10th Anniversary Issue

THE SMALL SYSTEMS LIGHT AL

SEPTEMBER 1985 VOL. 10, NO. 9

\$3.50 IN UNITED STATES \$4.25 IN CANADA / £2.10 IN U.K. A McGRAW-HILL PUBLICATION 0360-5280

HOMEBREWING

TEN YEARS OF MICROCOMPUTING

POURNELLE ON EXCEL

KAYPRO 16, OSBORNE 3

CIARCIA'S SUPER SYSTEM

3-MHz, FD64180 Z80-compatible, 256K RAM, 2 serial, 1 parallel, floppy controller, ZCPR3 with RAM-disk software

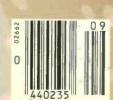

# No matter what he you're in

#### Candidate Search Update

FILE: Resumes
SEARCH DATE: 5/20/85
CLIENT: Splendora Gourmet Baby Foods

EXPERIENCE = Marketing Manager FIELD = Produtinfari SIZE = 500 + Emplayees SALARY REQ. = \$40-\$50,000 Per Annum LOCATION REQ. » Detroit

| Name           | Experience                                                                        | Salary   | Education                           | Age |
|----------------|-----------------------------------------------------------------------------------|----------|-------------------------------------|-----|
| Antosz, Hank   | 1978—Present<br>Pinz-Pinz Baby Food<br>1976—1978<br>Heath Baby Products           | \$45,000 | Harvard<br>MBA/Mktg.                | 33  |
| Brown, Bob     | 1984—Present<br>Liz for Kids<br>1982—1984<br>Bonnie Babe, Inc.                    | \$48,000 | CSUN/Marketing<br>BA                | 26  |
| Hayden, Steve  | 1979—Present<br>Heath Baby Products<br>1975—1979<br>Nummy Tummies                 | \$43,000 | UCLA/Sociology<br>BA<br>Harvard MBA | 35  |
| Morrison, John | 1977—Present<br>Camille Grocers, Ltd.<br>1974—1977<br>Georgie Porgle of<br>London | \$40,000 | Oxford/Marketing                    | 32  |
| West, Nick     | 1961—Present<br>Bonnie Babe, Inc.                                                 | \$47,000 | UCLA MBA/Mktg.                      | 42  |

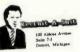

May 20, 1985

Mr. Greg Helm Vice President, Marketing Splendora Gourmet Baby Foods 2200 Michigan Place East Winnetka, Illinois

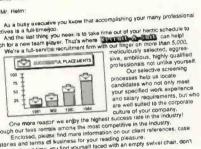

Though our tees remain among the most competitive in the Enclosed, please find mare information on our client references, case histories and terms of business for your reading pleasure.

And next time acu find yourself faced with an empty swivel chair, don't are the competition of the competition of the competition

Cynthia Shern

Cynthia Shem Senior Associate

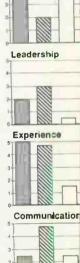

Personality

Using database management programs you can store, retrieve and sort information in an almost unlimited number

of combinations. As opposed to the way you're probably doing it now. Above, we've located eligible candidates by salary and work experience. But database management is also handy for things like generating master mailing lists. Creating invoices. Sorting by zip code. Checking inventory. No files to lose. No cross-referencing your Rolodex. No paperclips.

In business, people often meet your letterhead before they meet you. Ever wondered what a typewritten page stiff with white-out says about your business? With The Macintosh Office you can even design and print your

own letterhead, plus com bine publication quality text and graphics for a lasting first impression. More important, you can send bersonal ized letters to as mam prospects as you have

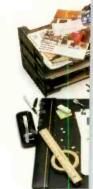

<sup>\*</sup>Manufacturer's suggested retail price. © 1985 Apple Computer, Inc. Apple, the Apple logo, LaserWriter, AppleTalk and MacDraw are trademarks of Apple Computer, Inc. Macintosh is a trademark of McIntosh Laboratory, Inc. and is being used with its express permission. Nabisco is a registered trademark of Nabisco. Inc. Rolodex is a registered trademark of Zephyr American Corporation, a subsidiary of Insilco. \*\*Multiplan is a registered trademark of Microsoft Corporation.

# usiness you're in, business.

#### Candidate Profile Analysis

|   | 100  | Candidate | 1 |
|---|------|-----------|---|
| d | 222  | Cendidate | 2 |
| ١ |      | Cendidate | 3 |
| 1 |      | Candidate | 4 |
|   | IIII | Candidate | 5 |

Each graph represents seven to ten pages of test information per candidate.

Individual tests are available for your review at your request.

As these comparative charts indicate, all candidates tested competitively in the four areas.

However, based on further indepth study, including extensive personal interviews, we highly recommend you interview candidates 4 and 5 as soon as possible.

Our office will be contacting you immediately to set up these nterviews at your earliest convenience.

#### Recruit-A-Suit Income Statement Fiscal Year Ending 9/30/84

| SALES                 |         |         | -       | 0.4     | Year-end |
|-----------------------|---------|---------|---------|---------|----------|
| Ann Arbor             |         |         |         |         |          |
| Fans                  | 20 000  | 10.000  |         |         |          |
| Commissions           | 52.000  | 19,000  | 22,000  | 17,000  | 78,000   |
| Total Ann Arboy       | 72.000  |         | 48,000  | 42 000  | 187.000  |
|                       | 14,000  | 64,000  | 70,000  | 59,000  | 265,000  |
| Detroit               |         | -       |         |         |          |
| Fees                  | 44,000  | 46,000  |         |         |          |
| Commissions           | 68.200  |         | 42,000  | 39,000  | 171,000  |
| Total Detroit         | 112 300 | 72.000  | 84.000  | 62,000  | 266 DOO  |
|                       | 12 300  | 118,000 | 196,000 | 101,000 | 437.000  |
| TOTAL SALES           | 184,000 |         |         |         |          |
|                       |         | 182,000 | 176,000 | 160,000 | 702,000  |
| OPERATING EXPENSES    |         |         |         |         |          |
| Ann Arbor             |         |         |         |         |          |
| Pityroll              | 30,500  | 30,000  |         |         |          |
| Taxes                 | 2,500   |         | 33,000  | 30,000  | 123.000  |
| Auto                  | 1,200   | 2.500   | 2,600   | 2,500   | 10,100   |
| Telephone             | 600     | 1,200   | 1,200   | 1,200   | 4,800    |
| Rect                  | 8,000   | 600     | 600     | 600     | 2,400    |
| Utilities             | 500     | 8,000   | 8,000   | 8,000   | 32.000   |
| Dues/Subscrip         |         | 500     | 500     | 500     | 2.000    |
| Advertising           | 3.000   | 100     | 200     | 100     | 500      |
| Traver                | 1,000   | 3,000   | 4.000   | 4.000   | 14,000   |
| Entertainment         | 1,590   | 1,000   | 1,000   | 1,000   | 4,000    |
| Office Supplies       | 300     | 1,500   | 1,750   | 1,500   | 8.250    |
|                       | 300     | 300     | 300     | 300     | 1,200    |
| Ann Arbor Total       | 46,700  |         |         |         |          |
|                       | 40,700  | 48,700  | 68,180  | 49,708  | 200.250  |
| Detroit               |         |         |         |         |          |
| Payrol                | 50,000  |         |         |         |          |
| Taxes                 | 4,200   | 52,000  | 50,000  | 50,000  | 202,000  |
| Auto                  | 2,400   | 4.400   | 4,200   | 4,200   | 17,000   |
| Talephone             | 1,200   | 2,400   | 2,400   | 2,400   | 9,600    |
| Rent                  | 9,100   | 1,500   | 1,500   | 1,200   | 5.400    |
| Utilities 1           |         | 9,100   | 9,100   | 9,400   | 36,700   |
| Dues/Subscrip         | 200     | 800     | 800     | 800     | 3,200    |
| Advertising           | 3,000   | 250     | 200     | 200     | 850      |
| Travel                | 1,200   | 3,500   | 3,500   | 3,000   | 13,000   |
| Entertainment         | 1,600   | 1,500   | 1,200   | 1,400   | 5,300    |
| Office Supplies       | 400     | 1,800   | 1,600   | 1,400   | 6,400    |
|                       | 400     | 400     | 400     | 400     | 1800     |
| Detroit Your          | 74,100  | -       |         |         |          |
|                       | 74,100  | 77.650  | 74.900  | 74,400  | 301,050  |
| OPENSES TOTAL         | 122,800 | -       |         |         |          |
|                       | 128,831 | *28.350 | 120,000 | 194,100 | 801,308  |
| T PRE-TAX PROPIT      |         |         |         |         | -        |
| CONTRACTOR PROPERTY I | 81,200  | 55.650  | 47,950  | 35,900  | 200,700  |

If a picture is worth a thousand words. usiness graphics like these could cut meetings and presentations in ball. We re taken information on fit candidates stored in one software program, copied it into another program, where it was used to create these comparative bar graphs. Once your data is entered, this particular software program gives you your choice of 42 different graph configurations. You can preview your material (whether it's candidates, costs or cookies) in each configuration to decide which chart or

graph most persuasively

makes your point.

As you well know, business involves innumerable number-related tasks, not the least of which is generating income and expense statements like this

one. Should you want to change any of the entered items — to take a look at the effects of opening a new office or decreasing your staff - a spreadsheet program like Multiplan\* will automatically recalculate the entire document. (Here, we've copied it into MacDraw™ and enhanced it or presentation purposes. It not only saves hours of entering, double-checking and erasing but when teamed up with our LaserWriter printer, it produces a printout impressive enough to show a bank president. Fast enough for this afternoon's meeting.

Whether you're Nabisco® or Ms. Priss' Cookie Company you worry about the bottom line. Write letters. Keep track of inventory. Keep your overhead under control. Pay taxes. Retrieve files. Schedule projects.

Which is why you can dramatically increase your business' productivity with The Macintosh™ Office.

The cornerstone of The Macintosh Office is our Macintosh 512K computer. All you need to know about its powerful, 32-bit, mousedriven technology is that it reduces the time it takes to become productive with a computer from well over a work week to just under a lunch hour.

But more important, Macintosh runs

more than 500 software programs that can solve a multitude of business problems.

When

you team up Macintosh with the second hardest worker in The Macintosh Office, our LaserWriter™printer, you can bring a new level of professionalism to your paperwork.

It produces publication-quality text and graphics in letters, internal documents, presentations, even business forms. There's no telling what it can save you in outside printing costs alone. And the LaserWriter can be shared with as many as 31 Macintosh computers. So it becomes more cost efficient with every Macintosh you connect to it.

Butcher, baker, candlestick-maker. . . or Nabisco, for more information about The Macintosh Office call 800-446-3000.

No job too big. Or too small.

#### The Macintosh Office.

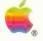

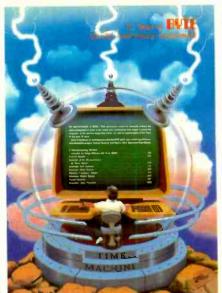

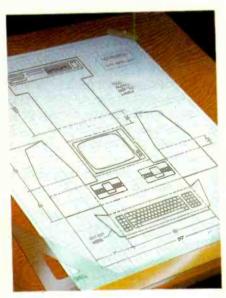

84

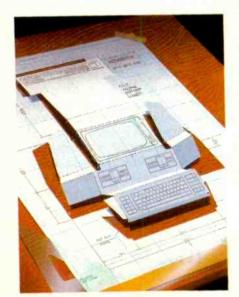

226

#### $C \cdot O \cdot N \cdot T \cdot E \cdot N \cdot T \cdot S$

#### **FEATURES**

| INTRODUCTION                                                                                                    | . 84  |
|----------------------------------------------------------------------------------------------------|-------|
| CIARCIA'S CIRCUIT CELLAR: BUILD THE SB180 SINGLE-BOARD COMPUTER, PART 1: THE HARDWARE by Steve Ciarcia The SB180 is the 29-chip equivalent of a large S-100 system.                                                                  | 86    |
| PROGRAMMING PROJECT: An Analysis of Sorts by Jonathan Amsterdam                                                                                                    | 104   |
| This article analyzes the efficiency of three sorting algorithms.                                                                                                    |       |
| THE DSI-32 COPROCESSOR BOARD, PART 2: THE SOFTWARE by Trevor G. Marshall, George Scolaro, David L. Rand. Tom King, and Vincent P. Williams The software environment for the DSI board lets it run both UNIX and MS-DOS applications. | . 116 |
| AN ALGORITHM FOR DISK CACHING WITH LIMITED MEMORY by Brian McKeon Several C routines execute an algorithm for efficient disk buffering in a limited memory space.                                                                    | . 129 |
| ASTROPHYSICAL NUMBER CRUNCHING by A. G. W. Cameron  A Harvard astronomy professor reminisces about the various computers he's used since the fifties.                                                                                |       |
| Two Generalized Floating-Point Representations by David Salomon                                                                                                    | . 154 |
| TURBO PASCAL DRIVES THE MOUSE by John Figueras  The procedure described lets you use the Microsoft Mouse with Borland's Pascal.                                                                                                    | 161   |
| IBM COMPATIBILITY FOR THE NEC APC III by Herbert Stein  An operating-system patch and a few other alterations give the NEC APC III clone status.                                                                                     | 171   |
| PROGRAMMING INSIGHT: BUILD A TRAVESTY TREE by Peter Wayner  A tree data structure speeds up travesty generation.                                                                                                    |       |
| PROGRAMMING INSIGHT: PRINTING PASCAL GRAPHICS by Kelly W. Davis  Dump Apple Pascal graphics to any Epson MX-series printer.  THEMES                                                                                                  | . 193 |
|                                                                                                    | 226   |
| INTRODUCTION                                                                                                    | 220   |
| EGO: A HOMEBUILT CPU, PART 1: THE SOFTWARE by Clifford Kelley  The first in this two-part series covers the instruction set and software aspects of the EGO computer.                                                                | 229   |
| THE QUARTER-MEG ATARI 800XL by Claus Buchholz                                                                                                    | 247   |
| A PARALLELTO-SERIAL PRINTER PORT ADAPTER by Howard Austerlitz  With this \$35 adapter you can use your parallel port for serial devices.                                                                                             | 257   |
| ADD FUNCTION KEYS TO YOUR MICROCOMPUTER by Mark Hanslip  Expand your parallel keyboard.                                                                                                    | 263   |
| REVIEWS                                                                                                    |       |
| Introduction                                                                                                    | 272   |
|                                                                                                    |       |
| REVIEWER'S NOTEBOOK by Glenn Hartwig                                                                                                    | 274   |
| THE KAYPRO 16 by Steve McMahon                                                                                                    |       |
| THE OSBORNE 3 by Donna Osgood  A 12-pound system based on the 80C86                                                                                                    | 284   |

BYTE (ISSN 0360-5280) is published monthly with one extra issue per year by McGraw-Hill Inc. Founder Tames H. McGraw (1860-1948). Executive editorial, circulation and advertising offices 70 Main St., Peterborough, NH 034-58, phone (603) 924-9281. Office hours, Mon—Thur 8-10 AM.—4-10 PM. Friday 8-10 AM.—4-10 PM. Friday 8

# September

**VOLUME 10, NUMBER 9, 1985** 

| WORDSTAR 2000 by Malcolm C. Rubel MicroPro makes changes to its classic.                                                                   |                             |
|----------------------------------------------------------------------------------------------------|-----------------------------|
| A word processor written by some of the designers and programming capability.                                                              |                             |
| FILEVISION by Scott L. Norman  Data management with an emphasis on graphics.                                                               |                             |
| DB MASTER FOR THE MACINTOSH by Jeffrey M. Stoneware's database manager on another Apple.                                                   | ]acques                     |
| PARADISE MODULAR GRAPHICS CARD by Harry A graphics board for color and monochrome monito                                                   | Krause                      |
| THE RAMDISK-64 by Warren Block                                                                                                    |                             |
| KEYPORT 717 by David L. Salahi                                                                                                    | 331                         |
| REVIEW FEEDBACK Readers respond to previous reviews.                                                                                       |                             |
| KERNEL                                                                                                    |                             |
| Introduction                                                                                                    |                             |
| COMPUTING AT CHAOS MANOR: PCs. PERIPHERA<br>PROGRAMS, AND PEOPLE by Jerry Pournelle<br>A new spreadsheet for the Mac prompts Jerry to look |                             |
| CHAOS MANOR MAIL conducted by Jerry Pournelle Jerry's readers write, and he replies.                                                       |                             |
| BYTE U.K.: SEVENTH ANNIVERSARY OF MICRO-<br>Our U.K. correspondent brings us a brief history of co                                         |                             |
| BYTE JAPAN: A HISTORY OF JAPAN'S MICROCOM<br>Bill takes a look at the progress of microcomputing fi                                        | APUTERS by William M. Raike |
| ACCORDING TO WEBSTER: WEST COAST FAIRE, I<br>AND THE AMIGA by Bruce Webster                                                                | MAC STUFF,                  |
| MATHEMATICAL RECREATIONS: $\pi$ , e, and ALL This month's column looks at transcendental numbers                                           | HAT by Robert T. Kurosaka   |
| CIRCUIT CELLAR FEEDBACK conducted by Steve Circuits Steve answers project-related queries from readers.                                    |                             |
| BYTELINES conducted by Sol Libes                                                                                                    | 418                         |
| EDITORIAL:                                                                                                    | CLUBS & Newsletters         |
| TEN GOOD YEARS         6           MICROBYTES         9                                                                                    | BOOK REVIEWS                |
| LETTERS14                                                                                                    | UNCLASSIFIED ADS            |
| FIXES AND UPDATES                                                                                                    | BYTE'S ONGOING MONITOR BOX. |
| WHAT'S NEW                                                                                                    | BOMB RESULTS                |

Address all editorial correspondence to the Editor. BYTE. POB 372. Hancock. NH 03449. Unacceptable manuscripts will be returned it accompanied by sufficient first-class postage. Not responsible for lost manuscripts or photos. Opinions expressed by the authors are not necessarily those of BYTE Copyright. © 1985 by McGraw-Hill Inc. All rights reserved. Thademark registered in the United States Patent and Thademark Office. Where necessary permission is granted by the copyright owner for libraries and others registered with the Copyright Clearance Center (CCC) to photocopy any article herein for the flat fee of \$1.50 per copy of the article or any part thereof. Correspondence and payment should be sent directly to the CCC. 29 Congress St. Salem. MA 01070. Specify ISSN 0360-5280/83. \$1.50. Copyring done for other than personal or internal reference use without the permission of McGraw-Hill Inc. is prohibited. Requests for special permission or bulk orders should be addressed to the publisher BYTE is available in microform from University Microfilms International. 300 North. Zeeb. Rd. Dept. PR. Ann. Afbor. MI 48106 or 18 Bedford Row, Dept. 28. London WCTR 4EI England.

Subscription questions or problems should be addressed to: BYTE Subscriber Service, POB 328. Hancock, NH 03449

PICTURED ON THE COVER IS THE NEW SB180 SINGLE-BOARD COMPUTER FROM CIARCIA'S CIRCUIT CELLAR. AS WITH ALL CIRCUIT CELLAR PROJECTS, THIS PRINTED-CIRCUIT BOARD WAS DESIGNED BY CUSTOM PHOTO AND DESIGN OF WALLINGFORD, CONNECTICUT, THE BOARD WAS MANUFACTURED BY TECH CIRCUITS. ALSO OF WALLINGFORD. STEVE CIARCIA WOULD LIKE TO EXTEND SPECIAL THANKS TO GREG PETERSON. PHIL WALTON, AND RAY LONG FOR THEIR FAST TURNAROUND ON THIS PROJECT TO MEET PUBLICATION DEADLINES.

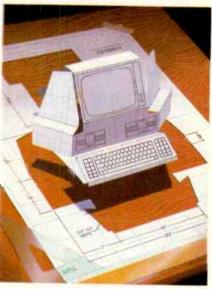

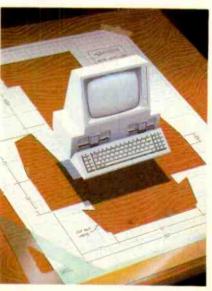

344

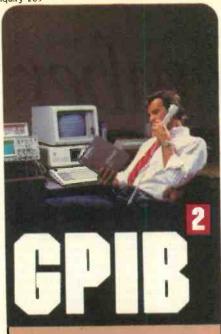

IFFF-488 Interfaces and Bus Extenders For.

IBM PC. PCir & COMPATIBLES

DEC UNIBUS, Q-BUS & RAINBOW 100

MULTIBUS, VMEbus STD & S-100

Full IEEE-488 functionality, with the most comprehensive language and operating system coverage in the industry. It takes experience to make IEEE-488 systems work with nearly 4000 devices available from more than 500 different manufacturers, and experience is what enables National Instruments to take the GPIB to the second power and beyond.

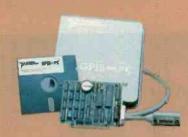

Your personal guarantee of unsurpassed customer support and satisfaction CALL 1-800-531-GPIB for instant access to 100 + man-years of GPIB experience.

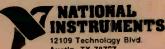

Austin, TX 78727 1-800-531-5066 512/250-9119 Telex: 756737 MAT INST AUS

BMF and PCIr are trademarks of International Business Machines. MULT \$355 s a trademark of Intel, DEC, UNIBUS, Q-INUS, and Raintow 100 are trademarks of Digital Equipment Corporation

## RUTE

EDITOR IN CHIEF

PHILIP LEMMONS

MANAGING EDITOR, PRINT

MANAGING EDITOR,
ELECTRONIC PUBLISHING AND COMMUNICATIONS

GEORGE BOND CONSULTING EDITORS

STEVE CIARCIA

JERRY POURNELLE BRUCE WEBSTER

SENIOR TECHNICAL EDITORS

G MICHAEL VOSE. Themes GREGG WILLIAMS

TECHNICAL EDITORS

THOMAS R. CLUNE ION R. EDWARDS

RICHARD GREHAN

GLENN HARTWIG. Reviews

KEN SHELDON

ANE MORRILL TAZELAAR CHARLES D. WESTON

EVA WHITE

STANLEY WSZOLA

MARGARET COOK GURNEY. Associate

ALAN EASTON, Drafting

NEWS AND TECHNOLOGY

EZRA SHAPIRO, Bureau Chief, San Francisco PHILLIP ROBINSON, Senior Technical Editor, New York
PHILLIP ROBINSON, Senior Technical Editor, Palo Alto
TONY LOCKWOOD, Senior News Editor, Peterborough

ASSOCIATE NEWS EDITORS

DENNIS BARKER. Peterborough BRENDA MCLAUGHLIN, San Francisco LYNNE M. NADEAU, Peterborough MARK WELCH. San Francisco

CONTRIBUTING EDITORS

IONATHAN AMSTERDAM, programming projects MARK DAHMKE, video, operating systems

MARK HAAS, at large RIK IADRNICEK, CAD, graphics, spreadsheets

MARK KLEIN. communications

ALASTAIR J. W. MAYER. software

ALAN MILLER, lunguages and engineering JOHN C. NASH, scientific computing

DICK POUNTAIN. U.K.

WILLIAM M. RAIKE, Japan

PERRY SAIDMAN, computers and law ROBERT STERNE. computers and law

#### COPY EDITORS

BUD SADLER. Chief DENNIS BARKER

FLIZABETH COOPER

ANNE L. FISCHER NANCY HAYES

LYNNE M. NADEAU

PAULA NOONAN

IDAN VIGNEAU ROY

WARREN WILLIAMSON

#### ASSISTANTS

PEGGY DUNHAM. Office Manager

MARTHA HICKS

CATHY KINGERY

JUNE N. SHELDON

ROSSLYN A. FRICK. Art Director NANCY RICE. Associate Art Director

PRODUCTION

DAVID R. ANDERSON. Production Director

DENISE CHARTRAND MICHAEL J. LONSKY

IAN MULLER

SENIOR VICE PRESIDENT/PUBLISHER

HARRY L. BROWN PUBLISHER'S ASSISTANT

BEVERLY ACKSON

PERSONNEL

CHERYL HURD, Office Manager

PATRICIA BURKE, Personnel Coordinator

#### ADVERTISING SALES (603-924-6137)

DENNIS J. RILEY. Director of Sales and Marketing SANDRA FOSTER, Administrative Assistant

ADVERTISING/PRODUCTION (603-924-6448)

LISA WOZMAK, Supervisor

ROBERT D. HANNINGS. Senior Account Coordinator

MARION CARLSON KAREN CILLEY

LYDA CLARK

MICHELE GILMORE

DENISE PROCTOR

WAI CHIU LI. Quality Control Manager

IULIE NELSON. Advertising Production Coordinator

#### CIRCULATION (800-258-5485)

GREGORY SPITZFADEN. Director ANDREW JACKSON, Subscriptions Manager

CATHY A. RUTHERFORD. Assistant Manager

LAURIE SEAMANS. Assistant Manager SUSAN BOYD

PHIL DECHERT

MARY EMERSON

LOUISE MENEGUS

AGNES E. PERRY

JENNIFER PRICE

IAMES BINGHAM. Single-Copy Sales Manager

LINDA RUTH, Assistant Manager

CAROL AHO CLAUDETTE CARSWELL

KAREN DESROCHES

#### MARKETING COMMUNICATIONS

HORACE T. HOWLAND, Director (603-924-3424)

VICKI REYNOLDS, Marketing Production Manager

PRISCILLA ARNOLD, Marketing Assistant
STEPHANIE WARNESKY, Marketing Art Director

SHARON PRICE. Assistant Art Director

DOUG WEBSTER, Director of Public Relations (603-924-9027)

WILBUR S. WATSON. Operations Manager. Exhibits

#### PLANNING AND DEVELOPMENT

MICHELE P. VERVILLE, Manag

PATRICIA AKERLEY, Research Manager CYNTHIA DAMATO SANDS. Reader Service Coordinator

FAITH KLUNTZ. Copyrights Coordinator

#### MANUFACTURING/FINANCE/SERVICES

DANIEL RODRIGUES. Director

ACCOUNTING

KENNETH A. KING. Assistant Controller

VICKI WESTON. Accounting Manager LINDA SHORT, DIP Manager

EDSON WARE Credit

MARIE-CAGGIANI

MARILYN HAIGH DIANE HENRY

VERN ROCKWELL

JOANN WALTER

TYPOGRAPHY

SHERRY MCCARTHY, Chief Typographer

NAN FORNAL

LEN LORETTE DONNA SWEENEY

BUILDING SERVICES/TRAFFIC

ANTHONY BENNETT. Building Services Manager

BRIAN HIGGINS

MARK MONKTON RECEPTIONISTS

L. RYAN MCCOMBS

CHERYL CASTRO. Assistant

Editorial and Business Office: 70 Main Street. Peterborough. New Hampshire 03458, 1603] 924-9281
West Coast Offices: McGraw-Hill, 425 Battery St. San Francisco, CA 94111 [415] 362-4600.
McGraw-Hill. 1000 Elwell Court. Palo Alto. CA 94303 [415] 964-0624.
New York Office: 1221 Avenue of the Americas New York. NY 10020. [212] 512-2000.

Offices of 34 Equivalibility Engaglian Company Decided Reliable Section 1.

New York Office: 1221 Avenue of the Ämericas. New York. NY 10020. [212] 512-2000

Officers of Nx Graw-Hill Information Systems Company. President Richard B. Miller. Executive Vice Presidents. Frederick P. Iannott. Constitution Information Group: I. Thomas Ryan. Marketing and International Senior Vice Presidents. Francis A. Shinal. Controller: Robert C. Violette, Manufacturing and Technology. Senior Vice Presidents and Publishers: Laurence Altman. Electronics Week: Harry L. Brown, BYTE and Popular Computing: David J. McGrath. Construction Publishers: Laurence Altman. Electronics Week: Harry L. Brown, BYTE and Popular Computing: David J. McGrath. Construction Publishers: Computing David J. McGrath. Construction Publications. Group Vice President. Peter B. McCuen. Communications Information, Vice President Ered O. Jensen. Planning and Development.

Officers of McGraw-Hill. Inc.: Harold W. McGraw. Ir. Chairman: Joseph L. Dionne, President and Cereter Executive Officer: Robert N. Landes. Executive Vice President and Secretary. Raiph I. Webb. Vice President. Editorial [Publishing Operations].

# Great Giff suggestion for under \$9,000:

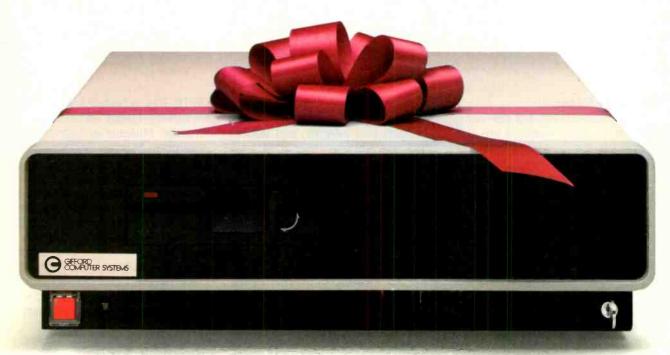

#### It's the MC-186/EL, Gifford's four-user entry level system—just \$8,995.

It's a complete multiuser system with a 23 megabyte hard disk. Just add terminals, turn it on, and start using over 100 Gifford productivity tools and utilities. You even get word processing, electronic mail, and telecommunications.

You can also use it as a building block in a fast local area network with IBM PCs, compatibles, and other MC-186 family members. Run Lotus™ 1-2-3 and other MS-DOS™ favorites, plus thousands of single and multiuser, 8- and 16-bit CP/M° programs.

Call 415/895-0798 for your nearest dealer. Or write to us at 2446 Verna Court, San Leandro, CA 94577.

The features make it a Giff. The price makes it a present.

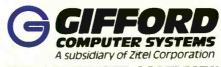

THE MULTIUSER COMPANY

2446 Verna Court, San Leandro, CA 94577 415/895-0798 Telex 704521 2050 North Loop West, Suite 116 Houston, TX 77018 713/680-1944 In Europe: London (01) 337-2372 Telex 28106 (UK)

MC-186 and MC-186/EL are trademarks of Gifford Computer Systems, IBM PC is a trademark of International Business Machines, Inc. CP/M is a trademark of Digital Research, Inc. MS-DOS is a trademark of Microsoft Corp. Lotus is a trademark of Lotus Development Corp.

#### TEN GOOD YEARS

Cast yourself back. The hot new computers from major vendors are the Amdahl V-6, the Cray-1, and the DEC LSI-11. The C and Pascal programming languages are approaching the age of four. LCDs have just been introduced. The first programmable calculator, the HP-65, is one year old. An electrical engineer named Steve Ciarcia works for Control Data and is designing a computer-controlled casting facility for Pratt & Whitney. A writer named Ierry Pournelle is pounding the keys of his Selectric II typewriter, certain that technology should give him a more efficient way of producing manuscripts. The time is September 1975-and into this world drops the first issue of BYTE. The Small Systems Journal.

BYTE marks its 10th anniversary this month. We remember the early days in several ways. We devote our theme section to homebrewing. Our lead feature article, on Steve Ciarcia's remarkable SB180 computer system, will give new vitality to the tireless and fertile CP/M-compatible world. The SB180, with its 256K-byte RAM, ZCPR3, and RAM-disk software, towers over Steve's original 8008-based microcomputer built in early 1975.

We also devote a special section to the celebration of the anniversary. The section contains a timeline of developments in personal computing spanning the last 10 years and an article describing progress in microprocessors during this period. The section honors four people who have made outstanding contributions to BYTE through the years: Carl Helmers, the founding editor, who saw the possibilities in small computers from the very beginning; Steve Ciarcia, our hardware wizard, whose output is itself an implicit history of personal computers; Jerry Pournelle, the master of colloquial style, whose unique perspective on small computers both entertains and informs; and Robert Tinney, our popular cover artist, who has yielded the cover of this issue to Steve Ciarcia's SB180 but has done art to introduce each section.

We can only marvel at how far technology has advanced in BYTE's lifetime. Several microcomputers were available for readers of BYTE's first issue: the Scelbi-8B and the RGS 008A, both based on the Intel 8008; the MITS Altair 8800, based on the Intel 8080: the IMP-16, based on an older 16-bit microprocessor from National Semiconductor; and the Sphere I, based on the Motorola 6800. These early machines typically had 1K to 4K bytes of RAM and used cassettes or paper tape for mass storage. Compare these early machines with Steve Ciarcia's SB180 system, introduced this month, or with the Amiga from Commodore, last month's cover story, and you'll see how far we've come.

Another measure of progress is the comparison of advertising copy in the first issue and this one. A September 1975 advertisement from Godbout Electronics says, "You'll appreciate the 7 segment readouts for easy octal debugging on both address and data, as well as the integral audio cassette and serial/Teletype interfaces . . . plus 2K bytes of integral memory." People jumped at the chance to buy this new computer. The field of microcomputers was about to explode. For BYTE's readers, the idea of enjoying full ownership and control of a real computer was and is irresistible.

BYTE was there at the birth of microcomputing. We hope you will enjoy a look backward at BYTE and microcomputing as well as our usual efforts to keep you informed about the latest technical developments and tomorrow's trends.

BYTE has scheduled a series of anniversary-related events at The Computer Museum in Boston during September. Starting September 4th there will be a month-long showing of original BYTE covers by Robert Tinney. On September 8th, at 4:00 p.m., noted British computer scientist Professor C. A. R. Hoare of Oxford University will deliver a talk, open to museum visitors, on "The Mathematics of Programming." On September 22nd, from 1:00–4:00 p.m., Steve Ciarcia will hold informal discussions about some of his projects.

#### WANTED: EARLY PERSONAL COMPUTERS, ETC.

We'd like to ask some of the computer pioneers in our readership to help The Computer Museum complete its collection of early microcomputer hardware, software, and other relics. The Computer Museum, Computer-Land, and CW Communications are jointly sponsoring a contest to bring personal computing artifacts into the museum. Especially sought are kit machines, programs, newsletters, etc., from the days of the first hobbyists and hackers, including early serialnumber, pre-1980 machines and first releases of operating systems, languages, and applications programs. Send photos or descriptions of your relics to Curator, Personal Computers, The Computer Museum, 300 Congress St., Museum Wharf, Boston, MA 02210. Donors of the five best finds will receive all-expenses-paid trips to Boston for the resulting exhibition's grand opening party. All donors will be invited to the party and receive a catalog of the exhibition. Entries will be judged on significance, date, rarity, completeness, and condition. Donations are tax-deductible.

-Phil Lemmons, Editor in Chief

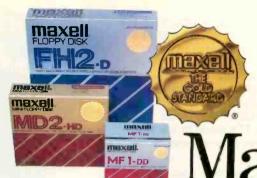

Maxell Gold.

The floppy disk that turns Apples golden, keeps AT&T on-line. and makes every Texas Instrument a gusher:

Whether you're exploring for profits, reaching out for projections, or polishing your argument, there's a Maxell floppy disk perfect for your computer. Consider the unique way we pack and bind our oxide particles for quality over the long run. Or our lifetime warranty. Maxell. The Gold Standard in floppy disks. Precious metal for virtually every computer made.

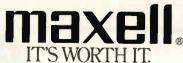

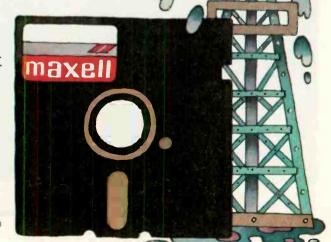

#### YOUR DAYS OF BUYING GRAPHICS TERMINALS ARE OVER!

Now there are two ways to use your PC to access popular mainframe graphics products like SAS/GRAPH\*, TELLAGRAPH\*, RS/1\*, DISSPLA\*, and PLOT-10\*. Joining our popular SmarTerm 125 DEC\* VT125 ReGIS graphics emulator, our NEW SmarTerm 4014 product gives you full Tektronix\* 4010/4014 plus DEC VT102 emulation. View the entire graphics image on the PC screen, or use the powerful instant ZOOM feature to magnify a selected portion of the

screen image to full Tektronix 1024 x 780 resolution. Using Picture Playback, pictures drawn by the host can be saved, sent to other users, examined in detail using ZOOM mode, and printed or plotted offline. Like all SmarTerm emulators, SmarTerm 4014 includes powerful text and binary file transfer facilites, PDIP\* and XMODEM protocol support, and TTY mode to link you to popular time sharing services.

By the way, if you only need text terminal emulation, be sure to ask about our SmarTerm 220, SmarTerm 100, and SmarTerm 400 products.

Join the more than 25,000 "FIRST CLASS" people who use SmarTerm. Try it for 30 days with full refund privileges.

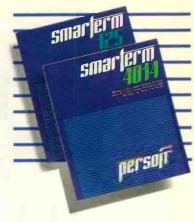

Available from Computerland, your local software dealer, or Persoft, Inc. - 2740 Ski Lane Madison, WI 53713 (608) 273-6000 - TELEX 759491

# SMARTERM, WHAT DO YOU DO WITH YOUR OBSOLETE TERMINAL?

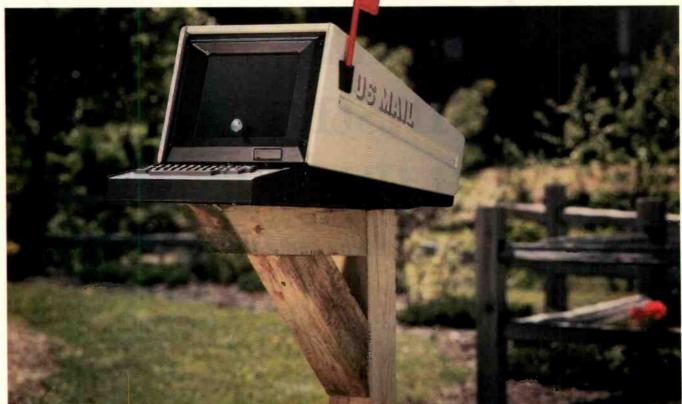

IDEA CREDIT: Jill Roth of Chino, California. Send us your ideas for uses of obsolete terminals replaced by SmarTerm. The best ideas will be used in future ads. Write Persoft, Dept. MAILBOX, 2740 Ski Lane, Madison, WI 53713.

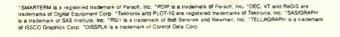

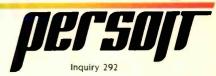

#### M·I·C·R·O·B·Y·T·E·S

Staff-written highlights of late developments in the microcomputer industry.

#### Optical Discs, Image Scanners, Laser Printers at NCC

At the National Computer Conference in Chicago, at least four Japanese companies—Ricoh, Minolta, Canon, and Toshiba—showed document-filing systems that link digitizing image scanners, computers, and laser printers. Toshiba's and Ricoh's systems also use an optical laser disc to store images. Except for Toshiba, all of the companies were merely testing the waters and declined to speculate on pricing or availability of complete systems since they sell primarily to OEMs.

Optical drives: Toshiba showed both 12-inch and 5½-inch write-once optical-disc drives; the 5½-inch drive should be available to OEMs by next summer. Verbatim, a maker of magnetic floppy disks, displayed a 3½-inch erasable optical disc that stores 40 megabytes but predicted that drives and media would not be available in that format until at least 1987. Hitachi showed a \$25,000 optical videodisc recorder that can store 24,000 video frames (13 minutes of video) on a \$260 disc. The company said it has no plans to pursue data applications for the unit.

CD ROMs: Hitachi, Panasonic, and Toshiba showed compact-disc ROM drives, all scheduled for mass production early in 1986 at unspecified cost. As many industry observers expected, Grolier Electronic Publishing announced that its complete Academic American Encyclopedia will be sold on a CD with Activenture software for \$199. Grolier will also offer a videodisc version of the encyclopedia for \$90.

Image scanners: Microtek Lab is selling a dual-resolution (200- and 300-dpi) scanner for \$2300. Ricoh's IS-30 provides 300-, 240-, and 180-dpi scanning capabilities; it will be available only to OEMs. Also for OEMs only: four image scanners from Canon.

Laser printers: Ricoh displayed an 8-page-per-minute laser printer it said might be sold by OEMs for considerably less than \$4000. (Ricoh also offers 12- and 40-page-per-minute laser printers.) Casio showed its LCS-2400, a liquid-crystal-shutter printer that outputs text and graphics at 240 dpi. Sanyo showed a 20-page-per-minute LED-array printer with a 300-dpi resolution. The company said the printer would be available in early 1986 for less than \$4000 and possibly less than \$3000.

#### Motorola Asks FCC to Allow Radio-Based LANs

Motorola Inc. filed a petition with the Federal Communications Commission in June requesting that the FCC authorize radio local-area networks (LANs) in the 1700- to 1710-MHz signal range. The petition reveals that Motorola's LAN would use less than 100 milliwatts to transfer data over a range of about 1000 feet. No information on the speed or the price of the LAN was included in the petition, and Motorola declined to comment until the FCC acts on the request.

A radio network would enable LANs to operate without point-to-point wiring but would require that each node on the network have a radio transceiver.

#### Epson, ABC, and Indesys on FM Radio

Epson America, American Broadcasting Company, and Indesys (for Information Delivery System) have signed an agreement to deliver electronic information over subcarriers of FM radio stations. Under the plan, Indesys (based in Mountain View, CA) will distribute information at 38 kbps over microwave towers and via satellite to some of ABC's affiliated FM stations. These stations will then channel the information over the subcarrier portion of their FM signals. The information can be received by a small box that connects directly to an Epson or Epson-compatible printer or by a card inserted in an IBM Personal Computer or Epson QX-16. Neither the box nor the card can relay information back to Indesys via FM, but the card has a proprietary modem that can be used to call back to Indesys using telephone lines.

The box that connects to the printer costs \$299; the card for the IBM PC, \$250. The price of sending a page of information reportedly will range from 10 cents (overnight delivery) to 20 cents (delivery within one hour). Each receiver box and card will have its own EPROM-based ID code and will receive only that information addressed specifically to it.

(continued)

#### **NANOBYTES**

William C. Lowe, president of IBM Entry Systems Division, was quoted in a recent New York Times interview as saying that the IBM PC II "is a mythical product," which seems to end any discussion of that matter. Another IBM spokesperson fingered a defective chip "in less than 10 percent" of IBM's PC ATs as the culprit responsible for its notorious International Measures and Communications (Meacomm) of Houston, TX, is offering a 6502 and Applesoft BASIC emulator for Apple's Macintosh computer, allowing many Apple II programs to run on the Mac. Mac+|| has communications software for the Apple II and Macintosh so programs can be exchanged using the Imagewriter cable Personics of Concord, MA, offers a head-rotation-detection system that replaces the mouse on Apple's Macintosh. The View Control System includes a small unit that generates highfrequency sound, a headband with three small sound detectors, and a two-button keyboard add-on to activate the headband and simulate the mouse button. The \$200 Macintosh version is available now; an IBM PC version is also planned .... Graphic Software Systems has developed software allowing microcomputers to act as intelligent graphics workstations when attached to a host computer that also uses the software. GSS-Grafstation employs the Virtual Device Interface (VDI) developed by GSS. The company will license the Future Computers, Croydon, U.K., is offering to software to OEMs for \$250 per copy.... OEMs a low-cost computer compatible with IBM's PC AT. Called the FX 100, the machine features a 10-MHz 80286, two 1.2-megabyte floppy-disk drives, 512K bytes of memory, a proprietary display-adapter card compatible with the Hercules monochrome graphics card, and a mouse. End-user price is reportedly \$2995 . . . Korean electronics giant Samsung has added its name to the long list of makers of IBM PC AT-compatible computers. With a color monitor and a 20-megabyte hard disk, the Samsung OX-85 reportedly will cost ... Micrografx Inc., Richardson, TX, announced In\*a\*Vision, a drawing program that runs either alone or under Microsoft Windows using pull-down menus and multiplewindow viewing. The \$495 program is targeted at drafting and CAD applications. of Bala Cynwyd, PA, has a \$50 program, Electronic Envelope, that encodes binary files for transmission through electronic mail systems that permit only ASCII text to be Hitachi displayed a portable computer with a detachable keyboard and a liquid-crystal display. The company predicted that OEMs could sell the system with 256K bytes of RAM and one 31/2-inch floppy-disk drive for less than \$2000. **NEC Electronics** said its two-chip set allows design of a hard-disk controller using only 10 chips. The μPD7261 and μPD9306 pair will sell for \$25 in OEM quantities.... Qume, San Jose, CA, has obtained exclusive rights to market a Hitachi 10-page-per-minute laser printer in the U.S. beginning in early 1986. No additional details about the printer were available at press Addison-Wesley said its Macintosh version of True BASIC would be available late Digital Research formally introduced the GEM DOS operating system for the 68000 series of microprocessors. The debut followed an agreement with Northern Telecomm, whose 68010-based Meridien computer system will now support GEM and GEM . National Semiconductor's proprietary two-board computer includes its 32016 processor along with floating-point and memory-management chips. With 1 megabyte of RAM, the board set is \$2800.... Charles River Data Systems has developed a UNIX System V computer system that uses Motorola's 68020 processor. Initial buyers will get a 140-megabyte hard disk, 4 megabytes of RAM, UNIX System V. 12 serial ports, and other Sord Computer also has a six-user UNIX System V computer. software for \$24,900 Sord's 68010-based Unibox includes a 20-megabyte hard-disk drive, one 1.2-megabyte floppy-disk drive, I-megabyte RAM, and ports for two users for \$4695. A 68020-based version is planned for early next year.... General Motors has purchased exclusive rights to include Etak's electronic navigation system in its cars. Etak, based in Sunnyvale, CA, will offer the system as an aftermarket product for other automobiles. The prototype Etak system currently uses motion sensors and cassette-based map information to track vehicle movement on a map .... MaxThink, Piedmont, CA, said it will release MaxThink 4.0 in September. The new version emulates the commands of several popular word processors, including Volkswriter, Microsoft Word, MultiMate, and WordStar; other new features include hierarchical charts and disk-directory reorganization capabilities. The \$60 price is Priam Corp. has added 140- and 191-megabyte drives to its line. The units use six and eight disks, respectively. In large OEM quantities, the drives will cost \$1750 and Sharp announced an IBM-compatible transportable computer with a backlit LCD. With 320K bytes of memory, two 51/4-inch drives, and MS-DOS, the PC-7000 will be available in October for about \$2000 ... From Nikkei BYTE in Japan: Bravis International in Tokyo introduced Japanese-to-English translation software for several Japanese MS-DOS computers with 512K bytes and a 20-megabyte hard disk. The company plans to follow up the \$2600 package with English-to-Japanese and Japanese-to-Korean translators.

# Pure power.

QIC-60 streaming tape backup is more than just fast and simple to operate. It's also the leader in powerful processing.

For example, our unique five-head tape deck offers immediate read-after-write verification. No rewinding necessary. And no re-recording of the entire backup after an error.

Another powerful

advantage is automatic adjustment of the head mechanisms to seek the best track alignment every time a tape is inserted. Plus our exclusive power sensor is designed to alert and freeze the write head if PC power is reduced, which eliminates the chance of disk damage. We're so confident in the technical excellence of QIC-60 that we offer an aggressive one-year limited warranty on the entire line, compared to the 90-day warranty provided by other manufacturers.

Best of all are a pair of backup bonuses that turn QIC-60 into a sophisticated data management tool. When you select mirror-image restore, QIC-60 sees bad disk sectors and automatically reroutes data to safe locations for improved data reliability. Tecmar offers AT owners a special enhancement with an internally-mounted QIC-60 tape drive that costs even less than external systems. And when you add our internal AT Hard Disk to the package, you have a fully upgraded system ready to use today.

Pure speed. Pure power. Pure innovation from Tecmar.

For a free demonstration of the new standard in tape backup, see your Teomar dealer or call us at 216/349-1009 for the location of the dealer nearest you.

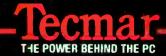

6225 Cochran Road Solon, Ohio 44139

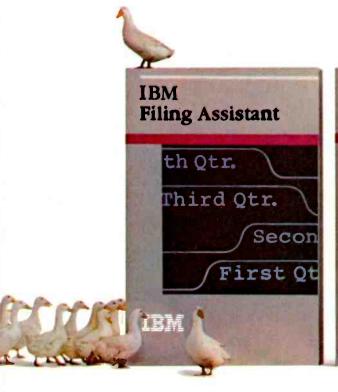

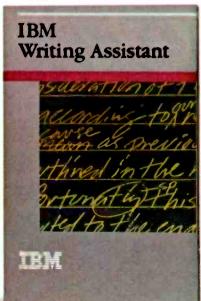

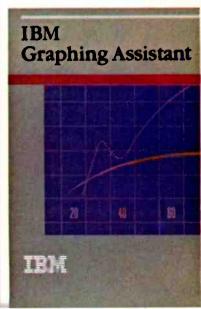

### How to get all your

Now you can easily control even hard-to-manage facts and figures with the Assistant Series from IBM.

If you line up the right software, getting your ducks in a row is not only possible. but easy.

There's a program in IBM's Assistant Series to handle each of the most important jobs people are using personal computers for these days: spreadsheets, word processing, and database management.

But unlike software programs that can't share information with other programs, the IBM Assistants work together as a team, as well as alone.

And unlike other programs that can be challenging to learn, all the complicated inner workings of these programs have been hidden from view. So using them is almost intuitive.

Filing Assistant is a database program that allows you to organize and store information in any format that

suits you, and retrieve it instantaneously, according to your own specifications.

Writing Assistant is a word processing program that shows you on the screen just what your words will look like on paper. It helps correct misspelled words and even lets you insert forecasts or graphs from other Assistants into your text.

Graphing Assistant turns numbers into pictures. Like all the Assistants, it accepts information from the keyboard.

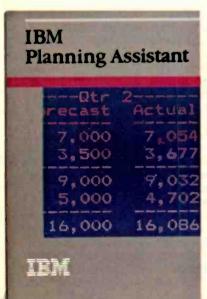

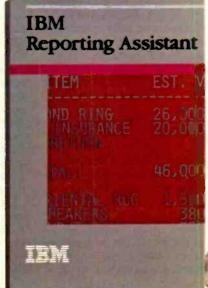

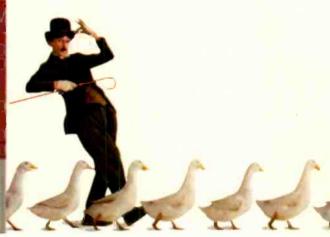

#### ducks in a row.

or directly from Filing Assistant. So you can see what the bottom line looks like as a pie chart, a bar chart or a line chart. Or all three. In minutes.

Planning Assistant is a powerful new spreadsheet that replaces the complex commands used in earlier programs with plain English (TOTAL instead of C21+D21+F21+F21). It's smart enough to widen columns automatically to fit your entries. It will even fill in the blank after "Dec 85" with "Jan 86."

Reporting Assistant helps you cre-

ate customized reports (complete with IBM Assistants cost less than \$150.\* totals, subtotals and averages) of your Filing Assistant data.

If you generate so many Writing Assistant files that you can't remember them all by name, there's Document Retrieval Assistant to help you find them anyway.

And there's Mainframe Communi- Alaska or Hawaii, 1-800-447-8090. cation Assistant to do just what its name suggests: link your PC to your company's mainframe computer.

Any Authorized IBM Personal Computer Dealer or IBM Product Center can give you a demonstration of the Assistant Series. Just seeing them in action may make you feel more organized. For the location of the store nearest you and a free brochure, call 1-800-447-4700. In

To assist your pocketbook, most Personal Computer Software

Inquiry 179

#### EVIDENCE OF SUPPORT

During the past few months I have read several letters from your readers complaining about the poor support that they have received from the manufacturers of their personal computers. Recently 1 needed additional information about the 1/O ports on my AT&T PC 6300. I tried in vain to find a computer store that sold the System Programmers Guide or a person who could answer my questions. In desperation. I sent a letter to AT&T describing my problem and asking for additional information. To my surprise, I received a letter from AT&T less than 10 days later. The letter explained that the System Programmers Guide had just been released, so some computer stores would not yet have it, and gave instructions on how to order the manual directly. The letter also answered my technical questions completely and even included photocopies of the pertinent pages from the Sustem Programmers Guide. Lordered a copy of the manual over the telephone and received it less than a week later. Well done, AT&T! Keep up the good work! I am very happy with my AT&T 6300 and the support from AT&T.

DR. MICHAEL J. PELLETIER Cincinnati, OH

Many times I have read about how a particular software firm provided less than adequate service. However, I would like to be one individual from the silent majority who speaks out for a company that went above and beyond the call of duty.

I read an evaluation of a product from Morgan Computing called Trace86. The article described a save-screen function that Morgan Computing (MC) did not implement. I wrote to MC, and the people there said it was their fault and that they would provide an update with that feature when they had it working properly. I waited several months, and I had almost given up when I received the update and documentation free of charge (the call of

Later, I read about Advanced Trace86 (AT86). I called MC. The cost of the update was \$99. The people at MC must have remembered me, since they provided me with AT86, a letter stating they appreciated

my business despite the long wait for an update last time, and a complimentary copy of Disk Toolkit, a \$75 value (above and beyond the call of duty).

I feel that Morgan Computing deserves to be recognized as one company that puts customer satisfaction high on its list of priorities.

> STEPHEN MOFFETT Bryan, TX

#### BOTH SIDES OF DEC'S RAINBOW

I must take issue with Jared Sherman's letter in the June issue (page 32) attacking the DEC Rainbow 100. I own a Rainbow 100B with 256K, CP/M, and MS-DOS. I also assembled, tested, and use several of these in my job at the University of Louisville, I must take exception to Sherman's criticisms and to Rainbow critics in general.

His first assertion was that CP/M-86/80's BACKUP utility "eats" files. I have backed up hard disks on several occasions with absolutely no problem. I have a feeling that Mr. Sherman has not correctly specified all of the parameters in his backup setup commands. Digital does not know of any errata in its documentation regarding the hard-disk backup.

MAINT does have a known bug regarding hard disks. Digital should have told Sherman that MAINT was not designed to be used with a full hard disk (by full I mean 100+ files) to begin with.

I find it hard to believe that DEC's customer-service line was purposefully evasive in answering his questions. I have called the line on three separate occasions, and I found the people in Atlanta to be both courteous and knowledgeable. even when one of my problems involved a non-Digital modem.

I am writing this letter with WordStar 3.3. We use WordStar extensively here, and I have heard no complaints about it not editing a file over 30K. Again, I believe the user and not the system to be at fault.

MS-DOS manuals are a problem. It is too bad that to get the programming documentation, one must shell out \$75 for the MS-DOS programming manual (not \$250; the manuals have been repackaged and are now sold separately from DEC direct). However, the hierarchical directory structure is documented in the Advanced User's Guide provided with MS-DOS in chapter 3. which is entitled "More About Files."

I recently purchased the \$75 Hardware Documentation set and find both manuals complete and well written. Why DEC didn't include this with the machine is unclear to me. DEC would probably develop a real following among programmers if it would include these with the machine. The Rainbow is a well-designed and well-documented machine, and Digital should take advantage of this more than it does.

I was most interested in Mr. Sherman's story about his hard-disk upgrade. I personally installed 25 hard-disk upgrades for U of L some months back with no problem. The only thing I can figure is that he had a 100A with a motherboard problem. Nowhere in the documentation that I have can I find the fact that you need a new CPU motherboard to install that upgrade. According to the documents we received, to upgrade a 100A requires a new power supply (included with the 100A hard-disk upgrade), the controller board (included), and the drive cable.

Like any complex piece of electronic equipment, proper maintenance is essential. Mr. Sherman probably does not have his system under any kind of maintenance agreement with Digital. When I purchased my Rainbow, a year of on-site maintenance was included. I believe the company has discontinued that offer, but I plan to put my system on depot (carry-in) maintenance when my warranty expires. Mr. Sherman should consider doing the same. One bad system board will pay for the agreement for about a year and a half.

(continued)

LETTERS POLICY: To be considered for publication, a letter must be typed double-spaced on one side of the paper and must include your name and address. Comments and ideas should be expressed as clearly and concisely as possible. Listings and tables may be printed along with a letter if they are short and leaible.

Because BYTE receives hundreds of letters each month, not all of them can be published. Letters will not be returned to authors. Generally, it takes four months from the time BYTE receives a letter until it is published.

# Hard Drives

# You Can Forget About.

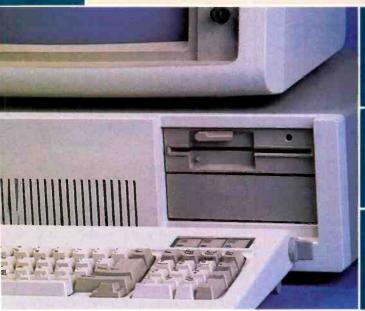

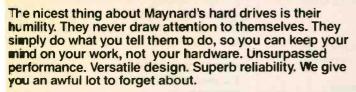

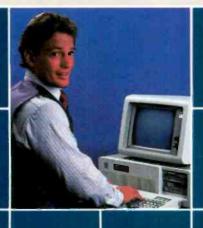

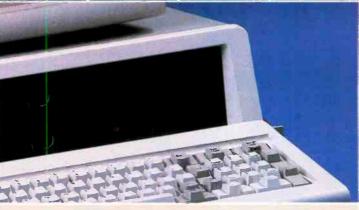

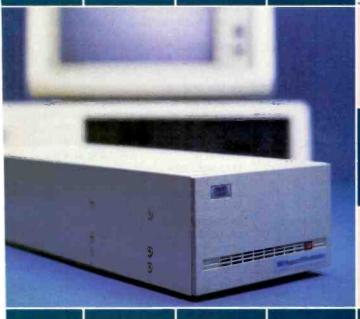

Internal, external, or portable hard drives from 10 to 30MB.

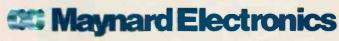

430 E. SEMORAN BLVD., CASSELBERRY, FL 32707 305/331-6402

Irquiry 235

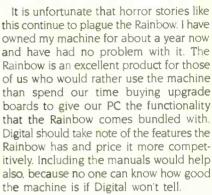

MICHAEL E. HARPE Louisville, KY

As a DEC Rainbow owner, I sympathize with Jared Sherman's difficulties. Unfortunately, not all DEC support people are equally knowledgeable and helpful. I can provide answers to two of his complaints. I am not familiar with the others.

First, the WordStar bug is an "undocumented feature" of WordStar version 3:30 that promiscuously destroys parts of files longer than 32K without telling the user. After several attempts at communication. I got the following cure from MicroPro. implemented using DDT86: First call up DDT86 with no command-line prompt. At the "--" DDT86 prompt, enter

RWSOVLY1.OVR < return >
{to read WSOVLY1.OVR into memory}
S4A52 < return >
{to set bit at 4A52 hex}

The program will respond with "B1." Enter "B2," a carriage return, and a "." to tell the program you are finished changing bytes. Then enter

WWSOVLY1.OVR < return > {to rewrite the program on disk}

Finally, enter ^C to exit.

Obviously, this should be tried and checked on a copy of the overlay file, not on the original.

Second, Mr. Sherman owns a Rainbow 100A with MS-DOS version 2.01, which has a user's manual best described as abysmal. The software itself also has several deficiencies (including an inability to work with a hard disk or use memory as a "RAM disk") that are remedied in later versions. If Mr. Sherman calls (800) DEC-8000 and asks for contract support, he can arrange to buy version 2.05 for \$65 or version 2.11 for \$95, both of which come with adequate user's manuals. And

(continued)

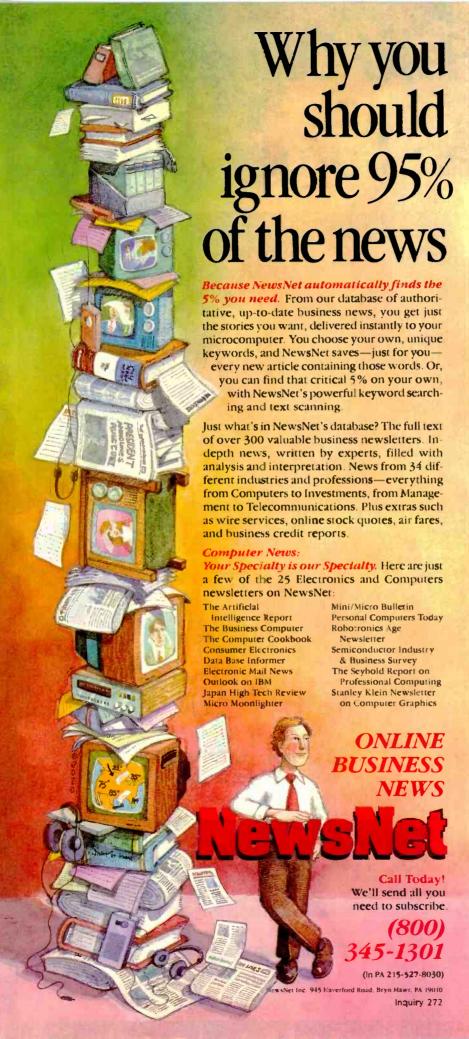

# Introducing In-a-Vision

# Complex Drawing Made Easy

We created In·a·Vision just for you. The engineer who needs more productive drafting support. The designer who needs versatility for alternate ideas or quick revisions. The architect who needs to manage a variety of working drawings. And the businessman who

needs first-class presentation materials as well as detailed flow charts and organization charts.

#### Point, Click, Draw.

Now all you do to create complex technical drawings, systems designs, blueprints, diagrams, illustrations, and proposals is point,

click and draw. With In·a·Vision's mouse support, windowing, icons, and pull-down menus, you produce drawings more quickly, accurately and efficiently than ever before.

In a Vision's advanced technology includes many features not found on comparable systems costing thousands more. For example,

you can pan around in a user-definable drawing space up to 68" × 68" and zoom in on specific areas for greater de-

tail. Scale, rotate and dimension symbols, fill an area with your choices of predefined colors and patterns, as well as draw lines with multiple styles and widths. Other features include overlays, predefined and user-definable page sizes, rulers,

grids, and symbol libraries.

#### Multi-tasking in a PC-based CAD system.

In a Vision uses multi-tasking to enable you to continue drawing while printing hard copies as well as edit multiple drawings simultaneously.

Unlike more expensive CAD systems, In·a·Vision is easy to install and use. Even the computer novice can be productive in less than a day. And

In·a·Vision is not copyprotected.

#### Ten Day Trial Period.

We're so sure In·a·Vision will

make you more productive, we'll give you ten days to prove it to

yourself. If In·a·Vision doesn't improve your productivity, return it within ten days for a full refund.

In·a·Vision will make your complex drawing tasks simple and make you more productive.
Satisfaction guaranteed. Dial 800-272-3729 to order or for a free brochure. In Texas

or for customer support, call (214) 234-1769. MICROGRAFX, Inc., 1820 North Greenville Avenue, Richardson, Texas 75081.

#### **MICROGRAFX**<sup>TM</sup>

The Picture of Success.

Inquiry 248

In a Vision and MICROGRAFX are trademarks of MICROGRAFX. Inc.

Windows and Microsoft are trademarks of Microsoft. Inc.

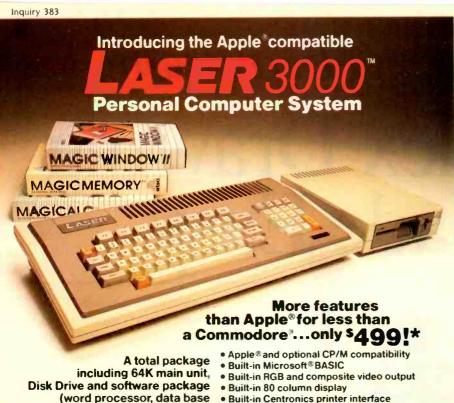

- Built-in Centronics printer interface
- Built-in 4 channel, 6 octave sound
- 64K RAM expandable to 192K
- 6-month Warranty

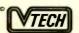

VIDEO TECHNOLOGY (U.S.) INC.

and spread sheet)

... all for \$499!

2633 Greenleaf Avenue, Elk Grove Village, IL 60007 (312) 640-1776

APPLE\* and COMMODORE\* are registered trademarks of Apple\* Computer Inc., and Commodore\* Business Machines, Inc., respectively,

provide new or additional PC keyboard commands for compatibility with your software programs. Made of heavy,

nonglare material similar to the original keytops, with commands printed on the underside for durability These are not ordinary stick-on labels! Hooleon also makes custom overlays to your exact specs, including foreign language and special symbols

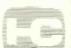

#### TOUCHDOWN™ KEYTOP EXPANDERS

enlarge small keys (Return, Shift, etc.) on the IBM PC and most look-alikes. They fasten securely over existing keys with a special adhesive provided, yet are easily removed without damage to the keyboard.

CUSTOM KEY OVERLAYS can be made to your exact specs at a much lower cost than engraving.

P. O. Box 201, Dept. B, Cornville, AZ 86325 (602) 634-7517

| KEY OVERLAYS                    | _ Oty.                 | Price . KEYTOP EXPANDERS BIK                         |
|---------------------------------|------------------------|------------------------------------------------------|
| Oty                             | MultiMate (44 keytops) | RETITION EXPANDENS   Grey                            |
| City MC Exp. Date               | StateZip               | Arizona residents add 5% tax TOTAL ENCLOSED \$       |
| Visa or MC orders phone 602-634 | 1-7517                 | Your satisfaction quaranteed or your money refunded. |

#### **LETTERS**

ves, I would agree that DEC is charging too much for these upgrades. If Mr. Sherman is happy with version 2.01. a cheaper solution would be to buy a book on MS-DOS from an independent publisher. Files with technical information on Rainbow firmware interrupts are available on the VAX Forum (PCS 16) of CompuServe.

Mr. Sherman is correct that DEC made the inexcusable decision to solder in the ROM, at least on the 100A. This ROM requires the system to be booted from a floppy disk at start-up but otherwise allows installation and use of a hard disk.

That said, I should add that I am happy with my DEC Rainbow. It is basically a very good machine. Its shortcomings seem to result from Digital's being oriented to the mainframe market. Its design approach as well as upgrade and service policies are geared toward corporate customers owning large machines. When you tell Digital people that you're an individual owning one personal computer, they know not what to think.

CARL D. NEIBURGER Los Osos, CA

The June Letters column contained yet another blast at the DEC Rainbow. A Mr. Sherman decried "bugs" he had found, some so terrible one cannot imagine how anyone could use such a machine. I have been developing software on just such a machine day in, day out for more than two years, and I have never experienced any of the bugs Mr. Sherman mentioned. The only bug I've ever found is a very minor one in the Rainbow Editor (RED), where a randomly huge number of pages often display when one requests to page backward. The Rainbow works quickly, dependably, and effortlessly. I truly enjoy using it.

I do, however, share Mr. Sherman's disdain for DEC's documents. They are often sinfully incomplete. But all in all, I find them easier to garner information from than most.

> PAUL HENDERSON Waynesboro, VA

#### **ENOUGH ON THE IBM PC!**

I greatly enjoyed the multiprocessor articles (May). Keep up the excellent coverage of new technologies in hardware and software.

Let me register a vote against IBM PC coverage. It's available in overabundance from almost every other magazine. The IBM PC was out-of-date technology the day it was released, and that was a long

# And you thought there was only one "Graphics Card".

#### AST introduces Preview! for \$100 Less.

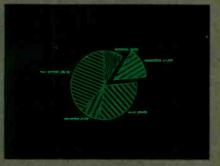

SYMPHONY \*\*

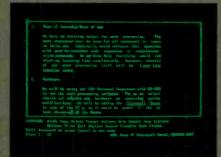

WORD ™

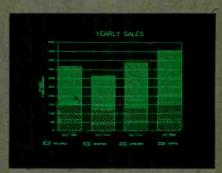

1-2-3

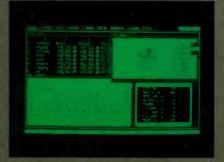

FRAMEWORK "

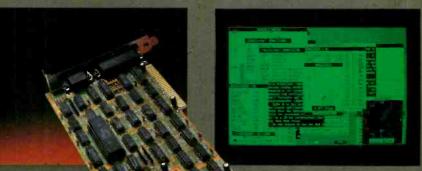

MetaWINDOW "

Now you have a choice for bit-mapped graphics. Priced at \$399—\$100 less than what you'd expect—AST's Preview! brings high resolution bit-mapped graphics and clear, crisp text to your IBM® PC, XT or AT monochrome screen. And there's no standard like AST quality.

Preview! provides all the features and functions you'd expect, like bit-map addressing the maximum supported 720 horizontal pixels by 348 vertical lines for two pages of full-screen high resolution graphics, an IBM PC-compatible parallel printer port and Hercules™ bit-mapped graphics card compatibility.

It works with all kinds of software too, no other card offers more. New generation integrated business programs, bit-mapped text processing and advanced windowing applications are specialties.

Then there's the nonstandard features AST is famous for—consistent quality, reliability, comprehensive documentation, service, support and extra value. We include our

SuperPak™ RAM disk simulator and printer spooler utility diskette. Judged by PC WORLD readers as a World Class Winner for the past two years, it's worth \$45 by itself.

The leadership strength that makes our consistent quality so affordable is carried throughout our complete line of PC enhancement products. We offer a family of graphics products which provide a variety of features from serial ports to expansion memory, as well as multifunction boards, micro-to-mainframe communications, local area networks and disk subsystems.

So you can settle for the common, ordinary graphics card and hope for the best. Or you can pay \$100 less and know you have the best—Preview! only from AST. For more information and dealer locations call our Customer Information Center (714) 863-1333, Ext. 5249. Or write, AST Research, Inc., 2121 Alton Avenue, Irvine, CA 92714 TWX: 753699AST UR.

#### FEATURES

- 64K Scrzen Memory
   Two Pages of High Resolution 720 Horizontal PELS by 348 Vertical Line Blt-Mapped Monochrome
- 80 Character By
   25 Line IBM PCCompatible Text
  Display:

Graphics.

- Standard IBM Character Set
- Compatible With Popular Bit-Mapped Graphics, Text and Windowing Applications Software
- Parallel Printer Port
- SuperPak Utility Diskette
- Hercules Compatible

Previewel and Superlisk Instemarks of AST Research, like IBM instemark of insernational Business Machines Corp. Hercules Graphies Card Instemark of Hercules Computer Technology, Lotus 1-2-3 and Symphony Instemarks of Lotus Development Corp. Framework Instemarks of Ashion-Tale Word Instemark of Microsoff. Inc. MetaWINDOW Instemark of Metagraphis.

Inquiry 3 for End-Users.
Inquiry 4 for DEALERS ONLY.

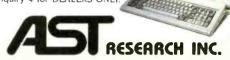

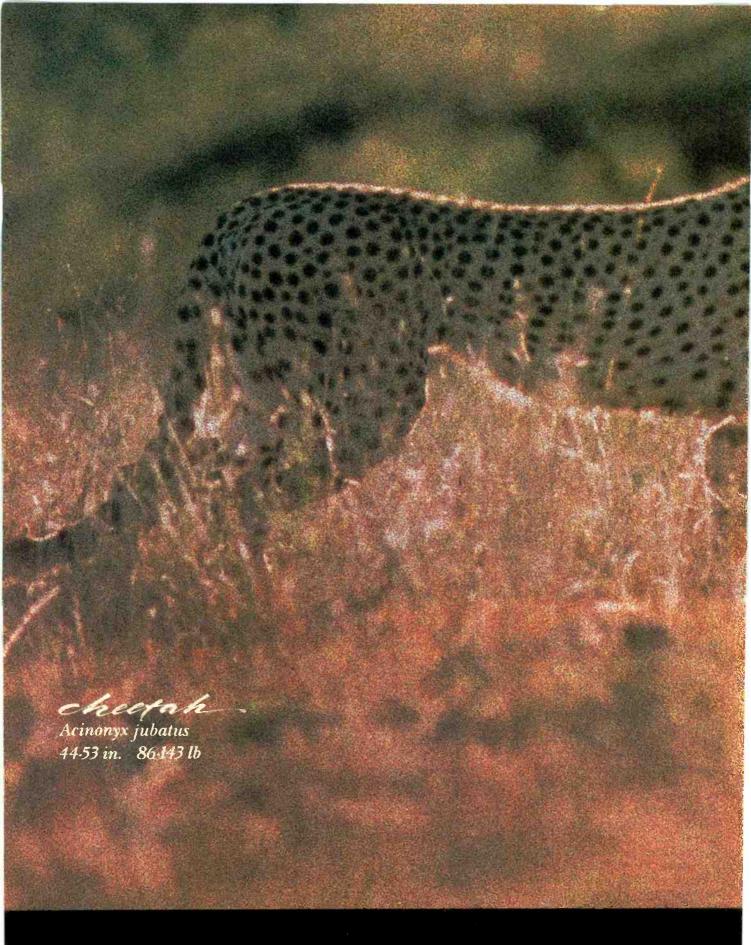

A SLEEK NEW STRATECY FOR

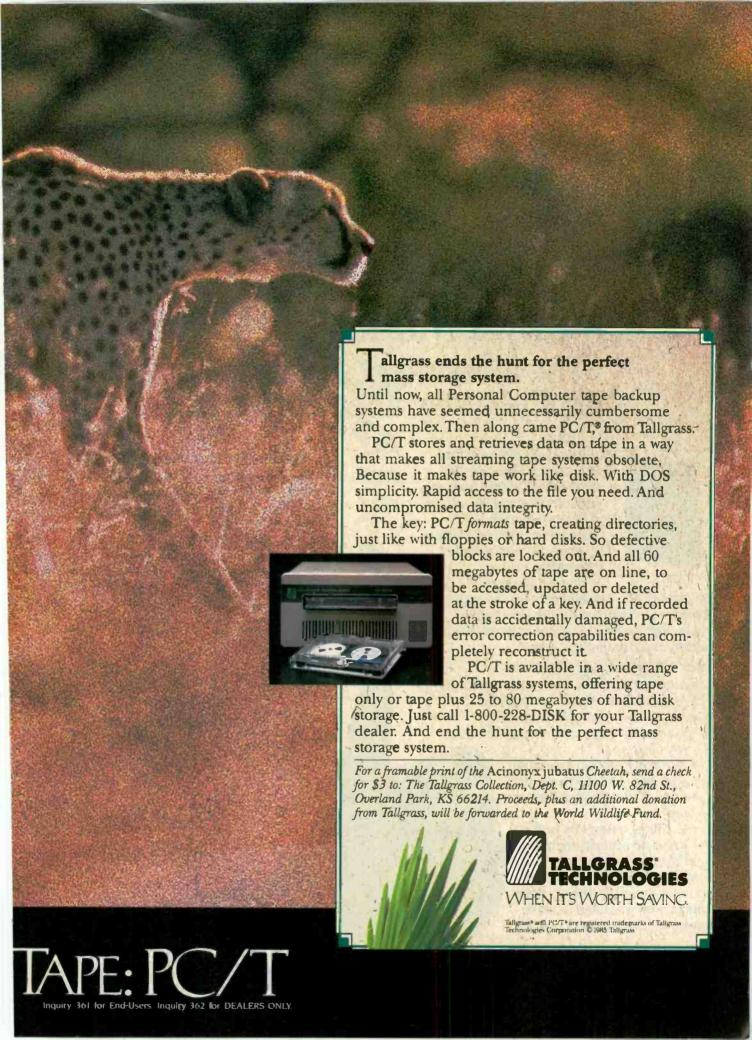

## Market Manager PLUS™

The investment software that helps you stay ahead of the odds.

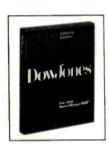

In today's dynamic market, staying ahead of the odds means staying on top of your investments-making sure you have the right information at the right time to manage your portfolio effectively.

Market Manager PLUS

offers portfolio management for the active investor. By linking you with Dow Jones News/Retrieval, it provides comprehensive automatic updating and reports.

#### Here's what it gives you:

- Automatic portfolio valuation updates.
- Automatic dividend distribution. Automatic stock-split routines.
- · Automatic bond and treasury bill matu-
- rity alerts.
- Automatic option expiration and stock long-term alerts.
- Interest and dividend tax reports.
- Holdings reports by portfolio and security symbol.
- Plus much more.

Market Manager PLUS gives you easy access to the portfolio information you need to make informed investment decisions.

#### Demonstration disk. Just \$5\*

We've prepared a demo disk to show you how easy it is to manage investment portfolios. Learn how you can stay ahead of the odds, call:

#### **1-800-345-8500**, extension 48. (Alaska, Hawaii and foreign call, 1-215-789-7008 ext 48.)

Have your credit card information ready, including expiration date. VISA, MasterCard, and American Express accepted.

Act now - Offer good for a limited time only.

\*Please add \$2.50 for shipping and handling.

Market Manager PLUS works with IBM® PC, IBM XT, Apple® Macintosh™, Apple lic and lle.

#### **DowJones**<sup>™</sup> Software

For Informed Decisions

Inquiry 125

"Heads I buy. Tails I sell."

Market Manager PLUS by Dow Jones & Company, Inc. and TELEWARE, Inc. 

⊕1985 Dow Jones & Company, Inc. All Rights Reserved.

time ago. I predict that the IBM PC AT will be in the same position very soon.

ALAN ROBINSON Jamaica Plain, MA

#### THE HISTORY OF Ø

G. MIchael Vose's conjecture (Book Reviews, February, page 65) that Alan Turing originated the practice of writing zero as Ø to differentiate it from the letter O is wrong, and William D. A. Geary [Letters, June, page 18] has correctly identified it as being common in telegraphy long before Turing. Military radiograms in World War II were always so typed. But there is more to the slashing story.

Telegraphic messages were chiefly alphabetic letters so the rarer symbol, the numeral, was slashed. In early computing the opposite was the case; the numerals were common while the letters were rare, so for years it was considered good computing practice to slash the handwritten letter O. As late as the 1970s programming textbooks gave this advice and further suggested putting a horizontal bar through Z to distinguish it from 2 and putting a horizontal cap and foot on I to distinguish it from 1.

Now that the majority of the symbols used in computing are letters, we have gone back to slashing the zeros, and since input is increasingly entirely prepared on a keyboard and not handwritten we are less concerned with the Z/2 and I/I confusions.

ERIC A. WEISS Springfield, PA

#### MORE ON STRUCTURED PROGRAMMING

Nearly 20 years after the structured programming revolution began and roughly a decade since Pascal and C became important languages and at a time when almost everyone recognizes the value of structured programming. It is sad to see a letter such as the one titled "Toward a Less Structured Approach" (May, page 458) by Erwin S. Strauss. I'm sure that it is important that people who are new to the field see the opposite point of view.

There Is hardly one sentence in the entire letter that can pass unchallenged! Mr. Strauss presents two programs side by side and claims that one is structured while the other is not. In fact, both are examples of structured "code"—I.e., both use a counted loop, and one uses an IF... THEN... ELSE. The flow is from top to bottom, and neither uses a GOTO. I call both of these examples "code" rather than (continued)

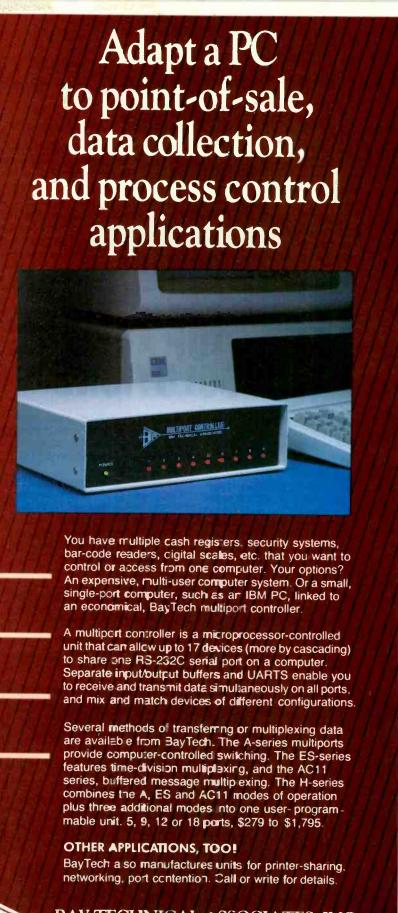

BAY TECHNICAL ASSOCIATES, INC.
Data communications products

800/523-27C2 or 601/467-8231

Highway 603, P.O. Box 387, Bay Saint Louis, Mississippi 39520

Telex: 910-333-1618 BAYTECH) EasyLink: 6277-1271 Inquiry 32

programs because both are terrible examples of programs, structured or otherwise.

The attack by Mr. Strauss was prompted by the poorly designed index in the Modula-2 book. Sequential entries in the index are printed horizontally adjacent to each other rather than vertically. As poor as it is, it is at least an index for the book. The first code segment presented by Mr.

Strauss works only for even values of *N*—a restriction stated by him but given in the same breath that he attacks the other code that works for all values of *N*. I dislike this indexing scheme as much as anyone, and I haven't the foggiest idea why it was done this way. I am certain, however, that the strange form of the index has about as much to do with structured programming as does the color of the cover.

The second code segment, which Mr. Strauss claims contains a higher level of sensitivity to the user." is so bug-infested that it is insulting to the user! If N (the number of elements in the index) is less than or equal to PL (the number of lines on the page), it omits printing every other index element. If N is one greater than PL but still less than 2 \*PL, the program produces a correct listing for indexes 1, 2, .... N-PL, PL+1, PL+2, ... N but again omits all the even indexes between N-PLand PL. Finally, if N is greater than or equal to 2\*PL, it will print out a correct index for the first few pages but will always foul up the last page. It turns out that this collection of code will produce the correct answer only when N is an even multiple of PL. So much for sensitivity!

The letter continues stating that the first is a structured program because it "has fewer lines, fewer statements, fewer variables, it's easier to read and understand at a glance, etc." (One could only imagine what "etc." includes.) I don't know of any texts that claim any of these are characteristics of structured programming. Certainly structured programs are easier to understand, although not necessarily at a glance. Often structured programs are longer and use more variables than unstructured code! (See listing I for an example.)

Clearly, structured programming has nothing to do with sensitivity (or its lack) to the user. Years ago it was demonstrated that any "correct" program could be written in a structured fashion. Only programmers are responsible for the program's sensitivity to the user. The letter continues by attacking structured programmers because they insist on producing bug-free code! Bug-free code? I consider myself a 'structured programmer" and I program that way because it produces clean code early on in the code-development cycle; it gives me more time for other programming projects because I don't spend much time chasing down foolish bugs. The cost of structured programming that Mr. Strauss speaks of is not one of sensitivity but one of sitting down with a problem and solving it long before you begin to type characters at a computer. I enjoy programming so much that the satisfaction of working on many projects and producing well-written programs is worth the socalled cost of thinking out ahead of time. Strauss's two code segments are prime examples of what happens if you are not willing to pay that price.

The rest of the letter's attack on struc-(continued)

#### ONE-STOP ARCnet™ LAN SOLUTIONS

Now you can get all the tools you need to build industry standard **TOKEN-PASSING** networks from one source.

InterContinental Micro.

Our networking packages let you configure any combination of nodes (PC s and compatibles, ATs, XTs, Jrs., Z-100 s) to a common Fileserver in just a few minutes with our menu-driven installation program.

Active and passive hubs allow you to integrate up to 255 users on a single network with *increased* efficiency as the network grows.

In addition, our stand-alone ARCnet™ Workstation/Fileserver and complete line of S-100 Bus products (single board computers, slaves and controllers) give you and your customers even more options.

We're also compatible with other industry-leading ARCne\* PC™ and S-100 products, and our PC nc working boards include an optional 256K of system RAM.

All with InterContinental Micro's reputation for outstanding reliability, exceptional service, and highly competitive pricing.

Call InterContinental Micro today, or circle the bingo number below for ARCnet™ LAN solutions.

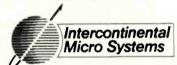

4015 Leaverton Court, Anaheim, CA 92807; Phone: (714) 630-0964 Telex: 821375 SUPPORT UD: Easylink: 62562040.

ARCnet is a trademark of Datapoint Corporation.

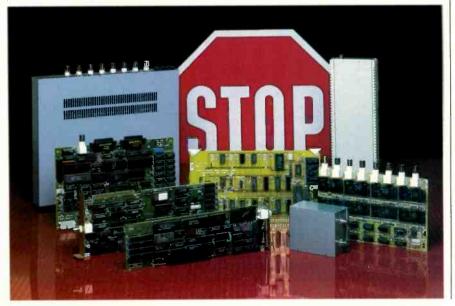

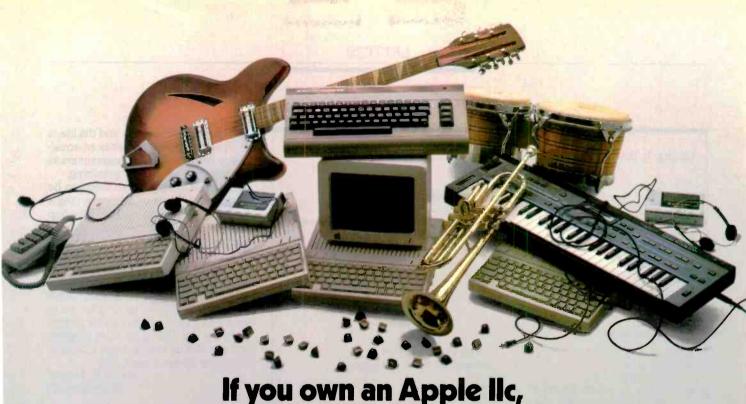

# If you own an Apple IIc, you'd have to add all this

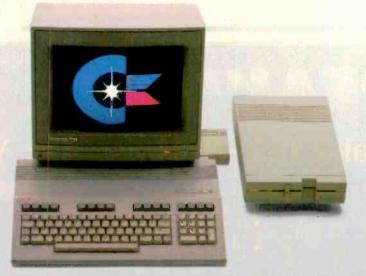

# to match the versatility, expandability and higher intelligence of the new Commodore 128

(and it costs less too).

The new Commodore 128™ personal computer is breakthrough technology at a breakthrough price. It outshines the Apple®IIc In performance capability, performance quality and price. It is expandable to 512K RAM while the IIc isn't expandable at ali.

And the new Commodore 128 has a numeric keypad built right into its keyboard that makes crunching numbers a lot easier. And the Commodore 128 has graphic and sound capabilities that far exceed those of the Apple IIc. But the most important news is that

the new Commodore 128 jumps you into a whole new world of business, productivity, education and word processing programs while still running over 3,000 programs designed for the Commodore 64." That's what we call a higher intelligence.

#### COMMODORE 128 PERSONAL COMPUTER

A Higher Intelligence

```
Listing 1: David R. Stampf's example of a structured program.
```

```
PL := 60:
                                       { Lines/page }
                                        N is the number of entries }
FULL_PAGES := N DIV (2*PL);
                                        Full pages - Hmmm, maybe k columns? }
                                        Start with the first entry }
START := 1:
FOR PAGE := 1 TO FULL_PAGES
                                       { Full pages first - even if none }
         FOR ENTRY := START TO START + PL - 1
                                                        INDEXIENTRY + PLI):
               DO WRITELN(INDEX[ENTRY],
         START := START + 2*PL:
         END:
{ Any partial pages? }
LINES := N - START + 1;
                                      { Find lines left to print }
                                       { Watch out for > half pages }
IF (LINES > PL)
  THEN LINES := PL;
FOR ENTRY := START TO START + LINES - 1
      DO IF (ENTRY + PL) < = N
                                                ',INDEX[ENTRY + PL])
            THEN WRITELN(INDEX[ENTRY],
            ELSE WRITELN(INDEX[ENTRY]);
{ The above works for all values of N - \frac{\text{even/odd/big/small/} + / - }{}
```

tured programmers, gurus, and the like is simply redundant—Strauss has an equally naive opinion of good programmers as he does of structured programming.

Finally, the last paragraph seems to be hedging a bit—structured programming is okay if . . . . Evidently, he hasn't the foggiest notion of what the goals of structured programming are. I will never program my zillionth database application. If I ever do It, I hope to do it once, then reuse the same code. If I do it right the first time, I can use the same technique over and over, freeling up time for me to explore new systems. Too bad Mr. Strauss will be trying to debug his index program, for if you start by writing buggy programs, debugging always comes later.

DAVID R. STAMPF Shoreham, CT

Erwin Strauss seems to be confusing two important ideas, that of the structure of a program on the one hand and that of its "usefulness for any specific purpose" (which most vendors go to a lot of trou-

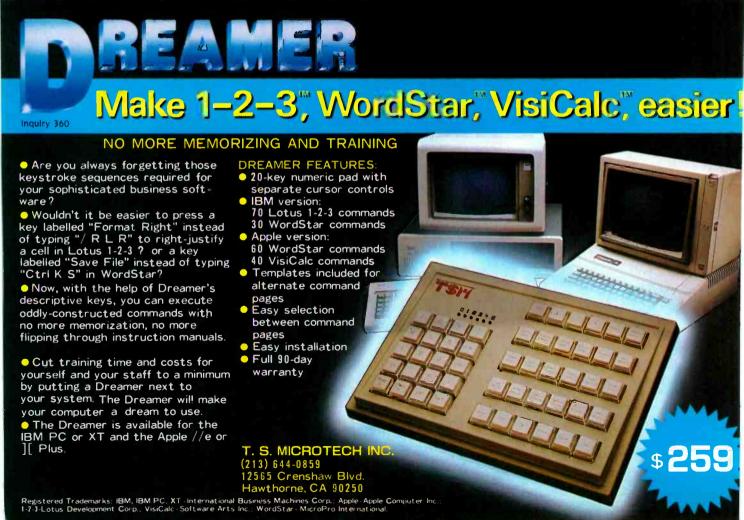

Ven-Tel's Half Card™ modem is in all the best computers. Here's why.

PC 3270

Portable

Plus

XIIB

Ven-Tel gives you lots of reasons to buy our Half Card™ modem for your IBM PC or compatible. The Half Card™ is a complete system that lets you communicate with other PCs, mainframes, and databases effortlessly. It includes Crosstalk-XVI® software. It's reliable. It's got all of the features you want. And it's a good value.

Do You Own One of These Computers?

Chances are you do. And if you're thinking of buying a modem, consider the Half Card™. Because of its small size, the Half Card™ fits in more computers. including all of the models we've listed here. The Half Card™ is small, so it fits in short slots or long. That means you can save your long slots for other expansion uses.

**Effortless Communication** 

Each Half Card™comes with Crosstalk-XVI® communications software, by Microstuf, It's the easiest to use, whether you're a beginner or an old hand, and the most powerful. A full on-line help menu makes using Crosstalk® for the first time a snap. It can turn your PC into a terminal on a mainframe computer with its powerful terminal emulation feature. It will even operate your PC when you're not there. You can call into an information service such as The Source or Dow Jones News Retrieval, or transfer files and electronic mail, all at the touch of a button. The Half Card™ connects your computer to the world.

Effortlessly. More Modem for Your Money

When you buy the Half Card, you don't need anything else. The Half Card is a complete communications package that includes a full-featured modern and the best known software on the market. Complete easy-to-understand instructions with full technical support on installation and use. And a very competitive price. The Half Card." with Crosstalk-XVI® software, retails for only \$549.

Features

- 1200/300 baud auto-dial, auto-answer.
- Uses the industry standard "AT" command set.
- Runs with virtually all communications software, including Smartcom II and PC Talk III and integrated packages such as Symphony and Framework.
- Includes Crosstalk-XVI® software.
- On-board speaker and extra phone jack for easy switching from voice to data mode.
- Selective tone or pulse dialing; full or half duplex.
- Automatic answer on any ring.
- True ring or busy signal detection.

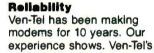

Half Card™ only has about 70 parts, compared to almost 300 on other modems. We reduced the parts by building the first LSI modem chip using advanced switched capacitor technology. What that means to you is greater reliability and lower power consumption, so you can load up your PC with expansion boards and not worry about heat or power problems. And we back the Half Card™ with a full two-year warranty on parts and labor.

You Can Buy the Half Card™ Anywhere

You can get the Half Card™ at Computer-Land, Businessland, the Genra Group, Entré Computer Centers, Macy's Computer Stores and other fine dealers nationwide. Also from Ven-Tel: the 1200 Plus™ an external modem and the PC Modem 1200 an IBM internal with V.22 international capability.

#### **Effortless Communication**

2342 Walsh Avenue Santa Clara, CA 95051 (408) 727-5721

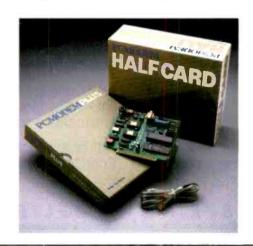

# See what EnerConnect can do with mainframe graphics on your PC.

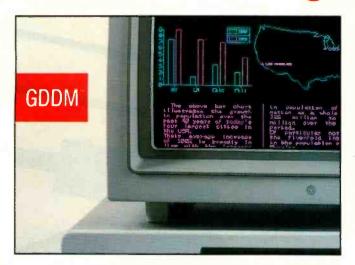

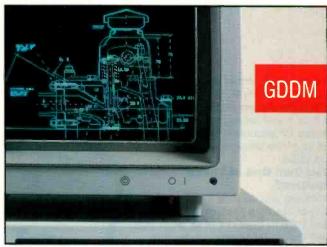

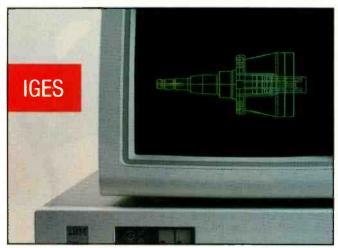

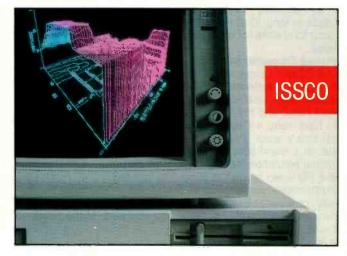

EnerConnect® is the first software package that puts mainframe graphics capability into the hands of anyone with an IBM PC/XT/AT or 3270 PC.

Now a PC user can have desktop access to business and technical graphics applications generated by GDDM, ISSCO's Tell-A-Graf® and DISSPLA® SAS/GRAPH® and IGES datafiles.

Once they're displayed, EnerConnect lets you manipulate them in a variety of ways. You can rotate, enlarge, reduce, cut-and-paste with other elements from different mainframe files, add text and even direct output on low-cost PC

printers and plotters. All without using expensive mainframe connect and processing time.

You can also use our PC-based graphics program, Ener Graphics, to interface with spreadsheet data from LOTUS 1-2-3, VISICALC and other packages, turn the data into easy-to-understand bar charts and then combine them with mainframe graphics.

EnerConnect. Your Mainframe-to-PC software link. Developed by the specialists in graphics applications software.

Call or write for our free brochure and see what EnerConnect can do for you.

#### ENERTRONICS SEEING IS BELIEVING

#### **CHECK-OUT**

## **ENERGRAPHICS**"

YOUR TOTAL GRAPHICS SOFTWARE

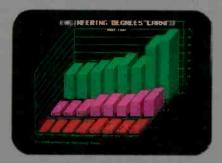

Presentation Business Graphics EnerGraphics delivers pie charts, flowcharts, bar charts line graphs and more with easy interface to Lotus 1-2-3. MultiPlan and other spread sheets. You'll learn it quickly because we're menu-driven.

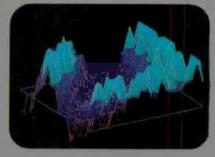

Drawing Capability With Ener Graphics, simple keystroke commands enable you to create text, flow, gantt, pert and organization charts with the capability to enlarge, reduce, rotate, draw, modify, duplicate and overlay.

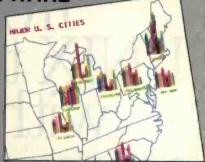

3-D Object & Surface Drawings
EnerGraphics gives you entry-level
3-D CAD leatures such as zoom, rotate
and hidden line removal.

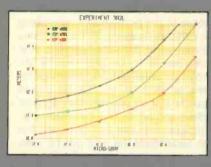

Statistics EnerGraphics enables you to analyze data using linear and log scales to do linear and polynomial regression. Statistical information can be represented in scatter graphs.

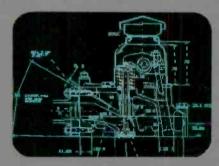

Mainframe Link Our new EnerConnect program allows you to combine PC-based graphics with mainframe graphics such as GDDM, ISSCO'S Tel-A-Graf® Disspla® and IGES data files.

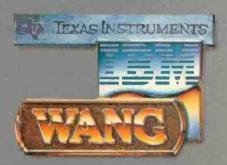

PC Compatibility EnerGraphics can give you an unlimited number of graphics applications on Wang, TL IBM PC/ XT/AT, 3270/PC and compatibles.

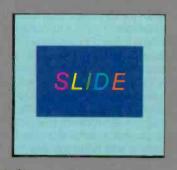

Slide Show Any of our attractive graphics can be converted into color or b&w slides, or overhead or on-screen presentations using the Polaroid Palette.

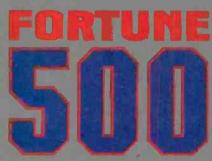

Corporate Use You'll find Ener Graphics is the graphics software choice of over 100 leading corporations with more being added all of the time.

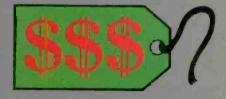

Price At a retail price of just \$350 (\$450 with plotter) Ener-Graphics actually costs less than many packages that affer only a few of these features.

EnerGraphics. Brought to you by the specialists in graphics application software.

Find out why users tate us at the top among stand alone business graphic packages. Just check with your local EnerGraphics dealer today.

#### ENERTRONICS

Enertronics Research, Inc. • 150 N. Meramec

SEEING IS BELIEVING

St. Louis, MO 63105 • (314)725-5566 • Tall Free 800-325-0174

# How to go from UNIX to DOS without compromising your standards.

It's easy. Just get an industry standard file access method that works on both.

C-ISAM™ from RDS.

It's been the UNIX™ standard for years (used in more UNIX languages and programs than any other access method), and it's fast becoming the standard for DOS. Why?

Because of the way it works. Its B+ Tree indexing structure offers unlimited indexes. There's also automatic or manual record locking and optional transaction audit trails. Plus index compression to save disk space and cut access times.

How can we be so sure C-ISAM works so well? We use it ourselves. It's a part of INFORMIX, INFORMIX-SQL and File-it!, our best selling database management programs.

For an information packet, call (415) 424-1300. Or write RDS, 2471 East Bayshore Road, Palo Alto, CA 94303.

You'll see why anything less than C-ISAM is just a compromise.

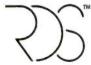

#### RELATIONAL DATABASE SYSTEMS, INC.

© 1985, Relational Database Systems, Inc. UNIX is a trademark of AT&T Bell Laboratories. INFORMIX is a registered trademark and RDS, C-ISAM and File-Itl are trademarks of Relational Database Systems, Inc.

ble to advertise but then disclaim in their license agreements) on the other. I whole-heartedly agree with Mr. Strauss's view that a program should not be simplified to the point that it does no useful work.

In his example of two programs to print an index in two columns, he is in error when he describes the first as structured and the second as unstructured. In fact. his second program clearly shows the same structure as the first, extended to add the concept of a page and to rearrange the data. I could give an unstructured version of the second program, but yours is a family publication. Suffice it to say that it would use GOTOs in the manner Dijkstra considered harmful. The two programs illustrate the concept of stepwise expansion of a simple algorithm to solve a more complicated problem. Structured methods were developed in response to the problems of developing large, complex programs. Of course, if two programs solve the same problem, the simpler one is to be preferred. If Mr. Strauss's gurus tell him his two programs do the same thing, or that he should choose the first anyway, then they are false prophets and he should cast them out.

A programmer can be competent but fail to understand the methods he uses. Structure in a programming language is like good grammar in a natural one. It lends clarity of expression. Spoken language may exhibit looser grammar than formal written language, but a speaker who has mastered grammar is more likely to be correctly understood by his listeners. Not all programs should be written in the formal style appropriate to a legal contract, but a programmer with a good grasp of structure can use it even in his less formal utterances. If he does so, it is more likely that his program will tell his computer what he really wants it to do.

Our choice of a language may be like using the jargon appropriate to a profession. It can provide a useful shorthand for communication with other initiates, but it can be limiting if used to express thoughts in a wider realm. Jargon frequently reads as very poor English. Some computer languages are also poorly suited to general applications, even though they may be quite satisfactory for chosen purposes.

If a language enforces a structure, an experienced user will think within that structure. That is why it is important to teach structured languages like Pascal or Logo early if possible. You can then learn other languages as appropriate. For example, Pascal is not suitable for systems program-

(continued)

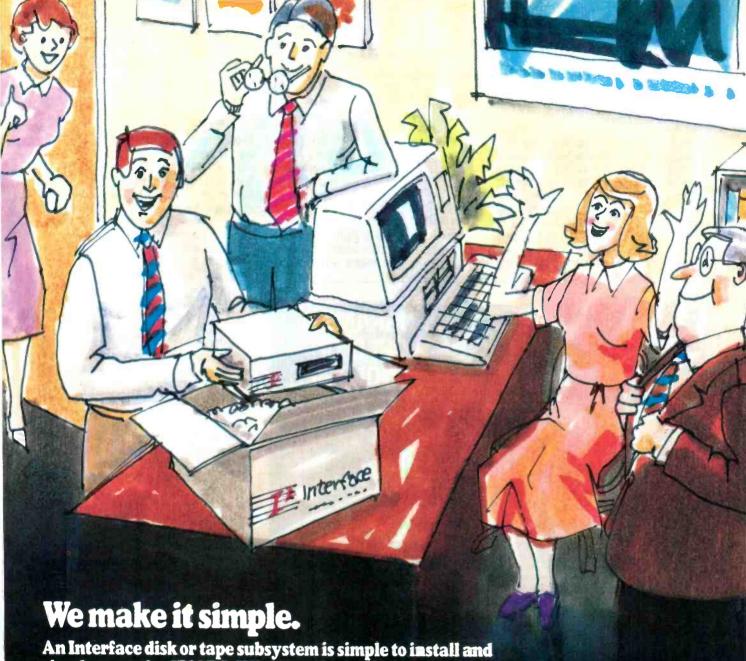

simple to use for IBM PC, XT, AT, and most PC-compatibles

For the PC and compatibles we

- give you:
   External DiskSystems® from 10 to 119MB.
- Internal with 10 to 55MB.
- 10MB removable cartridge Winchester.
- 10MB TapeSystem.®
- DualStor® with 10, 22, or 33MB of DualStor with fixed storage plus combination disk and tape 10MB tape or

10M3 removab e Winchester. For the PC-XT, we give you:

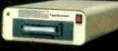

10-megabyte TapeSystem

• Internal 10 to 55MB.

• Doub eBarrel® is an Internal combination with

10, 22, or 33MB fixed storage combined with 10MB of tape back-up.

- External 10MB tape cartridge
- External ExtraDrive© is a 1DMB removable cartridge Winchester.
- External DiskSystem with 10 to 55MB of additional storage.

- For the PC-AT, we give you:
  Internally mounted hard disk drives with 2° to 117MB
- Internal 10MB removable cartridge Wirchester.

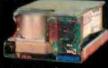

Al up-grade kit

Since 1978. Interface has been providing quality storage subsystems at affordable prices for the personal computer market.

DiskSystems, apeSystems, DualStor, DoubleBarrel and ExtraDr ve are copyrights of Interface, Inc. IBM is a registered trademark of IBM Corporation

Interface, Inc.

Inquiry 191 for End-Users.
Inquiry 192 for DEALERS ONLY.

21101 Osborne Street. Canoga Park, CA 91304 Or call (818) 341-7914

Canada Santionic Sales, Ltd. (604) 523-1658

ming (not because of the structures provided for flow of control but because it imposes restrictions on access to memory and I/O in order to guarantee correct matching of data types in common application programming situations and doesn't provide for multitasking). When using an unfamiliar language, a programmer may well display the accents of languages he knows better. Perhaps a Pascal. accent could add real charm to a BASIC or assembly-language program.

> JOHN MAINWARING Raleigh, NC

#### MAKING BASIC MORE POWERFUL

I programmed a bit of FORTRAN in college in the early 1960s and then got into programming in a bigger way in about 1967 with BASIC. It's the language I cut my programming teeth on.

BASIC didn't have a very good reputation in those days. I taught after-hours classes in a largely FORTRAN-oriented company, and some of my students would come to class shaking at their very foundations because their "sophisticated" FORTRAN colleagues in the terminal room would chide them about their choice of language, even corrupting the BASIC acronym to mean Baby's All-purpose, Simple Instruction Code.

But we had an extraordinarily good version of BASIC at our disposal, and I was a master of it. I'd accumulated many imaginative and provocative tricks up my sleeves to use things like strings, logical variables, complex numbers, and matrix functions to solve complex problems in elegant, unexpected, and simple ways. Had any one of those 1960s computer yuppies challenged me to a FORTRANversus-BASIC shoot-out and let me pick any one of two dozen problems to solve. I'd have beat the diapers off them.

Since then, I've gone on to program a fair amount in APL, FORTRAN, Pascal, Ada, some C, and bits and pieces of other languages on UNIX and other operating systems. And what I've found is that each language has its application.

I don't do much hands-on programming any more. But I make a hobby of devising vet other new tricks for BASIC; these days, I get a kick out of programming it to mimic the good software and engineering features of other languages. And that's what drew my attention to Arthur Huston's article "Structuring BASIC" (June, page 243).

Mr. Huston did a good service for the BASIC world with his article on building libraries, but we can go farther than he went when we start talking about mimicking the type-checking, procedure, errorprocessing, GOTO-less programming, and other features inherent in other languages. For (believe it or not) it is possible to emulate these things in a good BASIC and make your programs incredibly readable and debuggable along the way. Why, I've even emulated, in a crude, first-cut way, Ada's generic package—not to mention TBD's workers-and-managers architecture and the principles of top-down programming and interface development.

It's fun, intellectually stimulating, and doable-if you set your mind to it and don't victimize yourself with that sense of Baby BASIC.

> GENE BARNETT Redondo Beach, CA (continued on page 424)

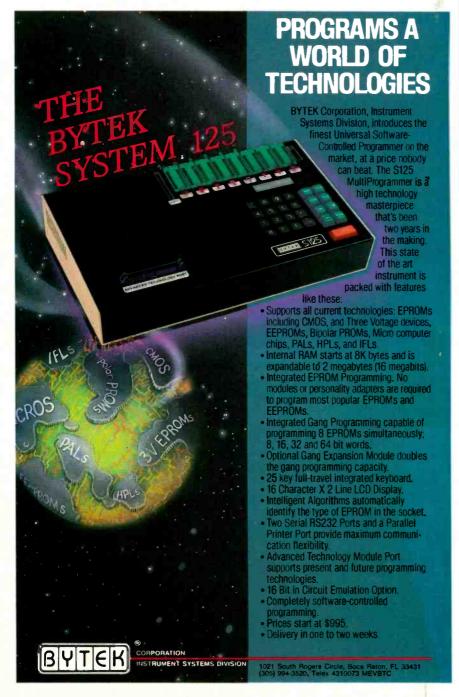

LOGIC SOFT INCREDIBLE NEW SERVICE BREAKTHROUGH

# On Orders Totaling Over \$100...Saipped UPS FREE H Under \$100

Purolator courier

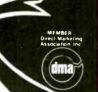

FOR MORE SE M

OTHER

SAVINGS!

10

#### SOFTWARE for IB

| - | DATA DAGE MANAGEM             |        |
|---|-------------------------------|--------|
|   | DATA BASE MANAGEN             |        |
|   | KNOWLEDGEMAN                  | _\$259 |
|   | Clout 2                       | 145    |
|   | Tim IV                        | 189    |
|   | R:Base 4000                   |        |
|   | R:Base 5000                   |        |
|   | DB Master                     | 475    |
|   | d BASE W                      |        |
|   | Quickode III                  |        |
|   | d Base II (New Release)       |        |
|   | Condor III                    | 349    |
|   | Data Base Mgr. II (alpha)     | 175    |
|   | Extended Report Writer        | 119    |
|   | Friday                        | 169    |
|   | pfs: file & pfs: report       | 165    |
|   | REVELATION                    | 745    |
|   | Powerbase                     | 255    |
|   | Easyfiler                     | 99     |
|   | FINANCIAL                     |        |
|   | DOLLARS AND SENSE             | _\$115 |
|   | Market Mgr. Plus (Dow Jones)_ |        |
|   | MANAGING YOUR MONEY           | 119    |
|   | GRAPHICS                      |        |
| - | CHARTMASTER                   | \$275  |

| GRAPHICS (cant.)                 |       |
|----------------------------------|-------|
| BPS Graphics                     | \$289 |
| SIGNMASTER                       | 195   |
| pfs: graph                       | 85    |
| Graphwriter                      |       |
| Graphwriter Extension            | _319  |
|                                  | _485  |
| Microsoft Chart                  | _175  |
| ENERGRAPHICS                     | _259  |
| Energraphics (w/plotter opt.)_   | _325  |
| PC Draw                          | _295  |
| LANGUAGES/UTILITIE               |       |
| CONCURRENT PC DOS ( at a module) |       |
| Pascal MT + (PC DOS)             |       |
| PL/1-(DR)                        | _489  |
| Display Manager (DR)             | _359  |
| Access Manager (DR)              | _269  |
|                                  | _305  |
| C-Food Smorgasbord               |       |
| CIS Cobol 86 (DR)                |       |
| Pascal Compiler (MS)             |       |
| C Compiler (MS) (New Release)_   |       |
| Microsoft Sort                   | _159  |
| Cobol Compiler (MS)              | 479   |

| LANGUAGES/UTILITIES           | (cont.) |
|-------------------------------|---------|
| Business Basic (MS)           |         |
| FORTRAN COMPILER (MS)         | 229     |
| C86 C Compiler                |         |
| (Computer Innovations)        | 329     |
| INTEGRATED/SPREADSH           | IEETS   |
| LOTUS 1-2-3 (While They Last) | \$329   |
| Enable                        | 305     |
| Smart Series                  | 579     |
| FRAMEWORN                     | 355     |
| Open Access                   |         |
| Electric Desk                 | 229     |
| SYMPHONY (_imited Quantity)   |         |
| Supercalc 3                   |         |
| Multiplan                     |         |
| TK! Solver                    |         |
| pfs: plan                     | 85      |
| PROJECT SCHEDULER             |         |
| MICROSOFT PROJECT             |         |
| SuperProject (IUS)            |         |
| HARVARD TOTAL PROJECT MGR.    | _285    |
| WORD PROCESSING               |         |
|                               | \$259   |
| WORDSTAR 2000 PLUS            | _309    |

| WORD PROCESSING (c)            | ont.) |
|--------------------------------|-------|
| Wordstar Pro Pac               | \$265 |
| Wordstar Pro Plus              | _345  |
| WORD PERFECT (New Release)     | 245   |
| M crosoft Word                 |       |
| MULTIMATE                      |       |
| Valkswriter Deluxe             | 165   |
| Peachtext 5000                 |       |
| Easywriter II/Speller/Mailer   | 199   |
| Ecix & Wordix                  |       |
| Finalword                      | 225   |
| Samna III                      | 325   |
| Xr Write II Plus               | 255   |
| Trink Tank                     | _125  |
| pfs: write                     | 85    |
| MISCELLANEOUS UTILIT           | TIES  |
| PFOKEY 3.0                     | _\$89 |
| Norton Utilities (New Release) | 65    |
| SIMEKICK (unprotected)         | 65    |
| Crosstalk XVI (New Release)    | _115  |
| Sideways                       | 45    |
| Cccy II PC                     | 39    |
| DESK ORGANIZER                 | _129  |
|                                |       |

#### HARDWARE for IBM PC

| GRAPHICS BOARDS       | S     | GRAPHICS BOARDS (CO           | int.)  |
|-----------------------|-------|-------------------------------|--------|
| AST                   |       | PARADISE SYSTEMS              |        |
| Preview               | \$279 | Multi-Display Card            | S279   |
| EVEREX                |       | Modular Graphics Card         |        |
| Graphics Edge         | \$375 | Options A&BLowes              |        |
| HERCULES              |       | MODEMS (INTERNAL              | )      |
| Graphics Card         | \$325 | PROMETHEUS                    | ,      |
| Color Card            |       | Pro-modem 1200B               | \$319  |
| PLANTRONICS/FREDERICK |       | QUADRAM                       |        |
| Colorplus             | \$385 | Asher                         | S395   |
| STB                   | _,,   | HAYES                         | .,,,,, |
| Graphics Plus II      | S315  | Smartmodem 1200BradSmarton II | \$385  |
| TECMAR                |       | NOVATION                      | 4000   |
| Graphics Master       | \$459 |                               | S355   |
| TSENG LABORATORIES    |       | RACAL-VADIC                   | .0000  |
|                       | \$545 |                               | \$395  |
|                       |       |                               | .+-30  |

| MODEMS (INTERNA    | L) (con:.) |
|--------------------|------------|
| VEN-TEL            |            |
| PC Modem Half Card | \$43       |
| COMMUNICATIONS     | BOARDS     |
| AST                |            |
| AST-5251-11        | \$69       |

| AST-3780            |            |
|---------------------|------------|
| DCA                 |            |
| IRMA Board          | \$949      |
| QUADRAM             |            |
| Quadlink            | \$449      |
| <b>MULTI-FUNCT</b>  | ION BOARDS |
| AST RESEARCH        |            |
| Six Pak Plus (£ 4k) | \$259      |
| Mega Plus II (64k)  | 275        |

I/O Plus II

#### MULTI-FUNCTION BOARDS (cont

| AST DESEABLE (CORL.) |        |
|----------------------|--------|
| Acvantage (128k)     | \$429  |
| QLADRAM              |        |
| Quadboard (64k)      | _\$259 |
| SB                   |        |
| Ric -Plus II (64k)   | \$259  |
| Ric Grande           | 375    |
| Grande Byte          | 275    |
| TECMAR               |        |
| Captain              | \$235  |
| KEYBOARDS            |        |
| KEYTRONIC            |        |
| 5150                 | \$159  |
| 5151 (Deluxe)        | 179    |
| 5152 B               | 645    |

Immediate Replacement on any Defective Product

\* NO SURCHARGE for VISA or MasterCard Welcomed from Qualified Institutions. .NO **National Sales** 

**Hot Line** 

**Customer Service** 

THE LOGICAL

0

New York State..516-249-8440 Canada.....416-283-2354 Domestic/International Telex .286905 Soft UR

135

110 Bi-County Blvd., Farmingdale, N.Y. 11735

**NEW! Expanded Special Order Dept.** We know there are many products that simply cannot be found through mail order. We've solved that problem...just ask for our SPECIAL ORDER department...We've got the suppliers...still at low mail order prices!

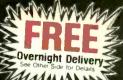

TEAR AND COM

TI

PZO

COMPARE 0-0

S375

105

| DATABASE                           |            | GRAPHICS                            |       |
|------------------------------------|------------|-------------------------------------|-------|
| DB Master                          | \$125      | Davinci Commercial Int.             | \$149 |
| Filevision                         | 105        | Davinci Building Blocks             | 49    |
| 1st Base                           | 105        | McPic                               | 3     |
| Habadex                            | 29         | Microsoft Chart                     | 8     |
| Helix                              | 249        | Click Art Series                    |       |
| Mainstreet Filer                   | 155        | (Graphics, Pub's, Letters, Effects) |       |
| Megafiler                          | 135        | LANGUAGES/UTILITI                   | ES    |
| Microsoft File                     | 140        | Basic Interpreter (MS)              | \$9   |
| Omnis 2                            | 155        | MacForth (Level 1)                  |       |
| Omnis 3 Lo                         | west Price | MacForth (Level 2)                  |       |
| Overview                           | 179        | Smoothtalker                        | 11    |
| pts: File & Report                 | 105        | Softmaker II                        | 11    |
| MacLion                            | 245        | Softworks "C"                       |       |
| Factfinder                         | 95         | PC to Mac & Back                    | 8     |
| GRAPHICS                           |            | Hippo-C (Level 1) MANAGEMENT/FINA   | 111   |
| Animation Tool Kit                 | \$39       |                                     |       |
| Davinci Series                     |            | Dollars & Sense                     |       |
| (Buildings, Interiors, Landscapes) | 100        | FrontDesk                           | 8     |
| ASSIMILATION PROC                  |            | HAYES                               |       |
| Mac Daisywheel Connection          | \$85       | Smartmodem 300                      | 52    |

85

\$39

59

69

Smartmodem 1200

300 Baud Modern

Surge Supressor

INTERMATRIX

| untant Plus           | \$8   |
|-----------------------|-------|
| er                    | 3     |
| Lowest                | Pric  |
| nt Edge               | _12   |
| lyzerLowest           | Price |
| ager Plus (Dow Jones) | _12   |
| i/L                   | 9     |
|                       | _16   |
| k                     | _ 45  |
| anning (Apropos)      | 6     |
| Planning (Apropos)    | 6     |
| itions Edge           | _110  |
| Edge                  | 17    |
| er (Microlab)         | _11   |
|                       | _4    |
| eckbook               | 5     |
| ar                    | 5     |

MacIntosh

MacModem MICRON TECHNOLOGY

MICROSOFT

NOVATION

\$445

\$159

\$95

39

MacEnhancer

| Jazz                | Lowest Price |
|---------------------|--------------|
| Multiplan           |              |
| Microplanner        |              |
| TKI Solver          |              |
|                     |              |
| WORD PROC           | ESSING       |
| Microsoft Word      | \$14         |
| Think Tank (128k)   |              |
| Mac • Spell • Right | 5            |
| MacSpell +          |              |
| Hayden: Speller     |              |
| Think Tank (512k)   | 13           |
| TECH (Linquist)     | 7            |
| Megatorm            | 18           |
| •                   |              |

DISKS

Promodem 1200 \_

S375

| Ruby                    | 69          |
|-------------------------|-------------|
|                         |             |
| PRINTERS*               |             |
| DIABLO                  | 61220       |
|                         | \$1229      |
| 025**<br>630-API        | 619<br>1699 |
|                         | 1799        |
| 630-ECS**               | 1/93        |
| L01500                  | £1100       |
| Parallel Interface      |             |
|                         | 599         |
| TX-80                   |             |
|                         |             |
| FX-100                  |             |
| FX-100**                |             |
| C. ITOH                 | 233         |
| = 1 1 = 11              | \$375       |
| Prowriter 8510 BPI      | 529         |
| Starwriter A10P         |             |
| Printmaster F10-55P     |             |
| JUKI                    | 1249        |
| 6100                    | \$439       |
| 6300                    | 799         |
| MANNESMANN TALLY        | 199         |
| Spint                   | \$279       |
| 160                     | 579         |
| 180                     | 849         |
| NEC                     |             |
| 2030                    | \$719       |
| 2050**                  | 695         |
| 3530                    |             |
| 3550                    |             |
|                         |             |
|                         | 1949        |
|                         |             |
| Pinwriter P3**  OKIOATA |             |
| 182-IBM                 | 6220        |
| 84-IBM                  | 799         |
| 192-IBM                 | 409         |
| 93-IBM                  |             |
| 2410P                   |             |
| QUADRAM                 |             |
| Quadiet                 | \$789       |
| QUME                    |             |
| Sprint 11/40**          | \$1299      |
| Sprint 11/40**          | 1595        |
| Sprint 11/90**          | 2199        |
| SILVER REEO             | Z 199       |
| 400                     | \$279       |
|                         |             |
| 500                     | 349         |

Mac Turbo Touch

Diamond

Emerald

Sapphire

CURTIS SURGE PROTECTOR

| GENERA                            | LH     |
|-----------------------------------|--------|
| PRINTERS* (cont.)                 |        |
| TOSHIBA                           |        |
| P351                              | \$1375 |
| P351 Tractor                      | 165    |
| 1340                              | 779    |
| CITIZEN                           |        |
| MSP10                             | \$409  |
| MSP1 5                            | 619    |
| MSP20                             | 579    |
| MSP25                             | 789    |
| PRINTER/PLOTTERS                  | R      |
| HOUSTON INSTRUMENT                |        |
| PC Plotter                        | \$475  |
| MONITORS*                         |        |
| AMDEK                             |        |
| Color 300                         | \$255  |
| Color 500                         | 389    |
| Color 600                         |        |
| Color 710                         | 579    |
| 12" Green 300G                    |        |
| 12" Amber 300A                    |        |
| 12" Amber 310A                    | 169    |
| NEC                               |        |
| JB 1201                           |        |
| JB 1205                           |        |
| JC 1215                           |        |
| JC 1216                           | 399    |
| PRINCETON GRAPHICS                |        |
| RGB HX-12                         | _\$489 |
| RGB SR-12                         |        |
| Scan Doubler Board (for SR-12)    |        |
| Amber Max 12E                     | 185    |
| QUAORAM                           | 0465   |
| Quadchrome 12"Quadscreen 17"      | 3465   |
|                                   |        |
| Quadchrome II 14" Amberchrome 12" | 400    |
| TAXAN                             | 103    |
| 100G                              | C125   |
| 105A                              |        |
| 121                               |        |
| 122                               |        |
| 210                               |        |
| 420                               |        |
| 440                               | 699    |
| VIDEO TERMINALS*                  |        |
| AODS                              |        |
|                                   | \$465  |
| A-3                               | \$465  |
|                                   | -4     |

| i | IARDWAR             | E            |
|---|---------------------|--------------|
|   | VIDEO TERMINAL      | S* (cont.)   |
|   | ALTOS               |              |
|   | Smart II            | \$695        |
|   | OUME                |              |
|   | QVT 102-Green       | \$395        |
|   | QVT 102-Amber       | 415          |
|   | QVT 103-Green       | 810          |
|   | QVT 103-Amber       | 845          |
|   | QVT 108-Green       | 445          |
|   | QVT 108-Amber       | 515          |
|   | TELEVIDEO           |              |
|   | 800                 | \$1220       |
|   | 800A                | 975          |
|   | 910                 | 420          |
|   | 910 +               | 555          |
|   | 921                 | 445          |
|   | 922                 | 750          |
|   | 924                 | 635          |
|   | 925                 |              |
|   | 925E                | 595          |
|   | WYSE                |              |
|   | 50                  | \$485        |
|   | 75                  | 560          |
|   | ZENITH              |              |
|   | 7.22                | \$465        |
|   | Z-29                |              |
|   | 7.49                | Lowest Price |
|   | MULTI-FUNCTION      | BOARDS       |
|   | AST RESEARCH        |              |
|   | Six Pak Plus (6 4k) | \$259        |
|   | IDEA                |              |
|   | IDEAmax 384 (64k)   | \$259        |
|   | ORCHIO              |              |
|   | Biossom (0 k)       | \$235        |
|   | STB                 |              |
|   | Super Rio (64k)     | \$329        |
|   | COMMUNICATION       | S BOARDS     |
|   | AST                 | 0 00111100   |
|   | AST-SNA             | \$699        |
|   | AST-BSC             | 699          |
|   | GRAPHICS BO         | ARDS         |
|   | AST                 |              |
|   | Monograph plus      | \$425        |
|   | MA SYSTEMS          |              |
|   | Peacock Color Board | \$245        |
|   | PERSYST             |              |
|   | Monochrome Card     | S199         |
|   | QUADRAM             |              |
|   | Quadcolor I         | \$195        |
|   | Quadcolor II        | 465          |
|   |                     |              |
|   |                     |              |

| DISKS                       |                 |
|-----------------------------|-----------------|
| Maxell 31/2" (Box of 1 0)   | \$35            |
| Memorex 31/2" (Box of 10)   |                 |
| 3M 31/2" (Box of 10)        | 39              |
|                             |                 |
| MODEMS (Exter               | nal)            |
| PROMETHEUS                  |                 |
| Pro-modem 1200              | \$375           |
| QUADRAM                     |                 |
| Quadmodem 1100              | \$555           |
| HAYES                       |                 |
| Smartmodem 300              |                 |
| Smartmodern 1200            |                 |
| Smartmodern 2400            | 719             |
| HOVATION                    | 0.475           |
|                             | \$475           |
| Professional 2400 PRENTICE  |                 |
| Popcom X100                 | 6270            |
| Popcom C100                 |                 |
| RACAL-VADIC                 |                 |
| Maxwell 1200 V              | \$439           |
| 2400 PC                     |                 |
| VEN-TEL                     |                 |
| PC Modern 1200              | \$399           |
| 1200 Plus                   | 399             |
| BACK-UP DEVICE              | CES             |
| ALLOY                       |                 |
| PC Quick Tape               | \$1719          |
| SYSGEN                      |                 |
| Image                       | \$835           |
| MOUSE INPUT DE              | VICES           |
| MOUSE SYSTEMS               |                 |
| PC Mouse w/paint brush      | \$139           |
| MICROSOFT                   |                 |
| Microsoft Mouse (Serial)    |                 |
| Microsoft Mouse (Buss)      | 139             |
| SURGE PROTECT               | UKS             |
| KENSINGTON MICROWARE        | 6445            |
| madre prese                 | \$115           |
| CURTIS<br>Diamond           | 630             |
| Emerald                     |                 |
| Sapphire                    |                 |
| Ruby                        | 69              |
| MEMORY CHIL                 | PS              |
| (200ns) 64k                 | \$35            |
| (1 50ns) 256k               | 69              |
| DISKETTES                   |                 |
| LOGICTRAK 5%" 100% Guaran   | teed,           |
| Double side, double density |                 |
| 10 per box                  |                 |
| 20 + boxes                  |                 |
| 10-19 boxes                 |                 |
| 2-9 boxes                   |                 |
| 1 box                       | per disk \$3.99 |

\*Due to weight restrictions, Printers and Monitors are shipped UPS...FREE! \*\*Parallel interface req...Ask sales agent

NO SURCHARGE for VISA or MasterCard 
NO Sales Tax on Orders Outside N.Y. State
Welcomed from Outsified Institutions. NO SURCHARGE! (Please call for prec verification),
for handling and insurance (Ini'l orders add'l.) 
Payment: MasterCard. VISA. American Exp. C.O.

**National Sales Hot Line** 

550

770

Customer Service 1-800-431-9037

THE LOGICAL CHOICE 110 Bi-County Blvd., Farmingdale, N.Y. 11735

New York State..516-249-8440

795

Canada....416-283-2354

Domestic/International Telex...286905 Soft UR

### F-I-X-E-S A-N-D U-P-D-A-T-E-S

### BYTE'S BUGS

### Conversion Algorithm Bug

Mark Werley, a BYTE reader from Yuma, Arizona, reported a bug in David L. Kahn's article "A Unit-Conversion Algorithm." (See page 151 of the March BYTE.)

Line 310 in listing 1 (page 154) should read as follows:

310 IF MID\$(I\$,X,1) = " " OR X > = LEN(I\$)THEN 320 ELSE X = X + 1:GOTO 310

Mr. Werley also modified the program so that it will run on his Commodore computer, which has neither an ELSE nor an ELSE IF command. He recommends inserting

310 IF MID\$(I\$,X,1) = " " OR X > = LEN(I\$) THEN 320 315 X = X + 1:GOTO 310

Mr. Kahn tells us that other readers have pointed out one more error. In line 7250 (page 156), the DATA has an incorrect value statement. As it appears now, the

program will produce inaccurate answers in any conversion involving the term ACRE. The correct value is 2.4710536E-4.

Our thanks to Jack Heddon and Ray Isenson for taking the time out to report this bug.

The PRINT CHR\$(12) in lines 10, 130, and 4000 requires some clarification, according to Mr. Kahn. In most versions of BASIC a CLS statement would have been preferable to the PRINT CHR\$(12), but Mr. Kahn's BASIC compiler does not support the CLS statement. With both his compiler and his interpreter, the PRINT CHR\$(12) worked just fine.

Also note that line 130 is unnecessary in the MS-DOS version of the program. In addition, the TRS-80 version prints some material between lines 10 and 130 that is not needed with MS-DOS. The line was left in to minimize the differences between the two versions.

### "In Brief" Error

In the "In Brief" column that accompanied Laine Stump's article "The Kit Solution," we supplied some erroneous information. (See page 196 of the March BYTE.)

The Slicer comes with a CP/M-86 BIOS. The operating system itself is \$85. Concurrent CP/M, as of press time, is unavailable and unpriced.

#### Al Book Available

A number of readers have reported that Focal Press of Stoneham, Massachusetts. no longer carries Mike lames's Artificial Intelligence in BASIC, which was recently reviewed by Norman J. Chaplin. (See April. page 68.)

This book can be ordered from Newnes Books. 84-88 The Centre, Feltham, Middlesex TW13 4BH, England.

Our thanks to Norman I. Chaplin for tracking down a distributor for this book.

### **FEEDBACK**

### Alternative Approaches to Structured BASIC Programming

Jack M. Fischer, network manager for the Tulsa Computer Consortium, recently wrote us lauding Arthur Huston for the 'excellent case [he makes] for writing structured BASIC programs." (See "Structuring BASIC." June, page 243.)

Mr. Fischer notes that Mr. Huston's approach to structured BASIC programming relies heavily upon adherence to rules for

line numbering and for the naming of variables and subroutines.

Programmers at the Consortium, reports Mr. Fischer, have developed a number of tools and techniques that eliminate the need for strict rules. One such technique. FLOAT, lets you float BASIC subroutines between programs and libraries by providing you with an insert capability to

eliminate the need for line numbering. Another tool compensates for the lack of local and global variables.

If you want to learn about the Consortium's approach to structured BASIC programming, write to the Tulsa Computer Consortium—Structured BASIC, POB 707. Owasso, OK 74055. Please enclose return postage.

### **UPDATES**

### Systems Transfer Documents Between Word Processors

Flagstaff Disk Conversion Equipment distributes systems that transfer document files between most word-processing equipment and the IBM PC, PC XT, and PC AT. Word processors supported include CP/M systems, Displaywriter, OS/6, Wang, Xerox, and IBM S/32, S/34, and S/38.

The Diskette Connection lets you read and write most 8-, 51/4-, and 31/2-inch disks. It comes with a PC controller card, an 8-inch floppy-disk drive, and a cable.

The Word Connection, used in conjunction with the Diskette Connection, lets you transfer disk-based document files between word processors. Word Connection programs use IBM-standard Document Content Architecture (DCA-RFT) to transfer document files and such parameters as page size, tabs, headers, margins, and typesetting control characters. The conversion is said to take place at 40 pages per minute. Transferred documents can be

sent directly to a mainframe via IBM's PROFS and DISOSS electronic mail.

Flagstaff Disk Conversion Equipment is a distributor for Flagstaff Engineering Inc., which produces the Diskette Connection and the Word Connection. The Diskette Connection is \$1099, and the Word Connection is \$695. Contact Flagstaff Disk Conversion Equipment at 1805 North Beaver, Flagstaff, AZ 86001. (800) 821-7493. ext. 236; in Arizona. (602) 774-5422.

## Introducing The B

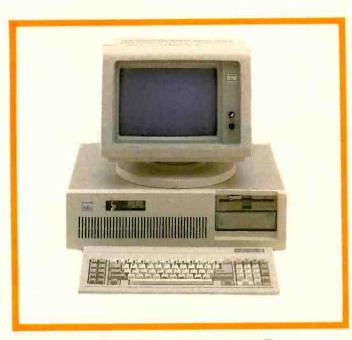

### ADVANCED TECHNOLOGY COMPUTER BT/AT

44 Mb Hard Disk Drive. 640K Internal RAM. 8 I/O Expansion Slots, 1.2 Mb Floppy Disk Drive. 2 Asynch Serial Communication Ports. 2 Parallel Printer Ports.

Monochrome Graphics Adapter (720 x 348). Monochrome Monitor (Green). Tilt/Swivel Monitor Base. IBM PC AT Hardware and Software Compatiblity. GW-BASIC and MS-DOS 3.1.

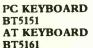

Solid State Capacitive Key Switches. 3-Position Height Adjustment. Keys In Standard Typewriter Positions. Seperate Cursor Control and Numeric Keypads. Easy-To-Read Key Legends LED Indicators For All Lock Keys.

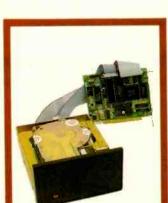

MONOCHROME CARD HR720 COLOR CARD HR640

Complete IBM Compatibility. High Resolution Graphics Capabilities.

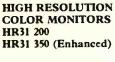

.31mm Dot Pitch. 14" Diagonal Screen. Black Matrix Picture Tube Plugs Into IBM Color/Graphics or Compatible Adapter Card. Resolution (640 x 200). Enhanced (640 x 350). Tilt/Swivel Base.

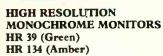

Plugs Into The IBM Monochrome or Compatible Adapter. 720 x 350 Resolution. 12" Diagonal Screen. Super Crisp Text Capability. High Resolution TTL. Tilt/Swivel Base.

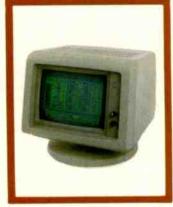

PC HARD DISK **SUBSYSTEMS** BT20 (Internal) BT20E (External)

20 Megabyte Capacity. Boot From The Hard Disk--No Software Patches or Drivers. Runs All The Popular Software Designed For The XT. High Reliability and Durability--Specially Plated Drives. Includes Idir "Visual Shell" and Xydex Software, Bezels.

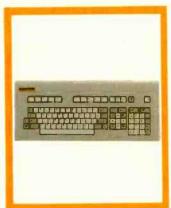

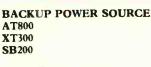

Battery Powered Up To 30 Minutes. Surge Suppression/ Noise Filtering. Brownout Protection. 800, 300, 200 Watt Models.

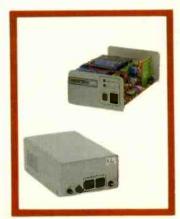

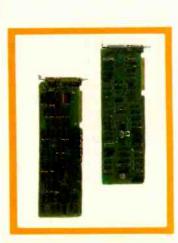

## T/Integrator Series

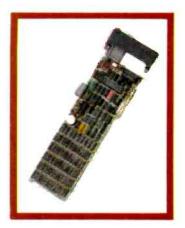

### PC MULTIFUNCTION CARD BT6Plus

Add 64K To 384K.
Parallel Printer Port.
Serial Communications Port.
Clock/Calendar.
BTPak Software--BTDrive
(Electronic Disk Emulation) and
BTSpool (Print Spooling)
Optional Game Port

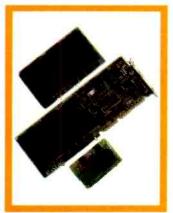

### AT MULTIFUNCTION CARD AT4X4Plus

Add 128K To 4 Mb.
Double Split Memory Addressing.
1 To 4 Serial Ports.
Parallel Printer Port.
Optional Game Port.

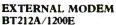

Auto-dial, Auto-Answer. 300/1200 Baud Operation. Runs All Hayes Compatible Software Like Crosstalk, Relay, Smartcom II, and Sidekick. RS-232C Compatible. Snap Hatch For Switch Access. Eight Status Indicator Lamps. External Volume Control Knob.

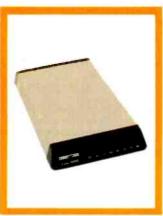

#### INTERNAL MODEM PC212A/1290

Auto-dial, Auto-Answer. 300/1200 Baud Operation. Runs All Hayes Compatible Software Like Crosstalk, Relay, Smartcom II, and Sidekick. Two Phone Jacks. Includes PC-TALK III Software, Modular Phone Cord.

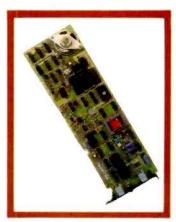

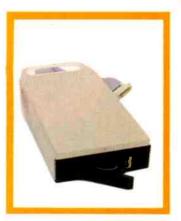

#### SPOOLING TAPE BACKUP BT/SP10E

10 Megabyte Capacity Reels. Backs Up 20 Megs In 30 Min. File By File Recovery. Uses Standard 1/4"Tape Reels.

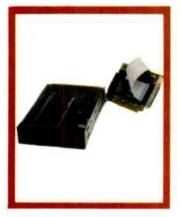

#### CARTRIDGE TAPE BACKUP BT60Streamer

60 Megabyte Capacity.
Backs Up 20 Megs In 12 Min.
Image Backup Capability.
File By File Recovery.
Uses 1/4"Data Cartridge.

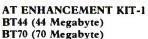

Combined With The AT4X4Plus-512K. No Other Chips Needed. Runs All The Popular Software Designed For The AT. High Reliability and Durability. Faster Access Time Than AT--30 msec.

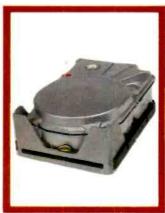

Peripherals designed to enhance systems and sales. Basic Time products are the latest technology and highest quality available today, at prices that will make you competitive. We only sell to VARs, VADs and integrators—end users, contact your dealer for more information.

3350 Scott Blvd., Bldg. 52 Santa Clara, California 95054

Inside California (800) 841-2474 Outside California (800) 323-8437

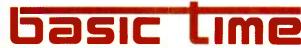

### We've Earned The Right To Be #1 By Being First So Often

When it comes to being FIRST with technology-leading products Advanced Digital wears its #1 button with pride. We were FIRST to introduce an 8-Bit, single board \$-100 computer... We were FIRST to introduce a 6MHz, 12&KByte single board computer... We were FIRST to introduce a 6MHz, 128KByte Slave Processor board. Our record of FIRSTS continues with

- The introduction of MLLTI SLAVE a 3 USER, 8MHz SLAVE card for the S-100 Bus systems running Turbo-Dos™ or NETWORK/OS."
- 2001, the all new hard disk The introduction of HDC controller for the S-100 BUS.
- The introduction of SUPER 16, a 16-Bit, S-10@ Slave card for use with Turbo-Dos or NETWORK O/S.
- The introduction of our new SUPER 186 the FIRST 16-Bit, single board S-100 computer that performs at twice the speed of older technologies. Loaded with features such as on-board floppy disk control er and up to 1MByte of RAM, the SUPER 186 is designed to function as a bus Slave or Master. Advanced Digital's SUPER 186 permits you to take advantage of vast libraries of sophisticated applications software.

Again, we were #1 with...

■ The introduction of PC-SLAVE, an IBM PC Multiuser card with 8088 (8MHz) CPU and 256-768K RAM

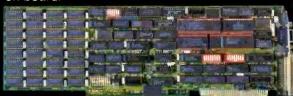

When it comes to selecting your S-100 boards, go with Advanced Digital - the recognized industry leader.

See your local computer dealer or contact Advanced Digital today for more information on the new PC-SLAVE, and the complete line of S-100 single board computers and multiuser systems.

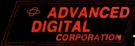

Leading the Microcomputer **Technology** 

Advance¢ Dfgital ● E432 Production Drive, Hunting\*on Beach, CA 92649 ● Tel. (714) 891-4004 ● Telex 183210 ADVANCED HTBH Advanced Digital U. P. Ltd. • 27 Princes St., Hanover Square • London WIR8NQ • United Kingdom • (01) 409-0077 • (01) 409-3351 • Telex 265840 FINEST

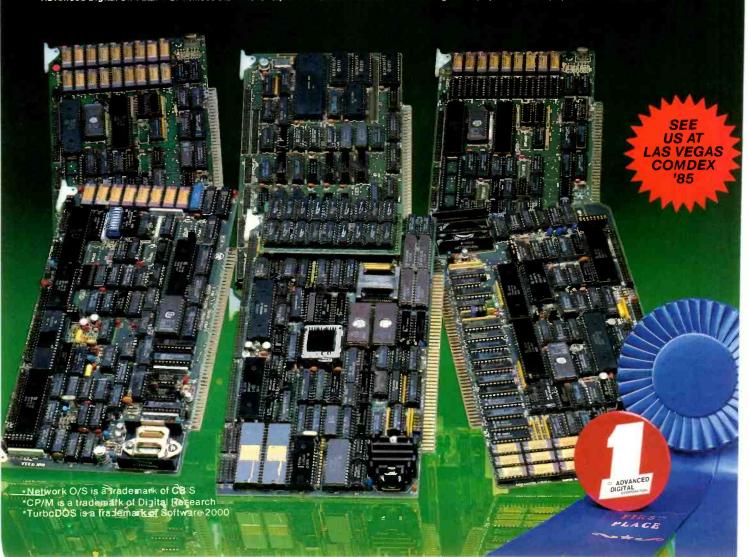

### W·H·A·T'S N·E·W

### FIRST LOOK

### Application Environment for Apple IIe

he SwyftCard from In-The Swyllcan Appliance formation Appliance Inc. is a text-oriented datahandling product based in ROM that comes as an addin card for the Apple IIe. The brainchild of Jef Raskin, former head of the Apple Macintosh development team. the card offers word-processing, information-retrieval. program-development, calculation, and telecommunications capabilities in an integrated package.

The SwyftCard environment is designed for speed. Because the program resides in firmware, there is no need to access a disk for program information. All data manipulation occurs in memory, roughly 40K bytes on a 64K-byte Apple IIe. The SwyftCard uses a disk format that equates one disk to that 40K-byte figure; this wastes some disk capacity. but the only times the program really has to use the disk drive are at the beginning of a work session (retrieving data) and at the end (saving it).

The program is available directly from the card's firmware when you turn on the computer. Since the Swyft-Card serves as its own operating system, you need a single disk only to store data. Thus you can use the card with a minimal hardware setup: an 80-column 64K-byte Apple IIe, a monochrome monitor, and one disk drive. The SwyftCard does not interfere with other

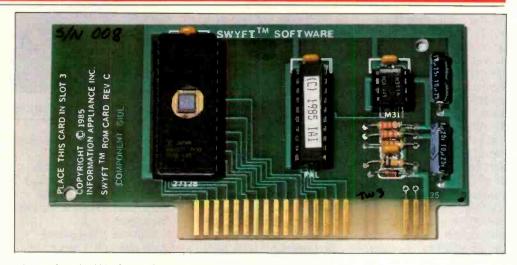

The SwyftCard add-in for Apple 11e computers.

Apple software: if you place a program disk in the drive. one keystroke removes the SwyftCard system and loads the new program.

The environment is essentially a continuous scroll of text divided only by page breaks. You enter data as with any word processor. and the SwyftCard provides all standard word-processing functions. There are no files as such; if you wish to print a section of the scroll, you mark the top and bottom of the region and send the block to the printer. Formatting for printing is automatic, although you can change parameters when you want. Rapid movement through the text scroll is provided by a search algorithm that takes advantage of a peculiarity of the Apple lle keyboard-two keys with apple symbols on either side of the space bar. Depressing one of those keys initiates a search for the next letter or combination of letters entered; you can abort the search by typing a short string of gibberish. The right key searches forward; the left one moves backward

The SwyftCard interfaces smoothly to the He's Applesoft BASIC interpreter. You enter programs as raw text. You highlight the program text as you would for any word-processing block operation, press one command key, and the program executes. BASIC can also be used as a shortcut for some text manipulations. For example, you can store boilerplate phrases or paragraphs as string variables. Typing the variable name, marking it, and executing it recalls the stored text; retyping or complex copying operations are replaced by a few keystrokes. You follow similar mark-and-execute procedures for calculating numeric expressions in text and for setting printer and telecommunications parameters.

You do the same to dial the modem. Once you are connected, the text of your on-line session is incorporated into the scroll. If the modem is set to autoanswer, the SwyftCard will act as a rudimentary bulletin board-it will accept an incoming text stream. If you are at the keyboard, the card stores the message without interrupting your

Priced at \$89.95, the SwyftCard package contains the card itself, self-adhesive labels for the nine command keys, a manual, a schematic diagram and theory of operation, a tutorial disk, and a utility to convert SwyftCard files to Apple ProDOS format.

Contact Information Appliance Inc., 530 University Ave., Palo Alto, CA 94301. (415) 328-5160.

-Ezra Shapiro

Inquiry 600.

(continued)

### Spreadsheet Bridges 1-2-3, dBASE

▼ P-Planner from Paperback Software is an integrated spreadsheet/database manager for the IBM PC and compatible computers. Its basic command set, macro capability, and data structure are compatible with Lotus 1-2-3; VP-Planner can process files prepared with 1-2-3 and make use of spreadsheet templates developed for that program. VP-Planner can also import or export data as dBASE II or dBASE III files without any special conversion.

VP-Planner stores logical operations and formulas as spreadsheet macros—data can be saved by choosing the most efficient format. The program uses sparse matrix technology to optimize memory use (empty cells or data fields are essentially ignored; only active cells require full space in memory).

VP-Planner can organize data and logic from either database or spreadsheet files (or a combination) into what is called a multidimensional database. Up to five dimensions are supported. The spreadsheet acts as a window into two dimensions of the five. Thus, VP-Planner can perform complex sorts based on multiple criteria and can construct fully relational database joins.

The primary user interface is that of a spreadsheet. However, the grid can be used for entering, viewing, and editing database information (either multidimensional or dBASE) in a table format.

Written in FORTH, VP-Planner also features automatic recognition and use of 8087 and 80287 math coprocessors, a "learn" function that records keystrokes into macros, background printing of worksheets, zerowidth columns, and password protection of databases.

Suggested retail price for VP-Planner will be \$99.95. which does not include a graphics print program, No price has been announced for VP-Graphics, a companion product that will answer that need. According to the company. VP-Planner will be available in late September: release of VP-Graphics will follow shortly thereafter. |Editor's note: This item was based on prerelease software and preliminary documentation. Final product specifications are subject to change.

Contact Paperback Software, 2612 Eighth St., Berkeley, CA 94710, (415) 644-2116. Inquiry 601.

### Corvus Cheetah Uses 68010

orvus Systems' Cheetah workstation uses a 10-MHz Motorola 68010 processor and includes a 15inch monitor with a resolution of 800 by 620 pixels and a 1-to-1 aspect ratio. Designed for computeraided design, engineering, and electronic publishing applications, the Cheetah also features a 20-megabyte hard-disk drive, one 640Kbyte floppy-disk drive. I megabyte of RAM, four RS-232C ports, one RS-422 port, and an Omninet localarea network port.

Standard software includes the UNIX System V operating system, a C compiler, a window display manager,

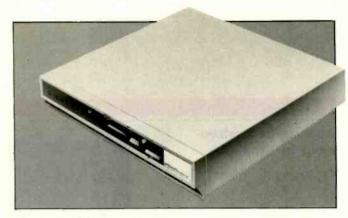

Megadata's Model Seven UNIX system.

and Corvus Connection network software. Up to 4 megabytes of RAM, additional mass-storage devices, and an optional floatingpoint math coprocessor can be added.

With the 20-megabyte hard disk and 1 megabyte of RAM, the Cheetah is priced at \$9995. For additional information, contact Corvus Systems Inc., 2100 Corvus Dr., San Jose, CA 95124, (408) 559-7000. Inquiry 602.

### 8300 Model Seven UNIX Processor

egadata's 8300 Model Seven uses the 68000 16-/32-bit microprocessor. The basic system features UNIX System V. I megabyte of RAM, a 26-megabyte Winchester disk, a 1-megabyte floppy-disk drive, and two RS-232C ports. This desktop computer is transportable.

An expansion board provides eight RS-232C ports and an additional 512K bytes or 1 megabyte of RAM for a maximum of 2 megabytes of system memory and eight users. Other options include increased disk capacity and streamingtape backup.

The Model Seven sells for \$4399. The expansion board

adds from \$650 to \$990 to the basic system price, depending on amount of memory. Contact Megadata Corp.. 35 Orville Dr.. Bohemia. NY 11716, (516) 589-6800. Inquiry **603**.

### **HP Disks**

ewlett-Packard has introduced 10- and 20-megabyte hard-disk subsystems and a ¼-inch streaming-tape backup designed for IBM microcomputers and close compatibles as well as HP's own personal computers.

The HP 9154A 10-megabyte hard-disk drive stands 4½ inches high, runs 3½inch platters, and has an average access time of 75 milliseconds. In addition, the drive has been modified to withstand shock and vibration, head and bearing assemblies have been redesigned, and the platter has been coated with a layer of sputtered carbon for added surface protection and lubrication. The HP 9134H 20-megabyte harddisk drive stands 51/3 inches high, runs 514-inch platters. and has an average access time of 85 milliseconds.

(continued)

### Borland's SideKick Will Clear Your Desk In 30 Minutes And Increase Your Productivity By 50%

SideKick is a combination of seven desktop accessories, which makes SideKick the single most effective business tool. Just a keystroke suspends your application program, giving you a window into SideKick Another keystroke brings Instantly. It's that easy. you back to where you were.

A FULL-SCREEN WORDSTARTM-LIKE EDITOR

You may jot down notes and edit files up to 25 pages long.

NOTES

AN ASCII TABLE \ for easy reference.

AN AUTODIALER -

for all your phone calls. It will look up and dial telephone numbers for you (A modem is required to use this function.)

A PHONE DIRECTORY

for your names, addresses and telephone numbers. Finding a name or a number becomes a snap.

### A MONTHLY CALENDAR

functional from year 1901through year 2099.

VLARY

### - A DATEBOOK

to remind you of important meetings and appointments.

### A FULL-FEATURED CALCULATOR

ideal for business use. It also performs decimal to hexadecimal to binary conversions.

> COPY-PROTECTED \$54.95

NOT COPY-PROTECTED \$84.95

### THE CRITICS' CHOICE

"SIDEKICK deserves a place in every PC." Gerry Ray, PC WEEK

"If you use a PC, get SIDEKICK. You'll soon become dependent on it." Jurry Pournelle, BYTE

"SIDEKICK is by far the best we've seen. It is also the least expensive." Ron Manshald, ENTREPRENEUR

"In a simple, beautiful implementation of WordStar's" block copy commands, SIDEKICK can transport all or any part of the display screen (even an area overlaid by the notepad display) to the notepad."

Charles Petzold, PC MAGAZINE

### BORLAND INTERNATIONAL

4585 Scotts Valley Drive, Scotts Valley CA 95066 Phone (408) 438-8400 Telex 172373

Copyright 1985 Borland International BI-1008A

SideKick is a trademark of Borland International, Inc. IBM and PC-DO6 are registered trademarks of International

using and recursor are regarded understanding line a subsidiary of CW Communications, Inc.

WordNar is a registered trademark of Micropro International Corp. Inquiry 37 for End-Users. Inquiry 38 for DEALERS ONLY.

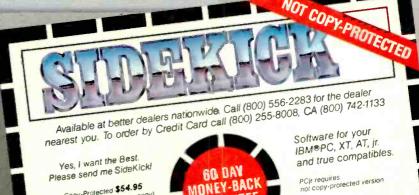

Copy-Protected \$54,95 (CA res. add \$3,30 (ax per copy) Quantity: \_\_\_\_\_ at \$54.95

Not Copy-Protected \$84.95 (CA res. add \$5.10 to Quantity: --

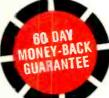

These prices include shipping to all US citles. All foreign orders add \$10 per product ordered.

| CA res. add \$5.10 tax por sat \$84.95                  | Name:                                               |   |
|---------------------------------------------------------|-----------------------------------------------------|---|
| Amount: (CA 696 tax).  Payment: VISA MC BankDraft Check | Shipping Address:                                   | _ |
| Credit Card Expir. Date:                                | City: Zip:                                          | 1 |
| Card #:                                                 | Telephone:  Celifornia residents: add 6% sales tax. | S |

COD's and Purchase Orders WILL NOT be accepted by Borland. California residents:
Outside USA; add \$10 and make payment by bank draft, payable in US dollars drawn

The HP 9142A ¼-inch streaming-tape backup uses standard 15- and 60-megabyte cartridges, storing 2 megabytes of data per minute. The 15-megabyte cartridge has an average access time of 15 seconds; the 60-megabyte cartridge averages 45 seconds.

The PC/T format (Personal Computer/Tape, a registered trademark of Tallgrass Technologies Corporation) that HP has chosen is compatible with PC-DOS 2.0, 2.1. and 3.0, and MS-DOS 2.11. This lets you address files on tape with DOS commands. It also means that the backup unit can emulate a hard disk. In fact, you can boot DOS from the tape. Other PC/T features include selective backup and restore, off-line tape formatting, a media monitor that counts the number of times the tape is used, and the ability to partition a cartridge into one, two, or four volumes, each accessible by its own directory.

The drives can be hooked up to IBM personal computers and close compatibles via the HP 88500A interface kit. The kit includes a short-slot card, cables, and disk-utility software that can support up to seven hard disks and one tape backup.

The HP 9154A 10-megabyte drive is priced at \$1690, the 9134H 20-megabyte drive is \$2390, and the 9142A cartridge-tape backup is \$1690. The 88500A interface kit is \$199. Contact Inquiries Manager. Hewlett-Packard Co., 1820 Embarcadero Rd., Palo Alto, CA 94303 or your local Hewlett-Packard dealer. Inquiry 604.

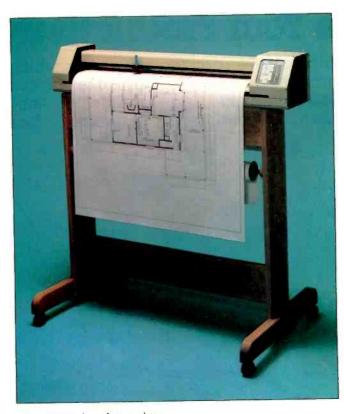

The LP3700 large-format plotter.

### Large-Format Plotter for Micros

OLine Corporation's LP3700 Plotter, a large-format \$4995 plotter, has twin RS-232C ports that let you use it in most micro-computer-based CAD/CAE environments. It can draw on any size media, continuously adjustable to full-size "E" (i.e., 36- by 48-inch) drawings.

Axial plotting is performed at 10 inches per second; diagonal plotting speed is 14 inches per second (maximum). Addressable resolution is 0.001 inch, 0.0025 inch, 0.1 mm, and 0.005 inch; mechanical resolution is 0.0025 inch. Repeatability is 0.0025 inch, or, with a pen change, 0.010 inch. The LP3700's buffer can accommodate 14,000 bytes (i.e., approximately 1500 vectors).

Operator controls include eight pen-move directions.

selectable pen-move rates, chart-hold actuation, pen speed, chart size, and plot limits. Among the keyboard indicators are diagnostic test codes, plot out of limits, command error, and viewing/pause.

The LP3700's ASCII character set is resident within the plotter. Its parameters are 8 bits, no parity, and 2 stop bits at 300 to 9600 bps. Since the LP3700 emulates Houston Instrument's DMPL, it can be used with a wide wariety of available software. It can use both cut-sheet and rollstock paper, vellum, matte polyester, mylar, or acetate film. The LP3700 can use such pens as Hewlett-Packard-compatible liquid inks, disposable fiber-tip pens, or roller balls. You can obtain custom pen adapters.

Oak and metal plotter stands are available. Contact IOLine Corp., Suite D1, 19417 36th Ave. W. Lynnwood, WA 98036. (206) 775-7861. Inquiry 605.

### LISP Interpreter and Compiler

evien Instrument Company has introduced a LISP interpreter. BYSO LISP 1.17. and a LISP compiler. BYSO LISP 2.17. The interpreter uses lexical binding, and the compiler supports both lexical and dynamic binding. All the features of version 1.17 are supported by 2.17.

BYSO LISP 1.17 features a full-screen editor, a structure editor that displays programs in graphics format, and six prettyprinting styles. Among its file- and library-management capabilities are open, close, define and save a library, read and write random-access files, read and write sequential characters, atoms, lists, and strings.

Data types include integers, multidimensional arrays, structures, and oblist. Such list-manipulation conventions as car, append, map functions, intersect, and remove are standard. Some of the control structures are cond, if, or, prog, return, let\*, and apply.

BYSO LISP is compatible with LISP 1.5. MacLISP, and Common LISP. It's designed for the IBM PC and true work-alikes equipped with 256K bytes of memory.

BYSO LISP 1.17 is \$150. Version 2.17 is \$395. An upgrade for 1.17 is offered. Shipping and handling is \$5 within the U.S. and \$15 overseas. Contact Levien Instrument Co., Sittlington Hill, Box 31, McDowell, VA 24458.

Inquiry 606.

(continued)

### Borland's SuperKey lets one powerful keystroke do the work of hundreds and helps keep your confidential files confidential!

SuperKey

SUPERKEY TURNS 1,000 INTO 1! Yes, SuperKey can record lengthy keystroke sequences and play them back at the touch of a single key. Instantly, like Magic. Say, for example, you want to add a column of figures in 1-2-3. Without SuperKey you'd have to type seven keystrokes just to get started. ["shift-@-s-u-m-shift-("]. With SuperKey you can turn those 7 keystrokes into 1.

SUPERKEY HELPS PROTECT YOUR CAPITAL INVESTMENT. SuperKey, at

your convenience, will make your screen go blank after a predetermined time of screen/keyboard inactivity. You've paid hard-earned money for your PC. SuperKey will protect your monitor's precious phosphor . . . and your investment. This feature alone justifies your SuperKey purchase!

SUPERKEY KEEPS YOUR 'CONFIDENTIAL' FILES. CONFIDENTIAL! Time after time you've experienced it: anyone can walk up to your PC, and read your confidential files (tax returns, business plans, customer lists, personal letters . . .). With SuperKey you can encrypt any file, even while running another program. As long as you keep the password secret, only YOU can decode your file. SuperKey implements the

Standard (DES).

SUPERKEY PROTECTS YOUR **WORK FROM INTRUDERS** WHILE YOU TAKE A BREAK.

U.S. government Data Encryption

Now you can lock your keyboard at any time. Prevent anyone from changing hours of work. Type in your secret password and everything comes back to life . . . just as you left it.

### THE CRITICS' CHOICE

"It's unquestionably the best new program I've seen since Borland's SideKick ' Stephen Manes, PC Magazine

"The encryption features were extremely easy to use because of some elegant incorporation of pull-down menus and clear prompts SuperKey is a large amount of functionality in a small amount of code at a low price. Victor Mansfield, PC Tech Journal

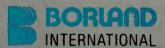

4585 Scotts Valley Drive, Scotts Valley CA 95066 Phone (408) 438-8400 Telex 172373 Compuserve - GO BOR

Copyright 1985 Borland International BI-1009B

SuperKey and SideKick are trademarks of Borland supervey and societies are trademarks of somand International, Inc. 1-2-3 is a trademark of Lotus Development Corp. IBM is a registered trademark of International Business Machines Corp.

Inquiry 39 for End-Users. Inquiry 40 for DEALERS ONLY.

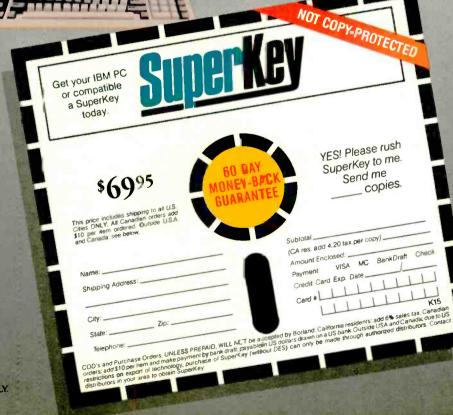

### Modem Adapts to Phone Quality

igital Communications Associates (DCA) and Telebit recently announced Irma's Fastlink, an intelligent, high-speed, packetized modem that transmits and receives data over ordinary dial-up phone lines at up to 10,000 bps. Telebit of Cupertino, CA, developed the patented technology for high-speed, error-free data communications using the concepts of packet switching, dynamic multicarrier modulation, and digital signal processing. DCA, an Alpharetta, GA, company that produces the Irma line of micro-to-mainframe communications devices, is marketing and distributing the modem; Telebit is manufacturing it.

The modem is available in two versions. As a plug-in board for the IBM PC. XT. AT. and compatibles, it costs \$1995 and comes with Crosstalk-Fast from Microstuf. A stand-alone model is priced at \$2395; Crosstalk-Fast is optional.

Both versions provide asynchronous, dial-up connection; automatic error detection and correction: automatic speed selection at time of connection; 300-bps and 1200-bps full-duplex modes for Bell 103 and 212A compatibility; real-time line analysis and adaptation; Adaptive Duplex for maximized throughput; self-test; call progress monitoring and reporting; auto-dial and auto-answer: and a superset of the Haves command language.

When a Fastlink modem calls a standard 300- or 1200-bps modem, it adjusts to that speed and behaves as a like device. However, Telebit's Packetized Ensemble Protocol (PEP) allows two Fastlink modems (or other PEP devices) to com-

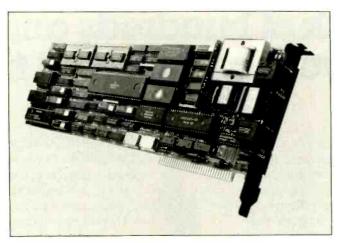

The Fastlink plug-in board for the IBM PC and compatibles.

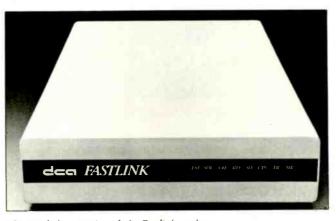

The stand-alone version of the Fastlink modem.

municate at speeds of 10,000 bps. When one Fastlink calls another, it analyzes phone-line quality to determine the maximum transmission speed.

Fastlink works with a maximum of 512 carriers (every 8 Hz from 8 to 4000 Hz). The phone-line analysis tells which of those carriers is useful at any given time. Three modulation schemes are used to encode data. The lowest density is for low-quality carriers, and the highest density is for carriers with a high signal-tonoise ratio.

All of the hundreds of tones are then generated at the same time, converted through an inverse fast Fourier transform into a complex waveform, and sent as a packet to the other Fastlink. The packet is accompanied by a 16-bit cyclical redundancy check. If any error is detected, the packet is resent.

After each packet, the Fastlink again analyzes the signal-to-noise ratios on the carriers and reassesses the maximum transmission speed. The previous speed is set back or increased by between 50 and 100 bps.

Fastlink depends on 70,000 lines of code, a 10-MHz 68000, and a Texas Instruments TMS32010 digital signal processor for its processing speed and execution of PEP. Crosstalk-Fast is a special version of Crosstalk-XVI. Besides high-speed file-transfer capability, it includes terminal-emulation features and access to Fastlink's phone-line analysis characteristics. Telebit has no plans to license PEP.

Contact DCA Inc., 1000 Alderman Dr., Alpharetta, GA 30201, (404) 442-4000. Inquiry **607.** 

### Interactive Satellite Dish

equatorial Communications Company is offering the C-200, a small satellite dish designed specifically for personal computers and terminals. The C-200 dish, which measures 4 feet in diameter, can send and receive information at up to 19,200 bps; the dish connects to a personal computer through a standard RS-232C cable.

The C-200 transmits information over the weather-tolerant microwave band C to Equatorial Communications' transponders on the Westar IV and Galaxy III satellites. The information is then sent back to one of Equatorial's 36-foot dish receivers, processed on a mainframe computer, and retransmitted via satellite to another C-200.

The approximate cost for a C-200 setup is \$6000, or about \$225 per month, including charges for Equatorial's network services. The C-200 is designed primarily for large companies that use leased telephone lines. The minimum order is approximately 100 units. Contact Equatorial Communications Co., 300 Ferguson Dr., Mountain View, CA 94043, (415) 969-9500. Inquiry 608.

(continued on page 431)

### **Borland Introduces** the Laws of TURBO DYNAMICS

Laws That Work Like Magic. Whether considering technological excellence, or innovation in

areas such as pricing, not copy-protection, licensing agreements, site licenses, 60 day money-back guarantee -Borland is clearly recognized as the software industry leader. The following three laws of "Turbo Dynamics'™ exemplify

our pledge for excellence.

### 2ND LAW

NOT COPY-PROTECTED SOFTWARE AND REASONABLE LICENSING AGREEMENTS.

We will always offer not copy-protected versions of our software. Also, our licensing agreement is now so simple that even a child can under-

### SPEED, POWER

Borland products are known to be fast, powerful and to in absolutely superb software at rock bottom prices.

### Turbo Dynamics Applies to Turbo Pascal.

Borland's Pascal family of products is growing

3RD LAW

60 DAY MONEY-BACK

GUARANTEE.

first in the industry! We are so

This third law is actually a

sure that you will love our

software that all of our pro-

ducts now come backed with

guarantee. No questions asked.

a 60 day money-back

by leaps and bounds.

You can now join hundreds of thousands of users and enter the world of Turbo Pascal programming. And remember, all three laws of Turbo Dynamics

apply to all Borland products.

AND PRICE.

deliver an incredible price performance ratio. We only believe

#### TURBO PASCAL \$69.95

The Industry standard. With more than 350,000 users worldwide Turbo Pascal is the industry's de facto standard. Turbo Pascal is praised by more engineers, hobbyists, students and professional programmers than any other development environment in the history of microcomputing. And yet, Turbo Pascal is simple and fun to use. Free

spreadsheet included on every Turbo disk with ready-to-compile source code. Options: We offer the exciting Binary Coded Decimal (BCD) option for your business applications as well as an 8087 option for your number-crunching applications at a very low charge. Please refer to the coupon. Portability. Turbo Pascal is available today for most computers running PC-DOS, MS-DOS, CP/M-80 or CP/M-86. Jeff Duntemann, PC Magazine: "In its simplicity it achieves an elegance that no other language compiler has ever displayed."

### TURBO DATABASE TOOLBOX™ \$54.95

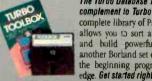

The Turbo Database Toolbox is the perfect complement to Turbo Pascal. It contains a complete library of Pascal procedures that allows you to sort and search your data and build powerfu applications. It's another Borland set of tools that will give the beginning programmer the expert's edge. Get started right away: Iree databasel

Included on every Toolbox disk is the source code to a working data base which demonstrates how powerful and easy to use our search system, Turbo-Access, really is. Modify it to suit your individual needs or just compile It and run. Remember, no reyalties!

### BORLAND INTERNATIONAL

4585 Scotts Valley Drive, Scotts Valley CA 95066 Phone (408) 438-8400 Telex 172373

Copyright 1985 Borland International BI-1011

Turbo Pasc et. Turbo Database Toolbox, Turbo Graphix Toolbox, Turbo Putor and Turbo Dynamics are trademarks of Borkuid International, Inc.

Inquiry 41 for End-Users, Inquiry 42 for DEALERS ONLY.

### TURBO GRAPHIX TOOLBOX™

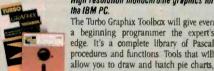

High resolution monochrome graphics for the IBM PC. The Turbo Graphix Toolbox will give even a beginning programmer the expert's edge. It's a complete library of Pascal procedures and functions Tools that will

bar charts, circles, rectangles and a full range of geometric shapes. Procedures that will save and restore graphic images to and from disk. And much, much, more. You may incorporate part or all of these tools in your programs and yet we won't charge you any royalties. Best of all, these functions and procedures come complete with commented source code on disk ready to compile.

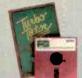

### TURBO TUTOR™ \$34.95

From start to finish in 300 pages. Turbo Tutor is for everyone from novice to expert. Even if you've never programmed before Turbo Tutor will get you started right away. A must. You'll find the source code for all the examples in the book on the accompanying disk ready to compile. Turbo Tutor might be the only reference on Pascal and programming you'll ever need.

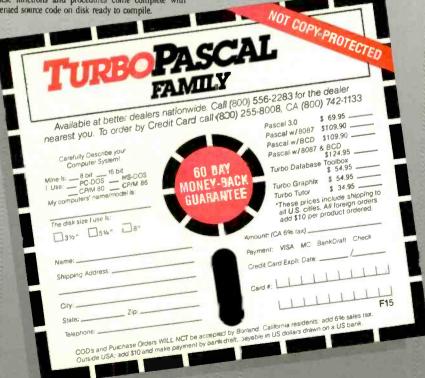

### Conducted by Steve Ciarcia

### IN A CONSTELLATION FAR AWAY...

Dear Steve,

The reason I am writing to you is because for the last three years a friend of mine and I have been designing the plans for the most elaborate starship ever built. To give you an example of the immenseness of this ship, here are a few of its dimensions:

length: 2 miles height: I mile width: 1/2 mile

gross deadweight in metric tonnage:

1.500.000-2.000.000

number of main engines: six ion drives backup: four cyclotron drives impulse: 12 matter/antimatter drives auxiliary power: 1500 fuel cells number of decks: 373, from 0 (deck observation) to 372 (laser weaponry)

Our problem is that we are going to build our own computer and electrical

layout of the ship. I have enclosed a block diagram of the computer as we need it (see figure 1). If you could give us any help. advice, or steer us to either books or people who could assist us, it would be greatly appreciated.

> SEAN F. MCCARTNEY Newton, KS

Your starship plans are very impressive. I congratulate you and your friend on your ambitions. Ad astra per aspera. [Editor's note: For those of you whose knowledge of Latin is as nonexistent as mine, that translates as "to the stars by hard ways," and it is the motto of Kansas.]

On a less grand scale than yours, some people have already projected some of the computing needs of an old-style starship like the USS Enterprise. Check out the December 1977 BYTE for an article called "The Computer of Star Trek" by Kurt J. Schmucker and Robert M. Tarr (page 12).

Any contracts that I may or may not have with certain unnamed agencies for which I consult may expressly forbid me to pass along any specific information regarding starship computer systems on which I may or may not be working. However. I would not be forbidden to point out some general considerations that may be of interest to you.

While a centralized computer system has advantages in coordinating information from all over the ship, some serious problems must be overcome. Due to the ship's size, information from a sensor (or another computer) may have to travel up to two miles to reach the main computer. Even if transmission efficiency were 100 percent-operating at the speed of light—a signal would take from 5 to 10 microseconds to make the journey in one direction

Commercial microprocessors now operate at a 10-MHz clock speed, so perhaps we could surmise that seventh-(continued)

MAIN SCANNERS SCANNERS SENSORS PHYSICS TELESCOPE RADIO-SIGNAL BEAMER FOR (FWD) BKW EARTH-SHIP ASTRONOMY TELESCOPE COMMUNICATIONS SINS PLATFORM SYSTEM CLOCK IMPULSE-POWER OUTPUT 0 POWER SHIP'S HELP COURSE-RECORD Q BRIDGE DATA BANKS AUTOMATIC CHART NAVIGATION CHARTS ASTROGATOR

Figure 1: A block diagram of Sean F. McCartney's computer for his proposed starship.

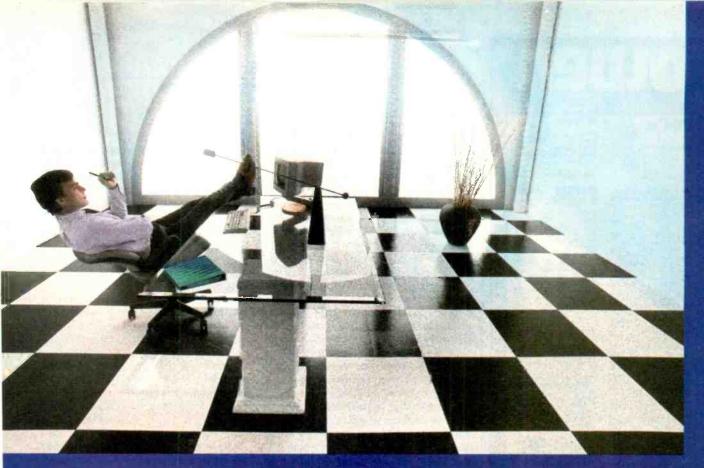

### Clipper gives dBASE III users more time to do more. Or less.

Clippe To allows you to run all dease III To programs 2 to 20 times faster than they do with the standard dBASE interpreter.

That fixes up extra time you're wasting if you're running dBASE II programs without Clipper.

Extra time to think. To create To produce. To use as you choose.

You see. Clipper is the first true compiler for dBASE II. Clipper eliminates he time-consuming translation which the dBASE interpreter performs line after line whenever a program is run.

With Clipper, once you've debugged your source code, i's compiled into more efficient machine code.

And Clipper compiles all your cBASE II programs. The ones you have today. The ones you'll have tomorrow. But don't wait until tomorrow to order Clipper.

Today, Clipper has already been purchased to speed up dBASE run time at 3 M and Touche Ross. At Exxon and NASA. In

the Harvard Physics Department. For the State of Arizon₃ and TRW.

And that's just a few of the installations worldwide. From Greece to Venezuela to Canada to Europe.

So stop wasting time.
Call our toll tree 800
number and get Clipper.

You'll spend less time running dBASE III and more time running the rest of your life.

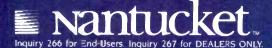

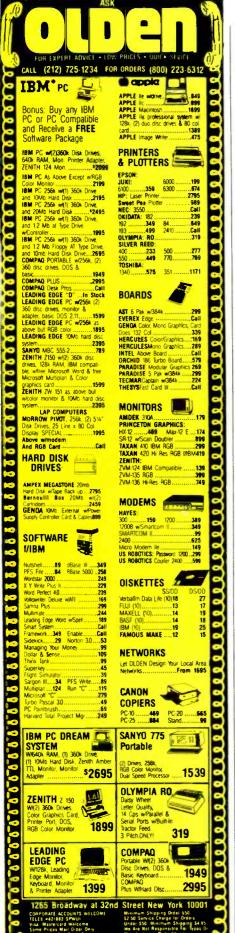

and eighth-generation computers (we are just designing fifth-generation computers now) would have a clock speed of 100 MHz or greater with parallel processors. This would mean that the central computer was capable of operating so fast that the 5-10-us delay would be a very long time indeed. Even if it could act upon the information in a picosecond or two, it would still face the same 5-10-μs propagation delay in responding. It is as if you put your hand on a hot stove, and it took 5 minutes for the pain signal to get to your brain. Your brain could decide to move your hand in less than a second, but it would take another 5 minutes for the signal to reach your hand and pull it away. By that time, you would have been in trouble for 10 minutes!

It would thus appear that a central computer system would demand that all high-priority operation systems be within reasonable proximity—no more than 100 feet. Another alternative would be to have local computers in control of their own systems but also be in a local-area network (star topology preferred) in order to receive less time-crucial information from other, farther-away, computers.

One other possibility comes to mind. About 30 years ago, Isaac Asimov wrote a paper titled "The Endochronic Properties of Resublimated Thiotimoline," in which he described a chemical compound that dissolved a fraction of a second before it was added to water. This was due to one of the chemical bonds being in the fourth dimension, giving temporal instability to the compound. If thiotimoline can be made to act as a semiconductor, the propagation-delay problem would be solved. It would then be possible for the central computer to be synchronized to its peripheral units no matter how close or far away they were. By cascading several thiotimoline-based circuits in series, you could effectively reduce the propagation delay to zero and have the central computer act upon the virtual information sent from the peripheral device immediately. When the actual signal was received 5-10 μs later, it could be relegated to the bit bucket because the central computer would already have responded! Naturally, the same circuitry would be used in the opposite direction as well.

Of course, all this hinges upon making semiconductor devices from thiotimoline. As I recall, Dr. Asimov had some reservations about the use of this compound, and he is the only chemist I know of who has synthesized it. Perhaps you could contact him and find out what the status of thiotimoline is. If you find out, let me know.

Good luck with your project.-Steve

P.S. I checked again to see that you were writing to me and not Pournelle.

#### S-100 EMULATOR BOARDS

Dear Steve.

It seems that many types of add-on boards for Apple and IBM computers are available. I was wondering if any of these boards allow S-100 bus computers to run Apple and IBM software?

I would like such boards for my CompuPro 8/16, since I would like to try many programs for the Apple and IBM.

LEE SIDDOWAY

Kure, Japan

I agree with you that S-100 Apple and IBM cards are a good idea. Unfortunately, up to now no one has offered them. There have been S-100 boards that use the 6502 processor (as does the Apple) but without the necessary video or disk-controller circuitry to emulate the Apple. No one currently manufactures an S-100 Apple board as far as I know.

Fortunately for you, Viasyn will soon be releasing an S-100 board to allow your CompuPro 8/16 to look more like an IBM, run PC-DOS, and read PC-DOS disks. Check with your local dealer or write Viasyn directly. Again, no other manufacturer I know has plans for an IBM S-100 card.—Steve

#### **RADIO SHACK PC-3**

Dear Steve.

I recently purchased a Radio Shack PC-3 pocket computer. Because I want to program it in machine language. I would like to know what microprocessor it has and where I can find information about it.

The PC-3's BASIC has the PEEK and POKE commands, but it is missing the USR function necessary to run a machine-language program. How could I get around this problem?

Also, the computer has a dot-matrix printer. Is it possible to write a machine-language program to produce graphics on the printer?

RALF-ERIC PIEPER Santo Domingo, Dominican Republic

Sharp Corporation has chosen to keep the technical specifications of its PC-1250 pocket computer (the same as the Radio

## Lots of dollars.

### Lots of sense.

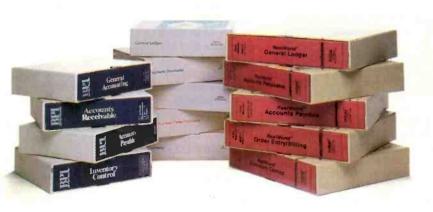

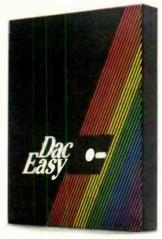

hey've been doing it for years. Selling I vou accounting software module by module, till before you know it you've paid up to five thousand dollars for a complete system. That's a lot of dollars... which doesn't make good business sense.

Now, there's a better alternative. Dac Easy Accounting. For only \$69.95, Dac Easy is a fully integrated accounting package offering instant access to General Ledger, Accounts Receivable, Accounts Payable, Inventory, Purchase Order, Billing and Forecasting. And Dac Easy has the flexibility to manage either product or service oriented businesses.

It's not just the price that makes Dac Easy better. Only Dac Easy saves three years of history in all files, making automatic forecasting easier and more accurate. Plus, you can generate any of 300 different reports for instant access to the exact information you need.

Dac Easy is menu-driven for ease-of-use. and comes with easy-to-understand documentation inside a handsome slipcase binder. It's also non-copy-protected. Listen to what experts are saying:

"Dac Easy Accounting is remarkable, amazing, revolutionary, sensational ... " Computer Buyer's Guide & Handbook, September 1985

Find out for yourself why Dac Easy is the fastest selling accounting package in history. Compare Dac Easy's range of features against systems costing thousands more. You'll see how Dac Easy can save you lots of dollars. Which makes a lot of sense.

#### PARTIAL LIST OF FEATURES

#### **General Information**

- Menu driven
- Password protection
- File capacity limited only by disk space
   Support contract available

- General Ledger

  Unlimited multi-level accounts
  Three-year account history for CRT inquiry
- Pencil and pen leature to correct mistakes
   Unique budgeting routine
   CRT transaction inquiry
- Activity report, trial balance, financial statements, unlimited departments and journals

  Accounts Receivable
- Open invoice or balance forward
   Customized aging report
   Unlimited number of customers

- Flexible mailing labels and directories
   Supports partial payments & finance charges
   Three-year customer history for number of invoices, sales.
- costs, and profits
  Customized statements
  Cash flow analysis/sales analysis
- Automatic sales forecasting

- · Check printing with multiple involces and cash available
- routines
  Aging reports with seven customized columns
- Unlimited number of vendors
- Flexible mailing labels and directories
   Three year vendor history
   Unlimited allocations per Invoice
- · Supports average, last purchase, and standard costing
- Powerful physical inventory routines
   Accepts any unit of measure
- Three-year product history in units, dollars, cost, and profits
   Automatic lorecast of product sales

- Automatic pricing assignments
  Alert and activity reports with 11 sorts
  CRT shows on-hand/on-order/committed/sales/cost/profit/turns/GROI

- turns/GR01

  Purchase Order

  Inventory and non-inventory Items

  Allows up to 99 lines per P.O.

  Per line discount in %

  P.O. accepts generic discounts/frelight/taxes/insurance

  P.O. accepts back orders and returns

#### Purchase journal.

- Service or Inventory invoicing on plain or preprinted forms
- with remarks
  Prints sales journal
- · Allows return credit memo

#### orecasting

Unique program that automatically forecasts using your three-year history:
• Revenue and expense accounts

- Vendor purchases
- Customer sales, cost, and profit
   Inventory item usage
   Forecast by same as last year, or % base from last year, or trend, or least square trend line analysis method

### Easy -- Accounting

To Order Call Toll Free

1-800-992-7779

Ask For Operator 19

For More Information Or In Texas Call 214-458-0038

dac software, inc. 4801 Spring Valley. Building 110-B, Dallas, TX 75244

end in this coupon with your credit card number, money Oorder or check for \$69.95 plus \$7.50 for postage and handling. In Texas, add 61/4% sales tax (\$4.28). Outside U.S., add \$17.50 for postage and handling. No C.O.D.

| □ CHECK  |   | MONEY | ORDER |
|----------|---|-------|-------|
| - CHILCR | - | MOUT  | OVDPV |

☐ AMEX ☐ VISA ☐ MASTERCARD Expires \_

Account No. \_\_\_

Company Name \_

State \_\_\_

Phone

Signature 30-Day Money Back Guarantee: dac software, inc. provides a 30-day

money back guarantee that all claims and features listed in this ad

Minimum Hardware Requirements: IBM (PC)r, PC, XT, or AT) or other compatibles. 128K memory, one 514 DSDD floppy disk, 132 column printer in compressed mode, 80X24 CRT, MS-DOS<sup>2</sup>, PC DOS<sup>1</sup> 2.0

<sup>1</sup>Trademarks of International Business Machines Corporation. 
<sup>2</sup>Trademark of Microsoft Corporation.

EST - Accounting

19

### Do you press print and wait? And wait? And wait?

Your waiting is over with the Universal Data Buffer — it frees your computer in seconds while it handles the printing of your file.

And the Universal Data Buffer from HanZon is smarter than the average buffer. For one thing it has two inputs-one serial and one parallel, and two outputs-one serial and one parallel. Since all the ports

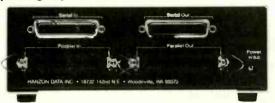

are active, it means the Universal Data Buffer can interface between serial and parallel devices — even at different speeds and protocols. All that is a bonus to its standard function - as a 64K buffer

expandable to 256K. The buffer also has operator controls for selecting additional copies,

and pausing.

Call HanZon today for vour nearest dealer: (206) 487-1717.

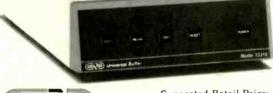

HAN/ON

Suggested Retail Price: \$385 - 64K Buffer

\$59 - 64K Expansion Module

HANZON DATA INC. • 18732 142nd Ave NE • Woodinville, WA 98072

- IBM color printer & IBM graphics printer compatibility standard.
- Multiple color, high resolution raster and bit image graphics.
- 200 cps data processing mode.
- 110 cps text quality mode.
- 35 cps letter quality mode.
- 10 ips graphics print speed,
- Centronics parallel interface.
- 5000-byte buffer,

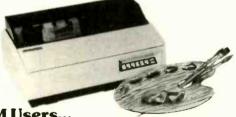

IBM Users...

### Color your graphics with the Dataproducts 8052. For sale, lease or rent from MTI.

The Dataproducts Model 8052 printer is one of the most economical yet highly versatile IBM-compatible color printers available for use in today's microcomputer applications environment.

MTI is an authorized distributor for Dataproducts, so we can meet your requirements with professionalism and in a timely fashion.

Whether you buy, rent or lease, MTI is the one source for all computer printers. And our prices are hard to beat. Call MTI and save.

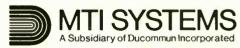

### **Computer & Data Communications Equipment** Sales / Leasing / Service / Systems Integration

Digital Equipment Corp., Intel, Texas Instruments, AT&T, ADDS, Qume, HP\* Dataproducts, Diablo, Epson, Lear Siegler, Esprit, Wyse, Link, C.Itoh, PCI Racal-Vadic, MICOM, Ven-Tel, Develcon, Control Data, Emulex, U.S.Design

212/226-2337 516/621-6200 518/449-5959

New Jersey: 201/227-5552 Pennsylvania: 412/931-9351

California 818/883-7633 714/220-6487 \* Franchised areas only. Ohio: 216/464-6688 Kentucky: 502/449-6656

Or call 800/645-6530

IBM is a registered trademark of International Business Machines.

### ASK BYTE

Shack PC-3) unpublished, and to date there has been no mention of the information that you requested. These machines were designed to use the BASIC language and may not allow access to machine-language programming.

You may be able to obtain some additional information from Sharp, 10 Sharp Plaza, Paramus, NJ 07652, Attn: Product Information.—Steve

#### MEMORY EXPANSION

Dear Steve

I have two questions that may also be of interest to many of your readers. First, do you know of any memory-expansion device of at least 16K bytes that will plug into my TRS-80 PC-2? Second, what would be the best way for me to increase the memory of my TI-99/4A from 16K to 64K bytes now that no TI factory expansion devices are available?

> ED ROCKWOOD Portland, OR

The Radio Shack catalog no longer lists the memory-expansion devices for the TRS-80 PC-2. However, some stores in your area may still have them in stock. If not, the memory-expansion units for the Sharp PC-1500A are identical. Both the 8K- and 16K-byte versions can be ordered from Computer Mail Order, 477 East Third St., Williamsport, PA 17701, (800) 233-8950.

Two possible sources for the memoryexpansion units for your TI-99/4A are

Multicom Inc. POB 1693 Sandy, UT 84091

M. W. S. Computers 22 East Tioga St. Tunkhannock, PA 18657

-Steve

### DATA ACQUISITION

Dear Steve,

I am a research fellow in biochemistry. Although I have programmed microcomputers. I have done little hardware design work. Now I would like to design an 8085-based data-acquisition board that communicates with an IBM PC through an RS-232C port.

I am planning to use the 8237 DMA controller, an 8251 UART, and the 8155 and 8255 chips. I would also like to have a 12-bit A/D converter and a couple of

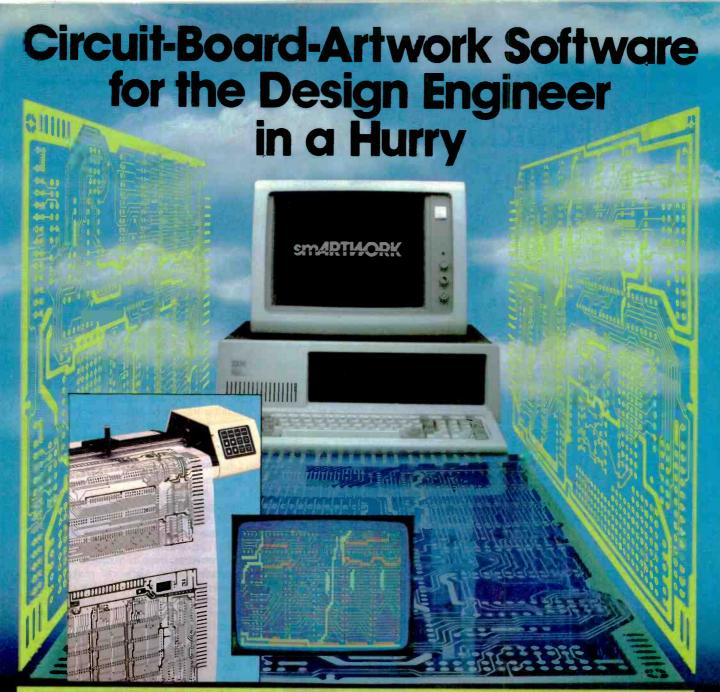

For only \$895, smAR<sup>\*</sup>WORK<sup>®</sup> lets the design engineer create and revise printed-circuit-board artwork on the IBM Personal Computer. You keep complete control ever your circuit-boarc artwork—from start to finish.

Forget the tedium of taping it vourself or walting for a technician, draftsman, or the CAD cepartment to get to your project.

smARTWORK® is the only lowcost printed-circuit-board artwork editor with all these advantages:

- ☐ Complete Interactive control over placement and routing
- □ Quick correction and revision
- ☐ Production-quality 2X artwork from a pen-and-ink plotter
- Prototype-quality 2X artwork from a dot-matrix printer

- For only \$895, smAR<sup>-</sup>WORK<sup>®</sup> lets
  e design engineer create and
  vise printed-circuit-board artlayouts
  - Single-sided and double-sided printed circuit boards up to 10 x 16 inches
  - Multicolor or black-and-white display

#### System Requirements:

- □ IBM Personal Computer, XT, or AT wth 256K RAM, 2 disk drives, and DOS Version 2.0 or later
- ☐ IBM Color/Graphics Adapter with RGB color or black-andwhite monitor
- ☐ IBM Graphics Printer or Epson FX/MX/RX series dot-matr x printer
- ☐ Houston Instrument DMP-41 pen-and-ink plotter
- ☐ Optional Microsoft Mouse

### The Smart Buy

At \$875, smARTWORK® is proven, convenient, fast, and a sound value. Call us today. And put it to work fci yourself next week.

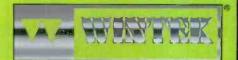

Wintek Corporation Inquiry 391 1801 South Street Lafayere, IN 47904-2993 Telephone (317) 742-8428 Telex: 70-9079 WINTEK CORP UD

In Europe contact: RIVA Terminals Limited, Woking, Surrey GU21 5JY ENGLAND, Telephone: 04862-71001, Telex: 859502

"smARTWORK" "Wintek" and the Wintek logo are registered trade marks of Wintek Corporation.

One Board...
One Family

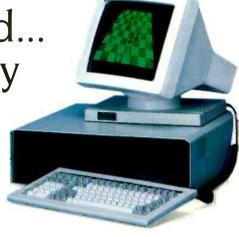

At the heart of every Stride 400 Series microcomputer, from the floppy-based 420 to the 448M byte 460, is an identical CPU board. This guarantees compatibility throughout the entire product family. And it means, our CPU board was designed with standard features that are either options or simply unavailable on other microcomputers:

- ☐ 68000 microprocessor (10 MHz with no wait states)
- □ VMEbus
- □ 256K bytes RAM
- □ 5¼" 640K byte floppy
- ☐ Battery-backed real time clock
- ☐ 4K CMOS RAM
- ☐ Four RS-232C serial ports (Stride multiuser BIOS)
- ☐ Centronics bi-directional parallel port
- ☐ Omninet Local Area Network
  (Liaison LAN software)

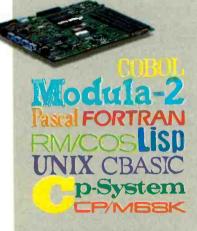

All this, and still the best price/ performance ratios in the industry: from \$2900 to over \$60,000. But it begins with the powerful Stride CPU board, a standard feature of every 400 series system. It's what we call "Performance By Design." With this basic design. Stride is able to explore the full range of 68000 applications from an advanced multiuser. multi tasking BIOS to built-in local area networking. No other microcomputer offers the flexibility to run over a dozen different operating systems and more than 30 languages/compilers.

The basic design is backed by a rich option list:

- ☐ 12 MHz 68000 processor
- □ VMEbus (Eurocard) cage
- ☐ Low cost, high speed graphics
- □ NOD™ cursor control
- ☐ 12M bytes of RAM
- ☐ 448M bytes of hard disk storage
- ☐ 22 serial ports
- ☐ Floating point processor (NS16081)
- ☐ Cartridge streaming tape backup
- ☐ Memory Management Unit

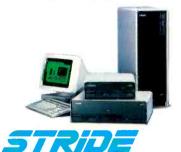

Formerly Sage Computer

For more information on Stride or the location of the nearest Stride Dealer call or write us today. We'll also send you a free copy of our 32 page product catalog.

Corporate Offices: 4905 Energy Way Reno, NV 89502 (702) 322-6868

Regional Offices: Boston: (617) 229-6868 Dallas: (214) 392-7070 EPROMs for software.

Could you please point me in the direction of some reference materials that I could study, especially some information on the 8237?

JAY SHREE Cambridge, MA

The hardest part of any hardware design is developing the logic necessary to execute each function. The next step is to select the chips that will accomplish each function. It's then just a matter of connecting these chips together with some TTL "glue."

It appears that you have already gone through these steps, as you have already selected your ICs for the project. Since all the chips are from Intel, its data catalog will be of great help. The Intel data catalog gives complete chip specifications and pin-outs and shows sample circuits. Contact Intel Corporation, Literature Department SV3-3, 3065 Bowers Ave., Santa Clara, CA 95051.

The Intel catalog also contains a good description of the operation of the 8237 DMA controller, which will show you how it is used in a circuit with the 8085.

You can obtain information about your A/D converter from its manufacturer. For example, Micro Networks makes A/D converters and has a catalog of data-conversion products that contains an excellent section called "Tutorial: Understanding Data Converters." This should give you most of the information you need to use A/D converters. You can obtain this catalog from Micro Networks, 324 Clark St., Worcester, MA 01606.

For a more detailed discussion of both A/D and D/A converters, read my article "Analog Interfacing in the Real World" (January 1982, page 72).—Steve ■

IN ASK BYTE. Steve Ciarcia answers questions on any area of microcomputing. The most representative questions received each month will be answered and published. Do you have a nagging problem? Send your inquiry to

Ask BYTE clo Steve Ciarcia

POB 582 Glastonbury, CT 06033

Due to the high volume of inquiries, personal replies cannot be given. All letters and photographs become the property of Steve Ciarcia and cannot be returned. Be sure to include "Ask BYTE" in the address.

The Ask BYTE staff includes manager Harv Weiner and researchers Larry Bregoll, Bill Curlew, Jeannette Dojan, Roger James, Frank Kuechmann, Dick Sawyer, and Robert Stek.

# When designing and building the Stride 400 microcomputers, why did you select the MC68000 Motorola processor over the newer Intel iAPX 286?

|This is one of a series of design philosophy discussions with Rod Coleman, President of Stride Micro (formerly Sage Computer).}

RC: With the introduction of the IBM AT. many people have been spending a lot of time comparing the 286 with the 68000. We also

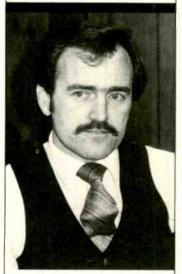

"... the 68000 is at least one generation ahead of the 286 in terms of microprocessor design."

surveyed the marketplace closely when we decided to build a second generation of our successful Sage computer, but came to a quick conclusion: the 68000 is at least one generation ahead of the 286 in terms of microprocessor design. Admittedly, the Intel microprocessor was a newer chip, and it had an impressive pedigree from the popularity of the 8088. But, in my view, the 286 was so steeped in it's own history that the architecture suffered critically. In reality, today's 286 is little more than an 8086 with a memory management unit tacked on.

Inquiry 353

Q: What's wrong with that?

RC: Well, it certainly maintains compatibility with the Intel chip family, but it's not the way to design a state-of-the-art microprocessor. I like to use the example of a remodeled house. As your needs grow, you can build a new front porch, attach a garage, remodel the kitchen. and add a few bedrooms. But the end result never ends up as efficient as a larger house built from scratch. The halls are often too narrow and full of annoying twists and turns. The folks at Motorola apparently felt the same way, because they started with a clean sheet of paper when they designed their 32-bit architecture with no concessions to an 8-bit past.

O: Can you give us an example?

RC: Just look at the registers and addressing modes. They are much larger and far more flexible in the 68000 than in the 286. The 8086 design was based on the 8080, which was an extension of the world's first 8-bit processor, the 8008. Strange as it may seem. the brand-new 286 has, as a subset, the registers from a processor designed back in 1972. Intel's motive was compatibility with current software; Motorola simply wanted to build the best possible chip. By creating a totally new design with the 68000, they were also able to apply several new concepts undeveloped in '72. The 68000 was designed from the ground up to execute high-level languages, as opposed to the 8008's roots as a simple industrial controller. Motorola provides 16 general purpose 32-bit registers to give greater flexibility and a clean orthogonal design. Thus, it efficiently and directly

addresses I6 megabytes with no preferred boundaries. The 286, by contrast, has only special purpose registers which can address just 64 kilobytes. It must use a segment register to exceed those boundaries, just as the earlier 8088 did

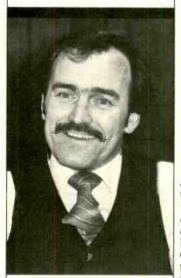

"Sooner or later, even IBM will be forced to build a PC using a processor with a large regular addressing architecture."

**Q**: Are there other critical differences?

RC: Yes. There's also the question of access. For a given generation of silicon design and feature size. any two contemporary processors should be able to do about the same number of instructions per second. Unfortunately, the 286 has a bottleneck where it forces single pins into double duty. It shares the use of its address and data bus which means that, for a given bus

bandwidth, its transfer rate will always by less than a nonmultiplexed processor. The 68000 escapes the problem by dedicating a single pin for each function.

**Q:** What does it really mean to those on the software application level?

RC: As micros move into the late 80's, software will have to lead the way by becoming more functional and less complicated to use. Ironically, software that's easier to use actually has to be larger and more complex internally. It simply cannot be written when stifled by artificial hardware constraints like 64K byte boundaries. It's like building a new car with a one quart gas tank. Sooner or later, even IBM will be forced to build a PC using a processor with a large regular addressing architecture. But don't hold your breath; we got tired of waiting back in 1981. Apparently so did several thousand others: they have been

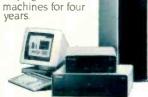

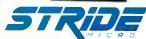

Formerly Sage Computer

buying our

For more information on Stride or the location of the nearest Stride Dealer call or write us today. We'll also send you a free copy of our 32 page product catalog.

Corporate Offices: 4905 Energy Way Reno, NV 89502 (702) 322-6868

Regional Offices: Boston: (617) 229-6868 Dallas: (214) 392-7070

### Mail-Order Electronics • Worldwide • Since 1974 Jameco

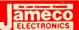

| 12 MILLION PC. IC CLEAR<br>— CALL FOR QUANTITY DISCO                                                                                                    | DUNTS —                                                                                                    | RED-HOT RAM &                                                                                                    |                                                                                                    | NEW EEPROM                                                                                                    |
|----------------------------------------------------------------------------------------------------|----------------------------------------------------------------------------------------------------|----------------------------------------------------------------------------------------------------|----------------------------------------------------------------------------------------------------|----------------------------------------------------------------------------------------------------|
| \$\text{SN7401N}\$ 14 29 \$\text{SN7475N}\$ 14 39 \$\text{SN74}\$ \$\text{SN7402N}\$ 14 29 \$\text{SN7475N}\$ 18 45 \$\text{SN7403N}\$ 14 29 \$\text{SN7476N}\$ 18 39 \$\text{SN740N}\$ 14 35 \$\text{SN740N}\$ 14 35 \$\text{SN7475N}\$ 14 4 95 \$\text{SN7490N}\$ 14 69 \$\text{SN7479N}\$ 14 69 \$\text{SN7405N}\$ 14 69 \$\text{SN7480N}\$ 14 69 \$\text{SN7480N}\$ 14                                                                                                    | 4159W 24 195<br>4160W 16 59<br>4161W 18 59<br>4162W 16 59<br>4163W 18 59<br>4164W 14 69                                     | (200ns) CMOS SRAM .99<br>CMOS USES LESS POWER                                                                                                    | Part No. Description Price 6264LP-15 (150ns) LP. SRAM 7.49 MC146818 REAL TIME CLOCK & RAM 7.95 27128-25 (250ns) EPROM 5.95                                                                                                    | Part No. Pins Function Price  28 16A 24 2048 x8 16K E2PROM 350ns. 12.95  Features: O-hours Address/Data Latcher - Auro-Timed Byis White (on chip timer) - 5V Ezsa/Minis/Read - Optional High Votrage Essa-Propuent (21/4-22)* - Power Up/Dom White Protection - Auto Essa-before White The 28 16A is an ideal nonclastise memory stroading in-system alterability with the same ease and with the same leafures as 24A6 Stalac RAMs.                                                                                                    |
| SN7408N 14 29 SN7485N 16 59 SN74<br>SN7409N 14 35 SN7486N 14 39 SN74<br>SN7410N 14 29 SN7486N 12 25 SN74                                                                                                    | 4165N 18 69<br>4166N 18 69<br>4167N 18 2.95<br>4170N 18 1.59                                                                | 64N-200 (DRAM) 9/9.95<br>6P-4 (2001s) SRAM 3.49                                                                                                    | 41256-150 (150ns) ORAM 6.49                                                                                                    | Digitalker™ Digitalker™                                                                                                    |
| SM7411N 14 29 SM7490N 14 49 SM74<br>SM7412N 14 ,49 SM7491N 14 79 SM74<br>SM7413N 14 ,39 SM7492N 14 45 SM74<br>SM7414N 14 ,49 SM7493N 14 ,45 SM74                                                                                                    | 4173N 16 85                                                                                                    | 16LP-4 (200ns) L.P. SRAM 3.69                                                                                                    | 68764 (450ns) 21V EPROM 12.95<br>68766 (350ns) 25V EPROM 14.95                                                                                                    | Manager Institutions, Iric. The DT1950 is a standard DIGITAL, ICER but encoded with 137 separate<br>and useful words. 2 times, and 5 offerent signer ocupations. The words and times mave been<br>assigned discrete addresses, making at possible do output single words or words concatenated<br>into phrases or even sentences. The improci pouput of the DT1950 d a highly inelligible male.                                                                                                    |
| \$N7417N 14 59 \$N7495N 14 49 \$N74<br>\$N7420N 14 19 \$V7495N 16 49 \$N74<br>\$N7421N 14 59 \$N7497N 16 3.25 \$N74<br>\$N7427N 14 59 \$N7497N 24 195 \$N74                                                                                                    | 4179N 18 1,49<br>4199N 14 69<br>4181N 24 1,95<br>4182N 16 1.05                                                              | IICROPROCESSO<br>MICROPROCESSOR CHIPS                                                                                                    | DYNAMIC RAMS                                                                                                    | socce The UTIOSC consists of a Speeck Processor Chip. MIDS-104 (40 pint and five it) Select ADMS. MMS21643331 and MMS21643382 (24 pint) along with a Master Meril fast and a recommended schement Apparen on the application over 1  DT1050 Digitaliker Tea. \$29.95 ea.                                                                                                    |
| \$N7423N 16 69 \$N74105N 14 1.19 \$N74<br>\$N7425N 14 39 \$N74107N 14 29 \$N74<br>\$N7426N 14 39 \$N74109N 16 39 \$N74<br>\$N7427N 14 24 149 \$N74                                                                                                    | 184N   18   2.29                                                                                                    | Pets Function Price C 40 Floppy Disk Controller. 16.95                                                                                                    | Part Na         Priss         Freecom         Priss           1103         18         1024x1         1300x3         99           4027         16         4096x1         1250x3         1.49           4116N 15         15         16.384x1         1150xx1         1.39 = 8/10.95                                                                                                    | MM54104 Processor Chip \$12.95 ea. DT1057 - Espends the 071050 recibility tree 137 in over 750 seria. Ital: 2 Mills and space.                                                                                                    |
| SN7428N 14 59 SN74121N 14 45 SN74<br>SN7430N 14 35 SN73122N 14 69 SN73<br>SN7432N 14 39 SN74123N 16 55 SN74<br>SN7432N 14 39 SN74125N 14 49 SN74                                                                                                    | 4192N 16 69 Z80<br>4193N 18 69 Z80-CTC<br>4194N 18 69 Z80-CTC                                                               | Z8U, Z8UA, Z8UB, Z8UU SERIES 40 CPU IMKG880N1/780C12 SMHz. 2.75 TC 28 Counter Timer Circuit 3.49 ART 40 Dual Asynchronous Rec /Times. 8.95                                                                                                    | 4116N-25 15 16.384±1 (250ms). 69-8/5.49<br>4164N-150 16 65.536±1 (150ms). 1.22-9/10.95<br>4164N-200 15 65.536±1 (200ms). 1,111-9/9.95<br>4MM5261 18 1024±1 (300ms). 35 = 8/1.95                                                                                                    | Part No. DT1057. \$21.95 ea.  INTERSIL  Part No. Part Function Proce                                                                                                    |
| \$\text{SN7437N} \ 14 \ 25 \ \text{SN74128N} \ 14 \ 79 \ \text{SN7438N} \ 14 \ 49 \ \text{SN7438N} \ 14 \ 49 \ \text{SN7438N} \ 14 \ 59 \ \text{SN7439N} \ 14 \ 79 \ \text{SN74136N} \ 14 \ 69 \ \text{SN7439N} \ 14 \ 79 \ \text{SN74136N} \ 14 \ 69 \ \text{SN7439N} \ 14 \ 79 \ \text{SN74136N} \ 14 \ 69 \ \text{SN743N} \ 14 \ 15 \ \text{SN743N} \ 15 \ 15 \ \text{SN743N} \ 15 \ 15 \ \text{SN743N} \ 15 \ \text{SN743N} \ 15 \ \text{SN743N} \ 16 \ \text{SN743N} \ 17 \ \text{SN743N} \ 18 \ \text{SN743N} \ 18 \ S     | 4195N 16 A9 Z80-DMA<br>4196N 14 .75 Z80-P10<br>4197N 14 .75 Z80-S10<br>4198N 24 1,19 Z80-S10<br>4199N 24 1,19 Z80-S10       | 0 40 Parallel i/O Interface Controller 2.95<br>10/0 40 Serial I/O (TxCB and RxCB Bonded) 11.49                                                                                                    | MM5270 18 4096x1 (250ns) 4.95<br>MM5280 22 4096x1 (200ns) 2107 3.95<br>MM5298.3 18 8102x1 (200ns) 2107                                                                                                    | FE02020                                                                                                    |
| \$\text{SN7441N}\$ 16 89 \$\text{SN74142N}\$ 16 3.95 \$\text{SN742N}\$ 16 .45 \$\text{SN74143N}\$ 24 3.95 \$\text{SN743N}\$ 16 1.25 \$\text{SN74144N}\$ 24 3.95 \$\text{SN74144N}\$                                                                                                    | 79 280-510/<br>7821N 16 119 280A-C10<br>79 280A-C10<br>79 280A-C10<br>79 280A-C10<br>79 280A-DM<br>79 280A-DM<br>79 280A-DM | CTC 28 Counter Timer Circuit. 3.95<br>DART 40 Dual Asynchronous Rec./Trans. 9.95                                                                                                    | 1728 15 130 722 (250m) 595<br>1728 15 130 722 (250m) 895<br>2101 22 2564 (450m) 6101 195<br>2102 16 1024x1 (450m) 6101 89                                                                                                    | 7105CPL 40 317 Doit A/D (L/D Drive) 103-9<br>7105EV/KI 40 IE, Circuit Board, Dospiay (Evaluation Krt.). 46-95<br>7107CPL 40 317 Digit A/D (L/D Drive) 103-95<br>7107EV/KII 40 IE, Circuit Board, Dospiay (Evaluation Krt.). 46-95                                                                                                    |
| \$\text{SN7445N}\$   18   69 \ \text{SN74147N}\$   18   1.29 \ \text{SN74}\$   5N7446N   18   .75 \ \text{SN74148N}\$   18   .89 \ \text{SN7447N}\$   18   .75 \ \text{SN74150N}\$   24   1.49 \ \text{SN74}\$   5N74150N   24   1.49 \ \text{SN74150N}\$   30   30   30   30   30   30   30   3                                                                                                    | 4279N   16   79   280A-P10<br>  4283N   18   1.39   280A-S10<br>  4284N   18   2.95   280A-S10<br>  280A-S10                | P10 40 Parallel I/O Interface Controller 3 95<br>510/0 40 Serial I/O (15/08 and RicCB Bonded) 11 95<br>510/1 40 Serial I/O (15/08 DTRB) 11 95<br>510/2 40 Serial I/O (15/08 SYMCB) 11 95                                                                | 2111 18 256x4 (450ns) 8111                                                                                                    | 7201US                                                                                                    |
| SN7454N 14 .19 SN74152N 14 .49 SN74<br>SN7459N 14 .35 SN74153N 18 99 SN74<br>SN7460N 14 .39 SN74154N 24 LA9 SN74                                                                                                    | 4365N 18 55 Z808<br>4366N 18 55 Z808-CTI<br>4367N 18 55 Z808-CA                                                             | 40 CPU (MK3880N-6) 6NPtz 8 95<br>CTC 21 Counter Timer Circui 11 95<br>DART 40 Duar Asynchronous Rec./lians 19 95                                                                                                    | 2114N-2 18 102±4 (200ms) 1.39 - 8*10.95<br>2114N-21 18 10244 (200ms) 1.69 - 8*13.49<br>2147HN 18 4096±1 (70ms) 4.49<br>2148HN 18 10244 (70ms) 4.95<br>7MS4045 18 1024±4 (450ms) 3.95                                                                                                    | 7205CFVKst   19                                                                                                    |
| SN7472N 14 39 SN74156N 16 59 SN74<br>SN7473N 14 39 SN74157N 18 ,49 SN74                                                                                                    | 4390N 16 1.49 6502<br>4393N 14 1.49 6502A<br>6502A                                                                          | 6500/6800/68000 SERIES  40 MPU with Dock (1MPz) 4.95 40 MPU with Cock (2MPz) 5.25 40 MPU with Cock (3MPz) 7.95                                                                                                    | TRG-SQL 47.45 20 1024x4 (450ms 1.95<br>5101 22 256x4 (450ms) CAIOS 2.95<br>MM5257 18 4096x1 (450ms) A044 4.95<br>HAM6116P-2 24 2048x8 (120ms) CAIOS 4.95<br>HAM6116P-2 24 2048x8 (120ms) CAIOS 6.69                                                                                                    | 7215PG 74 4 Func CMOS Stopwatch CNT. 16.95<br>7215EV/Mr 24 4 Func Spowadch Chop, XTL (Evaluation Kil) 19,49<br>7216AL9 29 6 Digit Univ Counter CA. 31,49<br>7216DBP 28 6 Digit Free Counter CLC 21,49                                                                                                    |
| 74LS01 14 29 74LS132 14 65 74LS<br>74LS03 14 29 74LS132 14 65 74LS<br>74LS04 14 39 74LS133 18 59 74LS                                                                                                    | 5245 20 1.49 6520<br>5251 16 59 6522<br>5253 16 59 6551<br>5253 16 59 6600                                                  | 40 Peropheral Inter Adapter. 2,75 40 Versanie Inter Adapter. 4,95 28 Asymic Commi Interface Adapti 6,95 40 MPU 2,95 46 MPU with Clock and RAM 5,95                                                                                                    | HM6116P-3 24 2048±8 (150ns) CMOS 3.75<br>HM6116LP-3 24 2048±8 (150ns) LP, CMOS 3.95<br>HM6116P-4 24 2048±8 (200ns) CMOS 3.49<br>HM6116P-4 24 2048±8 (200ns) LP, CMMS 3.69                                                                                                    | 7217AU  28 4 Digit LED Up/Down Counter C.A. 10.95<br>  7217AUP  28 4 Digit LED Up/Down Counter C.C. 9.95<br>  72240  40 LED 4: Digit Up Counter ORI 10.95<br>  7226AEV/Kkt 40 5 Function Counter Chip. XTL (Evaluation Kit) 99.95                                                                                                    |
| 74L505 14 35 74L5138 16 59 74L5<br>74L506 14 99 74L5139 16 59 74L5<br>74L507 14 99 74L5145 16 119 74L5<br>74L509 14 35 74L5147 16 195 74L5<br>74L509 14 35 74L5147 16 195 74L5                                                                                                    | 5256 14 59 6809<br>5260 14 59 6809<br>5266 14 .49 68809<br>5273 28 1.49 68809<br>6270 48 40 6810                            | 40 CPU = 8:84 (On-Chip Oscillator) 6:95 40 CPU = 8:84 (Est Forena Clocking) 8:49 60 CPU = 8:84 (Est Clocking) 2MPu 11,49 24 128:8 Static RAM 2.75                                                                                                    | 7.49<br>17.49<br>17.49<br>17.49<br>17.49<br>18.49<br>18.49<br>1 | 74HC HIGH SPEED CMOS  74HC0 14 59 74HC139 18 1.05 74HC25 78 2.59                                                                                                    |
| 74LS11 14 35 74LS151 18 59 74LS<br>74LS14 14 35 74LS153 16 59 74LS<br>74LS14 14 59 74LS154 24 1.49 74LS<br>74LS20 14 29 74LS155 16 69 74LS                                                                                                    | .5280 14 1.95 6821<br>5299 29 2.95 6821<br>5322 29 3.95 68821<br>5323 20 3.95 68845                                         | 24 126:6 Static RAM (2MHz). 5.95<br>40 Peripheral inter Arapit (MC6620). 2.75<br>40 Peripheral interface Adapter (2MHz). 4.95<br>40 CRT Controller (CRTC). 9.95<br>40 CRT Controller (CRTC) 2MHz 14.95                                                  | 82S10 16 1024x1 (50ns) 0.C (93415) 3.95                                                                                                    | 74HC02 14 59 74HC147 18 1.29 74HC251 16 99<br>74HC03 14 89 74HC151 16 99 74HC253 16 1.09<br>74HC04 14 59 74HC153 16 1.09 74HC253 16 1.99<br>74HC04 14 69 74HC153 24 2.65 74HC259 16 1.69                                                                                                    |
| 74LS26 14 29 74LS157 16 69 74LS<br>74LS27 14 35 74LS158 18 59 74LS<br>74LS28 14 39 74LS160 16 69 74LS<br>74LS30 14 39 74LS161 16 69 74LS                                                                                                    | \$353 16 1.09 5850<br>\$364 20 1.95 5860<br>\$365 16 49 68488<br>\$366 16 49                                                | 24         Asynchronous Comm. Adapter.         2.95           24         0-60thps: Digital MODEM         6.95           8.8         64         MPU 16-Bit (BMHz)         19.95           9         40         General Purpose Int. Adapter         9.95 | PROMS/EPROMS 1702A 24 256x8 (1,x1) 3.95 TMS2516 24 2048x8 (450ms) 4.95                                                                                                    | 74HC10 14 59 74HC150 16 99 74HC273 20 2.79<br>74HC11 14 69 74HC160 16 1.39 74HC280 14 4.59<br>74HC14 14 89 74HC161 16 1.39 74HC299 20 5.59                                                                                                    |
| 74LS32 14 39 74LS162 18 69 74LS<br>74LS33 14 35 74LS163 16 69 74LS<br>74LS38 14 39 74LS166 14 89 74LS<br>74LS42 16 49 74LS165 16 89 74LS                                                                                                    | .5367 16 .49<br>5368 16 .49<br>5373 28 1,49 8031<br>5374 28 1,49 8035<br>5375 16 69 8039                                    | 8000/80000 SERIES<br>40 Control Overled CPU w RAM & I/O. 12.95<br>40 MPU – 8 BH 4.95<br>40 CPU – Sgi Chip 8-Bit 1128bts RAM) 4.95                                                                                                    | 1 M52532         24         409648         (450ms)         5.49           1 M52564         28         81924.8         (450ms)         10.95           1 M5276         24         1024.8         (450ms)         3.95           1 M52716         24         2048.8         (450ms)         3 votage         7.95           2 7716         24         2048.8         (450ms)         3 votage         7.95           2 7016         24         2048.8         (450ms)         3 votage         7.95           2 7016         24         2048.8         (450ms)         9.95                                                                                                    | 74HC27 14 59 74HC163 18 1.39 74HC367 16 2:59<br>74HC30 14 69 74HC164 14 1.35 74HC373 20 2:69<br>74HC32 14 .79 74HC165 16 2:15 74HC370 2 6:9<br>74HC32 16 1.09 74HC166 15 2:49 74HC390 16 1:59                                                                                                    |
| 74LS71 14 29 74LS169 16 1.49 74LS<br>74LS73 14 39 74LS170 16 1.49 74LS<br>74LS74 14 A9 74LS173 16 69 74LS<br>74LS75 16 A5 74LS173 16 69 74LS                                                                                                    | .5386 14 39 8060<br>.5393 44 1,19 8073N<br>.5399 16 1.49 8080A<br>.5490 16 1.95 8085A                                       | 40 CPU = 8-Bit NMOS 12,95<br>40 CPU w/Basic Micro Interpreter 29,95<br>40 CPU 3,95<br>46 CPU 3,95                                                                                                    | 27160-5 24 2048x8 (550ns) 3.75<br>2732 24 4096x8 (450ns) 4.25<br>2732 24 4096x8 (200ns) 21M 9.95                                                                                                    | 74HC75 14 89 74HC174 16 1.09 74HC533 28 2.69 74HC74 14 79 74HC75 16 1.09 74HC593 20 2.69 74HC594 14 79 74HC190 16 1.59 74HC595 15 3.19 74HC75 16 69 74HC759 16 1.59 74HC595 28 3.59                                                                                                    |
| 74LS85 16 89 74LS101 24 2.49 74LS<br>74LS86 14 39 74LS100 16 79 74LS<br>74LS90 14 55 74LS191 16 89 74LS<br>74LS92 14 55 74LS192 16 79 74LS                                                                                                    | \$534 29 1.95 8086-2<br>\$540 28 1.49 8087<br>\$541 28 1.49 8087-2<br>\$640 20 2.19 8088                                    | 2 40 CPU 16-bit 8MHz 19.95<br>40 Arithmetic Processor (SANtz) 119.00<br>2 40 Arithmetic Processor (BANtz) 125.00<br>40 CPU 8/16-Bit 14.95                                                                                                    | 27324-49 4 4095x8 (450rs) 21V. 4 49<br>27032 24 4095x8 (MSC) 5 11 95<br>270324-30 24 4096x8 (300rs) 21V (CMOS). 22 95<br>2764-20 28 8192x8 (200rs) 21V. 595<br>2764-25 28 8192x8 (200rs) 21V. 595                                                                                                    | 74HC65 16 169 74HC193 16 1,49 77HC3040 16 1,49<br>74HC36 14 75 74HC196 16 19 74HC409 16 89<br>74HC107 14 79 74HC195 16 1,19 74HC4050 16 89<br>74HC109 16 79 74HC2195 18 295 74HC4050 16 1.49                                                                                                    |
| 74L596 18 89 74L5194 16 69 74L5<br>24L5107 14 39 74L5195 16 59 74L5<br>74L5109 16 39 74L5195 14 89 74L5                                                                                                    | .5641 20 2.19 8116<br>.5644 20 2.19 8155<br>.5645 20 2.19 8156<br>.5670 16 1.49 8202<br>.5688 20 2.95 8203                  | 14 Oual Baud Rate Generator 9,49 40 HMOS RAM 1/0 Port-Timer, 4,95 40 RAM with L/0 Port and Timer 5,95 40 Dynamic RAM Controller, 19,95 40 64K Dynamic RAM Controller, 29,95                                                                             | 2764-825 28 8192x8 (250m) 12 3V. 5.95<br>2764-85 28 8192x8 (450m) 21V 4.95<br>27054 28 6192x8 CMG2 21V. 11.95<br>27128 25 28 16.384.8 (250m) 128K 21V. 5.95                                                                                                    | 746C12 16 79 744C237 16 1,49 744C4075 16 59 744C4075 16 29 29 744C4076 16 59 744C241 20 2,29 744C4511 16 1,95 744C241 20 2,29 744C4511 16 1,95 744C451 16 1,95 744C451 16 1,95 |
| 74.5122 14 49 74.5221 16 1.09 81.5<br>74.5123 18 79 74.5240 28 1.09 81.5<br>74.5125 14 59 74.5241 20 99 81.5<br>74.5126 14 59 74.5243 14 1.09 81.5                                                                                                    | .595 20 1,49 8205<br>.596 29 1,49 8212<br>.597 29 1,49 8224                                                                 | 15 Mr Speed 1 but of 8 Briary Decoder. 3.95 24 8 Bit Input/Dutput (745412) 2.25 15 Dock Generator/Driver. 2.19 28 Sys. Cont /Bus Driver (745428) 3.95 5 40 High Perf Prop. DMA Cont (58695) 1.295                                                       | 77758-23 21 22.768-8 22000 25600 25600 2560 1140 1195 25676 24 8192-8 25600 25600 257 1190 256 274 1190 2560 25600 257 1190 2560 25600 257 1190 2560 25600 257 1190 2560 25600 257 1190 2560 257 1190 2560 25600 257 1190 2560 25600 257 1190 25600 257 1190 25600 257 1190 25600 257 1190 25600 257 1190 25600 257 1190 25600 257 1190 25600 257 1190 257 1190 25                                                                                                    | 74C00 14 29 74C — C/MOS 74C24 20 1.95<br>74C00 14 29 74C — C/MOS 74C24 20 1.95<br>74C00 14 35                                                                                                    |
| 74S00 14 35 74S/PROMS 74S0<br>74S04 14 45 74S132 14 189 74S0<br>74S05 14 45 74S133 18 45 74S0<br>74S06 14 45 74S133 18 45 74S0<br>74S06 14 45 74S133 18 69 74S0                                                                                                    | 5241 20 1.95 8238<br>5242 14 2.19 8243<br>5244 26 2.19 8250A<br>5251 16 99 8250B                                            | 28 System Controller (745438) 4.95<br>24 I/O Expander for 48 Series 3.95<br>4 Async Comm Element 9.95                                                                                                    | 745471 20 25648 PROM TS. (6309-1). 4.95<br>745472 20 512x8 PROM TS. (6349-1). 4.95                                                                                                    | 74C06 14 35 74C151 16 219 74C374 20 2.29 74C10 14 35 74C154 24 3.25 74C901 14 59 74C15 16 1.75 74C902 14 59 74C157 16 1.75 74C902 14 35 74C906 16 L19 74C903 14 59                                                                                                    |
| 74509 14 39 745136 14 1.39 7452<br>74510 14 35 745138 16 89 7452<br>74511 14 35 745139 10 89 7452<br>74515 14 35 745140 14 69 7452                                                                                                    | 3257 16 99 8251A<br>5258 16 99 8253-5<br>5273 28 2 39 8254<br>5280 14 1.89 8255                                             | 20 Prog. Comm. Interface (USART). 3,49 5 24 Prog. Interval Timer 6,49 24 Programmate Interval Timer, 13,49 40 Prog. Peripheral I/O (PPI). 3,95                                                                                                    | 74S476 16 1024s4 PROM TS 6.95                                                                                                    | 74C30 14 35 74C161 16 1.19 74C906 14 59 74C32 14 39 74C162 16 1.19 129 74C907 14 89 74C42 16 1.79 74C163 16 1.19 74C911 28 8.95 74C42 16 1.79 74C163 16 1.19 74C911 28 8.95 74C73 14 69 724C165 16 1.29 74C915 18 1.19                                                                                                    |
| 74S30 14 35 74S157 16 99 74S2<br>74S32 14 A5 74S150 16 99 74S3                                                                                                    | 3288* 18 1,79 8257-5<br>3299 28 5.95 8259<br>3373 20 2,49 8259-5                                                            | 5 40 Prog DMA Controller. 6.95<br>28 Prog Interrupt Control. 5.95<br>5 28 Prog Interrupt Controller. 6.95                                                                                                    | 74S572 18 1024s4 PROM D.C. (6352). 4.95<br>74S573 18 1024s4 PROM D.C. (6352). 4.95<br>82S23 18 32v8 PROM D.C. (27S18). 2.95                                                                                                    | 74C74 14 59 74C173 16 89 74C917 28 8.95<br>74C85 15 1.39 74C174 15 119 74C922 18 4.49<br>74C86 14 29 74C175 16 1.19 74C923 20 4.95<br>74C89 16 5.95 74C192 16 1.39 74C923 20 4.95                                                                                                    |
| 74536 14 89 745169 16 4.29 74517<br>74564 14 39 745174 16 1.09 7456<br>74565 14 39 745175 16 1.09 7454<br>74574 14 .55 745188 16 1.75 7454                                                                                                    | 387' 15 1.95 8274<br>5471' 26 4.95 8275<br>5472' 26 4.95 8279<br>5473' 26 4.95 8279.5                                       | 40 Multi-Protocol Serur Cont (7201). 14.95<br>40 Prog. CRT Controller. 14.95<br>40 Prog. Keyboard/Display Intertace 5.49                                                                                                    | 825129                                                                                                    | 74C93 14 1.09 74C195 18 1.29 80095 16 59 74C95 18 1.75 80097 16 69 050026CN 8 1.95                                                                                                    |
| 74586 14 55 745195 16 1.49 7455<br>745112 16 .55 745196 14 1.49 7455<br>745124 16 2.75 745240 20 1.95 7455                                                                                                    | 5571' 16 2.95 8284<br>5572' 16 4.95 8286<br>5573' 16 4.95 8287<br>8288<br>8288<br>8289                                      | 18 Clock Generator/Driver. 5.49 79 Octal Bus Transcenver. 6.49 70 Octal Bus Transcenver Inverted). 6.49 28 Bus Controller. 13,95 70 Bus Altober. 24,95                                                                                                  | DC10 Mostek DC/DC Converter +5V to -5V 2 95                                                                                                    | TU72CP 8 109 UF355N 8 109 UF76SN 9.95<br>TU74CN 14 195 UF355N 8 1.09 UF76SN 9.95<br>TU8ECP 8 59 UF35SN 8 1.09 UF16FSCV 8 1.95<br>UF16SCV 8 1.19 UF16SSN 8 59 UF16SSN 8 59                                                                                                    |
| 744,502 14 59 744,512 14 65 744,510 14 59 744,510 16 59 744,511 16 69 744,510 16 77 744,500 16 59 744,5112 16 69 744,510 16 744,510 16 744,510 | U.S240 29 225 8741<br>U.S244 29 225 8748<br>U.S245 29 259 8749<br>U.S373 20 259 8751<br>U.S374 20 259 8751                  | 40 8 Bit Univ. Peripheral interface. 19.95<br>40 HMIOS EPROM MPJ. 19.95<br>40 NPU B-Bit (EPROM Merson of 8049) 19.95<br>40 CPU w/4ku8 EPROM & 128x8 RAM 29.95<br>46 6KK EPROM with UD 19.95                                                             | ADCUBBIA 70 BISH AD Converter (ILSB) . 3-89 ADCUBBIB 70 BISH AD Converter (B-Ch. Multi) . 4-49 ADCUBBIB 40 BISH AD Conv. will 6-Channel Analog 9.95 ADCUBBIF 40 BISH AD Conv. will 6-Channel Analog 14-95 ADCUBBIF 40 BISH AD Conv. will 6-Channel Analog 14-95 ADCUBBIF 90 ADCUBBIF 90 49                                                                                                    | TUGHOON   Let   195                                                                                                    |
| 74F 02 14 .75 74F 06 14 1.15 74F 2 74F 06 14 .75 74F 109 16 95 74F 109 16 95 74F 109 109 109 109 109 109 109 109 109 109                                                                                                    | 240 29 3.75<br>7244 28 3.49<br>7253 16 1.79<br>7257 16 1.79<br>MC3470<br>MC3470                                             | 8 High Integral 16-Bit MPU (8-Bit Data Bus) 19-95 7 40 Numeric Processor Eat. 195:00 SPECIAL FUNCTION 170P 18 Floppy Obsk Read Amp System 4-95                                                                                                    | DAC0808 16 8-Bit D/A Converter (MC1408-8). 2.25<br>DAC0830 28 8-Bit Up D/A Conv. (05% Llm.). 5.95<br>DAC0831 20 8-Bit Up D/A Conv. (10% Llm.). 449<br>DAC1000 24 10-84 D/A Conv. Mccn. Comp. (0.05%) 7.95                                                                                                    | LM007CX B ,49 LM031N 44 09 LM1872N 18 3.25 LM030N 125 LM030N 125 LM031N 14 1.79 LM1877N-9 14 2.95 LM100X 1 195 LM310X 14 1.95 LM189N 18 1.95 LM189N 18 1.95  |
| 74F20 14 69 74F139 16 1.49 74F37 14 79 74F137 16 1.69 74F3 14 79 74F157 16 1.69 74F3 15 74F74 14 85 74F158 18 1.59 74F3                                                                                                    | 373 28 4.89 MM532<br>5374 28 4.59 MM581<br>5379 16 1.99 MM581<br>40103 15 2.49, MM538                                       | 321W 16 TV Camera Sync. Generalor. 9.95<br>8167AN 24 Meroprocessor Real Time Clock. 8.95<br>8774AN 16 Micro, Companible Time Clock. 8.95<br>869AAN 8 Prop. Occupation/Displays (6002) 1.79                                                              | DAC 1222 18 12-Bit D/A Conv. (0.20% Lm.)                                                                                                    | LMG17N 2-79 LMG17N 1-19 LMG17N 3-49 LMG18ON 8 1-59 LMG18ON 8 1-59  |
| CD4001 14 29 CD4045 14 69 CD4 CD4002 14 29 CD4042 16 69 CD4 CD4007 14 29 CD4043 16 79 CD4                                                                                                    | 4503 16 .69 MC1468<br>4506 16 1.29<br>4507 14 1.19<br>4508 24 1.95<br>4510 16 .85                                           |                                                                                                    | AY-5-1013A 40 30K Baud UART (TR1602) 3.95 Wire Wrap Sockets                                                                                                    | LM320k 5 135 LM393N 6 .45 XR2211 14 295 LM320k 15 135 LM399N 8 3.95 LM2877P 1.95 LM320k 24 135 LM399H 595 LM2878P 2.95                                                                                                    |
| CD4006 16 89 CD4044 16 79 CD4<br>CD4029 16 59 CD4046 16 89 CD4<br>CD4010 16 49 CD4047 14 89 CD4<br>CD4011 14 29 CD4048 16 59 CD4                                                                                                    | 4511 16 85<br>4512 18 85<br>4514 24 1.49<br>4515 24 1.49<br>4516 16 89 Part No.                                             |                                                                                                    | Gold  Level #3   100-w                                                                                                    | LM3201-12 85 TL494CN 18 2.79<br>LM3201-15 85 TL496CP 8 159<br>LM3201-24 85 MS31V 8 1.79<br>LM3201-24 18 149<br>LM3207-18 1 149                                                                                                    |
| CD4012 14 29 CD4049 16 39 CD4<br>CD4013 14 39 CD4050 16 39 CD4<br>CD4014 16 89 CD4051 16 .79 CD4<br>CD4015 16 39 CD4052 16 89 CD4                                                                                                    | M518 16 89 8 pm U<br>4519 16 59 14 pm L<br>4520 16 89 16 pm U<br>4522 16 1 69 18 pm L                                       | LP 16 .14 .13 14 pm SG 49 .45 39 LP .17 .15 .14 16 pm SG 55 .49 .45                                                                                                    | 14 pm WW .75 69 65 16 pm WW .79 72 65 16 pm WW .79 72 65 16 pm WW .79 72 65 16 pm WW .19 1.09 95 65 59 .85 59 20 pm WW .19 1.09 95 24 pm MP 1.15 .99 .89                                                                                                    | LM322N 4 59 NE544N 14 195 LM3905ON 6 1.19 LM329DZ 65 NE555OA 14 1.95 LM3909N 8 89 LM331N 8 3.95 NE555OV 8 35 LM394N 19 2.39 LM334Z 1.19 XR1.555 8 69 LM394N 19 2.39                                                                                                    |
| C04016 14 ,49 C04053 16 79 C04<br>C04017 16 79 C04056 16 2.95 C04<br>C04018 16 79 C04059 24 3.95 C04<br>C04019 16 ,49 C04060 16 89 C04                                                                                                    | 14526 16 1,19 20 pm li<br>14528 16 1,19 22 pm li<br>14529 15 1,69 24 pm li<br>14531 18 89 28 pm li<br>14538 18 1,49         | LP 40 37 35 36 pm 5G 125 1.15 99                                                                                                    | 22 pm WW 129 1.19 1.05<br>24 pm WW 135 1.19 1.09<br>28 pin WW 189 1.55 1.39 14 pm HC 15 .13 .12<br>36 pm WW 189 1.79 1.69 16 pm HC 19 .17 .15<br>40 pm WW 279 1.95 1.79 24 pm HC 29 .25 22                                                                                                    | LM335.7 1.29 LM556N 14 .79 LM3916N 18 2.39 LM337MP L15 ME564N 16 1.59 RC415HN 4 1.25 LM337T 189 KE564N 16 1.95 RC415HN 8 1.95                                                                                                    |
| CD4020 16 75 CD4066 14 .45 CD4<br>CD4021 16 75 CD4068 14 .39 CD4<br>CD4022 16 75 CD4069 14 .35 CD4                                                                                                    | 4541 14 1.49 \$10 M                                                                                                    | Minimum Order - U.S. Funds Only CA Reside                                                                                                    | ints: Add 81/1/4 Sales Tax Spec Sheets 304 each for FREE 1985 Jameco Catalog Prices Subject to Change                                                                                                    | LM339N 14 69 LM566CN 8 1.49 RC4195TK 5.95<br>LM340K-5 1.35 LM557V 8 99 LM4250ON 8 1.49<br>LK540W-12 1.35 LM557WL 88 206 LM550ON 8 1.49                                                                                                    |
| CD4024 14 69 CD4071 14 29 CD4<br>CD4025 14 29 CD4073 14 29 CD4<br>CD4025 18 1.59 CD4073 14 29 CD4<br>CD4026 18 1.59 CD4075 14 29 CD4<br>CD4027 18 .45 CD4076 18 89 CD4                                                                                                    | 4583 16 2,49<br>4584 14 59<br>4585 18 1,39<br>4723 16 1,19                                                                  | MasterCard MasterCard                                                                                                    | eco VISA                                                                                                    | LM3409-24 1.35 ME592N 14 1.19 78.05A 39 LM3407-12 .75 LM7030N 6 1.49 79L05A 59 LM3407-12 .75 LM7030N 6 1.49 79L05A 59 LM3407-15 LM3407-14 69 79M05AH 129 LM3407-24 .75 LM711N 14 69 79L05AH 129 LM3407-24 .75 LM711N 14 .79 CL0303 14 .395                                                                                                    |
| CD4028 16 69 CD4077 14 35 CD4028 16 79 CD4078 14 49 MC1<br>CD4030 14 39 CD4081 14 49 MC1<br>CD4030 14 39 CD4081 14 49 MC1                                                                                                    | 14724 18 1,19<br>14410 15 8,95<br>14411 24 11,95<br>14412 16 7,95                                                           | ELECT                                                                                                    | RONICS                                                                                                    | LF387N 14 L/9 LM723N 14 .49 LM13080N \$ 1.19 LM338N 4 .89 LM233N 14 .89 LM13080N 15 1.19 LM350N 4 .79 LM238N 14 .89 .75477 8 .99 LM238N 14 .195 .76002 14 .195                                                                                                    |
| LDMU35 10 .79 CD4098 16 1.95 MC1                                                                                                    | 214433 24 17.95<br>14490P 16 4.95<br>14572 16 1.19 9/85                                                                     |                                                                                                    | AD, BELMONT, CA 94002<br>- (415) 592-8097 — Telex: 176043                                                                                                    | LF353N 8 89 LM741CN 1 39 76477 21 395<br>30003 1982 Nat. Linear Data Book (1952 pgs.) \$11.95                                                                                                    |

### Commodore® Accessories

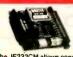

**RS232 Adapter** for VIC-20 and Commodore 64

The JE232CM allows connection of standard serial RS232 printers, modems, etc. to your VIC-20 and C-64. A 4-pole swirtch allows the inversion of the 4 control lines. Com-plete installation and operation instructions included.

Plugs Into User Port · Provides Standard RS232 signal levels · Uses 6 signals (Transmit, Receive, Clear to Send, Request to Send, Data Terminal Ready, Data Set Ready). JE232CM \$39.95

**VOICE SYNTHESIZER** FOR COMMODORE VIC-20 AND C-64 Plug-In - Talking in Minutes!

JE520CM. . . . . . . . . . . . . . . \$99.95

### TRS-80 Accessories

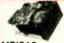

MPI 51/4" DISK DRIVE Use as a second disk drive · Single-sided · Single/double density · Full-height drive · 48 TPI · Documentation included · Weight; 3,7 lbs.

MPI51S....\$89.95

### **EXPAND TRS-80 MEMORY** TRS-80 MODEL I, III complete with eight MM5290 IUPO418/4116) 16K Dy

### TRS-80 COLOR AND COLOR II

all computers. mputers. \$11.95

### Updatel TRS-80 MODEL IV, 4P Update! Kits come complete with TRS-64K-2 (8 ea. 4164N-20 (6 RAMs); TRS-64K-2PAL (8 ea. 4164's plus PAL chip) and

TRS-64K-2 Expands Model IV from 16K-64K or Model IV 4P from 64K-12BK (w/Mem. Disk). . . . \$11.95
TRS-64K-2PAL Expands Model IV (w/Back & White Monitors only) from 64K to 12BK . . . . . \$29.95

• TRS-80 Model 100 • NEC • Olivetti

(TRS-80 Model 100 Expension). . . . \$39.95 ea. or 3 for \$99.95 (NEC PC-8201A & Olivetti M10). . . . . \$39.95 ea. or 3 for \$99.95 NEC8KR

NEW! NEW! TANDY 200 NEW! NEW! NEW! Easy to install module plugs right into the socket increase in 24K increments. Complete with module & documentation for M200R (Tandy 200 Expansion). . . . . . \$149.95 ea. or 2 for \$274.95

### PROMETHEUS MODEMS

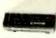

Intelligent 300/1200 **Baud Modem with Real** Time Clock/Calendar

The ProModem™ is a Bell 212A (300/1200) intelligent stand-alone modem · Hayes command set compatible plus an additional extended command set · Shown with alphanumeric display option.

| PM1200  | RS-232 Stand-Alone Unit \$299.95 |
|---------|----------------------------------|
| C       | PTIONS FOR ProModem 1200         |
| PM-COM  | (ProCom Communication Software)  |
| PM-OP   | (Options Processor)              |
| PMO-64K | (Options Processor Memory - 64K) |
| PM-ALP  | (Alphanumeric Display),          |

PM-Special Aphanumeric Display). . . . \$149.95

### **DATA BOOKS**

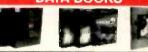

| 30009  | Interall Data Book (1984). \$9.9:<br>Complete Line (965 pages).                                                                                                    |
|--------|----------------------------------------------------------------------------------------------------|
| 30013  | Zitog Data Book (1984). \$9.9:<br>Microprocessors and Support Chips (849 pages)                                                                                                    |
| 210830 | Intel Memory Components Hndbk. (1983/84) \$14.9:<br>Contains all Applications Notes, Article Reprints, Data Sheets & othe<br>design information on Intel's RAMs, DRAMs, EPPIOMs. EPPIOMs an<br>Bubble Memories (880 pages). |
| 230843 | Intel Microsystem Components Hndblt. (1983/84) \$19.9<br>Contains Data Sheets on all of Intel® Microprocessors & peripherals -<br>2 volumes (2575 pages).                                                                   |
| 30022  | National Logic Data Book Set (1984) \$24.9                                                                                                    |

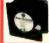

#### Muffin-Style and Sprite-Style Fans

MUF60 (SPN3-15-2462) Howard Industries (4.68°sq.,60cfm), . . . \$9.95 SU2C7 Reverse Flow EG&G Rotron (3.125" sq. 32cfm). . . . \$9.95

### \* \* \* \* \* APPLE® Accessories \* \* \* \*

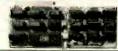

### APPLE\* Compatible

Key: a = Apple II or II+ CARDS

16K RAM Card (Language Card) Card allows the Apple\* II and II+ computers to expan

The ARC-16K RAM Card allows the Apple\*II and II+ computers to expand from 48K to 64K. Complete with instructions. Key: (a)

ARC-16K. \$39.95

Z-80 CP/M Card

The AZ80-1 is Soft-card compatible. Used with CP/M related programs. Software not ded. Key: (a,b) AZ80-1.....\$49.95

**EPROM Burner Card** 

The AEB-2 allows user to program and work with standard EPROMs (2716, 2732 & 2764).
Easy to use, on-board firmware. Menu contains the following options: Write, Read, Copy.
Compare, Blank-Check and Monitor. Complete with Instructions. Key: (a,b) AEB-2.

80-Column Card w/Soft Switch

The A80-C is an 80-column card designed for the Apple' II and II+ computers. The card is equipped with a soft switch which allows easy hookup for any monitor. The A80-C also features inverse video capabilities. This card is similar to the Videx\*\*\* 80 column card. Complete with instructions. Key: (a) 

Super Serial Card

Parallel Graphics Printer Card w/64K Buffer

The APC-64K is a parallel graphics printer card with a 64K buffer and graphic dump capabilities. Complete with Instructions. Key: (a,b) 

80-Column/64K RAM Card
Extended 80-Column/64K RAM Card expands memory by 64K to give 128K when used with programs like VisiCalc\*\*. Complete with Instructions. Key. (b)

APPLE™ Compatible 51/4" Half-Height Disk Drive

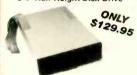

s Chinon Pinch-type mechanics - 143K formatted pc - 35 tracks - Super quiet - Works with Apple olders or other compatibles (ACC-1) right - Com-with connector - just plug into your controller - 53- W x 13-14 x 8-0 - Wt. 4 lbs. Key: (a,b) D-12

ADD-12.....\$129.95

APPLE™ Compatible 51/4" Disk Drive & Controller Card

ADD-514 (Disk Drive). . . . . \$149.95 ACC-1 (Controller Card). . . . \$ 49.95

APPLE™ //c Compatible 5¼" Half-Height Disk Drive

### Additional Apple\* Compatible Products

|         | The second second secon |
|---------|----------------------------------------------------------------------------------------------------|
| APF-1   | Cooling Fan with surge protection · Key: (a,b) \$ 39.95                                                                                                    |
| JE614   | Numeric/Aux. Keypad - 23 accessible functions · Key: (b) \$ 49.95                                                                                                    |
| EAEC-1  | Expanded Apple Enclosure Case only · Key: (a) \$ 49.95                                                                                                    |
| KHP4007 | Switching Power Supply · Key: (a)                                                                                                    |
| KB-A68  | 68-Key Apple Keyboard only · Key: (a)                                                                                                    |
| MON-12G | 12" Green Monitor with swivel stand · Key: (a, b & I/c) \$ 79.95                                                                                                    |
| JE520AP | Voice Synthesizer - Plug-in, User Ready · Key: (a,b) \$119.95                                                                                                    |
| KB-EA1  | Apple Keyboard and Case · Key: (a)                                                                                                    |
| PM1200A | Prometheus Internal Modem - 2 cards · Key: (a,b) \$299.95                                                                                                    |
| PM1200M | Prometheus Macintosh Ext. Modem · Key: (Macintosh) \$369.95                                                                                                    |

### General Application Power Supplies

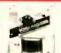

Power/Mate Corp. REGULATED POWER SUPPLY • Input: 105-125/210-250VAC @ 47-63Hz • Line regulation: ±0.05% • Three mounting surfaces • Overvoltage protection • UL recognized • CSA certified

| State | Weegn | Part No. | Output | State | Weegn | Part No. | Output | State | Weegn | Part No. | Output | State | Weegn | Part No. | Output | Part No. | Output | Part No. | Output | Part No. | Output | Part No. | Output | Part No. | Output | Part No. | Output | Part No. | Output | Part No. | Output | Part No. | Output | Part No. | Output | Part No. | Output | Part No. | Output | Part No. | Output | Part No. | Output | Part No. | Output | Part No. | Output | Part No. | Output | Part No. | Output | Part No. | Output | Part No. | Output | Part No. | Output | Part No. | Output | Part No. | Output | Part No. | Output | Part No. | Output | Part No. | Output | Part No. | Output | Part No. | Output | Part No. | Output | Part No. | Output | Part No. | Output | Part No. | Output | Part No. | Output | Part No. | Output | Part No. | Output | Part No. | Output | Part No. | Output | Part No. | Output | Part No. | Output | Part No. | Output | Part No. | Output | Part No. | Output | Part No. | Output | Part No. | Output | Part No. | Output | Part No. | Output | Part No. | Output | Part No. | Output | Part No. | Output | Part No. | Output | Part No. | Output | Part No. | Output | Part No. | Output | Part No. | Output | Part No. | Output | Part No. | Output | Part No. | Output | Part No. | Output | Part No. | Output | Part No. | Output | Part No. | Output | Part No. | Output | Part No. | Output | Part No. | Output | Part No. | Output | Part No. | Output | Part No. | Output | Part No. | Output | Part No. | Output | Part No. | Output | Part No. | Output | Part No. | Output | Part No. | Output | Part No. | Output | Part No. | Output | Part No. | Output | Part No. | Output | Part No. | Output | Part No. | Output | Part No. | Output | Part No. | Output | Part No. | Output | Part No. | Output | Part No. | Output | Part No. | Output | Part No. | Output | Part No. | Output | Part No. | Output | Part No. | Output | Part No. | Output | Part No. | Output | Part No. | Output | Part No. | Output | Part No. | Output | Part No. | Output |

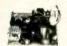

KEPCO/TDK 4-OUTPUT SWITCHING POWER SUPPLY - ideal for disk drive needs of CRT terminals, microcomputers and video games - Input: 115/230/4C, 50/60/1z - Output: +5V @ 5A, +12V @ 1.8A, +12V @ 2.5A, -12V @ 0.5A · UL recognized · CSA cartified · Size: 7%1 x 6-3/16/W x 1%7H · Weight: 2 lbs. MRM 174KF..... \$39.95

### **Congratulations BYTE** On Your 10th Anniversary!

IT'S JAMECO'S 12th! Working Together Serving the Electronics Industry

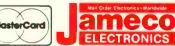

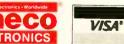

1355 SHOREWAY ROAD, BELMONT, CA 94002 9/85 PHONE ORDERS WELCOME - (415) 592-8097 - Telex: 176043

### **IBM®** Accessories

### IBM PC/XT Compatible Keyboard

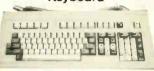

IBM-5151 (Equivalent to Keytronics 5151). . . . \$129.95

Additional Add-Ons Available!

#### MEMORY EXPANSION KITS IBM PC, PC XT and Compatibles

IBM64K (Nine 200ns 64K RAMs)..... \$9.95

IBM PC AT

IBM128K (Nine 250ns 128K RAMs).... \$79.95

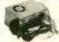

IBM PCXT Equivalent 130 Watt Power Supply UPGRADE YOUR PCI

· Input: 110V @ 60Hz · Output: +5VDC @ 15A, -5VDC @ 0.5A, +12VDC @ 4.2A, -12VDC @ 0.5A · Plug compatible connectors · Fits into IBM PC · Weight: 6 lbs. IBM-PS. . . . . . . . . . . . . \$119.95

### Prometheus Modems

The ProModem 1200B/BS is a 1200/300 baud modem card which plugs into IBM PC and XT. Provides a third serial Comport. Two versions available: 1200B (without software) and 1200BS (with software). The PMI200BS is supplied with powerful MITE communications software trop Muccol Idea. from Mycrott labs.

PM1200B (without Software). . . . . \$239.95 PM1200BS (with MITE Software). . . . . \$274.95

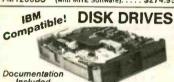

| miciga        | ęu.                        |  |          |
|---------------|----------------------------|--|----------|
| <b>RFD480</b> | (Remex 5%" DS full-ht.)    |  | \$ 79.95 |
| FD55B         | (Teac 5%" DS half-ht.)     |  | \$119.95 |
| SA455         | (Shugart 5%" DS half-ht.). |  | \$109.95 |
| TM100-2       | (Tondon 51/4" DC full be)  |  | \$420 OF |

### 51/4" DISK DRIVE ENCLOSURES

Complete with power supply, switch, power cord, fuse-incides and connectors

DDE-1FH
DDE-2HH
HOUSES 1 hill-th, 5x\* floory driver. \$ 69.95
HDDE-1FH (Houses 1 half-th, 5x\* floory driver. - e-relical), \$ 79.95
HDDE-1FH (Houses 1 hard drive). \$ 219.95

### **General Application Keyboards**

Mitsumi 54-Key Unencoded All-Purpose Keyboard

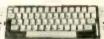

SPST keyswitches • 20 pin ribbon cable connection Low profile keys • Features; cursor controls, control, 

ASCII Cherry Keyboard

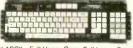

· 7-bit parallel ASCII · Full Upper Case, Full Lower Case exceptl, m, n, o and p. · Cursor keypad · SPST mechanical keyswifches · 26-pin header connector · Color; white · Size: 18"L x 6%"W x 1%"H · Spec Included

XB8201. . . . . (1700 available). . . . . . \$19.95

### **UV-EPROM ERASER**

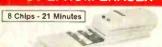

1 Chip - 15 Minutes

Erases all EPROMs. Erases up to 8 chips within 21 minutes (1 chip in 15 minutes). Maintains constant exposure distance of one inch. Special conductive foam liner eliminates static build-up. Built-in-salety lock to prevent UV exposure. Compact — only \$0.01. x 3.70W x 2.80M. Complete with holding tray for 8 chips.

DE-4 UV-EPROM Eraser. . . . . \$74.95 UVS-11EL Replacement Bulb. . . . . . \$16.95

### **BM SHOP**

PANASONIC 1091 Printer 120cps NLO STAR MICRONICS SG-10 120cps NLQ

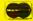

### 714/840-2406

#### \* SYSTEMS \*

| III EATHA FC-250K                                   |
|-----------------------------------------------------|
| Two 1.2 Ht. 360K Dr's, Monochrome Board, 12"        |
| Amber/Green Monochrome Monitor, Serial & Parallel   |
| Port, DOS 2.1 \$1,495.95                            |
| IBM XT 256K                                         |
| One IBM 360K Floppy Dr., One 10 Meg Hard Disk,      |
| Monochrome Board, Amber/Green Monochrome            |
| Monitor, DOS 2.1 ONLY \$2,895.95                    |
| IBM PC-256K                                         |
| Two TEAC 360K Dr's., Color/Monochrome Graphics      |
| Board, Parallel Printer Port, Monochrome Display,   |
| DOS 2.1 ONLY \$2,045.95                             |
| IBM PC AT 512K                                      |
| 1.2 Meg Floppy, 20 Meg Hard Disk, Amber/Green       |
| Monochrome Display, AST Advantage Board (Printer    |
| Port, Serial Port, Clock Calendar, Print Buffering, |
| Etc.) ONLY \$4,995.95                               |
| 10 MEG Hard Disk Upgrade \$575.95                   |
| 20 MEG Hard Disk Upgrade\$775.95                    |
| * TOP TEN SOFTWARE *                                |
| TOP TEN SUPLYVARE                                   |

| GBASE III IBM                 | \$305.50 |
|-------------------------------|----------|
| BPI Accounting Modules        | . 325.95 |
| PEACHTREE Accounting Modules  | . 295.95 |
| Managing Your Money IBM/APPLE | . 115.95 |
| Dollars & Sense IBM           | .113.95  |
| Norton Utilities 3.0 IBM      | 59.95    |
| PFS Write/File/Report         | 85.95    |
| SIDEWAYS IBM/APPLE            | 39.95    |
| Multimate IBM                 | . 269.95 |
| Crosstalk IBM                 | . 104.95 |
| Microsoft Word IBM            | 249.95   |

#### \* HARDWARE \*

| AST Six Pack Plus 64K               | \$259.95 |
|-------------------------------------|----------|
| STB Rio Plus II 64K                 | 249.95   |
| PARADISE 5-Pack 64K                 | 179.95   |
| QUADRAM Quadboard 64K               | 249.95   |
| Monochrome Graphics Card            | 199.95   |
| Monochrome Board With Parallel Port | 159.95   |
| HERCULES Monochrome Graphics        | 329.95   |
| HERCULES Color Card                 | . 179.95 |
|                                     |          |

### \* PRINTERS DOT MATRIX \*

| PANASONIC 1090 80CPS            | \$189.95   |
|---------------------------------|------------|
| PANASONIC 1092 180CPS/NLQ 33CPS | 379.95     |
| EPSON FX-80+ 160CPS             | . , 389,95 |
| EPSON FX-100+ 160CPS            | 644.95     |
| OKIDATA 92P 160CPS              | 389.95     |
| BROTHER 2024L 200CPS/NLQ 96CPS  | 995.95     |

### \* PRINTERS LETTER QUALITY \*

| BROTHER HR-15 17CPS           |  |
|-------------------------------|--|
| BROTHER HR-25 24CPS           |  |
| BROTHER HR-35 36CPS           |  |
| DIABLO Advantage 25CPS 589.95 |  |
| JUKI 6100 20CPS               |  |
| JUKI 6300 40CPS               |  |
|                               |  |

#### \* MODEMS \*

| HAYES 1200B Internal w/Smartcomm 2 | \$369.95 |
|------------------------------------|----------|
| HAYES Micromodem Ile               | 219.95   |
| HAYES 2400                         | 649.95   |
| ANCHOR Volksmodem 1200             | 199.95   |
| U.S. ROBITICS 2400                 | 475.95   |

#### MACINTOSH/APPLE \*

| MINCHAI OSHIJI ALI EE     |            |  |
|---------------------------|------------|--|
| MACINTOSH 128K w/Macdraw  | \$1,699.95 |  |
| MACINTOSH 512K w/Macpaint | 2,145.95   |  |
| IMAGEWRITER Printer       | 495.95     |  |
| MACINTOSH 2nd Drive       | 269.95     |  |
| MICROSOFT Chart           | 79.95      |  |
| MICROSOFT Multiplan       | 119.95     |  |
| ENSEMBLE                  |            |  |
| HELIX                     | 239.95     |  |
| VIDEX Ultraterm           | 189.95     |  |
| MICROSCI A2 Drive         | 169.95     |  |
|                           |            |  |

THOUSANDS OF ITEMS AVAILABLE. CALL FOR COMPLETE PRICING.

### **CALIFORNIA**

TELEX # 5101011798 CAL MICRO

### C·L·U·B·S & N·E·W·S·L·E·T·T·E·R·S

CHAPTER XI OSBORNE USERS' GROUP. Charles M. Greene. 18799 Rio Vista Dr., Tequesta, FL 33458. Monthly meetings. newsletter.

FORT McMurray BBS, Peter Steeper, Brick Shirthouse, 226 Gregoire Dr., Fort McMurray, Alberta T9H 4K6, Canada, (403) 791-9388. Public-domain software BBS at (403) 791-9367.

Logic, Department B. Box 696, Station B. Willowdale, Ontario M2K 2P9, Canada, For Apple users. SIGs, technical assistance. public-domain software library, monthly magazine, and 300-bps BBS at (416) 445-5192.

PIONEER VALLEY PC USERS GROUP (PVPCUG), Jeff Kane, POB H, North Amherst, MA 01059, (413) 549-4930. Monthly meetings for personal computer users between Springfield, MA, and Brattleboro, VT. Affiliated with the Boston Computer Society.

LATHAM/ALBANY/TROY KAYPRO USERS GROUP (LATKUG), Paul Spannbauer, 16 Maple St., Latham, NY 12110. Monthly meetings and newsletter, public-domain software library.

IN TOUCH, 3632 CTH I, Saukville, WI 53080. Bimonthly newsletter listing userwritten software and used hardware. Annual subscription: \$2.

TRS-80 COMPUTER SOCIETY OF DIABLO VALLEY, Susan Copeland, POB 23438, Pleasant Hill, CA 94523, (415) 372-7003. Monthly meetings in Concord, CA, BBS, bulletin, and library. Annual dues: \$20: three-month trial: \$5.

SCIENCENET, Omnet Inc., 70 Tonawanda St., Boston, MA 02124, (617) 265-9230. An electronic mail service for research groups. Subscription to bimonthly newsletter free to potential users.

LOS ANGELES MORROW USERS GROUP, Seymour Saks, 1072 Stearns Dr., Los Angeles, CA 90035, (213) 939-3482. Monthly newsletter and meetings, publicdomain software library.

TRULY PORTABLE, POB 1169, Berkeley, CA 94701, (415) 658-1889, Newsletter for NEC PC-8201A, Radio Shack Model 100, Epson Geneva, HP 110, and other portables. Subscription: \$16 for 10 issues; \$28 overseas; sample issue, \$2.50.

MACINTOSH COMPUTER USERS GROUP OF THE SANGAMON VALLEY, Mark Pence, 1540 West Cook St., Springfield, IL 62704, (217) 546-2782. Informal monthly meetings to discuss the Macintosh.

GREATER COLUMBIA AREA XEROX USER GROUP, Ed Bachman, HCFA, 2F3 Meadows East Building, 6300 Security Blvd., Baltimore, MD 21235, (301) 597-3069; Joan McGuire. (301) 594-0128. For users of Xerox 860, 820, 16/8, and Ethernet.

JACKSONVILLE ATARI COMPUTER ENTHU-SIASTS (IACE), 1187 Dunbar Court, Orange Park, FL 32073. Monthly meetings and demonstrations, newsletter, disk and cassette software library, 24-hour BBS at (904) 733-4515. Annual dues: \$10.

FUTURE GENERATIONS COMPUTER SYSTEMS, Karin van Schouten, North-Holland, P.O. Box 1991, 1000 BZ Amsterdam, The Netherlands. Journal for scientists, managers, and policymakers in the information industry. Subscription: \$156.30. For a free copy, write Elsevier Science Publishing Co. Inc., POB 1663, Grand Central Station, New York, NY 10163.

GRAND RAPIDS IBM PC USERS GROUP, Steve Hickel, 6441 28th St. SE, Grand Rapids, MI 49506, (616) 972-2178. Monthly meetings and newsletter, BBS, discounts on disks. Annual fee: \$20.

NORTH STAR BBS, Brian Holmes, POB 292, Lynwood, CA 90262. 24-hour, 300/1200bps BBS in Downey, CA, on CP/M publicdomain software, at (213) 861-2313. ■

CLUBS & NEWSLETTERS is an acknowledgment of new clubs and newsletters received at BYTE. Please allow at least four months for your club's mention to appear. Send information to BYTE, Clubs & Newsletters, POB 372. Hancock, NH 03449.

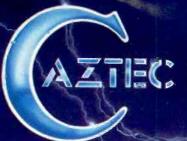

### The C for Microcomputers

PC-DOS, MS-DOS, CP/M-86, Macintosh, Amiga, Apple II, CP/M-80, Radio Shack, Commodore, XENIX, ROM, and Cross Development systems

### MS-DOS, PC-DOS, CP/M-86, XENIX, 8086/80x86 ROM

#### Manx Aztec C86

"A compiler that has many strengths . . . quite valuable for serious work"

Computer Language review, February 1985

Great Code: Manx Aztec C86 generates fast executing compact code. The benchmark results below are from a study conducted by Manx. The Dhrystone benchmark (CACM 10/84 27:10 p1018) measures performance for a systems software instruction mix. The results are without register variables. With register variables, Manx, Microsoft, and Mark Williams run proportionately faster, Lattice and Computer Innovations show no improvement.

|                     | Execution<br>Time | Code<br>Size | Compile/<br>Link Time |
|---------------------|-------------------|--------------|-----------------------|
| Dhrystone Benchmark |                   |              |                       |
| Manx Aztec C86 3.3  | 34 secs           | 5,760        | 93 secs               |
| Microsoft C 3.0     | 34 secs           | 7,146        | 119 secs              |
| Optimized C86 2.20J | 53 secs           | 11,009       | 172 secs              |
| Mark Williams 2.0   | 56 secs           | 12,980       | 113 secs              |
| Lattice 2.14        | 89 secs           | 20,404       | 117 secs              |

Great Features: Manx Aztec C86 is bundled with a powerful array of well documented productivity tools, library routines and features.

ano teatures.
Optimized C compiler
AS86 Macro Assembler
80186/80286 Support
8087/80287 Sensing Lib
Extensive UNIX Library
Large Memory Model
Z (vi) Source Editor -c
ROM Support Package -c
Library Source Code -c
MAKE, DIFF, and GREP -c
One year of updates -c

Symbolic Debugger LN86 Overlay Linker Librarian Profiler DOS, Screen, & Graphics Lib Intel Object Option CP/M-86 Library -c INTEL HEX Utility -c Mixed memory models -c Source Debugger -c CP/M-86 Library -c

Manx offers two commercial development systems, Aztec C86-c and Aztec C86-d. Items marked -c are special features of the Aztec C86-c system.

| Aztec C86-c Commercial System  | \$499 |
|--------------------------------|-------|
| Aztec C86-d Developer's System | \$299 |
| Aztec C86-p Personal System    | \$199 |
| Aztec C86-a Apprentice System  | \$49  |

All systems are upgradable by paying the difference in price plus \$10.

Third Party Software: There are a number of high quality support packages for Manx Aztec C86 for screen management, graphics, database management, and software development.

| C-tree \$395       | Greenleaf \$185     |
|--------------------|---------------------|
| <b>PHACT \$250</b> | PC-lint \$98        |
| HALO \$250         | Amber Windows \$59  |
| PRE-C \$395        | Windows for C \$195 |
| WindScreen \$149   | FirsTime \$295      |
| SunScreen \$99     | C Util Lib \$185    |
| PANEL \$295        | Plink-86 \$395      |
|                    |                     |

### MACINTOSH, AMIGA, XENIX, CP/M-68K, 68k ROM

#### Manx Aztec C68k

"Library handling is very flexible... documentation is excellent... the shell a pleasure to work in... blows away the competition for pure compile speed... an excellent effort."

Computer Language review, April 1985

Aztec C68k is the most widely used commercial C compiler for the Macintosh. Its quality, performance, and completeness place Manx Aztec C68k in a position beyond comparison. It is available in several upgradable versions.

Optimized C
Macro Assembler
Overlay Linker
Resource Compiler
Debuggers
Librarian
Source Editor
MacRam Disk - c
Library Source - c

Creates Clickable Applications
Mouse Enhanced SHELL
Easy Access to Mac Toolbox
UNIX Library Functions
Terminal Emulator (Source)
Clear Detailed Documentation
C-Stuff Library
UniTools (vi,make,diff,grep) - c
One Year of Updates <

Items marked -c are available only in the Manx Aztec C86-c system. Other features are in both the Aztec C86-d and Aztec C86-c systems.

| Aztec C68k-c Commercial System  | \$499 |
|---------------------------------|-------|
| Aztec C68d-d Developer's System | \$299 |
| Aztec C68k-p Personal System    | \$199 |
| C-tree database (source)        | \$399 |
| AMIGA, CP/M-68k, 68k UNIX       | cal   |

### Apple II, Commodore. 65xx, 65C02 ROM

### Manx Aztec C65

"The AZTEC C system is one of the finest software packages I have seen"

NIBBLE review, July 1984

A vast amount of business, consumer, and educational software is implemented in Manx Aztec C65. The quality and comprehensiveness of this system is competitive with 16 bit C systems. The system includes a full optimized C compiler, 6502 assembler, linkage editor, UNIX library, screen and graphics libraries, shell, and much more. The Apple II version runs under DOS 3.3, and ProDOS, Cross versions are available.

The Aztec C65-z/128 Commodore system runs under the C128 CP/M environment and generates programs for the C64, C128, and CP/M environments. Call for prices and availability of Apprentice, Personal and Developer versions for the Commodore 64 and 128 mach ines.

Aztec C65-c ProDOS & DOS 3.3 \$399
Aztec C65-d Apple DOS 3.3 \$199
Aztec C65-p Apple Personal system \$99
Aztec C65-a for learning C \$49
Aztec C65-c/128 C64, C128, CP/M \$399

### Distribution of Manx Aztec C

In the USA, Mar x Software Systems is the sole and exclusive distributor of Aztec C. Any telephone or mail order sales other than through Manx are unauthorized.

#### Manx Cross Development Systems

Cross deweloped programs are edited, compiled, assembled, and inked on one machine (the HOST) and transferred to another machine (the TARGET) for execution. This method is useful where the target machine is slower or more limited than the HOST, Manx cross compilers are used heavily to develop software for business, consumer\_scientific, industrial, research, and educational applications.

HOSTS: WAX UNIX (\$3000), PDP-11 UNIX (\$2000), MS-DOS (\$750), CP/M (\$750), MACINTOSH (\$750), CP/M-68k (\$750), XENIX (\$750).

TARGETS: MS-DOS, CP/M-86, Macintosh, CP/M-68k, CP/M-80, TRS-80 3 & 4, Apple II, Commodore C64, 8086/80x66 ROM, 68xxx ROM, 8080/8085/Z80 ROM, 65xx ROM

The first TARGET is included in the price of the HOST system. Additional TARGETS are \$300 to \$500 (non VAX) or \$2000 (VAX).

Call Manx for information on cross development to the 68000, 62816, Amiga, Cl28, CP/M-68K, VRTX, and others.

#### CP/M, Fadio Shack, 8080/8085/Z80 ROM

#### Manx Aztec CII

"I've had c lot of experience with different C compilers, but the Azec C80 Compiler and Professional Development Syst≈m is the best I've seen."

\$0-Micro, December, 1984, John B. Harrell III

| Aztec C II-c (CP/M & ROM)  | \$349 |
|----------------------------|-------|
| Aztec C II-d (CP/M)        | \$199 |
| C-tree database (source)   | \$399 |
| Aztec C80-c (TRS-80 3 & 4) | \$299 |
| Aztec CS0-d (TRS-80 3 & 4) | \$199 |

#### How To Become an Aztec C User

To become an Aztec C user call 1-800-221-0440 or call 1-800-832-273 (800-TEC WARE). In NJ or outside the USA call 201-530-7997. Orders can also be telexed to 4995812.

Payment can be by check, COD, American Express, VISA, Maxer Card, or Net 30 to qualified customers.

Orders can also be mailed to Manx Software Systems, Box 55, Shrewsbury, NJ 07701.

#### How To Get More Information

To get more information on Manx Aztec C and related products, call 1-800-221-0440, or 201-530-7997, or write to Manx Software Systems.

#### 30 Day Guarantee

Any Marx Aztec C development system can be returned within 30 days for a refund if it fails to meet your needs. The only restrictions are that the original purchase mus be directly from Manx, shipped within the USA, and he package must be in resalable condition. Returned items must be received by Manx within 30 days. A small restocking fee may be required.

#### Discounts

There ame special discounts available to professors, students, and consultants. A discount is also available on a "trade in" basis for users of competing systems. Call for information.

Inquiry 229

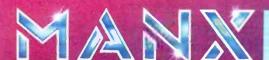

To order or for information call-

800-221-0440

## **ER FOR**

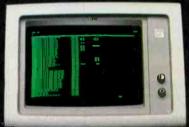

LOTUS 1-2-3 132 COLUMNS

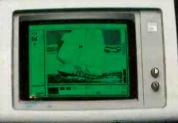

PC PAINT

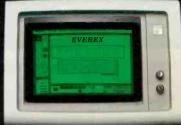

PC PAINTBRUSH 720 x 348

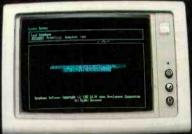

SYMPHONY HIGH RESOLUTION

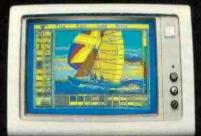

PC PAINT

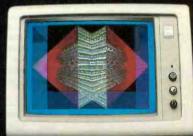

16 COLORS, 320 x 200

### The Edge

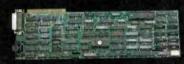

### **The Plain Facts:**

| EVEREX THE EDGE                                                                        | Everex<br>The Edge | Paradise<br>Modular<br>Graphics | Tecmar<br>Graphics<br>Master | Tseng Lab<br>Ultra Pak | Persyst<br>Bob | Hercules<br>Graphics \<br>Card |
|----------------------------------------------------------------------------------------|--------------------|---------------------------------|------------------------------|------------------------|----------------|--------------------------------|
| IBM Monochrome Compatible, 720x348, High Resolution                                    | 1                  |                                 | -                            |                        |                |                                |
| <ul> <li>Runs Lotus 1-2-3™ and Symphony™ in high resolution<br/>monochrome:</li> </ul> | -                  |                                 | 1                            |                        |                | ~                              |
| -132 columnsx25 rows                                                                   | 1                  |                                 |                              | -                      |                |                                |
| -132 columnsx44 rows                                                                   | 1                  |                                 |                              | -                      |                |                                |
| PC Paintbrush in monochrome                                                            | -                  |                                 | -                            | ~                      |                | -                              |
| 16 shades of green on the IBM monochrome monitor                                       | -                  | ~                               |                              |                        |                |                                |
| Runs color software on the IBM monochrome monitor, full screen:                        | 1                  | -                               |                              |                        | N              |                                |
| -Flight Simulator                                                                      | ~                  | ~                               |                              |                        |                |                                |
| -PC Paintbrush                                                                         | -                  | 1                               |                              |                        |                |                                |
| -PC Paint                                                                              | -                  | -                               |                              |                        |                |                                |
| -PC Tutor                                                                              |                    | 1                               |                              |                        |                |                                |
| -Pinbali                                                                               | 1                  |                                 |                              |                        |                |                                |
| -Without software patch needed                                                         | -                  |                                 |                              |                        |                |                                |
| Automatic Boot-up without software patch needed                                        | -                  |                                 | -                            | -                      | 1              | -                              |
| <ul> <li>Runs Lotus 1-2-3™ and Symphony™ in high<br/>resolution color:</li> </ul>      |                    |                                 | 1                            |                        |                |                                |
| -16 colors, 320x200                                                                    | 1                  |                                 | 1                            |                        |                |                                |
| -4 colors, 640x200                                                                     | -                  |                                 | ~                            |                        |                |                                |
| Printer port (standard)                                                                | 1                  |                                 | -                            | 1                      | -              | 10                             |
| Software switchable among color, monochrome and 132 columns mode                       | 1                  |                                 | 1 una                        |                        |                | 0.400                          |
| · Price                                                                                | \$399              | \$395                           | \$695                        | \$680                  | \$595          | \$499                          |

Excellence is the standard at Everex-it's in our name, our products, in everything we do. When you look for the best for your computer - you'll find Everex products.

Visit your local Everex dealer today and ask to see Everex products in action. For the name of your nearest Everex dealer, please call (415) 498-1111.

Registered Trademarks: Paradise Modular Graphics Card—Paradise Systems, Inc.; Hercules Graphics Card—Hercules Computer Technology; Lotus 1-2-3—Lotus Development Corporation; PC Paint—Mouse Systems Corporation; Tecmar Graphics Master—Tecmar Inc.; Persyst Bob.—Persyst Products; Ultra Pak—Tseng Lab.; The Edge—Everex Systems Inc.; IBM, PC Tutorial—International Business Machines Corporation; Flight Simulator—Microsoft Corporation.

Inquiry 140

Dealer Hotline: (800) 821-0806. In CA (800) 821-0807.

Imagineering Ultimo, Australia TLX: 74349 IMAGIN AA Microage Distribution Ltd. London, England TLX: 881 3241 WONGS G

Feeder Paris, France TLX: 4413241 FEEDER Automated Office Systems Hout Bay, South Africa 2721-70-8091

Survex, 1027 Speers Road, Oakville, Ontario Canada L6L-2X5, 416-842-6093 Pride Computers, 102-8167 Main Street, Vancouver, British Columbia, V5X 3L2, 604-321-5690

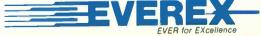

Address: 47777 Warm Springs Blvd., Fremont, CA 94539 (415) 498-1111.

### B·O·O·K R·E·V·I·E·W·S

A COMPUTER & COMMUNICATIONS NET-WORK PERFORMANCE ANALYSIS PRIMER B W Stuck and E. Arthurs Prentice-Hall Englewood Cliffs, NJ: 1985 624 pages, \$38.95

APPLIED PROGRAMMING TECHNIQUES IN C Terry A. Ward Scott, Foresman and Co. Glenview, IL: 1985 268 pages, \$19.95

DIAGRAMMING TECH-NIQUES FOR ANALYSTS AND PROGRAMMERS lames Martin and Carma McClure Prentice-Hall Englewood Cliffs, NJ: 1985 416 pages. \$40

INTRODUCTION TO COM-PUTER ENGINEERING Franco P. Preparata Harper & Row New York: 1985 336 pages, \$37.95

who built from scratch a 68000 system as relaxation from his daytime job on a huge SNA (IBM's Systems Network Architecture) network; another computes for fun on an Apple II at home but his vocation is designing on-line transaction-processing systems for a worldwide airline. One of my jobs as system administrator for the two UNIX-based computers that host the BYTE Information Exchange (BIX) was to help find the right mix of port assignments (hard-wired, local network, public-switched network. leased lines. Tymnet) to optimize access and response and minimize cost.

A book that will appeal to many BYTE readers is A Computer & Communications Network Performance Analysis Primer by B. W. Stuck and E. Arthurs, both computer scientists at Bell Laboratories. It is a guide to attacking performance-analysis problems in these and other

types of systems. The book is not easy reading. It was written from material used to teach a graduate-level computer science course within Bell Labs. The authors assume that you have basic math skills such as linear programming and calculus, that you understand what operating systems are supposed to do, and that you don't blink at terms such as Poisson statistics, packet switching, link-level flow control, blocking, and queueing networks.

But it would be a mistake for a reader to think that this important material is inaccessible just because the book is full of equations and strange terms. A manager without a technical background shouldn't expect to find out from this book whether the planned order-entry system for a company needs a microcomputer or a superminicomputer. Someone else working for that company, however,

A COMPUTER & COMMUNICATIONS NETWORK PERFORMANCE ANALYSIS PRIMER Reviewed by Mark Klein

any of us have struggled with performance problems in computer systems. When CP/M version 2 arrived, we worked to find the optimal sector size to use when formatting disks. Today we worry about effective throughput in local-area networks (LANs) as a function of variables such as transmission speed, message size, or network topology. In making these design decisions, many of us have often relied on an intuition developed by experience.

Of course, performance-analysis problems are not limited to the microcomputer world. I met a BYTE reader

(continued)

MAIN/FRAMES SINGLE BOARD

8" & 5" WINCHESTER & FLOPPY

100 STANDARD MODELS

CUSTOM 100

DONT SEE WHAT YOU NEED? CALL

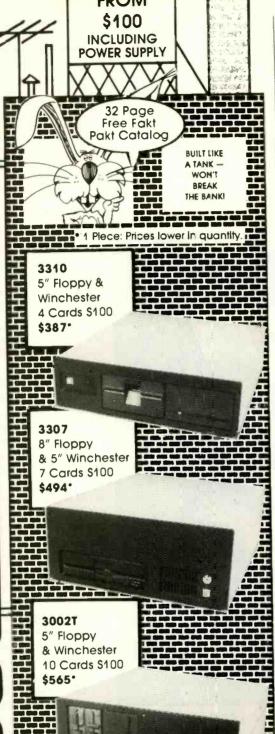

(Disk drives and computer cards not included.)

Write or call for our brochure which includes our application note: "Making micros, better than any 'ol box computer.

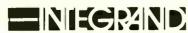

RESEARCH CORPORATION 8620 Roosevelt Ave./Visalia, CA 93291

209/651-1203 We accept BankAmericard/Visa and MasterCard

### **BOOK REVIEWS**

could use the book to assess the resource needs and offer detailed quantitative support for a decision to buy, say, a VAX-11/780 instead of an 11/750.

Stuck and Arthurs take an engineer's approach. The book is, as the title claims, a primer. The authors teach by example and case study. They describe a computer communications system using flow diagrams and system data (and they don't split hairs on what is computer and what is communications). They quantify performance with a list of measurements, present the results of a performance analysis, and discuss the significance of the results. They do this for systems ranging from secretaries lining up to use a photocopier to an on-line transactionprocessing system to handle telephone repairs. The analyses are fascinating.

### PRACTICAL APPROACH

To indicate the concrete, engineer's approach of this book, I include examples of the types of problems Stuck and Arthurs pose.

-The writers describe an on-line point-of-sale computer communications system for a widget retailer, down to details such as mean time per disk access, what files are created and when (log files, credit-check files, inventorycontrol files), processor busy time per transaction, and number of disk spindles. The question follows: "Is this design feasible? Will the system meet its performance goals?

-Another transaction-processing problem begins by suggesting alternative hardware configurations: a highperformance system costing \$200,000 and a lowperformance system at half that cost. After two more pages of system description, including possible combinations of the two basic hardware configurations that divide the application programs and operating-system code among different subsystems, the reader is asked to "calculate the total cost to operate each [of four] configuration(s) for five years, and the ratio of cost divided by throughput."

-The reader is asked to compare performance of two systems. In the first system, one secretary is assigned to 10 professionals and handles all document-preparation needs. In the second system, a text-processing center is set up.

-Another problem deals with insurance agents who dial up through a voice telephone network to a central computer and then use a terminal connected to a modem to query about different types of policies for potential customers. After considerable details, the reader is asked to figure out "how many modems are needed if the fraction of queries blocked due to no modem being available is no more than one query in ten."

Stuck and Arthurs subject packet-switching systems and local-area networks to this kind of nitty-gritty analysis throughout the book. Several aspects of these systems are

(continued)

Ŧ

## What C did for Programming Mark Williams has done for C Programming

### The C Programming System from Mark Williams

MWC86 gets your C programs running faster and uses less memory space than any other compiler on the market. Then csd, Mark Williams' revolutionary C Source Debugger, helps you debug faster. That's The C Programming System from Mark Williams Company.

### MWC86

MWC86 is the most highly optimized C compiler available anywhere for the DOS and 8086 environment. The benchmarks prove it! They show MWC86 is unmatched in speed and code density.

MWC86 supports large and small models of compilation, the 8087 math coprocessor and DOS 2.0 pathnames. The compiler features common code elimination, peephole optimization and register variables. It includes the most complete libraries. Unlike its competition, MWC86 supports the full C language including recent extensions such as the Berkeley structure rules, voids, enumerated data types, UNIX\* I/O calls and structure assignments.

Quality is why Intel, DEC and Wang chose to distribute MWC86. These industry leaders looked and compared and found Mark Williams to be best.

### User Friendly

MWC86 is the easiest to use of all compilers. One command runs all phases from pre-processor to assembler and linker. MWC86 eliminates the need to search for error messages in the back of a manual. All error messages appear on the screen in English.

A recent review of MWC86 in PC World, June, 1984, summed it up:

"Of all the compilers reviewed, MWC86 would be my first choice for product development. It compiles quickly, produces superior error messages, and generates quick, compact object code. The library is small and fast and closely follows the industry standard for C libraries."

### csd C Source Debugger

Mark Williams was not content to write the best C compiler on the market. To advance the state of the art in software development, Mark Williams wrote csd.

csd C Source Debugger serves as a microscope on the program. Any C expression can be entered and evaluated. With csd a programmer can set tracepoints on variables and expressions with full history capability and can single step a program to find bugs. The debugger does not affect either code size or execution time. csd features online help instructions; the ability to walk through the stack; the debugging of graphics programs without disturb-

SIEVE
Time In Seconds
Large Model
Small Model
Size in Bytes
Large Model
Small Model
Size in Bytes
Large Model
1.29
1.05
470
470
470
470
470
470
470

ing the program under test; and evaluation, source, program and history windows.

csd eases the most difficult part of development — debugging. Because csd debugs in C, not assembler, a programmer no longer has to rely on old-fashioned assembler tools, but can work as if using a C interpreter — in real time.

### The C Programming System from Mark Williams now supports the following third party software:

Windows for C, Halo, PHACT, The Greenleaf Functions, Btrieve, Panel, Plink 86, cView, C Utility Library, C Tree, The Application Programmer's Tool Kit, C Power Packs, PCLOCATE, Super C Index System, Opt-Tech Sort, Safe C Interpreter, C-terp, ProScreen, BRIEF, C Helper.

### The C Programming System from Mark Williams

The C Programming System from Mark Williams delivers not only the best C compiler for the 8086 but also the revolutionary csd C source level debugger. That's why it does for C programming what C did for programming. The Mark Williams C Programming System gives the programmer the MWC86 C compiler and the csd C Source Debugger for only \$495. Order today by calling 1-800-MWC-1700. Major credit cards accepted.

Technical support for The Mark Williams C Programming System is provided free of charge by the team that developed it.

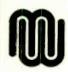

Mark Williams Company 1430 W. Wrightwood Ave. Chicago, IL 60614

<sup>\*</sup>Unix is a Trademark of Bell Laboratories

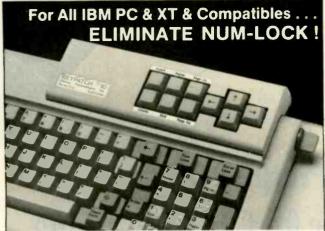

KEYPATCHT -10 - A full travel mini-keyboard. Plugs between keyboard connector and CPU. Automatically activates NUM-LOCK placing your IBM™ keyboard into the number pad mode while KEYPATCH™ -10 provides separate cursor and screen control functions without the use of the NUM-LOCK key. Saves time — eliminates errors. KEYPATCH™ -10 requires no software. A must for spread sheets; word processing; graphics; etc.

For Immediate Shipment Genest Technologies, Inc.

1331 E. Edinger Ave. Santa Ana, Calif. 92705 (714) 547-0880

'Zenith - ITT - Columbia - NCR Leading Edge - Sperry - Desk Pro - PLEASE SPECIFY SYSTEM-(Cal. Res. Add 6% Sales Tax) Visa, Master Card, Check, Money Order Plus \$250 Shipping

IBM PC/XT ..... \$84.95

Compatibles\*....\$89.95

"Patents Pending
KEYPATCH" is a trademark of Genest Technologies, Inc. IBM" is a trademark of International Business Machines Corp

studied. The last chapter is devoted to an in-depth, useall-the-tools analysis of LANs.

**BOOK REVIEWS** 

### OFFICE COMMUNICATIONS

One particularly relevant and readable chapter covers office communications. The premise to this section is that the fundamental idea in office automation is to move ideas or information to people and not vice versa." For openers, there is a quantitative analysis of telephone tag; the frightening conclusion is that when "the mean number of tags increases to three, then the maximum mean throughput rate (completed calls) drops to one call lasting ten minutes every 203.5 minutes!" For comparison, the authors cover a voice-storage system.

Other topics in this chapter include copying and reproduction, document preparation, LANs, workstation productivity gains, and the interaction between secretaries and managers. Discussion of a sophisticated model of an automated office system is accompanied by relevant graphs of document-completion rate versus number of secretaries, questions pertaining to how many secretaries can be active inside a document-preparation system before congestion becomes unacceptable, and an analysis of the minimum set of numbers needed to say anything pertinent about these kinds of systems.

### **BOTTLENECK DESIGN**

Office communications is just one of many systems to which the authors apply their ideas about bottlenecks. Early on, the reader is cautioned to remember that there will always be (by definition) some bottleneck; however, "the design problem is to choose where the bottleneck should be." For example, in their analysis of potential productivity gains that might be achieved in an automated office by giving workstations to professionals, Stuck and Arthurs quantitatively examine the effect of voice and electronic mail on three alternative bottlenecks: meetings. telephone calls, and documentation (filing, gaining access to reports, etc.).

Later they study a proposal to add an LAN to an office system currently running from a central processor. Potential bottlenecks are the clerks (who might not generate enough load to keep the system busy), terminals, central processing unit, disk system, printer, or terminal controller. Putting in the numbers for this particular example shows that the disk is the bottleneck. The authors conclude that adding a local area network will not significantly improve performance, because the terminal controller (does not) reach complete utilization first." Of course, different numbers might lead to a different conclusion; the authors frequently suggest plugging in the numbers for the reader's own situation.

It is this kind of practical, quantitative analysis that makes the book so valuable. Many computer systems, large and small, are configured according to what feels right to the system designer. Stuck and Arthurs give us some sub-

(continued)

### The Ultimate Cable Assembly

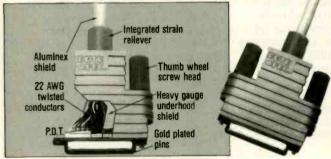

### Inside and Out

You've never seen a cable that looks or works quite like this. The result of extensive research into functional design, the DATA SPEC cable assembly not only visually enhances your computer equipment, but provides superior quality with the following features:

- Full shielding (Exceeds F.C.C. EMI/RFI emission requirements)
- Positive strain relief
- Large convenient thumbscrews
- Gold plated pins
- Exclusive P.D.T. underhood for maximum integrity
- Lifetime warranty

DATA SPEC makes cable assemblies for all your interface needs: printers, modems, disk drives and monitors. For your IBM, Apple, AT&T and other popular PC's. Ask for DATA SPEC cables at your nearest authorized DATA SPEC dealer.

### 

20120 Plummer Street • Chatsworth, CA 91311 • 1-818-993-1202

Patent PND. © Copyright 1985 Alliance Research Corporation

## Now the biggest name in C compilers comes in a size everybody can afford.

Let's C.

Introducing Mark Williams' \$75 C compiler. Want to explore C programming for the first time? Or just on your own time? Now you can do it in a big way without spending that way. With Let's C.

This is no little beginner's model. Let's C is a powerful programming tool, packed with all the essentials of the famous Mark Williams C Programming System. The one chosen by Intel, DEC, Wang

Mark Williams Let's C

- For the IBM-PC and MS-DOS
- Fast compact code plus register variables
- Full Kernighan & Ritchie C and extensions
- Full UNIX compatibility and complete libraries
- Small memory model
- Many powerful utilities including linker, assembler, archiver, cc one-step compiling, egrep, pr, tail, wc
- MicroEMACS full screen editor with source
- Supported by dozens of third party libraries
- Upgradeable to C Programming System for large scale applications development

Let's C Benchmark Done on an IBM-PC/XT, no 8087. Program: Floating Point from BYTE, August, 1983. Exec Time in Seconds

Let's C MS 3.0 134.20 347.45 and thousands of professional programmers. The one that wins the benchmarks and the reviewers' praise:

"(This compiler) has the most professional feel of any package we tested..."—BYTE
"Of all the compilers reviewed, (it) would be my first choice for product development."—David Wilson, PC WORLD

And now for more big news. Get our revolutionary csd C Source

Use this coupon or charge by calling toll-free: 1-800-MWC-1700. In Ill. call 312-472-6659.

### 

Debugger for just \$75, too. You can breeze through debugging at the C source level ignoring clunky assembler code.

Affordable, powerful, debuggable. Mark Williams Lets C is the big name C compiler at a price you can handle. Get your hands on it now.

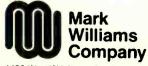

1430 West Wrightwood Chicago, Illinois 60614

Inquiry 231

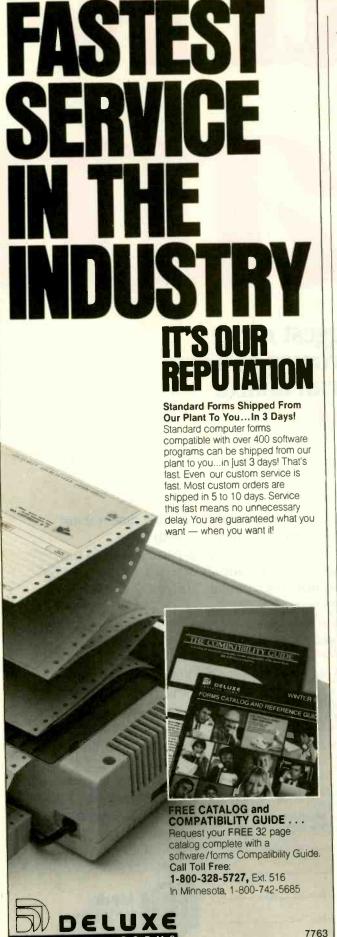

stance on which to base systems decisions. Even more, for someone willing to read the text and work the problems, they offer a path to developing the intuition that is such a crucial part of system design.

Mark Klein (8 Bay Rd., Newmarket, NH 03857) has been involved with the BYTE Information Exchange (BIX) since its inception. He is BYTE's contributing editor on communications. His consulting firm, Channel Computing, specializes in communications technology.

APPLIED PROGRAMMING TECHNIQUES IN C Reviewed by Phil Hughes

Terry A. Ward's new book on the C language. Applied Programming Techniques in C. provides examples of real, useful programs written in C. It does not try to teach you the C language. The people who might be interested in this type of text are those with a basic knowledge of C who want to see some extensive programs written in that language. Another group is composed of owners of CP/M or MS-DOS systems who want to add some UNIX-like utility programs at little cost.

The first chapter presents basic information on operating systems and covers selection of a programming language. Ward limits his discussion of operating systems to Apple DOS, MS-DOS, and CP/M. I was disappointed to see UNIX ignored at this point in the book. The conclusion is as expected—use C—but Ward goes through the paces discussing APL, FORTRAN, Pascal, PL/I, and, of course, BASIC. I take exception to several comments about FORTRAN and Pascal. In particular. Ward claims that few new applications are being written in FORTRAN. This may be the case in the microcomputer world but is certainly not the case in advanced engineering work.

In the next chapter Ward presents a very condensed description of C. This description and the remainder of the book talk about BD Software's version of C (BDS C). This section is poorly written and has quite a few errors. For example, the first program will not compile because there are two statements in the wrong order. The fifth line consisting of a left brace should be moved up before line 3 to correct this error. Another example is on page 23. There is no such operator as the Unary Plus. Also, the descriptions of increment and decrement operators are misleading. When referring to pointers, these operators modify the value of the pointer by the size of the datum pointed to.

Even for the experienced C programmer, these errors detract from the value of the book; it remains difficult to separate errors from dialect differences between C and BDS C.

### PROGRAMMING TOOLS

In the remaining chapters, the author presents various programming tools. He explains each program and docu-

(continued)

### OU'VE GOT THE BEST PASCAL COMPILER! W - GET THE BEST UTILITY!

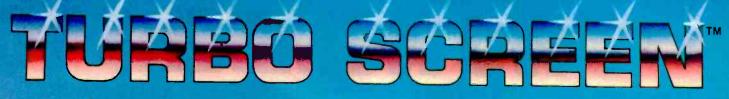

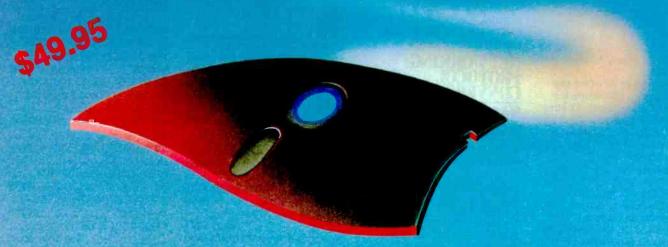

### **NEVER AGAIN WRITE SOURCE CODE FOR SCREEN DISPLAYS!**

If you LIKE Turbo Pascal\*, you'll LOVE TURBO SCREEN™!

Tired of writing line after line of source code just to create effective screen displays and error-proof data handling? Then use TURBO SCREEN's Editor to create the screens, the Collator to define a list of screens. and then relax for a few seconds while the Generator writes the code!

### TURBO SCREEN™

- 100 Fields per screen, and up to 80 screens in your application.
- One screen or eighty, the size of your program doesn't change.
- I/O field types of: Real, Integer, String, Character, Boolean
- "Bullet-proof" data entry.
- Create Window-Style overlays or Full-screen pictures in CP/M\*, MS-DOS\*, or PC-DOS.
- Supports video attributes for your terminal. And YES, if you have an RGB monitor, you can create screens in COLOR on your IBM PC or true compatible.
- A SINGLE LINE of source code invoking TURBO SCREEN'S 'display" procedure controls:
  - -picture selection
  - output to screen, printer, or disk
  - -I/O field update

- TURBO SCREEN<sup>TM</sup> is comple ely menu-driven and includes a built-in Screen Editor, Collator, and Generator, each called up with a single keystroke!
- ADVANCED EDITOR:
  - -Turbo Pascal\*-like commands include:
    - -Block commands for copy, fill, exchange, erase.
  - -Draw lines in any direction with any character. -Supports IBM color monitor and graphics characters.
- FAST—Generates code for 20 screens in about 60 seconds!
- . DISK UTILITIES built-in:
  - -directories
  - -erase files
- . REQUIRES:
  - -Turbo Pascal any version
- 80x24 or larger video screen
   AVOID software "bottleneckst"

### **PASCOM** COMPUTING

23611 Chagrin Blvd., Suite 101 Cleveland, Ohio 44122

Check TURBO SCREENTM package \$49.95 Money Order Plus Ship. (UPS) 5.00 Visa Total \$54.95 Master Card Card # Exp. Date:

Start letting TURBO SCREEN™ write your I/O source code today!

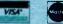

ONLY - Call TOLL-FREE: 1-800-243-1849

Inside Ohio call 1-216-292-8745 (Lines Open 24 hours, 7 days) Computer System: \_\_ 8-bit Operating System: **CP/M80** PC-DOS

**CP/M86** MS-DOS Computer Model: Disk Format:

Name: Address:

City: State

Telephone:

Ohio residents add 61/2 % sales tax. Outside U.S.A. add \$20.00 U.S. Dealer Inquiries Welcome.

\*Turbo Pascal is a trademark of Borland International, IBM is a trademark of International Business Machines. MS-DOS is a trademark of Microsoft. CP/M is a trademark of Digital Research.

# 1-800-241-8149. TWO NUMBERS YO

Locally or across the nation, you're only a phone call away from the best advice, information, sales and service for all your computer needs.

At Micro Mart. A name you can trust.

We're proud to offer the widest range of computer products anywhere. At very competitive prices. With innovative financing options like the Micro Mart Blue Chip Credit Card.

When we say a product is available today, we mean today. Our Micro-to-Mainframe inventory system keeps our products current. And our customers satisfied. We deliver quickly because we're geared to ship hundreds of products daily to customers all over the world.

But we don't stop there.
Micro Mart offers a comprehensive range of Technical Support and Customer Service after-the-sale. We're on-site with hundreds of service locations nationwide. And our National Service Center is one of the fastest depot services in the USA.

Call Micro Mart today.
You'll meet people who back
up price, availability and
service with performance.
You can count on it.

### **COMPUTERS**

AT&T Color and Mono Systems in stock Start at \$1995 COMPUTER SPECIAL OF THE MONTH Call for details!

### NETWORKING/ PROTOCOL CONVERSION

SNA & BISYNC 3780, 5251.

Mod 11 & 12, 3274, 3278\_\_\_\_

PC TURBO 186 by ORCHID,

80186 coprocessor board \$599

IRMA Complete line \_\_\_\_

From \$829

### PRINTERS & PLOTTERS

We have thousands in stock.
PRINTER SPECIAL OF THE
MONTH Call for details!
HOUSTON INSTRUMENTS Plotters
and Digitizers in stock
DOT MATRIX
EPSON FX85/185\_\_\_\_\_\_NEW!
EPSON LX80/100, LQ1500\_\_\_\_\_

COMREX 420, Epson compatible, 400cps \$1695 OKIDATA 192 & 193, ML84, Pacemark 2410 OKIDATA Color printers,

complete line\_\_\_\_\_

TOSHIBA P-351 & 1340\_\_\_\_\_ \_\_\_\_\_New Low Prices!

TEXAS INSTRUMENTS 855

From \$729
LETTER QUALITY

### NEC Spinwriters 2050, 3550,

8850 New Low Prices!
COMREX CR II E, CR III & CR
IV Start at \$369

We carry a full range of form handling options.

### FLOPPY DISK DRIVES

TANDON TM 100-2, DD/DS, 360K New low, low price! 1/2 HEIGHT Disk Drives from Shugart, Mitsubishi & TEAC. PC, XT & AT Compatible \$115 SPECIAL! Two 1/2 Height Drives, "Y" cables & brackets. \$219

### **HARD DISCS**

Micro Mart carries many of the major brands. If you don't see it—ask for it. PEACHTREE TECHNOLOGIES P-10,

& 20, int. & ext.\_\_From \$595 SEAGATE Fast 20 Meg. int. for AT\_\_\_\_\_From \$675 PEACHTREE TECHNOLOGIES New

1/2 Height Tape and Winchester back-up system\_\_\_\_\_\$1395 SYSGEN 10 & 20 Meg.

Streamer tape for XT/AT\_\_\_\_\_\_New Price!

BERNOULLI TECHNOLOGY Hard
Disc Subsystems\_\_\_\_\_\$2595

### **CHIPS**

All our chips are tested and priced for quick sale. Call us! INTEL 8087, 80287, high speed coproc.\_\_\_\_\$12564K—256K RAMCHIPS\_\_\_\_\_\$129

\_\_\_\_Call for Market Price. 128K Piggy-back chips for your AT \_Call for Market Price.

### MULTIFUNCTION BOARDS

We have a complete line of Multifunction Boards compatible with the Portable, XT/AT.

THE BOARD SPECIAL OF THE MONTH \_\_\_\_\_ Call for details!

SIX PAK 64-384K, multifunc.

MPII RAMboards for PC's & compatibles \_\_\_\_\_ I/O MINNIE I/O shortboard for Portable & AT\_\_\_\_\_

TECMAR CAPTAIN, 0-384K, multifunc. \_\_\_\_\_\_\$185

New Low Price!

### **GRAPHIC CARDS**

PREVIEW Mono Graphics/
Hercules look-alike\_\_\_\_\_\$269
HERCULES Mono & Color
Graphics cards New Low Prices!
TECMAR Graphics Master, HiRes
Color & Mono supports
Lotus\_\_\_\_\_\$449
QUADRAM Quadcolor I & II
color cards\_\_\_\_\_

PARADISE Multi-display or modular graphics cards

From \$199
\$TB Chauffeur & Colorific
\$289 & \$189

SIGMA Color 400 for PGS SR-12\_\_\_\_\_New Low Price!

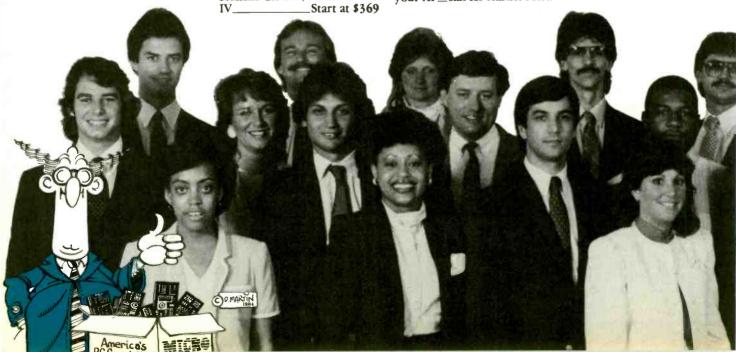

## (404) 449-8089. J CAN COUNT O INFORMATION

### **SOFTWARE**

SOFTWARE SPECIAL OF THE MONTH. Call for details! ACCOUNTING **SORCIM/IUS** Complete line including Windows From \$289/each SPREADSHEETS & INTEGRATED PACKAGES MICROSOFT MultiPlan. w/templates\_ SORCIM SuperCalc 3, vers. New Low Price! **ENHANCEMENTS &** UTILITIES FOX & GELLER Complete line for dBase II/III, Rbase 4000 NORTON Utilities 3.0\_ \$69

ROSESOFT ProKey 3.0\_ \_\$89 CENTRAL POINT SOFTWARE Copy II PC. SOFTSTYLE Set FX + and Printworks, printer control\_\_\_ SIDEWAYS Inverts printout\_ **BORLAND SideKick and** SuperKey\_ From \$35 LIVING VIDEO TEXT Think Tank \$125

**COMPILERS &** LANGUAGE TOOLS LATTICE C-Compilers\_

\$299 MICROSOFT Complete line. BORLAND Turbo Pascal, Turbo Toolbox & more. From \$35/each

**GRAPHICS & CAD** Micro Mart carries many of the major CAD packages. Call if you don't see it listed.

Z-SOFT PC Paintbrush, mouse graphics. **DECISION RESOURCES** ChartMaster Latest version \$239 MICROPRO ChartStar. **MICROSOFT** Chart \$169 COMMUNICATIONS MICROSTUF Crosstalk XVI. Latest version \$99 **HAYES Smartcom II** WORD PROCESSORS MULTIMATE w/spelling checker & tutorial\_ \_\_New Low Price! SAMNA + MICROSOFT Word. New version\_\_\_ \_New Low Price! LIFETREE Volkswriter Deluxe SSI WordPerfect, version 4.0\_ \$269 MICROPRO WordStar Professional series\_\_\_New Low Price! **OFFICE & PROJECT PLANNING** HARVARD Total Project Manager. \$299 SORCIM/IUS Super Project. MICROSOFT Project\_ \$175 DATA BASE MANAGERS Call for unadvertised Data

Base Managers. MICRORIM 4000 or 5000. Report Writer & Clout. New Low Price! WARNER SOFTWARE The Desk Organizer\_ \$145 MICROSTUF Infoscope \$149 **MODEMS** 

HAYES Smartmodem 300, 1200. 1200B & 2400. We have the \_Call! best stock in the USA\_ VEN-TEL 1200 Baud Half Card w/Crosstalk\_ POPCOM Int. & ext. w/voice

**AST Reach Modems** Special Introductory Price!

**MISCELLANEOUS** 

DYSAN Diskettes at the lowest price in the USA. Call MOUSE SYSTEMS PC Mouse. optical w/software\_ \$139 MICROSOFT Mouse, bus or serial mechanical **KEYTRONICS** 5151 & 5152 keyboards\_ From \$149 KENSINGTON MICROWARE MasterPiece CURTIS Accessories, Pedestals,

HAYES Mach II & Mach III **Jovsticks** \$39/\$45 QUADRAM Microfazer print buffer 8-128K\_ From \$129 TRIPPELITE ISOBAR surge protectors, 4 & 8 plug\_From \$49 POLAROID Palette\_ \_\_\_\$1195 PTI Back-up power supplies\_ New Low Prices!

MONITORS AND CRT'S

PGS Max 12 (E) amber, HX12, HX12 (E), & SR-12

**New Low Prices! OUADRAM** Quadchrome, 690 dot RGB \$429 AMDEK Color 300, 500, 600, 700, 710, 725 AMDEK 300A/300G/310A \$129/\$119/\$165

© 1985 Micro Mart, Inc. Technology Corporate Campus 3159 Campus Drive Norcross, Georgia 30071

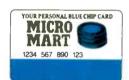

## HE COMPUTER TELEMAI

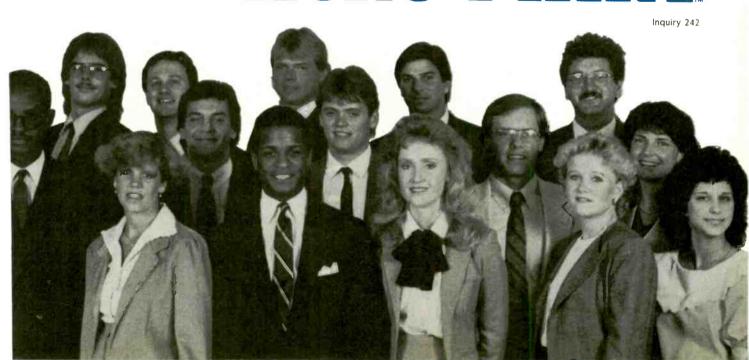

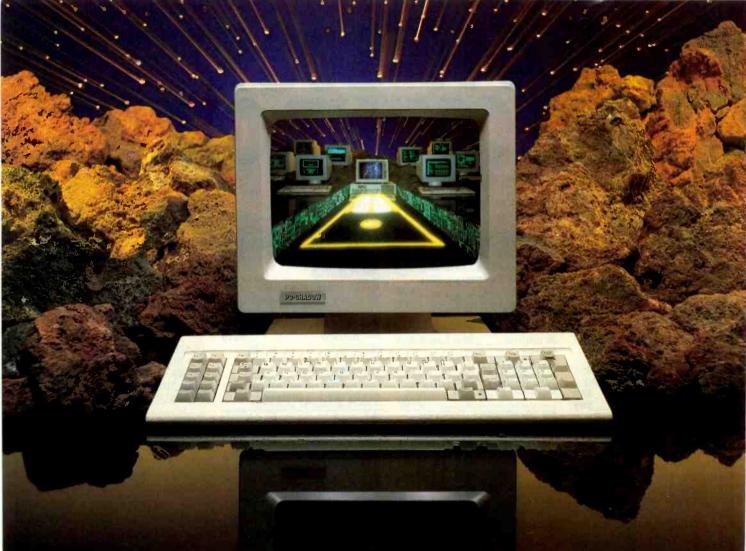

### Inside Every PC-SHADOW™ Is a Network Solution

Increasingly, companies are taking a bottom-line approach to purchasing PCs. Everyone seems to wish that they could purchase an IBM PC with a built-in network for under \$1,000. Effectively, now you can...by combining the useability of PC-Shadow™ Workstations with the power of MultiLink Advanced.™

PC-Shadow™...More Than Just a Terminal, It's a PC-Workstation. If you know how to use an IBM PC, you already know how to use our PC-Workstation. Every key that's on a PC's keyboard is located in the same place on a PC-Shadow.™

Just like the PC, PC-Shadow<sup>™</sup> has an easy-to-read 25 line screen which supports all graphics characters and attributes that are on the IBM Monochrome Display.

Best of all, when you attach a printer to PC-Shadow's™ auxiliary port, you're able to get complete printouts of reports and analyses...not just a "print screen."

PC-DOS Networking Power At Your Fingertips. PC-

PC-DOS Networking Power At Your Fingertips. PC-Shadow<sup>™</sup> was designed expressly to work with MultiLink Advanced, our software-driven, departmental networking solution. It transforms ONE IBM PC/XT or AT into the CPU of a multi-user, multi-tasking system.

Up to eight PC-Shadows<sup>™</sup> can be connected to a single computer sharing printers, hard disks, programs, and files.

100% compatibility with LANLink, our company-wide local area network, makes it possible for your PC-Shadow™ network to grow with you.

Net More by Spending Less. At \$795 per workstation, PC-Shadows™ represent the most cost-effective networking solution available. For complete details and the dealer nearest you, call The Software Link TODAY. VISA, MC, AMEX accepted.

### おはらばいりいい

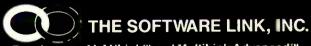

Developers of LANLink™ and MultiLink Advanced™

8601 Dunwoody Place, Suite 632, Atlanta, GA 30338 Telex 4996147 SWLINK

CALL: 404/998-0700

Dealer Inquiries Invited

THE SOFTWARE LINK, INC./CANADA 400 Esna Park Drive, Suite 18 Toronto (Markham), Ont. L3R 3K2 CALL: 416/477-5480 LANLink,<sup>M</sup> MultiLink Advanced,<sup>M</sup> and PC-Shadow,<sup>M</sup> are trademarks of The Software Link, Inc.
IBM PC, XT, AT & PC-DOS are trademarks of BM Corp.

### **BOOK REVIEWS**

ments the functions within programs. The first programs are simple utilities such as ones that handle word counting and file comparison.

When I started reading the section on text compression, I thought we were going to get into a meaty program. As Ward suggests, if you want a real text-compression program, you should get it from a CP/M users group. He then goes on with a set of programs to replace spaces with tabs and vice versa.

More than 100 pages are dedicated to a text editor. written by Ed Ream, called ed2. I have used a derivative of this editor and found it to be fast and reliable. But to avoid typing more than 50 pages of source code, you can either purchase it for almost nothing from the C Users' Group (POB 97. McPherson, KS 67460, (316) 241-1065) or buy the fancy, updated version called RED (for a reasonable price of \$95) directly from Edward K. Ream at 1850 Summit Ave., Madison, WI 53705, (608) 231-2952.

Other areas Ward covers include text formatting, telecommunications, sorting, and the Othello game. My biggest negative comment on the listings is that each program is written in the style of the author of the program. For example, some listings use the brace matching conventions of Kernighan and Ritchie, while others use the matching indentation styles more common in newer C books. Ward could have used these differences to his advantage by discussing the issue of style, but instead he ignored them. I expect this inconsistency will confuse the beginner.

The appendixes are extensive and provide sources for books, periodicals, C compilers, and public-domain software. There is even a cross-reference for articles written about C

Ward offers notes on converting programs to and from BDS C. Unfortunately, some of them are wrong. For example, he claims that BDS C supports multiline comments and standard C does not support multiline comments. I suspect he confused this with nested comments. I can assure you that at least the C compilers that have a traceable parentage to Bell Laboratories support multiline

Applied Programming Techniques in C is a disappointment. The appendixes that show sources of software and articles are the best part. It looks like Ward did a lot of research but then ran into a deadline and couldn't get the rest of the book together. For the newcomer to C who wants to look at some code, Ward presents a lot of it. There are things to be learned from the book. For the person who wants to get some tools up and running on a CP/M or MS-DOS system, I suggest they purchase the software from the sources of public-domain programs listed in the appendixes.

Phil Hughes (clo Specialized Systems Consultants, POB 55549. Seattle, WA 98155) is a computer scientist who has worked with UNIX and C for more than five years.

(continued)

### **More Space** Saving Products From LinTek Computer Accessories

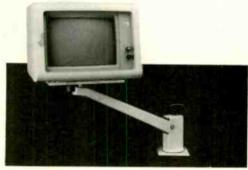

| Monitor Mover (Adjusts 4 ways)\$149.95     |
|--------------------------------------------|
| Space Saver Arm (Adjusts 3 ways)           |
| Dust Cover/Copy Holder (for IBM-PC) 24.95  |
| Keyboard Drawer (25" x 15½" x 3½")         |
| Medium Tilt & Turn (11" x 10" x 2½") 27.95 |
| Large Tilt & Turn (14" x 14" x 21/2")      |
| PC Printer Stand (Fits all printers) 19.95 |
| System Floor Stand (For IBM-PC)            |
| * * * SEND FOR FREE CATALOG * * *          |

### Computer Accessories

Dealer inquiries welcome.

P.O. Box 8056, Grand Rapids, MI 49508 (616) 241-4040

Dysan diskettes are the ultimate in quality flexible recording media for flexible disk drives. They are certified to be 100% error free on-track and between tracks. Diskettes are tested on-track as well as between tracks for missing pulse, extra pulse, and modulation. Quality is built into each diskette from the inside out. The ultra smooth disc surface is burnished on both sides to promote longer media life, longer head and load pad life, as well as better

recording and playback performance. And to help introduce you to the Dysan quality standard we're running a special on their diskette product line.

PLUS! If you call, write, or utilize reader service in response to this ad-we'll send you our full-range catalog of computer supplies with Special Offers good for further savings on Dysan diskettes and many other quality products. Dysan. The Finest Quality Diskettes Available.

COMPUTER SYSTEMS

Simply #1 in Service and Reliability.

1050 E. Maple Rd. Troy, MI 48083 Phone (313) 589-3440

- Affordably priced PC/XT/AT Computer
- · Runs PC, MS-DOS, CPM/86
- Of course, this versatile computer simulator, Lotus 1-2-3, Symphony, le computer runs Flight
- Pramework, Peachtree, D base II & III, PC Paint, Auto C.A.D., and tons of software.

  We have a demo system available for your

### COMPUTER SYSTEMS

(Option 8MHZ), 195W P.S. Teac 1.2MB floppy dr. DTC hard disk/floppy controller.

IPGRADE KIT for PC to XT
Internal, Teac 10MB H.D.+DTC controller

\$695 64K mother board, case, 130W power supply, floppy

NOVA PC 256K \$1295

256K mother board, case, 130W power supply, 2½ ht. drive, 6 pack compatible multifunction, color graphic card, 4-drive controller card,

THE TOP OF THE LINE IBM COMPATIBLE SUMMER SPECIALS

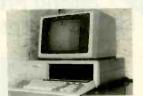

\$3995 NOVA AT Enhance Model NOVA AT 1MB mother board, Intel #80286 CPU (Option 8MHZ), 195W power supply, Teac 1.2MB floppy dz., 20MB hard disk, 2 Serial/1 parallel card, keyboard

> NOVA XT 256K nother board, case, 130W power supply, 2½ ht., drive, 6 pack compatible multifunction card, 10MB hard disk, DTC H.D. controller color graphic, 4-dr

| IPGRADE KIT for PC to XT                                                                          |                                                                   |
|---------------------------------------------------------------------------------------------------|-------------------------------------------------------------------|
| Internal, Teac 10MB H.D.+DTC controller \$595<br>Internal, Microscience 20MB+DTC controller \$695 | NOVA external, 10MB, 20MB, 10MB Tape<br>back up system from \$850 |
| Internal, Irwin 10MB Tape back up with cartridge                                                  | NOVA external case with 50W power supply                          |
| and cable, free installation                                                                      | for H.D. & tape backup\$17                                        |
| High quality XT 130W power supply \$130                                                           |                                                                   |
| right donney in too a barrer seek.                                                                | DISK DRIVE and MONITOR and ACCESSORIES                            |
| NOVA Series Add On Board                                                                          | Teac 55B 1/4 ht. 360KB floppy drive                               |
| NOVA bare board w/installation manual \$79                                                        | Microscience 10MB. 20MB (Lowest price)                            |
| NOVA 6-function board w/64K (AST 6 pack                                                           | Miniscribe or Teac 10MB hard disk                                 |
| compatible)\$185                                                                                  | Keytronics compatible #5151 keyboard                              |
| Mono-graphic card (Hercules compatible) \$170                                                     | Hitec keyboard (made in U.S.A.)                                   |
| Floppy controller with cable                                                                      | Amdek 310A amber monitor                                          |
| High quality XT 130W power supply \$130                                                           | Amdek color IV (720x240)                                          |

DEALER INQUIRIES WELCOME. - NOVA PCIXT KITS AVAILABLE COMPUTRADE COMPANY (in Koll Commercial Center)

780 Trimble Road, Suite 605, San Jose, CA 95131 Tel. (408) 946-2442, Telex: 171605 Hours: Mon-Fri 9:00 a.m.-6:00 p.m.

### TURBO-MEGA-BOARD

Complete Single Board 80186 Computer

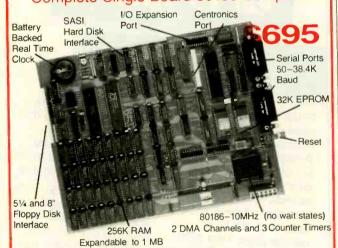

25% faster and double the RAM capacity of other 80186 boards make the Turbo-Mega-board the best value in single board computers at \$695. Fully assembled and tested, the Turbo-Mega-Board runs Turbo-DOS, CP/M-86 and MS-DOS. The advanced hardware and firmware features allow easy integration of a complete and powerful single or multi-user system. For more details call:

(415) 595-4333

CARINT 957-R Industrial Road San Carlos, California 94070 Telex: 756224 CARINT RWC DIAGRAMMING TECHNIQUES FOR ANALYSTS AND PROGRAMMERS Reviewed by Bonnie L. Walker

iagramming Techniques for Analysts and Programmers is written not only for the people mentioned in the title but also for data-processing (DP) executives to help prepare them for the latest revolution in the industry: computer-aided systems analysis (CASA) and computeraided programming (CAP).

When several people work on a system or program, a formal diagramming technique is essential so they can exchange ideas, make components fit together, and maintain the system. Diagramming standards, according to authors James Martin and Carma McClure, are even more important today because the job of systems analysts and programmers is evolving from paper and pencil to CAP techniques. While diagramming on a computer screen speeds up the process considerably, it also enforces standards, automates documentation, permits cross-checking, and facilitates revision.

#### A REVOLUTION

DP installations should be prepared for the CASA/CAP revolution. This requires identifying a diagramming approach that can be integrated with fourth-generation computer languages to generate code. The approach should communicate easily with end users as well as DP professionals. To this purpose, the authors review many techniques, including decomposition, dependency, and data-flow diagrams; three species of functional decomposition; structure and Nassi-Schneiderman charts; structured English and pseudocode; decision trees and decision tables; and compound data accesses.

Diagramming Techniques is not for beginners; it is for professionals with an understanding of standard flowcharting symbols and techniques as well as structured programming concepts. Martin and McClure review in depth the diagramming techniques in common use, describe them tutorially, and set them into perspective. Numerous illustrations are included. The authors compare techniques, pointing out the applications of each and the similarities and differences among them. They describe an integrated approach that they say is necessary for the most effective computer-aided design. There is very little specific information on fourth-generation (CASA/CAP) software that is available on the market today, which I found disappointing.

Structured programming and a standard diagramming technique in an organization seem obviously beneficial to anyone who has worked on system design. A major difficulty I had with the book was the lengthy and often repetitious reasoning with which the authors try to convince the reader how important it is to adopt a standard procedure for diagramming. It seems obvious to me that a systems analyst or programmer would be convinced by

(continued)

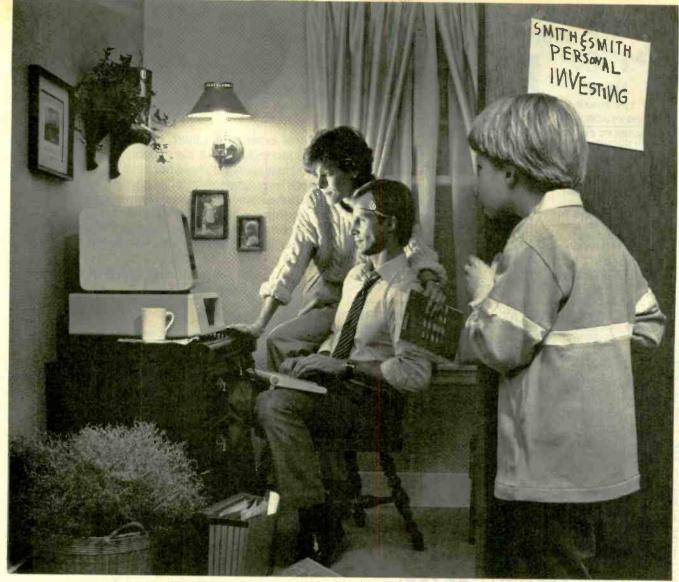

# Feel right at home with the stock market.

Now you can use your personal computer and modem to help make investment decisions with confidence. Right in your own home.

Dow Jones News/Retrieval® is the surprisingly affordable, online financial news resource with exclusive electronic access to The Wall Street Journal. The combination of News/Retrieval and Dow Jones™ Software makes personal investment decisions easier by giving you a clear, organized picture of the facts.

Use News/Retrieval to check on your stocks or read up on companies and industries that interest you. Get tomorrow's business news today-90 seconds after it appears on the Dow Jones News Service® (the broadtape). See what impact government or world news is having on the marketplace.

Measure stock performance—past and present—with Dow Jones Quotes. And to round out the picture, review economic and earnings forecasts or SEC, Merrill Lynch and Standard & Poor's reports. It's all here in one place.

Then use Dow Jones Software to display trends, organize your portfolio and give you the entire picture in clear graphics.

After you've checked your investments, the whole family can use News/Retrieval to get hot sports news, shop at home, look up articles in the encyclopedia and much, much more.

For more information on how Dow Jones News/Retrieval can help you feel at home with the stock market, call 800-345-8500 Ext. 144\*.

# **Dow Jones News/Retrieval & Software**

Keeping you a step ahead.

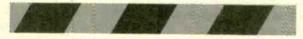

\*Alaska, Hawaii and foreign, call 1-215-789-7008 Ext. 144.

© 1985 Dow Jones & Company, Inc. All rights reserved, Dow Jones News/Retrieval and Dow Jones News Service are registered service marks of Dow Jones & Company, Inc.

\$13900

LOW POWER!

150 NS ADD \$10

BLANK PC BOARD WITH DOCUMENTATION \$49.95

SUPPORT ICs + CAPS \$17.50

**FULL SOCKET SET** \$14.50

FULLY SUPPORTS THE **NEW IEEE 696 S100** STANDARD (AS PROPOSED)

**FOR 56K KIT \$125** 

ASSEMBLED AND TESTED ADD \$50

REQUEST

UPON

COPY

FREE

WARRANTY.

LIMITED

DAY

90

OUR

PF

2

SUBJECT

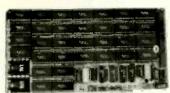

### PRICE CUT! FEATURES:

- Uses new 2K x 8 (TMM 2016 or HM 6116), RAMs. Fully supports IEEE 696 24 BIT Extended Addressing. 64K draws only approximately 500 MA

- Fully supports IEEE 696 24 BiT Extended Addressing.
  64K draws only approximately 500 MA.
  200 NS RAMs are standard. (TOSHIBA makes TMM 2016s as fast as 100 NS. FOR YOUR HIGH SPEED APPLICATIONS.)
  SUPPORTS PHANTOM (BOTH LOWER 32K AND ENTIRE BOARD).
  2716 EPROMs may be installed in any of top 48K.
  Any of the top 8K (E000 H AND ABOVE) may be disabled to provide windows to eliminate any possible conflicts with your system monitor, disk controller, etc.
  Perfect for small systems since BOTH RAM and EPROM may co-exist on the same board.
  BOARD may be partially populated as 56K.

# 256K S-100 SOLID STATE DISK SIMULATOR!

WE CALL THIS BOARD THE "LIGHT-SPEED-100" BECAUSE IT OFFERS AN ASTOUNDING INCREASE IN YOUR COMPUTER'S PERFORMANCE WHEN COMPARED TO A MECHANICAL FLOPPY DISK DRIVE FEATURES:

# PRICE CUT!

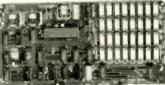

BLANK PCB (WITH CP/M" 2.2 PATCHES AND INSTALL PROGRAM ON DISKETTE) 56995

(8203-1 INTEL \$29.95)

- 256K on board, using + 5V 64K DRAMS.
- Uses new Intel 8203-1 LSI Memory Controller. Requires only 4 Dip Switch
- Selectable 1/O Ports
- Runs on 8080 or Z80 S100 machines. Up to 8 LS-100 boards can be run together for 2 Meg. of On Line Solid State Disk Storage.
- State Disk Storage.
  Provisions for Battery back-up.
  Software to mate the LS-100 to your
  CP/M 2.2 DOS is supplied.
  The LS-100 provides an increase in
  speed of up to 7 to 10 times on Disk
- Intensive Software.
  Compare our price! You could pay up to 3 times as much for similar

#LS-100 \$16900

(ADD \$50 FOR A&T)

# THE NEW ZRT-80 **CRT TERMINAL BOARD!**

A LOW COST Z-80 BASED SINGLE BOARD THAT ONLY NEEDS AN ASCII KEYBOARD, POWER SUPPLY. AND VIDEO MONITOR TO MAKE A COMPLETE CRT TERMINAL. USE AS A COMPUTER CONSOLE. OR WITH A MODEM FOR USE WITH ANY OF THE PHONE-LINE COMPUTER SERVICES

FEATURES:

- Uses a Z80A and 6845 CRT Controller for powerful video
- capabilities.

  RS232 at 16 BAUD Rates from 75
- to 19,200.

  24 x 80 standard format (60 Hz).

  Optional formats from 24 x 80 (50 Hz) to 64 lines x 96 characters
- (60 Hz). Higher density formats require up to 3 additional 2K x 8 6116 RAMS. Uses N.S. INS 8250 BAUD Rate
- Gen. and USART combo IC
- . 3 Terminal Emulation Modes which 3 Terminal Emulation Modes which are Dip Switch selectable. These include the LSI-ADM3A. the Heath H-19, and the Beehive. Composite or Split Video. Any polarity of video or sync. Inverse Video Capability. Small Size: 6.5 x 9 Inches. Upper & lower case with descenders. 7 x 9 Character Maitri.

- 7 x 9 Character Matrix. Requires Par. ASCII keyboard.

FOR 8 IN SOURCE DISK (CP/M COMPATIBLE) ADD \$10

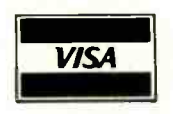

\$**89**<sup>95</sup> #ZRT-80 (COMPLETE KIT, 2K VIDEO RAM)

BLANK PCB WITH 2716 CHAR, ROM. 2732 MON. ROM

\$4995

SOURCE DISKETTE - ADD \$10 SET OF 2 CRYSTALS - ADD \$7.50

# **Digital Research Computers**

P.O. BOX 461565 • GARLAND, TEXAS 75046 • (214) 225-2309

Call or write for a free catalog on Z-80 or 6809 Single Board Computers, SS-50 Boards, and other S-100 products.

TERMS: Add \$3.00 postage. We pay balance. Orders under \$15 add 75c handling. No C.O.D. We accept Visa and MasterCard. Texas Res. add 5-1/8% Tax. Foreign orders (except Canada) add 20% P & H. Orders over \$50 add 85c for insurance.

# BOOK REVIEWS

personal experience. I think, however, that much of the text is too technical for the majority of end users or for any DP managers who have not been involved in systems analysis or programming. It has been my experience that the latter is common because many managers who have become involved in DP operations do not have formal DP backgrounds. Also, there are probably many people in the business (like me) who became involved in systems analysis and programming without a history of flowcharting and DP courses. For me, the text required careful attention to follow the tutorials relating to each technique.

# DOES IT HELP?

lapproached Diagramming Techniques with this question: Can it assist an individual or group with a design background to actually use one of the methodologies? This approach led me to try the action-diagramming method (one the authors highly recommend) for a complex project involving the design of a computer-managed instructional system for a large training project. Before selecting a method, I thoroughly analyzed the type of system we were developing. We needed a method that could lead to computer-generated code, one that could depict a highly complex system, and perhaps most of all, a technique that could communicate this system to managers and end users with little or no programming or computer experience. We also needed a methodology that could be quickly understood by other programmers.

The authors point out that some diagramming techniques are good for presenting the "overview" of program structure, while others are good for describing the "detailed" program logic. The low level (details) should be a natural extension of the high level (overview); action diagrams achieve this. My team found that the instructions in the text were sufficiently clear to adopt this methodology. Action diagrams were quick and easy to draw. It helped greatly that they could be linked to a database. Although our experience with action diagrams has been brief, we are satisfied with both the technique and the instruction provided by Martin and McClure.

The topics addressed in Diagramming Techniques are complex. A quick read-through is not sufficient to get any benefit. The book is not intended as a general introduction to the field, despite the lengthy introductory chapters that cover a rationale for selecting a standard method of diagramming. Because of the depth of detail, this text is also not very good for presenting an overview of each of the techniques discussed. What this book is most useful for is presenting a complex analysis of the methods commonly used in the field and helping the serious systems analyst or programmer prepare for the CASA/CAP revolution.

Bonnie L. Walker (4101 Woodhaven Lane, Bowie, MD 20715) is a systems analyst/programmer and a consultant in telecommunications and computer-based training.

(continued)

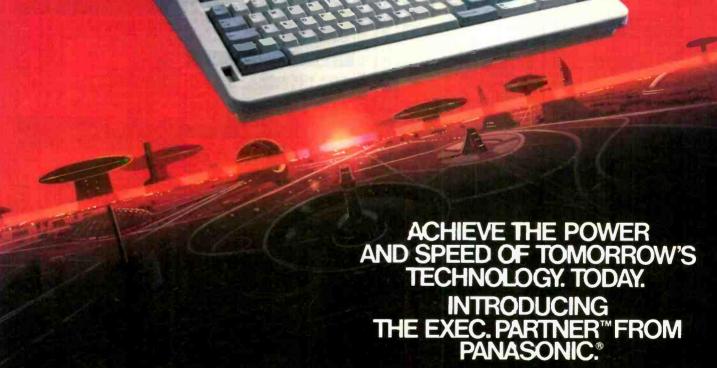

The Panasonic Exec. Partner. What makes ten executive? The 7.16 Mhz 8086-2 microprocessor for high-speed processing. So you can do more in less time.

What makes it your partner? Like all ambitious achievers the Panasonic Exec. Partner gets along with others. Namely, IBM hardware and software.

You'll also accomplish more with the new high-resolution plasma display. It lasts four times longer, ofers clearer definition and is easier to read than an ordinary screen.

The Exec. Partner's built-in dual mode printer will help

you make a good impression. From silent, draft-quality mode to correspondence quality.

The 256K internal memory has built-in expandability to 640K. Sc the Exec. Partne will run the most sophisticated data base management programs. And its expansion slot allows you to fulfill the needs of specific applications like telecommunications and Local Area Networks.

Tomorrow's technology

Exec. Partne

**Panasonic** for today's executives. The new Panasonic Exec. Partner. Industrial Company

LIST CONROY PRICE PRICE

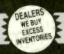

MACINTOSH

**UTILITIES SOFTWARE** 

TELEX 910 380 3980

ALL MAIL: 12060 SW Garden Place, Portland, OR 97223

# FOR YOUR APPLE

COMPUTERS

**BUSINESS SOFTWARE** 

|                                                                                                    | atappka                                                                                                    | PRICE PRICE                                                                                                    | EPSON, Graphics Dump \$ 15 \$ 7                                                                                                    |
|----------------------------------------------------------------------------------------------------|----------------------------------------------------------------------------------------------------|----------------------------------------------------------------------------------------------------|----------------------------------------------------------------------------------------------------|
| . — CSD SM                                                                                                    | Ile, IIc, Mac IN STOCK, CAL                                                                                                    | ALS, Word or List Handler, ea. \$ 80 \$ 36 Handler Pak (Word/List/Spell) \$ 170 \$ 73                                                                                                    | FUNK, Sideways \$ 60 \$ 37<br>HAYES, Terminal Prog. for Smartmodem \$ 99 \$ 65                                                                                                    |
| LIST CONROL                                                                                                    | FLOPPY DISK DRIVES                                                                                                    | APPLE, Appleworks \$ 250 \$ 215                                                                                                    | MICROSOFT, Full Line IN STOCK CALL                                                                                                    |
| GIS, Challenger or Pyramid, ea. \$ 50 \$ 33                                                                                                    | LIST CONRC                                                                                                    | ASHTON-TATE, dBase II (Req CP/M 80) \$ 495 \$ 289                                                                                                    | OMEGA, Locksmith \$ 100 \$ 73 PENGUIN, Complete Graphics System II \$ 80 \$ 49                                                                                                    |
| SIMILATION, Turbo Touch \$ 129 \$ 89<br>JECHIP, Millionafre, Barron, Tycoon, ea. \$ 60 \$ 37                                                                                                    | MICHO-SCI, AZ DISK DITVE, 145K 3 203 4 13                                                                                                    |                                                                                                    | Graphics Magician \$ 60 \$ 40                                                                                                    |
| NTRAL POINT, Copy II Mac \$ 40 \$ 24                                                                                                    | Half Hainbt Delve for II + /IIe \$ 269 \$ 15                                                                                                    |                                                                                                    | QUALITY, Bag of Tricks \$ 40 \$ 2                                                                                                    |
| NROY-LA POINTE, Oiskettes SEE BELOW                                                                                                    | Half Height Drive for IIC \$ 299 \$ 16                                                                                                    | Bank St. Writer or Speller, ea \$ 70 \$ 45                                                                                                    | UNITED SWI, ASCII Express-Pro DOS \$ 130 \$ 8 UTILICO, Essential Data Duplicator III \$ 80 \$ 4                                                                                                    |
| NTINENTAL, Home Accountant \$ 100 \$ 65<br>ATIVE SOLUTIONS MacForth Level   \$ 149 \$ 95                                                                                                    | TEAC, T40 Haif Ht, 163K, Direct \$ 249 \$ 15 Controller Card for T40 by ComX \$ 79 \$ 4                                                                                                    | Bank St. Compo (Attitol of Shorter) & 140 a                                                                                                    | OTILICO, Essential Data Daplicator in 5 00 5 4                                                                                                    |
| EIGHTON, Home Pak or Mac Office, ea. \$ 39 \$ 26                                                                                                    | Controller Care for 1 to 1)                                                                                                    | BAIN HIMITON . SIMM                                                                                                    | <b>HOME &amp; EDUCATIONAL</b>                                                                                                    |
| lac Spell + \$ 99 \$ 62                                                                                                    | IIIID DIOIIO                                                                                                    | Market Analyzer of Microscope, ea \$ 349 \$ 219                                                                                                    | BEAGLE BROS., Full Line IN STOCK CAL                                                                                                    |
| W JONES, Market Manager Plus \$ 249 \$ 15                                                                                                    | IOMEGA, 5 meg Bernoulli Box I/Mac \$1995 \$199                                                                                                    | HOWARD SOFT, Tax Preparer 85 \$ 250 \$ 159                                                                                                    | BRODERBUND, Print Shop \$ 50 \$ 2                                                                                                    |
| PERTELLIGENCE, ExperLogo \$ 150 \$ 9                                                                                                    | GOARK, GOTO TOT TICKTENTIANING                                                                                                    | MUMAN EDGE, Sales or Mgmt Edge, ea. \$ 250 \$ 105                                                                                                    | CONTINENTAL, Home Accountant \$ 75 \$ 4 KOALA, Full Line IN STOCK CAL                                                                                                    |
| RETHOUGHT, Fact Finder \$ 150 \$ 9                                                                                                    | UTHER HARDWARE                                                                                                    | LIVING VIDEOTEXT, Think Tank \$ 145 \$ 89<br>MECA, Managing Your Money \$ 199 \$ 125                                                                                                    | MICROSOFT, Typing Tutor II \$ 25 \$ 1                                                                                                    |
| BA, Ext. Disk Drive, 400K \$ 550 \$ 33                                                                                                    | APPLE, Mouse for Ile \$ 150 CAL                                                                                                    | SAFCAMANIC Monnyorks \$ 125 \$ 79                                                                                                    | MONOGRAM, Dollars & Sense (II + /IIe) \$ 100 \$                                                                                                    |
| YDEN, Sargon III \$ 50 \$ 3                                                                                                    |                                                                                                    | MICRO PRO, WordStar (req. CP/M) \$ 350 \$ 189                                                                                                    | Dollars & \$ense (IIc/IIe 128K) \$ 120 \$ 6<br>Forecast \$ 60 \$ 3                                                                                                    |
| IMAN EDGE, Mind Prober \$ 50 \$ 2                                                                                                    | CPS/EASTSIDE, Wild Card II (copier, +/e) \$ 140 \$                                                                                                    | 9 WordStar W/ Starcard 3 455 \$ 205                                                                                                    | SCARBOROUGH, Mastertype \$ 40 \$ 2                                                                                                    |
| OCOM, Hitchhiker's Guide \$ 40 \$ 2                                                                                                    |                                                                                                    |                                                                                                    | Build-A-Book \$ 40 \$ 2<br>Your Personal Net Worth \$ 80 \$                                                                                                    |
| OALA, Mac Vision \$ 400 \$ 22<br>VING VIDEOTEXT, Think Tank \$ 145 \$ 8                                                                                                    | KENSINGTON, System Saver Fan \$ 90 \$                                                                                                    | 5 InfoStar and StarCard Combo \$ 595 \$ 295                                                                                                    | SIERRA/ON-LINE, Homeword \$ 70 \$                                                                                                    |
| TUS, Jazz \$ 595 \$ 39                                                                                                    | 5 KEY TRONIC, KB200 Keyboard (+) \$ 298 \$ 1                                                                                                    | 9 MICROSOFT, Multi-Plan (Ap DOS) \$ 95 \$ 62                                                                                                    | SIMON & SCHUSTER, Typing Tutor III \$ 50 \$                                                                                                    |
| NHATTAN, ReadySetGo \$ 125 \$ 6                                                                                                    | o i Honari mapper moje                                                                                                    | QUARK, Word Juggler & Lexicheck (lie/lic) \$ 189 \$ 129                                                                                                    | PLUS: BARRONS, CBS, DAVIDSON, EDU-WAR                                                                                                    |
| EGAHAUS, Megaform \$ 295 \$ 18<br>CROSOFT, Business Pak \$ 595 \$ 39                                                                                                    | 5 KRAFT, Joystick (II/II + /IIe) \$ 50 \$                                                                                                    | 5 SIERRA/ON-LINE, Screen Writer II \$ 130 \$ 79                                                                                                    | HARCOURT, LEARNING CO., TERRAPIN                                                                                                    |
| Excel \$ 395 \$ 25                                                                                                    |                                                                                                    | SOFTWARE PUBL, PFS:File or Write, each \$ 125 \$ 79                                                                                                    | <b>RECREATIONAL SOFTWAR</b>                                                                                                    |
| Multiplan, Word, or File, each \$ 195 \$ 12<br>LES, Mac the Knife, v. 1 \$ 39 \$ 2                                                                                                    |                                                                                                    | 5                                                                                                    | BLUECHIP, Millionaire or Barron, ea. \$ 50 \$                                                                                                    |
| ONOGRAM, Dollars & Sense \$ 150 \$ 8                                                                                                    | 9 ORANGE MICRO, Buffered Grappler Plus, 16K \$ 209 \$ 1                                                                                                    | 9 PFS:ACCESS                                                                                                    | DATASOFT, Aztec or Zaxxon, each \$ 40 \$                                                                                                    |
| VATION, Smartcal Plus Modern w/Software \$ 499 \$ 34                                                                                                    | 9 16K Buffer Board for Grappler Plus \$ 99 \$                                                                                                    | STONEWARE, DB Master, v. 4+ \$ 350 \$ 225                                                                                                    | ELECTRON. ARTS, Sky Fox & others, ea. \$ 40 \$ HAYDEN, Sargon III (Chess) \$ 50 \$                                                                                                    |
| DESTA, Helix \$ 395 \$ 24<br>ROVUE, Overvue \$ 295 \$ 18                                                                                                    | 5 TITAN, Accelerator Ile \$ 319 \$ 2                                                                                                    | 9                                                                                                    | HAYDEN, Sargon III (Chess) \$ 50 \$ INFOCOM, Zork I, II, or III, ea \$ 40 \$                                                                                                    |
| MON & SCHUSTER, Typing Tutor III \$ 60 \$ 3                                                                                                    | 7 128K RAM Card (II+) \$ 329 \$ 1                                                                                                    | UTILITIES SOFTWARE                                                                                                    | ORIGIN, Ultima III \$ 60 \$                                                                                                    |
| OFTW. PUBL., PFS: File & Report Combo \$ 175 \$ 10                                                                                                    | 5 TRACKHOUSE, Numeric Key Pao (ne) 3 100 3                                                                                                    | 20                                                                                                    | PENGUIN, Transylvania \$ 35 \$<br>SPECTRUM HOLOBYTE, Gato \$ 40 \$                                                                                                    |
| OFTWARE ARTS, T/K Solver \$ 249 \$ 15  FATE OF THE ART, Electronic Checkbook \$ 80 \$ 5                                                                                                    | 0 V Color IIC \$ 130 \$                                                                                                    |                                                                                                    | SPINNAKER, Full Line IN STOCK CA                                                                                                    |
| TONEWARE, DB Master \$ 195 \$ 12                                                                                                    | 5 V Color fle                                                                                                    |                                                                                                    | SUB LOGIC, Flight Simulator II \$ 50 \$                                                                                                    |
| ELOS, File Vision \$ 195 \$ 11<br>DEX, MacCalendar \$ 89 \$                                                                                                    |                                                                                                    | 75 BORLAND, Turbo Pascal (req. CP/M) \$ 70 \$ 33                                                                                                    | PLUS: BRODERBUND, DATAMOST, MUSE,                                                                                                    |
| ARNER, Desk Organizer \$ 149 \$ 9                                                                                                    |                                                                                                    | 59 CENTRAL POINT Copy II Plus (bit copier) \$ 40 \$ 23                                                                                                    | PRINTER INTERFACES                                                                                                    |
| ★ CONROY-LAPOINTE™ DISKETTES ★ a guarantee these top quality products with our nam 5 YEAR LIMITED WARRANTY.                                                                                                    | MATES, 2400 EXTERNAL MODERN                                                                                                    | EPSON, FX Series - IN STOCK CALL                                                                                                    | LIST CON<br>PRICE PR                                                                                                    |
|                                                                                                    | 2 Smartmodem 1200B (IBM) \$ 549 \$ 3                                                                                                    |                                                                                                    |                                                                                                    |
| 10 ea. SS/SD, (Apple, etc) 35 Trk, W/FLIP BOX \$                                                                                                    | 2                                                                                                    | 17 LX80 - 100 cps DQ/16 cps NLQ 5 299 CALL                                                                                                    | ARRO IDAA DC: to Door Deleter Cable 6 26 6                                                                                                    |
| 100 ea. SS/SD, (Apple, etc) 35 Trk                                                                                                    | Smartcom II Software (IBM or MAC) \$ 149 \$ 1<br>Smartmodem 1200 (External) \$ 599 \$ 4                                                                                                    | 07 LX80 - 100 cps DQ/16 cps NLU 5 299 CALL 19 LO1500 - 200 cps DQ/167 cps LQ \$1295 CALL \$3495 CALL                                                                                                    | ASSIMILATION, Mac to Epson Conn I/F \$ 89 \$                                                                                                    |
| 100 ea. SS/SD, (Apple, etc.) 35 Trk \$                                                                                                    | Smartcom II Software (IBM or MAC) \$ 149 \$ 100 Smartmodem 1200 (External) \$ 599 \$ 400 Micromodem IIe w/Smartcom (AP) \$ 199 \$ 100 Smartmodem IIe w/Smartcom (AP) \$ 199 \$ 100 Smartmodem III w/Smartcom (AP) \$ 199 \$ 100 Smartmodem III w/Smartcom (AP) \$ 199 \$ 100 Smartmodem III w/Smartcom (AP) \$ 199 \$ 100 Smartmodem III w/Smartcom (AP) \$ 199 \$ 100 Smartmodem III w/Smartcom (AP) \$ 149 \$ 149 \$ 140 Smartmodem III w/Smartcom (AP) \$ 149 \$ 140 Smartmodem III w/Smartmodem III w/Smartmodem III w/Smartmodem III w/Smartmodem III w/Smartmodem III w/Smartmodem III w/Smartmodem III w/Smartmodem III w/Smartmodem III w/Smartmodem II w/Smartmodem II w/S                                                                                          | 07 LX80 - 100 cps DQ/f6 cps NLU \$ 299 CALL 19 L01500 - 200 cps DQ/f67 cps L0 \$1295 CALL 39 HEWLETT-PACKARD, Laserjet \$3495 CALL 100 Thinkiet - 150 cps Inkiet \$495 CALL                                                                                                    | ASSIMILATION, Mac to Epson Conn I/F \$ 89 \$ Daisywheel Connection \$ 99 \$                                                                                                    |
| 100 ea. SS/SD, (Apple, etc.) 35 Trk \$8,000 ea. SS/SD, (Apple, etc.) 35 Trk \$8,100 ea. DS/DD, (IBM, H/P) 40 Trk, W/FLIP BOX \$100 ea. DS/DD, (IBM, H/P) 40 Trk \$1                                                                                                    | Smartcom II Software (IBM or MAC) \$ 149 \$ 1<br>Smartmodem I200 (External) \$ 599 \$ 4<br>Micromodem IIe w/Smartcom (AP) \$ 199 \$ 1<br>Transet 1000 — 128K<br>NOVATION, Apple Cat II 300 Baud (AP) \$ 389 \$ 3                                                                                                    | 07 LX80 - 100 cps DQ/h6 cps NtU 2 299 CALL 101500 - 200 cps DQ/h7 cps L0 51295 CALL 194 HEWLETT-PACKARD, Laserjet 3495 CALL 195 Thinkjet - 150 cps Inkjet 5 495 CALL 196 OKIDATA, Okimate 20 - Color, HI Res \$ 288 \$ 209                                                                                                    | ASSIMILATION, Mac to Epson Conn VF \$ 89 \$ Daisywheel Connection \$ 99 \$ EPSON, Parallel Interface for LQ1500 \$ 100 \$                                                                                                    |
| 100 ea. SS/SD, (Apple, etc.) 35 Trk \$ 8.000 ea. SS/SD, (Apple, etc.) 35 Trk \$ 8.100 ea. DS/DD, (IBM, H/P) 40 Trk, W/FLIP BOX \$ 100 ea. DS/DD, (IBM, H/P) 40 Trk \$ 1 0.00 ea. DS/DD, (IBM, H/P) 40 Trk \$ 8.000 ea. SS/DD, 3/9" (MAC, H/P), W/FLIP BOX \$ 8.000 ea. SS/DD, 3/9" (MAC, H/P), W/FLIP BOX \$ 9.000 ea. SS/DD, 3/9" (MAC, H/P), W/FLIP BOX \$ 9.000 ea. SS/DD, 3/9" (MAC, H/P), \$ 9.000 ea. SS/DD, 3/9" (MAC, H/P), \$ 9.000 ea. SS/DD, 3/9" (MAC, H/P), \$ 9.000 ea. SS/DD, 3/9" (MAC, H/P), \$ 9.000 ea.                                                     | Smartcom II Software (IBM or MAC) \$ 149 \$ 1<br>  Smartmodem I200 (External) \$ 599 \$ 4<br>  Micromodem Ile w/Smartcom (AP) \$ 199 \$ 1<br>  Micromodem Ile w/Smartcom (AP) \$ 199 \$ 1<br>  Transet 1000 — 128K \$ 399 \$ 3<br>  NOVATION, Apple Cat II 300 Baud (AP) \$ 399 \$ 2<br>  212 Apple Cat, 1200 Baud (AP) \$ 595 \$ 3                                                                                                    | 107   1080   109   109   109   109   109   109   109   109   109   109   109   109   109   109   109   109   109   109   109   109   109   109   109   109   109   109   109   109   109   109   109   109   109   109   109   109   109   109   109   109   109   109   109   109   109   109   109   109   109   109   109   109   109   109   109   109   109   109   109   109   109   109   109   109   109   109   109   109   109   109   109   109   109   109   109   109   109   109   109   109   109   109   109   109   109   109   109   109   109   109   109   109   109   109   109   109   109   109   109   109   109   109   109   109   109   109   109   109   109   109   109   109   109   109   109   109   109   109   109   109   109   109   109   109   109   109   109   109   109   109   109   109   109   109   109   109   109   109   109   109   109   109   109   109   109   109   109   109   109   109   109   109   109   109   109   109   109   109   109   109   109   109   109   109   109   109   109   109   109   109   109   109   109   109   109   109   109   109   109   109   109   109   109   109   109   109   109   109   109   109   109   109   109   109   109   109   109   109   109   109   109   109   109   109   109   109   109   109   109   109   109   109   109   109   109   109   109   109   109   109   109   109   109   109   109   109   109   109   109   109   109   109   109   109   109   109   109   109   109   109   109   109   109   109   109   109   109   109   109   109   109   109   109   109   109   109   109   109   109   109   109   109   109   109   109   109   109   109   109   109   109   109   109   109   109   109   109   109   109   109   109   109   109   109   109   109   109   109   109   109   109   109   109   109   109   109   109   109   109   109   109   109   109   109   109   109   109   109   109   109   109   109   109   109   109   109   109   109   109   109   109   109   109   109   109   109   109   109   109   109   109   109   109   109   109   109   109   109   109 | ARBIO, IBM-PC to Para Printer Cable 5 35 3 ASSIMILATION, Mac to Epson Conn I/F \$ 89 \$ Dalsywheel Connection \$ 99 \$ EPSON, Parallel Interface for LQ1500 \$ 100 \$ Serial Interface Board \$ 130 \$ OKIDATA. Plug n Play. Tractors, Okigraph \$ CAR                                                                                                    |
| 100 ea. SS/SD, (Apple, stc) 35 Trk \$ 8.8<br>50 ea. SS/SD, (Apple, etc.) 35 Trk \$ 8.8<br>10 ea. DS/DD, (IBM, H/P) 40 Trk, WFLIP BOX \$ 1<br>100 ea. DS/DD, (IBM, H/P) 40 Trk \$ 8<br>100 ea. DS/DD, (IBM, H/P) 40 Trk \$ 8<br>10 ea. SS/DD, 3½** (MAC, H/P), W/FLIP BOX \$ 5<br>50 ea. SS/DD, 3½** (MAC, H/P) \$ 5<br>51<br>52<br>53<br>54<br>55<br>56<br>57<br>58<br>58<br>58<br>58<br>58<br>58<br>58<br>58                                                                                                    | Smartcom II Software (IBM or MAC) \$ 149 \$ 100                                                                                                    | 107                                                                                                    | ARBO, IBM-PC to Para Printer Cable 5 35 3 ASSIMILATION, Mac to Epson Conn IF 5 89 5 Daisywheel Connection 5 99 5 EPSON, Parallel Interface for LQ1500 5 100 5 Serial Interface Board 5 130 5 ORIDATA, Plug In Play, Tractors, Okigraph ORANGE MICRO, Grappier Plus for Apple 5 145 5                                                                                                    |
| 100 ea. SS/SD, (Apple, etc.) 35 Trk \$ 8. 300 ea. SS/SD, (Apple, etc.) 35 Trk \$ 8. 10 ea. DS/DD, (IBM, H/P) 40 Trk \$ 1 10 ea. DS/DD, (IBM, H/P) 40 Trk \$ 1 10 ea. SS/DD, 3½" (MAC, H/P), W/FLIP BOX \$ 5 10 ea. SS/DD, 3½" (MAC, H/P) \$ 2 10 ea. SS/DD, 3½" (MAC, H/P) \$ 2 10 ea. SS/DD, 3½" (MAC, H/P) \$ 2                                                                                                    | Smartcom II Software (IBM or MAC) \$ 149 \$ 100                                                                                                    | 17                                                                                                    | ARBO, IBM-PC to Para Printer Cable 5 35 3 ASSIMILATION, Mac to Epson Conn IF 5 89 \$ Daisywheel Connection \$ 99 \$ EPSON, Parallel Interface for LQ1500 \$ 100 \$ Serial Interface Board \$ 130 \$ OKIDATA, Plug Pilay, Tractors, Okigraph ORANGE MICRO, Grappier Plus for Apple \$ 145 \$ Serial Grappier \$ 119 \$ Buffered Grappier Plus, 16K \$ 209 \$ \$ 209 \$                                                                                                    |
| 100 ea. SS/SD, (Apple, stc) 35 Trk \$ 8.  50 ea. SS/SD, (Apple, stc) 35 Trk \$ 8.  10 ea. DS/DD, (IBM, H/P) 40 Trk, W/FLIP BOX \$ 1  10 ea. DS/DD, (IBM, H/P) 40 Trk \$ 8.  10 ea. SS/DD, 3½" (MAC, H/P), WFLIP BOX \$ 1  100 ea. SS/DD, 3½" (MAC, H/P), WFLIP BOX \$ 1  100 ea. SS/DD, 3½" (MAC, H/P) \$ 2  CONROY-LAPOINTE" IBM PRE-FORMATTI 10 ea. DS/DD, 40 Trk WFLIP BOX \$ 2                                                                                                    | Smartcom II Software (IBM or MAC) \$ 149 \$ 100                                                                                                    | 17                                                                                                    | ARBO, IBM-PC to Para Printer Cable 5 35 3 ASSIMILATION, Mac to Epson Conn IF 5 89 \$ Daisywheel Connection \$ 99 \$ EPSON, Parallel Interface for LQ1500 \$ 100 \$ Serial Interface Board \$ 130 \$ OKIDATA, Plug 'n Play, Tractors, Okigraph ORANGE MICRO, Grappier Plus for Apple \$ 145 \$ Serial Grappier \$ 119 \$ Buffered Grappier Plus, 16K \$ 209 \$ Hot Link, S-P cable for Itc \$ 70 \$                                                                                                    |
| 100 ea. SS/SD, (Apple, stc) 35 Trk \$ 8.  5 8.  10 ea. DS/DD, (BM, H/P) 40 Trk, W/FLIP BOX \$ 100 ea. DS/DD, (IBM, H/P) 40 Trk \$ 8.  10 ea. DS/DD, (IBM, H/P) 40 Trk \$ 8.  10 ea. SS/DD, 31/** (MAC, H/P) W/FLIP BOX \$ 50 ea. SS/DD, 31/** (MAC, H/P) \$ 2.  CONROY-LAPOINTE* IBM PRE-FORMATTI 10 ea. DS/DD, 40 Trk W/FLIP BOX \$ 100 ea. DS/DD, 40 Trk W/FLIP BOX \$ 100 ea. DS/DD/DD/DD/DD/DD/DD/DD/DD/DD/DD/DD/DD/D                                                                                                    | Smartcom II Software (IBM or MAC) \$ 149 \$ 1                                                                                                    | L07                                                                                                    | ARBO, IBM-PC to Para Printer Cable 5   39   5     ASSIMILATION, Mac to Epson Corn IVF   5   89   5     Daisywheel Connection   5   99   5     EPSON, Parallel Interface for LO1500   5   130   5     Serial Interface Board   5   130   5     OKIDATA, Piug 'n Play, Tractors, Okigraph   CA     ORANGE MICRO, Grappier plus for Apple   145   5     Serial Grappier   5   119   5     Buffered Grappier Plus, 16K   5   209   5     Hot Link, S-P cable for Itc   5   70   5     Grappier C   5   119   5     The Control of the Control of the                                                                                                    |
| (00 ea. SS/SD, (Apple, etc.) 35 Trk \$ 8.00 ea. SS/SD, (Apple, etc.) 35 Trk \$ 8.00 ea. DS/SD, (BM, H/P) 40 Trk, W/FLIP BOX \$ 100 ea. DS/DD, (BM, H/P) 40 Trk \$ 1.00 ea. DS/DD, (BM, H/P) 40 Trk \$ 8.00 ea. DS/DD, (BM, H/P) 40 Trk \$ 8.00 ea. SS/DD, 3½" (MAC, H/P), W/FLIP BOX \$ 5.00 ea. SS/DD, 3½" (MAC, H/P) \$ 2.00 ea. SS/DD, 3½" (MAC, H/P) \$ 2.00 ea. DS/DD, 40 Trk W/FLIP BOX \$ 1.00 ea. SS/DD, 40 Trk W/FLIP BOX \$ 1.00 ea. DS/DD, 40 Trk W/FLIP BOX \$ 1.00 ea. DS/DD, 40 Trk W/FLIP BOX \$ 1.00 ea. DS/DD, 40 Trk \$ 1.00 ea. DS/DD, 40 Trk \$ 1.00 ea. DS/D                      | Smartcom il Software (IBM or MAC) \$ 149 \$ 1                                                                                                    | L07                                                                                                    | ARBO, IBM-PC to Para Printer Cable 5 99 5 ASSIMILATION, Mac to Epson Conn I/F 5 89 \$ Daisywheel Connection \$ 99 \$ EPSON, Parallel Interface tor LQ1500 \$ 100 \$ Serial Interface Board \$ 130 \$ OKIDATA, Piug 'n Play, Tractors, Okigraph ORANGE MICRO, Grappier Plus for Apple \$ 145 \$ Serial Grappier   \$ 119 \$ Serial Grappier Plus, 16K \$ 209 \$ Hot Link, S-P cable for Itc \$ 70 \$ Grappier C Grappier C Microfazers, Full Line IN STOCK Microfazers 8K, P-P, w/copy \$ 189 \$                                                                                                    |
| 00 ea. SS/SD, (Apple, etc.) 35 Trk \$ 8.  00 ea. SS/SD, (Apple, etc.) 35 Trk \$ 8.  10 ea. DS/DD, (BM, H/P) 40 Trk, WFLIP BOX \$ 000 ea. DS/DD, (IBM, H/P) 40 Trk \$ 1.  10 ea. DS/DD, (IBM, H/P) 40 Trk \$ 1.  10 ea. DS/DD, 31/2" (MAC, H/P) \$ 1.  100 ea. SS/DD, 31/2" (MAC, H/P) \$ 2.  ONROY-LAPOINTE" IBM PRE-FORMATION \$ 5.  100 ea. DS/DD, 40 Trk \$ 1.  100 ea. DS/DD, 40 Trk \$ 1.  SINGLE-SIDED, DOUBLE DENSITY                                                                                                    | Smartcom II Software (IBM or MAC) \$ 149 \$ 100                                                                                                    | 107                                                                                                    | ARBO, IBM-P. to Para I rinner Cable 5 30 3 ASSIMILATION, Mac to Epson Conn IP 5 89 \$ Daisywheel Connection \$ 99 \$ EPSON, Parallel Interface for LQ1500 \$ 100 \$ Serial Interface Board \$ 130 \$ OKIDATA, Plugʻn Play, Tractors, Okigraph ORANGE MICRO, Grappier Plus for Appie \$ 145 \$ Serial Grappier Plus, 16K \$ 209 \$ \$ Serial Grappier Plus, 16K \$ 209 \$ \$ 145 \$ \$ Serial Grappier Plus, 16K \$ 170 \$ \$ \$ \$ \$ \$ \$ \$ \$ \$ \$ \$ \$ \$ \$ \$ \$ \$ \$                                                                                                    |
| 00 ea. SS/SD, (Apple, etc.) 35 Trk \$ 8.00 ea. SS/SD, (Apple, etc.) 35 Trk \$ 8.00 ea. SS/SD, (Apple, etc.) 35 Trk \$ 8.00 ea. DS/DD, (IBM, H/P) 40 Trk, WFLIP BOX \$ 100 ea. DS/DD, (IBM, H/P) 40 Trk \$ 8.00 ea. DS/DD, (IBM, H/P) 40 Trk \$ 8.00 ea. SS/DD, 3½** (MAC, H/P) \$ 1.00 ea. SS/DD, 3½** (MAC, H/P) \$ 2.0NROY-LAPOINTE** IBM PRE-FORMATTI 10 ea. DS/DD, 40 Trk WFLIP BOX \$ 1.00 ea. DS/DD, 40 Trk WFLIP BOX \$ 5.00 ea. DS/DD, 40 Trk WFLIP BOX \$ 5.00 ea. DS/DD, 40 Trk WFLIP BOX \$ 5.00 ea. DS/DD, 40 Trk WFLIP BOX \$ 5.00 ea. DS/DD, 40 Trk WFLIP BOX \$ 5.00 ea. DS/DD, 40 Trk WFLIP BOX \$ 5.00 ea. DS/DD, 40 Trk WFLIP BOX \$ 5.00 ea. DS/DD, 40 Trk WFLIP BOX \$ 5.00 ea. DS/DD, 40 Trk WFLIP BOX \$ 5.00 ea. SS/DD, 40 Trk (Apple, etc.) \$ 4.5 \$ 5.00 ea. SS/DD, 40 Trk (Apple, etc.) \$ 4.5 \$ 6.00 ea. SS/DD, 40 Trk (Apple, etc.) \$ 4.5 \$ 5.00 ea. SS/DD, 40 Trk (Apple, etc.) \$ 4.5 \$ 6.00 ea. SS/DD, 40 Trk (Apple, etc.) \$ 4.5 \$ 6.00 ea. SS/DD, 40 Trk (Apple, etc.) \$ 4.5 \$ 6.00 ea. SS/DD, 40 Trk (Apple, etc.) \$ 4.5 \$ 6.00 ea. SS                   | Smartcom II Software (IBM or MAC) \$ 149 \$ 1                                                                                                    | L07                                                                                                    | ARBO, IBM-PC to Para Printer Cable 5 39 3  ASSIMILATION, Mac to Epson Conn IF 5 89 \$  Daisywheel Connection \$ 99 \$  EPSON, Parallel Interface for LQ1500 \$ 100 \$  Serial Interface Board \$ 130 \$  OKIDATA, Plug 'n Play, Tractors, Okigraph ORANGE MICRO, Grappler Plus for Apple \$ 145 \$  Serial Grappler \$ 119 \$  Buffered Grappler Plus, 16K \$ 209 \$  Hot Link, S-P cable for IIc \$ 70 \$  Grappler C  QUADRAM, Microfazers, Full Line IN STOCK \$  Microfazers 8K, P-P, w/copy \$ 189 \$  SMT, Apple II I/F & Cable \$  STAR MICRO, Mac/Star Interface \$ 100 \$                                                                                                    |
| 00 ea. SS/SD, (Apple, etc.) 35 Trk \$ 8.  00 ea. SS/SD, (Apple, etc.) 35 Trk \$ 8.  10 ea. DS/DD, (BM, H/P) 40 Trk, W/FLIP BOX \$ 100 ea. DS/DD, (IBM, H/P) 40 Trk \$ 8.  10 ea. DS/DD, (IBM, H/P) 40 Trk \$ 8.  10 ea. SS/DD, 3½" (MAC, H/P) \$ 50 ea. SS/DD, 3½" (MAC, H/P) \$ 100 ea. SS/DD, 3½" (MAC, H/P) \$ 2.  ONROY-LAPOINTE" IBM PRE-FORMATI 10 ea. DS/DD, 40 Trk \$ 100 ea. DS/DD, 40 Trk \$ 100 ea. DS/DD, 40 Trk \$ 100 ea. DS/DD, 40 Trk \$ 100 ea. DS/DD, 40 Trk \$ 100 ea. DS/DD, 40 Trk \$ 100 ea. DS/DD, 40 Trk \$ 100 ea. SS/DD, 40 Trk \$ 100 ea. SS/DD, 40 Trk \$ 100 ea. SS/DD, 40 Trk \$ 100 ea. DS/DD, 40 Trk \$ 100 ea. SS/DD, 40 Trk \$ 100 ea. SS/DD, 40 Trk \$ 100 ea. SS/DD, 40 Trk \$ 100 ea. SS/DD, 40 Trk \$ 100 ea. SS/DD, 40 Trk \$ 100 ea. SS/DD, 40 Trk \$ 100 ea. SS/DD, 40 Trk \$ 100 ea. SS/DD, 40 Trk \$ 100 ea. SS/DD, 40 Trk \$ 100 ea. SS/DD, 40 Trk \$ 40 \$ 100 ea. SS/DD, 40 Pel. etc.) \$ 45 \$ 100 ea. SS/DD, 40 Pel. etc.) \$ 40 \$ 100 ea. SS/DD, 40 Pel. etc.) \$ 40 \$ 100 ea. SS/DD, 4 | Smartcom il Software (IBM or MAC) \$ 149 \$ 1                                                                                                    | L07                                                                                                    | ARBO, IBM-PC to Para Printer Cable 5 95 3 ASSIMILATION, Mac to Epson Conn IF 5 89 \$ Daisywheel Connection \$ 99 \$ EPSON, Parallel Interface for LQ1500 \$ 100 \$ Serial Interface Board \$ 130 \$ OKIDATA, Plug Play, Tractors, Okigraph ORANGE MICRO, Grappler Plus for Apple \$ 145 \$ Serial Grappler Bush 16K \$ 209 \$ Serial Grappler Plus, 16K \$ 209 \$ Hot Link, S-P cable for IIc \$ 70 \$ Grappler C QUADRAM, Microfazers, Full Line IN STOCK Microfazers 8K, P-P, w/copy \$ 199 \$ SMT, Apple II I/F & Cable \$ 99 \$ STAR MICRO, Mac/Star Interface \$ 100 \$                                                                                                    |
| 00 ea. SS/SD, (Apple, etc.) 35 Trk \$ 8.0 00 ea. SS/SD, (Apple, etc.) 35 Trk \$ 8.0 00 ea. DS/DD, (Apple, etc.) 35 Trk \$ 8.0 00 ea. DS/DD, (IBM, H/P) 40 Trk WFLIP BOX \$ 10 00 ea. DS/DD, (IBM, H/P) 40 Trk \$ 8.0 10 ea. SS/DD, 3½" (MAC, H/P), WFLIP BOX \$ 10 00 ea. SS/DD, 3½" (MAC, H/P) \$ 2 00 ea. SS/DD, 3½" (MAC, H/P) \$ 2 00 ea. SS/DD, 3½" (MAC, H/P) \$ 2 00 ea. SS/DD, 3½" (MAC, H/P) \$ 2 00 ea. DS/DD, 3½" (MAC, H/P) \$ 2 00 ea. DS/DD, 40 Trk \$ 9 SINGLE-SIDED, DOUBLE DENSITY DC, 10 ea, SS/DD, 40 Trk (Apple, etc.) \$ 45 \$ \$ \$ Y\$AN, 10 ea, SS/DD, (Apple, etc.) \$ 45 \$ \$                                                                                                    | Smartcom II Software (IBM or MAC) \$ 149 \$ 1                                                                                                    | L07                                                                                                    | ARBIO, IBM-P. to Para I Printer Cable 3 so 3 ASSIMILATION, Mac to Epson Corn I/F \$ 89 \$ Daisywheel Connection \$ 99 \$ EPSON, Parallel Interface for LQ1500 \$ 100 \$ Serial Interface Board \$ 130 \$ OKIDATA, Plugʻn Play, Tractors, Okigraph CARNGE MICRO, Grappier Plus for Apple \$ 145 \$ Serial Grappier Plus, 16K \$ 209 \$ Buffered Grappier Plus, 16K \$ 70 \$ Grappier C QUADRAM, Microtazers, Full Line IN STOCK Microfazers &K, P.P., Wicopy \$ 189 \$ SMT, Apple II I/F & Cable \$ 99 \$ STAR MICRO, Mac/Star Interface \$ 100 \$                                                                                                    |
| 00 ea. SS/SD, (Apple, etc.) 35 Trk \$ 8.0 00 ea. SS/SD, (Apple, etc.) 35 Trk \$ 8.0 00 ea. SS/SD, (Apple, etc.) 35 Trk \$ 8.0 00 ea. DS/DD, (IBM, H/P) 40 Trk, WFLIP BOX \$ 10 00 ea. DS/DD, (IBM, H/P) 40 Trk \$ 10 00 ea. DS/DD, 31½" (MAC, H/P), W/FLIP BOX \$ 10 00 ea. SS/DD, 31½" (MAC, H/P) \$ 1 00 ea. SS/DD, 31½" (MAC, H/P) \$ 1 00 ea. SS/DD, 31½" (MAC, H/P) \$ 1 00 ea. DS/DD, 40 Trk W/FLIP BOX \$ 1 00 ea. DS/DD, 40 Trk W/FLIP BOX \$ 1 00 ea. DS/DD, 40 Trk W/FLIP BOX \$ 1 00 ea. DS/DD, 40 Trk W/FLIP BOX \$ 1 00 ea. DS/DD, 40 Trk W/FLIP BOX \$ 1 00 ea. DS/DD, 40 Trk W/FLIP BOX \$ 1 00 ea. DS/DD, 40 Trk W/FLIP BOX \$ 1 00 ea. DS/DD, 40 Trk W/FLIP BOX \$ 1 00 ea. DS/DD, 40 Trk (Apple, etc.) \$ 45 \$ 1 00 ea. DS/DD, MDI (Apple) \$ 47 \$ 1 00 ea. SS/DD, MDI (Apple) \$ 47 \$ 1 00 ea. SS/DD, MDI (Apple) \$ 47 \$ 1 00 ea. SS/DD, MDI (Apple) \$ 47 \$ 1 00 ea. SS/DD, MDI (Apple) \$ 47 \$ 1 00 ea. SS/DD, MDI (Apple) \$ 47 \$ 1 00 ea. SS/DD, MDI (Apple) \$ 47 \$ 1 00 ea. SS/DD, MDI (Apple) \$ 47 \$ 1 00 ea. SS/DD, MDI (Apple) \$ 47 \$ 1 00 ea. SS/DD, MDI (Apple) \$ 47 \$ 1 00 ea. SS/DD, MDI (Apple) \$ 47 \$ 1 00 ea. SS/DD, MDI (Apple) \$ 40 \$ 1 00 ea. SS/DD, MDI (Apple) \$ 47 \$ 1 00 ea. SS/DD, MDI (Apple) \$ 40 \$ 1 00 ea. SS/DD, MDI (Apple) \$ 40 \$ 1 00 ea. SS/DD, MDI (Apple) \$ | Smartcom il Software (IBM or MAC) \$ 149 \$ 1                                                                                                    | L07                                                                                                    | ARBO, IBM-P. to Para I Printer Cable 3 so 3 ASSIMILATION, Mac to Epson Corn I/F \$ 89 \$ Daisywheel Connection \$ 99 \$ EPSON, Parallel Interface for LQ1500 \$ 100 \$ Serial Interface Board \$ 130 \$ OKIDATA, Plugʻn Play, Tractors, Okigraph CARANGE MICRO, Grappier Plus, 16K \$ 298 \$ Serial Grappier Plus, 16K \$ 209 \$ Buffered Grappier Plus, 16K \$ 70 \$ Grappier C QUADRAM, Microtazers, Full Line IN STOCK Microfazers BK, P-P, w/copy \$ 189 \$ SMT, Appie II I/F & Cable \$ 99 \$ STAR MICRO, Mac/Star Interface \$ 100 \$  ACCESSORIES                                                                                                    |
| 00 ea. SS/SD, (Apple, etc.) 35 Trk \$ 8.00 ea. SS/SD, (Apple, etc.) 35 Trk \$ 8.00 ea. SS/SD, (Apple, etc.) 35 Trk \$ 8.00 ea. DS/SD, (Apple, etc.) 35 Trk \$ 8.00 ea. DS/DD, (IBM, H/P) 40 Trk VID ea. DS/DD, (IBM, H/P) 40 Trk \$ 8.00 ea. DS/DD, 34"c (MAC, H/P), W/FLIP BOX \$ 100 ea. SS/DD, 34"c (MAC, H/P) \$ 2.00 ea. SS/DD, 34"c (MAC, H/P) \$ 2.00 ea. SS/DD, 34"c (MAC, H/P) \$ 2.00 ea. DS/DD, 40 Trk W/FLIP BOX \$ 8.00 ea. DS/DD, 40 Trk \$ 9.00 ea. DS/DD, 40 Trk \$ 9.00 ea. DS/DD, 40 Trk \$ 9.00 ea. DS/DD, 40 Trk (Apple, etc.) \$ 40 \$ \$ 9.00 ea. DS/DD, 40 Trk (Apple, etc.) \$ 40 \$ \$ 9.00 ea. DS/DD, 40 Trk (Apple, etc.) \$ 40 \$ \$ 9.00 ea. DS/DD, 40 Trk (Apple, etc.) \$ 40 \$ \$ 9.00 ea. DS/DD, 40 Trk (Apple, etc.) \$ 40 \$ \$ 9.00 ea. DS/DD, 40 Trk (Apple, etc.) \$ 40 \$ \$ 9.00 ea. DS/DD, 40 Trk (Apple, etc.) \$ 40 \$ \$ 9.00 ea. DS/DD, 40 Trk (Apple, etc.) \$ 40 \$ \$ 9.00 ea. DS/DD, 40 Trk (Apple, etc.) \$ 40 \$ \$ \$ 9.00 ea. DS/DD, 40 Trk (Apple, etc.) \$ 40 \$ \$ \$ 9.00 ea. DS/DD, 40 Trk (Apple, etc.) \$ 40 \$ \$ \$ \$ \$ \$ \$ \$ \$ \$ \$ \$ \$ \$ \$ \$ \$                                                                                                    | Smartcom il Software (IBM or MAC) \$ 149 \$ 1                                                                                                    | LR80 - 0.0 cps DQ/h cps NLQ                                                                                                    | ARBO, IBM-PC to Para I Printer Cable 3 so 3 ASSIMILATION, Mac to Epson Corn I/F \$ 89 \$ Daisywheel Connection \$ 99 \$ EPSON, Parallel Interface for LQ1500 \$ 100 \$ Serial Interface Board \$ 130 \$ OKIDATA, Plugʻn Play, Tractors, Okigraph CARNGE MICRO, Grappier Plus, for Apple \$ 145 \$ Serial Grappier Plus, 16K \$ 209 \$ Buffered Grappier Plus, 16K \$ 209 \$ Hot Link, S-P. cable for IIc \$ 70 \$ Grappier C QUADRAM, Microtazers, Full Line IN STOCK Microfazers BK, P-P, w/copy \$ 189 \$ SMT, Apple II I/F & Cable \$ 99 \$ STAR MICRO, Mac/Star Interface \$ 100 \$  ACCESSORIES  CURTIS, Diamond, 6 outlets, switched \$ 50 \$ Emerald 6 outlets, 6' cord \$ Emerald 6 outlets, 6' cord \$ Series of the Cornel of the Cornel \$ Emerald 6 outlets, 6' cord \$ SET SET SET SET SET SET SET SET SET SET                                                                                                    |
| 00 ea. SS/SD, (Apple, etc.) 35 Trk 00 ea. SS/SD, (Apple, etc.) 35 Trk 10 ea. DS/DD, (IBM, H/P) 40 Trk, WFLIP BOX 00 ea. DS/DD, (IBM, H/P) 40 Trk 10 ea. DS/DD, (IBM, H/P) 40 Trk 10 ea. SS/DD, 3½" (MAC, H/P), WFLIP BOX 50 ea. SS/DD, 3½" (MAC, H/P) 00 ea. SS/DD, 3½" (MAC, H/P) 00 ea. DS/DD, 40 Trk 10 ea. DS/DD, 40 Trk 10 ea. DS/DD 40 Trk 10 ea. DS/DD 40 Trk 1                                                                                                 | Smartcom il Software (IBM or MAC) \$ 149 \$ 1                                                                                                    | L0150                                                                                                    | ARBO, IBM-P. to Para I rinner Cable 5 95 3 ASSIMILATION, Mac to Epson Conn U § 89 \$ Daisywheel Connection 99 \$ EPSON, Parallel Interface for LQ1500 \$ 100 \$ Serial Interface Board 5 130 \$ OKIDATA, Plugʻn Play, Tractors, Okligraph CARMGE MICRO, Grappier Plus for Apple \$ 145 \$ Serial Grappier Plus, 16K \$ 209 \$ Serial Grappier Plus, 16K \$ 209 \$ Hot Link, S-P. cable for IIC \$ 70 \$ Grappier C \$ 119 \$ UADRAM, Microfazers, Full Line IN STOCK Microfazers 8K, P-P, w/copy \$ 189 \$ STAT, Apple II I/F & Cable \$ 99 \$ STAT, Apple II I/F & Cable \$ 99 \$ STAR MICRO, Mac/Star Interface \$ 100 \$  ACCESSORIES  CURTIS, Diamond, 6 outlets, switched \$ 50 \$ Emeraid, 6 outlets, 6' cord \$ 60 \$ Ruby, 6 outlets, 6' cord \$ 60 \$ Ruby, 6 outlets, 6' cord \$ 99 \$                                                                                                    |
| 00 ea. SS/SD, (Apple, etc.) 35 Trk 00 ea. SS/SD, (Apple, etc.) 35 Trk 10 ea. DS/DD, (IBM, H/P) 40 Trk, WFLIP BOX 00 ea. DS/DD, (IBM, H/P) 40 Trk 10 ea. DS/DD, (IBM, H/P) 40 Trk 10 ea. SS/DD, 3½" (MAC, H/P), WFLIP BOX 50 ea. SS/DD, 3½" (MAC, H/P) 00 ea. SS/DD, 3½" (MAC, H/P) 00 ea. DS/DD, 40 Trk 10 ea. DS/DD, 40 Trk 10 ea. DS/DD 40 Trk 10 ea. DS/DD 40 Trk 1                                                                                                 | Smartcom II Software (IBM or MAC) \$ 149 \$ 1                                                                                                    | LR80 - 100 cps DQ/f6 cps NtU                                                                                                    | ARBO, IBM-P. to Para I riviner Cable 5 9 5 S ASSIMILATION, Mac to Epson Conn I 5 89 \$ Daisywheel Connection \$ 99 \$ EPSON, Parallel Interface for LQ1500 \$ 100 \$ Serial Interface Board \$ 130 \$ OKIDATA, Plug Prilay, Tractors, Okigraph ORANGE MICRO, Grappier Plus for Apple 5 145 \$ Serial Grappier Plus, 16K \$ 209 \$ Serial Grappier C \$ 170 \$ Grappier C \$ 170 \$ Grappier C \$ 170                                                                                                    |
| 00 ea. SS/SD, (Apple, etc.) 35 Trk 00 ea. SS/SD, (Apple, etc.) 35 Trk 10 ea. DS/DD, (BM, H/P) 40 Trk, W/FLIP BOX 00 ea. DS/DD, (IBM, H/P) 40 Trk 110 ea. DS/DD, (IBM, H/P) 40 Trk 120 ea. SS/DD, 3½" (MAC, H/P) 120 ea. SS/DD, 3½" (MAC, H/P) 120 ea. SS/DD, 3½" (MAC, H/P) 120 ea. SS/DD, 3½" (MAC, H/P) 120 ea. SS/DD, 40 Trk 120 ea. DS/DD, 40 Trk 120 ea. DS/DD, 40 Trk 120 ea. DS/DD, 40 Trk 120 ea. DS/DD, 40 Trk 120 ea. SS/DD, 40 Trk 120 ea. SS                                                                                                 | Smartcom II Software (IBM or MAC) \$ 149 \$ 1                                                                                                    | LR80 - 100 cps DU/h6 cps NLU                                                                                                    | ARBO, IBM-P. to Parta Printer Cable 5 90 5 ASSIMILATION, Mac to Epson Conn IF 5 89 5 Daisywheel Connection 5 99 5 EPSON, Parallel Interface for LQ1500 5 100 5 Serial Interface Board 0 KIDATA, Plug Play, Tractors, Okigraph ORANGE MICRO, Grappler Plus for Apple 5 145 5 Serial Grappler Bus for Apple 5 145 5 Serial Grappler Plus, 16K 5 209 5 Buffered Grappler Plus, 16K 5 209 5 Hot Link, S-P cable for IIC 5 70 5 Grappler C QUADRAM, Microfazers, Full Line IN STOCK Microfazers 8K, P-P, w/copy 5 189 5 STAR MICRO, Mac/Star Interface 5 100 5  ACCESSORIES  CURTIS, Diamond, 6 outlets, switched 5 50 5 Emeraid, 6 outlets, 6' cord 5 60 5 Ruby, 6 outlets, 6' cord 5 60 5 Ruby, 6 outlets, 6' cord, filter 5 90 5 Sapphire, 3 outlets, wfilter 5 80 5 Empraid, 6 outlets, wfilter 5 80 5 Sapphire, 3 outlets, wfilter 5 80 5 Eppl, Lemon, 6 outlets/wall 4 5 5 Lime, 6 outlets/cord 5 70 5                                                                                                    |
| 00 ea. SS/SD, (Apple, etc.) 35 Trk 00 ea. SS/SD, (Apple, etc.) 35 Trk 10 ea. DS/DD, (BM, H/P) 40 Trk, WFLIP BOX 00 ea. DS/DD, (BM, H/P) 40 Trk 10 ea. DS/DD, (BM, H/P) 40 Trk 10 ea. SS/DD, 37/5" (MAC, H/P), W/FLIP BOX 50 ea. SS/DD, 37/5" (MAC, H/P) 50 ea. SS/DD, 37/5" (MAC, H/P) 50 ea. SS/DD, 37/5" (MAC, H/P) 51 00 ea. SS/DD, 37/5" (MAC, H/P) 52 00 ea. DS/DD, 40 Trk 51 00 ea. DS/DD, 40 Trk 51 NGLE-SIDED, DOUBLE DENSITY DC, 10 ea, SS/DD, 40 Trk (Apple, etc.) \$45 \$75 \$10 \$10 \$10 \$10 \$10 \$10 \$10 \$10 \$10 \$10                                                                                                    | Smartcom il Software (IBM or MAC) \$ 149 \$ 1                                                                                                    | L0150                                                                                                    | ARBO, IBM-P. to Para Printer Cable 3 of 3 ASSIMILATION, Mac to Epson Conn I/F 5 88 B Daisywheel Connection 5 100 5 Serial Interface Board 5 130 5 OKIDATA, Plugʻn Play, Tractors, Okigraph CARMORE MICRO, Grappier Plus for Apple 5 145 S Serial Grappier 9 119 5 Serial Grappier Plus, 16K 5 208 Emerat Grappier Plus, 16K 5 208 Hot Link, S-P. cable for IIC 5 70 5 Grappier C 20LADRAM, Microtazers, Full Line IN STOCK Microfazers BK, P-P. w/copy 5 189 S STAR MICRO, Mac/Star Interface 5 100 \$ STAR MICRO, Mac/Star Interface 5 100 \$ STAR MICRO, Mac/Star Interface 5 100 \$ SEMILY, 6 outlets, 6' cord, filter 5 90 \$ Sapphire, 3 outlets, writitler 5 90 \$ Sapphire, 3 outlets, writitler 5 90 \$ Sapphire, 6 outlets/cord/filter 5 100 \$ \$ \$ \$ \$ \$ \$ \$ \$ \$ \$ \$ \$ \$ \$ \$ \$ \$                                                                                                    |
| 00 ea. SS/S/D, (Apple, etc) 35 Trik 00 ea. SS/S/D, (Apple, etc) 35 Trik 10 ea. DS/DD, (IBM, H/P) 40 Trik 00 ea. DS/DD, (IBM, H/P) 40 Trik 00 ea. DS/DD, (IBM, H/P) 40 Trik 00 ea. DS/DD, (IBM, H/P) 40 Trik 00 ea. DS/DD, 31/2" (MAC, H/P) 00 ea. SS/DD, 31/2" (MAC, H/P) 00 ea. SS/DD, 31/2" (MAC, H/P) 00 ea. DS/DD, 40 Trik 00 ea. DS/DD, 40 Trik 00 ea. DS/DD, 40 Trik 00 ea. DS/DD, 40 Trik 10 ea. DS/DD, 40 Trik 10 ea. DS/D                                                                                                 | Smartcom II Software (IBM or MAC) \$ 149 \$ 1 Smartmodem 1200 (External) \$ 599 \$ 2 Micromodem II w/Smartcom (AP) \$ 199 \$ 1 Transet 1000 — 128K NOVATION, Apple Cat II 300 Baud (AP) \$ 399 \$ 2 212 Apple Cat, 1200 Baud (AP) \$ 399 \$ 3 Smartmodem 1200 External (AP) \$ 399 \$ 3 Smartcat Plus w/Sortware (MAC) \$ 499 \$ 3 Smartcat Plus w/Sortware (MAC) \$ 499 \$ 3 PROMETHEUS, 1200 Bandaione Modem \$ 495 \$ 9 PROMETHEUS, 1200 Bandaione Modem \$ 495 \$ 9 PROMETHEUS, 1200 Bandaione Modem \$ 495 \$ 9 PROMETHEUS, 1200 Bandaione Modem \$ 495 \$ 9 PROMETHEUS, 1200 Bandaione Modem \$ 495 \$ 9 PROMODIEM 1200 Standaione Modem \$ 495 \$ 9 PROMODIEM 1200 Standaione Modem \$ 495 \$ 9 PROMODIEM 1200 Standaione Modem \$ 495 \$ 9 PROMODIEM 1200 APPLIANCE (BM) \$ 549 \$ 9 MONITORS  ON TOTAL PROMODIEM 1200 Standaione Modem \$ 495 \$ 9 PROMODIEM 1200 Standaione Modem \$ 495 \$ 9 PROMODIEM 1200 Standaione Modem 1200 Standaione Modem 1200 Standaione Modem 1200 Standaione Modem 1200 Standaione Modem 1200 Standaione Modem 1200 Standaione Modem 1200 Standaione Modem 1200 Standaione Modem 1200 Standaione Modem 1200 Standaione Modem 1200 Standaione Modem 1200 Standaione Modem 1200 Standaione Modem 1200 Standai                               | L070                                                                                                    | ARBO, IBM-P. to Para Printer Caule 3 of 3 a SSIMILATION, Mac to Epson Conn I/F \$ 88                                                                                                    |
| 00 ea. SS/S/D, (Apple, etc.) 35 Trk 00 ea. SS/S/D, (Apple, etc.) 35 Trk 10 ea. DS/DD, (IBM, H/P) 40 Trk, WFLIP BOX 00 ea. DS/DD, (IBM, H/P) 40 Trk 00 ea. DS/DD, (IBM, H/P) 40 Trk 10 ea. SS/DD, 347° (MAC, H/P), WFLIP BOX 50 ea. SS/DD, 347° (MAC, H/P) 00 ea. SS/DD, 347° (MAC, H/P) 00 ea. DS/DD, 347° (MAC, H/P) 51 00 ea. DS/DD, 347° (MAC, H/P) 52 00 ea. DS/DD, 40 Trk 51 00 ea. DS/DD, 40 Trk 51 00 ea. DS/DD, 40 Trk 51 00 ea. DS/DD, 40 Trk 51 00 ea. DS/DD, 40 Trk 51 00 ea. DS/DD, 40 Trk 51 00 ea. DS/DD, 40 Trk 51 00 ea. DS/DD, 40 Trk 51 00 ea. DS/DD, 40 Trk 51 00 ea. DS/DD, 40 Trk 51 00 ea. DS/DD, 40 Trk 51 00 ea. DS/DD, 40 Trk 51 00 ea. DS/DD, 40 Trk 61 00 ea. DS/DD, 40 Trk 61 00 ea. DS/DD, 40 Trk 63 64 65 65 66 66 67 67 67 67 67 67 67 67 67 67 67                                                                                                    | Smartcom II Software (IBM or MAC) \$ 149 \$ 1 Smartmodem 1200 (External) \$ 599 \$ 2 Micromodem II w/Smartcom (AP) \$ 199 \$ 1 Intranset 1000 — 128K NOVATION, Apple Cat II 300 Baud (AP) \$ 399 \$ 3 Intranset 1000 — 128K NOVATION, Apple Cat II 300 Baud (AP) \$ 399 \$ 3 Intranset 1000 — 128K NOVATION, Apple Cat II 300 Baud (AP) \$ 399 \$ 3 Intranset 1000 Baud (AP) \$ 399 \$ 3 Intranset 1000 Baud (AP) \$ 399 \$ 3 Int | CK80 - 100 cps DQ/f6 cps NLU                                                                                                    | ARBO, IBM-P. to Para Printer Cable 5 95 S Daisywheel Connection F 5 80 S Daisywheel Connection 5 90 \$ 100 \$ 95 S EPSON, Parallel Interface for LQ1500 \$ 100 \$ 5 S Serial Interface Board 5 130 \$ 000 S Serial Interface Board 5 130 \$ 000 S OKIDATA, Plug in Play, Tractors, Okligraph CORANGE MiCRO, Grappier Plus for Apple 5 145 \$ Serial Grappier Buffered Grappier Plus, 16K 5 209 \$ 145 \$ Serial Grappier Plus, 16K 5 209 \$ 145 \$ Serial Grappier Plus, 16K 5 209 \$ 145 \$ 145 \$ Serial Grappier Plus, 16K 5 209 \$ 145 \$ 145 \$ Serial Grappier Plus, 16K 5 209 \$ 145 \$ 145 \$ 14                                   |
| 00 ea. SS/S/D, (Apple, etc.) 35 Trk 00 ea. SS/S/D, (Apple, etc.) 35 Trk 10 ea. DS/DD, (IBM, H/P) 40 Trk 00 ea. DS/DD, (IBM, H/P) 40 Trk 10 ea. DS/DD, (IBM, H/P) 40 Trk 10 ea. SS/DD, 3½" (MAC, H/P) 00 ea. SS/DD, 3½" (MAC, H/P) 00 ea. SS/DD, 3½" (MAC, H/P) 00 ea. SS/DD, 3½" (MAC, H/P) 00 ea. DS/DD, 40 Trk 10 ea. DS/DD, 40 Trk 10 ea. DS/DD, 40 ETCE 10 ea. DS/DD, 40 ETCE 10 ea. D                                                                                                 | Smartcom II Software (IBM or MAC) \$ 149 \$ 1                                                                                                    | L80                                                                                                    | ARBO, IBM-P. to Para Printer Cable 5 95 S ASSIMILATION, Mac to Epson Conn IF 5 89 S Daisywheel Connection 5 99 \$ EPSON, Parallel Interface for LQ1500 \$ 100 \$ Serial Interface Board 0 KIDATA, Plug Play, Tractors, Okigraph ORANGE MICRO, Grappler Plus for Apple 5 145 \$ Serial Grappler Bus for Apple 5 145 \$ Serial Grappler Plus, 16K \$ 209 \$ Hot Link, S-P cable for IIC 5 70 \$ Grappler C QUADRAM, Microfazers, Full Line IN STOCK Microfazers 8K, P-P, w/copy 5 189 \$ STAR MICRO, Mac/Star Interface 5 100 \$  ACCESSORIES  CURTIS, Diamond, 6 outlets, switched 5 50 \$ Emeraid , 6 outlets, 6' cord 5 60 \$ Ruby, 6 outletts, 6' cord, filter 5 90 \$ Sapphire, 3 outlets, wfilter 8 90 \$ Emply, 6 outlets, 6' cord, filter 5 90 \$ Sapphire, 3 outlets, wfilter 8 90 \$ EDD, Lemon, 6 outlets/wail 45 \$ EDD, Lemon, 6 outlets/wail 5 90 \$ EMPLY, 6 outlets/wail/filter 5 90 \$ EMPLY, 6 outlets/wail/filter 5 90 \$ EMPLY, 6 outlets/filter 5 90 \$ EMPLY, 6 outlets/filter 5 90 \$ EMPLY, 6 outlets/filter 5 90 \$ EMPLY, 6 outlets/filter 5 90 \$ EMPLY, 6 outlets/filter 5 90 \$ EMPLY, 6 outlets/filter 5 90 \$ EMPLY FILTER 5 90 \$ EMPLY FILTER                                                                                                    |
| (100 ea. SS/SD, (Apple, etc.) 35 Trk  \$ 8.  10 ea. DS/SD, (Apple, etc.) 35 Trk  10 ea. DS/SD, (Apple, etc.) 35 Trk  10 ea. DS/DD, (IBM, H/P) 40 Trk, WFLIP BOX  \$ 100 ea. DS/DD, (IBM, H/P) 40 Trk  \$ 10 ea. DS/DD, (IBM, H/P) 40 Trk  \$ 10 ea. SS/DD, 3½" (MAC, H/P)  \$ 100 ea. SS/DD, 3½" (MAC, H/P)  \$ 100 ea. SS/DD, 3½" (MAC, H/P)  \$ 2  CONROY-LAPOINTE" IBM PRE-FORMATTI  100 ea. DS/DD, 40 Trk  \$ 100 ea. DS/DD, 40 Trk  \$ 100 ea. DS/DD, 40 Trk  \$ 100 ea. DS/DD, 40 Trk  \$ 100 ea. DS/DD, 40 Trk  \$ 100 ea. DS/DD, 40 Trk  \$ 100 ea. DS/DD, 40 Trk  \$ 100 ea. DS/DD, 40 Trk  \$ 2  CONROY-LAPOINTE" IBM PRE-FORMATTI  100 ea. DS/DD, 40 Trk  \$ 3  100 ea. DS/DD, 40 Trk  \$ 5  100 ea. DS/DD, 40 Trk  \$ 5  100 ea. DS/DD, 40 Trk  \$ 5  100 ea. DS/DD, 40 Trk  \$ 5  100 ea. DS/DD, 40 Trk  \$ 5  100 ea. DS/DD, 40 Trk  \$ 5  100 ea. DS/DD, 40 Trk  \$ 6  100 ea. DS/DD, 40 Trk  \$ 5  100 ea. DS/DD, 40 Trk  \$ 5  100 ea. DS/DD, 40 Trk  \$ 6  100 ea. DS/DD, 40 Trk  \$ 6  100 ea. DS/DD, 40 Trk  \$ 7  \$ 100 ea. DS/DD, 40 Trk  \$ 100 ea. DS/DD, 40 Trk  \$ 100 ea. D                           | Smartcom II Software (IBM or MAC) \$ 149 \$ 1 Smartmodem 1200 (External) \$ 599 \$ 2 Micromodem 1200 (External) \$ 599 \$ 2 Micromodem 1200 (External) \$ 599 \$ 2 Micromodem 1200 (External) \$ 599 \$ 2 Micromodem 1200 (External) \$ 199 \$ 2 Micromodem 1200 (External) \$ 199 \$ 3 Micromodem 1200 (External) \$ 199 \$ 3 Micr | LR80 - 00 cps DQ/R cps NLU                                                                                                    | ARBO, IBM-P. to Para Printer Cable 5 9 5 ASSIMILATION, Mac to Epson Conn IF 5 89 \$ Daisywheel Connection \$ 99 \$ EPSON, Parallel Interface for LQ1500 \$ 100 \$ Serial Interface Board \$ 130 \$ OKIDATA, Plug Play, Tractors, Okigraph ORANGE MICRO, Grappier Plus for Apple 5 145 \$ Serial Grappier Plus, 16K \$ 209 \$ Serial Grappier Plus, 16K \$ 209 \$ Serial Grappier Plus, 16K \$ 209 \$ Serial Grappier Plus, 16K \$ 209 \$ Serial Grappier Plus, 16K \$ 209 \$ SERIA GRAPPIER PLUS PROJUCTURE STOCK Microfazers, Full Line IN STOCK Microfazers, Full Line IN STOCK Microfazers, Full Line IN STOCK Microfazers, Full Line IN STOCK Microfazers, Full Line IN STOCK Microfazers, Full Line IN STOCK Microfazers, Full Line, 6 Cable \$ 99 \$ STAR MICRO, Mac/Star Interface \$ 100 \$ SERIA MICRO, Mac/Star Interface \$ 100 \$ SERIA MICRO, MAC/STAR MICRO, MAC/STAR MICRO, MAC/STAR MICRO, MAC/STAR MICRO, MAC/STAR MICRO, MAC                                                                                                    |
| (100 ea. SS/SD, (Apple, etc.) 35 Trk  \$ 8.  10 ea. DS/SD, (Apple, etc.) 35 Trk  10 ea. DS/SD, (Apple, etc.) 35 Trk  10 ea. DS/DD, (IBM, H/P) 40 Trk, WFLIP BOX  \$ 100 ea. DS/DD, (IBM, H/P) 40 Trk  \$ 10 ea. DS/DD, (IBM, H/P) 40 Trk  \$ 10 ea. SS/DD, 3½" (MAC, H/P)  \$ 100 ea. SS/DD, 3½" (MAC, H/P)  \$ 100 ea. SS/DD, 3½" (MAC, H/P)  \$ 2  CONROY-LAPOINTE" IBM PRE-FORMATTI  100 ea. DS/DD, 40 Trk  \$ 100 ea. DS/DD, 40 Trk  \$ 100 ea. DS/DD, 40 Trk  \$ 100 ea. DS/DD, 40 Trk  \$ 100 ea. DS/DD, 40 Trk  \$ 100 ea. DS/DD, 40 Trk  \$ 100 ea. DS/DD, 40 Trk  \$ 100 ea. DS/DD, 40 Trk  \$ 2  CONROY-LAPOINTE" IBM PRE-FORMATTI  100 ea. DS/DD, 40 Trk  \$ 3  100 ea. DS/DD, 40 Trk  \$ 5  100 ea. DS/DD, 40 Trk  \$ 5  100 ea. DS/DD, 40 Trk  \$ 5  100 ea. DS/DD, 40 Trk  \$ 5  100 ea. DS/DD, 40 Trk  \$ 5  100 ea. DS/DD, 40 Trk  \$ 5  100 ea. DS/DD, 40 Trk  \$ 6  100 ea. DS/DD, 40 Trk  \$ 5  100 ea. DS/DD, 40 Trk  \$ 5  100 ea. DS/DD, 40 Trk  \$ 6  100 ea. DS/DD, 40 Trk  \$ 6  100 ea. DS/DD, 40 Trk  \$ 7  \$ 100 ea. DS/DD, 40 Trk  \$ 100 ea. DS/DD, 40 Trk  \$ 100 ea. D                           | Smartcom II Software (IBM or MAC) \$ 149 \$ 1 Smartmodem 1200 (External) \$ 599 \$ 2 Micromodem 1200 (External) \$ 599 \$ 2 Micromodem 1200 (External) \$ 599 \$ 2 Micromodem 1200 (External) \$ 599 \$ 2 Micromodem 1200 (External) \$ 199 \$ 2 Micromodem 1200 (External) \$ 199 \$ 3 Micromodem 1200 (External) \$ 199 \$ 3 Micr | CK80 - 100 cps DQ/fb cps NtU   299 SAL1                                                                                                    | ARBO, IBM-P. to Para I rinner Cable 5 9 5 S Daisywheel Connection FPSON, Parallel Interface for LQ1500 \$ 100 \$ Serial Interface Board 5 130 \$ OKIDATA, Plugʻn Play, Tractors, Okigraph CARANGE MICRO, Grappier Plus for Apple 5 145 \$ Serial Grappier Plus, 16K 5 299 \$ Hot Link, S-P. cable for IIc 5 70 \$ Grappier C 10 CARANGE MICRO, Grappier Plus, 16K 5 299 \$ Hot Link, S-P. cable for IIc 5 70 \$ Grappier C 10 CARANGE MICRO, Mac/Star Interface 5 199 \$ SMT, Apple II I/F & Cable 5 89 \$ SMT, Apple II I/F & Cable 5 89 \$ SMT, Apple II I/F & Cable 5 89 \$ SMT, Apple II I/F & Cable 5 89 \$ SMT, Apple II I/F & Cable 5 89 \$ SMT, Apple II I/F & Cable 5 89 \$ SMT, Apple II I/F & Cable 5 89 \$ SMT, Apple II I/F & Cable 5 89 \$ SMT, Apple II I/F & Cable 5 89 \$ SMT, Apple II I/F & Cable 5 89 \$ SMT, Apple II I/F & Cable 5 89 \$ SMT, Apple II I/F & Cable 5 89 \$ SMT, Apple II I/F & Cable 5 89 \$ SMT, Apple II I/F & Cable 5 80 \$ SMT, Apple II I/F & Cable 5 80 \$ SMT, Apple II                                                                                                    |
| 00 ea. SS/SD, (Apple, etc.) 35 Trk 00 ea. SS/SD, (Apple, etc.) 35 Trk 10 ea. DS/DD, (BM, H/P) 40 Trk, WFLIP BOX 00 ea. DS/DD, (BM, H/P) 40 Trk 10 ea. DS/DD, (BM, H/P) 40 Trk 10 ea. DS/DD, (BM, H/P) 40 Trk 10 ea. SS/DD, 37/r (MAC, H/P) 00 ea. SS/DD, 37/r (MAC, H/P) 10 ea. SS/DD, 37/r (MAC, H/P) 10 ea. SS/DD, 37/r (MAC, H/P) 10 ea. DS/DD, 40 Trk 10 ea. DS/DD, 40 Trk 10 ea. DS/DD,40 Trk 10 ea. DS/DD,40 Trk 10 ea. DS/DD,40 Trk 10 ea. DS/DD,40 Ea. DS/DD,40 Ea. DS/DD,                                                                                                 | Smartcom il Software (IBM or MAC) \$ 149 \$ 1                                                                                                    | LR80 - 100 cps DQ/fb cps NLU                                                                                                    | ARBO, IBM-P. to Para Printer Caule 3 93 S ASSIMILATION, Mac to Epson Conn I/F \$ 89 \$ Daisywheel Connection \$ 99 \$ EPSON, Parallel Interface for LQ1500 \$ 100 \$ Serial Interface Board \$ 130 \$ OKIDATA, Plugʻn Play, Tractors, Okigraph ORANGE MICRO, Grappier Plus for Apple \$ 145 \$ Serial Grappier Butfered Grappier Plus, 16K \$ 203 \$ Hot Link, S-P cable for IIC \$ 70 \$ Grappier C \$ 119 \$ Hot Link, S-P cable for IIC \$ 70 \$ SMT, Apple II I/F & Cable \$ 89 \$ SMT, Apple II I/F & Cable \$ 89 \$ SMT, Apple II I/F & Cable \$ 89 \$ STAR MICRO, Mac/Star Interface \$ 100 \$  ACCESSORIES  CURTIS, Diamond, 6 outlets, switched \$ 50 \$ Emeraid, 6 outlets, 6' cord, filter \$ 90 \$ Sapphire, 3 outlets, wfilter \$ 80 \$ EPD, Lemon, 6 outlets/wall \$ 45 \$ EPD, Lemon, 6 outlets/wall \$ 45 \$ ENNOVATIVE, Oatlease \$ 50 \$ InnoVATIVE, Oatlease \$ 50 \$ ENNOVATIVE, Oatlease \$ 50 \$ ENNOVATIVE, Oatlease \$ 50 \$ ENNINGTON, Printer Stand \$ 50 \$ ENSINGTON, Printer Stand \$ 50 \$ ENSINGTON \$ 50 \$ ENSINGTON \$ 50 \$ ENSINGTON \$ 50 \$ ENSINGTON \$ 50 \$ ENSINGTON \$ 50 \$                                                                                                    |
| 00 ea. SS/SD, (Apple, etc) 35 Trk 00 ea. SS/SD, (Apple, etc) 35 Trk 10 ea. DS/DD, (BM, H/P) 40 Trk 00 ea. DS/DD, (IBM, H/P) 40 Trk 00 ea. DS/DD, (IBM, H/P) 40 Trk 10 ea. DS/DD, (IBM, H/P) 40 Trk 10 ea. SS/DD, 3½" (MAC, H/P) 00 ea. SS/DD, 3½" (MAC, H/P) 00 ea. SS/DD, 3½" (MAC, H/P) 00 ea. SS/DD, 3½" (MAC, H/P) 00 ea. DS/DD, 40 Trk 10 ea. DS/DD, 40 Trk 10 ea. DS/DD                                                                                                  | Smartcom II Software (IBM or MAC) \$ 149 \$ 1                                                                                                    | LR80 - 00 cps DQ/f6 cps NLU                                                                                                    | ARBO, IBM-P. to Para Printer Caule 3 93 S ASSIMILATION, Mac to Epson Conn I/F \$ 89 \$ Daisywheel Connection \$ 99 \$ EPSON, Parallel Interface for LQ1500 \$ 100 \$ Serial Interface Board \$ 130 \$ OKIDATA, Plugʻn Play, Tractors, Okigraph ORANGE MICRO, Grappier Plus for Apple \$ 145 \$ Serial Grappier Butfered Grappier Plus, 16K \$ 203 \$ Hot Link, S-P cable for IIC \$ 70 \$ Grappier C \$ 119 \$ Hot Link, S-P cable for IIC \$ 70 \$ SMT, Apple II I/F & Cable \$ 89 \$ SMT, Apple II I/F & Cable \$ 89 \$ SMT, Apple II I/F & Cable \$ 89 \$ STAR MICRO, Mac/Star Interface \$ 100 \$  ACCESSORIES  CURTIS, Diamond, 6 outlets, switched \$ 50 \$ Emeraid, 6 outlets, 6' cord, filter \$ 90 \$ Sapphire, 3 outlets, wfilter \$ 80 \$ EPD, Lemon, 6 outlets/wall \$ 45 \$ EPD, Lemon, 6 outlets/wall \$ 45 \$ ENNOVATIVE, Oatlease \$ 50 \$ InnoVATIVE, Oatlease \$ 50 \$ ENNOVATIVE, Oatlease \$ 50 \$ ENNOVATIVE, Oatlease \$ 50 \$ ENNINGTON, Printer Stand \$ 50 \$ ENSINGTON, Printer Stand \$ 50 \$ ENSINGTON \$ 50 \$ ENSINGTON \$ 50 \$ ENSINGTON \$ 50 \$ ENSINGTON \$ 50 \$ ENSINGTON \$ 50 \$                                                                                                    |
| 00 ea. SS/SD, (Apple, etc.) 35 Trk 00 ea. SS/SD, (Apple, etc.) 35 Trk 10 ea. DS/DD, (Apple, etc.) 35 Trk 10 ea. DS/DD, (BM, H/P) 40 Trk, WFLIP BOX 00 ea. DS/DD, (IBM, H/P) 40 Trk 10 ea. DS/DD, (IBM, H/P) 40 Trk 10 ea. SS/DD, 3½" (MAC, H/P) 50 ea. SS/DD, 3½" (MAC, H/P) 51 00 ea. SS/DD, 3½" (MAC, H/P) 52 0NROY-LAPOINTE" IBM PRE-FORMATTI 10 ea. DS/DD, 40 Trk 10 ea. DS/DD, 40 Trk 10 ea. DS/DD, 40 Trk 100 ea, DS/DD, 40 Trk 100 ea, DS/DD, 40 Trk 100 ea, DS/DD, 40 Trk 100 ea, DS/DD, 40 Trk 100 ea, DS/DD, (Apple, etc.) \$ 40 \$  SINGLE-SIDED, DOUBLE DENSITY 10 EBBATIM, 10 ea, SS/DD, (Apple, etc.) \$ 40 \$  LAXELL, 10 ea, SS/DD, (Apple, etc.) \$ 40 \$  LAXELL, 10 ea, DS/DD, MDS 150, (Apple) \$ 49 \$  DOUBLE-SIDED, DOUBLE DENSITY 10 CC, 10 ea, DS/DD, MDS 160, (Apple) \$ 69 \$  AXELL, 10 ea, DS/DD, MDS 160, (Apple) \$ 50 \$  LAXELL, 10 ea, DS/DD, MD3 (BM) \$ 55 \$  LAXELL, 10 ea, DS/DD, MD3 (BM) \$ 75 \$  AXELL, 10 ea, DS/DD, MD3 (BM) \$ 75 \$  LAXELL, 10 ea, DS/DD, MD3 (BM) \$ 75 \$  LAXELL, 10 ea, DS/DD, (MAC, H/P) \$ 55 \$  LEMOREX, 10 ea, DS/DD, (MAC, H/P) \$ 65 \$  LEMOREX, 10 ea, DS/DD, (BMA-T) \$ 8 \$  LEMOREX, 10 ea, DS/DD, (BMA-T) \$ 8 \$  LEMOREX, 10 ea, DS/DD, LEMA-T) \$ 8 \$  LEMOREX, 10 ea, DS/DD, LEMA-T) \$ 8 \$  LEMOREX, 10 ea, DS/DD, LEMA-T) \$ 8 \$  LEMOREX, 10 ea, DS/DD, LEMA-T) \$ 8 \$  LEMOREX, 10 ea, DS/DD, LEMA-T) \$ 8 \$  LEMOREX, 10 ea, DS/DD, LEMA-T) \$ 8 \$  LEMOREX, 10 ea, DS/DD, LEMA-T) \$ 8 \$  LEMOREX, 10 ea, DS/DD, LEMA-T) \$ 8 \$  LEMOREX, 10 ea, DS/DD, LEMA-T) \$ 8 \$  LEMOREX, 10 ea, DS/DD, LEMA-T) \$ 8 \$  LEMOR                      | Smartcom II Software (IBM or MAC) \$ 149 \$ 5                                                                                                    | LR80 - 100 cps DU/R6 cps NLU                                                                                                    | ARBO, IBM-P. to Para I rinner Cable 5 9 5 S Daisywheel Connection 5 99 \$ Daisywheel Connection 5 99 \$ EPSON, Parallel Interface for LQ1500 \$ 100 \$ Serial Interface Board 5 130 \$ OKIDATA, Plug Priay, Tractors, Okigraph ORANGE MICRO, Grappier Plus for Apple 5 145 \$ Serial Grappier 1 119 \$ Buffered Grappier Plus, 16K 5 209 \$ Hot Link, S-P cable for IIC 5 70 \$ Grappier C QUADRAM, Microfazers, Full Line IN STOCK Microfazers 8K, P-P, w/copy 5 189 \$ STAR MICRO, Mac/Star Interface 5 100 \$ STAR MICRO, Mac/Star Interface 5 100 \$ STAR MICRO, MAC/STAR MICRO, MAC/STAR MICRO, MAC/STAR MICRO, MAC/STAR MICRO, MA                                                                                                    |
| 00 ea. SS/SD, (Apple, etc.) 35 Trk 00 ea. SS/SD, (Apple, etc.) 35 Trk 10 ea. DS/DD, (BM, H/P) 40 Trk, WFLIP BOX 00 ea. DS/DD, (BM, H/P) 40 Trk 10 ea. DS/DD, (BM, H/P) 40 Trk 10 ea. DS/DD, (BM, H/P) 40 Trk 10 ea. DS/DD, 37/* (MAC, H/P) 50 ea. SS/DD, 37/* (MAC, H/P) 100 ea. SS/DD, 37/* (MAC, H/P) 100 ea. SS/DD, 37/* (MAC, H/P) 100 ea. SS/DD, 37/* (MAC, H/P) 100 ea. DS/DD, 40 Trk 100 ea. DS/DD, 40 Trk 100 ea. DS/DD, 40 Track, 40 Each 100 ea. DS/DD, 40 Track, 40 Each 100 ea. DS/DD, 4                                                                                                 | Smartcom II Software (IBM or MAC) \$ 149 \$ 5                                                                                                    | L80                                                                                                    | ARBO, IBM-P. to Para Printer Cable 3 of SasimiLATION, Mac to Epson Corn IF \$ 89 \$ Daisywheel Connection \$ 99 \$ EPSON, Parallel Interface for LQ1500 \$ 100 \$ Serial Interface Board \$ 130 \$ CARD CARD CARD CARD CARD CARD CARD CARD                                                                                                    |
| 00 ea. SS/SD, (Apple, etc.) 35 Trk 50 ea. SS/SD, (Apple, etc.) 35 Trk 10 ea. DS/SD, (Apple, etc.) 35 Trk 10 ea. DS/DD, (IBM, H/P) 40 Trk, WFLIP BOX 10 ea. DS/DD, (IBM, H/P) 40 Trk 10 ea. DS/DD, (IBM, H/P) 40 Trk 50 ea. SS/DD, 3½" (MAC, H/P) 50 ea. SS/DD, 3½" (MAC, H/P) 50 ea. SS/DD, 3½" (MAC, H/P) 51 100 ea. SS/DD, 3½" (MAC, H/P) 52 100 ea. DS/DD, 40 Trk WFLIP BOX 51 100 ea. DS/DD, 40 Trk WFLIP BOX 51 100 ea. DS/DD, 40 Trk (Apple, etc.) 5 45 5 1 1 1 1 1 1 1 1 1 1 1 1 1 1 1 1                                                                                                    | Smartcom II Software (IBM or MAC) \$ 149 \$ 5                                                                                                    | L80                                                                                                    | ARBO, IBM-PC to Para Printer Cable 3 of SasimiLation, Mac to Epson Conn IF \$ 89 \$ Daisywheel Connection \$ 99 \$ EPSON, Parallel Interface for LQ1500 \$ 100 \$ Serial Interface Board \$ 130 \$ OKIDATA, Plug Prialy, Tractors, Okigraph ORANGE MICRO, Grappier Plus for Apple \$ 145 \$ Serial Grappier Plus, 16K \$ 299 \$ Serial Grappier Plus, 16K \$ 299 \$ Serial Grappier Plus, 16K \$ 299 \$ Serial Grappier Plus, 16K \$ 299 \$ Serial Grappier C \$ 170 \$ Grappier C \$ 170 \$ Grappier C \$ 170 \$ Grappier C \$ 189 \$ 195 \$ Serial Grappier C \$ 190 \$ 195 \$ Serial Grappier C \$ 190 \$ 195 \$ Serial Grappier C \$ 190 \$ 195 \$ Serial Grappier C \$ 190 \$ 195 \$ Serial Grappier C \$ 190 \$ 195 \$ Serial Grappier C \$ 190 \$ 195 \$ Serial Grappier C \$ 190 \$ 195 \$ Serial Grappier C \$ 190 \$ \$ 195 \$ \$ \$ \$ \$ \$ \$ \$ \$ \$ \$ \$ \$ \$ \$ \$ \$ \$ \$                                                                                                    |
| 100 ea. SS/SD, (Apple, etc.) 35 Trk   \$ 8. 8                                                                                                    | Smartcom II Software (IBM or MAC) \$ 149 \$ 5                                                                                                    | LR80 - 100 cps DQ/fb cps NLU                                                                                                    | ARBO, IBM-P. to Paral Printer Cable 3 of SasimiLATION, Mac to Epson Conn IF 5 89 \$ Daisywheel Connection \$ 99 \$ EPSON, Parallel Interface for LQ1500 \$ 100 \$ Serial Interface Board \$ 130 \$ .00 \$ Serial Interface Board \$ 130 \$ .00 \$ Serial Interface Board \$ 130 \$ .00 \$ Serial Interface Board \$ 130 \$ .00 \$ Serial Grappier \$ 119 \$ Serial Grappier Plus, 16K \$ 203 \$ .00 \$ .00 |
| 100 ea. SS/SD, (Apple, etc.) 35 Trk  \$ 8.  100 ea. DS/SD, (Apple, etc.) 35 Trk  100 ea. DS/SD, (Apple, etc.) 35 Trk  100 ea. DS/DD, (IBM, H/P) 40 Trk, WFLIP BOX  \$ 100 ea. DS/DD, (IBM, H/P) 40 Trk  \$ 100 ea. DS/DD, (IBM, H/P) 40 Trk  \$ 8.  100 ea. DS/DD, 37° (MAC, H/P), WFLIP BOX  \$ 100 ea. DS/DD, 37° (MAC, H/P)  100 ea. SS/DD, 37° (MAC, H/P)  \$ 100 ea. DS/DD, 40 Trk  \$ 100 ea. DS/DD, 40 Trk  \$ 100 ea. DS/DD, 40 Track  \$ 100 ea. DS/DD, 40 Track  \$ 100 ea. DS/D                         | Smartcom il Software (IBM or MAC) \$ 149 \$ 101                                                                                                    | LR80 - 100 cps DQ/fb cps NLU   299 SALL                                                                                                    | ARBO, IBM-Pt (to Paral Printer Cable 3 of SalsimillaTiON, Mac to Epson Conn IF \$ 89 \$ Daisywheel Connection \$ 99 \$ EPSON, Parallel Interface for LO1500 \$ 100 \$ Serial Interface Board \$ 130 \$ OKIDATA, Plugʻn Play, Tractors, Okigraph CAORANGE MICRO, Grappier Plus for Apple \$ 145 \$ Serial Grappier \$ 119 \$ Buffered Grappier Plus, 16K \$ 209 \$ OKIDATA, Plugʻn Play, Tractors, Okigraph CAORANGE MICRO, Grappier Plus, 16K \$ 209 \$ OKIDATA, Plugʻn Play, Tractors, Okigraph CAORANGE MICRO, Grappier Plus, 16K \$ 209 \$ OKIDATA, Plugʻn Plus, 16K \$ 209 \$ OKIDATA, Plugʻn Plus, 16K \$ 209 \$ OKIDATA, Plus, 16K \$ 209 \$ OKIDATA, Plus, 16K \$ 209 \$ OKIDATA, Plus, 16K \$ 209 \$ OKIDATA, Plus, 16K \$ 209 \$ OKIDATA, Plus, 16K \$ 209 \$ OKIDATA, Apple II IIF & Cable \$ 189 \$ OKIDATA, Apple II IIF & Cable \$ 89 \$ OKIDATA, Apple II IIF & Cable \$ 89 \$ OKIDATA, Apple II IIF & Cable \$ OKIDATA, Apple II IIF & Cable \$ OKIDATA, Apple II IIF & Cable \$ OKIDATA, Apple II IIF & Cable \$ OKIDATA, Apple II IIF & Cable \$ OKIDATA, Apple II IIF & Cable \$ OKIDATA, Apple II IIF & Cable \$ OKIDATA, Apple II IIF & Cable \$ OKIDATA, Apple II IIF & Cable \$ OKIDATA, Apple II IIF & Cable \$ OKIDATA, Apple II IIF & Cable \$ OKIDATA, Apple II IIF & Cable \$ OKIDATA, Apple II IIF & Cable \$ OKIDATA, Apple II IIF & Cable \$ OKIDATA, Apple III IIF & Cable \$ OKIDATA, Apple III Apple III IIF & Cable \$ OKIDATA, Apple III IIF & Cable \$ OKIDATA, Apple III IIF & Cable \$ OKIDATA, Apple III IIF &                                                                                                    |
| 00 ea. SS/SD, (Apple, etc.) 35 Trk                                                                                                    | Smartcom il Software (IBM or MAC) \$ 149 \$ 101                                                                                                    | LR80 - 100 cps DQ/fb cps NLU                                                                                                    | ARBO, IBM-P. to Para I Printer Cable 3 so 3 so 3 so 3 so 3 so 3 so 3 so 3 s                                                                                                    |

CHIP & MEMORY

SPECIAL S

All Rights Reserved

LOW PRICES TO PROFESSIONALS WHO KNOW WHAT THEY WANT AND KNOW HOW TO USE IT!

TO ORDER. CALL (800) 547-1289

FOR YOUR IBM-PC, XT, AT or JR

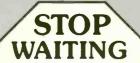

**ALL ORDERS ARE NOW** SHIPPED 2nd DAY AIR VIA

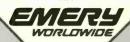

TAKE THE CREDIT

Go ahead . . .

CONROY-

LA POINTE

National Toll Free Sales (800) 547-1289

Get Your CONROY-LAPOINTE

CREDIT CARD Call for an application & details

(503) 684-1232

# - Call for Details -

COMPUTER SYSTEMS

A minima

256K IBM - PC

360K Disk Drives by CDC

90 Day

COMPAG Computers Deskpro and 256K Portab

AST, SixPak Plus, 64K SixPak Plus, 256K, S/P/CC+S/W SixPak Plus, 384K, S/P/CC+S/W

I/O Plus II, S/P/CC/G
Port Kits - ser, para, or game, ea.
COMX, 130 Watt Power Supply
HAUPPAGE (HCW), 8087 Chip
8087 Math Pak (Chip & softw.)
HAYES, Mach II Joystick

Speed Key System (Tab w/ softw)
Koala Pad w/PC Design
MAYNARD, SAND STAR SERIES
Full Line IN STOCK

Multifunction (6) Card

Memory Card no RAM

OTHER HARDWARE

LIST COWROY

LIST COWROY

ST, SixPak Plus, 64K

SixPak Plus, 256K, S/P/CC + S/W

SixPak Plus, 384K, S/P/CC + S/W

Preview Graphics Card w/para, 64K

Advantage Multif, Bd. for AT, 128K

LIST COWROY

\$ 395 \$ 259

\$ 329

LIST COWROY

\$ 395 \$ 259

\$ 329

LIST COWROY

\$ 395 \$ 259

\$ 329

LIST COWROY

\$ 395 \$ 255

\$ 345

\$ 169

LIST COWROY

\$ 395 \$ 255

\$ 345

\$ 169

LIST COWROY

\$ 395 \$ 255

\$ 169

LIST COWROY

\$ 395 \$ 255

\$ 169

LIST COWROY

\$ 395 \$ 255

\$ 345

\$ 169

LIST COWROY

\$ 395 \$ 255

\$ 345

\$ 255 \$ 345

\$ 265 \$ 225 \$ 50 \$ 35 \$ 179 \$ 93 \$ 175 \$ 125

\$ 295 \$ \$ 45 \$ \$ 55 \$ 235 29 35

# MAYNARD, (Cont'd.) Floppy Cont. Card (accepts 3 modules) \$ 265 Hard Disk I/F Medule \$ 495 Serial Port Module Para or Clock Cal. Module, ea. MICROSOFT, Mouse (for PC)

95 \$ 59 \$ 195 \$ Serial Mouse
MOUSE SYSTEMS, PC Mouse & Paint \$ 20 \$ 135
PARADISE, Modular Graphics Card \$ 395 \$ 285
Parallel or Serial Port, ea. \$ 95 \$ 65

OTHER HARDWARE

RICE PRICE

\$ 195 \$ 359

195

176

269

295

265

5 595 \$ 395

\$ 325 **\$ 245** \$ 295 **\$ 195** 

\$ 275 \$ 199

\$ 345 \$ 269 \$1195 \$1050

\$1995 \$1545

\$2295 \$1745

\$ 219 \$ 165

495 \$ 645 \$ 495

256K Module w/clock \$ 195 \$
PERSYST, PC/Mono Board, w/para \$ 250 \$ PC/Color Graphics Board S 244 S

QUADRAM, Quadbaard, no RAM, to 384K \$ 295 \$ Quadboard 64K\_to 384K, \$/P/CC/G \$ 395 \$ Quadboard 256K, to 384K, \$/P/CC \$ 675 \$ Ouadboard, 384K (full), S/P/CC/G \$ 795 \$ Quadboard II, no RAM, to 256K \$ 295 \$ Quadboard II, 64K, to 256K, 2S/CC \$ 395 \$ Quadboard II, 256K, 25/CC

Quad 512 + 64K w/serial port Quadcolor I, board, 4 colors Upgrade Quadcolor I to II kit Quadvue, board! Mono, S/P/CC Quad 3278

Quadnet VI Quadnet IX Quadlink Quadsprint TALLTREE, J RAM II Board

TECMAR, Maestro 128K to 3MB, S/P for AT \$ 589 \$
TG PRODUCTS, Joystick \$ 30 \$
TITAN, 128K PC Accelerator \$ 795 \$

### WICO, Smartboard Keyboard \$ 400 \$ \* \* FOR YOUR PC-JR \* \*

 
 KEY TRONIC, KB5151 Jr. Keyboard
 \$ 255
 \$ 179

 Numeric Keypad
 \$ 100
 \$ 77

 KOALA, Touch Tablet for Jr.
 \$ 125
 \$ 75

 MICROSOFT, Bocster 126K w/Mouse
 \$ 295
 \$ 195
 MICHOSOF1, BOCSTER 126R WIMMOUSE 9 295 3
MOUSE SYSTEMS, Mouse wisoftware \$ 195 \$
OUADRAM, Expansion Chassis \$ 695 \$
Memory Expansion Board 128K \$ 275 \$
RACORE, Expansion Chassis \$ 675 \$ \$ 195 \$ 125 \$ 695 \$ 54D \$ 275 \$ 215 \$ 875 \$ 449 \$ 275 \$ 169 \$ 395 \$ 295

256K CHIP KIT \$49

9 each, 4256 chips 150 ns

64K CHIP KIT

\$10 10 or more - \$8

128K CHIP KIT \$75

CALL FOR 9 each, 4128 chips Piggyback for AT QUANTITY PRICES

90 Day Warranty by us

# DISK DRIVES & TAPE BACKUP

CDC, 360K DS/DD DISK DRIVE

Limited 30 day warranty

Full Height \$109 Half Height

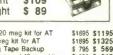

CDC, Internal 20 meg kit for AT | \$1695 \$1195 |
Internal 30 meg kit for AT | \$1895 \$1325 |
IRWIN, 10 meg Tape Backup | \$795 \$559 |
KAMERMAN, Internal 10 meg kit | \$649 |
External 10 meg kit | w/power | \$1295 \$949 |
MF-10/10, H Disk, Itape back, cont, power \$2695 \$2095 |
MF-10/10, H Disk, Itape back, cont, power \$2695 \$2095 | MICRO SCIENCE, 10 meg w/controller \$ 795 \$ 575 20 meg w/controller \$1095 \$ 735 TALLGRASS, 24 meg disk, 60 meg tape, intf. \$3495 \$2695

# SOFTWARE FOR YOUR IBM-PC, XT, AT or JR

CALL

89 \$

\$ 199 \$ 139

### **BUSINESS BUSINESS BUSINESS** UTILITIES UST CONRO LIST PRICE PRICE PRICE PRICE SOFTWARE PUBL. PES: Report \$ 125 75 ANALYTICA, Reflex MICROPRO, WordStar (PC) \$ 140 \$ \$ 140 \$ \$ 140 \$ \$ 95 \$ \$ 495 \$ 315 PFS:Write, File or Graph, each PFS:Plan or Access, each MICROSTUF, Crosstalk XVI (PC or Jr) \$ 195 \$ 109 MOUSE SYSTEMS, PC Paint \$ 99 \$ 69 \$ 350 \$ 189 ASHTON-TATE, Framework 350 \$ 695 \$ 82 57 \$ 99 **\$** \$ 100 **\$** 69 56 \$ 695 \$ NORTON, Utilities (14 prgms) v 3.0 WordStar 2000 (copiable) \$ 495 \$ 265 PFS:Proof dBase II, (req. PC-DOS & 128K) SORCIM, SuperCalc III \$ 395 \$ SPRINGBOARD, Newsroom \$ 50 \$ THORN EMI, Perfect Pair (Jr) (Write/Spel/Thesaurus) \$ 139 \$ UNISON, Print Master \$ 60 \$ \$ 495 \$ 279 WordStar 2000 Plus (copiable) WordStar Professional, 4 Pak \$ 595 \$ 295 \$ 495 \$ 265 245 ROSESOFT, Prokey \$ 130 \$ WESTERN UNION, Easy Link Mail Mngr \$ 95 \$ ATI, PC DOS 2.1 Training \$ 40 \$ BPI, General Acctg. AR, AP, or PR, ea. \$ 595 \$ BRODERBUND, Bank St, Writer (PC or Jr.) \$ 80 \$ 26 MailMerge, SpellStar or StarIndex, ea InfoStar Plus (+ Starburst) 99 \$ 54 595 \$ 315 89 UNISON, Print Master \$ 60 \$ 35 WARNER, Desk Organizer (PC or Jr) \$ 99 \$ 63 XANARO, Ability \$ 495 \$ 299 49 **HOME & EDUCATIONAL** CDEX, Advanced Training for Lotus 1-2-3 \$ CONTINENTAL, Ultrafile \$ \$ 70 \$ \$ 195 \$ \$ 145 \$ 77 \$ 695 \$ 369 Correct Star 115 BPI, Personal Accounting CONTINENTAL, Home Accountant (Jr) Home Accountant Plus (PC) MICRORIM, R:Base Series 5000 63 45 Tax Advantage 70 S 40 UTILITIES Upgrade 4000 to 5000 \$ 245 \$ 135 Property Management \$ 495 \$ 295 90 92 75 99 R:Base 4000 \$ 495 \$ 255 \$ 249 \$ 129 \$ 150 \$ BORLAND, Sidekick Turbo Pascal or Super Keys, ea. Turbo Pascal w/8087 or BCD, ea. Turbo Pascal w/8087 & BCD 55 \$ 70 \$ 110 \$ 125 \$ 29 36 56 \$ 155 \$ \$ 20 \$ 99 DOW JONES, Home Budget \$ 139 \$ R:Base Clout ELECTRONIC ARTS, Get Organized \$ 95 \$ MONOGRAM, Dollars & Sense wiforecast \$ 180 \$ SCARBOROUGH, MasterType (PC or Jr) \$ 40 \$ Font Packs, each \$ 20 \$ DOW JONES, Market Manager Plus \$ 249 \$ Extended Report Writer MICROSOFT, Spell 150 **\$**50 **\$** 85 Market Analyzer or Market Microscope \$ 349 \$ 219 69 25 Multiplan (PC or Jr) \$ 195 \$ 125 \$ 250 \$ 159 Toolbox or Turbo Graphics, ea. \$ Turbo Tutor \$ CENTRAL POINT, Copy II PC COMX, Fastrak\*, RAM/Disk & spooler. \$ 55 \$ 35 \$ Spread Sheet Link \$ 249 \$ 159 28 19 Your Personal Net Worth Chart or Project, each SIMON & SCHUSTER, Typing Tutor III \$ 50 \$ Word \$ 375 \$ 235 23 MOSAIC, Twin 145 \$ 75 100 \$ MULTIMATE, Multimate Ver. 3.3 PEACHTREE, Back to Basics \$ 495 **\$ 229** \$ 395 **\$ 239** DIGITAL RES., Gem Draw Gem Desktop CP/M-86° (PC/XT) DR LOGO-86 (CP/M-86) 150 95 RECREATIONAL BLUECHIP, Millionaire, Barron, Tycoon, ea. \$ 60 \$ 38 BRODERBUND, Large Inventory in Stock CALL Negotiation Edge IBM, Topview INFOCOM, Cornerstone \$ 295 \$ 185 \$ 395 \$ 365 Peach Pak (GL/AR/AP) \$ 395 \$ 219 \$ 100 64 QUE, Using 1-2-3 (book) 1-2-3 for Business (book) 18 \$ 17 \$ \$ 150 \$ 99 \$ 60 \$ 37 \$ 139 \$ \$5 \$ 500 \$ 289 14 ELECTRONIC ARTS, Large Inventory in Stock HAYDEN, Sargon III (Chess) \$ 50 \$ INFOCOM, Hitchhiker's Guide or Zork I, ea. \$ 40 \$ CALL \$ 34 FUNK SOFTWARE, Sideways INFOCOM, Cornerstone \$ 495 \$ 319 KENSINGTON, Easy Link Mail Manager \$ 95 \$ 59 LIFETREE, Volkswriter Deluxe \$ 295 \$ 159 IMSI, PC Paintbrush LIFEBOAT, Lattice C Using Symphony (book) SAMNA, Word Plus 20 \$ 15 \$ 695 \$ 349 25 29 Zork II or III, each 45 S LIVING VIDEOTEXT, Think Tank \$ 195 **\$ 95** \$ 495 **\$ 3**09 \$ 550 \$ 279 \$ 495 \$ 209 Word II MICROSOFT, Flight Simulator (PC or Jr) \$ 50 \$ ORIGIN, Ultima III (PC or Jr) \$ 60 \$ SIERRA/ON-LINE, Ultima II (PC or Jr.) \$ 60 \$ SPECTRUM HOLOBYTE, Gato \$ 40 \$ SATELLITE, WordPerfect (PC) LOTUS, 1-2-3 \$ 69 \$ 39 \$ 150 \$ 95 WordPerfect (Jr) SOFTW. ARTS, Spotlight \$ 399 \$ 269 SPINNAKER, President's Choice, Amazon Fahrenheit, Rendezvous, Dragon, each \$ 40 \$ SOFTWARE GROUP, Enable \$ 695 \$ 385

# CASH-n-CARRY COMPUTER STORES, INC.

SAN FRANCISCO — 550 Vashington Street (at Montgomery, opposite the Pyramid). Interstate 80 to Highway 480; take Washington Street (at Montgomery, opposite the Pyramid). Interstate 80 to Highway 480; take Washington Street Exit. CALL (415) 982-6272. PORTLAND, OREGON — At Park 217, Tigard at Intersection of Highways 217 and 99W. CALL (503) 620-5595. SEATILE, WASH. — NEW LOCATION! 1105 Bellevue Way N.E. In Belgate Pizza, 2 blocks north of Bellevue Square. CALL (206) 641-4736.

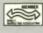

BUSINESS AWARDS

# **OUR REFERENCES:**

We have been in computers and electronics since 1958, a computer dealer since 1978 and in computer mail order since 1980. Banks: 1st Interstate Bank, (503) 643-4678. We belong to the Chamber of Commerce (503) 228-941, and Direct Marketing Association; cell Dun and Bractsreet if you are a subscriber. Recipient of OREGON BUSINESS MAGAZINE's 1984 Enterprise Award.

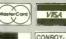

NO SALES TAX

CALL (800) 547-1289

n Oregon: (800) 451-5151 (503) 620-9877 QUESTIONS ORDER DESK HOURS (503) 620-9878 Mon-Fri 6am to 6pm (PDT) Saturday 10am to 4pm (PDT) Weekdays Only (6 am here is 9 am in New York)

Foreign & Portland Residents Cell

# Call Kustom's hotline for hard facts about hard disks.

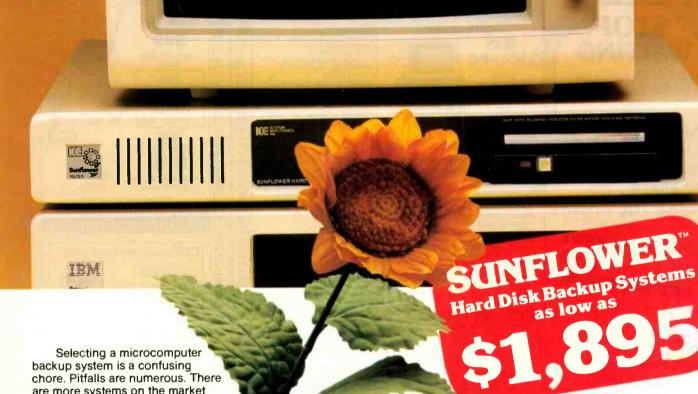

are more systems on the market today than a porcupine has quills. And, for sure you don't want to get stuck with yesterday's technology.

That's why Kustom has established the "Sunflower Hard Disk Hotline." This toll-free link will put you in touch with backup experts. People who know all backup systems - hard disk, floppy disk and tape. People who will provide all the information you need to make an intelligent investment decision.

Once you have all the facts, you'll choose a Sunflower removable, hard disk system, the technology of today. Technology backed by Kustom's 20 years of electronics innovation. Units are available for Immediate shipment, low as

\$1.895 direct from us to you. Call us today. Talk backup with people who know backup. You'll get no hard-sell pitch. We'll simply present the facts, then you decide.

Sunflower Hard Disk Hotline 1-800-445-DISK. In Kansas call 1-913-492-1400.

# **BENEFITS OF INVESTING** IN SUNFLOWER.

 A complete removable, hard disk system — controller boards, interface cables and power supply are included. One free removable media also included. • Compatible with IBM PC and other major microcomputers. PC-DOS and MS-DOS compatible. • On-line, rapid access. Automatic boot from disk. • Limitless capacity. All models upgradable. • Fast, accurate, easy to install and use. Available units include 10Mb removable; 10 Mb fixed/5Mb removable, 20/10, 30/10; 10/10 both removable and 30/30 both fixed. • One year warranty. • Modular design makes servicing easy. Overnight shipment of replacement modules guaranteed. • All systems completely formatted and tested before shipment. . Ongoing system support via "Sunflower Hard Disk Hotline."

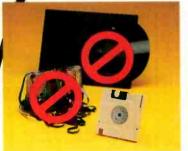

For backup that won't back down, hard disk is the only choice.

When you buy Kustom, you invest in quality.

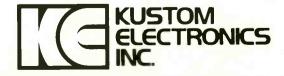

8320 Nieman Road Lenexa, KS 66214 (913) 492-1400 Telex WUD(0)437437 INTRODUCTION TO COMPUTER ENGINEERING Reviewed by Brian Edginton

n the preface to Introduction to Computer Engineering, Franco P. Preparata describes his book as a "first course text." The book is much more involved than that. Practicing engineers and advanced students could find it helpful for study and review. Used by a competent instructor, it could serve as a good introduction, even though at times its speed and intensity are overpowering

Each of the book's three parts has distinctly different goals. The first is an overview of information processing, taking the reader from the representation of information through several number bases and base conversions. This presentation requires more mathematical background than most first-year students would normally possess.

Early in the text Preparata introduces binary-coded decimal (BCD) codes, the Gray code, and parity-check codes. Though he mentions error-correction schemes at this point, he never elaborates upon them. The rest of the first part introduces a computer model called the Simplistic Educational Computer (SEC). A description of this machine's logical and functional organization is followed by its basic instruction set and examples of how a microprocessor is programmed for problem solving in assembly or mnemonic-type language. Some readers might consider this approach to be a rather rapid immersion into the complex realm of computer science; without adequate mathematical background or experience with computers, it might well be.

The author provides well-designed problems to explore the concepts he discusses and to encourage thinking about logical solutions using the machine language of the SEC

# **BOOLEAN ALGEBRA**

The second part of the book is dedicated to one of the subsets of Boolean algebra, switching algebra, and its application to hardware and circuit design. This section is well presented and requires little or no knowledge of algebra. Preparata begins by defining the two values in Boolean math, 1 and 0, and logically develops the principles and rules used to define logic equations. These equations are used to develop combinational networks. groups of gates and switches that make up the basis of computer systems. All the truth tables in this chapter are presented in both standard conventions, allowing the reader to see the same rules in two different lights.

Next Preparata covers analysis and design of combinational networks. If the material he has presented previously has not been understood, the rest may be incomprehensible. Although the text is developed well and takes a logical approach to teaching a complicated subject, it is not for the lightweight.

Again in this section the author seems to have forgotten that his purpose was to write an introductory text. The

# RAFE

Back to school Purchase 2 or more of any separate item and get 5% off regular price. Call for complete pricing.

| IBM PC AT                        |
|----------------------------------|
| \$4895                           |
| 20MB Hard Drive<br>512K Ram      |
| 512K Rom                         |
| 1.2 MB floopy<br>Monitor PAR/SER |
| Monitor PAR/S€R                  |

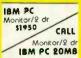

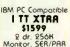

| 1.2 MB floop<br>Monitor PAR/S                                                                                                    | y.               |                  | onitor/2 dr        |                                             | 2 dr. 256<br>Monitor, SER | K<br>/000     |
|----------------------------------------------------------------------------------------------------|------------------|------------------|--------------------|---------------------------------------------|---------------------------|---------------|
| Monitor PHH/S                                                                                                    | EH               | (BM              | PC ZUMB            | _                                           | MONICOL, 3CH              | / F.T.III     |
| HARD                                                                                                    | 10 meg           | 20 r             | neg                | Quantity                                    | HARD                      | Ŧ             |
| DRIVES                                                                                                    | 489/475          | 619/             |                    | 1/10                                        | DRIVE                     | ζ,            |
|                                                                                                    | OFTWARE          |                  | JC 1915 Cd         | omposite Cok                                | ar w/audio .!             | 215.00        |
| SORCIM SUPERCA                                                                                                    | LCIII            | 235.00           | SR-12              | ON GRAPHIC                                  | S HX-12 4                 | 25.00         |
| SYMPHONY                                                                                                    |                  | CALL             | MAX-12<br>TAXAN 18 | 01/100                                      |                           | 179.00        |
| ENABLE                                                                                                    |                  | 399.00           | 490 (RGF           | 3)                                          |                           | 39.00         |
| ASHTON TATE Fro                                                                                                    |                  | 399.00<br>289.00 | 415 (RGB           | NIC DT-S101                                 | olor                      | 179 00        |
| 400CC III                                                                                                    |                  | 700 40           | DT-H1031           | 10" High Res                                | olor<br>RGB<br>Color      | 99.00         |
| MULTIMATE                                                                                                    | alon             | 125.40           | DT = D130          | 00D 13" AGB<br>14" AGB Cok                  | Color                     | 179.00        |
| MULTIMATE MICAOSOFT Multi                                                                                                    |                  | .229.00          | 0.111110           | PRINT                                       |                           |               |
| FOX & GELLER O                                                                                                    | ulckcode         | 139.40           |                    |                                             |                           |               |
| Word<br>Project<br>FOX & GELLER Q<br>ASCI PRO Comm !<br>In-House Recount                                                                                               | oftwore          | 99.90            | BROTH€I<br>HR-15   | N HR-10                                     |                           | CALL          |
| Word Perfect MICROPRO Word Word Star 2000 SAMNA WORD III                                                                                                    | ont              | 285.00           | HR-25              |                                             |                           | 99.00         |
| MICROPRO Word                                                                                                    | Stor             | 249.00           | 9094 LO            |                                             |                           | 99.00         |
| SAMNA WORD III                                                                                                    |                  | 279.00           | Twinwrite          | er                                          |                           | 315.00        |
| ALSO HAYDEN, N<br>MICROCORIM, N<br>MANY MANY MO                                                                                                    | ONOGRAM,         | BPI,             | FX-80 +            | X-80 F/1                                    |                           | 59.00         |
| MANY MANY MO                                                                                                    | R€               |                  | FX-100 +<br>LQ1500 |                                             |                           | CALL          |
|                                                                                                    | IAADWAAE         |                  |                    |                                             |                           |               |
| AST Six Pack Plus                                                                                                    |                  | 259.00           | ML192P             |                                             |                           | 73.00         |
| MegaPlus 🖟                                                                                                    |                  | 249 80           | PANASO             | NIC 1091                                    |                           | 29.00         |
| HERCULES Mono                                                                                                    | Graphics         | 316.00<br>159.00 | TOSHIBA            | 1340<br>IONICS SG-10                        |                           | 75.00         |
| ORCHID Turbo 18                                                                                                    | 6                | 659.40           | CITIZEN            |                                             |                           | CALL          |
| Pc Net Starter Kit<br>Blossom ok-384k                                                                                                    |                  | CHILL            | N€C 2050           |                                             |                           | CALL          |
| OHADBAM Outod                                                                                                    | boord O.K        | 719 MI           |                    | APPL€ PR                                    | ODUCTS                    |               |
| TECHMAR Captair<br>STB Rio plus 64K                                                                                                    | Function         | 189.00           | AST Multi          | 1/0                                         |                           | CALL          |
| Rio Grande 5 fund                                                                                                    | tion for AT      | 289.30           |                    | CIAS Drive le                               | Hom                       | LAG OO        |
| Graphix + II<br>High Res 400                                                                                                    |                  | 210.00<br>369.00 | Ilc drive          | CTITE DIVE III                              | VE                        | 69.00         |
| Chaffeur monogra<br>TALLGARSS W/To                                                                                                    | phics NEW .      | 235.00           | REMING!            | mpatible Dri                                | AC DRIVE &                | 89.00         |
| TALLGRASS W/To                                                                                                    | pe               | CRLL             | HORO MA            | e delva                                     |                           | CALL          |
| INWIN 20 MB Top                                                                                                    | e Backup         | CALL             | MAC Com            | patible 31/2 o                              | drive                     | 79.00<br>CALL |
| TALLGARSS W/IC<br>BEANOULLI 20MI<br>IAWIN 20MB Top<br>IRWIN 10MB Top<br>RODYNE 20MB D<br>TANDON TM 100-<br>TEAC 55B<br>IBM 1,2MB FLOPP<br>MOUSE SYSTEMS<br>ALSO PERSYS | RIVE             | CALL             | MACINTO            | OSH Harddriv<br>OSH Software<br>OFT Macenho | e                         | CHU           |
| TANDON TM 100-                                                                                                    | 2                | 105.00           | MACINTO            | OSM Software                                | Jozz                      | CALL          |
| IBM 1, 2MB FLOPE                                                                                                    | Ý I I I I I I I  | CALL             | Softcard           | 1                                           |                           | 49.00         |
| MOUSE SYSTEMS                                                                                                    | Mouse            | 169.00           | Bask (Mo           | c)Mac                                       |                           | 09.00         |
| MOUSE SYSTEMS<br>ALSO — PERSYS<br>TECHMAR, TITAN                                                                                                    | AND OTHERS       |                  | ASCII XPI          | RESS (commu                                 | nications) A (Mac)        | 69.00         |
| M                                                                                                    | ODEMS .          |                  | APPLE M            | OUSE II                                     | n (Mac)                   | 29.00         |
| ANCHOR Mode Y                                                                                                    |                  | 109 00           | HAVESMO            | SAVER FOR                                   | h (Mac)                   | 39.00         |
| Mark XII<br>Volksmodem 1200<br>Lightning 24                                                                                                    |                  | 239.00           | VIDEO 7            | V-color 7                                   |                           | 05.00         |
| Volksmodem 1800<br>Lightning 94                                                                                                    | ) (5 yr wrnty) . | 169.95<br>CALL   | Mousesti           | ck (Moc)                                    |                           | 46.00         |
| HHYES IZUU                                                                                                    |                  | 3/Y.QU           | Titon Acc          | elerator                                    |                           | 29.00         |
| 1200B                                                                                                    |                  | 845.00           | APRICOR            | N (Lifetime L                               | Harrantu)                 | 79.00         |
| PROMETHEUS PR                                                                                                    | omodem 1200      | 293.00           | Super Sei          | rial imager .                               |                           | 79.00         |
| Promodem 1200A                                                                                                    | or Kit           | 289.00<br>329.00 | Seriol Inte        | Interface                                   |                           | 59.00         |
|                                                                                                    |                  |                  | 80 Colum           | n/64K                                       |                           | 59.00         |
|                                                                                                    | SNOTING          |                  | Apricord I         | lc                                          |                           | 59.00         |
| AMD€X 300                                                                                                    |                  | 129.00           | W€ SUPP            | ORT THESE                                   | FINE SYSTEM               | AS:           |
|                                                                                                    | 97               | 149 30           | AND MAI            | NY MORE                                     | Ψ,,                       |               |
| 300A<br>310A H-Res Ambo<br>NEC 1201 HJ Res C<br>1200 Green                                                                                                    |                  | 10" 00           | CHAIN MICH         | T. M. C.                                    |                           |               |

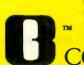

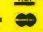

Orders Only 800/332-BANC

16783 Beach Blvd., Huntington Beach, CA 92647 714/941-6160

prices indicated. All products are in factory sealed packon this period, defective merchandse returns must be accomp ject to a 10% restacking fee. For prepaid orders, there will \$5.00 minimum, all orders outside U.S.P. at 15% shippi

(continued)

# **TOTAL CONTROL BOOK REVIEWS**

# with LMI FORTH

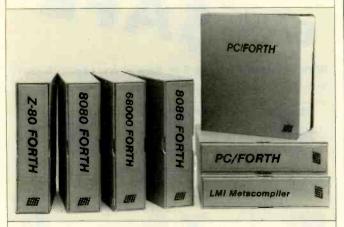

# For Programming Professionals: an expanding family of compatible, high-performance, Forth-83 Standard compilers for microcomputers

# For Development: Interactive Forth-83 Interpreter/Compilers

- 16-bit and 32-bit implementations
- Full screen editor and assembler
- Uses standard operating system files
- 400 page manual written in plain English
- Options include software floating point, arithmetic coprocessor support, symbolic debugger, native code compilers, and graphics support

# For Applications: Forth-83 Metacompiler

- Unique table-driven multi-pass Forth compiler
- Compiles compact ROMable or disk-based applications
- · Excellent error handling
- Produces headerless code, compiles from intermediate states, and performs conditional compilation
- Cross-compiles to 8080, Z-80, 8086, 68000, and 6502
- No license fee or royalty for compiled applications

# Support Services for registered users:

- Technical Assistance Hotline
- · Periodic newsletters and low-cost updates
- Bulletin Board System

Call or write for detailed product information and prices. Consulting and Educational Services available by special arrangement.

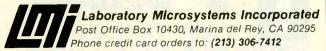

Germany: Forth-Systeme Angelika Flesch, D-7820 Titisee-Neustadt UK: System Science Ltd., London EC1A 9JX France: Micro-Sigma S.A.R.L., 75008 Paris Japan: Southern Pacific Ltd., Yokohama 220 Australia: Wave-onlc Associates, 6107 Wilson, W.A.

science of designing combinational and sequential networks is difficult to cover in 200 pages. The information is presented tersely and, if the reader lacks substantial background in networks, can be hard to comprehend.

The next part concerns itself with minimization techniques, the reduction of Boolean equations to their simplest of forms, and Karnaugh mapping and a tabular technique (Quine-McCluskey). These are principles needed in circuit design, but they require more than a chapter to be fully understood and used efficiently. Although the information is not very simple, it is accurate.

The balance of this section develops the basic building blocks of networks and designing with modules. Preparata discusses sequential networks, constructions that require action in preceding sections to cause a predefined chain of events to take place. These are the real techniques necessary in the decision-making circuits that make up present-day computers. Preparata does a very good job of covering this subject matter.

# SYSTEM PLAN

The third and last part of the book describes how to put together all of the information and circuit types that have been described previously. Here is where the reader builds his own SEC and learns how to write programs for it. I like the idea of using a model for learning because it allows me to grasp the concept of microprocessors or computers without the bias or commercial influence of using existing products. However, the problem with this teaching method is the same as writing a trilogy: All the parts have to be consistent and well developed or they lose credibility. The author has succeeded. In fact, this section is where the book excels as an introduction to computer engineering. Although Preparata here has a tendency to overwhelm the reader with mathematics at first, he soon settles into a comfortable description and analysis of a processing system. The programming language is expanded, and the processor (SEC) is developed to the point of actual implementation, with the registers and memory map being explained and documented as well as most real products.

This part contains one of the most straightforward and simple explanations of adders and look-ahead systems that I have come across. The author explains how an arithmetic-logic unit is designed and how it functions. He then develops the CPU and demonstrates its use of register transfers and memory.

The SEC's architecture is a good example of current processor technology. It can serve as a good basis for learning and using the microprocessors available on the market today as well as those we will see in the future.

Introduction to Computer Engineering is well written and well documented, but it is not suited for an introductory course. It would serve better at a second-year level or as a review for people already working in the engineering field. ■

Brian Edginton (551 Ramona Ave., Salt Lake City. UT 84105) is a consultant specializing in multiuser business systems.

### MORE THAN JUST PRICE CE! WE WON

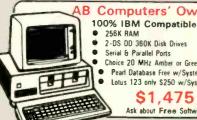

Computers' Own PC

- 256K RAM
- 2-DS DD 360K Disk Drives
- Serial & Parallel Ports
- - Choice 20 MHz Amber or Green Monitor
  - Pearl Database Free w/System ● Lotus 123 only \$250 w/System

\$1,475 Ask about Free Software

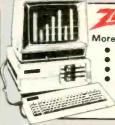

# data systems

More than IBM Compatible 2-DS DD 360K Disk Orrves

- 320K RAM
- Amber 20 MHz Monitor P3 Pearl Database w/System

152-C \$1,850

Ask about Free Software Package

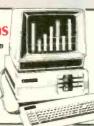

### More than IBM Compatible 20 Mg Hard Disk System

- 320 RAM
- Green 12" Monitor
- 360K Orive (ds/dd) Serial/Parallel
  20 Mg Winchester Lotus 123 Only Hard Disk

\$250 w/System

We will put the 20Mg hard disk drive (system compatible) in for your at no additional cost. Ask about free software package \$2,595

629

795

29

27

38

# Increase the Power of your P.C.

# POWER PACK I

Quadram (384K) . 325. AST Six Pack (384K) .... 414 Includes: Double DOS

# POWER PACK II

Quadram (384K) 469 or AST Six Pack (384K) . . . . . . . . . 595 Includes: Double DOS Volksmodem 1200

# POWER PACK III

Quadram (384K) . 710. nr **AST Six Pack** (384K)....... 839. Includes: Double DOS Hayes 1200B Modem

# Move up to Networking

If you currently have 3 IBM or Comp. PC's, package includes: PC Net Software One - Master Board (for server) Two - Slave Boards (for IBM Comp.) One - 20 Mg Hard Dist Add-In (for your server) .... S2,169 Optional - Novelle Oper. Sys. \$1,199

20 Mg Add-in

53 Mg AT Kit .

33 Mg 1.550 TEAC Call

HARD DISKS

10 Mg Add-in . . . . . . . .

# POWER PACK IV

Color Monitor (BMC-Composit) Plus Color Card (Paradise) 355

AMDEK

300 Green/Amber

300 Color/Audio.

310 Amber IBM-Plug

Color 500 Composite/RGB Color 600 Hi-Res(840x240)

Color 700 Hi-Res(720x240)

Color 710 Long Phosphor.

Hi Res. Metal Cabinet

Large Quantity . . .

10-19

20 up

# POWER PACK V

RGB Monitor (Zenith 133) Plus Color Card (Quadram) Plus Cable

785

89

149

299

429

629

199

Call

Call

Call

35

## POWER PACK VI

20 Mg Hand Disk Drive Plus Controller Card

745

Call

# Move up to Networking If you currently have 1 IBM or

Comp. PC, package includes: PC Net Software
One - Master Board (for server) Two - Slave Brds (inst in Clones) Two - IBM Clone 2/256K. Monochrome Monitor, Keyboard, and two 260K Drives One 20 Mg Hard Disk Add-In . \$5,287 Special . . .

Optional - Novelle Oper, Sys. \$1,199

# ADD-DN BOARDS

CUNDRAM Hercules **PARADISE** 

### MODEMS

| ( | Ŧ | <b>)</b> | le | y | 8 | 5 |   | 4 | b | VC | CHOR |
|---|---|----------|----|---|---|---|---|---|---|----|------|
|   |   |          |    |   |   |   | , | , |   | ٠  | Call |

20 lb - other weights available

2700 sheets per case

# RAM Riot - 4/64 - \$9.00/Set

129/149

259

169

389

439

499

79

70

68

Call

# Macintosh Software

| Typing   | Tut | 0 | ı | Ш |  |  |  |  |  | . 40 |
|----------|-----|---|---|---|--|--|--|--|--|------|
| Multipla | in. |   |   |   |  |  |  |  |  | 129  |
| MacVeg   | 185 |   |   |   |  |  |  |  |  | Call |
|          |     |   |   |   |  |  |  |  |  |      |

Apple Software

PFS Write/File/Graph/Plan

Hitchhikers Guide to Galaxy

ZVM 122/123 Amb. Gm.

ZVM 124 IBM Amber

ZVM 135 RG8/Color

ZVM 136 RGB/Color

ZVM 131 Color.

ZVM 133 RGB

9191H Color

Sideways

Copy II

Word Attack

PFS Write/File/Graph/Plan

### Software 458 dBaselli Lotus 123 Call Call

4/256 \$42.90/Set

# **Panasonic** With IBM

Cable and Software disk to change type size & style 1090 80 cps . . . . . 219 1091 120 cms 299 Specify computer

# с.тон

9½" x 11" Keen Edge .

91/2" x 11" Standard .

14%" x 11' Standard

| Prowriter 7500         | 219 |
|------------------------|-----|
| Prowriter 8510P        | 299 |
| Prowriter 1550P        | 469 |
| Son of Starwriter A10P |     |
| Hot Oot Matrix         | 459 |
| F10-40P Starwriter     | 899 |
| F10-55 Printmaster 1   | 049 |
|                        |     |

# \* TAXAN

| 115/116 12" Grn, Amb. Mono | QQ  |
|----------------------------|-----|
|                            |     |
| 121 Green TTL              | 139 |
| 122 Amber TTL              | 149 |
| 210 Color RGB              | 239 |
| 400 Med-Res RGB            | 319 |
| 415 Hi-Res RGB             | 399 |
| 420 Hi-Res RGB (IBM)       | 429 |
| AAO Ultra Hi-Ree RGR       | 589 |

| Typing  | Tut | o | ı | Ш | l, |  |  |  |  | . 40 |
|---------|-----|---|---|---|----|--|--|--|--|------|
| Multipl | an. |   |   |   |    |  |  |  |  | 129  |
| MacVe   | as  |   |   |   |    |  |  |  |  | Call |

# DISK RIOT

DS/DD AS LOW AS

| SIVI    | 1.52 |
|---------|------|
| maxell  | 1.67 |
| MEMOREX | 1.42 |

Nobody Beats our Price on Disks!

# DISKETTES with Media Mate

| Amonau D       | i a | L | , |   | ۲. |     |
|----------------|-----|---|---|---|----|-----|
| 100 - 5" DS/DD |     |   |   | - |    | 140 |
| 30 - 3.5"      |     |   |   |   |    | 100 |

# Amaray Disk Library

| Media  | Mate .  |  |  |  |  |  | 8.95  |
|--------|---------|--|--|--|--|--|-------|
| Flip N | File/25 |  |  |  |  |  | 18.50 |
| Flip N | File/50 |  |  |  |  |  | 22.95 |

**OKIDATA** 

| - | 82, 83, 84, 92, 93, 182, 2350,<br>2410. |
|---|-----------------------------------------|
|   | Okimate-20                              |
| ı | Atari) 199                              |

# **EPSON**

| RX-80, FX-80+, LX-80,<br>JX-80. | Cal |
|---------------------------------|-----|
| FX-100+, RX-100, L01500         |     |
| Homewriter 10                   | Cal |

### CARIES

| OFIDEEO                        |    |
|--------------------------------|----|
| Parallel Cable (38 pln/36 pin) | 23 |
| RS232 Male to Male 6'          | 17 |
| RS232 Male to Female 6'        | 18 |
| Parallel Cable for Columbia    | 25 |
| IBM Cable                      | 19 |
|                                |    |

### AB SATISFACTION GUARANTEE

AB SATISFACTION GUARANTEE

Every product sold by AB Computers is factory packed and comes with the manufacturar's warrson, How
if an item is defective when received, you may return it to us within 15 days for repair, adjustment or
replacement at our option. Resurse must be accompanied with copy of your invoice, within detailing defect,
blank warranty real and all diviging factory packing. To expedite handling, please call for return authorized
number. (Sorry, no return on computer software once opened.)

ORDERING INFORMATION: Order by check, Mastercard or VISA. Personal checks take 15 days to clear, no waiting on certified checks or money orders. Add 3% shipping and handling on all orders (imminism \$2,00) Med. APO/PPO. Air may require additional charges. PA residents add 6% sales tax. MA realisants add 5%. All rems subject to realisating. Process subject to chenges. Additional discounts evaluable to qualified educational institutions. Requests for bid on volume requirements sinvited.

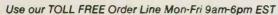

In PA: 215-822-7727

We support Apple, Macintosh, Commodore. IBM & compatibles

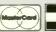

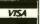

Customer Service

215-822-7727

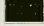

252 BETHLEHEM PIKE, COLMAR, PENNSYLVANIA 18915

We can't do anything about mergers. Takeovers. Or elevators that stick.

But we can do something about the nail-biting suspense of faulty floppy disks: Make a diskette that's certified 100% error-free and guaranteed for life. Which we conservatively estimate to be 200 years at the rate of one read/write pass on

every track, every hour of every day.

A little overkill, but nowadays, you can't be too careful.

That's why every 3M diskette must live up to 327 of the most

# relieve nervous

demanding standards ever devised. Standards that even reject a floppy if the label's a little crooked.

Which means when a floppy leaves here,

we know it won't flop.
So you can find relief
from nervous tension
due to faulty floppies.

One less thing to worry about."

Inquiry 367

# E-V-E-N-T Q-U-E-U-E

# September 1985

Al and Expert Systems Seminars, Glasgow, Scotland. The Turing Institute, George House, 36 North Hanover St., Glasgow G1 2AD, Scotland, September—November

DATA COMMUNICATIONS
WORKSHOPS, various sites
throughout the U.S. and
Canada. Intel Corp., Westford Corporate Center,
Three Carlisle Rd., Westford,
MA 01880. (617) 256-1374.
September—December

C LANGUAGE SEMINAR AND WORKSHOP, Sheraton-Commander Hotel, Cambridge, MA. The fee is \$695. Beatrice Blatteis, CL Publications, 131 Townsend St., San Francisco, CA 94107, (415) 957-9353. September 16–18

THE FOURTH ANNUAL DATA-STORAGE INTERNATIONAL FORUM, Red Lion Inn. San Jose, CA. Cartlidge & Associates Inc.. Suite M259, 1101 South Winchester Blvd.. San Jose, CA 95128, (408) 554-6644. September 16–18

THE SIXTEENTH CONVENTION INFORMATIQUE, Palais des Congres, Paris, France. Convention Informatique, 4 Place de Valois, 75001. Paris, France; tel: (1) 261 52 42; Telex: 212 597 F. September 16–20

THE SIXTH ANNUAL SOFTWARE/EXPO, Infomart. Dallas, TX. Professional Exposition Management Co. Inc., Suite 205, 2400 East Devon Ave., Des Plaines, IL 60018, (800) 323-5155; in Illinois, (312) 299-3131. September 17–19

UNIX EXPO: THE UNIX
OPERATING SYSTEM EXPOSITION AND CONFERENCE, New
York Hilton and Sheraton
Centre Hotels, New York
City. Robert P. Birkfeld,
National Expositions Co.
Inc., 14 West 40th St., New
York, NY 10018, (212)
391-9111. September 18–20

EASTERN COMPUTER MANUFACTURING EXPO. Charlotte. NC. Great Southern Shows, POB 655, Jacksonville, FL 32201, (904) 743-8000. September 19–21

THE SEVENTH ANNUAL FORTH CONVENTION AND BANQUET, Hyatt Rickeys, Palo Alto, CA. FORTH Interest Group, POB 8231. San Jose. CA 95155, (408) 277-0668. September 20–21

THE TIDEWATER TENTH ANNUAL COMPUTER FAIR RADIO Amateur Hamfest—Electronic Flea Market. Virginia Beach Pavilion, VA. Advance tickets are \$5 for both days or \$6 at the door. Jim Harrison, Tidewater Radio Conventions Inc.. 1234 Little Bay Ave.. Norfolk, VA 23503. (804) 587-1695. September 21–22

SPACE TECH '85 CONFERENCE AND EXPOSITION. Disneyland Hotel. Anaheim. CA. Society of Manufacturing Engineers. One SME Dr., POB 930. Dearborn, MI 48121. (313) 271-1500. September 23–25

THE EIGHTH NORTHEAST COMPUTER FAIRE, Bayside Exposition Center, Boston, MA. Computer Faire Inc., 181 Wells Ave, Newton, MA 02159, (617) 965-8350. September 26-29

# October 1985

UNIX SYSTEMS EXPO/85-FALL, Bayside Exposition Center, Boston, MA. Computer Faire Inc., 181 Wells Ave., Newton, MA 02159, (617) 965-8350. October 3–5

THE FIFTH ANNUAL SYM-POSIUM ON SMALL COM-PUTERS IN THE ARTS, Hilton of Philadelphia, Philadelphia, PA. Small Computers in the Arts Network, Symposium, POB 1954, Philadelphia, PA 19105, October 5–8

THE SIXTH ANNUAL MEETING OF THE AMERICAN SOCIETY FOR ENGINEERING MANAGEMENT, Portland, OR. American Society for Engineering Management, 301 Harris Hall, University of Missouri-Rolla, Rolla, MO 65401-0249, (314) 341-4560. October 6–8

THE FIFTH ANNUAL EDUCATIONAL COMPUTER FAIR, Cleveland, OH. Educational Computer Consortium of Ohio, Teacher Center 271, 1123 S.O.M. Center Rd., Cleveland, OH 44124, (216) 461-0800. October 11-12

THE 1985 ASSOCIATION FOR COMPUTING MACHINERY ANNUAL CONFERENCE, Denver Hilton Hotel, Denver, CO. ACM, 11 West 42nd St., New York, NY 10036, (212) 869-7440. October 14–16

COMPUTERS AND THE
DISABLED CONFERENCE.
California State University.
Northridge. Dr. Harry J.
Murphy. Conference Coordinator. Office of Disabled
Student Services. 18111
Nordhoff St., Northridge, CA
91330, (818) 885-2578.
October 17-19

COMPUTERS IN EDUCATION. Sheraton Centre Hotel, New York, NY. Carole Dornblaser, Conference Management Corp., 17 Washington St., Norwalk, CT 06854, (203) 852-0500. October 18–20

Northcon/85 and Mini-Micro Northwest-85. Memorial Coliseum, Portland. OR. Electronic Conventions Management, 8110 Airport Blvd., Los Angeles, CA 90045, (213) 772-2965. October 22-24

THE FIRST ANNUAL OPTICAL DISC/READ-ONLY MEMORY FORUM, Pentagon Quality Inn, Arlington, VA. Learning Technology Institute, 50 Culpeper St., Warrenton, VA 22186, (703) 347-0055. October 23–25

THE SIXTH ANNUAL FEDERAL OFFICE AUTOMATION CONFERENCE, Convention Center. Washington. DC. Federal Office Automation Conference, POB N, Wayland, MA 01778, (617) 358-5356. October 29–31

COMPUTER TECHNOLOGY FOR THE HANDICAPPED, Radisson South Hotel, Minneapolis, MN. Closing the Gap, POB 68, Henderson, MN 56044, (612) 248-3294; in Minneapolis/St. Paul, 341-8299. October 30-November 2

IF YOU WANT your organization's public activities listed in BYTE's Event Queue, we need to know about them at least four months in advance. Send information about computer conferences, seminars, workshops, and courses to BYTE, Event Queue, POB 372, Hancock, NH 03449.

# THE PROFESSIONAL'S CHOICE

Lotus 1-2-3

Lotus Symphony

dBase III \$369

FrameWork \$369

MultiMate \$249

Word Perfect \$209

# Software

| Word Processing Edite | ors            |
|-----------------------|----------------|
| FANCY FONT            | \$139          |
| FINAL WORD            | \$189          |
| MICROSOFT WORD        | \$229          |
| MULTIMATE             | \$249          |
| OFFICE WRITER/        | •              |
| SPELLER               | \$259          |
| PFS: WRITE            | \$ 95          |
| SAMNA WORD III        | \$259          |
| VOLKSWRITER           |                |
| DELUXE                | \$159          |
| VOLKSWRITER           |                |
| SCIENTIFIC            | \$279          |
| THE WORD PLUS         |                |
| (OASIS)               | \$105          |
| WORD PERFECT          | \$209          |
| WORDSTAR              | \$189          |
| WORDSTAR 2000         | \$259          |
| WORDSTAR 2000+        | \$299          |
| WORDSTAR PRO          | \$259          |
| ATWHITE II+           | \$199          |
| Spreadsheets/         |                |
| Integrated Packages   |                |
| ELECTRIC DESK         | 2000           |
| ENABLE                | \$209          |
| FRAMEWORK             | \$359<br>\$369 |
| JAZZ                  | \$399          |
| LOTUS 1-2-3           | \$309          |
| LU103 1-2-3           | 2309           |

05 09 89 59 99 59 \$209 \$359 \$369 \$399 \$309 \$135 \$359 MULTIPLAN OPEN ACCESS SAMNA PLUS SMART SYSTEM SPREADSHEET \$379 \$559 AUDITOR SUPERCALC 3 SYMPHONY \$109 \$179 \$429 Accounting GCOUNTING
BPI
GREAT PLAINS
IUS EASYBUSINESS
ONE WRITE PLUS
OPEN SYSTEMS
PEACHTREE
REAL WORLD
STATE OF THE ART
STAR ACCOUNTING
PARTNER
PARTNER
II \$479 \$279 \$179 \$369 \$299

\$249 \$549 Desktop Environments DESK ORGANIZER GEM DESKTOP SIDEKICK \$ 79 \$ 45 \$ 45 Database Systems
ALPHA DATA BASE
MANAGER II CLIPPER CLOUT V 2.0 CONDOR III CORNERSTONE DBASE III DBASE III KNOWLEDGEMAN PFS: FILE/PFS: REPORT POWERBASE QUICKCODE III QUICKREPORT R BASE 4000 R BASE 5000 REFI FX REFLEX

Languages/Utilities
CONCURRENT DOS
C86 C COMPILER
DIGITAL RESEARCH
C COMPILER
DR FORTRAN 77
LATTICE C COMPILER
MICROSOFT C
COMPILER COMPILER MS BASIC COMPILER MS FORTRAN NORTON UTILITIES TURBO PASCAL XENIX

Project Management
HARVARD PROJECT
MANAGER
HARVARD TOTAL
PROJECT MANAGER
MICROSOFT
PROJECT
FERTMASTER
SCITOR PROJECT
5000 W/GRAPHICS
SUPERPROJECT
TIME LINE

Communications/
Productivity Tools
CROSSTALK
PROKEY
RELAY
REMOTE
SMARTCOM II
SUPERKEY

Graphics/Statistics France Statistic ABSTAT AUTOCAD BPS BUSINESS GRAPHICS CHARTMASTER CHARTSTAR ENERGRAPHICS EXECUVISION GEM DRAW GRAPHWRITER \$179 \$499 \$139 \$299 \$289 \$229 \$229 \$169 \$199 \$259 \$299 \$369 GEM DRAW GRAPHWRITER COMBO MS CHART OVERHEAD EXPRESS PC DRAW PC PAINTBRUSH PC PAINTBRUSH PC PAINTBRUSH PC PAINTBRUSH PC PAINTBRUSH PC PAINTBRUSH PC PAINTBRUSH \$ 89 \$ 89 \$ 79 \$ 95 \$165 \$595 \$329 \$359 PC PAINT
PFS: GRAPH
SIGNMASTER
STATGRAPHICS
STATPAK-NWA
STATPACWALONICK
SYSTAT Professional Development EXPERTEDGE \$0 \$299 \$249 \$249 \$239 \$ 69 \$ 59 \$ Call

LIGHTYEAR MANAGEMENT EDGE SALES EDGE THINK TANK Personal Finance DOLLARS AND SENSE HOWARD TAX PREPARER 85 MANAGING YOUR MONEY \$119 \$195

# Hardware\*

| Accessories          |         |
|----------------------|---------|
| CURTIS SURGE         |         |
| PROTECTORS           | SCall . |
| DATASHIELD BACKUF    |         |
| POWER                | \$Call  |
| GILTRONIX A/B SWITCH | \$Call  |
| MICROBUFFER INLINE   |         |
| (64K)                | \$Call  |
| MICROFAZER INLINE    |         |
| (6490)               | \$219   |
| 256K RAM SET         | \$ 49   |
| 8087 MATH CHIP       | \$125   |
|                      |         |

Multifurction Boards
AST ADVANTAGE
AST 6 PAK PLUS (64K)
AST 6 PAK PLUS (384K)
ORCHID BLOSSOM (OK) 52
ORCHID BLOSSOM
(384K) 52
ORCHID PC TURBO 56
PERSYST TIME SPECTRUM \$269 \$699 (0K) \$209 PERSYST TIME SPECTRUM (384K) QUADBOARD (0K) QUADBOARD (384K) TECMAR CAFTAIN \$269 \$229 \$269 \$189 (OK) TECMAR CAPTAIN (384K) TECMAR JR CAPTAIN \$269 (128K)
TECMAR JR WAVE (54K)
TECMAR MAESTRO
TECMAR WAVE (64K) \$329 \$249 \$429 \$209 Display Boards EVEREX GRAPHICS \$329 HERCULES GRAPHICS CARD
HERCULES COLOR
CARD
PARADISE MODULAR
GRAPHICS
PARADISE \$299 \$275 PARADISE
MULTIDISPLAY CARD
PERSYST BOB
PRINCETON SCAN
DOUBLER
SIGMA COLOR 400
STB CHAUFFER
STB GRAPHICS
PLUS II PARADISE PLUS II TECMAR GRAPHICS \$309 MASTER TSENG ULTRA PAK TSENG ULTRA PAK-S **Emulation Boards** AST CXI 3278/9 PIES IRMA IRMALINE \$959 \$799 IRMAPRINT Networks AST PC NET CORVUS NET ORCHID PC MET 3 COM

Displays

AMDEK 310A

PRINCETON MX-12

PRINCETON SR-12

PRINCETON WX-12E

PRINCETON WX-12E

PRINCETON HX-9

QUADRAM

AMBERCHROME

TAXAN 122 AMBER

TAXAN 122 AMBER

TAXAN 420/440

ZENITH 124 AMBER

ZENITH 135 COLOR Displays \$169 \$459 \$179 \$589 \$179 \$159 \$399/599 \$145 \$Call Modems AST REACH 1200 HAYES 1200 HAYES 1200B HAYES 2400 VENTEL 1200 HALF CARD \$389 \$389 \$365 \$639 \$369 Mass Storage/Backup (EXT) \$1499 TECMAR QIC-60AT TAPE (INT) \$1199 Printers/Plotters C. ITOH DIABLO \$Call \$349 \$499 \$999 \$Call \$419 \$799 \$1139 \$Call \$Call \$1569 DIABLO
EPSON FX-80+
EPSON FX-100+
EPSON LQ-1500
HP 7475A PLOTTER
JUKI 6100
NEC P3
NEC 3550 NEC 3550 OKIDATA PANASONIC QUME SPRINT 1155 TOSHIBA PI340 TOSHIBA P351 \$1279 Input Devices KEYTRONIC 5151 KOALA MICROSOFT MOUSE PC MOUSE W PAINT

Harvard HTPM

Chart-Master

Quadboard 384K \$269

\$209

\$259

\$159 \$549

\$251

\$105 \$ 89 \$ 99 \$119 \$109 \$ 55

Tseng Ultra Pak \$399

Smartmodem 1200B

Smartmodem 2400 <sup>\$</sup>639

**\*CALL FOR SHIPPING COSTS** 

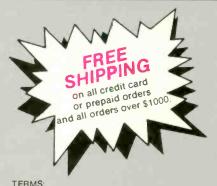

# **LOWEST PRICE GUARANTEE!!**

We will match current nationally advertised prices on most products. Call and compare.

Diskette Library Case

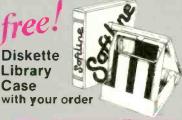

In New York State call (718) 438-6057

Checks—allow 14 days to clear. Credit processing—add 3%. COD orders—cash, M.O or certified check—add \$3.00. Shipping and handling UPS surface—add \$3.00 per item (UPS Blue \$6.00 per item). NY State Residents—add applicable sales tax. All prices subject to change

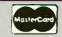

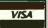

MON.-THURS, 9:00 AM-8:00 PM SUN. & FRI. 9:00AM-4:00 PM

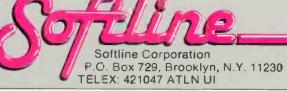

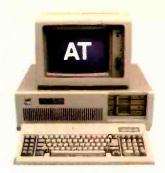

# COMPAQ could have stopped here

# ...but we didn't.

# Introducing the new COMPAQ PORTABLE 286.™ More features, more speed…more useful.

Most people think the IBM® Personal Computer-AT™ can do more than any other personal computer. But now COMPAQ offers a personal computer that does more in a package half the size, complete with a handle.

# **Incredibly fast**

Most computer companies would consider it a breakthrough to make a computer with the power and speed of the IBM PC-AT. But not COMPAQ. The new COMPAQ PORTABLE 286 runs all the popular programs 30% faster.

And no doubt most would have been elated to put 20 Megabytes of fixed disk storage in a portable computer. But we didn't stop there. We designed the COMPAQ PORTABLE 286 to accept an internal fixed disk drive back-up system as well. It protects your data on pocket-sized tape cartridges, something not even the IBM PC-AT can do.

# Room to grow

Once we got started, it was hard to stop.
There's room for up to three internal storage devices. Choose from 1.2-Megabyte or 360-K byte diskette

drives, the fixed disk drive and fixed disk drive back-up.

Add up to 640-K bytes of memory on the main board. Then add up to 2 more Megabytes using an expansion board. That gives you more memory than most desktop computers.

For displaying your work, a builtin monitor shows high-resolution text and graphics. A second monitor isn't necessary.

# Does more-anywhere

Together, all these features add up to our fastest, most powerful portable computer. It helps you do more, in more places.

Of course, if you need a computer with even more power, we designed a model that stays in one place.

The new COMPAQ DESKPRO 286™. With up to 8.2 Megabytes of memory and 70 Megabytes of storage, it can take you beyond today's limits of desktop personal computing.

CÔMPAQ offers personal computers beyond compare. Because we make them without compromise.

For a free brochure or the location of your nearest Authorized COMPAQ Computer Dealer, call toll-free 1-800-231-0900 and ask for operator 6.

COMPAQ

It simply works better.

PORTABLE 285

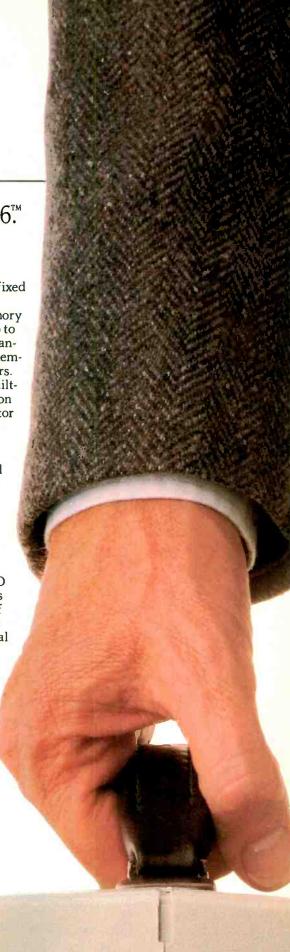

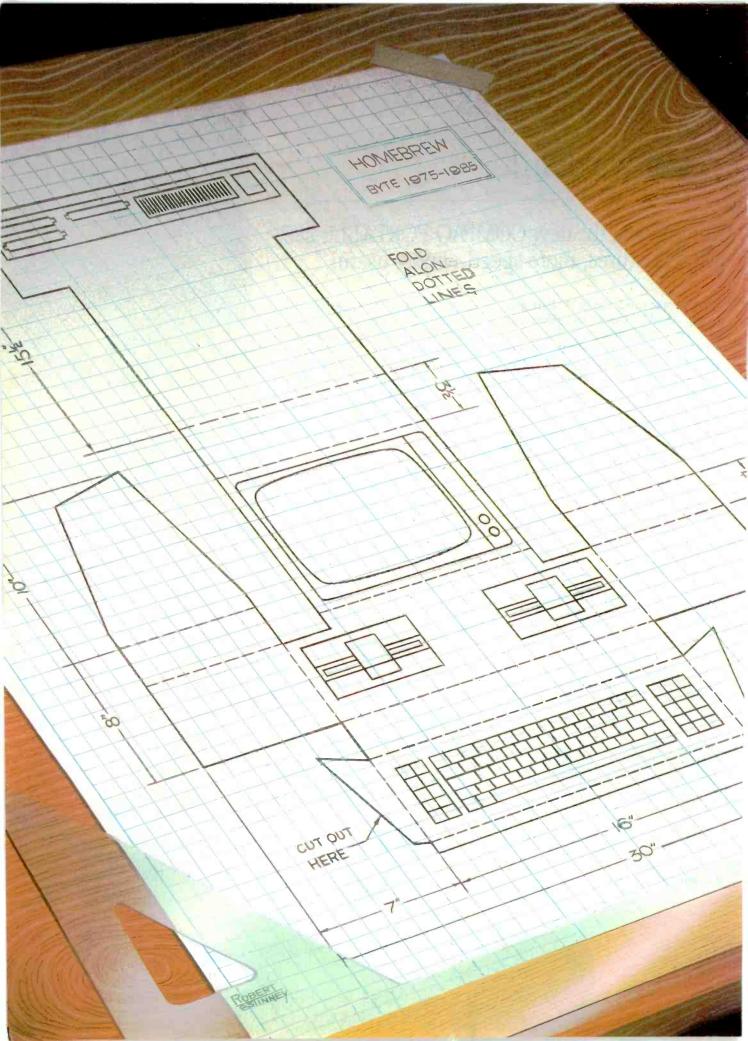

# Features

| CIARCIAS CIRCUIT CELLAR: BUILD THE SB180 SINGLE-BOARD COMPUTER, PART 1: THE HARDWARE by Steve Ciarcia                                      |
|----------------------------------------------------------------------------------------------------|
| PROGRAMMING PROJECT: AN ANALYSIS OF SORTS by Jonathan Amsterdam                                                                            |
| THE DSI-32 COPROCESSOR BOARD. PART 2: THE SOFTWARE by Trevor G. Marshall, George Scolaro. David L. Rand, Tom King, and Vincent P. Williams |
| AN ALGORITHM FOR DISK CACHING WITH LIMITED MEMORY By Brian McKeon                                                                          |
| ASTROPHYSICAL NUMBER CRUNCHING by A. G. W. Cameron                                                                                         |
| Two Generalized Floating-Point Representations by David Salomon                                                                            |
| Turbo Pascal Drives the Mouse<br>by John Figueras                                                                                          |
| IBM COMPATIBILITY FOR THE NEC APC III by Herbert Stein                                                                                     |
| PROGRAMMING INSIGHT: BUILD A TRAVESTY TREE by Peter Wayner                                                                                 |
| PROGRAMMING INSIGHT: PRINTING PASCAL GRAPHICS by Kelly W. Davis                                                                            |
|                                                                                                    |

THE CIRCUIT CELLAR project this month is the innovative SB180 single-board computer. Steve says that the SB180 reasserts 8-bit computing in a 16-bit world. This first part of a two-part article describes the HD64180 chip used, gives an overview of the evolution of CP/M, and describes the design of the computer.

In this month's Programming Project, Jonathan Amsterdam discusses sorting in the context of three different algorithms: Selection Sort, for small lists, Quicksort, for larger lists, and Mergesort, for lists so large they can't fit into memory all at once.

This month we have part 2 of a two-part series describing Definicon Systems Inc.'s DSI-32 32032 coprocessor board for the IBM PC. This part focuses on the software available for the board.

'An Algorithm for Disk Caching with Limited Memory' by Brian McKeon presents a set of C functions that use a small amount of memory to store copies of disk sectors and improve floppy-disk performance. This algorithm is especially helpful when memory space is at a minimum.

Harvard astronomy professor A. G. W. Cameron describes his experiences with number crunching on a progression of computers—beginning in the mid-1950s, when he was working with an IBM 602A, to the present, with PC XT clones—in "Astrophysical Number Crunching."

'Two Generalized Floating-Point Representations' by David Salomon offers two designs, partitioned and variable-based, for support devices that handle floating-point numbers in formats other than the traditional S E F.

In "Turbo Pascal Drives the Mouse," John Figueras details a procedure that accesses MS-DOS functions and interrupts and interfaces the Microsoft Mouse with Pascal.

Herbert Stein made some changes to his APC III and ended up with what he considers the fastest low-cost IBM PC clone currently available. His operatingsystem patch and other upgrades are described in "IBM Compatibility for the NEC APC III.

This month we have another follow-up to last November's "Travesty Generator for Micros" by Hugh Kenner and Ioseph O'Rourke. In "Build a Travesty Tree." Peter Wayner explains that tree data structures handle large problems much faster than the method described in the original article.

"Printing Pascal Graphics" by Kelly W. Davis presents a screen-dump program that simplifies graphics creation in Apple Pascal with any MX-series printer from Epson.

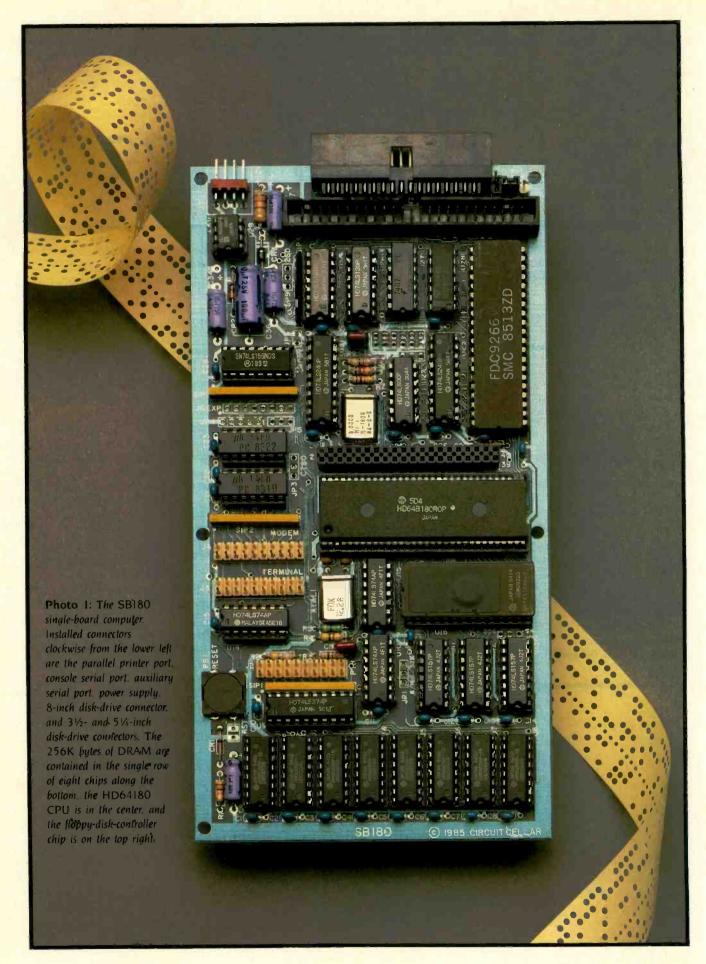

# BUILD THE SB180 SINGLE-BOARD COMPUTER

PART 1: THE HARDWARE

BY STEVE CIARCIA

# This computer reasserts 8-bit computing in a 16-bit world

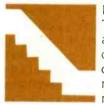

Newer, faster, better, I These words are screamed at you in ads and reviews of virtually every new computer that comes to market. Unfortunately, many of the proponents

of this rhetoric are going on hearsay evidence. While advertising hype has its place in our culture, a more thorough investigation may lead you to alternative conclusions

Generally speaking, quotes of increased performance are basically comparisons of CPU (central processing unit) instruction times rarely involving the operating system. The 68000 is indeed a more capable processor than the 6502, but that doesn't necessarily mean that commercial application programs always run faster because the CPU has more capability. People owning 128K-byte Macintoshes have discovered this.

The bus size of the processor is only one factor in the performance of a computer system. Operating-system design and programming styles contribute much more to the overall throughput of a computer. It is not enough to simply compare 8 to 16 bits or 16 to 32 bits. For example, the Sieve of Eratosthenes prime-number benchmark runs faster in BASIC on the 8-bit 8052-based controller board presented in last month's Circuit Cellar than it does on a 16-bit IBM

The ultimate performance of a computer is the sum of its subsystem interaction times and not just the CPU execution speed. Using a simple database-management program involves interaction among the user input device, operating system, disk drives. firmware, system memory, and user output devices. Slow communication or a bottleneck between any two of these subsystems can degrade the performance of the entire computer.

In my opinion, the processor/operating system connection contributes most to user satisfaction. In the days before the IBM PC. the de facto computer standard was the 8080/Z80 and CP/M 2.2. Unfortunately, software developers considered it difficult to use, especially in turnkey applications. The frustration of having to warm-boot the system merely to change disks and the lack of a PATH command created many ready-andwilling PC-DOS customers. If only there were an 8-bit operating system with the capabilities and friendliness of MS-DOS.

(continued)

Steve Ciarcia (pronounced "see-ARE-see-ah") is an electronics engineer and computer consultant with experience in process control, digital design, nuclear instrumentation, and product development. He is the author of several books about electronics. You can write to him at POB 582, Glastonbury, CT 06033.

The Z80 is still considered a highperformance CPU. In reality, the 8-bit processor is a cost-effective and efficient choice for personal computers and industrial controllers. (Remember that peripheral support chips such as PIAs Iperipheral interface adapters and floppy-disk controllers are 8-bit devices, as are many memory chips.) One problem is that the Z80 has an address limitation of 64K bytes, which discourages the use of 50K-byte BASIC interpreters and 100K-byte integrated spreadsheet programs common to IBM PC users. While additional memory has been added through hardware bank switching, it has never been properly integrated into the CP/M operating system, and its function is kludgy. If only someone would design a Z80 chip that directly addresses more than 64K bytes.

# THE CIRCUIT CELLAR SB180

Hitachi has recently developed a CMOS (complementary metal-oxide semiconductor) Z80-code-compatible processor, designated the HD64180, that directly addresses 512K bytes. Echelon Systems has developed an operating system for the processor that is an amalgam of CP/M, MS-DOS,

and UNIX. This operating system is called the Z-System. Using the HD64180 and the Z-System, I have produced a computer that reasserts 8-bit computing in a 16-bit world and outperforms a standard IBM PC by 20 to 100 percent.

In this two-part article, I take a look at the Hitachi HD64180 and the evolution of CP/M as embodied in the Z-System. The hardware project is a single-board computer (4 by 71/2 inches) called the SB180, which is the 29-chip equivalent of a large S-100 system (see photos 1 and 2). Refer to figure 1 for a block diagram of the SB180 board.

The Circuit Cellar SB180 has the following capabilities:

- 256K-byte on-board RAM (randomaccess read/write memory), which can be partitioned as 64K-byte system memory and 192K-byte RAM disk or as paged system memory
- 32K-byte EPROM (erasable programmable read-only memory)
- full ROM-based monitor with system-disk boot
- two RS-232C serial ports, one with automatic data-transmission-rate detection

- a Centronics parallel printer port
- single/double-density programmable floppy-disk controller capable of handling a mix of up to four 31/2-, 514-, or 8-inch drives; different-size drives can run concurrently
- requires only +5 volts (V) and +12 V for operation (+12 V only for RS-232C)
- I/O (input/output) expansion bus
- fits on a 4- by 7½-inch board that mounts directly to a 51/4- or 31/2-inch floppy-disk drive

Disk-based software includes the Z-System DOS (disk operating system), a debugger, and HD64180 assembler.

While this is in fact a hardware project, true functionality would be an exercise left to you readers were it not for the operating system and BIOS (basic input/output system) specifically written and adapted to the SB180. The combination of the HD64180 and Z-System is what gives this tiny computer so much power. Much of the project description therefore has to be the software that uniquely sets performance levels far above traditional 8-bit computer designs. I don't want to diminish the significance of the hardware but I am a realist.

This month, I'd like to describe the HD64180 chip and give an overview of the changing evolution of CP/M as it pertains to this project. After that, I'll describe the design of the SB180. Next month will be dedicated to the operating-system software and BIOS.

# CP/M AND BEYOND

Anyone who has been involved with microcomputers for more than two years acknowledges the tremendous impact of CP/M upon the history of personal computing. While hobbyists were still debating whether the "standard" tape format should be Kansas City CUTS (cassette user tape system) or Tarbell, Gary Kildall made CP/M available at a reasonable price. It quickly became the de facto standard DOS for 8080- and Z80-based microcomputers. With a "standard" operating system and a "standard" 8-inch disk format, entrepreneurial program-

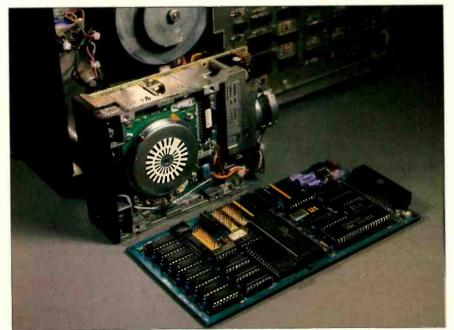

Photo 2: The SB180 shown beside a 3½-inch disk drive and an 8-inch disk drive.

mers saw the opportunity to write serious business applications that needed disk capability to be viable and that could be sold to thousands of CP/M machine owners.

The first major commercial release of CP/M was version 1.4. In an effort to fix some bugs and improve its filehandling capabilities and limits, it was upgraded first to version 2.0 and quickly to version 2.2. Version 2.2 has been a stable product that is familiar to most readers of BYTE. Version 3.0. or CP/M Plus, has been available for about two years, but it hasn't matched the popularity of version 2.2. While CP/M Plus does offer some advanced features, it is not significantly better than version 2.2.

CP/M has many quirks and shortcomings. Having to warm-boot the system when changing disks is a major inconvenience, and named directories would be more convenient than trying to remember disk designators and user-area numbers. Almost no file or system security is provided. CP/M 2.2 does not support redirection of I/O devices, as MS-DOS and UNIX do. Even the MS-DOS batch facility beats CP/M's more primitive Submit and XSUB two ways from Sunday; CP/M lacks conditional testing at the command level.

Many system integrators decry CP/M's lack of a good menu utility to integrate stand-alone, executable programs. Command-line editing is primitive, and multiple commands on one line would be appreciated; creating a single-name "alias" for multiple commands would be even better. Since CP/M has no search path (à la PC-DOS and UNIX), you must either keep multiple copies of oftenused programs in many different user areas (wasting disk space) or patch CP/M with a software kludge to make user area 0 accessible from all user areas (even that doesn't help if you need to access a file from user area 3 while you are in user area 7). Many CP/M users supplement their system utilities with more useful publicdomain programs like XDIR, DU, CRC, Help, Unerase, and Diff. It's too bad that CP/M wasn't upgraded more

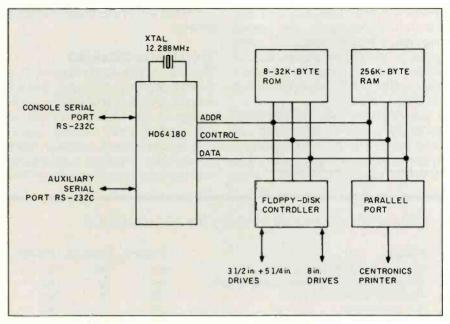

Figure 1: Block diagram of the SB180 single-board computer.

regularly so that it could have evolved into a more mature product.

These observations are certainly not unique. When millions of people use a computer and its operating system in an attempt to become more productive in some way, obstacles to efficiency and productivity are bound to show up. Computer users who have had experience with many different operating systems will miss certain features to which they had become accustomed. And creative individuals of all types always can think of a "better way" to perform some function already provided.

One of the best-known attempts to improve CP/M was ZCPR (Z80 command processor replacement), developed under the direction of Rick Conn. ZCPR was written to replace the console command processor (CCP) supplied with CP/M. This publicdomain software featured scaleddown features of UNIX appropriate for a single-user CP/M system. However, since it was designed to fit into the same 2K-byte space as the CCP. it was limited in what it could offer. It did make user area 0 "public" so that executable programs there could be invoked from other user areas. It also changed the prompt so that it indicated the user area as well as the drive currently logged in. As a result of user feedback, ZCPR2 evolved as an extended version of ZCPR. However, it required much more technical sophistication to install it into a CP/M system, and it started patching into and replacing parts of CP/M itself.

Within the past year, Echelon Inc. released ZCPR3, a much-improved version of ZCPR2, which provides solutions to all the problems with CP/M 2.2 and adds more features. Echelon has also developed a complete replacement for CP/M 2.2 in the form of the Z-System. It is composed of two major sections: ZCPR3 and ZRDOS. ZRDOS completely replaces CP/M's BDOS (basic disk operating system).

Written entirely in Z80 assembly language, the Z-System offers the benefits derived from the expanded Z80 instruction set (CP/M is 8080 code only) and from fixing bugs in CP/M 2.2 itself. It is downward-compatible with all CP/M software and takes advantage not only of the Z80 instruction set but of the Hitachi HD64180 CPU as well. Echelon provides both the operating system and a macro-relocating assembly lan-

(continued)

guage with linker and librarian, translators, and debuggers. The operating-system utilities, based on many good public-domain utilities, have all been rewritten to have a consistent user interface and make optimum use of ZCPR3 facilities.

The Z-System will be discussed more completely in next month's article. Suffice it to say, it has significantly greater utility and functionality than MS-DOS or plain CP/M. Table 1 gives

a comparison of the three operating systems.

## THE HITACHI HD64180

The Hitachi HD64180 is based on a microcoded execution unit and advanced CMOS manufacturing technology. It provides the benefits of high performance, reduced system cost, and low-power operation while maintaining complete compatibility with the large base of standard CP/M

software. The HD64180 can be combined with CMOS VLSI (very-large-scale integration) memories and peripheral devices to form the basis for process-control applications requiring high performance, battery-power operation, and standard software compatibility.

Performance is derived from a high clock speed (6 MHz now, 9 MHz in the near future), instruction speedup, and an integrated memory-management unit (MMU) with 512K bytes of memory address space. The instruction set is a superset of the Z80 instruction set; 12 new instructions include hardware multiply, DMA (direct memory access), I/O, TEST, and a SLEEP instruction for low-power operation.

The HD64180 requires operation at specific frequencies in order to generate standard data-transmission rates. The standard operating frequency for the SB180 is 6.144 MHz (12.288-MHz crystal). Other frequencies that maintain standard data-transmission rates are 3.072 MHz, 4.608 MHz, and (later) 9.216 MHz.

System costs are reduced because many key system functions have been included on this 64-pin chip. Table 2 compares the HD64180 with other 8-bit processors.

The block diagram in figure 2 shows that the HD64180 CPU is composed of five functional blocks:

- Central processing unit: The CPU is microcoded to implement an upward-compatible superset of the Z80 instruction set. Besides the 12 new instructions, many instructions execute in fewer clock cycles than on a standard Z80.
- Clock generator: This generates the system clock from an external crystal or external clock input. The clock is programmably prescaled to generate timing for the on-chip I/O and systemsupport devices.
- Bus-state controller: This controller performs all status/control bus activity, including external bus-cycle waitstate timing, RESET, DRAM (dynamic RAM) refresh, and master DMA bus exchange. It generates "dual-bus" control signals for compatibility with

Table 1: A comparison of the Z-System, CP/M 2.2, and MS-DOS.

| Feature                                             | Z-System | CP/M 2.2 | MS-DOS  |
|-----------------------------------------------------|----------|----------|---------|
| Software-compatible with CP/M 2.2                   | yes      | yes      | no      |
| No warm boot required when changing disks           | yes      | no       | yes     |
| Multiple commands per line                          | yes      | no       | no      |
| Named directories                                   | yes      | no ~     | yes     |
| Password protection for directories                 | yes      | no       | no      |
| Dynamically variable user privilege levels          |          |          |         |
| for commands                                        | yes      | no       | no      |
| Searching of alternate directories for invoked      |          |          |         |
| programs and files                                  | yes      | no       | partial |
| Terminal-independent video capabilities             | yes      | no       | no      |
| Input/output redirection                            | yes      | no       | yes     |
| Conditional testing and execution at the            |          |          |         |
| operating-system level (IF/ELSE/ENDIF)              | yes      | no       | no      |
| Shells and menu generators with shell variables     | yes      | no       | no      |
| Tree-structured on-line help and documentation      |          |          |         |
| subsystem                                           | yes      | no       | no      |
| 512-megabyte file sizes, 8-gigabyte disks           | yes      | no       | no      |
| Complete error trapping with recovery, customizable |          |          |         |
| messages, and prompts                               | yes      | no       | no      |
| Screen-oriented file manipulation and automatic     |          |          |         |
| archiving and backup                                | yes      | no       | no      |
| Full-screen command-line editing with previous-     |          |          |         |
| command recall and execution                        | yes      | no       | no      |
|                                                     |          |          |         |

Table 2: A comparison of some 8-bit processors.

|               | HD64180              | 8080/85/Z80 | NSC800    | Z800       | 80188      |
|---------------|----------------------|-------------|-----------|------------|------------|
| Process       | CMOS                 | NMOS        | CMOS      | NMOS       | NMOS       |
| Power         | 100 mW               | 1 W         | 100 mW    | 2 W        | 2 W        |
| Maximum clock | 10 MHz               | 8 MHz       | 4 MHz     | 10 MHz     | 8 MHz      |
| Address space | 512K bytes           | 64K bytes   | 64K bytes | 512K bytes | 1 megabyte |
| UARTs         | 2 <mark>-c</mark> h. | no          | no        | 1-ch.      | no         |
| DMAC          | 2-ch.                | no          | no        | 4-ch.      | 2-ch.      |
| Timers        | 2-ch.                | no          | no        | 4-ch.      | 2-ch.      |
| Clocked SI/O  | yes                  | no          | no        | no         | no         |
| CS/wait logic | yes                  | no          | no        | yes        | yes        |
| DRAM refresh  | yes                  | yes (Z80)   | no        | yes        | no         |

Note: The availability of the Zilog Z800 is unknown, and specifications on it are subject to change.

both 68xx and 80xx family devices.

- Interrupt controller: The interrupt controller monitors and gives priorities to the four external and eight internal interrupt sources. A variety of interrupt-response modes are programmable.
- Memory-management unit: The MMU maps the CPU's 64K-byte logical-

memory address space into a 512Kbyte physical-memory address space. The MMU organization preserves software object-code compatibility while providing extended memory access and uses an efficient common area/bank area scheme. I/O accesses (64K bytes of I/O address space) bypass the MMU.

The integrated I/O resources comprise the remaining four functional blocks:

 Direct-memory-access controller (DMAC): The two-channel DMAC provides high-speed memory-to-memory, memory-to-I/O, and memory-to-mem-

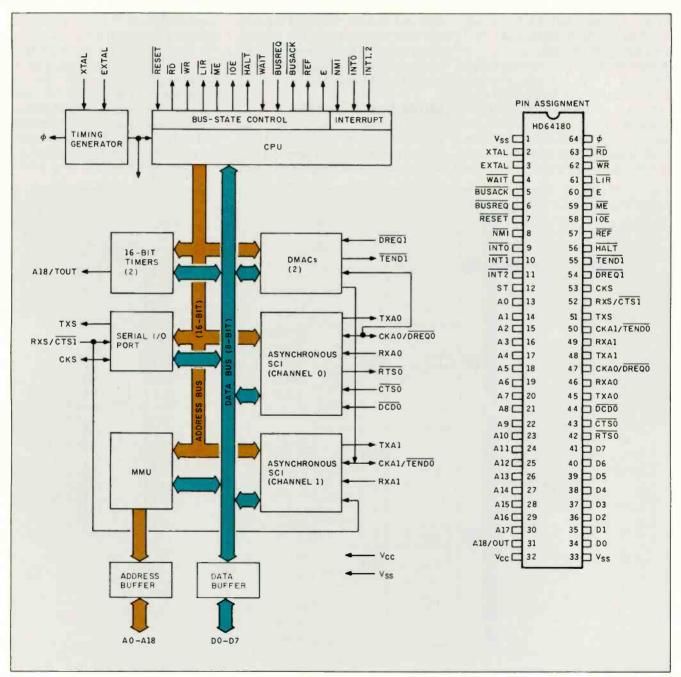

Figure 2: Block diagram and pin-out of the Hitachi HD64180.

ory-mapped-I/O transfer. The DMAC features edge or level sense-request input, address increment/decrement/no change, and (for memory-to-memory transfer) programmable-burst or cycle-steal transfer. In addition, the DMAC can directly access the full 512K bytes of physical-memory address space (the MMU is bypassed during DMA) and transfers (up to 64K bytes in length) can cross 64K-byte boundaries. At 6 MHz, DMA is 1 megabyte per second.

• Asynchronous serial communication interface (ASCI): The ASCI provides two full-duplex UARTs (universal asynchronous receiver/transmitters) and includes a programmable data-transmission-rate generator, modem-control signals, and a multiprocessor communication format. The ASCI can

use the DMAC for high-speed serial data transfer, reducing CRU overhead.

- Clocked serial I/O port (CSI/O): The CSI/O provides a half-duplex clocked serial transmitter and receiver. This can be used for high-speed connection to another microcomputer.
- Programmable reload timer (PRT): The PRT contains two separate channels, each consisting of 16-bit timer data and 16-bit timer-reload registers. The time base is divided by 20 from the system clock, and one PRT channel has an optional output allowing waveform generation.

# SB180 DESIGN CRITERIA

With all this functionality on one chip, you can see why so few additional chips are needed to implement a truly sophisticated 8-bit single-board com-

puter in such a small space (less than 30 square inches). In terms of the original Altair microcomputer of 10 years ago, the functionally equivalent machine would have taken about 35 S-100 boards for a total of 1750 square inches (and that's using 8K-byte memory boards!).

In order to reduce chip count further, I decided to use an enhanced floppy-disk-controller chip (FDC) from Standard Microsystems Corporation, the 9266 (see figure 3). This 40-pin DIP (dual in-line package) chip is software-compatible with the industry-standard NEC 765A FDC and is actually an integrated combination of SMC's 9229 digital data separator and an NEC 765A FDC. It is compatible with single- and double-sided 3½-, 5¼- (40- and 80-track), and 8-inch

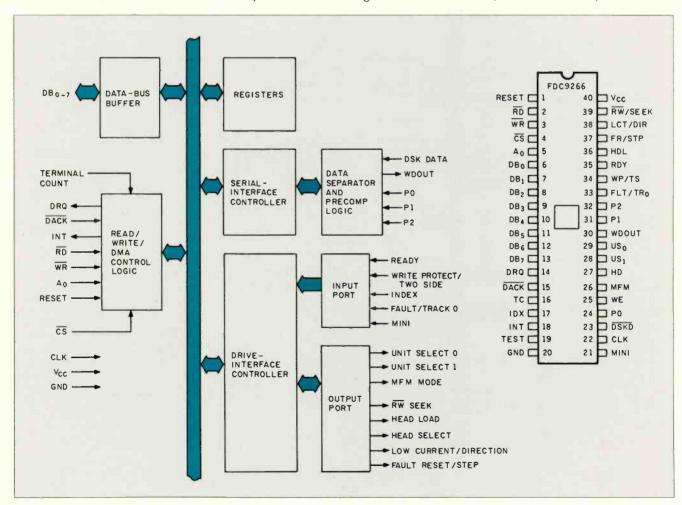

Figure 3: Block diagram and pin-out of SMC's 9266.

drives: the data separator handles both single- and double-density data. This means that it can be programmed to read and write most softsectored CP/M disk formats

With the HD64180's two-channel ASCI built in, two serial ports were included in the design automatically. Provision was made for a Centronics parallel printer port as well. Since 256K-bit DRAM chips are now plentiful and inexpensive, eight were used for memory (64K-bit DRAMs can also be used). Because only 64K bytes is used for the logical-memory address space, you can optionally designate the other 192K bytes as a RAM disk in the operating system, or you may prefer to use if for other purposes (such as implementing banked memory for CP/M Plus).

# THE SB180 HARDWARE

Figure 4 is the schematic diagram of the SB180 computer. Its design is primarily characterized by the highperformance, high-density MOS (metal-oxide semiconductor) devices. including 256K-bit DRAMs.

In addition to the CPU elements previously discussed, the SB180 system design implements the following functional blocks: RS-232C interface. memory interface. Centronics printer interface, floppy-disk interface, XBUS expansion bus, and power supply.

# **RS-232C INTERFACE**

The HD64180 ASCI two-channel UART is connected to 1488/1489 RS-232C line drivers/receivers to provide two separate ports. ASCI channel 1 is used for the console; ASCI channel 0 is used for auxiliary RS-232C devices like printers, plotters, and modems. This distinction is made because modems require the extra handshake signals that are available with ASCI channel 0, while terminals do not. All primary RS-232C parameters (data-transmission rate, handshaking, data format, interrupts) are software-programmable.

# MEMORY INTERFACE

The SB180 incorporates a 28-pin boot-ROM socket that can be

jumpered to hold 8K by 8-bit, 16K by 8-bit, and 32K by 8-bit memory devices. The boot ROM (contains disk boot and ROM monitor) occupies the bottom 256K bytes of the HD64180 physical-memory address space since it is selected whenever A18/TOUT is low. (Note: The TOUT timer output function is not used.) Thus, the boot-ROM contents (whatever the size) are simply repeated in the lower 256K bytes. The boot-ROM output (OE) is enabled by the HD64180 ME (memory enable) signal. (As configured, the maximum RAM on the SB180 is 256K bytes. To support larger memories, additional address decoding would be required to designated RAM and ROM areas in the current 256K-byte boot-ROM space.)

ROMs of 200 nanoseconds (and, marginally, 250 ns) can operate with one wait state.

At RESET, the HD64180 begins execution at physical address 00000, the start of the boot ROM. [Editor's note: All addresses are in hexadecimal.

# 256K-BIT DYNAMIC RAM

Standard 256K-bit 150-ns DRAMs, requiring 256 refresh cycles (8-bit refresh address) every 4 milliseconds (ms) are used. These DRAMs occupy the top 256K bytes of the HD64180 512K-byte physical-memory address space.

The interface is quite straightforward. Complete DRAM refresh control is provided by the HD64180 in conjunction with control logic IC14 and IC22 and address multiplexers ICII, ICI2, and ICI3.

The HD64180 WR output directly generates DRAM WE. The HD64180 ME output directly generates RAS. During normal read/write cycles (A18 high, REF high), CAS goes low at the next rising edge of  $\phi$  following the rising edge of E (enable). This provides plenty of setup time for the address multiplexers since the rising edge of E switches the address multiplexers from row to column addresses.

RAS-only refresh is used. The HD64180 generates the refresh addresses. During refresh cycles (REF low), ME generates RAS, while CAS is suppressed at IC22.

The HD64180 can be programmed to generate refresh cycles every 10. 20. 40, or 80 φ cycles as well as selecting a refresh every two or three clock cycles. Since the DRAM requires a refresh cycle every 15.625 microseconds (us) (4 ms/256), the HD64180 is programmed for 80-cycle refresh request since  $80 \times (1/6.144 \text{ MHz}) =$ 13.02 µs. Two-cycle refresh is also programmed. Thus, refresh overhead is only 2.5 percent (2 cycles every 80 cycles).

# CENTRONICS PRINTER INTERFACE

The Centronics printer interface is composed of the 8-bit latch IC9 and flip/flop IC10. The Centronics port is decoded at I/O address 0C0 by IC26. To write to the printer, the following sequence is used:

Write data to port OC1

This sets up the data to the printer and asserts STB low. The following sequence:

Write data to port 0C0

deasserts the printer STB signal high.

When the printer has processed the data, it will return the ACK signal, which generates an external interrupt (INT 1) to the HD64180. The interrupt handler clears the interrupt by performing a dummy output to port OCO. This clears the INT 1 interrupt request.

The printer interface is not buffered. so compatibility with all printer/cable setups cannot be guaranteed. In practice, however, problems should be rare since the software scheme provides adequate data-setup and -hold times. Also, note that this printer interface is interrupt-driven, which allows high-performance operation. In a more primitive polling design, excessive overhead limits acceptable performance in applications like background print spooling.

# FLOPPY-DISK INTERFACE

SMC's 9266 FDC manages almost all details of the drive interface, including data separation and (with external logic IC22 and IC23) programmable

(continued)

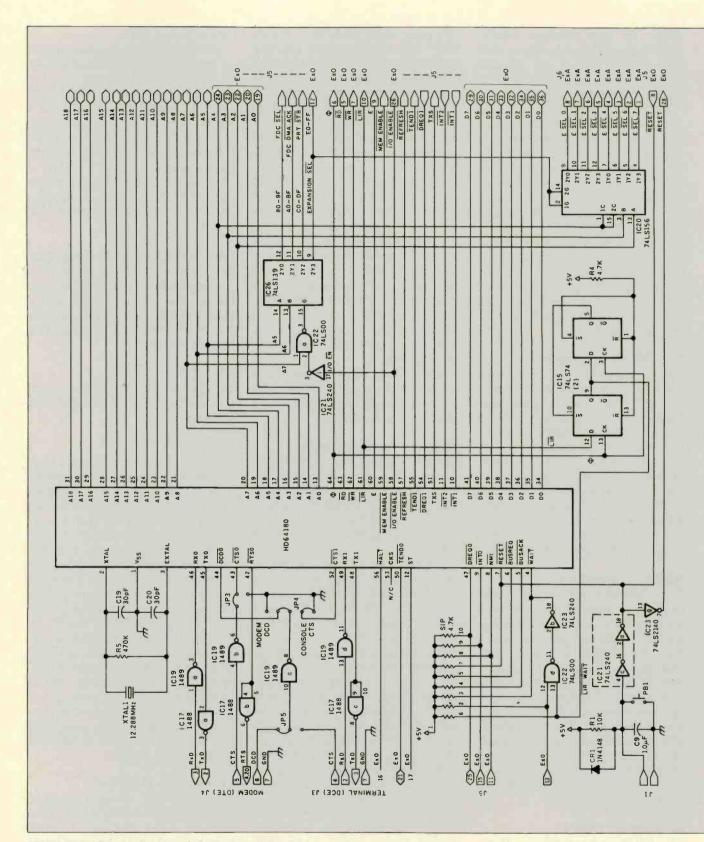

Figure 4: Schematic diagram of the SB180 computer.

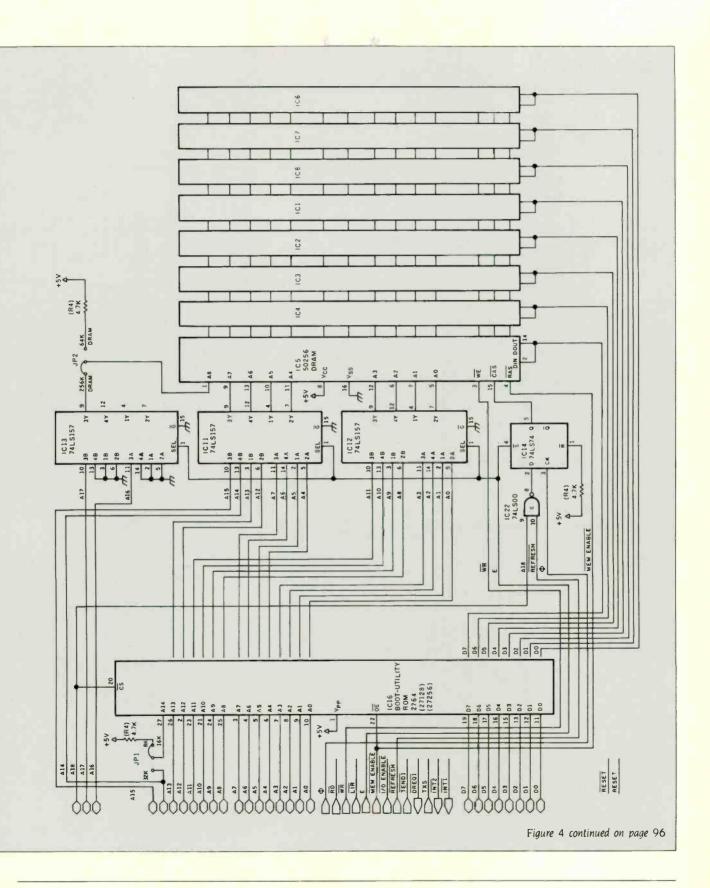

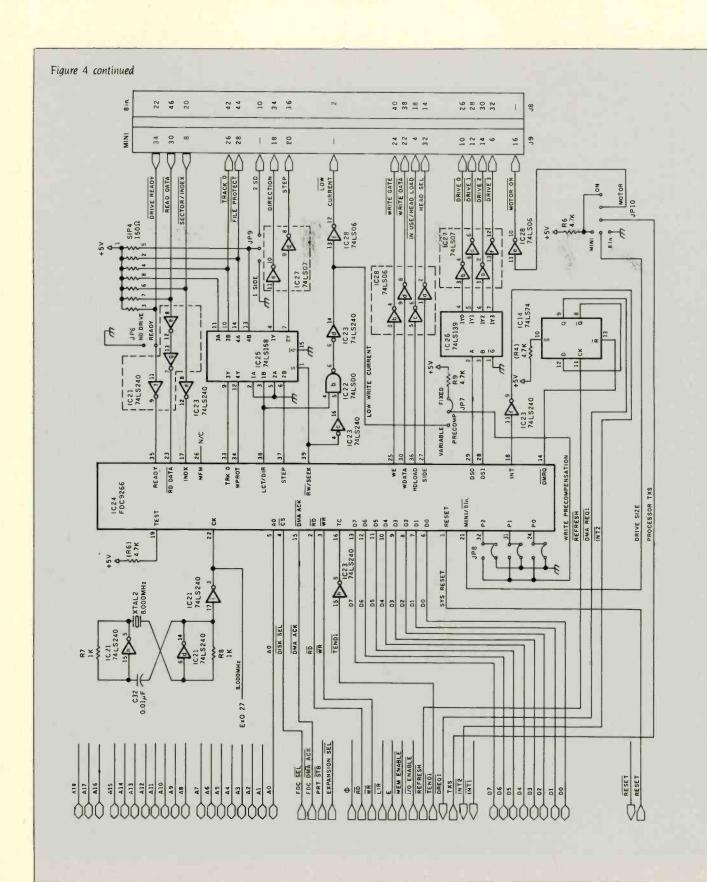

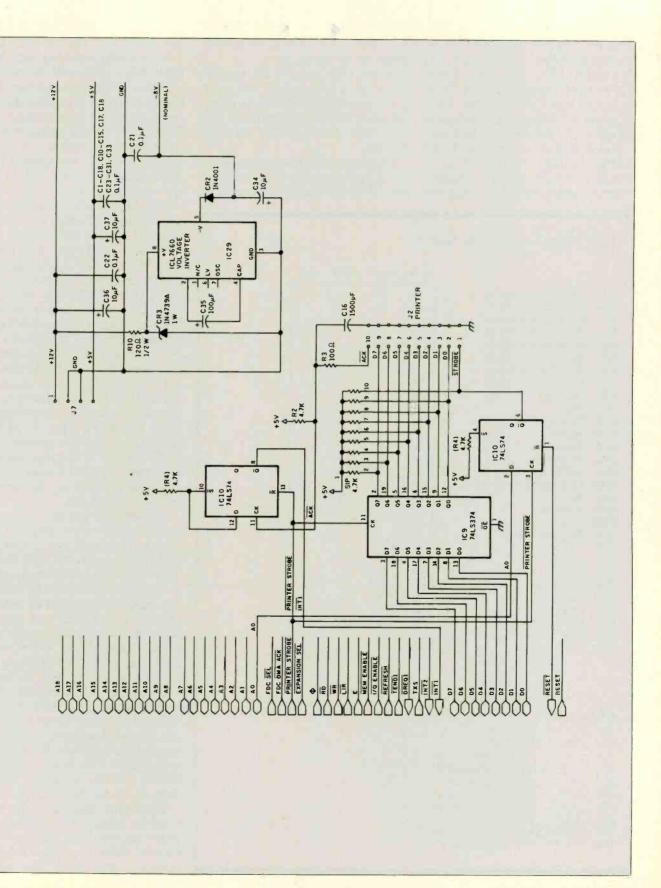

write precompensation. The 9266, as mentioned earlier, combines the NEC 765A/Intel 8272 FDC with SMC's 9229 digital data separator. Thus, from the host CPU side, the 9266 looks just like these devices, including hardware and software compatibility.

The 9266 clock is generated by an 8-MHz oscillator composed of a crystal and IC21. Jumpers are provided to select write precompensa-

tion and allow 8-inch floppy-disk drives to be interfaced.

On the CPU side, the key requirements are interfacing the 9266 with both programmed I/O (CS), for things like initialization and status check, and with DMA (DRQ, DACK), for data transfer.

Programmed I/O is straightforward. with  $\overline{CS}$  generated for I/O address 80, and  $\overline{RD}$  and  $\overline{WR}$  directly generated by

the HD64180. This is the same scheme used to interface with other 80xx family peripheral devices.

DMA is a little more involved. First, DMAC channel 1 is used for the FDC since dedicated handshaking lines (DREQ1, TEND1) are provided on the HD64180. Since DMAC channel 0 control lines are multiplexed (with ASCI clocks), DMAC channel 0 is used for memory-memory DMA. This means that the ASCI clock functions are available, although they are not currently used in this design.

For disk DMA, the 9266 asserts DRQ, which in turn causes HD64180 DREQ1 assertion. The HD64180 performs DMA reads/writes to I/O address 0A0, which causes the 9266 DACK to be asserted, completing the transfer cycle. After the DMAC's programmed number of reads/writes has completed, the HD64180 TEND1 output is asserted and, after inversion, causes the 9266 TC (terminal count) input to be asserted, completing the DMA operation. This is typically followed by the 9266 generating an HD64180 INT 2 external interrupt. This interrupt-service routine can read the 9266's status to determine if errors occurred, etc.

However, one "gotcha," fixed by flip/ flop IC14, conditions the 9266 DRQ output. It turns out that if 9266 DRQ directly generates HD64180 DREQT. the HD64180 may respond too quickly. This is because HD64180 DREQ input logic was designed to minimize latency, and DREO can thus be recognized at a machine-cycle breakpoint. Unfortunately, the 9266 requires that at least 800 ns elapse from the time it asserts DRO before the DMA transfer (DACK) actually occurs. In other words, when the 9266 "asks" for service, it really doesn't want it . . . yet! To prevent accessing the 9266 too quickly after DRQ, DRQ from the 9266 is delayed at IC14 before issuing the DREQ1 to the HD64180. DRQ is delayed by one REF cycle time.

Minifloppy double-density data transfers occur at a 250-kilohertz (kHz) data rate. Thus, each byte must be read within 32  $\mu$ s. The disk-driver software reprograms the refresh-

Table 3: Power connections for figure 4.

|      |                |            | +5 V | GND  | +12 V | -8 V |
|------|----------------|------------|------|------|-------|------|
| IC1  | 50256 DRAM     | 150 ns     | 8    | 16   |       |      |
| IC2  | 50256 DRAM     | 150 ns     | 8    | 16   | _     | -    |
| IC3  | 50256 DRAM     | 150 ns     | 8    | 16   | _     | - 1  |
| IC4  | 50256 DRAM     | 150 ns     | 8    | 16   | -     | - 1  |
| IC5  | 50256 DRAM     | 150 ns     | 8    | 16   | _     | - 1  |
| IC6  | 50256 DRAM     | 150 ns     | 8    | 16   | _     | -    |
| IC7  | 50256 DRAM     | 150 ns     | 8    | 16   | _     | _    |
| IC8  | 50256 DRAM     | 150 ns     | 8    | 16   | -     | -    |
| IC9  | 74LS374        |            | 16   | 8    | _     | _    |
| IC10 | 74LS74         |            | 14   | 7    | _     | _    |
| IC11 | 74LS157        |            | 16   | 8    | _     |      |
| IC12 | 74LS157        |            | 16   | 8    | _     | -    |
| IC13 | 74LS157        |            | 16   | 8    | _     |      |
| IC14 | 74LS74         |            | 14   | 7    | _     | -    |
| IC15 | 74LS74         |            | 14   | 7    | _     | -    |
| IC16 | 2764 monitor   | ROM 200 ns | 28   | 14   | _     | -    |
| IC17 | 1488           |            |      | 7    | 14    | 1    |
| IC18 | HD64180        |            | 32   | 1,33 | _     | -    |
| IC19 | 1489           |            | 14   | 7    | _     | -    |
| IC20 | (74LS156) opti | onal       | 16   | 8    |       | -    |
| IC21 | 74LS240        |            | 20   | 10   | -     | -    |
| IC22 | 74LS00         |            | 14   | 7    | _     | - 1  |
| IC23 | 74LS240        |            | 20   | 10   | _     |      |
| IC24 | FDC 9266       |            | 40   | 20   | _     | _    |
| IC25 | 74LS158        |            | 16   | 8    | _     | -    |
| IC26 | 74LS139        |            | 16   | 8    | _     | -    |
| IC27 | 7407           |            | 14   | 7    | -     | _    |
| IC28 | 7406           |            | 14   | 7    | _     | -    |
| IC29 | 7660 regulato  | r          |      | 3    |       |      |

# Jumpers

| JP1  | (1x3)   | ROM size                   |
|------|---------|----------------------------|
| JP2  | (1x3)   | RAM size                   |
| JP3  | (1x3)   | CTS0 disable               |
| JP4  | (1x5)   | RS-232C gate output        |
| JP5  | (1x3)   | RS-232C gate input         |
| JP6  | (1x2)   | Drive without ready        |
| JP7  | (1x3)   | Write precomp mode         |
| JP8  | (2x6)   | Write precomp value        |
| JP9  | (1x3)   | Single-/double-sided drive |
| JP10 | 2 - 1x3 | TXS function/drive size    |

request rate from every  $80~\phi$  cycles to every  $40~\phi$  cycles prior to disk DMA and reassigns it back to  $80~\phi$  cycles after the disk DMA is completed. The 9266 DRQ is delayed from between  $40~\phi$  cycles to  $79~\phi$  cycles. This is about 6 to  $14~\mu$ s. Therefore, the 800-ns delay and  $32-\mu$ s data-transfer constraint are both met. Note that 8-inch floppy double-density data transfer is twice as fast (500 kHz) and requires a refresh-rate increase to every  $20~\phi$  cycles.

# **EXPANSION BUS**

The spare  $\overline{\text{CS}}$  from address decoder IC26 (I/O addresses 0E0 to 0FF) and all major buses (address, data, control) are routed to the expansion bus. This allows an I/O expansion-board capability. The full complement of HD64180 control signals (IOE, E, RD, WR, etc.) allows easy interface to all standard peripheral LSI (large-scale integration) devices, including the 80xx, 68xx, and 65xx families. Example expansion boards could include a hard-disk controller, 1200-bits-per-second (bps) modem, or LAN (local-area network) interface.

# POWER SUPPLY

The SB180 requires +5-V and +12-V power. A negative voltage is generated on board, which is used only by the RS-232C driver. The negative voltage is obtained by using a Zener diode to obtain +9 V from + 12 V, which is then inverted using an Intersil 7660 converter. The +12-V power is used only for the RS-232C driver. Thus, the SB180 uses only significant power from the +5-V supply. Typically, this may be from 0.3 to 0.6 ampere (A) (depending on the proportion of the TTL |transistortransistor logicl and memory devices that are CMOS)—about the same as a 514-inch floppy disk.

# THE SB180 ROM MONITOR

While my initial discussion espoused the merits of the Z-System, every good single-board computer needs a ROM monitor that should be more useful than just booting the operating system from a floppy disk. The SBI80

- A ASCII table: Prints an ASCII table
- B Bank select: Selects a 64K-byte memory bank
- C Copy disk: Systems with 256K bytes of RAM can perform single-drive copies
- D Display memory: Displays memory in hexadecimal and ASCII
- E Emulate terminal: Console keyboard is echoed to the auxiliary RS-232C output, and the RS-232C input is echoed on the console display
- F Fill memory: Any portion of memory is filled with a data byte
- G Go to program: Starts program execution at specified address and optionally includes a breakpoint
- H Hexmath: Prints the 20-bit sum and difference and 32-bit product of the two arguments
- Input port: Prints the 8-bil data input from specified port
- K Klean disk: Formats a specified drive
- M Move memory: Moves a block of memory
- N New command: Enables new commands from extended ROM space
- O Output port: Byte is output to specified port address
- P Printer select: Toggles printer selection between the Centronics parallel port and the auxiliary RS-232C port
- Q Query memory: Searches memory for pattern of 1 to 4 bytes
- R Read disk: Reads specified sectors from drive into memory
- S Set memory: Displays memory contents and allows new data to be entered
- T Test system: Tests various system devices
- U Upload hexadecimal file: Uploads Intel hexadecimal file from auxiliary or console serial port
- V Verity memory: Compares two blocks of memory
- W Write disk: Writes specified sectors to disk from memory
- X eXamine CPU registers: Displays main and alternate CPU registers and prompts for modification of main registers
- Y Yank I/O registers: Displays the HD64180 on-chip I/O registers
- Z Z-System boot: Boots the Z-System from disk

Figure 5: A list of the monitor commands.

8K-byte ROM monitor includes commands for everything you need—from A to Z. It is supplied on an 8K-byte EPROM. (The SB180 also supports 16K- and 32K-byte ROMs, so additional commands or application programs can be supported.)

The SB180 ROM monitor provides commands to assist the design and debugging of SB180-related hardware and software. Also, it serves as a stand-alone training vehicle for the HD64180 CPU.

The monitor supports the following I/O devices:

CON: Console RS-232C serial port AUX: Auxiliary RS-232C serial port CEN: Centronics parallel printer port DSK: Floppy-disk storage devices

The monitor supports one to four 5¼-inch, 48- or 96-tpi (tracks per inch), 40- or 80-track, double-sided double-density disk drives. During initial system checkout, such a drive should be connected to verify operation of the disk interface.

At RESET, the monitor first checks for fatal RAM failure. If the RAM is bad, the monitor waits for a carriage return to be typed on the console in order to determine the console data-transmission rate and then prints 8 binary digits—each corresponding to one DRAM chip. A chip associated with a 1 is faulty. The RAM-check se-

(continued)

quence is repeated each time a carriage return is typed.

If the RAM is okay, the stack is set up, and the monitor checks to see if a disk is loaded in drive #0. If so, the DOS boot-load sequence (same as the Z command) is started.

The monitor commands are shown in figure 5.

# THE LUNCHBOX COMPUTER

The only things you need to turn the SB180 into a full-fledged stand-alone microcomputer are a +5-V and +12-V

side character of the call training space of the call training space of the

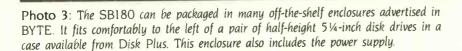

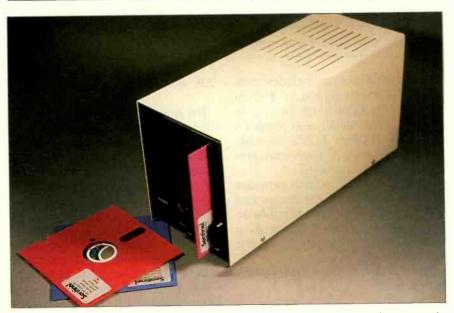

Photo 4: The enclosure from photo 3 is shown with the cover on. The only additional hardware necessary to use the system is a serial terminal.

power supply (or a 12-V battery and 5-V regulator), at least one 5¼-inch floppy-disk drive (initially), and a serial terminal.

You can mount such a small computer in many ways (see photos 3 and 4). If you use a half-height drive, the SB180 will fit on top of the drive inside a single full-height disk-drive chassis including power supply! Since the console serial port can automatically detect the terminal's data-transmission rate, you can carry your SB180 with you and connect it to any terminal (or computer emulating a terminal) running at 300, 1200, 9600, or 19,200 bps (other rates are optionally selected).

It is possible to fit the SB180, power supply, and two 3½-inch floppies into a lunchbox. If you want to get fancy, you could fit the SB180, power supply, one or two half-height floppies, the Micromint Term-Mite terminal board, and a keyboard into a small attaché case. Use any handy video monitor, and ... voilà! You have just out-Osborned Adam Osborne!

I can imagine many unusual ways to package the SB180. When good LCDs (liquid-crystal displays) come down in price a bit more, I think the SB180 can form the basis of a functional notebook computer. The SB180 makes minimal use of the + 12-V supply (and only for RS-232C operation) and can use less than 1 A at +5 V, so battery power is a real possibility. With just one floppy disk, the SB180 can become a super data logger. While my Z8 BASIC or FORTH single-board computer might ordinarily be used for such an application, not everyone likes to program in FORTH or BASIC. With a CP/M-compatible computer, a developer can now choose Pascal, C. FORTRAN, or even PL/I for applications. Since the data is already in CP/M format, it makes data analysis convenient.

The Z-System is provided with the complete SB180 board and software package. While it comes with a utility to read several other common 5¼-inch formats (like Kaypro and Osborne), its native format is identical to the well-optimized 386K-byte

# CIRCUIT CELLAR

double-sided double-density format of the Little Board from Ampro Inc. Provisions have been made to support 8-inch drives as well. Of course. it is possible to implement CP/M 2.2. CP/M Plus, MP/M II, TurboDOS, or Oasis if you prefer.

Although simple benchmarks are not to be taken as the last word in describing a computer's performance. I did run the BYTE Sieve of Eratosthenes prime-number program on the SB180 and the MPX-16 (8088-based with a 4.77-MHz clock, same as the IBM PC) using appropriate versions of Microsoft BASIC. For one iteration, the MPX using GW-BASIC took 203 seconds, while the SB180 using MS-BASIC took 147 seconds. An empty FOR ... NEXT loop with 20,000 iterations took 27 seconds on the MPX and only 18 seconds on the SB180. Don't forget that these results are based on the 6-MHz implementation of the HD64180; with a 9-MHz clock the results will be spectacular-not quite the speed of an IBM PC AT, but closel

# EXPERIMENTERS

As always. I try to support the computer experimenter by rewarding diligence. If you build the SB180 from scratch, send me a picture, and I'll send you a copy of the BIOS and ROM monitor on disk (SB180 format. double-sided double-density) at no charge, provided it is for your personal use. A printed listing is available for a modest charge.

If you build, buy, or otherwise assemble an SB180 system. I would like to know about it. I will be designing expansion boards for the SB180 and can notify you of them in advance of publication. In addition, having your name will greatly simplify the organization of any users groups that might arise.

# CIRCUIT CELLAR FEEDBACK

This month's Circuit Cellar Feedback is on page 416.

# **NEXT MONTH**

In part 2 of this article, I'll describe the software for the SB180.

Special thanks to Tom Cantrell, Merrill Lathers. and Bob Stek for their contributions to this project.

The following items are available from

The Micromint Inc. 25 Terrace Dr. Vernon, CT 06066 (800) 635-3355 for orders (203) 871-6170 for information

I. SB180 computer board with 256K bytes of RAM. Complete with user's manual and ROM monitor.

assembled and tested...SB180-1, \$369 complete kit . . . . . . . . . SB180-2, \$349

- 2. SB180 boot disk. Z-System DOS with limited utilities and BIOS. Provided on one 514-inch SB180 format double-sided double-
- 3. Z-System, including ZRDOS, ZCPR3, an editor and utilities, ZAS assembler, BIOS source, and ZDM debugger. Complete with manuals. Provided on four 51/4-inch SB180. format double-sided double-density disks . SB180-20, \$190
- 4. HD64B180 chip (6 MHz) with data manual and 12.288-MHz XTAL.....\$50
- 5. BYTE readers' special. Complete SB180 computer board with 256K bytes of RAM, user's manual, ROM monitor, and all the software listed in item 3. (Available through December 31, 1985.)

assembled and tested . SB180-1-20, \$499 complete kit ..... SB180-2-20, \$479

All boards are complete with the exception of the 50-pin, 8-inch drive and 44-pin expansion headers, which are not populated. They are optionally available. Printer, power, disk, and terminal cables are available separately. Call for pricing.

Please include \$10 (\$7 less on item 4) for shipping and handling in the continental United States, \$18 elsewhere. Connecticut residents please include 7.5 percent sales

Editor's Note: Steve often refers to previous Circuit Cellar articles. Most of these past articles are available in book form from BYTE Books, McGraw-Hill Book Company, POB 400. Hightstown, NJ 08250.

Ciarcia's Circuit Cellar, Volume I covers articles in BYTE from September 1977 through November 1978. Volume II covers December 1978 through June 1980. Volume III covers July 1980 through December 1981. Volume IV covers January 1982 through June 1983.

To receive a complete list of Ciarcia's Circuit Cellar project kits, circle 100 on the reader-service inquiry card at the back of the magazine.

# MIN

IS NOW PRICED FOR **EVERYONE!** 

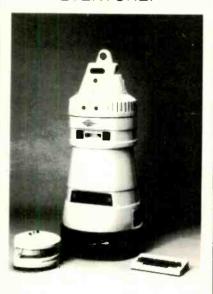

Buy each subassembly as a kit or factory assembled and create vour own GEMINI Robot.

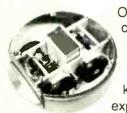

Or. for convenience. start with GEMINEX. our starter kit, and expand to

**GEMINI** 

later with upgrade kits.

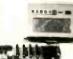

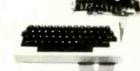

Either way,

Buy a piece of tomorrow TODAY!

CALL or WRITE For Our FREE Brochure.

# arctec systems

9104 Red Branch Road Columbia, Maryland 21045 (301)730-1237 Telex 87-781

# OMEBASE

res what noted fer wester faction what whose ! From the desk of Alex Morton. VP Marketing & Sales Amber Systems

You asked for my reactions to the latest version of Homebase. Ok, here goes. But I'm afraid I can't give you too many suggestions on how to improve it. It's great!

Look, all I expected was a simple little calendar-calculator-notepad utility, and I would have been satisfied with that. What I found instead, is that Homebase is very much more. It has quickly become the single most indispensible piece of software that I own. It is easy to use and powerful without being intimidating. It is definitely one of those "how did I ever get along without this?" programs. I use the calendar and address-book functions constantly, both at home and in my Kaypro 2000 when I'm travelling. It's like taking my whole office with me, but without the problems of dragging

The notepad functions are especially useful. What I like the best is that I can just open up a window it around the airport, or trying to get it through customs. and go to work without having to first learn a whole new language. My ideas are always close at hand and I can get to my notes quickly. PLUS I can pull out notes on any specific topic that I need. (Translation: It's a whole database system, without all the big words. I like this a lot.)

There are a lot of nifty little surprises here, too. There's a terrific alarm clock, a set of DOS Services that makes most of my utility programs obsolete, and a calculator that does everything but reheat my coffee. (Do you accept trade ins of hand held calculators?)

The built-in terminal program ought to be called "an Excedrin Option" because it makes the headaches of using a modem disappear. I like the ease with which I can configure the system and store specific configurations. And I really like the background electronic mail; I didn't know it could be this easy or convenient. I also like being able to just open a small window to listen in on the Compuserve CB simulation while keeping my other work on screen.

I'm sorry that I haven't used the cut and paste function enough to rave about it. Who knows? Maybe this is the part of the program that I'll hate. So what. I still got my money's worth.

I hope you sell a zillion copies. And you should because the price is unbelievable. As far as I'm concerned, you've set a new standard for others to try to match. At \$49.95, the program is certainly worth it, ten times over.

Sincerely,

David Gerrold

The World of Startrek, The Trouble with Tribbles, A Matter for Men, A Day for Damnation, the classic novel of artificial intelligence: When Harlie was One, and a frequent contributor to computer magazines.

HOMEBASE is designed to allow you to add additional tools, as your demands require them. That's why we've even made it ProKey compatible.

WE'VE BUILT A PROGRAM TO PROVIDE FOR YOUR FUTURE NEEDS AS WELL AS YOUR PRESENT ONES.

# NEXT GENERATION

HOMEBASE BREAKS THE
SOFTWARE BARRIER
BY COMBINING
ALL THE RESIDENT
PROGRAMS YOU'VE
ALWAYS WANTED...
INTO ONE SOLID
PIECE OF SOFTWARE
THAT LIVES IN YOUR
COMPUTER ALONGSIDE
WORDSTAR, LOTUS OR WHATEVER

"We like HomeBase.
It comes from the next generation of resident utilities."

Paul Freiberger & Phillip Robinson

Software Review
San Jose Mercury News
7/21/85

\$4995

(not copy protected)

# **FEATURES**

 Note pads — you can have a single, simple notepod, or use HOWEBASE'S full power to have a series of notebases; indexed, cross-referenced and fully searchable and sortable.

ELSE YOU HAPPEN TO BE RUNNING.

- Calculator—designed for simple calculations and complex formulaic work as well
- DOS Services you can open multiple directories onscreen, move copy, view and even edit
  files from this powerful feature. And you can get a beginner up and running with NSDOS in just
  minutes.
- Instant Databases—just hit the hotkey to freeze whatever software you're working in, and
  you're ready to find, insert or manipulate data. Hit it again, and you're back working in your original
  software without skipping a beat.
- Auto Dialer—stores configuration data for each name...even the window size you choose for that particular communication.
- Alarm—a window opens containing your appointment information, and the alarm first ticks, then rings.
- Multiple Phone/Address Directories—create as many as you like
- Rolodex<sup>Tu</sup> Card Printer—prints your HOMEBASE address book directly onto continous form Rolodex cards.
- Template Maker—create instant entry forms for your HOMEBASE Databases.
- Cut & Paste—from anywhere to anywhere! You can even cut columns of numbers and paste
  them directly into your HOMEBASE Calculator for instant addition!

- Programmable Hotkeys—you can choose the hotkeys you want to take you into HOMEBASE's leatures
- Multiple Phone Message Pads—a secretary can keep a separate message pod system for each of a number of people. Fully searchable and sortable, tool
- Time & Expense Diary—the easy way to keep out of trouble with the IRS.
- To-do List-with roll forward
- Background Electronic Mail—your electronic mail arrives and files itself while you're working in another piece of software!
- Quickterm Terminal—instant communications, available at the touch of a hotkey.
- Mailing Label Printer—pint labels from your address book in just seconds.
- Screen Saver—automatically turns off four screen when you haven't hit the keyboard for a
  while. To turn it back on again, just hit any key. Prevents image burn-in.
- Type Ahead Keyboard Buffer
- On-screen clock—just hit the hotkey.
- Multiple Ca endars—HOMEBASE allows the user to keep track of numerous appointment books. And to search across one or all af them. Imagine how valuable this can be for a central secretary or receptionist
- New Easy Installation—NOW HOMEBASE can easily be installed by everyone!

# ORDER YOUR COPY OF HOMEBASE TODAY!

(NOW . . . ALL ORDERS SHIPPED WITHIN 48 HRS.!!)

For Visa, American Express and MasterCard Orders Call Toll Free 1-800-538-8157 ext. 824 California 800-672-3470 ext. 824 (Lines open 24 hours a day, 7 days a week) Or fill in this ORDER FORM enclose check, money order or Visa, American Express and MasterCard number. HOMEBASE is available for the IBM PC, AT, XT and True Compatibles. Requires at least 256K (320K or more is recommended) so that it can reside in memory at the same time you're running other programs.

| at the same artic your                                                                                                  | Turking office programs. |
|----------------------------------------------------------------------------------------------------|--------------------------|
| HOMEBASE \$49.95 + \$5 for shipping and handling*  check of money order of VSA of MasterCard American Express of Card # | SEND TO:                 |
| Name                                                                                                    | <b>=1/13=1</b>           |
| Company Name                                                                                                    | Amber Systems            |
| City                                                                                                    |                          |

"California residents add 6% sales tax. Outside U.S. please add \$15. Checks must be on a U.S. bank and in U.S. dollars. Sany, no C.Q.D. or purchase orders, for dealer and site license information, call 408 996-1883.

YES! Site licenses are available for companies . . . large and small. For further information on site licenses call 408-996-1883.

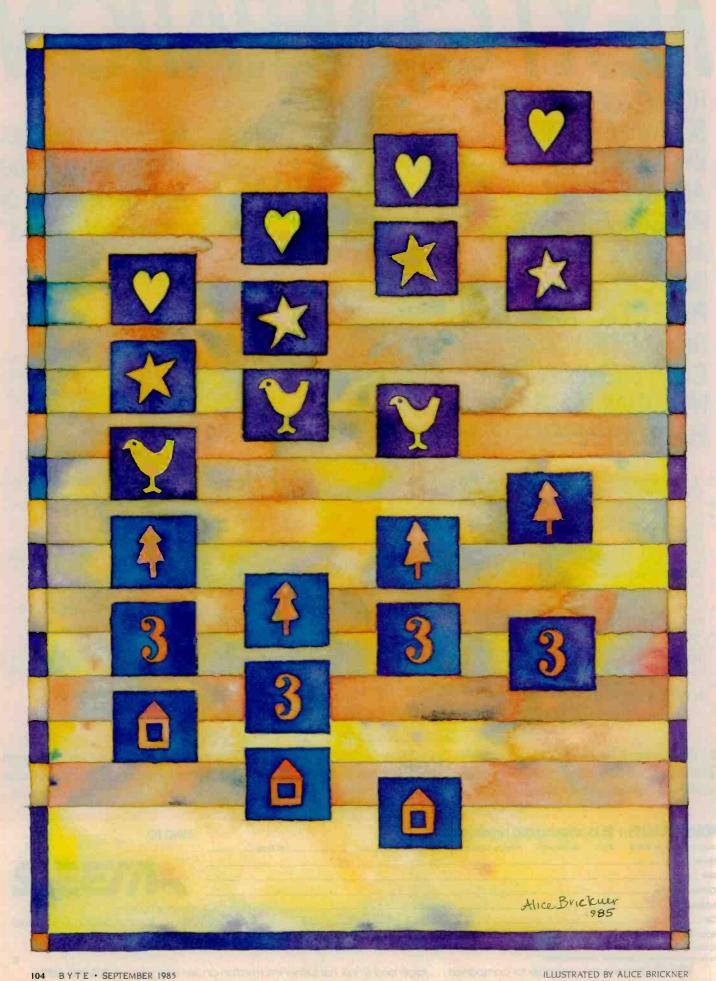

## AN ANALYSIS SORTS

BY JONATHAN AMSTERDAM

#### How to choose one sorting algorithm over another

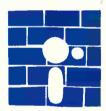

A friend told me recently that 90 percent of all the computer programs in the world sort. I can believe it. Our society's passion for organization has elevated the simple

task of putting things in order to a position of major importance. And who better to carry out the job than those informational beasts of burden-computers?

Because of their significance, sorting algorithms have been thoroughly studied. Some are slow and some are fast. Some sort a few items and some sort millions of items. Here I want to discuss sorting in the context of three different algorithms: Selection Sort, for small lists, Quicksort, for larger lists, and Mergesort, for lists of a size so monstrous they can't fit into memory all at once. But first we will need to develop some simple tools to help us with our analysis of these algorithms.

#### ANALYSIS

Our goal is to understand the efficiency of some sorting algorithms. But we are immediately faced with a problem: How can we study an algorithm in the abstract without considering the language it's written in or the machine it's running on? For example, any algorithm written in a high-level language will run faster when written in assembly language. And any program running on a microcomputer would run faster on a mainframe. We want to abstract away from these facts, to talk about an algorithm's running time independent of machine or language.

Computer scientists have come up with some simple rules that make this possible. The first is to measure running time by the number of key operations used in the algorithm rather than by actual speed on some computer or by number of instructions executed. For example, in sorting, the two key operations are comparing two items and swapping their positions. The idea behind this rule is that any program that implements the algorithm, regardless of what language it's written in or what computer it's running on, will have to do the same number of key operations. The number of comparisons is usually a better indication of the running time because there will almost always be more comparisons than swaps in a sorting algorithm.

The second important rule is to measure an algorithm's speed in terms of the size of its input. In a way, this is just common sense; we wouldn't want to compare the

Ionathan Amsterdam is a graduate student at the Massachusetts Institute of Technology Artificial Intelligence Laboratory. He can be reached at 1643 Cambridge St. #34, Cambridge, MA 02138.

running time of an algorithm sorting 10 things to another sorting 100 things. More likely, we would have some kind of table that compared the algorithms' times on lists of 10, 100. 1000, or more things.

But we'd actually want something more than a table. Ideally, we want a function that tells us, for any size input, what the running time will be. Then we can compare the rate of the functions' growth to see which does better in the long run. For example, the function  $f(n) = n^2$  will "grow faster" than g(n) = 100n. That is, for sufficiently large values of n—in this case, when n is greater than 100-f will be larger than a. Comparing rates of growth is made easier by looking at a graph, such as the one shown in figure 1. It displays the graphs of several common functions, including those we will be discussing here.

This idea of the size of a function in the long run-the so-called asymptotic rate of growth—is central to the analysis of algorithms. When we compare two algorithms, we usually don't care how well they do on small problems because small problems are easy. We want to know if they can maintain their good performance when the problems start getting large. Sorting a list of 10 items is going to take practically no time regardless of which sorting algorithm we choose. But as the lists get bigger, it becomes clear that the inherently slower algorithms are inferior.

To analyze an algorithm, then, we can derive the function that relates the key operations of the algorithm to the size of the input and obtain its asymptotic rate of growth. But often even this level of abstraction is too detailed. After all, it hardly matters on big problems if a sorting algorithm takes 37n + 4 comparisons or 24n -6. The important point is that the number of comparisons is directly proportional to the size of the input; that is, both functions have an asymptotic growth rate on the order of n. We will rarely go astray in our analysis of algorithms if we ignore additive and multiplicative constants and use order-of-magnitude estimates. In fact,

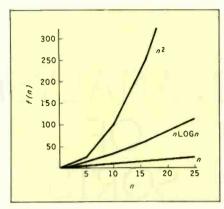

Figure 1: Rates of growth of some common functions.

Listing 1: The algorithm for Selection Sort. Selection Sort. Input: an array, A, and its size, n. Output: the same array A, in sorted order beain for i := 1 to n do begin m := i;for j := i + 1 to n do compare A[i] to A[m], making i the new m if it is less; swap A[i] and A[m]; end end.

there is a common and convenient notation for this: Write "f = O(n)" (or "function f is order n") if the growth rate of f is on the order of n. This socalled "Big O" notation has a more rigorous definition, which goes as

If f and g are two functions, then f =O(g) if and only if there are two constants, c and k, such that f < = cg + k.

For example, if f is the function 37n+ 4, then f = O(n), because we can choose a to be 37 and k to be 4, so that 37n + 4 is equal to 37n + 4. To take a less obvious example, the function  $150n^2 + 97n - 34$  is  $O(n^2)$ . In this case, we could choose to be 200 and k to be 13; many other choices are also possible.

Big O notation has several advantages. It eliminates the distracting clutter of constants and slow-growing terms in our functions, making it easier to compare them. It abstracts away from unimportant details, allowing us to study an algorithm in its simplest form. And it simplifies our analysis by freeing us from the tedium of exact counting. To the trained eye, the "Big O" running time of an algorithm is often visible at a glance.

#### SELECTION SORT

Let's look at the algorithm for Selection Sort (see listing 1). Given a list of items to sort in ascending order, the idea is to find the smallest item and swap it with the item at the top of the list. Then the next time around we don't have to consider the first item again; instead, we find the minimum of items 2 through n and swap it with the second item. Finding the minimum is done as follows: Start with the minimum set to the first item, go through all the items, and if any one is smaller than the minimum, make it the new minimum.

Let's analyze the algorithm by seeing how many comparisons it performs. The only place we do comparisons is when we find the minimum. We do one comparison for each of the possible values of i and j. When i is 1, j ranges from 2 to n, for a total of n-1 values, hence n-1 comparisons; when i is 2, i ranges from 3 to n, or n-2 comparisons; when iequals n-1, j only covers one value; and finally, when i equals n, we don't execute the j loop at all. The total number of comparisons, then, is (n-1) $+ (n-2) + (n-3) + \dots + 1$ 

It is not hard to show that this sum equals

$$\frac{n(n-1)}{2}$$
 or  $(\frac{1}{2})(n^2-n)$ 

From our discussion of Big O notation, this is  $O(n^2)$ . So the Selection Sort is an order n2 sort. That is, for a list of size n, Selection Sort will do on the order of n2 comparisons. By the way, the famous Bubblesort algorithm is also  $O(n^2)$ .

#### BEATING n2: MERGESORT

Can we do better than O(n2)? Yes, and the algorithm that does it, Mergesort, uses the technique of divide-andconquer to solve a large problem: Divide it into smaller problems of the same type, and solve the smaller problems the same way.

Mergesort takes two sorted lists, A and B, and merges them into a single sorted list, C. We start by comparing the first items of the lists. Since the lists are sorted, the smaller of the first items will be the smallest item overall. Say the first item of list A is smaller. We put this item at the start of C, then compare the next item of A with the first of B. Again, we put the smaller on the C.list. We continue in this way until we've gone through both A and B. At the end, C will contain all the items of A and B in sorted order.

Given that we can merge two sorted lists, here's how we sort: If the list to be sorted is longer than one item, we split it in half (or as near as possible) and call Mergesort to sort the two halves. Then we merge the two sorted halves together. Listing 2 shows the algorithm for Mergesort. If the list to be sorted is one item long, then there's nothing to do; it's already sorted.

It is harder to analyze Mergesort than it is to analyze Selection Sort because Mergesort is recursive. First, look at the merge part of the algorithm. It takes at most n comparisons to merge two sorted lists each of size n/2 into a single list of size n. To see this, note that every time we do a comparison we add an item to our final list, so we can't do more comparisons than there are items. The merge phase, then, is O(n).

What about the rest of the algorithm? In a sense, there really is no "rest of the algorithm"—the only time any real work (i.e., comparison) gets done is in the merge phase. So the questions are, how often do we merge, and how much do we merge each time?

The best way to view Mergesort is as a binary tree (see figure 2). Each node represents a call on the Mergesort procedure. The top (root) of the tree represents the initial call of the procedure with a list of size n. Mergesort is then called recursively

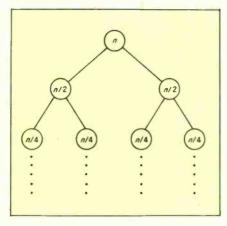

Figure 2: The Mergesort tree.

Listing 2: The algorithm for Mergesort.

Mergesort.

Input: a list, L.
Output: a sorted list, S.
begin

If L is one item long, then S := L.
Otherwise,
split L into two lists L1 and L2,
each about half as big.
Mergesort L1 into S1.
Mergesort L2 into S2.
merge S1 and S2 into S.
end.

twice, each time with a list of size n/2. Each of these invocations of the procedure makes two other recursive calls, until finally we reach lists one item long.

At each level of the Mergesort tree, we do O(n) comparisons. At the top level of the tree, the only comparisons occur when we merge two lists of size n/2 into a list of size n; this operation takes at most n comparisons. At the next level, there are two merges, each creating a list of size n/2. Since each of these merges takes n/2 comparisons and there are two of them, we again have n comparisons. At the third level, there are four merges of n/4 comparisons each, and the same thing happens for the fourth level of the tree, etc.

We can now state that the running time of Mergesort is O(nk), where k is the number of levels of the Mergesort

tree. We can express k in terms of n by noting that the number of levels of the tree is just the number of times you can divide a list of size n in half repeatedly until you get a list of size 1. That's the same as the number of times we can divide the number n by 2 until you reach 1; it happens to be about logn (by which I mean the logarithm to the base 2 of n). We can convince ourselves of this easily if we choose n to be a power of 2. For instance, n0 equals 4; 4 divided by 2 is 2, and 2 divided by 2 is 1.

Armed with this fact, we can conclude that Mergesort is an  $O(n\log n)$  algorithm— $\log n$  levels of the tree with n comparisons at each level. That's better than  $O(n^2)$ , and the larger n is, the better it is. A glance at figure 1 will help you see that the function  $n^2$  grows much faster than  $n\log n$ . It also helps to look at some numbers: For n = 8,  $n^2$  is 64 while  $n\log n$  is 24—not much of a difference. But for n = 256,  $n^2$  is over 65,000, whereas  $n\log n$  is just over 2000.

Again, the obvious question is: Can we do better than Mergesort? If we know beforehand that the values to be sorted are in a limited range—say. the integers between 1 and 100—then it's possible to sort in O(n) time, and furthermore, we never have to compare the items we're sorting. But if we have no special information about the values to be sorted, then we can only use comparisons to sort them. It can be shown that if sorting is done by comparisons only, then O(nlogn) comparisons is the optimum. The proof is beyond the scope of this article, but it is contained in the book Data Structures and Algorithms by Aho, Hopcroft, and Ullman (Reading, MA: Addison-Wesley, 1983, page 282). The most thorough treatment of sorting algorithms is contained in Donald E. Knuth's Art of Computer Programming. Volume 3: Sorting and Searching (Reading. MA: Addison-Wesley, 1973).

While Mergesort is theoretically as good as possible, if we were to actually implement it, we would discover that it has some hidden costs that slow it down (particularly its need for

(continued)

an extra array in the merge phase). There is an algorithm that, like Mergesort, is O(nlogn), but it will nonetheless run faster by a constant factor on all present-day computers. (Remember: 2nlogn and 1000nlogn are both O(nlogn).) The algorithm, called Quicksort, is the fastest known comparison-based sorting technique.

#### QUICKSORT

Quicksort works like this: If the list to be sorted has only one item, we do nothing. Otherwise, we pick an item from the list and call it the pivot. Now we partition the list into two halves items less than or equal to the pivot and items greater than it. Then we sort the two halves. We don't have to do anything after sorting the two halves, since the partitioning has already made sure that all the small things are at the beginning and all the large ones at the end.

Quicksort is similar to Mergesort and, in fact, was inspired by it. The key difference is that instead of a merge phase after the recursive sort, Quicksort has a partitioning phase before the recursion. What makes Quicksort more efficient than Mergesort is that. like Selection Sort, all the work can be done in place; that is, we only have to manipulate the original array. Listing 3 shows the Quicksort algorithm.

We partition an array as follows. We start by pointing to the beginning and end of the list to be partitioned. Say, for example, i points to the beginning and i to the end. Move i forward in the list until we reach an element larger than the pivot. Move i backward until it reaches an element smaller than the pivot. Then swap the item i points to with the one i points to. Repeat this until i meets i and then the list will be partitioned. Figure 3 shows how a list with five items would be partitioned by this method.

The analysis for Quicksort is similar to that for Mergesort. The partitioning phase takes O(n) comparisons. and if the list is partitioned into two almost equal halves, then the Quicksort tree will have logn levels. So Quicksort is O(nlogn), right? Well,

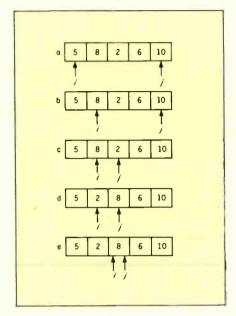

Figure 3: Partitioning of an array segment in Quicksort. In line a, i and j point to the beginning and end of the array, respectively. The pivot is taken to be the first element, here 5. In line 6, i moves forward until the element it points to is greater than the pivot. In line c. i then moves down until it reaches an element less than or equal to the pivot. In line d. the two elements pointed to by i and j are swapped. And in line e. i then moves up again, becoming equal to i. This terminates the partitioning phase.

Listing 3: The algorithm for Quicksort.

Quicksort. Input: an array A, with items from 1 to n. Output: the same array, sorted. begin choose a pivot; partition the list so that all items < = pivot are < i; Quicksort A from 1 to i - 1; Quicksort A from i to n; end.

almost. Our analysis depends on the fact that the list will be split nearly in half. That, in turn, depends on how we choose the pivot. Say we always choose the first element as the pivot. Now, if we assume a random distribution of lists, then on the average the first item will be somewhere comfortably between the largest and the smallest, so the list will be partitioned nearly in half. So, on the average, Quicksort is O(nlogn).

But let's look at the worst case: Say we always manage to choose for our pivot the largest (or smallest) item in the list. Then we will partition the list into two parts, one of size 1 and the other of size n-1. We would then partition the second of those into lists of size 1 and n-2, etc.—a total of n partitions that take times n-1, n-2, and so on. The analysis looks similar to that for Selection Sort, and indeed the result is the same. So the worst-case time for Quicksort is  $O(n^2)$ .

It should be clear now that the choice of pivot is very important. If we choose it wisely, we can decrease our chances of ending up with a slow sort. There are lots of ways to choose pivots cleverly. For instance, we might choose three items at random and use the median (middle item) of the three as the pivot. This would improve Quicksort's chances of running in O(nlogn) time without slowing it down too much. However, in my implementation. I simply choose the first element as a pivot every time. This strategy will give worst-case behavior when the list is in either sorted or reverse-sorted order, so if you expect to be sorting a lot of nearly sorted lists, you should choose your pivot more cleverly.

There is another problem with Quicksort that has to do with the amount of space it takes. We haven't considered space utilization until now. but it can be important. Selection Sort uses a small amount of space and, more importantly, the space it uses is independent of the size of the array. But because Quicksort is recursive, every time the procedure is invoked. some information is placed on the

(continued)

## Now there's a Mouse that flies.

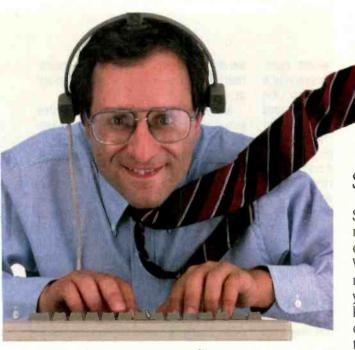

Introducing the View Control System.™ Ultrasonic technology that moves your cursor at the speed of sight.

Your relationship with your Mac is about to change. Dramatically. Because now the View Control System ™ (or VCS) from Personics gives you a powerful new way to control the cursor. Fast. Direct. Intuitive. It's the best thing since the Mouse. In fact, it's better.

## Move the Cursor Where You Look On the Screen

A lightweight headset translates natural head movement into

cursor movement. Look to the right and the cursor moves right. Look down and left and the cursor moves accordingly. No exaggerated head motion is required, just subtle, natural rotation.

#### Look Ma, Both Hands!

Now you don't have to take your hand off the keyboard to reach for the Mouse. A unique button pad clips on your keyboard just below the space bar. One button activates the headset. Use the second button for clicking and dragging. No more reach, grab, roll, click, return. Faster than a Speeding Mouse

Since you can look much faster than you can reach and roll, the VCS is faster than a mouse. And because your hands stay on the keyboard you maintain continuity and concentration. Expect a real boost in productivity.

#### Reclaim Your Desktop

The VCS flies above the ordinary mouse, leaving more space on your desktop. Now you have room for books, papers and your favorite coffee cup. If you want, connect both your mouse and your VCS to the Mac and use them interchangeably.

#### State-of-the-art Technology

The VCS uses a proprietary ultrasonic technology to measure subtle changes in

the rotation and angle of your head.\* These changes are then translated into electrical signals just like those produced by the Mouse. The amount of cursor motion produced by a given amount of head motion depends on the *rate* 

your head moves. By monitoring this rate, the VCS can tell whether you are scanning across the screen or zeroing in on a small target. Then, it automatically adjusts to give you the right amount of head-to-cursor translation. Zip from corner to corner, or point to a tiny target with ease, even an individual pixel!

\*Patent Pending.
IBM PC and Apple II versions available soon

#### Get Acquainted in 15 Minutes

A few minutes of experience will put you in command of the VCS. Before long, moving the cursor will feel like a natural extension

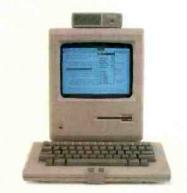

of vision. You'll simply look and click. The VCS headset accommodates eyeglasses and won't muss up your hair. And since it doesn't rest on your ears, you're free to use the phone. The VCS works with any 128K or 512K Mac. No hardware or software modifications are required.

#### Just \$199.00 and Easy to Order

The VCS is available right now, directly from Personics. Call us toll free. A member of our sales staff will be happy to answer your questions. If you're ready to order, please have your major credit card at hand when you call. When your VCS arrives, try it for 30 days. If you're not completely satisfied, return it and we will swiftly refund your money. And we back the VCS with a full one year warranty. Satisfaction guaranteed.

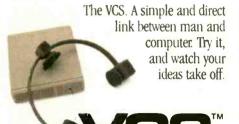

Personics Corporation 2352 Main Street, Building 2, Concord, MA 01742

SEPTEMBER 1985 · BYTE 10

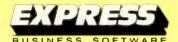

Many Years of Experience Specializing in Corporate and Educational Accounts

#### Software HOT LIST Sale Price 238 WORDSTAR PROPAK SYMPHONY 419 29 SIDEKICK (C.P.) 164 SUPERCALC 3 235 WORD PERFECT 299 **LOTUS 1-2-3** 169 DATA BASE MGR 2 **DBASE 3** 365 365 **FRAMEWORK** 52 TURBO PASCAL 49 SUPERKEY HARVARD TOTAL PROJ. MGR 275 **RBASE 5000** 385 MULTIMATE 231 MULTIPLAN 138 CROSSTALK 98 **WORDSTAR 2000** 235 THINKTANK 99 **SIDEWAYS** 39 **ENERGRAPHICS** 239 HOME ACCOUNTANT PLUS 89 BPI GENERAL ACCT. 348

Over **500**Software Products Available

#### **HARDWARE**

AMDEK AST PARADISE

HAYES HERCULES STB

TO ORDER CALL TOLL-FREE: (800) 235-3020 (USA) (800) 235-3021 (CA) (415) 382-9085

448 IGNACIO BLVD., STE. 332 NOVATO, CA 94947

#### TERMS

- Call for shipping charges and support policies
- Full guarantee against manufacturers defects
- Allow 3 weeks for checks to clear
  Prices may change
- Call for availability
   No cash refunds!
   Due to our low

prices, all sales final.

- CALL FOR OUR FREE CATALOG
- SAME DAY SHIP-MENT ON MOST ORDERS
- Prompt UPS service
  Authorized purchase
- orders accepted

  Dealer, institutional and quantity dis-
- counts available

  No surcharge for
- credit care purchases
   VISA & Mastercard accepted
- COD

#### PROGRAMMING PROJECT

run-time stack. In the worst case, Quicksort can call itself recursively n times, so the stack will take up O(n) space. There is a clever way around the problem that will guarantee that the program uses no more than  $O(\log n)$  stack space. The trick involves making the first recursive call on the smaller of the two partitions and eliminating the second recursive call altogether by incorporating it into a loop. It's a bit messy and probably not worth it unless you're really worried about the space.

#### SOME REAL DATA

While the order-of-magnitude estimates of running times are useful, it's often nice to have some real data as well. With that in mind, I ran Selection Sort and Quicksort on integer arrays of various sizes with items chosen randomly. The results are shown in table I. As you can see, the difference on small lists is negligible, but on large lists it becomes enormous. The programs I used were written in MacPascal on a Macintosh computer. (They are available for downloading via BYTEnet Listings at (617) 861-9774.)

#### SORTING BIG

Both Selection Sort and Quicksort suffer from a serious flaw. They both work best as internal sorts. That is, in both cases we assumed that we could fit the entire list of items to be sorted into an array, which presumably would be held in RAM (random-access read/write memory), and that the time required to examine and change elements of an array is small, which indeed it is if the array is entirely in main memory. But what do

we do when you have to sort so many items they cannot all fit into memory at once?

We need an algorithm to handle this external sorting problem. For example, say we have a file of a million records on disk. Now, we could treat this file as an array and run Quicksort much as it is, but we would have an incredibly slow algorithm. The reason is that accessing information from a disk is slower than accessing main memory. What we would like to do is to take advantage of the fact that reading a lot of information from a disk takes almost the same amount of time as reading a little, if the information is stored consecutively on the disk. That's because most of our time is spent finding the information on the disk, and only a small fraction of time is spent actually reading it. The same goes for writing. All operating systems use this fact: when asked to read a byte from the disk, they read in a block of bytes containing the one byte desired. Then if the next byte requested is within the block that was just read in, it will already be in memory and a disk access can be saved. When asked to write a byte to the disk, the operating system uses the same trick.

We want an algorithm that exploits these facts about disks. The problem with Quicksort is that it swaps items that are distant from each other in memory, so it doesn't exploit the sequential organization of disk memory. Mergesort, however, reads and writes the files in order, thus taking advantage of the disk buffering done by the operating system. Recall that the merge phase expects two sorted lists (continued)

Table 1: A comparison of running times (given as minutes:seconds) of Selection Sort and Quicksort.

| List Size | Selection Sort | Quicksort |
|-----------|----------------|-----------|
| 10        | < 0:01         | < 0:01    |
| 50        | 0:05           | 0:05      |
| 100       | 0:20           | 0:09      |
| 500       | 7:49           | 1:02      |
| 1000      | 31:01          | 2:10      |
|           |                |           |

## OPEN AND SHUT CASE.

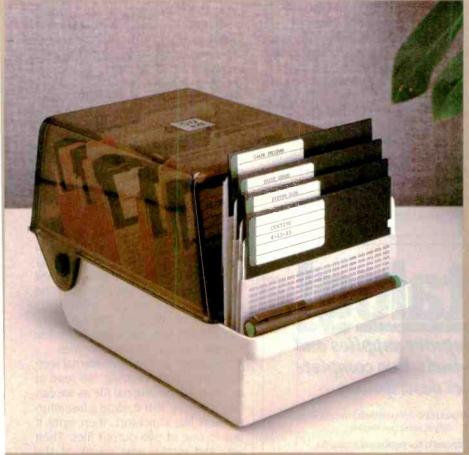

Holmes, it's criminal-these "sloppy disks" all over the desk! How can we keep them

secure and dust-free and still have access to the active ones?

Mystery solved, Watson. This new 50+4 Locking Disk File provides a locking, smoked plastic enclosure for up to 50 54" diskettes, plus an open, up-front, instant access, swap-rack for 4 diskettes. Let me call your attention to the built-in handle, and the adjustable dividers with adhesive labels. Note the rear storage pocket for extra labels.

By Jove, Holmes, open and shut simulianeously! It's perfect for those powerful integrated, multi-disks systems-and no one's thought of it before! Holmes, you never cease to amaze me.

Elementary, my dear Watson.

MicroComputer Accessories, Inc.

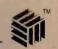

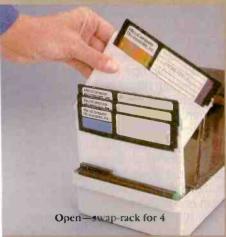

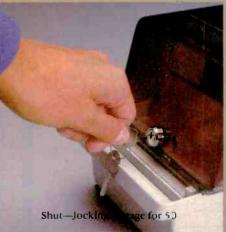

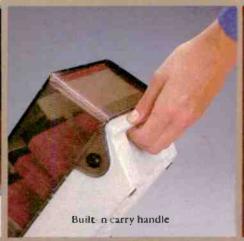

Sa. P.O. Box 3725, Culver City, CA 90231. Telephone 213/641-1809. EUROPE: Rue de Florence 37, 1050 Bruzzilles Belt.-que Telephone 02/538.61.73.

Mergesort reads and writes the files in order, thus taking advantage of the disk buffering done by the operating system.

and produces another list. It does this by scanning the two sorted lists in order, choosing the smallest item each time. If the lists are files, then we have a good way to merge two sorted files into a larger sorted file. We will need to modify the merging algorithm slightly for our purposes, though. Instead of taking two sorted files, it will

take two files, each of which contains some number of sorted runs of items. For instance, one file might contain the items 1, 3, 4, 2, 6, 5, 6, 8, 9. While the whole file isn't sorted, it does consist of three groups of items, each of which is sorted: 1, 3, 4; 2, 6; and 5, 6, 8, 9. The merge phase will output two files, each with half the number of runs of either of the input files. We then feed these two files back into the merge algorithm and get two more files again. Eventually, the two files will each consist of only one run, and when we merge them we will have a completely sorted file. The merge algorithm needs to be modified only slightly to accommodate these changes. It merges items onto one output file as usual until it notices that an item is not in sorted order, then it writes the remainder of the other run onto the first output file and switches to the second one. (The program for

sorting a file with Mergesort [written in MacPascal] is included in the listings that can be downloaded from BYTEnet Listings.)

In analyzing the merging, we want to consider the number of times we have to read through the files, since that is the bottleneck of the procedure. If we begin with a total of n runs, then we have to do O(logn) merges. The analysis is basically the same as that for Mergesort and Quicksort: Each merge cuts the number of runs in half, and we can divide a number in half only logn times before we get to 1. Each merge reads the files once, therefore the total number of file passes is O(logn). Since a single merge takes O(n)comparisons, the algorithm is, like our internal version of Mergesort. O(nlogn).

Only one problem remains: How do we get the files into lists of sorted runs in the first place? Actually, we don't have to. We could just take the original file, split it in half, and start merging, because the merge algorithm will work even if the runs are only one item long. But we can actually do much better, although only by a constant factor—the algorithm still takes O(logn) passes through the files.

The idea is to combine internal sorting with external sorting. We read in as much of the original file as we can into memory, sort it using a fast internal sort like Quicksort, then write it out to one of two output files. Then we read in the next chunk of the original file, sort it, and write it to the other output file. We continue in this way until we've gone through the entire file. Now we're left with two files of sorted runs, ripe for merging.

Even though this is only a constant factor better than the straight merge algorithm, the constant is enormous—all of memory. For example, say we have a million-item file to sort. The merge algorithm alone would take 20 passes in the worst case, but if we can sort 10,000 items at a time in memory, then in one pass we can break the file up into 100 runs, which we can merge together into a single sorted file in another seven passes.

## Free Catalog!

Your 80-page guide to computer supplies and accessories-including complete new product descriptions.

- COMPUTER SUPPLIES
  - Packed with over 1600 products for microcomputers, minicomputers, and word processors – many available nowhere else.
  - Big special section devoted to new supplies and accessories.
  - Comprehensive product descriptions including more than 475 full-color photos – clearly explain features and benefits.
  - Easy-to-use cross reference guides to magnetic media, ribbons, and more—along with the industry's most complete cable guide.
    - Helpful suggestions and tips, ranging from flexible disk care to proper ribbon selection to useful application ideas.

Phone toll-free 1-800-547-5444

## inmac

Phone toll-free 1-800-547-5444 or send coupon today.

Inmac Catalog Dept. 2465 Augustine Drive Santa Clara, CA 95054

Please rush my free copy of the Inmac Catalog. I understand there is no obligation whatsoever.

| NAME    |     |       |        |
|---------|-----|-------|--------|
| COMPANY |     |       |        |
| ADDRESS |     |       |        |
| CITY    |     |       |        |
| STATE   | ZIP | PHONE |        |
|         |     | -     | 107152 |

## Pascal power booster.

Ó

N

Run Lotus 1-2-3, Symphony and Sidekick without the floppy disk hassle.

# Creative cursor control.

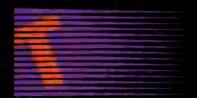

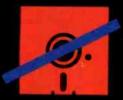

#### Turbo-Plus (Version 3)

Turbo-Plus™ is a library of procedures crafted in assembly language and is designed to enhance Turbo Pascal™ versions 2.0 and 3.0. No royalties are required for applications developed using Turbo-Plus™. These procedures are extremely fast and combine automatically with your programs. The benefit to you is rapid development turn around time and smaller, faster application programs. Turbo-Plus™ includes:

Display Map Generator
Pop-up Turbo Reference Guide
Instant Text Display
Advanced Keyboard Control
Instant Text Retrieval
RamWindow
Screen Snapshot
Enhanced Disk Input/Output Facility
Enlarged Graphics Character Display
Snow Removal
Sample Programs with Source Code
Printed Turbo-Plus
Reference Guide

Version 3.0 update policy: Receive full credit

(\$34.95) toward the purchase of Version 3.0 upon return of prior version's original diskette.

\$59.95 Non-cody protected

HardRunner<sup>\*\*</sup>

Run Letus™ 1-2-3, Symphony™ and Sidekick™ directly from your hard disk without your system diskettle in drive A.

Join thousands of satisfied customers who use this product and no longer worry about losing or destroying their system program disketies.

We guarantee that HardRunner™ makes absolutely no alterations to your Lotus™, Symphony™ or Sidekick™ programs. HardRunner™ actually copy protects them on the hard diskette. HardRunner™ requires less than 800 bytes of memory. (For the IBM PC/XT/AT/3270, true compatibles, and TI Pro. DOS 2.0 or higher is required.)

\$39.95 \$69.95 Non-cop

Lofus 1-2-3 and Symphony are trademarks of Lotus Development Corp. IBM is a registered trademark of International Business Machines Corp. Turbo Pascal and Sidekick are copyright products of Borland International Corp.

#### NoBlink / Accelerator \*\*

U

A key stroke initiated at any time pops up a window containing a wide range of NoBlink™ cursors and cursor speeds to choose from, including the standard blinking cursor or standard cursor movement speed.

The NoB ink™ cursors reduce eye fatigue and eliminates the distraction of a blinking cursor.

Choosing a faster cursor speed will surprise you. It's a great time saver because it lets you move faster within your word processor or spreadsheet.

Like the blinking cursor, NoBlink is disabled in graphic modes (For the IBM PC/XT/AT/ 3270/Jr. and true compatibles like Compaq and AT&T 6300.)

\$39.95 \$69.95 Non-cop protecte

To order, cell or write:
Nostradamus, Inc.
5320 South 900 East, Suite 110
Salt Lake City, Utah 84117
Telephone (801] 261-0769
Dealer and corporate inquiries welcome
Inquiry 274

Nostradamus Inc. Software sourcery

| Please send me:  Hard Runner \$39.95  Hard Runner \$69.95 (Non-copy protected)  NoBlink \$39.95                                                                                                    | Total amount enclosed \$  □ Check □ Money Order □ Visa/MasterCard/Amex No | NameAddress                                                                                                  |
|----------------------------------------------------------------------------------------------------|---------------------------------------------------------------------------|----------------------------------------------------------------------------------------------------|
| NoBlink \$69.95 (Non-copy protected)                                                                                                    | المعادد الأنال                                                            | City/State/Zlp                                                                                               |
| Turbo-Plus \$59.95 (Non-copy piotected)                                                                                                    |                                                                           |                                                                                                    |
| U.S. shipping and handling included. Outside U.S., add \$10.00 per Item.  WISA  WISA  CONTROL  WISA  CONTROL  CONTROL  CO | Expiration Date                                                           | Nostradamus Inc.<br>5320 South 900 East, Suite 110<br>Salt Lake City, Utah 84117<br>Telephone (801) 261-0769 |

# THE AMERICAN BUS

SONY BRINGS THE BRILLIANCE OF TRINITRON\* TO COMPUTER MONITORS.

From now on, business people all across America can enjoy all their favorite programs on a Sony Trinitron.

Because Sony proudly unveils the first computer monitors in the world endowed with Trinitron technology. RGB monitors which, in the laudatory words of Computer Buyer's Guide and Handbook, give you "crisp, brilliant, utterly flicker-free images that take the eyestrain and headaches out of both color graphics and text or data processing.

We've achieved this through technological breakthroughs that literally divide the computer-monitor world in half: Sony's, and all the others'.

First, the patented one-gun, one-lens Trinitron system itself,

with a picture sovivid, so critically of text—to 13"—a model that lets lifelike, it's become a legend.

Second, Sony Trinitron's exclusive Super Fine Pitch" Aperture Grille. It dramatically increases the number of red, green and blue electrons reaching your screen.

Which dramatically increases the vibrance and brightness of the colors reaching your eyes.

And third, a dot pitch so fine, the horizontal resolution of a Sony is not only the highest in its class, but "close to that of models costing twice as much" (Computer Buyer's Guide and

Handbook).

You can enjoy this extraordinary picture quality on screens ranging from 9"—the first ultracompact monitor in the business capable of displaying 2,000 characters

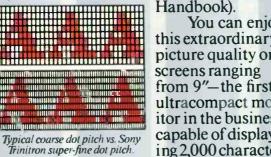

Aperture Grille Shadow Mask

With a Fine Pitch Aperture Grille, Trinitron monitors give you dramatically brighter colors than the conventional shadow mask.

soaps at will by merging a computer monitor and full-feature TV into a single unit.

They're all compatible with the IBM\*PC, Portable PC, PC/ XT and PC/AT through built-in RGB circuitry. And compatible with most Apple and other personal computers through optional accessories.

So call Sony for further information at 1-800-222-0878 (In New Jersey, 1-800-222-0879).

Because there's no longer any reason to view your technologically-advanced computer through a technologicallydeprived monitor.

Information Products

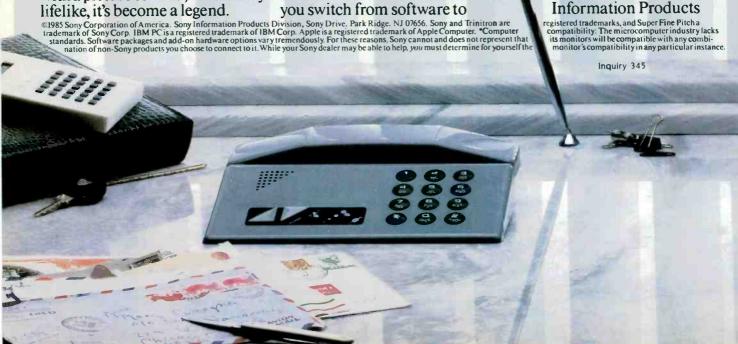

# INESS PICTURE HAS ED BRIGHTER.

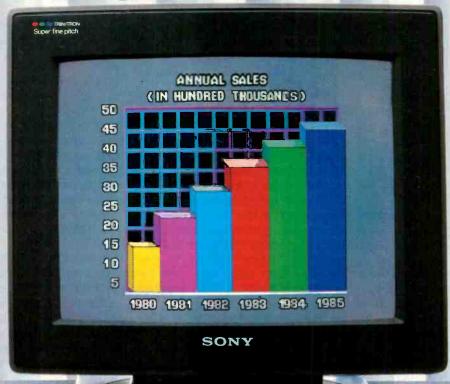

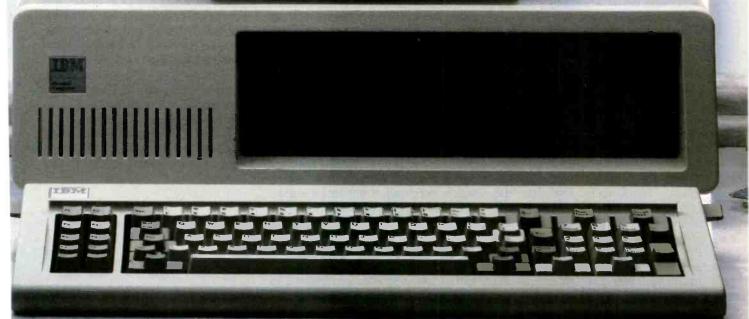

## THE DSI-32 COPROCESSOR BOARD

Plug a 32-bit

#### microcomputer into

#### your IBM PC

Editor's note: This is part 2 of a two-part series describing Definicon Systems Inc.'s DSI-32 32032 coprocessor board for the IBM Personal Computer (PC). Part 1 included a description of the hardware, and part 2 will focus on the software available for the board. If you are interested in a closer look at National Semiconductor's 32000 series. refer to "The National Semiconductor NS16000 Microprocessor Family" by Glenn Leedy, April 1983 BYTE, page 53. You should keep in mind that the 32000-series chips are direct descendants of the 16000-series chips, and that the design philosophies and internal operation of both families are identical.

efinicon has developed an unusual software interface for the DSI-32. The traditional software environment for a 32-bit computer has been some version of UNIX; instead, Definicon opted for a "shell" program and compilers that emulated the important UNIX calls. This lets the DSI-32 run both UNIX applications and existing MS-DOS applications. An additional advantage is that the 32032 I/O (input/output) operations are off-loaded to the 8088, which performs the file and I/O processing concurrently.

This interface consists of two pro-

grams running in tandem. On the 32032 side is a small operating system called 3210. On the 8088 side is a program called LOADer, and the two programs talk via an interprocessor communications area in the DSI-32's memory (see figure 1). When the DSI-32 first starts, bootstrap code executes 3210, which waits until the 8088 has loaded the 32032 program into the DSI-32's memory. Once the program load is complete, LOADer tells 3210 to execute the loaded program. Thereafter, if the 32032 program needs to open a file, write a character to the screen, or perform any other I/O operation, it passes that request to 3210, which in turn passes it to the 8088.

The software interface uses the features of both the 8088 and 32032 environments. LOADer, written in C, runs under MS-DOS (or Concurrent PC DOS). Since it manages most of the file I/O, it is relatively complex (about 35K bytes of code). The 32IO module handles most of the computationally intensive tasks. Together they form the interface detailed in table 1.

A program running on the DSI-32 makes I/O requests to the 32IO program via the 32032's SVC (supervisor call) instruction. When an SVC instruction is executed, it initiates a supervisor call trap. This causes the 32032 to vector to a known location; it acts like a shorthand subroutine call. (The SVC instruction is directly analogous to the INT software interrupt instruction on the 8088/8086 processors.) To execute any of the 32IO program's service requests (as shown in table 1).

you simply load the 32032's R0 register with a request number and execute an SVC instruction. (See the April 1983 article mentioned previously for more information on the 32032's components.)

#### DEVICE DRIVERS AND HANDLES

The interaction between the 32032 and the 8088 occurs at two levels. Some primitive 8088 functions, such as reading and writing blocks of memory or reading and writing I/O ports, have been made available to 32032 programs, but the majority of the interface uses the MS-DOS device-driver concept.

Most users are familiar with MS-DOS devices such as CON: and COMI: but in addition to these basic system facilities, MS-DOS allows the installation of special device drivers. such as .SYS files, at boot time. For example, if a GPIB (general-purpose interface bus) card has been installed in this way, a user program could define a driver for a device called GPIB:, open it in the same way as opening any other file, and access the GPIB card without any need to know about special memory locations, I/O ports, or other system-dependent parameters. UNIX goes a step further,

treating even CON: as the standard input device, which is labeled <STDIN >, so that all computer interfaces are accessed through the common file system. The Definicon MS-DOS interface has been designed to be similar to UNIX in this respect. The supervisor request to open a file (see request 5, table 1) opens the device whose name has been passed to it and returns a "handle," which is a 16-bit number assigned by the MS-DOS operating system to every file or device that a program has opened. Subsequently, when the program performs an I/O operation, the program informs the operating system where that I/O is to occur by passing it a handle. Detailed descriptions of handles can be found in most technical reference manuals for MS-DOS version 2.xx or higher.

Some handles are predefined and you need not explicitly open them to use them. For example, the handle for <STDIN >, which is usually the keyboard, is 0. The handle for the standard output device, <STDOUT>, usually the CRT (cathode-ray tube), is 1, and the standard error device. < STDERR > , is 2. You may redirect all these channels if you desire.

Thus, to write a character to the CRT using the interface, you would write in C

#### putc(char)

#### or in assembly language

(continued)

Trevor G. Marshall, George Scolaro, David L. Rand, and Tom King are engineers with Definicon Systems Inc. Vincent P. Williams is president of Definicon. They can be contacted at 21042 Vintage St., Chatsworth, CA 91311.

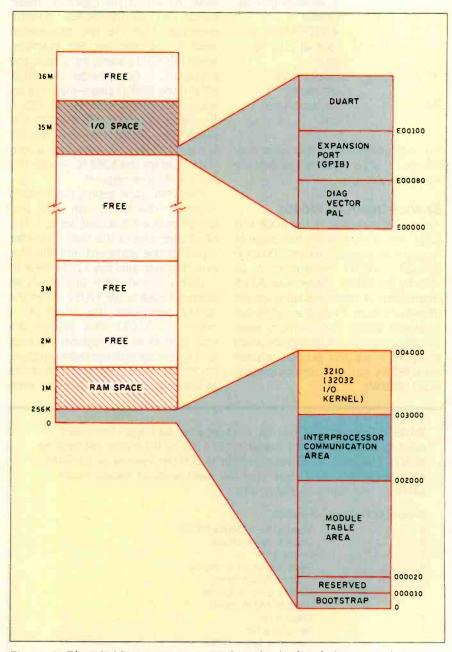

Figure 1: The DSI-32's memory map. 3210 is the 1/0 kernel that resides between locations 3000 and 4000. All addresses are in hexadecimal.

| MOVB | 9,R0     | ;Supervisor request                  |
|------|----------|--------------------------------------|
|      | 4.54     | 9, write to device                   |
| MOVW | 1,R1     | ;Handle of<br><stdout> is 1</stdout> |
|      | . 50     |                                      |
| ADDR | char, R2 | ;Point at char to                    |
|      |          | "put"                                |
| MOVW | 1,R3     | ;Output only 1                       |
|      |          | character                            |
| SVC  |          | ;Do supervisor                       |
|      |          | call                                 |

The remaining supervisor calls may require fewer parameters, but they are accessed similarly.

#### SERVICE REQUEST WORDS

All interfacing between the 8088 and 32032 takes place in the first page of memory, or physical address 002000 through OF2000 (hexadecimal) as seen by the 32032. [Editor's note: All addresses appear in hexadecimal unless specified otherwise.] Figure 2 lists the significant locations within that memory area. Two important communications areas in figure 2 are the service request word (SRW), and disk service request word (DSRW).

There is a 32032 SRW and an 8088 SRW. As shown in figure 3, these words act as mailboxes, holding messages that the two processors send to one another. For example. when the 32032 wants input from the keyboard, it first checks the 8088 SRW. If the SRW is clear—meaning no action is pending-the 32032 sets it to 1 and issues an interrupt to the 8088. The 32032 can then go do some other task, or just wait in a software loop for the 8088 to service the keyboard-input request.

The 8088, upon getting the 32032's interrupt, checks its own SRW and discovers that it has been set to 1. The 8088 then places the next character typed at the keyboard into the keyboard queue, sets the 32032 SRW to 1. clears its own SRW, and sends an interrupt back to the 32032. When the 32032 processes this interrupt, it clears the 32032 SRW, fetches the character from the keyboard queue, and continues with the main program. (Normally, the 8088 puts all characters in the keyboard queue anyway, even if the 32032 does not specifically ask for them.)

There is only one DSRW, and it is a little more complicated than the SRWs (see figure 4). Basically, it holds a code number corresponding to the particular I/O operation that the 32032 needs the 8088 to perform on a handle, which typically corresponds to a disk file.

#### SUPPORT FOR IBM BIT-MAPPED GRAPHICS

System call 17 (see table 1) moves memory from the 32032 to the IBM. This allows you to set up single or multiple 16K-byte graphics screen images in the 32032's memory space and swap them into the IBM PC's screen memory. It takes only a few tens of milliseconds to totally replace a PC's screen in this way. Thus, an application that, for example, requires animation, can use the 32032 to set up successive backgrounds in its own memory space, swapping only those portions of the screen memory actually necessary to update the foreground motion. When a background change is needed, it can be transferred to the display in a fraction of a second. Note that it would be possible to set up a large background space from which the 16K-byte screen display could be 'zoomed," using the 32-bit integer manipulation capability of the 32032. Applications that have already been written (in a high-level language) can perform bit-mapped graphics with nearly identical code in the DSI-32 environment.

#### Table 1: Functions offered by the 3210 program. Each supervisor request is called by placing the request number in the 32032's RO register and executing an SVC instruction, 3210 passes requests to LOADer (running on the 8088). which accesses the actual device. Note that many supervisor requests require additional information in other registers.

| Cuparisas Paguest  | Function                                              |
|--------------------|-------------------------------------------------------|
| Supervisor Request | runction                                              |
| 5                  | Open a file or device for I/O                         |
| 6                  | Close a file or device                                |
| 7                  | Create a file                                         |
| 8                  | Read from a file or device                            |
| 0                  |                                                       |
|                    | (up to 65536 bytes)                                   |
| 9                  | Write to a file or device                             |
|                    | (up to 65536 bytes)                                   |
| 10                 | Erase a file                                          |
| 11                 | Rename a file                                         |
| 12                 | Seek to a byte in a file                              |
|                    | (The offset to seek to can be from beginning of file, |
|                    | current position in file, or end of file.)            |
| 40                 |                                                       |
| 13                 | Return current position in file                       |
| 14                 | Get command-line arguments                            |
| 15                 | Terminate 32032 execution                             |
| 16                 | Move data from IBM to DSI-32                          |
|                    | (up to 65536 bytes)                                   |
| 17                 | Move data from DSI-32 to IBM                          |
| •                  | (up to 65536 bytes)                                   |
| 18                 | Input from port on IBM                                |
|                    | · ·                                                   |
| 19                 | Output to port on IBM                                 |
| 20                 | Execute a software interrupt on the IBM               |

#### HIGH-LEVEL LANGUAGE COMPILERS

Early in the DSI-32 design, Definicon benchmarked a variety of hardware/ software combinations. These benchmarks revealed huge speed variations that could only be attributed to compiler efficiency. For example, there was a large speed difference between the various implementations of the UNIX portable compilers, a difference that seemed to depend on the porting efficiency that the particular company was able to achieve.

(continued)

## Memory Contents 2000 Service request word (SRW) indicates what 8088 wants

2002 8088 completion status
2004 Request word indicates what 32032 wants
2006 32032 completion status

2008 8088 queue pointer ( - > 2050) Keyboard queue 200A 32032 queue pointer ( - > 2050)

200C 8088 queue pointer Video queue
200E 32032 queue pointer
2010 8088 queue pointer Printer queue

2010 8088 queue pointer Printer queue 2012 32032 queue pointer

2014 Disk service request word (DSRW)
2016 Current handle

2018 Number of bytes to transfer

201A DWORD (double word) pointer to DTA (disk transfer area)
201E Disk completion status

2020 Heap low address 2024 Heap high address

32032-8088 Interface

2028 Stack low address 202C Stack high address

2030... Reserved for expansion204F Reserved for expansion (32 bytes)

2050 64-byte keyboard buffer 2090 2048-byte video buffer 2890 1024-byte printer buffer 2C90. Reserved for expansion

2FFF Reserved for expansion (880 bytes)

3000 Start of free memory

Figure 2: Memory on the DSI-32 can be accessed by either the on-board 32032 or the PC's 8088, and the two processors use the memory for communication with one another. Some of the more important locations used are shown above.

#### Service Request Word (SRW) Definitions

| SRW                   | Action                                                                                                    |
|-----------------------|----------------------------------------------------------------------------------------------------|
| 1<br>2<br>3<br>4<br>5 | Keyboard input Video output Printer output Disk operation requested Argument request (get command-line values) |
| 7<br>FFFF             | Task completed normally Abnormal task completion, see completion byte for details                              |

Figure 3: Possible values for the service request word and their meanings. Each value corresponds to a specific request made by one processor to the other.

## SAVE MONEY with Flexforms.

Flexforms are pre-written, ready to use contracts, agreements and letters designed to save your company time and money. Flexforms work with any word processor. You literally "fill in the blanks" and create customized, professional and legally-binding documents for every situation.

Each of the forms can be quickly tailored to suit your individual needs without wading through confusing manuals.

Flexforms help protect your legal rights, avoid tax problems, dramatically improve efficiency, increase profits and eliminate costly misunderstandings.

Four Popular Series:

## BUSINESS

Ideal for expanding businesses:

Employee Agreements & Letters, Credit & Collection Letters, Subcontractor Agreements, Lease Forms & Amendments, Buying & Selling Forms, Credit Forms & Applications, Guaranties, Loan & Debt Notices & Letters, Assignments & Transfers, Affidavits & Notices, Promissory Notes & 83 more!

## REAL ESTATE

Designed for investors, developers, and property managers:

Residential & Commercial Forms, Purchase & Sales Forms, Broker & Agent Contracts & Forms, Partnership Agreements, Rental Forms, Lease Forms, Tenancy Agreements & Applications, Illegal Detainer Forms, Loan Agreements, Financing Agreements, Exchange Forms & Contracts, Disclaimers & Disclosures, Contractor Agreements and 75 more!

## **CORPORATE**

Exceeds State and Federal Corporate Law requirements:

Articles of Incorporation, Shareholder & Director Meeting Minutes, Corporate By-Laws, By-Law Amendments, Shareholder & Director Resolutions, Merger Resolutions, Compensation Resolutions, Dividend Resolutions, Loan Resolutions, Fringe Benefit Resolutions, Employee Benefit Resolutions and 86 more!

## **PERSONNEL**

Created for growing organizations:

Personnel Policy Manual, Employee Safety Manual, Employment Agreements & Applications, Secrecy & Invention Forms, Confidentiality Agreements, Non-Compete Agreements, 25 Job Descriptions, Consultant Agreements, Agency Agreements, Personnel Letters, Performance Reviews and 25 more!

Flexforms have been prepared under legal counsel. Unlike forms written by lawyers for lawyers, they are concise and easy to understand without needless legalese. Available in IBM and Apple disk formats. Each series only

\$49.95

(plus \$5 shipping), includes hard copy. All four for \$175 and we pay the shipping! Visa and Mastercard accepted. Inquiry 28

Atkins Associates
P.O. Box 781 • Santa Cruz, CA 95061
(408) 426-7638

#### THE 32000 AND HIGH-LEVEL LANGUAGES

he NS32000 instruction set eases the task of writing efficient compilers. As an example, let's look at a simple subroutine in C that normalizes the size of a positive floating-point number to be between 0.5 and 1 and returns the corresponding scaling exponent such that

input argument = normalized result \* 2 exponent

This subroutine, in C, might be written as shown in listing A.

A more efficient means of performing this function is to examine the way in which the IEEE (Institute of Electrical and Electronics Engineers) standard specifies a floating-point number (see figure A). The number is made up of a sign bit, an 11-bit exponent, and a 52-bit mantissa. We can write figure A as a structure in C (using bit fields):

```
typedef struct {
       unsigned mantissa 1: 32;
       unsigned mantissa 2 : 20 ;
       unsigned exponent : 11;
       unsigned sign
} double_precision_ieee;
```

When the Normalize subroutine is called, this number will have been pushed onto the stack by the calling routine. All the Green Hills compilers use identical calling procedures, so the code and subroutines from each can be intermixed. Using this new structure. we could rewrite the subroutine as shown in listing B.

The Green Hills C compiler generated the 32032 machine code in listing C.

We leave it to you to check the assembler code your favorite compiler generates with this routine. With our 8088 and Digital Research C. this source code generated about 22 lines of assembler, plus a call to a library function.

Listing A: A sample C program to normalize a floating-point number to between 0.5 and 1.

```
double normalize(v.exp)
double v:
int *exp:
int scaler = 0:
if (y > 1.0)
   while(y > 1.0) {scaler = scaler + 1; y = y/2.0; }
else if (y < 0.5)
   while (y < 0.5) {scaler = scaler - 1; y = y^2.0; }
·exp = scaler;
return(y);
```

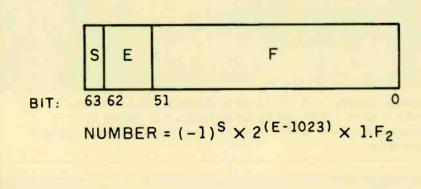

Figure A: IEEE standard for 64-bit floating-point number. The S bit indicates the number's sign—0 is positive and 1 is negative. The E or exponent field is in excess-1023 form (subtract 1023 from the value in the E field to get the actual exponent). The F field holds the fractional portion of the number.

#### Listing B: A modified version of listing A. using a C data structure.

```
double normalize(y,exp)
double y;
int *exp;

/* create a pointer to the argument passed on the stack */
    register double_precision_ieee *pointer = &y;

/* calculate an exponent value by subtracting 1023 (all */
    /* ones) from the argument's exponent value */
    *exp = pointer -> exponent - 1023;

/* and normalize the argument's exponent to all ones */
    pointer -> exponent = 1023;

/* return the modified number (and of course, the exponent)*/
    return(y);
}
```

### Listing C: 32032 machine code generated by the Green Hills C compiler for the program shown in listing B.

```
.module normalize.c
program
_normalize: -
       addrd
                  8(sp),r1
                                  ;first line of C code done
       extsd
                  6(r1),r0,4,11
                                  :EXTract Short Double
                                  from bit one, length of 11
                                  from the 32-bit word at (R1)+6
                                  ;put them into bits 0-10 of R0
       subd
                  1023.r0
                                  :next line of C code
                  r0,0(16,sp))
       movd
                                  put it onto the stack for return
       inssd
                  1023,6(r1),4,11; INSert Short Double
                                  ;syntax similar to above extsd
                                  except that an immediate field
                                  inserted
       movi
                  8(sp),f0
                                  get Y to F0, the return code
                                  for the calling program
                  0
       rxp
                                  the compiler tells us where
 _pointer r1
                  local
__y 8(sp)
                  local
                                  ;it put the variables
 _exp 6(sp)
                  local
endseq
```

To better evaluate compiler efficiency, Definicon examined the intermediate assembler source-code outputs and was able to divide the differences into the following two categories:

- degradations in floating-point performance due to a compiler's inability to produce in-line source code
- degradations due to the inability of the compiler to optimize its output code

Lack of in-line code often leads to a call to a subroutine every time a mathematical operation is performed. With in-line code, the compiler produces code to perform a mathematical operation—such as multiplication—every time it scans the operation. With the compact instruction set of the 32000 series, this reduces several lines of code to just one or two.

Lack of optimization is easily recognized. For instance, when compiling a benchmark that Definicon had devised to test floating-point operations, the UNIX portable C compiler produced the following code within the Z = Y \* X execution loop:

MOVF \_\_X,F0 ;get X from memory to floating register

MULF \_\_Y,F0 ;multiply it by Y
MOVF F0,\_\_Z ;store the result in Z (in memory)

The Green Hills compilers shifted X and Y into floating-point registers outside the loop and then performed the much faster

MULF F0,F2 ;multiply where it stored X and Y

MOVF F2,F4 ;and store it where it wants Z

(It was interesting to note that the VAX compiler optimizers were so efficient that they removed any operations that produced results that were not used later in the program. This caused a great deal of trouble until Definicon devised benchmarks to force the generation of real code.)

Several other differences between

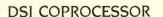

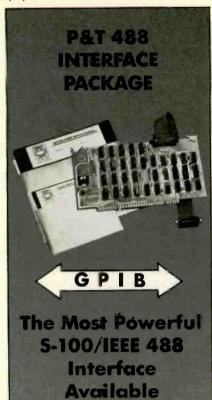

The P&T 488 Interface Package turns an S-100 computer into an easily-used, versatile, and inexpensive 483 controller. It includes everything you need: a board, a cable, and extensive software. You can

- use an one of 8 operating systems (e.g. MSDOS<sup>®</sup>)
   CP/M<sup>®</sup>, and ZDOS<sup>®</sup>)
- program in Fcrtran, Basic, C, Pascal, or assembly
- use P&T's sample and diagnostic programs to install 488 equipment quickly and easily
- control up to 15 IEEE 488 devices
- expect trouble-free service (less than ½% field failure rate)

Just compare these features. Nobody else offers this kind of versatility and reliability. And it only costs \$450 (plus shipping). So why settle for less? Call or write today for a detailed brochure.

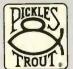

Pickles & Trout® P.O. Box 1206 Goleta, CA 93116

(805) 685-4641

CP/M® Digital Research • ZDOS® Zenith Corp. • MSDOS® Microsoft, Inc.

compilers were also evident. The 32032 has a "move quick" instruction for immediate operators in the range of +8 to -7. For example:

#### MOVQD 6,R0

is only a 2-byte instruction that moves 6 into register R0 as a 32-bit ("double") quantity. If the operand is out of this range, most other compilers generate:

#### MOVD 34,R0.

which takes longer to execute than the previous instruction because the 34 is stored as a 32-bit, immediate double word.

The Green Hills compilers, however, generate

#### ADDR @34,R0,

which tells the CPU (central-processing unit) to calculate the effective address of 34, which is of course 34, and place the resulting 32 bits in R0. This construct requires only a 1-byte field for the immediate value and therefore executes faster.

Consequently, Definicon selected the Green Hills C, Pascal, and FOR-TRAN compilers for the DSI-32. Since these compilers were written in Pascal, Definicon attempted to port them by compiling them in an 8088 Pascal. This did not work because of segmentation constraints on the 8088 (see the text box "The Need for Speed" on page 124), so Definicon wrote an interface package that was used to port the Pascal compiler to the DSI-32. When Pascal was running successfully on the board, it was used to bring up the C and FORTRAN compilers.

#### **FORTH**

FORTH-83 defines integers and addresses clearly as 16-bit words. This severely limits FORTH's usefulness in a full 32-bit environment. Because each memory access on the DSI-32 (including, of course, stack accesses) is 32 bits wide, it makes no sense for a 32032 FORTH implementation to observe these restrictions.

(continued)

#### Disk Service Request Word (DSRW) Definitions

| Disk Out | vice riequest viola (201111) 201111110110                                                                                                    |
|----------|----------------------------------------------------------------------------------------------------|
| DSRW     | Action                                                                                                    |
| 1        | Open a file, returning a handle of 1-0xFFFF, or 0 if not found. The filename desired will be in the DTA, with the number of bytes count set to                                     |
|          | the length of the filename. Note that the DTA is a DWORD pointer, and thus the DTA may be anywhere in the 32032 address space.                                                     |
| 2        | Make a file, returning a handle of 1-0xFFF, or 0 if the disk system is full. Same notes as 1, except that if the file exists, it is truncated to a length of zero.                 |
| 3        | Close a handle, returning the filename in the DTA, with the number of bytes count set to the length of the filename. If an error occurs, then a completion status will be nonzero. |
| 4        | Rename a handle. The new name is in the DTA, with length set as above. An error is shown by a nonzero completion status.                                                           |
| 5        | Read data from a handle. Data is read into the DTA, for a count of <i>n</i> bytes. Errors are returned as nonzero completion status.                                               |
| 6        | Write data to a handle. Data is written from the DTA, for <i>n</i> bytes count. Errors are returned as nonzero completion status.                                                  |
| 7        | Seek to location. The current handle file pointer is moved to the location specified by the value in the DWORD DTA pointer. This allows 2^31 file size.                            |
| 8        | Tell current location. The current handle's file pointer location is returned in the DTA pointer.                                                                                  |
| 9        | Delete a file. The DTA points to a valid filename. Status is returned in the handle.                                                                                               |

Figure 4: Values for the disk service request word and their meanings.

When you're building a new company, every penny is important. So, when we were evaluating PC's and I recommended the new high-performance Olivetti M24, my boss thought high-performance meant added expense. I explained that while the new M24 is faster than the new IBM PC, it costs about the same.

When I told him the M24 is fully compatible with IBM and comes from Olivetti, a world leader in high technology, I knew I had won his approval. But, my boss' eyes really lit up when I told him about all the important features that come with Olivetti's M24... features we need, but he'd pay extra for with IBM—like the super high-resolution monitor, a graphics adapter, parallel and seria! ports, and a perpetual clock calendar.

My M24 also has 7 expansion slots, not just 5! You'd use all those IBM slots just adding on the features our M24 came with! Now we have a PC that can grow and expand along with our company.

Fact is, my boss was so impressed with the M24, he said I deserve a raise. I didn't get one ... he just said I deserve one.

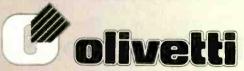

Inquiry 122

Technology that makes a world of difference.

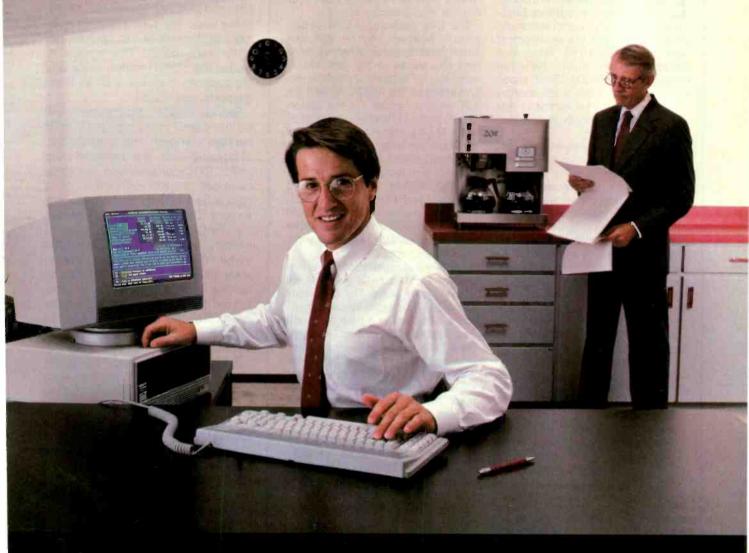

"My boss never budgets for extras. But all the extras I need are already built into the new Olivetti M24 PC."

#### THE NEED FOR SPEED

E arly in 1984. Definition Systems Inc. developed an advanced algorithm for spectral decomposition and performed most of the development work on a VAX-11/780. When that became too expensive. Definicon turned to an HP9000 32-bit supermicrocomputer. After a few months Definicon realized that owning an IBM PC clone would be much cheaper than leasing the HP9000.

Before deciding to go with the IBM PC architecture, Definicon performed benchmarks on a range of machines. from the VAX minicomputer, through 68000 UNIX-based machines, to PCs. The benchmark programs included the prime-number sieve, as well as a program devised specifically to test the arithmetic processing unit's speed. The early results indicated than an IBM PC clone was capable of providing about the same performance as the more expensive machines. So Definicon bought an Eagle Turbo, which had about twice the measured speed of a basic IBM PC XT.

When Definicon converted the algorithms to Microsoft FORTRAN, they were unpleasantly surprised to find that the benchmarking had been misleading. The algorithms took about 90 minutes to run on the 8086—about 5 times longer than the benchmarks had indicated. It took Definicon several months to find the problem.

The prime-number benchmark—the popular "Sieve of Eratosthenes" (see Eratosthenes Revisited: Once More through the Sieve" by Jim Gilbreath and Gary Gilbreath. January 1983 BYTE. page 283)—initializes a Boolean (byte) array to logical TRUE then blanks out the nonprime numbers one by one, leaving only the primes unmarked.

For several reasons, the Sieve of Eratosthenes turns out to be a particularly bad indicator of advanced processor performance. For one thing, the usual array size is 8191 numbers. a value that exercises only the 16-bit arithmetic capabilities of the CPU. In addition, the array is Boolean, a byte array that means the 32-bit processors usually discard 3 of the 4 bytes they fetch at each memory access.

The true measure of CPU performance, however, can be glimpsed when the array grows. When we try to find the primes in the first 40,000 numbers, for instance, a different picture emerges. The IBM PC AT (and the XT) drops to about 1/8 the performance of the 32- and 64-bit machines when 32-bit arithmetic has to be used (numbers are larger than 32,767).

A fundamental limit of the segmented architecture (found in the 8088/8086/80286 CPUs of the IBM PCs) is reached when the array extends to 65.536 numbers. Definicon could not find a compiler for the 8088/8086 that could deal with arrays with more than 216 elements.

Another major limitation of the segmented architecture, however, is not shown by the Sieve. The 8088/8086 and 80286 have a data space that only spans 64K bytes at a time. To handle data structures larger than 64K bytes. these CPUs must employ lengthy tests whenever a data byte is fetched. These tests check to see if the byte is from the current data segment and, if not, must switch the processor to the needed segment.

Although Definicon was interested primarily in scientific applications, the performance conclusions generally apply to many business software applications. In particular, spreadsheets and database managers are slowed considerably by the 64K segmentation overhead

The 32032 architecture avoids the segmentation delays. Every module of code written for the 32032 has a module table. Each module table has four entries: static base, link table base, code base, and one reserved entry. The 32032 supports a "call external procedure" mechanism that uses the module table for a fast context change. A routine may also access an external variable if it knows both the module in which the variable is declared and the offset (to the variable location) at which the required data is stored.

A 32032 FORTH is available for the DSI-32 board from Symbolic Processing Systems of Orange, California. Symbolic Processing Systems' FORTH defines all integers and addresses as 32 bits wide. In addition, the storage order of bytes in memory has been changed to match that of the 32032. [Editor's note: The 32032 stores all multibute quantities with the least significant bute at the lowest address.] This version includes the FORTH editor, string and file support, together with all floating-point operations.

Serious FORTH programmers will be interested in the upgraded FORTH package, complete with an assembler, debugging aids, the metacompiler, and FORTH source screens. The metacompiler allows recreation of a customized FORTH from its source screens. The debugging tools, including TRACE and VIEW facilities and a decompiler, provide a full-featured 32-bit FORTH programming environment. In addition, this FORTH is multitasking, with the number of tasks limited only by the available memory space. (See the text box on page 134 of the August BYTE for price information.)

Additionally, a small LISP interpreter and a small BASIC compiler, both written in FORTH, are available for the DSI-32.

#### CONCLUSION

Coupled with the UNIX-like shell and high-level language compilers, the DSI-32 board performs on a level previously occupied by expensive minicomputers. It offers IBM PC owners 32-bit computing-an upgrade that doesn't cause the usual problem of equipment obsolescence.

A FORTH interpreter is available for \$299 from Symbolic Processing Systems, 501 West Maple, Orange, CA 92668, (714) 637-4298.

#### **ACKNOWLEDGMENTS**

The authors are indebted to Martin A. Lewis of Cambrian Consultants Inc. of Calabasas, California, for his help and guidance, and to Les Wilson, an applications engineer at National Semiconductor. for his untiring assistance.

# DATAEASI

## The Corporate Database Standard.

#1 with Corporate users.

Thousands of businesses, both large and small, use DATAEASE to solve their needs. Because DATAEASE, with its ideal combination of power and ease-of-use, allows you to gather, link, calculate and report information key to decision making — all without programming skills.

"We chose DATAEASE over dBASEII™ and Lotus 1-2-3™ because most of the programming was already done."

Joe Dane, Human Resources Director MCI Telecommunications Corporation

"Office staff members with little to no computer experience are actively using DATAEASE to improve productivity in handling large amounts of information."

Louis M. Brigando, Senior VP, MetPath, Inc.

"We switched from a \$250,000 mini system to a \$15,000 system of IBM PC's and DATAEASE. Now orders, inventory, sales everything is easier. All without the help of a programmer."

J.A. Fulmer Robinson Foundry, Inc.

**#1** with Reviewers

"I was very impressed with its overall performance and features."

Bill Jacobson BYTE, October 1984

'DATAEASE is a true winner."

**Business Computer Systems** April 1984

DATAEASE was rated good or excellent in performance, documentation, ease-of-use, error handling, support...in all areas.

InfoWorld March 25, 1985

"DATAEASE is perhaps the most effective blend of ease-of-use and performance available for PC users to date."

Data Decisions January 1985

For information or the dealer nearest you call:

800-243-51

## DATAEASE DATAEASE

#1 in Corporate sales.

According to several recent best seller lists, DATAEASE is now the industry standard for corporate users who want a database that doesn't require programming:

DATAEASE tops dBASEII, R:BASE™ in Corporate Software sales.

Infosystems, March 1985 Corporate Best Seller List

DATAEASE outsold all other database management systems ahead of dBASEIII™, Symphony™ Framework™ and R:BASE 4000.

MIS, Inc., September 1984 A leading supplier to Corporate America

DATAFASF ranked #3 on best sellers list; outselling Lotus 1-2-3™, R:BASE and Powerbase™

> Software News, March 1985 Corporate Best Sellers List

Why settle for less? Contact Software Solutions, Inc. for more information on DATAEASE, the #1 choice of Corporate America.

Software Solutions, Inc.

203-877-9268

Telex: 703972

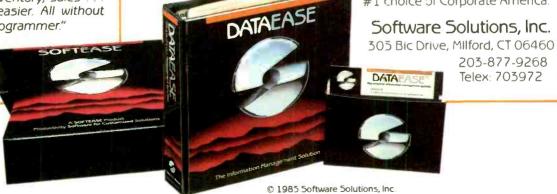

Scandanavia West Soft A/5, Alesund, Norway; (47) 71-41141

South Africa Dataflex, CraighIII; 11724-6353

Switzerland, France Softsource, S&A 1222 Vesenaz, Switzerland; 022-3518-55

United Kingdom Sapphire Systems, Essex, 01-554-0582

West Germany, Austria M&T Software Verlag, Munich; 089-4613-0

Introducing The Single Solution To Many Problems That Can Tie Up Your Personal Computer.

## Transet 1000." The print buffer, communications buffer, port expander, printer sharer and I/O switcher. All in one.

Anyone with a personal computer and one or more peripherals has faced the all-too-familiar dilemma. You need your computer to do an important job. But you're forced to wait for the system to finish one job (printing, communicating, whatever) before you can go on to the next one. Or you need to stop what you're doing to switch cables when you want to use another peripheral.

Wait no more. Now Haves introduces an innovative new device that lets you perform many jobs—at the same time—independent of your computer. Transet 1000. It works with a wide range of systems and configurations. And it allows you

to continually expand your system as your needs grow.

Transet 1000 frees your computer from waiting on your printer or modem—so you and your computer can go on to another task. It even lets you

print out documents in pre-set formats without having to go back into your computer. At the same time, Transet 1000 can operate unattended mailbox communications—24 hours a day—even if your computer is turned off.

Even while printing. Transet 1000 acts as a communications buffer and 24-hour mailbox. And I/O

switching lets you route information arriong

peripherals, without switching cables

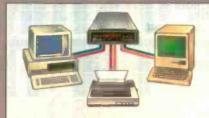

Two computers can share one printer with Transet 1000. Or, you can use Transet 1000 to let two computers communicate with each other.

In addition, Transet 1000 is a port expander and software-controlled I/O switcher. Now files can be easily directed and redirected to different peripherals, without physically changing cable connections.

Transet 1000 contains a standalone microprocessor, and comes with 128K of memory. It operates with any R5-232 interface computer, and has optional accessory kits available for the IBM\*PC and PC XT, Macintosh\*and

Apple\*Ilc. Kits contain the necessary host cable, a user guide and menudriven software that lets you graphically set up or customize port

parameters and printing formats. Cables available for IBM PC AT, other computers and peripherals.

Like all Hayes products, Transet 1000 combines sophisticated capabilities with easy operation. Just as Hayes set the standard in personal computer communications, now Hayes is taking the lead in computer task management.

Contact your authorized Hayes dealer to see how Transet 1000 can help you get a lot more productivity

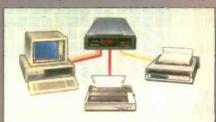

Transet 100C allows printing on both a dot matrix printer and letter quality printer, while freeing your computer for other tasks.

out of your computer system without tying up your computer or you

Hayes Microcomputer Products, Inc., P.C. Box 105203 Atlanta, Georgia 30±48 404\*441-1617

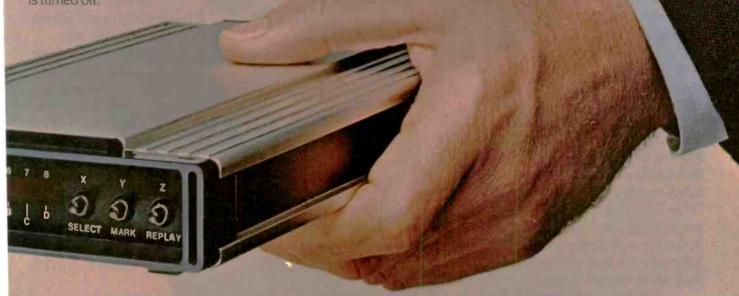

Transet 1000

Inpovative products for enterprising people

# CORVUS INTRODUCES SHARED STORAGE. FOR THE REST OF THE OFFICE.

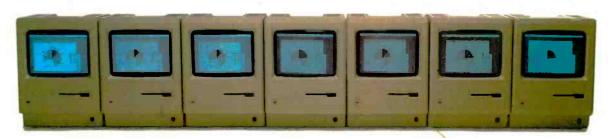

Without mass storage that every Macintosh can access, your networked office won't have a prayer.

Because you'll still have to share data by swapping floppies.

And just consider how fast a floppy disk fills up with an entire workgroup compiling data. To share information, you have to get those floppies neatly stacked, sorted and cataloged.

Something your computer should do for you.

Which is
why we've introduced
OmniTalk software. It
lets you network your Macintosh Office and LaserWriter
printer with an OmniDrive hard disk. So you
can store all your files
in one place. And share
information whenever you want,
with whomever you want.

Without turning your floppies into little frisbees. Several people can even access the same information at once—something

a floppy could never do. With Omni-Drive and OmniTalk, your Macintosh

Office has faster access to software and data, greater storage capacity, even easier back-up capability. Plus, you get three levels of protection to keep your files safe. And with the Corvus 126MB hard disk, it all costs less per megabyte than any other system. You see, Corvus has more experience net-

working than anyone else. No one offers more, because no one can.

So take it from us.
If you're going to add people
to your new Macintosh
Office, add the mass storage
system that every-

one can use.
OmniDrive
from Corvus.
Then your
Macintoshes
can really
start talkin'
business.

For more information, call (800) 4-CORVUS.

CÖRVUS

Macintosh is a trademark licensed to Apple Computer, Inc.
LaserWriter is a trademark of Apple Computer, Inc. OmniDrive and OmniTalk are trademarks of Corvus Inc

## BYTE International Advertising Section

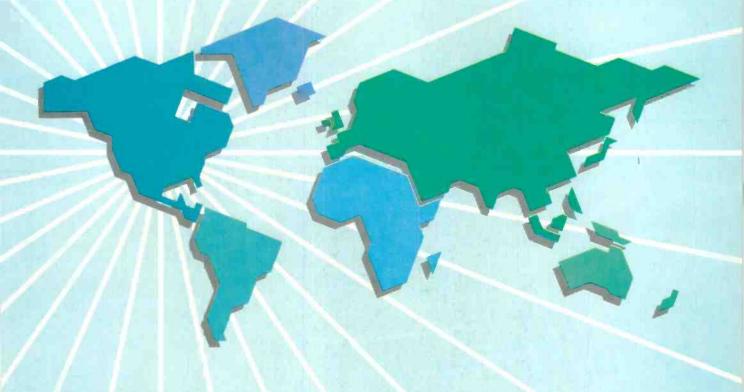

#### Multiuser Personal Computer Systems Market (End-User Value-U.S. Only) 12 PC Local Area Network Servers 10.3 10 Shared Processor Systems Compounded Annual Growth Rate 1985-1990 = 36.2% 2.2 1981 1982 1983 1985 1986 Source: Office Views, May 1985; Future Computing Inc.®

#### Advertisers in this Section

Inquire No.

| inqu | iry No. rage No.              |
|------|-------------------------------|
| 501  | AMERICAN BUYING & EXPORT      |
|      | SERVICES 128E                 |
| *    | BYTE 128A, 128J, 128K         |
| 502  | CASIO                         |
| 503  | COMMUNICATIONS                |
|      | ELECTRONICS                   |
| 504  | FORTH-SYSTEME 128H            |
| 505  | GREY MATTER128H               |
| 506  | KCSYSTEMS 128H                |
| 507  | L.F. TECHNOLOGIES1281         |
| *    | MICRO MINT128B                |
| 508  | MULTITECH INDUSTRIAL CORP128C |
| 509  | OLIVETTI128D                  |
| 510  | WINTECH CORP                  |
|      |                               |

Page No

#### For Advertising Information, Call:

England: Arthur Scheffer, 01 493 1451 France: Jean-Christian Acis, 720 33 42 Italy: Savio Pesavento, 02 86 90 656 Japan: Hiro Morita, 02-581-9811 U.S.A.: Dennis Riley, 1-603-924-9281 West Germany: Fritz Krusebecker, 72 01 81

## Cure development headaches with our \$105\* Controller

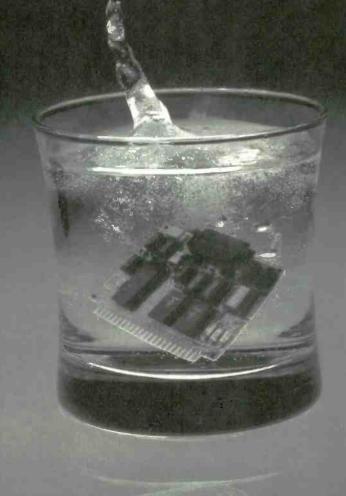

BCC11 100 quantity or qualified buyers' price.

At \$105, Micromint's System Controller is a dirt cheap development tool without

It'll turn your IBM PC into a design laboratory that saves your company thousands of dollars and months of evaluation. You'll save headaches, too. When you tell your boss the first phase of your pet project is only going to cost \$105, watch the relief begin.

Micromint's Z8 System Controller, the tiny computer on a board, is the cornerstone of an entire family of integrated, intelligent products from AC/IO to smart terminals. Able to speak three languages (BASIC, FORTH and Assembly), this tiny 4" x 4 1/2" computer supports 6K bytes of EPROM or 4K bytes of RAM, two parallel ports and an RS-232 serial port

If learning a new language isn't in your future, no problem. WRITE YOUR PROGRAMS IN BASIC AND TRANSLATE THEM INTO FORTH WITH A SINGLE KEY STROKE. Our specially masked chip will let you know in an instant whether your program is operational. You'll be building before the competition is de-bugging.

For OEM Orders and Customer Assistance Call Our Toll Free Line

1-800-521-0044

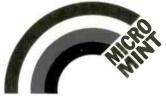

Call or write for a complete product line brochure. Or order our complete set of 12 fully detailed owners' and technical reference manuals for only \$29.95. This set includes all of the following manuals:

- Z8 FORTH System Controller Z8 BASIC System Controller
- •BASIC/Debug Software Reference
- Z8 Microcomputer Assembly Language/Hardware Technical Reference
- Memory and I/O Expansion EPROM Programmer
- Analog to Digital Converter
   16K Memory Expansion
   Serial I/O Expansion
   RS-232/20mA Converter

- ·Smart Video Terminal
- ·AC/DC Power I/O

ORDER PRODUCT CODE BCC99.

Micromint, Inc.

Dept. 14, 25 Terrace Drive, Vernon, CT 06066

In terms of both high performance products and high production standards. Multitech projects an image of quality that ranges from our strict requirements for incoming materials through our automated manufacturing and inspection processes and on to delivery and follow-up service available from our worldwide service network.

#### At Last - Personal Freedom in Choosing A Computer

Our MPF-PC/ET provides that extra touch for engineering/office automation applications, by being able to run graphics in an extraordinary 1024 x 768 resolution. The ET can display a full graphics library while running GSX, clearly illustrating the most complex graphics - without the need of a magnifying glass.

Our MPF-PC POPULAR is priced to make 16 bit computing affordable for home use, while the MPF-PC PLUS brings a dynamic 8MHz to work for more professional applications. The MPF-PC/MT is a most economic multiuser system. When extra drive is needed, the MPF-PC/XT delivers faster, easier access to information stores on its built-in 10M or 20M byte hard disk drive. All members of the MPF-PC Family are IBM compatible and multitasking. And finally, the MPF-PC/AT delivers all the speed and power of the 80286 microprocessor in a truly economical machine.

Whether you're a value added reseller or an end user, Multitech gives you freedom of

choice in selecting the high quality personal computing system to fit your exact requirements.

#### OEM AND VAR INQUIRIES WELCOME

GSX is a trademark of Digital Research, Inc. IBM is a trademark of International Business Machine Corp.

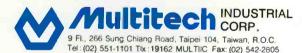

#### MULTITECH ELECTRONICS INC.

195 W El Camino Real, Sunnyvale, CA 94087 U.S.A Tel: 408-7738400 Tlx: 176004 Fax: 002-1-408-7498032

#### EUROPEAN LIAISON OFFICE

Liesegangetr 9 4000 Dusseldorf 1 West Gormany Tel: 0211-353941 Tlx: 8584103 MELOO Fax: 0211-353946

Authorized Distributors: TAIWAN: Sertek International Inc., Taipei, Tel: 713-4022; SINGAPORE & MALAYSIA: AVS Electronics Pte. Ltd., Tel: 293-2937, 2967211; THAILAND: Sahaviriya Infortech Computer Co., Ltd., Bangkok, Tel: 235-7366; INDONESIA: P.T. Bukit Centera Graha Scientific, Jakarta, Tel: 760-733; PAKISTAN: East West Systems, Karachi, Tel: 516635, 529827; BAHRAIN: Computer World, Manama, Tel: 245566; SAUDI ARABIA: Moden Elec. Systems Co., Ltd., Riyadh, Tel: 4650041; SOUTH AFRICA: Embel Data Systems [Phy] Ltd., Cape Town, Tel: (021) 236177; NORWAY: Universal Computer Systems A/S, Oslo 1, Tel: 47-02-202250; HOLLAND: Sciento B.V., Hertogen bosch, Tel: (073) 424055; SWITZERLAND: Zentrama Technik AG, Biel, Tel: (032) 233553; SPAIN: Comercial Electronica de Computadoras S.A., Madrid, Tel: 34-1-4353701; W. GERMANY: Ce-Tec Trading, Hamburg 1, Tel: 040-2801045-49; FINLAND: Elektrotel Oy Kielotie 47, SF-01350 VANTAA, Tel: 8734700; AUSTRIA: ZEMA, Vienna, Tet: (022) 96-15-19; ARGENTINA: Latindata S.A., Buenos Aires, Tel: 33-7993; CHILE: Cientec Instrumentos Cientificos Ltda., Santiago, Tel: 2257350-747028; COSTA RICA: Compania de Procesos Technicos S.A., San Jose, Tel: 24-0651, 24-1293; MEXICO: Grupo Printaform, Colima. Tel: 553-99-91; 553-99-98; CANADA: Tithes Business Systems (Canada) Inc., Vancouver B.C., Tel: 733-5725

#### **UNIX SYSTEM V**

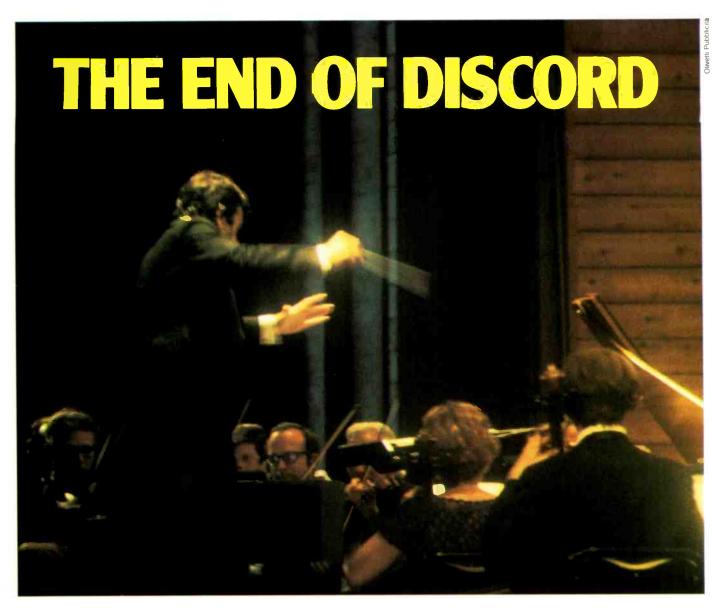

The harmonics of present and future dp language and architecture you offer your customers has a bottom line significance that's becoming more and more obvious. Even to non-technical management who have had to deal with the logistics and costs of a conflicting babble of application languages.

UNIX\* System V offers the language orchestration and the hardware independence your customers want. With minimum disruption and expense, it lets them take advantage of developing technology while protecting installations from obsolescence. Now is the time to start writing software for UNIX System V. As more and more companies in Europe and elsewhere turn to UNIX-based machines, the

System V. As more and more companies in Europe and elsewhere turn to UNIX-based machines, the market for applications is exploding. You will be able to market your packages to the widest variety of installations without expensive conversions. And you can create new applications faster, thanks to the powerful software development tools intrinsic to UNIX System V. UNIX Europe Ltd. provides the licences for UNIX source code.

Come to Olivetti for a full range of UNIX System V VAR products: micros, 32-bit Olivetti AT&T superminis, simple or windowed graphic terminals. And come to Olivetti for UNIX software training and technical assistance in developing more marketable programs.

\*Trademark of AT&T Bell Laboratories

quiry 509 **Olivetti** 

|                                                                           | ,                        |                                        |
|---------------------------------------------------------------------------|--------------------------|----------------------------------------|
| ☐ Please call me for an ☐ Please send me addit                            | appointm<br>ional detail | ent<br>s on the Olivetti VAR programme |
| NAME                                                                      |                          |                                        |
| ADDRESS                                                                   | S                        | TATE                                   |
| TELEPHONE                                                                 |                          |                                        |
| Please mail this coupor<br>Ing. C. OLIVETTI & C<br>Via Caldera 21 - 20153 | C., S.p. A               | Dir. OEM/VAR<br>- ITALY                |

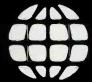

# Exporting Services

We Are Buyer's Agent for Overseas Dealers and Distributors

- Lowest prices, immediate quotations, prompt delivery.
- Access to all major hardware and software manufacturers.
- ☐ All professional services provided: Licensing, Export Documentation, and Follow-through.

24-Hour Response as Close as Your Telex

**TELEX 470851** 

American Buying and Export Services 1042 Country Club Drive, Moraga, CA 94556 (415) 376-7600

# Diskettes **Name Brand Quality** Toll-Free Orderi Fast Delivery

## **Call Communications Electronics**

Diskette order desk 313-973-8888 Telex 810-223-2422

## Choose your brand Choose your price

#### **Product Description**

8" SSSD IBM Compatible 128B/S 26 Sector 8" SSSD Shugart Compatible, 32 Hard Sector 8" SSDD IBM Compatible (128 B/S, 26 Sectors) 8" DSDD Soft Sector (Unformated) 8" DSDD Soft Sector (256 B/S, 26 Sectors) 8" DSDD Soft Sector (512 B/S, 15 Sectors) 8" DSDD Soft Sector (1024 B/S, 8 Sectors) 51/4" SSSD Soft Sector w/Hub Ring 51/4" SSSD Same as above but bulk product 5\" SSSD 10 Hard Sector w/Hub Ring 51/4" SSDD Soft Sector w/Hub Ring 51/4" SSDD Same as above, but bulk product 51/4" SSDD 10 Hard Sector w/Hub Ring 51/4" DSDD Soft Sector w/Hub Ring 5\" DSDD Same as above, but bulk product 5\" DSDD 10 Hard Sector w/Hub Ring 5%" DSDD 16 Hard Sector w/Hub Ring 51/4" DSDD Soft Sector 96 Tracks per inch 5%" DS High Density Soft Sector for IBM PC AT 31/2" SSDD Soft Sector micro-floppy

For more information about this brand call:

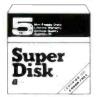

Super Disk diskettes :::: \$0.49 each

| Super Disk<br>Part # | CE quant<br>100 price<br>per disk (\$) |
|----------------------|----------------------------------------|
|                      |                                        |
|                      |                                        |
|                      |                                        |
|                      |                                        |
|                      |                                        |
|                      |                                        |
|                      |                                        |
| 6431-Z               | 0.74                                   |
| 6437-Z               | 0.54                                   |
| 6481-Z               | 0.84                                   |
| 6487-Z               | 0.64                                   |
| 6491-Z               | 0.94                                   |
| 6497-Z               | 0.74                                   |
|                      |                                        |
| 6501-Z               | 1.49                                   |
|                      |                                        |

Lifetime warranty For more lafe so Super Disk call 313-973-1111

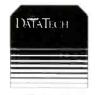

Wabash diskettes :::: \$0.72 each

| <b>*</b>         |                                        |
|------------------|----------------------------------------|
| Wabash<br>Part # | CE quant,<br>100 price<br>per disk (S) |
| F111-Z           | 1.59                                   |
| F31 A-Z          | 1 79                                   |
| F131-Z           | 1.89                                   |
| FI4A-Z           | 2.09                                   |
| F144-Z           | 2.09                                   |
| F145-Z           | 2.09                                   |
| F147-Z           | 2.09                                   |
| M11A-Z           | 0.89                                   |
| M11AB-Z          | 0.79                                   |
| M41A-Z           | 0.89                                   |
| M13A-Z           | 0.99                                   |
| M13AB-Z          | 0.89                                   |
| M43A-Z           | 0.99                                   |
| M14A-Z           | 1.09                                   |
| M14AB-Z          | 0.99                                   |
| M44A-Z           | 1.09                                   |
| M54A-Z           | 1.09                                   |
| M16A-Z           | 2.49                                   |
| M1BA-Z           | 3.99                                   |
| C13A-Z           | 2.74                                   |

Lifetime warranty For more lafe on Wabsah call 312-593-6363

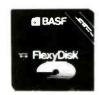

BASE diskettes ## \$1.12 each

| M | EMOREX   |
|---|----------|
|   | ille ill |
|   |          |
|   | lemorex  |

nizkettez !!!! \$1.12 each

| ♥1.1 L         | CUCII                                  | Ψ1.1 L            | Cacii                                  |  |
|----------------|----------------------------------------|-------------------|----------------------------------------|--|
| BASF<br>Part # | CE quant<br>100 price<br>per disk (\$) | Memorex<br>Part # | CE quant<br>100 price<br>per disk (\$) |  |
|                |                                        | 3062-Z            | 1 84                                   |  |
|                |                                        | 3015-Z            | 1.94                                   |  |
|                |                                        | 3090-Z            | 2 19                                   |  |
|                |                                        | 3102-Z            | 2.59                                   |  |
|                |                                        |                   |                                        |  |
|                |                                        |                   |                                        |  |
|                |                                        | 3104-Z            | 2.59                                   |  |
|                |                                        |                   |                                        |  |
|                |                                        |                   |                                        |  |
|                |                                        |                   |                                        |  |
| 54974-Z        | 1.24                                   | 3481-Z            | 1 24                                   |  |
|                |                                        |                   |                                        |  |
|                |                                        |                   |                                        |  |
| 54980-Z        | 1.44                                   | 3491-Z            | 1.69                                   |  |
|                |                                        |                   |                                        |  |
|                |                                        |                   |                                        |  |
|                |                                        |                   |                                        |  |
|                |                                        | 3501-Z            | 2.49                                   |  |
|                |                                        | 5500-Z            | 3.99                                   |  |
| 54112-Z        | 2.99                                   | 6100-Z            | 2.49                                   |  |

Lifetime warranty For more lefe on BASF call 617-271-4000

Lifetime warranty For more into se Memorax call 716-271-3400

#### Now...name brand quality at CE prices

Now, you can buy all of your diskettes from CE at prices less than "unbranded" generic diskettes. Your data is valuable, so why take chances using a diskette that could be so unreliable that the manufacturer refuses to put their name on it. Compare our prices on our world famous name brand diskettes to what you are currently buying. To save you even more, CE also offers bulk product where 100 diskettes are packed in the same box without envelopes or labels. Since we save packaging costs, these savings are passed on to you. Diskette envelopes are also available from CE. These super strong and tear resistant Tyvek® envelopes are only \$15.00 per 100 pack. Use order # TE-5 for a 100 pack of 5¼" diskette envelopes.

#### **Quantity Discounts Available**

Our diskettes are packed 10 disks to a carton and 5 or 10 cartons to a case. The economy bulk pack is packaged 100 disks to a case without envelopes or labels. Please order only in increments of 100 units for quantity 100 pricing. With the exception of bulk pack, we are also willing to accommodate your smaller orders. Quantities less than 100 units are available in increments of 10 units at a 20% surcharge above our 100 unit price. Quantity discounts are also available. Order 200 or more disks at the same time and deduct 1%; 300 or more saves you 2%; 400 or more saves 3%; 500 or more saves 4%; 1,000 or more saves 5%; 2,000 or more saves 6%; 3,000 or more saves 7%, 5,000 or more saves 8%, 7,500 or more saves 9% and 10,000 or more disks earns you a 10% discount off our super low quantity 100 price. Almost all our diskettes are immediately available from CE. Our efficient warehouse facilities are equipped to help us get you the quality product you need, when you need it. If you need further assistance to find the flexible diskette that's right for you, call the appropriate manufacturers compatibility hotline telephone number listed at the bottom of this ad.

#### Buy your diskettes from CE with confidence

To get the fastest delivery of your diskettes, phone your order directly to our order desk and charge it to your credit card. Written purchase orders are accepted from approved government agencies and most well rated firms at a 10% surcharge for net 10 billing. For maximum savings, your order should be prepaid. All sales are subject to availability, acceptance and verification. All sales are final. All prices are in U.S. dollars. Prices, terms and specifications are subject to change without notice. Out of stock items will be be placed on backorder or substituted for equivalent product at no extra cost to you unless CE is instructed differently. A \$5.00 additional handling fee will be charged for all order with a merchandise total under \$50.00. All shipments are F.O.B. CE warehouse in Ann Arbor, Michigan. COD terms are available, in U.S. UPS areas for \$5.00 extra, and are payable with cash or certified check

For **shipping charges** add \$8.00 per 100 diskettes and/or any fraction of 100 8-inch diskettes, or \$6.00 per 100 diskettes and/or any fraction of 100 5½-inch or 3½-inch diskettes for U.P.S. ground shipping and handling in the continental U.S. UPS 2nd day air rates are *three* times continental U.S. rates. For Canada, Puerto Rico, Hawaii, Alaska, or APO/FPO delivery, shipping is *three* times the continental U.S. rate.

Mail orders to: Communications Electronics, Box 1045, Ann Arbor, Michigan 48106 U.S.A. If you have a Visa or Master Card, you may call and place a credit card order. Order toll-free in the U.S. Dial 800-USA-DISK. In Canada, order toll-free by calling 800-CA1-DISK. If you are outside the U.S. or in Michigan dial 313-973-8888. Telex anytime 810-223-2422. Order today.

Copyright © 1985 Communications Electronics Inc.

d #081585-ZF

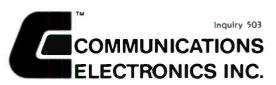

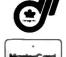

#### Computer Products Division

Box 1045 
Ann Arbor, Michigan 48106-1045 U.S.A. Call toll-free 800-USA-DISK or outside U.S.A. 313-973-8888

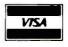

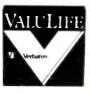

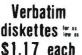

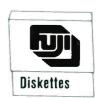

Fuji diskettes ## \$1.17 each

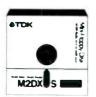

TDK diskettes ### \$1.17 each

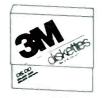

3M diskettes 12.11 \$1.21 each

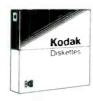

Kodak diskettes ## \$1.30 each

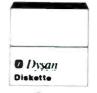

Dysan diskettes ### \$1.53 each

| Verbatim<br>Part # | CE quant<br>100 price<br>per disk (S) | Fuji<br>Part # | CE quant<br>100 price<br>per disk (\$) | TDK<br>Part # | CE quant<br>100 price<br>per disk (\$) | 3 M<br>Part #  | CE quant<br>100 price<br>per disk (S) | Kodek<br>Part # | CE quant<br>100 price<br>per disk (S) | Dysan<br>Pari # | CE quant<br>100 price<br>per disk (S) |
|--------------------|---------------------------------------|----------------|----------------------------------------|---------------|----------------------------------------|----------------|---------------------------------------|-----------------|---------------------------------------|-----------------|---------------------------------------|
|                    |                                       | FD15-128 N-Z   | 1.94                                   | F1-S-Z        | 2.34                                   | 8 SS S D - Z   | 1.89                                  | 108-4294-Z      | 2.39                                  | 800501-Z        | 2.39                                  |
|                    |                                       |                |                                        |               |                                        |                |                                       |                 |                                       |                 |                                       |
|                    |                                       |                |                                        |               |                                        | 8 SS DD- Z     | 2.39                                  | 134-7376-Z      | 2.69                                  | 8DD605-Z        | 2.69                                  |
|                    |                                       | F020-Z         | 2.89                                   | F2 D - S - Z  | 2.89                                   | 80 SDD-Z       | 2.74                                  | 125-3763-Z      | 3.14                                  | 800803-Z        | 3.14                                  |
|                    |                                       |                |                                        |               |                                        |                |                                       |                 |                                       |                 |                                       |
|                    |                                       |                |                                        |               |                                        |                |                                       |                 |                                       |                 |                                       |
|                    |                                       | FD2 D-1024-Z   | 2.89                                   | F20-S1024-Z   | 2.89                                   | 80SDD-1024-Z   | 2.74                                  | 126-3789-Z      | 3.14                                  | 800839-Z        | 3.14                                  |
|                    |                                       |                |                                        |               |                                        |                |                                       |                 |                                       |                 |                                       |
|                    |                                       |                |                                        |               |                                        |                |                                       |                 |                                       |                 |                                       |
|                    |                                       |                |                                        |               |                                        |                |                                       |                 |                                       |                 |                                       |
| 28820 - Z          | 1.29                                  | M D 1 D - Z    | 1.29                                   | M 1 D- S-Z    | 1.29                                   | 5SSDD-RH-Z     | 1.34                                  | 111-1806-Z      | 1.44                                  | 801187-Z        | 1.69                                  |
|                    |                                       |                |                                        |               |                                        |                |                                       |                 |                                       |                 |                                       |
|                    |                                       |                |                                        |               |                                        |                |                                       |                 |                                       |                 |                                       |
| 28821-Z            | 1.69                                  | M D2 D - Z     | 1.69                                   | M20-S-Z       | 1 69                                   | 50 SDD- A H- Z | 1.89                                  | 177-3688-Z      | 1 74                                  | 802060-Z        | 2.49                                  |
|                    |                                       |                |                                        |               |                                        |                |                                       |                 |                                       |                 |                                       |
|                    |                                       |                |                                        |               |                                        |                |                                       |                 |                                       |                 |                                       |
|                    |                                       |                |                                        |               |                                        |                |                                       |                 |                                       |                 |                                       |
|                    |                                       | MD2D-96TPI-Z   | 2.79                                   | M 2 D X- S- Z | 1.99                                   | 50800-96 AH-Z  | 2.79                                  | 130-4344-Z      | 3.69                                  | 802067-Z        | 3.69                                  |
|                    |                                       |                |                                        | M2 HD- S- Z   | 4.99                                   | 50SMD-96-Z     | 4.99                                  | 198-48D6-Z      | 5.89                                  | 8D2914-Z        | 4.99                                  |
|                    |                                       |                |                                        |               |                                        | 3 S S M O - Z  | 2.99                                  | 127-3382-Z      | 3.24                                  | 807821-Z        | 3.24                                  |
| Lifetime           | warrantu                              | Lifetime       | warranty                               | Lifetime      | warrantu.                              | Lifetime w     | unrentu.                              | Lifetime        | warranty                              | Lifetime        | warranty                              |

For more late on Verbalim call 408-245-4400

For more late on Fall cell
212-736-3335

For more lefe so TOK coll 516-625-0100

For more lefe on 3M call 612-736-9524

For more late on Kodak coll 313-967-1600 Lifetime warranty
For more lefe or Dyson coll
408-970-6096

## **LMI FORTH**<sup>™</sup> in Europe

#### **European Professionals:**

- You can solve your problems much better and quicker than before, if you are using FORTH.
- We supply and support from stock the complete range of FORTH products by LMI and offer also our own products for you. (see also ad of Laboratory Microsystems in the normal section).
- If you are using a VAX for program development, we can give you interactive power under VMS too.

For detailed information call or write to us. Consulting and Educational Services availiable at special arrangement.

#### FORTH-SYSTEME Angelika Flesch

P.O.B. 1226, D-7820 Titisee-Neustadt West Germany · Phone: (49) 7651 - 1665 VAX and VMS are trademarks of Digital Equipment.

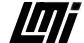

Inquiry 504

#### C COMPILERS

New versions from CI and Microsoft, several new libraries and utilities, and many price reductions this month.

| 8-bit         |                                                                                                    | £150<br>£150<br>£110<br>£ 45<br>£140                         |
|---------------|----------------------------------------------------------------------------------------------------|--------------------------------------------------------------|
| <u>16-bit</u> | Aztec C96 Personal v3.2<br>Aztec C96 Commerc. v3.2<br>CI Optimizing C96 v2.3<br>C-Systems C v2.08<br>C-terp v2.07<br>De Smet C98 v2.4<br>Digital Research C v1.1<br>Instant-C v1.27<br>Lattice C v2.15<br>Mark Williams MWC86 2.0<br>Microsoft C v3.0<br>RLN/C v1.2<br>Toolworks C/86 v3.2 | £325<br>£270<br>£210<br>£250<br>£145<br>£270<br>£375<br>£325 |

#### C LIBRARIES

£350

£295

£170

£135

£150

Wizard C v2.1

C-tree (source)

Multikev

|          | db-VISTA (source)        | £375 |
|----------|--------------------------|------|
|          | Btrieve                  | £245 |
|          | C-to-dBase (source)      | £120 |
|          | Lattice dBc              | £175 |
|          | SoftFocus Btree(source)  | £ 70 |
|          | Softfocus ISAM (source)  | £ 40 |
|          |                          |      |
| Graphics | Multi-Halo               | £195 |
|          | GraphiC v2.1             | £225 |
|          | MetaWINDOWS              | £140 |
| Screen   | Panel                    | £245 |
| DOI COL  | Lattice Windows          | £195 |
|          | Windows for C            | £185 |
|          | C Power Windows          | £ 95 |
| Mina     | Greenleaf Functions, see | £155 |
| Misc     |                          | £120 |
|          | C Food Smorgasbord       | £295 |
|          | Plink-86                 | 1293 |

More libraries not listed here Prices include delivery in Europe but not VAT or other local taxes. Por information or advice call us.

C Helper, source

Basic C

Bastoc

TQ137DF 4 Prigg Meadow, Ashburton, Devon TEL. (0364) 53499

Native code PLZ/SYS compilers for 8086 (MS-OOS) and 68000 (CP/M-68K)

- Complete PLZ language
- CP/M-68K version compatible with the CP/M-68K C library
- ☐ MS-DOS version uses Lattice C calling conventions
- ☐ Includes Springer-Verlag "Report on the Programming Language PLZ/SYS"

US add \$3 S/H USA, \$10 foreign. Checks drawn on U.S. banks only.

**KCS**ystems

20 Lamington Drive, Succasunna, NJ USA 07876 (201) 927-9104

MS-DDS'\* Microsoft Corp.

\*/M'\* Digital Research Inc. Lattice C'\* Lattice In

Inquiry 506

TO ADVERTISE IN BYTE EUROBITS FOR AS LITTLE AS \$300 CALL EITHER YOUR LOCAL BYTE OFFICE OR **BRENDA COOMBER** AT GREY MATTER ON (UK) 0364 - 53499

#### PROGRAMMING TOOLS

Ada Compilers Assemblers Basic Interpreters BCPL Compilers C Interpreters C Utilities Comms. Libraries Database Libs. Dis-Assemblers Expert Systems Fortran Libraries Linkers Modula-2 Pascal Compilers Prolog Smalltalk

Algol Compilers Basic Compilers Basic Utilities C Compilers C Libraries Cobol Compilers Cross Assemblers Debuggers Editors Fortran Compilers Graphics Libraries Lisp Nial Interpreters Pascal Libraries Screen Libraries Snobol

We have a wide stock, competitive prices, can supply on over 400 disk formats, and deliver free in Europe.

Call us for more information

Ashburton TEL. (0364) 53499

Inquiry 505

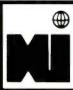

**Buy Direct** From USA

Pay Less

WE ARE PROFESSIONAL OEM EXPORTERS OF COM-PUTERS & PERIPHERALS. WE have what you want and fast. All major BRANDS:

MICROCOMPUTERS SOFTWARE MULTIFUNCTION BOARDS DISK DRIVES MODEMS AND MORE!

- LOWEST PRICES 24 HOUR QUOTE RESPONSE • NO EX-PORT HANDLING CHARGES
- NO DELAYS.
   WE ARRANGE EXPORT LICENSE, HANDLE ALL DOCUMENTATION & INSURANCE
- HIGHLY QUALIFIED TECHNICAL SUPPORT GROUP
- ON SOME ORDERS, WE AR-RANGE FINANCING

**DEALER INQUIRIES** WELCOME. WE MAKE IMPOR-TING AS EASY AND INEXPEN-SIVE AS IT SHOULD BE!

YOUR SINGLE SOURCE SUPPLIER:

WINTECH CORP. 333A RT 46 W

FAIRFIELD, NJ 07006 USA

TLX: 858582 TEL 201-227-8036

Data

base

# GET THE

#### **ULTRA HIGH RESOLUTION COLOR FOR BOTH TEXT AND GRAPHICS**

For the IBM PC, XT, AT or IBM compatible system

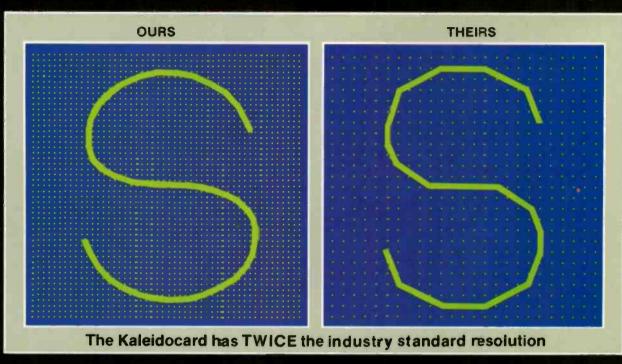

The Kaleidocard provides clear, ultra high resolution for both TEXT AND GRAPHICS with ONE high-resolution color graphics monitor.

TEXT — The alphanumeric display of 1280x400 pixels is rated with the best of any monochrome card. Crisp, incredibly-defined characters result from the intense 12x11 character inside a 16x16 dot grid. Because each character is created more precisely, arcs are rounded and smooth — not jagged and choppy.

GRAPHICS — The high resolution definition of 640x400 pixels elevates the industry standard 320x200 pixels to a new level. NO OTHER 16 COLOR CARD COMES CLOSE. And it works with all the popular PC software (such as Lotus 1-2-3, Symphony, Framework, Flight Simulator and WORD).

Look at the picture again.

The decision to use the Kaleidocard should be CLEAR-ly obvious.

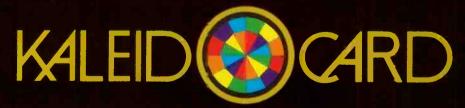

For the finest in color and clarity... at a very affordable price!

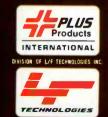

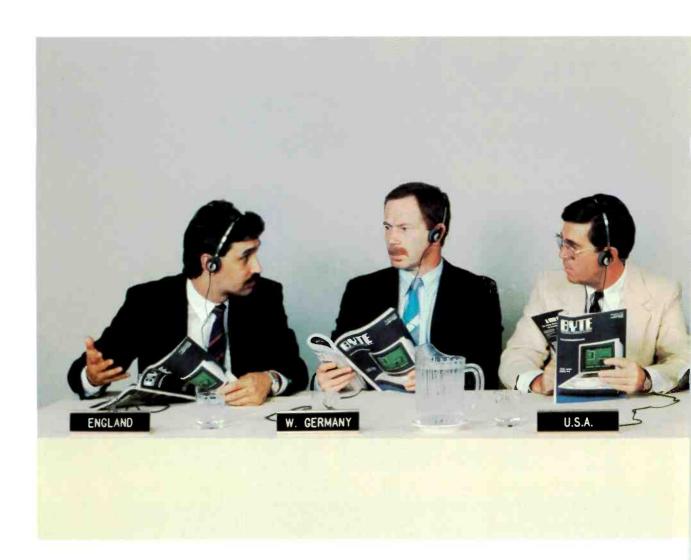

## When the World Sells Micros,

Have you considered your international prospects already? Good. Then you know that capturing this market will have a tremendous impact on your business. Now is the time to plant the seeds of recognition—the international micro industry is taking off. In fact, in Europe alone, annual micro sales are in the billions of dollars.

So how are you going to do it? Let BYTE offer you a solution: we have over 50,000 paid readers outside the North American continent—plus 127,000 pass-along readers—all of whom comprise the most select audience for your advertising investment. BYTE is the micro medium that communicates your sales message in a language understood all over the world. And BYTE is the only U.S.-based micro publication to earn the reputation as the international standard.

BYTE also offers a special International Advertising Section (IAS) which allows you to advertise your products only to BYTE readers outside the North

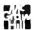

For subscription information in Europe, call Jean Tobias in England: 628-23431

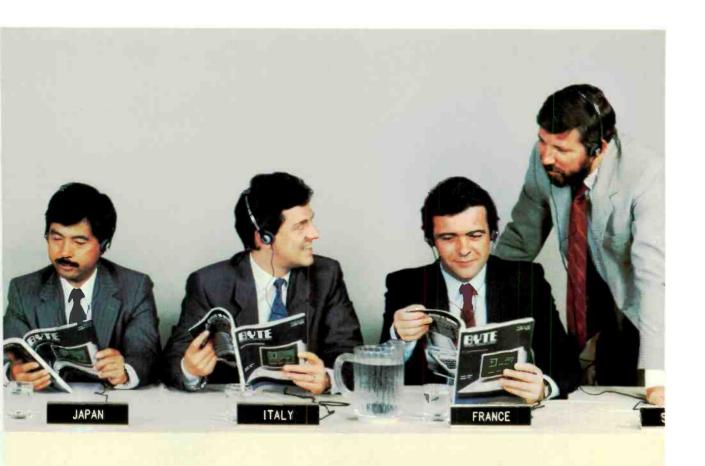

## the Common Language is BYTE.

American continent at reduced rates. Call your regional sales representative to find out how BYTE can speak for you...all over the world.

#### For advertising information, call:

Austria, Vienna France, Paris Hong Kong Israel, Bat Yam Italy, Milan Japan, Tokyo Singapore Spain, Madrid Sweden, Nacka U.K., London W. Germany, Frankfurt Fritz Krusebecker

Hans Csokor Jean Christian Acis Seavex, Ltd. Gurit Gepner Savio Pesavento Hiro Morita Seavex, Ltd. Maria Sarmiento Andrew Karnig Arthur Scheffer

BYTE. The Official Translator of the Micro World.

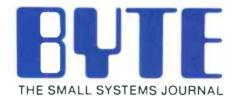

70 Main Street Peterborough, NH 03458 (603) 924-9281

# Runs the World's Most Popular Software

Casio introduces a computer that does just what you want it to. The FP-4000 Series lets you run any software that uses the MS-DOS\* (compatible with PC-DOS) operating system. No matter

how many different business applications you require, you'll appreciate the FP-4000's versatility.

This consummate user-friendliness is enhanced by many other features. A compact design. Communications and printer interfaces plus five expansion slots, allowing you to connect a wide range of peripheral equipment.

And easy operability. The Casio FP-4000 Series. It's just what you want.

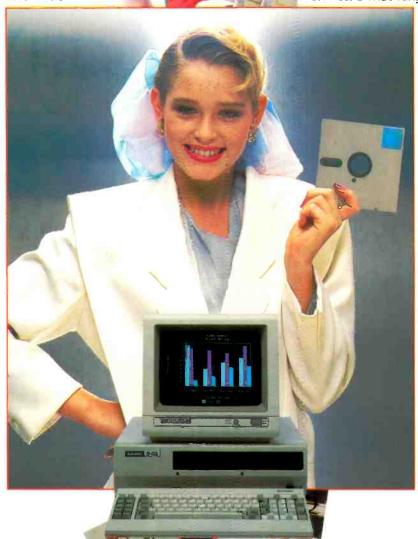

FP-4000 16-8k Personal Comput

CASIO COMPUT LTD. Tokyo, Japan

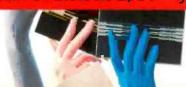

\*MS-DOS and MS-PASCAL are registered trademarks of Microsoft Corporation. VisiCalc IV is a registered trademark of VisiCorp, Inc. pfs: graph is a registered trademark of Software Publishing Corporation.

## AN ALGORITHM FOR DISK **CACHING WITH** LIMITED MEMORY

### Efficient disk buffering

for a small system

eading and writing to floppy disks is often timeconsuming on microcomputers. The increased use of 16-bit microprocessors has caused floppy-disk delays to become a significant bottleneck in many programs for these processors. One solution to this problem is to add a RAM (randomaccess read/write memory) disk, but this is an expensive answer. This article presents a set of C functions that use a small amount of memory to store (cache) copies of certain disk sectors and improve the performance of floppy-disk systems. The algorithms used in these functions are suitable for any situation in which only a small amount of memory can be allocated as a cache.

The routines were developed as part of a multiprocessing operating system, now dubbed "Tonto," for the 8088/86 processor (see listing 1). The goal was to have multiprocessing and UNIX-like behavior on a system with floppy-disk drives and 128K bytes of memory. Originally I added caching to read or alter single bytes in a disk block (sector) without having to be concerned with reading and writing the whole block. Later, I improved the performance of the operating system significantly by the caching algorithm that I will describe in this article.

Disk-block caching is a technique

whereby copies of a number of disk blocks are kept in memory. If any requests are made to read from or alter the blocks that are cached, then the disk need not be accessed and the transfers are so fast that they approach memory-disk performance.

When designing a caching system you have to decide how much memory, or number of buffers, will be allocated for disk-block copies. Decisions behind caching with large

amounts of memory allocated for the cache (256K bytes is typical) were discussed in "Maximizing Hard-Disk Performance" by Roy Chaney and

Brian McKeon is an Australian with a Ph D in medicine. He recently completed two years of research at MIT supported by a grant from the National Health and Medical Research Council of Australia. He can be contacted at

1-18 Manion Ave., Rose Bay, Sydney,

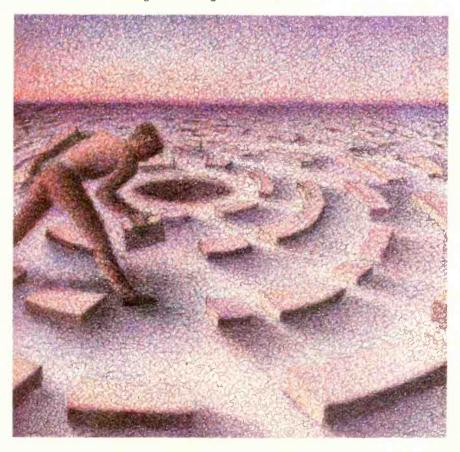

```
Listing 1: Routines for buffer manipulation, buffered block, and character 1/O.
Buffer manipulation, buffered block, and character I/O routines.
#include
                   "xdefs.h"
                                     /* system-wide definitions */
#define BLKSIZ 512
                                     /* disk-block size */
#define NBUF 18
                                     /* number of block
                                       buffers in cache */
#define XBFLGS 0
                                     /* flags for a buffer */
#define XBDEV
                                     /* device and block of which */
#define XBBLK
                                     /* this buffer is a copy */
#define XBAGE
                                     /* "time" of last access */
#define XBFREQ 4
                                     /* frequency-of-access parameter */
#define XBUF
                                     /* start of actual buffer */
#define XBFRFAD 01
                                     /* buffer header bit flags */
#define XBFWRIT 02
#define XBUFSIZ (XBUF+(BLKSIZ/2)) /* buffer plus header size */
#define MINRDBUF (NBUF/3)
                                       cache flush threshold */
                                     /* debug tracing flag */
extern int
                   tracefla.
                                     /* ptr to system process descriptor */
                   *sysproc:
                                     /* free buffer list pointer */
int
        *freebuf,
        bufpool[NBUF*XBUFSIZ],
                                     /* pool of buffers and headers for each */
        devioage;
                                     /* counter of calls to buffered I/O func */
Initialization of buffer management.
'freebuf' is a pointer to the first free buffer on the free list.
If the free list is empty, 'freebuf' will be 0.
bufinit()
                   k, *ip;
        printf("buffer pool at %d/n",bufpool);
                      /* freebuf = = 0 will indicate end of free list */
        freebuf = 0
        ip = bufpool + XBUF;
                                     /* point at start of first buffer */
        for(k = 0; k < NBUF; k++)
                 buffree(ip);
                                      /* and free up all buffers */
                 ip = ip + XBUFSIZ:
Return a buffer to the pool.
Range checking has been removed
as this function is only called by the system.
buffree(buf)
int *buf;
                   /* note usage as array of int for correct pointer maths */
        buf = buf - XBUF:
                                      /* back up to address
                                        of buffer header */
        buf[XBFLGS] = 0;
                                     /* clear all flags */
        buf[XBFLGS + 1] = freebuf; /* link onto free list */
        freebuf = buf;
}
Allocate a buffer from the pool
Look for the buffer with the lowest frequency of use and,
if more that one with the same value, choose the least
recently used (LRU) one
                                                                            (continued)
```

#### Random replacement,

## FIFO, and LRU are decision algorithms

#### for copy displacement.

Brian Johnson (May 1984 BYTE, page 307). In the case of the Tonto operating system, a large process and a couple of smaller processes left little room for a large cache and forced an 18-block (9K-byte) cache size. This restriction of a small cache is typical of many other applications where caching is implemented as part of a program, for example, programs for CP/M on 64K-byte machines.

The next design question—which copy should be displaced—arises when all cache buffers contain copies of disk blocks and a request is made for a block that is not in the cache. The decision algorithms in common use are random replacement, first-in/first-out (FIFO), and least recently used (LRU). Chaney and Johnson didn't find much difference in performance with large caches; however, the algorithm becomes very important when small caches are involved. To see why, we can look at typical activity in a large cache.

Much operating-system disk activity is concerned with opening, reading or writing, and closing files. It is obvious that a lot of this activity will involve reading and writing to directory blocks; therefore, it is desirable to try to keep copies of these blocks in the cache. After opening a file, the cache will contain copies of directory blocks. Reading a file will cause copies of its blocks to displace other copies in the cache. With large caches, the size is larger than most files and, when it comes time to open another file, the copies of directory blocks will probably still be in the cache. This will apply to any blocks that are accessed often; the chance of finding them in the cache will be higher than for other blocks that are used less.

(continued)

## Non-stop flights to XENIX.

The XENIX\* market is taking off. To keep up you've got to convert your MS-DOS\* software to run on the new, faster 80286 machines. Quickly. Efficiently.

Nobody makes porting software to the XENIX environment as easy as Microsoft; you simply recompile the original source code.

Our full-featured XENIX languages use commands and syntax identical to their MS-DOS siblings. So you don't have to rewrite your program to move it.

Whether your applications are written MICROSOFT in Microsoft The High Performance Software versions of Pascal, BASIC, COBOL or FORTRAN, we have the solution to your transportation problems.

For the name of your nearest

Microsoft dealer call (800) 426-9400. In Washington State, Alaska, Hawaii and Canada, call (206) 828-8088.

#### Overall features of XENIX Languages

- Shell support of syncronous and asyncronous tasks.
- Support of pipes for interprocess communication as a generalized I/O device.
- Record and file locking:
  - For sequential, random, dynamic and ISAM files.
  - Blocked or unblocked file reads.
- Deny access, deny read and deny write lock levels.
- Automatic or manual record and file locking of ISAM files.

#### Microsoft FORTRAN Compiler

- Based on ANSI 77 (x3.9-1978) standard.
- Single-and double-precision for both real and complex data types.
- Math packages: 287 support, alternative fast math and BCD decimal math.
- Large program support.

#### Microsoft COBOL Compiler

- High Level 2 ANSI 74 standard features.
- Multi-key ISAM with split keys, alternate keys and duplicate keys.
- Interactive extended screen section.

#### Microsoft BASIC Interpreter

- Standard Microsoft BASIC.
- Supports trace, single step and immediate execution.
- Supports random, dynamic, ISAM and sequential file I/O.

#### Microsoft Pascal Compiler

- ANSI and ISO standard with extensions.
- Math packages: 287 support, alternative fast math and BCD decimal math.
- · Large program support.

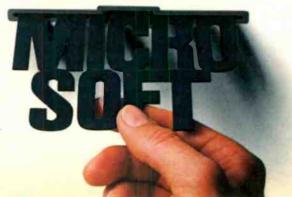

Microsoft, XENIX and MS-DOS are registered trademarks and The High Performance Software is a trademark of Microsoft Corporation

```
If the number of read-type buffers is below the minimum.
flush any write buffers.
bufalloc()
       int *ptr, *ip, k, age, oldest, freq, nrdbuf, nflush;
                           /* any buffers on free list? */
       if(freebuf)
                                /* point free-list pointer to next on list */
                 ptr = freebuf;
                freebuf = freebuf[XBFLGS + 1];
                 fillw(ptr + XBUF, SYSDSEG, 0, BLKSIZ/2); /* fill with null */
                 return (ptr + XBUF);
                            /* otherwise look for a 'READ' buffer */
        ptr = bufpool;
                            /* counter of number of 'READ'
        nrdbuf = 0;
                              buffers found */
                            /* 'ip' will be nonzero if a 'READ'
        ip = 0:
                              buffer found */
                            /* hunt for XBFREQ less than this (a big
        freq = 32767;
                              number) */
                            /* hunt for a buffer older than this */
        oldest = 0;
        for(k = 0; k < NBUF; k++)
                 if(ptr[XBFLGS] & XBFREAD)
                                               /* a READ-type buffer */
                        nrdbuf + +
                        if(ptr[XBFREQ] < = freq)
                              freq = ptr[XBFREQ];
                              age = devioage - ptr[XBAGE];
                              if(age > oldest).
                                       oldest = age;
                                       ip = ptr; /* save it */
                 ptr = ptr + XBUFSIZ;
        if(nrdbuf < MINRDBUF)
                                          /* record number flushed */
                  nflush = bufsflush();
                  /* was a READ buffer found? */
         if(ip)
                  buffree(ip + XBUF); /* free it up */
                  return bufalloc(); /* and try again */
         else if(nflush) /* were any write buffers flushed? */
                  return bufalloc();
                  stop("bufalloc/problems");
         else
 Buffered block I/O function.
 Give device, read/write, desired block, address of data, and ID
 of process requesting I/O.
 Returns number of bytes transferred.
 bufdevio(dev, rwfn, blk, addr, proc)
 int *dev, rwfn, blk, addr, *proc;
         return cbufdevio(dev, rwfn, blk, 0, BLKSIZ, addr, proc);
 }
                                                                                (continued)
```

With small caches the reading of most files will displace any block copies that were in the cache before the file was read. This problem can be avoided for copies of directory blocks by having a separate cache for that information. Instead I have developed a more general scheme that responds to frequent demand for any blocks. The key to a better technique is to measure the frequency of access to a block copy and use this information when deciding which copy to displace. The LRU and FIFO algorithms are based on frequency of access, but they are approximations of frequency of access and they break down with small cache sizes. I will describe a simple technique that is more applicable in these situations.

#### ALGORITHM AND IMPLEMENTATION

Figure 1 shows the data structure of the cache used in the listing. The C compiler used to develop the routines is a much-modified version of a public-domain program ("A Small-C Compiler" by Ron Cain, Dr. Dobb's Journal, May 1980, page 176), which has been tailored for the 8088/86 processor. It does not recognize structure syntax, so the buffers and their headers are declared as integer arrays in the listing.

Each buffer in the cache has associated information that specifies the block and device from which it has been copied. In addition, flags are included to indicate if the buffer copy has been altered and not yet written to disk. The other parameters, XBFREQ and XBAGE, are used when deciding which copy to displace when the cache is full and a buffer is requested.

Whenever a block copy is found in the cache (a "hit"), the frequency-of-use parameter (XBFREQ) is increased. When a block copy is not in the cache (a "miss") and no buffers are free, the cache is scanned to find the block copy with lowest frequency of use (lowest XBFREQ) and this copy is displaced. If multiple copies with same lowest frequency of use are

(continued)

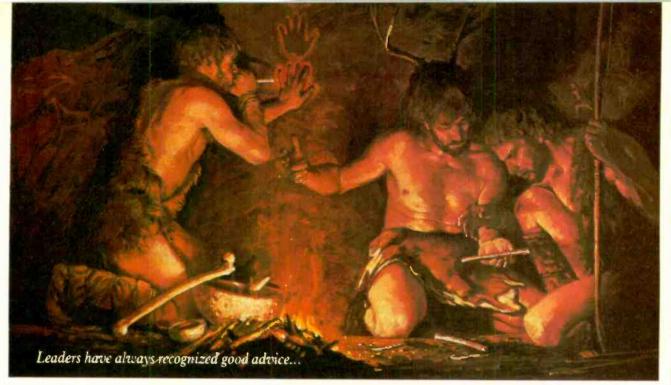

## Bring your company's presentation graphics into the computer age with the best recommendation you can make: Hewlett-Packard.

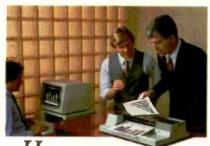

Hewlett-Packard's Graphics Plotters introduce professional-quality graphs and charts to the office... quality that, quite frankly, makes the competition look stone-age by comparison.

Combine our brilliant color capability, precise line quality, and proven reliability—and HP becomes the obvious choice for your presentation graphics needs. When it comes to plotters, it's easy to see why HP has become the world's Number One recommendation.

#### Compare the quality of an HP Plotter...

Before making *your* graphics plotter recommendation, find out how HP stacks up against the competition. Here's a quick checklist:

Are the lines sharp and bold? Do they meet precisely? Are the diagonal lines smooth? Is the text easy to read? In a chart, is the area fill uniform? With HI? the answer is always yes, yes, and...yes.

#### Runs with leading PC's and software packages.

HP Graphics Plotters are compatible with most of the personal computers in your office, including IBM, Compaq, and AT&T—as well as a host of HP computers. You even have a choice of many off-the-shelf software packages, such as Lotus 1-2-3<sup>TM</sup> and Symphony, that give you "first-day" productivity.

### Send today for your FREE sample plots—and see exactly what we mean.

Return the coupon—or call us toll-free at (800) FOR-HPPC. We'll send you a detailed brochure, a list of available software, plus sample plots from both an HP Graphics Plotter and a leading printer. Don't resort to stone-age methods before seeing the difference an HP Graphics Plotter can make. Call Hewlett-Packard today.

1-2-3 and Symphony are trademarks

Leadership in Business Graphics. For Leaders in Business.

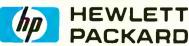

Inquiry 172

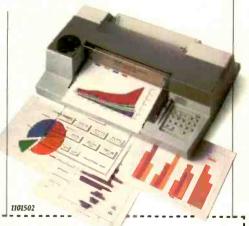

YES, I'd like to make the most informed business graphics recommendation I can. Please send me your detailed brochure, plus sample plots so I can see exactly what my company's presentations have been missing. I understand I will receive this information without cost or obligation.

|             | O                    |             |
|-------------|----------------------|-------------|
| Name        |                      |             |
| Title       |                      |             |
| Сотрану     |                      |             |
| Address     |                      |             |
| City        | State                | Zip         |
| Mail to Hou | lott-Packard 16200 M | Rosmando Da |

Mail to: Hewlett-Packard, 16399 W. Bernardo Dr. San Diego, CA 92127-1899.
Attn: Marketing Communications. 11502 BT

```
Buffered character I/O function.
Give: device, read/write, desired block, offset in block
at which transfer is to occur, number of bytes to transfer,
address of data, and ID of process requesting I/O.
Returns number of bytes transferred.
cbufdevio(dev, rwfn, blk, offset, nbytes, addr, proc)
int *dev, rwfn, blk, offset, nbytes, addr, *proc;
       int *ip, *buf, k, c_locn;
       if(traceflg > 2)
                printf("cbufdevio(%d, %d, %d, %d, %d, %d, %d)/n",
                       dev, rwfn, blk, offset, nbytes, addr, proc);
                                       /* check for bad arguments */
       if((offset < 0) | (nbytes < 0))
                stop("bufdevio negative arg");
       if((offset + nbytes) > BLKSIZ)
                stop("bufdevio request too big");
       if(nbytes = = 0)
                return 0;
       devioage + +; /* bump access counter */
       if((devioage & 017) = = 0) /* i.e., every 16 times called */
                { /* 'decay' all XBFREQ values by one half (rotate) */
                ip = bufpool;
                for(k = 0; k < NBUF; k++)
                        if(ip[XBFLGS] & XBFREAD) /* a READ-type buffer */
                                 ip[XBFREQ] = ip[XBFREQ] >> 1; /* halve */
       if(ip = findblk(blk, dev)) /* this device block in a buffer? */
                increase frequency of access count and
                reset time last accessed
                ip[XBFREQ] = ip[XBFREQ] + 128;
                ip[XBAGE] = devioage;
                c_locn = ip + XBUF;
                                             /* get address of start of buffer */
                c_locn = c_locn + offset; /* and transfer address */
                if(rwfn = RDFN)
                                          /* transfer from buffer */
                       movsb(c_locn, SYSDSEG, addr, proc[PRDSEG], nbytes);
                       return nbytes;
                if(rwfn = = WTFN) /* transfer to buffer and mark as WRITE */
                       movsb(addr, proc[PRDSEG], c_locn, SYSDSEG, nbytes);
                       ip[XBFLGS] = (ip[XBFLGS] & (~XBFREAD)) | XBFWRIT;
                       return nbytes;
        the device block is not in the pool,
        allocate a buffer and read the block
        and do the requested transfer
        buf = ip = bufalloc();
        ip = ip - XBUF; /* back up to start of buffer header */
        ip[XBDEV] = dev; /* set up header except for flags */
        ip[XBBLK] = blk;
        ip[XBAGE] = devioage;
        ip[XBFREQ] = 0;
        if a full block is to be written then
        it is not necessary to read the old block
        contents into the buffer
                                                                           (continued)
```

#### Copies that stay in the cache have a better chance of being hits.

found, then the copy that has not been used for the largest amount of time is displaced. This latter decision is made using the XBAGE parameter.

It's obvious that copies that stay in the cache have a better chance of being hits and, therefore, the XBFREQ parameters of these buffers will continue to increase. This parameter is "decayed" over time, otherwise some block copies would become locked into the cache. The method used to perform this decay is to halve the XBFREQ parameter of all buffers after every 16 calls to the buffered input/output (I/O) routine. Both halving and testing for every 16th call are implemented by rotates and masking for speed reasons. To gain better resolution in the selection of which buffer to displace, the XBFREQ parameter of a buffer is increased by 128 with each

If, for other applications, you alter any of these values, then see if overflow of the XBFREQ parameter can occur. This parameter cannot overflow with the given values even if the same block is accessed repeatedly. (The maximum value that XBFREQ can attain is 16\*128 + 0.5\*16\*128+ 0.5 \* 0.5 \* 16 \* 128 .... which approaches 2 \* 16 \* 128, a safe limit.)

The algorithm is best illustrated by an example: With the Tonto operating system, when a file is opened, a directory block will be accessed typically 32 times as the directory entries in that block are scanned. In the worst case, this block would not have been in the cache and would start with XBFREQ zero. After the 32 accesses. XBFREQ would be 24 \* 128 (116 + 0.5)\*16|\*128) and subsequent file reading will halve XBFREQ for every 16 blocks read from a file. When the

(continued)

### Now! Tek quality and expert advice are just a free phone call away!

#### The industry standard in CRT performance.

Crisp, easy-toread, bright CRT; 14kV accelerating potential, provides high writing rate and small spot size. Full size 8x10 cm display for measurement accuracy.

Display controls are flexible and easy to use. Separate intensity controls reduce blooming in alternate sweep mode. Focus tracking minimizes control adjustment and BEAM FIND elimi-

nates confusion.

Vertical system provides measurement assurance, Flat transient response and high accuracy ensures true reproduction of your signals. Fast risetime and high bandwidth is well suited for a variety of measurement.

Perform delayed sweep measurements accurately and easily. Both sweeps can be displayed alternately making differential measurements easy and accurate (1%). An interlocking SEC/DIV control simplifies set-up.

Stable hands-off triggering. P-P AUTO detects signal peaks, then sets the trigger level for you. Display asynchronous signals using VERT MODE triggering. Indepen-dent TV field and line selection.

Front panel laid out by function for ease of use. Color coding aids the user in operation. Functions and modes are placed logically. All nomenclature is clearly labeled. and profected behind a scratchless Lexan surface.

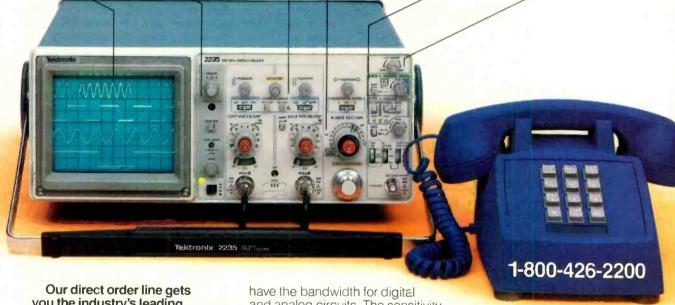

you the industry's leading price/performance portables... and fast answers from experts!

The 60 MHz single time base delay 2213A, the 60 MHz dual time base 2215A and the 100 MHz dual time base 2235 offer unprecedented reliability and affordability, plus the industry's first 3-year warranty\* on labor and parts, CRT included.

The cost: just \$1275 for the 2213A, \$1525 for the 2215A, \$1750 for the 2235.† Even at these low prices, there's no scrimping on performance. You

and analog circuits. The sensitivity for low signal measurements. The sweep speeds for fast logic families. And delayed sweep for fast. accurate timing measurements. All scopes are UL Listed and CSA approved.

You can order, or obtain literature, through the Tek National Marketing Center. Technical personnel, expert in scope applications, will answer your questions and expedite delivery. Direct orders include comprehensive 3-year warranty\*, operator's

manual, two 10X probes, 15-day return policy and worldwide service backup.

#### Order toll free: 1-800-426-2200. Ask for Rick.

In Oregon, call collect: (503) 627-9000. Or write Tektronix, Inc. P.O. Box 1700 Beaverton, OR 97075

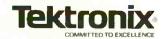

```
if((nbytes = = BLKSIZ) & (rwfn = = WTFN)) /* write full block? */
               movsw(addr, proc[PRDSEG], but, SYSDSEG, BLKSIZ/2);
               ip[XBFLGS] = XBFWRIT; /* mark as WRITE */
               k = BLKSIZ; /* return value */
               /* fetch physical block for reading or updating */
      else
               if(devio (dev, RDFN, blk, buf, sysproc) = = ERROR)
                       buffree(buf);
                       k = 0;
               else
                       ip[XBFLGS] = XBFREAD;
                       k = cbufdevio(dev, rwfn, blk, offset,
                                nbytes, addr, proc);
      return
}
If a device block is in the buffer pool, return
the address of the buffer, else 0.
*/
findblk(blk, dev)
int
       blk, dev;
{
       register int *ip;
       ip = bufpool;
       for(k = 0; k < NBUF; k++)
                if(ip[XBFLGS]&(XBFREAD | XBFWRIT)) /* a device-block image */
                         if(ip(XBBLK) = = blk) /* do more rare test first */
                              if(ip\{XBDEV\} = dev)
                                             ip; /* a hit */
                                     return
                 ip = ip + XBUFSIZ:
                             /* a miss */
       return
                0:
}
Flush all pending writes in the buffer pool
and convert write status to read.
Return the number of buffers so changed.
Writing of buffers is performed in order to
minimize head movement across the disk.
Sectors on the same track will also be written
The order is from highest device ID to lowest
and lowest block number to highest.
bufsflush()
{
       int *ip, nwrt;
       nwrt = 0:
                        /* counter of buffers flushed */
       while(ip = buf_w_next()) /* find next in order */
                 devio(ip[XBDEV], WTFN, ip[XBBLK], ip + XBUF, sysproc);
                 ip[XBFLGS] = (ip[XBFLGS] & (~XBFWRIT)) | XBFREAD;
                 nwrt + +:
                                                                            (continued)
```

XBFREQ parameter of the directory block falls below 128, that block copy will be displaced in favor of block copies that have been accessed only once (XBFREQ = 128). This will not occur until XBFREQ of the directory block has been halved 5 times, which happens after 80 (5 \* 16) file blocks have been read. This is a distinct improvement over simpler techniques where the copy of the directory block would be lost after only 18 blocks (9Kbyte cache) had been read. If another file is opened before the copy of the directory block has been displaced. then the directory block's XBFREQ parameter will be refreshed. Alternatively, if some file blocks see a lot of accesses (e.g., parts of an editing program's temporary file), then the cache will try to hold onto the copies of these blocks and it will displace the directory block copy.

If, in other applications, the size of the cache is increased, then the cache should respond more slowly to changes in demand and the decay should be decreased. One way to achieve this is to halve the XBFREQ parameters less often (e.g., every 32 or 64 accesses).

Another aspect of this caching system that leads to a dramatic speed improvement is the way altered block copies are written to disk. Many programs are concerned with the reading of one file and the writing of another. The ideal method to maximize speed is to have programs read and write in large chunks. In any multiprocessing system, this solution is inefficient, as all such programs would have large I/O buffers built in and would require more memory to operate. It is more memory-efficient to centralize the buffering in the operating-system cache. (This has the added benefit that all processes "see" the same disk image; this would not be true if each process had a separate buffer.) In the caching system described in this article, writing or "flushing" occurs when a buffer is requested and the number of altered buffers is found to exceed a predetermined threshold. (It is also good practice to flush the cache

(continued)

# DECLARE YOUR DATA INDEPENDENCE.

THE NEW STANDARD OF MODERN OFFICE DATA STORAGE.

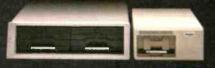

Free yourself from the limitations of

shared and finite hard disk storage. Your dynamic and expanding business data needs demand a more versatle way to deal with critical information.

The Bernoulli Box, with its totally interchangeable 5- and 10-megabyte cartridges, lets you manage data the way you manage your business—directly, efficiently,

by job function and application. You create, update, store, and back up

inquiry 193

software and data bases on individual cartridges. You expand your capacity infinitely, by adding more cartridges, not more disk drives. You enjoy the convenience of taking or mailing cartridges anywhere—and the security of putting them under lock and key.

The Bernoulli Bcx works with the IBM PC, XT, AT, most compatibles, and the Macintosh.™ For your nearest dealer, call 1-800-556-1234 ext. 215. In California, call 1-800-441-2345 ext. 215.

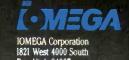

BERNOULLI

```
nwrt:
                      /* number of buffers written */
      return
Scan the buffer pool for buffers marked as WRITE
and return the address of the one with greatest device ID
and lowest block number. If none found, return 0.
buf_w_next()
      register int
                        *ip, k;
                *devmax, blkmin, rval;
      int
                                /* a small, impossible, ID number */
      devmax = 0;
                                /* the biggest block number */
      blkmin = 32767;
                                /* default return value */
      rval = 0;
      ip = bufpool;
      for(k = 0; k < NBUF; k++)
                if(ip[XBFLGS] & XBFWRIT) /* a WRITE buffer ? */
                        if(devmax < ip[XBDEV]) /* larger device ID? */
                                 devmax = ip[XBDEV];
                                 blkmin = ip[XBBLK];
                                                /* save it */
                                 rval = ip:
                        else
                                /* same device, smaller block number? */
                                if(devmax = ip[XBDEV])
                                   if(blkmin > ip[XBBLK])
                                          blkmin = ip[XBBLK];
                                          rval = ip;
                ip = ip + XBUFSIZ:
       return
                rval:
                        /* zero or ptr to next block/dev buffer */
```

```
struct xbuf
                                 /* a cache buffer */
       int
                      xbflgs;
                                 /* buffer flags */
                                 /* device block of which the buffer is a copy */
       int
                      xbdev;
       int
                      xblk;
       int
                      xbfrea:
                                 /* parameter for frequency of use algorithm */
       int
                                 /* parameter for LRU algorithm */
                      xbage;
                      buf[BLKSIZ];
       char
                                     /* buffer proper */
                      bufpool[NBUF]; /* the cache of 'NBUF' buffers */
```

Figure 1: Structure of the cache area.

periodically.) The cache is scanned and all altered buffers are written in order from lowest block number to highest. This minimizes head movement of the disk drive—a slow operation. To the disk drive it appears as if the operating system is reading

large chunks from some files and writing large chunks to others, the idealized arrangement mentioned earlier.

There is a penalty when writing in this manner: Disk-write errors can occur long after a program has performed the write request. The diskdriver function devio goes to extremes in the correction of write errors but for other applications this may not be possible, and thus only block-read caching would be appropriate.

The listing should be largely selfexplanatory except for three external functions. One is movsb; this is a call to a machine-language function that transfers a number of bytes from one address and segment (8088/86) to another address and segment. A second function is devio; it transfers a block to/from a floppy-disk device from/to a given address and segment. The passed-process descriptor is used to determine the transfer segment as for the movsb function. All of the process/segment parameters and even the movsb function could be eliminated when using these routines in many applications. A third function is stop; an error message is passed to it and it prints this message before halting.

#### CONCLUSION

This caching algorithm has proven successful on a small multiprocessing operating system. It can be applied when caching is desirable and memory space is at a minimum, such as intelligent line buffering within editors and record buffering in database managers.

The routines help to illustrate a general point that has been made by many authors: The use of a high-level language enables the easy development of fast algorithms, often producing an end product that has equal, if not better, performance than routines written in assembly language.

The full source code of the Tonto operating system (over 100K bytes) and various utilities (over 200K bytes) including file-system checker and file-system debugger are available in bootable IBM Personal Computer (PC) or Sanyo MBC 55X form (three double-sided double-density floppy disks) for \$60. For further information, write to Brian McKeon, 1-18 Manion Ave.. Rose Bay, Sydney, Australia.

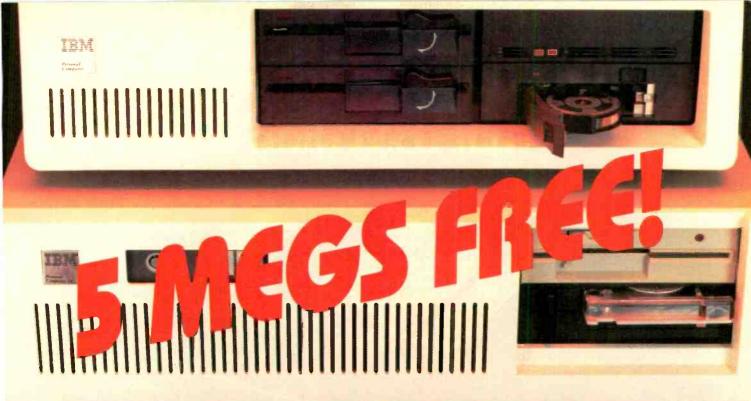

## THE WORLD OF PC UPGRADES

| IS10<br>IS10R<br>IS20<br>IS30                 | PC HARD DISKS  10 Mbyte Hard Disk with Controller  10 Mbyte Removable Hard Disk/Controller  20 Mbyte Hard Disk with Controller  30 Mbyte Hard Disk with Controller | \$ 525<br>\$1295<br>\$ 625<br>\$ 995 |
|-----------------------------------------------|----------------------------------------------------------------------------------------------------|--------------------------------------|
|                                               | All the above available for the Tandy 1000                                                                                                    |                                      |
| MT10<br>MT45                                  | TAPE BACKUP 13 Mbyte Micro Tape Backup "works like & foppy" 45 Mbyte Streaming Tape Backup                                                                         | \$ 425<br>\$1195                     |
| AT20<br>AT33<br>AT120                         | AT HARD DISKS 20 Mbyte Hard Disk 33 Mbyte Hard Disk 120 Mbyte Hard Disk                                                                                            | \$ 695<br>\$ 995<br>CALL             |
| COMMAND/RSSIST<br>CACHE/ASSIST<br>FREE/ASSIST | SPECIAL SOFTWARE  DOS MANUAL ON DISK  SPEED UP DISK ACCESS  *FREE SOFTWARE WITH ANY PC HARD DISK  (COMES ON YOUR HARD DISK)                                        | \$49.95<br>\$49.95<br>FREE           |
| FS20                                          | AND OTHER PC ACCESSORIES FILE SERVER NETWORK:                                                                                                    | CALL                                 |

"WITH THE PURCHASE OF ANY PC HARD DISK"

**5 MEGR BYTES** 

#### PROGRAMS INCLUDE:

100 GENERAL PURPOSE 100 DATA BASE II 20 PASCAL PROGRAMS 80 "C" PROGRAMS ACCOUNTING PACKAGES FINANCIAL PROGRAMS WORD PROCESSOR VT100 EMULATOR

#### AND FOR CHILDREN:

90 GAMES I.Q. BUILDER WORD PROCESSING MATH

— AND — MUCH, MUCH MORE

ORDER LINE **OUTSIDE FLORIDA** 

VISA MASTERCARD

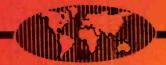

International Inc.

## Now you can build the Enhanced IBM PC-AT that IBM didn't.

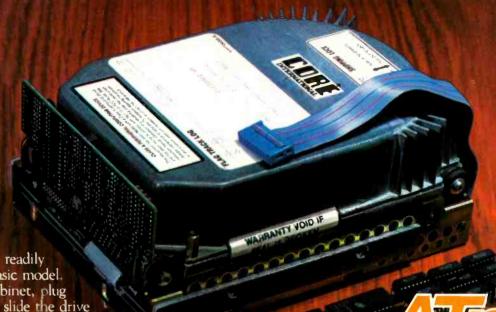

medicine. Begin with the readily available PC-AT basic model. Simply open the cabinet, plug

Internal

in the RAM chips, slide the drive into place, and plug in the data cables. The result is a superior IBM PC-AT Enhanced Model. Even track access times are up to 30% faster. Everything is supplied. The cable, the AT mounting rails, the 256KB (150NS) Memory Chips

and of course, CORE's high-performance INTERNAL hard disk subsystem.

#### Homing heads always head for home.

Unlike the IBM/CMI AT drive and most others, our drive heads ALWAYS seek their dedicated landingzone. They automatically go there and lock each time you shut off the computer. No more worry about the risk of head crashes and lost data. The CORE/CDC Drive parks and locks. Every time. And without calling special utilities.

#### The shocking truth.

Most other drives can't meet our tough specifications We allow only one bad sector per megabyte for our recording media. This means our recording surfaces are 99.95% error-free or better. The CORE/CDC Hard Disk Drive is fully shock-mounted, the kind you would specify if you were building a PORTABLE computer. We think your data deserves a smoother road to success.

inside the box. Jp to 144 MB

INTER THE PROPERTY. The CORE/CDC ATplus Upgrade offers not ONE, but FIVE high performance internal hard disk drives for the AT . . . immediately available in 20, 30, 40, 56, and 72 megabyte capacities. Mix or match, the AT actually has space for ANOTHER CORE/CDC drive. So capacity can be as much as 144 MB of internal on-line hard disk storage. Not just the 41.2 MB IBM says you can have, but from 20 to 144 MB all INSIDE THE BOX. Best of all, these drives are 100% hardware and DOS compatible. And they're so reliable, your purchase is backed by a comprehensive parts and labor warranty, for one full year.

#### Accept no substitutes. Because there aren't any.

CORE/CDC hard disk drives are manufactured specially for CORE by Control Data Corporation. The ATplus Upgrade Kits are available exclusively from CORE INTERNATIONAL. Authorized IBM Dealers.

CONTROL

VADs, VARs, and independent dealers are invited to contact CORE directly. End-users should see their local dealers.

542 S.E. 5th Avenue • Delray Beach, Florida 33444 • 305/276-3929

## ASTROPHYSICAL NUMBER CRUNCHING

My experiences with a progression of "personal" computers across the years

have used personal computers to do number crunching for my work in theoretical astrophysics for rather a long time. It is only in recent years that I have used the term "personal computers" to describe the machines I used, but they had many of the attributes of personal computers. The principal difference was that the earlier machines were not dedicated to only one user. However, in general, only one or two people could use one of these machines at any one time.

#### THE FIFTIES

In the early days of computing you didn't have the option of using a computer like today's mainframes because such machines did not exist. In the middle and late 1950s, I was working at the Canadian Atomic Energy Project at Chalk River, Ontario. We started using the IBM 602A accounting machines for calculations. These were mechanical devices with relays. counters, and registers; they used a plugboard in which you inserted wires to direct the operations to be per-

formed on the cards passing through the machine—at a rate of about six cards per minute. One of my colleagues converted these machines into card-programmed calculators by placing germanium diodes in the wires. The machines then read their instructions from the cards themselves. I would do calculations with several travs of cards. Apart from verv limited storage space, the principal difficulty was the lack of any IF ... ELSE capability.

Nevertheless, we did useful work. I remember exploring the properties of helium thermonuclear reactions at that time. At a somewhat advanced stage in the evolution of a star, the helium in the interior burns into carbon, oxygen, and small amounts of

neon. This gives three simple but nonlinear differential equations to be integrated simultaneously. I did these on the computer for a variety of cases that spanned the range of uncertainties in the parameters' values.

In 1958 we got a Datatron 205, one of the new "small" computers that came out at that time; it was similar to, but better than, the IBM 650, which was then popular. The Datatron 205 was an electronic-tube machine

A. G. W. Cameron (Harvard College Observatory. 60 Garden St., Cambridge, MA 02138) is a professor of astronomy at Harvard University and a member of the Harvard-Smithsonian Center for Astrophysics. He received his Ph.D. from the University of Saskatchewan in Canada.

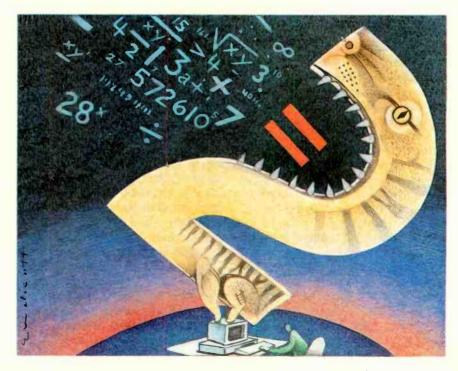

#### For the first year we had the Datatron 205, not very many people knew what to do with the computer.

with 4000 words of storage on a rotating mechanical drum; its speed was similar to that of a modern microcomputer using interpreted BASIC. You programmed it in machine code, which wasn't too bad because everything was in decimal. It was a oneuser-at-a-time machine, and you debugged your programs at the console, using absolute addresses. It was substantially interactive, since you could pause it at any time to examine the contents of any address locations and output that information on an attached printer

For the first year we had it, not very many people knew what to do with the computer, so I had it to myself many nights and most weekends. I would come in to check on things on Saturday and Sunday, and if the machine was down I could generally get it back up with a kick or by swapping out an electronic-tube module that showed an invalid combination of lights. In 1959 I went away for a year, and when I came back everything had changed. People then knew what to do with computers, and it was very hard to get substantial access time.

The first year we had the Datatron 205 was incredibly productive for me scientifically. I explored the stages of nuclear burning beyond the helium stage (carbon, oxygen, neon, magnesium, and silicon burning) in the interior of a massive star. This involved the simultaneous integration of substantial numbers of differential equations for large numbers of nuclear species, as the temperature in the stellar interior rose and new sources of thermonuclear reactions became active. By numerical integra-

tion I evaluated the rates of those nuclear reactions that take place under conditions of very high density rather than high temperature—pycnonuclear reactions.

I also began experimenting with models of neutron stars; this involved integrating two simultaneous differential equations of stellar structure with an auxiliary equation for the relation between pressure and density—the equation of state. This work thoroughly convinced me of the advantages of an interactive computing environment where you can see what's going on as your calculation progresses.

#### THE SIXTIES

During the next period of my life I did relatively little computing, and none of it "personal." This was the era of the mainframe with its accompanying crew of "high priests." I was at the NASA Goddard Institute for Space Studies in New York. At first we had an IBM 7094, and later an IBM 360/ 95. All our computing was batch processing using FORTRAN. I found this environment so "unfriendly"—a term not used at the time—that I preferred to accomplish my projects through the students and postdoctoral research associates who were working with me.

#### THE EARLY SEVENTIES

In 1973 I came to Harvard University. The Center for Astrophysics was being established at this time to coordinate the research activities of the Harvard College Observatory and the Smithsonian Astrophysical Observatory. Our computing was still in batch mode on a CDC (Control Data Corporation) 6400 mainframe, which was located about a mile away from us. But the era of the small computer was at hand. I obtained a Hewlett-Packard 9830 programmable desktop calculator with an attached 5-megabyte hard disk. I have often wondered why histories of personal computing ignore this machine and others like it. It used interpreted BASIC in ROM (read-only memory) and had 16K bytes of available user memory.

Shades of the old Datatron 205-but better-and all to myself! It was quite a while before the better-known hobby machines, starting with the Altair, could match the capabilities of the HP 9830.

By this time, using computers in theoretical astrophysics was commonplace. My interests had shifted into investigations about the origin of the solar system. This is a complicated interdisciplinary subject dealing with a complex physical and chemical scenario, and much of the work in it involves computational simulations of system structures and their evolution across time. These systems include the sun and planetary bodies and the hypothetical solar nebula from which we believe they were formed.

The following are among the problems I remember working on with the HP 9830:

- A series of Monte Carlo calculations of collisions between small solid particles (originally interstellar grains). The purpose was to see how the particle sizes vary due to coagulation and disruption during the collisions. This involves storing the abundance (amount of material present) of particles of a given size in bins and moving those abundances between the bins as particles grow or are shattered.
- Calculations of the periods of radial and nonradial oscillations of hot-white dwarf stars. For a star of given mass and for a given class of oscillations, the frequency of oscillation must be varied in small steps so that you can determine when the center and surface boundary conditions of the oscillations are satisfied. For the nonradial oscillations this involves the simultaneous solution of five differential equations.
- The structure and evolution of the primitive solar nebula. In this problem you must determine the structure in the radial direction (along the radius) and, for each of a series of radial steps, in the vertical direction. Mass. angular momentum, and energy are transported in the radial direction as

(continued)

#### PS Turbo 640

For those of you that mistook me for Bill Gates from Microsoft, let me clarify things. I'm Dave Carlin of PS Computers in Palm Springs, California. The differences are pretty basic. Bill reads the Wall Street Journal, wears glasses and writes great software. I read USA Today, wear soft contacts and build great hardware.

Now that you know who I am, or at least who I am not, let's get to the point.

Problem. Since I got into computers two years ago they have been a constant source of fascination and frustration.

Fascination due to the immense power and control that the personal computer has allowed me over my daily business activities; frustration due to the hundreds of hours I've spent making hardware and software cooperate with one another.

No doubt about it, once you get all the pieces put logether correctly you have at your command an incredible tool. There is absolutely no limit to the number and type of tasks that you can accomplish with greater speed, better accuracy and stronger impact; all with far less effort. The trade off however has been the time, energy and uncertainty involved In finding the best buy on the right equipment, then getting all the parts to function as one.

Because I have personally gone through hours of long distance phone calls to hardware manufacturers and waited days for call backs that never happened. Because I have found myself so many times in front of a screen filled with meaningless greek characters at 2 AM unable to get the computer to print a simple business letter. Because I would not wish this type of agony on anyone. This is why I have put together the PS Turbo 640.

Solution. What happened was...a few months ago I discovered a source of computer mother boards that run IBM type software faster than the IBM PC. They're a genulne product of Taiwan and they are beautiful. I bought cases, keyboards, cables and disk drives; built the Turbo 640 and put it to work. Right now I have three PS Turbo 640s linked as a network running Dbase III and Lotus day in and day out in my business. The PS Turbo 640 works, it works well and it works faster than the IBM PC.

An oral surgeon friend saw my network and asked me to build one up for him. One of the Turbo 640's on the network is in his operatory. It runs a program I wrote in Turbo Pascal for his anesthesia records - not a single g

More than compatible. Though I have a private pilot's license and quite a few hours flying high performance aircraft, I've never taken the time to learn to use the Flight Simulator program from Microsoft. Some of my friends have and it runs beautifully on the 640.

The phrase "IBM compatibility" is an understatement with my computers; the PS Turbo 640 is just flat out a better machine.

Peter Norton publishes a program that rates computers as to speed and compatibility with the IBM PC. In the normal mode of operation the PS Turbo 640 rates a 1.0 which indicates a 1 to 1 equivalency. In the high speed mode (selected with two keystrokes, no switches or rebooting) the 640 scores a 1.4; that's 40% faster than an IBM PC.

National Order Line 800-654-7650

California Order Line 800-231-8701 The specs. 640 K of memory (the maximum contiguous memory that the PC can address - and they're all 150 nanosecond chips). A keyboard that is very similar to the Key Tronic KB5151 (yes all the horror stories about the keyboards that come stock with IBM PCs are true). Two serial ports, a parallel printer port and a game port (you can't beat that). Battery powered clock (keeps track of the time and date while the computer is off). A video card that gives you crisp monochrome text and also displays color/graphic software on a monochrome monitor as sixteen shades of grey (amber). An amber monitor (very chic). Two 360 K disk drives (AKA Half Height DSDD). Two front panel LEDs (one to indicate that you left the computer on from the night before [iit's ok, that doesn't hurt it] and the other to tell you if the processor is in the high speed mode or just going IBM speed). Eight expansion slots (two are used by the multifunction card and monitor card, four full sized and two short slots are available). Five available ROM sockets and two buss comection points (load programs stored on your own ROMs). 135 watt power supply (ready for upgrading to a hard disk). User's book and complete technical information (the user's part is easy - the tech part is very technical).

A computer without software is basically a solid state boat anchor and a rather poor one at that. When you buy the Turbo 640 I want you to be able to start using it the moment you take it out of the box.

All this and software too. First there's PC DOS 2.10. DOS is the program that brings the computer to life. Typically some version of it is run on all IBM PCs prior to running application programs. "And It came to pass that this was called booting the computer". I'm not crazy about the term, but everyone does it. The full DOS manual is included.

There is complete software for the multifunction card that allows you to partition the 640's memory into RAM disks and a printer buffer.

Perhaps you've heard about Sidekick from Philippe Kahn at Borland, InfoWorld voted it the Software Product of the Year. Well it's good code but I'm not including it with the Turbo 640. What I am including is a product that I like better, has essentially the same functions but in my opinion is easier to use - PopUps from Bellsoft. Regardless of how deep into your spreadsheet database or master's thesis (revisions) you might be, two key strokes will put a notepad, calculator or any of 5 other utilities on your screen. Make notes, perform calculations, set an alarm, check your calendar or perform DOS functions. When you're finished just hit the escape key; the PopUps disappear from the screen and you're back into your program. This is the PopUp Deskset from Bellsoft, it's potent software and it's part of the PS Turbo 640 system.

Don't wait. If you're ready for this kind of computing then the PS Turbo 640 is the machine you need. Call me with your American Express Card account number or mail me a cashier's check. I will personallysee to it that a Turbo 640 is shipped to you via UPS the next business day. Open the box, plug the monitor and the keyboard into the computer then plug the computer into the wall socket. Turn the computer and monitor on, stick in any software designed to run on the IBM PC and go to work. No chips to put in backwards, no little multicolored wires to push onto the wrong connector and no switches to set.

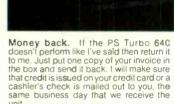

HARMANIAN

I've told you quite a bit about what you get when you buy the Turbo 640; now let me tell about something you won't get. You won't get put on hold if you have occasion to call the technical support division number. That's because there isn't a technical support number. Once the machine is on it looks like, acts like and runs like a properly configured IBM PC, just a little faster.

This is the part where I have to get a little tough. I've sold you what I feel is the ideal configuration of an IBM type PC. You have gotten the absolute best buy for your money on earth. I can not however, learn how to use it for you. Follow the directions in the book, remember that no matter how much you pay lor your software It's probably not perfect, and most of all don't give up - whatever time it takes to get proficient at your particular software application will uttimately be all worthwhile.

If you have questions concerning operation (that aren't answered by the manual), you have three options:

One, write me a card or letter. All correspondence is answered the same day as received via MCI Mail. Two, sign onto the PS Computer 24 hour bulletin board, post your message and then sign on later for the answer. (admittedly hard to do if you didn't decide to get a modem or the computer I sold you broke [see option one]) Or three, find out where I live (probably the least convenient for both of us).

Warranty. The warranty on the Turbo 640 is simple. If anything goes wrong in the first six months, send if back. The unit will be repaired and shipped back to you two days after we receive it. After six months? Same thing, small charge.

Placing your order. The 800 number puts you in touch with an operator here at PS Computers whose function is to take the necessary information, quickly and accurately, period. I've given you the high-lights of the system in this ad. If you need to know more about specific features drop me a line. Sure it seems like it might be a bit more trouble than calling; but you won't be reaching a busy signal and your answer will be in writing.

You have my word that the PS Turbo 640 has been accurately represented on this page and is in fact the absolute best buy for your dollars. If for any reason you don't like the 640 then you also have my word that upon our receiving the system, those dollars will be returned to you, immediately.

Safe bet. If you want to know for sure if the 640 is the computer for you, buy it. The local book is 100 to one that after you use the PS Turbo 640, you'll never part with it.

PS Turbo 640 System \$1,700

PS Turbo 640 System with 10 Meg Internal Hard Disk \$2,200

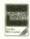

The (really) fine print. Flight Simulator is a trademark of Microsoft Octporation Lotus is a trademark of Lotus Development Corposation. Datase III is a trademark of Lotus Development Corposation. Datase III is a trademark of Ashton-Tale. Turbo Pascal and Sidekleck are trademarks of Borland International. The Populy series of software are trademarks of Bellisoft. Key Tronic Corporation is the manufacturer of the KB 5151 keyboard, our keyboard is similar but is small actured abroad IBM is a trademark of a company called International Business Machines. Infollowing The Wall Street Journal and USA Today are nationally distributed publications.

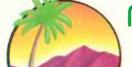

PS Computers

200 W. San Rafael Road Palm Springs, CA 92262 Canada & Export Line 619-325-4856

Modem Line 300/1200 619-323-4962

Inquiry 302

SEPTEMBER 1985 · BYTE 143

a result of friction due to turbulent viscosity in the nebula, and, depending on the rates of these transport phenomena, energy dissipation occurs in which the energy deposited must be transported to the surfaces of the nebula and radiated away there. We ran a half-dozen cases with different input parameter values.

The last problem took more than half a year to run. I developed a technique for starting and stopping a problem. The HP 9830 had an attached thermal printer, so that I could get a printout of the run status at various intervals; the current values of all the variables were stored to disk at frequent intervals also. Thus, if a

problem stopped, either by a deliberate action or by a power failure or whatever, it was a simple matter to restart it from the last disk-storage event. In fact, a problem's initial conditions were usually stored in an appropriate disk file where the main program could read them as it began.

#### THE LATE SEVENTIES

Nevertheless, the third problem ran along interminably; we needed a much faster machine-a minicomputer. In 1976 we upgraded to a Data General Nova 3/D computer. In its final configuration the Nova 3/D had 256K bytes of memory and ran a decent version of a FORTRAN compiler. It supported up to two users, each using one "ground" (foreground or background). After excluding the operating system, each user had an average of 110K bytes of RAM (random-access read/write memory) using memory-mapping techniques. This was not quite as "personal" as some of the other machines I used.

Later we added a Data General Nova 4/X computer. Dual ports connected both of these computers to two hard disks. By this time, the Center for Astrophysics was running a Digital Equipment Corporation VAX-11/780. Our benchmarks showed the Nova 3/D to run a numbercrunching problem typically at 25 percent of VAX speed and the Nova 4/X at 45 percent, each running with only one ground. When both grounds were active, a given ground ran more slowly, but the total throughput was about 50 percent higher.

Our work was supported by government grants. On a given grant the best you could expect to have approved was a few thousand dollars-at the most about \$10,000-for computing time to be purchased from the central university computer. I have always felt that I can get much more computing per dollar by using small machines like personal computers; therefore, if I have to put up with certain inconveniences in order to do so. I will. For example, note from the speeds outlined above that if all four

(continued)

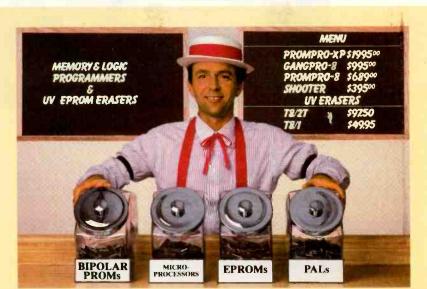

#### Sweet deals on memory and logic programmers

Stand-alone, intelligent RS-232 units compatible with most computers or terminals; minimal or no interfacing

PROMPRO-8™...Programs virtually all +5V EPROMs, single-chip micros, and emulates EPROMs. ONLY \$689.00 (128K RAM version)

GANGPRO-8™...Programs 8 EE/EPROMs at once (supports most EPROMs.) ONLY

UV ERASERS ... Start at \$49.95, and \$97.50 for timer versions. Production model \$149.95 AND MORE! ... Call for more info on PALPRO, SHOOTER, PP7, XP, and required options. Detailed literature and spec sheets available. IBM PC, Apple and other popular PCs support. PAL is a registered trademark of MMI.

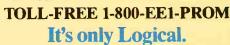

#### LOGICAL DEVICES, INC.

1321 N.W. 65th Place • Fort Lauderdale, FL 33309 • (305) 974-0967 • TELEX: 383142

## **OEM & OWN BRAND COMPOSITE & TTL COMPATIBLE COLOR & MONO MONITOR**

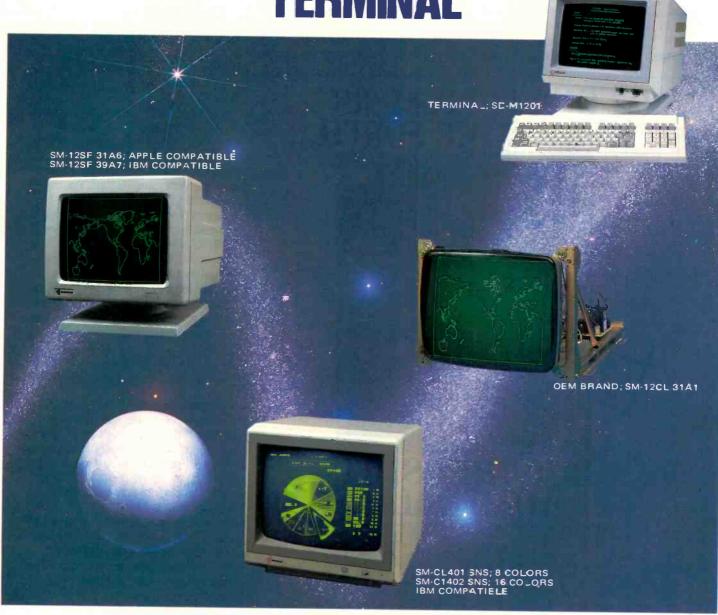

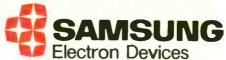

#### SEOUL OFFICE

6~8TH FL, THE JOONG-ANG DAILY NEWS BLDG., 7 SOONHWA-DONG, CHUNG-KU, SEOUL, KOREA TEL: 7516-955/7, 7516-959/961 TLX: STARNEC K 22596 CABLE: "STARNEC" SEOUL TEL

#### LONDON OFFICE

6TH FLOOR, VICTORIA HOUSE SOUTHAMPTON ROW W.C. 1 LONDON, ENGLAND TEL: (01) 831-6951/5 TLX: 264606 STARS LG FAX: (01) 430-0096

#### SANTA CLARA OFFICE

3003 BUNKER HILL LANE. SUITE 201 SANTA CLARA, CAL. 95050, U.S.A. TEL: (408) 986-8473 TLX: 171685 SAMSUNG SNTA

#### **TOKYO OFFICE**

KASUMIGASEKI BLDG., 2522 KASUMIGASEKI 3-2-5 CHIYOTA-KU TOKYO, JAPAN TEL: (03) 581-5804, (03) 581-9521~4 TLX: 228009 SANSEI

grounds are used very efficiently, we can get a throughput comparable to that of our central VAX. The computing budget for our central computing facility a few years ago, when these comparisons were made, was about \$600,000 per year and often more. This was financed by user charges. Thus, we could claim that we had the potential of doing the equivalent of \$600,000 worth of computing per year. In fact, we were rarely that efficient. It is probably closer to the truth to say that we got about \$200,000 to \$300,000 worth of computing per year at a real cost equal to a tiny fraction of this. (Many other installations have operated their VAXes at much lower costs. Often they do not include depreciation of the original purchase in the running charges and use few if any hired operations personnel.)

The Novas were 16-bit machines, and the techniques of using memory mapping were anything but transparent to the user. Fortunately, the operating system was not included in user address space, but code and data did have to fit into 64K bytes. There were various ways of doing this for a large program. You could divide the code into overlays and explicitly load each overlay segment as needed; often the overlay scheme became very complicated. You could keep the data in extended, or virtual, memory and access it by moving a window around via calls to special FORTRAN subroutines and functions. You could write (or read) the entire virtual memory to (or from) disk. We quickly learned the value of making programs restartable in case someone or something crashed the system.

Despite these inconveniences, we did a lot of sophisticated programming. The following are some of the major programs we ran on the Novas:

- Neutron-capture nucleosynthesis on a rapid time scale. We investigated whether this process, which takes place somewhere in stellar systems. could be taking place through the production of neutrons by helium thermonuclear reactions, either in the helium zones of supernova explosions or deep in the helium cores of stars in an advanced stage of evolution. Our conclusion was that it was not. We needed to solve a very large number of differential equations simultaneously, since nuclear transformations interconnect more than 6000 nuclear species, and we had to evolve their abundances forward in time.
- Stellar evolution. Here a stellar model is divided into concentric spherical zones, and the four simultaneous differential equations of stellar structure are rewritten as difference equations applied to the zone boundaries. In effect, this produces

OUR CUSTOMERS HAVE COME FORTE

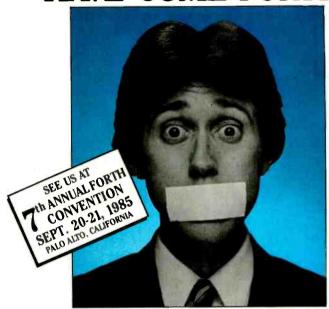

Software developers throughout the world have discovered FORTH, and are happy they did. Unfortunately, they're not spreading the word. Fortunately, we know why they won't talk. polyFORTH® from FORTH, Inc. has become their competitive edge-their secret weapon

polyFORTH is more than a programming language. It is a fully integrated software environment that supports multi-tasking and multiple users for real-time applications. The system maximizes the programmer's efficiency and uses available hardware in the most effective way. The results are shortened program development

development deadlines. polyFORTH products are available as high-performance native systems for the IBM-PC,-XT and AT; the Intel 8086/8088 SBC's; the DEC PDP-11 and LSI-11; the Motorola 6809 EXORset and

times, and in turn, achievable product

68000; and the RCA 1802 and 1805. Availability also includes OS-resident systems like MS-DOS, RSX VMS. CP/M-80, and CP/M-86.

Our customers make polyFORTH the "language of choice" for such diverse real-time uses as process con trol robotics, manufacturing control, image processing, data acquisition and analysis, plus scientific and medical instrumentation.

Discover polyFORTH and its unique approach to real-time applications. Let yourself in on the big secret. The secret that will help you maintain that competitive edge. Your . FORTH. It's secret has come. polyFORTH from FORTH. Inc.

#### FORTH, Inc.

2309 Pacific Coast Highway Hermosa Beach, California 90254 (213) 372-8493 • TELEX (RCA)275182

(continued)

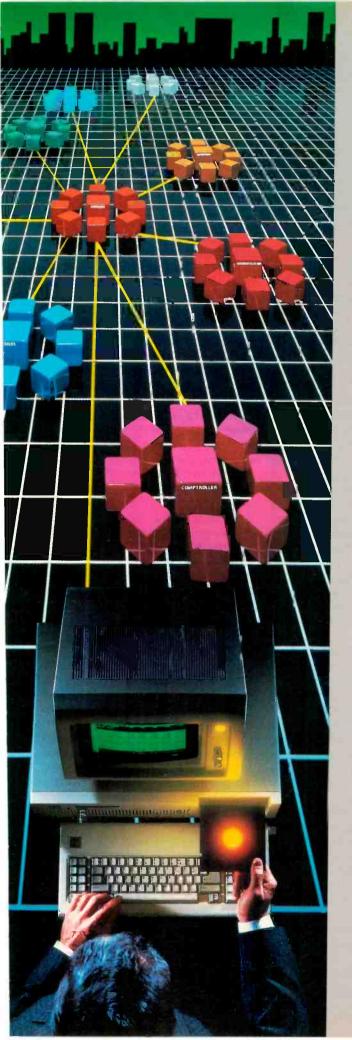

#### We've Put a Local Area Network on a Disk

Corporate Information Sharing. It's been described as the key to increasing a company's productivity. It's also why large networks of PC's are becoming more and more common in the workplace...in spite of the fact that they're costly, difficult to install, and incompatible with much existing software.

Finally, there's a solution to this corporate dilemma.

Its name is LANLink™

A Software-Driven LAN That Uses Standard, RS-232 Ports. A major breakthrough in local area networks, LANLink™ uses your computers' existing serial ports and runs under PC-DOS.

Because all of the intelligence the network requires is on the server and satellite diskettes, expensive network interface boards aren't required.

A Powerful Network That's Cost-Conscious. If you've been pricing board-driven LAN's, you already know that they can cost over \$1,000 per workstation.

LANLink™ is different.

Boasting a data transfer rate in excess of 100,000 BPS, LANLink™ is compatible with a wide range of programs. And because special boards aren't required, installation costs are one-third that of a traditional network.

A Network Designed the Way Business Works. With LANLink™, you're able to customize your network along departmental lines using a data-sharing hierarchy and

password-protected access.

Get Started With LANLink™ TODAY. Call The Software Link TODAY for complete details and the authorized dealer nearest you. The LANLink™ Starter Kit, priced at \$595 (U.S.), comes complete with network software for both a server and a satellite computer. For a limited time, 50 feet of RS-232 cable will be included free of charge.

LANLink™ is immediately available and comes with a money-back guarantee. VISA, Mastercard, American

Express accepted.

## LAMINK

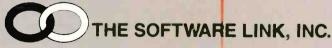

Developers of MultiLink™ and MultiLink Advanced™

8601 Dunwoody Place, Suite 632, Atlanta, GA USA 30338 Telex 4996147 SWLINK CALL: 404/998-0700

#### **Dealer and Distributor Inquiries Invited**

Distributed in United Kingdom: Intercompany Communications Technology Ltd. 76 Cannon St. London EC4N 6AE Tel.: (01) 248 8895

Distributed in France, Germany, Benelux:
COMPUCON Bredabaan 876, 2060 Merksem, Belgium
Tel.: + 32/3. 547.04.99 Telex: 32027 COMPCN B

MultiLink MultiLink Advanced & LANLink are trademarks of The Software Link, Inc. PC-DOS is a trademark of IBM Corp.

four such equations per zone; we could handle up to 200 zones. We obtained a satisfactory solution for a stellar model by iterating changes in the conditions at the zone boundaries and computing additional models as the star evolved in time. If we had used realistic input for the physical quantities in this problem, the time required to compute, for example, the equation of state or the radiative opacity literally millions of times would have been too demanding. So we put these quantities into two tables on disk, each some 5 megabytes long, and read the records into windows in memory so we could interpolate it. We also ran a similar kind of program to study the evolution of giant gaseous planets.

• Astrophysical hydrodynamics. The stellar-evolution program just described is an example of hydrostatics; when velocities and accelerations in the system become important, then we have hydrodynamics. The hydrodynamics of a spherically symmetric case are similar to those of stellar evolution except that the differential equations have more terms. (We have studied stellar oscillations this way.) However, we have run problems in cylindrical geometry that are somewhat more demanding. In such a problem conditions along the cylindrical axis differ from those perpendicular to that axis, so that you must set up a mesh of points representing a grid laid out along the axis and representing concentric circles in planes perpendicular to that axis. In a typical case we used a mesh of 32 by 64-a total of 2048 mesh points. Again, you must solve differential equations at each of the mesh points. We typically used this code to study the flow of gas past a star, as when a supernova goes off in a binary system or a star is immersed in a dense gas cloud in a galactic center. We have also used a different kind of hydrodynamic representation more suited to intrinsically three-dimensional motions. Here the available space is divided into cells, and the motions of test particles are followed through these cells thence, this method is called the "particle-in-cell" method).

• Structure and evolution of the primitive solar nebula. This is essentially the same problem I described earlier, but with the Data General Novas we could do it with improved physics and in much greater detail.

#### THE EARLY EIGHTIES

With programs like these running, frequently for weeks on end, and with demands on the Novas for word processing, graphics, and other program development, it had become difficult to get computing time by 1982. At that time Data General modified the operating system for the Novas to allow RAM to be expanded to 512K bytes. Although we would clearly have benefited by adding the extra memory. I decided not to. That marked the beginning of our transition to microcomputers. The memory addition for the Nova 3/D would have cost \$3000. and for the Nova 4/X, \$5000. But 256K bytes of microcomputer memory cost only a small fraction of those amounts at that time. (Today it would cost less than \$100.) For a price comparable to either of these memory additions. I could buy an entire microcomputer. So I started in that direction, first with Otrona Attaches running CP/M.

We did not intend to use the microcomputers for serious number crunching at that time, but rather to off-load non-number-crunching tasks from the Novas. Foremost among these tasks was word processing; it was surprising how much time the preparation of scientific papers was taking on the Novas. The benefits of the off-loading were immediate. It became possible to run one or both of the Novas with a single ground most of the time: thus, we received nearly the same benefit that we would have gotten from the memory expansion. The Novas had essentially become personal computers. And we could use Microsoft CP/M FORTRAN to do small problems or program development, tasks where speed of execution was not significant, on the Otronas.

The introduction of the IBM PC

did not affect us at first. But later, with the availability of the Intel 8087 chip and the introduction of Microsoft FORTRAN-77 for MS-DOS, which generated in-line code for the chip. it became very advantageous to move to MS-DOS machines. We upgraded our Otronas to their dual-processor configurations and added some hard disks. Our benchmarks showed the IBM PC with an 8087 chip to run at 10 percent of the speed of the VAX. and the Otronas with their 8086/8087 combinations to run at 12 or 13 percent. (Due to the lack of 8-MHz 8087s, we had to install 5-MHz chips in the Otronas.) The Otronas had a limit of 256K bytes, but with IBM PCs we could go to 640K bytes. The speeds were significantly less than we got with the Novas, but it became very economically attractive to switch our number crunching to IBM PCs or compatibles. The price is right: Today it is possible to get IBM PC XT equivalents in the range of \$2000 to \$3000, including 640K bytes of RAM and the 8087 chip.

Due to the Novas' memory limitations, any problem that we could do with them, we can now do with XT equivalents. We can trade memory for speed in some instances: we are unlikely to need overlays unless our problems become much larger than they have so far; and accessing large amounts of memory in arrays is essentially now transparent to the user. We can also add additional RAM to be used as disk equivalents, thus speeding up access to large stored tables and cutting down on the waiting time for FORTRAN compilations.

Even the speed deficiency will disappear with time. I was looking forward with keen anticipation to the arrival of the IBM AT with the 80286 and 80287 chips, expecting that the performance for number-crunching problems would rise to 25 percent or more of that of a VAX. Alas! That proved not to be true; benchmark tests have shown that the AT runs at the same speed as the XT for problems that spend most of their time in the 8087 or 80287.

(continued)

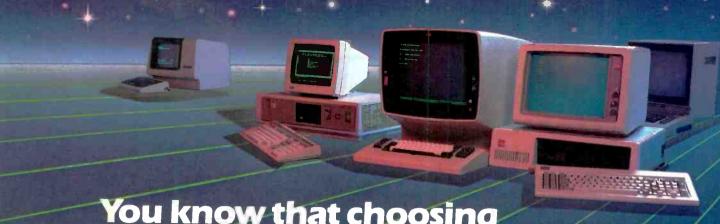

#### You know that choosing the right software is serious business. So does WATCOM.

So before you make any decisions about your software needs, talk to WATCOM the people major software users around the world have trusted for years. WATCOM has the products you need to get the job done right. Proven performers like WATFOR\*, WATFIV\*, WATBOL\*, and SCRIPT. Plus new leaders in software for PC workstations and micro-tomainframe communications. Networks, language interpreters and compilers. Text preparation and data management. All WATCOM products are human engineered to provide the optimum in people efficiency and productivity. And they're designed to run compatibly on IBM mainframes and PC's, Digital main-

frames and micros, and Commodore micros.

Whatever you need is backed up by WATCOM's innovative maintenance and support services. You'll be kept up to date with the latest in product enhancements and information. And our publications and seminars will help you get the most out of your software investment. WATCOM. Quality products. Professional service. And a reputation built on more than 150,000 licensed mainframe and micro software programs throughout the world. So talk to us before you decide. After all, choosing the right software is serious business. For you. And for WATCOM.

#### Make the right choice: Watfile Data Management

Data management for non-technical people that's easy to learn and easy to use makes WATFILE the right choice.

WATFILE'S intuitive command orientation requires only a few commands to complete most functions. Management and clerical people can easily solve their data problems without programmer assistance—and without a major investment in training.

Analyze data, create files, and produce reports. Manage inventories and payrolls. Print mailing lists. WATFILE is human-engineered to do all this and more. WATFILE is available for IBM VM/CMS, IBM PC/DOS. and DEC VAX/VMS.

Make the right choice Call or write WATCOM today and we'll tell you all about WATFILE or any of WATCOM's other people-efficient products.

The right choice in software.

inquiry 388

| Yesl I want to make the | right choice in software. Send me | more information on:   WATFIL | E   WATCOM Software Catalogue           |
|-------------------------|-----------------------------------|-------------------------------|-----------------------------------------|
| Name:                   |                                   |                               | WATCOM PRODUCTS INC. 415 Phillip Street |
| Title:                  |                                   |                               | Waterloo, Ontario, Canada<br>N2L 3X2    |
| Address:                |                                   |                               | — (519) 886-3700                        |
| City:                   | State:                            | ZIp:                          | Telex 06-955458                         |

- WATFOR, WATFIV, AND WATBOL are registered trademarks of the University of Waterloo.

  IBM PC and VM/SP CMS are registered trademarks of International Business Machines Corporation.

  DEC VAX/VMS is a registered trademark of Digital Equipment Corporation.

Therefore, I invested in a Number Smasher board from Microway for installation in our PC XT equivalent instead (actually, it is a PC with a thirdparty hard disk). This board contains an 8086 and an 8087 running at 9.54 MHz. Benchmarks have shown that this board operates typically at a factor of 2.2 to 2.8 times as fast as the IBM PC, depending on application. In general, in our tests the board ran at approximately 25 percent of the VAX's speed, equivalent to our Nova 3/D in the single-user mode.

#### TODAY AND TOMORROW

I don't know whether the faster performance of the future will come from chips in the Intel family, retaining PC compatibility, or from chip families from other manufacturers. Some people at the Center for Astrophysics are enthusiastic at the prospect of the Motorola 68000 series with either the Weitek or the Motorola numeric coprocessors, which are predicted to outperform the VAX.

We are now using PC XT equivalents for most of our work, and the Novas will be shut down soon. I have transferred the more interesting software to PC floppy disks, and I am bringing up parts of it on the micros as needed for research. All of this should be very helpful to our scientific productivity.

#### A PROTOTYPE FOR YOUR PROTOTYPES

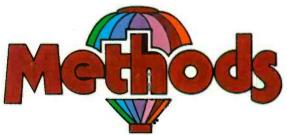

METHODS BY DIGITALK. A SMALLTALK PROGRAM DEVELOPMENT ENVIRONMENT FOR THE IBM PC. AN OBJECT-ORIENTED SPEED DEMON. AN EXCITING WAY TO PROGRAM.

Think about your problem. Browse the Methods Smalltalk source code. Select some building blocks like pop-up menus, windows, text-editors and dictionaries. Put them together. Try it. Oops, Methods tells you something is missing. No problem. Continue thinking, changing and trying. Now you're prototyping! Try out new ideas. Redefine your problem. And you don't have to throw this prototype away. Refine it until you like the finished product.

Methods by Digitalk. A new way to develop software for the PC. Use it for windowing, simulation and artificial intelligence applications. Use it by prototyping.

Methods is Smalltalk-80™ language compatible. It includes its own Smalltalk source code. You can extend it in Smalltalk and assembly language.

Methods operates on IBM PCs with 512K bytes RAM using MS-DOS or PC-DOS. Color and monochrome monitors are supported. No mouse is required. A Smalltalk language manual and an environment guide are included.

Smalltalk-80" is a trademark of Xerox Corporation. IBM is a registered trademark of International Business Machines Corporation, MS is a trademark of Microsoft Corporation.

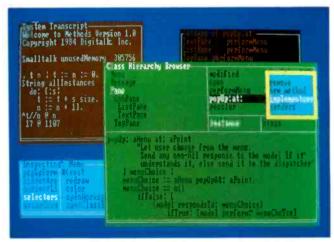

Available from Digitalk for \$250. Outside U.S. add \$15.00 for shipping and handling. California residents add 6% sales tax. Visa and MasterCard accepted. Educational and Dealer Discounts Available.

#### DIGITALK, INC.

5200 West Century Boulevard Los Angeles, California 90045 (213) 645-1082

## Meet The Princeton Graphic Systems Family.

**The right monitor at the right price.** Princeton Graphic Systems offers you a complete family of high performance personal computer monitors. Monitors that deliver the compatibility, resolution, and reliability you need for any application and any budget: from word processing to sophisticated business graphics.

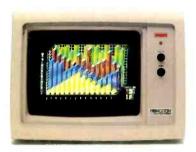

**HX-12.** High resolution RGB monitor -640 x 200 lines noninterlaced -.31 mm dot pitch tube-Nonglare screen -\$695

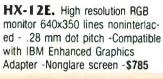

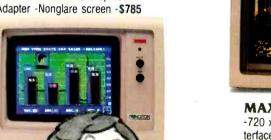

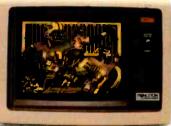

MAX-12. Amber monochrome -720 x 350 lines -Enhanced to interface with IBM color or monochrome adapter card -Nonglare screen -Can display 16 shades of amber -\$249

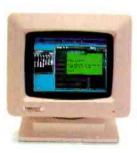

HX-9/9E. Nine inch, high resolution RGB monitor non-interlaced -.28mm dot pitch tube -9E compatible with IBM Enhanced Graphics Adapter -Nonglare screen -Green/amber switch -Apple/IBM colors - Etched dark glass screen -\$650/\$750 (9E)

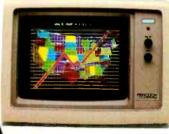

SR-12P. PGS's top of the line RGB monitor 640x480 lines noninterlaced - .26 mm dot pitch - Analog input allows for the display of 4,096 possible colors -Compatible with IBM Professional

Craphics Adapter - Nonglare screen - \$999

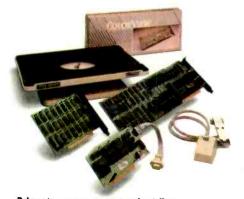

**Princeton accessory product line.**Undergraduate till/swivel monitor base,
ColorView card, Green/Amber switch, RGB-80 card
and Scan Doubler card.

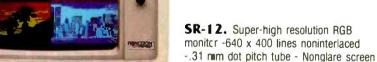

- Requires interface card -\$799

#### Princeton Graphic Systems. The only real choice.

For office or home use, Princeton Graphic Systems has a monitor that's right for you. Inquire at your local computer store about our complete line of high resolution color and monochrome monitors; monitors that live up to the Princeton Graphic Systems 'tradition of quality, performance, and value. **Princeton Graphic Systems**. 601 Ewing Street, Bldg. A, Princeton, N.J. 08540. (609) 683-1660 Telex: 821402PGSPRIN (800) 221-1490. Ext. 304.

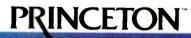

IBM IBM (Inhanced Graphics Adapter, and IBM Professional Graphics Adapter are trademarks of infernational business Machines, Inc. Compaq as trademark of Compact Computer Corp. Cortinal is a Indemark of Corp Loss Systems, inc. Apple is a Indemark of Apple Computer Corp. PC World is a trademark of CW Communications Inc. SR-12 screen courtesy of Mouse Systems, mc.

GRAPHIC SYSTEMS

"Symphony 1.1 now makes translating data from and to other programs push-button simple. It is the first program I've seen that is actually fun to install."

Bob Harris, Deputy Assistant Director For Budget Analysis Congressional Budget Office.

"I'm thoroughly impressed by Symphony 1.1 and glad to have it. You're going to have to use dynamite to get it out of my machine. It's almost my whole wish list in one."

Dwight Muse, Assistant V.P., Internal Reporting American Medical Int'l. Beverly Hills, CA

"In our work in financial planning and analysis we have found that Symphony 1.1 does two things. First, it allows us to build spreadsheets which are a little bit bigger than would otherwise fit in the computer...Second, in doing a spreadsheet layout design, we now have greater flexibility because of the new memory allocation."

Ron Diderich, Manager, Financial Planning and Analysis Consulting Ernst & Whinney, Cleveland, OH

## LOTUS PRESENTS SYMPHONY 1

It was a sneak preview.

We gave advance copies of Symphony™ release 1.1—the new version of the popular five-function PC software—to some of the most sophisticated software experts. The reaction was overwhelmingly enthusiastic. Here's why:

- 1. NEW EXPANDED MEMORY. Symphony release 1.1 works with the new expanded memory boards to provide a solution to the "big data" issue, allowing users to store formulas, labels, and floating point numbers in up to 4MB RAM.
- 2. NEW MEMORY ALLOCATION SCHEME. The new

sparse matrix scheme provides greater flexibility and eliminates the need to arrange worksheets to conserve memory.

- 3. MACRO LIBRARY MANAGER. This permits the creation of libraries of macros that can be accessed from any worksheet and allows the development of multiple worksheet applications.
- 4. 8087/80287 SUPPORT. Symphony release 1.1 can take advantage of 8087/80287 math co-processor chips, increasing calaculation speed by up to 60 times.
- 5. 1-2-3 COMPATIBILITY. New Symphony supports file translations between Symphony, 1-2-3® release 1A and

"With Symphony 1.1, Lotus has again set the industry standards so high that they'll force the rest of the industry to shoot for the same."

R. L. Martin, Manager Decision Support Systems Euton Corporation, Cleveland, OH

"I am very excited about the memory feature. It's a breakthrough for Symphony in that it significantly broadens the universe of Symphony users."

> Robert Schnitzer, V.P. Computer Systems (Corporate Finance) Pankers Trust Co., New York, NY

"The Macro Library function is great. Symphony's strength lies in its command language."

Sally Nagy, Senior Information Systems Analyst Aerojet ElectroSystems Co., Azusa, CA

### THE TOUGHEST CRITICS RAVE.

Jazz.™ This fall. Symphony and a new version of 1-2-3 will have compatible spreadsheets, allowing the sharing of data

files with no need for translation.

The critics have already acclaimed the programming potential found in Symphony's Command Language—with its conditional statements, branching and parameter passing—the Lotus® File Format and Add-In Tools. And they've praised Symphony Link™—the micro-to-mainframe Add-In. All of which makes Symphony one of the most powerful PC application development tools around.

And now Symphony is easier to learn, with a new install program and new documentation.

For your own private performance, visit your authorized Lotus dealer today.

If you already own Symphony, call [1-800-TRADE UP, [in Canada 1-800-447-4700] and we'll tell you how to get your upgrade kit.

Symphony \*\*

Lotus

C PRISECUTUS DEVELOPMENT COMPORATION LOTUS AND COLOR REDISTERED TRADEMANS AND SYNTH-OWN SHIPP OF A CHEW AND LAZZ ARE TRADELARDS OF LITHUS DEVELOPMENT COMPORATIONS HOTOGRAPH COPPRISENT OF A SAFE REDISTERED TRADEMANS AND SYNTH-OWN SHIPP OF A SAFE REDISTERED TRADEMAN SAFE AND SYNTH-OWN SHIPP OF A SAFE REDISTERED TRADEMAN SAFE AND SYNTH-OWN SHIPP OF A SAFE REDISTERED TRADEMAN SAFE AND SAFE REDISTERED TRADEMAN SAFE REDISTERED TRADEMAN SAFE REDISTE

mohony

## TWO GENERALIZED FLOATING-POINT REPRESENTATIONS

Dynamic allocation

of range and

precision fields

in FP numbers

wo generalized floating-point representations are described, analyzed, and compared in this article. One is a partitioned representation allowing a trade-off between range and precision. The other is a variable-base representation that achieves a larger range but has fixed accuracy.

Floating-point (FP) representations have not changed much since they were first introduced in the early 1950s. The common floating-point representation consists of a fixedpoint fraction F that determines the accuracy (the significant digits) of the number and an exponent E that determines the range of the number. The number is defined as  $F \times 2^{E}$  or, more generally,  $F \times B^{E}$ , for some base B. If the signed exponent E is e bits long, it uses an excess BE representation (a format in which the highest bit designates the sign of the exponent). This, combined with an SEF format (where S is the sign of the floatingpoint number), makes it possible to compare two floating-point numbers by comparing corresponding bits from left to right. A zero floating-point number is defined as all zeros, which makes it equal to an integer zero so the two can be used interchangeably. Notice that this convention makes the

sign of the exponent for zero negative to preserve the compatibility with integer format. These two features are useful and should, in my opinion, be preserved in any modification or generalization of floating-point representations.

In the past, alternative floating-point representations were not practical because of the complex hardware necessary. Today, however, it is not only possible but practical to design and build a support device to handle floating-point numbers in formats other than *SEF*. Such a device should be able to

- Accept two floating-point numbers, compare them, or perform any of the four arithmetic operations on them
- Accept one floating-point number and normalize it (set *E* to the value that accommodates the maximum number of significant figures for *F*), convert it to integer, or test it for overflow/underflow (if those values exist in the representation used)
- Accept an integer and convert it to a normalized floating-point number

Another way of implementing the design I will propose here is by microprogramming it. Microprogramming is being used more and more, even on large, fast machines.

#### PARTITIONED FLOATING-POINT REPRESENTATION

Morris has suggested a three-field floating-point format G E F in which G, E, F are the values of the field and g=3, e, f are their respective lengths (in bits) (see reference 1). Denoting the total length n, his definition was e=G+1, which implies f=n-3-e=n-G-4.

The fixed-length G field thus divides

the rest of the number into an e-bit signed exponent and an f-bit signed fraction. This format is flexible, achieving a trade-off between range (the range of values of  $2^E$ ) and accuracy (which is determined by the length f of the fraction). However, it has the following drawbacks:

- When G is small (G < 4), the G field itself uses less than 3 bits. The unused bits could, in principle, be used to increase the effective size of the exponent E, thus increasing the range.
- The exponent ranges for different values of G overlap. Thus the two numbers 010 011 x... x (G=2, E=3) and 011 0011 x... x (G=3, E=4) have the same exponent. To achieve a unique representation (important for floating-point comparisons), the exponent has to be normalized by shifting it to the left and decreasing G.
- The sign of the entire number is part of the F field and, therefore, is not the most significant bit of the floating-point number. This complicates comparisons again since, when comparing  $G_1 E_1 F_1$  and  $G_2 E_2 F_2$ , verifying that  $G_1 > G_2$  and  $E_1 > E_3$  does not guarantee that the first number is the greater of the two. Every comparison must include  $F_1 F_2$ , and a simple bit-by-bit comparison from left to right (integer comparison) would not work.

#### A hidden bit is not used.

The modification proposed here eliminates all these drawbacks except the first one. The proposed format is SSeGEF, where S is the sign of the fraction, and Se is the exponent sign (using a sign convention of 0 for negative and I for nonnegative exponents). G is a g-bit field defining the length e of the exponent as e=G+1. E is the two's-complement exponent field, and the effective value of the exponent is defined as  $E+(2^e-2)$  when  $S_e = 1$  (nonnegative exponents), and  $E-(2^e-2)$  when  $S_e=0$  (negative exponents). F is a two's-complement. normalized-fraction field, using a hidden bit. The advantages are

- Since e=G+1, the effective value of the exponent is determined by both G and E
- This definition removes the overlapping in ranges of the exponent for different values of G. For example, G = 1implies e=G+1=2. Thus e is a 2-bit field ranging in value from -4 to 3. The effective value of the exponent is thus  $E+(2^e-2) = (0.3)+(2^2-2) = 2.5$ for nonnegative exponents and E- $(2^{e}-2) = (-4:1)-(2^{2}-2) = -6:-3$  for negative exponents.

These ranges do not overlap with the ranges for G=0 or G=2 (see table 3). In general, a given e results in the two ranges  $-(2^{e+1}-2):-(2^e-1)$  for negative exponents and  $(2^e-2)$ :  $(2^{e^{\pm 1}}-3)$  for nonnegative ones.

• The fraction F is n-e-5 = n-G-6

(continued)

David Salomon is a professor of computer science at California State University, Long Beach. He received a Ph.D. in physics from Hebrew University (Israel). He can be contacted at California State University, Department of Computer Science and Engineering. Long Beach, CA 90840.

Table 1: Ranges of floating-point number representations on some computers.

| Computer        | n        | Approximate range |
|-----------------|----------|-------------------|
| PDP-11          | 32 or 64 | 10-38.6 1038.2    |
| IBM 7000 series | 36       | 10-38.6 1038.2    |
| IBM 360, 370    | 32 or 64 | 10-78.3 1075.9    |
| CDC Cyber       | 60       | 10-308 10308      |
| Cray-1          | 64       | 10-2467 102467    |
|                 |          |                   |

Table 2: Representations of some floating-point numbers in the proposed system.

| <b>S</b> 0 0 0 0 0 0 | S <sub>e</sub> 1 1 1 0 0          | G<br>000<br>001<br>001<br>010<br>000<br>000 | 1<br>00<br>01<br>000<br>0 | Value<br>$2^{-1}x2^{1} = 1$<br>$2^{-1}x2^{2} = 2$<br>$2^{-1}x2^{3} = 4$<br>$2^{-1}x2^{6} = 32$<br>$2^{-1}x2^{-2} = 0.125$<br>$2^{-1}x2^{-1} = 0.25$                                                                                 | Notes<br>1<br>2<br>2                    |
|----------------------|-----------------------------------|---------------------------------------------|---------------------------|----------------------------------------------------------------------------------------------------|-----------------------------------------|
| S 0 0 1 1 1 1 1      | <b>S</b> <sub>e</sub> 0 0 1 1 0 0 | G<br>001<br>001<br>000<br>000<br>000        | 00<br>01<br>0<br>1<br>0   | Value<br>2 <sup>-1</sup> x2 <sup>-6</sup><br>2 <sup>-1</sup> x2 <sup>-5</sup><br>- 2 <sup>-1</sup> x2 <sup>0</sup><br>- 2 <sup>-1</sup> x2 <sup>1</sup><br>- 2 <sup>-1</sup> x2 <sup>-2</sup><br>- 2 <sup>-1</sup> x2 <sup>-1</sup> | Notes<br>2<br>2<br>3<br>3<br>2,3<br>2,3 |

#### Notes:

- 1. The fraction F in all the examples is all zeros and, therefore, is equal to 0.5
- 2. Negative exponent
- 3. Negative fraction

Table 3: Ranges for Morris and for the proposed system with different values of the G field.

| G | e | E (Morris) | $\overline{E}$ - (2° - 2) | $E + (2^e - 2)$ |
|---|---|------------|---------------------------|-----------------|
| 0 | 1 | -2:1       | <b>−2: −1</b>             | 0:1             |
| 1 | 2 | -4:3       | -6:-3                     | 2:5             |
| 2 | 3 | -8:7       | -14:-7                    | 6:13            |
| 3 | 4 | -16:15     | -30:-15                   | 14:29           |
| 4 | 5 | - 32:31    | -62: -31                  | 30:61           |
| 5 | 6 | -64:63     | - 126: - 63               | 62:125          |
| 6 | 7 | - 128:127  | - 254: - 127              | 126:253         |
| 7 | 8 | -256:255   | - 510: <b>-</b> 255       | 254:509         |

#### THE DISTRIBUTION OF LEADING DIGITS

n base B, a normalized fraction has  $\blacksquare$  a leading digit in the range 1 to B-1. One might think that those values occur with equal probability. However, it was observed long ago that this is not the case. In 1881, the American astronomer Simon Newcomb noticed that the beginning pages of books of logarithms were the most worn. He interpreted this as an indication that people were looking up more logarithms of numbers starting with 1 than any other number. Consequently, he concluded that numbers starting with I were used more than other numbers. Knuth (see reference 3) brings detailed arguments supporting the claim that the leading digit of a floating-point fraction is logarithmically distributed. The probability of the digit being i is  $p_i = \log_B(1 + 1/i) = \log_2(1 + 1/i)/\log_2(B) =$ log<sub>2</sub>(1 + 1/i)/b. Raimi's article (see reference 4) gives a comprehensive review of literature on the logarithmic law.

The worst case of normalization is where the binary representation of the leading digit has b-1 leading zeros. This only occurs when the digit is equal to 1, and the probability of that case is  $p_1 = \log_2 2/b = 1/b$ .

The next worst case, where the leading digit has b-2 zeros, occurs when it is equal to 2 or to 3. The probability for that happening is  $p_2+p_3=\lfloor\log_2(3/2)+\log_2(4/3)\rfloor/b=(\log_24-\log_22)/b=1/b$ . In the general case, the leading digit has k zeros and can have values

Defining  $q = 2^{b-k-1}$ , the leading digit takes values q, q+1, ..., 2q-1.

The probability of such a case is

$$\log_2(1+\frac{1}{q}) + \log_2(1+\frac{1}{q+1}+ \dots +$$

$$\log_2(1 + \frac{1}{2q+1}) | / b = |\log_2(\frac{q+1}{q})|$$

$$+ \log_2(\frac{q+2}{q+1}) + \ldots + \log_2(\frac{2q}{2q-1}) | / 6$$

$$= |\log_2(2q) - \log_2(q)|/b = 1/b$$

The probability does not depend on k. All probabilities for the location of the first nonzero bit are thus equal and have the value 1/b. The average number of leading zero bits is therefore the straight average  $(b-1)/2 = (\log_2 B - 1)/2$ .

It is interesting to note that, assuming uniform distribution of the leading digit, the probability of having k leading zeros in the binary representation of the leading digit depends on k. There are 2<sup>b-k-1</sup> different numbers of the form

each occurring with probability 1/(B-1). The probability of having k leading zeros is thus  $2^{b-k-1}/(B-1)$ .

The average number of leading zeros in the case of uniform distribution is

therefore

$$\sum_{k=0}^{b-1} k \times p_k = \frac{2^{b-1}}{b-1} \sum_{k=0}^{b-1} k \times 2^{-k} =$$

$$\frac{2^{b-1}}{b-1}(2-\frac{b+1}{2^{b-1}})=1-\frac{\log_2 B}{b-1}$$

Figure A shows the average number of leading zeros as a function of the base *B* for both the uniform and the logarithmic distributions.

In the case of the uniform distribution, that average asymptotically approaches I. This means that at most I bit is "lost" when a floating-point fraction is normalized, regardless of the base B used.

If one believes in logarithmic distribution, however, then the result is that the average number of bits lost after normalization is proportional to  $\theta = \log_2 B$ .

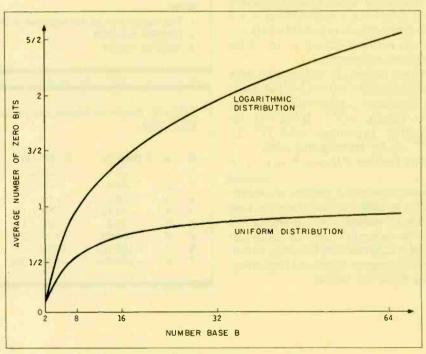

Figure A: The average number of leading zero bits in the fixed-point fraction assuming (a) uniform distribution of base B digits, and (b) logarithmic distribution of base B digits.

bits long. Since the fraction is normalized and a hidden bit is used, the effective length of the fraction is n-G-5 bits. The smallest fraction is always 0.5 and the largest one is 1 - $2^{-(n-G-5)}$ . Since the extreme values of the exponent occur when G=7, the largest floating-point value possible in this representation is  $(1-2^{-(n-12)})\times 2^{509}$ ≈ 10<sup>153.3</sup> and the smallest positive value is  $2^{-1} \times 2^{-510} \cong 10^{-153.9}$ . The range of negative values is similar. Table 1 gives the floating-point ranges for some existing computers.

Floating-point numbers on the Cray-1 computer far exceed the range that can be achieved in the proposed representation with q=3. This suggests that large, scientific machines use a 4-bit G field. For q=4, the maximum value of G is 15: thus e=16, the exponent range is -131070 to 131069, and the floating-point extreme values are  $(1-2^{-(n-20)})\times 2^{131069} \cong$  $10^{39456}$  and  $2^{-1} \times 2^{-131070} \cong 10^{-39456}$ 

• Since both E and F are two's-complement numbers, comparisons can be done bit by bit from left to right (integer comparisons). Table 2 lists some floating-point values to illustrate this point.

#### REPRESENTATION ERROR

The maximum error in a floating-point number is half of the least significant bit of the fraction or

$$\frac{1}{2} 2^{-f}$$

If the floating-point number  $\bar{x}$  represents the real number x, then the relative error of the representation is

$$\frac{|x-\bar{x}|}{\bar{x}}$$

Since 
$$|x-\bar{x}| \le \frac{1}{2} 2^{-f} \times 2^{exp}$$

we have 
$$\frac{|\chi - \overline{\chi}|}{\overline{\chi}} \le \frac{\frac{1}{2} 2^{-f} \times 2^{exp}}{\overline{\chi}} = \frac{\frac{1}{2} 2^{-f} \times 2^{exp}}{F \times 2^{exp}}$$

$$= \frac{\frac{1}{2} 2^{-f}}{F} \le \frac{\frac{1}{2} 2^{-f}}{\frac{1}{2}} = 2^{-f}$$

The conclusion, therefore, is that

incrementing G by 1 cuts the relative error in half (by decreasing f) while doubling the range (table 3).

#### VARIABLE-BASE FLOATING-POINT REPRESENTATION

The definition of a floating-point value is  $F \times B^E$  where the base B is usually 2. To explore the possibilities of different bases, we can again use a floating-point format with fields S, So. G. E. F and define the base B as  $B=2^{G+1}$ . The G field now determines the base B and not the exponent size. The above definition allows for bases that are powers of 2, from 2 to 256. There is little practical need, if any, for bases such as 8, 32, or 64, and I will show that such a format is not as flexible as the one previously mentioned.

The main advantage of such a design is large range. The largest base is  $B=2^{7+1}=256$ , yielding a floatingpoint number in the range of 256-2 to  $256^{2^{n}-1}$ , where e is the length of exponent field E.

#### EFFECT OF BASE SELECTION ON RANGE AND ACCURACY

in examining the effects of base selection, let us revert to the SEF form of floating-point representation. The problems associated with other bases are independent of the floating-point format, so we will allow ourselves the luxury of using the simplest representation, Selecting a base greater than 2 affects the floating-point number in two ways. It increases the range from  $2^{2^{e-1}}$  to  $B^{2^{e-1}}$ . However, if one wants to maintain the same range, the exponent field can be shortened to e' bits where  $2^{2^{e-1}} = B^{2^{e'-1}}$ . Defining  $b = \log_2 B$ . this implies  $2^{e}-1=(2^{e'}-1)\log_{2}B=(2^{e'}-1)b$ and the reduction in exponent size is  $e-e'=\log_2 b$  bits. This gain of  $\log_2 b$  bits can be added to the fraction to increase the accuracy of the floatingpoint number.

Normalizing a floating-point number with base B is done by decrementing E by 1 and shifting F to the left b positions, repeating until the leftmost b bits of the fraction are nonzero. Up to  $\theta-1$  zero bits may thus be left unused in the fraction and, on the

(continued)

TIMELESS WARRANTY 51/4" QTY. 60\_ BULK 51/4" GTY, 20\_\$139 \*

96 TPI QTY. 20\_ BOXED

Color! High Density for IBM PC 319 to Certified and tested 100% error-free beyond 75% clipping level. Available in 13 useful assorted colors. Includes Tyvek sleeves, user ID labels, write/ protect tabs and reinforced hub rings. For every order of 10-pack boxed diskettes, get one of the best Plastic Library Case/12. A \$4.95

LIFETIME WARRANTY

\$189\* 96 TPI -

- 3-5" MICRO

FOR IBM PC/DS-HD -\* Price After \$2.00 Cash Back From 3M s 695 3M Headcleaning Kit ... \$ 1980 3M Data Cart. (DC300XL) . . . \$2210 DC600A

Best Price Ever on "Boxed Product" 

51/4" QTY, 50 (5 BOXES) Factory fresh in boxes of 10 with Tyvek sleeves, user ID labels, write-protect tabs

and reinforced hub ring ECONOMICAL EXCELLENT QUALITY

American-Made DISKETTES

LIFETIME WARRANTY DS-DD

89¢ 51/4" QTY. 60

Includes white tyvek sleeves, user ID labels, write-protect tabs and reinforced hub ring. Certified 100% ERROR-FREE, Tested at 163% of industry standards to surpass the best the diskette world has to offer.

PRINTER RIBBONS
Epson MX 70/80
Epson MX-100 \$3.55 \$4.90 \$1.46

Okidata 80, 82, 83, 92, 93 Okidata 84 DISK STORAGE Amaray Media Mate 50 Disk Minder II-75 Micro Disk Minder-36 SA 75

PRICE PROMISE: We will better any lower

PRICE PROMISE: We will better any lower delivered price on the same products and quantities advertised nationally.

TERMS: FREE USE OF VISA AND MASTERCARO. American Express also accepted. Shipping: Add \$3.00 per 100 diskettes or fraction thereof. Other items add \$3.00 for folks kstorage or headcleaning kit or dozen ribbons or C.O.D. orders. P.O. accepted from insbuttons and schools. Utah residents add \$34.9% sales tax. Minimum order \$30.00

TOLL FREE ORDER LINE: 1-800-233-2477

(1-800-AFFAIRS) INFORMATION AND INQUIRIES: 1-801-942-671

2028 E. FT. UNION BLVD., #105 SALT LAKE CITY. UTAH 84121 CALL: 1-800-AFFAIRS HOURS: 9AM-SPM M-F (MIn. Time

average, (b-1)/2 zero bits will be left unused (see text box on page 164). This, added to the fact that a hidden bit can no longer be used, decreases the effective length of the fraction by 1 + (b-1)/2.

We conclude, therefore, that selecting a base B > 2, while maintaining the same range, adds  $\log_2 b - (1 + (b-1)/2)$ 

bits to the effective length of the fraction. Since this quantity is always negative, accuracy is, in fact, decreased

The main advantage of using a base B>2 is, therefore, the large range. Sweeney showed that a second advantage of using a base larger than 2 is that it simplifies alignment shifts in

floating-point addition (for more information, see reference 2).

#### CONCLUSIONS

The range and accuracy of floating-point numbers are important factors in considering the computing power of a computer. I have explained that either range or accuracy, but not both, can be considerably extended by the proposed partitioned representation.

Such a representation, if implemented in hardware, could increase the computing power of any computer. The main justification for such a representation may be the observation that in practical cases one is rarely concerned with both range and precision.

The partitioned representation should not be dismissed as just a storage-conserving scheme, made useless when storage costs are coming down. The method is insensitive to storage costs because (1) in existing computers the word length and the size of the address space are fixed regardless of cost, and (2) in future computers the word length and address-space size are likely to be determined more by factors such as speed, physical size, register size, and bus width, and less by storage cost. This implies that the art of packing more information into the same number of bits is not yet obsolete.

The variable-base format discussed is less flexible and does not seem to be as valuable in practical applications.

#### ACKNOWLEDGMENT

The author would like to thank Dr. Robert Henderson for his help in this research.

#### REFERENCES

- 1. Morris, R. "Tapered Floating Point: A New Floating-Point Representation," *IEEE Trans. Comp.* C-20, 1971, page 1578.
- 2. Sweeney, D. W. "An Analysis of Floating-Point Addition," *IBM Systems Journal* 4, 31, 1965
- 3. Knuth, D. E. *The Art of Computer Programming*, vol. 2, 2nd ed., Reading, MA: Addison-Wesley Co., 1981, Sec. 4.2.4.
- 4. Raimi, R. A. "The First Digit Problem," American Mathematical Monthly 83, 1976, pages 521–538.

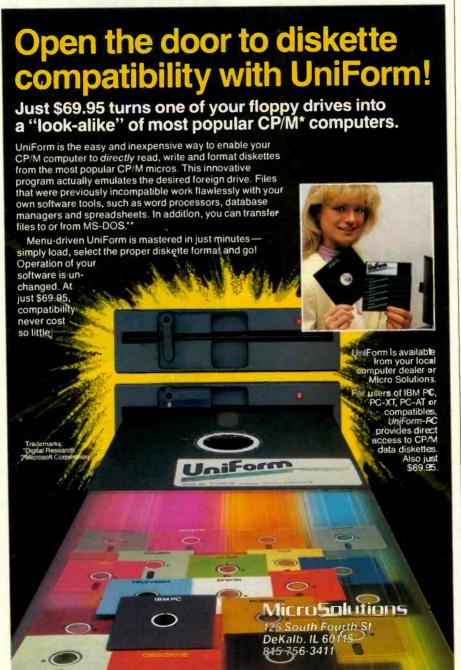

#### Technical Bulletin No. 2 in a series.

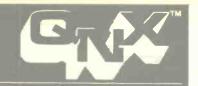

#### SUBJECT: Engineering a LAN for Maximum Flexibility.

Quantum Software Systems Ltd. proudly announces QNX 2.0—the Ultimate Distributed Network Operating System. QNX 2.0 is now available for the IBM-PC, IBM-AT, PC compatibles, DEC Rainbow and TANDY 2000. If you have been waiting for a Real-time Multi-tasking Multi-user Operating system with fourth generation LAN support, then QNX 2.0 can offer you today what the competition can't even begin to promise for the future.

QNX 2.0 integrates the Local Area Network architecture right into the heart of the operating system, at the fundamental level of intertask communication allowing tasks to communicate transparently with other tasks across the whole network. This means that any task (program/application) may access ANY serial port, ANY printer or ANY disk on the network. There are no artificial restrictions. Every PC with a disk is a potential file server. PCs without disks will automatically BOOT over the network.

#### QNX on the IBM-PC AT:

QNX is the only Multi-tasking Multi-user Operating system available for the AT. It is available in both networked and single machine configurations. At about 2.5 times faster than the QNX 8088 PC based systems, and 10 times faster than other multi-tasking operating systems on the same processor, QNX is the ideal program development environment.

| O/S      | Computer  | Processor | Measured time |
|----------|-----------|-----------|---------------|
| QNX TM   | IBM-PC AT | 80286     | 480 usec      |
| XENIX TM | Intel-286 | 80286     | 4,930 usec    |

#### File Security:

Designed with extensive file security features, QNX 2.0 provides login protection with network wide file permission checking based on 255 groups of 255 users. In addition, each PC user may control network access to devices attached locally to their machine.

#### Distributed Processing:

The QNX LAN supports distributed processing as well as distributed devices. Tasks may be executed on remote stations as easily as they may be executed on the local work station. This allows pure processing elements (PCs without keyboards or displays) to be plugged into the network to be used as an

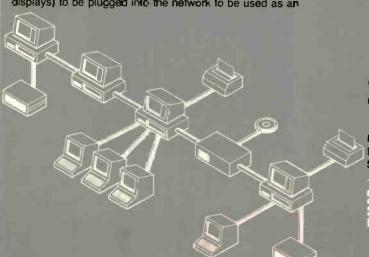

un-committed processing resource. This is ideal for real-time, process control, data acquisition and data communication applications.

#### Global Communications:

QNX supports a full implementation of X.25 allowing connection to public networks such as Telenet and Datapac. This allows you to link geographically separate LANs together providing true global area networking.

#### Cost Effective Growth and Flexible Solutions:

QNX is affordable, and will work with the PCs you use today and those you will use tomorrow. You may mix and match different brand PCs on the same QNX network with absolute ease. Multiuser expansion may be accomplished by adding terminals to PCs or PCs to the network. You can start your multi-user application on a single PC with 1 to 10 attached terminals. Once your single processor starts to show signs of degradation, add another PC and connect terminals to the new processor. If the disk becomes the major bottleneck, you may add hard disks to other attached PCs to distribute the processing. Applications which are very CPU intensive may wish to limit a single user to each processor and expand the system with low cost diskless PCs used as work stations. QNX does offer a truly cost effective and flexible solution to your applications needs.

#### **Portability**

QNX 2.0 is portable. The operating system is independent of the physical local area network. It is available in a form suitable for porting to other 8058/8086/80186/80286 computers in the consumer, educational and industrial market place. QNX is ROMable and can operate in as little as 128Kb RAM.

#### DOS Compatibility:

PC-DOS version 2.1 can run as a task under the QNX 1.2 or 2.0 operating systems. QNX will also allow transparent access to the DOS file system partition and floppies.

#### **QNX Products:**

QNX Kernel
Editor and Utilities
C Compiler & 8086 Assembler
Basic Compiler
Qbol (dibol) Compiler
Pascal Compiler
Full Screen Multi-terminal editor
Document Formatter

Real Time Spelling Checker Electronic Mail Icon Menu Generator Isam file utility DOS Access Kit SofPlan Spreadsheet Networking Board

#### **QNX Distributors:**

Canada: Quantum Software Systems (613) 726-1893

Kanatek Micro (513) 726-1907 Peripherals Plus Inc. (514) 364-5554

USA: Micro Managers of Texas (512) 341-9544)
Europe: Xmit A.G. (Switzerland) (41) 57-311125
S. America Analysis Sistemas (11) 280-5930.

SOFTWARE SYSTEMS LTD.

Moodie Drive, HiTech Park 215 Stafford Rd., Unit 104 Ottawa, Canada K2H 9C1 (613) 726-1893

QNX is a trademark of Quantum Schwere Systems Ltd. XENIX is a trademark of Microsoft Corp.

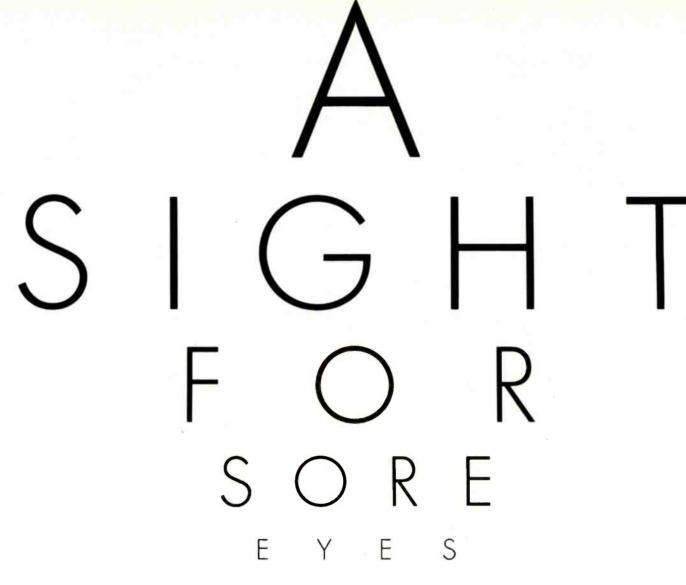

OMSON

To those of you who stare and stare—and stare at computers, blessed relief has arrived. Thomson™ monitors. We promise clearer, crisper resolution, remarkable colors and print-like text. Thomson builds a full line of monitors, from basic monochrome to highresolution color models. All are designed to fulfill your needs today, and sophisticated enough to fulfill your needs in the future.

Thomson monitors are designed and built by Thomson, a \$6 billion international corporation. They're going to change the way America looks at computers.

Ask your local computer dealer for a Thomson monitor, or call 1-213-821-2995, ext. 34, for the Thomson dealer nearest you. Then take a stare at a Thomson monitor. It's a sight for sore eyes.™

Telex 3720233. Thomson is a trademark of Thomson S.A.

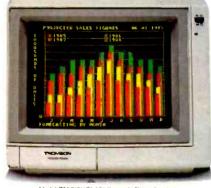

Model CM 31311SI, 12"diagonal, 3Imm dot pitch RGBI color monitor with text switch and non-glare tinted screen.

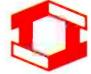

©1985 Thomson Consumer Products Corporation

## TURBO PASCAL DRIVES THE MOUSE

A handy procedure to interface the Microsoft Mouse with Pascal

wo Turbo Pascal procedures for accessing the MS-DOS functions and MS-DOS interrupts, MsDOS and Intr. have simplified the task of interfacing the Microsoft Mouse with Pascal. It would have been much more onerous with expensive "fullscale" compilers. The two procedures are not well documented in the Turbo manual, but two .DOC files on the Turbo (version 2) disk, INTRPTCL and DOSFCALL, give examples of their use. Documentation for Intr is considerably improved in version 3.0 of Turbo Pascal, but not for MsDOS. This information, combined with that provided in the Microsoft Mouse manual (Microsoft Mouse Installation and Operation Manual, Microsoft Corporation, 1983), was adequate to devise simple Turbo Pascal routines that accomplish the same actions as the BASIC-callable mouse routines supplied by Microsoft.

Interrupt calls in machine language resemble ordinary procedure calls in higher-level languages. Certain values

must be placed in the 8088/8086 registers, and an interrupt procedure INT calls the desired procedure with a suitable code. The mouse uses INT 51 (or INT 33 hexadecimal), which with proper values in the registers provide particular Mouse functions. This is similar to passing a parameter to a function in Pascal or other higherlevel languages. To program the mouse, the Microsoft Mouse manual requires the passing of the parameters M1%, M2%, M3%, and M4% to 8088/86 registers ax, bx, cx, and dx. respectively, before issuing the INT 51. BASIC ordinarily uses CALL MOUSE (M1%, M2%, M3%, M4%). For example, if I want function

number 1 to show the cursor in BASIC, I would set M1% to I and issue a CALL MOUSE (M1%, M2%, M3%, M4%); in machine language, I would load the value 1 into register ax and call INT 51.

Turbo Pascal's function Intr (P1, P2) takes two parameters. The first parameter, P1, selects the required interrupt, INT (decimal 51 or 33 hexadecimal for

(continued)

Dr. John Figueras was a research chemist with Eastman Kodak for thirty years. He has a Ph.D. in organic chemistry from the University of Illinois. Now retired, he is a part-time instructor of computer science at State University of New York at Geneseo. He can be reached at 65 Steele Rd., Victor, NY 14564

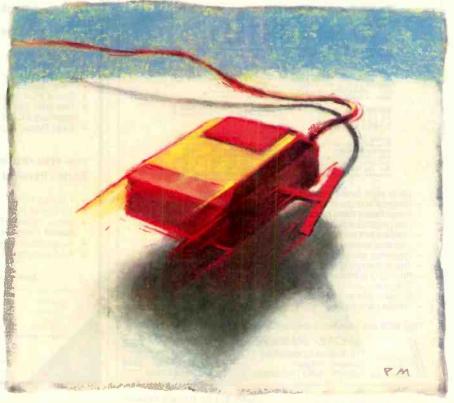

the mouse); the second parameter. P2, is a Pascal variable of record type that references all of the registers and flags in the 8088/86 microprocessor. In listing I, this record variable is called recpack and is given the type reaset, which comprises the registers introduced above. To access a given mouse function out of Turbo Pascal,

therefore, you must load suitable values of the mouse parameters into the fields of the record variable and then pass this record to the function Intr. Values are inserted into the record recpack using either the Pascal with construct or qualified labels (dot notation). Listing 1, MOUSE.PAS, contains the Pascal equivalents for seven mouse functions (see table 1). [Editor's note: Listings 1 and are available for downloading from BYTEnet Listings. (617) 861-9774.

The program MTRIAL (see listing 2) is a simple example of mouse programming in Pascal. The program uses the graphics routines supplied in version 2 of Turbo Pascal. It puts a box-shaped mouse cursor on the high-resolution screen and uses two accesses to draw a line on the screen: the first with the left button and the second with the right button. A repeat ... until loop monitors the mouse. The loop keeps an eye on the status of the mouse button reported in the variable mbt, which is returned by the procedure mpos. When mbt has the correct value, mpos returns the coordinates of the mouse cursor at the time that the button was pushed

Notice that whenever the procedure (continued)

Table 1: Using listing 1, you can implement the functions below, listed according to their Microsoft function number, Pascal name, and action. If you need them, you should have no trouble implementing the other nine functions discussed in the Microsoft Mouse manual.

| 0 | mstatus     | initialize mouse                        |
|---|-------------|-----------------------------------------|
| 1 | mshow       | display mouse cursor                    |
| 2 | mhide       | hide mouse cursor                       |
| 3 | mpos        | get mouse position; return coordinates  |
| 4 | mput        | put the mouse at designated coordinates |
|   | and dispois | limit mouse vertical position           |

mylimit limit mouse vertical position 8 assign a shape to the mouse cursor 9 mshape

MULTILINGUAL WORD PROCESSING Mattilinemal Column Text This is aultilingual text French:
La touche filt est également
utilisée avec les touches du
clavier numerique pour entrer
les caractères qui ne se
trouvent pas sur les touches
du clavier de tupe sachine à
écrire. 92 93 94 91 reek:
DORGHRITER ÉXET HIR
DURGIKÚ EZERÁ HE TOV KRÁSTA
LI GYEĞIĞOTAKE YIR TOV
NHERIVŐ EZERYEZHRITÄR. J. Saith 8 Seith H. Smith Tables: Item number | Price Date n Sie Ihren Text ohne "Pa-ruberschwemmung", erfas-318-8787-886 545-8787-861 286-2888-899 999-9999-999 186-1868-188 345 86 1886 88 45 87 1 88 1999 99 pierüberschwemmung", erfas-sen, berichtigen oder ab-speichern möchten Brauchen Sie die Hille eines Text-verarbeitungsprogramms. - Up to eight fonts on screen Color support Arithmetic calculations on text Graphics and character modes Integrated Communications Image based Word processing Transmit and receive on disk Line graphics and bar charts Automatic hyphenation Independent columns Document repagination Real time text dragging Search and replace Typewriter emulation Context sensitive help - Translation to and from ASCII Easy to use and learn - Printing to printer or disk Comprehensive printer tables In English, French, German in Dutch and Greek Numeric tabs and Indents - IBM PC/XT/AT and Compatibles - Headers and footers Only \$259 Incl. Latin and Japanese/Greek font. Junior version \$49.95 MICRO BUSINESS PRODUCTS VISA 11E Avenue Observatoire P.O.Box 530 Wayne, NJ 07470 Brussels, Belglum Tel: 375 - 0953 Tlx: 26340

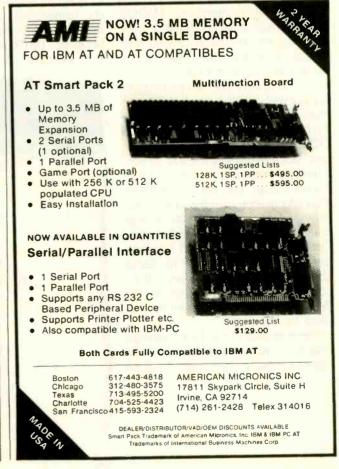

Tel: 201/884 - 4142

## ATTENTION: S100 BUS USERS!

LOMAS DATA PRODUCTS PRESENTS:

#### IBM-PC COMPATIBILITY FOR ONLY

LDP is offering a compatibility upgrade package to convert your current S100 BUS system quickly and easily to IBM-PC compatibility. This upgrade includes the high performance THUNDER 186 and COLOR MAGIC, IBM-PC compatible color graphics board. You get 10 Mhz 8086 performance, 256K bytes of no wait state RAM, two serial ports and a parallel printer port. No other \$100 bus boards are required. Included with this set is the advanced CONCURRENT DOS operating system bringing PC-DOS

compatibility and multitasking to the system. This board out performs the IBM-PC by a three to one margin. Gain IBM-PC compatibility without sacrificing \$100 bus compatibility.

THUNDER186/COLOR MAGIC SET ..... \$1749.00

\*User supplied keyboard and monitor required.

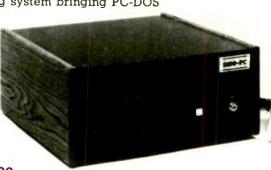

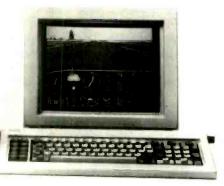

#### IBM COMPATIBLE \$100 **BUS COLOR GRAPHICS**

LOMAS DATA PRODUCTS presents COLOR MAGIC, the most complete compatibility solution for \$100 bus computer products. COLOR MAGIC includes three major hardware subfunctions which allow it to emulate the IBM-PC: An entirely compatible video function, an IBM-PC keyboard interface and an IBM-PC compatible timer interface including IBM-PC sound compatibility. HOW COMPATIBLE IS IT? Currently we are running MICROSOFT's FLIGHT SIMULATOR recognized as one of the severest tests of compatibility. We can also directly boot PC-DOS for the IBM-PC with no alterations. Other programs which have been tested and function without problems are: LOTUS 1-2-3, DBASE III, WORDSTAR and VOLKSWRITER.

COLOR MAGIC (16K byte version) . . \$595.00

■THUNDER 186 single board computer provides a high performance 16 bit computer all on one board. It is an ideal companion to the COLOR MAGIC to provide a low cost, high performance IBM-PC compatible system. The 8Mhz 80186 offers 10Mhz 8086 performance. THUNDER 186 provides all the components necessary to form a complete system including: 256K bytes of no wait-state RAM, 2 serial ports, a parallel printer port, high performance floppy disk controller controls both 51/4" and 8" drives simultaneously, full IEEE 696 (\$100) bus

for system expansion. The COLOR MAGIC and THUNDER 186 combine to provide performance you won't find in other compatibles. The price includes the powerful Concurrent DOS operating system.

THUNDER 186 ..... \$1195.00

■NV-DISK is a solid state memory with software to emulate a disk drive under MS-DOS. Concurrent DOS, and CP/M-86. NV-DISK is entirely COMPUPRO software compatible allowing COMPUPRO users to take advantage of the lower cost and battery protection support offered by NV-DISK. It offers the advantage of high speed access and no moving parts. It can be battery protected to allow data to stay even while powered down. The board is available in either 512K or 2 Megabyte configurations and multiple boards may be used to create disk drives with up to 16 Megabytes of storage. NV-DISK 512K, \$595.00 2 MBYTE, \$1695.00

■MEGARAM is a high density high performance dynamic RAM board with up to two Megabytes of storage. Megaram offers no wait state performance in 8086 systems with up to 10 Mhz processors at a raction of the cost of comparable performance static RAM.

MEGARAM ..... 1/4 MBYTE, \$595.00 1/2 MBYTE, \$749.00 ...... 1 MBYTE, \$1095.00 2 MBYTE, \$1795.00

#### IBM-PC COMPATIBLE S100-BUS SYSTEM

LOMAS DATA PRODUCTS offers IBM-PC compatible systems with performance far exceeding that available from IBM. You can purchase systems offering performance of an eight Mhz 8086 or up the performance of an 8Mhz 80286. Each system is capable of supporting 8Mhz math coprocessors. Our 8Mhz 80286 system offers IBM-PC compatibility while offering up to 2 times the performance of the IBM-PC-AT. For applications where PC compatibility is desirable but higher performance is a benefit or requirement LDP offers the only viable solution.

#### WHO IS LOMAS DATA PRODUCTS...

LOMAS DATA PRODUCTS has been shipping 16 bit microprocessor S100 bus products for five years. We have earned a strong reputation for reliability and performance over these five years. We were running MS-DOS (SCP-DOS/ PC-DOS) before IBM knew the operating system existed. We offer a wide range of 16 bit operating systems including MS-DOS, CP/M-86. CONCURRENT CP/M-86 and CONCUR-RENT DOS. All our products are backed by a one year guarantee. We offer no 8 bit products and concentrate entirely on high performance 16 bit systems. If you are looking for the highest performance possible on the \$100 bus, you can be sure LOMAS DATA PRODUCTS offers it.

Dealer inquiries invited.

MS-DOS, trademark of Microsoft PC-DOS, trademark of IBM Concurrent CP/M-86, concurrent DOS, trademark of Digital Research

#### LOMAS DATA PRODUCTS, INC.

182 CEDAR HILL ROAD, MARLBORO, MASSACHUSETTS 01752 🗆 TELEPHONE: (617) 460-0333 🗆 TELEX: 4996272

For orders outside the U.S., contact our exclusive dealers: ☐ Australia - LAMRON PTY, LTD., (02) 808-3666 ☐ Malaysia - EXA COMPUTER (m) SENDIRIAN BERHAD, 795284 ☐ England - RATIONAL SYSTEMS, 0908-613209 or 0908-611349; SHARPBORN LTD., 018764559.

#### The Ultimate Cable Assembly

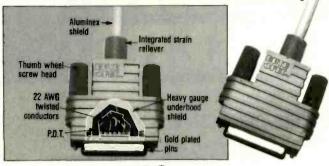

#### Inside and Out

You've never seen a cable that looks or works quite like this. The result of extensive research into functional design, the DATA SPEC cable assembly not only visually enhances your computer equipment, but provides superior quality with the following features:

- Full shielding (Exceeds F.C.C. EMI/RFI emission requirements)
- Positive strain relief
- Large convenient thumbscrews
- · Gold plated pins
- Exclusive P.D.T. underhood for maximum integrity
- Lifetime warranty

DATA SPEC makes cable assemblies for all your interface needs: printers, modems, disk drives and monitors. For your IBM, Apple, AT&T and other popular PC's. Ask for DATA SPEC cables at your nearest authorized DATA SPEC dealer.

#### DATA OPEC"

FROM ALLIANCE RESEARCH CORPORATION

20120 Plummer Street • Chatsworth, CA 91311 • 1-818-993-1202

IBM. Apple and AT&T are registered trademarks respectively of international Business Machines Clarp. Apple Computer Inc. and AT&T information Systems.

Patent PND

© Copyright 1985 Alliance Research Corporation

#### When You Want The Best, Call... **National Business Software and Supplies** ORDER LINE 800-225-8800 CALL LEADING EDGE W.P. NUTSHELL TURBO PASCAL 3.0 **NORTON UTILITIES** SMART SOFTWARE SYS ORDSTAR 2000+ SUPER KEY MULTIPLAN 118 **PRINTERS** NEC 2050 TOSHIBA 1340 STAR MICRONICS MISC. CHIPS 64 K SET MAXELL MD-2HD DISKS MAXELL MF-2DD 3,5 AST 6 PAK+64 K TEAC 55-B DRIVE 520 \$259 \$359 TWO LOCATIONS: 500 W. Broadway, Suite 116 Tempe, AZ 85282 (602) 966-8005 P.O. Box 23, Painesville, OH 44077 (216) 352-1262 **VISA & MasterCard Welcome** Monday-Friday 8am-5pm ndling add \$5 per order (printers \$10 per order). VISA & M/C add 3%. dents add 6%. Allow two weeks for personal or company checks to clear. Re g fee. All items are new with manufacturer's warranty. Machine compatibility inteed. Prices subject to change, product subject to availability.

#### TURBO MOUSE

```
Listing 1: Turbo Pascal mouse procedures.
procedure mshape(xhot, yhot : integer; var cursor : curarray);
{ xhot and yhot pixel designations for the cursor hot spot.
 cursor is the array containing the cursor shape. curarray
 is array type defined as ARRAY[0..31] OF INTEGER }
type
  regset = record
               ax,bx,cx,dx,bp,di,si,ds,es,flags: integer
var recpack : regset;
  with recpack do
  begin
      ax := 9:
      bx := xhot:
      cx := yhot;
      dx := O(s(cursor[0])):
      es := Seg(cursor[0])
  end:
  intr($33, recpack)
end;
procedure mstatus(var mstat, nbuttons : integer);
{ returns mouse status and resets mouse parameters.
  mstat = 0 if mouse is not installed. - 1 otherwise.
  nbuttons is number of buttons enabled, = 2 }
type
  regset = record
                ax,bx,cx,dx,bp,di,si,ds,es,flags: integer
           end:
var recpack : regset;
begin
  recpack.ax := 0;
  intr($33, recpack);
  with recpack do
  begin
      mstat := ax;
      nbuttons := bx
  end
end:
procedure mshow:
 { show mouse cursor }
type
  reaset = record
                ax,bx,cx,dx,bp,di,si,ds,es,flags: integer
            end:
var recpack : regset;
 begin
  recpack.ax := 1;
  intr($33, recpack)
 end:
 procedure mhide;
 { hide mouse cursor }
  regset = record
                                                      (continued)
```

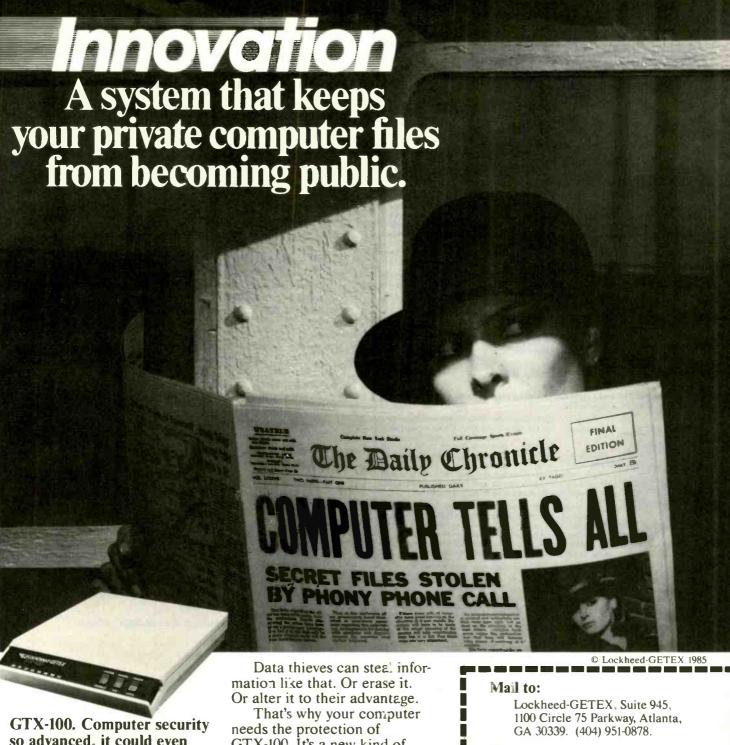

so advanced, it could even keep secrets from Mata Hari.

Does your computer talk to strangers? Before you answer no, remember, today's computer intruders are very skillful.

In fact, even a famous spy like Mata Hari would be hard pressed to match their inventiveness. With one deft phone call, these electronic trespassers can tamper with such secret items as privileged customer reports, confidential correspondence, and marketing intelligence.

Inquiry 217

GTX-100. It's a new kind of security subsystem developed from Lockheed's years of experience with high technology and strict security.

GTX-100 puts an electronic wall around your sensitive computer files and keeps your private data private.

Use the coupon to get a GTX-100 brochure plus the name of your nearest sales office. They'll show you how GTX-100 can guard your secrets the next time a stranger comes calling.

#### Please send me:

- ☐ GTX-100 brochure.
- ☐ The name of my nearest sales

Name

Title

Company Name

Address

#### Lockheed-GETE

Giving shape to imagination.

SEPTEMBER 1985 . BYTE 165

#### "Switch boxes are sold by many suppliers, but by far the two best value<u>s are from MFJ</u> Enterprises."

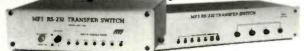

#### "The MFI RS-232 Transfer Switch. Buy it before the manufacturer comes to his senses!"

Joe Campbell, The RS-232 Solutio Sybex Computer Books

Now you can have reliable and affordable and unplugging cables. You can easily switch letter-quality printer, modern, terminal - any Transfer Switches includes one to fit their reviews. When they won't Look at these choices; then look at any price! Then ask them for show you, call MFJ.

port expansion. Don't keep plugging your computer to your high-speed printer, RS-232 peripheral device. MFJ's range of your needs at a price you can afford. these prices. Compare others at

When you need to switch between two peripherals ... or you need to have two Model 1240/879.95 computers sharing the same peripheral . . .

Never unplug a cable again. Now, with the push of a button you can go from dot matrix to letter

quality printing, or go from your printer to your modem. MFJ's Model 1240 Transfer Switch features a built-in transmit/receive switch allowing you two-way Information flow. LEDs monltor Important data lines while a built-in surge protector guards them. The 1240 also acts as a null modem. All this for just \$79.95.No wonder its MFJ's No. 1 seller!

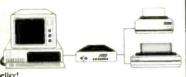

#### When you need 1-to-4 computers to share one peripheral or 1-to-4 peripherals to share a common computer... Model 1243/8119.95 to share a common computer ..

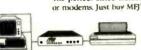

The perfect office Transfer Switch. Don't buy multiple printers or modems. Just buy MFJ's Model 1243. Then you can connect

one or all your computers to a single printer or modern. Or let your one computer share up to four peri pherals. Think of the money you'll

save. LEDs monitor important data lines while a built-in surge protector guards them. Two-way communication is allowed with no complicated software to learn: just push a hutton!

Seven additional models to choose from. Each unit's casing is constructed from high-quality aluminum. Printed circuit boards

assure maximum reliability by eliminating crosstalk, line interference and any need for wiring All MFJ switches have LEDs to monitor data lines and MOV surge protectors. Enhance the investment you've already made in your computer by choosing from the finest line of Transfer Switches on the market, including MFJ's IBM & Centronics Parallel Switches.

#### You've got a lot of money tied up in your computer. Don't blow it!

Your valuable computer and peripheral equipment can be damaged by electrical surges much smaller than you've been led to believe. Far more likely to happen is having your Impor muco smaller total you be been lead to believe has indictately to happen is lasting your linguistic and data wiped out. These disasters, and others, can be prevented with MFT's Power Centers. Relay latches power off during power dropouts (Model 1108). Multi-fillers Isolate equipment, eliminate interaction, noise and hash. MOVs suppress spikes and surges. MFT's Power Centers also have 3 isolated, switched socketpairs, with at least one unswitched socket (50). you can add a clock, etc.), lighted power switch, fast-acting fuse, 3-wire, 6-foot cords; 15A, 125V, and 1875 watts. Although each model is attractively

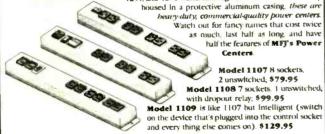

There are other RS-232 Switches, Power Centers, and Computer Peripheral Pro ducts available from MFJ. Call and talk with us about all your computing needs, and when you do, ask for out latest catalog. Both the call and the catalog are free.

#### 1-800-647-1800

For technical/repair information, or in Mississippl, or outside the Continental United States

#### 1-(601)323-5869 or telex 53-4590 MFJSTKV

All MFI products come with a double guarantee we think is unmatched. Order from MFJ and try any product for 30 days. If it doesn't satisfy your needs, just return it for a full refund, less shipping. If you keep it you can be assured of continued service with our One Year Unconditional Guarantee.

Call toll-free 1-800-647-1800 and charge the products you need to your VISA or Master-Card, or send a check or money order, plus \$5.00 shipping, and our shipping department will promptly have your computer peripheral on its way to you

MFJ Enterprises Inc. 921 Louisville Road Starkville, MS 39759

#### TURBO MOUSE

```
ax,bx,cx,dx,bp,di,si,ds,es,flags: integer
           end;
var recpack : regset;
begin
  recpack.ax := 2;
  intr($33, recpack)
procedure mpos(var mbt, mx, my : integer);
{ returns position of mouse, coordinates mx, my.
  if mbt = 1, left button was pressed
  if mbt = 2, right button was pressed
  if mbt = 3, both buttons were pressed }
  regset = record
                ax,bx,cx,dx,bp,di,si,ds,es,flags: integer
           end;
var recpack : regset;
begin
  recpack.ax := 3:
  intr($33, recpack);
  with recpack do
  begin
      mbt := bx;
      mx := cx
      my := dx
  end
 procedure mput(mx,my: integer);
 { put the mouse cursor at coordinates mx,my.
   legal values must be supplied }
 type
   regset = record
                ax,bx,cx,dx,bp,di,si,ds,es,flags: integer
            end
 var recpack : regset;
   recpack.ax := 4;
   recpack.cx := mx;
   recpack.dx := my;
   intr($33, recpack)
 end:
 procedure mylimit(minpos, maxpos : integer);
 { set min and max vertical limits for cursor positions }
   regset = record
        ax,bx,cx,dx,bp,di,si,ds,es,flags: integer
 var recpack : regset;
 begin
    recpack.ax := 8;
    recpack.cx := minpos;
    recpack.dx := maxpos;
    intr($33, recpack)
```

(continued)

There's a good chance that a computer in your future will come with Microware software.

#### People who can't wait for the future have Microware software now.

Right now, many of the biggest names in the business have their next-generation personal computers on the drawing boards. These advanced systems will have capabilities that will go far beyond what's available today. Many of these exciting new products will feature high-performance system software by Microware.

Operating systems and programming languages are the foundations upon which all other applications are built. Microware's OS-9 operating system is the ideal base for innovative fourth-generation application packages. It provides many advanced capabilities including true multitasking, a universal file and I/O system, modular construction, powerful graphics, unlimited communications gateways, and real-time response. And it's so versatile it can be used on almost any size system — from inexpensive personal computers all the way up to large multiuser systems.

Microware also has outstanding versions of the most popular programming languages. For example, Microware's extended, structured Basic is friendlier than an interpreter, yet it runs as fast as a compiler. And it's so smart that it actually reports bugs as programs are typed in. Or consider Microware's full-feature C Compiler. It can recompile almost any Unix application program to be much smaller and faster than the Unix equivalent. You can also choose Fortran and Pascal compilers of equal calibre.

Software like this doesn't happen by accident. Microware software is specifically designed to unleash the full potential of the extraordinary

68000 and 6809 microprocessor families. Microware works in close cooperation with the people who actually design the systems and silicon in order to achieve maximum integration and performance. That's why Microware software has already made a big impact within the scientific, engineering, and industrial communities.

Affordable, powerful personal computers with Microware software are available now at most Tandy/Radio Shack retail locations, and through Fujitsu and Hitachi in Japan. Plus over a hundred innovative manufacturers worldwide offer a veritable banquet of professional systems and software for VME, Multibus, STD, and most other popular standard bus architectures. If you're technically oriented, you can even get a reasonably priced Microware PortPak™ and install OS-9 on your own Eustom 68000 system.

Some things change, others can't. Will Unix ever become affordable and understandable enough for you? How long can MS-DOS keep up with new technology? You can wait and find out, or you can step into the future today. Contact us today and we'll send you complete information.

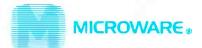

MICROWARE SYSTEMS CORPORATION 1866 N.W. 114th Street • Des Moines, Iowa 50322 Phone 515-224-1929 • Telex 910-520-2535

MICROWARE JAPAN, LTD. 41-19 Honcho 4-Chome, Funabashi City • Chiba 273, Japan • Phone O474-22-1747 • Telex 298-3472

OS-9 is a trademark of Microware and Motorola. Unix is a trademark of Bell Laboratories. VAX is a trademark of Digital Equipment Corporation, Multibus is a trademark of Intel Corporation,

```
Listing 2: A demonstration of mouse programming in Pascal.
{$1 MOUSE.PAS} is a compiler directive to bring the procedures in listing 1
into a program for implementation.
program mtrial;
{ demonstration program, get two points with the mouse and
  connect them with a line }
type
     curarray = array[0..31] of INTEGER;
var
     cursor : curarray;
     i,nbut,mx,my,mbt,x,y:integer;
{$I MOUSE.PAS }
procedure bdraw;
begin
     gotoxy(1,2);
     write('Use left button for first point, right button for second point.');
     mshow;
     repeat
     mpos(mbt,x,y)
      until mbt = 1;
     mhide
     plot(x,y,1);
     mshow:
      repeat
       mpos(mbt,mx,my)
      until mbt = 2;
      mhide;
      draw (x,y,mx,my,1);
end:
begin
                                       {MTRIAL main line}
      for i := 0 to 3 do
                                        {load cursor image in hexadecimal}
      cursor(i) := $FFFF;
                                       {these values could be set up as typed
                                       constants}
      cursor[4] := $F00F;
      for i := 5 to 10 do
        cursor[i] := $F7EF;
      cursor[11] := $F00F;
      for i := 12 to 15 do
       cursor(i) := $FFFF;
      for i := 16 to 19 do
        cursor[i] := $0000;
      cursor[20] := $0FF0;
      for i := 21 to 26 do
        cursor[i] := $0810;
      cursor[27] := $0FF0;
      for i := 28 to 31 do
        cursor[i] := $0000;
      HiRes:
      HiResColor(10);
                                        {set color green}
                                        {initialize mouse}
      mstatus(i,nbut);
      mshape(8,8,cursor);
                                        {set cursor shape}
      mshow:
                                        {display cursor}
                                        {get 2 points and draw line}
      bdraw
end
```

bdraw plots or draws, a call to the procedure mhide turns off the mouse cursor. With the Microsoft Mouse installed, the cursor will tend to interfere with plotting if the cursor is on when plotting. After the plotting has finished, the cursor can be moved freely over the plot without disrupting it. Therefore, hide the cursor during the plotting.

In addition, pay attention to the setting up of the cursor array and the passing of its location to the mouse routine mshape. When the mouse is programmed in BASIC, the screen and cursor masks are set up in a two-dimensional (16 by 2) integer cursor array (see the Microsoft Mouse manual for an example), and the location of this array in memory is passed to the cursor shape function (number 9) as a parameter with the value cursor(0.0), where cursor is the name of the cursor array. The Microsoft Mouse manual warns that in machine language, the masks that describe the cursor shape must be assigned to two contiguous arrays in memory, and the address of the first one goes in register dx. Therefore, in the Pascal program, the screen mask is placed in a single-dimensioned array, and the cursor mask is placed in the same array, directly following the first mask. This ensures that the two masks occur in contiguous arrays. In Turbo Pascal, the function Ofs returns the starting address (offset) of the cursor array required in dx, and the Turbo function Seq returns the segment part of that address.

To use the Mouse from Turbo Pascal, load the mouse files onto the Turbo disk and include Microsoft's MOUSE.COM in a boot-up AUTO-EXEC.BAT file, or MOUSE.SYS in a CONFIG.SYS file. Once these routines are loaded at boot-up. Turbo Pascal can access all mouse functions. The Pascal mouse procedures are stored as ASCII (American Standard Code for Information Interchange) source code in a file MOUSE.PAS (see listing 1); the compiler directive {\$I MOUSE.PAS} brings the procedures into a program for implementation.

# THE END OF SOFTWARE FREEBIES

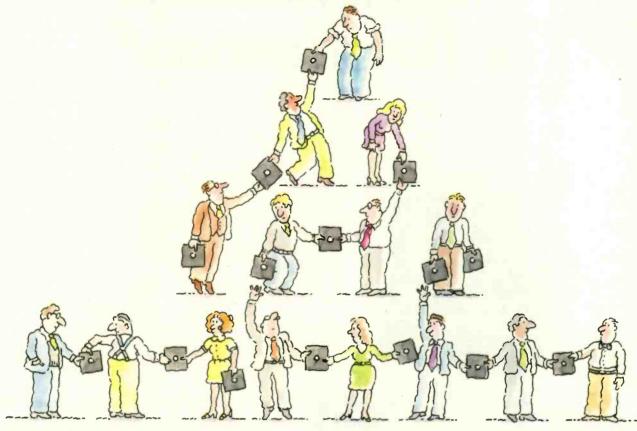

Finally there's a foolproof way to protect software against unauthorized duplication. And

the technology is all on the disk itself.

The new Prolok™ disk doesn't need add-on hardware. Instead each diskette is marked with a unique, physical "fingerprint." No two are alike. A precise description of the individual print is encoded magnetically. The fingerprint AND the description must match exactly before the software is decrypted and released to the system. No match, no access.

Its genius is its simplicity and familiarity. Prolok looks like an unprotected disk, loads like an unprotected disk, works like an unprotected disk. The user feels immediately at home and in command. It's as easy as A>PROLOK B: filename.

Backups are easily made via normal system utilities. However, to be read they must be accompanied in the system by the original Prolok disk.

Prolok puts the casual copier—and even the deliberate pirate—out of business. It barely

increases the price of your product, yet it makes sure your customers don't buy one program and copy ten.

Several command line slash (/) options are built into Prolok diskettes for customized security,

depending on your needs.

Software can be loaded easily onto Prolok diskettes using any system from a PC to commercial mass duplication equipment.

Prolok is an engineering breakthrough of Vault Corporation, which has been successfully safeguarding software since the inception of security disk technology. Over 2000 businesses and organizations protect their valuable programs with Prolok.

Simply contact Vault Corporation at 2649 Townsgate Road, Suite 500, Westlake Village,

CA 91361. Or phone us at 800-445-0193 (U.S.) or 800-821-8638 (California). And find out why software freebies are becoming a thing of the past.

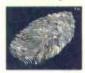

# The TeleVideo AT. The Performance AT.

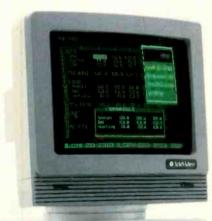

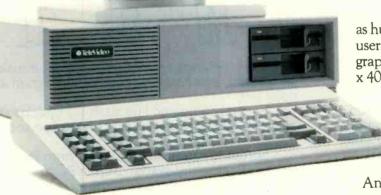

The Performance AT™ is quite an appropriate name for TeleVideo's\* new computer. Especially when you measure performance by what's most important — memory, flexibility and speed.

#### 30% Faster.

The Performance AT is designed around the Intel 80286 running at 8Mhz—a third faster than the 6Mhz IBM\*AT. A standard 640 Kbyte memory and eight expansion slots give you better configuration flexibility. And our AT has an edge with its 20 Mbyte hard disk and Personal Mini network compatibility.

You'll run the popular PC software library, as well

as hundreds of powerful mini computer and multiuser programs. And the TeleVideo AT offers standard graphics capability with remarkably enhanced 640 x 400 display resolution.

#### Starts at \$3395.

Innovative design brings you these significant performance advantages at a price that's a good deal less than the IBM AT.

And this could be the least expensive AT-class computer to own. Because the quality of its components promises better reliability and less costly down time.

Should you need it, the Performance AT carries a complete warranty and easy TRW service around the world.

Call toll-free (800) 521-4897. Or, in California, (800) 821-3774. Ask to see the Performance AT. A computer with the power to save you hundreds of dollars.

IBM is a registered trademark of International Business Machines

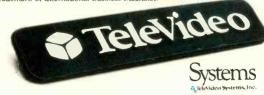

Regional Sales Offices: Northwest (408) 971-0255, Southwest (714) 476-0244, Southcentral (214) 258-6776, Midwest (312) 397-5400, Southeast (404) 447-1231, Mid-Atlantic (703) 556-7764, Northeast (617) 890-3282, East (516) 496-4777, Rocky Mountain (714) 476-0244.

# IBM COMPATIBILITY FOR THE NEC APC III

This patch lets

the APC III run

IBM software

hen NEC announced its new APC III, it was difficult not to be impressed by the machine. The microprocessor, a 16-bit 8086 running at 8 MHz, has the support of two graphics controllers whose customized hardware environment works with a variety of screen formats. These graphics controllers let you create the best graphics I have seen on a microcomputer. (See "The NEC APC III" by John D. Unger, March BYTE, page 256, for a more in-depth look at the system.)

The problem with the APC III is that it is not compatible with the IBM Personal Computer (PC), although its disk format is. Aside from getting the APC III to read IBM PC files from IBM PCformatted disks. I had little success getting it to do anything else. The system seemed to bomb out immediately after loading a program. According to the system manuals. NEC, not willing to produce another IBM PC clone, decided to give its APC all of the IBM PC display features but located the I/O (input/output) drivers (including the screen driver) at slightly different locations. Every call to display a character on the screen ended in an interrupt-return instruction. And, of course, with no driver

there was no screen output.

To work out the problem, I started to rearrange interrupt locations. After exploring the APC III's capabilities, I prepared an operating system patch (see listing I) that gives some degree of IBM PC compatibility.

With this patch I ran standard IBM software (including Turbo Pascal IPC-DOS version 2.00), the Sanyo MBC 555 version of WordStar, and version I.0 of Perfect Writer and of Perfect Speller) on the APC III without any problems. I was unable to use Lotus Development Corporation's 1-2-3.

At first I couldn't run version 3.3 of WordStar because this version writes video data directly to the hardware. However, the following patch will allow WordStar to revert to the more conventional I/O methods it used in the earlier versions, correcting the problem:

A > debug ws.com

- e 2aa 00

-e 2b0 00

-e 2b3 00

- 14

Writing 5380 bytes (debug displays this message)

- q

The software executed faster on the APC III than on the IBM PC. I measured Turbo Pascal directly with the Sieve of Eratosthenes benchmark | Editor's note: Turbo Pascal listings of these benchmarks are available for downloading via BYTEnet Listings. The telephone number is (617) 861-9774|. The APC III ran one iteration of the Sieve in 6.2 seconds.

while the IBM PC ran it in 12.6 seconds.

#### MAKING THE INCOMPATIBLE COMPATIBLE

The compatability problem involves more than reshuffling interrupt locations. The screen attributes of the APC III have nothing in common with standard IBM PC attributes. Therefore, the patch also includes an attribute-translation program, which occupies about 200 bytes of memory space.

It is necessary to install the patch in the interrupt table. The table, once set up, won't be overwritten by the operating system or a compiler and provides ample space for operating-system changes because the NEC microcomputer uses only 64 out of 255 interrupt vectors (see figure 1). The memory starting at address 10:0 (all addresses in this article are hexadecimal) up to the MS-DOS buffer area at 40:0 can hold a maximum program of 768 bytes. The tiny compatibility patch fits easily into this memory area.

The run-time module contains two procedures: The first memory segment (Copycode) contains the run-time environment for the screen driver; the second (Transfer) copies the first segment to address 100 and adds interrupt vectors to the NEC in-

(continued)

Herbert Stein (5/22 Hutton Ave., Ferntree Gully, Victoria 3156, Australia) is a member of the computer science staff at Telecom Australia Research Laboratories in Melbourne. His interests include writing computer books and restoring furniture.

#### MEGA-MATH®

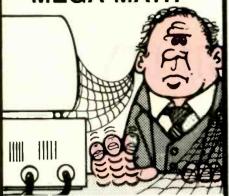

Engineers, scientists and statisticians are discovering the time saving capability of New "Mega Math" II. A library of over 45 assembly language subroutines for fast numeric calculations, up to 11 times faster than your present compiler.

The pretested routines use the 8087 or 80287 coprocessor for optimum performance. The routines reduce development time, code size and testing time.

> "Mega Math" II Includes: MATRIX OPERATIONS **VECTOR OPERATIONS VECTOR SCALAR OPERATIONS** STATISTICAL OPERATIONS FAST FOURIER TRANSFORM CONVOLUTION

SOLUTION OF LINEAR EQUATIONS

The library is callable from Microsoft Fortran, Basic, "C" and Pascal compllers. Also IBM Professional Fortran and Macro Assembler

Get "Mega Math" II Performance for only

#### \$299.00 (U.S.)

Also available is the "Mega Math" A.T. 'Booster". A single PC board, designed to reduce execution time in numeric processing applications

If your IBM AT is equipped with the 80287 coprocessor, the "Booster" will enhance its performance by up to 50%.

#### PRICE \$349.00 (U.S.)

For increased performance of Mega Math Routines, inquire about Micray's high performance floating point processor for the IBM AT or compatibles.

#### **ELECTRONICS LTD**

(403) 250-1437 Bay 1, 4001A - 19 Street N.E. Calgary, Alberta, Canada T2E 6X8

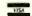

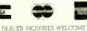

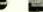

TRADEMARKS: (IBM, PC/XT/AT) INTERNATIONAL BUSINESS MACHINES (MICROSOFT) MICROSOFT CORPORATION (MEGA MATH) MICRAY

#### NEC APC III PATCH

Listing 1: To achieve IBM PC compatibility, this patch overlays the interrupt table of the NEC APC III. The program makes use of undefined interrupt locations and stores an attribute-translation subroutine at address (CS:IP) 10:0. The first part of this program, Copycode, accepts the IBM character attributes and translates them into NEC display standards. The second part of the program, Transfer, patches the interrupt locations to suit the IBM PC keyboard. disk, printer, and video drivers. Besides these connections, Transfer loads the IBM compatibility subroutine and, after the copy operation, returns to MS-DOS.

|                |          | Standard NEC APC III      | BIOS calls won't be affected.                                 |
|----------------|----------|---------------------------|---------------------------------------------------------------|
|                |          | Standard NEC AT C III     | Sign cans                                                     |
| 1              | 20011000 | cs:code                   |                                                               |
| code           |          | nt public 'code'          |                                                               |
| ·              | segimer  | it public code            |                                                               |
| COPY           | CODE -   | - NEC APC III patch at    | address 10H:0H (CS:IP)                                        |
| . 00. 11       | 0000     | TIEO / II O III patori ai |                                                               |
| copycod        | de       | proc                      |                                                               |
|                | cmp      | ah,0                      | In case an application program sets                           |
|                | inz      | nomode                    | ; a new video mode, the mode number must                      |
|                | mov      | cs:mode,al                | ; be stored (CS:MODE) before                                  |
|                | db       | 0eah                      | ; the JMP to the NEC APC III interrupt                        |
|                | dw       | Of70h                     | ; subroutine can take place (F800H:0F70H).                    |
|                | dw       | 0f800h                    |                                                               |
| nomode         | 9:       |                           | ; Otherwise, the service requested (passed                    |
|                | cmp      | ah,0eh                    | ; in register AH) indicates whether special                   |
|                | jz       | blreg                     | ; action is necessary or not. The codes                       |
|                | cmp      | ah,09h                    | ; 06H, 07H (scroll page), 09H, 0AH (write                     |
|                | jz       | blreg                     | ; character), and 0EH (Teletype) require                      |
|                | cmp      | ah,0ah                    | ; patching.                                                   |
|                | jz       | blreg                     |                                                               |
|                | cmp      | ah,6                      | ; Both scroll operations pass the display                     |
|                | jz       | bhreg                     | ; attribute in register BH. All other                         |
|                | cmp      | ah,7                      | operations use register BL.                                   |
|                | jz       | bhreg                     |                                                               |
|                | db       | 0eah                      | ; All other codes are directly passed                         |
|                | dw       | Of70h                     | to the video-interrupt subroutine.                            |
|                | dw       | 0f800h                    | ;                                                             |
| bhreg:         |          |                           | i                                                             |
|                | push     |                           | ; In case BH contains the attribute, the                      |
|                | mov      | bl,bh                     | register is saved and BH copied into BL.                      |
| blreg:         |          |                           | Attributes are available only for                             |
|                | cmp      | byte ptr cs:mode,4        | ; text modes (0, 1, 2, 3).                                    |
|                | jc       | textmode                  | ; Text within a graphics mode (> 4)                           |
|                | mov      | byte ptr cs:newattr,1     | ; is displayed in one color only!                             |
|                | jmp      | return                    | CURRENT B/W LIMITATION ****                                   |
| textmod        |          |                           | NATALLY ALL AND AND AND AND AND AND AND AND AND AND           |
|                | mov      | byte ptr cs:newattr,0     | ; Within the text modes, bit 7 of                             |
|                | test     | bl,80h                    | ; BL specifies a blink bit, which must be translated into the |
|                | jz       | noblink                   |                                                               |
| a a la li al l | or       | byte ptr cs:newattr,2     | ; appropriate NEC attribute.                                  |
| noblink        |          | huto atrico modo 1        | Color modes are treated differently.                          |
|                | test     | byte ptr cs:mode,1        | The patch rotates the                                         |
|                | jZ       |                           | RGB information into the highest                              |
|                | ror      | bl,1                      | NGB information into the highest                              |

bl 1

bl.1

bl,0e0h

return

byte ptr cs:newattr,bl

ror

ror

or

and

imp

NEC attribute positions, clears

NEC attribute

remaining bits, and updates the

#### NEC APC III PATCH

| mono:                                   |      | h 42 -4                      |                                                                     |
|-----------------------------------------|------|------------------------------|---------------------------------------------------------------------|
|                                         | or   | byte ptr cs:newattr,80h      | ; In monochrome mode, the intensity                                 |
|                                         | test | bl.8                         | ; is initially set to half dim.                                     |
|                                         | jZ   | nointens                     | Full intensity requires a change                                    |
|                                         | or   | byte ptr cs:newattr,0e0h     | ; Full intensity requires a change ; of the preset value.           |
| nointens:                               |      | byte pti cs.newatti,oeon     | Having looked after blink and                                       |
|                                         | and  | bl.77h                       | ; intensity, the patch can forget                                   |
|                                         | cmp  | bl.0                         | : about these bits.                                                 |
|                                         | inz  | underlin                     | In case no other bits are set.                                      |
|                                         | and  | byte ptr cs:newattr,1fh      | ; the intensity bits are cleared to                                 |
|                                         | jmp  | return                       | write black on black.                                               |
| underlin:                               |      |                              |                                                                     |
|                                         | cmp  | bl,1                         | ; If an underline is requested, it                                  |
|                                         | jnz  | stdchar                      | must be translated into the                                         |
|                                         | or   | byte ptr cs:newattr,8h       | ; appropriate NEC code.                                             |
|                                         | jmp  | return                       |                                                                     |
| stdchar:                                |      |                              |                                                                     |
|                                         | cmp  | 8,1d                         | ; Because the attributes are set, no                                |
|                                         | jc   | return                       | ; action is required for normal characters                          |
|                                         | cmp  | bl,70h                       |                                                                     |
|                                         | jnz  | whitwhit                     | but the reverse attribute (70H)                                     |
|                                         | or   | byte ptr cs:newattr,4 return | requires attention again and must                                   |
| whitwhit:                               | jmp  | return                       | be translated to suit the NEC.                                      |
| *************************************** | or   | byte ptr cs:newattr,0e4h     | Whatever else might come along is interpreted as writing characters |
| return:                                 | Oi   | byte pti cs.newatti,0e4ii    | : white on white                                                    |
| olo.                                    | cmp  | ah,8                         | , write on write.                                                   |
|                                         | inc  | newbl                        | Finally, the services 06H and 07H                                   |
|                                         | pop  | bx                           | require the new NEC attribute in                                    |
|                                         | mov  | bh,byte ptr cs:newattr       | register BH.                                                        |
|                                         | jmp  | video                        |                                                                     |
| newbl:                                  |      |                              | All other services pass the                                         |
|                                         | mov  | bl,byte ptr cs:newattr       | display attribute in register                                       |
| video:                                  |      |                              | BL.                                                                 |
|                                         | db   | 0eah                         | (Common NEC video interrupt at                                      |
|                                         | dw   | Of70h                        | location CS = F800H, IP = 0F70H.)                                   |
|                                         | dw   | 0f800h                       |                                                                     |
| node                                    | db   | 0                            | Current display mode.                                               |
| newattr                                 | db   | 0                            | New attribute.                                                      |
| copyend<br>copycode                     |      | o and a second               |                                                                     |
| chycode                                 | en   | Jh .                         |                                                                     |

#### ; TRANSFER the patch to the address 10H:0H

| transfer<br>start: | proc far           |                                               |
|--------------------|--------------------|-----------------------------------------------|
| xor<br>mov         | ax,ax<br>ds,ax     | Start with relocation of interrupt addresses. |
| mov                | ax,34dah<br>bx,4ch | 1. diskette, disk (no connection)             |
| mov                | [bx],ax            |                                               |
| mov                | ax,0a04h<br>bx,58h | 2. keyboard (NEC 8087 interrupt)              |
| mov                | [bx],ax            |                                               |
| mov                | ax,2c5ch<br>bx,5ch | 3. printer (no connection)                    |
| mov                | [bx],ax<br>ax,0    | 4. video interrupt (no connection)            |
| mov                | bx,40h             | ; s. video interrupt (no connection)          |
| mov                | [bx],ax<br>ax,10h  |                                               |
| mov                | bx,42h             |                                               |
|                    |                    | (continued)                                   |

#### Available, Reliable, Affordable Solutions for Computerization

#### Little Board 1/186.

\$499 (128K)

Single Board 16-Bit Computer with SCSI/PLUS'\* Bus

- Will 303/7103 Bus
- Data and file compatible with IBM PC
   Three times the COMPUTING POWER of a PC
- Boots PC-DOS 2.10, 3.00
- · Runs most MS-DOS generic software
- Mounts directly to a 5-1/4 inch disk drive
   Includes: 8 MHZ 80186 CPU, 128K or 512K
   RAM, 16K-128K EPROM, 2 RS232C Serial
   Ports, Centronics Printer Port, Floppy Disk
   Controller, SCSI/PLUS<sup>16</sup> Multi-Master bus for:
- hard disk / networking / I/O expansion

  Available with 512K RAM

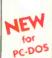

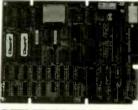

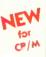

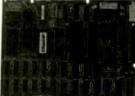

#### Little Board M/PLUS

\$349

Single Board 64K CP/M Computer with SCSI/PLUS™ Bus

Same as Little Board/186 except:

4 MHz Z80A (8-bit) CPU
 64K RAM,
 4K to 16K EPROM
 CP/M 2.2 included

#### Little Board™ (original) now \$289

same as Little Board/PLUS except no SCSI, 4K EPROM

#### Bookshelf™ Series

Cost Effective, Compact, Versatile computer systems

Choice of Little Board CPUs, 1 or 2 floppy drives (48 or 96 tpi); 10MB internal hard disk option. 6¼" high, 7¼" wide, 10¼" deep, 12½ los.

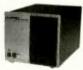

#### DISTRIBUTORS

| Argentina-Factorial, S.A 1-41-0018                   |
|------------------------------------------------------|
| Australia-ASP Microcomputers 613-500-0628            |
| Belgium-Centre Electronique Lempereur . 041-23-45-41 |
| Canada-Dynacomp (604) 872-7737                       |
| Denmark-Danbit                                       |
| Erigland-Quant Systems 01-534-3158                   |
| Finland-Symmetric OY                                 |
| France-EGAL+ 1-502-1800                              |
| Israel-Alpha Terminals 03-491695                     |
| Spain-Xenios Informatica                             |
| Sweden-A8 AKTA                                       |
| USA: CALL AMPRO                                      |
|                                                      |

IBM is a registered trademark of Intl. Bus. Mach. MS-DOS is a registered trademark of Microsoft. ZBOA is a registered trademark of Zilog, Inc. CP/M is a registered trademark of Digital Research

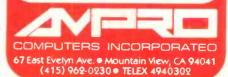

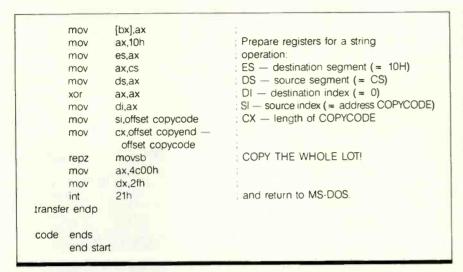

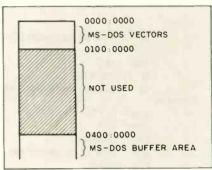

Figure 1: The patch program makes use of undefined interrupt locations and stores an attribute-translation subroutine at address 0010:0000 (all addresses in the figures are in hexadecimal notation).

NEC APC III IBM PC LEVEL DIVIDE BY ZERO 0 SINGLE STEP 1 NMI 2 BREAKPOINT 3 4 ARITHMETIC OVERFLOW CRT DUMP 5 RESERVED 6 RESERVED 7 TIMER INTERRUPT 8 KEYBOARD INTERRUPT 9 EOI RESERVED Δ EOI COMMUNICATIONS B RS - 232 COMMUNICATIONS C DISK D EOI DISKETTE E E01 PRINTER F EOI CRT-1/0 NEC 19 E01 10 EQUIPMENT CHECK EOI 11 DISKETTE MEMORY SIZE 12 FO1 DISK 1/0 NEC 1D 13 RS - 232C 1/0 FOI 14 CASSETTE FOI 15 8087 - INTERRUPT KEYBOARD I/O NEC 18 16 NEC 1B PRINTER I/O 17 FOL KEYBOARD 1/0 RESIDENT BASIC 18 CRT I/O BOOTSTRAP 19 RS-232C1/0 TIME OF DAY 14 KEYBOARD BREAK PRINTER I/O 18 TIMER I/O TIMER TICK 10 DISK I/O VIDEO INIT 10 DISK PARAMETER EOI-END OF INTERRUPT RESERVED 1E RESERVED VIDEO-GRAPHICS CHAR 1F 20 MS-DOS INTERRUPTS

Figure 2: The interrupt tables of the NEC APC III and the IBM PC. Note that the APC III supports the 8087 with the IBM PC keyboard-interrupt vector; the patch therefore sacrifices the interface to the 8087.

terrupt table. |Editor's note: The source code for the patch is also available for downloading via BYTEnet Listings.|

Figure 2 compares the interrupt tables of both NEC APC III and IBM PC and illustrates all of the needed changes. You have to modify the disk. printer, video, and keyboard vectors to obtain any sort of IBM PC compatibility. However, the disk, printer. and video interrupts will be fairly easy to modify because these vectors are not connected to existing interrupt programs. Rather, they address a common end-of-interrupt (EOI) service that can be replaced with an appropriate driver address. Patching the keyboard driver is more difficult because the APC III supports the number-cruncher 8087 with the IBM PC keyboard-interrupt vector. For now, achieving IBM PC compatibility means giving up the interface to the 8087

Although there is little correlation between the IBM PC and the NEC APC III interrupt vectors, if you replace only the APC III's disk-printer-, video-, and keyboard-driver addresses, you will be able to execute Turbo Pascal. WordStar, and the Perfect Software series. As I mentioned, the video interrupt requires that the patch translate all the IBM PC display attributes into their NEC equivalents. Therefore, the video-interrupt address, interrupt 10, refers to the patch program Copycode at ad-

(continued)

# MPUTER WAREHOUSE

00-528-1

ress Shipping

See Details Below

#### PRINTERS

| Anadex All Models                                                                                                    |                                                                                                    |
|----------------------------------------------------------------------------------------------------|----------------------------------------------------------------------------------------------------|
|                                                                                                    | Call                                                                                                    |
| Brother All Models                                                                                                    |                                                                                                    |
| Canon LBP-8A1                                                                                                    |                                                                                                    |
| C-Itoh A-10-30                                                                                                    |                                                                                                    |
| F-10 Parallel or Serial                                                                                                    | 5869                                                                                                    |
| 55 CPS Serial or Parallel                                                                                                    |                                                                                                    |
| 8510 Parallel (Prowriter)                                                                                                    |                                                                                                    |
| 8510 BPI                                                                                                    |                                                                                                    |
| Citizen MSP-10                                                                                                    |                                                                                                    |
| MSP-15 or MSP-20                                                                                                    | 5409                                                                                                    |
| MSP-25                                                                                                    | \$535                                                                                                    |
| Comrex CR-2E                                                                                                    | <b>\$309</b>                                                                                                    |
| CR-4                                                                                                    | Call                                                                                                    |
| 420                                                                                                    | 1309                                                                                                    |
| DaisyLaser PR101                                                                                                    | . Call                                                                                                    |
| Datasouth DS180 S                                                                                                    |                                                                                                    |
| D\$220                                                                                                    |                                                                                                    |
| DS-PP#1                                                                                                    |                                                                                                    |
| DS-PP#2                                                                                                    | \$629                                                                                                    |
| Diablo D-25                                                                                                    |                                                                                                    |
| 630 API                                                                                                    |                                                                                                    |
| 630 ECS/IBM                                                                                                    |                                                                                                    |
| Other Printer Models                                                                                                    |                                                                                                    |
| Epson All Printer Models                                                                                                    | Call                                                                                                    |
| Juki 5500                                                                                                    |                                                                                                    |
| 6000                                                                                                    |                                                                                                    |
| 6100                                                                                                    |                                                                                                    |
| 6300                                                                                                    | 5679                                                                                                    |
|                                                                                                    |                                                                                                    |
| NEC 2010. 2015. 2050                                                                                                    |                                                                                                    |
| 3510, 3550                                                                                                    |                                                                                                    |
| 3510.3550                                                                                                    | 1009                                                                                                    |
| 3510.3550                                                                                                    | 1009<br>5935                                                                                                    |
| 3510. 3550                                                                                                    | 1009<br>\$935<br>1379                                                                                              |
| 3510. 3550<br>3515<br>3530<br>8810. 8830. 8850<br>P2, P3.                                                                                                    | 1009<br>\$935<br>1379<br>Call                                                                                      |
| 3510, 3550<br>3515<br>\$3530<br>8810, 8830, 8850<br>\$2, P3<br>EH 360                                                                                                    | 1009<br>\$935<br>1379<br>Call<br>\$399                                                                             |
| 3510, 3550<br>3515 S<br>3530<br>8810, 8830, 8850 S<br>P2, P3,<br>EH 360                                                                                                    | 1009<br>\$935<br>1379<br>Call<br>\$399<br>\$389                                                                    |
| 3510, 3550<br>3515 S<br>3530 S<br>8810, 8830, 8850 S<br>P2, P3 EH 360<br>EH 370 Oktidata All Printer Models                                                                                                    | 1009<br>\$935<br>1379<br>Call<br>\$399<br>\$389<br>Call                                                            |
| 3510, 3550<br>3515 S<br>3530 8810, 8830, 8850 S<br>P2, P3.<br>Elf 370 Okidata All Printer Models<br>Panasonic 1090                                                                                                    | 1009<br>\$935<br>1379<br> Call<br>\$399<br>\$389<br> Call<br>\$175                                                 |
| 3510, 3550<br>3515 S<br>3530 8810, 8830, 8850 S<br>P2, P3, EH 360<br>EH 360<br>EH 370 Okidata All Printer Models<br>Panasonic 1090                                                                                                    | 1009<br>\$935<br>1379<br> Call<br>\$399<br>\$389<br> Call<br>\$175<br>\$239                                        |
| 3510, 3550<br>3515 S<br>3530 S<br>8810, 8830, 8850 S<br>P2, P3. Elf 360<br>Elf 370 Okidáta Ali Printer Models<br>Panasonic 1090<br>1091                                                                                                    | 1009<br>\$935<br>1379<br> Call<br>\$399<br>\$389<br> Call<br>\$175<br>\$239<br>\$349                               |
| 3510 3550 3515 S 3530 S 3530 S 3530 S 9530 S 952 S 952 . | 1009<br>\$935<br>1379<br> Call<br>\$399<br>\$389<br> Call<br>\$175<br>\$239<br>\$349<br>\$429                      |
| 3510, 3550<br>3515 S<br>3530 S<br>8810, 8830, 8850 S<br>P2, P3. EH 360<br>EH 370 Okidata All Printer Models<br>Panasonic 1090<br>1091<br>1092<br>1093<br>1093<br>KXP3151                                                                                                    | 1009<br>\$935<br>1379<br>  Call<br>\$399<br>\$389<br>  Call<br>\$175<br>\$239<br>\$349<br>\$429                    |
| 3510 3550 3515 S 3530 8810.8830.8850 S 8810.8830.8850 S P2. P3 Eli 360 Eli 370 Okidata Ali Printer Models Panasonic 1090 1091 1092 1092 1093 KXP3151 Slemens PT/88 Inklyet                                                                                                    | 1009<br>\$935<br>1379<br>  Call<br>\$399<br>\$389<br>  Call<br>\$175<br>\$239<br>\$349<br>\$429<br>\$459<br>  Call |
| 3510, 3550<br>3515 S<br>3530 S<br>8810, 8830, 8850 S<br>P2, P3. EH 360<br>EH 370 Okidata All Printer Models<br>Panasonic 1090<br>1091<br>1092<br>1093<br>1093<br>KXP3151                                                                                                    | 1009<br>\$935<br>1379<br>  Call<br>\$399<br>\$389<br>  Call<br>\$175<br>\$239<br>\$349<br>\$429<br>\$459<br>  Call |

#### PRINTERS

| Silver Reed                      |         |
|----------------------------------|---------|
| EXP400 Parallel                  | . \$209 |
| EXP500 Parallel or Serial        | . \$279 |
| EXP550 Parallel or Serial        | . \$389 |
| EXP770 Parallel or Serial        | . 5699  |
| Texas Instruments                |         |
| 850 & 860 Series                 | Cal     |
| Toshiba P1340 Parallel or Serial |         |
| P351 Parallel                    | \$1029  |
| PLOTTERS                         |         |
| Enter Sweet-P600                 | S759    |
| Epson HI-80                      | Cal     |
| MONITORS                         |         |
| Amdex All Monitors               | Cal     |
| Princeton Graphic HX-12          | . \$445 |
| Samsung                          |         |
| All Models                       |         |
| Sanyo CRT-36                     |         |
| Taxan 121 Green                  |         |
| 122 Amber                        |         |
| 420 RGB                          |         |
| 425 RGB/Green                    |         |
| 440                              |         |
| Zenith ZVM-122 Amber             |         |
| ZVM-123 Green                    | \$89    |
| ZVM-124                          |         |
| ZVM-130                          |         |
| ZVM-133 Color/RGB                | \$409   |
| ZVM-135 Color/RGB W/Audio        |         |
| ZVM-136                          | . 5575  |
| VIDEO TERMINALS                  |         |
| Altos Smart II                   | . 5769  |

| Qume Q   | V | r | G  | ir | e | e | n | 11 | 0 | 1 | , |    |   |    |   |    |   | 5299  |
|----------|---|---|----|----|---|---|---|----|---|---|---|----|---|----|---|----|---|-------|
| QVT Ambi |   |   |    |    |   |   |   |    |   |   |   |    |   |    |   |    |   |       |
| Televide | 0 | Ş | 92 | 21 |   |   |   |    |   |   |   | ,  |   |    |   |    |   | 5445  |
| 922      |   |   |    |    |   |   |   |    |   | · |   |    |   |    |   | į. |   | 5599  |
| 955      |   |   |    |    |   |   |   |    |   |   |   |    |   |    |   |    |   | 5459  |
| Wyse 50  |   |   |    |    |   |   |   |    |   |   |   | į, | ÷ | į. | ī | į  |   | 5429  |
| 75       | , |   |    |    |   |   |   |    |   |   |   |    |   |    |   |    |   | \$559 |
| Wyse 85. |   |   |    |    |   |   |   |    |   |   |   |    |   | ÷  |   |    | · | 5579  |
| Zenith Z |   |   |    |    |   |   |   |    |   |   |   |    |   |    |   |    |   |       |
| Z-29     |   |   |    |    |   |   |   |    |   |   |   |    |   |    |   |    |   |       |
| Z-49     |   |   |    |    |   |   |   |    |   |   |   |    |   |    |   |    |   |       |

| AT&T                          |         |
|-------------------------------|---------|
| 4000 External                 | . 5319  |
| Anchor Automation             |         |
| Anchor Express                | . \$259 |
| Mark XII                      |         |
| Hayes Smartmodem 300 Baud     | . \$129 |
| Smartmodem 1200 Baud          | . \$379 |
| Smartmodem 1200B (IBM)        | . \$319 |
| Smartmodem 2400 Baud          | . \$609 |
| Micromodem IIE (Apple)        |         |
| Novation Smart Cat Plus       | . \$279 |
| Prometheus All Models         |         |
| Racal-Vadic All Models        |         |
| US Robotics Password 1200     | . \$195 |
| BOARDS                        |         |
| AST Six Pack Plus             | \$240   |
| Everex                        |         |
| Graphic Edge Card             | . 5319  |
| Edge Card Full Graphic        |         |
| Hercules Color Card           | . \$145 |
| Graphic Card                  | . S289  |
| Paradise Modular Graphic 06-1 | S259    |
| Five Pak                      | . \$154 |
| Quadram E-Ram 80              | \$89    |
| Quadlink                      | . \$325 |
| STB                           |         |
| All Models                    |         |
| Tec Mar Graphics Master       |         |
| 126K Dynamic Memory           |         |
| 256K Dynamic Memory           |         |
| Captain No Memory             | . \$159 |
| DISKETTES                     |         |
| Maxell MD-1 (Qty 100)         | . \$149 |
| MD-2 (Qty 100)                | . \$189 |
| KEYBOARDS                     |         |
| Keytronics 5151               | . \$169 |
|                               |         |

#### COMPUTERS NEC PC-8201 Computer . . . .

| PC-8401A                     |         |
|------------------------------|---------|
| 8201 & 8401 Accessories      | Cal     |
| Sanyo MBC-775 Portable       | 51859   |
| Televideo PM 4T              | 55089   |
| PM 16T                       |         |
| Wyse Wyse pc Dual            | Cal     |
| Wyse pc 10 Meg               | Cal     |
| Zeniin                       |         |
| Z-150 All Models             | Cal     |
| Z-160 All Models             | Cal     |
| Z-138                        | Cal     |
| Z-148                        | Cal     |
| Z-171                        | Cal     |
| Z-200.                       | Cal     |
| DISK DRIVES                  |         |
| Alpha Omega Turbo 10         | 5599    |
| Turbo 20                     | 5849    |
| Turbo 30                     | \$1109  |
| Everex                       |         |
| 10 Megabyte                  | 5549    |
| 20 Megabyte                  |         |
| 60 Megabyte Tape             |         |
| Haba Habadisk for MacIntosh  |         |
| Iomega Bernoulli Box for IBM |         |
| 10 Megabyte                  | Call    |
| 20 Megabyte                  | Call    |
| 20 Megabyte Plus             | Call    |
| 5 Megabyte for MacIntosh     | Call    |
| Rana Elite I                 | . \$149 |
| Controller (W/Drive Only)    | \$65    |
|                              |         |

5315

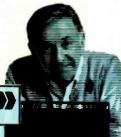

#### 1011 (KPG PERSONAL COPIERS

Canon PC-10 5500 Canon PC-20 **S719** Canon PC-25 ......... \$939

S 4 . 4 8.

#### SOFTWARE

#### Gem Desktop Call Gem Draw . . . . . . . Call LANGUAGES C Compiler (Microsoft). S239 \$209 . \$89 \$179 Fortran Compiler (Microsoft)

Turbo Pascal 3.0 536 MONEY MANAGEMENT Dollars & Sense w/Forcast S95
Toblas Managing Your Money S96
PROJECT MANAGEMENT S95

Harvard Total Project Manager ... Microsoft Project . .

COMMUNICATIONS 

#### **IBM PC and 100% Compatibles**

| UTILITIES                  | W    |
|----------------------------|------|
| 1DIR                       | Lea  |
| Copy II PC                 | Lea  |
| Norton Utilities 3.0       | Mic  |
| Sidekick \$29              | Mul  |
| Sidekick (Unprotected)\$45 | PFS  |
| Sideways                   | Wor  |
| Superkey                   | Wor  |
| GRAPHICS                   | TF   |
| Chartmaster                | Filg |
| PC Paintbrush              | Typi |
| Turbo Graphix Tool Box     | Тур  |
|                            |      |

**Word Perfect** \$209 (Ver. 4.0). Supercalc 3 (Ver.2). . \$159

| <b>WORD PROCESSORS</b>             | •           |
|------------------------------------|-------------|
| Leading Edge Word Processor        | . 559       |
| Leading Edge W/P with Spell & Mail | 5139        |
| Microsoft Word 2.0                 | \$225       |
| Multimate 3.3                      | S215        |
| PFS: Write                         | \$79        |
| Wordstar w/Tutor                   |             |
| Wordstar Pro Pack                  | <b>S239</b> |
| TRAINING                           |             |
| Flight Simulaton                   | . \$32      |
| Typing Instructor                  | . \$30      |
| Typing Tutor III                   | \$30        |

Wordstar 2000 . . . \$239 Wordstar 2000 Plus . \$289 R:Base 5000 . . . . . \$345

#### INTEGRATIVE SOFTWARE

| Enable                | 29   |
|-----------------------|------|
| Framework             |      |
| Smart Software System | 59   |
| Symphony              | elf. |
| COREARCHES            |      |
| SPREADSHEETS          |      |
| Lotus 1-2-3           | all  |

#### Spreadsheet Auditor 2.0...

Call S115

| OATA BASE MANAGEMENT OF THE STATE OF THE STATE OF THE STA |   |
|----------------------------------------------------------------------------------------------------|---|
| Base II                                                                                                    |   |
| Base III                                                                                                    |   |
| utshell                                                                                                    |   |
| FS: File                                                                                                    |   |
| FS: Report                                                                                                    |   |
| uickcode                                                                                                    | į |
| uickReport                                                                                                    | ) |
| xtended Report Writer                                                                                                    | ı |
| hink Tank                                                                                                    |   |
| lany other titles available                                                                                                    |   |

Inquiry 83 for MS DOS Products. Inquiry 84 for all others

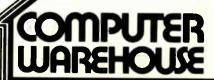

Order Line: 1-800-528-1054 Order Processing: 602-224-9345

2222 E. Indian School Rd. Phoenix, Arizona 85016 602-954-6109

Store Hours: Mon-Fri 10-5:30

Multiplan

Saturday 9-1

Order Line Hours: Mon-Fri 7-5:30

Saturday 9-1

Order Processing Hours: Mon-Fri 10-3

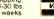

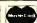

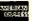

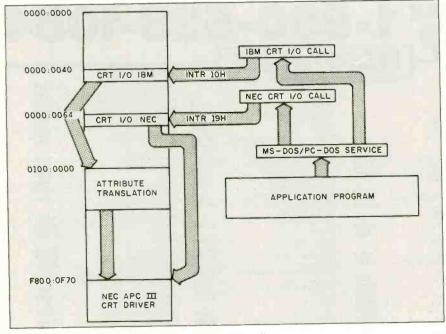

Figure 3: The program flow of the display I/O calls.

dress 10:0, which modifies the text attributes and, finally, passes control to the NEC screen driver (see figure 3).

Unfortunately, not all attributes have a matching equivalent because the display philosophy of the NEC microcomputer does not include background colors and is limited to eight foreground colors. To compensate, APC III programmers can use underlining, overlining, and reverse video in all eight colors. Figure 4 summarizes the attributes and the colors or gray shades available.

To modify an IBM PC attribute, the patch program has to recognize the display mode as well as the requested service. Only text modes (modes 0 to 3) and the selected services (06—scroll up screen, 07—scroll down screen, 09—write character and attribute, 0A—write character only, and 0E—write Teletype character) require

(continued)

#### SLICER—THE SYSTEM THAT GROWS TO FIT YOUR NEEDS

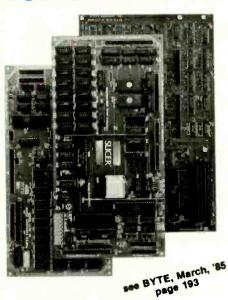

#### THE SLICER

Real 16 Bit Power on a Single Board - Featuring the Intel 80186

- Complete 8 MHz 16-bit microprocessor on a 6" x 12" board
- 256K RAM, plus up to 64K EPROM
- SASI port for hard disk controller
- Two full function RS232C serial ports with individually programmed transmission rates —50 to 38.4K baud
- Software compatibility with the 8086 and 8088.
- 8K of EPROM contains drivers for peripherals, commands for hardware checkout and software testing
- Software supports most types and sizes of dlsk drives
- Source for monitor included on disk
- Bios supports Xebec 1410 and Western Digital WD 1002 SHD controller for hard disks

Fully assembled and tested only \$995 Also available in several kit forms

THE SLICER SYSTEM EXPANSION BOARD For expanded memory, additional ports, and real time clock

- Up to 256K additional dynamic RAM
- 2 RS232C asychronous ports with baud rates to 38.4K for serial communication

- 2 additional serial ports for asynchronous RS232C or synchronous communication (Zilog 8530 SCC)
- Real Time Clock with battery backup for continuous timekeeping
- Centronics type parallel printer port
   Fully assembled and tested only \$750

Fully assembled and tested only \$750 Available in several kit forms also

THE SLICER PC EXPANSION BOARD Gives your Silcer high performance video capability

- IBM compatible monochrome video
- Video memory provides 8 pages of text or special graphics capability
- 2 IBM type card slots for color video, I/O expansion, etc.
- IBM type keyboard port

Fully assembled and tested only \$600 Available in several kit forms also

Also available: The μSLICER 188 \$700; 8087 Math Co-Processor Bd. (call); 10 MB Hard Disk \$700; W.D. 1002-SHD H.D.C. Bd. \$200; Enclosures, Power Supply, and Support Hardware.

Operating systems are CP/M 86 by Digital Research, Inc. (\$85), and MS DOS by Microsoft Corporation (\$175).

MasterCard, Visa, Check, Money Order, or C.O.D. Allow four weeks for delivery. Prices subject to change without notice. The SLICER Bulletin Board at 300/1200 Baud 612/788-5909

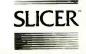

Slicer Computers, Inc.

2543 Marshall St. N.E., Minneapolis, MN 55418 612/788-9481 • Telex 501357 SLICER UD

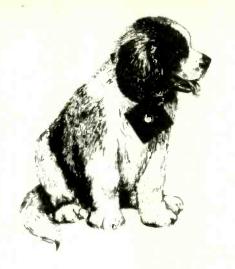

# **BEST FRIEND**

#### Makes PC-DOS™ Easy to Use!

Best Friend™ rescues you from cryptic DOS commands. Menu driven with single key selections, Best Friend provides six easy to use functions; file services, disk services, Input/Output options, printer output redirection, typewriter, and a full-featured Scientific/Business Calculator. Always a keystroke away. Best Friend is there when you need it.

#### Scientific/Business Calculator

- Over 40 math functions included
- Printable on-screen tape display
- · Can be moved to reveal all screen areas
- · Can return results to your program

#### **Electronic Typewriter**

- ·Straight type-thru and line edit modes
- Automatic word wrap and margin controls
- Centering and underlining options

#### **Printer Output Redirection**

Capture the printer output (even "Print Screen" data) from any program into a disk file. Great for creating custom reports that can be printed whenever desired.

#### Pop-Back Feature

Use Best Friend even while running another program. "Pop-Back" to Best Friend from all your favorite programs including Wordstar™, dBASE™, Lotus 1-2-3™, BASIC, and many more. Return to your program just as you left it, or let Best Friend return a file name to your program.

#### System Requirements

Best Friend can be obtained as one memory efficient program (uses 126K) or any one function may be obtained as a stand alone program. Best Friend and family will operate on an IBM-PC, XT, AT or true PC compatible. In addition, the File Services and Printer Output Redirection functions are available for most computers using CP/M-80<sup>TM</sup>, CP/M-86<sup>TM</sup>, and MS-DOS<sup>TM</sup>

Best Friend is a TM of Elite Software Development, Inc. Wordstar is a TM of MicroPro corp. 1-2-3 is a TM of Lotus Development Co. IBM and PC-DOS are registered TM's of International Business Machines. dBASE is a TM of Ashton Tate. CP/M-80 and CP/M-80 are TM's of Digital Research. MS-DOS is a TM of Microsoft Corp.

Elite Software Development, Inc. P.O. Drawer 1194 Bryan, TX 77806

#### File Services

- ·Copy, Delete, and Rename Files
- •Find, View, and Print Files
- Change File Attributes (Make hidden files)
- Sort files using up to two keys
- Tag files for group copy and delete operations

#### Disk Services

- •Format and Copy Disks
- Make and Remove Sub-directories
- ·Change Disk Volume Label Names

#### Input/Output Options

- •Specify Printer to any Port
- Set Serial Port Parameters
- Specify one printer as the system printer and have a second printer "spool" files in the background.

| BEST FRI                                                                                       | END Not Copy-1                                                               | Protected                          |
|------------------------------------------------------------------------------------------------|------------------------------------------------------------------------------|------------------------------------|
|                                                                                                | lers nationwide or call l<br>523, Texas 409-846-2                            |                                    |
| Carefully Describe your                                                                        | Best Friend (Full version)                                                   | \$84.95                            |
| Computer System!                                                                               | Best Friend (Demo version)                                                   | \$14.95                            |
| Mine is:8 bit16 bit                                                                            | (Functional, with limitations)                                               |                                    |
| Use:PC-DOSMS-DOS<br>CP/M 80CP/M 86                                                             | Typewriter only                                                              | \$39.95                            |
| My computer's name/model is:                                                                   | Calculator only                                                              | \$39.95                            |
| try compater s name moder is.                                                                  | File Services only                                                           | \$39.95                            |
| The disk size I use Is:                                                                        | Printer Output Redir. Only                                                   | \$49.95                            |
| □3 <sup>1</sup> /2" □5 <sup>1</sup> /4" □ <b>8</b> "                                           | *Add \$4 for shipping and had cities. Add \$10 per product for               |                                    |
| Name:                                                                                          |                                                                              |                                    |
| Shipping Address:                                                                              | Amount: (TX 6% tax)                                                          |                                    |
| onipping rules.                                                                                | Payment: VISA MC BankDr                                                      | aft Check                          |
|                                                                                                | Credit Card Exp. Date                                                        | /                                  |
| City:                                                                                          | Card #                                                                       |                                    |
| State: Zip                                                                                     | -                                                                            |                                    |
| Telephone                                                                                      |                                                                              |                                    |
| COD's and Purchase Orders WILL! add 6% sales tax. Outside USA: add dollars drawn on a US bank. | NOT be accepted by Elite Software. ?<br>\$10 and make payment by bank draft. | Texas residents<br>. payable in US |

If a color text mode
has been specified
at an earlier stage,
Copycode cannot make
use of the intensity
flag or the IBM PC
background color.

program interaction. All other requests can be passed directly to the NEC CRT (cathode-ray tube), or display, I/O driver.

If a color text mode has been specified at an earlier stage, the program Copycode cannot make use of the intensity flag or the IBM PC background color. It generates the NEC attribute out of the remaining blink bit and the foreground RGB (red-green-blue) information (see figure 5).

In a monochrome mode, all IBM PC attributes can be displayed without problems. Figure 6 shows that the NEC APC III supports display features like overlining and vertical bars in addition to the IBM PC attributes.

The assembly-code listing provides a more detailed view of the attribute-translation process. Both program segments, Copycode and Transfer, are well documented and should provide sufficient information for future expansion.

You might have a problem with the missing link to the arithmetic coprocessor because the patch program overwrites the 8087 interrupt location. I would not regard this as serious because the 8-MHz version of the coprocessor is hard to obtain (few APC IIIs will come with the chip, and most users will probably find it too expensive). When the price comes down, however, the 8087 will be a must for a graphics environment, especially for rotation, scaling, shearing, and translation of two- and three-dimensional images.

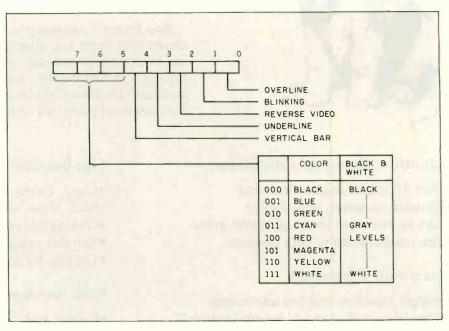

Figure 4: A summary of the NEC APC III display attributes and the available colors and shades of grau.

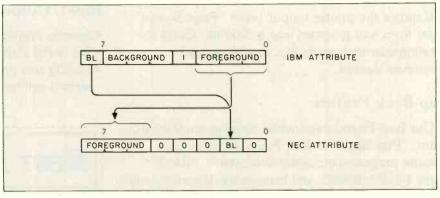

Figure 5: The translation of the color attributes. Note that the APC III cannot make use of the background color or the intensity flag.

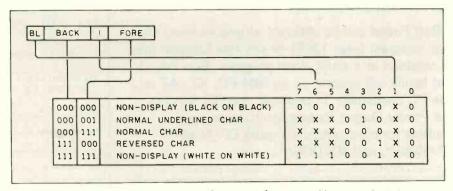

Figure 6: The translation of the monochrome attributes. In addition to the IBM PC attributes, the APC III supports additional features like overlining and vertical bars.

# GRAPHICS ENHANCEMENTS FOR THE NEC APC III

hen the patch (see listing I) executes, the NEC APC III will accept graphics commands and IBM screen configurations without any side effects. To increase speed, replace the Turbo Pascal graphics primitives with specific hardware drivers to handle directly the following interrupt services: draw line, draw rectangle, fill rectangle, and draw circle.

A hard Pascal interface will speed up image generation by about 20 times.

Both graphics controllers (text and graphics) and their customized hardware environment occupy roughly two-thirds of the main board and make the APC III superior to most other low-priced personal computers. The APC III can produce complex drawings or even animated graphics 40 times faster than the IBM PC. And, the APC III makes it possible to scroll quickly through WordStar text.

Another interesting aspect of the APC III's graphics support is the GSX (graphics system extension) kernel. This add-on to the operating system (MS-DOS 2.11) interfaces via interrupts to high-level languages and provides services similar to GKS (graphics kernel system) on a graphics workstation.

The basic system supplies two GSX disks. One contains the GSX kernel and mouse and NEC printer interfaces. The second keeps standard printer/plotter drivers. Unfortunately. NEC doesn't provide information about the GSX interface in the documentation; the company does discuss printers but not the programming interface. If the NEC does support the interface to either the GSX package or the NEC hardware,

non-hardware programmers should have no problem writing Pascal programs for animation or complex display applications. Many people working in our lab who were unfamiliar with Turbo Pascal and graphics hardware were able to put together animation programs in an hour or two.

For other graphics possibilities. Digital Research's DR Draw package gives you a menu-driven interface and eases the generation of graphics images. But again, the APC III manual does not explain how to interface the graphics files to a high-level language. Users unsatisfied with DR Draw might use GEM (Digital Research's Graphics Environment Manager), which provides presentation graphics and Macintosh fonts as well as free-form drawing. GEM will use the standard Macintoshtype pull-down menus, icons, and pointing devices. With GEM, the NEC APC III will be able to compete with the more expensive Macintosh computer without special print equipment.

#### **FUTURE ENHANCEMENTS**

With its graphics hardware the APC III will challenge more computers than just the Macintosh or IBM PC. With the addition of communications software, the graphics capabilities of the APC III are sufficient to emulate graphics terminals. The operating system, which even provides an XON/XOFF protocol, will handle most of the communication interface. Standard communication packages are available, but you should evaluate them and, if necessary, change the patch program to suit the new application.

To increase the speed for trigonometric calculations without having to buy a special compiler, you will have to replace the standard keyboard driver of an IBM PC compiler with an additional keyboard-input subroutine. Then you will need to remove the keyboard-vector patch, leaving the 8087 interrupt unchanged. But losing the comfortable built-in keyboard inter-

rupt may be a reasonable sacrifice for much faster (20 to 50 times) and more accurate calculations.

With this optional chip and both graphics coprocessors, the NEC APC III seems to be the fastest low-cost IBM PC clone (with patch implemented, of course) on the market, at least until the next supermicrocomputer comes along.

#### BUILD YOUR OWN IBM XT & IBM AT COMPATIBLE SYSTEMS

Why Pay More—Build Your Own With Ease—Have Fun—Save A Fortune Introducing XT-16 Self-Assembly Kit At Super Low Cost

 Including 256K XT-16 CPU Mother Board, Color Graphic Card, Floppy Controller, One DS/DD Slim Drive, Flip-Top Case, 135 W Power Supply, Keyboard, Assembly

System Manual.
ONLY \$775.00

• AT-32 Self-Assembly Kit

Instruction, and User's

• IBM PC/AT Fully Compatible \$Call

#### XT, AT CASE

- Same Dimension as IBM PC/AT
- For IBM PC/AT & Compatible Mother Boards
   SCall
- Fllp-Top For Easy & Quick Access to Inside

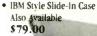

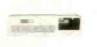

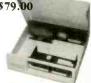

#### XT. AT POWER SUPPLY

XT-135 W \$ 97.00 (Side Or Rear Switch)

XT-150 W \$129.00 AT-200 W \$Call

#### XT, AT KEYBOARD

XT—LED for Cap Lock & Num. Lock Big Return Key & Shift Key \$85

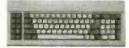

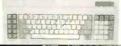

AT—Same Layout as
IBM PC/AT
SCAII

#### XT, AT MOTHER BOARD

#### XT-16 CPU MOTHER BOARD \$265

- IBM PC/XT Fully Compatible, Run All Popular IBM Softwares
- 8088 Microprocessor w/8087 Optional
- 8 1/0 Slots
- Up to 640K Memory on Mother Board

#### AT-32 CPU Mother Board

- . IBM PC/AT Fully Compatible
- 80286 Microprocessor w/80287 Optional
- 640K Standard, Upgradable to 1 MB on Board
- On Board Clock Calendar
- 8 1/O Slots

**SCall** 

# • ATS 1 MB Memory Card SCall • ATS 1.5 MB Multifunction Card SCall • ATS 1.2 MB Floppy Disk Controller SCall

#### PC/XT ADD-ON CARD

- & Software \$169.00

   Color Graphic Card \$109.00
- OEM Dealers Welcome
- Please Call For Our Special Dealer Price

#### C.J. COMPUTERS CORP.

Mail Order Hot Line: (714) 821-8922. (714) 821-8925 (IBM is a trademark of International Business Machines Corporation)

(Manufacturer & Distributor) 2424 W. Ball Road, STE B Anaheim, CA 92804

# Master Card R

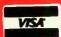

Call for latest prices.

# 10, 20, 33 and 44 MEG INTERNAL AND EXTERNAL HARD DISK SYSTEMS

| Quantity 1 | 10 MEG         | 20 MEG         | 33 MEG | 44 MEG |
|------------|----------------|----------------|--------|--------|
| Internal   | \$449          | \$549          | \$929  | \$1129 |
|            | \$395          | \$509          | 77-7   | 7      |
| External   | \$599<br>\$545 | \$699<br>\$659 | \$1029 | \$1229 |

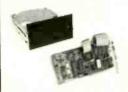

Externals mounted with independent power supply and fan. Fully DOS 2.X or 3.X compatible. Both Internals and Externals boot from Hard Disk. 33 and 44 Meg Internal Disks include extender power supply. The system comes complete and ready to install with the Hard Disk, Controller, Cables, Manual, Software, and Mounting Hardware. One Year Warranty.

10, 20, and 33 Meg Hard Disks are available with combined Floppy/Hard Disk Controller Card for additional \$75.

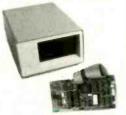

Half Height

COMPACTOR OF THE SECOND

**NO SURCHARGE** 

CALL

It simply works better.

COMPAQ ®

256K, 1/360K drive, 10 Meg Internal

Functional equivalent to a Compaq Plus

\$2549

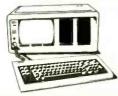

Now using 3½" shock-mounted Winchester drives. The same as used in the Compaq Plus™. Also available with 2 half-height drives and 10 MEG HD-\$2749

Or upgrade your Compaq to a Compaq Plus™ equivalent with our 3½" shock-mounted Winchester disk kit. Includes Hard Disk, Controller, Cables, Manual, software, and Mounting Hardware. One year warranty.

\$549

IBM AT™

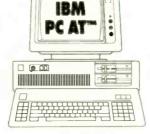

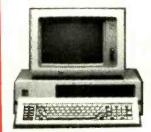

IBM PC\*\*

IBM is a trademark of IBM Corp.

# DIAL 1-800-426-5150 FOR EASY ACCESS BARGAINS.

Call us for competitive prices on larger quantities of RAM chips.

64K RA

Quantities of 100 or more sets

per set.

**256K RAM** Set of 9 chips

Quantities of 50 or more sets

AST SixPak Plus™

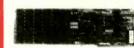

w/64K \$249 w/384K \$289

One Year Warranty

- Upgradable to 384K
- · Clock/Calendar
- Software included

PC'S LIMITED Six Function Card

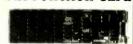

w/384K

- · Parallel Port
- Serial Port
- Optional Game Port, \$25

#### COMPAQ

It sumply works better.

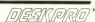

640K, One 360K Drive, One 10 Meg Internal Hard Drive Tape Backup Unit.

Includes Monitor

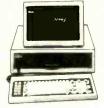

With 20 Meg Internal Hard Drive—\$3595 With 33 Meg Internal Hard Drive—\$3975 With 44 Meg Internal Hard Drive—\$4175

Compaq is a registered resdemark and Compaq Plus and Compaq Deshpro are trademarks of Compaq Company Corporation

#### **Irwin Tape Backup System**

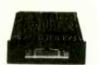

- · Uses Floppy Controller Card
- 10.35 Meg Formatted Capacity · Used in Compaq Deskpro.
- · Low Power

#### **DISK DRIVES**

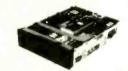

MITSUBISHI

TEAC

## You can measure it.

Paradise Modular Graphics Card" \$269 Paradise Mindular faraphics I and to a trademath of Paradise Spatistics In

**INTEL 8087** Math Co-processor

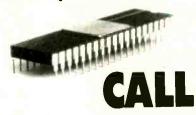

8087-2- CALL

80287-CALL

#### SOLVE YOUR POWER PROBLEM. XT" POWER 135W

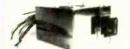

Directly replaces power supply in

IBM PC AT **PRODUCTS** 

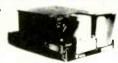

128K RAM ... \$49

20 MEG Internal Hard Disk \$559 32 MEG Internal Hard Disk \$729

Fully compatible with IBM PC AT", Disk Controller DOS 3.0 or 3.1.

These are high-performance disk drives. well-suited for the ATTM

IBM is a trademark of IBM Corp.

Most live to our low-prices and assurance that need handlise him to, unusued product, divales. final, 4 silt rechnical support her return horization number on all warranty repairs unusubserfaced return subject on a 10% tooking fee, Projud Check, money orders. A. Maneet and, American Esperas or ap-

Compaq, TEAC, IBM, Irwin, and Intel are trademarks of their respective companies. All brand names are registered trademarks. We are an independent sales organization.

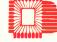

OUTSIDE TEXAS, ORDERS ONLY, CALL 1-800-426-5150 7801 N. Lamar, #E-200, Austin, Texas 78752 All calls for technical support and inside Texas,

call (512) 452-0323 Telex No. 9103808386 PC LTD

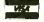

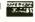

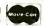

### The First Idea-Processor For Programmers.

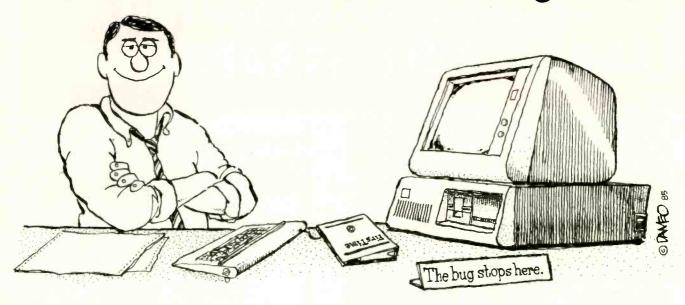

## FirsTime<sup>®</sup>

Has features no other editor has.

- Fast program entry through single keystroke statement generators.
- Fast editing through syntax oriented cursor movements.
- Dramatically reduced debugging time through immediate syntax checking.
- Fast development through unique programmer oriented features.
- Automatic program formatter.

#### FirsTime is a True Syntax Directed Editor.

As the world's most advanced syntax-directed editor, FirsTime lets you work with ideas by taking care of the low-level syntax details of your program. For example, you can generate complete statement skeletons with one keystroke. Move the cursor from one procedure to the next with one keystroke. Type in code, and it's instantly formatted (you specify the rules). Type an error, and FirsTime warns you immediately. You can continue working if you wish. Later, you can use the search-for-error command to find the error and fix it.

#### FirsTime Has Thorough Error Checking.

FirsTime not only checks your syntax, but also semantics. FirsTime identifies:

- Undefined variables, types and constants.
- Assignment statements with type mismatches.
- Errors in include files and macro expansions.

To Order Call: (201) 741-8188 or write:

#### SPRUCE TECHNOLOGY CORPORATION

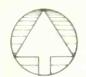

P.O. Box 7948 Shrewsbury, NJ 07701

FirsTime is a trademark of Spruce Technology Corporation • MS-DOS is a trademark of Microsoft Corporation • IBM is a trademark of International Business Machines Inc. • Turbo Pascal is a trademark of Borland International • dBase III is a trademark of Ashton-Tate.

#### FirsTime Lets You Work With Ideas.

The Zoom command gives you a top down view of your program logic.

The *View macro command* shows the expansions of a C macro while in the editor.

The View include file command instantly shows you the contents of an include file.

The *Transform command* allows you to change a statement to another similar statement, for example, a *FOR* to an equivalent *WHILE*.

The Search for next error command allows you to find errors throughout your program.

The Cursor movement commands let you traverse your program by logical elements, not just characters.

#### FirsTime Works With Existing Files.

FirsTime works with standard ASCII files, so you can edit any existing source files.

| FirsTime for Turbo Pascal | \$ 74.95 |
|---------------------------|----------|
| FirsTime for dBase III    | \$125.00 |
| FirsTime for MS-Pascal    | \$245.00 |
| FirsTime for C            | \$295.00 |

In Germany, Austria and Switzerland contact: Markt & Technik Software Verlag Munchen, W. Germany (089) 4613-0

# BUILD A TRAVESTY TREE

BY PETER WAYNER

#### A tree data structure improves search time for travesty generation

THE TRAVESTY GENERATOR that was presented by Hugh Kenner and Joseph O'Rourke ("A Travesty Generator for Micros," November 1984 BYTE, page 129) works well for taking short initial texts, finding probabilities of various combinations, and generating a random output text. It illustrates the concept simply and uses hardly any memory, but since it checks the whole source text for each and every letter of output, the time that the program takes to finish the task depends mainly on the product of the lengths of the input string and the output string.

If a frequency table could be constructed, the output could be generated in a time that is proportional to the sum of the lengths. The time it takes to build the table would be dependent upon the length of the source, and the time to write the output would depend on the size desired. So, using a frequency table. the time to write 10,000 characters based upon a sample paragraph size of 20,000 characters would take about 10.000a+20.000b seconds where a and  $\theta$  are constants. The simpler version offered by Kenner and O'Rourke. which depends on the product of the

lengths, would take about 108c seconds, where c is a constant. The linear behavior associated with frequency tables would be very desirable for large runs.

The problem with frequency tables is that they waste so much space. Combinations such as "qz" rarely (if ever) come up in English, but they still require space in the table. The memory that these combinations consume is immense. A paragraph of 1000 characters has at most 997 different combinations of four letters in a row, but a frequency table would take at least 304, or 810,000, units to store this

The best solution to this problem is to abandon the tables and replace them with a forest of 60 data trees. The root of each tree is either a punctuation mark or an upper- or lowercase letter. The branches that are attached to each root are the various combinations of letters that follow in the source string (see figure 1). In a fourth-order run of the program, each branch is four nodes long, and each node contains one combination of four letters that is found in the text. The leaf at the end of the branch contains the number of times the com-

bination is found. Given three letters. a new letter to follow it can be chosen by finding the three letters in the tree and then randomly selecting one of the twigs attached to it.

A TRS-80 Model 100 BASIC program that generates travesty text using the tree data structure described is shown in listing 1. It packs the information in one long, threeinteger-wide array, M. The first number of the triplet of integers, M(n,1), stores the letter of the branch in the form of a number that refers to the position of a letter in the string Q\$. The second number points to another branch on the same level, and the third points to the next node in the same branch of the tree. The program takes the sample text from an internal file, codes it into matrix T, and then builds the tree. Finally, it writes the output by examining the tree.

Since the Model 100 uses a BASIC interpreter, it runs much slower than Kenner and O'Rourke's Pascal program, but more abstract comparisons

(continued)

Peter C. Wayner is a senior majoring in math at Princeton University. He can be reached at the Department of Mathematics, Princeton University, Princeton, NJ 08544.

# **DeSmet**

**MACINTOSH™** DEVELOPMENT PACKAGE

#### Runs on 128K and 512K Macintosh

- Produces FINDER/SHELL applications
- Dynamic OVERLAY support

#### Full K&R C Compiler

- Native Code Compiler
- In-line asm directive
- IEEE S/W Floating Point

Assembler, Linker, and Librarian

Machine Code Debugger

Source Code Editor

#### "SHELL" Interface

- Environmental Variables
- Wild-Card Expansion
- Many Built-in Functions
- Command History
- Runs Any Application

#### >120 Function STDIO Library

>450 Function Macintosh ROM Library

360 Page Manual

**RAM Disk** 

Macintosh is a trademark licensed to Apple Computer, Inc.

| ☐ Please Send Ir | nformation.<br>h Development Package |
|------------------|--------------------------------------|
| Check #          | Enclosed                             |
| SHIP TO:         |                                      |
|                  |                                      |
|                  |                                      |
| -                | ZIP                                  |
|                  | WARE                                 |
|                  | CORPORATION                          |

P.O. BOX C Sunnyvale, CA 94087 (408) 720-9696

All orders shipped UPS surface. California residents add sales tax. Canada shipping add \$5, elsewhere add \$15. Checks must be on U.S. Bank and in U.S. Dollars. Call 9 a.m.-1 p.m. to CHARGE by VISA/MC/AMEX.

Street Address: 505 W. Olive, #767, Sunnyvale, CA 94086

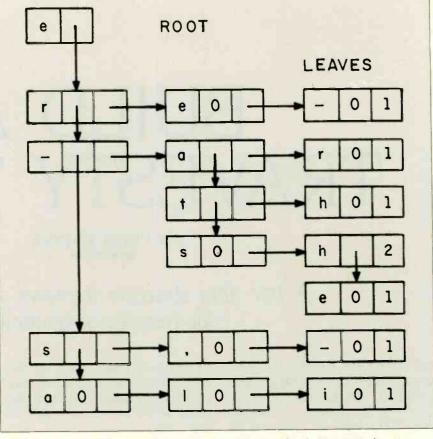

Figure 1: A diagram of the tree built for the letter "e" by the program when it processes the string "Here are the shoes, the ships, and the sealing wax." Each entry consists of one field that holds the character and two fields that hold pointers. (The root uses only one pointer field.) The last entry on a branch (its 'leaf') uses the second pointer field to store frequency.

We can see from the tree that the only characters that immediately follow "e" are "r," "\_," "s," and "a." The string "e\_a" is followed only by an "r," and this occurs only once. The string "e\_s" is followed by an "h" (occurs two times) and an "e" (occurs only once).

Listing 1: The TRS-80 Model 100 BASIC program that generates travesty text using the tree data structure described. The source code for this program is available for downloading via BYTEnet Listings under the name TRAV100.BAS. The telephone number is (617) 861-9774. A version of the program for the IBM PC is also available on BYTEnet under the name TRAVTREE.BAS.

- 10 REM A program to build a tree and then generate random text.
- 20 DEFINT T,M
- 30 DIM T(700), M(2000, 3)
- 40 L = 4
- 50 N = 60
- 60 FOR X = 1 TO N 1
- 65 M(X,1) = X
- 70 NEXT X
- 80 OPEN "ram:print.do" FOR OUTPUT AS 1
- 85 TIME\$ = "00:00:00"

(continued)

# SILICON SPECIALTIES

ORDINE 13º **LOWEST PRICES NO SURCHARGE ON BANK CARDS** 

#### **HARDWARE**

MODEMS

| PRINTERS                              |                    |
|---------------------------------------|--------------------|
| Anadex All Models                     | . Save             |
| Brother All Models                    | . Save             |
| C-Itoh A-10-30                        | \$439              |
| F-10 Parallel or Serial               | \$869              |
| 55 CPS Serial or Parallel             | \$1035             |
| 8510 Parallel (Prowriter)             | \$295<br>\$315     |
| Citizen MSR-10                        | \$279              |
| MSP-15 or MSP-20                      | \$409              |
| MSP-25<br>Comrex CR-2E                | \$535<br>\$309     |
| CR-4                                  | Save               |
| 420                                   | \$1309             |
| Datasouth DS180                       | \$1079             |
| DS220                                 | \$1299             |
| D\$-PP#1<br>D\$-PP#2                  | \$449<br>\$629     |
| Diable D-25                           | \$549              |
| 630API                                | \$1484             |
| 630 ECS/IBM                           | \$1659<br>Save     |
| Epson All Printer Models              | \$qve              |
| Juki 5500                             | . \$ave            |
| 6100                                  | 5169<br>5355       |
| 6300                                  | 5679               |
| NEC 2010, 2015, 2050                  | 5619               |
| 3510, 3550<br>3515                    | \$1009             |
| 3530                                  | \$935              |
| 8810, 8830, 8850                      | \$1379             |
| P2, P3<br>Elf 360                     | \$ 5399            |
| Bf 370                                | . \$389            |
| Okidata All Printer Models            | \$ave              |
| Panasonic 1090                        | . \$175<br>. \$239 |
| 1092                                  | . \$349            |
| 1093<br>KXP3151                       | 5429               |
| Siemens PT/88 InkJet                  | . \$459<br>. \$ave |
| PT/89 InkJet                          | \$ave              |
| Star Micronics All Printer Models     | Save               |
| Silver Read                           |                    |
| EXP400 Parallel                       | . \$209            |
| EXP500 Parallel or Serial             | \$279<br>\$389     |
| EXP770 Parallel or Serial             | 5699               |
| Texas Instruments<br>850 & 860 Series | Save               |
| Toshiba P1340 Parallel or Serial      | \$529              |
| P351 Parallel                         | \$1029             |
| MONITORS                              |                    |
| Amdex All Monitors                    | Save               |
| Princeton Graphic HX-12               | 5445               |
| Samsung<br>All Models                 | . Save             |
| Sanyo CRT-36.                         | 5149               |
| Toxon 121 Green                       | . \$125            |
| 122 Amber                             | 5129<br>5389       |
| 425 RGB/Green                         | . \$410            |
| Zenith ZVM-122 Amber                  | \$545<br>\$89      |
| ZVM-123 Green                         | 589                |
| ZVM-124                               | \$119              |
| ZVM-130<br>ZVM-133 Color/RGB          | \$409              |
| ZVM-135 Color/RGB W/Audlo             | \$459              |
| ZVM-136                               | \$575              |
| KEYBOARDS                             |                    |
| Vandaration (1/1)                     | ****               |

| MODEMIS                                                                                                    |                                                                                                    |
|----------------------------------------------------------------------------------------------------|----------------------------------------------------------------------------------------------------|
| AT&T                                                                                                    |                                                                                                    |
| 4000 External                                                                                                    | \$319                                                                                                    |
| Anchor Automation                                                                                                    |                                                                                                    |
| Anchor Express                                                                                                    | \$259                                                                                                    |
| Mark XII                                                                                                    | . 5229                                                                                                    |
| Hayes Smartmodern 300 Baud                                                                                                    | . \$129                                                                                                    |
| Smartmodern 1200 Baud                                                                                                    | . \$379                                                                                                    |
| Smartmodern 1200B (IBM)                                                                                                    | \$319                                                                                                    |
| Smartmodern 2400 Baud                                                                                                    | \$609                                                                                                    |
| Micromodem IIE (Apple)                                                                                                    | \$129                                                                                                    |
| Navation Smart Cat Plus                                                                                                    | \$279                                                                                                    |
| Prometheus All Models                                                                                                    | . \$ave                                                                                                    |
| Racal-Vadic All Models                                                                                                    | Save                                                                                                    |
| US Robotics Possword 1200                                                                                                    | \$195                                                                                                    |
|                                                                                                    |                                                                                                    |
| BOARDS                                                                                                    |                                                                                                    |
| AST Six Pack Plus                                                                                                    | 5249                                                                                                    |
| Everex                                                                                                    | 244                                                                                                    |
|                                                                                                    |                                                                                                    |
| Grophic Edge Cord                                                                                                    | 5319                                                                                                    |
| Edge Card Full Graphic                                                                                                    | . \$299                                                                                                    |
| Hercules Color Cord                                                                                                    | . \$145                                                                                                    |
| Graphic Card                                                                                                    | . \$289                                                                                                    |
| Paradise Modular Graphic 06-1                                                                                                    | . \$ 25 9                                                                                                    |
| Five Pak                                                                                                    | 5154                                                                                                    |
| Quadram E-Ram 80                                                                                                    | \$89                                                                                                    |
| Quodlink                                                                                                    | . \$325                                                                                                    |
| STB                                                                                                    |                                                                                                    |
| All Models                                                                                                    | . \$ave                                                                                                    |
| Tec Mar Graphics Master.                                                                                                    | 5449                                                                                                    |
| 126K Dynamic Memory                                                                                                    | \$225                                                                                                    |
| 256K Dynamic Memory                                                                                                    | \$299                                                                                                    |
| Captain No Memory                                                                                                    | \$159                                                                                                    |
|                                                                                                    |                                                                                                    |
| COMPUTERS                                                                                                    |                                                                                                    |
| NEC PC-8201 Computer                                                                                                    | . \$315                                                                                                    |
| PC-8401A                                                                                                    | Save                                                                                                    |
| 8201 & 8401 Accessories                                                                                                    | Save                                                                                                    |
|                                                                                                    | \$1859                                                                                                    |
| Sanya MBC-775 Portable                                                                                                    | \$5089                                                                                                    |
| Televideo PM 4T                                                                                                    |                                                                                                    |
|                                                                                                    |                                                                                                    |
| PM 16T                                                                                                    | Save                                                                                                    |
| Wyse Wyse pc Dual                                                                                                    | . Save                                                                                                    |
| Wyse Wyse pc Dual                                                                                                    |                                                                                                    |
| Wyse Wyse pc Dual                                                                                                    | Save<br>Save                                                                                                    |
| Wyse Wyse pc Dual Wyse pc 10 Meg Zenith Z-150 All Modeb                                                                                                    | Save<br>Save                                                                                                    |
| Wyse Wyse pc Dual Wyse pc 10 Meg Zenith 2-150 All Models 2-160 All Models                                                                                                    | Save<br>Save                                                                                                    |
| Wyse Wyse pc Dual Wyse pc 10 Meg Zenith Z-150 All Models Z-160 All Models                                                                                                    | Save<br>Save<br>Save<br>Save                                                                                                    |
| Wyse Wyse pc Dual Wyse pc 10 Meg Zenith 2-150 All Models Z-160 All Models Z-188 Z-148                                                                                                    | Save<br>Save<br>Save<br>Save<br>Save                                                                                                    |
| Wyse pc Dual Wyse pc 10 Meg Zenith Z-150 All Models Z-138 Z-148 Z-171                                                                                                    | Save<br>Save<br>Save<br>Save<br>Save<br>Save                                                                                                    |
| Wyse Wyse pc Dual Wyse pc 10 Meg Zenith 2-150 All Models Z-160 All Models Z-188 Z-148                                                                                                    | Save<br>Save<br>Save<br>Save<br>Save                                                                                                    |
| Wyse pc Dual Wyse pc 10 Meg Zenith Z-150 All Modeb Z-130 All Models Z-138 Z-148 Z-171 Z-200                                                                                                    | Save<br>Save<br>Save<br>Save<br>Save<br>Save                                                                                                    |
| Wyse pc Dual Wyse pc 10 Meg Zenith Z-150 All Models Z-138 Z-148 Z-171                                                                                                    | Save<br>Save<br>Save<br>Save<br>Save<br>Save                                                                                                    |
| Wyse pc Dual Wyse pc 10 Meg Zenith Z-150 All Models Z-100 All Models Z-148 Z-148 Z-171 Z-200 VIDEO TERMINALS                                                                                                    | Save<br>Save<br>Save<br>Save<br>Save<br>Save                                                                                                    |
| Wyse Wyse pc Dual Wyse pc 10 Meg Zenith Z-150 All Models Z-160 All Models Z-182 Z-148 Z-171 Z-200 VIDEO TERMINALS Altos Smart II                                                                                                    | Save<br>Save<br>Save<br>Save<br>Save<br>Save<br>Save                                                                                                    |
| Wyse pc Dual Wyse pc 10 Meg Zenith Z-150 All Models Z-130 All Models Z-148 Z-171 Z-200 VIDEO TERMINALS Altos Smart II. Qurne QVT Green 101                                                                                                    | \$ave<br>\$ave<br>\$ave<br>\$ave<br>\$ave<br>\$ave<br>\$ave<br>\$ave                                                                                                    |
| Wyse Wyse pc Dual Wyse pc 10 Meg Zenith Z-150 All Models Z-160 All Models Z-148 Z-171 Z-200 VIDEO TERMINALS Alfos Smart II Qurne QVT Green 101 QVT Amber 101                                                                                                    | \$ave<br>\$ave<br>\$ave<br>\$ave<br>\$ave<br>\$ave<br>\$ave<br>\$ave                                                                                                    |
| Wyse pc Dual Wyse pc 10 Meg Zenith Z-150 All Modeb. Z-160 All Models Z-188 Z-171 Z-200 VIDEO TERMINALS Alfos Smart II Quine QVT Green 101 QVT Amber 101 Televideo 921                                                                                                    | \$ave<br>\$ave<br>\$ave<br>\$ave<br>\$ave<br>\$ave<br>\$ave<br>\$ave                                                                                                    |
| Wyse pc Dual Wyse pc 10 Meg Zenith Z-150 All Models Z-136 All Models Z-146 Z-171 Z-200 VIDEO TERMINALS Altos Smart II Qurne QVT Green 101 QVT Amber 101 Televideo 921 922                                                                                                    | \$ave<br>\$ave<br>\$ave<br>\$ave<br>\$ave<br>\$ave<br>\$ave<br>\$ave                                                                                                    |
| Wyse pc Dual Wyse pc 10 Meg Zenith Z-150 All Models Z-160 All Models Z-188 Z-171 Z-171 Z-200 VIDEO TERMINALS Alto's Smart II Qurne QVT Green 101 QVT Amber 101 Televideo 921 922 925                                                                                                    | \$ave<br>\$ave<br>\$ave<br>\$ave<br>\$ave<br>\$ave<br>\$ave<br>\$ava<br>\$ava                                                                                                    |
| Wyse pc Dual Wyse pc 10 Meg Zenith Z-150 All Models Z-130 All Models Z-148 Z-171 Z-200 VIDEO TERMINALS Altos Smart II QVIr Amber 101 Televideo 921 922 955 Wyse 50                                                                                                    | \$ave<br>\$ave<br>\$ave<br>\$ave<br>\$ave<br>\$ave<br>\$ave<br>\$ave                                                                                                    |
| Wyse pc Dual Wyse pc 10 Meg Zenith Z-150 All Models Z-140 All Models Z-148 Z-171 Z-200 VIDEO TERMINALS Alfos Smart II Quine QVT Green 101 QVT Amber 101 Televideo 921 922 955 Wyse 50 75                                                                                                    | \$ave<br>\$ave<br>\$ave<br>\$ave<br>\$ave<br>\$ave<br>\$ave<br>\$ave                                                                                                    |
| Wyse pc Dual Wyse pc 10 Meg Zenith Z-150 All Models Z-130 All Models Z-138 Z-148 Z-171 Z-200 VIDEO TERMINALS Altos Smart II Qurne QVT Green 101 QVT Amber 101 Televideo 921 922 925 Wyse 50 75 Wyse 85                                                                                                    | \$ave<br>\$ave<br>\$ave<br>\$ave<br>\$ave<br>\$ave<br>\$ave<br>\$ave                                                                                                    |
| Wyse pc Dual Wyse pc 10 Meg Zenith Z-150 All Models Z-140 All Models Z-148 Z-171 Z-200 VIDEO TERMINALS Altos Smart II Qurne QVT Green 101 QVT Amber 101 Televideo 921 922 955 Wyse 50 75 Wyse 85 Zenith Z-22                                                                                                    | \$ave<br>\$ave<br>\$ave<br>\$ave<br>\$ave<br>\$ave<br>\$ave<br>\$ave                                                                                                    |
| Wyse P. Dual Wyse pc. 10 Meg Zenith Z-150 All Modeb. Z-160 All Models Z-188 Z-148 Z-171 Z-200  VIDEO TERMINALS Alfos Smart II Qurne QVT Green 101 QVT Amber 101 Televideo 921 922 925 Wyse 50 75 Wyse 50 75 Wyse 85 Zenith Z-22 Z-29                                                                                                    | \$ave<br>\$ave<br>\$ave<br>\$ave<br>\$ave<br>\$ave<br>\$ave<br>\$ave                                                                                                    |
| Wyse pc Dual Wyse pc 10 Meg Zenith Z-150 All Models Z-140 All Models Z-148 Z-171 Z-200 VIDEO TERMINALS Altos Smart II Qurne QVT Green 101 QVT Amber 101 Televideo 921 922 955 Wyse 50 75 Wyse 85 Zenith Z-22                                                                                                    | \$ave<br>\$ave<br>\$ave<br>\$ave<br>\$ave<br>\$ave<br>\$ave<br>\$ave                                                                                                    |
| Wyse pc Dual Wyse pc 10 Meg Zenith Z-150 All Modeb. Z-160 All Models Z-188 Z-188 Z-171 Z-200  VIDEO TERMINALS Alfos Smart II Qurne QVT Green 101 QVT Amber 101 Televideo 921 922 925 Wyse 50 75 Wyse 85 Zenith Z-22 Z-29 Z-49                                                                                                    | \$ave<br>\$ave<br>\$ave<br>\$ave<br>\$ave<br>\$ave<br>\$ave<br>\$ave                                                                                                    |
| Wyse pc Dual Wyse pc 10 Meg Zenith Z-150 All Modeb. Z-160 All Modeb. Z-184 Z-171 Z-200 VIDEO TERMINALS Alfos Smart II Qurie QVT Green 101 QVT Amber 101 Televideo 921 922 922 925 Wyse 50 75 Wyse 85 Zenith Z-22 Z-29 Z-49 DISK DRIVES                                                                                                    | \$ave<br>\$ave<br>\$ave<br>\$ave<br>\$ave<br>\$ave<br>\$ave<br>\$ave                                                                                                    |
| Wyse pc Dual Wyse pc 10 Meg Zenith Z-150 All Modeb. Z-160 All Models Z-188 Z-188 Z-171 Z-200  VIDEO TERMINALS Alfos Smart II Qurne QVT Green 101 QVT Amber 101 Televideo 921 922 925 Wyse 50 75 Wyse 85 Zenith Z-22 Z-29 Z-49                                                                                                    | \$ave<br>\$ave<br>\$ave<br>\$ave<br>\$ave<br>\$ave<br>\$ave<br>\$ave                                                                                                    |
| Wyse pc Dual Wyse pc 10 Meg Zenith Z-150 All Modeb. Z-160 All Modeb. Z-184 Z-171 Z-200 VIDEO TERMINALS Alfos Smart II Qurie QVT Green 101 QVT Amber 101 Televideo 921 922 922 925 Wyse 50 75 Wyse 85 Zenith Z-22 Z-29 Z-49 DISK DRIVES                                                                                                    | \$ ave \$ ave |
| Wyse P. Dual Wyse pc 10 Meg Zenith Z-150 All Modeb. Z-160 All Models. Z-188 Z-148 Z-171 Z-200  VIDEO TERMINALS Alfos Smart II Qume QVT Green 101 QVT Amber 101 Televideo 921 922 925 Wyse 50 55 Wyse 50 Zenith Z-22 Z-49 DISK DRIVES Alpha Omega Turbo 10                                                                                                    | \$ ave \$ ave |
| Wyse pc Dual Wyse pc 10 Meg Zenith Z-150 All Models Z-180 All Models Z-148 Z-171 Z-200 VIDEO TERMINALS Altos Smart II Qurne QVT Green 101 QVT Amber 101 Televideo 921 922 955 Wyse 50 75 Wyse 85 Zenith Z-22 Z-29 Z-49 DISK DRIVES Alpha Omega Turbo 10 Turbo 20 Turbo 2 | \$ ave                                                                                                    |
| Wyse pc Dual Wyse pc 10 Meg Zenith Z-150 All Models Z-160 All Models Z-138 Z-148 Z-171 Z-200  VIDEO TERMINALS Alfos Smort II Qurne QVT Green 101 QVT Amber 101 Televideo 921 922 925 Wyse 50 75 Wyse 85 Zenith Z-22 Z-49 DISK DRIVES Alpha Omega Turbo 10 Turbo 20 Turbo 30 Turbo 30 Turbo 30 Everex                                                                                                    | \$ave<br>\$ave<br>\$ave<br>\$ave<br>\$ave<br>\$ave<br>\$ave<br>\$ave                                                                                                    |
| Wyse pc Dual Wyse pc 10 Meg Zenith Z-150 All Modeb. Z-130 All Modeb. Z-138 Z-138 Z-148 Z-171 Z-200 VIDEO TERMINALS Alfos Smart II Qurne QVT Green 101 QVT Amber 101 Televideo 921 922 922 925 Wyse 50 75 Wyse 50 75 Wyse 85 Zenith Z-22 Z-29 Z-49 DISK DRIVES Alpha Omega Turbo 10 Turbo 20 Turbo 30 Everex 10 Megabyte                                                                                                    | \$ave<br>\$ave<br>\$ave<br>\$ave<br>\$ave<br>\$ave<br>\$ave<br>\$ave                                                                                                    |
| Wyse pc Dual Wyse pc 10 Meg Zenith Z-150 All Models Z-160 All Models Z-188 Z-148 Z-171 Z-200  VIDEO TERMINALS Altos Smart II Qurne QVT Green 101 QVT Amber 101 Televideo 921 922 925 Wyse 50 75 Wyse 85 Zenith Z-22 Z-29 Z-49 DISK DRIVES Alpha Omega Turbo 10 Turbo 20 Turbo 30 Everex 10 Megabyte 20 Megabyte 20 Megabyte                                                                                                    | \$ave<br>\$ave<br>\$ave<br>\$ave<br>\$ave<br>\$ave<br>\$ave<br>\$ave                                                                                                    |
| Wyse pc Dual Wyse pc 10 Meg Zenith Z-150 All Modeb. Z-160 All Models Z-188 Z-188 Z-171 Z-200  VIDEO TERMINALS Alfos Smart II Qurne QVT Green 101 QVT Amber 101 Televideo 921 922 925 Wyse 50 75 Wyse 85 Zenith Z-22 Z-49  DISK DRIVES Alpha Omega Turbo 10 Turbo 20 Turbo 30 Everex 10 Megabyte 20 Megabyte 20 Megabyte 20 Megabyte 20 Megabyte 20 Megabyte 20 Megabyte 20 Megabyte 20 Megabyte Tope                                                                                                    | \$ave<br>\$ave<br>\$ave<br>\$ave<br>\$ave<br>\$ave<br>\$ave<br>\$ave                                                                                                    |
| Wyse pc Dual Wyse pc 10 Meg Zenith Z-150 All Modeb. Z-130 All Modeb. Z-138 Z-148 Z-171 Z-200 VIDEO TERMINALS Altos Smart II Qurne QVT Green 101 QVT Amber 101 Televideo 921 922 955 Wyse 50 75 Wyse 55 Zenith Z-22 Z-29 Z-29 DISK DRIVES Alpha Omega Turbo 10 Turbo 20 Turbo 20 Turbo 20 Turbo 20 Turbo 20 Turbo 20 Turbo 30 Everex 10 Megabyte 20 Megabyte 60 Megabyte 60 Megabyte                                                                                                    | \$ave<br>\$ave<br>\$ave<br>\$ave<br>\$ave<br>\$ave<br>\$ave<br>\$ave                                                                                                    |
| Wyse Viyse pc Dual Wyse pc 10 Meg Zenith Z-150 All Models Z-160 All Models Z-138 Z-148 Z-171 Z-200  VIDEO TERMINALS Alfos Smort II Qurne QVT Green 101 QVT Amber 101 Televideo 921 922 925 Wyse 50 T5 Wyse 50 Zenith Z-22 Z-49 DISK DRIVES Alpha Omega Turbo 10 Turbo 20 Turbo 30 Everex 10 Megabyte 20 Megabyte 60 Megabyte 60 Megabyte                                                                                                    | \$ave<br>\$ave<br>\$ave<br>\$ave<br>\$ave<br>\$ave<br>\$ave<br>\$ave                                                                                                    |
| Wyse pc Dual Wyse pc 10 Meg Zenith Z-150 All Modeb. Z-130 All Modeb. Z-130 All Models. Z-138 Z-148 Z-171 Z-200 VIDEO TERMINALS Altos Smart II Qurne QVT Green 101 QVT Amber 101 Televideo 921 922 955 Wyse 50 75 Wyse 50 75 Wyse 55 Zenith Z-22 Z-29 Z-49 DISK DRIVES Alpha Omega Turbo 10 Turbo 20 Turbo 20 Turbo 20 Turbo 30 Everex 10 Megabyte 20 Megabyte 60 Megabyte 60 Megabyte 10 Megabyte 10 Megabyte                                                                                                    | \$ave<br>\$ave<br>\$ave<br>\$ave<br>\$ave<br>\$ave<br>\$ave<br>\$ave                                                                                                    |
| Wyse pc Dual Wyse pc 10 Meg Zenith Z-150 All Models Z-160 All Models Z-138 Z-148 Z-171 Z-200  VIDEO TERMINALS Alfos Smort II Qurne QVT Green 101 QVT Amber 101 Televideo 921 922 925 Wyse 50 75 Wyse 85 Zenith Z-22 Z-49 DISK DRIVES Alpha Omega Turbo 10 Turbo 20 Turbo 30 Everex 10 Megabyte 60 Megabyte 60 Megabyte                                                                                                    | \$ave<br>\$ave<br>\$ave<br>\$ave<br>\$ave<br>\$ave<br>\$ave<br>\$ave                                                                                                    |
| Wyse pc Dual Wyse pc 10 Meg Zenith Z-150 All Modeb. Z-160 All Modeb. Z-180 All Models. Z-184 Z-171 Z-200 VIDEO TERMINALS Alfos Smart II Qurne QVT Green 101 QVT Amber 101 Televideo 921 922 922 925 Wyse 50 75 Wyse 85 Zenith Z-22 Z-29 Z-49 DISK DRIVES Alpha Omega Turbo 10 Turbo 20 Turbo 20 Turbo 30 Everex 10 Megabyte 20 Megabyte Tope Maba for 18M 10 Megabyte 10 Megabyte 20 Megabyte 20 Megabyte                                                                                                    | \$ave<br>\$ave<br>\$ave<br>\$ave<br>\$ave<br>\$ave<br>\$ave<br>\$ave                                                                                                    |
| Wyse pc Dual Wyse pc 10 Meg Zenith Z-150 All Models Z-160 All Models Z-138 Z-148 Z-171 Z-200  VIDEO TERMINALS Alfos Smort II Qurne QVT Green 101 QVT Amber 101 Televideo 921 922 925 Wyse 50 75 Wyse 85 Zenith Z-22 Z-49 DISK DRIVES Alpha Omega Turbo 10 Turbo 20 Turbo 30 Everex 10 Megabyte 60 Megabyte 60 Megabyte                                                                                                    | \$ave<br>\$ave<br>\$ave<br>\$ave<br>\$ave<br>\$ave<br>\$ave<br>\$ave                                                                                                    |

|   | N. S.                                                                |
|---|----------------------------------------------------------------------|
|   |                                                                      |
|   | SOFI                                                                 |
|   | WORD PROCESSORS                                                      |
|   | Leading Edge Word Processor                                          |
|   | Leading Edge W/P with Spell & Moil \$135<br>Microsoft Word 2.0 \$225 |
|   | Microsoft Word 2.0 \$225 Multimate 3.3 \$215                         |
|   | PFS:Write 579                                                        |
|   | PFS:Write \$79 Wardstar w/Tutor \$169                                |
|   | Wordstar Pro Pack                                                    |
| - | UTILITIES                                                            |
|   | 1 DIR                                                                |
|   | Copy II PC                                                           |
|   | Norton Utilities 3.0                                                 |
|   | Sidekick 529 Sidekick (Unprotected) 545                              |
|   | Sidekick (Unprotected) \$45<br>Sideways \$33                         |
|   | Superkey                                                             |
| ı | PROJECT MANAGEMENT                                                   |
|   | Harvard Total Praject Manager\$245                                   |
| В | Microsoft Project                                                    |
| ł | GRAPHICS                                                             |
| ٦ | Chartmoster                                                          |
|   | PC Paintbrush 575                                                    |
|   | Turbo Graphix Tool Box                                               |
| ľ | COMMUNICATIONS                                                       |
|   | CampuServe Starter Kit \$18                                          |
| ĺ | Crosstalk XVI                                                        |
|   |                                                                      |
|   | Word Perfect                                                         |
|   | (Ver.4.0)\$209                                                       |
|   | Supercalc 3 (Ver. 2)\$159                                            |
|   |                                                                      |
|   | LANGUAGES                                                            |
|   |                                                                      |

|                                           | 1 5 cm    |
|-------------------------------------------|-----------|
| DISKETTES                                 | ON ME JEE |
| Maxell MD=1 (Qty 100)                     | CO CO CAL |
| PLOTTERS                                  | 0.5       |
| nter Sweet-P600 \$759<br>pson HI-80 \$ave | III SILLS |
| /N                                        | MON CO    |
| P                                         |           |
|                                           |           |

#### **TWARE**

| RD PROCESSORS  Ig Edge Word Processor  Ig Edge W/P with Spell & Mail  oft Word 2.0  sate 3.3 | \$139<br>\$225 | Wordstar 2000                                        | 289   |
|----------------------------------------------------------------------------------------------|----------------|------------------------------------------------------|-------|
|                                                                                              | 579<br>5169    | MONEY MANAGEMENT                                     |       |
| LITIES                                                                                       |                | Dollars & Sense w/Forcast Tobias Managing Your Money |       |
| FPC                                                                                          | 5 20           | INTEGRATIVE SOFTWARE                                 | \$329 |

|                         | -       |
|-------------------------|---------|
| Enable                  | . \$329 |
| Framework               | . Save  |
| Smart Software System   | . \$459 |
| Symphony                | . Save  |
| SPREADSHEETS            |         |
| Lotus 1-2-3             | Save    |
| Multiplan               | \$115   |
| Spreadsheet Auditor 2.0 | \$85    |
| DATA BASE MANAGEMEN     | NT      |
| Cornerstone             | . \$269 |
| dBase II                | Save    |
| dBase III               | Savo    |

| Cornerstone            | \$269 |
|------------------------|-------|
| dBase II               |       |
| dBase III              |       |
| Nutshell               | \$ave |
| PFS:File               | \$79  |
| PFS:Report             | 571   |
| Quickcode              | \$139 |
| QuickReport            |       |
| Extended Report Writer |       |
| Think Tonk             | 599   |
|                        |       |

Gem Desktop . . Save Gem Draw . . \$ave

5239 5209

Inquiry 330 for MS-DOS Products. Inquiry 331 for all others. Prices reflect 3% to 5% cash discount. Product shipped in factory cortans with manufacturer's warranty. Please add \$8.00 per order

for UPS shipping. Prices & availability subject to change without notice. Send cashler's check or money order shipping two weeks.

Controller (W/Drive Only)

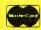

\$65

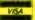

C Compiler (Microsoft)
Fortran Compiler (Microsoft)
Macro Assembler
Pascal Compiler (Microsoft)
Turba Pascal 3.0.

TRAINING

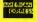

#### anguage

Prolog -

Prolog-KABA is a high performance Prolog system for microcomputer developed by KABA (Kyoto Artificial Brain Associates) placing emphasis on user-friendly operation.

#### **FEATURES**

1)Edinburgh DEC-10 Prolog syntax

The syntax and most of its built-in Predicates are based on Edinburgh DEC-10 Prolog which is regarded as standard Prolog system.

2)Screen Editor for easier modification of Prolog program

Prolog-KABA has its own screen editor 'Proedit' providing efficient editing of programs.

'Proedit' has the basic facilities of the EMACS screen editor which was developed at MIT.

3) High processing speed

Prolog-KABA, written all in assembly language except for the screen editor, executes programs at a very fast speed.

Copyrighted by Kyoto Artificial Brain Associates Technically supported by ASTEC Inc Distributed by BYNAS

Price: US \$ 400

Common Lisp + CYKERNEL can be used as a powerful tool for development of Al application. The graphic facility provides an excellent means to interface the Al application and human.

 KCL (KYOTO COMMON LISP) can be used Applicable machines as common Lisp interface of CYKERNEL. KCL was developed by Kyoto University.

•SUN 2 • apollo

● USTATION E15 ● VAX

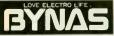

BYNAS DIVISION, UNY CO., LTD.

5F, DAI-NAGOYA BLDG., 28-12, 3-CHOME, MEIEKI. NAKAMURA-KU, NAGOYA, 450 JAPAN 052-581-7655 TELEX: J59797 UNYHONSH

#### JAPANESE QUALITY AT INCREDIBLE LOW PRICES

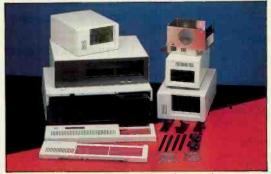

Fast delivery - We manufacture and control every stage of design and production. Many outstanding and unique products never shown before.

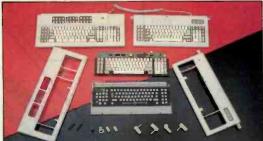

We are willing to take care of small orders, too.

INQUIRE TODAY EAST DIGITAL CO., LTD

2nd Fl., No. 432 Kuang-Fu S. Rd. Tell : 703-2243, 703-2371
Talpel, Talwan, R.O.C. Tila : 10631 GEEMING, 20630 EDCLTD

Tel : 5-893-3201, 5-893-0888 TIX : 72409 UPTHI, 61253 ITCOY

#### TRAVESTY TREE

90 PRINT #1,"Beginning time:";TIME\$

**91 REM** 

92 REM Take the text from an internal file

93 REM and store it in array T

94 REM This step can be eliminated if the

95 REM letters are processed

96 REM as they are read from the file.

97 REM

100 M = 1

110 OPEN "ram:input.do" FOR INPUT AS 2

120 A\$ = INPUT\$(1,2)

130 T(M) = ASC(A\$) - 64

140 IF T(M) > 32 THEN T(M) = T(M) - 6

145 REM

146 REM These lines assign the appropriate

147 REM codes to punctuation.

148 REM

150 IF T(M) = -32 THEN T(M) = 53

160 IF T(M) = -20 THEN T(M) = 54

170 IF T(M) = - 18 THEN T(M) = 55

172 IF T(M) = -5 THEN T(M) = 56

174 IF T(M) = -25 THEN T(M) = 57

180 IF T(M) < >0 THEN M = M + 1:GOTO 120

182 REM

184 REM Finally a wraparound pad is added just like

186 REM the original Travesty program.

188 REM

190 FOR X = 1 TO L

192 T(M) = T(X)

194 M = M + 1

**196 NEXT X** 

290 REM

291 REM Now build the tree using matrix M.

292 REM The letter at node n is stored in

293 REM M(n,1), the pointer to equal levels

294 REM is placed in M(n,2), and the pointer

295 REM to the next level down is M(n,3)

296 REM

300 FOR A = 1 TO M - L

310 D = 1

315 Y = M(T(A), 2)

320 IF Y = 0 THEN Y = T(A):GOTO 600

400 IF M(Y,1) = T(A + D) THEN 500

410 IF M(Y,2) = 0 THEN 600

420 Y = M(Y,2)

430 GOTO 400

500 REM

505 REM If there is a match then look further until a set

506 REM of matches reaches down to the bottom level.

507 REM If not, add a branch.

508 REM

520 D = D + 1

530 IF D<L THEN Y = M(Y,3):GOTO 400

540 M(Y,3) = M(Y,3) + 1

550 GOTO 999

600 REM

601 REM A subroutine to add a branch.

602 REM

610 P=L-D-1

620 FOR X = 0 TO P

630 Z = N + X

640 M(Z,1) = T(A + X + D)

650 M(Z,2) = 0

(continued)

# MICRO CAP and MICRO LOGIC put your engineers on line... not in line.

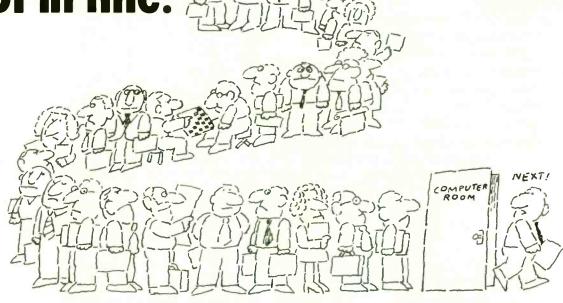

MY OWN WORKSTATION

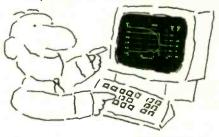

How many long unproductive hours have you spent "in line" for your simulation? Well, no more. MICROCAP and MICROLOGIC can put you on line by turning your PC into a productive and cost-effective engineering workstation.

Both of these sophisticated engineering tools provide you with quick and efficient solutions to your simulation problems. And here's how.

#### MICROCAP: Your Analog So<mark>lution</mark>

MICROCAP is an interactive analog circuit drawing and simulation system. It allows you to sketch a circuit diagram right on the CRT screen, then run an AC, DC, or Transient analysis. While providing you with libraries for defined models of bipolar and MOS devices, Opamps, transformers, diodes, and much more, MICROCAP also includes features not even found in SPICE.

MICROCAP II lets you be even more productive. As an advanced version, it employs sparse matrix techniques for faster simulation speed and larger net-

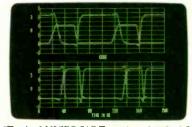

"Typical MICROCAP Transient Analysis"

works. In addition, you get even more advanced device models, worst case capabilities, temperature stepping, Fourier analysis, and macro capability.

#### MICROLOGIC: Your Digital Solution

MICROLOGIC provides you with a similar interactive drawing and analysis environment for digital work. Using standard PC hardware, you can create logic diagrams of up to 9 pages with each containing up to 200 gates. The system automatically creates the netlist required for a timing simulation and will handle networks of up to 1800 gates. It provides you with libraries for 36 user-defined basic gate types, 36 data channels of 256 bits each, 10 user-defined clock waveforms, and up to 50 macros in each network. MICROLOGIC produces high-resolution timing diagrams showing selected waveforms and associated delays, glitches, and spikes—just like the real thing.

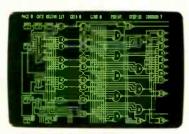

"Typical MICROLOGIC Diagram"

#### **Reviewers Love These Solutions**

Regarding MICROCAP . . . "A highly recommended analog design program" (PC Tech Journal 3/84). "A valuable tool for circuit designers" (Personal Software Magazine 11/83).

Regarding MICROLOGIC . . . "An efficient design system that does what it is supposed to do at a reasonable price" (Byte 4/84).

MICROCAP and MICROLOGIC are available for the Apple II (64k), IBM PC (128k), and HP-150 computers and priced at \$475 and \$450 respectively. Demo versions are available for \$75.

MICROCAP II is available for the MacIntosh, IBM PC (256k), and HP-150 systems and is priced at \$895. Demo versions are available for \$100.

Demo prices are credited to the purchase price of the actual system.

Now, to get on line, call or write today!

#### **Spectrum Software**

1021 S. Wolfe Road, Dept. B Sunnyvale, CA 94087 (408) 738-4387

Inquiry 346

# New 128K SBC with Hard Disk Controller

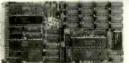

Only\$595.

 $4'' \times 8''$ 

- No Hard Disk Controller required
- No terminal required. Includes Video Controller and CP/M® 3.0
- ST-506 Interface on board.
- Floppy Disk Controller runs any size floppy drive
- OEM Discounts Available

Other models include: CP/M® 2.2, 64K or 256K RAM, Time of Day Clock, E2PROM, Peripheral Expansion & RGB Color Video Display

#### 128K SBC includes:

- 6 MHz Z80B<sup>®</sup>
- Video Controller
- 2 Serial Ports
- 4 Parallel Ports
- Source Code and Drivers
- I/O Expansion
- Floppy and Hard Disk Controllers
- CP/M® 3.0

To order or enquire, call us today. Megatel Computer Technologies Toronto Engineering Office (416) 745-7214. Or write our U.S. Sales Office 1051 Clinton St., Buffalo N.Y. 14206 CP/M is a registered trademark of Digital Research Inc. 2808 is a registered trademark 210g Inc.

megatel

## WORD FINDER SYNONYM FINDER

A Computerized Thesaurus 90,000 Synonyms For Over 9,000 Key Words

Improve your writing by finding the perfect word. Put your cursor on a word and pop up a window of words with similar meaning. Pick one, and voila, your new word replaces your old word. It's so fast and easy you'll use it all the time. Works right within WordStar (3.0, 3.3, 2000). Multimate, Word Perfect, MS Word, IBM Writing Ass't., and Pfs-Write. Specify word proc., computer, and operating system (MS/PC DOS or CP/M 80). Name

"I recommend Word Finder from Abandon to Zeal.

- Peter McWilliams Special introductory offer, only \$79,95! (Regularly \$124,95). Add \$2.50 shipping and NYS residents add sales tax.

Okay! My order is enclosed for

|       | Check one |
|-------|-----------|
| Check | U VISA    |
| □ мс  | □ con     |

#### **Writing Consultants**

A Division of Microlytics Suite 410, 300 Main St., East Rochester, N.Y. 14445 Orders only: 800-828-6293 Info: 716-377-0130

| 660 $M(Z,3) = Z + 1$                                                             |    |
|----------------------------------------------------------------------------------|----|
| 670 NEXT X                                                                       |    |
| 680 $M(Y,2) = N$                                                                 |    |
| 690 $M(Z,3) = 1$                                                                 |    |
| 700 N = N + L - D                                                                |    |
| 710 GOTO 999                                                                     |    |
| 990 REM                                                                          |    |
| 992 REM Close the loop and proceed on.                                           |    |
| 993 REM                                                                          |    |
| 999 NEXT A                                                                       |    |
| 1000 REM                                                                         |    |
| 1001 REM Generate a P-character-long text of order L,                            |    |
| 1002 REM by searching the tree of (I-1)-tuples that match.                       |    |
| 1004 REM Then choose one randomly.                                               |    |
| 1005 REM                                                                         |    |
| 1050 PRINT #1,"Time to form tree:";TIME\$                                        |    |
|                                                                                  |    |
| 1060 P = 400                                                                     |    |
| 1100 PRINT #1,"M = number of seed letters = ";M                                  |    |
| 1110 PRINT #1,"N = number of nodes used = ";N                                    |    |
| 1120 PRINT #1,"L = depth = ";L                                                   |    |
| 1130 PRINT #1,"P = size of output = ";P                                          |    |
| 1140 GOTO 1300                                                                   |    |
| 1145 REM                                                                         |    |
| 1150 REM A short section to print the tree if needed.                            |    |
| 1160 REM                                                                         |    |
| 1200 FOR X = 1 TO N                                                              |    |
| 1210 PRINT #1,USING "####";X;                                                    |    |
| 1220 PRINT #1,USING ''###'';M(X,1);                                              |    |
| 1230 PRINT #1,USING "#####";M(X,2);                                              |    |
| 1240 PRINT #1,USING "#####";M(X,3);                                              |    |
| 1250 NEXT X                                                                      |    |
| 1260 REM                                                                         |    |
| 1300 REM Begin the text generation using Q\$                                     |    |
| 1301 REM whose i-th character corresponds                                        |    |
| 1302 REM with the tree code i.                                                   |    |
| 1303 REM                                                                         |    |
| 1310 DIM Q\$(60)                                                                 |    |
| 1320 Q\$ = "ABCDEFGHIJKLMNOPQRSTUVWXYZ                                           |    |
| abcdefghijklmnopqrstuvwxyz ,.;'''                                                |    |
| 1330 A = 0                                                                       |    |
| 1331 REM                                                                         |    |
| 1332 REM Use array S for sliding storage of                                      |    |
| 1333 REM the last I characters printed. Use                                      |    |
| 1334 REM modulo arithmetic to keep track.                                        |    |
| 1335 REM                                                                         |    |
| 1340 DIM S(L)                                                                    |    |
| 1350 X = INT((M - L)*RND(1))                                                     |    |
| 1360 FOR Z=1 TO L                                                                |    |
| 1370 $S(Z) = T(X + Z)$                                                           |    |
| 1380 NEXT Z                                                                      |    |
| 1390 REM                                                                         |    |
| 1391 REM A letter has been found. Go down                                        |    |
| 1392 REM one level on the tree.                                                  |    |
| 1393 REM<br>1400 REM                                                             |    |
| 1405 Y = M(S((A MOD L) + 1),2)                                                   |    |
| 1410 FOR X=1 TO L-2                                                              |    |
| 1410 FOR $X = 1$ TO $L = 2$<br>1420 IF M(Y,1) = S(((A + X) MOD L) + 1) THEN 1450 |    |
| 1430 $Y = M(Y, 1) = S(((X + X)   WOOD E) + 1) THEN 1430$                         |    |
| 1430 T = M(T,2)<br>1440 GOTO 1420                                                |    |
| 1450  Y = M(Y,3)                                                                 |    |
| 1460 NEXT X                                                                      |    |
| 1500 IF M(Y,2) = 0 THEN 1570                                                     |    |
| (continued                                                                       | d) |
| · · · · · · · · · · · · · · · · · · ·                                            |    |

# Three more firsts from the people who invented the wheel.

For more information from Xerox, Circle 395 on the Reader Service of

From day one, Xerox and Diablo have been known as the two best names in daisywheel printers. And now there are three more in the Xerox line to choose from.

The Xerox Advantage
D-25 Diablo printer turns
out letter quality documents
quickly and quietly. And it does all that
for the price of a dot matrix printer.

Team Xerox
market, in
So if ye

At 80 c.p.s., the D-801F is the fastest daisywheel printer ever made by Xerox. It has a built-in double bin

sheet feeder. As well as the capacity to handle up to 16 computers at once.

Then there's the D-36. It's so reliable, it averages 4,000 hours of printing

between maintenance calls.

And each of these new printers is compatible with most computers on the

market, including the IBM-PC.

So if you're looking for the latest in daisywheel printing technology, call 1-800-833-2323, ext. 25, your local Xerox office, an authorized Diablo or Xerox dealer or send your business card to Xerox Corporation, Dept.

25192, P.O. Box 24; Rochester, NY 14692. Xerox Advantage D-36 Diablo Printer Xerox Advantage D-80IF Diablo Printer Xerox Advantage D-25 Diablo Printer

> XEROX®, Diablo® and the identifying numbers herein are trademark IBM® is a registered trademark of International Business Machines C

```
1510 Y1 = Y
1515 Z = 0
1520 Z = Z + M(Y,3)
1530 Y = M(Y,2)
1535 IF Y>0 THEN 1520
1540 Z = INT(Z*RND(1) + 1)
1545 Z = Z - M(Y1,3)
1550 IF Z>0 THEN Y1 = M(Y1,2):GOTO 1545
1560 Y = Y1
1565 REM
1566 REM A letter is found. Print it and add it
1567 REM to the list.
1568 REM
1570 Z = M(Y,1)
1574 S(((A + L - 1) MOD L) + 1) = Z
1580 PRINT #1,MID$(Q$,Z,1);
1590 A = A + 1
1600 IF A<P THEN 1400
1610 PRINT #1,"
1620 PRINT #1,"Finishing time:";TIME$
1630 PRINT #1,"
1640 PRINT #1,"
1650 END
```

can be made by looking at the increases in time the programs take to process larger input files. To do so, 1 took the opening paragraph of Vladimir Nabokov's Pnin and generated 500 characters of fourthorder text. Then I took 1741 letters of George Bernard Shaw's introduction to Man and Superman and produced a 10,000-character text.

Using the formula given by Kenner and O'Rourke for their Pascal program, the two runs would take 0.8k and 27.6k seconds, respectively. (Here, k is a system constant.) My program took 5.5 and 81.5 minutes, respectively. Consequently, while the second program would have taken 32 times longer than the first with the Kenner and O'Rourke program, it took only 14 times longer with mine. So as the problems get larger, the advantage of using a tree structure becomes apparent.

DataLife

Verbatim. Datalife

important. Lose it and you've lost both time and money. That's why Verbatim Datalife Diskettes have 6 datashielding improvements for greater disk durability and longer life. They come standard with the 5 year warranty that's 5 times longer than the industry standard—it guarantees troublefree recording, storage, and retrieval. And to help introduce you to the Verbatim quality standard we're running a special offer on many of their products, including—Datalife and Verex Diskettes, Cleaning Kits, Disk Drive Analyzers.

Preserving your data is vitally

What separates us from our competition? Simply a combination of the best service in the industry, highly competitive pricing, and an ever widening range of products. Above all we care about our reputation and are willing to work on a lower margin while delivering what others only claim-and we do it all on a day-in day-out basis.

This fall 1/4 million subscribers to Byte magazine will be receiving our catalog with a special discount offer on the cover. We strongly feel that if you try us just once you'll join our list of satisfied confident customers. Lyben Computer Systems wants to be your source for computer supplies and accessories.

1050 E. MAPLE RD. • TROY, MI 48083 • (313) 589-3440

Lvben Computer Svstems

CATALOG

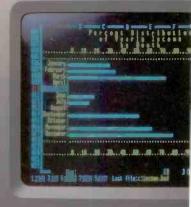

The faster you can do a job, the faster you can do another. And the more jobs you do, the more money you make.

A simple business principle around which we've craftily designed the ITT XTRAM XP.

A personal computer bursting with the speed and power you need to move ahead and stay ahead. Over three and a half times faster and fully compatible with the IBM XT. Twenty-five percent faster than the AT. And twenty-five percent faster than the AT on a Lotus recomputation.

Example. A spreadsheet

that once took 32 seconds to compute now takes a mere 9 seconds.

Time savings for other business tasks are equally staggering.

Imagine all the extra muscle of the 80286 Intel microprocessing chip conveniently packaged in a very small space.

And imagine the very same tilt-and-swivel monitor, built-in telecommunications port, IBM compatibility and the host of other computer niceties that have made the whole family so successful.

Now stop imagining. And start dialing.

Call (800) 321-7661, or in California, (800) 368-7300 today.

We'll tell you your nearest ITT authorized dealer of the fastest PC in the known world.

The ITT XTRA XP.

And call quickly. Before the rest of the business world passes you by.

Faster than you can imagine.

PERSONAL COMPUTERS

IBM XT and AT are registered trademarks of International Business Machines, Intel 80286 is a registered trademark of Intel Corporation

The new ITT XTRA- XP is scheduled to be available summer of 1985.

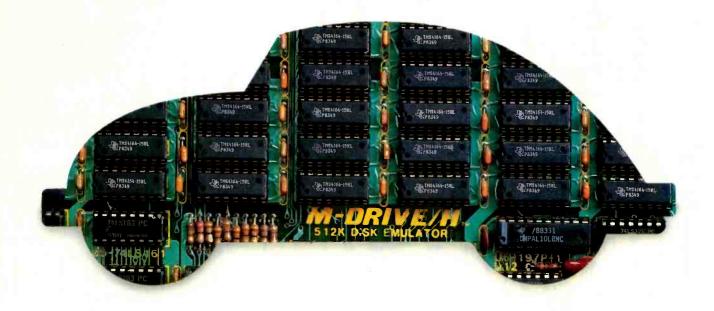

# You can still buy quality and dependability at a reasonable price.

That's exactly what we drive home at Viasyn. We offer you a whole line of CompuPro\* IEEE 696/S-100 Bus boards. Along with single- and multi-user systems compatible with over 3,000 standard business applications, plus a wide variety of scientific and industrial programs. Each one's a value our competition finds hard to beat.

You can choose from a broad range of CPU boards, memory boards, disk controllers, network and interface boards, plus PC Video, in color or black and white. You can mix or match 8-bit and 16-bit software on the same machine or on different machines. And pick just the power and memory you need. Object: to grow and multiply in capabilities, at optimum cost efficiencies. Without sacrificing quality or dependability.

If that's what you're driving for, write us for our new short-form catalog or simply call our toll-free number.

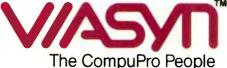

#### Where Computers Grow

26538 Danti Court, Hayward, CA 94545-3999 Call 800/VIASYN-1. In CA, 800/VIASYN-2. TWX: 510-100-3288 VIASYN CORP

CompuPro is a registered trademark of Viasyn Corporation.

# PRINTING PASCAL GRAPHICS

BY KELLY W. DAVIS

A simple subroutine dumps Apple Pascal graphics to any Epson MX-series printer

I BOUGHT MY EPSON MX-80 printer and my Apple II computer with visions of graphics like the Mona Lisa dancing through my head. But I quickly discovered that Applesoft BASIC doesn't simplify graphics creativity. In fact, it forces any would-be da Vinci to delve into the mysterious realm of machine language. As everybody knows, machine language doesn't even make addition look easy, much less drawing complex pictures.

In desperation, I reverted to one of my favorite languages—Pascal. So far, Apple Pascal has met every creative expectation but one: It doesn't come with a screen-dump command. This might not seem like a big deal to a person who has never worked on more than one picture at a time. But after 30 or 40 graphics creations, a screen-dump routine comes in handy.

So I wrote one. Screendump (available for downloading from BYTEnet Listings at (617) 861-9774) takes whatever graphics are current-

Kelly W. Davis (292 Howe Ave. Apt. G. Sacramento, CA 95825) works at McClellan Air Force Base as a field service engineer and is a part-time student, majoring in mathematics.

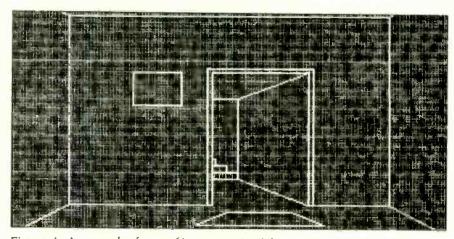

Figure 1: An example of a graphics screen printed by intrinsic unit Screendump.

ly on the screen and dumps them to any MX-series printer from Epson. I wrote Screendump as an intrinsic unit under Pascal and stored it in the library. I can call my routine in any program under the USES statement and after the TURTLEGRAPHICS declaration.

After I've programmed my graphics creation, I type PRINTGRAPH. Screendump scans the screen from top to bottom 29 times. Each time it looks at the Boolean equivalent of either 2 or 7 graphics screen bits, converting

them into their binary-coded equivalents. Screendump then stores them in a single-dimensional array (PR-ARRAY) 280 bytes deep, which is sent to the printer. Screendump takes about eight minutes. An example of the graphics screen printed by Screendump is shown in figure 1.

Dumping Apple Pascal graphics to a printer can be helpful if you need to develop many graphics screens, because instead of keeping them in your head, you can print each one out and enhance it individually.

# BUY HARDWARE AND SOFTWARE AT WHOLESALE +8%, AND GET 14-30 DAY SOFTWARE RENTALS<sup>†</sup>...

Listed below are just a few of the over 20,000 products available at our EVERYDAY LOW PRICES! The Network carries products for Apple, IBM, CP/M and most other popular computer families.

| (Please add \$1 ship                                                                                                    | GAMES & EDUCATIONAL SOFTWARE FOR YOUR APPLE II & MACINTOSH (Please add \$1 shipping and handling for each title ordered from below)                                                                                                    |                                                                                        |                                                                                                    | GAMES & EDUCATIONAL SOFTWARE FOR YOUR IBM (Please add \$1 shipping and handling for each little ordered from below.)                                     |                                                                                                    |                                                                                                 | ,                                                                                                    |                                                                                                    |                                                                                           |
|----------------------------------------------------------------------------------------------------|----------------------------------------------------------------------------------------------------|----------------------------------------------------------------------------------------|----------------------------------------------------------------------------------------------------|----------------------------------------------------------------------------------------------------|----------------------------------------------------------------------------------------------------|-------------------------------------------------------------------------------------------------|----------------------------------------------------------------------------------------------------|----------------------------------------------------------------------------------------------------|-------------------------------------------------------------------------------------------|
|                                                                                                    | Wholesal                                                                                                    | le                                                                                     |                                                                                                    | Wholesale                                                                                                    | ATI How to use Multimate                                                                                                    | Wholes<br>\$42                                                                                  |                                                                                                    | infocom Zork For Witness                                                                                                    | Whole<br>\$2                                                                              |
| Arrays Home Accountant-Mac Only                                                                                                    | \$65.00<br>35.97                                                                                                    | 0° M                                                                                   | iles Computing Mac Alfack-Mac Only<br>slatir Mac Type-Mac Only                                                                                                    | \$23.00°<br>24.50°                                                                                                    | ATI Intro to PC DOS Vol 1 & 4                                                                                                    |                                                                                                 |                                                                                                    | Infocom Deadline or Suspended                                                                                                    | 2                                                                                         |
| Axion Art Portfolio & Card Shoppe Bluechip Baron/Millionaire/Tycoon                                                                                                    | 28.25                                                                                                    |                                                                                        | enguin Graphics Magician                                                                                                    | 28.97                                                                                                    | ATI Intro to BASIC                                                                                                    |                                                                                                 |                                                                                                    | Microsoft Flight Simulator                                                                                                    | 2                                                                                         |
| Broderbund Loadrunner                                                                                                    | 19.7                                                                                                    | 5" Pe                                                                                  | enguin Pensate or Xyphus                                                                                                    | 20.50                                                                                                    | Bluebush Chess (Your Toughest Opponent)                                                                                                    |                                                                                                 | 25*                                                                                                    | Mouse Systems PC Paint—Turn your PC<br>into A Color Macintosh!                                                                                                    | 5                                                                                         |
| Broderbund Choplifter                                                                                                    | 19.00                                                                                                    |                                                                                        | enguin Transylvania-Mac Only                                                                                                    | 20.97°<br>22.00°                                                                                                    | Bluechip Millionaire/Oil Baion or Tycoon<br>Broderbund Lode Runner                                                                                                    |                                                                                                 |                                                                                                    | Scarborough Mastertype                                                                                                    | 2                                                                                         |
| Broderbund Print Shop                                                                                                    | 28.7                                                                                                    |                                                                                        | rofessional Software Trivia Fever<br>ryority Software Forbidden Quest                                                                                                    | 22.00                                                                                                    | CBS Goren-Bridge Made Easy                                                                                                    | 45                                                                                              | .00                                                                                                    | Sierra On-Line King's Quest                                                                                                    | 2                                                                                         |
| Broderbund Dazzle Draw<br>CBS Mastering the GRE                                                                                                    | 53.5                                                                                                    |                                                                                        | carborough Master Type                                                                                                    | 26 50                                                                                                    | CBS Mastering the SAT                                                                                                    |                                                                                                 | .001                                                                                                    | Sierra On-Line Crossfire Sublogic Night Mission Pinball                                                                                                    | 1                                                                                         |
| CBS Murder by the Dozen                                                                                                    | 20.9                                                                                                    | 7° Se                                                                                  | carborough Run for the Money                                                                                                    | 27.00                                                                                                    | CDEX Training for Word Star<br>Comprehensive Intro to Personal Computing                                                                                                    | 37                                                                                              | .25°                                                                                                    | Spinnaker Alphabel Zoo, Kinder Comp.                                                                                                    | 1                                                                                         |
| CBS Goren Bridge Made Easy                                                                                                    | 45.0                                                                                                    |                                                                                        | imon & Schuster Typing Tutor III                                                                                                    | 28 25°<br>26 97°                                                                                                    | Davidson Math Blaster, Word Attack!                                                                                                    | 26                                                                                              | .50                                                                                                    | Story Machine, Face Maker Hey Diddle, Did                                                                                                    |                                                                                           |
| Counterpoint The News Room                                                                                                    | 26.9<br>37.9                                                                                                    | 7. 5                                                                                   | ir-Tech Wizardry<br>ir-Tech Knight of Diamonds                                                                                                    | 18.97                                                                                                    | Davidson Speed Reader II                                                                                                    | 36                                                                                              | .50                                                                                                    | rhymes & Riddles                                                                                                    |                                                                                           |
| Davidson Speed Reader II Davidson Math Blaster                                                                                                    | 29.9                                                                                                    | 7. S                                                                                   | ir-Tech Rescue Raiders                                                                                                    | 18.97                                                                                                    | Hayden Sargon III                                                                                                    | 26                                                                                              | 97                                                                                                    | Spinnaker Delta Drawing                                                                                                    |                                                                                           |
| Davidson Word Attack!                                                                                                    | 29.9                                                                                                    | 7. S                                                                                   | ublogic Night Mission Pinball                                                                                                    | 20 00                                                                                                    | Individual Professor DOS<br>Individual The Instructor                                                                                                    |                                                                                                 | .50                                                                                                    | Spinnaker Most Amazing Thing<br>Virtual Combinatics Micro Cookbook                                                                                                    | :                                                                                         |
| 1st Byte Smooth Talker-Mac Only                                                                                                    | 47.0                                                                                                    |                                                                                        | pinnaker Alphabel Zoo, Face Maker.<br>Kinder Comp, Hey Diddle Diddle.                                                                                                    | 15.97*                                                                                                    |                                                                                                    |                                                                                                 |                                                                                                    |                                                                                                    |                                                                                           |
| Hayden DaVinci-House/Interiors/Landscape<br>Hayden Sargon III                                                                                                    | es 24.7<br>25.7                                                                                                    |                                                                                        | Rhymes & Riddles, Story Machine                                                                                                    |                                                                                                    | BUSINES:                                                                                                    | S SOFT                                                                                          | WAF                                                                                                    | E FOR YOUR IBM                                                                                                    |                                                                                           |
| infocom Deadline or Suspended                                                                                                    | 27.0                                                                                                    | 10° ÞS                                                                                 | pinnaker The Most Amazing Thing                                                                                                    | 20.77*                                                                                                    | (Please add \$2.50 ship                                                                                                    | ping and h                                                                                      | andling                                                                                                    | for each title ordered from below.)                                                                                                    |                                                                                           |
| Infocom Enchanter Planetfall                                                                                                    | 20.5                                                                                                    |                                                                                        | pinnaker Della Drawing                                                                                                    | 24.97°<br>29.97°                                                                                                    | ►Ashton-Tate DBase III                                                                                                    | \$310                                                                                           | .00*                                                                                                    | Micro Pro Wordstar 2000+                                                                                                    | \$2                                                                                       |
| Cutthroats Wilness or Zork !                                                                                                    | 22.0                                                                                                    |                                                                                        | /Maker Click Art-Mac Only<br>Varner Desk Organizer                                                                                                    | 65.00                                                                                                    | Ashton-Tate Framework                                                                                                    | 310                                                                                             | 1.00°                                                                                                    | MicroRim Clout                                                                                                    | 1                                                                                         |
| Infocom Hitchiker's Guide or Seastalker<br>Infocom Suspect, Sorcerer or Infidel                                                                                                    | 25.0                                                                                                    |                                                                                        | idex Fun Pack-Mac Only                                                                                                    | 19.77                                                                                                    | Borland Turbo Pascal                                                                                                    |                                                                                                 | .75                                                                                                    | MicroRim RBase 5000<br>Midrosoft C Compiler                                                                                                    | 3                                                                                         |
| Infocom Zork II or III                                                                                                    | 23.5                                                                                                    | 0. A                                                                                   | idex Mac Checkers & Reversal                                                                                                    | 25.17                                                                                                    | Borland Side Kick (Protected) Borland Turbo Pascal 8087                                                                                                    |                                                                                                 | 0.75°                                                                                                    | Microsoft Word-Latest Version 2.0                                                                                                    | 2                                                                                         |
| Layered Front Desk-Mac Only                                                                                                    | 65.0                                                                                                    |                                                                                        | idex Mac Vegas-Mac Only                                                                                                    | 31.00°<br>25.17°                                                                                                    | Borland Superkey                                                                                                    |                                                                                                 | 1.75                                                                                                    | Microsoft Multiplan                                                                                                    | 1                                                                                         |
| Mirage Concepts Trivia                                                                                                    | 24.0<br>19.0                                                                                                    |                                                                                        | fidex Mac Gammon & Cribbage-Mac Only<br>firtual Combinatics Micro Cookbook                                                                                                    | 21.00                                                                                                    | BPI G/, A/R or A/P                                                                                                    | 305                                                                                             | 5.00                                                                                                    | Microsoft Mouse                                                                                                    | 1                                                                                         |
| Mark of the Unicorn Mouse Stampede                                                                                                    | 19.0                                                                                                    |                                                                                        | in total combination in the combination                                                                                                    |                                                                                                    | BPI Aura                                                                                                    |                                                                                                 | 5.00°                                                                                                    | Monogram Dollars & Sense                                                                                                    | 1                                                                                         |
| PURINESS SOFT                                                                                                    | WARE EO                                                                                                    | R YO                                                                                   | UR APPLE II & MACINTOSI                                                                                                    | 4                                                                                                    | BPI Personal Accounting                                                                                                    |                                                                                                 | 3.00° B                                                                                                    | Multimate Multimate (Latest Version) Norton Norton Utilities 3 0                                                                                                    | •                                                                                         |
| (Planes and \$2.50 s                                                                                                    | thinning and h                                                                                                    | andling                                                                                | for each title ordered from below.)                                                                                                    | •                                                                                                    | ►Central Point Copy II PC Conceptual Instruments Desk Organizer                                                                                                    |                                                                                                 | 7.00                                                                                                    | Oasia The Word Plus                                                                                                    |                                                                                           |
|                                                                                                    |                                                                                                    |                                                                                        | dicrosoft Word for Macintosh                                                                                                    | \$102.00                                                                                                    | Digital Research CP/M-86                                                                                                    | 3                                                                                               | 3.00                                                                                                    | Open Systems PIO Sales AIR INV GIL AIP                                                                                                    | ;                                                                                         |
| Apple Apple Works  Borland International Turbo Pascal                                                                                                    | 30.0                                                                                                    | 00° Ph                                                                                 | Alcrosoft File for Macintosh                                                                                                    | 102.00*                                                                                                    | Digital Research DR Logo                                                                                                    |                                                                                                 | 7.00                                                                                                    | Team Mgr<br>Power Base Power Base                                                                                                    |                                                                                           |
| BPI GL AP AR PR or INV                                                                                                    | 205.5                                                                                                    | 50' Ph                                                                                 | dicrosoft Multiplan for Macintosh                                                                                                    | 102.00                                                                                                    | Digital Research Gem Desitop<br>Digital Research Gem Draw                                                                                                    |                                                                                                 | 8.00°                                                                                                    | Real World G/L A/P A/R or OE/INV                                                                                                    |                                                                                           |
| Broderbund Bank Street Writer                                                                                                    | 40.0                                                                                                    | 00. W                                                                                  | Nicrosoft Basic for Macintosh                                                                                                    | 79.00°<br>66.00°                                                                                                    | Enertronics Energraphics with Plotter Option                                                                                                    | 23                                                                                              | 5.00*                                                                                                    | Rosesoft Prokey Version 3                                                                                                    |                                                                                           |
| Central Point Copy II Plus or Copy II Mac<br>Funk Softwere Sideways                                                                                                    | 20.0<br>34.0                                                                                                    |                                                                                        | Microsoft Charl for Macintosh<br>Monogram Dollars & Sense                                                                                                    | 52.00°                                                                                                    | Funk Software Sideways                                                                                                    | 3                                                                                               | 4.00*                                                                                                    | Ryan McFarland RM COBOL (Dev System)                                                                                                    |                                                                                           |
| Funk Softwere Sideways<br>Funsoft Macasm                                                                                                    | 60.0                                                                                                    | 00.                                                                                    | Monogram Dollars & Sense for Macinfosh                                                                                                    | 89.98*                                                                                                    | ►Harvard Harvard Project Manager                                                                                                    |                                                                                                 |                                                                                                    | Samna Samna III Word Processor Samna Word                                                                                                    |                                                                                           |
| Haba Habadex                                                                                                    | 40.0                                                                                                    | 00. (                                                                                  | Odesta Helix for Macintosh Reg's 512K                                                                                                    | 237.00*                                                                                                    | Harvard Total Project Manager  Hayes Smartcom II – New V 100 Emulator                                                                                                    |                                                                                                 | 8.00°                                                                                                    | Same Word Satelite Software Word Perfect                                                                                                    |                                                                                           |
| Haba Quartet                                                                                                    | 101.9                                                                                                    |                                                                                        | Sensible Software Sensible Speller IV                                                                                                    | 67.50°<br>125.00°                                                                                                    | ► Hayes Smartcom # - New V: 100 Emulator  ► Human Edge The Management Edge                                                                                                    |                                                                                                 | 7.50                                                                                                    | Softcraft Fancy FonIs                                                                                                    |                                                                                           |
| Harvard Mac Manager Human Edge Mind Prober                                                                                                    | 29.9<br>25.5                                                                                                    | 50.                                                                                    | Softcraft Fancy Fonts Software Arts TK Solver! for Mac                                                                                                    | 134.00                                                                                                    | ► Human Edge The Sales Edge                                                                                                    | 11                                                                                              | 0.00                                                                                                    | Softstyle SET-FX                                                                                                    |                                                                                           |
| Human Edge Mind Prober<br>Human Edge Sales Edge                                                                                                    | 110.0                                                                                                    | 00. 5                                                                                  | Software Publishing PFS File Write, or Gr                                                                                                    | aph 68 00°                                                                                                    | ►Human Edge Mind Proper                                                                                                    |                                                                                                 | 6.50°<br>5.00°                                                                                                 | Software Arts TKI Solver<br>Software Publishing PFS: File, Write, Graph                                                                                                    | ,                                                                                         |
| Human Edge Communication Edge                                                                                                    | 98                                                                                                    |                                                                                        | Stoneware DB Master-Mac Tool                                                                                                    | 95.00*                                                                                                    | Lifetree Volkswriter Delux  ▶Lotus Development Lotus 1-2-3                                                                                                    |                                                                                                 | 5.00                                                                                                    | Software Publishing PFS Report                                                                                                    |                                                                                           |
| Living Videotext Think-Thank-Mac Tool                                                                                                    | 75.0<br>85.0                                                                                                    |                                                                                        | Provue Overvue-Mac Only<br>Rio Grande Software Softmaker II                                                                                                    | 135,00°<br>85.00°                                                                                                    | MDBS Knowledgeman                                                                                                    |                                                                                                 | 5.00*                                                                                                    | Sorcim Supercalc III                                                                                                    |                                                                                           |
| Main Street Filer-Mac Unly<br>MECA Managing your Money                                                                                                    | 105.                                                                                                    |                                                                                        | Telos Filevision for Mac                                                                                                    | 87,50                                                                                                    | Micro Pro Wordstar 2000                                                                                                    | 22                                                                                              | 2.00*                                                                                                    | Xanaro Ability                                                                                                    |                                                                                           |
| MCCA managing you money                                                                                                    |                                                                                                    |                                                                                        |                                                                                                    |                                                                                                    | LIAN MAI                                                                                                    | DOWAD                                                                                           | EEC                                                                                                    | R YOUR IBM                                                                                                    |                                                                                           |
| HARDWAR                                                                                                    | E FOR YO                                                                                                    | UR A                                                                                   | PPLE // & MACINTOSH                                                                                                    |                                                                                                    | (Please add shipping                                                                                                    | and hand                                                                                        | ing ch                                                                                                    | rges found in italics next to price.)                                                                                                    |                                                                                           |
| (Please add shipp                                                                                                    | oing and handl                                                                                                    | ling cha                                                                               | erges found in italics next to price.                                                                                                    |                                                                                                    | 4444111114911411                                                                                                    |                                                                                                 |                                                                                                    |                                                                                                    |                                                                                           |
| DISK DRIVES                                                                                                    |                                                                                                    |                                                                                        | MODEMS                                                                                                    |                                                                                                    | DISK DRIVES                                                                                                    | What                                                                                            | esale                                                                                                    | MODEMS                                                                                                    | W                                                                                         |
| DIOK DINIED                                                                                                    | Wholes                                                                                                    | sale                                                                                   |                                                                                                    | Wholesale                                                                                                    |                                                                                                    |                                                                                                 |                                                                                                    | AST Reach! Short Slot 1200 Baud                                                                                                    | \$345.00                                                                                  |
| Alps AP-100A Dual Apple Drives in                                                                                                    |                                                                                                    |                                                                                        | Hayes Micromodem Ile w/Smartcom                                                                                                    | \$125.00* (2.50)                                                                                                    |                                                                                                    | 132.00° /4                                                                                      |                                                                                                    | Internal Modern                                                                                                    |                                                                                           |
| One Case                                                                                                    | \$309.00" (7                                                                                                    | 00)                                                                                    | Novation Apple Cat II                                                                                                    | 174.45' (3 50)                                                                                                    | 10MG Drives                                                                                                    |                                                                                                 |                                                                                                    | Hayes Smartmodern 1200B with New                                                                                                    | 317.00                                                                                    |
| Alps AP 100C Stimline Drive in Case                                                                                                    | 159.00° (4<br>349.95° (7                                                                                                    |                                                                                        | Prometheus 1200 A<br>Low Cost 1200 Baud Internal Modem h                                                                                                    | 276.00° (6 00)                                                                                                    |                                                                                                    | 730.00* (                                                                                       |                                                                                                    | Smartcom II/VT100 Emulator                                                                                                    | 265.00                                                                                    |
| Apple MAC 400KB External Drive Habe MAC 800KB Double sided Drive                                                                                                    | 315.00 (7                                                                                                    |                                                                                        | Zoom Zoom/Modem lie                                                                                                    | 90.00* (2.50)                                                                                                    | Maynard WS-2 same as WS-1 but with                                                                                                    | 930.00* (2                                                                                      | 20 30)                                                                                                    | Hayes Smartmodern 1200B Alone<br>Prometheus Promodern 1200B                                                                                                    | 225.00                                                                                    |
| Twice the Capacity-Reads Standard Dis                                                                                                    | sks1                                                                                                    |                                                                                        | Micromodern Compatible-Free Dow Jo                                                                                                    |                                                                                                    | Sandstaar Fioppy Controller (uses 1 slot.  >PC Network 10MB INTERNIL Height                                                                                                    | 385.00                                                                                          | (8 32)                                                                                                    | Internal Modern                                                                                                    |                                                                                           |
| Micro Sci A2 143KB Drive                                                                                                    | 165.00 (5                                                                                                    | (00)                                                                                   | ACCESSORIES                                                                                                    |                                                                                                    | Autobool Drive New lower price                                                                                                    | 300.00                                                                                          |                                                                                                    | Quadram Quadmodem II 1200 Baud                                                                                                    | 275.00                                                                                    |
| Just like Apple's Own                                                                                                    | 55.00° (2                                                                                                    | 601                                                                                    |                                                                                                    |                                                                                                    | Drives by Shugart or Tandon                                                                                                    |                                                                                                 |                                                                                                    | Hall Card w/Crossfalk XVI                                                                                                    |                                                                                           |
| Micro Sci Floppy Controller PC Network 140K Exterr at Drive                                                                                                    | 95.00* (2                                                                                                    | 601                                                                                    | Apple Macintosh Carrying Case                                                                                                    | \$74.00° (1.50)<br>37.00° (1.50)                                                                                                    | PC Network 10MB Internal Tape Backup Same unit used in Compag's DeskProf                                                                                                    | 495.001 (                                                                                       | (U 20)                                                                                                    | VIDEO CARDS                                                                                                    |                                                                                           |
| for Apple IIc                                                                                                    |                                                                                                    |                                                                                        | Apple Macintosh Security Krl<br>Apple Macintosh Numeric Keypad                                                                                                    | 74.00 (2 50)                                                                                                    | ▶PC Network Half Height Drives                                                                                                    | 77.50°                                                                                          | (1 67)                                                                                                    | Hercules Color Card w/Parallel Port                                                                                                    | \$142.00                                                                                  |
| Rana Elite I 163K Drive                                                                                                    | 225.00 (5                                                                                                    | 1001                                                                                   | Hayes Mach III Joystick w/Fire Button                                                                                                    | 31.00* (1 50)                                                                                                    | Our Volume Lets us Import these Brand                                                                                                    |                                                                                                 |                                                                                                    | ▶Hercules Monochrome Graphics Card                                                                                                    | 273.00                                                                                    |
| Rana Elite II 326K Drive<br>Rana Elite III 652K Drive                                                                                                    | 320.00° (7<br>398.99° (10                                                                                                    | 100                                                                                    | for He                                                                                                    |                                                                                                    | Name Drives Directly from the Source                                                                                                    | 93.00                                                                                           | (2.20)                                                                                                    | Paradise Modular Graphics Card                                                                                                    | 244.00                                                                                    |
| Tecmar 5MB Removable Drive for MAC                                                                                                    | 1,350.00* (29                                                                                                    |                                                                                        | Kensington Disk Case Kensington Dust Cover for MAC                                                                                                    | 20.00° (1.50)<br>8.25° (1.50)                                                                                                    | ►Tandon TM 100:2 Full Height DSDD Drives Tallgrass 25MB External/Hard Disk                                                                                                    | 2.375.00* (                                                                                     |                                                                                                    | Persyst Bob Card Ultra High Res Color                                                                                                    | 365.00<br>235.00                                                                          |
| Tecmar 10MB MAC Drive                                                                                                    | 1.350.00* (29                                                                                                    | 101                                                                                    | or imagewriter                                                                                                    |                                                                                                    | with 60MB Tape Backup                                                                                                    |                                                                                                 |                                                                                                    | ▶STB Graphix Plus II<br>(simultaneous Mono Graphics & Color)                                                                                                    | 233.00                                                                                    |
| Tecmar 5MB MAC Drive Upgrade                                                                                                    | 1,295,00" (27                                                                                                    | 97)                                                                                    | Kensington Starter Pack                                                                                                    | 54.00* (3.00)                                                                                                    | ▶ Teac FD 55-B Half Height DSDD Drives                                                                                                    | 90.00*                                                                                          |                                                                                                    |                                                                                                    |                                                                                           |
| BOARDS AND BUFFER                                                                                                    | S                                                                                                    |                                                                                        | Kensington Surge Protector                                                                                                    | 33.47* (2.50)                                                                                                    | ▶Teac 1 2MB Hall Height Disk Drive for AT                                                                                                    | 110.00*                                                                                         | (2 40)                                                                                                    | <b>ACCESSORIES</b>                                                                                                    |                                                                                           |
|                                                                                                    | \$129.00* (2                                                                                                    | 501                                                                                    | Kensington Swivel Kensington System Saver Fan                                                                                                    | 21.00° (2.50)<br>56.97° (1.50)                                                                                                    | MULTIFUNCTION CARD                                                                                                    | S                                                                                               |                                                                                                    | ▶Brand Name DSDD Diskettes                                                                                                    | \$12.99                                                                                   |
| ALS Z-Engine<br>AST Multi I/O=2 senal/Clock                                                                                                    | 155.00 (2                                                                                                    |                                                                                        | Koala MacVision                                                                                                    | 203.00* (3.00)                                                                                                    |                                                                                                    | \$81.00°                                                                                        | (1 75)                                                                                                    | Guaranteed for Life! Not Generic!                                                                                                    |                                                                                           |
| Microsoft Premium Softcard lie                                                                                                    | 243.67' (2                                                                                                    | 50)                                                                                    | Koala Koalapad Touch Tablet                                                                                                    | 78.00° (1.50)                                                                                                    | Apparat 256K Memory Board with 64K  NAST Six Pack Plus With 64K                                                                                                    |                                                                                                 | (2.50)                                                                                                    | ▶DSDD Bulk Rate Special                                                                                                    | .91                                                                                       |
| Microtek Dumpling/GX                                                                                                    | 55.00* (2                                                                                                    | 2.50)                                                                                  | M&R Sup-R-Mod RF Modulation                                                                                                    | 44.00° (1.50)                                                                                                    | AST I/O Plus II                                                                                                    | 120.00*                                                                                         | (2 50)                                                                                                    | Packaged in 50 with steeves and labels<br>Guaranteed for Life!                                                                                                    |                                                                                           |
| Orange Micro Grappler *                                                                                                    |                                                                                                    | 2. <b>50</b> )<br>2.50)                                                                | PC Network Cooling Fan with Surge<br>Protector & Dual Outlets                                                                                                    | 25.00* (2.50)                                                                                                    | AST Advantage for AT                                                                                                    | 375.00                                                                                          | (2 50)                                                                                                    | ▶PC Network Replacement 130 Watt                                                                                                    | 85.00                                                                                     |
| Orange Micro Serial Grappler<br>PC Network Z80 Card                                                                                                    | 35.00 (2                                                                                                    |                                                                                        | PC Network SSDD Diskettes (Box of 10)                                                                                                    | 9.00* (1.00)                                                                                                    | ►Everex Magic Card/64K                                                                                                    |                                                                                                 | (2.50)                                                                                                    | IBM-PC Power Supply—Gives your PC                                                                                                    | the same                                                                                  |
| Quadram APIC/G Graphics Interface                                                                                                    | 62 00 12                                                                                                    | 2 50)                                                                                  | PC Network Macintosh Diskettes                                                                                                    | 21.95* (1.50)                                                                                                    | ►ORCHID Blossom w/64K  Full Six Pack Features with                                                                                                    | 200.00                                                                                          | , a JUI                                                                                                    | Capacity as an XT. Good for add in Tap<br>(without need for a piggyback unit) and                                                                                                    |                                                                                           |
| Quadram e RAM-80                                                                                                    | 88.00" (2                                                                                                    | 2 501                                                                                  | Includes Free Flip & File Case                                                                                                    | Vo Generical                                                                                                    | Networking Capabilities                                                                                                    |                                                                                                 |                                                                                                    | capacity disk drives                                                                                                    |                                                                                           |
| Quadram Multicore – 1 Parallel/ 1 Serial/<br>Clock Expandable to 256K                                                                                                    | 140.00* (2                                                                                                    | 2 301                                                                                  | These Diskettes are Guaranteed for Life! I<br>Sony MAC Diskettes (Box of 10)                                                                                                    | 24.50° (1 50)                                                                                                    | Quadram Improved Quadboard w/ OK                                                                                                    | 170.00°<br>146.00°                                                                              | (2 50)<br>(2 50)                                                                                               | SMA PC Doucumate Keyboard Templates                                                                                                    | 9.99                                                                                      |
| Thunderware Thunderclock                                                                                                    | 104.00* (2                                                                                                    | 2 50)                                                                                  | ,                                                                                                    |                                                                                                    | Tecmar Captain Multifunction Card w/ OK                                                                                                    | , 40.00                                                                                         | 14. 30)                                                                                                    | for Lotus/DBase/Multimate and others                                                                                                    | (Each)                                                                                    |
|                                                                                                    |                                                                                                    |                                                                                        |                                                                                                    |                                                                                                    |                                                                                                    | 0115                                                                                            |                                                                                                    | CVCTENC                                                                                                    |                                                                                           |
|                                                                                                    | j                                                                                                    |                                                                                        | MONITORS                                                                                                    |                                                                                                    | C                                                                                                    |                                                                                                 |                                                                                                    | SYSTEMS                                                                                                    | W                                                                                         |
| <b>MEMORY CHIPS</b>                                                                                                    |                                                                                                    |                                                                                        |                                                                                                    | Wholesale                                                                                                    | Apple Macintosh Base System                                                                                                    | CALL                                                                                            | lesale                                                                                                    | Columbia Desktop & Portable Systems                                                                                                    | CALL                                                                                      |
| MEMORY CHIPS (All Memory Chips Guaranteed for                                                                                                    | 1444                                                                                                    |                                                                                        | Amdek Video 300G Composite Green<br>Amdek Video 300A Composite Amber                                                                                                    | \$110.00° (3.00)<br>120.00° (3.00)                                                                                                    | AT&T 7300 Unix PC S                                                                                                    | 3,699.00                                                                                        | 179 901                                                                                                    | ▶IBM PC Base System 20SDD/FDC/256K \$                                                                                                    | \$1,495.02                                                                                |
| (All Memory Chips Guaranteed for                                                                                                    | Whole                                                                                                    |                                                                                        | Amdek Video 310A IBM Type Amber                                                                                                    | 130.00* (3.00)                                                                                                    | TOMB Hard Disk/ 1 Floppy/512K                                                                                                    |                                                                                                 |                                                                                                    | ►IBM PC Professional Hard Disk                                                                                                    | 1,886.62                                                                                  |
| (All Memory Chips Guaranteed for<br>▶64K Memory Upgrade Kits (9 Chips)                                                                                                    | Whole \$6.75° (                                                                                                    | 7 007                                                                                  | Amdek Color 300-Composite                                                                                                    | 215.00" (4 64)                                                                                                    | ►COMPAQ Hard Disk Portable                                                                                                    | 2.285.00°                                                                                       | (49 35)                                                                                                    | IBM PC/AT Base System—1,2MB<br>Floppy/256K                                                                                                    | 3,149.00                                                                                  |
| (All Memory Chips Guaranteed for<br>D-64K Memory Upgrade Kits (9 Chips)<br>Quantity Discounts Available!                                                                                                    | \$6.75° (                                                                                                    | 1.00)                                                                                  | Alliton Gold 200 Gomposite                                                                                                    |                                                                                                    | 10MB Hard Disk/Floppy/256K                                                                                                    |                                                                                                 | (65.20)                                                                                                    | Sanyo MBC 550 "Lowest Cost Compatible                                                                                                    | e" 620.00                                                                                 |
| (All Memory Chips Guaranteed for<br>•64K Memory Upgrade Kits (9 Chips)<br>Quantity Discounts Available!<br>•64K Dynamic Ram Chips (Each)<br>•256K Dynamic Ram Chips (Each)                                                                                                    | Whole<br>\$6.75° (<br>.75° (<br>4.35° (                                                                                                    | 1.00)                                                                                  | Amdek Color 600-High Res RGB                                                                                                    | 365.00° (7.88)<br>455.00° (9.83)                                                                                                    | COMPAQ DeskPro/Tane Backup System                                                                                                    | 3,018.14                                                                                        |                                                                                                    |                                                                                                    |                                                                                           |
| (All Memory Chips Guaranteed for<br>•64K Memory Upgrade Kits (9 Chips)<br>Quantity Discounts Available!<br>•64K Dynamic Ram Chips (Each)<br>•256K Dynamic Ram Chips (Each)                                                                                                    | \$6.75° (                                                                                                    | 1.00)                                                                                  | Amdek Color 600—High Res RGB<br>Amdek Color 700—Ultra High Res                                                                                                    | 365.00° (7.88)<br>455.00° (9.83)<br>475.99° (10.48)                                                                                                    | COMPAQ DeskPro/Tape Backup System<br>w/640K/1 Floppy/10MB Hard Disk/                                                                                                    | 3,018.14                                                                                        | 10020)                                                                                                    | Sanvo MBC 775 Color Portable IBM                                                                                                    | 1,775.00                                                                                  |
| (Ali Memory Chipa Guaranteed for<br>▶64K Memory Upgrade Kits (9 Chips)<br>Ouantity Discounts Available!<br>▶64K Oynamic Ram Chips (Each)<br>▶256K Dynamic Ram Chipa (Each)<br>▶128K IBM AT Piggyback Chips (Each)                                                                                                    | %6.75* (<br>.75* (<br>4.35* (<br>7.50* (                                                                                                    | 1.00)                                                                                  | Amdek Color 600—High Res RGB<br>Amdek Color 700—Ultra High Res<br>Amdek Color 710—700 w/Non Glare<br>Long Phosphor                                                                                                    | 455.00° (9.83)<br>475.99° (10.48)                                                                                                    | COMPAQ DeskPro/ Tape Backup System                                                                                                    |                                                                                                 |                                                                                                    | Sanyo MBC 775 Color Portable IBM<br>Clone 2 Drives/Color Monitor/256K                                                                                                    | 1,775.00                                                                                  |
| (All Memory Chips Guaranteed for<br>D-64K Memory Upgrade Kits (9 Chips)<br>Ouanity Discounts Available!<br>D-64K Dynamic Ram Chips (Each)<br>D-256K Dynamic Ram Chips (Each)<br>D-128K IBM AT Piggyback Chips (Each)<br>EXTERNAL MODE                                                                                                    | %6.75° (<br>.75° (<br>4.35° (<br>7.50° (                                                                                                    | 1.00)<br>1.00)<br>1.00)                                                                | Amdek Color 600—High Res RGB<br>Amdek Color 700—Ultra High Res<br>Amdek Color 710—700 w/Non Glare<br>Long Phosphor<br>Princeton HX-12 RGB Monitor                                                                                                    | 455.00° (9.83)<br>475.99° (10.48)<br>CALL                                                                                                    | COMPAQ DeskPro/Tape Backup System<br>w/640K/1 Floppy/10MB Hard Disk/                                                                                                    |                                                                                                 |                                                                                                    | Sanyo MBC 775 Color Portable IBM<br>Clone 2 Drives/Color Monitor/256K<br>TERS                                                                                                    | 1,775.00                                                                                  |
| (All Memory Chips Guaranteed for<br>D-64K Memory Upgrade Kits (9 Chips)<br>Quantity Discounts Availablet<br>D-64K Dynamic Ram Chips (Each)<br>D-256K Dynamic Ram Chips (Each)<br>D-128K IBM AT Pliggy/back Chips (Each)<br>EXTERNAL MODE<br>Anchor Mark XII                                                                                                    | Whole<br>\$6.75° (<br>.75° (<br>4.35° (<br>7.50° (<br>MS<br>\$230.00° (                                                                                                    | (5 00)                                                                                 | Amdek Color 600-High Res RGB<br>Amdek Color 710-Ultra High Res<br>Amdek Color 710-700 wilhon Giare<br>Long Phosphor<br>Princeton HA: 12 RGB Monitor<br>Princeton MAX-12e                                                                                                    | 455.00° (9.83)<br>475.99° (10.48)                                                                                                    | COMPAQ DeskPro/Tape Backup System<br>w1640K/1 Fkoppy/10MB Hard Disk/<br>10MB Tape Drive/Monitor                                                                                                    | P                                                                                               | RIN                                                                                                    | Sanyo MBC 775 Color Portable IBM Clone 2 Drives/Color Monitor/256K TERS  NEC 3550 33CPS Letter Quality Printer                                                                                                    | 1.775.00<br>\$960.00                                                                      |
| (All Memory Chips Guaranteed for  •64K Memory Upgrade Kits (9 Chips)  •02unitry Discounts Available!  •64K Dynamic Ram Chips (Each)  •256K Dynamic Ram Chips (Each)  •256K Dynamic Ram Chips (Each)  •24K IBM AT Piggyback Chips (Each)  EXTERNAL MODE  Anchor Mark XII  Hayes Smattmodem 300                                                                                                    | % Whole \$6.75° (  .75° ( 4.35° ( 7.50° (  MS  \$230,00° ( 125.00° (                                                                                                    | (5.00)<br>(5.00)                                                                       | Amdek Color 600—High Res RGB<br>Amdek Color 700—Utra High Res<br>Amdek Color 710—700 w/Non Glare<br>Long Phosphor<br>Princeton MAX-12e<br>Work with Color or Mono Card <sup>1</sup>                                                                                                    | 455.00° (9.83)<br>475.99° (10.48)<br>CALL                                                                                                    | COMPAQ DeskPro1 lape Backup System wi640k1 Floppy HOMB Hard Drsk/ 10MB Tape Drnve/Monito:  ▶Citizen MSP-10 NEW 160CPS/80COL/Enc - Trac                                                                                                    | \$ 280.00°                                                                                      | (6 05)                                                                                                    | Sanyo MBC 775 Color Portable IBM Clone 2 Drives/Color Monitor/256K TERS  NEC 3550 33CPS Letter Quality Printer NEC 3550 FS Printer                                                                                                    | \$960.00<br>1,330.00                                                                      |
| (Ali Memory Chipa Guaranteed for United States of Chips)  ———————————————————————————————————                                                                                                    | Whole \$6.75° (  .75° ( 4.35° ( 7.50° (  MS  \$230.00° ( 355.00° ( 356.00° (                                                                                                    | (1.00)<br>(1.00)<br>(1.00)<br>(5.00)<br>(5.00)<br>(5.00)<br>(5.00)                     | Amdek Color 600—high Res RGB<br>Amdek Color 700—Utra High Res<br>Amdek Color 710—700 w/Non Glare<br>Long Phosphor<br>Princeton MAX-12e<br>Work with Color or Mono Card <sup>1</sup><br>Work with Color or Mono Card <sup>1</sup><br>Quadriam Quadchrome II New <sup>1</sup><br>640/220 RGB w/14 <sup>2</sup> Screen <sup>1</sup>                                                                                                    | 455.00° (9.83)<br>475.99° (10.48)<br>CALL<br>CALL                                                                                                    | COMPAQ DeskPro/Tape Backup System w/640K/1 Floppy/ 10MB Hard Drsk/ 10MB Tape Drive/Monitor  • Citizen MSP-10 NEW 160CPS/80CU/Fnc - Trac • Citizen MSP-15 NEW                                                                                                    | P                                                                                               | (6 05)                                                                                                    | Sanyo MBC 775 Color Portable IBM Clone 2 Drives/Color Monitor/256K TERS NEC 3550 33CPS Letter Quality Printer NEC 8850 55CPS Printer POkidata ML 182 New 120CPS/LQ Model FRIC/IBM Graphics - more                                                                                                    | \$960.00<br>1,330,00<br>200.00                                                            |
| (Ali Memory Chips Guaranteed for Journal of Memory Upgrade Kits (9 Chips) Quantity Discounts Available!  D4K Dynamic Ram Chips (Each) D256K Dynamic Ram Chips (Each) D128K IBM AT Piggyback Chips (Each) EXTERNAL MODE  Anchor Mark XII Hayes Smartmodem 1200 Phayes Smartmodem 1200 Phayes Smartmodem 1200 Phayes Smartmodem 1200 Phayes Smartmodem 1200 Phayes Smartmodem 1200 Phayes Smartmodem 1200 Phayes Smartmodem 1200                                                                                                    | Whole \$6.75° (  .75° ( 4.35° ( 7.50° (  MS  \$230.00° ( 355.00° ( 356.00° (                                                                                                    | (5.00)<br>(5.00)<br>(5.00)<br>(5.00)<br>(6.00)                                         | Amdek Color 600—High Res RGB<br>Amdek Color 700—Ultra High Res<br>Amdek Color 710—700 wi/Non Giare<br>Long Phosphor<br>Princeton MAX-12e World William<br>Princeton MAX-12e Work with Color or Mono Card 1<br>Quadram Quadchrome II New!<br>640/200 RGB wi 14" Screen!<br>Black. Phosphor MaskilBM Case                                                                                                    | 455.00* (9 83)<br>475.99* (10 48)<br>CALL<br>CALL<br>370.00* (8 21)                                                                                      | COMPAQ DeskPro/Tape Backup System wi640kf / Floppy 10MB Hard Drsk/ 10MB Tape Drive/Monitor  PCritizen MSP-10 NEW 160CPS/80COL/Fnc - Trac PCritizen MSP-15 NEW 160CPS/132COL/Fnc - Trac                                                                                                    | \$ 280.00°<br>410.00°                                                                           | (6 05)<br>(8 86)                                                                                               | Sanyo MBC 775 Color Portable IBM Clone 2 Drives/Color Monitor/256K  TERS  INEC 3550 33CPS Letter Quality Printer INEC 8850 55CPS Printer INEC 8850 55CPS Printer INCOMINET MILET STATEMENT OF THE PORTAGE STATEMENT OF THE PORTAGE STATEMENT OF THE PO | \$960.00<br>1,330.00<br>200.00<br>325.00                                                  |
| (Ali Memory Chipa Guaranteed for United States of Chips)  —64K Memory Upgrade Kits (9 Chips)  —64K Mynamic Ram Chips (Each)  —256K Dynamic Ram Chips (Each)  —128K IBM AT Piggyback Chips (Each)  —128K IBM AT Piggyback Chips (Each)  Anchor Mark XII  Hayes Smattmodem 300  Hayes Smattmodem 1200  Prometheus Promodem 1200  External 1009 Hayes Compabble                                                                                                    | Whole \$6.75° ( 4.35° ( 4.35° ( 7.50° (  MS \$230.00° ( 125.00° ( 355.00° ( 276.00° (                                                                                                    | (5.00)<br>(5.00)<br>(5.00)<br>(5.00)<br>(5.00)<br>(6.00)                               | Amdek Color 600—high Res RGB Amdek Color 700—Utra High Res Amdek Color 710—700 w/Non Glare Long Phosphor Princeton MAJ. 12e Work with Color or Mono Card¹ Ouadriam Ouadchrome II New! 640/200 RGB w/14" Screen! Black. Phosphor Mask/IBM Case ▶Samaung 12 TIL IBM 19pe Amber                                                                                                    | 455.00° (9 83)<br>475.99° (10 48)<br>CALL<br>CALL<br>370.00° (8 21)<br>89.50° (5.00)                                                                     | COMPAQ Deskfrol Tape Backup System w/640k/1 Floppy/ 10MB Hard Drsk/ 10MB Tape Driver/Monitor  • Cituren MSP-10 NEW 160CDS/80COL/Finc - Trac • Cituren MSP-15 NEW 160CPS/132COL/Finc - Trac • Cituren MSP-15 NEW 160CPS/132COL/Finc - Trac • Cituren MSP-10 NEW                                                                                                    | \$ 280.00°                                                                                      | (6 05)<br>(8 86)                                                                                               | Sanyo MBC 7/5 Color Portable IBM Clone 2 Drives/Color Monitor/256K TERS  PINEC 3550 33CPS Letter Ouality Printer  PINEC 8850 55CPS Printer  POrtidata Mt. 182 New 120CPS/LO Model FRC/IBM Graphics - more  POlkidata Mt. 192 New Sleek Design! 160CPS/LO Model FRC/IBM Graphics                                                                                                    | \$960.00<br>1,330.00<br>200.00<br>325.00                                                  |
| (Ali Memory Chips Guaranteed for Journal of Memory Upgrade Kits (9 Chips) Quantity Discounts Available!  D4K Dynamic Ram Chips (Each) D256K Dynamic Ram Chips (Each) D128K IBM AT Piggyback Chips (Each) EXTERNAL MODE Anchor Mark XII Hayes Smartmodem 1200 Phayes Smartmodem 1200 Phayes Smartmodem 1200 Phayes Smartmodem 1200 External 100% Hayes Compabile DUS Robotics Course 2 4000BPS Modem                                                                                                    | Whole \$6.75° (  .75° ( 4.35° ( 7.50° (  MS  \$230.00° ( 125.00° ( 355.00° ( 276.00° ( 450.00° ( 450.00° (                                                                                                    | (5.00)<br>(5.00)<br>(5.00)<br>(5.00)<br>(5.00)<br>(6.00)                               | Amdek Color 600-high Res RGB Amdek Color 700-Utra High Res Amdek Color 710-700 w/Non Glare Long Phosphor Princeton HX-12 RGB Monitor Princeton HX-12 RGB Monitor Princeton HX-12 RGB Monitor Princeton HX-12 RGB Monitor Princeton HX-12 RGB Monitor Princeton MAX-12e Work with Color or Mono Card¹ Ouadriam Ouadchrome II Hew¹ 640/200 RGB w/14⁻ Screen! Black Prosp w/14⁻ Screen! Black Prosp w/14⁻ Screen! Samaung 12⁻ TIL IBM Type Amber A great booking/pedroxing monochi                                                                      | 455.00* (9 83)<br>475.99* (10 48)<br>CALL<br>CALL<br>370.00* (8 21)<br>89.50* (5.00)                                                                     | COMPAQ DeskPro1 Tape Backup System wi640kit   Foppy   10MB Hard Drsk/   10MB Tape Drive/Monitor    **Dittagen MSP-10 NEW   160CPS/80COL/Fine - Frac    **Dittagen MSP-15 NEW   160CPS/132COL/Fine - Frac    **Dittagen MSP-10 NEW   160CPS/132COL/Fine - Frac    **Dittagen MSP-10 NEW   200CPS/80COL/Fine - Frac    **Dittagen MSP-20 NEW   200CPS/80COL/Fine - Frac    **Dittagen MSP-25 NEW   200CPS/80COL/Fine - Frac    **Dittagen MSP-25 NEW   200CPS/80COL/Fine - Frac    **Dittagen MSP-25 NEW   200CPS/80COL/Fine - Frac    **Dittagen MSP-25 NEW   200CPS/80COL/Fine - Frac    **Dittagen MSP-25 NEW   200CPS/80COL/Fine - Frac    **Dittagen MSP-25 NEW   200CPS/80COL/Fine - Frac    **Dittagen MSP-25 NEW   200CPS/80COL/Fine - Frac    **Dittagen MSP-25 NEW    **Dittagen MSP-25 NEW | \$ 280.00°                                                                                      | (6 05)<br>(8 86)<br>(8 86)                                                                                     | Sanyo MBC 775 Color Portable IBM Cione 2 Drives/Color Monitor/256K FERS NEC 3550 33CPS Letter Quality Printer NEC 8850 55CPS Printer Pokidata ML 182 New 120CPS/LD Model FRIC/IBM Graphics - more Nokidata ML 192 New Steek Designi 160CPS/LD Model Fric/IBM Graphics Pokidata ML 192 New Steek Designi 160CPS/LD Model Fric/IBM Graphics Pokidata MC WC color 20 80CPS/100 -                                                                                                    | \$960.00<br>1,330.00<br>200.00<br>325.00                                                  |
| (Ali Memory Chips Guaranteed for Journal of Memory Upgrade Kits (9 Chips) Quantity Discounts Available!  104K Dynamic Ram Chips (Each)  125K Dynamic Ram Chips (Each)  125K ISM AT Piggyback Chips (Each)  EXTERNAL MODE  Anchor Mark XII  Hayes Smartmodem 300  Hayes Smartmodem 2400  Prometheus Promodem 1200  External 100% Hayes Compatible  10.5. Robotics Courier 24008PS Modem  10.5. Robotics Password  10.5. Robotics Password  10.5. Robotics Passw | Whole \$6.75° ( 4.35° ( 4.35° ( 7.50° (  MS \$230.00° ( 125.00° ( 355.00° ( 276.00° (                                                                                                    | (5.00)<br>(5.00)<br>(5.00)<br>(5.00)<br>(5.00)<br>(6.00)                               | Amdek Color 600—high Res RGB Amdek Color 700—Utra High Res Amdek Color 710—700 w/Non Glare Long Phosphor Princation HX-12 RGB Monitor Princetion MAX-12e Work with Color or Mono Card <sup>1</sup> Guadriam Quadchrome il Newl 640/200 RGB w/14 "Screen! Black. Phosphor Maski/BM Case PSamsung 12: TTL IBM Iype Amber A great looking/performing monochr<br>manufacture of IBMs own color mor                                                                                                    | 455.00* (9 83)<br>475.99* (10 48)<br>CALL<br>CALL<br>370.00* (8 21)<br>89.50* (5.00)                                                                     | COMPAQ DeskPro/Tape Backup System wi640kil Floppy 10MB Hard Drsk/ 10MB Tape Drive/Monitor  Citizen MSP-10 NEW 160CPS/80COL/Fric - Trac  Citizen MSP-15 NEW 160CPS/132COL/Fric - Trac  Citizen MSP-20 NEW 200CPS/80COL/Fric - Trac  Citizen MSP-25 NEW 200CPS/132COL/Fric - Trac  Citizen MSP-25 NEW 200CPS/132COL/Fric - Trac                                                                                                    | \$ 280.00°<br>410.00°<br>410.00°<br>530.00°                                                     | (6 05)<br>(8 86)<br>(8 86)<br>(11,45)                                                                          | Sanyo MBC 775 Color Portable IBM Clone 2 Drives/Color Monitor/256K  FERS  INEC 3550 33CPS Letter Quality Printer  NEC 8850 55CPS Printer  POxidata Mt. 182 New 120CPS/LO Model FRIC/IBM Graphics - more  Poxidata Mt. 192 New Sieber Designi 160CPS/LO Model/Firc/IBM Graphics  Poxidata Mt. 192 New Sieber Designi 160CPS/LO Model/Firc/IBM Graphics  Poxidata Mt. 192 New Sieber Designi 160CPS/LO Model/Firc/IBM Graphics / McGenter Color 28 McGenter Color 28 McGenter (Interface)                                                                                                    | \$960.00<br>1,330.00<br>200.00<br>325.00                                                  |
| (Ali Memory Chips Guaranteed for Journal of Memory Upgrade Kits (9 Chips) Quantity Discounts Available!  D4K Dynamic Ram Chips (Each) D256K Dynamic Ram Chips (Each) D128K IBM AT Piggyback Chips (Each) EXTERNAL MODE Anchor Mark XII Hayes Smartmodem 1200 Phayes Smartmodem 1200 Phayes Smartmodem 1200 Phayes Smartmodem 1200 External 100% Hayes Compabile DUS Robotics Course 2 4000BPS Modem                                                                                                    | Whole \$6.75° (  .75° ( 4.35° ( 7.50° (  MS  \$230.00° ( 125.00° ( 355.00° ( 276.00° ( 450.00° ( 450.00° (                                                                                                    | (5.00)<br>(5.00)<br>(5.00)<br>(5.00)<br>(5.00)<br>(6.00)                               | Amdek Color 600-high Res RGB Amdek Color 700-Utra High Res Amdek Color 710-700 w/Non Glare Long Phosphor Princeton HX-12 RGB Monitor Princeton HX-12 RGB Monitor Princeton HX-12 RGB Monitor Princeton HX-12 RGB Monitor Princeton HX-12 RGB Monitor Princeton MAX-12e Work with Color or Mono Card¹ Ouadriam Ouadchrome II Hew¹ 640/200 RGB w/14⁻ Screen! Black Prosp w/14⁻ Screen! Black Prosp w/14⁻ Screen! Samaung 12⁻ TIL IBM Type Amber A great booking/pedroxing monochi                                                                      | 455.00* (9.83)<br>475.99* (10.48)<br>CALL<br>370.00* (8.21)<br>89.50* (5.00)<br>ome from the                                                             | COMPAQ DeskPro1 Tape Backup System wi640kit   Foppy   10MB Hard Drsk!   10MB Tape Drive! Monitor   10MB Tape Drive! Monitor   10M | \$ 280.00°<br>410.00°<br>410.00°<br>530.00°<br>875.00°                                          | (6 05)<br>(8 86)<br>(8 86)<br>(11,45)<br>(18,90)                                                               | Sanyo MBC 775 Color Portable IBM Clone 2 Drives/Color Monitor/256K  TERS  NEC 3550 33CPS Letter Ouality Printer  NEC 8850 55CPS Printer  Polividata Mt. 182 New 120CPS/LD  Model FRC/IBM Graphics - more  Polividata Mt. 192 New Steek Design! 160CPS/LD Model/EnriBM Graphics  Polividata NEW Color 20 80CPS/100 - Colors/LD Model/IBM Graphics + Mol (Requires Interface)  Media Maryon Maryon Maryon Maryon Maryon Maryon (Requires Interface)                                                                                                    | \$960.00<br>1,330.00<br>200.00<br>325.00<br>109.00                                        |
| (Ali Memory Chips Guaranteed for United States of Chips)  Dearth Piscounts Available!  De4K Dynamic Ram Chips (Each)  D256K Dynamic Ram Chips (Each)  D256K Dynamic Ram Chips (Each)  EXERNAL MODE  Anchor Mark XII  Hayes Smartmodem 300  Hayes Smartmodem 200  Prometheus Promodem 1200  Prometheus Promodem 1200  External 10% Hayes Compatible  DU.S. Robotics Password  U.S. Robotics Password  U.S. Robotics Password  U.S. Robotics Password  U.S. Robotics Password  U.S. Robotics Password  U.S. Robotics Password  U.S. Robotics Password  U.S. Robotics Password  U.S. Robotics Password  U.S. Robotics Password  U.S. Robotics Password  U.S. Robotics Password  U.S. Robotics Password                                                                                                    | Whole \$6.75° (     .75° (     4.35° (     7.50° (  MS  \$230.00° (     125.00° (     355.00° (     276.00° (     450.00° (     195.00° (                                                                                                    | (5.00)<br>(5.00)<br>(5.00)<br>(5.00)<br>(6.00)<br>(6.00)                               | Amdek Color 600—high Res RGB Amdek Color 700—Utra High Res Amdek Cokor 710—700 w/Non Glare Long Phosphor Princeton MAX-12e Work with Color or Mono Card¹ Quadriam Quadchrome II New¹ 640/200 RGB w/14* Screen! Black Phosphor Mask/IBM Case >Samsung 12* TIL IBM Yipe Amber A great looking/performing monochr manufacturer of IBM's own color mor Zentth ZVM-123 Green High res                                                                                                    | 455.00* (9.83)<br>475.99* (10.48)<br>CALL<br>370.00* (8.21)<br>89.50* (5.00)<br>ome from the                                                             | COMPAQ DeskPro/Tape Backup System wi640kN   Floppy   10MB Hard Drsk/ 10MB Tape Drive/Monitor  Dittren MSP-10 NEW 160CPS/80COL/Frc - Trac Dittren MSP-15 NEW 160CPS/132COL/Frc - Trac Dittren MSP-20 NEW 200CPS/80COL/Frc - Trac Dittren MSP-25 NEW 200CPS/132COL/Frc - Trac C. Itoh F10/40 Sanwriter 40 CPS LQ C. Itoh Proviner 8510 AP                                                                                                    | \$ 280.00°<br>410.00°<br>410.00°<br>530.00°<br>875.00°<br>285.00°                               | (6 05)<br>(8 86)<br>(8 86)<br>(11,45)<br>(18,90)<br>(6 16)                                                     | Sanyo MBC 775 Color Portable IBM Clone 2 Drives/Color Monitor/256K  FERS  NEC 3550 33CPS Letter Quality Printer NEC 8850 55CPS Printer POkidata ML 182 New 120CPS/LO Model FRIC/IBM Graphics - more Pokidata ML 192 New Sleek Designi 160CPS/LO Model/Finc/IBM Graphics Pokidata ML 192 New Sleek Designi 160CPS/LO Model/Finc/IBM Graphics Pokidata NEW Color 20 80CPS/100 - Colors/LO Model/IBM Graphics + MC (Requires Interface) Pokidata NEW IBM Interface for Okimate Color 20                                                                                                    | 1,775.00<br>\$960.00<br>1,330.00<br>200.00<br>325.00<br>109.00<br>65.0                    |
| (All Memory Chipa Guaranteed for Journal of Memory Upgrade Kits (9 Chips) Quantity Discounts Available! D64K Dynamic Ram Chipe (Each) ≥256K Dynamic Ram Chipe (Each) ≥126K Dynamic Ram Chipe (Each) ≥126K D94K Piggyback Chipe (Each) EXTERNAL MODE Anchor Mark XII Hayes Smartmodem 300 Hayes Smartmodem 1200 Prometheus Promodem 1200 Prometheus Promodem 1200 Prometheus Promodem 1200 External 100% Hayes Compabile DUS. Robotics Course? 2400BPS Modem US. Robotics Password LOWEST PRICE 1200BPS Modem!                                                                                                    | Whole \$6.75° (     .75° (     4.35° (     7.50° (  MS  \$230.00° (     125.00° (     355.00° (     568.00° (     125.00° (     125.00° (     125.00° (     125.00° (     125.00° (     125.00° (     125.00° (     125.00° (                                                                                                    | (5 00)<br>(5 00)<br>(5 00)<br>(6 00)<br>(6 00)<br>(6 00)                               | Amdek Color 600—high Res RGB Amdek Color 700—Utra High Res Amdek Color 710—700 w/Non Glare Long Phosphor Princeton HA-12 RGB Monitor Princeton HA-12 RGB Monitor Princeton HA-12 RGB Monitor Ouadram Ouadrahome ill New! 640/X200 RGB w/14" Screen! Black, Phosphor Mask/IBM Case Samaung 12 TTL IBM Type Amber A great looking/performing monochr<br>manufacture of IBM Som color mor Zenith ZVM-123 Green High res                                                                                                    | 455.00* (9.83)<br>475.99* (10.48)<br>CALL<br>370.00* (8.21)<br>89.50* (5.00)<br>ome from the<br>illor<br>76.00* (2.50)                                   | COMPAQ DeskPro/Tape Backup System wi640k/I Floppy I/OMB Hard Drsk/ 10MB Tape Drive/Monitor  • Critizen MSP-10 NEW 160CPS/80COL/Fnc - Trac • Critizen MSP-15 NEW 160CPS/132COL/Fnc - Trac • Critizen MSP-26 NEW 200CPS/132COL/Fnc - Trac • Critizen MSP-25 NEW 200CPS/132COL/Fnc - Trac • Critizen MSP-25 NEW 200CPS/132COL/Fnc - Trac C, Itoh F10/40 Starvniter 40 CPS LQ C, Itoh F10/40 Starvniter 40 CPS LQ C, Itoh F10/40 Starvniter 40 CPS LQ C, Itoh Prownlet 8510 AP • Epson Lik 80 100CPS 80CCL LO Mode                                                                                                    | \$ 280.00°<br>410.00°<br>410.00°<br>530.00°<br>875.00°<br>285.00°                               | (8 86)<br>(8 86)<br>(8 86)<br>(11,45)<br>(18,90)<br>(6 16)<br>(4 43)                                           | Sanyo MBC 775 Color Portable IBM Clone 2 Drives/Color Monitor/256K  TERS  NEC 3550 33CPS Letter Quality Printer NEC 8850 55CPS Printer DOkidata Mt. 182 New 120CPS/LD Model FRIC/IBM Graphics - more DOkidata Mt. 192 New Sleek Designi 160CPS/LD Model Fric/IBM Graphics - Model FRIC/IBM Graphics - Model FRIC | 1,775.00<br>\$960.00<br>1,330.00<br>200.00<br>325.00<br>109.00<br>65.00<br>599.0          |
| (Ali Memory Chipa Guaranteed for Journal of Memory Upgrade Kits (9 Chips) Oquantity Discounts Available!  964K Dynamic Ram Chips (Each) 256K Dynamic Ram Chips (Each) 128K IBM AP Higgyback Chips (Each)  EXTERNAL MODE  Anchor Mark XII Hayes Smaltmodem 300 Hayes Smaltmodem 2400 Phayes Smaltmodem 2400 Phayes Smaltmodem 2400 Phayes Smaltmodem 2400 Phayes Smaltmodem 2400 Phayes Smaltmodem 1000 Esternal 100% Hayes Compabble PU.S. Robotics Courier 2400BPS Modem  PU.S. Robotics Courier 2400BPS Modem  LOWEST PRICE 1200BPS Modem  1000 PU.S. Robotics Password LOWEST PRICE 1200BPS Modem  1000 PU.S. Robotics Password LOWEST PRICE 1200BPS Modem  1000 PU.S. Robotics Password LOWEST PRICE 1200BPS Modem  1000 PU.S. Robotics Password LOWEST PRICE 1200BPS Modem  1000 PU.S. PRICE 1200BPS Modem  1000 PU.S. PR | Whole \$6.75° (  .75° ( 4.35° ( 7.50° (  MS \$230.00° ( 25.00° ( 256.00° ( 276.00° ( 195.00° ( 195 | (1,00)<br>(1,00)<br>(1,00)<br>(1,00)<br>(5,00)<br>(5,00)<br>(6,00)<br>(6,00)<br>(4,00) | Amdek Color 600—High Res RGB Amdek Color 700—Utra High Res Amdek Color 710—700 w/Non Glare Long Phosphor Princeton MAX-12e Work with Color or Mono Card¹ Ouadriam Ouadchrome II New! 640/200 RGB w/1a² Screen! Black. Phosphor Mask/IBM Case >Samsung 12 TTL IBM IyBe Amber A great looking/pedorming monochr manufacture of IBMs own color mor Zenith ZVM-123 Green High res                                                                                                    | 455.90° (8 83)<br>475.99° (10 48)<br>CALL<br>CALL<br>370.00° (8 21)<br>89.50° (5.00)<br>omer from the<br>whore<br>76.00° (2.50)                          | COMPAQ DeskPro1 lape Backup System wi640kil 1 Floppy 10MB Hard Drsk/ 10MB Tape Drive/Monitor  • Critizen MSP-10 NEW 160CPS180COL/Finc - Trac • Critizen MSP-15 NEW 160CPS1/32COL/Finc - Trac • Critizen MSP-20 NEW 200CPS/1/32COL/Finc - Trac • Critizen MSP-25 NEW 200CPS/1/32COL/Finc - Trac • Critizen MSP-25 NEW 200CPS/1/32COL/Finc -  | \$ 280.00°<br>410.00°<br>530.00°<br>875.00°<br>285.00°<br>315.00°                               | (6 05)<br>(8 86)<br>(8 86)<br>(11, 45)<br>(18, 90)<br>(6 16)<br>(4 43)<br>(6 85)                               | Sanyo MBC 775 Color Portable IBM Clone 2 Drives/Color Monitor/256K TERS  PNEC 3550 33CPS Letter Ouality Printer PNEC 8850 55CPS Printer PORidata ML 182 New 120CPS/LO Model PRIC/IBM Graphics - more POlividata ML 192 New Steek Designi 160CPS/LO Model/Encl/BM Graphics POlividata NEW Color 20 80CPS/100 - Colors/LO Model/BM Graphics - POlividata NEW Color 20 80CPS/100 - Colors/LO Model/BM Graphics - MC POlividata NEW IBM Interface for Olivinate Color 20 Oxidata ML 84P 200CPS 132COL Oxidata ML 93P 180CPS Wide Platen Oxidata ML 93P 180CPS Wide Platen Oxidata ML 93P 180CPS Wide Platen                                                                                                    | 1,775.00<br>\$960.00<br>1,330.00<br>200.00<br>325.00<br>109.00<br>65.00<br>599.0<br>533.0 |
| (Ali Memory Chips Guaranteed for Journal of Memory Upgrade Kits (9 Chips) Outsitify Discounts Available!  9-64K Mynamic Ram Chips (Each)  2-56K Dynamic Ram Chips (Each)  2-56K Dynamic Ram Chips (Each)  EXTERNAL MODE  Anchor Mark XII  Hayes Smartmodem 1200  Phayes Smartmodem 1200  Phayes Smartmodem 1200  External 100% Hayes Compatible  PUS Robotics Courier 2400BPS Modem  PUS Robotics Courier 2400BPS Modem  PUS Robotics Courier 2400BPS Modem  PUS Robotics Courier 2400BPS Modem  PUS Robotics Password  LOWEST PRICE 1200BPS Modem!                                                                                                    | Whole \$6.75° (  .75° ( 4.35° ( 7.50° (  MS \$230.00° ( 25.00° ( 256.00° ( 276.00° ( 195.00° ( 195 | (1,00)<br>(1,00)<br>(1,00)<br>(1,00)<br>(5,00)<br>(5,00)<br>(6,00)<br>(6,00)<br>(4,00) | Amdek Color 600—high Res RGB Amdek Color 700—Utra High Res Amdek Color 710—700 w/Non Glare Long Phosphor Princeton HA-12 RGB Monitor Princeton HA-12 RGB Monitor Princeton HA-12 RGB Monitor Ouadram Ouadrahome ill New! 640/X200 RGB w/14" Screen! Black, Phosphor Mask/IBM Case Samaung 12 TTL IBM Type Amber A great looking/performing monochr<br>manufacture of IBM Som color mor Zenith ZVM-123 Green High res                                                                                                    | 455.90° (8 83)<br>475.99° (10 48)<br>CALL<br>CALL<br>370.00° (8 21)<br>89.50° (5.00)<br>omer from the<br>whore<br>76.00° (2.50)                          | COMPAQ DeskPro1 lape Backup System wi640kN1 Floppy 10MB Hard Drskl 10MB Tape Drivel Monitor  • Critizen MSP-10 NEW 160CPS/80COL/Enc - Trac • Critizen MSP-18 NEW 160CPS/132COL/Enc - Trac • Critizen MSP-20 NEW 200CPS/13COL/Enc - Trac • Critizen MSP-25 NEW 200CPS/132COL/Enc - Trac • Critizen MSP-25 NEW 200CPS/132COL/Enc - Trac C, Itoh F10/40 Sarwinter 40 CPS LO C, Itoh F10/40 Sarwinter 40 CPS LO C, Itoh F10/40 Sarwinter 40 CPS LO C, Itoh F10/40 Sarwinter 40 CPS LO New Model!! • Epson Ex-85 • Epson Ex-85 • Epson Ex-85 • Epson Ex-85 • Epson Ex-85                                                                                                    | \$ 280.00°<br>410.00°<br>410.00°<br>530.00°<br>875.00°<br>285.00°<br>205.00°<br>315.00°         | (6 05)<br>(8 86)<br>(8 86)<br>(11, 45)<br>(18, 90)<br>(6 16)<br>(4 43)<br>(6 85)                               | Sanyo MBC 775 Color Portable IBM Clone 2 Drives/Color Monitor/256K  TERS  NEC 3550 33CPS Letter Ouality Printer  NEC 8850 55CPS Printer  Pokidata ML 182 New 120CPS/LO Model FRIC/IBM Graphics - more  Pokidata ML 192 New Sleek Designi 160CPS/LO Model FINE/IBM Graphics  Pokidata NEW Color 20 80CPS/100 - Colors/LO Model/IBM Graphics/ + Mc (Fiequires Interface)  Pokidata NEW IBM interface for Okimate Color 20 Okidata ML 93P 160CPS Vide Platen  Okidata ML 93P 160CPS Wide Platen  Okidata AL 93P 160CPS Wide Platen  Okidata 2410P Pacemark 350CPS  Oure Spint 11140 40CPS Letter Quality  Come Spint 11140 40CPS Letter Quality                                                                                                    | \$960.00<br>1,330.00<br>200.00<br>325.00<br>109.00<br>65.00<br>599.0<br>533.0<br>1,620.0  |
| (Ali Memory Chips Guaranteed for United States of Chips)  ———————————————————————————————————                                                                                                    | Whole \$6.75' (4.35' (7.50' (4.35' (7.50' (4.35' (7.50' (4.35' (7.50' (4.35' (7.50' (4.35' (7.50' (4.35' (7.50' (4.35' (7.50' (4.35' (7.50' (4.35' (7.50' (4.35' (7.50' (7.50' (7.  | (1.00)<br>(1.00)<br>(1.00)<br>(5.00)<br>(5.00)<br>(5.00)<br>(6.00)<br>(6.00)<br>(4.00) | Amdek Color 600—high Res RGB Amdek Color 700—Utra High Res Amdek Color 710—700 w/Non Glare Long Phosphor Princeton HA-12 RGB Monitor Princeton HA-12 RGB Monitor Princeton HA-12 RGB Monitor Princeton HA-12 RGB Monitor Princeton HA-12 RGB Monitor GHOX200 RGB w/14" Screen! Black Phosphor Mask/IBM Case Samaung 12" TIL IBM Type Amoer A great toolking/pedrorming monochr manufacturer of IBM's own color mor Zenith ZVM-123 Green High res  NOITHONS  Spice, Plus shipping. All prices reflect a 3% or shipping & handling charges. Personal C | 455.00° (9.83)<br>475.99° (10.48)<br>CALL<br>370.00° (8.21)<br>89.50° (5.00)<br>ome from the<br>show<br>76.00° (2.50)<br>cash discount.<br>checks please | COMPAQ DeskPro1 lape Backup System wi640kVI Floppy INDMB Hard Drsk/ 10MB Tape Drive/Monitor  • Critizen MSP-10 NEW 160CPS-180COL/Finc - Trac • Critizen MSP-15 NEW 160CPS-1/32COL/Finc - Trac • Critizen MSP-20 NEW 200CPS/080COL/Finc - Trac • Critizen MSP-25 NEW 200CPS/080COL/Finc - Trac • Critizen MSP-25 NEW 200CPS/1/32COL/Finc - Trac • C, Itoh F10/40 Starwnter 40 CPS-LO C, Itoh F10/40 Starwnter 40 CPS-LO C, Itoh F10/40 Starwnter 40 C | \$ 280.00°<br>410.00°<br>410.00°<br>530.00°<br>875.00°<br>285.00°<br>205.00°<br>440.00°<br>CALL | (6 05)<br>(8 86)<br>(8 86)<br>(11, 45)<br>(18,90)<br>(6 16)<br>(4 43)<br>(6 85)<br>(9,50)                      | Sanyo MBC 775 Color Portable IBM Clone 2 Drives (Color Monitor) 256K TERS  PNEC 3550 33CPS Letter Ouality Printer PNEC 8550 55CPS Printer PORiodata ML 182 New 120CPS/LO Model FRIC (IBM Graphics - more Polividata ML 192 New Steek Designi 150CPS/LO Model FINE/IBM Graphics Polividata NEW Color 20 80CPS/100 - Colors/LO Model IBM Graphics - More Polividata NEW Color 20 80CPS/100 - Color 20 Model IBM (Faghics) - Model Color 20 Okidata ML 94P 200CPS 132COL Okidata ML 84P 200CPS 132COL Okidata ML 93P 160CPS Wide Platen Okidata 2410 Paccemani 350CPS Oume Sprint 111/40 40CPS Letter Quality Star Microricks Power type 18CPS  Star Microricks Power type 18CPS  Star Microricks Power type 18CPS  Star Microricks Power type 18CPS  Star Microricks Power type 18CPS  Star Microricks Power type 18CPS  Star Microricks Power type 18CPS                                                                                                    | 1,775.00<br>\$960.00<br>1,330.00<br>200.00<br>325.00<br>109.00<br>65.00<br>599.0<br>533.0 |
| (Ali Memory Chips Guaranteed for Journal of Memory Upgrade Kits (9 Chips) Oquantity Discounts Available!  94K Dynamic Ram Chips (Each)  >25K Dynamic Ram Chips (Each)  >25K Dynamic Ram Chips (Each)  EXTERNAL MODE  Anchor Mark XII Hayes Smattmodem 300 Hayes Smattmodem 1200  Hayes Smattmodem 1200  Phayes Smattmodem 1200  External 100% Hayes Compatible  U.S. Robotics Courier 24008PS Modem  U.S. Robotics Courier 24008PS Modem  1.0WEST PRICE 12008PS Modem!  *PC NETWORK—Members pay just 8% a Minimum shipping \$2.50 per order Internal allow 10 working days to clear  *RENT BEFORE YOU BUY—Members are reserved to All III (1986)                                                                                                    | Whole Whole S6.75 (                                                                                                    | (5 00)<br>(5 00)<br>(5 00)<br>(5 00)<br>(5 00)<br>(6 00)<br>(4 00)<br>(4 00)           | Amdek Color 600—High Res RGB Amdek Color 700—Utra High Res Amdek Color 710—700 w/Non Glare Long Phosphor Princeton MAX-12e Work with Color or Mono Card¹ Ouadriam Ouadchrome II New! 640/200 RGB w/1a² Screen! Black. Phosphor Mask/IBM Case >Samsung 12 TTL IBM IyBe Amber A great looking/pedorming monochr manufacture of IBMs own color mor Zenith ZVM-123 Green High res                                                                                                    | 455.00° (9.83) 475.99° (10.48) CALL 370.00° (8.21) 89.50° (5.00) ome from the hidror 76.00° (2.50) a cash discount, hecks please lental Libraries.       | COMPAQ DeskPro1 lape Backup System wi640kN1 Floppy 10MB Hard Drskl 10MB Tape Drivel Monitor  • Critizen MSP-10 NEW 160CPS/80COL/Enc - Trac • Critizen MSP-18 NEW 160CPS/132COL/Enc - Trac • Critizen MSP-20 NEW 200CPS/13COL/Enc - Trac • Critizen MSP-25 NEW 200CPS/132COL/Enc - Trac • Critizen MSP-25 NEW 200CPS/132COL/Enc - Trac C, Itoh F10/40 Sarwinter 40 CPS LO C, Itoh F10/40 Sarwinter 40 CPS LO C, Itoh F10/40 Sarwinter 40 CPS LO C, Itoh F10/40 Sarwinter 40 CPS LO New Model!! • Epson Ex-85 • Epson Ex-85 • Epson Ex-85 • Epson Ex-85 • Epson Ex-85                                                                                                    | \$ 280.00°<br>410.00°<br>410.00°<br>530.00°<br>875.00°<br>285.00°<br>205.00°<br>315.00°         | (6 05)<br>(8 86)<br>(8 86)<br>(11.45)<br>(18.90)<br>(6 16)<br>(4 43)<br>(6 85)<br>(9,50)<br>(13 00)<br>(13 00) | Sanyo MBC 775 Color Portable IBM Clone 2 Drives/Color Monitor/1256K  TERS  PNEC 3550 33CPS Letter Ouality Printer PNEC 8850 55CPS Printer PORiodata ML 182 New 120CPS/LO Model PRIC/IBM Graphics - more POlividata ML 192 New Steek Design! 160CPS/LO Model/EnriPBM Graphics - Model New 120CPS/LO - Colors/LO Model/EnriPBM Graphics - Model New 120CPS/LO - Colors/LO Model/EnriPBM Graphics - Model New 120CPS/LO - Colors/LO Model/EnriPBM Graphics - Model New 120CPS/LO - Colors/LO Model/EnriPBM Graphics - Model New 120CPS/LO - Colors/LO Model/EnriPBM Graphics - Model New 120CPS/LO - Colors/LO Model New 130CPS/LO - Colors/LO - Colors/LO Model New 130CPS/LO - Colors/LO - Colors/LO -  | \$960.00<br>1,330.00<br>200.00<br>325.00<br>109.00<br>65.00<br>599.0<br>533.0<br>1,620.0  |

#### **COMPLETE SYSTEMS**

#### **IBM PC BASE** SYSTEM

IBM PC w/256K

\$1,495.02\*

Floppy Drive Controller 2 Double Sided Double Density Disk Drives

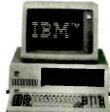

**IBM PC** HARD DISK SYSTEM

IBM PC w/256K Floppy Drive Controller 1 Double Sided Double Density Disk Drive Half Height 10MB

Disk Subsystem

\$1,886.62\*

CUSTOM CONFIGURATIONS WELCOME

#### 40/11/2

#### **PORTABLE** HARD DISK SYSTEM

w256K/1 Floppy/10MB Hard Disk

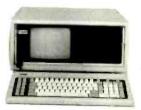

\$2,285.00\*

#### **DESKPRO SYSTEM** WITH TAPE BACKUP

640K CPU/1 Floppy/10MB Hard Disk 10MB Tape Drive/Monitor

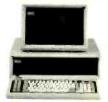

\$3,018.14\*

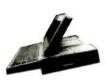

APPLE IIC

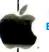

**MACINTOSH BASE SYSTEM** 

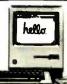

Prices Too Low To Print!!!

\*Members pay 8% above this wholesale price plus shipping.

#### 64K IBM PC MEMORY EXPANSION KITS

Quantity Discounts Available.

**Guaranteed for Life!** 

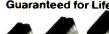

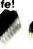

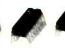

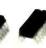

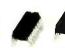

Set of 9 Chips \$6.75\*

#### **BRAND NAME DISKETTES Guaranteed for Life!**

(Quantity Discounts Available.)

SS/DD For APPLE // & /// Box of 10 \$9.00\* DS/DD Box of 10

MACINTOSH Box of 10 Includes free Flip & File Case

12.99\* 21.95\*

#### 1/2 HEIGHT DS/DD **DISK DRIVES**

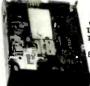

The Network buys direct and makes fantastic deals with manufacturers like MPI/ Tandon/CDC/Shugart/Qume/ TEAC and others to bring you fantastic prices on Nam Brand drives for your PC/AT/ XT/jr/or Compatible.

\$77.50\*

#### INTERNAL PC HARD DISK

Low Power/Automatic Boot, Works on standard PC's and Compatibles. Includes drive/controller/cables/ mounting hardware and instructions.

Full one year warranty! 10MB **\$**385.00\*

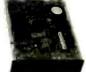

**20MB** \$505.00\*

\$265.0

#### MultiMate

**Professional** Word Processor

\$200.00\*

CALL TOLL FREE 1-800-621-S-A-V-E (memberships)

In Illinois call (312) 280-0002 Validation code: B395

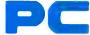

#### **NETWORK**

#### **GET THE NETWORK ADVANTAGE!!!**

#### SEE WHY OVER 70,000 HAVE JOINED MAKING US THE NATION'S #1 SOURCE FOR EVERYTHING IN COMPUTING...

- Our 600 Page Wholesale Catalog
  Over 20,000 products priced at Wholesale + 8%. Anything
  you will ever need at a Consistent low price...
- Quarterly Catalog Updates Your Catalog is never obsolete! Keep on top of the newest products and latest price changes.

Our newsletter gives you fantastic specials along with unbiased analysis of new products and industry trends.

- 10 Day Returns on any Hardware!! If you don't like any hardware product-for any reason -return it for a refund.
- 1000 + Title Rental Library 14 to 30 day rentals on over 1000 different titles. Try before you buy!!
- Size-Strength and Stability

The Network has over 100 employees, 35,000 square feet of office and warshouse, inventory valued in excess of \$5,000,000 and .s ranked the largest computer product supplier in the Nation!! Our commitment is to serve our customers and our 90% repeat business rate is proof!!

#### **CALL TOLL FREE** 1-800-621-S-A-V-E

In Illinois call (312) 280-0002

Your Membership Validation Number: B395 You can validate your membership number and, if you wish, place your first money-saving order over

the phone by using your VISA, MASTERCARD or AMERICAN EXPRESS. Our knowledgeable service consultants are on duty Mon-Fri 8 AM to 7 PM, SAT 9 AM to 5 PM CST

PERSONAL COMPUTER NETWORK 320 West Ohio Chicago, Illinois 60610

Call now . . . Join the PC NETWORK and start saving today!

#### PC NETWORK • MEMBERSHIP APPLICATION

YES! Please enroll me as a member in the PC NETWORK" and rush my catalog featuring thousands of computer products, all at just 8% above DEALER WHOLESALE PRICES. I will also periodically receive "THE PRINTOUT", a special up-date on merchandise at prices BELOW even those in my wholesale catalog, and all the other exclusive, money-saving services available to Members. 395

| I am under no obligation to buy ar | nything. My complete satisfaction is |
|------------------------------------|--------------------------------------|
| guaranteed. Please check (>>) all  | boxes that apply:                    |
| Basic Mambarahin                   | Special V I B Mamband                |

With 14 Days Rental

- One-year membership for \$8 Two-year membership for
- \$15 (SAVE \$1) **Business Software Rental**
- year-with 14 day rentals Games Software Rental Library for \$10 add'l. per year

- Library for \$25 add'l. per
- With 30 Days Rental.
  One-year membership for \$15 Two-year membership for \$25 (SAVE \$5)
- **BOTH Business and Game** Software Rental Libraries for \$30 add'l. per year-with 30 day rentals VIP members receive advance notice on limited quantity merchandise specials

| Bill my credit card: | □ VISA | ☐ MasterCard | □ American Expres |  |  |  |  |
|----------------------|--------|--------------|-------------------|--|--|--|--|
| count                |        |              |                   |  |  |  |  |

| Exp. Date . |     |      |
|-------------|-----|------|
|             | mo. | year |

| _ Che  | ck or mon | ey order e | nciosed | or \$ |  |
|--------|-----------|------------|---------|-------|--|
| Name _ |           |            |         |       |  |
|        |           |            |         |       |  |

| Address     |       | Apt. No. |
|-------------|-------|----------|
| City        | State | Zip      |
| Telephone ( |       |          |

|           | ☐ Macintosh ☐ Other |  |
|-----------|---------------------|--|
| Signature |                     |  |
| 9         | ICI                 |  |

My computer(s) is: ☐ IBM PC ☐ IBM-XT ☐ IBM-AT ☐ Apple II

(Signature required to validate membership) Copyright © 1984, PC NETWORK, INC.

TM & R-Registered trademark of IBM/COMPAQ/APPLE

Inquiry 286

# PERFORMANCE

THAT IS OUT OF THIS WORLD...

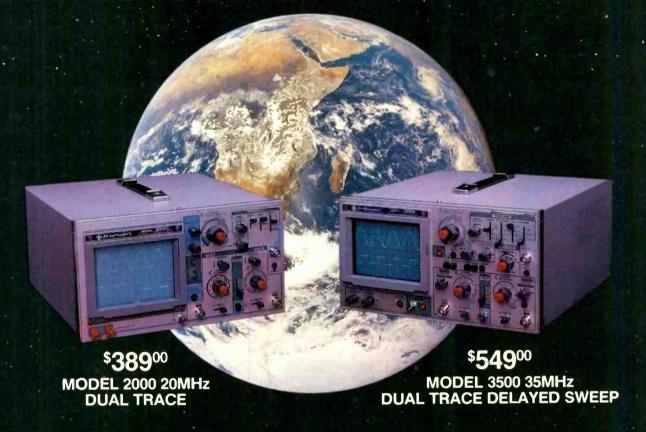

### ...AT A DOWN TO EARTH PRICE

At last! Truly affordable test equipment with no compromise in design, and features you would expect to find only on oscilloscopes costing hundreds of dollars more! JDR Instruments presents two, new, high-performance models backed by a two year warranty and technical support which is only a phone call away. Perfect for the technician or advanced hobbyist, both models feature Dual Trace capability and a variety of operating and triggering modes, including CH-B Subtract and X-Y operation.

MODEL 2000 has a 20 MHz bandwidth and 20 calibrated sweeps ranging from .2s to .2µs. A convenient built-in component tester provides additional diagnostic power.

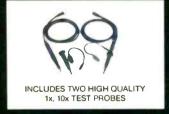

MODEL 3500 features a 35 MHz bandwidth and exceptional 1mV/DIV sensitivity. Delayed sweep and variable holdoff allow stable viewing of complex waveforms.

ORDER TOLL FREE 800-538-5000 800-662-6279 (CA)

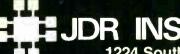

JDR INSTRUMENTS

1224 South Bascom Avenue San Jose, California 95128 (408) 995-5430

Inquiry 414

COPYRIGHT 1985 JDR INSTRUMENTS, EARTH PHOTO COURTESY OF NASA.
THE JDR INSTRUMENTS LOGO IS A REGISTERED TRADEMARK OF JDR MICRODEVICES. JDR INSTRUMENTS IS A TRADEMARK OF JDR MICRODEVICES.

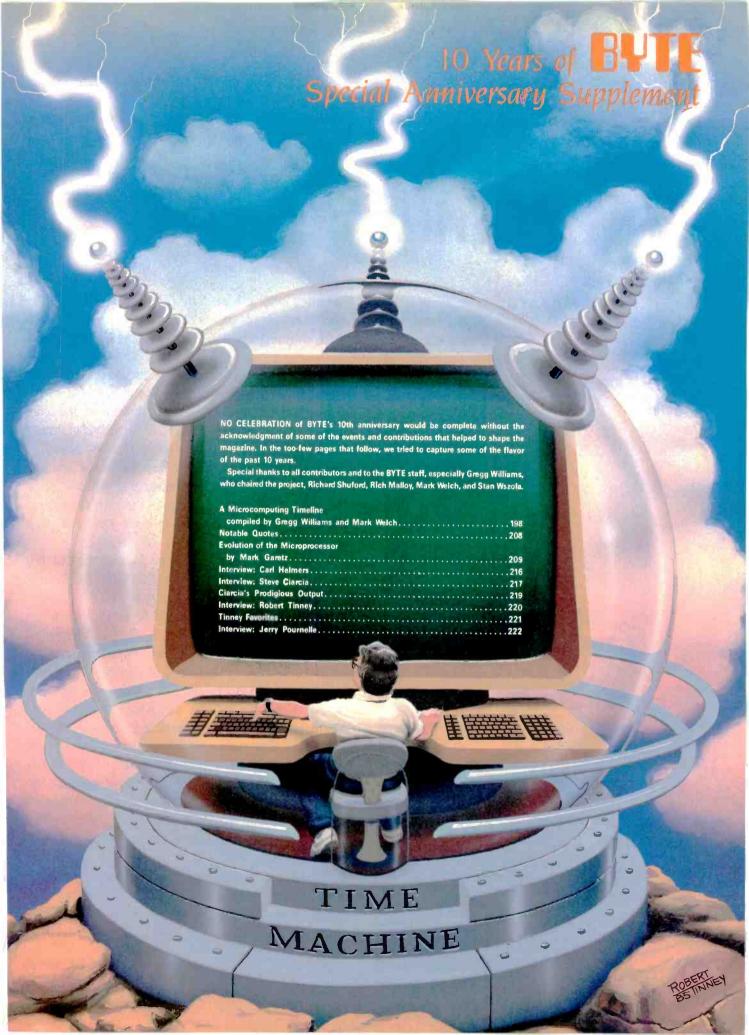

# A MICROCOMPUTING TIMELINE

PHOTOGRAPHED BY PAUL AVIS What follows is a modest and, we hope, correct timeline of personal computing. If the number of entries per year is any indication, then the most active years of personal computing were 1975, 1976, and 1977 and 1982, 1983, and 1984.

Although the roots of personal computing go back further, the excitement really started in January 1975, with the publication of Popular Electronics' cover story on the Altair 8800. A slogan printed on the cover of the first three issues of BYTE said it all: "Computers—The World's Greatest Toy." The slogan expressed the ideal that lured many, but few of us had the stamina and consuming fanaticism needed to make it happen; you had to design and build everything yourself, hardware and software. Most of you also had to learn electronics, mathematics, and the art of deciphering arcane, poorly written spec sheets—the phrase "by your bootstraps" took on new meaning.

By 1978, things were different; you could buy microcomputers and they would usually work, but it wasn't the same. Prior to 1978, the excitement was in saying "Look, my design works!" But when you took it for granted that it worked, the question became "What can you do with it?"; however,

the answer was "Not all that much." Most systems lacked a disk drive and had 32K bytes of memory or less. The years between 1978 and 1982 were slow, evolutionary years—not too exciting, but necessary.

By late 1981, the industry was poised for growth, and IBM's introduction into the marketplace catalyzed that growth into a bumpy, breathtaking ride that shows no signs of slowing (though it did take about a year to get started, that is, to produce a significant number of IBM-related products). Personal computers finally could perform and were affordable enough to be used by people who weren't just hobbyists; that progress continues to build as computers become simultaneously cheaper and more capable.

BYTE has kept a close watch on the computer industry's growth, and we felt the need to annotate this timeline. When dates have been difficult to pinpoint, we've approximated them. In general, it has been an active and interesting first ten years.

JULY 1974 RADIO-ELECTRONICS'
COVER STORY IS ON THE MARK-8.

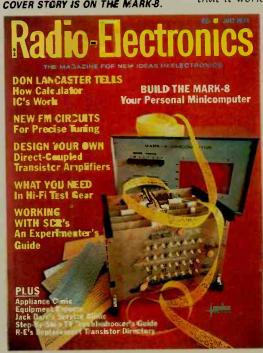

-Gregg Williams and Mark Welch

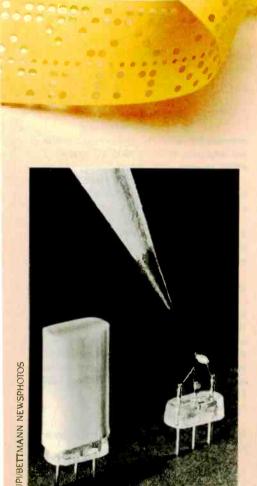

1948 THE TRANSISTOR IS INVENTED AT BELL LABORATORIES.

#### Pre-1975

1948 John Bardeen, Walter Brattain, and William Shockley of Bell Laboratories invent the transistor. 1959 Texas Instruments unveils the first integrated circuit.

1964 John G. Kemeny and Thomas E. Kurtz develop the BASIC programming language at Dartmouth College.

Digital Equipment Corp. advertises the PDP-8 minicomputer, which, at \$16,200, is "a full, general-purpose computer that scientists can afford-but it gets personal."

1970 OCTOBER Scientific American publishes Martin Gardner's first "Mathematical Recreations" column on John Conway's game of Life. 1971 Intel Corp. puts the 4-bit 4004 microprocessor on a single chip. Its initial price is \$200. 1972 NOVEMBER Intel Corp. introduces the 8008, their first 8-bit microprocessor.

Notan Bushnell founds Atari and ships the Pong video game.

1973 Scelbi Computer Consulting offers the 8008-based Scelbi-8H computer kit (\$565 with 1K byte of memory).

FALL Intel Corp. announces the improved 8080 8-bit microprocessor.

SEPTEMBER Radio-Electronics magazine publishes Don Lancaster's TVT-1 computer terminal project.

1974 Brian W. Kernighan and Dennis M. Ritchie develop the C programming language. SUMMER Gary Kildall develops the CP/M operating system.

JULY Radio-Electronics' cover story is "Build the Mark-8: Your Personal Minicomputer."

SEPTEMBER Creative Computing magazine founded.

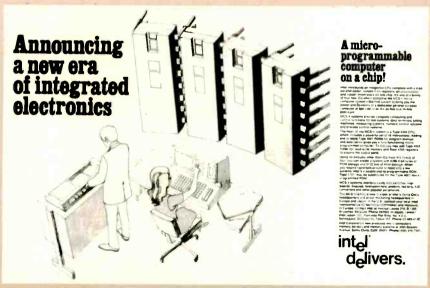

NOVEMBER 1971 INTEL'S FIRST AD FOR THE 4004 MICROPROCESSOR IN ELECTRONIC NEWS.

#### 1975

WINTER Zllog Inc. develops the Z80 microprocessor, whose instruction set is a superset of the 8080's.

JANUARY Carl Helmers founds Experimenters'
Computer System (ECS), which lasts for five
issues before he moves to BYTE.

JANUARY Popular Electronics' cover story is "World's First Minicomputer Kit to Rival Commercial Models...Altair 8800." The Altair 8800 kit, with an Intel 8080 microprocessor, 256 bytes of memory, and a toggle-switch-and-LED front panel, sells for \$395.

MARCH Homebrew Computer Club founded.

MAY Amateur Computer Group of New Jersey
founded.

SUMMER IMS International announces the IMSAI computer, which is essentially an improved clone of the Altair 8800.

SUMMER MOS Technology announces the MC6501 at \$20 and the MC6502 at \$25; at this point, the 8080 costs about \$150.

FALL MITS (the company that sells the Altair 8800) announces 4K-byte and 8K-byte BASIC (from Microsoft's founders Bill Gates and Paul Allen) for \$350 and \$500, respectively (\$60 and \$75 for purchasers of complete Altair systems).

FALL Dennis Allison publishes Tiny BASIC—later enhanced by many, including Tom Pittman and Li-Chen Wang.

FALL Sphere Corp. offers the Sphere I computer kit (6800, 4K bytes of RAM, ROM monitor, keyboard, video interface, for \$650).

FALL MOS Technology announces the KIM-1 microcomputer, an assembled single-board computer (6502, 1K byte of RAM, 2K-byte monitor in ROM, keypad, LED readout, cassette and serial interfaces, for \$245).

SEPTEMBER IBM announces the IBM 5100, the first briefcase-size computer (with BASIC, 16K bytes, and a tape cartridge storage system, for about \$9000.

SEPTEMBER BYTE publishes its first issue.
SEPTEMBER Godbout advertises the Pace kit in
BYTE with "7 segment readouts for easy octal
debugging."

NOVEMBER Southwest Technical Products Co. advertises the M68 00 computer kit (6800, serial interface to terminal, monitor in ROM, for \$450). Unlike the Altair, it has no front-panel switches! DECEMBER MITS unveils the Altair 680 kit (6800, 1K byte of RAM, serial interface, for \$293). DECEMBER Microcomputer Associates Inc. offers the JOLT kit (6502, 512 bytes of RAM, serial interface to terminal, monitor in ROM, for \$249). DECEMBER Robert Tinney's first BYTE cover.

#### 1976

JANUARY Dr. Dobb's Journal of Computer
Calisthenics and Orthodontia (Running Light
Without Overbyte), a homebrew hardware and
software magazine, publishes its first issue.
MARCH David Bunnell of MITS organizes the First
World Altair Computer Convention in Albuquerque,
New Mexico.

SPRING Texas Instruments announces its
TMS9000, the first 16-bit microprocessor.

APRIL Apple Computer Inc. formed.

APRIL Cromemco Inc. advertises the Dazzler TV
interface board—the first color display for a
microcomputer.

SUMMER Keuffel and Esser (K&E) ceases its production of slide rules and donates its last one to the Smithsonian.

JUNE SwTPC M6800 ad promises "SOFTWARE— The flood is near. Editor and assembler now available. BASIC and more games right away. Yours for the cost of copying. WE DON'T SELL SOFTWARE—WE GIVE IT TO YOU. ENJOY IT, COPY IT, WE WON'T COMPLAIN..."

JUNE Scelbi releases SCELBAL, a BASIC-like language for \$49 (includes source); it runs in 8K bytes of memory or more.

AUGUST First floppy-disk-drive ad in BYTE (iCOM Frugal Floppy, 8-inch, for \$1195 [single quantity]). AUGUST John Dilkes organizes the Personal Computing Festival in Atlantic City; it is the first microcomputer show of national scope. AUGUST First portable computer: STM Systems' "BABY!" (6502, 2K bytes of RAM, bootstrap program in ROM, system software on tape, for

FALL Steve Wozniak proposes that Hewlett-Packard Co. create a personal computer; Steve Jobs proposes the same to Atari-both are rejected.

\$850 assembled).

SEPTEMBER Ohio Scientific Instruments advertises OSI 400 (6502, 6572, or 6800, parallel and serial ports, 1K byte of RAM, 512 bytes of PROM, kit prices—\$140 and up).

OCTOBER Cromemco Inc. offers 4-MHz Z80 board for Altairs and other S-100 systems (\$395 kit, with a monitor program on paper tape).

OCTOBER PolyMorphic Systems advertises the S-100—based POLY 88 (8 08 0A, 512 bytes of RAM, video/keyboard interface board, 1K byte of ROM, cassette interface, for \$685 in kit form).

NOVEMBER Steve Ciarcia's first article (not Circuit Cellar).

DECEMBER Processor Technology advertises the Sol computer (8080, S-100 bus, 1K byte of RAM, 1K byte of PROM, 1K byte of video RAM, keyboard, cassette, serial, and parallel interfaces, BASIC-5 on cassette—kit, \$995; with dual 8-inch drives and operating system, \$1895; an assembly-language TREK-80 game, PT 8K BASIC, and 8080 FOCAL are also available). The machine was invented by Lee Felsenstein.

DECEMBER Michael Shrayer writes Electric
Pencil, the first popular word-processing program
for microcomputers.

DECEMBER Shugart announces its 5 %-inch "minifloppy" disk drive for \$390.

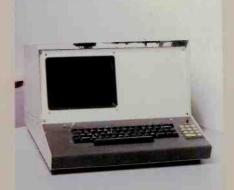

FALL 1975 THE SPHERE 1 COMPUTER KIT

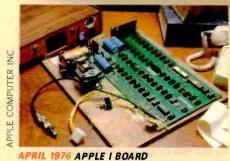

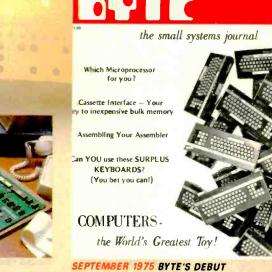

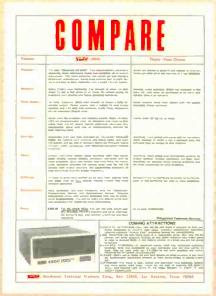

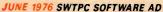

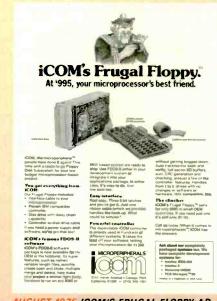

**AUGUST 1976 ICOM'S FRUGAL FLOPPY AD** 

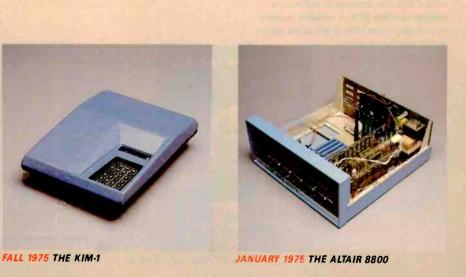

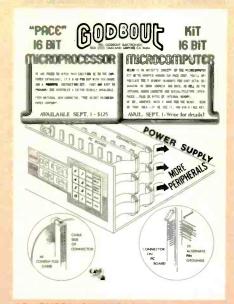

SEPTEMBER 1975 GODBOUT PACE KIT AD

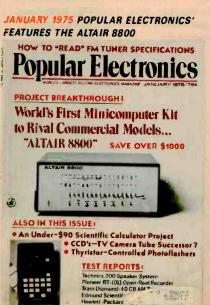

WINTER Ohlo Scientific Instruments offers the first microcomputer with Microsoft (floating-point) BASIC in ROM; it is also the fastest. JANUARY Kilobaud (which later changed its name to Microcomputing) publishes its first Issue. FEBRUARY Computer Shack (which later changes its name to ComputerLand) opens its first store. APRIL Jim Warren organizes the 1st West Coast Computer Faire in San Francisco. The Apple II and Commodore PET (see below) are introduced there. **APRIL Commodore Business Machines Inc. unveils** its PET computer (6502, 4K bytes of RAM, 14K bytes of ROM, keyboard, display, tape drive, for \$595 assembled). Its all-in-one packaging and 8K bytes of Microsoft BASIC were innovative. Its calculator-pad keyboard was (unfortunately) the precedent for later microcomputers. JUNE Camp Retupmoc, the first week-long computer camp, is held in Terre Haute, Indiana. JUNE Apple Computer Inc. runs its first ad in BYTE (6502, 4K bytes of RAM, Integer ROM and monitor in 16K bytes of ROM, keyboard, cassette interface, 8-slot motherboard, game paddles, graphics/text interface to color display, for \$1298; with maximum 48K bytes of RAM, \$2638). AUGUST SwTPC offers a two-drive 6800 system with terminal, monitor, and computer for \$1999. **AUGUST Microcomputers become more widely** available (service does, too) through Radio Shack: their TRS-80 Model I (Z80, 4K bytes of RAM, 4K

assembled).
NOVEMBER Ciarcia's Circuit Cellar begins.

serial interface to terminal, \$1599 kit, \$1999

bytes of ROM [Level | BASIC], keyboard, display,

cassette interface, and recorder) costs \$599.95.

OCTOBER North Star Computers announces its Horizon computer (Z80A, 16K bytes of RAM, one

5 %-inch floppy drive, 12-slot S-100 motherboard,

## 1978

FEBRUARY Ward Christensen and Randy Seuss create the Computerized Hobbyist Bulletin Board System, the first major CBBS running on a microcomputer.

MARCH Kathe and Dan Spraklen's Sargon wins the 2nd West Coast Computer Faire chess tournament. (The 3rd takes place in Los Angeles in November.)

APRIL The Digital Group advertises the Bytemaster, a sewing-machine-size computer housing a display, keyboard, and disk drive. Never very popular, it predates the Osborne 1. MAY Ken Bowles first describes the machine-

MAY Ken Bowles first describes the machineindependent UCSD Pascal language/operating system in BYTE.

JUNE Exidy unveils the Sorcerer (Z80, 8K bytes of RAM, 12K bytes of ROM, keyboard, parallel, serial, and cassette interfaces, \$895). The machine's innovations are its user-definable characters and its optional software on plug-in ROM cartridges. AUGUST MicroPro International unveils Word-Master, the precursor of the ubiquitous WordStar word processor (which appears in mid-1979). DECEMBER Epson America Inc. announces the MX-80 dot-matrix printer; its high performance and low price stun competitors and force competition and lower prices in the printer market. **DECEMBER Atari announces the Atari 400 and** 800. The 800 has a full keyboard, 8K bytes of RAM (expandable to 48K via memory slots), two ROM cartridge slots, and custom graphics and sound chips designed by Jay Miner (who later designs the Amiga custom chipst it originally costs \$1000. The machines do not become available until late 1979. A derivative machine (now costing under \$100) is still on the market,

and its graphics are unsurpassed in the 8-bit market.

## 1979

SPRING CompuServe, a telecommunications utility, founded.

MAY Dan Bricklin and Bob Frankston of Software Arts Inc. show the VisiCalc spreadsheet program at the 4th West Coast Computer Faire. This program caused many to take microcomputers seriously for the first time. VisiCalc was originally marketed by Personal Software (which later changed its name to VisiCorp), but Software Arts regained the rights to VisiCalc in September 1984. (VisiCorp merged with Paladin in late 1984, and Software Arts merged with Lotus in April 1985.) MAY The FORTH Interest Group distributes that first public-domain version of fig-FORTH, which begins the eventual widespread availability of the language on microcomputers.

JUNE The Source telecommunications utility founded.

JUNE Texas Instruments unveils the TI-99/4, which originally sold for \$1150 (which included a color monitor). The machine is slow (even though it uses TI's TMS9900 16-bit processor), the button-style keyboard is oddly laid out, and TI discouraged third-party software. The revised TI-99/4A solved some problems, but TI finally discontinued the computer in late 1983; its closeout price went as low as \$50.

SUMMER Magic Wand becomes the first serious competitor to WordStar; it was just as powerful and easier to use.

SUMMER Wayne Ratliff develops the Vulcan database program (Ashton-Tate later markets it as dBASE III).

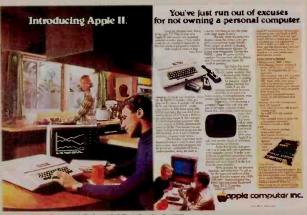

JUNE 1977 APPLE'S FIRST AD IN BYTE

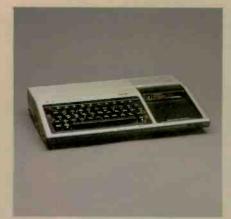

JUNE 1979 THE TI-99/4 A

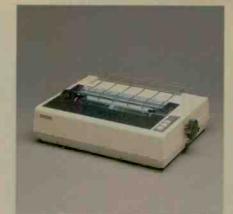

DECEMBER 1978 THE EPSON MX-80

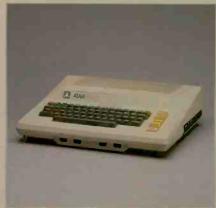

DECEMBER 1978 THE ATARI 800

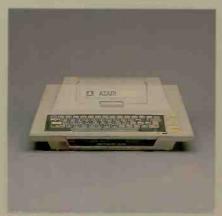

DECEMBER 1978 THE ATARI 400

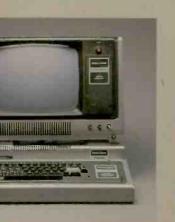

AUGUST 1977 THE TRS-80 MODEL I

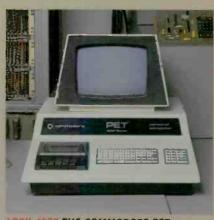

APRIL 1977 THE COMMODORE PET

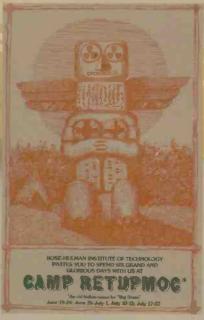

JUNE 1977 THE FIRST COMPUTER CAMP

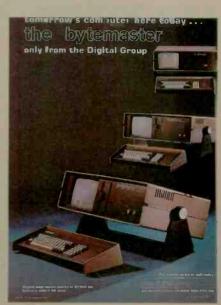

APRIL 1978 THE BYTEMASTER

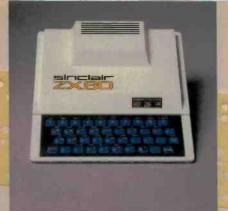

FEBRUARY 1980 THE SINCLAIR ZX80

FEBRUARY InfoWorld publishes its first issue.
FEBRUARY Sinclair Research announces its ZX80 computer (Z80A, 1K byte of RAM, 4K Integer BASIC in ROM, plastic membrane keyboard, \$199). Its successor, the ZX81, was later marketed by Timex for under \$100 before Timex left the microcomputer market.

MARCH Microsoft Corp. shows its first hardware product, the Z80 SoftCard for the Apple II at the 5th West Coast Computer Faire. The sudden availability of CP/M business software for the Apple contributes greatly to Apple Computer Inc.'s success.

MAY Apple Computer Inc. announces the Apple III, which is delivered a year late and has, at first, a high failure rate. The machine never becomes the replacement for the Apple II that Apple Computer wanted it to be.

JUNE Shugart begins selling 5%-inch Winchester hard-disk drives.

JUNE Commodore Business Machines unveils the VIC-20 (6502A, 5K bytes of RAM, BASIC in ROM, serial, cassette, and modem Interfaces, ROM cartridge slot, color display, for \$299).

SUMMER Radio Shack announces its TRS-80 Color Computer (6809E, "chicklet"style keyboard, 4K bytes of RAM, BASIC in ROM, color display, serial and cassette interfaces, for \$399). They also announce the TRS-80 Model III, which replaced and improved their original Model I.

SUMMER "Zork, the Great Underground Empire" is first distributed by Personal Software Co. and later by Infocom, its creators. Infocom changed the nature of adventure games by allowing full-sentence input.

JULY Jerry Pournelle's "The User's Column" begins in BYTE.

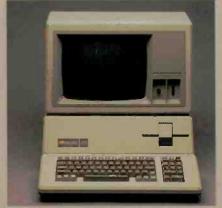

MAY 1980 THE APPLE III

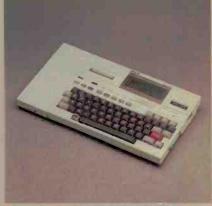

**NOVEMBER 1981 THE EPSON HX-20** 

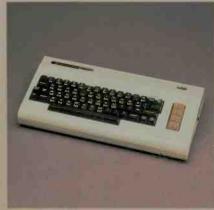

JUNE 1980 THE COMMODORE VIC-20

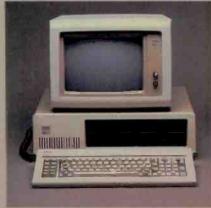

AUGUST 1981 THE IBM PC

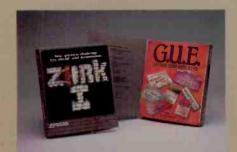

SUMMER 1980 ZORK--AN EARLY ADVENTURE GAME

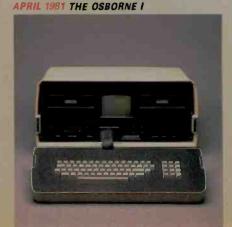

SUMMER 1981 THE HAYES SMARTMODEM 300

WINTER Tracy Kidder's The Soul of a New Machine (New York: Avon Books) glorifies the inner workings of the computer industry and becomes a national bestseller.

FEBRUARY Steve Wozniak, principal designer of the Apple II, crashes the airplane he was flying. After recovering from injuries and amnesia, he moves to non-Apple tasks such as returning to the University of California at Berkeley for his undergraduate degree and (in September of 1982 and 1983) sponsoring music/technology weekends called US Festivals.

APRIL Adam Osborne, publisher of microprocessor books, surprises the industry with the \$1795 portable Osborne 1 (280, 5-inch display, 64K bytes of RAM, keyboard and keypad, two serial interfaces, and two 5 1/4-inch disk drives). He also includes an impressive collection of bundled software whose list prices total more than the cost of the machine. The Osborne 1 had some flawslow-density disk drives and a kludgy 52-character display-but it was a good machine for the money, and it caused competitors to produce similar computers at a lower cost than was common at the time

MAY Xerox Corp. unveils the Star (later called the 8010). This is Xerox's first commercial product derived from over a decade of work at Xerox PARC (Palo Alto Research Center). Costing over \$50,000 for the smallest usable configuration, the

**SUMMER 1982 THE COMMODORE 64** 

computer has little direct effect; however, its use of icons, the "desktop metaphor," and the mouse pointing device begin to influence the microcomputer market in 1983 (with Apple Computer Inc.'s announcement of the Lisa computer).

SUMMER Hayes Microcomputer Products Inc. advertises the Smartmodem 300, which becomes the industry standard.

**AUGUST IBM introduces the IBM Personal** Computer (PC) (8088, 64K bytes of RAM, 40K bytes of ROM, one 5%-inch disk drive, \$3005), which legitimized the microcomputer industry to the rest of the world and established the preeminence of the Intel 8086-family processor and the Microsoft MS-DOS operating system. SEPTEMBER BYTE publishes "A High-Level Language Benchmark" by Jim Gilbreath. This article makes the Sieve of Eratosthenes benchmark program infamous; it is later used to test hundreds of computer/language combinations. NOVEMBER Epson America Inc. shows the HX-20. the first laptop computer, at COMDEX. The unit weighs less than 3 pounds and runs a CMOS (complementary metal-oxide semiconductor) equivalent of the 6801 and 16K bytes of RAM on internal batteries. Its 20-character by 4-line display, however, reduces its usefulness.

1982

JANUARY Radio Shack announces the TRS-80 Model 16 (68000 and Z80, 128K bytes of RAM, one 8-inch disk drive, for \$4999).

APRIL BYTE's Famous Programmer's School ad. **APRIL Non-Linear Systems (later named Kaypro** Corp.) announces the Kaycomp II (later named Kaypro II), a portable computer with a full 9-inch screen and considerable bundled softwars, meant to compete with the Osborne at \$1795.

APRIL GRID Systems announces the Compass, a futuristic briefcase-size portable computer with an electroluminescent display, for \$8150. Despite

several price cuts and feature changes, the computer never becomes popular. (GRiD was to announce a new product line in the summer of 1985.1

APRIL Xedex Corp. builds the Baby Blue card (a Z80 ccprocessor card) to ease the lack of software for the 9-month-old IBM PC. SPRING Franklin Computer Corp. unveils the Ace 100, the first legal Apple II clone.

JUNE Columbia Data Products Inc. advertises the MPC, the first IBM PC clone. Compaq Computer Corp. follows in November, and IBM PC cloning and claimed compatibility become a way of life in the industry.

SUMMER Commodore Business Machines Inc. announces the Commodore 64 (6510, 64K bytes of RAM, 20K bytes of ROM [including Microsoft BASIC), custom sound chip, color graphics, serial interface, for \$595). During 1983, its price drops to around \$200 and it eventually takes the market away from the Atari 800-series computers. SUMMER The Logo programming language becomes readily available for several computers. most notably the Apple II and the TI-99/4A. JULY Motorola Inc. and Hitachi America Ltd. release preliminary specifications for 256K-bit chips (they become available in late 1983). JULY Intel Corp. announces the 80186 and 80286, more powerful processors that are compatible with the 8086 and 8088.

FALL U.S. Customs refuses to allow the custom chess-playing computer Belle to be taken to Moscow to play in exhibition. Ken Thompson, its inventor, notes that the only way it might be used as a weapon would be "to drop it out of an airplane. You might kill somebody that way." OCTOBER Lotus Development Corp. announces 1-2-3, a fast spreadsheet/graphing program with some list-handling capability for the IBM PC. Its speed and capabilities allow it to replace VisiCalc as the industry standard, and its combination of several functions into one program starts the "integrated software" movement in microcomputers.

**DECEMBER Volition Systems announces the first** implementation of the Modula-2 language. It runs on an Apple II under the Softech p-System.

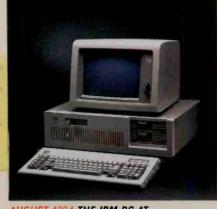

AUGUST 1984 THE IBM PC AT

JANUARY Commodore Business Machines Inc. sells its one-millionth VIC-20.

JANUARY III-fated computers: Atari unveils the 1200XL, and Mattel belatedly announces the Aquarius. Both are later discontinued, and Mattel gets out of electronic products entirely.

JANUARY Time magazine selects the Computer as its "Man" of the Year.

JANUARY Apple Computer Inc. unveils the Lisa computer at its annual stockholders' meeting. The machine is slow but innovative. It originally costs \$9995, but its price goes as low as \$4495 (with a 5-megabyte hard disk). By this time, however, the Macintosh is in the news.

FEBRUARY IBM announces the IBM PC XT. It adds a 10-megabyte hard disk, three extra slots, and a serial interface to the basic IBM PC design. With 128K bytes of RAM and one disk drive, it costs \$4995.

**MARCH Radio Shack announces the TRS-80** Model 100, its first laptop. The unit weighs almost 4 pounds and has an 40-character by 8-line LCD (liquid-crystal display). It becomes very popular with journalists and businesspeople because of its built-in text editor and modem.

APRIL Microsoft Corp. announces Multi-Tool Word (later shortened to "Word").

MAY AT&T Information Systems announces the UNIX System V operating system.

JUNE Microsoft Corp. and numerous Japanese companies announce the MSX standard for lowcost Z80-based computers. It enjoys considerable success in Japan but none in the U.S..

JUNE Coleco announces the Adam, a Z80-based computer with a daisy-wheel printer, 64K bytes of RAM, and a tape-cartridge mass-storage device, for \$600. Coleco delivers late, raises the system's price, repairs many defective units, and discontinues the product by the end of 1984. JUNE Apple Computer Inc. ships its one-millionth computer.

**SEPTEMBER Hewlett-Packard Company** announces the HP 150, later renamed the Touchscreen.

SEPTEMBER Osborne Computer Corp. files for protection from creditors under Chapter 11. OCTOBER IBM announces the IBM PCjr. The 128K-byte floppy-disk version first sold for \$1269 and was crippled by lack of expansion and a cheap "chicklet" style keyboard. Though these problems were fixed, IBM discontinued the PCjr in March 1985.

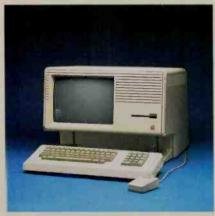

JANUARY 1983 THE LISA

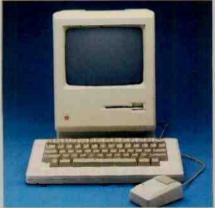

JANUARY 1984 THE MACINTOSH

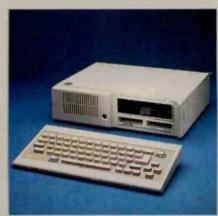

OCTOBER 1983 THE IBM PCJR

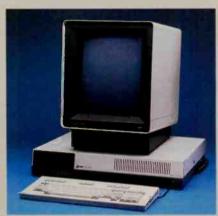

MARCH 1984 THE AT&T 3B2/300

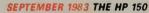

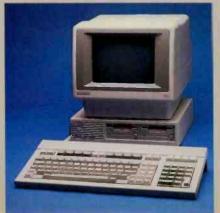

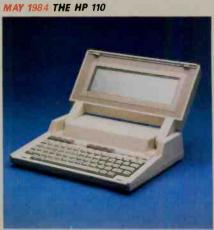

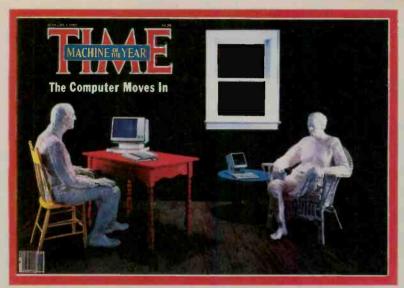

JANUARY 1983 TIME'S MAN OF THE YEAR

OCTOBER Western Design Center introduces the 65802 and the 65816, both 16-bit versions of the popular 6502 chip. These chips were still not available in early 1985.

OCTOBER Shugart Corp. announces a \$7600 1-gigabyte write-once optical-disc drive. OCTOBER In Japan, Canon displays an under-\$2000 300-dot-per-inch laser printer for OEM (original equipment manufacturer) use. OCTOBER Borland International Inc. advertises Turbo Pascal for CP/M and 8086-based computers. Its quality, speed, and low price make it a de facto standard, especially in the IBM PC world.

**OCTOBER Ovation Technologies announces** Ovation, an ambitlous integrated IBM PC software package that gets shown at several conventions but never gets shipped-the term "vaporware" is coined to describe it and similar products. **NOVEMBER Microsoft Corp. announces Windows,** its multiple-window software product for the IBM PC, a package that became available in summer of

**DECEMBER Tandy (Radio Shack's parent)** announces the Tandy Model 2000, a \$2999 IBM PC clone with enhanced features and an 80186 processor.

1984

JANUARY Apple Computer Inc. introduces the Macintosh. At \$2495 for a computer that needs considerable expansion for many applications, it's hardly "the computer for the rest of us," but its innovations (which draw considerably from its ancestors, the Xerox 8010 and the Apple Lisa) continue to influence many other microcomputer products.

JANUARY Seiko Instruments U.S.A. Inc. displays the first wristwatch computer; It has a 10-character by 4-line LCD, 2K bytes of CMOS RAM, and 6K bytes of ROM.

JANUARY Sinclair Research announces the Sinclair QL (68008, 128K bytes of RAM, two cassette-loop mass-storage drives, bundled software, and other features) for £399 in the U.K. The computer is not made available in the U.S. FEBRUARY Lotus announces Symphomy, its \$695 spreadsheet-oriented integrated package whose complexity limits its success.

MARCH AT&T unveils its 3B2/300 UNIX-based supermicrocomputer for \$9950; the computer uses the Western Electric 32000 CMOS processor. MARCH Ashton-Tate announces Framework, its word-processor-oriented \$695 competitor to Symphony.

APRIL Mindset Corp. announces the Mindset PC, a graphics-oriented microcomputer with custom graphics chips and some IBM PC compatibility. Although its enclosure won a design award that put it in the Museum of Modern Art's design collection, the microcomputer market in 1984 was not able to support a new computer.

MAY Apple Computer Inc. unveils the Apple IIc with a morning-to-night publicity extravaganza that sets a new standard for such things in the industry.

MAY Hewlett-Packard Co. announces the HP 110, a 9-pound \$2995 portable that includes Lotus's 1-2-3 in ROM.

JUNE Motorola Inc. adds the 68020 32-bit processor to its 68000 family.

JUNE Tom Jennings releases the Fido computerized bulletin-board system, which runs on many MS-DOS microcomputers, into the public domain. By 1985 there are over 300 Fldo "nodes" in the IIS

JULY Jack Tramiel (formerly head of Commodore Business Machines Inc.) buys Atari from Warner Communications.

**AUGUST Commodore Business Machines Inc.** buys Amiga Corp. and its graphics-intensive 68000 computer design.

AUGUST IBM announces the IBM PC AT (80286, 256K bytes of RAM, one 1.2-megabyte floppy-disk drive, and other items-minimum working system, \$5469) and its PC Network local-area network. FALL Digital Research Inc. announces its GEM icon/desktop user interface for 8086-based computers. (GEM is later used by Atari in its \$395 68000-based "Jackintosh.")

OCTOBER Data General Corp. announces the DG/Ome, a 10-pound, \$2895 battery-powered portable computer with most of the features of a fully configured IBM PC. The machine is criticized for an LCD that is hard to read, a point that DG corrects to some extent in a later model. **DECEMBER IBM acquires Rolm Corp., a** communications equipment company; this gives IBM a competitive edge against AT&T, which has entered the computer market.

**DECEMBER Osborne Computer Corp. emerges** from bankruptcy proceedings with the Vixen, a \$1298 Z80-based, two-drive portable with bundled software.

### NOTABLE QUOTES

"What peripheral device most often describes the home hacker's ultimate system? It is, if course, the floppy disk."

-Ira Rampil, December 1977 BYTE

"In less than eight months, more than five thousand people have proudly purchased WordStar . . . . ..

-a MicroPro ad, April 1980 BYTE

"The sin of inefficiency is venial compared to the mortal sin of "user-unfriendliness." I'd buy an operating system any day that takes a long time to run a given program but which makes me more productive by communicating with me in useful ways."

-Chris Morgan, June 1981 BYTE

"The current personal computer market is about the same size as the total potato-chip market. Next

year it will be about half the size of the pet-food market and is fast approaching the total worldwide sales of panty hose."

> -James Finke, President, Commodore International Ltd., February 1982 BYTE

"CP/M 2.2. is extremely important, and the Z80 chip will live forever because of it."

> -Portia Isaacson, Future Computing Inc., May 1982 BYTE

"To be a real hacker means to dedicate a substantial part of your life to the advancement of some application of a technology. It means going behind the backs of stuffed-shirt administrators who think that, despite their inability to do the technical work, they have royal prerogatives to push the technologists this way and that to satisfy obscure, largely symbolic organizational needs.

"To be a real hacker means to make a magnifi-

cent obsession of creating some effect previously unknown, especially when others say you cannot or may not do it. You will impoverish yourself, devote your whole being to the task, and go far beyond the limits that reasonable people place on unremunerative effort."

-Lee Felsenstein, 1985

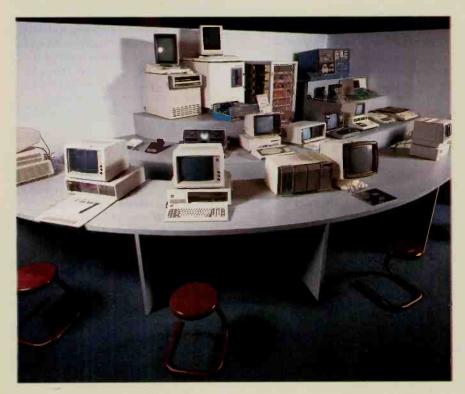

A decade of personal computer development displayed at The Computer Museum in Boston.

## EVOLUTION OF THE MICROPROCESSOR

An informal history

BY MARK GARETZ

Author's note: The evolution of the microprocessor has followed a complex and twisted path. To those of you who were actually involved in some of the following history, I apologize if my version is not exactly like yours. The opinions expressed in this article are my own and may or may not represent reality as someone else perceives it.

THE TRANSISTOR, developed at Bell Laboratories in 1947, was designed to replace the vacuum tube, to switch electronic signals on and off. (Although, at the time, vacuum tubes were used mainly as amplifiers, they were also used as switches.) The advent of the transistor made possible a digital computer that didn't require an entire room full of vacuum tubes, relays, and special air conditioning. Now a computer would take up only half a room and operate much more quickly.

It was not until 1959 that

engineers at Texas Instruments figured out how to put more than one transistor on the same material (called the substrate) and connect them together without wires. Thus was born the integrated circuit, or IC. Today these thin flat pieces of silicon can contain millions of transistors, and we call them chips.

Integrated circuits may range from SSI (small-scale integration, contain-

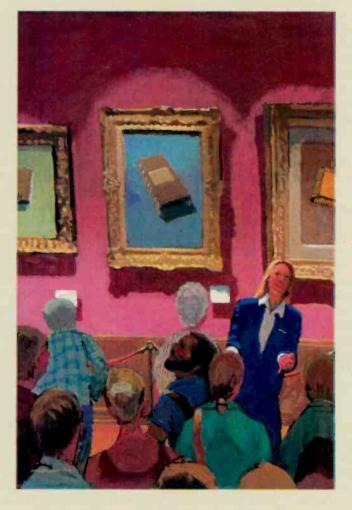

ing relatively few transistors), through MSI (medium-scale integration, around 50 or more transistors), LSI (large-scale integration, with thousands of transistors), to VLSI (very-large-scale integration, which can contain millions of transistors).

In 1969, a year-old company named Intel announced a IK-bit RAM chip. There were not yet any microcomputer chips to hook it to, but there were many other applications for the new memory chip. which was significantly larger than any that had been produced before.

About this time, the summer of 1969, Intel was approached by the Japanese calculator manufacturer Busicom to produce a set of custom chips designed by Busicom engineers for the Japanese company's new line of calculators. The calculators would have several chips, each of which would contain 3000 to 5000 transistors.

Intel designer Marcian (Ted) Hoff was assigned to assist the team of Busicom engineers that had taken up residence at Intel. Hoff looked at the Busicom design and decided it was too complex to be cost-effective. He had worked before with Digital Equipment Corporation's PDP-8 minicomputer, which had a very small instruction set.

He reasoned that much of the calculator's complexity could be reduced if they used a small general-

continued

Mark Garetz (Viasyn Corporation, 26538 Danti Court, Hayward, CA 94545) is director of advanced projects at Viasyn. He has been a computer hobbyist since 1974, he designed CompuPro's 8085/8088 computer, and he is chairperson of the IEEE 696 Committee.

purpose processor. Such a design, using software rather than electronics to do the calculating, would greatly increase the memory requirements of the calculator—but then, Intel was in the memory business. Hoff also realized that this processor could be put to other applications and he sold the idea to Intel management.

The Busicom engineers were still pursuing their original design when Hoff and his group started work on their alternative design. And although the Busicom engineers had simplified their design, each chip still had over 2000 transistors, and it would take 12 chips to make a working calculator. Hoff's team figured it would take 1900 transistors to build their processor.

Hoff's general-purpose processor design was chosen over the Busicom design, and Intel got a contract from Busicom to produce the chip that later became known as the 4004.

Actually making the chip proved to be difficult until Federico Faggin (who later founded Zilog) joined Intel in early 1970. He took the chip from concept to silicon in just nine months. At first Intel sold the 4004 exclusively to Busicom, but in the summer of 1971, it gained the right to sell the chip set to other manufacturers.

In November 1971 Intel advertised the 4004 as a four-bit processor that performed 60,000 operations per second. By February 1972 Intel had sold \$85,000 worth of chip sets.

#### THE BIRTH OF 8-BITS

At the same time the 4004 was being developed, CTC (Computer Technology Corporation, now Datapoint) asked both Intel and Texas Instruments to design LSI chips for a new intelligent terminal. Both companies proposed an 8-bit general-purpose processor. Note the pattern developing: 4-bits for calculators because they work in BCD (binary-coded decimal) and 8-bits for terminals because they deal with ASCII characters.

Interestingly, CTC chose neither solution; it built its terminal with standard logic ICs. But TI and Intel went ahead with their projects anyway. TI eventually got a patent on its chip

design and the project at Intel gave birth to the 8008.

The 8008, introduced in April 1972, was the first 8-bit microprocessor on the market. It required at least 20 support chips, but it had 45 instructions that it executed at 300,000 instructions per second, and it adddressed a whopping 16K bytes of memory. That was a lot of memory then, and the 8008 was a considerable upgrade of the 4004.

The documentation for the 4004 and 8008 was cryptic (at least it seemed so to me; I didn't have a computer background at the time). The documentation assumed that you knew what everything was before you started reading it (a still-common failing of technical literature).

Intel's primary goal with the 4004 and 8008 was to replace "random logic"—another way of saying "lots of SSI and MSI wired together." Few people thought that these chips were suitable for general-purpose computing. But a few visionaries were intrigued by the possibility of owning a computer that could actually do something. True, computer kits had been offered previously, but they were more useful for demonstrating computing tasks. The availability of the 8008 changed all that.

In 1973 Scelbi Computer Consulting Inc. announced the first general-purpose microcomputer based on the 8008. This was followed by the RGS-008 from RGS Electronics. Then, in July 1974. Radio-Electronics magazine introduced Jonathan Titus's Mark-8 in a series of construction articles.

Until then, all computer articles and ads had been confined to amateur-radio publications. The Mark-8 was the first computer to hit a general-interest electronics magazine. These early microcomputers were still more demonstration tools than useful, but the small-computer revolution had begun.

#### THE MIGHTY 8080

In April 1974 Intel changed the way we think about computers forever. They announced the 8080, a signif-

icant upgrade to the 8008 that required only six support chips, had 75 instructions and a tenfold increase in throughput over the 8008, and addressed 64K bytes of memory. (No program, most people thought, could ever be that large!)

The 8080 design was proposed by Faggin, but the design team was headed by Masatoshi Shima, a young engineer Intel had wooed away from Busicom. Having learned from the limitations of the 4004 and 8008, the designers made improvements to make their new chip a truly useful computing engine. The 8080, the first microprocessor not aimed at logic replacement, looked much more like a computer than anything that had come before it, and it was much easier to use from a hardware standpoint.

The January 1975 Popular Electronics magazine featured the first in a series of construction articles on the Altair 8800, a so-called "minicomputer" based on the 8080. The Altair was designed by MITS (Micro Instrumentation and Telemetry Systems), which was founded by Ed Roberts as a vehicle for supporting his experiments in electronics. The whole Altair kit, including the 8080 processor, motherboard, power supply, front panel with lots of lights, and 256 bytes (not 256K bytes) of memory sold for \$395.

People thought it was a misprint. The 8080 chip, introduced just nine months before, had been selling for \$360 all by itself. But MITS had made a special deal with Intel, and the price of the Altair was real. MITS sold more computers in the first day than it had hoped to sell during the whole life of the product.

The Altair played a significant role in the success of the 8080, largely because programmers now had a reason (and a good excuse) to write software for a microcomputer chip. Also, the Altair's open bus architecture (an improved version of which later became the S-100/IEEE 696 bus) allowed people to begin making peripherals for the computer.

One such peripheral was a disk controller from Digital Microsystems that featured the use of a new operating system for the 8080 called CP/M (Control Program for Microcomputers.) CP/M, brainchild of Naval Postgraduate School instructor Gary Kildall, sold for \$70 and played a major role in the success of the 8080 and its architecture. As a result, a large portion of the microcomputer software in use today either runs on the 8080 instruction set or is a direct upgrade of a product that did.

#### THE MOTOROLA FAMILY

In response to the 8080's success, Motorola began work on the 6800, which was designed by Chuck Peddle. Motorola was the first company to introduce a line of peripheral chips designed specifically to go with its microprocessor. These chips included parallel (6820) and serial (6850) I/O functions and made the integration of these functions into a system simple for system designers.

Motorola produced one other significant "peripheral": a huge micropro-

cessor applications manual, bigger than all other microprocessor documentation put together. And it was almost readable! Hackers and system designers like myself rushed out and bought them at \$25 each. True, the manual was still oriented toward logic replacement, and you needed a minicomputer and expensive cross-assemblers to write software. No one had vet written anything that really explained these new chips to people who had no idea what they really were inside, or who had no computer experience. But we read the Motorola manual anyway...it was all we had.

Chuck Peddle left Motorola to join MOS Technology (not to be confused with Mostek, the subsidiary of United Technologies), a leader in the scientific-calculator-chip field. In June

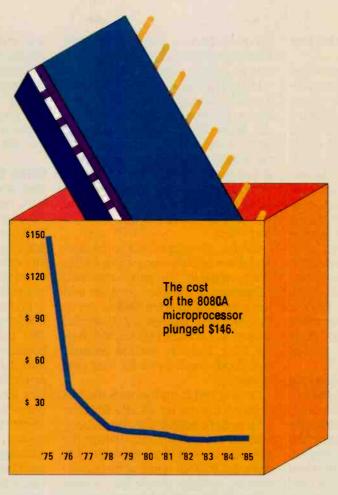

The cost of the popular 8080A microprocessor from 1975 to 1985. Note that in 1975 only the 8080 microprocessor was available.

or July 1975, MOS Technology ads appeared in the electronics trade journals claiming that the company would be introducing and delivering a \$20 microprocessor at the WESCON show that September. The so-called 6501 was to be pin-for-pin plug-compatible with the Motorola 6800-you could unplug the 6800 from a circuit board and plug the 6501 right into the same socket and it would work-although the software would also need changing because of differences in the architecture and instruction set. MOS was also planning a version of the chip with the complex clock circuitry required by other microprocessors built in. This would be the 6502 and would cost \$25.

The industry went into an uproar. At this time, Intel's 8080 and Motorola's

6800 were both selling for \$179 in single-piece quantity. I remember standing in the lobby (actually a living room) of E-Mu Systems with Scott Wedge and Dave Rossum, who had just designed some 8080s into their synthesizers. We were talking with an Intel salesperson who dismissed the ad as a hoax. He said Intel had assured him that MOS couldn't possibly do it at that price, and that either the ad was a publicity stunt or MOS Technology was quoting the million-piece price. I said that there was no reason that microprocessor chips wouldn't go the same way as scientific calculator chips had-originally hundreds of dollars, now just a few dollars. He said that the chips would never go below \$100.

The salesperson's attitude was nearly universal in Silicon Valley—but MOS Technology was on the East Coast. I called them up, and they insisted that they were serious and that yes, that was the single-piece price. I, and the rest of the valley,

would have to wait for WESCON to find out.

WESCON finally came and there was the MOS Technology booth—but no chips. The company had discovered when it got there that exhibitors weren't allowed to sell anything on the show floor. The chips, company representatives said, were available in their hospitality suite in a nearby hotel.

I went to the suite that evening, and it was packed. The chips were in two large fishbowls. MOS also had hardware and software manuals available for \$5 each. Ray Stevens, who owned RGS Electronics and had designed the RGS-008, was tending bar. Steve Wozniak was there, along with a lot of other people including Chuck Peddle,

(continued)

who was happy to talk about his new processors.

I sat down on the couch and looked at the two manuals. They were written in English and they made sense!

MOS was also showing one more innovation in the suite that night—the first multifunction peripheral chips. The company had put RAM, ROM, timer, and I/O on one chip. One version was called the TIM (terminalinterface monitor) chip and contained a complete monitor for talking to a serial terminal. The other was the KIM (keyboard-input monitor) chip. and it was designed into a microcomputer board that had a keyboard, central processor, display, ROM, RAM, and parallel I/O, and sold for \$245. It was a complete system. No other microprocessor vendor had done anything like this before. It was impressive.

I went home that evening clutching my \$25 6502 microprocessor and two manuals. At the time I didn't realize I would spend another \$300 to make a working system, not counting the ASR-33 Teletype I used as a terminal.

That first day of WESCON, Intel and Motorola lowered the price on their chips to \$69.95. The revolution was in full swing. The industry would never be the same.

The 6501 was short-lived. Motorola sued MOS Technology charging that Chuck Peddle had stolen the technology from Motorola and that the 6501 infringed because it was plug-compatible. MOS Technology agreed to drop the 6501.

However, the many computers that were developed around the 6502 are now legend: MOS Technology's own KIM-1, the Apple I and II, the Atari models, and the Commodore PET and VIC-20, among others. Actually, the future of the 6502 was still questionable when fledgling Apple Computer Inc. produced the Apple I. Steve Wozniak put in a jumper connection that could be changed to allow the 6800 to be used instead of the 6502.

#### **ENTER THE Z80**

Sometime in late 1975 or early 1976, Federico Faggin left Intel and formed

his own company, Zilog Inc. He took Masatoshi Shima with him. Their goal was to build a super 8080.

In 1976, Zilog announced the Z80, a significantly enhanced 8080 that ran almost all of the programs written for the 8080. The company claimed it would have parts that ran at 4 MHz, twice as fast as the 8080. In addition it had many more powerful instructions—a total of 176. It sounded too good to be true; the Z80 was treated with the same skepticism as the 6502 had been.

But the Z80 turned out to be real, and there actually were some 4-MHz parts available. The early ones said "Engineering Sample" on them and were manufactured in Dallas, not in Silicon Valley. Mostek, a Z80 second source, was actually building the chips for Zilog. Nobody minded because everybody wanted one for their own computer.

Several Z80 cards for the S-100 bus were on the market shortly after the chip became available, and everybody had to have one. But even though the Z80 was a much more powerful chip than the 8080 in terms of its instruction set, very few people were writing software to take advantage of the Z80's extra instructions. The reason was simple: The majority of the machines installed at that time were 8080-based, and if you wrote code that only ran on a Z80, your market would be considerably smaller. This problem plagues the Z80 even today.

However, designers stopped using the 8080 in new computers. The Z80 was a far easier chip to use, requiring no support ICs and only a single-voltage power supply. And it was much faster, even if you didn't use the extra instructions.

The Z80 introduced one other new concept to microcomputer chips: built-in support for refreshing dynamic RAMs. Dynamic RAMs have always cost about four times less per bit than their static counterparts, and that made them very attractive to use. However, because you have to refresh them (or else they forget their data), they are extremely difficult to use, and early system designers viewed them

with some distrust. The Z80 gave the designer 90 percent of the solution and made it possible to build systems that were significantly cheaper than before. Computers such as Radio Shack's original TRS-80, designed by Steve Leininger, took advantage of this fact.

#### INTEL STRIKES BACK

Meanwhile, Intel had realized that the 8080 needed upgrading. In 1976 Intel announced the 8085. It had all the 8080 instructions, plus a few more. But Zilog had taken Intel by surprise. The enhancements that the 8085 had over the 8080 were nowhere near as extensive as those of the Z80. From a purely hardware standpoint, the 8085 was a much nicer chip than the Z80, but the Z80 had mass appeal because it was faster. When introduced, the 8085 ran at 3 MHz, as opposed to the 4-MHz chip that Zilog was already shipping. Intel had to come up with something else-a 16-bit processor seemed like the answer.

Sixteen-bit processors had been tried before. National Semiconductor had started work on the IMP-16 chip set as early as 1972. The company reduced it to one chip called the Pace. and Bill Godbout Electronics announced a Pace-based computer, designed by George Morrow, in mid-1975. The unnamed system, a fullblown 16-bit computer with RAM and a built-in cassette interface, was advertised in the first issue of BYTE. They actually built one, but it never got to market. Bill Godbout said that the market wasn't ready for a 16-bit computer, and he was probably right. After all, the Altair was only a few months old itself. Neither the Pace chip nor the computer was ever a hit.

Other 16-bit chips included General Automation's LSI-16, a microprocessor version of its SPC-16 minicomputer; DEC's LSI-11, which was manufactured by Western Digital and included the PDP-11 instruction set; Western Digital's own WD-11, which was only one instruction different from the LSI-11; General Instrument's CP1600; and Texas Instruments'

TMS9900, which went into their home computer, making it the first mass-market 16-bit computer.

Interestingly, the first literature released by MOS Technology on the 6502 showed some little dashed lines where the 16-bit extensions to their registers would go in their 16-bit version of the 6502, the 6516. But the 6516 was never marketed, and the little dashed lines soon disappeared. The existence of such a part was rumored for years, but it never surfaced. Not until December 1983 did the Western Design Center Inot the same as Western Digitall announce a 16-bit version of the 6502.

Again. Intel needed something to compete with the Z80. The company figured that most previous 16-bit designs were flops because they had no existing software base that could easily be migrated to it—they were all the first microprocessor offerings from their respective companies.

But Intel had an edge: the growing base of 8080 software. The company decided

that its 16-bit processor would be a direct enhancement of the 8080. In 1976 Intel started work on the 8086. Unfortunately, the designers did not preserve direct compatibilty with 8080 code, but at least each 8080 register had its 8086 counterpart, which made 8080-to-8086 code translators possible and gave programmers a familiar starting point. This was a big factor in the success of the 8086, which was announced to the world in 1978.

Then someone at Intel had an inspiration. Why not make the hardware almost as easy to migrate as the software? Thus was born the 8088. The 8088 is an 8086 on the inside but has

\$1400
\$1000

A 1-kilobit chip cost \$1280 in 1975.

\$ 600

4116

\$ 200

MM5262

4164

'75 '76 '77 '78 '79 '80 '81 '82 '83 '84 '85

The cost of 64K bytes of RAM from 1975 to 1985, as found on the pages of BYTE magazine. Prices shown are for 512 of the 1-kilobit 5260 chip, 256 of the 2-kilobit MM5262 chip, 32 of the 2K-byte 4116 chip, and 8 of the 8K-byte 4164 chip.

an 8-bit data bus on the outside. When the processor wants to fetch 16 bits of data, it first gets 1 byte, then the second. The programmer doesn't have to worry about it, it all happens automatically in the hardware. The actual signals coming out of the 8088 look similar to the 8085, a chip that designers were already familiar with. Thus, it was easy to upgrade an existing 8-bit design to 16 bits.

You might think that by doing this the processor would run at half its potential. But Intel had been clever when they designed the 8086. Internally it consisted of two different but linked processors. One was the execution unit, the part that actually pro-

cesses the data or executes the instructions. The other was called the bus-interface unit (BIU). The BIU handles all communications with the outside world and is in charge of generating addresses and storing and retrieving data from the system. Inside the BIU is a queue. While the execution unit is busy crunching data. the BIU is out on the bus getting the next instruction and putting it in the queue. The 8086 BIU can stay up to 6 bytes ahead of the execution unit by keeping those bytes in its queue. Because of the queue, the 8088 performance only suffers an average of 20 percent compared to an 8086. (See "Benchmarking the Intel 8086 and 8088" by Gregg Williams, July 1983 BYTE, page 147.) The 8086/ 8088 processors were the first to use a queue mechanism

Intel also introduced another new concept with its 8086 family—coprocessing. The idea was to hang another processor right on the bus of the main processor to extend its functions. The most significant of these coprocessors was

the 8087, a math coprocessor that added a whole set of floating-point instructions to the 8086/8088. Since the 8087 was built solely to do math, it could do so very quickly.

#### THE MC68000

In 1977, designers at Motorola were working on a new processor for the J6-bit market but vowing to keep it 32 bits internally. They also wanted to eliminate any special-purpose instructions and allow the processor to perform all operations, on all registers, on all data types, and in all addressing modes. This is called orthogonality. Programmers like

(continued)

orthogonality because it means they don't have to memorize a bunch of exceptions to the instruction set. The fruit of Motorola's effort was the 1979 release of the MC68000.

The MC68000 is one of those chips that some people love and others hate. There is very little middle ground. Compared to the 8086/8088, it required a massive software effort to get it to do anything. But UNIX was becoming popular, and the 68000 looked like a good UNIX machine. A number of 68000-based UNIX machines were announced, although hardly any of them were successful.

Motorola also announced the 68008, an 8-bit-bus version of the 68000, similar in concept to the 8088. However, the 68000 had no real queuing, and that meant that the 68008 ran half as fast as the 68000. Unfortunately, this made the 8088 look even better.

Internally, the 68000 was a microcoded chip, which means that internal functional elements are general-purpose. A ROM (which contains the microcode) controls what the chip does. The processor's response to each instruction is controlled by the ROM. If an instruction doesn't do the right thing, you can usually fix it in the ROM and, within limits, you can even change the instruction set of the microprocessor if you want to. (IBM's add-in processor for the XT/370 is essentially a 68000 with custom microcode.)

Up until this time, all other processors were generally random-logic designs that had a little bit of circuitry to perform each specialized function within the central processor. There are advantages and disadvantages to both types of microprocessor design—microcoding offers flexibility at the expense of speed, while a random-logic design offers speed at the expense of flexibility. It is also difficult to fix errors in a random-logic design—especially when the designer of the chip leaves the company.

At Zilog, for example, Masatoshi Shima had begun work on a 16-bit processor, the Z8000, using random logic. Random logic worked fine for

the 8080 and Z80 but, in hindsight, it is unfortunate that Shima designed the Z8000 that way. After the first Z8000 silicon was produced, but before his team had had worked all the bugs out of the chip. Shima left Zilog to return to Intel. Zilog never did get all the bugs out of the Z8000. In addition, Zilog had set a standard by allowing the Z80 to run all the software for the previous-generation 8080. Unfortunately, the company didn't follow its own standard and made the Z8000 completely different from the Z80. Zilog was trying to put a minicomputer on a chip and, unfortunately, it didn't do a very good job of it. The Z8000's lack of a similar instruction set to the Z80, its built-in bugs, and its sacrifice in instruction power due to its random-logic nature all played a great role in keeping the Z8000 from becoming successful.

In 1981, National Semiconductor made a second attempt at the 16-bit market with the 16032. The 16032 was to be a 32-bit (internal data bus) microprocessor with a 16-bit external bus. Since Motorola had never been able to produce their promised math coprocessor, and Intel's 8087 so far couldn't break the 5-MHz speed barrier, everyone was impressed when National announced its math coprocessor, which would run at 10 MHz, giving it twice the performance of Intel's 8087.

Unfortunately, National became the first microprocessor company to ship all its peripheral chips 100 percent functional before the processor was available. Today the 16032 still has a few bugs in it. But programmers like its instruction set, which reminds them of a VAX (a series of high-performance DEC superminicomputers). Because the VAX has been so successful as an engine for running UNIX, the 16032 may be a natural successor as the base for a UNIX computer. There may be some life left in it yet.

In 1982, Intel one-upped the semiconductor industry again. They announced the iAPX 286. This new product was a vastly upgraded 8086 architecture that included built-in virtual memory management and many other features designed expressly for supporting a multitasking, multiuser environment. It has a mode that runs all 8086 code directly, and Intel has significantly sped up its throughput. Also, true built-in memory management is something that no other microprocessor has to this day. The main advantage to having memory management built in is that it can work much faster than processors that require external memory managers. The IBM PC AT's use of the 80286 has ensured the success of this processor for at least the next few years.

#### 32-BIT CHIPS

In spite of problems with the 16032, National Semiconductor was the first company to announce and ship a full-blown 32-bit microprocessor. The 32032, which used to be the 16032, is code-compatible with the 32016. It's still early to tell how the 32032 will fare, but the popularity of UNIX will probably be a major factor in its success, if indeed all the projections of the 32000 family being the ideal UNIX engine are true.

Motorola is now sampling its full 32-bit extension to the 68000, the 68020, which looks promising. It has one new feature that will probably get it into lots of designs early. Remember that the 8088 was successful because it allowed an easy migration path due to its 8-bit external data bus. The 68020 lets you dynamically choose the bus size you want-8, 16, or 32 bits. Supposedly, it is able to run all 68000 code, and it's fast. One of the things that gives it great speed is its cache-the logical extension of the queue used in the 8086/8088/80286 processors.

The cache in the 68020 is 256 bytes deep and works a little differently from a queue. If a jump occurs to a point in the queue, the queue is flushed and reloaded. But the cache looks just like memory, so a jump to a point in the cache would not cause the cache to be dumped and reloaded. If loops are small enough, they can execute directly from the cache. The advantage is that the pro-

cessor can access the cache much faster than it can access external memory, so programs run faster if they stay mostly in the cache. As with the 32032, it's still early to tell what the eventual success of the 68020 will be.

National has also announced the 32132 (not yet available), which is to have multiple caches and something the company calls a look-aside buffer.

Zilog had announced a product called the Z800, a 16-bit upgrade to the Z80 that was to be code-compatible with it. The company was never able to produce working silicon, however. Instead, it is trying to get the Z80 to work at 10 MHz. Zilog has also announced the Z80000, a 32-bit version of the Z8000 that I call the "kitchen-sink processor" because it will have everything, including code compatibility with the Z8000, which is the right idea but the wrong processor.

Intel has been talking for some time about the coming 80386, its 32-bit version

of the 80286, but to date it hasn't released any hard data on it. Intel said it will be 80286-compatible, and that probably means IBM will use it.

#### FASTER OR SMARTER?

I can't end my discussion of microprocessors without mentioning a few bizarre approaches. There is still a debate raging on whether microprocessor instruction sets should evolve toward more complex and high-level instructions, or whether they should be getting much simpler but much faster. So far, high-level instruction sets have not been winners. One illfated attempt was Western Digital's Pascal Microengine, which executed Pascal pseudocode (the output of all loyal Pascal compilers) directly.

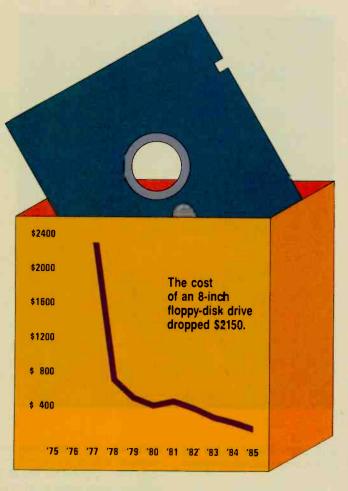

The cost of an 8-inch single-sided double-density floppy-disk drive from 1977 to 1985. Note that such drives were not available in 1975 and 1976.

Unfortunately, Pascal compilers that put out native 8080 code beat it handily.

Similar in concept is the new FORTH processor from Novix, developed under the direction of FORTH inventor Charles Moore. Instead of executing the output of a compiler directly, this FORTH chip runs threaded FORTH code directly—its instruction set is FORTH. It's supposed to be very fast, and if you like FORTH it's great.

The FORTH engine is a custom version of a chip from National Cash Register called the NCR 32. It is a microcode-executing 32-bit engine on two chips; a third chip is required to contain the microcode. Essentially you can "roll your own" instruction

set, which is what the developers of the FORTH engine did. This technique opens up a whole realm of possibilities, such as being able to emulate different computers on the fly by downloading different instruction sets. The speed at which this will be accomplished, however, will be limited by the fact that microcoding is hard work.

The Intel iAPX 432, probably the first 32-bit microprocessor available, was designed with very-highlevel instructions to support the U.S. Department of Defense's Ada language.

Opposite the high-level instructions' team are those who think that a small set of simple but extremely fast instructions can outperform large and complex (slow) instructions. Such are the RISC (reduced instruction set computer) fans. A RISC machine was successfully implemented in silicon at Berkeley, amazingly on the first pass. They are currently working on speeding up the chip, which has a 32bit architecture. Hewlett-Packard is also rumored to

be working on several RISC machines. Last is a unique device just about to be sampled from INMOS called the Transputer (see "The Transputer" by Paul Walker, May BYTE, page 219). It is designed to perform parallel processing. It will take many more years of software development and sophistication to take full advantage of the Transputer, but the possibilities are fascinating.

Meanwhile, a 4004 microprocessor still controls a traffic light near my office. It tends to put all the whizzy new things in perspective, doesn't it?

#### **ACKNOWLEDGMENTS**

I would like to thank Rebecca Wallo of Intel and Jim Farrell of Motorola for providing facts and figures for this article.

## INTERVIEW: Carl J. Helmer

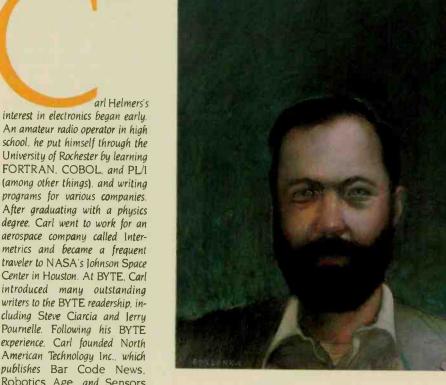

Helmers: Various people in Peterborough found out what I was doing. So I made a couple of trips to Peterborough in May 1975. We made the decision to publish BYTE at a meeting on May 25. 1975. That is the real birthdate of BYTE. Within a year and a half we had 50,000 subscribers.

BYTE: What kind of magazine did you conceive BYTE to be? Helmers: I knew that I wanted a magazine that was the Scientific American of computer science with a vastly expanded amateur scientist section. That was my original conception, and the early years of BYTE were very much like that.

BYTE: How did you find authors in those early days?

Helmers: By publishing the magazine. For the first couple of issues I roped in acquaintances at Intermetrics, and I got my friends to write for us.

publishes Bar Code News. Robotics Age, and Sensors magazines in Peterborough. New Hampshire. He talked recently with BYTE editors Richard Shuford and Gregg Williams about how his interest and involvement with microcomputers

BYTE: How did you get started in microcomputing?

Helmers: In January of 1972 there was a presentation given in Houston by the executives of a new company in California called Intel. So I went and sat through a presentation about this wonderful thing called a microprocessor.

BYTE: Was this the 4004?

developed.

Helmers: The 4004 and the 8008. Actually, the 8008 was barely discussed, but it was the thing I zeroed in on. I knew that was going to be my computer. You see I had tried to design my own, but I had a problem deciding what the instructions were to be. Along came Intel with this little box and the company was going to hand me the instructions.

BYTE: How did you get into publishing?

Helmers: I sold 100 copies of a book on wire-wrapping. Then I started adding to my library publications of things that I could offer for sale. The longest was the ECS Computer publication, which was about a central processor based on the 8008. I published the 300 copies of the 72-page book in September 1974, and then I did it once a month thereafter. Since I was doing it once a month, I said, "Gee, this is a magazine, isn't it?" So I started calling it ECS Magazine in January of 1975.

BYTE: How did BYTE come about?

BYTE: When did Robert Tinney enter the scene?

Helmers: Robert is an old friend from my Houston days in the early 1970s. He did his first BYTE cover in December 1975. At the time he was constrained by our poverty to not using full color.

BYTE: A number of projects stood out in the early days of BYTE; the "LIFE Line' series was one, the other was the infamous kludge harp. Helmers: The kludge harp was nothing more than a program to play music.

BYTE: It was different in that, at the time, most people were looking at computers as blinking lights, at the very most. You had a peripheral, simple as it was, that allowed you to play music.

Helmers: Actually, the reason I did that second 6800 system was to develop a 6800 that would control a music synthesizer. The other thing I did a lot of engineering on, early in BYTE, was this slow biphased Manchester-code audio-tape interface.

BYTE: Are there any pioneers you'd particularly like to remember here? Helmers: Steve Jobs and Steve Wozniak. I think they are neat from several points of view. One is the naiveté they exhibited toward meeting magazines.

BYTE: Is there anyone who has not received recognition that you think should

Helmers: Nat Wadsworth, a Scelbi computer consultant, who had the absolute first 8008 personal computer, and Lee Felsenstein, who started the Homebrew Computer Club. Then there are hundreds of authors who wrote for BYTE and other magazines.

# INTERVIEW: Steven a Cajan

YTE: Steve. you are known for designing electronic and computer construction projects and writing about them. How did you get your start in this?

Ciarcia: As far as electronics goes. I was just like any kid. When you're at a certain age, you find an electronic gadget and you want to see what's inside the box. So for years I had electronic parts lying all over the place at home. I never actually could afford to own a lot of equipment when I was a kid, so I had to build a lot of it.

Anyway, when I went to the University of Connecticut, I studied electrical engineering and came out with a BSEE. Then I worked in several engineering jobs.

In the early 1970s, while I was working for Control Data, I happened to see a construction article in Radio Electronics magazine about a thing called a "TV Typewriter." Don Lancaster's TVT-1. So I built that, and then I had the problem of "What do you do with this thing once you've got it?" Then a few months later, Radio Electronics ran another article, this one about building a small computer.

The project computer in the article was called the Mark 8. Jonathan Titus had designed it around the Intel 8008 microprocessor. I didn't want to build a Mark 8 because I felt its physical construction was hobby-grade. Having been involved in the electronics industry I knew what it took to make a computer stay reliable.

So I started hunting around for some other small computer that was also built around the Intel 8008. I found an outfit called Scelbi [pronounced "sell-bee"] Computer Consulting in Milford, Connecticut, that also made an 8008-based computer. I went down and saw Nat Wadsworth, the head of the company, and talked him into selling me his boards. I bought five blank circuit boards at \$125 per board and populated them with my own chips. I ended up buying my 8008 for \$120.

So after a while I had the Scelbi computer with the TVT-I terminal tied onto it, a cassette recorder, a printer, a paper-tape reader—everything you could imagine back then. I homebrewed the cassette interface because Scelbi was using just paper-tape readers. By the time I retired the system a year and a half later, it had all of 4K bytes of memory in it and 4K bytes of EPROM. That was the first and last computer I wrote my own operating system for.

Next I got into graphics. I had bought a surplus Sanders

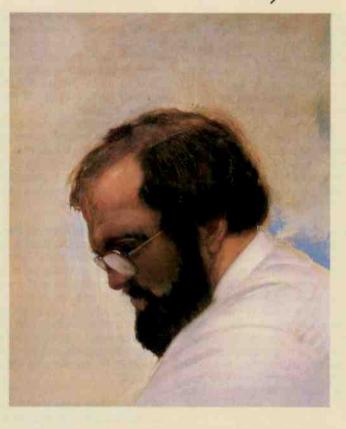

Associates 708 terminal. This was actually built as an alphanumeric terminal, but it formed its characters by drawing vectors on the screen. I designed an interface and D/A converter driver to change the scanning so it would be a vector-graphics display, and I attached it to my 8008 sys-

Having put together what I thought was a pretty neat graphics system, I thought somebody else might be interested in it, too. BYTE had been out for a couple of months by then, so I looked on the masthead and called up the editor. Carl Helmers. He liked the idea for an article. When the piece came out in November 1976, it got a very good response from the readers.

I then wrote a series of three articles that appeared in three consecutive months in 1977. After it turned out that these, too, were well received, I said to Carl, "Suppose I do articles regularly?" Carl still

wasn't sure he could find anyone who could write for him on a deadline and instead asked me if I would be an editor and work for him on the magazine.

I didn't think I could do it. At the time I was working as a consultant to Pratt & Whitney in Hartford, where we built a computerized casting facility for jet-engine turbine blades. One of the Pratt people who worked with me was a guy who could write well and played the accordion. I told him about Carl's offer, and he went up to New Hampshire and took the job. That's how Chris Morgan, who later became editor in chief, came to BYTE.

I continued to do projects in my spare time and write them up for the magazine. From November 1977 to date, I've done an article a month.

BYTE: How do you work on your projects?

Ciarcia: There are two classes of projects, long-term and shortterm, so there are two kinds of schedules.

To keep myself interested in the magazine articles, I have to do some really way-out projects each year. But I try to balance them by putting together some lower-level projects for those people who aren't ready for the big time.

A long-term project is essentially a significant computer product or system; like the home-control system I've been working on for about six months. [See Ciarcia's Circuit Cellar, April, May, and June. | Or I should say "we've been working on." On these big projects I have to have help. For instance, I have people who lay out printed-circuit boards for me. For anything that needs more than 100 lines of code, I hire a programmer to write it—that's the only

(continued)

way I can get it done. But that doesn't make me hate programmers. It's just that somebody else can do it faster and better than I can. I think people should do what they are best at.

While all these people are working on a major project, I sometimes work on a short-term project. I'll say, "Okay, what's in my junk box that looks good?" Then I'll do an article that's mostly tutorial in nature or is about a smaller project that doesn't require an elaborate circuit-board layout and is easy to put together.

BYTE: What's a good example of a short-term project?

Ciarcia: The Whimsi-Bell from July 1984, which took about five days from conception to finishing the article. I stock common components in the Cellar so that if at 2 o'clock in the morning I get an idea about a good circuit I can just go build it. The inventory costs a lot, but it allows me to live by my own schedule.

BYTE: Do people from semiconductor companies call you up and say, "Hey, I've got a wonderful new chip. Would you like to play with it?"

Ciarcia: Yes and no. Most semiconductor houses don't have any way to get to me directly, so they don't. I purposely do that because I don't want anybody sending me samples of their products and giving me engineering advice, and then expecting something in return. Sometimes at the last minute I decide not to do a particular project because I don't see that the company that I have been dealing with is going to support the BYTE reader, who maybe wants to buy just one chip to build a project.

There are a few companies I work with all the time. They understand what I'm doing and they also understand their own business—companies like Zilog, Analog Devices, or Texas Instruments.

BYTE: How do you handle working on many things at once?

Ciarcia: You can't put together any kind of major project on a regular basis without having two or three running simultaneously.

Sometimes readers ask me why my construction designs show up on the market as commercial products. One reason is that it takes the resources only a company can provide to make the projects as useful as possible. Take the home-control system I wrote about for the April, May, and June issues this year. That had to be tested for radio-frequency interference by an independent lab to satisfy the FCC. Just that testing cost \$5000. So by letting the system be put on the market, I enabled my readers to build a legal kit. And the companies can provide continuing support better than I can alone.

BYTE: With that in mind, how do you regard your projects?

Ciarcia: I think of them as what I personally want for toys, or to use myself.

There is one thing I want to make clear: My chief interest is in *designing* computers. If I have a special task for a computer to perform, I build a specialized system for it. I don't take one computer and try to do everything with it. For instance, the homecontrol system. I didn't take an IBM PC and write a 25,000-line program to make it control my home. I use an off-the-shelf computer only the way an average businessman would use it—for word processing, spreadsheets, and some other little stuff.

I designed the Trump Card because I didn't want to learn C or Pascal or mess around with assembly language. I knew BASIC. But BASIC was too slow—so I built a faster BASIC engine.

BYTE: Do you think that reading about your projects, like the home-control

series, becomes a kind of wish-fulfillment for people who tinker with electronics? Ciarcia: I'm sure there are many vicarious builders, but the couple of hundred letters I get every month indicate that there are more people building this stuff than you might think. There are a great many technicians and software guys out there that just want to break in a little bit on building hardware but don't want to scrounge parts. They are 75 percent of the people who put my projects together.

When I started on the recent home-control project, it was because I was tired of changing BASIC statements in the existing system every time I needed to turn on a light. I wanted a closed-loop system, triggered by sensor inputs, and money was no object. The motion sensors, in particular, cost a lot. But I ended up putting them all over the house, except in places where I didn't need them.

BYTE: Have you had any project ideas that you haven't been able to complete? Ciarcia: Yes. I'd like to build a 1200-bit-per-second modem. And a lot of my readers would like to see me do that, too. The problem is that the technology of modems is changing so fast. It could be done now, but not in the way I'd want to do it. Even if I did find a good cheap modem chip. I'd want to have good software to drive it. I'd also want to get the modem FCC-tested—I'm tired of projects that you have to connect to a telephone line through an unregistered data-access arrangement. It's the difference between hobby-grade and professional-grade stuff.

Most BYTE readers today are not hobbyists—I know that from my mail.

BYTE: You attend computer shows and conventions. Do the questions you get at conventions differ from what you get in letters?

Ciarcia: I get more hobbyists at conventions, often high school students who are working on a science-fair project. The letters are frequently from business people or engineers.

I get between 200 and 250 letters every month. The majority of these are legitimate questions, and, unfortunately, it can take hours of research to find out the answers. I've had to hire seven people to help me answer letters. Even then we don't get to them all. We do try because the thousands of people whose letters we have answered over the years have become the greatest supporters of the Circuit Cellar. I've got hundreds of pictures from readers showing the projects they have built.

BYTE: Do you think BYTE has had much effect on the development of personal computers?

Ciarcia: BYTE was significant in being essentially the first in its field—I know you can argue about that—and in the formative years it stood out in its journalistic integrity: It supported the experimenter. It supported the new industry without trying to exaggerate its own value. It didn't work out any deals to trade advertising or good reviews for computer equipment. I picked up that same attitude when I began to write for BYTE.

BYTE: Do you know of anybody who has picked up one of your ideas and made a successful commercial product out of it?

Ciarcia: At the West Coast Computer Faire this spring, I found an exhibitor that had put together a computerized telephone message system, using the ADPCM (adaptive differential pulse-code modulation) speech-digitization scheme I described in June 1983. And there are a lot of my Z8 control computers out in the world that have been built into OEM products. ■

### CIARCIA'S PRODIGIOUS OUTPUT

#### 1976

Nov Make Your Next Peripheral a Real Eye Opener (vector graphics)

#### 1977

Mar Try This Computer on for Size (review of Digital Group 8080A)
Apr Having a "Private Affair" with Your Computer (humor)
May Come Upstairs and Be Respectable (terminal communication)
Sep Control the World! (Or at Least a Few Analog Points)

#### CIRCUIT CELLAR SERIES

#### 1977

Nov Memory-Mapped I/O

Dec On a Test-Equipment Diet? Try an 8-Channel DVM Cocktail!

#### 1978

Jan Add More Zing to the Cocktail
Feb A Penny-Pinching Address-State Analyzer
Mar Program Your Next EROM in BASIC
Apr Tune In and Turn On, Part 1:

A Computerized Wireless AC Control System

May Tune In and Turn On, Part 2: An AC Wireless Remote-Control System

June Talk to Me: Add a Voice to Your Computer for \$35

July Build a Keyboard Function Decoder

Aug Let Your Fingers Do the Talking: Add a Noncontact Touch Scanner

Sep Let Your Fingers Do the Talking: Scanner Applications
Oct No Power for Your Interfaces? Build a 5-watt DC-to-DC Converter

Nov I've Got You in My Scanner! (light-source tracking)

Dec Build an Octal/Hexadecimal Output Display

#### 1979

Jan Build a Computer-Controlled Security System for Your Home, Part 1

Build a Computer-Controlled Security System for Your Home, Part 2

Build a Computer-Controlled Security System for Your Home, Part 3

Apr The Toy Store Begins at Home (Milton Bradley Simon game)

May Communicate on a Light Beam

June Mind Over Matter: Add Biofeedback Input to Your Computer

July Sound OffI (SN76477 and AY-3-8910 sound effects)

Aug Anyone Know the Real Time? (MM5312)

Sep Joystick Interfaces

Oct Self-Refreshing LED Graphics Display

Nov The Intel 8086

Dec Add Nonvolatile Memory to Your Computer (EAROM)

#### 1980

Jan Computerize a Home (BSR X-10 controller, the Busy Box)

Feb A Computer-Controlled Wood Stove

Mar Ease into 16-Bit Computing, Part 1:

Get 16-Bit Performance from an 8-Bit Computer

Apr Ease into 16-Bit Computing, Part 2:

Examining a Small Multi-User System

May I/O Expansion for the Radio Shack TRS-80, Part 1 (parallel ports)
June I/O Expansion for the Radio Shack TRS-80, Part 2 (serial ports)

July Handheld Remote Control for Your Computerized Home

Aug A Build-It-Yourself Modern for Under \$50

Sep Build a Low-Cost, Remote Data-Entry Terminal
Oct Make Liquid-Crystal Displays Work for You

Nov Home In on the Rangel An Ultrasonic Ranging System

Dec Computerized Testing

#### 1981

Electromagnetic Interference

Feb A Computer-Controlled Tank (Milton Bradley Big Trak toy)
Mar Build the Disk-80: Memory Expansion and Floppy-Disk Control

Apr Build a Low-Cost Logic Analyzer

May DC Motor Controls: Build a Motorized Platform

June Build a Low-Cost Speech-Synthesizer Interface (Micromouth)

July Build a Z8-Based Control Computer with BASIC, Part 1
Aug Build a Z8-Based Control Computer with BASIC, Part 2

Sep Build an Unlimited-Vocabulary Speech Synthesizer (SweetTalker)

Oct Build an Intelligent EPROM Programmer
Nov Switching Power Supplies: An Introduction

Dec Build a Touch-Tone Decoder for Remote Control (ITT MSD3210)

#### 1982

Jan Analog Interfacing in the Real World (A/D conversion)

Feb Build a Computerized Weather Station
Mar Use Voiceprints to Analyze Speech

Apr Use Infrared Communication for Remote Control
May Everyone Can Know the Real Time (MM58167A)

June Build an Interactive-Videodisc Controller

July Add Programmable Sound Effects to Your Computer (SN76489A)

Aug High-Resolution Sprite-Oriented Color Graphics (TMS9918)
Sep Bulld the Microvox Text-to-Speech Synthesizer, Part 1: Hardware
Oct Build the Microvox Text-to-Speech Synthesizer, Part 2: Software

Nov Build the Circuit Cellar MPX-16 Computer System, Part 1

Dec Build the Circuit Cellar MPX-16 Computer System, Part 2

#### 1983

Jan Build the Circuit Cellar MPX-16 Computer System, Part 3

Build a Hand-held LCD Terminal

Mar Build the ECM-103, an Originate/Answer Modem

Apr Build an RS-232C Breakout Box
May Build an RS-232C Code-Activated Switch

May Build an NS-232C Code-Activated Switch

June Use ADPCM for Highly Intelligible Speech Synthesis
July Build the RTC-4 Real-Time Controller

July Build the HTC-4 Real-Time Controller

Aug Build a Power-Line Carrier-Current Modem

Sep Build the Micro D-Cam Solid-State Video Camera, Part 1 Oct Build the Micro D-Cam Solid-State Video Camera, Part 2

Nov Built the H-Com Handicapped Communicator

Dec Keep Power-Line Pollution Out of Your Computer

### 1984

Jan Build the Term-Mite ST Smart Terminal, Part 1 (NS455)
Feb Build the Term-Mite ST Smart Terminal, Part 2

Feb Build the Term-Mite ST Smart Terminal, Part 2

Mar Build a Third-Generation Phonetic Speech Synthesizer (SSI263)

Apr Build a Scrolling Alphanumeric LED Display

May Trump Card, Part 1: Hardware (Z8000 coprocessor for IBM PC)

June Trump Card, Part 2: Software

July A Musical Telephone Bell (AY-3-1350)

Aug Circuit Cellar Feedback

Aug Circuit Cellar Feedback

Sep Build the AC Power Monitor
Oct An Ultrasonic Ranging System (SN28827)

Nov The Lis'ner 1000 (SP1000 speech recognition)

Dec Build the Power I/O System

#### 1985

Jan Understanding Linear Power Supplies

Feb Build a Serial EPROM Programmer

Mar Bulld the Touch-Tone Interactive Message System

Apr Build the Home Run Control System, Part 1: Introduction
May Build the Home Run Control System, Part 2: The Hardware
June Build the Home Run Control System, Part 3: The Software

July Living in a Sensible Environment

Aug Build the BASIC-52 Computer/Controller

# INTERVIEW: Pobert J. Lines

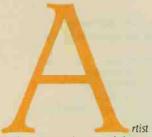

Robert Tinney has provided most of the illustrations that have appeared on the cover of BYTE during the past 10 years.

Robert studied advertising art at Louisiana Tech and then began working in Houston, Texas, drawing and illustrating for various publishers and advertisers. A mutual friend introduced him to Carl Helmers. who at the time was working on software for NASA's space shuttle. The two became friends, and when Carl began at BYTE he called on Robert for illustrations.

Robert moonlighted on the BYTE covers for the first few years, but in 1978 he moved to Baton Rouge. Louisiana, and began his computerrelated illustrating full-time.

BYTE editors Richard Shuford

and Gregg Williams talked with Robert about his 10-year association with the magazine and his thoughts about the future.

BYTE: How do you work with the BYTE editorial staff to develop ideas for cover art?

Tinney: We almost always have an issue theme—a programming language, computer graphics, or whatever. We start with that. I try to get as much input from the editors as possible: many times they will have visual ideas. After that phase, I do several sketches and send them to BYTE. Sometimes the editors like a sketch immediately. If they don't, they make suggestions and I

We start with the concepts and look for visual symbols to represent the concepts. Often the editors suggest these. To get the best effect you have to position or relate the symbols in unexpected, humorous ways.

BYTE: Do you sometimes wish that computers and their parts looked more

Tinney: Because computers mostly look like boxes with wires, I try to draw concepts rather than technical facts. I always try to create a separate three-dimensional reality that the reader feels drawn into. It may be a three-dimensional space that exists on one small part of a circuit board somewhere, or it may be floating in infinite space, but it still has three dimensions.

I want the person viewing the cover to be imagining himself doing whatever the activity is in the scene. I don't often show people on the cover having a third-person experience. I like to draw the reader into the experience.

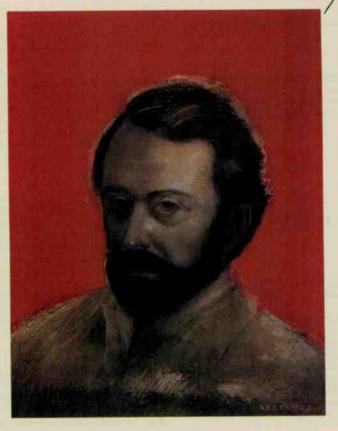

BYTE: What are you especially proud of?

Tinney: I really liked the concept behind the February 1985 "Computing and the Sciences" cover, which had the ribbon cable and doublehelix effect. There are other paintings, like the April 1984 issue, the "Real-World Interfacing" theme, which showed all the world spinning under control of a hand-held computer. Some readers didn't like that one, probably because its appeal was more visual than conceptual.

BYTE: Do you personally own a computer?

Tinney: It has been about a year and a half now since I got my first computer, a Morrow Micro Decision. It's very useful and I love it. It came with some bundled software. I use WordStar to do all my business correspondence. And I use Personal Pearl to keep track of a database of customers who have ordered BYTE cover reprints.

BYTE: Can you tell us something about your explorations into computer-assisted drawing?

Tinney: So far I've not used computer graphics for any cover work, but I hope to get into it because it's obviously going to be important.

BYTE: Are you saying that as an illustrator or are you saying that as an illustrator who does computer-related themes?

Tinney: Absolutely as an illustrator. Even as they stand today. computer graphics systems are to an artist what a word processor is to a novelist.

I'm sure that in the future a computer is going to be able to mimic a paintbrush, a pencil, charcoal, or pen and ink. It will be easier, better, and more expressive to use a digitizing tablet and pen than it will be to actually use a pencil or a paintbrush. The hardware and software have a long way to go before they get to the point that I am describing, but I believe that these capabilities are bound to come.

BYTE: What computer graphics equipment have you used?

Tinney: I've had very limited hands-on experience with a Time Arts Lumena system and an Artronics Artron Studio Computer. These might be described as mid-range systems, yet I was just amazed at their capabilities. They have reached the point where you can get one for what you would pay for an expensive automobile.

BYTE: BYTE readers will be looking forward to seeing your work on the cover for years to come.

### **TINNEY FAVORITES**

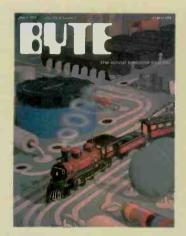

July 1977
Computer Engineering

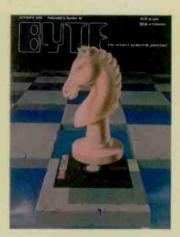

October 1978
Computer Chess

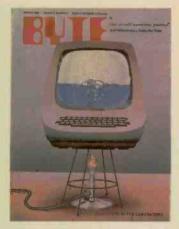

March 1980 Computers in the Laboratory

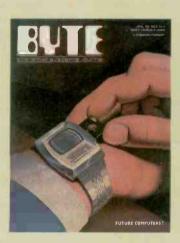

April 1981
Future Computers?

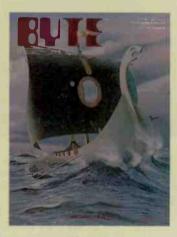

May 1981 Software Piracy

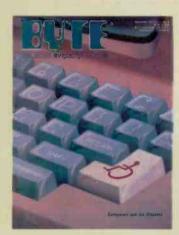

September 1982
Computers and the Handicapped

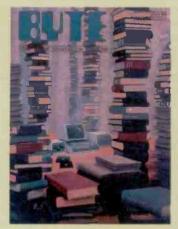

March 1983 The Stacks

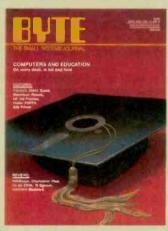

June 1984 Graduation Memories

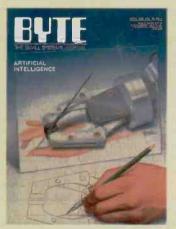

April 1985 Recursive Hands

INTERVIEW:

YTE: Jerry. how did you first get involved with personal computers?

Pournelle: Back in 1976 my mad friend Dan MacLean was given a computer kit by someone who couldn't get it to work. The machine had about 1K byte of memory and you programmed it by endlessly throwing switches on the front panel. It took me about 10 seconds to decide I wanted nothing to do with that thing.

Months later, though, I saw a demonstration at a company called Computer Power and Light. Their machine was running Electric Pencil, the first true full-screen text editor. It was love at first sight: I realized instantly that

I could do all the revisions I wanted and never retype a page of text again. By then MacLean had got his old IMSAI working properly. MacLean and a Caltech graduate student named Tony Pietsch put together Ezekial, my friend who happened to be a Z80 computer. I've been writing my books with computers ever since.

BYTE: How did you get involved with BYTE?

Pournelle: Personal computers didn't work very well in the early days. The machines were wonderful, they'd do things I never thought possible, but they weren't very easy to use. In those times you couldn't just go to a store and buy a computer to take home. You got components and you tried to get them all to talk to each other, but they seldom did. The software situation was pretty grim, too.

The situation changed fast, though. If you wanted to keep up and anyone who had a computer in those days certainly wanted to keep up—you had to read the magazines. There were a number of them, and I subscribed to all of them. I particularly recall one called ROM, the "Read-Only Magazine." It didn't survive.

One of the first magazines I subscribed to was BYTE-The Small Systems Journal." I particularly liked the What's New section. I also read BYTE for the ads. Sometimes the magazine would drive me nuts, though, because I knew I wanted to learn what the article was saying, but I couldn't understand it even after reading it three times.

My oldest boy was in high school then and he was as interested in computers as I was. Sometime in the 1970s, after Ezekial came to live with me, my son Alex and I went to a computer show.

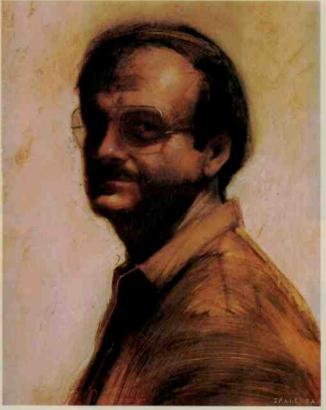

I was talking to someone when Alex came over to grab me and said. "You have to come meet the fabulous Carl

It turned out that Carl had read some of my science fiction, so we got along fine.

Carl and I discussed the possibility of my doing some articles for BYTE, but we left it pretty loose. Later I got to thinking about it. I didn't know very much about computers, but I did use them: Anything I wrote would have to be user-oriented. I sent a column in. The readers liked it. At first I just sent in columns when I felt like it, but one day Chris Morgan Ithen managing editor) called and said, "Your column is due next week." After that The User's Column became a regular feature in BYTE.

BYTE: What milestones stand out in the history of the personal computer?

Pournelle: Oh, let's see-Bill Gates's BASIC. Before that we

didn't have any decent way to program small computers.

Then there was CP/M from Digital Research. Before CP/M none of our machines could talk to each other.

The Osborne computer was terribly important. You could just buy it and take it home and plug it in. More important, Osborne bundled in software.

dBASE II was the first really powerful database that ordinary people could learn to use on normal microcomputers. VisiCalc turned the Apple II into a viable business machine and introduced small computers into the business community.

The IBM PC changed everything, of course. Before the IBM PC, there was a definite microcomputer community. Before the IBM PC there were "hackers" and "users," and I wrote "the user's column"; but "users" in those days were still curious about their machines, what could be done with them, and where the microcomputer revolution was going. Many people who got computers after the IBM PC revolution were just users who didn't know or care that they were part of a revolution.

BYTE: How has that changed your column?

Pournelle: I'm still writing for the microcomputer user who's seriously interested in learning more about his or her machine. I guess my column is a little broader now: There's less out there for the real hacker, so I try to include something for the hacker community; and there are more occasional users, so I try to include something for them. Mostly, though, I write for the middle ground. I guess the column is a bit less technical than it used to be, which is strange, since The User's Column was supposed to be a nontechnical column in the first place.

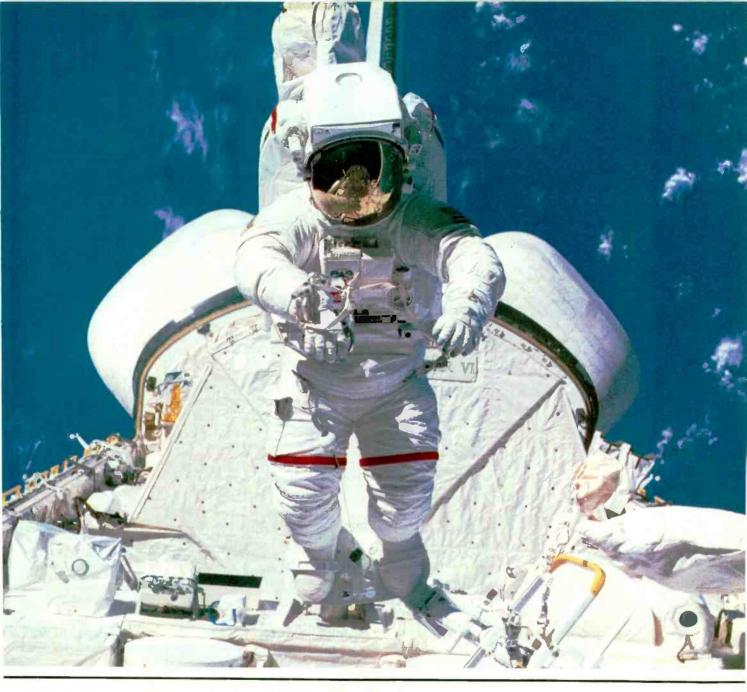

## MAKE THE CONNECTION . . .

Our Connection systems will solve your problem of trying to read and write diskettes or tapes from almost any computer system using your PC.

The Diskette Connection is a hardware system that enables the IBM PC or compatible to read and write most 8 inch, 51/4 inch, or 31/2 inch diskettes.

With our **File Connection** software programs you can transfer data files between most computer systems, including CP/M, DEC, Honeywell, Univac, IBM 3740, S/1, S/3, S/23, S/32, S/34, S/36, and S/38.

Our Word and Typesetting Connection programs use IBM standard Document Content Architecture (DCA-RFT) to transfer document files between most word processing and typesetting systems, including Compugraphic MCS, CPT, Displaywriter, OS/6, Multiset, NBI, Quadex, Xerox, and Wang.

Our Tape Connection system will read and write IBM or ANSI standard ½ inch 1600 BPI magnetic tape. A full size 2400 foot tape can store a 45 MByte file and be written in 6 minutes.

Since 1982, we have supplied thousands of systems to customers around the world, including IBM, NASA, AT&T, Kodak, and General Motors.

Our specialty is conversion systems and we can provide a solution to your problem. Call us today to discuss your requirements.

This ad is one of a series featuring NASA missions. For a free poster, send us your written request.

Box 1970 Flagstaff, AZ 86002 (602) 774-5187 Telex 705609

Inquiry 145 for End-Users, Inquiry 146 for DEALERS ONLY.

... FLAGSTAFF ENGINEERING

# Complete hard disk kit \$395

Comes complete with virtually the identical controller that's in the IBM®XT, and Xerox® warranties the hard disk for one year

## Guaranteed 100 percent IBM PC compatible

How can we offer this fantastic price? Simple. We buy in such volume that even the most avaricious hard disk businessmen understand they have to give us the best price possible. We could pocket the difference, but we don't.

Instead, we put the extra profit into our testing facilities. That's why Xerox guarantees our \$395 10 megabyte hard disk for one year

Xerox knows, as our customers know, that we have an extensive testing program. Here is what we contribute toward giving you the maximum hard disk berformance.

#### Best Drives Available

First, we buy the best drives available. Sounds trite, doesn't it? I mean, a drive's a drive—right? Hardly. You should see some of the junk we get in our labs. Some have such high failure rates that we even questioned our own \$10,000 hard disk tester. But when we tested other manufacturers' drives we were assured that our equipment was fine, which just confirmed that the bad hard disks were not only bad—they were real bad.

But that's just the weeding out

But that's just the weeding out process. We then take each drive that we've put through our tester and test it again with the controller you've requested. We call this a "tested pair."

#### DOS Doesn't Do It

In case you're thinking that all

this is an unnecessary duplication of what DOS does for you. let me explain the disk facts of life.

If DOS did what you may think it is supposed to do when you format the disk, DOS would map around these bad areas. Unfortunately, DOS doesn't do this.

DOS 2.0 and 2.1 can't enter the bad tracks. DOS 3.0 can, but only on the IBM AT. Unfortunately, as the press has so well documentated, the AT's hard disk develops bad tracks later on.

#### We do what DOS can't

We believe the problem is so bad, we use a software program that performs a powerful test of your disk drive on all of the IBM or IBM compatible computers—PCs, XTs, and ATs. Our format takes hours to analyze the disk. But when we finish, you know that the bad tracks are really mapped out so you won't write good data that will disappear into a black hole. We even send you a printed statement of our test results.

Our software allows you to type in the bad track locations from the list supplied by the manufacturers, so you'll never write good data to them—even if DOS didn't identify them as bad. The software even lets you save the location of these bad sections to a file, so that you can reformat your disk without spending hours retesting.

We even include a program that will give you continuous comments on the status of your hard disk. No more waiting for that catastrophic failure.

### Average Access Time

As you might suspect, some hard disks are faster than others in their ability to move from one track of data to another. The time it takes the hard disk to move one-half way between the beginning of the disk to the end is called the "average access time."

The first generation of 10 megabyte hard disks had average access times of 80-85 milliseconds (msec). But computer users love speed, and guess what—the average access time for the new 20 megabyte hard disk in the IBM AT is only 40 msec. (We sell an AT equivalent with only 30 msec access time!)

There are some legitimate reasons for the shorter access time. It's particularly helpful when there are multiple users on the same hard disk. It's also important when running a compiler. But remember, before you get too wrapped up in the access speed, there's always that ST 506 interface which won't let data transfer from the hard disk to the computer any faster than 5 megabits/second. We've bypassed that choke hole, too. If you want the functional equivalent of a Ferrari with a turbocharger, order our 10 Mbit per second 100

megabyte hard disk with 18 msec of average access speed.

#### Compatibility

To be sure that your hard disk is 100 percent compatible with the IBM XT you don't need to buy the same hard disk that's in the XT. You can't even be sure what brand hard disk it is because IBM, like Express Systems, goes into the marketplace and buys hard disks from several vendors. However, they buy their XT hard disk controller from only one vendor—the same one we do.

You can buy the IBM XT controller from IBM for \$495 or you can buy from us, the functional equivalent manufactured by the same company that makes it for IBM for only \$195. Is it the exactly identical IBM XT controller? No, it's better. First, it takes less power, and secondly, it can control from 5 to 32 megabytes—the IBM controller can work with only 10 megabytes. It is 100 percent IBM XT compatible, and 100 percent is 100 percent. If you want to save a slot, we carry a version that lets you operate two hard disks and two floppy disk drives.

#### More than 32 Megabytes

You can operate with more than 32 megabytes (the limit of DOS) through the use of "device drivers." Express Systems can supply you with device drivers for our hard disks for over 32 megabytes formatted. But, if you don't have individual files, or databases tha are large, you might want to consider one of our controllers tha can divide our 65 megabyate (formatted) hard disk into two equal volumes of 32 megabyte each

#### Reliability

We offer you a choice between iron oxide and plated mediathe stuff that covers the hardisk and gives it its magnetic properties. Iron oxide is,—well it's rust. If you inadvertently joust your disk, you may caus the low flying head to dig ou some iron oxide. A little runflake can ruin your whole day Plated media is more resistant the damage, and if it happens, less data is lost.

We offer both types of har disks. The iron oxide is olde

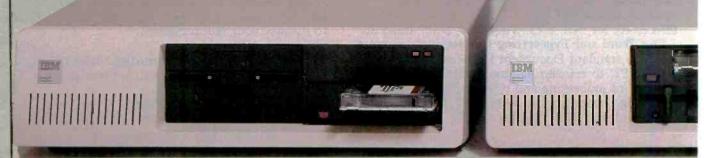

technology, and quite frankly, manufacturers understand it better. Their better understanding, combined with some of the special head locking mechanisms, gives us peace of mind when we sell you one

#### Power

Hard disks consume power. Our small, half-high hard disks consume so little power that you can use them with your existing IBM PC power supply. If you plan to use lots of slots, you'll want to increase your power supply to be safe. We offer the same amount of power for your PC that comes in the XT

#### **Our Customers**

Some folks just never feel comfortable buying mail order. They forget that Sears began as a mail order house or that IBM is now into mail order. But, if it helps here is a partial list of customers who have felt comfortable to buy from us.

**IBM** American Express U.S. Army AT&T (Bell Labs) Bausch & Lomb Xerox

Sears Honeywell MIT RCA Lockheed Sperry

#### Easy to Install

If you're like most of us, raised on the boob tube rather than the Great Books, you'd rather see the movie than read the book. Well, now you can choose to read our installation manual or for only \$9.95 more, you can get a VHS or Beta video cassette showing the simple steps for in-

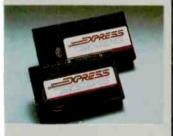

#### Warranty

We offer you a one year war-anty on our hard disks—the same as IBM on the AT and 90 lays on the tape drives. (It's all he manufacturer gives us.) It

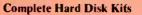

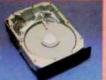

| MB     | Height   | Media | Access  | Rate       | PC or PC/XT | AT       |
|--------|----------|-------|---------|------------|-------------|----------|
| 10     | 1/2      | no    | 85 msec | 5 Mbits/s  | \$ 395      | \$ N/A   |
| 10     | 1/2      | yes   | 85 msec | 5 Mbits/s  | \$ 495      | S N/A    |
| 21     | 1/2      | yes   | 85 msec | 5 Mbits/s  | \$ 795      | \$ 595   |
| 21     | Full     | no    | 30 msec | 5 Mbits/s  | \$ 1,535    | \$ 1,346 |
| 32     | 1/2      | yes   | 85 msec | 5 Mbits/s  | \$ 995      | \$ 795   |
| 32     | Full     | no    | 30 msec | 5 Mbits/s  | \$ 1,775    | \$ 1,575 |
| 65     | Full     | no    | 30 msec | 5 Mbits/s  | \$ 2,295    | \$ 2,070 |
| 100    | Full     | yes   | 18 msec | 10 Mbits/s | \$ 4,995    | \$ 4,995 |
| Remova | ble Hard | Disk  |         |            |             |          |

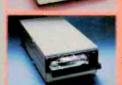

return authorization number be-

cause we can't accept any returns

Comes complete

All Express Systems products

come complete with the appro-

priate software, tape and/or hard

disk controllers, and cables

where required. Hard disks are

formalted and tested with the PC

DOS of your choice. All drive

DOS-like manual to give you help with your DOS commands.

sizes are formatted capacities. If your application requires a stacking kit, power splitter ca-bles, daisy chain cable, or some other variation, we'll supply these items at a nominal charge We even ship our hard disks with Command Assist TM an on-line

without it

| Tape Systems and Subsystems          |         | Data<br>Transfer | PC or PC/XT | AT          |
|--------------------------------------|---------|------------------|-------------|-------------|
| Formatted Storage Capacity           | Heigrit | Rate (k/sec)     |             |             |
| 60 Mbytes                            | 1/2     | 88               | \$ 995      | \$<br>995   |
| 60 Mbytes Subsystem                  |         | 88               | \$ 1,295    | \$<br>1,295 |
| 21 Mbytes (unformatted) Start/stop S | \$ 595  | \$<br>595        |             |             |
| 26 Mbytes Floppy Tape® Subsystem     | \$ 749  | \$<br>749        |             |             |

5 Mbits/s

90) msec

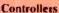

All of our hard disk and tape controllers are available separately: Please call for prices.

#### Subsystem Chassis

Any of our disk or tape units are available in an external subsystem for an additional \$250.00. You can mix & match any of our 45 high hard disks or tape drives together or add any single full height hard disk

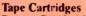

Express Certified 555 foot 310 Hci 1/4-inch Data Cartridge

\$35.00

N/A

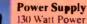

130 Watt Power supply 150 Watt Power supply

\$75.00\* \$125.00

with the purchase of any drive

#### anything goes wrong with your tape or disk drive or hard disk, send it back in the box it came in. Because we spend so much at-However, we have found that we can usually solve the problem over the phone. So call first for a

tention on the front end with ensuring that our disks will arrive in working order, we have a customer service department that, unlike many of our competitors, has little to do. When you need us, you won't get a constant busy signal.

you through the sticky parts, and

More questions?

Call our friendly, knowledgable customer service staff to get answers to your questions-before or after the sale. Our people, who know the PC, can talk

they'll respond to you quickly. Just call us

#### How to order

\$ 1,095

Pick up the telephone and call 1-800-341-7549, to order. We accept Master Card, VISA, American Express and Diners Club. Or send a cashier's check or

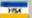

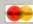

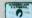

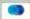

money order (We'll take a check, but you'll have to wait for it to clear) and tell us if you want one of our recommended configurations or you want to mix and match vourself. Corporations with a DUNS number may send purchase orders for quantities over five.

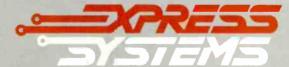

Call Toll Free 1-800-341-7549 Ext. 1400 In Illinois call (312) 882-7733 Ext. 1400

Express Systems, Inc., 1254 Remington, Schaumburg, IL 60195

Inquiry 142

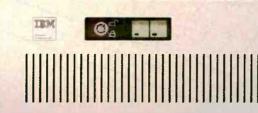

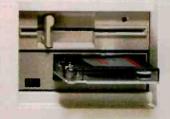

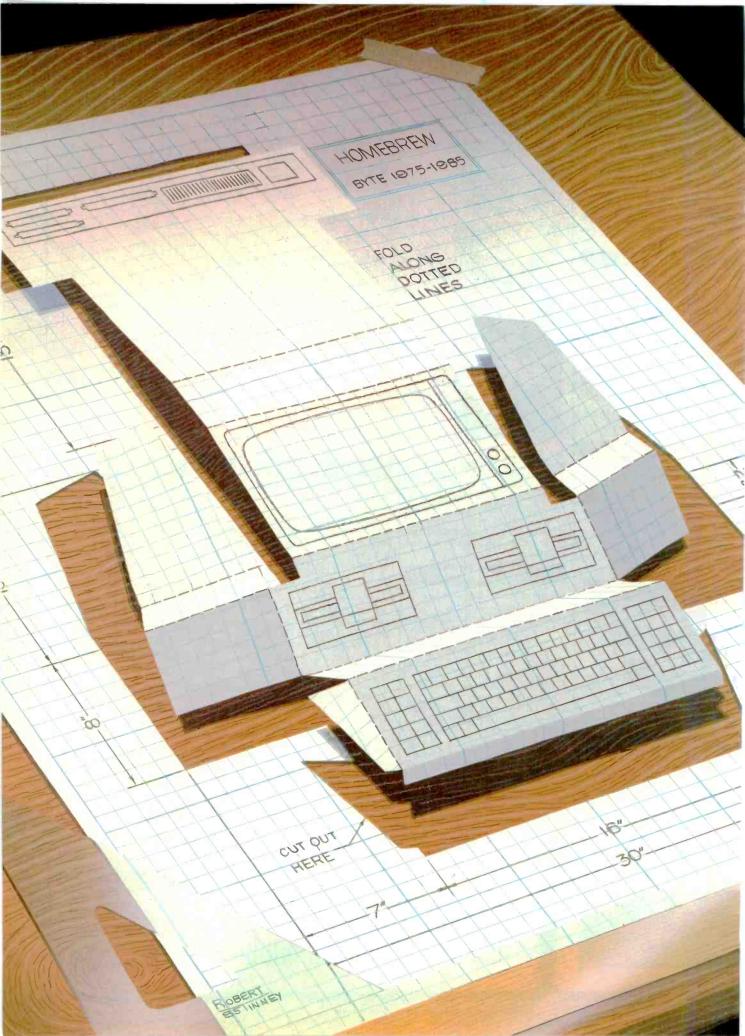

# Homebrewing

| EGO: A HOMEBUILT CPU, PART 1: THE SOFTWARE by Clifford Kelley | 29 |
|---------------------------------------------------------------|----|
| THE QUARTER-MEG ATARI 800XL by Claus Buchholz                 |    |
| A PARALLELTO-SERIAL PRINTER PORT ADAPTER by Howard Austerlitz |    |
| ADD FUNCTION KEYS TO YOUR MICROCOMPUTER by Mark Hanslip       | 63 |

IN THE PAST, THE ONLY WAY you could get hardware for your computer system was to build it yourself. Today, you can get almost anything you might want for your computer, but for a price. Many people are interested in hardware projects not only because they are an inexpensive source of extensions to their systems but also because of the experience they gain by building these projects.

We have several construction projects this month, ranging from the simple to the complex. In his article "The Quarter-Meg Atari 800XL," Claus Buchholz details how to upgrade your Atari 800XL memory to 512K bytes and promises to free users from the slow Atari disk-drive access time by providing software for implementing a fast RAM disk that uses all the extra memory.

Today, many computers have a Centronics parallel printer port as standard equipment. If you happen to have a serial printer, your parallel port may go unused. Howard Austerlitz presents an inexpensive parallel-to-serial printer port adapter that will help you take advantage of your parallel ports.

Often, the main thing separating an \$8000 commercial word processor from a word-processing program on a microcomputer is the presence of predefined keys for special functions on the dedicated systems. While most newer microcomputers have 10 or 12 programmable function keys, many older machines don't. Mark Hanslip has designed a project that enables you to add up to 40 function keys to any microcomputer with a parallel-encoded keyboard.

And for the ambitious builder, Clifford Kelley's two-part article "EGO: A Homebuilt CPU" (to be continued next month) delves into the complexities of building your own microprocessor: designing the instruction set, system architecture, and system hardware. While you may not want to build your own microprocessor, you'll probably be interested in the considerations that go into designing such a complex system.

Finally, be sure to check out Ciarcia's Circuit Cellar this month. Steve presents the SB180, a high-performance, HD64180-based, Z80-compatible single-board computer kit with 256K bytes of memory; floppy-disk controller; one I/O, one parallel, and two serial ports; and a lot of software. Don't let its 8-bit microprocessor fool you; the 6-MHz SB180 turns in some impressive bench-

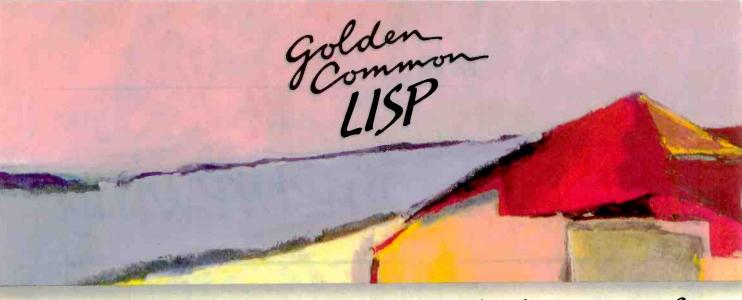

# Gold Hill Computers brings the language of Artificial Intelligence to Your Personal Computer.

Why every Computer Professional should know Common Lisp.

You know how frustrating it is to deal with programs that are stupid and inflexible like those buried inside automated bank teller machines and airline reservation systems. You also know how frustrating it is to engineer solutions to today's information-processing problems with languages designed mainly for number crunching. It doesn't have to be this way.

It doesn't have to be this way.

Programs based on the ideas of
Artificial Intelligence and implemented in Common Lisp can be intelligent, flexible, and human-like. When you use Common Lisp in combination with artificial intelligence techniques, you will be able to solve problems you could never solve before. You will be able to write powerful programs that can accommodate naive computer users who want intelligible answers to questions quickly.

The best way to get started is to buy GOLDEN COMMON LISP," the first COMMON LISP for personal computers.

## GOLDEN COMMON LISP: The AI Tutor

GOLDEN COMMON LISP makes it easy for you to learn to use Common LISP, on your personal computer, by yourself, at your own pace. The San Marco LISP Explorer," a 1000-frame interactive software slide show developed by Patrick H. Winston and San Marco Associates, takes you through Common LISP and exciting artificial intelligence applications like expert systems, intelligent data-access systems, and natural language interfaces.

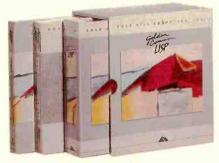

## GOLDEN COMMON LISP: The Complete LISP Environment

The GOLDEN COMMON LISP package includes:

- the GCLISP interpreter
- the GMACS editor
- the San Marco Lisp Explorer
- the On-line Help system
- Lisp, 2nd edition by Winston and Horn
- the Common List Reference Manual by Steele
- the GOLDEN COMMON LISP User's Manual

## GOLDEN COMMON LISP: The Powertool for Personal Computing

GOLDEN COMMON LISP is an extensive subset of COMMON LISP, supporting more than 400 Lisp primitives. Advanced features of GOLDEN COMMON LISP include co-routines for multi-tasking, macros for code clarity, streams for I/O, closures for object-centered programming, and multiple-value-returning functions for efficiency.

GOLDEN COMMON LISP requires an IBM, PC XT, PC AT, or 100% IBM PC compatible computer with 512K bytes of memory and PC-DOS 2.0 or higher. More memory is recommended for applications development.

ORDER GCLISP TODAY using the coupon below. Or call our Sales Department at:

617-492-2071

| Gold Hill (<br>163 Harva<br>Cambridge | rd Street                |                                    | B1-85                   |
|---------------------------------------|--------------------------|------------------------------------|-------------------------|
| Name                                  |                          |                                    |                         |
| Title                                 |                          |                                    |                         |
| Departmen                             |                          |                                    |                         |
| Organizatlo                           | n                        |                                    |                         |
| Address                               |                          |                                    |                         |
|                                       |                          |                                    |                         |
| Phone                                 |                          | Today                              | y's Date                |
| Type of cor                           |                          |                                    |                         |
| ☐ Enclose<br>Compu<br>☐ Please b      | ters for GC              | LISP.                              | Hill<br>⊋VISA card      |
| 0.1.                                  |                          | _/                                 | /                       |
| Card #                                |                          | Ехри                               | ation Date              |
| Signature<br>Quantity D               | escription               | Unit Price                         | Total Price             |
|                                       | GOLDEN<br>COMMON<br>LISP | \$495                              |                         |
| MA reside                             | nts add 5%<br>Tota       | Subtotal<br>Sales Tax<br>al Amount |                         |
| We welcon                             | ne inquirie              | es about vo                        | lume dis-<br>lucational |

discounts for university-affiliated purchasers.

□ Please send me more information.

GOLD HILL COMPUTERS

163 Harvard Street, Cambridge, Massachusetts 02139

Inquiry 158

# EGO: A HOMEBUILT CPU

PART 1: THE SOFTWARE

BY CLIFFORD KELLEY

## This homemade CPU sports a clever instruction set

Editor's note: Part 1 of this two-part series covers the instruction set and software aspects of the EGO computer. Next month the author will examine the EGO computer's hardware.

IT IS DIFFICULT TO JUSTIFY building a custom CPU (central processing unit). It won't cost less than an available microcomputer; it will take many hours to design, build, and debug; and, most important, no software will be available for it. However, there are the advantages of being able to incorporate features not found on commercial processors, not to mention the education you would derive from undertaking such a project.

For many years I toyed with the idea of building a CPU. I studied the subject briefly, but reality intruded and I soon forgot it. Then, a few years ago, I took some digital design courses that finally gave me the confidence to determine what my budget could take and to get on with it.

First, I set about defining the requirements. There were only two: Make it simple and make it powerful enough to be useful. These are somewhat contradictory, but in the end I believe EGO fulfilled both

#### THE INSTRUCTION SET

The most important part of designing a computer is devising the instruction set. It is the major determinant of the system architecture. As I said, I wanted EGO to be simple yet useful. My definition of useful is the ability to do floating-point operations efficiently. Thus, defining the ALU (arithmetic logic unit) operations was my first step. I wanted the ALU to be able to load, shift, rotate, increment, decrement, add, and subtract at the very least. These, combined with some simple logic operations like AND.

OR, and exclusive-OR, gave me a list of 14 instructions. The 74381 4-bit ALU seemed the perfect device. I could use it for the logic and arithmetic instructions. This left me with 16 basic instructions taking up 4 bits of instruction space.

Next came the instruction types. These determine how an instruction defines where the data used by the ALU comes from and where the results will be stored. In order to keep the instruction set simple. I decided to keep all EGO's registers general-purpose. Consequently, there are no restrictions on which registers can be used in what instructions, and the only special-purpose register is register 0, which is used as the program counter. Although I could have constructed an instruction set that loaded data directly to and from memory locations (known on most processors as direct addressing). I felt this would slow down the computer and corner me into including two or three memory-pointing registers (like the HL register pair on the 8080 or the SI and DI registers on the 8088/86) manipulated by a number of special instructions. The only reasonable solution was a large number of general-purpose registers that programmers could dedicate as their needs required. This also forced me to design EGO so that registers could be used for direct addressing (in which the register holds the actual data) as well as indirect addressing (in which the register holds the address of the data).

I decided that EGO would have four different instruc-

Clifford Kelley has a B.S. in physics and mathematics from Marquette University. He currently works on missile simulation systems at Rockwell International. He can be contacted at 41271/2 Maybank, Lakewood, CA 90712.

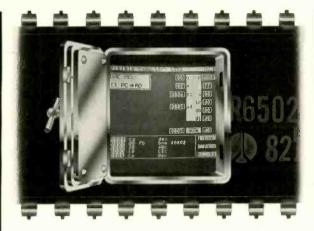

# UNLOCK THE SECRETS OF MACHINE LANGUAGE.

Our Visible Computer teaching systems do more than tell you about machine language, they show you – by turning your computer into an animated simulation of its microprocessor chip. You'll actually see the registers change as the processor executes instructions; you'll see <a href="https://www.how.not.just.com/how.not.just.com/h

The extensive manual may just be the clearest tutorial on machine language ever written. You'll work "hands-on-keyboard," at your own pace, as you progress through 30 demonstration programs stored on disk.

Apple II version: \$49.95. Commodore 64 version: \$39.95 NEW! The Visible Computer: 8088 (IBM PC): \$69.95. At better software dealers or direct from Software Masters, PO. Box 3638, Bryan, TX 77805. (409) 822-949. MC/Visa accepted. Mail orders enclose \$3.00 shipping.

Software Masters™

### HARMONY VIDEO & COMPUTERS 2357 CONEY ISLAND AVE.. BROOKLYN, NY 11223

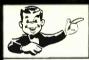

IBM PC 256K \$1309.95 STAR SG 10 \$207.50 PANASONIC 1091 \$221.95 APPLE 2E w/DRIVE \$779.95

| Brother HR15 XL      | 328<br>676 |
|----------------------|------------|
|                      |            |
| Brother HA 35        |            |
| Citizen MSP 10       | 266        |
| Citizen MSP 15       | 406        |
| Corona Laser         | 2444       |
| Daisywriter          | 718        |
| Epson LX80           | 210        |
| Epson RX100          | 369        |
| Epson FX80+          | 321        |
| Epson JX80           | 546        |
| Epson FX 185 +       | 473        |
| Epson LQ 1500        | 910        |
| HP Laser Jet         | 2704       |
| Juki 6100            | 345        |
| Mannesman Spirit 100 | 187        |

| PRINTER SPEC       | CIALS" |                     |    |
|--------------------|--------|---------------------|----|
| NEC 2050           | 593    | Panasonic KXP 1093  | 41 |
| NEC 3550           | 931    | Panasonic XKP 3151  | 37 |
| NEC8850            | 1317   | Powertype           | 27 |
| NEC p3 or p2       | 558    | Star SG10           | 20 |
| Okidata 192        | 329    | Star SG15           | 33 |
| Okidata 193        | 510    | Star SD10           | 30 |
| Okidata 182        | 219    | Star SD15           | 40 |
| Okimate 10         | 119    | Star SR10           | 43 |
| Olympai Compact 2  | 312    | Star SR15           | 54 |
| Olympai ro         | 250    | Star SB10           | 67 |
| Panasonic KXP 1091 | 222    | Silver Reed Exp 550 | 36 |
| Panasonic KXP 1090 | 161    | Silver Reed Exp 500 | 20 |
| Panasonic KXP 1092 | 331    | Silver Reed Exp 770 | 65 |
|                    |        | Toshiba 1340        | 51 |
|                    |        |                     |    |

## WOW!WOW!WOW!

| IBM                    |      | APPLI                        | E        | MONITORS          | 6    |
|------------------------|------|------------------------------|----------|-------------------|------|
| AT Enhanced            | 4218 | 2E w/Disk Drive              | 779      | Amdek 300 Green   | 108  |
| AT Unenhanced          | 2912 | Apple 2C                     | 863      | Amdek 300 Amber   | 109  |
| IBM Monitor            | 208  | Imagewriter                  | 468      | 310 Amber         | 129  |
| PC 256K                | 1309 | Addt. Drives                 | from 104 | Color 300         | 149  |
| PC XT                  | 1666 | Orange Interface             | 42       | Color 500         | 280  |
| IBM Drive              | 146  | ATAR                         | 4        | Color 600         | 374  |
| AST Six Pack           | 198  | 130 XE                       | 127      | Color 700         | 395  |
| Tallgrass 25 Meg       | 2396 | 800 XL                       | 75       | Color 710         | 489  |
| Quad Board             | 219  | 1027 Printer                 | 164      | Princton HX12     | 419  |
| Keytronics             | 129  |                              | 146      | Princton Max 12   | 156  |
| Handi 1                | 269  | 1050 Drive                   | 203      | Taxan 122A        | 135  |
| Hercules Color         | 140  | Indus. Drive<br>1025 Printer | 141      | Taxan 420         | 360  |
| Hercules Monochrome    | 260  | Kosia Pad                    | 29       |                   |      |
| Mitsuba Monochrome     | 159  |                              |          | SANYO             |      |
| Paradise Graphics      | 250  | MODE                         |          | 555 D.S           | 702  |
| Paradise Multi Display | 182  | Hayes 1200                   | 361      |                   | 1576 |
| STB Graphics + 2       | 202  | Hayes 1200B                  | 326      | MBC 775           | 15/6 |
| Tecmar Graphics        | 427  | Hayes 300                    | 122      |                   |      |
| Tecmar Captain         | 148  | Hayes 2400                   | 572      | COMMODO           | HE   |
|                        | 146  | Micromodem 2E                | 127      | Commodore 64      | 141  |
| Persyst Monocard       | 1623 | Promethias 1200B             | 254      | 1541 Disk Drive   | 461  |
| Bernouli Box           | 436  | Promethias 1200              | 289      | 1702 Monitor      | 167  |
| 10 Meg Drive           |      |                              |          | MPS 803           | 120  |
| Joystick               | 26   | 000 444                      | 77.75    | Indus, Drive      | 213  |
|                        |      | 800-441                      | -1144    | Card co Interface | 34   |

Items reflect cash discount. For your protection we check for stolen credit cards

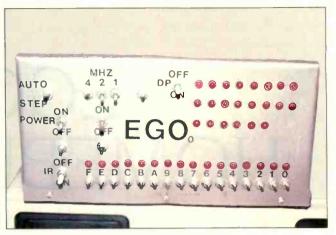

Photo 1: EGO, the author's homemade CPU, sits atop a Tandy 2000 that is used for uploading and downloading programs. The switch in the upper left corner allows the author to run EGO in single-step mode, and the row of LEDs along the bottom can be used to read either EGO's data bus or the CPU's instruction register.

tion types: data, register, indirect operand, and indirect result. The data instruction type (often referred to on other processors as the "immediate" instruction type) is composed of two words; the first word holds the instruction, and the second is data. The operation is performed using the data word and the contents of a register, and the result is returned to the register.

All other instruction types require only one word. In the register instruction type, the operands are the contents of two registers, and the result is stored in one of the registers. Indirect operand instructions use the contents of a register as one operand, use the contents of another register as a memory address where the other operand is stored, and leave the result in a register. Finally, the indirect result instruction type functions like the indirect operand type, except that the result is returned to the memory address of the second operand.

The last major decision was how long the instruction word and address lengths would be. Actually, it was an easy decision. To be useful, EGO had to be able to address a large amount of memory; to keep the registers truly general, the instruction length must be the same as the address length. For the address length, I felt the standard 16 bits would be more than adequate. Since EGO would be addressing words, this would give me a total of 64K words, or 128K bytes of memory-twice that available on 8-bit microprocessors. The instruction length is also a multiple of 4, which would make the circuits easier to build and allow 10 bits for register addressing. I felt that a two-address instruction set was a minimum for keeping the instructions general. I would have preferred a threeaddress instruction set, but that would have left me with only enough bits in the instruction to address eight reg-

(continued)

# AMAZING DAISY

## NOW! FULL SIZE, FULL FEATURE, LETTER QUALITY AT ONLY \$353

If you have been searching for a letter quality printer you have probably found the flood of claims and counterclaims to be a real roadblock in your search. Not long ago we were in the same position. We tried to determine which daisy wheel printer had all the features our customers wanted, yet would not set them back a month's salary. Recently several manufacturers have introduced machines that had features we were seaching for. After a thorough assessment, we eliminated one model after the other for lack of one feature or another until we only had one left.

#### THE RESULTS ARE IN

We found the printer which has all the features anyone could want. The winner is the Aprotek Daisy 1120, a real heavy-duty workhorse printing at 20 characters per second. The manufacturer is Olympic Co. Ltd., a highly respected Japanese firm.

#### **FEATURES GALORE**

This printer has it all. To start with, it has a front panel Pitch Selector button with indicators which allows 10, 12, 15 characters per inch (CPI) or Proportional Spacing. There is a Select (Online) button (with indicator) and a Line Feed button. You can also set Top-of-Form or Form Feed with the touch of the TOF button. Other front panel indicators include Power and Alarm.

To load a sheet of paper, simply place it in the feed slot and pull the paper bail lever. PRESTO! The paper feeds automatically to a 1 inch top margin and the carriage aligns to the selected left margin. In this manner, each page can have identical margins automatically. You can continue to compute while the Daisy 1120 is

printing. The built in 2K buffer frzes up your computer while printing a page or two allowing you to go to your next job.

To really put your printer to work, the Cut Sheet Feeder option is great for automatic printing of those long jobs. Also available is the adjustable Tractor Feed option. Compare our option prices! Best of all the Daisy 1120 is quiet: only 57 dB-A (compare with an average of 62-65 dB-A for others).

#### COMPLETE COMPATIBILITY

The Daisy 1120 uses industry standard Diablo® compatible printwheels. Scores of typeface styles are available at most computer or stationary stores. You can pop in a 10, 12, 15 pitch or proportional printwheel and use paper as wide as 14" At 15 CPI you can print 165

columns—great for spreadsheets.
The Daisy 1120 uses the Diablo Hytype II " standard ribbon cartridges. Again universally available.

Not only is the hardware completely compatible, the control codes recognized by the Daisy 1120 are Diablo 630 3 compatible (industry standard). You can take advantage of all the great features of word processing packages like Wordstar , pfs: Write , Microsoft Word and most others which allow you to automatically use superscripts, subscripts, automatic underlining, boldface (shadow printing) and doublestrike.

The printer has a set of rear sw tches which allow the use of standard ASCII as well as foreign character printwheels. Page length can be set to 8, 11, 12, or 15". The Daisy 1120 can also be switched to add automatic line feed if required.

#### THE BEST PART

When shopping for a daisy wheel printer with all these features (if you could find one), you could expect to pay \$600 or \$700 dollars. The options would add much more. Not now! We have done our homework. We can now offer this printer for only \$353. Order yours today!

#### NO RISK OFFER

Try the Daisy 1120 for 2 weeks. If you are not satisfied for ANY reason we will refund the full price—promptly. A full 1-year parts and labor warranty is included.

#### THE BOTTOM LINE

Aprotek Daisy 1120 (Order#1120) \$353 wistandard Centronics parallel interface and 2K buffer.

Auto Cut Sheet Feeder (#1110) \$188 Tractor Feed (#1112) \$77

#### Accessories

8' Cable for IBM PC® and compatibles (#1103) \$26

Interface with cable: •TI-99/4A (#106) \$66

• Apple II or IIe (#1104) \$76

• All Commodore (except Pet) (#1105) \$44

• All Atari (#1107) \$66

Shipping is \$11—UPS continental USA. If you are in a, hurry, UPS Blue or Air Parcel Post (second day air)'is \$25—Canada, Alaska, Mexico and Hawaii are \$30'(air). Other-foreign is \$60 (air). California residents add 6% tax. Prices are cash prices—VISA and M/C add 3% to total. We ship promptly on money orders, cashier's checks, and charge cards. Allow 14-day clearing for checks. No C.O.D.'s, Payfeett in ILS dollars only

TO ORDER ONLY CALL TOLL FREE

(800) 962-5800 USA (800) 962-3800 CALIF.

Or send payment to address below:

Technical Information & Customer Service: (805) 987-2454 (8-5 PST) Dealer Inquiries Invited

er Illiqui ...
1985 APROTEK, All rights reserved.
Fraden arks. Diablo, Hytype II, 630-Xerox
Curp. Wordstar-Micropro Corp.; PFS
Publishing Corp.; Microsoft

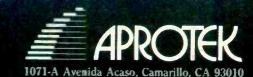

| DYNAMI  | C RAMS   |        |         | STATIC  | RAMS     |             |                          |
|---------|----------|--------|---------|---------|----------|-------------|--------------------------|
|         |          | 120 ns | \$ 3.65 | 6264LP  | 8K × 8   | 120 ns      | \$ 5.50                  |
| 41256   | 256K x 1 | 150 ns | \$ 2.75 | 6204LP  | ONXO     | 150 ns      | \$ 4.50                  |
| 4164    |          | 120 ns | \$ 0.90 | 04400   | 2K × 8   | 120 ns      | \$ 2.15                  |
|         | 64K x 1  | 150 ns | \$ 0.75 | 6116P   | ZNXO     | 150 ns      | \$ 1.95                  |
|         |          | 200 ns | \$ 0.75 | 5514    | 1K×4     | 200 ns      | \$ 3.95                  |
| E. PROM | AS       |        |         | 5514    | IK X 4   | 300 ns      | \$ 3.25                  |
| 27256   | 32K × 8  | 250 ns | \$ 7.25 | 8000's  |          |             |                          |
| 27128   | 16K×8    | 250 ns | \$ 2.95 | 7201    | \$ 7.25  | 8253-5      | \$ 3.75                  |
| 27C64   | 8K×8     | 200 ns | \$ 4.50 | 765A    | \$ 7.25  | 8255A-5     | \$ 3.75                  |
|         |          | 200 ns | \$ 2.75 | 8085A   | \$ 3.95  | 8748        | \$ 9.00                  |
| 2764    | 8K × 8   | 250 ns | \$ 1.75 | 8088    | \$ 8.75  | 8749HD      | \$12.00                  |
|         |          | 450 ns | \$ 1.75 | 8155    | \$ 3.25  | 8755A       | \$16.75                  |
|         |          | 200 ns | \$ 2.95 | 8251A   | \$ 3.50  | *For more p | arts not<br>. Please cal |
| 2732A   | 4K × 8   | 250 ns | \$ 1.80 | • SPECI | AL ITEMS |             |                          |
| 2732    | 4K×8     | 450 ns | \$ 2.85 | 8087-2  |          | \$105.00    |                          |
| 2532    | 4K×8     | 450 ns | \$ 4.95 | 8087-3  |          | \$115.00    |                          |
| 2716    | 2K×8     | 450 ns | \$ 2.15 | 80287-3 |          | \$195.00    |                          |
|         | RS AND K | EYBOAR | DS      |         |          |             | 1                        |

| PRINTERS AND RETBOARDS                                        |                                         |          |  |  |  |
|---------------------------------------------------------------|-----------------------------------------|----------|--|--|--|
| *Made in Japan, high quality product with one year warrantee. |                                         |          |  |  |  |
| SX-100 cps                                                    | PRINTER                                 | \$189.00 |  |  |  |
| SX-130 cps                                                    | PRINTER (IBM Compatible)                | \$199.00 |  |  |  |
| SEK-201B                                                      | KEYBOARD (IBM Compatible Capacity Type) | \$119.00 |  |  |  |

15358 Valley Boulevard, City of Industry, CA 91746 Phone: 818-369-2688 (Mon-Fri · 8-5)

### ORDER TOLL FREE 800-892-8889 • 800-882-8181

nts. Prices are subject to change, residents must add 6.5% sales tax 3.00, UPS Air \$5.00 (under 1 lb.) ALL MERCHANDISE IS 100% GUARANTEED.

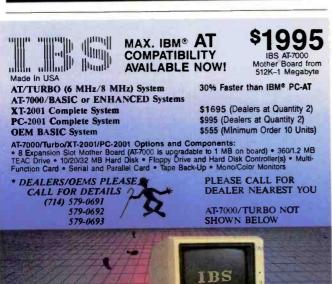

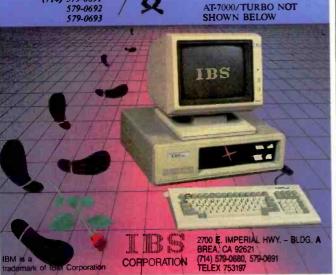

| EGO Instruction Set                   |            |
|---------------------------------------|------------|
| 15 14 13 12 11 10 9 8 7 6 5 4 3 2 1 0 | bit number |
| : 0: 0: Op Code: 1: Condition: S2:    | Word 1     |
| 15 0                                  | bit number |
| Data                                  | Word 2     |
|                                       |            |

EGO Instruction Sel

The condition bits refer to the four condition flags that are stored after every ALU operation:

| Bit # | Flag | Set condition                  |
|-------|------|--------------------------------|
| 8     | Z    | ALU result is zero             |
| 7     | N    | ALU result is negative         |
| 6     | P    | ALU result is positive         |
| 5     | С    | ALU result overflows ( carry ) |

| Operation<br>Code                                                                                                    | Operation                                                                                                    | Mnemonic                                                                                                    |
|----------------------------------------------------------------------------------------------------|----------------------------------------------------------------------------------------------------|----------------------------------------------------------------------------------------------------|
| 0 0 0 0<br>0 0 0 1<br>0 0 1 0<br>0 0 1 1<br>0 1 0 0<br>0 1 1 0<br>0 1 1 1<br>1 0 0 0<br>1 0 1 1<br>1 0 1 0<br>1 0 1 1<br>1 1 0 0<br>1 1 0 1 | S2 = Data  S2 = Data + 1  S2 = S2 - Data  S2 = S2 - Data - Cy  S2 = Data - S2  S2 = Data - S2 - Cy  S2 = Data + S2  S2 = Data + S2  S2 = Data xor S2  S2 = Data or S2  S2 = Data or S2  S2 = Data left shift  S2 = Data left rotate  S2 = Data and S2  S2 = Data - 1 | LD S2,#Data ···· INC S2,#Data ···· SUB S2,#Data ···· SBC S2,#Data ···· NAD S2,#Data ···· NCA S2,#Data ···· ADD S2,#Data ···· ADC S2,#Data ···· SL S2,#Data ···· SL S2,#Data ···· RL S2,#Data ···· AND S2,#Data ···· BL S2,#Data ···· DEC S2,#Data ···· DEC S2,#Data ···· |
| 1 1 1 0                                                                                                    | S2 = Data right shift<br>S2 = Data right rotate                                                                                                    | SR S2,#Data · · · ·                                                                                                    |

The \*\*\* is space for the condition mnemonic code.

Figure 1: Data instruction types. These are the two-word instructions: all other instructions take only one word.

isters-not enough registers to allow for both dedicated uses and scratch-pad space for floating-point operations. A two-address instruction set allowed 5 bits to address a register, for a total of 32 registers, which appeared to be more than enough to do the job.

Inevitably, I had to make some compromises in the design of the instruction set. The data instruction type was necessary to load constants into registers. Since I made the program counter part of the general register set and was able to set aside 4 bits in the data type instruction word for condition testing, EGO could perform conditional jumps. This was in keeping with the general ALU structure I had chosen, but some miscellaneous instructions,

(continued)

## Introducing the Most Powerful **Business Software Ever!**

TRS-80" (Model I, II, III, or 16) ◆ APPLE" ◆ IBM" ◆ OSBORNE" ◆ CP/M" ◆ XEROX"

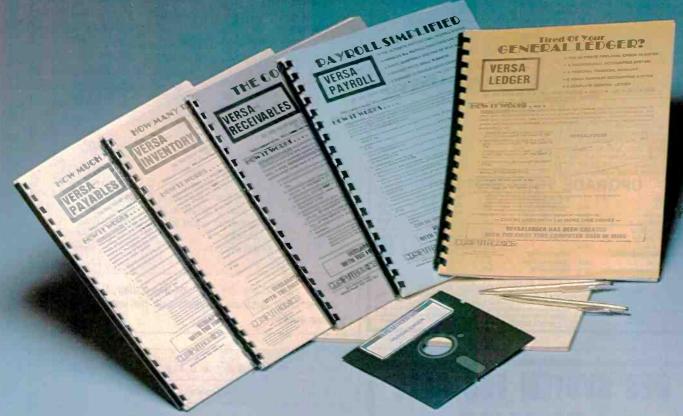

## The VERSABUSINESS™ Series

Each VERSABUSINESS module can be purchased and used independently, or can be linked in any combination to form a complete, coordinated business system.

#### VERSARECEIVABLES"

VERSARCEIVABLES" is a complete menu-driven accounts receivable, invoicing, and monthly statement-generating system. It keeps track of all information related to who owes you or your company money, and can provide automatic billing for past due accounts. VERSARCEIVABLES" prints all necessary statements, invoices, and summary reports and can be linked with VERSALEDGER II" and VERSAINVENTORY".

### VERSAPAYABLES"

VERSAPAYABLES" is designed to keep track of current and aged payables, keeping you in touch with all information regarding how much money your company owes, and to whom. VERSAPAYABLES" maintains a complete record on each vendor, prints checks, check registers, vouchers, transaction reports, aged payables reports, vendor reports, and more. With VERSAPAYABLES", you can even let your computer automatically select which venchers are to be paid. which vouchers are to be paid.

#### VERSAPAYROLL"

VERSAPAYROLL\*\*

VERSAPAYROLL\*\* is a powerful and sophisticated, but easy to use payroll system that keeps track of all government-required payroll information. Complete employee records are maintained, and all necessary payroll calculations are performed automatically, with totals displayed on screen for operator approval. A payroll can be run totally, automatically, or the operator can intervene to prevent a check from being printed, or to alter information on it. If desired, totals may be posted to the VERSALEDGER II\*\* system.

#### VERSAINVENTORY"

VERSANIVEIN I CONTY

VERSANVENTORY\*\* is a complete inventory control system that gives you instant access
to data on any item. VERSANVENTORY\*\* keeps track of all information related to what
items are in stock, out of stock, on backorder, etc., stores sales and pricing data, alerts
you when an item falls below a preset reorder point, and allows you to enter and print
invoices directly or to link with the VERSARECEIVABLES\* system. VERSANVENTORY\*\* prints
all needed inventors listings, reports of items below reader spoint inventors to be reall needed inventory listings, reports of items below reorder point, inventory value reports, period and year-to-date sales reports, price lists, inventory checklists, etc.

50 N. PASCACK ROAD, SPRING VALLEY, N.Y. 10977

#### VERSALEDGER II"

#### \$149.95

VERSALEDGER II" is a complete accounting system that grows as your business grows. VERSALEDGER II" can be used as a simple personal checkbook register, expanded to a small business bookkeeping system or developed into a large corporate general ledger system without any additional software.

• VERSALEDGER II" gives you almost unlimited storage capacity
(300 to 10,000 entries per month, depending on the system),
• stores all check and general ledger information forever,

- prints tractor-feed checks,
- · handles multiple checkbooks and general ledgers,
- prints 17 customized accounting reports including check registers, balance sheets, income statements, transaction reports, account

VERSALEDGER II" comes with a professionally-written 160 page manual designed for first-time users. The VERSALEDGER II" manual will help you become quickly familiar with VERSALEDGER II", using complete sample data files supplied on diskette and more than 50 pages of sample printouts.

#### SATISFACTION GUARANTEED!

Every VERSA BUSINESS" module is guaranteed to outperform all other competitive systems, and ata fraction of their cost. If you are not satisfied with any VERSA BUSINESS" module, you may return it within 30 days for a refund. Manuals for any VERSA BUSINESS" module may be purchased for \$25 each, credited toward a later purchase of that module.

#### To Order:

Write or call Toll-free (800) 431-2818 (N.Y.S. residents call 914-425-1535)

- add \$4 for C.O.D. or non-UPS areas inquiry 161
- add \$5 to CANADA or MEXICO

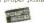

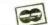

DEALER INQUIRIES WELCOME

All prices and specifications subject to change / Delivery subject to availability

\* TRS-80 is a trademark of the Radio Shack Division of Tandy Corp. \*APPLE is a trademark of Apple Corp. \*IBM is a trademark of IBM Corp. \*OSBORNE is a trademark of Osborne Corp. \*CP/M is a trademark of Digital Research.

### **COMPETITIVE EDGE**

P.O. Box 556 — Plymouth, MI 48170 — 313-451-0665 Compupro®, LOMAS, EARTH, TELETEK

#### S-100 CIRCUIT BOARDS

| •                              | ••     | ••                      |        |                          |        |
|--------------------------------|--------|-------------------------|--------|--------------------------|--------|
| CompuPro 286 CPU <sup>19</sup> | \$695. | Lomas 286 8MHZ          | \$821. | Color Magic 32K          | \$556  |
| CompuPro SPU Z"8MHZ            | 550.   | Lomas 8086              | 420.   | Lomas 10MHz 8086         | 520    |
| CompuPro 8085/881*             | 245.   | Lomas Octaport™ 8 Senal | 320.   | Lomas 4 serial           | 200    |
| CompuPro Disk 1A **            | 347.   | Lomas LDP" 72           | 206.   | Lomas Color Magic ** 16K | 476    |
| CompuPro Disk 3"               | 417.   | Lomas 256K Dram         | 445.   | Lomas MSDOS 7º 2.11      | 200    |
| CompuPro Ram 22 1"             | 795.   | Lomas 512K Dram         | 562.   | CompuPro MDrive H*512K   | 417    |
| CompuPro Ram 23 "              | 240.   | Lomas Ram 67™           | 625.   | CompuPro I/O 3 8 port    | 34     |
| CompuPro Ram23 128             | 415.   | Lomas Hazitall'*        | 244.   | Teletek SBC 16MHz 128    | 699    |
| CompuPro CPU Z "               | 189.   | Thunder 186 "           | 895.   | Turbodos® for Teletek    | 65     |
| CompuPro CCP/M®816®            |        | Lomas CCP/M*86 "        | 280.   | Lomas 2 Megabyte         |        |
| System Support One™            |        | CompuPro I O 4          | 245.   |                          | \$1495 |
| Teletek HD/                    | 375.   | Telelek SBC 1           | 525.   | Harri-(2040K) just       | 2143   |
| Teletek Systemaster®           | 557.   | Systemaster II®         | 899.   |                          |        |
|                                |        |                         |        |                          |        |

## Earth Computer TURBO SLAVE I 8MHz 128K \$395. Turbo Slave I runs with Teletek, North Star Horizon, Advanced Digital and Others under Turbodos."

#### **SYSTEMS**

| CompuPro 85/88,256K,CDOS, SS1,I/O 4,2-96TPI DRS, 15 Slot       | \$3095 |
|----------------------------------------------------------------|--------|
| CompuPro 85/88,256K,CDOS, SS1,I/O 4,1-96TPI,20MB, 15 Slot      | \$4295 |
| CompuPro 286, SPUZ, 40MB, SSI, I/ 3, CDOS, 15 Slot, 30 amp P/S | \$6995 |
| 286, 1024K, 20MB, AutoCad 2 System — Ready to Run              | \$8395 |
| Lomas 286,1024K,20MB HD,1-5",CDOS, 6 SERIAL, 2 Par, 15 Slot    | \$4995 |
| Lomas Thunder 186, 256K, 20 MB HD, 1-5°, CDOS, 4 Slot          | \$2895 |
| Teletek 8MHz Master, 4-8MHz 128K SLVS, 1-5", 20 MB HD, TDOS    | \$4995 |
|                                                                |        |

#### UPGRADE YOUR IBM® PC™!!

| <b>.</b>                      |       |                         |       |                 |        |
|-------------------------------|-------|-------------------------|-------|-----------------|--------|
| MONITORS                      |       | GRAPHIC BOARDS          |       | HARD DRIVE KITS |        |
| Amdex 310A                    | \$159 | Hercules Monochrome     | \$299 | PC 10MB PC      | \$695  |
| Taxan Color 440               | \$549 | Mercules Color Card     | \$159 | PC 21MB PC      | \$895  |
| Princeton Color HR-12         | \$459 | Tecmar Graphics Master  | \$449 | AT 21MB AT      | \$795  |
| Princeton Color SR-12         | \$649 | Paradise Graphics       | \$279 | AT 36MB AT      | 51295  |
| 286 ACCELERATOR               |       | STB Graphix_II          | \$279 | AT 70MB AT      | \$2295 |
| Turbo Accel-286               | \$895 |                         |       | AT 80MB AT      | \$3295 |
| MULTI-FUNCTION BOARDS         |       | FLOPPY DRIVES           |       | AT 119MB AT     | \$3595 |
| AST 6 Pak 64K                 | \$245 | TEAC 1/2HT FD55B        | \$119 |                 |        |
| Quadram Expanded Quadboard 0K | \$219 | Mitsubishi 96 TPI       | \$125 |                 |        |
| Tecmar Captain 64K            | \$199 | 5" DSDD Color Diskettes | \$ 21 |                 |        |

ALL PRICES SUBJECT TO CHANGE AND STOCK ON HAND

ALL PHILES SUDJECT IT OF CHANGE KIND STOUND ON PRIME AND STOUN ON PAINLY on pupping is a Respired Trademark of Vissyn, CPU Z, Disk 1A, Disk 3, Inferface 4, CPU 286, CPU 808588, ratem Support 1, MDRIVEH, Ram 22, Ram 23 are trademarks or registered trademarks of Vissyn. CPM 2.2, CCPM, are projected trademarks of Digital Research inc. MSDOS is a registered trademark of Software 2000. IBM is a registered trademark of Teither Community of Vissyn. CPM 2.2, CPM, are projected trademarks of Teither Community of Vissyn. CPM 2.2, CPM, are projected trademark of Software 2000. IBM is a registered trademark of Authorities.

## DEC SYSTEM FOR SALE LSI 11/23

(OEMed by Ultimate Systems of NJ) (18 months old)

256K memory 2X processor 66 MB hard disk (unformatted) 1/2" 9 track 1600 bpi tape back up 8 ports running, expandable to 12 ports with current hardware

7 Volker-Craig VC-4404 terminals, VT-52 compatible

Pick operating system with complete purchase order entry system

New cost was over \$60,000. Make me an offer. Call Jeannette at (203) 871-6170

| Condition<br>Bits | Execution Condition                 | Mnemonic |
|-------------------|-------------------------------------|----------|
| 0000              | Nct carry                           | 1        |
| 0001              | Carry                               | C        |
| 0010              | Greater than 0                      | P        |
| 0011              | Greater than 0 or carry             | CP       |
| 0 1 0 0           | Less than 0                         | N        |
| 0 1 0 1           | Less than 0 or carry                | CN       |
| 0 1 1 0           | Not 0                               | PN .     |
| 0 1 1 1           | Not 0 or carry                      | CPN      |
| 1000              | Equal to 0                          | Z        |
| 1001              | Equal to 0 or carry                 | CZ       |
| 1010              | Greater than or equal to 0          | PZ       |
| 1011              | Greater than or equal to 0 or carry | CPZ      |
| 1100              | Less than or equal to 0             | ZN       |
| 1101              | Less than or equal to 0 or carry    | CNZ      |
| 1 1 1 0           | Unconditional                       | 'blank'  |
| 1111              | Unconditional                       | 'blank'  |

Figure 2: Bit settings for condition-flag testing. If the condition is not met, then execution continues with the instruction following the data word.

| 0:0:0:0:0:0    | 0: 0: Operation | Code:                 |
|----------------|-----------------|-----------------------|
|                |                 |                       |
|                |                 |                       |
|                |                 |                       |
|                |                 |                       |
| Operation Code | Operation       | n Mnemonic            |
|                | Operatio        |                       |
| Operation Code |                 |                       |
| 0000000        | 0 No opera      | ation NOP             |
| 0000000        | 0 0 No opera    | ation NOP<br>flag SCF |

Figure 3: EGO's miscellaneous instructions.

such as set carry, clear carry, halt, and no-operation, are also useful. Fortunately, there was 1 bit left to distinguish between data and miscellaneous instructions.

Thus the instruction set is small but very general. Figures 1 through 5 summarize the instruction set. Bits 15 and 14 hold the instruction type. Bits 13 through 10 determine the operation performed. The two-address instructions (figures 3, 4, and 5) allow one operand from S1 (source 1) and the other from S2 (source 2). It is assumed that the result will be sent to S2. When only one operand is required, S1 is the operand and S2 is the location in which the result is stored. Except for the data instructions, the last 10 bits are divided into two groups: bits 9 through 5 for SI and bits 4 through 0 for S2.

The first and most complex of the instruction types is

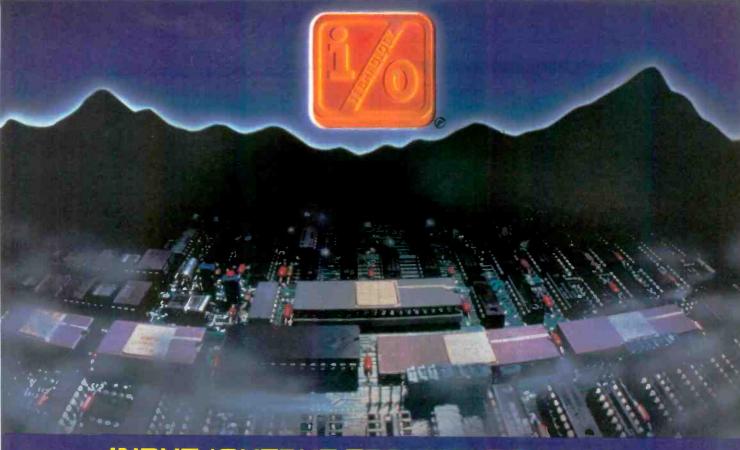

INPUT/OUTPUT TECHNOLOGY, INC. 25327 Avenue Stanford, Unit 113, Valencia, CA 91355 • [805] 257-1000

## Uncompromising Additions to your S-100/IEEE-696 BUS

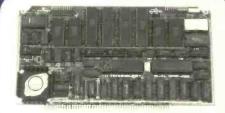

#### **DUAL GPIB-488 INTERFACE** BOARD

A Stand-Alone, Independently Controlled Dual Channel IEEE-488 I/O Processor. Interface Activity Modes for Controller-in-Charge, Controller Assigned or Terminal Bus Slave, and all Interface Functions are handled transparent to Host System CPU through an on-board CPU and DMA controller. User Friendly operation.

#### A&T, P/N 52748-800-102

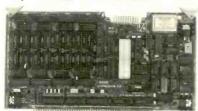

#### RGB COLOR GRAPHICS BOARD

Programmable resolution up to 512 x 512 pixels with 4 local video planes and on-board graphics processor. Color mapper allows 16 colors from a palette of 4096. Light pen Input. Plus more ...

A&T, P/N 52748-300-101

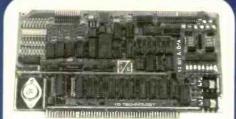

#### 12-BIT A-D-A CONVERTER BOARD

B Channel A-D: 12 microsec. Conversion, 50KHz Sample Rate, Programmable Gains, Offset and Diff./Single Modes.

8 Channel D-A: 2 microsec. Settling, Bipolar V or Unipolar I Output. Programmable Reference levels, Dual-Ported Channel Refresh RAM. 16/8-Bit Data
Transfers via I/O or Memory Mapped

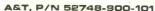

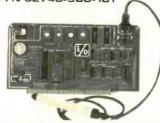

#### BAR CODE PROCESSOR BOARD

The BarTender is a stand-alone I/O Processor that reads and prints most common Ber Codes, noludes bi-directional reading, wand interface, clock/calendar with battery, Extensive documentation and software.

A&T.52748-500-101 Without Wand A&T,52748-500-201 With Ward

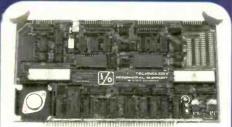

#### PERIPHERAL SUPPORT BOARD

Two Serial SYNC/ASYNC Ports with RS-232, TTL or Current Loop Outputs, three B-Bit Parallel Ports, three Timers, Real Time Clock/Calendar and Response Programmable Interrupt Controller, Small Proto Area with +5 and ±12v.

AST, P/N 52748-150-101

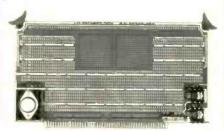

#### MULTI-PURPOSE PROTOTYPING KIT

Industrial Quality with Plated-Thru holes for Wire-Wrap or Solder projects. Complete with +5, ±12v Regulators, Bus Bar, Filter Capacitors, and Manual.

P/N 52748-450 Inquiry 187

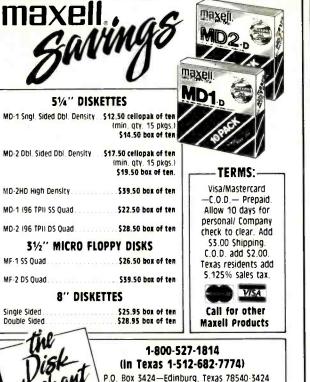

P.O. Box 3424—Edinburg, Texas 78540-3424 Figure 4: EGO's register instructions.

Announcing the First

## **OPTICAL DISC READ ONLY MEMORY FORUM**

October 23-25, 1985 Pentagon City Quality Inn Arlington, Virginia

#### **Presentations Cover:**

- **Applications**
- Market Potential/Investment Opportunities
- Computer Systems' Enhancement Potential
- Optical Disc-Read Only Memory Technology
- Standards & Specifications

Pre-conference tutorials are scheduled for October 22. Exhibits of representative technology will be available to conference registrants in an adjacent exhibit area.

For further information contact:

LEARNING TECHNOLOGY INSTITUTE

50 Culpeper St., Dept. B

Warrenton, VA 22186 (703) 347-0055

| 0 : 1 : Op Code : | S1 : S2 :                      |             |
|-------------------|--------------------------------|-------------|
| Operation Code    | Operation                      | Mnemonic    |
| 0 0 0 0           | S2 = S1                        | LD \$2,\$1  |
| 0 0 0 1           | S2 = S1 + 1                    | INC S2,S1   |
| 0 0 1 0           | S2 = S2 - S1                   | SUB \$2,\$1 |
| 0 0 1 1           | $S2 = S2 - S1 - \overline{cy}$ | SBC S2,S1   |
| 0 1 0 0           | S2 = S1 - S2                   | NADS2,S1    |
| 0 1 0 1           | $S2 = S1 - S2 - \overline{cy}$ | NCA S2,S1   |
| 0 1 1 0           | S2 = S1 + S2                   | ADD \$2,\$1 |
| 0 1 1 1           | S2 = S1 + S2 + cy              | ADC S2,S1   |
| 1 0 0 0           | S2 = S1 xor S2                 | XOR S2,S1   |
| 1 0 0 1           | S2 = S1 left shift             | SL S2,S1    |
| 1010              | S2 = S1 or S2                  | OR \$2,\$1  |
| 1 0 1 1           | S2 = S1 left rotate            | RL S2,S1    |
| 1 1 0 0           | S2 = S1 and S2                 | ANDS2,S1    |
| 1 1 0 1           | S2 = S1 - 1                    | DEC S2,S1   |
| 1 1 1 0           | S2 = S1 right shift            | SR S2,S1    |
| 1 1 1 1           | S2 = S1 right rotate           | RR \$2,\$1  |

| 15 14 13 12 11 10 9 | 8 7 6 5 4 3 2 1 0                                                            | bit number                    |
|---------------------|------------------------------------------------------------------------------|-------------------------------|
| : 1 : 0 : Op Code : | S1 : S2 :                                                                    |                               |
| Operation Code      | Operation                                                                    | Mnemonic                      |
| 0000                | S2 = (S1)<br>S2 = (S1) + 1                                                   | LD \$2,(\$1)<br>INC \$2,(\$1) |
| 0 0 1 0             | S2 = S2 - (S1)<br>$S2 = S2 - (S1) - \overline{Cy}$                           | SUB S2,(S1)                   |
| 0 1 0 0             | S2 = (S1) - S2<br>$S2 = (S1) - S2 - \overline{CV}$                           | NAD \$2,(\$1)                 |
| 0 1 1 0             | S2 = (S1) + S2<br>S2 = (S1) + S2 + cy                                        | ADD \$2,(\$1)                 |
| 1 0 0 0             | $S2 = (S1) \times S2 + S2$<br>$S2 = (S1) \times S2$<br>$S2 = (S1) \times S2$ | XOR S2,(S1)<br>SL S2,(S1)     |
| 1 0 1 0             | S2 = (S1) felt stiff<br>S2 = (S1) or $S2S2 = (S1)$ left rotate               | OR S2,(S1)<br>RL S2,(S1)      |
| 1 1 0 0             | S2 = (S1) and S2                                                             | ., ,                          |
| 1 1 1 0             | S2 = (S1) = 1<br>S2 = (S1) right shift<br>S2 = (S1) right rotate             | SR S2,(S1)                    |
|                     | 32 = (31) fight folate                                                       | 111 32,(31)                   |

Figure 5: EGO's indirect operand instructions.

data (figure 1). Since only one register is referenced, there is room in the instruction for condition testing. Four condition flags are used to indicate the result of the previous ALU operation: zero, negative, positive, and carry (overflow). These can be tested in any combination, but you will notice that the "no flags" condition is used to test for "not carry" generated (see figure 2). If the condition is not met, the data instruction is ignored and execution con-

(continued)

## A FEW NEAT THINGS YOU CAN DO WIT KODAK'S CAT-Q INSTANT SLIDE-N

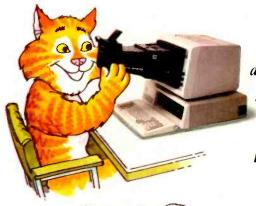

"Make your slides one by one, save on film and have some fun!

"Correct mistakes, add new facts, give a show the punch it lacks.

"Take CRT data off the screen, edit freely in between.

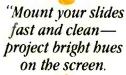

"Meet tight deadlines, do a whole show, win new clients. hear 'bravo.'

"Waste no money, waste no time, get results that are sublime."

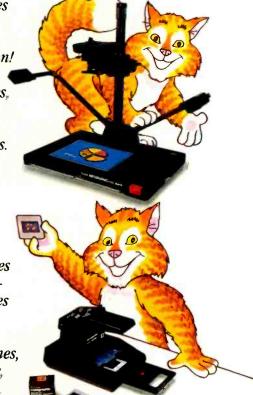

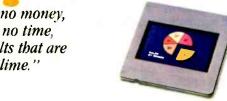

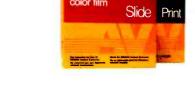

"If you can't do without these cat-quick instant slide-makers another minute, contact your dealer in Kodak audiovisual products, listed in the Yellow Pages under 'AV Equipment and Supplies.' Or, phone 1 800 44KODAK, Ext 293 (1 800 445-6325, Ext 293). Tell 'em Slide Cat sent you!"

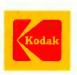

The system Includes KODAK INSTAGRAPHIC Copy Stand, KODAK INSTAGRAPHIC CRT Slide Invager and CRT Adapters, KODAK INSTAGRAPHIC Color Slide Film, and KODAK INSTAGRAPHIC Slide Mounter and Mounts.

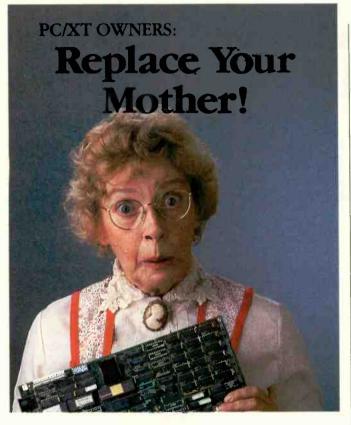

### Enjoy full XT hardware and software compatibility at PC/AT speeds with the BULLET-286 motherboard or get your money back\*

The Bullet-286 is a new motherboard for the IBM PC/XT built with Intel's 80286 cpu and packed with 640K on-board memory. Run your software up to  $4\frac{1}{2}$  times faster. Recalculate a

giant Lotus 1-2-3 spreadsheet 2½ times faster. Norton's speed test ranks it 25% faster than the PC/AT!

Preserve your investment in the XT and its software in less than 10 minutes with just a screwdriver. And relax during our one year replacement warranty. Extended warranty available at additional cost.

Don't be fooled by add-ons or other boards that promise blinding speed, compromise compatibility, take up a slot, and have a token guarantee.

Remember, you can trust our mother.

Stop toiling away on a sluggish machine. Pick up some speed. Order the Wave Mate Bullet-286 today by calling Unisource Software Corp. at 617-491-1264.

71 Bent Street Cambridge, MA 02141 (617) 491-1264

\*If any of your software doesn't run on the Bullet-286, we'll cheerfully refund your money within 30 days of purchase. The only condition: your software had to work on the original XT board and system, and not use 1BM's ROM BASIC.

Lotus 1-2-3 is a trademark of Lotus Corporation Bullet-286 is a trademark of Wave Mate Corporation

| : 1: 1: Op Co                                                                                                    | 9 8 7 6 5 4 3 2 1 0 B                                                                                                    | or number                                                                                                    |
|----------------------------------------------------------------------------------------------------|----------------------------------------------------------------------------------------------------|----------------------------------------------------------------------------------------------------|
| Operation Code                                                                                                    | Operation                                                                                                    | Mnen                                                                                                    |
| 0 0 0 0 0<br>0 0 0 1<br>0 0 1 0<br>0 0 1 1<br>0 1 0 0<br>0 1 0 1<br>0 1 0 1<br>1 1 0 0<br>1 0 0 1<br>1 0 0 1<br>1 0 1 0<br>1 1 0 1<br>1 1 1 0 0<br>1 1 1 1 | (S2) = S1<br>(S2) = S1 + 1<br>(S2) = (S2) - S1<br>$(S2) = (S2) - S1 - \overline{Cy}$<br>(S2) = S1 - (S2)<br>$(S2) = S1 - (S2) - \overline{Cy}$<br>(S2) = S1 + (S2)<br>(S2) = S1 + (S2) + Cy<br>(S2) = S1 + (S2) + Cy<br>(S2) = S1 + (S2) + Cy<br>(S2) = S1 + (S2) + Cy<br>(S2) = S1 + (S2) + Cy<br>(S2) = S1 + (S2) + Cy<br>(S2) = S1 + (S2) + Cy<br>(S2) = S1 + (S2) + Cy<br>(S2) = S1 + (S2) + Cy<br>(S2) = S1 + (S2) + (S2)<br>(S2) = S1 + (S2) + (S2) | NAD (S2),S1<br>NCA (S2),S1<br>ADD (S2),S1<br>ADC (S2),S1<br>XOR (S2),S1<br>SL (S2),S1<br>OR (S2),S1<br>RL (S2),S1<br>AND (S2),S1<br>DEC (S2),S1<br>SR (S2),S1 |

Figure 6: EGO's indirect result instructions.

tinues. Also, when the data instruction is ignored, the ALU is not used, so the condition flags remain set at their previous values. This makes it easy to test and execute instructions for different conditions.

The miscellaneous instruction set is a subset of the data type. The instruction code is the same as the data instructions, except that bit 9 is zero. These instructions do not fit the general pattern of the rest of the instructions. The no operation, set carry flag, clear carry flag, and halt instructions are defined in figure 3.

The register, indirect operand, and indirect result instructions require only one word. For register instructions, SI and S2 are direct operands, and the result is stored in register S2. For indirect operand instructions, SI operand is indirect, S2 is direct, and the result is stored in register S2. For indirect result instructions, SI operand is direct, S2 is indirect, and the result is sent to S2 indirectly.

The 16 ALU operations are pretty standard. They include the load, increment, subtract, subtract with carry, negate and add, negate and add with carry, add, add with carry, exclusive-OR, shift left, OR, rotate left, AND, decrement, shift right, and rotate right instructions. Although they're very basic, these instructions allow you to perform a number of powerful operations, especially when they're used with the program counter.

The instruction set takes some getting used to. Since I made the program counter a general-purpose register, data instructions can be used as direct or relative jumps. For example, the instruction LD0,#8 loads the program

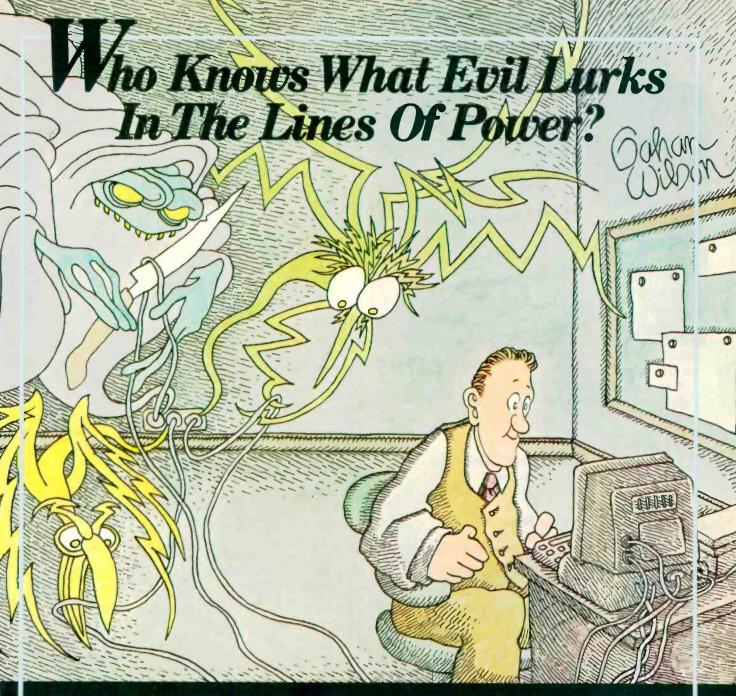

**Dynatech Knows.** This humorous illustration is no comfort to those who have experienced the frustration of losing hours of programming and data entry due to a power outage or surge. In addition to the inconvenience, such occurrences can mean lost programs and perhaps an expensive component destroyed.

Dynalech boasts 25 years of engineering experience in power and data line interference problems. We are one of the largest manufacturers of products solving these problems—and, without question, the engineering trendsetter in the industry.

The latest Dynalech trendsetter is our PowerHouse "line of standby power supplies.

Available in 300-and 500-watt models, PowerHouse protects your computer in two ways. First, should power fail, you instantaneously get clean, regulated power to your system, allowing for an orderly shutdown. Second, while on commercial power, our SurgeSentry circuitry protects your system from surges and other hazards.

To learn more about PowerHouse and other fine Dynalech products, call one of the dealers listed here or call us toll free for one near you: (800) 638-9098.

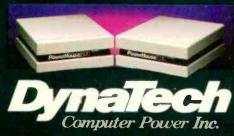

4865 Scotts Valley Drive, Scotts Valley, CA 95066

**EGO** 

Newest Compatible in the Personal Computer Market!!! By the OEM Manufacturer of the Most Advanced IBM PC Compatible - The "Western PC Turbo."

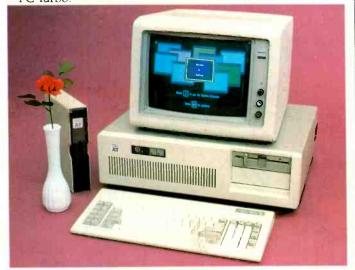

### Some Outstanding Features of the "Western AT":

\$2795.

- 6MHz or Optional 8MHz CPU
- Up to 1MB RAM on the Mother Board
- 16MB in System Protected Virtual Address Mode.
- 8 I/O Expansion Slots
- On Board Battery Backed Clock-Calendar
- Socket for 80287 Math Co-Processor
- 20/40MB Winchester Disk Memory
- 2 Serial. 1 Parallel
- Optional 4 Serial, 1 Game Port
- 20-60MB Tape Streamer Back-Up

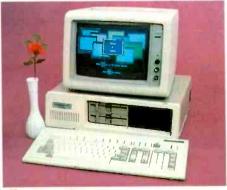

### **Some Outstanding Features** of the "Western PC Turbo":™

\$1495.

- Dual Clock Speed of 8MHz-4.77MHz Giving 65% Faster Operation.
- Up to 1MB RAM on the Mother Board. Optional RAM Disk Software to Address above 640K.
- 1 Serial, 1 Parallel Port on the Mother Board.
- Optional Clock Calendar and 1 Serial Port, 1 Parallel Port on Floppy Disk Controller.
- 10, 20, 40MB Internal Winchester Disk Capability.

IBM PC is a registered trademark of IBM Corp Distributors. Dealers & OEM Welcome

### ₩estern ©omputer

1381 Warner Ave., Warner Corporate Park, Suite B Tustin, CA 92680 (714) 544-4740, 544-4743, 544-4746 TELEX 756731 AnswerBack: Western Comp

Listing 1: EGO assembly-language code for direct and relative subroutine calls. Registers 30 and 31 had to be used to manage a software stack. The instruction DEC 0.#100 performs an unconditional jump to memory location 100.

Direct Address Call and Return

Program

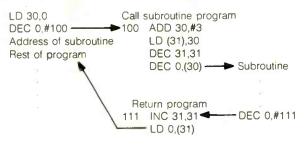

Relative Subroutine Call and Return

Program

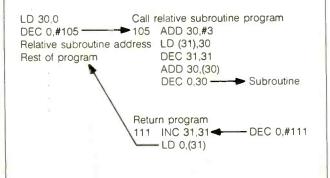

counter with the value 8, which is actually an unconditional jump to memory location 9 (since the program counter is automatically incremented at the end of every instruction). I can use any register as an index register. The simplicity gained by my instruction set resulted in a few strange-looking instructions. I have not yet found a use for some of the data instructions.

Since all of EGO's registers are general-purpose, it becomes the programmer's job to dedicate and keep track of any registers that may be needed for special purposes. Up to this point, I've dedicated only registers 30 and 31 for handling a stack. One of the most important groups of instructions a computer can provide is routine call and return instructions. EGO's flexible structure allows this, although it requires some extra code that most micropro-

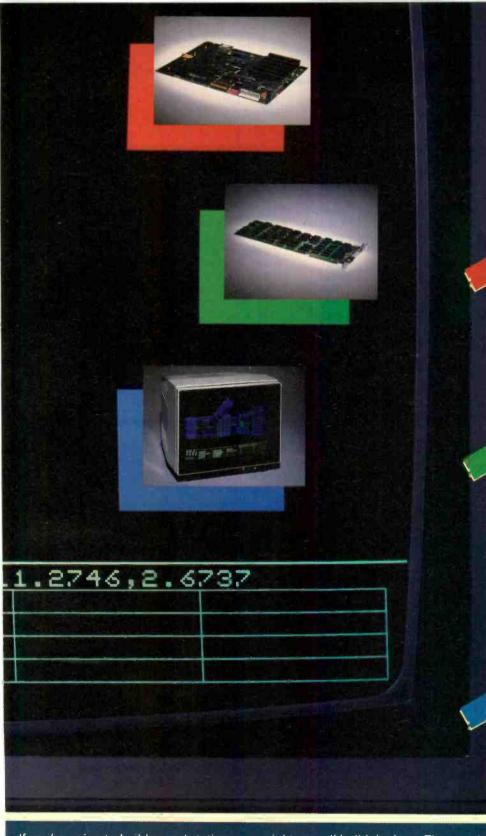

### PROUD.

To build a workstation good enough to put your name on, use the modular building blocks we put our name on. ACS, a company dedicated to the support of OEM's in pursuit of excellence.

THE POWER . . . a single board SuperComputer that is 100% IBM XT compatible from its mounting holes to its memory mapping, but with more speed: 4.7 and 8 MHz. Floppy controllers and network communications are built right onto the motherboard along with a SASI hard disk interface and as much as 1 Meg of memory.

THE GLORY . . . a graphics card (one card) with more than 20,000,000 pixels of video memory powerfully arrayed in 5 planes (32 Colors). Driven by an on board graphics processor, this 2K x 2K color card is compatible with most of the popular CAD/CAM packages . . . like AUTOCAD, PC Draft, GKS, and Tektronics Emulators . . . packages that run up to 5 times faster and virtually eliminate redraw by zooming and panning in memory instead of constantly recalculating.

AN IMPRESSIVE DISPLAY
The Peacock high resolution
monitor will put all this
technology up front where
it counts. With a horizontal
scanning frequency of 33.5
KHz and a bandwidth of 40
MHz, this RGB monitor
gives you a 1K x 1K window
on the world with profitable
OEM pricing.

If you're going to build a workstation, you might as well build the best. The people at ACS are ready to help. For more information, call or write:

ACS International 2105 Luna Rd. Suite 330 Carrollton, Texas 75006 214-247-5151 TLX 709748 ACS UD In Canada: Soltech Industries 9274 194th St. Surrey, B.C V2T4W2 604-888-2606

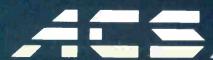

Listing 2: EGO assembly-language code for the interface program.

| Memory |              |                                  |
|--------|--------------|----------------------------------|
| •      | -Instruction | Comments                         |
| 0      | LD 3,#8188   | Load interface address into R3   |
|        | LD 2,(3)     | Load instruction into R2         |
| 3      | AND 2,#255   | Use only lower order byte of R2  |
| 5      | SL 2,2       | Multiply R2 by 2                 |
| 6      | SL 1,2       | Multiply R2 by 4                 |
| 7      | ADD 1,2      | Add for multiply by 6            |
| 8      | ADD 0,1      | Add to PC for mem location       |
| 9      | NOP          | INST #0 NOP loop                 |
| 10     | NOP          |                                  |
| 11     | NOP          |                                  |
| 12     | NOP          |                                  |
| 13     | LD 0,#8      | Go to start of NOP loop          |
| 15     | LD 3,#8189   | INST #1 Load address into R3     |
| 17     | LD 4,(3)     | Load data into R4 (address data) |
| 18     | LD 0,#8      | Go to NOP loop                   |
| 20     | NOP          |                                  |
| 21     | LD 3,#8189   | INST #2 Load address into R3     |
| 23     | LD 3,(3)     | Load data into R3                |
| 24     | LD (4),3     | Load data into (R4)              |
| 25     | LD 0,#8      | Go to NOP loop                   |
| 27     | LD 3,#8189   | INST #3 Load address into R3     |
| 29     | DEC 0,(3)    | Go to (data)                     |
| 30     | LD 0,#8      | Go to NOP loop                   |
| 32     | NOP          |                                  |
| 33     | LD 3,#8188   | INST #4 Load address into R3     |
| 35     | LD 2,(4)     | Load (R4) into R2                |
| 36     | LD (3),2     | Load R2 into interface           |
| 37     | LD 0,#8      | Go to NOP loop                   |
|        |              |                                  |

Memory location 8188 holds a number between 0 and 4. This number vectors execution to routines at locations 9, 15, 21, 27, or 33. The routine at location 9 executes NOP instructions. The routine at location 15 loads register 4 with the contents of register memory location 8189. The routine at location 21 stores the contents of memory location 8189 at the address pointed to by register 4. Location 27's routine transfers control to the program whose start address is stored in memory location 8189. Finally, location 33's routine moves the data at the memory location pointed to by register 4 into location 8188. By storing the proper information at locations 8188 and 8189, another processor connected to EGO's data bus can effectively move programs into EGO for execution and retrieve the results.

cessors execute implicitly. Listing 1 shows the direct and indirect subroutine calls and the return routine.

### PROGRAMS AND BENCHMARKS

Listings 2 and 3 are examples written in assembly language for EGO. Listing 2 is the source code for the interface program. It resides at the lowest part in memory so that on an interrupt, this program controls what occurs. The interface program allows a simple means of communicating with EGO using memory-mapped I/O (input/output). It recognizes five instructions: no operation, load ad-

Listing 3: EGO assembly-language code for an 8- by 8-bit multiply.

| Memory     |             |                                           |
|------------|-------------|-------------------------------------------|
| Location   | Instruction | Comments                                  |
| 2048       | LD 5,4      | Load first number into R5                 |
| 2049       | LD 0,#8     | Return to no-op loop in interface program |
| 2051       | LD 6,#8     | Load number of bits into R6               |
| 2053       | LD 8,#0     | Clear result register R8                  |
| 2055 loop  | RR 5,5      | Rotate rightmost bit into carry flag      |
| 2056       | ADD 0,#1 I  | Jump to shift on no carry                 |
| 2058       | ADD 8,4     | Add R4 to R8 to generate the result       |
| 2059 shift | SL 4,4      | Shift R4 one bit left                     |
| 2060       | DEC 6,6     | Decrement the bit count                   |
| 2061       | SUB 0,#8 P  | If R6 is positive make another loop       |
| 2063       | LD 3,#8188  | Load address of interface into R3         |
| 2065       | LD (3),8    | Send result to interface                  |
| 2066       | LD 0,#8     | Return to no-op loop in interface program |
|            |             |                                           |

dress data, send data to memory defined by the address data, go to the address data location and run a program, and send data from the address location to the interface program.

Listing 3 is a simple 8- by 8-bit multiply program controlled by the interface program.

To get an idea of EGO's speed, I wrote a machine-language version of the Sieve of Eratosthenes program. Although EGO doesn't have enough memory to run the entire 16K-byte limit for primes, I ran it to 2K and extrapolated. Based on those calculations, it would take EGO about 3.6 seconds to do 10 iterations up to 16384. This is approximately one-half the time required for a Z80 to make the same calculation running at the same clock speed. With the 4-MHz clock and the average instruction taking between 6 and 9 clock periods, EGO can average about 0.5 million instructions per second.

Since I am interested in simulation and one of the purposes of EGO was to be useful, I wrote some integer and floating-point routines to start an operating system. The floating-point variables have a 32-bit signed mantissa and a 16-bit signed exponent. This provides about nine decimal places, or accuracy with an exponent greater than 9000. Benchmarks on these routines provided these results:

| Multiply | 0.575 | ms |
|----------|-------|----|
| Divide   | 0.955 | ms |
| Add      | 0.115 | ms |

It is interesting to note that while the hardware for EGO took only a few months to complete, the software has taken much longer. Presently, on the Tandy 2000 I have an assembler, an editor, a tiny FORTRAN-type language compiler, and a linker written in BASIC.

Next month I'll discuss the design details of EGO's hardware. We'll take a tour of a machine cycle and see how the hardware supports the EGO instruction set. ■

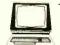

### The Computer Book Club®

Recognized as the authoritative source for micro users!

### Superior Performance, **Practical Price!**

More programs, projects, ways to use your micro for home, hobby, education, and business!

### Select 5 Books for Only 5

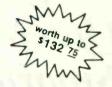

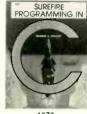

1873 List \$21.95

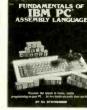

1710 List \$19.95

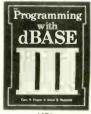

1976 List \$26.95

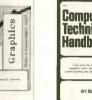

Framework

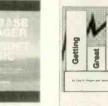

1567 List \$18.95

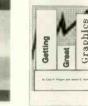

List \$25.95

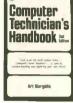

1939 List \$24.95

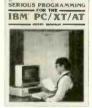

WORD WORD WORD' WORD WORD

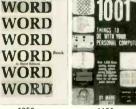

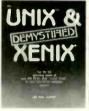

Networking with the IBM® Network and Cluster 8

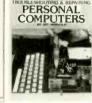

**Applications** 

1958 List \$24.95

List \$11.50 (paper)

1929 List \$29.95

1539P List \$15.95 (paper)

1908 List \$24.95

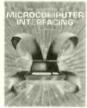

MASTERING THE 68000 MICROPROCESSOR

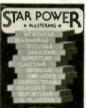

1742 List \$24.95

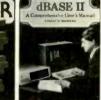

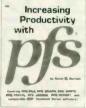

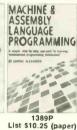

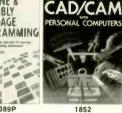

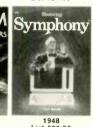

1501 List \$21.95 **LOTUS 1-2-3** 

1748P List \$10.95 (paper)

1886 List \$22.95

55 ADVANCED PROGRAMS IN BASIC

1466P List \$18.95

**PROGRAMS** IBM PC

**GRAPHICS** 

COMPUTER PROGRAMMING 1455P

List \$10.95 (paper)

SERIOUS PROGRAMMING

1821 List \$15.95

Free guide to **BASIC Statements** & Commands

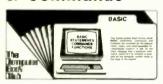

### Plus FREE For Joining

### 7 very good reasons to join The Computer Book Club®

- Big Savings. Save 20% to 75% on books sure to increase your computer know-how
- No-Risk Guarantee. All books returnable within 10 days. without obligation
- · Club News Bulletins. All about current selectionsmains, alternates, extras-plus bonus offers. Comes 13 times a year with hundreds of up-to-the-minute titles to pick from

  "Automatic Order." Do nothing, and the Main selec-
- tion will be shipped automatically! But . . . if you want an Alternate selection—or no books at all—we'll follow the instructions you give on the reply form provided with every News Bulletin Bonus Books. Immediately get a Dividend Certificate with every book purchased and qualify for big discounts of 60%
- Extra Bonuses. Take advantage of added-value promotions, plus special discounts on software, games, and more Exceptional Quality. All books are first-rate publisher's editions selected by our Editorial Board and filled with useful. up-to-the-minute information

### The Computer Book Glub®

P.O. Box 80, Blue Ridge Summit, PA 17214

Please accept my membership in The Computer Book Club® and send the 5 volumes circled below, plus my FREE copy of BASIC Statements, Commands and Functions, billing me only \$2.95 plus shipping and handling charges. If not satisfied, I may return the books within ten days without obligation and have my membership canceled. I agree to purchase 4 or more books at regular Club prices (plus shipping/handling) during the next 12 months, and may resign any time thereafter.

1160 1205P 1295P 1389P 1455P 1466 1501 1539P 1556 1567 1710 1742 1748P 1789 1821 1852 1873 1874 1876

| 1884            | 1886 | 1908 | 1921 | 1929 | 1939 | 1948  | <b>195</b> 8 | 1976 |   |
|-----------------|------|------|------|------|------|-------|--------------|------|---|
| Name            |      |      |      |      |      |       |              |      | _ |
| Address _       |      |      |      |      |      |       |              |      |   |
| City            |      |      |      |      |      |       |              |      |   |
| State           |      |      | Zi   | ip   |      | Phone |              |      |   |
| Valid for new r |      |      |      |      |      |       |              |      |   |

- ✓ Tougher
- ✓ Quieter
- **✓** Smarter
- **✓** Thriftier
- **∀** Easier
- ☑ Quicker
- ✓ Cleaner
- **✓** Sharper
- **✓** Sturdier
- ✓ Abler
- **☑** Prettier
- **✓** Slimmer
- **✓** Trimmer
- **✓** Friendlier

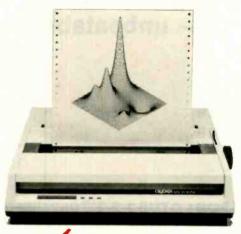

### and smaller.

The new Okidata Microline 192 does everything the bigger, bulkier printers do. And more. But in a much smaller space.

It's easier to operate, too. With push-button menu select programming, so you never have to touch a DIP switch to set fonts, line widths, underlines and such.

It's compatible with your computer. Just plug it in and put it to work, without changing control codes. And, it's compatible with you. Long-life cartridge ribbons pop in and out without so much as smudging a finger.

Super-quiet operation and super-fast bidirectional throughput make the new Microline 192 one handy printer to own. All this, plus our full one-year warranty (try to find that on most printers), makes it the only one you should own.

The new Okidata 192 and the wide-column 193. Simply stated . . . better.

For more information, call toll free 1-800-OKIDATA.

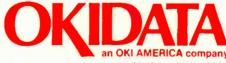

Mt. Laurel, NJ 08054

We put business on paper.

### BUSINESS • SCIENCE • EDUCATION

# STATISTICAL PACKAGES

data-analysis software from:

STATSOFT

— unbeatable power and flexibility for unbeatable prices!

We developed and distribute complete, high-performance statistical packages for all computers:

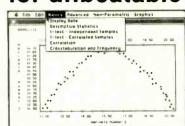

3. APP-STAT (a complete statistical package for the Apple II<sup>™</sup> family of computers, 1dd) ......

4. PSYCHOSTAT-3 (a complete statistical package, available for Kaypro<sup>™</sup> and all \$99

All of these statistical packages are user friendly and super-easy to use. They include the full range of basic statistical analyses (descriptive statistics, t-tests, correlations, cross-tabulations, nonparametric statistics, and more) and advanced multivariate statistics (multiple regression, multifactor analysis of variance and covariance, and more). All packages can handle data files of unlimited size, include flexible Data Editors, and can access data files from spreadsheets, databases, and mainframes.

We are committed to the distribution and support of high quality statistical software. Because we purchase large quantities of specialized programs (after a thorough evaluation of each program), we can pass on considerable savings.

6. SYSTAT: for IBM/PC, XT, AT, and compatibles (256K); most CP/M systems (with 64k, incl. Apple II

7. GANOVA: Specialized designated general ANOVA/MANOVA program, up to 10 factors (between/

within/mixed), for all IBMs and compatibles, most CP/M systems, Apple II

Regular Price: \$100.00 OUR PRICE: .....

If you are interested in statistical analysis on micro computers, call us! Our technical staff can advise you and recommend the best program for your needs.

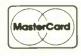

All prices include shipping and handling. To place your order or talk to our technical staff for more information, call or write:

STATSOFT

2831 EAST 10TH STREET, SUITE 3, TULSA, OK 74104 (918) 583-4149

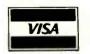

# THE QUARTER-MEG ATARI 800XL

BY CLAUS BUCHHOLZ

Upgrade your 8-bit microprocessor to 256K bytes and add a RAM disk

IT'S GETTING HARDER to find a microcomputer with less than 64K bytes of RAM (random-access read/ write memory). A couple of years ago, the cost per bit of the 64K-bit RAM fell below its predecessor, the 16K-bit dynamic RAM, and the 64K-byte address space supplied by eight of the 64K-bit chips is ideal for the most common 8-bit microprocessors. Now, however, the cost per bit of the 256Kbit dynamic RAM is the lowest, and it is already common in powerful 16and 32-bit microcomputer systems.

Since eight of these chips provide one-quarter of a megabyte and since they are so similar to their ancestors, it is tempting to upgrade an inexpensive 64K-byte micro to 256K bytes. Obviously, you can't fit 256K bytes of memory into the 64K-byte addréss space of a 6502 or Z80 all at once, but you can break it up into manageable chunks, called banks, and allow the processor to see one bank at a time. This method of interfacing RAM. called bank selection, requires some new hardware and software support.

This article describes the upgrade and presents a RAM-disk controller for the Atari 800XL. However, you can apply the basic idea to any micro that

uses 64K-bit RAMs—the Apple IIe. the Commodore 64, the MSX machines and others

### THE ATARI 800XI.

The 800XL is a modern version of the popular Atari 800. [Editor's note: See Ion Edwards's "Atari 800XL" system review. March BYTE, page 267. Introduced in 1979, the 800 was the first machine to use VLSI (very-large-scale integration) technology to bring advanced graphics and sound capabilities into the low-price market. It was also the first to include a full operating system in ROM (read-only memory) to support the versatile hardware. RAM consisted of up to three 16K-byte modules, each constructed around eight 16K-bit dynamic RAM chips.

In the 800, the 6502 processor shares the system with a programmable video DMA (direct memory access) controller, which halts the 6502 for one cycle of the 1.8-MHz clock when it needs to access a byte of screen memory. The 800XL incorporates the same VLSI hardware with newer, higher-density RAM and ROM. One 16K-byte ROM holds the entire operating system, and another 8Kbyte ROM contains the BASIC lan-

guage. The RAM consists of eight 64K-bit dynamic RAM chips. Under BASIC, 40K bytes of RAM are usable. The ROMs, which occupy high memory space, can be disabled to gain access to the remaining RAM. The new design is smaller, cheaper, less powerhungry, and more attractive. The Atari is unquestionably a very fine machine.

### THE DYNAMIC RAM

The industry-standard dynamic RAM chip is itself an example of superb design. It is small, dense, adequately fast, and cheap. In the last decade, its memory capacity has doubled eight times without the chip outgrowing its 16-pin IC (integrated circuit) package. Each chip inputs or outputs one bit at a time, so each bit has a unique address.

For the 256K-bit chip, the address requires 18 bits. The chip has nine address inputs, each of which does

Claus Buchholz (201C East Edgewood, Lansing, MI 48910) is a programmer for Meridian Instruments. He has a B.S. in astrophysics and computer science from Michigan State University. He uses an Atari 800 with a homebrew 192K-byte RAM and an ATR-8000.

double duty. During the first part of a memory access, half of the address bits are presented to the chip. This half is called the row address. Later in the access cycle, the chip receives the other half of the address, called the column address. The storage cells in the chip lie in a matrix, and the cell being addressed lies at the intersection of the row and column specified. To complete the access cycle, the chip reads or writes the selected bit.

The 800XL uses 64K-bit RAM chips. which have eight address inputs for an 8-bit row address and an 8-bit column address. This is fine for the 16-bit addresses the 6502 supplies. There are eight chips, and each contributes one bit to each byte of RAM.

The 256K-bit RAM is practically identical to the 64K-bit RAM except that it has one extra pin, #1 on the chip to accommodate the two additional address bits it needs. Pin #1 on the 64K-bit chip has no function. The functions of all the other pins on both chips are identical. Therefore, our upgrade involves unplugging the eight 64K-bit RAMs and placing eight 256Kbit chips in their place. We must also add some circuitry to provide two extra address bits for pin #1.

The storage cells in dynamic RAM chips are actually microscopic capacitors, storing an amount of electric charge that represents a 0 or 1 bit. Since capacitors leak charge, they must be periodically recharged or refreshed. The chip refreshes one or two entire rows when accessed. Every row must be accessed frequently to keep the stored data accurate, but

normal operation of RAM can't guarantee that. The computer system must therefore provide special access cycles called refresh cycles, dummy read cycles in which refresh addresses are used as row addresses.

The 16K- and 64K-bit RAMs require 7-bit refresh addresses. The computer must provide all 128 possible refresh addresses every few thousandths of a second to keep the RAM refreshed. In the Atari, the video controller, which provides refresh cycles in addition to its screen-memory accesses. automatically provides 7 bits for the refresh address. The Atari, in fact, spends 8 percent of its time refreshing RAM.

One snag in designing the 256Kbyte upgrade is that standard 256Kbit RAMs require an 8-bit refresh address. Older versions of the Atari video-controller chip provide only 7 bits of refresh address: newer versions provide all 8 bits. Therefore, I have designed two versions of the upgrade's interface circuit. The more complex one must add another bit to the Atari's refresh address. (See table 1 for a list of components,)

### **BANK SELECTION**

To fit 256K bytes into the 6502's 64Kbyte memory space, you must divide it into banks. The upgrade uses eight 32K-byte banks, numbered 0 through 7 and selected by setting 3 bits in the Atari's memory-control register. Any one bank can appear in the lower half of the 6502's memory space. At power-up, bank #7 appears in the lower 32K bytes of RAM, bank #6 appears in the top 32K bytes, and the Atari acts as a normal 64K-byte machine. To access bytes in the other 192K, a program must select one of banks #0 through #5, which would then appear in place of bank #7. After accessing the bytes, the program could then switch bank #7 back in, restoring the normal configuration.

I used eight 32K-byte banks instead of four 64K-byte banks for three reasons. If a program in RAM were to replace the entire 64K bytes of RAM with another bank, it would cause itself to disappear, crashing the system. Moreover, the top 32K bytes of the address space is already cluttered with hardware addresses and ROMs that can be switched in and out. Finally, the screen RAM is usually in the top 32K; switching it out would cause glitches to appear on the screen.

Even with eight 32K-byte banks, we must be cautious. The operating system keeps important data in the lower part of RAM, and it expects the data to be there. Worse, interrupts frequently invoke routines that keep data in low RAM. Programs must therefore follow a strict rule: Keep bank #7 enabled as much as possible. If you select another bank, you must first disable all interrupts and not call the operating system until bank #7 is restored. One further consideration involves the 6502's stack, which is in low memory. The program should not use the stack when bank #7 is not selected, unless it takes great care to keep the stack valid.

### INTERFACING THE RAM

Figure 1 is a schematic diagram of the interface circuit for the 256K-byte RAM. It must be assembled on a small circuit board and installed inside the computer because the computer's expansion slot doesn't carry the signals we need. The circuit consists of two chips and replaces one of the chips on the motherboard. It also requires four jumper wires to various points on the motherboard.

The circuit plugs into the socket at position U27 on the motherboard. This gives it access to six important

Table 1: The components you'll need to upgrade the Atari 800XL.

| ١ | rabic 1.     | The compensions                   | ,                                       |
|---|--------------|-----------------------------------|-----------------------------------------|
|   | Quantity     | Part Number                       | Description                             |
|   | 8            | 41256                             | 256K-bit dynamic RAM (200 ns or faster) |
| 1 | 1            | _                                 | 33-ohm, 1/4-watt resistor               |
|   | (following p | art for circuit in fig<br>74LS153 |                                         |
|   | (following p | arts for circuit in f<br>74LS151  | figure 2 only) 8-to-1 multiplexer       |
|   | 1            | 74LS393                           | Dual 4-bit counter                      |
|   | 1            | 74LS00                            | Quad NAND gate                          |

# Don't buy a disk/tape system that can't grow with you.

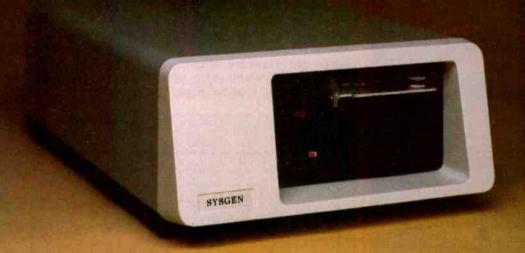

# Get the Sysgen XL expandable hard disk and tape back-up system.

Most popular disk/tape systems offer 20 Megabytes of hard disk, plus a 20-Megabyte tape back-up.

That may seem ample now, but do you know whether, a year down the road, 20 Megabytes will give you enough storage?

You don't. So it makes sense to get the *only* disk/tape system that gives you room for expansion later on.

And that doesn't cost you any more now.

The new Sysgen XL comes with 20 Megabytes of fast, reliable hard disk storage, a built-in 60-Megabyte tape for fast, reliable back-up, *plus* room for an additional hard disk drive.

What happens if you later need more hard disk storage?

With the XL, you simply add a second 51/4" disk drive. It fits inside the cabinet, and plugs right into the XL controller.

You can add an additional 20 Megabytes, and back-up with a single pass of the 60-Megabyte tape.

Or add up to 100, and back-up with two tapes.

With the low cost of hard disk drives, expansion is much

more economical than buying a whole new \$3,000 system. Plus, you save desktop space by expanding *inside* the cabinet.

The XL sells for \$3,295, including cabling, host adaptor, and utility software. You get everything you need.

(Watch out. Some companies charge extra for cabling and the host adaptor.)

Installation? Just snap in the controller, plug in the system, install the system software, and you're running.

Compare before you buy.

You'll find the XL to be the outstanding disk/tape system for your PC, XT, AT™, or compatible today. And the only system that can expand for your needs for tomorrow.

Trademarks: Sysgen, XL—Sysgen, Inc.; AT—International Business Machines, Inc.

SYSGEN 47 FF D (4

47853 Warm Springs Blvd., Fremont, CA. 94539 E D (415) 490-6770 Telex 4990843

### **CopyWrite**

### **BACKS UP IBM PC SOFTWARE**

**Hundreds of the most** popular copy-protected programs are copied readily. CopyWrite needs no complicated parameters. it needs an IBM Personal Computer, or an XT or an AT, 128k bytes of memory, and one diskette drive. CopyWrite will run faster with more memory or another drive.

CopyWrite is revised monthly to keep up with the latest in copy-protection. You may get a new edition at any time for a \$15 trade in fee.

CopyWrite makes back up copies to protect you against accidental loss of your software. It is not for producing copies for sale or trade, or for any other use that deprives the author of payment for his work.

To order CopyWrite, send a check for \$50 U.S., or call us with your credit card. We will ship the software within a day.

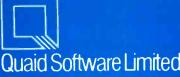

45 Charles Street East Third Floor Toronto, Ontario M4Y 1S2 (416) 961-8243

Ask about ZeroDisk to run copy-protected software from a hard disk without floppies. signals, including power and ground. The chip that was at U27 becomes ICI in the circuit. As U27, this chip was one of the two responsible for selecting which 8 of the 16 address bits were passed to the 64K-bit RAMs at one time.

IC2 performs the bank selection by modifying one of the eight original address inputs to the RAMs and adding a ninth. The bank-selection circuitry needs three jumpers from the motherboard to carry 3 bits from the Atari's memory-control register. A fourth jumper carries the ninth address input to the RAMs.

Figure 2 shows the four-chip interface circuit necessary for machines containing the older version of the video controller. IC3, an 8-bit binary counter that counts the refresh cycles. supplies the eighth bit of the refresh address for the 256K-bit chips. The refresh signal it uses comes through a jumper wire from the motherboard. Parts of IC1, IC2, and IC4 perform the bank selection in this circuit.

### PERFORMING THE UPGRADE

To disassemble the 800XL, remove the six screws on the underside and separate the top and bottom portions of the plastic case. Be careful of the flexible keyboard cable. Pull it straight up out of its socket on the motherboard. To detach the motherboard from the case bottom, remove three screws-one on the right side, one in the right rear corner, and one in the left rear. Gently pull the board free.

Next, remove the small nuts and bolts around the metal shielding that encases the motherboard. On the left side of the exposed motherboard. locate the row of eight 16-pin RAM chips. Just to their right is U27. Behind

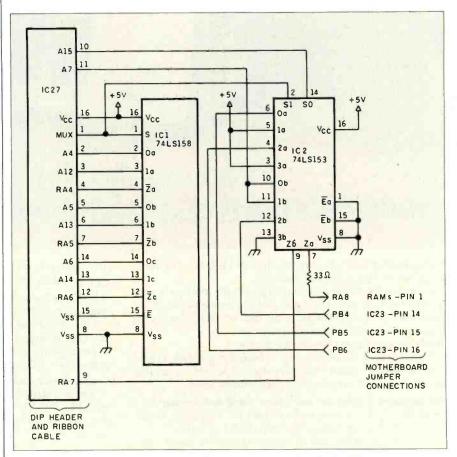

Figure 1: The schematic diagram of the interface circuit for the 256K-byte RAM. Use this circuit if the part number on the video controller is CO21697.

U27 is a 3-inch square area that fits inside the shielding. The circuit goes there because the shielding is highest toward the rear.

Replace the 64K-bit RAMs with the 256K-bit RAM chips. The new RAMs are very easily destroyed by static discharges, so extreme care is necessary in their handling. Lav aluminum foil on the work surface and keep the motherboard, RAM chips, tools, and your hands in contact with the foil at all times. This keeps everything at the same potential, decreasing the possibility of damage.

On the motherboard, locate the video controller, the 40-pin chip at U7. If the part number stamped on it reads "CO21697," you can use the simpler circuit shown in figure 1. If the number reads "CO12296," you must use the larger circuit.

Assemble the appropriate circuit on a 2- by 3-inch circuit board (Radio Shack's #276-150 is ideal). Use very low-profile sockets or no sockets at all because the shielding severely limits the height. If you do not use sockets. be careful not to apply heat to the IC pins for too long. Keep the wiring on the chip side of the board to conserve space. The wiring must be soldered because there is no room for wirewrap posts.

The board plugs into the socket at U27 via a 16-pin DIP header and short ribbon cable. Finally, install the jumper wires. Find a resistor marked R32 immediately behind the row of RAM chips and remove it. A trace from one of the holes runs to pin 1 of the RAMs. Solder the first jumper to that hole. The next three jumpers run to a parallel port that the Atari uses to control ROM switching. We need pins 14 through 16, which are normally unused and not connected to any traces. Locate U23 and carefully pry the 40-pin chip from its socket. Bend up pins 14, 15, and 16 so that they point straight out. Reinsert the chip. Cut three adjacent pin positions from an IC socket and solder the three jumpers to them. Use this custom socket to connect the jumpers to the three protruding pins.

(continued)

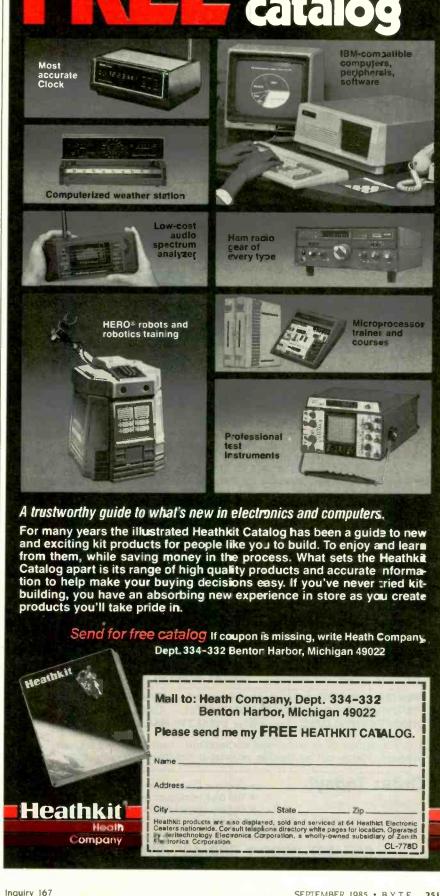

Cover the connector with electrical tape because the shielding is very low at this point.

If you are using the circuit of figure 2. you must install a fifth jumper. Locate a trace on the motherboard from pin 8 of the video controller, U7. Find a hole along the trace and solder the jumper there. Finally, insert a thin piece of stiff cardboard or plastic under the small circuit board to avoid shorting the circuit. Refasten the shielding to the motherboard. If it doesn't fit over the circuit, carefully pound a dent out of the shielding with a hammer. Reassemble the computer. If all has gone well, the computer should power up normally and perform exactly as before, as long as the 3 bits in the memory-control register are left alone. The computer is ready to try some software that makes use of the large RAM space.

### THE RAM-DISK SOFTWARE

Bank-selectable RAM is useless without software to control it. The software must obey strict rules as outlined above to work properly. The software must also be tailored to fit the application.

For example, you could store many graphics screens in the RAM and use page flipping to display them in quick succession for animation. Alternatively the RAM could act as a print spooler. A word processor could print an entire document quickly into the RAM and go on to other jobs while the RAM emptied its contents slowly

to a printer. A more universal application is the RAM disk, a RAM-based disk-drive simulator. To DOS (disk operating system) and to the user's programs. the RAM disk appears to be just another disk drive, except that it is very fast. Application programs could then use standard DOS commands to access the large RAM space. The 192K bytes of available RAM hold more data than two Atari 810 drives or one double-density drive. I have written an assembly-language program that modifies the Atari's operating system to treat the RAM as either a single-density or doubledensity disk drive. The program is available for downloading as ATARIRAM. ASM on BYTEnet Listings. (617) 861-9774. It works with Atari DOS 2.0, OS/A+ (versions through 2.xx) and compatible DOSes. Assemble the source code with any assembler that accepts the syntax of the Atari Assembler/Editor. Assembly produces an object file that performs several tasks as it loads. First, it copies the operating system from ROM into the underlying RAM. Next, the RAMdisk routines load into the RAMbased operating system, overwriting the international character set, a littleused feature of the 800XL. Finally, it

(continued)

### A new name for us, even better values for you.

We've combined Silicon Valley Liquidators and Supply Line to increase our buying power - we pay less so you

### JIRITUS. Diskettes

One of the most respected names in the business, Janus disk is a SUPER VALUE!!

• BOX SS/DD 99¢/DISK DS/DD\$109/DISK (10 DISKS PER BOX)

• BULK

SS/DD 69¢ EA DS/DD CALL FOR QUOTES ON LARGER VOLUMES.

### erbatim

Check out our DYNAMITE PRICES

 MD 525 SS/DD (100 lot pricing)

Probably the most well-known name in diskettes. We offer an alternative in buying them OEM BULK packaging! Get the same top-quality, critically certified diskette that you get in the store.

 MD 550 DS/DD (100 lot pricing)

Sentine With specs that exceed all others, Sentinel is a premium disk at a bargain price.

• BOX - SS/DD \$109/DISK DS/DD \$119/DISK

(100 lot pricing) CALL FOR QUOTES ON LARGER VOLUMES.

• BULK - SS/DD 79° EA DS/DD 89° EA

• COLOR BULK - SS/DD 95¢ EA DS/DD \$109 EA

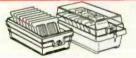

**DISK STORAGE BOXES** holds 100 disks - only \$ 1295

- ALSO -10-disk boxes - low as 99¢EA

PRINTER RIBBONS - for all makes and models - CALL! PRINTWHEELS - Camwill by FABER CASTELL - CALL!

P.O.'s accepted from recognized corporations, institutions and educational accounts. Please call for specific information before placing your order.

DISKETTE ENVELOPES - low as 5° ea. DISKETTE MAILERS - low as 32° ea

### Order Today!

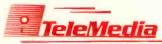

- Lifetime Guarantee
- 100 disk minimum order
- · Orders shipped within 24 hrs of placement
- · We accept A/E, VISA & MasterCard

800/437-0900 • 800/435-9700 in CA

## THE LEADER IN STATE-OF-THE-ART MEMORY

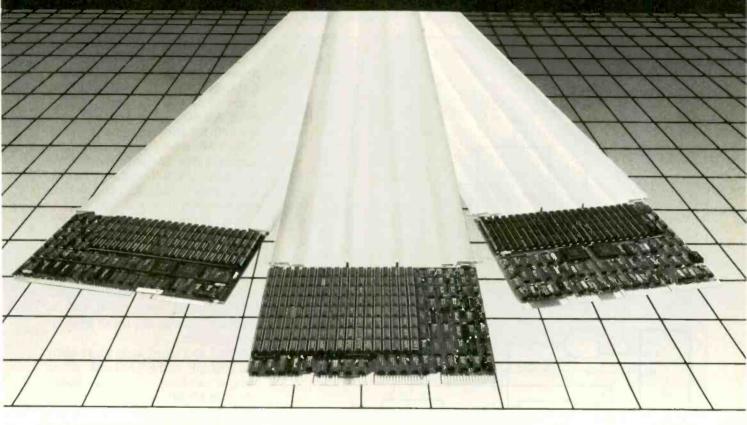

### **MULTIBUS** MICROVAX II

Computer products are constantly being changed by Technological improvements. With Chrislin memory you can be assured that you are receiving state of the art technology. Features like Error Detection and Correction (EDC), fast access, lower pricing, 24 hour repair are just a few of the many attributes in Chrislin memory. Over a decade of leadership and experience make Chrislin a prime source for your procurements. Call today for more information.

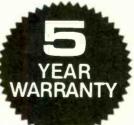

| COMPATIBILITY      | MAXIMUM CAPACITIES | SPECIAL FEATURES |
|--------------------|--------------------|------------------|
| LSI-11, MICROVAX I | 4MB & 2MB          | BLOCK MODE/EDO   |
| MICROVAX II        | 4MB                | PARITY           |
| VAX 730            | 1MB                | ECC              |
| VAX 750            | 1MB                | ECC              |
| ANY MULTIBUS       | 2MB                | EDC              |

MULTIBUS is a trademark of Intel Corporation MICROVAX, VAX, LSI-11 are trademarks of Digital Equipment Corporation

ALSO TRY OUR QBUS COMPATIBLE COMPUTER SYSTEMS AND SUBSYSTEMS . . .

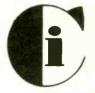

### Chrislin Industries

Canovanas, PR 00629 Telex 345 4170 (CHRISLIN PD) (809) 876-6160

31352 Via Colinas Suite 101 Westlake Village, CA 91362 (818) 991-2254

1-800-468-0736 (est)

AUTHORIZED DISTRIBUTORS: Mississauga, Canada—Transduction Ltd (416) 625-1907; France—SNGA/Auctel (1)736.87.00, Peru—General Trading Corporation (51)-14-222506; W. Germany-Dema Computertechnik (089) 272 32 40

patches the operating system to install the RAM-disk program and calls DOS's initialization routine to let DOS recognize the new drive.

The source code provides two op-

tions: the drive number and the density. The RAM disk can act as any drive numbered 1 to 8. If you have one real drive, you might want the RAM disk to be drive number 2.

Remember that your DOS must be set up to look for the drive number chosen. See the DOS manual for instructions concerning drive numbers.

Like the Atari 810 disk drive. a single-density RAM disk has 720 sectors of 128 bytes each, for a total of 90K bytes. Like all double-density disk drives for the Atari, a double-density RAM disk has 720 sectors of 256 bytes, for a total capacity of 180K bytes. Atari DOS checks each drive in a system for its density and compensates. All DOS functions except duplicate disk operate with double-density drives. You obviously cannot duplicate a double-density disk to a single-density disk and vice versa.

Boot in the RAM-disk object file after DOS by renaming the object file AUTORUN.SYS. Once the file has loaded, you must format the RAM disk before use. You can do this manually from DOS, use the BASIC XIO command, use a call to CIO in machine code, or rely on an application program.

RESET and warm starts won't harm the contents of the RAM disk. If you reboot without powering down (through a POKE 580,1 and RESET, or by jumping to \$E477 in machine code), you must reload the RAM-disk program to access the data, which will remain unharmed in the RAM disk. The RAM-disk program, therefore, does not automatically format the RAM disk upon loading.

The major disadvantage of the RAM-disk approach is that all data is lost when the computer is turned off. You should therefore be sure to save important data to a real disk before ending. However, the speed, convenience, and versatility of the RAM disk outweigh its drawbacks.

### USES

Assembly-language programmers, after studying the RAM-disk source code and heeding the rules above, can devise many practical uses for a quarter-megabyte of RAM. The large RAM space, joined with the Atari's versatile hardware and low price, provides a performance/price ratio that is unbeatable in today's market.

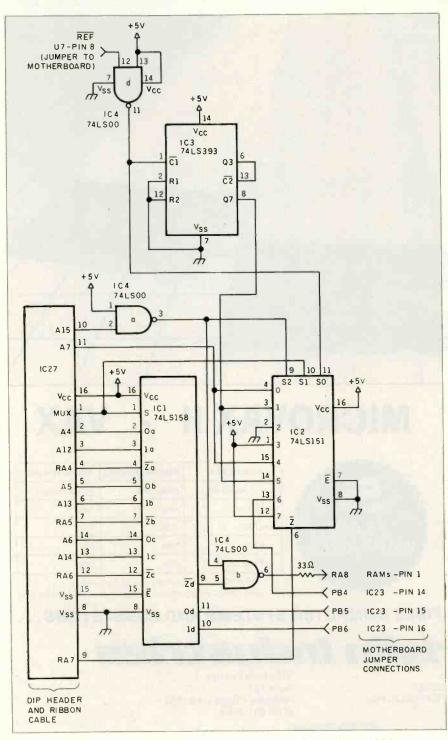

Figure 2: Use this circuit if the video controller part number reads CO12296.

# Compare the Hercules Color Card to IBM's.

Five reasons why the Hercules Color Card is better.

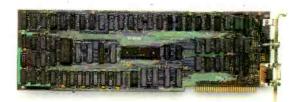

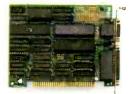

### IBM Color Adapter \$244

1. Compatibility

Runs hundreds of graphics programs.

**Hercules Color Card \$245** 

Runs the same hundreds of graphics programs. "The Hercules Color Card is so nearly identical to the IBM Color/Graphics Card that it's almost uncanny." PC Mag.

2. Printer port.

None.

Standard. Our parallel port allows you to hook up to any IBM compatible printer.

3. Size.

13.25 inches. Limited to long slots.

5.25 inches. Fits in a long or short slot in a PC, XT, AT or *Portable*.

4. Flexibility.

Can't always work with a Hercules Graphics Card.

Always works with a Hercules Graphics Card by means of a software switch.

5. Warranty.

90 days.

Two years.

Any one of these five features is enough reason to buy a Hercules Color Card. But perhaps the most convincing reason of all is just how easy the Hercules Color Card is to use: "Right out of the box, the Hercules Color Card goes into an empty expansion slot, ready for you to plug in . . . and go to work—no jumpers, no software. For most applications, it's just that easy." PC Magazine.

Call 1-800-532-0600 Ext. 421 for the name of the Hercules dealer nearest you and we'll rush you our free info kit.

We're strong on graphics.

Inquiry 168

INTRODUCING
S O F T W A R E
WITH A MIND
O F ITS O W N

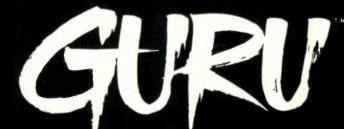

ARTIFICIAL INTELLIGENCE THAT MEANS BUSINESS.

For more information, write or call MDBS, P.O. Box 248, Lafayette, IN 47902. (317) 463-2581.

# A PARALLEL-TO-SERIAL PRINTER PORT ADAPTER

BY HOWARD AUSTERLITZ

Build this \$35 adapter and use your parallel port for serial devices

MOST PERSONAL COMPUTERS have at least one parallel (Centronics) printer port. But if your printer has a serial (RS-232C) interface, that parallel port is usually wasted. The adapter described here can be built for around \$35 and will convert the output of your computer's parallel port to serial form for driving a printer, plotter, or any read-only device.

The only limitation of this device is that it must use hardware as opposed to software (XON/XOFF) handshaking. However, software handshaking detection can be added. While the circuit shown in figure 1 was designed to work with the IBM Personal Computer and compatibles, it will also work with most other personal computers that have a Centronics-compatible printer port. Best of all, it requires no extra software. It looks just like a parallel printer to your computer.

### CIRCUIT OPERATION

The heart of the adapter is ICI, a UART (universal asynchronous receiver/transmitter) that converts the 8 parallel bits coming from the PC to a

serial bit stream driving the printer. The serial data rate out of the UART is determined by IC2, the clock generator, which is a 555 oscillator set at 16 times the desired data-transmission rate. Transmitter IC4 converts the UART's TTL (transistor-transistor logic) output to RS-232C levels.

Two control lines from the PC's parallel port are used—STROBE (output) and BUSY (input). At power-on, ICI and IC5 are reset by R4, C3, and IC3c, initializing the BUSY line to low. After the PC has put valid data on the parallel port (output lines D0-D7), it sends a (low) pulse to STROBE. This pulse loads the parallel data into ICI and begins the serial data transmission by activating its DS (data strobe) line. It also sets the flip-flop IC5, keeping the PC's BUSY line active (high). The PC will not send another character until its BUSY line goes low again. When ICI has finished the serial transmission, its EOC (end of character) line outputs a high pulse that resets IC5 and returns the PC's BUSY line low. Now another STROBE pulse from the PC can begin the next charactertransmission cycle. Switch SI allows a

manual reset at any time to turn off BUSY.

Some serial printers have a hardware handshaking (output) line on their RS-232C interface to tell the computer if it is ready, busy, or has an error condition. This line, designated READY/ERROR, is converted to TTL levels by the RS-232C receiver. IC6, and then applied as one input to OR gate IC7b along with the output of IC5 to drive the PC's BUSY input. This enables the printer to suspend the PC's output when needed. If your printer or plotter doesn't have a READY/ERROR line, you can leave out IC6 and IC7b (connect IC5 pin 5 directly to CONNI pin 11).

The adapter requires three powersupply voltages: +5 volts at 150 milliamps for most of the chips, and  $\pm 5$  V to  $\pm 15$  V at 20 mA for the RS-232C

continued

Howard Austerlitz is an instructor in the Department of Materials Science and Engineering at State University of New York at Stony Brook (Stony Brook, NY 11794) and a researcher interested in ultrasonics, signal analysis, and multiprocessor computer systems.

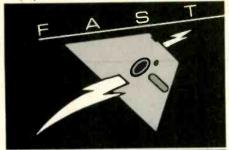

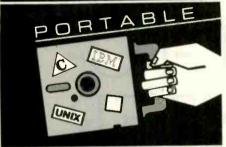

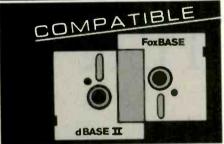

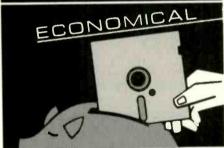

At last, the breakthrough you've been seeking in a database management system.

FoxBASE™ is more than just a relational database management system. Because it's written in C, FoxBASE is a highly portable, sophisticated interpreter/compiler that's ultraquick. Very economical. And dBASE II® source compatible (including full macro usage).

FoxBASE emits compact object code and makes automatic use of an 8087 or 80287 chip to let you develop and run applications with unsurpassed speed.

And for as little as \$10 per license, you can distribute FoxBASE with your applications. FoxBASE even comes with a 30-day moneyback

MS-DOS \$395. AOS/VS \$995. UNIX" (priced according to host).

Don't be outfoxed by the others. Call or write Fox Software today.

To set the data rate. connect a frequency counter or oscilloscope to the output of IC2 and adjust the trimmer potentiometer to obtain 16 times the desired data rate.

transmitter, IC4. You can either use commercial power supplies or build the one shown in figure 2. This unit uses an inexpensive, unregulated wall transformer power supply, nominally +9 V at 250 mA, which is filtered for IC4's +9 V source and regulated by IC8 for the +5 V source. This +9 V also powers IC9, a negative voltage converter, which produces the (nominal) -9 V for IC4. R6 and Zener diode DI protect the input to IC9, which is rated at 10 V maximum.

### CONSTRUCTION

Figure 3 lists the parts necessary to build this parallel-to-serial adapter, and photo I shows a top view of the assembled adapter board. The construction method you use can be wirewrap and/or point-to-point soldering. Use sockets for all ICs (except IC8, the +5 V regulator). You can wire the parallel-port connector (CONNI) to a DIP header via ribbon cable, but try to keep this cable as short as possible.

### SETUP

After wiring the adapter, test the power supply before you plug in any ICs. If +9 V is not present, neither will +5 V or -9 V be (if you use the supply from figure 2). LED1 ("Power") should light. Check for proper supply voltages at the IC sockets. Now turn off the power and plug in the ICs, but do not connect the PC or printer yet. (continued)

Photo I: A top view of the parallel-to-serial printer port adapter. Notice the power toggle switch, reset button, and BUSY LED indicator on the left side of the case and the parallel cable and serial cable extending out the right.

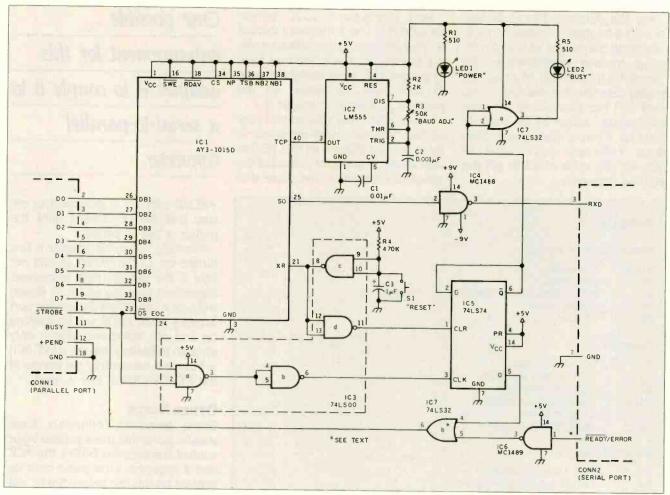

Figure 1: A schematic for the parallel-to-serial adapter. The UART (ICI) converts the 8 bits coming in at the parallel port

(CONNI) to a serial bit stream output at serial port CONN2 that can drive a read-only device with an RS-232C interface.

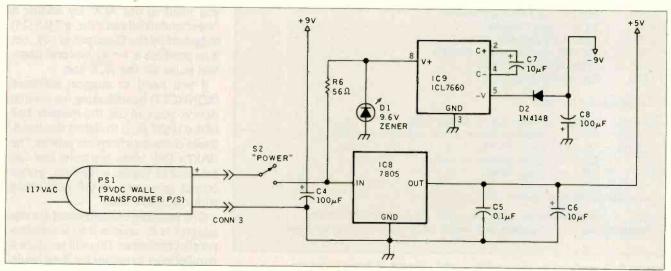

Figure 2: The power-supply adapter for the parallel-to-serial converter of figure 1.

First, the data rate has to be set. Connect a frequency counter or oscilloscope to the output of IC2 (pin 3). Adjust trimmer potentiometer R3 ("Baud Adj.") to obtain 16 times the desired data rate. For example, if you need 300 bits per second for your serial printer, adjust R3 for 4800 Hz (300×16). If you're running faster than about 2400 bps, you'll have to decrease the value of C2 to get the required frequency.

Next, wire in the RS-232C connector (CONN2). Check the user's manual on your printer for information on wiring its serial interface. You may have to jumper DTR (data terminal ready) to DSR (data set ready) on the printer's connector to enable it.

Finally, wire in the parallel port connector. The pin numbers given in figure 1 are strictly for an IBM PC that uses a DB-25 connector instead of the standard Centronics one. Note that

# One possible enhancement for this adapter is to couple it to a serial-to-parallel converter.

+PEND (pin 12) is grounded to ensure that the PC doesn't think the printer is out of paper.

Normally, when the adapter is first turned on, LED2 (BUSY) should not light if the parallel port is inactive. Regardless, pressing switch S2 (Reset) will turn it off. When the printer port is being used, LED2 will be flashing on and off. Remember that it only gives an indication that the UART (IC1) is busy, not necessarily the printer (if the READY/ERROR line is used).

### **OTHER NOTES**

Some personal computers have parallel ports that use a second input control line (besides BUSY), the ACK line. If required, a low pulse must be present on this line before the PC will send the next character (even if BUSY has been reset). Most PCs do not use ACK since BUSY provides all the required handshaking. However, if you need to use ACK, try adding a one-shot multivibrator (i.e., a 74LS123) triggered by the Q output of IC5. Set it to produce a 1-microsecond negative pulse on the ACK line.

If you need to support software (XON/XOFF) handshaking for a serial device, you can use the receiver half of the UART (ICI) to detect the handshake characters from the printer. The UART's DAV (data available) line can be used to toggle a flip-flop, whose output goes into an OR gate along with the BUSY line.

One possible enhancement for this adapter is to couple it to a serial-to-parallel converter. This will produce a parallel port extender for long hauls. Use your imagination and see what else you can come up with.

#### PARTS LIST

### Resistors (1/4-W, 10 percent)

R1,R5 510 ohms R2 2000 ohms

R3 50,000 ohms trimmer potentiometer—10 turn

R4 470,000 ohms R6 56 ohms

### Capacitors

C1 0.01  $\mu$ F, 50-V disc C2 0.001  $\mu$ F, 50-V metal film C3 1  $\mu$ F, 50-V electrolytic C4,C8 100  $\mu$ F, 35-V electrolytic C5 0.1  $\mu$ F, 50-V disc C6,C7 10  $\mu$ F, 35-V electrolytic

### Semiconductors

D1 9.6-V, 1-W Zener diode 1N4148, general-purpose diode D2 IC1 AY3-1015D, UART LM555, timer IC2 IC3 74LS00, quad NAND gate MC1488, quad RS-232C transmitter IC4 74LS74, dual D flip-flop IC5 MC1489, quad RS-232C receiver IC6 74LS32, quad OR gate IC7 7805, +5-V regulator IC8 ICL7660, negative voltage converter IC9 LED1 Green light-emitting diode Red light-emitting diode LED2

### Connectors and Switches

CONN1 DB-25P connector (for PC parallel port)

CONN2 DB-25 connector for printer (S or P depends on printer)

CONN3 Mating connector for PS1

S1 SPST momentary push-button switch

S2 SPDT mini toggle switch

### Hardware and Miscellaneous

PS1 Wall-transformer power supply, 9 V DC at 250 mA (minimum)
Perfboard, wire-wrap IC sockets, wire, ribbon cable, case, mounting hardware

Figure 3: A parts list for the parallel-to-serial converter of figure 1 and the power-supply adapter of figure 2.

### THE FORTH SOURCE™

|         | -FORTH                                                                                                    | FORTH DISKS                                 |             |                                                                                                    |             |
|---------|----------------------------------------------------------------------------------------------------|---------------------------------------------|-------------|----------------------------------------------------------------------------------------------------|-------------|
|         | - Transportable - Public Domain - Tools                                                                                                    | APPLE by MM                                 | \$125       | ☐ Timex by HW. cassette                                                                                                    |             |
| You n   | eed two primary features in a software development package a stable operating                                                                                                    | □ APPLE by MM.F. & G                        | \$.*45      |                                                                                                    | 000         |
| systen  | n and the ability to move programs easily and quickly to a variety of computers.                                                                                                    | ☐ ATARI® valFORTH                           | \$60        | ☐ T/S 1000/ZX-81                                                                                                    | \$25        |
| MVP-I   | ORTH gives you both these features and many extras. This public domain product                                                                                                    | ATARI by PNS, F.G. & X                      | \$90        | 2068                                                                                                    | \$30        |
| include | es an editor, FORTH assembler, tools, utilities and the vocabulary for the best selling                                                                                                    | ☐ C64 by HES Commodore                      | 230         | □ <b>Z80</b> by LM                                                                                                    | \$100       |
| book    | "Starting FORTH". The Programmer's Kit provides a complete FORTH for a variety of                                                                                                    | 64 contrides                                | 0.40        | □ 8086/88 by LM                                                                                                    | \$100       |
| compi   | iters. Other MVP-FORTH products will simplify the development of your applications.                                                                                                    |                                             | \$40        | ☐ 68000 by LM                                                                                                    | \$250       |
| compo   | nois. Other may reduce products will simplify the development of your applications.                                                                                                    | HEN C64 with EXPERT-2 by PS.                |             | ☐ VIC FORTH by HES, VIC20                                                                                                    |             |
| 84147   |                                                                                                    | MVP,G,F & X                                 | <b>\$99</b> | Cartridge                                                                                                    | \$40        |
|         | Books - A Series                                                                                                    | □ CP/M by MM                                | \$125       | ☐ Extensions for LM Specify IBM.                                                                                                    | 780 or      |
|         | Vol. 1, All about FORTH by Haydon, MVP-FORTH glossary with cross references                                                                                                    | CP/M by MM, F                               | \$160       | 8086                                                                                                    | . 200, 01   |
|         | to fig-FORTH, Starting FORTH, and FORTH-79 Standard, 2nd Ed. \$25                                                                                                    |                                             | \$ 50       | ☐ Software Floating Point                                                                                                    | \$100       |
|         | Vol. 2, MVP-FORTH Assembly Source Code. Includes IBM-PC®,                                                                                                    | ☐ HP-85 by Lange                            | 590         | □ 8087 Support (IBM-PC or 80                                                                                                    | 3100        |
|         | CP/M <sup>®</sup> , and APPLE <sup>®</sup> listing for kernel \$20                                                                                                    | - 1844 BA 1 111                             | \$100       | □ 0501 Support (18191-PC 0) 66                                                                                                    | 3100        |
| □ 4E'   | N Vol. 3, Floating Point Glossary by Koopman \$25                                                                                                    |                                             | \$125       | ☐ 9511 Support (Z80 or 8086)                                                                                                    | \$100       |
|         | W 1 4 5                                                                                                    |                                             |             | ☐ Color Graphics (Z80 or 8086                                                                                                    |             |
|         |                                                                                                    | 10-                                         | \$125       | <ul> <li>Data Base Management</li> </ul>                                                                                                    | \$200       |
|         | Vol. 5. File Management System with interrupt security by Moreton. \$25                                                                                                    |                                             |             |                                                                                                    |             |
|         | Vol. 6. Expert Tutorial for Volume 4 by M & L Derick \$15                                                                                                    | Mary de Mandana                             |             |                                                                                                    |             |
| - HEA   | Vol. 7, FORTH GUIDE, to MVP-FORTH by Haydon \$20                                                                                                    |                                             |             |                                                                                                    |             |
|         |                                                                                                    | HW Hawg Wild Software                       |             | Codes:                                                                                                    |             |
| MVP     | FORTH Software - A Transportable FORTH                                                                                                    | LM Laboratory Microsystems                  |             | F - Floating Point                                                                                                    |             |
|         | MVP-FORTH Programmer's Kit including disk, documentation, Volumes 1, 2 & 7                                                                                                    | MM MicroMotion                              |             | G - Graphics                                                                                                    |             |
|         | of MVP Series, and Starting FORTH. $\Box$ CP/M, $\Box$ CP/M 86, $\Box$ Z100, $\Box$ Apple,                                                                                                    | PNS Pink Noise Studio                       |             | T - Tutorial                                                                                                    |             |
|         | STM PC DIPM PC/YT/AT & competibles DPC/MC PCC DC.                                                                                                    | PS ParSec                                   |             | X - Other Extras                                                                                                    |             |
|         | STM PC. DIBM PC/XT/AT & compatibles, DPC/MS-DOS, Dosborne,                                                                                                    |                                             |             |                                                                                                    |             |
|         | □Kaypro. □MicroDecisions, □DEC Rainbow, □NEC 8201, □TRS-80/100                                                                                                    |                                             |             |                                                                                                    |             |
|         | HP150 WEN MACINTOSH MVP-FORTH \$175                                                                                                    |                                             |             |                                                                                                    |             |
| HEW     |                                                                                                    | FORTH MANUALS, GUIDES                       | & noc       | HIMENTS                                                                                                    |             |
|         | Includes full screen editor, MS-DOS file interface, disk, display and                                                                                                    | ☐ Thinking FORTH by Leo Brodie, au          | thor        | ☐ 68000 fig-Forth with assembler                                                                                                    | 600         |
|         | assembler operators. \$110                                                                                                    | of best selling "Starting FORTH"            |             |                                                                                                    | \$25        |
|         | ☐ MVP-FORTH Floating Point and Matrix Math for IBM PC/XT/AT with                                                                                                    |                                             | \$16        | ☐ FORML Proceedings                                                                                                    |             |
|         | 8087 or Apple with Applesoft \$85                                                                                                    | ☐ ALL ABOUT FORTH by Haydon,                |             | □ 1980 □1981 Vol 1                                                                                                    |             |
|         | MVP-FORTH Graphics Extension for IBM PC/XT/AT or Apple \$65                                                                                                    | MVP Glossary                                | \$25        | □ 1981 Vol 2 □ 1982                                                                                                    |             |
|         | MVP-FORTH Programming Alds for CP/M, IBM or APPLE Programmer's                                                                                                    | ☐ FORTH Encyclopedia                        |             | NEW □ 1983 □ 1984                                                                                                    | each \$25   |
|         | Kit Extremely useful tool for decompiling, callfinding, translating, and                                                                                                    | by Derick & Baker                           | \$25        | 1981 Rochester Proceedings                                                                                                    |             |
|         | debugging. \$200                                                                                                    | NEW - FYS FORTH from the Netherlands        |             | □ 1981 □ 1982 □ 1983                                                                                                    |             |
|         | MVP-FORTH Cross Compiler for CP/M Programmer's Kit. Generates                                                                                                    | ☐ User Manual                               | \$25        | □ 1984                                                                                                    | each \$25   |
|         | hands land at 4 most a second                                                                                                    | ☐ Source Listing                            | \$25        | ☐ Bibliography of FORTH                                                                                                    | \$17        |
|         |                                                                                                    | NEW - FORTH Tools and Applic.               |             | ☐ The Journal of FORTH                                                                                                    | •           |
|         | The state of the state of the s | by Feierbach                                | \$19        | Application & Research                                                                                                    |             |
|         | applications on CP/M based computer.                                                                                                    | ☐ The Complete FORTH by Winfield            | \$16        | □ Vol 1/1 □Vol 1/2                                                                                                    |             |
|         | Includes public domain source. \$150                                                                                                    | Learning FORTH by Armstrong                 | \$17        | □ Vol 2/1 □ Vol 2/2                                                                                                    |             |
|         |                                                                                                    | ☐ Understanding FORTH by Reymann            |             | and the same of the same of th | 645         |
|         | MVP-FORTH PADS (Professional Application Development System) for IBM                                                                                                    | NEW   FORTH, An Applications Approach       | 1 33        | 14.                                                                                                    | each \$15   |
|         | PC/XT/AT or PCjr or Apple II. IIB or IIe. An integrated system for customizing                                                                                                    | by Toppen                                   | 630         | METAFORTH by Cassady                                                                                                    | \$30        |
|         | your FORTH programs and applications. The editor includes a bi-directional string                                                                                                    |                                             | \$20        | ☐ Threaded Interpretive Languag                                                                                                    | es \$25     |
|         | search and is a word processor specially designed for fast development. PAOS                                                                                                    | NEW FORTH Applications by Roberts           | \$13        | ☐ Systems Guide to fig-FORTH                                                                                                    |             |
|         | has almost triple the compile speed of most FORTH's and provides fast debuggling                                                                                                    | ☐ Mastering FORTH                           |             | by Ting                                                                                                    | \$25        |
|         | techniques. Minimum size target systems are easy with or without heads. Virtual                                                                                                    | by Anderson &                               | NE.         | Inside F83 Manual by Ting                                                                                                    | \$25        |
|         | overlays can be compiled in object code. PAOS is a true professional development                                                                                                    | Tracy                                       | \$18        | FORTH Notebook by Ting                                                                                                    | \$25        |
|         | system. Specify Computer. \$500                                                                                                    | Beginning FORTH by Chirlian                 | \$17        | ☐ Invitation to FORTH                                                                                                    | \$20        |
|         | MVP-FORTH MS-DOS file interface for IBM PC PADS \$80                                                                                                    | FORTH Encycl. Pocket Guide                  | 5.7         | ☐ PDP-11 User Man.                                                                                                    | \$20        |
|         | MVP-FORTH Floating Point & Matrix Math see above \$85                                                                                                    | And So FORTH by Huang.                      |             | ☐ 6502 User's Manual by                                                                                                    | <b>V</b> E0 |
|         | The second of the second of th | A college level text.                       | \$25        | Rockwell Intl.                                                                                                    | \$10        |
|         | MVP-FURTH Graphics Extension see above \$65                                                                                                    | □ FORTH Programming by Scanlon              | \$17        | ☐ FORTH-83 Standard                                                                                                    |             |
|         | MVP-FORTH EXPERT-2 System for learning and developing knowledge based                                                                                                    | ☐ STARTING FORTH by Brodie. Best            |             | □ FORTH-79 Standard                                                                                                    | \$15        |
|         | programs. Both IF-THEN procedures and analytical subroutines are available.                                                                                                    | instructional manual available.             |             | - Tonin-79 Standard                                                                                                    | \$15        |
|         | Source code is provided. Specify □Apple, □IBM, or □CP/M. Includes MVP                                                                                                    | (soft cover)                                | \$20        |                                                                                                    |             |
|         | Books, Vol. 4 & 6. \$100                                                                                                    | ,                                           | 020         |                                                                                                    |             |
| - LEW   | FORTH-Writer, A Word Processor for the IBM PC/XT/AT with 256K. MVP- FORTH                                                                                                    | ☐ Installation Manual for fig-FORT          | н           |                                                                                                    | \$15        |
| 100     | compatible kernel with Files, Edit and Print systems. Includes Disk and Calculator                                                                                                    | ☐ Source Listings of fig-FORTH, Sp          |             | U or Computer                                                                                                    | \$15        |
|         | systems and ability to compile additional FORTH words. \$150                                                                                                    |                                             | ,           |                                                                                                    | 0.0         |
|         |                                                                                                    |                                             |             |                                                                                                    |             |
|         |                                                                                                    |                                             |             |                                                                                                    |             |
|         |                                                                                                    |                                             |             |                                                                                                    |             |
|         |                                                                                                    |                                             |             |                                                                                                    |             |
| Order   | ng Information: Check, Money Order (payable to MOUNTAIN VIEW PRESS, INC.)                                                                                                    | , for each item under \$25, \$10 for each i | tem hat     | ween \$25 and \$00 and \$20 to                                                                                                    | Ia          |
| VISA.   | MasterCard, American Express. COD's \$5 extra. Minimum order \$15. No billing or                                                                                                    | over \$100. Alt prices and products subje   | act to ch   | Acces of mitherane, and 250 tol 690p                                                                                                    | nem         |
| unpaid  | PO's. California residents add sales tax. Shipping costs in US included in price.                                                                                                    | system and/or single user license agreer    | nent ro-    | uired on some products                                                                                                    | ingle       |
| Foreig  | n orders, pay in US funds on US bank, include for handling and shipping by Air \$5                                                                                                    | a single user neerse agreer                 | nem requ    | uneo on some products.                                                                                                    |             |
|         |                                                                                                    |                                             |             |                                                                                                    |             |

### MOUNTAIN VIEW PRESS, INC.

PO BOX 4656

**MOUNTAIN VIEW, CA 94040** 

(415)961-4103

# Call for price, support, service...it's that simple

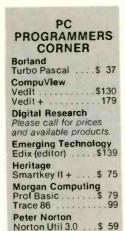

Supersoft Fortran .....\$209

| MDBS                                              |
|---------------------------------------------------|
| Knowledge Man\$275                                |
| Micropro                                          |
| Wordstar ProPak \$255                             |
| Wordstar 2000 255                                 |
| Wordstar 2000 + 295                               |
| Microrim                                          |
| R-base 4000 \$265                                 |
| R-base Clout (V 2.0) 159                          |
| R-Writer95<br>Prog Interface259<br>R-base 5000429 |
| Prog Interface 259                                |
|                                                   |
| Microsoft                                         |
| Flight Simulator \$ 39                            |
| Word 1.15                                         |
| Microstuf                                         |
| Crosstalk \$ 99                                   |
|                                                   |
| Open Systems<br>Acct'g Programs ea. \$379         |
| Rosesoft                                          |
| ProKey V 4.0 \$ 89                                |
| Samma Corp.                                       |
| Samma Word III \$329                              |
| Samma +                                           |
| Sensible Designs                                  |
| d Programmer \$199                                |
| a riogrammer                                      |

### IBM/PC SOFTWARE

| Anderson Bell                                |
|----------------------------------------------|
| Abstat\$289                                  |
| Ashton-Tate                                  |
| dBase III (v. 1.1) Call                      |
| Framework (v. 1.1) Call                      |
| FridayCall                                   |
| Borland                                      |
| Sidekick \$ 37<br>Turbo Pascal V 3 45        |
| Turbo Pascal V 345                           |
| w/8087                                       |
| Super Key                                    |
| Central Point Copy II PC\$ 34                |
| Copy II PC \$ 34                             |
| Connecticut Software Printer Boss v. 5 \$ 99 |
| Consumer Software, Inc.                      |
| Spread Sheet Audit . \$109                   |
| Dow Jones                                    |
| Market Manager + .\$169                      |
| Enertronics                                  |
| Energraphics \$219                           |
| w/Plotter Option279                          |
| Fox & Geller                                 |
| Quickcode (III or II) 159                    |
| Quick Report 159                             |
| dUtil (III or II)                            |
| Quickcode                                    |
| Harvard Software                             |
| Total Project Mgr \$279                      |
| Lifetree                                     |
| Volkswriter Deluxe . \$155                   |
| Volkswriter Scientific . 299                 |
|                                              |

### APPLE SOFTWARE

| Al <b>pha Softwa</b> re<br>Apple-IBM       |   |
|--------------------------------------------|---|
| Connection\$169                            |   |
| Dow Jones                                  |   |
| Market Analyzer \$229                      |   |
| Market Manager 189<br>Spreadsheet Link 179 | ı |
| Spreadsheet Link 179                       |   |
| Plus many more                             |   |
| PLEASE CALL!                               |   |

### CP/M SOFTWARE

| All prices below are for 8" standard. |
|---------------------------------------|
| Ashton-Tate                           |
| dBase II Call                         |
| Digital Research                      |
| Please call for prices                |
| and available products.               |
| Infocom                               |
| All Games Call                        |
| Micro Pro                             |
| Pro-Pak\$359                          |
| Microstuf                             |
| Crosstalk \$ 99                       |
| Northwest Analytical                  |
| Statpak \$365                         |
| Supersoft                             |
| Disk Doctor\$ 74                      |

### APPLE BOARDS

| ALS         |     |   |   |    |   |   |     |    |     |
|-------------|-----|---|---|----|---|---|-----|----|-----|
| CP/M Card . |     |   |   |    |   |   |     |    |     |
| Smarterm II |     |   |   |    |   |   | . ' | 1  | 19  |
| Z-Englne    |     | è |   |    |   |   | . ' | 1: | 39  |
| CCS         |     |   |   |    |   |   |     |    |     |
| 7711 Asyncl | h : | S | е | ri | a | ı | \$  | 1  | 19  |
| Microtek    | ·   |   |   |    |   |   | . ( | 0  | all |
| Orange Mic  | fC  | ) |   |    |   |   |     |    |     |
| Grappler +  |     |   | ě |    |   |   | \$  | 1  | 19  |
| Prometheus  |     |   |   |    |   |   |     |    |     |
| Versacard   |     |   |   |    |   |   | \$  | 1  | 59  |
|             |     |   |   |    |   |   |     |    |     |

### IBM/PC BOARDS

| Memory Chips Call                                          |
|------------------------------------------------------------|
| AST Research<br>Six Pak +\$265<br>Orchid Technology . Call |
| Quadram<br>Quadboard 384K                                  |
| w/64K\$226                                                 |
| Other Products Call                                        |
| Tecmar                                                     |

### MODEMS

| Hayes                |
|----------------------|
| Smartmodem 300 \$159 |
| Smartmodem 1200 399  |
| Smartmodem 1200B 369 |
| Smartmodem 2400 Call |
| US Robotics          |
| S-100 Modem \$349    |
| Password M or F 325  |
|                      |

### MONITORS

| Amdek                    |
|--------------------------|
| 300A Amber \$149         |
| 310A Call                |
| PGS                      |
| HX12 RGB Clr\$479        |
| MAX 12179                |
| SR12 (690 x 480 Res) 639 |
| Doubler Card 175         |
| QuadramCal               |
| ZenithCal                |
|                          |
|                          |

### **PRINTERS**

| C. Itoh Electronics, Inc., |
|----------------------------|
| Diablo, Epson, NEC,        |
| Okidata, Quadram,          |
| Star Micronics Call        |

### PC Jr ACCESSORIES

| KeyTronic<br>KB 5151 Jr    |
|----------------------------|
| Quadram                    |
| Quad Jr.                   |
| Exp Chassis\$479           |
| Quad Jr. Exp Mem           |
| (for Chassis) 128K . \$199 |
| Tecmar                     |
| Jr. Captain \$315          |
|                            |

### **DISK DRIVES**

| FULL HEIGHT -          |
|------------------------|
| CDC, Tandon            |
| HALF HIGHCall          |
| HARD DISK -            |
| Corvus, Davong,        |
| I-Omega Bernoulli Box, |
| Maynard Electronics,   |
| Mountain, Inc Call     |
|                        |

# MISC. Hauppage 8087 w/o software \$149 80287 AT Chip w/o 269 Kensington Masterpiece \$109 Keytronic KB 5150 \$169 KB 5151 169

KB 5151 Dvorak . .

Touchtone II (PC Keypad)

**Touchtone Technology** 

This is only a sample of the nearly 10,000 products we carry. If you're interested in something that is not listed, PLEASE CALL!

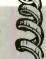

. 173

1 800 826-1589

wisconsin 1 800 472-3535

INT'L TELEX: 260181 ORYX SYS WAU

Technical Support/Order Status/Customer Service: Call (715) 848-1374.

#### POLICY:

- ► Wisconsin residents add 5% for sales tax.
- ► Minimum \$4.00 for shipping, handling and insurance for orders to \$200.
- ► For orders over \$200, add 2½% for shipping, handling and insurance. ► For cash prepayment of orders \$200 or more, add ONLY 2% for shipping.
- handling and insurance.
- ► Prices are subject to change without notice
- ► All items subject to availability.

### WE WELCOME:

BYAD0985

- Visa, MasterCharge and American Express, (No charge for credit cards.)
   Corporate, government, educational or volume purchasers, please ask for special accounts desk for additional discount.
- ► COD (Add \$2.00 per box/parcel. Cash or certified check required.)
- ► Checks. (Allow 1-2 weeks for clearing.)

### INTERNATIONAL POLICY:

We welcome foreign orders. Shipping and handling charges per order are actual shipping costs plus \$50, international handling fee, Canadian orders—please call. Telex: 260181 Oryx Sys Wau

### **WORKING HOURS:**

Monday-Frîday 8:30-6:00 : Saturday 10:00-2:00 : Central Time

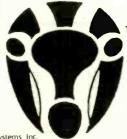

Oryx Micro Supply CRAFTSMEN OF THE NEW TECHNOLOGY

425 First Street • P.O. Box 1961 • Wausau, Wisconsin 54401

# ADD FUNCTION KEYS TO YOUR MICROCOMPUTER

BY MARK HANSLIP

### Expand your parallel keyboard

MOST MICROCOMPUTERS now coming into the market have built-in software-programmable function keys. Many applications require the use of function keys, partly because they provide a consistent and quickly mastered user interface. Undoubtedly, many owners of older machines would also like some of that simplicity. For those whose machines did not come so equipped, the answer is a function-key generator.

I have designed a function-key-generator circuit that will produce up to 15 keystrokes with the push of one button. You can attach the circuit to the parallel-encoded keyboard of any microcomputer or word processor and use it with any operating system. The design allows 40 function keys and can be expanded to 60. You can also expand the 15-keystroke limit. The entire project involves two separate devices—a keyboard splitter and a function generator-and costs approximately \$20 to assemble.

### KEYBOARD SPLITTER

The keyboard splitter is a very simple device (see figure 1). Its function is analogous to a coaxial antenna splitter; it combines two signals in one. When the keyboard splitter is conhected, it allows the keyboard and the function-key generator to work without interfering with each other.

When both strobes are high, both 74LS244 buffers go into a high Z state. When either strobe is low, the data is passed through that specific buffer. The other buffer will still be in a high Z state and will not impair valid data. The pull-up resistor on the FKSTB (function-key strobe) line allows you to disconnect the function generator, so it will not trigger falsely. In an idle state, the strobes from your keyboard (STB) and FKSTB are both high, generating a low output at pin 6 of the 7400 NAND gate. When either strobe goes low, the output at pin 6 will go high until both strobes go high again. I have included another 7400 gate to provide an inverted strobe output (at CSTB) for those computers that require it. The function-key generator produces a high-going-low strobe. Some keyboards are low-going-high and some are the opposite. Determine which type you have before you

start. Check your computer's schematic or use a logic probe. For a highgoing-low strobe from your keyboard. connect B to C and use output E to connect to your computer. For a lowgoing-high strobe, connect A to C and use output D.

The easiest method of construction is to use a small perf board. It should be large enough to hold all the sockets and the connector for the keyboard and the function generator. If your microcomputer has a keyboard connector (as the Apple does), it is best to use this connector so that the keyboard splitter can be removed later. Wire lengths are not critical, but it is best to keep them as short as possible

### **FUNCTION-KEY GENERATOR**

The function-key generator's circuitry requires a minimum of discrete com-

(continued)

Mark Hanslip is a systems analyst with NCR in Dayton, Ohio. He is a graduate of the University of Cincinnati and a past president of the Dayton Microcomputer Association. He can be contacted at 143 Schloss Lane. Dayton, OH 45418-2931.

ponents and is easy to assemble. At its heart is the 74C923 20-key encoder chip. When you connect this chip to a 4- by 5-key matrix, it provides switch debouncing, a latched output, and a DAV (data available) signal—all on a 20-pin dual in-line package.

In figure 2, the data lines of the 74C923 and SI connect to the upper address lines of the 27I6. When a key is pressed, the output of the 74C923 selects a 16-byte block in the 27I6 that holds the ASCII (American Standard Code for Information Interchange) codes corresponding to one function key. The DAV line from the 74C923 goes high as long as a key is held down, resetting the outputs of the 74I93 counter to zeros and

holding A10 of the 2716 high. When

the key is released. A10 goes low and

| Table 1: Cont<br>to the 74C92 |             | the keyboard |
|-------------------------------|-------------|--------------|
| CODE                          | ROW         | COLUMN       |
| (HEX)                         | FIN         |              |
| 0                             | 1           | 12           |
| 1                             | 1           | 11           |
| 2                             | 1           | 9            |
| 3                             | 1           | 8            |
| 4                             | 2           | 12           |
| 5                             | 2<br>2<br>2 | 11           |
| 6                             | 2           | 9            |
| 7                             | 2           | 8            |
|                               | 3           | 12           |
| 8                             |             |              |
| 9                             | 3           | 11           |
| A                             | 3           | 9            |
| В                             | 3           | 8            |
| C                             | 4           | 12           |
| D                             | 4           | 11           |
| E                             | 4           | 9            |
| F                             | 4           | 8            |
| 10                            | 5           | 12           |
| 10                            | 5           | 1            |

5

5

9

8

11

12

13

the D0–D7 data lines. D7 is low on all valid data, therefore, enabling the clock output from the 74121 to go to the 74193. As the counter advances, each byte of the sequence is presented on the data lines until a byte with its high bit set to 1 is output. The high on the D7 will turn off the flow of the pulses to the 74193 and terminate the current function key's sequence. This condition lasts until a new key is pressed.

Construction of the function-key generator is easy. Most of the connections are point to point. I found it best to use project boards that have power buses running through the board (Radio Shack Part No. 276-154). This makes all the power connections much easier. A good source for keyboards is Jameco Electronics. The keyboard can be any type. The best ones are low-profile calculator

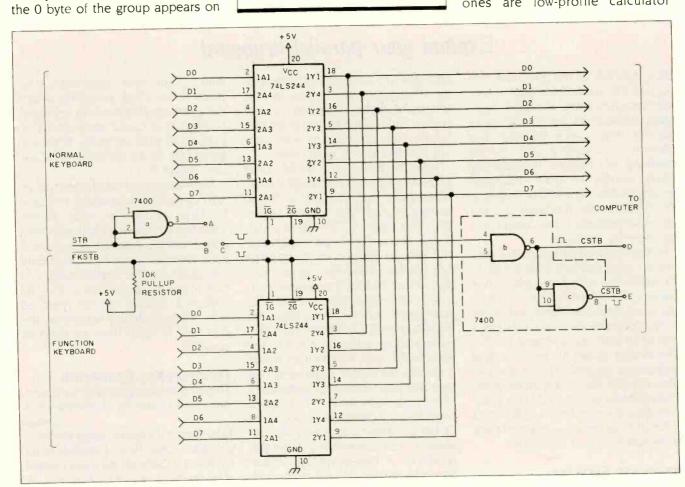

Figure 1: A schematic for the keyboard-splitter circuit.

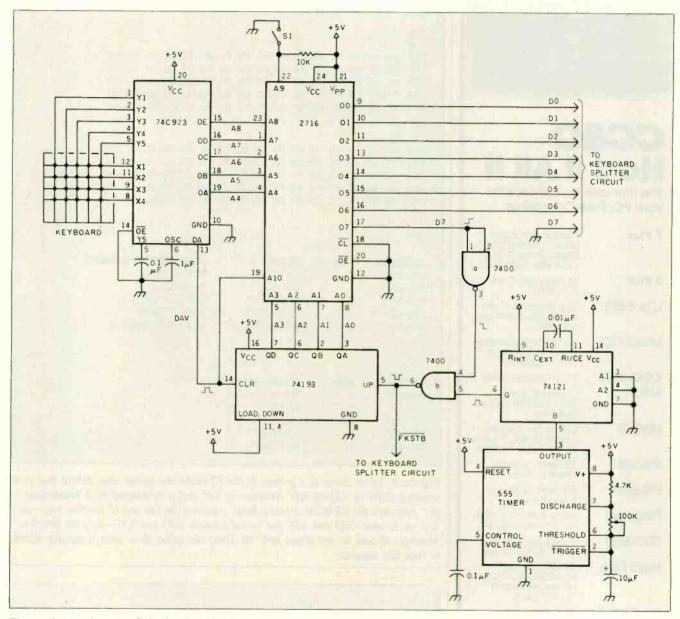

Figure 2: A schematic of the function-key-generator circuit.

keyboards. The keyboard should be wired in a 5-row by 4-column manner. Connect the keyboard to the 74C923 as listed in table 1.

Test the function-key generator very carefully. Turn the speed of the 555 down to very slow by adjusting the 100k-ohm variable resistor. Using a logic probe, make sure that pin 13 of the 74C923 goes from low to high when a key is pressed and returns to low when the key is released. Then check to see that pin 3 of the 74193

is changing state right after the key is released but eventually stops. Finally, verify that pin 17 of the 2716 goes high when the key is pressed and held, goes low for several counts when released, and then goes high and remains high. If your circuit fails to pass any of these tests, check for shorts, bad connections, and bad ICs.

### **PROGRAMMING**

When you program the codes in the EPROM, all you must remember are

a few simple guidelines. The function-key generator will not generate codes above decimal 127. This is not a problem for ASCII-encoded keyboards, but it can be for keyboards with special encoding. The function-key generator will produce as many as 15 keystrokes for any given key press. This includes spaces, punctuation, control codes, and carriage returns. Each set of codes must conclude with a hexadecimal 80 to shut off the counter.

(continued)

ARC X turbo Board™ 40 % Faster Then XT, 640K On Board

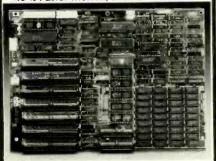

### CC&C Had it A

The Ultimate in Add-On's for your PC, Fully Comptible

7 Plus

Multifunction Card, 2 Serial, 1 Parallel Port, 4 Floppy Drives, Clock/ Calendar, Game Port

8 Plus

Multifunction Card, (OK-384k)

LDA-1440

High Resolution Letter Quality Monochrome

Adapter

MGC-720i

Monochrome Graphic Card Hercules Type, 1-2-3 Compatible

CGC-640i MSC-I

Color Graphic Card

Computer Case Standard Size Heavy

Duty Steel

MSC-III

Computer Case excellent for ARC X turbo Board, 2 LE.D. Indicator

**IPS-135** 

135 Watt Switching Power Supply

**IPS-200** 

200 Watt Switching

Power Supply Printer Buffer Card 64K.

**PBC-064i** 

No software required

FDC-500i

Floppy Disk Control Card, Up to 4 Drives

Hard Disk

10 MG Byte Microscience or 20 MG Byte Microscience With Control Card

KeyBoard

Panasonic

5151 Compatible 5150 Compatible

Floppy Drive Drive, \$105

Half Height Floppy Disk

Quality Enhancement to Rely On

CALIFORNIA **COMPUTER &** COMPONENT, INC.

2001 W. CHESTNUT STREET ALHAMBRA, CA 91803

Dealer, OEM Inquires Welcome Call (818)-576-1621

X turbo Board is the trademark of ARC. IBM PC/XT are registered trademarks of IBM Corp.

### ADDING FUNCTION KEYS

| (3a | )  |    |    |    |    |    |    |    |    |    |    |    |    |    |    |    |    |
|-----|----|----|----|----|----|----|----|----|----|----|----|----|----|----|----|----|----|
| 000 | ): | 12 | 80 | 80 | 80 | 80 | 80 | 80 | 80 | 80 | 80 | 80 | 80 | 80 | 80 | 80 | 80 |
| 010 | ): | 03 | 80 | 80 | 80 | 80 | 80 | 80 | 80 | 80 | 80 | 80 | 80 | 80 | 80 | 80 | 80 |
| 020 | ): | 11 | 43 | 80 | 80 | 80 | 80 | 80 | 80 | 80 | 80 | 80 | 80 | 80 | 80 | 80 | 80 |
| 030 | ): | 11 | 52 | 80 | 80 | 80 | 80 | 80 | 80 | 80 | 80 | 80 | 80 | 80 | 80 | 80 | 80 |
|     |    |    |    |    |    |    |    |    |    |    |    |    |    |    |    | 80 |    |
|     |    |    |    |    |    |    |    |    |    |    |    |    |    |    |    |    |    |
|     |    |    |    |    |    |    |    |    |    |    |    |    |    |    |    |    |    |

| 200: | 42 | 41 | 53 | 49 | 43 | 0D | 80 | 80 | 80 | 80 | 80 | 80 | 80 | 80 | 80 | 80 |  |
|------|----|----|----|----|----|----|----|----|----|----|----|----|----|----|----|----|--|
| 210: | 46 | 49 | 4C | 45 | 53 | 0D | 80 | 80 | 80 | 80 | 80 | 80 | 80 | 80 | 80 | 80 |  |
| 220: |    |    |    |    |    |    |    |    |    |    |    |    |    |    |    |    |  |
| 230: | 4C | 49 | 4E | 45 | 45 | 44 | 49 | 54 | OD | 80 | 80 | 80 | 80 | 80 | 80 | 80 |  |
| 240: | 4D | 4F | 44 | 45 | 4D | 50 | 0D | 80 | 80 | 80 | 80 | 80 | 80 | 80 | 80 | 80 |  |

(3b)

| ADDRESS<br>000-00F<br>010-01F<br>020-02F | <b>KEY</b><br>0<br>1<br>2 | CODE<br>CNTRL-R<br>CNTRL-C<br>CNTRL-Q C | WORDSTAR COMMAND<br>SCROLL DOWN<br>SCROLL UP<br>BOTTOM OF TEXT |
|------------------------------------------|---------------------------|-----------------------------------------|----------------------------------------------------------------|
| 030-03F                                  | 3                         | CNTRL-Q R                               | TOP OF TEXT                                                    |
| 040-04F                                  | 4                         | CNTRL-O S                               | SET LINE SPACING                                               |

| ADDRES\$ KEY COMMAND STRING 200-20F 0 BASIC 210-21F 1 FILES 220-22F 2 FILES 1 230-23F 3 LINEEDIT 240-24F 4 MODEMP |  |
|----------------------------------------------------------------------------------------------------|--|
|----------------------------------------------------------------------------------------------------|--|

Figure 3: (a) A dump of a portion of the EPROM the author uses. Notice that each sequence starts on address xxO. continues to xxF, and is terminated by a hexadecimal 80. Although the EPROM actually holds sequences for two sets of function keys—the first set between 000 and 13F, the second between 200 and 33F—only the first five sequences of each set are shown here. (b) These two tables show what is actually stored in each key sequence.

| YTITHAUC | PART             | QUANTITY     | PART               |
|----------|------------------|--------------|--------------------|
|          | 74193            | 1            | 0.01 μF            |
|          | 74121            | 2            | 0.1 μF             |
|          | 74LS244          | 1            | 1 μF               |
|          | 74C923           | 1            | 10 μF 16V          |
|          | 2716             | 1            | 4.7k resistor      |
|          | 555              | 2            | 10k resistor       |
|          | 7400             | 1            | 100k potentiometer |
| 1        | 24-pin IC socket | 1            | SPST toggle switch |
| 3        | 20-pin IC socket | 1            | Project board      |
| 1        | 16-pin IC socket | 1            | 20-key keyboard    |
| 3        | 14-pin IC socket | 1            | Enclosure          |
| 1        | 8-pin IC socket  | Miscellaneou | s connectors       |

Figure 4: A parts list for the keyboard-splitter and function-key-generator circuits.

# Now there is an even better structured, compiled programming environment than PROMAL. Introducing PROMAL 2.0 for the IBM PC, the Apple II, and the Commodore 64.

Until now, the best next language for the serious programmer was PROMAL™ Now, it's the new PROMAL—PROMAL 2.0.

PROMAL 2.0 provides the same sophisticated structured programming environment, the same fast one-pass compiler, the same speed of execution, the same powerful commands of the earlier release—plus a host of useful new features.

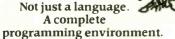

PROMAL—the PROgrammer's Micro Application Language—provides you with a complete programming environment, including a structured, high level language, a powerful program Editor, and a compiler that quickly turns your source code into compact, rapidly executing object code. Plus a library of integrated machinelanguage subroutines for frequently used tasks. And for the Apple II and the Commodore 64, PROMAL provides a DOS-like operating system Executive.

### PROMAL 2.0— Even more of a good thing.

In addition to all of the features that have made PROMAL users declare it "the best language I've ever used," PROMAL 2.0 provides:

 Overlays that can be compiled separately for modular programming.

• Program size greater than 64k. (IBM PC only).

### NEW for PROMAL The Graphics Toolbox\*

Twenty fast subroutines for creating sophisticated, high-resolution graphics, including windows, clipping, scaling, and text-on graphics using scaled, rotated, user-defined fonts. \$29.95.

'Available for the Apple II and the Commodore 64  True machine-to-machine portability.

• True 808X object code for the IBM PC.

### Let us prove that PROMAL is your best next language!

Buy PROMAL 2.0 and try it for 15 days. If you don't believe it's your best next language, just return it for a full refund.

### **PROMAL Features**

- Structured language with indentation.
- Fast, one-pass compiler.
- Simplified syntax.
- No line numbers.
- Multi-dimensional arrays, strings and pointers.
- Long variable names.
- Global, Local variables.
- Byte, Word, Integer & Real types.
- Decimal or Hex numbers.
- Functions and procedures with passed arguments.
- Built-in I/O library.
- Control Statements: IF-ELSE, IF, WHILE, FOR, CHOOSE, BREAK, REPEAT, INCLUDE, etc.
- Compiler I/O from/to disk or memory.

### Executive\*

Command oriented with line editing.

Allows multiple user programs in memory at once. Function key redefinition. Program abort or pause.

22 resident system commands.
Unlimited user-defined commands.
Prior command recall/edit.
I/O redirection to disk or printer.
Batch jobs.

#### Editor

Full-screen, cursor driven. Function key controlled. Line insert, delete, search. String search and replace. Block copy/move/delete/ read/write.

Auto indent, undent support. Edit after error.

### Library

50 machine language commands. Memory resident. Call by name with arguments. Formatted real output, string operations and much more.

'Apple II and Commodore 64 only. Requires one disk drive and 80-column card for Apple (IIe, IIc only).

1-800-762-7874 In NC: 919-878-3600

Systems Management Associates 3325 Executive Drive, Dept. PB-5 Raleigh, North Carolina 27609

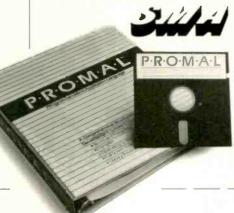

☐ My check is enclosed.
☐ Please charge to my
\_\_ Visa \_\_\_ Mastercard

### **Order Form**

My system is (check one)

□ IBM PC/100% compatibles □ Apple Ilc/Ile
□ Commodore 64/128

- Developer's Version-Compiler, Editor, Library, Demo disk, 280-page manual, (plus Executive for Apple and C-64) and standalone program generation. \$99.95 + 5.00 s/h.
- □ End-User System for Apple II and Commodore 64-all features of Developer's version except stand-alone program generation. \$49.95 + 5.00 s/h.
- ☐ Demo System—32-page "Meet PROMAL" manual and demonstration disk. \$10.00 + 2.50 s/h.
- ☐ Graphics Tool Box for PROMAL—Available for Apple and C-64 only. \$29.95 + 2.50 s/h.

NC residents add 4-1/2% sales tax. Foreign orders add \$15.00 additional s/h.

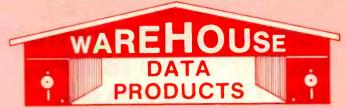

Se habla Español

Call for programs not listed

Technical & Other Information (602) 246-2222 TOLL FREE ORDER LINE 1-(800)-421-3135

| SOFTWARE SPECIALS Authorized Sperry Dealer |       |                                                                                                    |          |              |       |  |
|--------------------------------------------|-------|----------------------------------------------------------------------------------------------------|----------|--------------|-------|--|
| Multimate                                  | \$210 | Supercalc III Ver. 2         \$159           Nutshell         \$55           R Base 5000         \$339 | We stock | over 300 IBN | soft- |  |

### FREE! PRINTER SET SOFTWARE Purchase an Okidata, Epson, Citizen; Gemini or Toshiba printer and receive at no charge a

or Toshiba printer and receive at no charge a menu driven program to set print characteristics or to make your computer function as a correcting typewriter. Retail value \$35. Available for most disk formats.

### - - PRINTERS - -

| CITIZEN                         |        |
|---------------------------------|--------|
| MSP-10                          | \$279  |
| MSP-15                          |        |
| MSP-20                          |        |
| C-ITOH                          |        |
| F-10-55                         | 1030   |
| 8510 Parallel (Pro-writer)      |        |
| 8510SEP                         |        |
| DAISYWRITER 2000                |        |
| EPSON - Call on all models      | . 193  |
|                                 |        |
| JUKI                            | 250    |
| Juki 6100                       |        |
| Juki 6300                       |        |
| Juki Tractors                   | . 129  |
| NEC                             | 4000   |
| 3550                            |        |
| 8850                            |        |
| P2 Parallel                     |        |
| P3 Parallel                     | . 725  |
| OKIDATA - Call on all models    |        |
| PANASONIC                       |        |
| 1091                            |        |
| 1092                            | Call   |
| 1093                            | . 515  |
| KXP3151                         | . 455  |
| SILVER REED                     |        |
| EXP 400P                        | . 235  |
| EXP 500P                        | . 289  |
| EXP 550P                        | . 399  |
| EXP 770P                        | . 699  |
| STAR MICRONICS                  |        |
| SG-10                           | 235    |
| SG-15                           | 369    |
| Call for prices on other models |        |
| TOSHIBA                         |        |
| 1340                            | 540    |
| P351                            |        |
| AB PRINT SWITCH                 | . 75   |
| COMPUTERS                       |        |
|                                 | Call   |
| IBM PC                          | 1650   |
| Sperry PC Mono                  | . 1030 |
|                                 |        |
| PC Mouse w/Paintbrush           | 120    |

| IEHMINALS          |         |
|--------------------|---------|
| Qume QVT-102 Green | . \$448 |
| WYSE 50            | 450     |
| MICROSOFT          |         |
| Bus. Mouse         | . 110   |
| Serial Mouse       | 129     |
| MODEMS             |         |
| Hayes 1200         | Call    |
| Hayes 1200B        | Call    |
|                    |         |

Anchor Express 1200 Baud...... 245

| Promodem 1200B               | 265     |
|------------------------------|---------|
| Promodem 1200                | 305     |
| Promodem 1200                |         |
| 64K 150NS Chips (set of 9)   |         |
| 256K Ram Chips (set of 9)    |         |
| BOARDS                       | . 03.50 |
|                              | 205     |
| AST Six Pack Plus w/384K     |         |
| AST Advantage                |         |
| Hercules Color Card          |         |
| Hercules Graphics Board      |         |
| Paradise Graphics Board      |         |
| Paradise Five Pak w/64K      |         |
| Quadram Board                |         |
| Quadcolor I                  | 179     |
| Sigma 384K Expansion Board   |         |
| w/64K and Clock              |         |
| Sigma Maximizer w/64K        |         |
| 512K Expansion Board w/128K  |         |
| STB Graphics Chauffeur Board | 255     |
| STB Mono Board               | 155     |
| TEC Mar Graphics Master      | 465     |
| DISK DRIVES                  |         |
| lomega Bernoulli 20 mg       | 2450    |
| Iomega Bernoulli Plus 20 mg  |         |
| 10 mg External Hard Drive    |         |
| 33 mg External Hard Drive    |         |
| Teac 1/2 Ht. Drives          |         |
| Turbo 10 Internal Drive      |         |
| Turbo 10 Internal Drive      |         |
| MONITORS                     | . 1010  |
|                              |         |
| AMDEK Call fo                | rprice  |

| Turbo 20 Internal Drive |    |    |     | 1 | 010  |
|-------------------------|----|----|-----|---|------|
| MONITORS                |    | -  | -   |   |      |
| AMDEK                   | Ca | II | for | p | rice |
| Princeton HX-12         |    |    |     |   | 449  |
| Princeton Max 12E       |    |    |     |   | 179  |
| Taxan 425               |    |    |     |   | 399  |
| Taxan 121 Green         |    |    |     |   | 125  |
| Taxan 122 Amber         |    |    |     |   | 134  |
| CP/M SOFTWA             | RI | Ε. |     | - |      |

Call us for pricing on CP/M Softwarel Multiplan, Wordstar, Propack, Fortran, Move-It, Crosstalk and more. Most disk formats available.

TERMS: Prices include 3% cash discount. Add 3% for charge orders. Shipping on most Items \$5.00. AZ orders +6% Sales Tax. Personal check, allow ten (10) days to clear. Prices subject to change.

TOLL-FREE ORDER LINE 1-800-421-3135
WAREHOUSE DATA PRODUCTS

2701 West Glendale Ave., Suite 6 Phoenix, AZ 85021

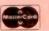

### ADDING FUNCTION KEYS

# The function-key generator will

produce up to

15 <mark>keystrokes</mark> for

any given key press.

Figure 3 is a hexadecimal dump of portions of the EPROM. My design uses SI to switch between two different code sets. The first set of codes is stored between addresses 000 and 13F and consists of WordStar commands. The second set goes from 200 to 33F and contains CP/M and BASIC commands. In the lower address section, we see in line 020 an 11 43. This equates to a "Control-Q C," the Word-Star command to move to the bottom of the file. In the upper address section, look at line 220 and you will see 46 49 4C 45 53 20 31 0D. which equates to "FILES 1 < CR > ". Both sequences are generated by the same key, but with switch SI set to a different position. It is a good idea to get an ASCII chart and make a list of the codes you want to use.

### CONCLUSION

You can expand the function-key generator. The design I have presented here uses 20 keys with two sets of codes for each, and each key generator provides up to 15 valid keystrokes (see figure 4 for a list of parts). By adding a second 74193, you can increase the number of keystrokes to 32, 64, or 128 per set. A 64-keystroke set would require 12 bits of address or a 2764 to hold all the output codes. Also, by using a three-position switch at S1, you could expand to three sets of codes per key. However, this would require a 2732 EPROM in place of the 2716

The function-key generator is a very useful tool for almost any application, from word processing to general programming. In fact, I used it to help me write this article.

# NTAGES VA NTHERE

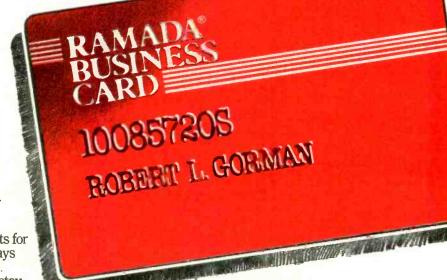

 Earn free airfare and lodging faster.

Preferred room rates.

 Automatic upgrade when available.

· Bonus Dividend Points for Fri., Sat. and Sun. stays through August 25th.
• Spouse and children stay

free in same room.
• 25% Bonus Dividend Points with Hertz.

 25% Bonus Dividend Points with Eastern Airlines.

• Bonus Dividend Point for joining now.

No other preferred business traveler program gives you more. Membership begins immediately when you fill out an applica-

tion at any of over 500 Ramada locations. Or, if you prefer, simply send us your business card and we'll send you ours. Just mail to: Ramada Response Center, P.O. Box 4500, Woburn, MA 01888.

The Ramada Business Card. You'll come out ahead when you're in the red. Call 1-800-2-RAMADA for reservations.

Ramada Inns, Hotels and Renaissance Hotels 1-800-2-RAMADA

@ Ramada Inns. Inc., 1985

### Discover the most powerful

### The IBM Personal Computer AT.

Hold on to your hat.

The IBM Personal Computer AT (for Advanced Technology) is based on the advanced 80286 16-bit microprocessor. This remarkable computer will run many of the programs written for the IBM PC, up to three times faster. You'll be able to recalculate large spreadsheets in seconds and retrieve files in a flash. And it's ideal for IBM TopView, the new kind of software program that lets you run and "window" several other programs at once.

The IBM Personal Computer AT has got the power (and price) to surprise you. In many ways.

### Compatibility, expandability, networking too.

With the IBM Disk Operating System, the IBM Personal Computer AT can use many programs from the fastest-growing library in the personal computer software industry.

The IBM Personal Computer AT is also available with up to 3 million bytes of user memory to run multiuser, multitasking operating systems such as XENIX™. Volume upon volume of information is available at your fingertips. You can customize your system to store up to 20,000 pages of information at one time. And its keyboard helps you use all of this computing power more easily.

This member of the IBM PC Family is a powerful stand-alone computer that can also be both the

primary file server and a station on your network. With the IBM PC Network (which is so easy to

**IBM Personal Computer AT Specifications** 

User Memory 256KB-3MB

Microprocessor

16/24-bit 80286

Real and protected modes\* **Auxiliary Memory** 

1.2MB and 360KB diskette

20MB fixed disk drive\*

41.2MB maximum auxiliary

Keyboard

Enlarged enter and shift keys

84 keys

10-foot cord\*

Caps lock, num lock and scroll

lock indicators Display Screen

IBM Monochrome and Color

**Operating Systems** 

DOS 3.0, XENIX, PC/IX 1.1

Diagnostics

Power-on self-testing\*

Parity checking\* CMOS configuration table with

battery backup\*

Languages BASIC, Pascal, FORTRAN, APL,

Macro Assembler, COBOL

Printers

Supports attachment of serial

and parallel devices

Permanent Memory

(ROM) 64KB Clock/calendar with battery\*

Color/Graphics

Text Mode

Graphics Mode

Communications

RS-232-C interface

Networking

High-performance, high-capacity station on the IBM PC Network

\*Advanced Features for Personal Computers

connect you can do it yourself), the IBM Personal Computer AT can share information with IBM PCs, PC/XTs and IBM Portable PCs.

### Get a hands-on, hats-off demonstration.

The IBM Personal Computer AT has the power, compatibility and expandability many PC users need, at a very appealing price.

For more information contact your authorized IBM PC dealer, IBM Product Center or IBM marketing representative. For a store near you call 1-800-447-4700. In Alaska or Hawaii call 1-800-447-0890.

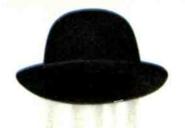

### personal computer IBM has ever made.

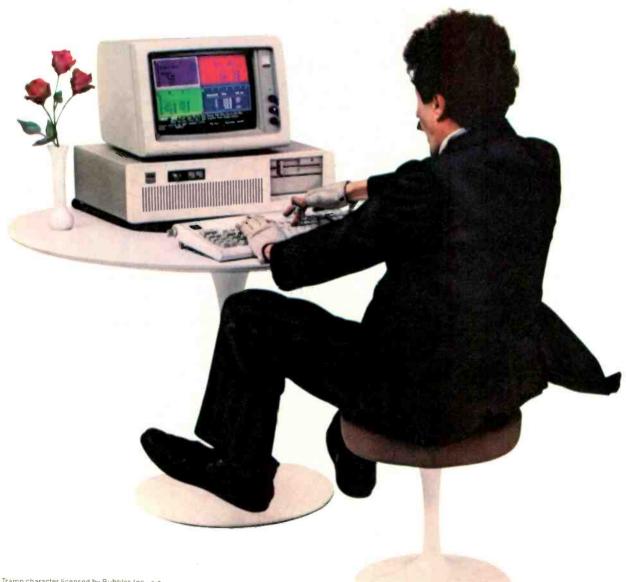

Little Tramp character licensed by Bubbles Inc., s.a.
XENIXIM is a registered trademark of Microsoft Corporation.
UNIX is a trademark of AT&T Bell Laboratories. PC/IX is based on UNIX System III, which is licensed to IBM by AT&T Technologies, Inc. Developed for IBM by INTERACTIVE Systams Corp.

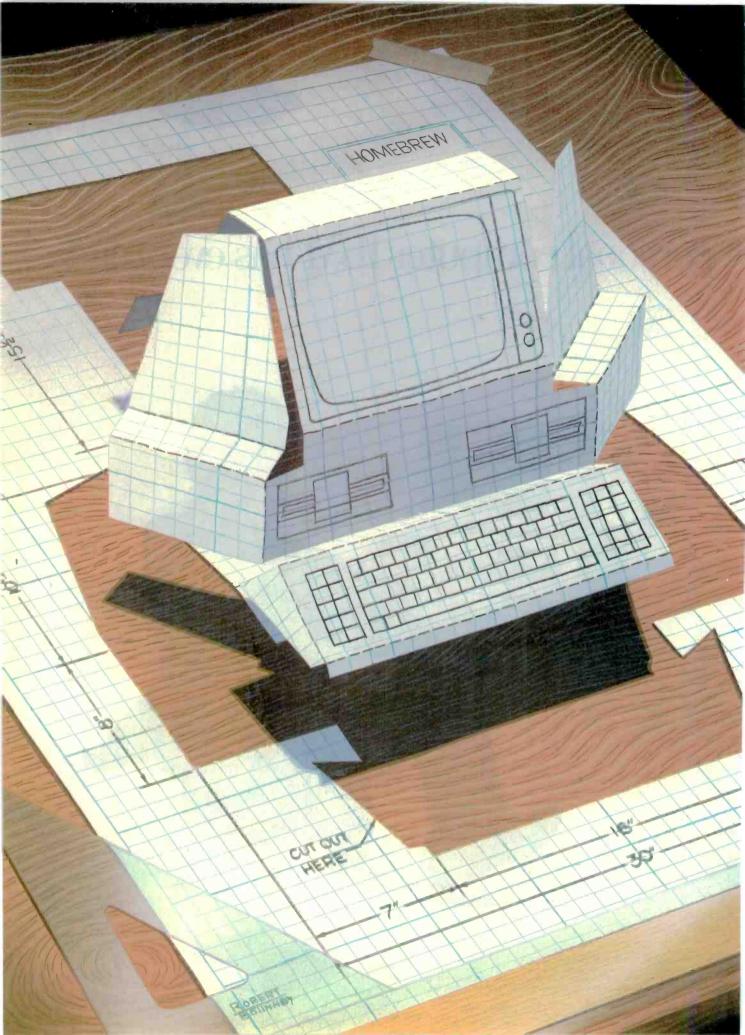

# Reviews

| REVIEWER'S NOTEBOOK by Glenn Hartwig              | 275   |
|---------------------------------------------------|-------|
| THE KAYPRO 16<br>by Steve McMahon                 |       |
| THE OSBORNE 3 by Donna Osgood                     | 284   |
| WORDSTAR 2000<br>by Malcolm C. Rubel              | . 291 |
| XYWRITE II PLUS by Rubin Rabinovitz               | . 297 |
| FILEVISION by Scott L. Norman                     | 305   |
| DB MASTER FOR THE MACINTOSH by leffrey M. lacques | 311   |
| PARADISE MODULAR GRAPHICS CARD by Harry Krause    | 321   |
| THE RAMDISK-64 by Warren Block                    | 325   |
| KEYPORT 717<br>by David L. Salahi                 | 331   |
| REVIEW FEEDBACK                                   | 335   |

TWO SYSTEM REVIEWS lead off this month's section. The transportable Kaypro 16 is IBM PC XT-compatible and has many standard features at a reasonable cost. Author Steve McMahon discusses this machine's strong and weak points. Associate Editor Donna Osgood reviews the Osborne 3, an IBM PC-compatible midsize portable system that doesn't include any extras.

WordStar 2000 is an enhanced version of the classic word processor. Malcolm C. Rubel explores its capabilities and concludes that it is easier to learn but more difficult to use than the original. Rubin Rabinovitz reviews a WordStar competitor. XyWrite II Plus. This package has some sophisticated features, including a redefinable keyboard, macro routines, and programming capability, but it might be a challenge for the less experienced user.

A pair of database managers for the Macintosh completes September's software reviews. Both programs take advantage of the Mac's pull-down menus, icons, fonts, and other novel characteristics. Scott L. Norman describes Filevision's unique emphasis on graphics in data management. Jeffrey M. Jacques's review of DB Master indicates that it is a straightforward, easy-to-use database manager; however, it needs several improvements to become excellent Macintosh software.

The Paradise Systems Modular Graphics Card gives the IBM PC user both monochrome and color capability in a single add-in product. It also lets you plug in several modules to support other functions, such as serial and parallel ports, a floppy-disk-drive controller, and extra RAM. Author Harry Krause has been using the card for months with very good results.

Commodore 64 user Warren Block reviews RAMDISK-64, an expandable 64K-byte RAM disk with a \$149 price tag. This product provides a considerable increase in speed over Commodore's 1541 disk drive.

In our final hardware review, David L. Salahi reports on the Keyport 717 for the Apple II family of microcomputers. A programmable keyboard with 717 key locations, the Keyport can greatly improve the Apple's user interface.

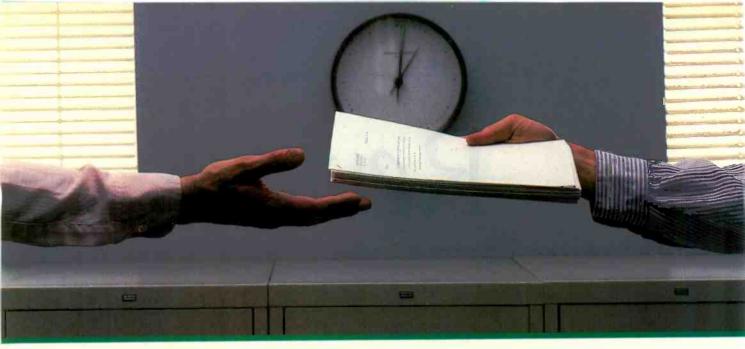

# 2400 bps modems: Do you Really need another speed?

- Is the shift from 300 to 1200 bps going to repeat itself at 2400 bps? The answer is both yes and no. There certainly are applications for 2400 bps asynch dial-up modems, but we shouldn't expect 1200 bps to die overnight.
- 2400 bps modems can improve throughput, thereby getting tasks done quicker and more economically. However, 1200 bps has become the virtual standard for professional dial-up communications, and most users are satisfied with it. So why consider a 2400 bps modem at all?
- One reason is flexibility. If the modern you select operates at all three speeds (300, 1200 & 2400) in accordance with accepted industry standards, it will serve virtually all dial-up applications now and in the foreseeable future.
- The modem you select should be the MultiModem224. It is Bell 212A and 103 compatible at 1200 and 300 bps, and CCITT V.22bis compatible at 2400. It is also 100% compatible with the Hayes command set, meaning that it will work with virtually all communications software packages, at all three speeds. Other features include both synchronous and asynchronous operation, full intelligence and a phone number memory.
- The MultiModem224 is available in both desktop and IBM PC™ internal card versions. (There is also a rackmounted version for central sites.) And as a bonus, we provide free offers from ten of the most popular on-line information services, including CompuServe™, Dow Jones™ and The Source.™
- A 2400/1200/300 bps modem is just a plain good investment. Why not let the MultiModem224 provide your communications for both today and tomorrow?

Inquiry 262

Systems

The right answer every time.

82 Second Ave. S.E., New Brighton, MN 55112 (612) 631-3550, TWX: 910-563-3610

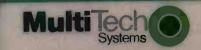

2400/1200/300 BPS Intelligent Modern

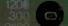

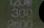

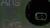

#### R.E.V.I.E.W.E.R'S N.O.T.E.B.O.O.K

ewlett-Packard has come up with an interesting implementation of the less-is-more approach to product development with its Portable Plus, a new version of the HP 110. HP says it's like buying a strippeddown car and putting on the options you want instead of settling for the dealer's collection of prepackaged goodies.

The whole idea of custom configuration is near and dear to the hearts of most microcomputer users. and the more freedom the individual has, the better, but the Portable Plus's equation is somewhat complex. First of all, you get a fairly basic system (no applications software) for about the same price as the HP 110. All the features you might want to add will bring the cost up proportionately. This is not a way of getting the HP 110 of your dreams for the same price tag as on the model-year closeout.

On the other hand, the components of the basic system, as well as the available options, all indicate that a good deal of thought and preparation went into the design and choices. For example, you don't get a modem with the Portable Plus (you do with the HP 110). But if you decide you want this option, you get a 300/1200-bps Hayes-compatible modem and functional software instead of the 300-bps modem and cranky software included as part of the HP 110's standard equipment. If you want to write, you get Microsoft Word as an option instead of MemoMaker. I use both of these options, and they both represent a substantial improvement. I don't use spreadsheets much, so I don't have an opinion about Lotus 1-2-3 versus Multiplan

The Portable Plus has 512K bytes of main memory. You configure it from a menu, so your ROM-based software has enough to run and you're left with

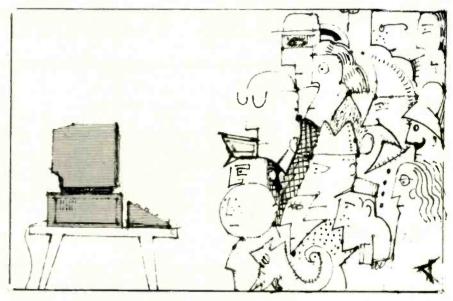

the remainder as work space. Microsoft Word for the Portable Plus takes up 140K bytes.

One thing that is both welcome and slightly ironic is the improvement in the documentation. Everything I have wanted to do with the portable machine was clearly and concisely spelled out. The irony is this: With the improved software and hardware. I needed to refer to the documentation less. All things considered, however, I'd much rather have good documentation that I needed to consult infrequently than an industry-standard cryptic manual that I needed to have grafted onto the side of my arm.

ow-cost, high-volume mass storage is starting to take some interesting turns now that laser discs are being seen more often. At the National Computer Conference in Chicago, Optotech Inc. of Colorado Springs, Colorado, was showing to OEMs a write-once/read-forever 400-megabyte 51/4-inch unit integrated into an IBM Personal Computer. Dealers could get one for \$5000 "almost immediately." The normal small-quantity price was \$3000. Optotech said large-volume orders could bring the price down to less than

\$1000 per unit. National Memory Systems of Livermore, California, was reported to be the only customer as of mid-July.

What should be interesting to observe in the coming months is (1) whether or not laser discs with hundreds of megabytes of storage catch on with users, and (2) if they do, whether or not this further drops the price of magnetic hard disks. We've already seen and reported on 30-megabyte 51/4-inch hard disks that cost less than \$1000. If people can suddenly get 400 megabytes for the same price, it could increase their choices. One thing that might come between many users and the ability to take advantage of really highvolume mass storage could be the limitations of their machines.

Priam Corporation of San Jose, California, was showing to OEMs at NCC a 191-megabyte unformatted 514-inch hard disk. The company pointed out that an IBM PC AT could interface with the hard disk but couldn't address its entire capacity. If you happen to have a high-end CAD/CAM intelligent workstation, vou're home free.

-Glenn Hartwig, Technical Editor, Reviews

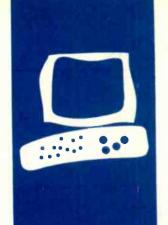

#### S-Y-S-T-E-M R-E-V-I-E-W

# The Kaypro 16

A low-cost portable compatible with the IBM PC

BY STEVE MCMAHON

he Kaypro 16 is an IBM PC-. PC XT-compatible computer packaged in a transportable box (see photo 1). The 16 comes complete with nearly all the components most computer users will need—two floppy-disk drives or one hard-disk and one floppy-disk drive, extensive software, communications and printer adapters, a video monitor, and 256K bytes of RAM (random-access read/write memory)—at a highly competitive price of \$2295 (\$3295 for a hard-disk system).

While comparing retail prices, you might discover that you can buy a hard-disk PC XT without software or a floppy-disk IBM PC with software for the price at which Kaypro provides both hard disk and software. Many users will appreciate the Kaypro 16's limited portability as a side benefit.

The Kaypro 16 (I reviewed the hard-disk model) comes in one package and is quite easy to set up. Its keyboard unlocks to reveal the built-in monitor and floppy-disk drive. Connect the keyboard to the back of the computer, prop the main unit up on its attached stand, plug it in, and it's ready to go.

Now the real fun begins: The 16 comes with a lifetime supply of gray paperback manuals (I counted 13). Fortunately, on its cover one of them bears the words "Read me first"; it contains setup information. Unfortunately, it's the worst manual of the lot. Some of the setup information was obviously written with a Kaypro computer other than the 16 in mind.

The 16 also comes with nine disks containing MS-DOS and the computer's extensive bundled software. When you place the first of these disks in the floppy-disk drive and turn the computer on, the Kaypro 16 formats the hard-disk drive and auto-loads the software bundle onto the hard disk, efficiently organizing the programs into several functionally defined subdirectories. This auto-load process prompts you to supply the appropriate disks and finishes by setting up the elaborate menu system to

automatically execute whenever you turn on the 16.

#### MENUS

The hard-disk Kaypro 16 features a menu system that lets you use the machine's resources without immediately learning the complexities of the MS-DOS subdirectory system. The master menu, which appears when you first turn on the machine or restart it, presents you with a list of functionally organized submenus. When you select a submenu by positioning a reverse-video bar over it and hitting the return or right-arrow key, the computer displays the submenu's options beside the main menu, which is dimmed. On the right side of the screen, the system also presents helpful explanations of what each menu selection will do.

The hard-disk menu system allows access to word-processing and other applications. DOS utility programs, and a large collection of interactive tutorial programs from Micro-Pro. These tutorials cover everything from using the word processor and database programs included with the 16 to getting used to the computer and keyboard.

#### COMPATIBILITY

I'm convinced that the Kaypro 16 is substantially compatible with the IBM PC. I had no problem running popular programs like Microsoft's Flight Simulator and Lotus 1-2-3, and such intimate DOS utilities as Borland International's SideKick, keyboard-redefinition programs, and RAM-disk software. The 16's BIOS (basic input/output system), designed by Phoenix and also used in IBM clones from Tandy and AT&T, appears to mimic the IBM PC's BIOS service for service.

As with any PC imitation, it is wise to check before you buy and make sure that any vital program you need to run will operate properly on the 16. Programs where problems are possible include those that are subtly copy-protected, that make direct use of the IBM BASIC read-only memory chip (usually graphics games), or

Steve McMahon (POB 3262. Berkeley. CA 94703) is an independent software developer specializing in systems for small newspapers. that might depend on unique hardware characteristics of the IBM PC (such as a program that requires hardware or firmware modifications). The only program I couldn't run on the 16 was a copy-protected game that also does not run on several other compatibles.

#### KEYBOARD

The Kaypro 16 has the IBM PC's unpopular keyboard layout (see photo 2). The return and left shift keys are small and placed differently than many touch-typists would expect. Typists with smaller hands might have to move their fingers away from the home keys to strike the return key.

The 16's keyboard offers an improvement over the PC and PC XT keyboards in another respect: Kaypro provides indicator lights for the Caps Lock and Num Lock keys. However, each light's status is apparently determined by the keyboard, rather than through software control by the BIOS. This means that it's possible to get the keyboard lights out of sync with the rest of the computer. Nonetheless, the indicator lights should prove convenient for most users.

The keys themselves have a very short throw and provide distinct tactile feedback. The noise they make is generally soft, with the exception of the space bar.

#### VIDEO DISPLAY

The Kaypro 16's built-in green-phosphor display incorporates the strong and weak points of the IBM PC graphics standard. You can get medium-resolution (320 by 200 pixels) and high-resolution (640 by 200) graphics modes, and a tremendous collection of software is available for them.

However, as with the IBM PC graphics standard, the text this graphics monitor displays is comparatively poor (see photo 3). And when poorly defined characters are squeezed into a 9-inch display, as they are in the 16, the result is a screen that is close to unacceptable for long periods of text work. The 16's low-quality text display is

ironic: All Kaypro's other computers that are not IBM PC-compatible currently feature text displays that would be better for extended writing or editing sessions.

The 16's monitor shares another common deficiency of IBM PC-type graphics displays: It flickers when rapidly updated by software that directly manipulates the memory-mapped video. To avoid this problem, many programs slow down their video updating when they detect that an unimproved graphics monitor (as opposed to improved graphics monitors, such as Compaq's) is in use. The result of this slowdown is noticeable and can be annoying if you are accustomed to the high-performance scrolling and paging available on high-resolution monochrome monitors or improved graphics monitors.

Another drawback is the placement of the monitor's intensity control. Kaypro put this important control on the 16's back panel

(continued)

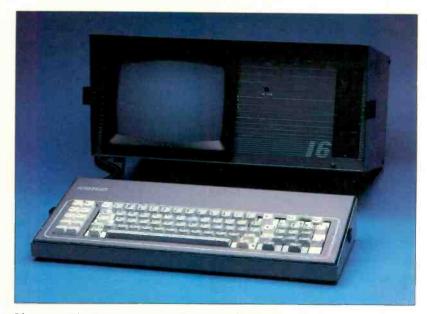

Photo 1: The Kaypro 16, an IBM PC- and XT-compatible featuring two floppy-disk drives or one floppy-disk and a 10-megabyte hard-disk drive (the latter combination is shown).

and then made matters worse by blocking it off with a plastic post (one of two meant to hold a cable when you transport the computer). In my experience, video intensity is not a control that you set once then forget about. I adjust it to different levels in the morning, afternoon, and night and nearly always prefer different brightness levels from others who work on the same machine. The Kaypro 16 makes such adjustments difficult.

A relatively minor problem is that

I could distinguish only about four different shades of video attributes on the green-phosphor screen. This meant that a couple of programs didn't look as good as usual. If you have an application requiring that more than a few video attributes be distinguishable, the 16's built-in monitor might not be satisfactory.

You can solve the problems with the Kaypro 16's small screen in a simple though expensive way. You can hook the unit to an external monitor

through the built-in RGB (red-greenblue) or composite-type video ports. On a larger monitor, the text resolution would not cause an eyestrain problem and, if you use an RGB color monitor, many more video attributes should be distinguishable. Presumably you could use the 16 with a larger, high-quality monitor at a home base, so you would have to use the built-in monitor only in the field. (Problems with flickering or slow video update do not go away with an external monitor: that's a fault of the video-board design, not the built-in monitor.)

#### **PORTABILITY**

You can prepare the Kaypro 16 for transport fairly easily. You put a transport card in the floppy-drive opening, lock the keyboard over the monitor and floppy drive, fold up the attached stand, and wrap the keyboard and power cables around posts at the rear of the computer. Plastic caps are included to cover the ends of the keyboard cable. You can carry the computer by the handle at its rear, and it will fit under many airline seats.

The problem is that the 16 is no lightweight. At 33 pounds, it's hard work to carry it anywhere. Also, the handle is nothing more than a flat metal strip with plastic around it. This type of handle wasn't much of a problem with the Kaypro 2, which weighed in at 26 pounds, but it is unsatisfactory on the heavier Kaypro 16.

Another transport problem arises from the fact that the 16 has two sets of vents that leave its interior vulnerable to moisture and dust. Also, the I/O (input/output) ports and reset switch on its side are completely unprotected. I suggest you budget in the cost of a good case if you intend to use the 16 as a portable.

The 16's optional, built-in, half-height, 5¼-inch Winchester hard-disk drive is double shock-mounted to withstand the bumps that inevitably come with transport. According to Kaypro, the 16 parks the read/write heads of the hard disk in a data-free landing zone whenever they're not in

(continued)

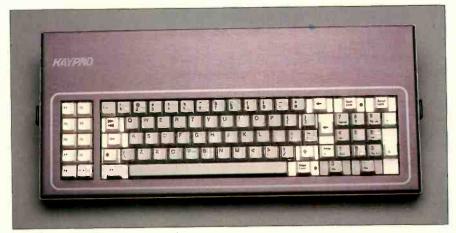

Photo 2: The Kaypro 16 keyboard with 83 keys. 10 IBM PC-compatible function keys, calculator keys, and Caps Lock and Num Lock indicator lights.

Photo 3: Text display on the Kaypro 16.

#### AT A GLANCE

#### Name

Kaypro 16

#### Manufacturer

Kaypro Corp. 533 Stevens Ave. Solano Beach, CA 92075 (619) 481-4300

#### Size

18 by 8 by 15 inches, 331/2 pounds

#### Components

Processor: Intel 8088 Memory: 256K bytes standard, expandable to 640K bytes

Mass storage: Two 360K-byte double-sided double-density 51/4-inch floppy-disk drives or one floppy drive and a built-in 10-megabyte hard-disk drive Display: 9-inch green phosphor, 80 characters by 25 lines, composite and RGB video output connectors Keyboard: Detached, 83 keys, 10 function keys, separate calculator keys, Caps Lock and Num Lock indicator lights Expansion: One available IBM PC-compatible slot I/O interfaces: Asynchronous serial and parallel printer ports

#### Software

MS-DOS, WordStar, MailMerge, CalcStar, Info-Star + , MITE, GW-BASIC, and tutorials

#### Documentation

69-page Kaypro 16 User's Guide, separate manuals for MS-DOS and each of the bundled software packages

#### Price

Dual-floppy system \$2295 10-megabyte hard-disk system \$3295

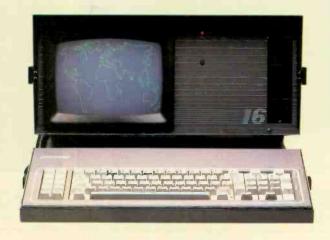

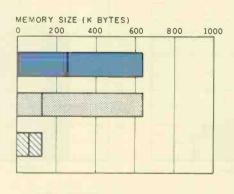

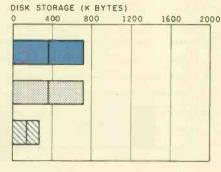

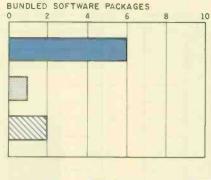

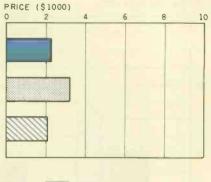

KAYPRO 16

IBM PC

APPLE II E

The Memory Size graph shows the standard and optional memory available for the computers under comparison. The Disk Storage graph shows the highest capacity for a single floppy-disk drive and the maximum capacity for each system. The Bundled Software Packages graph shows the number of software packages included with each system. The Price

graph shows the list price of a system with two floppy-disk drives, a monochrome monitor, graphics and color display capability, a printer port and a serial port, 256K bytes of memory (64K bytes for the Apple IIe), the standard operating systems for the computers under comparison, and the standard BASIC interpreter for each system.

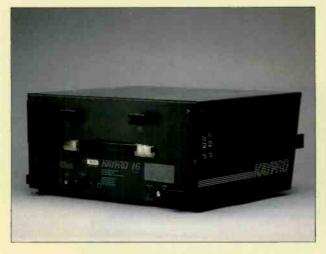

On the back of the Kaypro 16 are the on/off switch, power supply, keyboard interface, and display brightness control. On the left side are the parallel, serial, RGB, and composite video outputs.

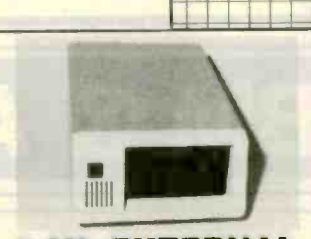

Removing the Kaypro 16 from its case reveals the expansion slot cage (bottom), the main memory board, and the hard-disk controller (left front).

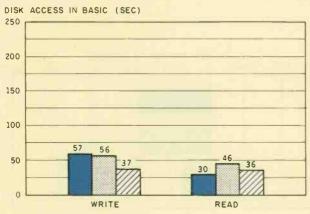

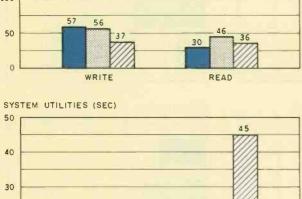

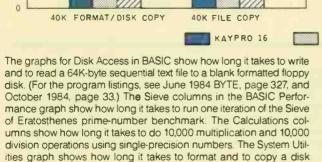

5.8

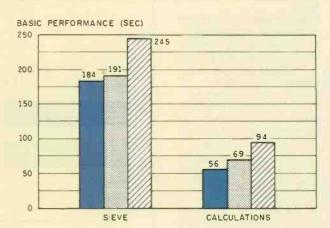

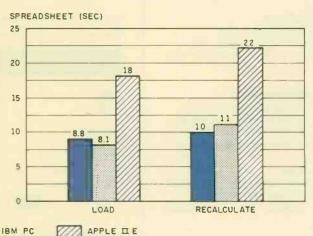

(adjusted time for 40K bytes of disk data) and to copy a 40K-byte file using the system utility programs. The Spreadsheet graph shows how long it takes to load and recalculate a 25- by 25-cell spreadsheet where each cell equals 1.001 times the cell to its left. Microsoft Multiplan was used on the IBM PC and Apple IIe; CalcStar was used on the Kaypro. Tests for the Apple IIe were done with the ProDOS operating system, except for the spreadsheet test, which was done with DOS 3.3. The IBM PC was tested running under PC-DOS 2.0, and the Kaypro 16 was tested running under MS-DOS 2.11.

11 9.6

20

10

use. If that's true, minor jiggles won't endanger data on the disk.

I'm still nervous about transporting a hard disk-the potential for expensive damage is great if anything goes wrong. The Kaypro 16 User's Guide offers no reassurance: It contains no information about preparing the 16 for transport, nor does it suggest what the machine should or should not be able to withstand

#### EXPANSION

The 16's internal design is different from any other PC-compatible I've dismantled. The main board is upside down (chips down) at the top of the machine, with the expansion cage below it and toward the back of the computer (see photo on opposite page). The expansion cage and main board are held in place by four screws in the computer's back panel.

Another surprise is that the main board does not actually contain the heart of the computer. The 8088 microprocessor and nearly all of its support chips are on the board filling the first (rearmost) of the IBM PCcompatible expansion slots on the main board. It turns out that the motherboard contains very little but memory chips and slots, some harddisk adapter circuitry, and the bus and expansion slots. Unfortunately, the most inaccessible of the 16's components are the ones you need to get at to expand its capacities.

The Kaypro 16 has one free expansion slot. (Three of four slots are occupied by the logic board, floppy-disk controller and serial/parallel I/O board, and video board.) Also, it has sockets for an additional 256K bytes of RAM on the main board and an 8087 numeric coprocessor chip on the logic board. To add either of these you must remove the entire main board and expansion-cage assembly and unplug seven cables.

This process is not documented in the Kaypro 16 User's Guide, nor does the guide contain instructions for setting the DIP (dual in-line package) switches on the logic board to let the computer know about the changes. Most users should not try expansion of the 16 on their own but should reconcile themselves to paying a dealer to do it.

#### SOFTWARE

The 16's software bundle is extensive. including GW-BASIC and word-processing, spreadsheet, database, communications, and menu-construction packages. Unfortunately, the programs are of very uneven quality and might provide some unpleasant surprises. I liked only one program (MITE, the communications package) enough to consider using it regularly.

MicroPro's WordStar, the word processor, is a serviceable program that suffers only in comparison to the many editors available for PC-compatibles that are both more versatile and easier to use. Not so with Calc-Star, the spreadsheet program: It is the slowest, clumsiest program of its type I've ever tried to use on an IBM PC-type computer. The principal deficiency of the bundled database program, InfoStar+, is its formidableand, in my opinion, unwarrantedcomplexity. Its training and reference manuals run to hundreds of pages.

MITE's strong point is that it lets the user set up parameter files, each of which can contain information such as data-transmission characteristics phone number to dial, log-on procedure, and number of times to retry if busy for each bulletin board or service you call regularly. The communications program's weak point is that Mycroft Labs has not yet adapted either the user interface or the manual sufficiently in transferring the program from CP/M to MS-DOS.

#### USER'S GUIDE

Most of the massive quantity of documentation provided with the Kaypro 16 is reprinted from the original MicroPro and Microsoft manuals for the bundled software. The only documentation items provided specifically for the 16 are the 69-page Kaupro 16 User's Guide and a stapled leaflet containing installation instructions for the MicroPro software.

I found the User's Guide grossly inadequate: It was poorly organized, omitted important subjects, and was

occasionally incorrect about what it did discuss. A section labeled "Maintenance" contained little more than instructions on how to clean the fan filter. Explanations of MS-DOS commands were brief, sometimes misleading, and in at least one case would result in a syntax error if followed precisely. Kaypro has received lots of criticism in the past concerning documentation; it's disappointing to see so little improvement.

#### SOME KINKS

One difficulty I had with the Kaypro 16 resulted from the fact that the 16's serial communications port was a 9-pin female connector rather than the conventional 25-pin. This meant that not one cable out of my collection would connect my modem with the 16. Any modem with a built-in serial cable will need modification or an extra cable to work with the 16. The reason for this nonstandard connector is that the port shares external space with a 25-pin parallel connector, which leaves no room for the standard serial connector.

Perhaps a more serious complaint about the serial port is that it is positioned immediately next to the 16's RGB port, which is also a female 9-pin. Neither is labeled. Fortunately, Kaypro has stated that it is changing the connector to a 9-pin male, making it compatible with the 9-pin serial connector on the PC AT.

Another mild source of annovance is the combination of a relatively loud fan and a quiet speaker, which makes it hard to hear the sounds that some programs generate.

#### CONCLUSION

The Kaypro is a serviceable and economical alternative to the IBM PC or PC XT, particularly if you can use the bundled software and you need limited portability. But the computer does have a variety of rough spots that should be weighed against its comparatively low price. Low textdisplay quality, limited expansion possibilities, uneven software quality. and poor documentation all deserve scrutiny from potential users.

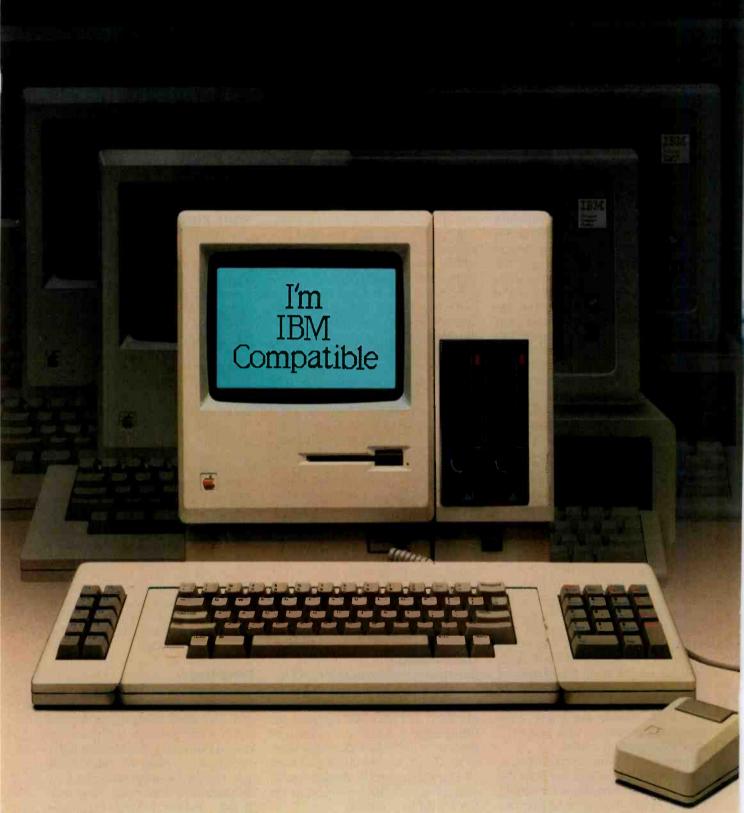

# Two-for-one special.

Tired of the perplexing decision about which desk-top computer to buy?

We don't blame you. Many people are familiar with the sophistication, power and advanced technology of the Macintosh. Others admire the IBM PC and its library of almost 10,000 software programs.

So which computer should you buy?

Well, now MacCharlie from Dayna Communications gives you an easy answer. Because with MacCharlie, your Macintosh becomes compatible with IBM PC software—and you benefit from the best of both worlds.

MacCharlie actually enhances IBM PC software. Your Macintosh

menu bar and window sizing are still active with the mouse. So now you have use of options like the clipboard, calculator and notepad with IBM PC software.

And through MacCharlie, you can link Macintosh to IBM serial networks and mainframes. Data files are also transferable from Macintosh to IBM and vice versa. Even if you have already taken the plunge into the IBM PC world, you now have the means to advance to Macintosh and still keep your software library intact.

So have your Macintosh and IBM PC software too, with MacCharlie, and enjoy the best of both worlds.

## MacCharlie by Dayna Communications

For more information, call Operator 14 toll-free, 1-800-531-0600. (In Utah, call 801-531-0600.)

MacCharlie is a product of Dayna Communications, 50 S. Main, Salt Lake City, Utah 84144

Apple Is a trademark of Apple Computer, Inc. Macintosh Is a trademark licensed to Apple Computer, Inc. IBM is a registered trademark of International Business Machines Corporation

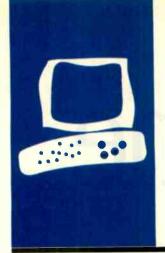

#### S.Y.S.T.E.M R.E.V.I.E.W

# The Osborne 3

#### A midsize, no-frills portable

BY DONNA OSGOOD

he Osborne 3 is an IBM PC-compatible midsize portable computer based on the 80C86—a CMOS (complementary metal-oxide semiconductor) version of the 8086—running at 3.5 MHz. No applications software is bundled with the computer, nor is a battery included. Osborne ships the basic machine and expects value-added dealers to provide the battery, RAM upgrade to 512K bytes, modem, video cable, external monitor, applications software, and other things that make up a workable system.

The O3 has two 5¼-inch floppy-disk drives, 256K bytes of RAM (random-access read/write memory), and a liquid-crystal display (LCD) in a package that weighs less than 12 pounds (see photo 1).

#### **HARDWARE**

At its weight and with the dimensions of 9½ by 13 by 5½ inches (closed), the O3 is in a class between transportables and briefcase computers. A removable shoulder strap fits into slots in the machine's sides. With the shoulder strap adjusted so that the slanted front panel fits over your hip, the O3 is very easy to carry, without the uncomfortable corners a square-profile machine has.

The front panel folds down to become the keyboard, revealing the screen embedded in the body of the computer. Two disk drives occupy the right side of the machine, and the battery slot, power jack, switch, and screen-contrast control are on the left. The rear panel contains the serial and parallel connectors.

The built-in screen is an 80-character by 16-line LCD with 480 by 128 addressable pixels (see photo 2). The character font is simple and readable, 5 by 7 pixels in a 6-by 8-pixel matrix, with true descenders. Under ordinary office lighting conditions (fluorescent light source from above), the screen is just readable. Sunlight coming from any direction washes it out completely, however. The screen is fixed; you can't

tilt it to suit your viewing angle. The contrast control provides some flexibility, but even at best the screen is a poor substitute for a CRT (cathode-ray tube) screen.

Osborne offers a partial solution: an external video adapter. The 1½- by 9½- by 6½-inch box includes a parallel port to replace the one it uses, so both a printer and an external monitor can be connected at the same time. On both monitors I tried, a Zenith monochrome and a USI Pi3, the picture was slightly larger than the screen, and a character or so was lost on each corner, even at optimum vertical and horizontal adjustment. This is not a problem on all monitors, but it is something to watch for.

The O3's keyboard (see photo 3) is a compressed and slightly rearranged version of the IBM PC's. Shift and Return keys, though small, are in the Selectric typewriter positions (with no annoying intervening keys). Scroll/Num Lock, Caps Lock, and Alt keys occupy the left side of the bottom row, with four cursor keys to the right of the space bar. The cursor keys serve as Home, End, Pg Up, and Pg Dn keys when used in combination with the Alt key. A calculator keypad is an overlay to alphanumeric keys on the right side of the keyboard, activated by the Num key. All alphanumeric keys repeat when held down.

Some of the IBM PC's keyboard problems are corrected in the Osborne. For example, the Prt Sc key, which causes a particularly frustrating delay when hit accidentally, is moved away from the home keys and works in combination with Alt.

A row of membrane keys above the keypad holds 10 function keys and 4 icon keys for the O3's built-in operations. Labels for the function keys appear on the screen when an application that supports them is running. This works well with the built-in applications, but function-key identifiers will not be visible when using a program such as WordStar, which puts them at the bottom of a 25-line screen. Shifting the screen back and forth from the top to the bottom

Donna Osgood is an associate editor for BYTE (425 Battery St., San Francisco, CA 94111). of the page is enough trouble to outweigh the convenience of the function-key identifiers.

The keyboard panel needs to be supported on a solid surface-it jiggles unacceptably if it extends beyond the edge of a table or desk. Even with the keyboard well supported, letters occasionally skipped on both machines I used while writing this review. The R key was a problem on both machines.

Sources at Osborne assured me that the O3's keyboard buffer is as large as the IBM PC's. However, when I use multiple-keystroke commands, such as <Ctrl>III. which is NewWord's command to change the help level, the last letter is often not accepted. Occasionally, the lag between striking a key and seeing a letter on the screen is noticeable

The O3 is shipped with 256K bytes of RAM, expandable to 512K bytes. The builtin calculator, scheduler, terminal emulator, and map-display programs use 16K bytes of ROM (read-only memory). To hold appointment notes, 4K bytes of nonvolatile RAM is assigned to the scheduler.

A 100/220-volt AC-to-DC adapter supplies 15 volts DC. A standard nicad video-camera battery fits the O3, but it is not included. A full charge on the nicad battery should run the machine for about five hours. A recharge takes about eight hours, though the battery will trickle-charge while in use with the AC-to-DC adapter.

The O3 uses two double-sided one-thirdheight 51/4-inch floppy-disk drives (see photo 4). The drive doors spring open to partially eject the disks when pressed and released. The doors cover the drive openings completely, keeping dust at bay. The openings are designed to guide disks into place without a struggle. I had no trouble inserting and removing disks from the side of the machine without peering around to see what I was doing. A red light glows when a drive is running.

The O3 has both a parallel and a serial

port. The RS-232C serial port uses the 8251, a CMOS chip manufactured by Oki, rather than the 8250 that is IBM's standard. A software front end in ROM makes the O3 compatible with CrossTalk, but some programs that talk directly to the serial port will not

The internal clock is backed by a battery and should keep time when the machine is unplugged. In one of the machines I used. however, the clock lost time when the machine had neither AC nor DC power turned

#### SOFTWARE

The only software bundled with the Osborne 3 is MS-DOS 2.11. BASIC is not included, nor are any applications programs. Three "executive productivity" programs are resident in ROM: an appointment book.

(continued)

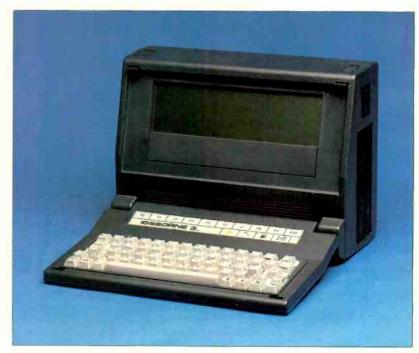

Photo 1: The Osborne 3 with an 80-character by 16-line liquid-crystal display and two 51/4-inch floppy-disk drives.

a calculator, and a terminal emulator program.

#### **USING THE OSBORNE 3**

As the power comes on, the O3 displays a calendar, clock, and map of the world. By pressing a function key at the map screen you can reach the menu from which you set time and date, printer and modem parameters, and screen type. Another function key (labeled on the screen) gives you the appointment calendar (which can handle dates as far off as December 31, 2099). You can set an alarm (a flashing message and beep) to remind you of engagements.

To load a program from disk, you simply push the disk icon key. While you are using an application from disk, you can reach the O3's other built-in functions, like the calculator, terminal emulator, and calendar, by pushing their icon keys. When you have finished your digression, pressing the disk key returns the disk application to the screen.

#### FLYING WITH THE OSBORNE 3

If your reason for buying a portable computer involves travel, you will be concerned with the O3's performance on a plane. Its size and shape make it easy to stow under a seat. It fits well on a tray table and does not weigh enough to endanger the table's hinges. Be careful in the aisles, however. The O3 is no heavier than the average carry-on bag, but it is made of hard plastic with square corners. and it could do damage to someone if it slides around on your arm.

Airlines differ in their tolerance of portable computers on board, so check with your carrier before you plan to finish writing your big speech in the air. The O3 is rated with the FCC as a Class A machine, a rating that involves a less rigorous interference standard than Class B. Even so, using the computer in flight probably will not cause problems with the aircraft's equipment; Osborne reports that one airline pilot uses his O3 in the cockpit. On the other hand, if you wind up in Detroit when you were headed for Milwaukee, you might reconsider using your computer on planes.

#### COMPATIBILITY

The O3 is an IBM PC emulator. It uses a software front end to simulate the operation of an IBM PC. This means that no program that makes calls directly to hardware will work, which eliminates many copy-protected packages. The O3 doesn't have graphics capabilities, even when using an ex-

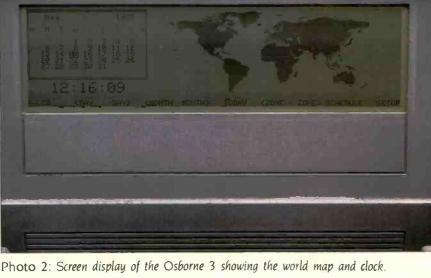

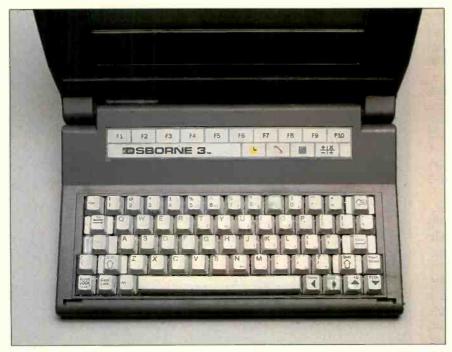

Photo 3: Close-up of the Osborne 3 keyboard shows the rows of special function and icon keys above the alphanumeric keys.

(continued)

#### AT A GLANCE

#### Name

Osborne 3

#### Type

Portable computer

#### Manufacturer

Osborne Computer Corp. 42680 Christy St. Fremont, CA 94538 (415) 887-8080

#### Size

91/2 by 13 by 51/2 inches closed; 11 pounds, 15 ounces without battery or AC adapter

#### Components

Processor: 80C86 16-bit, 3.5

MHz

Memory: 256K RAM (expandable to 512K using 256K DRAMs), 16K ROM, 4K

nonvolatile RAM Disk storage: Two 360K 51/4-inch floppy-disk drives Display: 80-character by 16-line LCD; 480 by 128 addressable pixels with external video adapter Keyboard: 63. keys, including 4 cursor keys, 10 flatmembrane function keys, and 4 icon keys

Power: 15-volt DC from a 100/220-volt AC-to-DC adapter; can use standard nicad video-camera battery (not included)

#### Software

MS-DOS 2.11; scheduler, calculator, and terminal emulator in ROM

#### Documentation

User's quide, 57 pages; manual for appointment calendar, 22 pages; MS-DOS user's guide, 188 pages

#### Price

\$1895 for two drives and **256K RAM** 

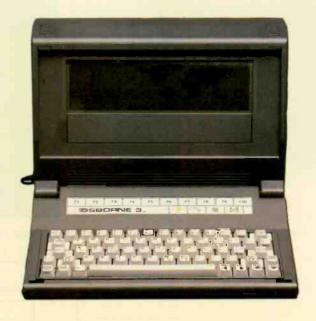

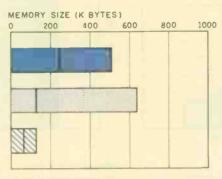

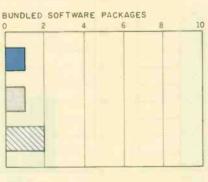

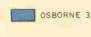

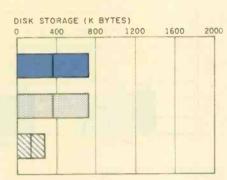

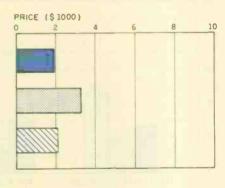

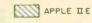

IBM PC

The Memory Size graph shows the standard and optional memory available for the computers under comparison. The Disk Storage graph shows the highest capacity for one and two floppy-disk drives. The Bundled Software Packages graph shows the number of software packages included with each system. The Price graph shows the list price of a system with two disk drives, a color-display adapter, a printer port and a serial port, 256K bytes of memory (64K bytes for 8-bit systems), and the standard operating system and BASIC interpreter for the computers under comparison.

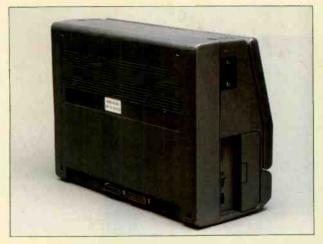

The rear of the Osborne 3 holds the parallel and serial ports.

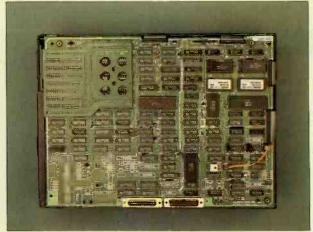

Inside the Osborne 3. Parallel and serial connectors are at the bottom.

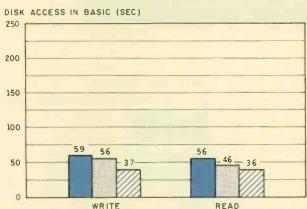

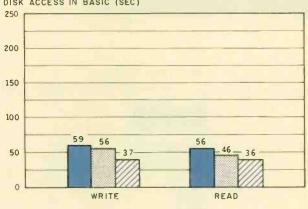

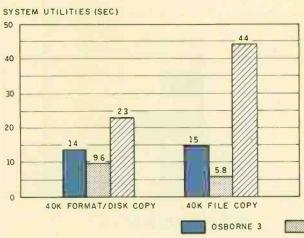

The graph for Disk Access in BASIC shows how long it takes to write and read a 64K-byte sequential text file to a blank formatted floppy disk. (For the program listings, see "The Chameleon Plus" by Rich Krajewski, June 1984 BYTE, page 327, and October 1984 BYTE, page 33.) The Sieve column in the BASIC Performance graph shows how long it takes to run one iteration of the Sieve of Eratosthenes prime-number benchmark. The Calculations column shows how long it takes to do 10,000 multiplication and 10,000 division operations using single-precision numbers. The System Utilities graph shows

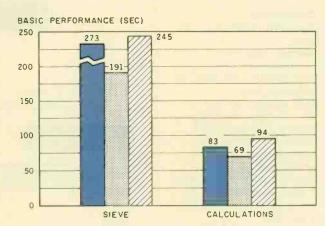

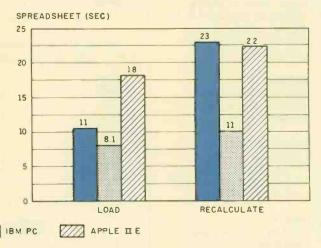

how long it takes to format and to copy a standard text file to disk (adjusted time for 40K bytes of disk data) and to copy a 40K-byte file using the system utility programs. The Spreadsheet graph shows how long it takes to load and recalculate a 25-by 25-cell spreadsheet where each cell equals 1.001 times the cell to its left. Microsoft Multiplan was the spreadsheet used. The Osborne 3 used MS-DOS 2.11 and GW-BASIC. The IBM PC used PC-DOS 2.0 and BASICA. The Apple IIe used ProDOS, except for the spreadsheet test, which was done using DOS 3.3.

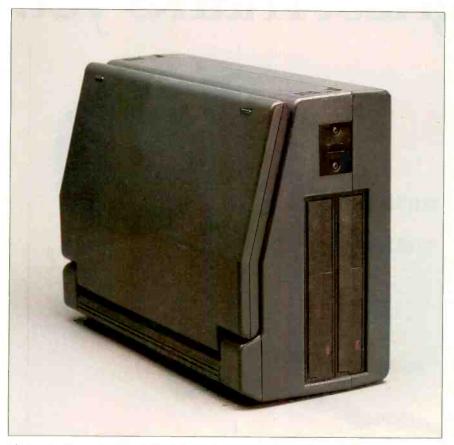

Photo 4: The right side of the Osborne 3 contains the two 51/4-inch floppy-disk drives.

ternal monitor, so only text-based programs and the text parts of integrated packages will run. In some cases, the graphics portions of programs confuse the machine: for example, loading a SuperCalc template that contains graphs crashes the system. The solution in this case is to load a partial file, large enough to contain only the spreadsheet.

While writing this review, I tried several versions of the Osborne machine, each with enhanced ROM chips and each running more IBM PC programs than the last. WordStar, Superwriter, PeachText, dBASE II, CrossTalk, Multiplan, and SuperCalc 3 worked without a hitch on the latest and, according to Osborne, final version. All O3s shipped to dealers will have the updated ROMs, and everyone who bought an earlier machine will receive the new chips. I was told.

Another potential compatibility barrier is memory size. A 256K-byte O3

has about 30K fewer bytes of usable memory than a 256K-byte IBM PC. The extra space is taken up in the memory-mapped video display, screen buffer. ROM working storage. and memory for the icon functions. This size difference can be critical for large programs such as ThinkTank which gave me an "insufficient memory" message when I tried to run it on a 256K-byte O3. Other large programs, such as Framework and Symphony, may be restricted in file size.

#### DOCUMENTATION

Three manuals come with the O3: a user's guide for the computer, an MS-DOS guide, and a manual for the appointment calendar.

The user's guide covers the usual description of the case and keyboard. instructions for loading MS-DOS and making copies, and highlights of MS-DOS. It also has instructions for the nonexistent modem.

The MS-DOS guide includes a short section on using the operating system with the Osborne 3. Rather than lumping DOS commands into one alphabetical list, the guide breaks them into sections on handling disks. handling files, general commands, directories, and input/output.

The manual for the appointment calendar provides instructions for entering appointments, setting alarms, changing calendar entries, and keeping archives of appointments. It has a summary of commands and a glossary of error messages.

#### SUPPORT

Osborne has established a network of about 175 dealers across the country who will sell and service the O3. Two people in Osborne's offices will answer questions over the phone. though there is no toll-free number. The company encourages dealers and users groups to assume much of the burden of support.

#### CONCLUSION

Osborne and Morrow have built products around a computer designed by Vadem Inc. (Santa Clara, California). Morrow licensed the technology from Vadem and has since made its own modifications. Zenith, in turn, licensed the technology from Morrow and sells a similar machine. Osborne's relationship with Vadem involves manufacturing and system support. Vadem engineers have made extensive changes to the Osborne 3, mostly improving its IBM compatibility.

The O3 has two essential attributes of a truly useful portable computer: real portability and straightforward data storage. As long as your application does not involve graphics and you can live without slots, you would probably be satisfied with the O3. Its compatibility is not complete, and your software may find a loophole that the Osborne engineers did not close. Another consideration is speed; the O3 is slower than the IBM PC in all categories. Within those limitations. however, the Osborne 3 is a solid machine that provides the necessities in a very compact package.

# WordPerfect 4.0. Our highest marks yet.

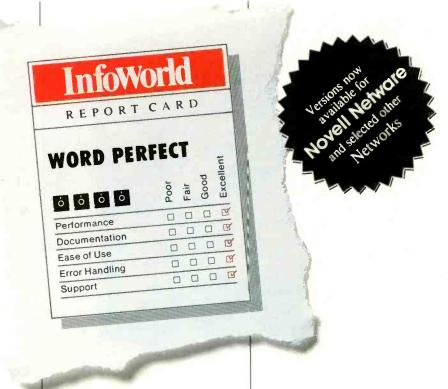

A perfect report card. It wasn't necessarily our goal when we added the most recent enhancements to WordPerfect. We were more interested in responding to the suggestions of our users and dealers.

But a perfect report card is like icing on the cake. And it makes us more confident than ever that WordPerfect 4.0 is the most perfect WordPerfect, yet.

#### Easier.

Most WordPerfect 4.0 functions require only one keystroke, a simple press of a finger. And new comprehensive documentation WordPerfect 4.0 represents a makes learning a new standard of excellence breeze.

#### Faster.

Document orientation means WordPerfect 4.0 never makes you wait between pages. No matter how fast you type, WordPerfect won't slow you down.

new version lives up to its Or call or write:

InfoWorld.

#### Better.

WordPerfect 4.0 includes several features not found on many word processors. Like a 100,000-word phonetic dictionary; multi-page footnoting capability; table of contents and index generation; automatic outlining and para-

graph numbering; and a 4.0 network version. Get the word processor that lives up to its name (and its report card):

InfoWorld

WordPerfect 4.0. For more

SSI Software 288 West Center Street Orem, Utah 84057 Information: (801) 227-4020 Order Desk: 1-800-321-4566, Toll-free

information, see your dealer.

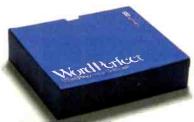

Reaching for perfection.

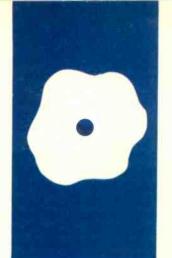

#### S·O·F·T·W·A·R·E R·E·V·I·E·W

# WordStar 2000

WordStar's first offspring is easy to use but somewhat slow

BY MALCOLM C. RUBEL

Ithough WordStar was not the first word processor for microcomputers and some people argue that it is not the best, it is certainly the most successful. While hundreds of users wrote patches to help the program do more than it already could, the publisher of the package made few changes or improvements until now.

In response to a large number of competitors who claim that their word processors are easier to learn and use, Micro-Pro has released WordStar 2000 for the IBM PC and compatibles.

The new WordStar 2000 is available in the basic version and as WordStar 2000 Plus. The basic version contains MicroPro's spelling checker, CorrectStar, and retails for \$495. The Plus version includes MailMerge, StarIndex, and a new feature, TelMerge. WordStar 2000 Plus retails for \$595:

MicroPro has gone to considerable lengths to eliminate the difficulties that new users have encountered with WordStar. The product includes a new training guide of over 200 pages and a guide to the program's advanced features (it's 217 pages and included with WordStar 2000 Plus) giving further lessons for TelMerge, MailMerge, and StarIndex. Also included is a new series of interactive disk tutorials that will provide basic information for beginners.

WordStar 2000 is easier to learn than the original WordStar. For those with WordStar experience, the program will look familiar but the keystrokes will be different. Micro-Pro still uses control-key sequences to invoke commands, but these sequences have been changed to resemble the command a bit more closely. For example, Ctrl-C gives the choices for moving the cursor, Ctrl-P brings up print enhancements, and Ctrl-L is for locate. WordStar 2000 also uses Ctrl-G to call up context-sensitive help virtually anywhere in the program (Ctrl-H is the back-space code, not the help code).

MicroPro has also assigned many more commonly used commands to the function

keys (shifted and unshifted) and to the number keys at the top of the keyboard combined with Alt. The assignments made by MicroPro include some infrequently used commands such as Merge: Select Data File and Merge: Next Copy, but leave out such commonly used commands as Locate and Remove Block.

MicroPro lets you change the commands on the function and number keys in its installation program, but all the reference aids that the company provides have the basic assignments etched in plastic. When you make changes, the cards become much less useful.

Those commands in WordStar that were somewhat unusual have been straightened out and are easier to remember. Dot commands and format changes are no longer necessary. WordStar 2000 contains predetermined format lists that provide all the basic setups for the user. You simply specify which one you want to use when you create your document, and that format will be used each time you work with that file. You can also create your own format files.

Most of this is great, but what's the catch? Unfortunately, WordStar 2000 executes more slowly than its predecessor and, in some instances, has become less easy to use because it's become easier to learn.

#### STARTING UP

WordStar 2000 requires version 2.0 or higher of MS-DOS or PC-DOS, two disk drives, and a minimum of 256K bytes of RAM (random-access read/write memory). More RAM can be assigned to buffers in the CONFIG.SYS file and speeds up execution considerably. Like WordStar, the new program makes heavy use of overlays.

The opening menu now takes up two screens; the user can toggle between them by using the space bar. WordStar's basic approach is still there but MicroPro has spread out the menu so individual entries are easier to see. You activate menu choices by

(continued)

Malcolm C. Rubel is president of Performance Dynamics Associates (305 Madison Ave., New York, NY 10165). He is coauthor of The Performance Guides to Business Software, a series of books benchmarking word-processing, business-modeling, and databasemanagement software.

typing a one-key mnemonic.

To edit a document, you strike E and either type in the filename or move the cursor to it. If you are creating a new document, you are also asked which format file to use. As mentioned earlier, the format comes up with the file each time you call it, saving the initial formatting that was necessary with WordStar.

#### TEXT ENTRY

Once you choose the format, you are presented with the editing screen. The menu of the basic editing options takes up the top half of the screen, but you can set the program so only the submenus show after you strike the initial menu key or so that no menu shows at all.

Those familiar with WordStar will feel at home with the editing screen; it looks the same. Tabbing, which is set every n spaces in the format files, can be reset as you wish. Decimal tabbing is available with a choice of U.S. or European decimal points. You move the cursor either with the cursor keys or by using the traditional WordStar control-key cursor "diamond." You activate large cursor moves by using the Ctrl-C submenu of commands. The commands mirror those available with WordStar.

Unfortunately, moving through a WordStar 2000 file can be a slow process. In all comparative tests, I found a substantial reduction in performance. The most serious problem is the screen-rewrite time. It is so slow that when you hold the down-arrow key to scroll through the file, the

display goes blank as you move off the current screen. You must release the key for a few seconds to let the screen rewrite. In all cases, WordStar 2000's times were slower than Word-Star's, even with a hard disk.

#### TEXT EDITING

You can delete text using the back-space key for delete left or the delete key for delete right. I found it unusual that the delete left command is an overlay; i.e., it is not always in memory. The first time you use it, the program has to load the code for this command from drive A. That process takes more than a second. Larger deletions, such as delete word, sentence, paragraph, etc., are included in the Ctrl-R (Remove) menu. The program also has an Undo command (Ctrl-U) that makes this function a powerful cut-and-paste option.

Block operations perform smoothly. Blocks can be either horizontal for normal text or vertical for tables. WordStar 2000 has also provided for block sorting (either numerically or alphabetically in ascending or descending order) for blocks up to 150 entries and block arithmetic (horizontally and vertically).

One feature most people will like about WordStar 2000 is its dynamic justification. As you insert and delete text, the paragraph remains justified, and if you change your margins, text will automatically be reformatted to your new margin settings. However, the reformatting is not instantaneous. If you reset the margins and then try to page through your file using the

PgDn key, the time it takes to write a new screen of text increases from 2.6 seconds to 6 or 7 seconds.

A second feature that will be useful to some users is the program's windowing capabilities. WordStar 2000 will open up three different windows to look at three different files. You can shift text from one file to another, making document assembly much easier. Window sizes are predetermined and cannot be changed.

Search and Replace operations are now included in a single command. Ctrl-L (for Locate). To search, you enter the string and strike several carriage returns to invoke. To replace text, you type R after entering the search string and then, when prompted, type in the replacement string. A large number of options are available, including whole-word search, case sensitivity, and wild cards. Unfortunately, the speed at which WordStar 2000 performs these operations is quite slow even with a hard-disk system. See the times in table 1.

#### FORMATTING AND PRINTING

WordStar 2000 provides for multipleline headers and footers that you can alternate for right- and left-facing pages, separate print offset settings for right- and left-facing pages, flexible page-number placements, any number of different line lengths and tab settings in a document, and justified and nonjustified text included in a single file. You indicate line spacing by selecting different line heights. They allow for single, double, and triple spacing, as well as eight lines to an inch, but do not have the number of choices that were available with the WordStar Line-height command

WordStar 2000 has improved WordStar's Hyphen-help function. The program has a function that will automatically insert hyphens where necessary as part of the dynamic justification process. Text looks better when you use the function. It works well, but I wish that MicroPro had given me the chance to define the decision criteria for applying hyphenation. The algorithm is not accessible to the user.

Table 1: A comparison of benchmarks obtained with WordStar 2000 and WordStar 3.3. All tests were done on an IBM PC with PC-DOS 2.1, and times are in seconds.

|                           | WordStar 2000<br>(Floppy) | WordStar 2000<br>(Hard disk) | WordStar 3.3<br>(Floppy) |
|---------------------------|---------------------------|------------------------------|--------------------------|
| Load program              | 43.2                      | 16.6                         | 9.5                      |
| Load 4000-word file       | 14.4                      | 11.7                         | 9.9                      |
| Save 4000-word file       | 23.7                      | 23.7                         | 2 <mark>5</mark>         |
| Move cursor down 40 lines | 9.3                       | 9.3                          | 4.4                      |
| Go to end of file         | 73.1                      | 67.3                         | 9.9                      |
| Search                    | 130                       | 117                          | 11                       |
| Replace string 400 times  | 217                       | 204                          | 34.7                     |

#### AT A GLANCE

#### Name

WordStar 2000 and WordStar 2000 Plus

#### Type

Word processor

#### Manufacturer

MicroPro International 33 San Pablo Ave. San Rafael, CA 94903 (415) 499-1200

#### **Format**

51/4-inch MS-DOS, six disks supplied, copy-protected

#### Computer

IBM PC and compatibles, 256K bytes of RAM

#### **Necessary Software**

MS-DOS or PC-DOS version 2.0 or higher

#### Documentation

Four manuals (five with WordStar 2000 Plus) covering installation, tutorials, reference, and advanced features

#### Price

WordStar 2000 \$495 WordStar 2000 Plus \$595

#### Comments

WordStar 2000 is a fullfunction word processor that provides distinct improvements over WordStar. It is easier to learn and, in some respects, easier to use. However, the program is very large and slower than its predecessor.

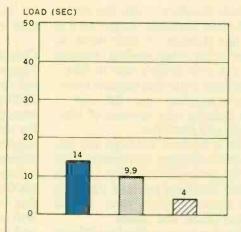

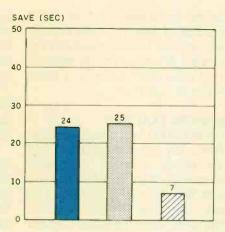

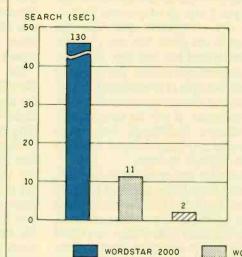

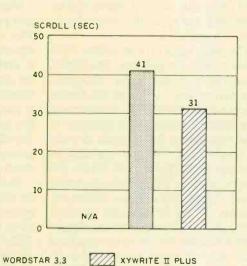

A comparison of WordStar 2000 with WordStar 3.3 and XyWrite II Plus. The graphs show the results of performing various standard word-processing functions using a 4000-word text file. The Load graph shows the time required to load a file from disk to memory. The Save graph shows the time required to save the file on disk. The Search graph shows the timing

results for a search starting at the beginning of a file and looking for its last word. The Scroll graph illustrates the time required to scroll manually from the first line of the file to the last line. The manual scroll results for WordStar 2000 are not shown because the program uses a screen rewrite function instead of line-by-line scrolling.

WordStar 2000 supports everything from typewriter conversions to the HP LaserJet. It prints proportionally if the feature is supported on your printer, but instead of adding microspaces between the characters when performing right justification on my test printer (NEC 3550), it added microspaces between the words. Intercharacter microspacing gives a finished

document a better look.

WordStar 2000 supports chain and nested printing but, unlike WordStar 3.3, does not do background printing. WordStar 2000 has a function called Print and Resume Editing that prints a copy of the file to disk and then goes back to the opening menu. With a file of any size, the time you spend waiting is considerable. BYTE's

4000-word benchmark test file took 199 seconds to format on a floppy system and 168 seconds on a hard-disk system before bringing me back to the opening menu. You must also make sure you have enough space on your logged disk drive to accommodate the temporary print files because they take up more space

than the document file does. If the logged drive does not have enough space, you will be presented with the message: "An unrecoverable error occurred while printing (filespec). Press ESCape to continue."

#### **ADVANCED FEATURES**

WordStar 2000 has a new function called a key directory that lets you store either word or command macros in any number of files that you desire. They are easy to set up and execute. You type in the command string under which the macro is stored and press Esc, and the macro will be executed. For repetitive procedures, this is a godsend.

The basic version of WordStar 2000 comes with CorrectStar, MicroPro's spelling checker. The program seemed to work well. You can create personal dictionaries to supplement the basic dictionary. This program is also slow, taking 305 seconds to make a single pass with no corrections through a 5000-word test file on the floppy system. When making corrections, CorrectStar ran even slower, requiring 17 to 30 seconds to read through 1 to 17 lines of text and highlight a mistake. Performance on a hard disk was not much better, although you do avoid changing disks. Unfortunately WordStar 2000, like earlier versions of WordStar, changes bit 8 of the last character in each word, so many of the other spelling checkers will not work directly with its files.

WordStar 2000 Plus includes something completely new, TelMerge. It also includes new versions of Mail-Merge and StarIndex.

With a modem, TelMerge lets you use your computer as a terminal and call up several of the more popular on-line database systems, including The Source, CompuServe, Official Airline Guide, and others.

MicroPro has simplified MailMerge and put it into an easy-to-use format. The dot commands and bare file structure are gone. The entry format is predefined but has four variables for user-defined entries. You can print labels, but only in predefined formats. If you can change your needs to suit the program, it will be easy to use. WordStar's MailMerge was more powerful and flexible, but it was also more difficult to learn.

StarIndex too is easier to use but, as with MailMerge, some of the program's flexibility, and therefore some of its usefulness, has been sacrificed. With WordStar's StarIndex, you could either type in entries or identify them in the text being indexed. StarIndex

for WordStar 2000 requires that you type in each index entry.

#### CONCLUSIONS

People who are familiar with WordStar will find the transition to WordStar 2000 easy; its approach to word processing is similar to its predecessor's. For new users, the excellent tutorials supplied with the program make a big difference in how easy it is to learn.

There is not much that WordStar 2000 cannot do well. The problem is that it will do it slowly and sometimes with more intervention from prompts and confirmations than I would like. WordStar 2000 is written in C, which lets MicroPro transport it easily to other machines, but this results in slower program execution.

The program is so big that, like WordStar, it must continually access the program disks to overlay program code. With the original WordStar running in a 64K-byte environment, this problem was understandable. WordStar 2000, however, was designed in the 16-bit world. Its minimum memory requirement of 256K bytes should have improved this disk-access problem for program code and working file, but it has not. The program runs more slowly. If time is money, WordStar 2000 is an expensive program.

## **Quality PC Products from MULTITECH**

| CPU board with 256 to 640K on board, s  |                   |
|-----------------------------------------|-------------------|
| ports, socket for 808                   | 37, 6 slots. Run  |
| MS DOS CPM/86. C                        |                   |
| documentation                           |                   |
| Power supply                            | \$110             |
| Case for the CPU b                      | oard <b>\$60</b>  |
| Keyboard                                | \$70              |
| <ul> <li>Fully assembled IBN</li> </ul> | A compatible      |
| PC with 256K, 1 set                     | rial, 1 parallel, |
| color card, keyboard                    |                   |
| HT drives                               |                   |
| OEM and dealer disce                    | ount available.   |
|                                         |                   |

CALL TOLL FREE TO ORDER (800) 538-1542
In California call (408) 730-1795

Technical Support Service (408) 773-8400

U.S. SERVEX 195 West El Camino Real Sunnyvale, California 94087

| <ul> <li>Multifunction board (64–384K)\$130</li> <li>1 parallel, 2 serial, clock/calendar, ramdisk, print spooler, &amp; memory</li> </ul> |
|----------------------------------------------------------------------------------------------------|
| • Color/graphic card\$110                                                                                                    |
| Mono display adaptor with 1                                                                                                    |
| printer port                                                                                                    |
| <ul> <li>Mono/graphic card with 1 printer</li> </ul>                                                                                       |
| port (Hercules compatible,                                                                                                    |
| flicker free)                                                                                                    |
| Short expansion card                                                                                                    |
| Serial card (2 ports)                                                                                                    |
| Memory (0–576K)                                                                                                    |
| Floppy controller (2/4 drives) \$60                                                                                                    |
| Multi I/O (PC/XT/AT) \$140                                                                                                    |

\* One-year warranty for all add-on cards!

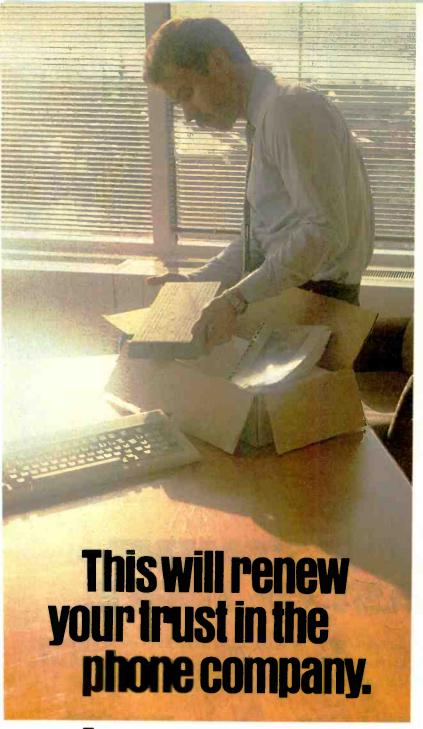

Anybody who's ever sent data over phone lines knows the problems it can present.

Information gets mumblejumbled. \$4,000 invoices become \$40,000 invoices. And soon your company's lost a pretty penny over some modem foul-up.

Well, now you can say good-by to all that.

Because Codex just came out with a modem that over-comes the inadequacies of phone line performance.

(Codex, as your friends in data processing will tell you, is the industry's acknowledged leader in state-of-the-art products, in service, in just about everything that has to do with networking.)

The Codex error-correcting pc modem is a serious business modem.

It gives you data transmissions more than 10,000 times more reliable than most other modems. Over anybody's phone lines.

A sophisticated errorcorrection system called MNP™ detects breakdowns in phone line performance and retransmits data. And the beauty is all this happens without you ever knowing it.

Just think. Data you can trust.

Now don't you feel better about those crazy phone lines?

If you're a data communications manager responsible for purchasing modems, call 800-426-1212. Extension 225.

Or write Codex Corporation,

Department 707-225, 20 Cabot Boulevard, Mansfield, MA 02048.

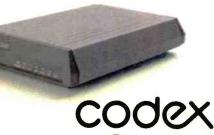

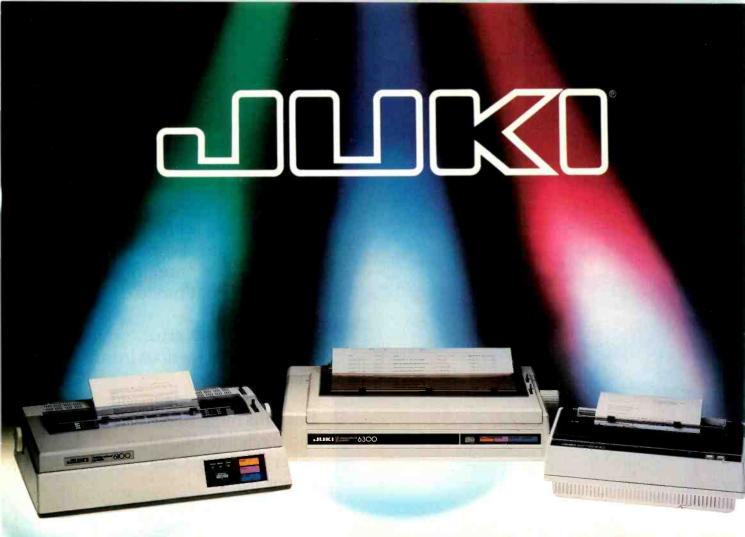

## AN EPIC ACHIEVEMENT— WITH A CAST OF THREE.

For an award-winning performance every time you print, bank on these three *letter-quality* printers from JUKI®. Stellar achievements in all the most-needed word-processing functions . . . and well within budget. Our three daisywheel stars are rapidly winning new fans all over the globe:

#### **JUKI 6100**

18 cps—and *under \$600!* Prints graphics, 2K buffer memory (expandable to 8K), the small-office printer with big-office productivity!

#### **JUKI 6300**

The big one. Handles spreadsheets and other documents up to 13 inches wide. 40 cps—for under \$995! Quiet, lightweight, and tough! 3K buffer memory (expandable to 15K).

#### **JUKI 6000**

Ideal for home use. Prints 10 cps—costs *under \$300!* 13 lbs.—quiet—built to JUKI's acclaimed specifications, for reliable service.

#### JUKI

The workers.

JUKI OFFICE MACHINE CORP.

New! One-Year Warranty!

#### **EAST COAST:**

299 Market St., Saddle Brook, NJ 07662 (800) 932-0590

#### **WEST COAST:**

23844 Hawthorne Blvd., Suite 101, Torrance, CA 90505 (800) 325-6134 • (800) 435-6315 (California)

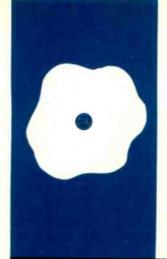

#### S.O.F.T.W.A.R.E R.E.V.I.E.W

# XyWrite II Plus

Word processing from the command line

BY RUBIN RABINOVITZ

yQuest Inc.'s XyWrite II Plus is an innovative word-processing program for the IBM Personal Computer (PC) and compatibles. An advanced version of the entry-level XyWrite II. XyWrite II Plus is powerful and reasonably priced (\$295), and it has many attractive features. While XyWrite (pronounced zye-write) can run on computers with 128K bytes, it needs more memory if you plan to work on documents longer than, say, 30 to 40 pages. The program will make use of any extra memory beyond the minimum 128K bytes, up to 640K bytes.

XyWrite executes commands very quickly. The screen display can provide comprehensive format information or a version of your text that's close to the printed output. XyWrite also has some interesting advanced features, such as a redefinable keyboard. sophisticated macro routines, easy access to DOS (disk operating system) or another program, programming capability, and a facility for reconfiguring printer files.

The authors of XyWrite helped design Atex, a large multiterminal text-processing system with editing and typesetting capabilities. (Atex is used mainly by large firms publishers, insurance companies, and law offices—that routinely print a great number of documents.) The two systems are in many ways similar, a factor that should make XyWrite especially attractive to Atex users.

#### THE COMMAND LINE

The most distinctive characteristic of XyWrite is its reliance on a command line for initiating major operations. Let's say you've finished editing a file and want to save it. You move the cursor to a line reserved for entering commands at the top of the screen, type the command word for saving a file, and then press Return. Displaying another file or creating a new file involves different command words, but the rest of the procedure remains the same. Some XyWrite routines are initiated by the IBM PC's function keys (F1 through F10), but where other programs typically offer menus or screen prompts, XyWrite makes use of the command line.

Most of XyWrite's commands have logical names, which helps when you're learning the program. For example, STORE lets you save a file, CALL displays an existing file. and NEW creates a file. Once you've learned the program you can save time by using abbreviations of these commands. In most cases, entering the first two letters of a XyWrite command word has the same effect as spelling it out; either ST or STORE is a legitimate command for saving a file.

XyWrite has more than a hundred commands of this sort. While this leads to flexibility in some of the program's advanced routines, it also introduces difficulties. Learning a great number of two-letter commands-as WordStar users know-can be time-consuming. Forgotten command words lead to annoying interruptions because you have to consult the manual. Typing mistakes force you to back up to revise the command entry. Such factors make working with a command line more demanding than choosing from options listed on the screen. If your favorite programs use menus extensively, you may not like this aspect of XyWrite.

A related problem has to do with the number of keystrokes required to complete command operations. In XyWrite the minimum number is usually four: one keystroke to move into the command line, two to enter the abbreviated form of the command, and one to execute the command. Comparable operations in other programs often involve fewer keystrokes.

However, once you've entered the commands they are executed very quickly; operations such as deletions, changes of format, and cursor movements occur almost instantaneously (see table 1). Such speed is possible because the program keeps your file in RAM (random-access read/write memory) until you decide to

(continued)

Rubin Rabinovitz (Department of English, Campus Box 226, University of Colorado, Boulder, CO 80309) is a professor of English. He received his doctorate at Columbia University and has reviewed books for the New York Times and New York magazine.

write it onto the disk. This, of course, makes your data vulnerable to loss in case of a power outage or a forgotten update command. But storing data is simple, and XyWrite has a trick that lets you keep updating your file easily. As long as you don't need the command line for another purpose. you can let the STORE command remain there; then, with one keystroke you can update your file. This principle applies to other XyWrite operations: Whatever you've entered in the command line remains there until you replace it, so you can easily keep repeating commands.

#### LEARNING THE PROGRAM

One flaw in a number of good programs is instructional material that looks as if it were written by someone whose native tongue is hexadecimal. While XyWrite's documentation isn't the worst I've ever seen, clarity is not its strong suit.

Some sections of the XyWrite online tutorial flash by too quickly, while others merely repeat material that appears in the printed version. The manual's instructions are often incomplete, and at times it uses new names for familiar items (for example. the Backspace key is called the Rubout key). Another shortcoming is the manual's lack of illustrations and the absence of a printed keyboard chart (the only key-definition chart is on a help screen).

#### **GET THE UPDATE**

When I first began working with the program I discovered some errors in the manual, including misspelled command listings; I had been assuming that some mistake of mine was holding me up. I spoke about this with John Hild one of the authors of XvWrite: he assured me that a new version of the program contained corrections. I duly tested this new version and found that the errors had been eliminated. In addition, although the texts of the original tutorial and manual have been retained, XyQuest has added a new tutorial booklet for beginners, entitled XyWrite Level 1 Tutorial. This booklet is clearly written and, unlike the manual, has easy directions for installing the program.

If you're planning to buy XyWrite, be

sure you're getting the updated program, which isn't as easy as it sounds-the earlier release and the update are both labeled version 1.00 on the opening screen and version 1.20 on the help screen, and neither designation appears on the manual's slipcase. In the newer version, however, the copyright year on the disk label is 1984 (versus 1983), and the aforementioned tutorial booklet is included with the program. If you bought the earlier version of the program and would like to have this booklet, XyQuest will sell you a copy for \$10

#### HELP FACILITIES

XyWrite has only four help screens: one with general information, one with a keyboard chart, and two with listings for the major commands. The help screens are fairly elementary; displaying them is cumbersome. The help information fills the entire screen, so you can't see your file. Unlike many programs, XyWrite doesn't give you a specific message when you need to correct an error or complete a command sequence. Some commands are missing from the on-screen keyboard chart: Xy-Quest seems to have used the same help screens for XyWrite II Plus as it used for the entry-level version of the program.

You can create your own help screens, but this hardly makes up for the skimpiness of the ones provided. Asking users to write their own help screens seems a bit odd, something like telling a drowning man where he can get swimming lessons.

#### **CURSOR AND FUNCTION KEYS**

In general, XyWrite follows the IBM keyboard definitions; for complex cursor movements you use the cursor keys in combination with Ctrl and Alt. XyWrite doesn't provide as much cursor control as some other programs; you can't advance the cursor by sentence or paragraph or move from the middle of a line to the beginning of the next one with one keystroke. At the same time, three keys on the cur-

Table 1: Benchmark results using XyWrite II Plus on the IBM PC (with 640K bytes and an adapter for a monochrome monitor) running a standard 4000-word

| Test                                                                                                   | Time<br>(seconds) |
|----------------------------------------------------------------------------------------------------|-------------------|
| Begin Program: time to load the XyWrite Editor program from the DOS A> prompt                          | 4                 |
| Save Document: time to store the standard file on the disk                                             | 7                 |
| Recall Document: time to retrieve standard file from disk and display on screen                        | 3.69              |
| Search: time to find the last word (the 4000th) of the standard file                                   | 2                 |
| Scroll: time to scroll from the beginning to the end of the standard file                              | 31                |
| End of File: time to go to the end of the file and reset the page and line counter by pushing Ctrl-End | 2.38              |
| Delete: time to delete the first 5 words of a 100-word paragraph and reformat                          | immediate         |
| Insert: time to restore the 5 deleted words and reformat                                               | immediate         |
| Format Changes: time to change spacing, margins, lines per page, margins, and pitch                    | immediate         |
| Print File: time from entering the command to print a file to the start of printing                    | 2.52              |

#### AT A GLANCE

#### Name

XyWrite II Plus

#### Type

Word-processing package

#### Manufacturer

XyQuest Inc. POB 372 Bedford, MA 01730 (617) 275-4439

#### Computer

IBM PC, PC XT, PCir, and compatibles with one disk drive and at least 128K memory; TI Professional, Hyperion, and DEC Rainbow

#### **Format**

One 51/4-inch double-sided floppy disk

#### Language

Assembly

#### Documentation

634-page indexed manual; 71-page indexed beginner's manual

#### **Price**

IBM version, \$295 plus \$5 shipping TI and Hyperion versions, \$325 plus \$5 DEC version, \$350 plus \$5 demonstration disk, \$7

#### **Audience**

Experienced users who want an advanced word-processing program

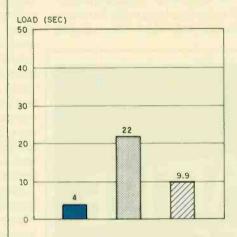

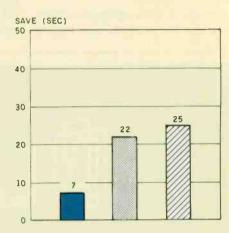

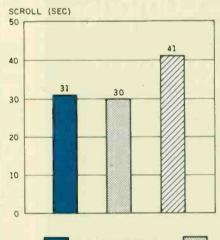

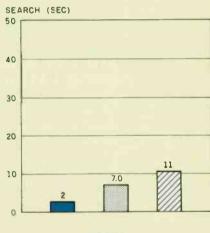

XYWRITE II PLUS

VOLKSWRITER DELUXE

WORDSTAR 3.3

A comparison of three word-processing programs—XyWrite II Plus, Volkswriter Deluxe, and WordStar 3.3. The graphs show the results of performing various functions using a 4000-word text file. The Load graph shows the time required to load the file from disk to

memory. The Save graph shows how long it takes to save the file to disk. The Scroll graph shows the time required to scroll through the file manually. The Search graph shows the time it takes to find the last word in the file, starting at the beginning.

sor pad (5, +, and -) aren't used for cursor movements. This is an inefficient arrangement. However, it seems from the reserved function calls listed in the manual that XvQuest may add some new cursor commands to future releases of XvWrite.

Normally, XyWrite operates in Insert mode. But the program also has an Overstrike mode You use the Insert key to toggle back and forth between modes, and the cursor changes from a box to a line to indicate that you've gone from Insert to Overstrike.

XvWrite's definition of the function keys is somewhat unconventional. While some keys have many functions. others are redundant; for example,

you can use either F5 or F6 to move the cursor to the command line. Given the frequent use of the command line. the authors of the program must have felt that this operation should be duplicated. But I didn't find this helpful; I always used F6 and never bothered with F5. In the same way, either F9 or the Return key can be used to execute commands.

XyWrite uses many of the other function keys for its Define procedure. which involves highlighting a block of text prior to performing some operation on it. Moving, copying, and deleting blocks are done entirely with the function keys, which means you don't have to go into the command line to perform these operations.

Assigning four operations to some function keys and only one to others makes it hard to remember some function definitions. Even so, being able to redefine the keyboard means that you can remedy such problems.

#### DISPLAY

XyWrite reserves three lines on the screen for program information. At the very top is the command line. Next is the prompt line; it contains information about modes of operation, such as the status of the Caps Lock and Num Lock keys. For the third line you have some choices: You can display a ruler with margin and tab information, a summary of the function key commands, or a straight line. The rest of the screen is reserved for your document.

XyWrite has three viewing modes. which permits you to look at text with or without control characters. Page Review mode shows you what the printed document will look like. Expanded Input mode displays all of the control-character information; this is the mode you'd use to make extensive format changes. Perhaps the most useful is the Formatted mode. a compromise between the other modes. In Formatted mode you see a bright triangle at each location where format information has been embedded. When you move the cursor under one of these triangles, the

(continued)

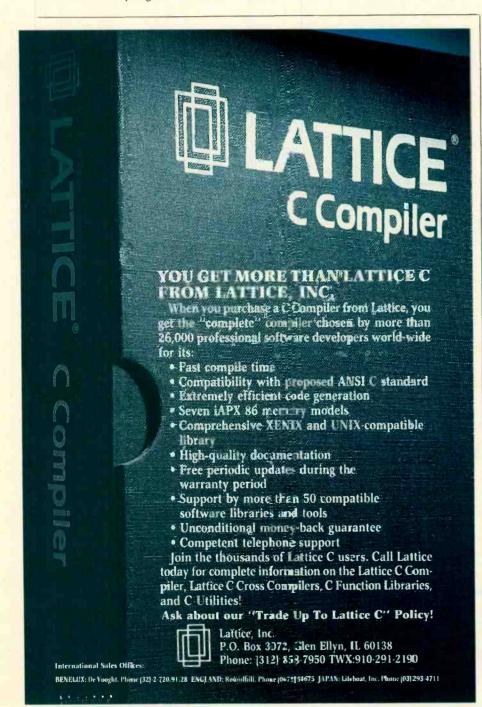

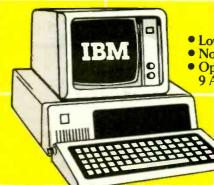

MICROFAZER BUFFER,

Low Low Prices

No Surcharge for MasterCard and VISA

 Open 9 AM to 7 PM Eastern (Mon-Fri) 9 AM to 2 PM Eastern (Sat)

1-800-237-4048

(ORDERS ONLY)

#### **COMPUTERS**

| IBM ENTRY LEVEL AT 3647<br>IBM PC, 1 DSDD DR,<br>256K 1559<br>IBM PC, 2 DSDD DR,<br>256K 1669 |
|-----------------------------------------------------------------------------------------------|
| 256K                                                                                          |
| IBM PC, 2 DSDD DR,                                                                            |
|                                                                                               |
| 20011 1009                                                                                    |
| IBM PC, NO DRIVES,                                                                            |
| 6-IK 1293<br>IBM PC, 2 HALF/I-IYTES,                                                          |
| 256K                                                                                          |
| IBM XT, 1DSDD                                                                                 |
| DR/10MB, 256K 3355                                                                            |
| IBM XT, 1DSDD DR/ TANDON                                                                      |
| HD, 256K                                                                                      |
| 256K                                                                                          |

#### **MONITORS**

| AMDEK 300G           | 116 |
|----------------------|-----|
| AMDEK 300A           | 132 |
| AMDEK 310A           | 143 |
| AMDEK 600 RGB        |     |
| COLOR                | 407 |
| AMDEK 710 SUPER      |     |
| HI RES COLOR         | 523 |
| IBM COLOR            | 605 |
| IBM MONOCHROME       |     |
| PRINCETON MAX-12     | 154 |
| PRINCETON HX-12 RGB  |     |
| COLOR                | 446 |
| PRINCETON SR-12/SCAN |     |
| DOUBLER              | 572 |
| QUADRAM              |     |
| AMBERCHROME          | 171 |
| QUADRAM              |     |
| QUADCHROME II        | 438 |
|                      |     |

#### **MISCELLANEOUS**

| MEMORY, 64K CHIPS  |     |
|--------------------|-----|
| MEMORY, 256K CHIPS |     |
| PRINTER CABLE      | 13  |
| MICROFAZER BUFFER, |     |
| 8K                 | 131 |

O DIMENS CLUB

VISA

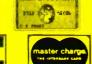

| VERBATIM, DSDD DISKS                                                                 | 212                      |
|--------------------------------------------------------------------------------------|--------------------------|
| <b>DISPLAY CARD</b>                                                                  | S                        |
| STB SUPER HI RES 400 . HERCULES COLOR . IBM MONOCHROME . IBM COLOR . EVEREX GRAPHICS | 145                      |
| GENOA SPECTRUM TECMAR GRAPHICS                                                       |                          |
| MASTER<br>PARADISE MODULAR<br>GRAPHICS                                               | 459<br>261               |
| BOARDS                                                                               | 201                      |
| AST SIX PACK PLUS.                                                                   |                          |
| 64K                                                                                  | 248<br>281               |
| AST MP-2, 64K<br>AST ADVANTAGE, 128K<br>AST I/O PLUS<br>JRAM-2<br>QUADRAM QUADBOARD  | 228<br>384<br>122<br>169 |
| QUADSPRINT TECMAR CAPTAIN, ØK TECMAR FIRST MATE,                                     | 240<br>418<br>219        |
| ØK<br>TECMAR WAVE XT, 64K<br>TECMAR JR CAPTAIN,<br>128K                              | 200<br>187<br>295        |
| MODEMS                                                                               | 275                      |
| HAYES 2400                                                                           | 627                      |
|                                                                                      |                          |
| SOFTWARE                                                                             | 380                      |
| HAYES 1200B<br>VEN-TEL HALF CARD                                                     | 351<br>374               |

#### **PRINTERS**

| OKIDATA 83A, WIDE                     |
|---------------------------------------|
| CARRIAGE 545                          |
| CARRIAGE 545<br>OKIDATA 84P, WIDE     |
| CARRIAGE 660                          |
| OKIDATA 92P 385                       |
| OKIDATA 92P                           |
| CARRIAGE 602<br>OKIDATA 2410P 1782    |
| OKIDATA 2410P 1799                    |
| OKIDATA 182 215                       |
| OKIDATA 192                           |
| OKIDATA 182S 259                      |
| OKIDATA 184 660                       |
| EPSON FX-80,                          |
| TDACTOR                               |
| TRACTOR 382                           |
| EPSON LX-80 248<br>EPSON RX-100, WIDE |
|                                       |
| CARRIAGE 417                          |
| EPSON FX-100, WIDE                    |
| CARRIAGE 531                          |
| EPSON JX-80 COLOR                     |
| PRINTER 531                           |
| EPSON LQ-1500                         |
| PARALLEL 1042                         |
| NEC 2050 682                          |
| NEC 3550 1045                         |
| NEC 8850 1458                         |
| JUKI 6100                             |
| JUKI 6300 695                         |
| -,0                                   |

#### **ACCESSORIES**

| OKIDATA 82/92          |      |
|------------------------|------|
| TRACTOR                | . 44 |
| NEC BI-DIRECTIONAL     |      |
| TRACTOR                |      |
| NEC CUT SHEET GUIDE    | . 63 |
| JUKI 6100 BI-DIRECTION |      |
| TRACTOR                | 105  |
| JUKI 6300 BI-DIRECTION |      |
| TRACTOR                | 124  |
|                        |      |

1-800-237-4048

1901 S. TAMIAMI TRAIL, VENICE, FL 33595

VEN-TEL 300/1200 INTERNAL ....

AST REACH HALF CARD 

> Call for Non-Advertised and Lower Current Pices. IBM is a registered Trademark of International Business Machines. Prices subject to change. We accept MasterCard, VISA, American Express, Diners Glub, Money Orders, certified and personal checks and CDD shipments. Returns are subject to a 15% restocking fee. IN FLORIDA CALL 813-493-2736

# Word-processing programs seldom let you change their standard routines. XyWrite II Plus is an exception. You can easily enter the command words in executable files.

relevant format information is given in the prompt line. This is a clever idea; the triangular markers take up very little space, yet the information they contain is readily available.

#### MAIOR FEATURES

XyWrite has many of the features found in sophisticated word-processing programs. These include search and replace, with uppercase and lowercase sensitivity, wild cards, and forward or backward search (because the working document is kept in RAM. search and replace routines are very fast); microjustification, which lets you adjust the spacing between letters; special character display, including boldface and reverse video; automatic footnotes, printed at either the bottom of a page or the end of a document; mail merge, including the capability to transfer a list created in another program (a database manager, for example) into XyWrite; two user-defined windows, either vertical or horizontal, and a whole-screen window that lets you toggle between pages from different files; extended ASCII (American Standard Code for Information Interchange) character sets, including foreign characters and scientific symbols; special keyboard layouts, either user-defined, Dvorak, or Spanish/Portuguese (included on the program disk, although there's nothing in the manual about these keyboard files); 18 printer command files that support some 30 printers (if your printer isn't supported, you can create your own command file or send your printer manual and program disk to XyQuest and the company will write one for you); bookediting functions, including tables of contents and indexes, arranged alphabetically or in page order; and a math feature that lets you calculate and insert the results into text.

Though it can generate "soft hyphens" (hyphens that disappear when revisions make them unnecessary), XyWrite does not have an automatic hyphenation utility. XyQuest says it will include this feature in an update of XyWrite II Plus, to be released sometime this year.

The program also lacks a spelling checker, but since its files are written in ASCII, many of the spelling programs currently on the market are compatible with XyWrite. XyQuest recommends The Word Plus Spelling Checker (Oasis Systems) and Word Proof (IBM).

#### PROGRAMMING FEATURES

Word-processing programs, unlike many database-management packages, seldom give you opportunities to change their standard routines. XyWrite II Plus is an exception. Its use of a command line contributes to XyWrite's programming capability, since you can easily enter the command words in executable files.

The advanced features are not for novices; using them takes a certain amount of experience. Still, only a few routines require a knowledge of programming, and if you don't mind reading the manual and experimenting, you'll appreciate what you can accomplish with these utilities.

The save-and-get function, for example, lets you store a block of text (like a long book title or a boilerplate paragraph) and then insert it into the text by pressing Alt and an alphanumeric key. If you create a number of these save-and-get blocks. XyWrite can display a directory to remind you of their contents.

Another advanced feature permits

you to remap the keyboard. For example, if you own an IBM keyboard and are irritated by the placement of the Backslash key, you can transform it into a Shift key. You can also redefine keys so they perform command functions. These can be simple operations or fairly complex ones, where a short key sequence executes a file with many XyWrite letter commands. If you've used key-defining programs like ProKey, you'll be familiar with this routine. XyWrite also has a more complex macro function that lets you create executable files made up of a series of commands together with any data you may wish

XyWrite lets you use GoTo commands, variables, and command expressions like "if" and "greater than" in executable files. This adds up to real programming capability: You can create routines that the off-the-shelf version of XyWrite isn't capable of performing.

Finally, XyWrite lets you go into DOS without removing XyWrite from machine memory. You can perform functions in DOS and then return to the document you're editing—with the cursor in the same position as it was before you entered DOS. If your system has enough memory, you can even run another program (such as a spreadsheet or a database manager) together with XyWrite and move back and forth between them.

#### CONCLUSIONS

Some portions of XyWrite are very impressive; others need to be improved. Experienced PC users who can make use of its advanced capabilities, especially its programming features, will doubtless become XyWrite fans. Other people may be better off with a word-processing package that provides more user amenities.

In the world of word processors, XyWrite is like a sports car. It's fast; but the ride can be a bit rough, and to get it going properly you may have to do some tinkering. If you're not sure whether this much sportiness is for you, I recommend a trial spin with the XyWrite demonstration disk.

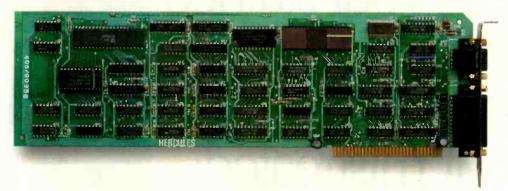

### The world's best selling monochrome graphics card for the IBM PC.

There are more Hercules" Graphics Cards in more IBM° PCs, XTs and ATs than any other monochrome graphics card in the world.

Over a quarter of a million demanding users around the world use a Hercules Graphics Card to improve the performance of their software.

The Lotus 1-2-3 Booster.

Consider Lotus 1-2-3. Hercules gives an off-the-shelf

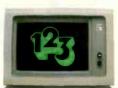

copy of 1-2-3 the highest resolution possible on an IBM

PC, XT or AT. More 1-2-3 users choose the Hercules Graphics Card to get crisper text and sharper graphics than any other monochrome graphics card.

And we bring the same performance to other integrated programs like Symphony, Framework, and SuperCalc 3.

But we don't stop there. The Hercules Graphics Card improves all kinds of software.

Like Microsoft<sup>®</sup> Word, a word processor that enables you to display text with subscripts, superscripts and italics. exclusive safety features help

Or pfs: Graph, an easy-touse business graphics program that converts your data into presentation quality graphs.

Or Microsoft Flight Simulator, the high flying game for the overworked executive.

Or our own Graph X, a library of graphics subroutines that eases graphics programming.

Or AutoCAD, a computer aided design program that offers features normally associated with expensive CAD systems.

And we supply free software with each card to do hi-res graphics using the PC's BASIC interpreter.

State-Of-The-Art Hardware.

The Hercules Graphics Card gives you graphics resolution of 720h x 348v and a

parallel printer port. Our unique static RAM buffer provides sharp 9 x 14 characters and flicker-free scrolling. Our

prevent damage to your monitor. State-of-the-art custom IC technology delivers unsurpassed reliability. Ordinary graphics cards use up to 30 ICs to do what one Hercules IC does. By using fewer parts, we reduce the possibility of component failure.

Which is one reason we warranty the Hercules Graphics Card for two years.

Unbeatable reliability. Advanced technology. Proven by over a quarter of a million users. Why settle for anything less than Hercules?

Call 1-800-532-0600 Ext 408 for the name of a Hercules dealer nearest you and we'll rush you our free info kit.

Hercules. We're strong on graphics.

Inquiry 169

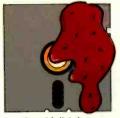

Aunt Molly's jam

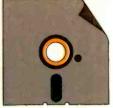

Dog-eared jacket

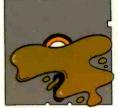

Regular coffee, two lumps

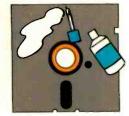

Maria's liquid cover

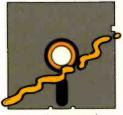

Hot dog mustard

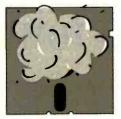

Dust (cough-cough)

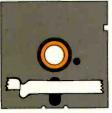

Tacky white tape

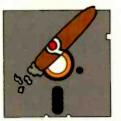

Boss's cigar ashes

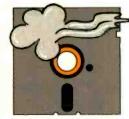

Clouds of smoke

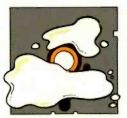

Spilled milk

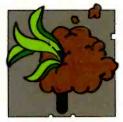

Potted plant-no pot

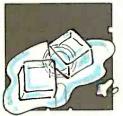

The big chill

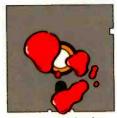

Lunchcounter ketchup

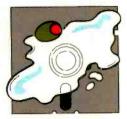

Dry martini, one olive

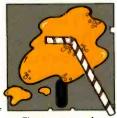

Fizzy orange soda

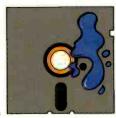

Waterbased ink spots

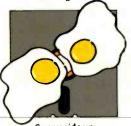

Sunny side up

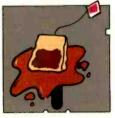

English breakfast tea

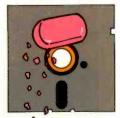

Eraser bits

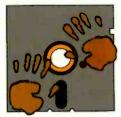

Chocolate fingerprints

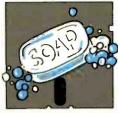

Sudsy soap bubbles

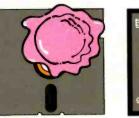

One scoop of ice cream

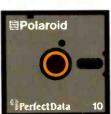

If it's a Polaroid iskette.we'll fix it.

Accidents can be fatal to floppy disks. But now Polaroid

introduces a free data recovery service.
So, if you spill coffee on a Polaroid Professional Quality Diskette, we can help recover your data. (And most other accidents, too.) Call 800-241-4403 and we will tell you how

These Polaroid Diskettes boast a 20-year guarantee and are certified 100% error-free. And only Polaroid offers a free data recovery service. Because accidents happen.

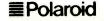

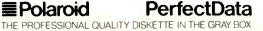

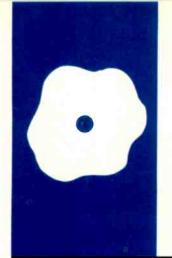

#### S·O·F·T·W·A·R·E R·E·V·I·E·W

# Filevision

A graphic example of data management on the Macintosh

BY SCOTT L. NORMAN

elos Software's Filevision attempts to apply the Macintosh's novel features-the desktop metaphor, pulldown menus, and icons-to a common task: database management. Although limited in file size and reporting capability, Filevision might be the harbinger of a new generation of visually oriented software.

With Filevision you draw a picture, map, diagram, or other graphic image, then build a series of data files associated with various elements of the image. You can sort files and select items much as with conventional text-only database managers. You can highlight items meeting the current selection criteria on the pictorial display.

Filevision is not just another database manager with graphics tacked on as a gimmick. The program's authors take the viewpoint that the text-and-number files should support and elaborate on the picture rather than the reverse. As such, the program is unlikely to be a general-purpose data handler. I would not choose Filevision for managing a mailing list, and it would not do for keeping track of General Motors' parts inventory.

#### **DATA ORGANIZATION**

The concept of a "type," or distinct class of object, is crucial to Filevision's method for organizing information. Every item in a Filevision drawing belongs to one type or another; even the background is assigned to the default type, called Background, when you begin to draw. You can design a different form, or "information record," on which you enter the data for each type, and you can specify "links," which are connections between an object in one drawing and an entirely different drawing file. Linked files are the key to storing multiple levels of detail, and you can use them to give visual expression to different ways of organizing information about a set of objects.

In Filevision, a field has essentially the same meaning as in more traditional database software: an individual piece of infor-

mation about a given object. With Filevision, you can add fields to or delete them from a form at any time.

Filevision has overlapping specifications for capacity. The manual indicates that a file can contain up to 999 objects that belong to as many as 16 different types. You can use up to 30 data fields to describe each type, and the limit on the text associated with a single object is 2000 characters. A 128K-byte Macintosh will not be able to reach all the limits that should be simultaneously attainable. A Telos customerservice representative told me that smallmemory machines might run out of storage at 200 to 400 objects. This depends on the complexity of the file structure and arises from the fact that pointers to various objects are maintained in RAM (randomaccess read/write memory) where they consume storage space. Macintoshes with 512K bytes of RAM have no difficulty reaching the published limits. The vendor should have clarified this point.

#### SETTING UP AN APPLICATION

The best way to get a feeling for the datamanagement problems Filevision can address is to work through an example. I set up a small group of files for this review: maps of the orbits of planets and some major asteroids in our solar system, supported by data sheets containing elementary facts and figures about the bodies. This application serves as a modest model for applying Filevision to teaching and also demonstrates how some of its features come into play as a result of graphics considerations.

Filevision is quite flexible concerning the order in which you perform the operations necessary to set up a database. One sensible approach is to specify the types of objects that will make up a file, define a data form for each, and then draw the objects and fill in the forms. Thus, a little pencil-andpaper planning is appropriate before ap-

(continued)

Scott L. Norman (8 Doris Rd. Framingham, MA 01701) is manager of the Solid State Science Department for GTE Laboratories.

#### AT A GLANCE

#### Name

Filevision

#### Type

Pictorially oriented database manager

#### Manufacturer

Telos Software Products 3420 Ocean Park Blvd. Santa Monica, CA 90405 (800) 554-2496; in California, (800) 368-3813

#### Computer

Apple Macintosh

#### Minimum Hardware

128K bytes of RAM, one disk drive

31/2-inch floppy disk; working copies cán be made, but original disk must be used for verification whenever a file is opened from the Finder

#### **Documentation**

154-page manual with glossary and illustrated guide to all menus and commands; tutorial file on program disk

#### Price

\$195 (backup master disk costs an additional \$15)

#### **Audience**

Anyone who wants to keep track of data that can be conveniently expressed as parts of a drawing

#### Comments

Filevision is an innovative approach to the management of facts and figures that adheres to conventions of the Macintosh user interface; it includes its own drawing program, which is less flexible than MacPaint, and its report-generation facilities are limited

proaching the keyboard, which is as true of Filevision as it is of any database manager.

This might make it seem as though the data forms have precedence over the imagery, and that need not be the case. You can draw a complete picture and then define object types and their associated data forms; you can readily change an object's type as you go along. Form layout is quick and painless and uses typical Macintosh clickand-drag operations to set the size and position of data fields.

You do not need to identify the type of information data fields will contain: string, integer, real number, and so on. This simplifies the process of setting up a form, although it ultimately restricts the program's ability to select objects from a file.

For my example, I drew a few background elements on the screen, defined data forms for the major types of objects, drew the objects themselves, and entered the relevant data. My view of our astronomical neighborhood is shown in figure 1. I bundled the four inner and five outer planets into two members of a data type I called Planet\_type. At this level. I lumped all the asteroids into one type.

The three initial data forms—inner planets, outer planets, and asteroids-were quite skimpy. However, each was linked to another drawing, and the latter was backed up by considerably more detail: one record sheet for each planet and one for each major asteroid as in figure 2.

Why didn't I just define a ninemember data type called Planets and a six-member type called Asteroids and designate them as separate elements of one drawing? In best Filevision style. I made my choice based on graphics considerations. It is impractical to show all interplanetary distances to the same scale on one drawing: the solar system is too large. By using three subfiles, I could depict groups of orbit paths in something approaching true scale-although I

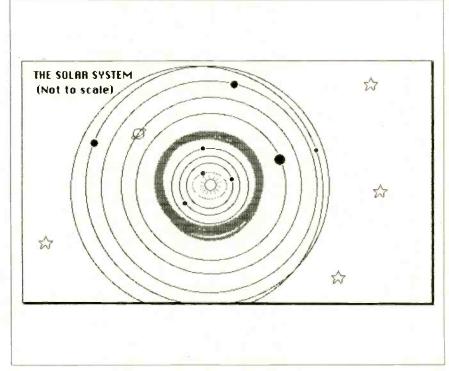

Figure 1: The solar system file. The four inner planets are lumped together as one member of the data type Planet\_type. The five outer planets constitute the other member, and the asteroids (symbolized by the broad gray band) form a second data type.

had to cheat on the sizes of the planets themselves.

#### DRAWING WITH FILEVISION

Filevision's drawing screen (see figure 3) bears a family resemblance to that of MacPaint, but there are important differences between the two. The kit of drawing tools is stripped down, as is the palette of fill-in patterns hidden under the Shades menu. Filevision doesn't have an eraser or Goodies menu, and hence no Fat Bits feature for touching up the fine points. However, Filevision gives you a selection of 20 preset symbols to use in a drawing (such as the little symbol of a man in figure 3), and you can edit these in a manner somewhat like MacPaint. You can delete items from this file and replace them with others of your own

You can also use pictures (or "glyphs") from some of the Mac's decorative fonts. The stars, sun, and ringed planet in figure 1 all came from the Cairo character set, and I entered them with the Text tool (the A).

Filevision has one drawing tool that I would like to see in MacPaint: a Reshape command that lets you add "handles" to any figure created freehand or from straight line segments. You can use the handles to stretch the figure into a new shape; in figure 3. I used them to pull a freehand arc into a reasonable orbit for Jupiter. This figure also shows the optional grid used for alignment and scale setting. Note the typical distortion of video circles into ellipses caused by printing the screen with command-Shift-4. The distortion is rectified when you use Filevision's Print Display command to produce hard copy of an image.

Filevision normally treats every element added to a drawing as another example of whichever data type is active at the moment. For example, Filevision considers a planetary orbit and the corresponding symbol as two planets, unless you instruct the program that they represent the same object. In this case, you can use a special Bind command to link elements

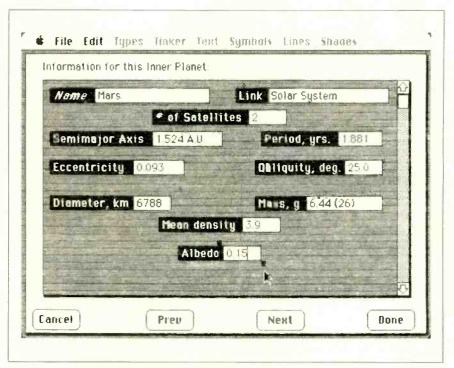

Figure 2: A full screen showing the data form for the Inner Planets data file. Note the Link box, which relates this file back to the Solar System file.

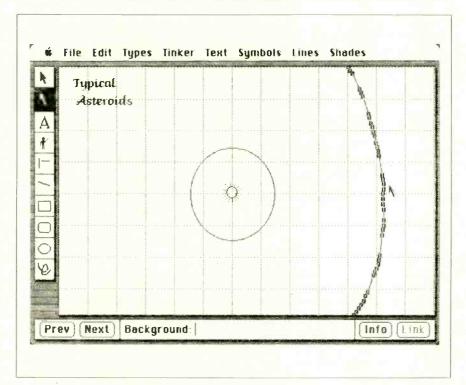

Figure 3: The Asteroids drawing taking shape on the Filevision screen. Mars's orbit and the sun have been entered, and a portion of Jupiter's orbit is being pulled into shape with the Reshape tool. Note the drawing tools, which will look familiar to MacPaint users.

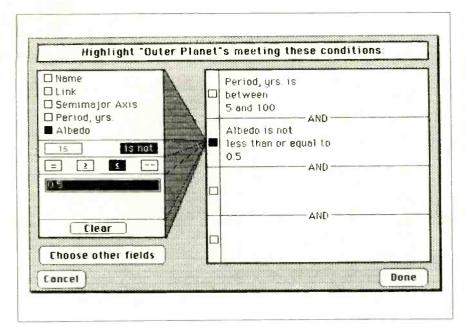

Figure 4: Selecting fields and relationships for a Filevision report involves the point-andclick technique. You only need to type in numerical or text values for the comparisons. Objects meeting the two criteria shown here will be highlighted when the Done box is clicked.

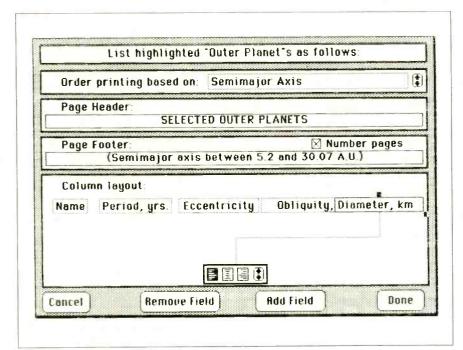

Figure 5: The screen form used to design a Filevision List report. You use the Arrow box at the right of the "Order printing..." line to cycle through data fields until you find the one you want to use for organizing the report. A similar control appears at the bottom of the "Column layout" area, along with selectors for justifying entries in each column. You use the black squares on the Diameter box to stretch and pull that column into the desired position.

ments into a compound object so you can treat them logically.

#### FILE HANDLING AND REPORTING

It is simple to reorder a Filevision file, select a portion of it, and set up a report. You pay a price for this simplicity: Reports lack many features that users of more advanced database managers have come to expect.

You can select a single object by clicking on it in typical Macintosh fashion, but Filevision's Tinker menu must handle selecting groups of objects. Objects meeting the selection criteria can be highlighted on the screen; alternatively, either the selects or the rejects can be hidden from view. Selection operations only affect the object type that the Types menu currently specifies.

You set up selections on the special screen shown in figure 4 by using the point-and-click method. You can combine up to four criteria with the logical AND operation and specify a complete range of equality and inequality conditions (the special "--" symbol denotes the condition "between"). You cannot link conditions by OR.

A Filevision selection always compares a field's contents to a fixed numerical value or to a specified character string. Filevision allows wild-card characters. You cannot compare one field to another, which is probably a result of the program using untyped data fields; without this restriction, you might inadvertently try to compare a numerical field to text.

In addition to printing the screen, you can design three types of reports—Info, List, and Labels—on video worksheets and then print them; Filevision doesn't have a facility for routing a complete report to the screen. You can place objects selected for a report in ascending order according to the contents of any field.

A Print Info command produces hard copy of all the data for each object. Filevision positions all fields as they were on the original data form, but the absence of field titles might hamper interpreting the information. This is an informal report and the quickest way to get a record of every-

thing in a file. You can add page headers and footers.

A conventional columnar report is called a List in Filevision parlance. Although the Mac's click-and-drag technology makes report layout easy (see figure 5 for a sample screen). I wish the List option were more potent. For example, you cannot find the total of a numerical column, and multilevel sorts are out. It is also difficult to judge how much room you are allocating to a given column. You reserve space for a field by stretching a text box, and Filevision has no simple way to determine its width in characters until you release the mouse button and see how the title fits. Page space can become critical, since List reports devote only a single line to each object. The maximum width allotted to a printed List is 61/2 inches.

The third kind of report. a Label, lets you print as many data fields as will fit into a space 5 inches wide and 2 inches high. This time, scales appear on the layout screen. Since this is the option you would choose if you were doing mailing labels, field titles are not printed.

It's good that Filevision makes setting up a report easy, because you cannot predefine several formats and save them under their own names. Although the manual makes no mention of the fact, Filevision saves your last Info, List, and Label formats when you quit the program, so people with modest reporting requirements might have no trouble. However, any selection criteria that might have preceded report generation are lost.

#### **CONCLUSIONS**

Filevision is an easy program to work with provided your data-management chores have the proper graphics orientation. In most respects, the program adheres well to the Macintosh's user-interface conventions. You can perform many selection operations in two ways: by clicking on an object and then on a menu item or by double-clicking on the object. Picture elements and text boxes respond as expected to stretching and dragging, and anyone who has used MacWrite

#### Filevision is easy

to work with provided your database chores have the proper

graphics orientation.

will immediately feel comfortable with

this program's text-editing features. Nevertheless. Filevision differs from conventional Mac practice in a few areas. I was surprised to find that it doesn't have Save or Save As options on the File menu; you must select Quit to have the option of naming and saving a newly opened file. The active file is updated from time to time during a session, so the manual advises making a copy when you begin work to preserve the starting configuration.

It would help if Filevision could import a MacPaint image as a starting point, but it cannot. You can transfer images the other way, though; you can convert the Filevision screen to a MacPaint document with the command-Shift-3 "write to disk" key sequence. The images will appear on disk as Screen 0. Screen 1, and so on.

You can also select individual objects and store them in the Mac's scrapbook. And you can carry out cut-and-paste operations in the usual way, but the clipboard itself is not available for viewing from the Edit menu. Finally, Filevision cannot use the clipboard to transfer data from a text file or spreadsheet.

Despite its departures from the norm. Filevision is an exciting new approach to information management. In my first real application. I used the program's graphics to organize some laboratory data. Despite its lack of computational power, Filevision was a tremendous help. I deal with fairly small files and ask "What can you tell me about that?" questions. The "that" is often a piece of an image, so Filevision has found a home with me—even though it will not remain my only Macintosh database manager.

#### Repair your own IBM PC°or APPLE.

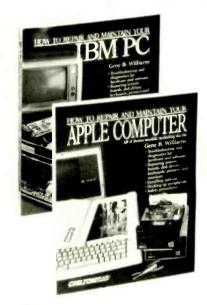

## These new guides make it easy.

If you can operate a computer, you can repair it. Ninety percent of all computer problems can be fixed with nothing more than a screwdriver and a multimeter. Chilton's Computer Repair Guides will show you how.

Each is filled with complete step-bystep diagnosis and repair instructions. They're easy to follow and fully illustrated with clear photos and helpful drawings.

Chilton's Computer Repair Guides cover most systems and components including disks, disk drives, power supplies, keyboards, printers and monitors.

Whether you own an IBM PC or any Apple Series II, one of these guides will help you save downtime and costly repair bills by repairing it yourself. Get the Chilton Computer Repair Guide for your computer today!

For a free Chilton Computer Book Catalog, write to our Marketing Department.

#### CHILTON BOOK COMPANY

EADNOR, PENNSYLVANIA 19089 800-345-1214

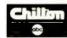

ONE OF THE ABC PUBLISHING @ COMPANIES

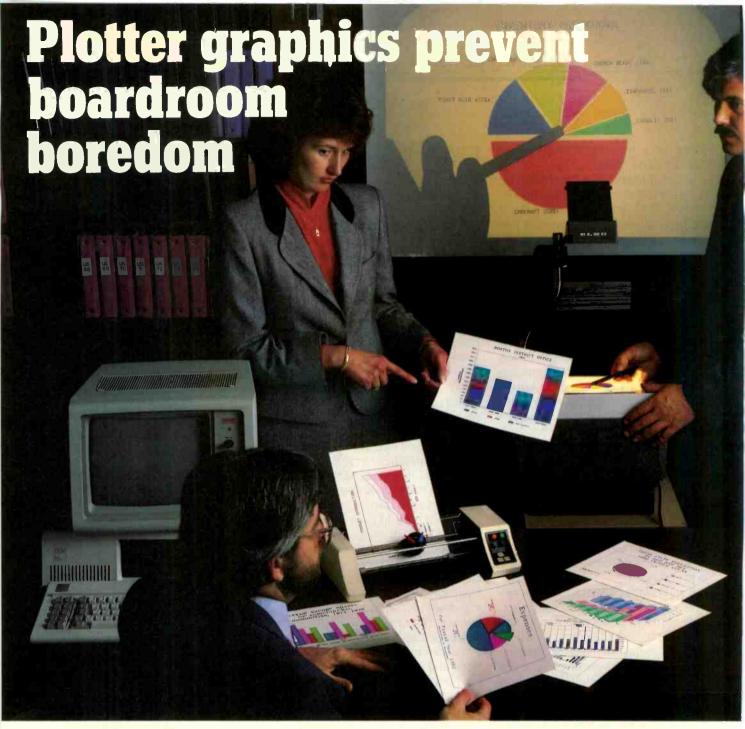

Crisp, clean, hardcopy graphics make dramatic impressions. Now, with Houston Instrument's PC Plotter, you have an affordable way to link the power of graphics to your personal computer. The PC Plotter produces quality graphics at a price you won't mind paying. It allows you to produce vibrant line, bar, and pie charts using eight different colors on either paper or overhead transparencies. And you can create either  $8\frac{1}{2}$ " x 11" or 11" x 17" graphics.

Whether you're a computer wizard or novice, the PC Plotter is simple to operate and can be used with virtually any computer on the market today. Plus, your graphics software choices are unlimited. Houston Instrument products are supported by a versatile collection of more than 250 graphics software packages.

For example, just take a look at the above photo and you'll see plots created by PFS: Graph, Lotus 1-2-3, Peachtree Business Graphics System, Design Intelligence, Energraphics, and Smart Spreadsheet with Graphics.

Make the most out of owning an IBM,® Apple® or other personal computer. Give it a **PC Plotter**...and give your presentations the visual advantage you need to win in business.

Visit your authorized Houston Instrument dealer or local computer store today and ask for a demonstration of the **PC** Plotter. For more information, call us at 800-531-5205. Texas residents may phone (512) 835-0900. Houston Instrument products are designed, marketed, and manufactured in Austin, Texas.

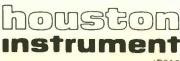

Inquiry 177

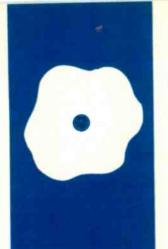

### S.O.F.T.W.A.R.E R.E.V.I.E.W

# DB Master for the Macintosh

An easy-to-use database manager with a few flaws

BY JEFFREY M. JACQUES

toneware's Macintosh version of DB Master boasts easy access to the icon structure, pull-down menus, and a file size that any home or small-business user would be unlikely to outgrow—44 disks, or 20 megabytes on a hard-disk or cartridge system. Each record can handle as many as 100 fields, 3000 characters per record, and 20 complex computed fields that can include logical tests of other fields (IF ... THEN type) and arithmetic functions such as SQRT, ABS, and RND. Stoneware's program costs \$195.

Upon booting. DB Master gives you two application options. Create File and Use File. Create File lets you define the field names, data types, formulas for computed fields, and so on. Use File lets you use a file that you have previously created. The program also comes with a test file, called Cities, with three dozen fields and records for 82 cities.

When you double-click the Create File application. DB Master explains that you can either design a new form for a file or redesign a previous form. The program then presents a gray screen with the title "Design Form" and several menu options.

To design a new form, you simply click the mouse anywhere within the screen and type in the name of your first field. The program allows both uppercase and lowercase characters, and you can change the way characters are displayed on the screen by pulling down a Print Style option from the menu. The program lets you display each of the field labels (or the data in the field) in any of seven Macintosh fonts, five sizes, and six styles. Using one font for field labels and a different font, size, or style for the data lets you clearly distinguish field labels from the data in that field. The program supports the various fonts in data entry, editing, and retrieval, but not in printing reports (more on that later). Each field label is limited to a maximum of 63 characters. and you are limited to a maximum of 100 fields in a form

When you are done entering the label, you click the mouse in another part of the screen and DB Master automatically assigns a field number to the previous field. If you wish to move a field to another location on the screen, you can choose Cut and Paste commands from the menu.

You can also use pull-down menus to set field types (alphanumeric, numeric with up to two decimal places, or date) and field length (a maximum of 21 characters for a numeric field and about 3000 characters for a single alphanumeric entry). The more fields, the fewer the number of bytes possible for any other field since the maximum record length is 3000 bytes.

Another field option. Enter Formula, allows a field to get its value from computations based on another field or fields. For example, the value of Field 3, automatically computed by DB Master at the time of report generation, might be "Field 1 — Field 2." Each formula may be up to 240 characters long, and you can have up to 20 computed fields in a form.

You can define a key field or fields, the fields by which DB Master will automatically sort records as you enter them. The key may include as few as one field or as many fields as you wish, up to a total of 40 characters for the entire key. If you do not choose a key field, the program selects the first field as the key by default.

Once you have defined all the fields, the File menu lets you title and save your form. DB Master then takes you back to the Macintosh desktop, where you can begin using your newly created form. Unfortunately, the program doesn't ask you if you want to quit Create File when you save the form; it automatically takes you out to the desktop, which is inconvenient if you want to create more than one form at a time.

#### **USE FILE**

When you double-click the Use File icon. DB Master presents a dialogue box with the (continued)

leffrey M. Jacques is a sociology professor with extensive experience on mainframes. minicomputers. and microcomputers. He can be reached at the Department of Sociology, Florida A&M University, Tallahassee, FL 32307.

names of files available for you to use. (You can also double-click on the icon for a particular file, but the program still requires you to choose the file from the dialogue box, an annoying duplication of effort.) A menu selection called Record lets you add new records, set selection criteria for a retrieval, delete records, and so on. You may also use command-key combinations to select these functions from the keyboard.

Adding a new record is straightforward, although rather slow and sometimes tedious. When you select the Add New Records option, DB Master presents you with a copy of your form and white-boxed areas for data entry. You simply enter the essential information for each field and press Return or click the mouse on a new field to move on. You can shift back and forth between fields and edit the record at any time using keyboard commands or a pull-down Edit menu to cut, copy, paste, or erase text.

When you've finished entering all the data for the first record, DB Master accesses the disk, saves the data, and gives you another blank form to fill in.

To help with the drudgery of data

entry, you can select Set Field Defaults. For example, suppose you are developing a mailing list and many of the people on the list live in the same city and state; you can store the city and state names in the appropriate fields. When you ask to add another record, DB Master automatically fills in these fields with the specified text. (You can easily edit the fields when the default values are inappropriate.) This option can save considerable time.

#### REPORT GENERATION

DB Master lets you generate columnar reports with a wide variety of options (sort fields, column titles, tab distance between columns, etc.). The program makes it easy to select fields. organize them in order, title each field, compute sum totals and subtotals for numeric fields and counts/ subcounts for alphanumeric fields. and select records based on one or several criteria.

DB Master lets you store more report formats than you are likely to ever use-255 in any file-and you may use up to 10 sort levels when creating a report. You may print reports to the screen, the printer, or a disk file that you can edit with Mac-Write or Microsoft Word.

#### BYTE BENCHMARKS

An important feature of any database system is how fast it can sort and retrieve stored information. The BYTE standard database benchmark consists of 1000 records, each with 100 characters divided into four fields. The first field in this test was a 4-character numeric field with values ranging from 1000 to 2000. This was the key field. and the program automatically indexed records according to this field when they were entered. Consequently, sorting and retrieving records with this field was very fast.

A more accurate test is to measure a nonindexed field. For this reason. the remaining 96 characters of each record were equally divided into three fields of 32 alphanumeric characters each. The first of these three fields had 32 haphazard values entered from the keyboard, and the benchmarks were conducted using this field.

BYTE's first benchmark measures sorting speed (see the graphs on the "At a Glance" page). DB Master's sorting speed is difficult to judge since the sorting routine is couched within the larger report routine. Therefore, the elapsed time included the amount of time DB Master spent writing the output to the screen or into a text file on disk. The program took 18 minutes to print the report to the screen and more than 12 minutes to print it into a text file.

When I sort a numeric field in ascending order. I expect the most extreme negative value to be listed first. followed by less extreme negative values, small positive values, and then large positive values. DB Master, however, sorts numeric data in ascending order by listing all the positive values first and the negative values next. The positive values are sorted as I would expect. However, small negative values (for example, -1, -5) are listed before the extreme negative values (-100, -500). Figure 1 shows a profitand-loss report for a small company during a year, sorted according to the (continued)

| 05-17-85            |                      |  |
|---------------------|----------------------|--|
| Acme Widget         |                      |  |
| 889.79              | 01-29-84             |  |
| 910.44<br>951.10    | 09-29-84             |  |
| 1343.22             | 03-29-84             |  |
| 1347.18<br>-6.56    | 10-29-84             |  |
| -8.95               | 11-29-84             |  |
| -62.22<br>-90.00    | 08-29-84             |  |
| -110.44             | 07-29-84             |  |
| -878.21<br>-1166.84 | 05-29-84<br>04-29-84 |  |
| 1100.04             | 04 27 04             |  |

Figure 1: When sorting numeric data, as in this profit-and-loss report, DB Master lists positive values first. Small negative values are listed before extreme negative values.

# Want to hear a demonstration of Hewlett-Packard's ThinkJet Printer?

#### AT A GLANCE

#### Name

DB Master (Macintosh version)

#### Type

Database manager

#### Manufacturer

Stoneware Inc. 50 Belvedere St. San Rafael, CA 94902 (415) 454-6500

#### **Format**

31/2-inch disk

#### Computer

Apple Macintosh with 128K

#### Language

Pascal

#### Price

\$195

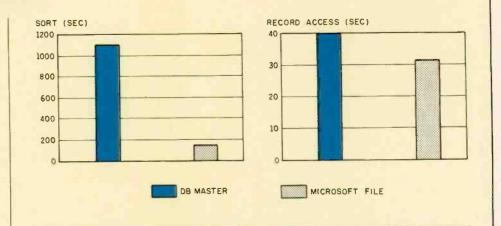

The graphs show the results of the BYTE benchmark tests on DB Master and Microsoft File, using a standard database of 1000 records, each with 100 characters. Tests were performed using the second field, a non-indexed, 32-character alphanumeric field. Sort

measures the time required to sort the records, and Record Access measures the time required to find the last record, both using the nonindexed field. Note that the Sort time for DB Master includes the time required to print the report to the screen.

numeric field \$ Profit/Loss. Not quite what I expected.

The second BYTE benchmark measures record accessing. This is more straightforward. It involves finding the last record in the file (using a nonindexed field), a task that took DB Master approximately 40 seconds. Retrievals are faster when you search using the key-just about instantaneous. That should not surprise anyone since the program uses ISAM (indexed sequential-access method) file structure. The actual elapsed time in retrieving a record has more to do with time spent accessing the disk than it has to do with the software. If you have a hard disk, you'll find it even faster.

DB Master lets you search for records using the logical operators =, <, >, ≤, ≥, and < >. You can also retrieve using multiple fields and link these fields using logical ANDs or ORs. You may enter up to 20 selection criteria for any retrieval.

#### **CLOSER EXAMINATION**

While DB Master can do many things, there are several things it cannot do well, if at all. First, DB Master does not let you join files; that is, you cannot match records from different forms by

a specific key and then retrieve unique data from more than one file. Second, designing noncolumnar reports is awkward and time-consuming and requires considerable effort. For example, handling invoice reports when you have many different entries for products for some people and few for others, as well as the need to compute discounts, taxes, and totals across items, is not easy for a novice user. Furthermore, it is difficult to print the field names and the associated data for that field when designing a report. (You have to create a new field that houses the field name as an alphanumeric entry and then print both fields if you wish to include field labels.)

Producing standard mailing labels is not difficult. You just choose the appropriate fields from your larger file, indicate that you want to start a new line for street-address information, set the page length, number of blank lines, etc., and then print the report. But DB Master works only with single labels where each label is on a separate section of the pin-fed paper. It does not let you perform any string functions, so to sort on zip code or state, you'd have to have a separate field for each. Further, the program

lacks a mail-merge facility for matching names/addresses with a text or letter document.

Printed reports are strikingly limited in output styles. Your reports, if you use an Imagewriter, are limited to standard text output of pica, elite, condensed, and so on. All those fancy Macintosh fonts are visible only on the data-entry form, not on the printed report. Although DB Master supports a LaserWriter and provides a small set of additional print styles and sizes, it does not come near to using the Mac's printer capabilities. Rather, you have to dump the output to your word processor and use its editing and printing capabilities. Pretty shabby for Mac software.

One of my common tasks, creating annotated bibliographies, is difficult using DB Master. While I can define several fields as long alphanumeric data fields, thus allowing several lines of information for that field, editing facilities are incomplete. It is easy to add and delete information in fields where the number of characters is considerably below the field-length limit, but it's cumbersome to add information when the stored data is at the length limit. When I inserted ad-

(continued)

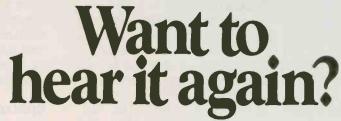

You made about as much noise turning the page as the ThinkJet Printer makes turning one out.
So it lets you do two things at once. Print. And think.
Without sound hoods. Without remote printing stations.
Without aspirin. (And without a lot of clutter. The only thing smaller than the ThinkJet Printer is its price: \$495.\*)
Better still, it works with just about every personal computer.
Hear the ThinkJet Printer sound off.
Call (800) FOR-HPPC, Dept. 276X, for the Hewlett-Packard dealer nearest you.

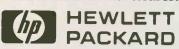

Inquiry 17

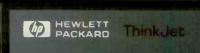

ditional information in a field that had many characters, the data at the end of the field was dropped immediately. Even if I deleted some other characters, those dropped characters did not reappear. There's no temporary storage area that would have allowed me to modify the entry—enter the needed additional information, reexamine the entry, and then delete unneeded characters—the way I typically work.

These limitations may not be important to some of you, but I found other essential applications missing. too. Perhaps the most disappointing feature of this version of DB Master is that all data entry must be done from the keyboard. Currently there is no way to directly read data from another database-management system, nor is there any way to read DIF files from a spreadsheet program. The bottom line is this: If you have a new applica-

tion and have no other machine-readable data sources, then this package might make sense; otherwise, you're going to be reentering a lot of data.

#### **DOCUMENTATION**

The documentation provided with DB Master is easy reading, is generally straight to the point, and usually provides backup for what may not be apparent when using the software and the help screens. The documentation comes in two parts. The first, a 13-page document called Getting Started, covers the essentials of how to back up your program disk, retrieve information using the Cities file tutorial, and design, build, and retrieve data with your own form. The second and larger document, the user's guide, is good at providing worked examples and serving as an overall reference for creating a form and doing retrievals. It needs considerable work (especially for the novice user) on designing reports, thinking through issues, and developing applications.

Along with the documentation, you get a single program disk. It is not copy-protected. You also get a single-machine license agreement, a registration card, and a telephone number to Stoneware's technical support personnel.

#### CONCLUSIONS

Although DB Master is easy to use and has some nice features, it does not meet my expectations for a database-management system on the Macintosh. The product has the basic code to be a good file-management system, but it needs better interfacing to other software, more regard for users and their needs, better report documentation, and better use of the Macintosh's printing potential.

# THE \$2995 I<sup>2</sup> DEVELOPMENT SYSTEM

Turns any personal computer into a complete, integrated microprocessor DEVELOPMENT SYSTEM. The control/display program runs under MS-DOS, CP/M, or ISIS, and controls the UDL via an RS-232 port.

ADAPTERS AVAILABLE FOR VAX, APPLE CP/M AND PDP-11

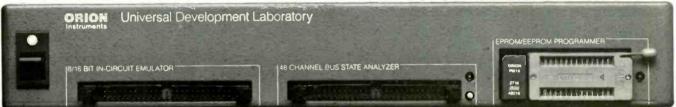

#### IN-CIRCUIT EMULATOR

32K bytes of EMULATION ROM (128K max) allows you to make program patches instantly. You can stop the program at break-point, single-step, and display or change registers, ports and memory. The target processor stays in its socket for perfect transparency.

#### BUS STATE ANALYZER

Features four-step sequential triggering, selective trace, and pass and delay counters. Symbolic trace disassemblers and debuggers are available for Z-80, NSC-800, 8048, 6301, R65, 6500, 6800, 6801, 6802, 6805, 6809, 8051, 8085, Z-8, 1802, 8088/80188, 8086/80186, and 68000/8.

#### EPROM/EEPROM PROGRAMMER

Doubles as a stimulus generator during system checkout. Handles 24 and 28 pin devices up to 27256.

FOR FURTHER INFORMATION TELEPHONE JOHN STANLEY

(415) 361-8883

OR WRITE:

**CRICH INSTRUMENTS**, INC. 702 MARSHALL STREET • SUITE 614 • REDWOOD CITY, CA 94064

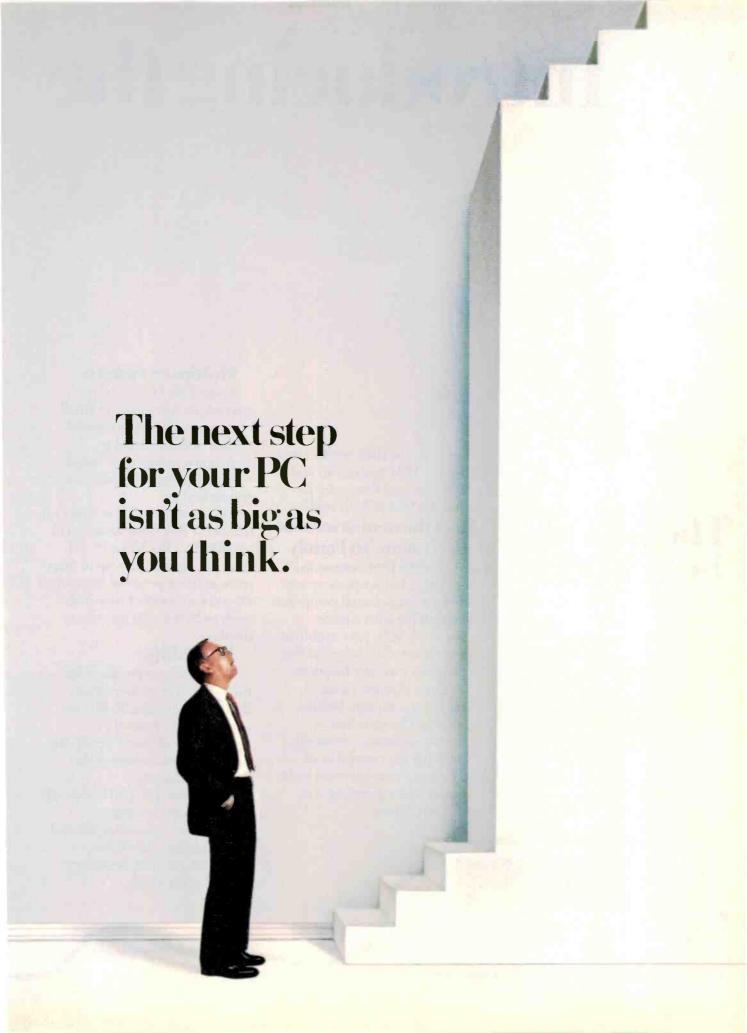

# Introducing the

# The best of both worlds.

For owners of IBM Personal Computers, combining personal productivity and business applications is now less of a leap than ever before. There's a new IBM product that marries the IBM System/36 and the IBM Personal Computer to give you the best of both worlds.

Meet the newest member of the System/36 Family.

It's called the IBM System/36 PC. Very small but it opens up new worlds for your personal computer. Very affordable with a price starting at \$5,995, yet capable of running System/36 programs that will help you run your business.

Even if you've never owned a computer before, this can be your first business system, instantly offering the capability of running your business right now and expanding it in the future.

#### Multiuser system.

System/36 PC can be a standalone computer for small companies or a departmental system or even part of a distributed network for larger companies, providing multiuser access to data.

The System/36 PC is made up of a 5364 Processor attached to an IBM PC, PC XT or PC AT. And you can connect up to three more of these personal computers. Or you can connect terminals such as System/36 printers or displays.

#### Flexibility.

Whether your business has two employees or more than 2,000, the System/36 PC can combine the personal productivity of your PC with the business applications of the System/36 Family.

The System/36 can handle all facets of your business—distribution, sales analysis and general ledger functions.
Accounts payable, inventory control and payroll.

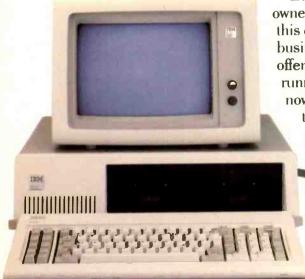

# IBM System/36 PC.

And you can get traditional PC functions such as spreadsheets and word processing.

Software for the System/36 has been developed over the years and has proven invaluable in all kinds of businesses of all sizes. And with the thousands of programs written for both IBM PC and System/36, the sky's the limit for business and planning applications.

The System/36 PC even provides you with data security features so that the right data gets into the right hands.

#### Small yet powerful.

All of this processing power can sit right on a desk or under it—either horizontally or vertically. It measures a mere 211/4"x163/4" x61/2"—about the

size of a small suitcase.

Yet as small as it is, this little box has multiple processors, with main memory that can be dedicated to running your business functions. In plain English, this means you can get better response time. The System/36 PC comes with a 1.2 MB diskette drive and either 40 or 80 MB disk storage, depending on your information storage needs.

Easy to use.

The System/36 PC is easy to learn and to use. If you need assistance, it has over 2,800 "help" screens that take you step-by-step through any rough spots. You can merge data you've generated on your PC with information that's on your System/36 PC. And you can share information that is stored in the System/36 PC with other attached IBM Personal Computers or System/36 terminals.

Compatibility is high so that you can keep on using many of the PC peripherals and programs you may already own.

System/36 PC or for inform on product availability from participating IBM Product Centers, Authorized PC De

#### Easy growth.

What happens when your small office becomes bigger?

That's what the System/36 Family is all about. No matter what size your business, there's a member of the System/36 Family that can help you do whatever you do, better.

As your needs become greater, there's the mid-sized 5362 processor that offers greater performance and can handle up to 22 personal computers or System/36 terminals.

Then there's the original
System/36—the 5360 processor
—the largest member of the
System/36 Family, which can
handle up to 36 personal

computers or System/36 terminals.

Any one of these processors can function as the central processor in your office. Each can communicate with PCs or larger systems, giving communication and connectivity new meaning by allowing departments to share data.

So if your dreams are big but your office is small, the new System/36 PC is the perfect step for you to take. You not only get the best of both worlds, you also get IBM product reliability. And authorized IBM on-site service is available anywhere in the U.S.A.

For a free brochure on the IBM System/36 PC or for information on product availability from participating IBM Product Centers, Authorized PC Dealers or Value Added Dealers, call 1800 IBM-2468, ext. 104, LL. Or call your IBM marketing representative.

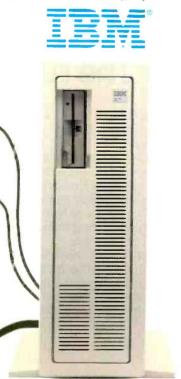

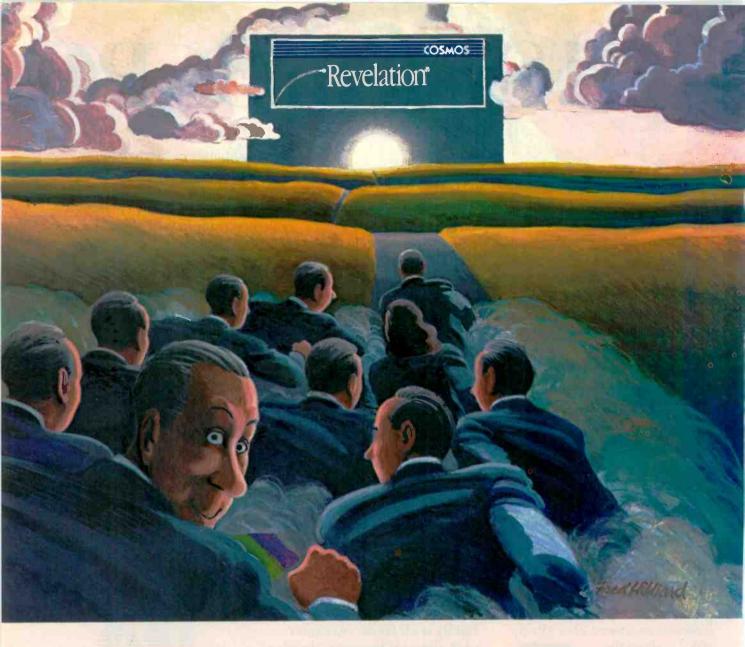

# The rush to Revelation has just begun.

When ordinary database management software isn't enough, enlightened users are switching by leaps and bounds to Revelation, the complete database and applications environment.

That's because Revelation includes powerful tools to create applications in no time. Plus advanced features that help users get the most from their system day in and day out.

For software developers, there's a powerful applications generator that builds files, fields, menus and reports.

For corporate users, Network Revelation is already off and running on

both IBM's® PC Network and any hardware running Novell NetWare™

For hard-core programmers, Revelation's R/BASIC procedural language combines the best of BASIC with the structure and logic of C.

And for everyone, there's an advanced query language and report writer that's fluent in everyday English and eager to learn new expressions.

The secret is incomparable technology: variable-length fields to conserve precious disk space; unlimited files, fields and records; data dictionaries that make it easy to change your

database when you change your mind; plus a high-speed compiler to accelerate program execution. And, of course, conversion utilities for dBase II® and Lotus 1-2-3™ are included at no extra cost.

Revelation isn't for everyone. But if you're ready for a database management system you'll never outgrow, rush to your nearby dealer.

Ask for an unforgettable demonstration of Revelation's superior capabilities.

IBM is a registered trademark of International Business Machines. NetWare is a trademark of Novell, Inc., dBase II is a registered trademark of Asthon-Tate. 1-2-3 is a trademark of Lotus Development Corporation.

COSMOS

Seattle WA 98188

(206) 824-9942

Cosmos, Inc., 19530 Pacific Highway S.

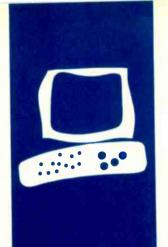

### H.A.R.D.W.A.R.E R.E.V.I.E.W

# Paradise Modular Graphics Card

A multifunction color/graphics card for the IBM PC

BY HARRY KRAUSE

any owners of IBM Personal Computers (PCs) face the problem of wanting both the crisp display of a monochrome monitor for word processing and the color and graphics available with IBM's color/graphics-display adapter. An obvious, but expensive, solution is to have both the monochrome and color/graphics cards in your computer. A less expensive solution is to use the Paradise Systems Modular Graphics Card (see photo 1).

The Paradise card is functionally equivalent to both the IBM color/graphics card and the monochrome-display card together. It can display color on an RGB (red-greenblue) monitor and display graphics on a monochrome monitor. Paradise's card translates the 16 colors into levels of image intensity on a monochrome monitor.

The Modular Graphics Card lives up to its name by letting you plug in modules for serial and parallel ports, a game-control interface, a floppy-disk-drive controller, a clock/calendar, and additional RAM (random-access read/write memory).

I have worked with the card for several months and it has performed beautifully. Text-based programs are displayed with the same high quality I expect from a monochrome monitor, and full-size graphics automatically pop up on the same screen. The card will properly drive any kind of monitor used with IBM PCs: TTL (transistortransistor logic) monochrome, composite monochrome, or RGB. There is no advantage, however, to using the card with either RGB or composite monitors because the display quality with these devices is no better than with the IBM color/graphics card.

#### INSTALLATION

The full-length adapter card is packaged with a 60-page instruction manual and a software disk. Many PC users who buy a new card just pop it into their machines without reading the manual. I wouldn't recommend doing this with the Modular

Graphics Card. You have to check positions of several switches or jumpers on the card or in the PC before you do anything else. In fact, a headline on the first page of the manual warns: "If you read nothing else, read this!" The headline is followed by clearly worded instructions and an illustration of the card. Depending on the equipment you've got, some of the instructions will apply. First, you've got to let your PC know, by setting the proper DIP (dual in-line package) switch on its motherboard, that the Paradise card functions as a color/graphics adapter. Second, you must examine the Paradise card and move a jumper or two to let it know whether you're using an RGB or composite-video monitor or a TTL monochrome monitor.

Once you've set the switches and jumpers, you can insert the Paradise card into an empty slot in the PC.

For software installation. Paradise supplies a disk of files necessary to configure the graphics board to the system being used. You invoke most of these through an on-screen menu program called MGPREP. After providing instructions, MGPREP displays the main menu, which appears as a table of configuration data. You can select a monitor from a list of several selections, such as RGB/COMP, Taxan, Eagle/Amdek, and Princeton.

With the Mode option, you select the video-display mode. The list includes 80-column text, black-and-white monitor with 40-column display, and color monitor with 40-column display. The Mono Card selection is for cases where you also have IBM's monochrome-display adapter in the computer and want the machine to boot up using that card and the monochrome monitor.

The Centering menu selection lets you adjust the display for use with a television set, composite monitor, or RGB monitor. When invoked, the routine runs a centering pattern on the display. When the pattern is too

(continued)

Harry Krause (POB 596. Great Falls. VA 22066) is a marketing consultant who claims he got involved with microcomputers out of self-defense after seeing them pop up overnight on clients' desks

#### AT A GLANCE

#### Name

Modular Graphics Card

#### Type

Display adapter for text and graphics

#### Manufacturer

Paradise Systems Inc. 150 North Hill Dr. Brisbane, CA 94005 (415) 468-6000

Full-size PC card, 13 by 4 inches; occupies one slot

#### **Equipment Needed**

IBM PC or compatible with an available slot and one disk drive

#### **Features**

Invisible shifting between text and graphics modes on TTL monitors; modular construction to accommodate add-ons

#### Options

Add-on modules: parallel printer port (\$95), game port (\$95), serial port (\$95), clock/calendar and 256K RAM (\$275), 384K RAM (\$275), floppy-disk controller (\$275)

#### Documentation

60-page owner's manual

#### Price

\$395 for fully functional display adapter

#### Warranty

One year, limited

far to the right or to the left, you can tap the appropriate arrow keys on the computer's keyboard in order to center it.

When you are finished configuring, you can select the Install option and MGPREP will create an MGC.COM disk file incorporating your selections. MGPREP is clever enough to include another option that allows the MGC.COM file to be automatically inserted into your computer's AUTO-EXEC.BAT file. MGPREP's menu also lets you set parameters for many of

the options (additional memory, serial port, controller, etc.) available for the Paradise card.

#### RESISTORS AND PIXELS

At this point, I ought to mention an installation anomaly. I had no difficulties installing the Paradise card in an IBM PC with an IBM green-screen monitor. But I prefer amber displays, so I tried the card with an Amdek 310A. The program loaded properly, but the screen remained blank. I turned the monitor off and then

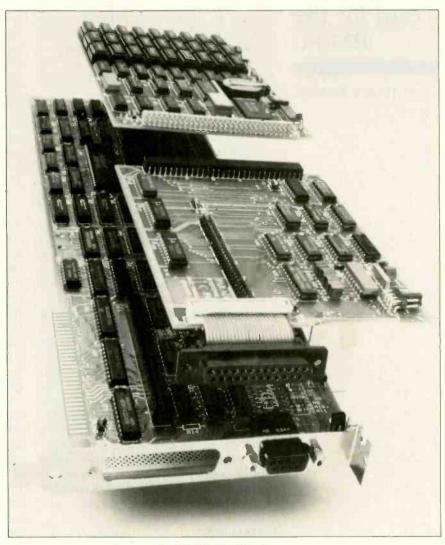

Photo 1: Modular Graphics Card from Paradise Sustems fits into any full-size slot in an IBM PC or compatible. The connector at the bottom right of the photo mates with a cable from a monochrome TTL monitor. Also shown are two of Paradise's optional addon modules; at the top is a combination RAM/clock card, and below that, a serial adapter card.

turned it on again-it worked fine. Puzzled, I called Paradise and spoke with a technical representative. Apparently, early versions of the Amdek 310A included a resistor-protective circuit that created a mode-shifting problem when used with boards like those built by Paradise Systems. The solution is to snip off one end of the offending resistor. Before hacking up my monitor. I verified the information with Amdek. Sure enough, Amdek had issued a service bulletin identifying the resistor as a special problem and recommended disabling it. I opened up the monitor, cut a lead off the offending resistor, and the problem disappeared. (The monitor is potentially the most dangerous peripheral because of high voltages. You might want to have a dealer make any modifications.)

My AUTOEXEC BAT file sets several system parameters and leaves me at the operating-system prompt. Adding MGC.COM to the batch file did not seem to change anything. The characters on the display, however, were ever so slightly different than what I was used to seeing. They looked a little more squared off but were still very readable; when I scrolled through a display of my hard-disk directory, there was no flicker. Reading the Paradise instruction booklet. I discovered that, while the characters displayed in the nongraphics mode are the same size as with the IBM monochrome card (a 7 by 9 matrix of pixels), the character matrix—the matrix in which characters are formed—is 8 by 14, a tad smaller than the IBM's. The squared-off characters also appear with the Paradise card's graphics mode. The displayed characters aren't of a lesser quality than those generated by IBM equipment: they are just a little different.

I ran BASICA and then selected and invoked a couple of programs I hadn't been able to run before installing the new card. They use graphics that simply won't display on the monochrome adapter/TTL monitor combination. These are simple graphics demonstration programs I downloaded from IBM PC-oriented bulletin boards. They run now on my Amdek just as I had seen them run on graphics monitors.

I had to slightly reconfigure some of my nongraphics programs to accommodate the new setup. For word processing, I use Volkswriter Deluxe. a program with an elaborate but easyto-use setup file that allows it to be customized for an assortment of IBM PC-compatibles and peripherals. The program's configuration file asks you to specify what type of graphics card/ monitor combination you're using. I had previously set a monochrome card/monochrome monitor combination. With the Paradise card installed, I had to reconfigure and tell the program I was now using a graphics card/ monitor combination. Once Volkswriter Deluxe was reconfigured, it ran without a glitch. If you're familiar with Lotus 1-2-3, you know about the selection of monitor drivers. If you've been running 1-2-3 with a monochrome adapter/monitor combination and you install the Paradise, you'll have to use the Lotus configuration program to select another display driver. The benefit will be apparent; you will now be able to display the Lotus graphics that were previously unavailable.

#### CONCLUSION

Between my software and that owned by my colleagues. I have access to hundreds of programs that run on IBM PCs and compatibles. I checked several dozen graphics-based programs with the Paradise and they all ran as they should; I actually did not come across a program that would not. To check on compatibility with lesser-known computers. I opened up an Eagle Turbo and popped in the Paradise card. It worked as it did on an IBM PC: beautifully.

In looking through my notes for ways in which Paradise could improve the product. I don't see much. If you follow the directions, the card is easy to install. And it performs exactly as advertised. Paradise Systems' Modular Graphics Card is one of the few products I've evaluated that I'd consider purchasing for my own system.

## **C Programmers:** Program three times faster with Instant-C

Instant-C™ is an optimizing interpreter for the C language that can make programming in C three or more times faster than using old-fashioned compilers and loaders. The interpreter environment makes C as easy to use as Basic. Yet **Instant-C**™ is 20 to 50 times faster than interpreted Basic. This new interactive development environment gives you:

**Instant Editing**. The full-screen editor is built into Instant- $C^{TM}$  for immediate use. You don't wait for a separate editor program to start up.

Instant Error Correction. You can check syntax in the editor. Each error message is displayed on the screen with the cursor set to the trouble spot, ready for your correction. Errors are reported clearly, by the editor, and only one at a

Instant Execution. Instant-C™ uses no assembler or loader. You can execute your program as soon as you finish editing.

Instant Testing. You can immediately execute any C statement or function, set variables, or evaluate expressions. Your results are displayed automatically.

Instant Symbolic Debugging, Watch execution by single statement stepping. Debugging features are built-in; you don't need to recompile or reload using special options.

Instant Loading, Directly generates .EXE or .CMD files at your request to create stand-alone versions of your programs.

Instant Floating Point. Uses 8087\* coprocessor if present.

Instant Compatibility. Follows K & R standards. Comprehensive standard library provided, with source code.

Instant Satisfaction. Guaranteed, or your money back. Instant-CTM is available now, and works under PC-DOS, MS-DOS\*, and CP/M-86\*.

Find out how **Instant-C**<sup>™</sup> is changing the way that programming is done.

Instant-C<sup>TM</sup> is \$495. Call or write for more information.

### Kational

systems, Inc. (617) 653-6194 P.O. Box 480 Natick, Mass. 01760

Trademarks: MS-DOS (Microsoft Corp.), 808" (Intel Corp.), CP/M-86 (Digital Research, Inc.), Instant-C (Rational Systems, Inc.

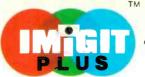

# PRODUCE STUDIO-QUALITY TRUE-COLOR PICTURES ON YOUR PC

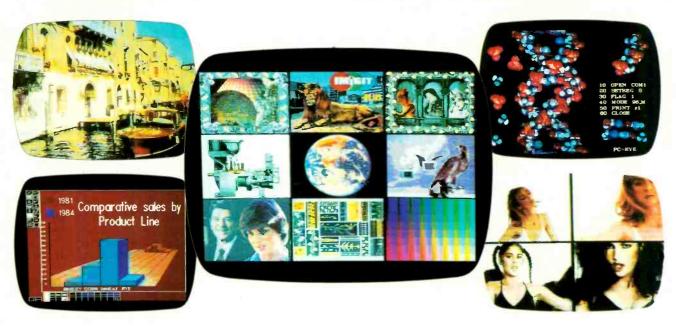

Now you can create and edit studioquality pictures on your IBM\* PC or compatible computer with the IMiGIT PLUS™ color system. Anything a video camera can see people, products, scenery and artwork — can be computerized in 256 colors using the IMiGIT PLUS color system. Pictures are captured and displayed in their original "true color" so you do not have to spend hours recoloring to attain a "real-life look". Images can be enhanced with text, line art and other graphics for business presentations, art studio, education, engineering, architecture and television applications.

### Professional Quality — Special Effects

Pictures are captured at a resolution of 512 x 512 x 256 colors selectable from a 16 million color pallette.

Captured images can be modified with editing tools such as: multi-font annotation, line and freehand drawing, filled and unfilled boxes and

circles, texturing, color fill, curve fitting and rubberstamping. A cut and paste feature allows "cut art", previously saved to disk as picture sections, to be recalled and overlayed on the display. This editing sophistication lets you create complex graphics as well as dramatic and illusionary special effects.

#### Designed for the User

The IMiGIT PLUS color system is easy-to-use and versatile. Completely icon-driven, you can quickly learn to master the powerful editing tools. Also, you can select the various editing commands using the keyboard, popular mouse devices or digitizing tablets. Captured color pictures can be displayed for editing, saved and retrieved from disk, printed, and recorded on 35mm slides for professional presentations.

IMIGIT PLUS is available as a hardware/software combination, an add-on system, and as a complete IBM AT graphic workstation. The software and PC-EYE color capture board are priced at \$1,295. The IMiGIT PLUS system includes a color camera, RGB monitor, graphics adapter, software/hardware package with expansion chassis priced at \$9,500. The workstation is priced at \$18,000 and includes an IBM AT with 20MB disk, IMiGIT PLUS software, PC-EYE™ capture board, Colorverter™, graphics display card, digitizing tablet, color camera/ accessories, and a high resolution RGB analog monitor.

For more information on IMiGIT PLUS or our other imaging products for applications in data base management, communications and image capture, please write or call 1-800-OCHORUS or 603-424-2900.

Inquiry 62

TM: IMiGIT PLUS, Colorverter and PC-EYE are trademarks of Chorus Data Systems, Inc.

\*: IBM is a trademark of International Business
Machines

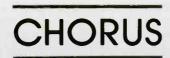

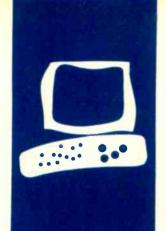

#### H·A·R·D·W·A·R·E R·E·V·I·E·W

# The RAMDISK-64

Fast disk access on the Commodore 64 at a reasonable price

BY WARREN BLOCK

n alternative to Commodore's 1541 disk drive for the Commodore 64 is P Technologies' RAM-DISK-64, which simulates a disk drive with dvnamic RAM (random-access read/write memory) chips. Until now, most RAM disks that imitate small-capacity disk drives had at least 128K bytes of RAM and cost in the neighborhood of \$400, RAMDISK-64 has 64K bytes of RAM, is expandable to 256K bytes, and costs only \$149, RAMDISK-64 requires a motherboard expansion chassis for the Commodore 64's cartridge port. C-64s without the expansion will require an additional extender board (\$10). The RAM-DISK-64 with 256K bytes costs \$350

The RAMDISK-64 package includes the RAM disk itself (a rather small cartridge). a copyable disk containing the RAM disk's software, and a small user's manual. I also purchased the no-frills extender board.

First, I plugged the extender board into the cartridge port on the C-64. Then I plugged RAMDISK-64 into the extender board's socket. If you switch cartridges frequently, you should buy a motherboard with enable/disable switches for each cartridge; this makes life easier for you and your computer. The manual, which is clearly written and easy to follow, suggested that I load a test/diagnostics program from the disk. When I ran the utility, it printed RAM-DISK-64 FUNCTIONAL!!! I then loaded the Fast-Drive program and ran it as instructed. Everything worked the first time through: the computer displayed RAMDISK-64's directory. In its 64K-byte configuration, the RAM drive has a capacity of 254 blocks, or about one-third that of a normal disk drive.

#### COMPATIBILITY

I used a straightforward procedure to check compatibility with programs that alter the C-64's operating system. After loading the version of Fast-Drive that goes at the top of BASIC memory, I loaded and tried to execute such programs. Most worked without a hitch. However, my word processor.

SpeedScript, begins by clearing memory; it refused to work with the Fast-Drive software. The program worked as if RAM-DISK-64 were not present. Supermon, a machine-language monitor, will not save files to RAMDISK-64. This is minor since sending object files from the assembler to the RAM drive is easier than saving them through Supermon.

In the most difficult test, I ran my assembler's initialization program, which loads the DOS Wedge, the Supermon monitor, and then an assembler. This is not a fair test because all three alter the C-64's operating system in different ways. Nonetheless, all executed perfectly, and I still had 28K bytes of BASIC memory left. This is sufficient space for an assembler development system. If you need more free memory, you can load a version of the Fast-Drive program into the 4K-byte block of free RAM at 49152 (C000 hexadecimal); this leaves the normal 38K bytes free for BASIC programming. I prefer to place Fast-Drive at the top of BASIC, keeping the 4K-byte block free for assembler programs.

#### **USING RAMDISK-64**

The RAM drive is fairly simple to use. The Fast-Drive program installs the RAM drive as device number 15, making references very similar to those used for the "real" disk drive. For example, you can view RAM-DISK-64's directory by typing LOAD "\$",15. Unlike the 1541, the directory is not actually loaded into program memory so it will not erase your program—one example of the forethought that P Technologies put into the product.

It is just as easy to load and save programs to the RAM drive. For example, to load the program Filename, you type only LOAD "FILENAME", 15. As in the method for the 1541, you use the Open statement to scratch (delete) files. The Fast-Drive program recognizes "S:" to scratch a file and 'C:" to change the RAM drive's device

(continued)

Warren Block is majoring in computers and mathematics at Chadron State College. He can be reached at 645 King St., Chadron, NE 69337.

#### AT A GLANCE

#### Name

RAMDISK-64

64K-byte RAM disk for the Commodore 64

#### Manufacturer

P Technologies 1555 Riverpark Dr., Suite 206 Sacramento, CA 95815 (916) 920-3226

#### Computer

Commodore 64 and 1541 disk drive

#### **Documentation**

21-page user's manual

#### Price

Extender board \$10

#### **Audience**

Programmers and software developers, home users

number. To scratch the file Filename, you type OPEN 1,15,0,"S:FILE-NAME". Typing OPEN 1,15,0,"C:20" changes the device number of the RAM drive to 20. Fast-Drive intercepts the Open statements before they get to the operating system; since they never actually open files, you don't need to close them.

The software also supports Commodore's 'save with replace' command. To save a new file over an old one, you use the conventional @: prefix before the filename. The method is easier than scratching an old file and saving its replacement.

Fast-Drive includes two useful commands that let you transfer programs and text files to or from RAMDISK-64 without going through program memory. These Load and Save operations are similar to the normal ones, except that they cite RAMDISK-64's device number at the end. For example, to

transfer a program called FILENAME. BAS to the RAM disk, you enter the command LOAD "FILENAME.BAS", 8,15. Similarly, SAVE "FILENAME", 8, 15 saves the RAMDISK-64 contents of the Filename file to the disk in the 1541 drive.

RAMDISK-64's transfer commands let you copy text and object-code files without the usual hassle. Copying text files from disk to disk with a 1541 normally requires entering a utility program, and copying object-code files requires that you know their starting and ending addresses. RAMDISK-64 greatly simplifies the copying process. Even if you didn't know the length and starting and ending addresses of an object-code file on a disk in the 1541 drive, LOAD "FILENAME", 8,15 would transfer it to the RAM drive. After you switch disks in the 1541, SAVE "FILENAME", 8,15 will dupli-

(continued)

# A Full C Compiler

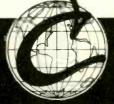

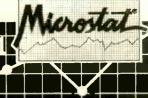

The Ecosoft Eco-C88 compiler for the 8088 and MSDOS is going to set a new standard for price and performance. Consider the evidence

| Compiler | Eco-C88 | Latice (1) | C86 (1) |
|----------|---------|------------|---------|
| Seive    | 13      | 11         | 13      |
| Fib      | 44      | 58         | 46      |
| Deref    | 13      | 13         |         |
| Matrix   | 21      | 29         | 27      |
| Price    | \$49.95 | \$500,00 · | 3395.00 |

(1) Computer Language, Feb., 1985, pp.73-102. Reprinted by permission Eco-C88 Rel. 2.20, on IBM PC with 2 floppy disks, 256K. Benchmarks from Feb., 1985 Computer Language.

#### Eco-C88 includes:

- \* All operators and data types (except bit fields)

  \* Error messages in English with page numbers that reference the C

  Programming Guide a real plus if you're just getting started in C.

  \* Over 170 library functions, including color and transcendentals

- \* New Library functions for treating memory as a file \* User-selectable ASM or OBJ output (no assembler required)
- \* 8087 support with 8087 sensed at runtime
- \* cc and "mini-make" for easy compiles (with source)

  \* Fast, efficient code for all IBM-PC, XT, AT and compatibles using MSDOS 2.1
- \* Complete user's manual

If ordered with the compiler, the C library source code (excluding transcendentals) is \$10.00 and the ISAM file handler (as published in the C Programmer's Library, Que Corp) in OBJ format is an additional \$15.00. Please add \$4.00 for shipping and handling. To order, call or write:

Ecosoft Inc.

6413 N. College Avenue Indianapolis, IN 46220

We've continually improved Microstat since it was introduced in 1978, and the latest release includes many new features you've wanted.

Interactive and Batch Processing

Expanded Data Management Subsystem with New Data Transforms

Reading data files created by other programs (e.g., Lotus)

3 types of Analysis of Variance

Time Series

Crosstabs and Chi-Square

Factorials, Permutations, and Combinations

Hypothesis Tests

Data sets that can exceed memory

Multiple Regression (including Stepwise)

Scatterplots (including best fit regression)

Correlation Analysis

12 Nonparametric tests

8 Probability Distributions

Descriptive Statistics

Easy Installation

Microstat's algorithms have been designed to prevent numeric overflow errors and yield unsurpassed accuracy. Microstat's price is \$375.00 including the user's manual and is available for the Z80, 8086, 8088 CPU's and CP/M80, CP/M86, MS-DOS, and PC-DOS. To order, call or write.

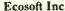

(317) 255-6476 8:30-4:30

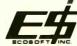

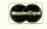

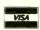

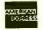

Trademarks: Eco-C88, Microstat (Ecosoft), CP/M (Digital Research), MSDOS (Microsoft), PC-DOS (IBM), Z80 (Zilog), 8086, 8087, 8088 (Intel)

326 BYTE • SEPTEMBER 1985

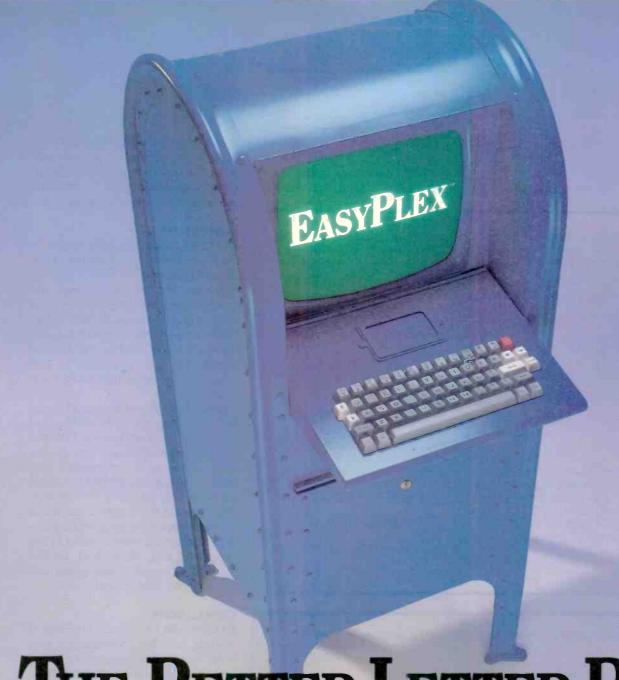

# THE BETTER LETTER BOX

Introducing EasyPlex. The new, easy-to-use electronic mail system from CompuServe.

Finally! Electronic Mail that's so easy to use you can start composing and sending messages the first time you get online.

Designed for various experience levels, EasyPlex has a menu mode with simple, easy-to-follow directions for beginners, and it lets experienced users save time by working ir: the prompt or command modes. With EasyPlex, you can compose, edit, send, file, and take advantage of sophisticated

options previously available only with more expensive services.

CompuServe's EasyPlex lets friends and relatives, associations and club members communicate any time of the day or night. And small business owners, real estate professionals, insurance agents, lawyers, writers, etc. can communicate quickly and simply—either interoffice or interstate. "It's Easy." "Just Plex it!"

Best of all, EasyPlex is available to all CompuServe subscribers. And, along with EasyPlex, you get hundreds of valuable and entertaining computing options. Plus the assurance of belonging to the largest, fastest growing computer information service in the world and the premier supplier of business information to FOETUNE 500 companies.

Start communicating! To buy a CompuServe Subscription Kit, see your nearest computer dealer. To receive our informative brochure or to order direct, call or write:

### CompuServe

Information Services, P.O. Box 20212 5000 Arlington Centre Blvd., Columbus, Ohio 43220

800-848-8199 In Ohio, call 614-457-0802

Inquiry 74

An H&R Block Company

cate the file on the new disk. Your program in memory will remain undisturbed.

The Fast-Drive system does have a

few problems. Apart from "S:" and "C:". RAMDISK-64 does not have any of the DOS commands available with a real disk drive. Moreover, the soft-

ware supports only 16 files in RAM-DISK-64 at one time. With only 64K bytes, the limitation is not a problem, but a lot of space might be wasted if you add the 256K-byte expansion.

Listing 1: The programs used to write (1a) and read (1b) the sequential text file. In both programs, line 110 was changed for RAMDISK-64 to read: 110 OPEN 1,15,2,"TEXTFILE". The Open statement used with RAMDISK-64 does not have the ",S,R" or the ",S,W" for read and write, respectively, because RAMDISK-64 is always open for both.

(1a)

100 REM OPEN A SEQ FILE FOR WRITE

110 OPEN 1,8,2,"TEXTFILE,S,W"

120 REM WRITE 40,000 BYTES OF DATA

130 FOR L = 1 TO 1000

140 PRINT#1,"THIS IS A LINE OF TEXT USED AS A TEST ...."

150 NEXT

160 CLOSE 1

(16)

100 REM OPEN A SEQ FILE FOR READ

110 OPEN 1,8,2,"TEXTFILE,S,R"

120 REM READ 40,000 BYTES OF DATA

130 FOR L = 1 TO 1000

140 INPUT#1,A\$

**150 NEXT** 

160 CLOSE 1

Table 1: Write and read times for the sequential file programs in listing 1. Times are in minutes and seconds.

|       | 1541 Drive | RAMDISK-64 |
|-------|------------|------------|
| Write | 2:07       | 1:22       |
| Read  | 1:54       | 1:24       |

Table 2: Save and load times for two files. Times are in minutes and seconds.

#### 17K-byte assembler source file in BASIC format

|      | 1541 Drive | RAMDISK-64 |
|------|------------|------------|
| Save | 0:46       | 0:02       |
| Load | 0:52       | 0:02       |

#### 34K-byte BASIC program

|      | 1541 Drive | RAMDISK-64 |
|------|------------|------------|
| Save | 1:28       | 0:03       |
| Load | 1:22       | 0:03       |

#### PERFORMANCE

RAMDISK-64 was quite impressive in the speed test. To be consistent. I ran all the benchmarks with RAMDISK-64 connected and Fast-Drive in memory. Listing I presents the programs used to write and then read the files. RAMDISK-64's performance with sequential text files was less than twice as fast as the 1541 drive (see table I). This is peculiar, yet better than no increase at all.

Then I loaded and saved a 17K-byte BASIC program for my assembler and a 34K-byte BASIC program to both the 1541 and RAMDISK-64. The results were much more impressive (see table 2). Using RAMDISK-64. I could assemble my program to memory, test it, reload the source code, make changes, save the source code again, then reassemble without going to the "physical" disk drive. And, as the times demonstrate, loading and saving was very fast indeed.

#### **CONCLUSIONS**

RAMDISK-64 is a well-engineered module, and the manufacturer provides some software support. Still, P Technologies could improve the product by including a separate power supply to preserve RAMDISK-64's contents when the computer is off, a program to use part of RAMDISK-64 as a printer buffer/spooler, and a battery pack to allow using the RAMDISK-64 cartridge for file transfer between computers.

RAMDISK-64 has enhanced my programming environment by providing unusual speed on the Commodore 64. At last I can change and resave a program without the long wait for the 1541 drive. At the end of a session, I can transfer the work from RAMDISK-64 to an actual disk with little bother. RAMDISK-64 is a solid addition to the Commodore 64, and software writers will find it an indispensable aid.

# TIME & MONEY

SemiDisk is the disk emulator that saves you more of both.

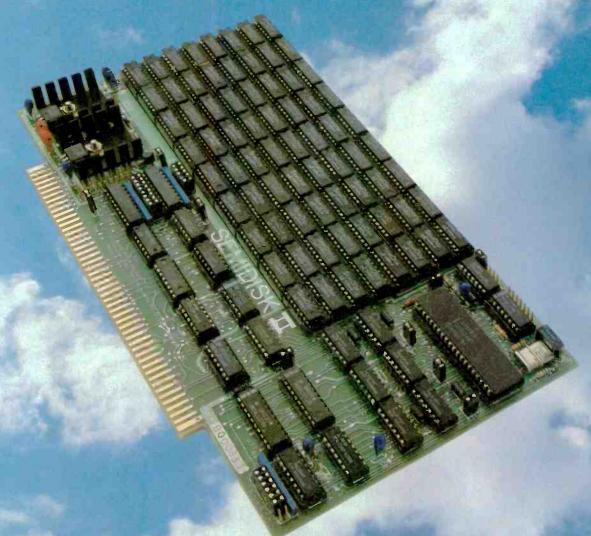

We've just done something we know you'll like. We've made the SemiDisk far more affordable than ever before. With price cuts over 25% for most of our product line. Even our new 2 megabyte units are included.

#### COMPARE WITH THE OTHERS.

SemiDisk Systems builds fast disk emulators for more microcomputers than anyone else. S-100, IBM-PC, Epson QX-10, TRS-80 Models II, 12, and 16. Up to 2 megabytes per board, standard. Up to 8 megabytes per computer, using only four bus slots, max! Software drivers are available for CP/M 80, MS-DOS, ZDOS, TurboDOS, VALDOCS 2, and Cromix. SemiDisk turns good computers into great computers.

#### GREAT NEWS FOR IBM PC AT USERS.

New MS-DOS 3.0 software drives take full advantage of the 80286's expanded instruction set, moving data four times faster than can be done on PC or XT.

#### BATTERY BACKUP, TOO.

At 0.7 amps per 2 megabytes, SemiDisk consumes far less power than the competition. And you don't have to worry if the lights go out. The battery backup option gives you 5-10 hours of data protection during a blackout. Nobody else has this important feature. Why risk valuable data?

#### IT'S EXPANDABLE TO 8 MEGABYTES.

You can start with as little as 512K bytes, and later upgrade to 2 megabytes per board. At your own pace, as your needs expand. In an IBM PC, XT, and AT you can have multiple drives on a

single system. And the SemiDisk gives you mainframe performance on the top of your desk.

#### AND THE BEST NEWS IS SAVED FOR LAST:

|                     | 512K  | 1Mbyte | 2Mbyte |
|---------------------|-------|--------|--------|
| SemiDisk I, S-100   | \$695 | \$1395 |        |
| SemiDisk II, S-100  | 8995  |        | \$1995 |
| IBM PC, XT, AT      | \$695 |        | \$1795 |
| QX-10               | \$595 |        | \$1795 |
| TRS-80 II, 12, 16   | \$695 |        | \$1795 |
| Battery Backup Unit | \$150 | \$150  | \$150  |

### SEMIDISK

SemiDisk Systems, Inc. P.O. Box GG, Beaverton, Oregon 97075

503-642-3100

Inquiry 328

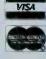

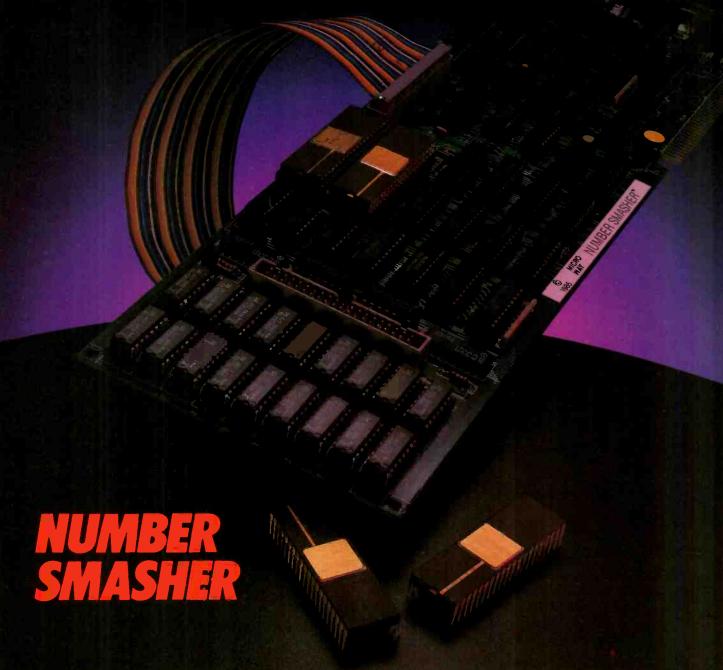

#### Speeds Up Everything...Especially 1-2-3"!

The MicroWay NUMBER SMASHER triples the speed of all cpu bound software while doubling the speed of 80.87 bound software. When combined with MicroWay's FASTBREAK" it results in an increase in the speed of 1-2-3" of up to 80 to 1! If you're tired of WAITing, the SMASHER is the card for you!

The heart of the NUMBER SMASHER is a 9.54 mhz 8086 working with a matched high speed 80.87. The card comes standard with 512K of 16 bit RAM and can be expanded to 640K. It triples the throughput of your original 80.88 by doubling the system clock speed and quadrupling the data bus bandwidth.

Software compatibility is guaranteed by the nature of

Software compatibility is guaranteed by the nature of our card. It does not augment the 8088, but replaces it with a special 8086 that runs as a true 16-bit processor in the first 640K of ram and as an 8-bit processor everywhere else.

Examples of software which show dramatic speed-ups include AUTOCAD, 1-2-3" worksheets which depend heavily include AUTOCAD, 1-2-3" worksheets which depend heavily on financia or transcendental functions, and multi-user operating systems. Any program written with an MS-DOS compiler that supports the 8087, such as MS-FORTRAN or 87BASIC, will run on the NUMBER SMASHER at least a factor of 2.5 times faster! Software that comes with the card also increases the throughput of I/O bound programs and includes a disk cache routine, ram disk and print spooler.

The NUMBER SMASHER is an upgrade product for 8088 based PCs and compatibles. It works on the IBM-PC and XT, the COMPAQ and compatibles manufactured to the IBM-PC hardware standard. Contact MicroWay or your local MicroWay Installation Center for technical speci-

your local MicroWay Installation Center for technical specifications and supporting benchmarks.

The World Leader in 8087 Support

P.O. Box 79, Kingston, Mass. 02364 USA (617) 746-7341

NUMBER SMASHER and FASTBREAK are trademarks of MicroWay, Inc. LOTUS and 1-2-3 are trademarks of Lotus Development Corp.

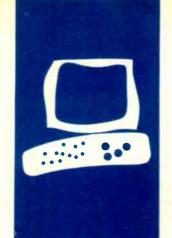

#### H-A-R-D-W-A-R-E R-E-V-I-E-W

# Keyport 717

An alternative to the standard Apple keyboard

BY DAVID L. SALAHI

he Keyport 717 from Polytel Computer Products is a touch-sensitive membrane keyboard that you can use as an alternate input device to the normal Apple keyboard. It has 717 key locations that you can program to mean anything you desire. By using a plastic overlay, you can develop custom applications so you can execute functions by simply pressing the appropriate spot on the keyboard (see photo 1).

I don't expect any single application would ever use all 717 keys; that would be too confusing. Rather, you would leave blank space between some keys and make other keys "larger" by grouping two, three, or more locations together.

Using the Keyport 717 as an input device lets you avoid using the regular computer keyboard; non-typists can approach the computer much more easily. Also, with so many keys, you have that many more options available all at once. This reduces the need to traverse through menus or memorize command sequences. In addition, you can label the keys with the actual function, obviating the need to remember that D is for delete and L is for list. By grouping the keys in a logical fashion and appropriately using color and shape, you have the potential to develop a user interface far superior to anything currently available.

#### DESCRIPTION

Physically, the Keyport 717 is a plastic box measuring 26 inches wide by 13 inches deep by 2½ inches high at the back, sloping to 1½ inches high at the front. It plugs into the Apple's game connector so it does not take up a slot. The connecting cable is only about four feet long, however, and this limits the Keyport's placement. Since I wanted to place it on the left side of my desk and since the cord was connected to the opposite end of the Keyport, its placement was severely restricted. I would have welcomed another two or three feet, particularly when I wanted to remove it from

my desk to use the standard keyboard.

Also, the Keyport's active area is only 9 by 22 inches. This amounts to about 40 percent of the top surface area that is essentially wasted space. If the unit could be repackaged without this excess, it would be much easier to fit onto a desk or other working area.

The key locations themselves are about % inch square and seem to be about the right size. In the front middle of the Keyport is a section devoted to a QWERTY keyboard so you can do all your work from it. Several plastic overlay templates define the keys with the desired meanings for various applications.

Since it is a membrane keyboard, the Keyport has no actual up-and-down key motion, so it has no "feel." This is a distinct disadvantange that I will discuss in more detail below. The manual warns that the surface is sensitive and cautions users not to place heavy objects, such as books, on it. If a heavy object is left on the unit for several days, a short or open circuit could occur and lead to malfunction. This characteristic of the unit excludes it from use in any environment where the risk of mistreatment exists (such as schools).

The Keyport works with the Apple II, II+, or IIe. I tried mine on a Franklin Ace and it seemed to work, although I had trouble running the Safari game. The Keyport does not work with 80-column cards or with lowercase.

For those who are not interested in programming new applications, the Keyport supports several prepackaged ones. These include templates for VisiCalc, Applesoft BASIC, and a new one for Apple Writer IIe. Also, two educational games for children called Safari and Farm even feature onscreen graphics and sound.

#### **BASIC INTERFACE**

The BASIC Interface is a prepackaged application with an overlay that lets you enter

(continued)

David L. Salahi is a programmer with eight years of experience in civil engineering applications and an A.A. degree in computer science. He can be reached at 90 Streamwood, Irvine. CA 92714.

#### AT A GLANCE

#### Name

Keyport 717

#### Type

A 717-key programmable membrane keyboard that attaches to an Apple II, II + , or IIe through the joystick port

#### Manufacturer

Polytel Computer Products Corp. 2121 South Columbia, Suite 550 Tulsa, OK 74114 (800) 245-6655

#### Size

26 inches wide, 13 inches deep, 2½ inches high in back, sloping to 1½ inches high in front

#### **Options**

| VisiCalc Interface                  | \$39.95 |
|-------------------------------------|---------|
| Farm (educational game) Interface   | \$29.95 |
| Farm Interface for ECHO II speech   |         |
| synthesizer                         | \$39.95 |
| Safari (educational game) Interface | \$29.95 |
| Safari Interface for ECHO II speech |         |
| synthesizer                         | \$39.95 |

#### Documentation

30-page manual

#### **Price**

| Keyport | 717  | with   | BASIC   | overlay | and | disk  |
|---------|------|--------|---------|---------|-----|-------|
| with c  | onfi | gurati | ion pro | grams   |     | \$179 |

BASIC commands by pressing a key on the Keyport (reducing entire words to a single keystroke). All the standard commands are available on the Kevport and are grouped logically together into attractive color-coded areas. Areas are provided for lowresolution and high-resolution graphics, text display and printing, string functions such as LEN and MID\$, arithmetic functions, disk utilities, and disk-access commands. A nice convenience is an area called Operators that contains all the keys you must normally shift (!, @, #, \$, %, and so on) that can be obtained from the Keyport without shifting.

To use the BASIC Interface, you boot DOS and then boot the BASIC Interface disk supplied with the unit. At this point, you may enter any BASIC command by selecting it from the Keyport. For example, to set a color in low-resolution graphics, instead of coding a statement such as COLOR = 3, you press the purple button on the BASIC overlay. The phrase COLOR = 3 automatically appears on the screen. To code a FOR loop. press the button corresponding to FOR and the word appears. At the end of the loop, press the word NEXT and it appears.

Some useful command sequences are programmed into the BASIC Interface, such as TEXT: HOME: LIST, making graphics programming much easier. Also provided are 16 additional undefined keys that let you

define your favorite command sequences.

A tutorial program on the disk walks you through the construction of a program using the Keyport BASIC Interface. The tutorial is very well done, and by the end of it I found it simple to construct programs using the device.

The drawbacks to programming with the Keyport have to do with two features inherent in its design. One is the keyboard's lack of feel. Since there is no key motion, you are sometimes not sure whether you have actually pressed a key. Fortunately the Apple's speaker is used as a key click. Still, the lack of feel limits the speed with which you can press the keys, making the Keyport less comfortable than a conventional keyboard.

The lack of feel is compensated for in large part by the reduction of many keystrokes to one or two for BASIC commands. However, you will still have to enter a fair amount of text with the regular keyboard or the QWERTY keyboard on the Keyport. It's just not practical to switch between the Keyport and the Apple's keyboard unless you enter large portions of text relatively infrequently. This means that to enter little bits of often occurring text, you must use the OWERTY keyboard on the Keyport. For this purpose, the Keyport's membrane keyboard is very slow and unwieldy. However, the user of an application program designed for the

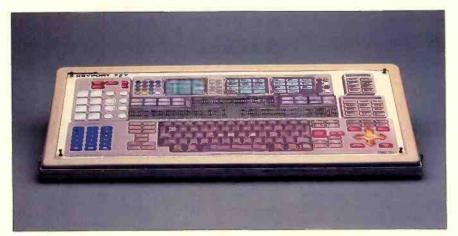

Photo 1: The Keyport 717 with the BASIC programmer's overlay.

Keyport would primarily be selecting functions. The entry of text would be less and the Keyport's use would be more feasible.

The other drawback to the Keyport is its large size. It is about as large as an entire Apple computer and it's not easy to find room on the average desk for a device this size. This is especially true if you want it to be in a position suited to comfortably viewing the monitor.

#### BOARD DEFINITION PROGRAM

Developing a program that uses the Keyport as an input device involves three steps. First you must design an overlay with the positions of the various functions located on the surface. For this purpose, two clear plastic overlay sheets are provided that you can write on with a felt-tip pen to lay out the positions of function buttons.

Once you have designed the overlay, you create a Key Data Table to let the Keyport monitor know what functions you have placed at what positions on the keyboard. You may assign a function number and a string of up to 250 characters to each key position. These two items will be returned to the application program whenever you press a key. Each key may have both a shifted and an unshifted code. Key Data Tables are created by running a Board Definition program. This program is very straightforward; you press each key you wish to define and enter the associated function number and string. When all the keys are defined, the table is saved on disk.

Several tables may be stored on a disk. The Hello program specifies which one is to be used when you boot the disk. It is a simple matter to create a modified copy of the Hello program that you can run at any time to load in a new data table.

Once the Key Data Table and the Keyport Monitor have been loaded from disk, an application program may access the Keyport either by using a Get or Input statement or by calling an assembly-language routine provided. Once a key has been pressed, the key number, its function

The Keyport is about as large as an entire Apple computer and it's not easy to find room on the average desk for a device this size.

number, and its associated string may be accessed. These parameters, as well as the type of key (Keyport or keyboard), are retrieved by a series of PEEKs.

#### **DOCUMENTATION**

The small programmer's reference manual is not at all clear on exactly how to make use of the Keyport's functions. It seems to be disorganized so you have to keep flipping back and forth. Also, you have to read between the lines; some of the information is not explicitly stated. A novice programmer would have a difficult time trying to use this manual.

A good working knowledge of the Apple is helpful and, in fact, some assembly-language experience would be useful. For example, when the manual tells you to PEEK(513), PEEK(514), . . . , to get the string corresponding to the pressed key, it makes more sense if you know that these locations are the keyboard input buffer.

#### CONCLUSIONS

The Keyport 717 is an interesting concept with great potential for improving the human-machine interface. However, the execution of the concept leaves something to be desired, chiefly in the areas of keyboard feel, unit size, and ruggedness. With these caveats in mind. I recommend it for those who are looking for an alternative to the standard typewriter-style keyboard as an input device.

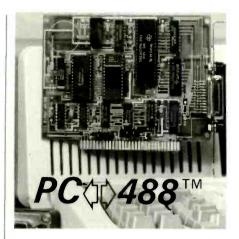

# An IEEE-488 interface for all IBM-PC's and COMPATIBLES VERSATILE

Easy-to-use commands for all IEEE-488 (GP-IB, HP-IB) functions.

Resident firmware supports BASIC, Pascal, C, and FORTRAN.

Emulates Hewlett-Packard controller functions and graphics language statements.

Supports Tektronix® Standard Codes and Formats.

Print listings, plot graphs, and use **Lotus 123**™ with IEEE-488 peripherals.

#### **FAST**

Direct memory transfer rates to 800K bytes/second.

#### **PROFESSIONAL**

Clear and concise documentation includes a complete tutorial, programming examples, and application programs.

**\$395.00 complete.** There are no additional software charges.

Find out why **PC**\$\phi\$488 is the first choice of over 500 companies.

# CAPITAL EQUIPMENT CORP.

10 Evergreen Avenue Burlington, MA. 01803 (617) 273-1818

IBM is a trademark of International Business Machines Corp.
Lotus 123 is a trademark of Lotus Development.
Tektronix is a trademark of Tektronix, Inc.

# SAM 3001®, THE ALTERNATIVE!

Smart institutional buyers throughout the world have been choosing us as their primary supplier of microcomputers since 1982. That's because here at HiTech, we offer our customers mainframe consideration on a micro budget.

Now, we are teaming up with SAM-SUNG, the 7 billion-strong Korean giant, to form a unique marketing/manufacturing combination which will make HiTech the

forerunner when others have already vanished. Backed by SAMSUNG's stability and the confidence built upon us, we now introduce the SAM 3001 AT.

Whether you are a corporation for profit or otherwise, a VAR, OEM or a Systems House, we are equipped to back you with the support you require. Call us to discover the HiTech frontier. We are ready to be your partner for the new beginning.

#### STANDARD FEATURES ON SAM 3001

- Genuine IBM AT compatability
- 80286 CPU with optional 80287 co-processor
  - 8 Expansion Slots,
     64OK to 1MB RAM on Board
  - 1.2MB floppy disk drive
  - 3OMB voice coil hard disk drive
  - Mono-graphics board with optional RGB
  - 1 parallel and 2 serial ports
  - Optional LAN and multi-user interface, and tape back-up
  - 1 year warranty

1180-M Miraloma Way

Sunnyvale, CA 94086 (408) 738-0601, TLX 501422HIT

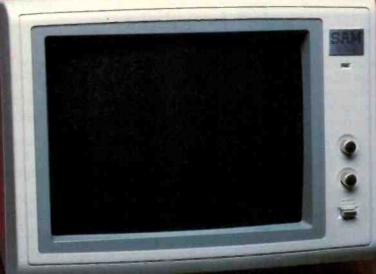

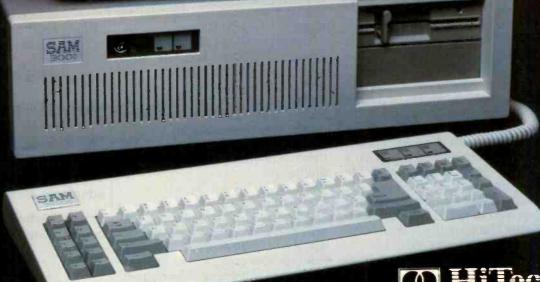

Amsterdam

Dusseldorf

London

O2O 84 31 38 O211 395O94 O524 381 423

Paris (1) 597 45 29

IBM is a Trademark of IBM \$AMSUNG is a trademark of Samsung Group SAM 3001 is a trademark of HiTech International Inc

#### R·E·V·I·E·W F·E·E·D·B·A·C·K

#### SIDEKICK COMMENTARY

Mark J. Welch's "Convenience Software" review (June, page 353) contained many serious errors regarding SideKick.

First. SideKick is available in two versions, unprotected (\$84.95) and protected (\$54.95). There are currently more than 300,000 SideKick users worldwide. The article's statement that SideKick "appears to be designed for programmers" is inaccurate. We are second in business software on the Softsel Hot List.

The ASCII table in SideKick hardly relegates the product's usefulness to the domain of programmers. Many of our customers use the extended ASCII character set for graphics purposes. You can draw boxes, bar charts, and the like for memos and other basic reports by marking the displayed symbols in the chart and importing them into SideKick's notepad. The Ctrl-Q-G command in the notepad will do the rest.

SideKick's auto-dial facility does not require resetting DIP switches (this change was made in September 1984). The telephone dialer in the package actually picks numbers off the screen, beginning at the top and then scanning the screen. The right-arrow key allows scrolling through numbers, and the space bar automatically brings up the Rolodex. The Rolodex functions like a free-form database and stores up to 1500 entries in any format. Addresses and comments can have any format whatsoever and take as many lines as you want. These entries can be retrieved by a keyword or string. With the current version of SideKick (1.5) you can also use the Rolodex with or without a modem.

SideKick does use many WordStar commands. However, you can redefine those commands through the installation program to look like your favorite word-processing programs.

In addition. SideKick provides two ways to print out information: Ctrl-K-P will print a marked block or the entire page if no block has been marked and Ctrl-K-W lets you write a block to any file or logical device including a printer.

SideKick's window management is more powerful than that of most products in the desktop category. With SideKick, users can shrink or expand windows and move

windows around the screen. In addition, the program's main menu will appear on the screen if a hesitant user presses the Alt key without an identifier. In other words, SideKick "senses" that the user is unsure which window he or she wishes to invoke and provides the main menu to assist the user in choosing. And at any point, the user can press FI and get the on-line help window relative to the current active window.

SideKick 1.5 contains many new features, including automatic word wrap, setting of right margin for word wrap, and reformatting paragraphs. You can also export data from the notepad into other applications in use for true cut-and-paste capability and use the Rolodex with or without a modem hookup. SideKick 1.5 supports more modems, including AT&T. VOAD keyboard phone, PCjr internal modem, and all Hayes-compatible modems. SideKick recognizes a system with two active monitors, even if one is color and one monochrome, and no reinstallation is required. You can specify a hot key to activate SideKick. Finally, this package is compatible with SuperKey and can be called from SuperKey, making SideKick a programmable desktop manager and providing you with RAM-resident macro definition and encryption capability.

PHILIPPE KAHN Borland International Scotts Valley, CA

As Mr. Kahn notes, the prices for both versions of SideKick were raised early this year.

I can't dispute SideKick's phenomenal commercial success, but I stand by my opinion that it was designed for programmers.

The version of SideKick I reviewed (I.10C) required that I reset the DIP switches on the modem. I'm glad this is not required in later versions. As noted in the review, I was unable to auto-dial a number picked out from another task; I assume I will be able to use this feature in the current version. I can't agree with Mr. Kahn that the standard text file used in the auto-dialer is best described as a free-form database, although he correctly points out that you can search the file for

text strings. While you can use multiple lines for an entry, you can only auto-dial a number on the current line.

SideKick's notepad can print files. I'm not sure why I believed that it could not do so, but both the manual and help files explain that Ctrl-K-P will print the current block or file. I apologize for the error.

Mr. Kahn is correct in noting that you can use SideKick's installation utility program to reconfigure the word-processor commands; however, the product is shipped using the standard WordStar command set.

I'm glad SideKick has been upgraded to version 1.5 and look forward to seeing the new version.

-MARK J. WELCH Staff Writer

As a SideKick aficionado, I enjoyed the "Convenience Software" review. Mr. Welch states that SideKick's notepad cannot paste or feed information into an application. I share his disappointment. When I began using SideKick. I searched the manual for the documentation on this feature I knew had to be there. It wasn't.

As for printing, if you wish to print only part of the notepad file, you can use the WordStar block commands Ctrl-K-B and Ctrl-K-K to mark the beginning and end of what you want to print. Then press Ctrl-K-P to print. Be sure to include the carriage return at the end as part of the block. If you fail to do so, your printer might not print the last line of the block and the tabulation of the first line of the next printed block will be wrong.

Mr. Welch states that SideKick required him to reset the DIP switches on his modem and he could not get the auto-dial feature to work. Without resetting the DIP switches on a Hayes Smartmodem. I had no problem with the auto-dialer after I inserted a "P" (for pulse dialing) before each of the phone numbers in my directory. However, after SideKick begins dialing a number, it says. "Pick up phone and press space." If you pick up the phone before the dialing sequence is completed, the call will be aborted.

I found the copy-protected version of SideKick quite cumbersome. I quickly (continued)

traded up to the unprotected version so I could copy SideKick and an AUTO-EXEC.BAT file onto each of my software disks. Loading SideKick from a second disk is too much bother.

To invoke SideKick, you press the Ctrl and Alt keys simultaneously or press both shift keys. The first method is adequate. The second is a nuisance. More than a few times I have typed a series of capital letters and found that I had activated Side-Kick inadvertently when moving back and forth between the two shift keys.

I look forward to the promised release of SideKick Plus, an extended SideKick that is supposed to offer multiple notepads, a window manager, a business calculator, an IRS log system, DOS filers, builtin telecommunications, and true text reformatting and blocking capabilities. Given SideKick's current capabilities, SideKick Plus might provide users more conveniences than the long-awaited IBM Top-View and Microsoft Windows.

> **IEFFREY S. ROYER** Burke, VA

#### THE MINDSET PC

I would like to correct a misleading impression left by Tom Wadlow's recent review 'The Mindset Personal Computer" (June, page 324). Limicon's \$500 ProDraw graphics software is the basis of the new television game show "Catch Phrase," not Lumena and GW-BASIC. In "Catch Phrase." the contestants must guess the phrase suggested by a short ProDraw "cartoon" containing a visual pun. Each day "Catch Phrase" will need 25 completely new, highquality, animated puzzles. Only ProDraw gave the show's producers the ability to turn their idea into a television show.

A single studio technician uses other Limicon software to control the various puzzles and special effects in response to the contestants' puzzle selections and answers. The Mindset is being used on "Catch Phrase" because ProDraw graphics look better on it than on the IBM PC and because it has a good NTSC video signal.

HOWARD GOODMAN Limicon Inc. Toronto, Ontario, Canada

Thank you for your review of the Mindset PC. It presented a good introduction to one of the best-kept secrets in computerdom

I purchased a Mindset nearly a year ago. largely on the strength of BYTE's product preview (April 1984, page 270). I was looking for a machine that provided a standard video output, a fast true 16-bit processor. and 16 colors in medium resolution. I planned to use the system to produce animated software tutorials on video cassettes: I looked at many other systems, but not one met all my criteria in the form of a single off-the-shelf package like the Mindset

This machine has far exceeded my expectations. In addition to giving me everything I needed, it gave me a muchenhanced version of MS-DOS with builtin graphics primitives and animation functions, and graphics hardware features that include double-frame buffering and a graphics coprocessor that is unmatched in any other machine in the same price range. In spite of the many new graphics products that have come to market since I got my machine, the Mindset is still a (continued)

# GIVE YOUR PC THE GIFT OF SIG

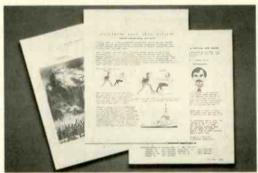

Until now, your PC was telling only

But the Datacopy 700 changes all that.

TURN YOUR WORD PROCESSOR

INTO AN IMAGE PROCESSOR.

you to combine photos, diagrams, even

This remarkable peripheral enables

half the story. Because no matter how

you look at it, words and numbers are

simply that: words and numbers.

tions using standard software.

All you need to get

the picture is an IBM

XT, AT, or compatible.

Our friendly, yet

powerful, Word

Image Processing

System™ software

is included in your

purchase.

Once installed, our electronic digitizing scanner allows you to capture images in high resolution. These can then be manipulated, stored, retrieved, and even printed.

But what's truly amazing is the range of applications for the Datacopy 700. Such as generating complex documents including text, drawings and pictures.

Technical manuals. Catalogs. Personnel or document files. Or what ever you decide.

The result is a visionary achievement: the power to give words and numbers far more meaning. To publish information, not just data. And to extend the possibilities of your PC. All for a surprisingly low cost.

For more details, call toll-free 1-800-821-2898 or in California 415-965-7900. Or write to Datacopy Corporation, 1215

Terra Bella Avenue, Mountain View, CA 94043. Telex: 701994 DATA-COPY UD.

3-D objects with word processing, data base, CAD and communications applica-

The Eye of the Computer

For fastest response, call 1-800-556-1234 or in California 1-800-441-2345. Ask for extension 96.

# **GET THE KNOW-HOW** TO REPAIR EVERY COMPUTER ON THIS PAGE.

Learn the Basics the NRI Way-and Earn Good **Money Troubleshooting Any Brand of Computer** 

The biggest growth in jobs between now and 1995, according to Department of Labor estimates, will occur in the computer service and repair business, where demand for trained technicians will actually double.

You can cash in on this opportunity-either as a fulltime corporate technician or an independent servicepersononce you've learned all the basics of computers the NRI way. NRI's practical combination of "reasonwhy" theory and "hands-on" building skills starts you with the fundamentals of electronics. then guides you through advanced electronic circuitry and on into computer electronics. You also learn to program in BASIC and machine language, the essential languages for troubleshooting and repair.

#### You Build—and Keep—a Sanyo MBC-550-2

The vital core of your training is the step-by-step building of the 16-bit Sanyo MBC-550-2 computer. Once you've mastered the details of this state-of-the-art machine, you'll be qualified to service and repair virtually every major brand of computer, plus many popular peripheral and accessory devices.

With NRI training, you learn at your own convenience, in your own home. You set the pace-without classroom pressures, rigid night-school schedules, or wasted time. You build the Sanyo MBC-550-2 from the keyboard up, with your own personal

IBM is a Registered Trademark of International Business Machine Corporation. Epson is a Registered Trademark of Epson America, Inc. Apple and the Apple logo are Registered Trademarks of Apple Computer, Inc. Compaq is a Registered Trademark of COMPAQ Computer Corporation. 1984 AT&T Technologies, Inc.

> NRI instructor and the complete NRI technical staff ready to answer your questions or give you guidance and special help whenever you need it.

Praised by critics as the "most intriguing" of all the IBM-PC compatible computers, the new Sanyo uses the same 8088 microprocessor as the IBM-PC and features the MS/DOS operating system. As a result, you'll have a choice of thousands of off-theshelf software programs to run on your completed Sanyo.

Your NRI course includes installation and troubleshooting of the "intelligent" keyboard, power supply, and disk drive, plus you'll check out the 8088 microprocessor functions,

using machine language. You'll also prepare the interfaces for future peripherals such as printers and joysticks.

#### 100-Page Free **Catalog Tells More**

Send the postage-paid reply card today for NRI's big 100-page color catalog on NRI's electronics training, which gives you all the facts about NRI

courses in Microcomputers, Robotics. Data Communications, TV/ Video/Audio Servicing, and other growing hightech career fields. If the reply card is missing, write to the address below.

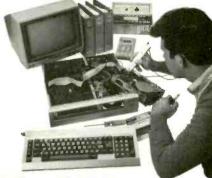

Your NRI course includes the Sanyo MBC-550-2 Computer with 128K RAM, monitor, disk drive, and "Intelligent" keyboard; the NRI Discovery Lab\*, teaching circuit design and operations; a Digital Multimeter, Bundled Spread Sheet and Word Processing Software worth \$1500 at retail—and more.

SCHOOLS

McGraw-Hill Continuing Education Center 3939 Wisconsin Avenue, NW Washington, DC 20016

We'll Give You Tomorrow.

# In A Pinch? Give QIC The Inch

We Have the Right Products ... at the Right Prices ... Right Now!

Mass Storage at Massive Savings

QIC-01 10, 20, 32 MB Internal Hard Disk Subsystem 10M QIC-03 300/1200 Barud Modems More Functions .... Less Cost

QIC-05 Multi-Function Card

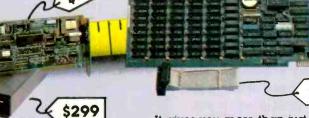

\$1955

This low power Microscience subsystem comes complete with controller, cables, drive, easy instructions. Fits inside your floppy slot. Compatible with DOS 2.0, 2.1, and 3.0 without any patches. 32 MB half-height w/controller, \$1,295... 20 MB Drive for the PC AT, \$895. Mounting hardware for Compaq is available. External 10 MB \$695, external 20 MB \$895.

Our modems are fully Hayes compatible with features such as low heat dissipation, low power consumption, software volume control for the speaker, and large-scale-integration "Modem on a chip" for high reliability. It also comes with communications software which lets you emulate VT100 or IBM 3101.

Half-size Internal \$299.

It gives you more than just added memory. It gives you reliable memory expansion (up to 384K), a serial port, a parallel port, a game port, and a battery back-up clock calendar. Includes RAM disk print spooler, and clock utilities. (The 64K RAM set is only \$15.) With 2 serial ports \$175.

QIC-2020 External Hard Disk with Tape Backup.

QIC-02 10, 20, 60 MB Half-Height Tape Back-up Systems

out of slote two on budget? Our reel tape back-up unit plugs into the back of your floppy controller. It works like a floppy disk so you can use all the DOS file commands such as COPY or DIR. Back-up 10 MB in 15 minutes. Our

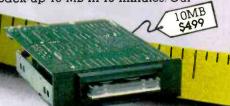

20 MB cassette and 60 MB cartridge back-up systems come with controller, cables and drive. Back-up 20 MB in 6 minutes. You can even do fast Image back-up and then file-by-file retrieval. Works on IBM PC, XT or AT. Internal 10 MB \$499, 20 MB \$699, 60 MB \$899. External 10 MB \$675, 20 MB \$875, 60 MB \$995.

#### Graphics Boards

| Hercules, Color \$        |     |
|---------------------------|-----|
| Hercules Compatible, Mono | 199 |
| Color Graphics Card\$     | 125 |
| Everex Graphics Edge \$   | 295 |

#### Half Size Cards

| ndii Size Cdids               |
|-------------------------------|
| Memory card with              |
| ØK\$ 99                       |
| 384K\$175                     |
| 576K\$225                     |
| IO card with 2 serial ports,  |
| l parallel port,              |
| clock/calender \$125          |
| Internal Power Supply         |
| 135 Watt \$ 99                |
| 150 Watt                      |
| Expansion Chassis with        |
| I/O Slots \$695               |
| IBM PC, 256K, 2 Drives \$1499 |

#### We Guarantee Satisfaction!

with 60 MB tape is only \$2450.

MB tape backup unit in a chassis with two extra I/O slots. Comes with cable and a half size host adapter card. 20 MB hard disk

No Risk. All our products carry the manufacturer's warranty. And remember, if for any reason, you are not completely satisfied within 30 days, you can return it for a full refund.

Call Us Today! (408) 942-8086

Telex: 5101002379 QICRCH

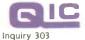

QIC-405

RESEARCH

489 Valley Way Milpitas, Ca 95035 leader, and it's getting better all the

Mindset has recently released several new products that were not mentioned in your review. They include a 128K-byte memory-expansion module, a 10-megabyte external hard disk, an analog RGB interface, and a real-time color video-image digitizer.

Mindset is now marketing to video and graphics professionals and other people who realize that there is life after Mac-Paint. It is doing much better for the change in focus. These are people who need a system like the Mindset and can appreciate its unique capabilities.

> TIM NEGRIS First Mindset Users Group Walnut Creek, CA

Tom Wadlow's system review of the Mindset Personal Computer contained many errors. Mr. Wadlow states that only a mouse was available for review. He neglected to say that it was his fault and not Mindset's. I own a joystick along with the mouse and so know that joysticks are available.

The BASIC Performance test states that the Sieve takes 301 seconds to calculate prime numbers. I used BYTE's corrected version of the Sieve and it ran in 191 seconds—the same as the IBM PC. How could this discrepancy occur? A reader would conclude that the Mindset was almost 20 percent slower than an Apple

Next, the reviewer announces the Mindset's failure to run Microsoft's Flight Simulator. Had he reviewed Mindset's compatibility chart, he would have realized that this software would not work on the machine. Most of today's better software addresses ROM, but Flight Simulator directly addresses the hardware, making it impossible for the program to run on anything but an IBM clone, which, fortunately, the Mindset is not.

In the text box. Rich Malloy states that consumer-oriented software such as games has not been developed." Vyper from Synapse Software is an outstanding example of the Mindset's graphics capabilities and it uses a joystick. Odesta has a chess game with three-dimensional graphics.

In the "At a Glance" section, the optional software includes only MS-DOS, BASIC. and Lumena. Over 160 of the most popular PC titles run on the Mindset as well as graphics programs such as 4-Point Graphics Plus (stores images and plays them back sequentially). CADDraft (engi-

neering and architectural scaled drawings with overlays), and Designer (roughly similar to PC Paintbrush). Also, the Price section incorrectly states that a monochrome display is part of the usual configuration.

In the future, please make sure that your reviews have been well researched and provide accurate and reasonably complete coverage of the product. I own a

Mindset, and I wouldn't want to own an IBM clone at half the price.

> MARK JOHNSON Bryan, TX

Mark Johnson raises some points that I feel I should address. First, authors do not deal directly with the company involved in a review. All equipment is sent

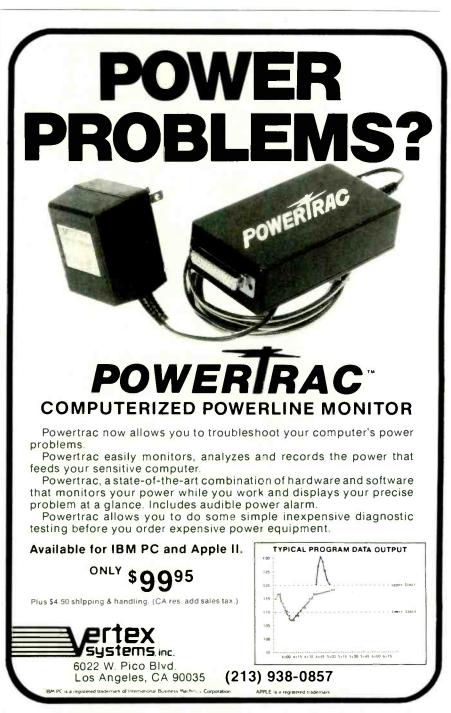

directly to BYTE and then shipped to the author writing the review. When I review a product, I can judge it only on the components that were shipped to BYTE. Mindset chose not to include a joystick in the review package. The best I could do was mention the existence of such a device.

Mr. Johnson and I agree that it is unfortunate that Microsoft's Flight Simulator does not run on the Mindset, although Mr. Johnson seems annoyed that I chose to point this out. I did not expect Flight Simulator to run. In fact, I expected it to fail for the reasons that Mr. Johnson points out. Nonetheless, I tried it, rather than assuming it would fail, and reported the results. In the first paragraph on page 329 of my article, I point out that a great deal of IBM soft-

ware runs directly on the Mindset with no problems.

Mr. Johnson also correctly points out that 301 seconds is far too long for the Sieve of Eratosthenes. However, 3 minutes and 1 second (181 seconds), which is the number 1 measured, is much more realistic. I apologize for the error, which occurred during the editorial process.

I am pleased that Mr. Johnson enjoys the machine he chose to buy. I am sorry he found so much to disagree with in a review that basically echoes his feelings on the Mindset PC.

-Tom Wadlow Livermore, CA

#### THE COMPAQ DESKPRO

I paid \$2370 for my Compaq Deskpro Model 2 (two 360K-byte drives. 256K bytes of memory) from a full-service dealer, and it was a better buy than an IBM Personal Computer comparably equipped at almost any price. The engineering thoughtfulness of the Deskpro speaks as loudly as its performance. I thought that reviewer Jerry Grady gave a fair assessment of it (May. page 260). However, I would like to emphasize some grievances for the benefit of potential Deskpro buyers.

Foremost, while the machine documentation is pretty, it is nearly useless. There is no technical manual and Compaq refuses to make one available. An example of frustration: The manual gives not a clue as to how to set the configuration switches for a third disk drive (e.g., RAM disk) and implies that such a configuration is not possible.

The keyboard is cheap-looking plastic that actually rattles when it is moved. The keys are so difficult to use (especially the space bar) that a touch-typist will certainly have to replace it. The green monitor had such a long-persistence phosphor that screen-update ghosts made word processing impossible. A second green monitor was the same. I finally switched to amber. which is satisfactory. A Hercules high-resolution graphics card will not run on the Compaq Deskpro because of an addressing conflict. Other graphics boards will run

I have had significant problems running large complex dBASE II programs on the Compaq Deskpro. Even in its retarded 8088 mode, the machine seems to confuse dBASE on deeply nested procedure calls and on rapid screen updates. The programs run fine on an IBM PC and a Zenith 150. I have been unable to get

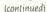

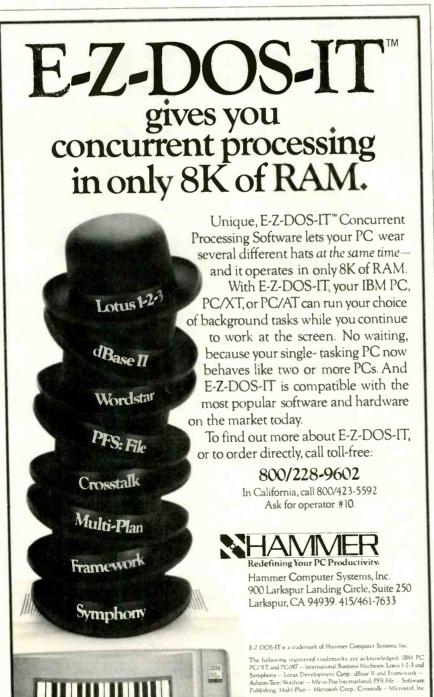

# You were smart to buy Turbo Pascal back then. Now you'd be smart to sell it.

AND HERE'S YOUR CHANCE. TRADE IN YOUR TURBO PASCAL AND GET THE MODULA-2 SOFTWARE DEVELOPMENT SYSTEM (M2SDS) FOR JUST \$50.88.

How can you get the latest in programming efficiency? Simple. Just send us your Turbo Pascal diskette\*—whether it's IBM format or not—and we'll send you M2SDS for just \$50.88. That's \$30 off the regular price.

Why switch? Because Modula-2 was specifically designed by the developer of Pascal, to replace the Pascal language. So you already know the language basics that will help you start programming right away.

And when you combine the power of Modula-2 with all the features of M2SDS, you'll be programming faster than ever—in virtually no time at all.

Just look at all the extras M2SDS includes. And how it outperforms Turbo Pascal in independent studies.

So now that you're wise to Turbo Pascal, why not trade it in? And trade up to the programming efficiency of the future. Get M2SDS for just \$50.88 when you send us your Turbo Pascal diskette. Or, order M2SDS for just \$80.88 without the trade.

Either way, it's one of the smartest moves you can make in programming. And now, it's the best deal going.

Turbo Pascal is a trudemark of Borland International.
\*Diskette will be destroyed immediately upon receipt, so that your Borland license agreement is not violated.

|                            | M2SDS       | TURBO 3.0 |
|----------------------------|-------------|-----------|
| COMPILE SPEED (MIN: SEC)   |             |           |
| 30 LINES                   | 0:09.00     | 0:02.00   |
| 360 LINES                  | 0:25.00     | 0:05.00   |
| EXECUTION SPEED (MIN:SEC)  |             |           |
| SIEVE                      | 0:13.92     | 0:15.26   |
| FIBONACCI                  | 0:53.49     | 1:49.74   |
| 30X30 MATRIX (8087)        | 0:08.84     | 0:19.28   |
| FP OPERATIONS              | 0:52.12     | 0:31.75   |
| FP OPERATIONS (8087)       | 0:01.97     | 0:06.21   |
| SYNTAX CHECKING EDITOR     | YES         | NO        |
| MULTIPLE WINDOW EDITING    | YES         | NO        |
| EDITOR FILESIZE LIMIT      | MEMORY SIZE | 64K       |
| COMPILE ERROR CALLS EDITOR | YES         | YES       |
| LINKER                     | YES         | NO        |
| PRODUCES EXE FILES         | YES         | NO        |
| EXECUTABLE CODE SIZE LIMIT | DISK SPACE  | 64K       |
| DOS ACCESS FROM EDITOR     | YES         | NO        |
| DOS ACCESS FROM PROGRAMS   | YES         | LIMITED   |
| 8087 SUPPORT STANDARD      | YES         | NO        |
| COPY-PROTECTED DISK        | NO          | NO        |
| COST WITH 8087 SUPPORT     | \$80.88     | \$109.90  |

| Trade in your Turbo | Pascal for | M2SDS    | today. |
|---------------------|------------|----------|--------|
| Or, order your copy | by complet | ing this | coupon |

- ☐ Enclosed is my Turbo Pascal diskette and a check for \$50.88, plus \$4 shipping and handling.
- ☐ Enclosed is my Turbo Pascal diskette. Apply charges to the credit card indicated below
- ☐ Please send me M2SDS for \$80.88, plus \$4 shipping and handling. My check is enclosed.
- ☐ Please send me M2SDS for \$80.88. Apply charges to the credit card indicated below.

VISA/MasterCard/American Express (Circle One)

Credit card #

Expiration Date

Name

(Signature required for credit card orders.)

Address

City\_

State/Zip

Price does not include shipping and handling. Texas residents add 6.125% sales tax. International orders add \$30.

INTERFACE TECHNOLOGIES CORPORATION

3336 Richmond, Suite 200 Houston, TX 77098

Source: Software Resources, Inc. Sieve program from BYTE, January 1983. Fibonacci program from Dr. Dobb's Journal, February 1985

Matrix program from BYTE, October, 1982. FP Operations program from BYTE, May 1985. Turbo Pascal without 8087 uses only 6-byte accuracy for type REAL; M2SDS with or without 8087 uses 8-byte accuracy.

Programs compiled with all checking options on. All tests conducted on a standard IBM-PC/XT with 512K of memory and an 8087 math coprocessor.

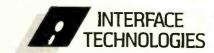

3336 Richmond Ave., Suite 200 Houston. Texas 77098

1-800-922-9049

(in Texas, call 713/523-8422) Telex: 322127 Modula-2 Bulletin Board: 713/523-7255 Listing 1: A self-timing version of the Sieve of Eratosthenes benchmark.

- 2 REM: "SIEVE"
- 5 CLS:CLS:COLOR 15,1,1:WIDTH 40
- 6 KEY OFF:CLS
- 10 PRINT; TAB(4); "The Sieve of Eratosthenes Benchmark": PRINT
- 20 SIZE = 7000
- 30 DIM FLAGS(7001)
- 40 PRINT "Start one iteration":PRINT:PRINT TAB(4);TIME\$
- 50 COUNT = 0
- 60 FOR I = 0 TO SIZE
- 70 FLAGS(I) = 1
- 80 NEXT I
- 90 FOR I = 0 TO SIZE
- 100 IF FLAGS(I) = 0 THEN 180
- 110 PRIME = 1+1+3
- 120 K = I + PRIME
- 130 IF K > SIZE THEN 170
- 140 FLAGS(K) = 0
- 150 K = K + PRIME
- 160 GOTO 130
- 170 COUNT = COUNT + 1
- 180 NEXT I
- 190 BEEP:PRINT:PRINT "Done: ";COUNT;" Primes found":PRINT:PRINT TAB(4); TIME\$

Microsoft Word to use the 9 by 14 highresolution character set, and the 8 by 8 set that Word wants to use is intolerable. Word uses the 9 by 14 character set on the Zenith 150.

Despite these problems, I can endorse the Deskpro. Having graphics on the monochrome or color monitor is great and compatibility is 99 percent. The machine is fast, quiet, well crafted, and not from IBM.

WILLIAM A. ADAMS Seattle, WA

#### ANOTHER SIEVE

Listing 1 is a small variation on the Sieve of Eratosthenes benchmark. I feel that any self-respecting benchmark should at least be self-timing.

L. CRAIG REDMOND

Chicago, IL ■

REVIEW FEEDBACK is a column of readers' letters. We welcome responses that support or challenge BYTE reviews. Send letters to Review Feedback, BYTE Publications, POB 372, Hancock, NH 03449. Name and address must be on all letters.

# Subscription Problems? We want to help!

If you have a problem with your BYTE subscription, write us with the details. We'll do our best to set it right. But we must have the name, address, and zip of the subscription (new and old address, if it's a change of address). If the problem involves a payment, be sure to include copies of the credit card statement, or front and back of cancelled checks. Include a "business hours" phone number if possible.

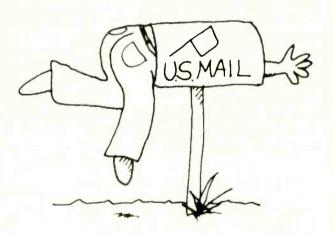

### BYTE

Subscriber Service P.O. Box 328 Hancock, NH 03458

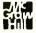

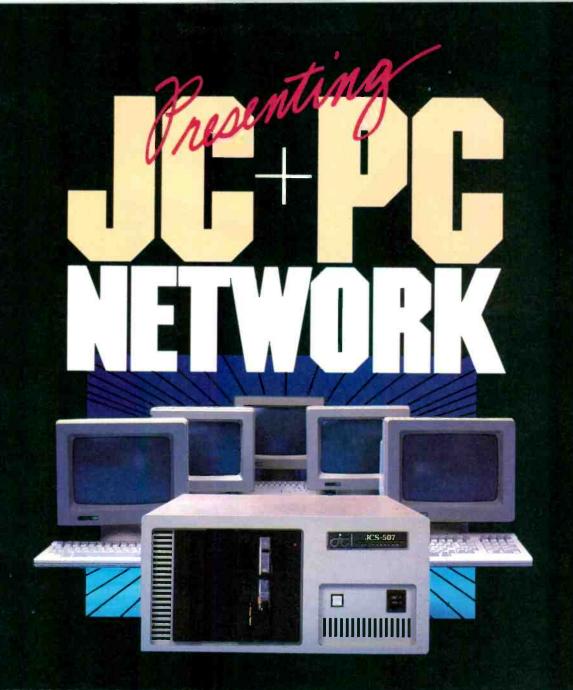

#### WHAT YOU SHOULD, WHAT YOU SHOULD NOT, NOW AND LATER

You don't want to buy a multi-user system without a PC file server capability. You don't want to buy a PC file server without a multi-user capability. The Multi-User File Server (MUFS) is what compliments your needs in performance, growth, and cost.

Selecting the right computer system is the most crucial requirement for your company

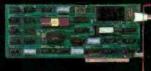

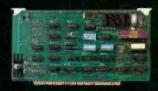

growth, because of everincreasing demand in computer performance and capacity. The computer you purchase now should not be a bottleneck later.

JC Multi-User, Multi-Processor, File Server is the only computer system you can afford to speculate. And Nothing else.

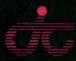

#### **JC INFORMATION SYSTEMS**

469 Valley Way Milpitas, CA 95035 408/945-0318 TLX: 910-381-7041

Inquiry 199

In Australia: Synax Systems. Ctr. Paculic Hwy & Beaconstield, Lindfield N.S.W. Australia 2070, Tel: 467-1166 TLX: (790)25468
In The United Kingdom: Interam Corporation 62 Weir Road Wimbledon, London SW19 8UG, England, Tel: 879-1888 TLX: (851)8954072
In Europe: COSTEC Gmbh Hollandische Strasse 19, 3500 Kassel, West Germany, Tel: 56147268 TLX: (841)99695
ARECTA System AB Ekensbergsvagen 117, 5-171 41 Scina, Sweden, Tel 898-6790 TLX: (854)08986790

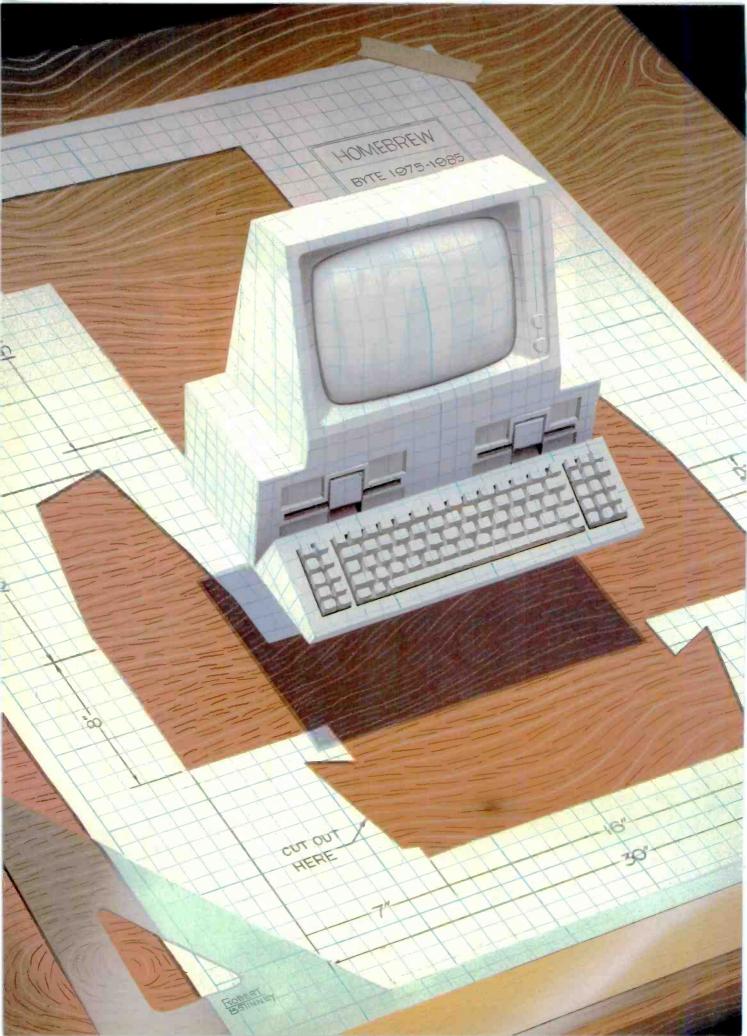

# ernel

| COMPUTING AT CHAOS MANOR: PCS, PERIPHERALS, PROGRAMS, AND PEOPLE                        |     |
|-----------------------------------------------------------------------------------------|-----|
| by Jerry Pournelle                                                                      | 347 |
| CHAOS MANOR MAIL conducted by Jerry Pournelle                                           | 382 |
| BYTE U.K.: SEVENTH ANNIVERSARY OF MICROCOMPUTING                                        |     |
| by Dick Pountain                                                                        | 385 |
| BYTE JAPAN: A HISTORY OF JAPAN'S MICROCOMPUTERS by William M. Raike                     | 395 |
| ACCORDING TO WEBSTER: WEST COAST<br>FAIRE, MAC STUFF, AND THE AMIGA<br>by Bruce Webster | 401 |
| MATHEMATICAL RECREATIONS:<br>π, e, AND ALL THAT<br>by Robert T. Kurosaka                |     |
| CIRCUIT CELLAR FEEDBACK conducted by Steve Ciarcia                                      |     |
| BYTELINES<br>conducted by Sol Libes                                                     |     |
|                                                                                         |     |

The ongoing construction work at Chaos Manor made it desirable for Jerry to escape yet again. He attended a joint press conference held by Microsoft and Apple in New York. The product introduced at the conference, Excel, is a spreadsheet for the Macintosh. Comments made at the press conference caused Jerry to put down some thoughts on software integration and whether or not we need it. He also looked at several new products, including a new version of BASIC from the inventors of the language.

This being our anniversary issue, Dick Pountain brings us a condensed history of personal computing in Great Britain. He also introduces us to a rugged new lap-held portable, the Husky Hunter.

From Japan, Bill Raike sends us an abbreviated history of that country's microcomputers and also discusses an innovative new product from Brother Industries—the SV-2000 Software Vending System.

In this month's According to Webster, Bruce describes his experiences at the West Coast Computer Faire. He discovered that it isn't as much fun as it used to be, but he found some interesting products on display. He also discusses Apple's plans for the Macintosh, predicts success for the Amiga. and looks forward to testing a host of new products.

Bob Kurosaka discusses the world of transcendental numbers in Mathematical Recreations. Some of them are familiar to us, such as e, the base of natural logarithms, and  $\pi$ . He looks at some hiding places for these two numbers and some ways to approximate their values.

# SuperSoft Languages When Performance Counts

# SuperSoft BASIC 3.0

### The Interpreter Compatible Compiler

Now you can use the superior BASIC compiler for improved performance. SUPERSOFT BASIC. Compatible with the most commonly used interpreter, it compiles larger programs than competing compilers. It comes complete with:

- Full 8087 Support for lightning fast math operations
- IEEE floating point for fast, precise scientific calculations
- BCD math for exact decimal numbers in business applications
- Fully implemented double precision for unbeatable math accuracy
- Precise error messages/codes and sub-codes for simplified debugging

SuperSoft BASIC is highly compatible with Microsoft's BASIC interpreter. For example, it supports the CHAIN with COMMON, COMMON, INPUT, INPUT#, and DEF FN statements in a compatible fashion. IBM's doesn't. It also contains critical features which the IBM BASIC compiler does not:

|                                | SUPERSOFT IBM<br>BASIC BASIC |
|--------------------------------|------------------------------|
| IMPLEMENTED FEATURES           | COMPILER COMPILER            |
| 8087 Support                   |                              |
| True IEEE Floating Point       |                              |
| BCD Math Option                |                              |
| True Double Precision          | /                            |
| Dynamic loop nesting           | /                            |
| CHAIN ALL, CHAIN line number   | /                            |
| RUN, TRON, TROFF, ERASE, CLEAR |                              |

And, to top it off, SuperSoft BASIC:

- · Allows easy interface to C and Assembly code.
- · Allows 32,767 bytes per record and 65,535 records per random file.
- And requires no run-time license fee for distribution of your compiled code.

SuperSoft BASIC (PC-DOS, MS-DOS, CP/M-86): \$300

### SuperSoft C

SuperSoft's C compilers and C cross compilers are designed to meet the highest standards of quality, reliability, and performance.

Over 200 library functions provided in source code form – for full control over your libraries

- Full overlay support for extremely large application programs
- Inline assembly code interface for easy insertion of assembly code
- · BCD math for full decimal accuracy
- Fully ROMable assembly code output for use with the Z80, 8080, 8086, 8088, Z8001, Z8002, and others
- General compatibility with UNIX version 7 C for standard C programming

Available on the most popular operating systems, these features make SuperSoft C your best choice for a professional quality compiler.

SuperSoft C (PC-DOS, MS-DOS, CP/M-80, CP/M-86): \$350

# SuperSoft FORTRAN

For years, serious developers have been using SuperSoft FORTRAN to bring their large applications down to microcomputers. Why? Because SuperSoft FORTRAN offers major advantages over other FORTRAN compilers.

- For compiling extremely large programs extended code and data space (under PC & MS-DOS) plus overlay support
- · For faster math operations optional 8087 support
- For mainframe compatibility full ANSI '66 FORTRAN
- For structured programming techniques optional RATFOR preprocessor
- · For those without unlimited memory only 128K of memory required
- For unbeatable math accuracy double precision and complex numbers using IEEE floating point
- For fast, compact code buy SuperSoft FORTRAN

SuperSoft FORTRAN (PC-DOS, MS-DOS, CP/M-86, CP/M-80): \$325

# Outstanding Support Services

SuperSoft's commitment to product excellence and service is unrivaled in the industry. Our technical hotline is staffed by programming professionals to provide prompt, expert assistance. We offer free update notification. And, we customize products to meet your needs.

SuperSoft FORTRAN was developed by Small Systems Services, Urbana, IL.

Japanese Distributor: ASR Corporation International, TBL Building, 7th Floor, 1-19-9 Toranomon, Minato-Ku, Tokyo 105, Japan Tel. 03-05025550 Telex 222:5850 ASRTYO J

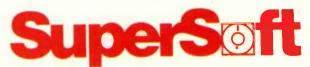

SuperSoft, Inc., P.O. BOX 1628 Champaign, IL 61820 Telex 270365

To order, call: 800-762-6629

In Illinois call: 217-359-2112

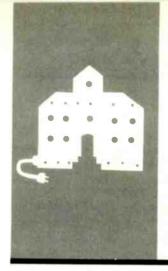

### C·O·M·P·U·T·I·N·G A·T C·H·A·O·S M·A·N·O·R

# PCs, Peripherals, Programs, and People

Excel

Switcher

Integrated Software

Write-Hand-Man

GRAF 2.0

True BASIC

Gato

Zenith Advanced PC

Omni-Reader

Squire

Incunabula

By Fire and Sword

BY JERRY POURNELLE

ore years ago than I care to remember, "Everything takes longer and costs more" was known in the aerospace industry as Pournelle's Law of Costs and Schedules. (Poul Anderson claims independent discovery.) I've since seen it stated as Cheops' Law, and on reflection I'm willing to concede that since the old pharaoh had to deal with architects and contractors, he probably was aware of it.

In other words. I'm still not in my new offices. I've moved upstairs, but everything including me—is crammed into the storage room. It's frustrating. Tony Pietsch has my new PC Video board, Concurrent DOS, and even an experimental UNIX for my Compu-Pro. A new Hewlett-Packard machine and Thinklet, the AT&T 3B2/300, and the Eagle Turbo PC all sit in my electronics room but the room is so filled with boxes of books that I can't get into it. Two Macintoshes, one with HyperDrive, the other with MegaMac and a Corvus hard disk, sit in one corner of this room, while on shelves above them is arrayed a vast quantity of new and wonderful MacSoftware—but I can't get to the machines. Sigh. At least I don't have to put up with raspberry carpets.

There's not even an end in sight. The only thing left to do is the floor, but with the new parquet floor partially in place problems developed, and they may have to take it up and start over. Meanwhile, new crews show up on weekends without appointments. I'm fighting to stay sane. I really am.

#### QUEST FOR CAFFEINE

Time was that computer companies made their major announcements at the West Coast Computer Faire or the National Computer Conference (NCC). When COMDEX got bigger than both NCC and the Faire, it became the place to show new wares. Lately I've noticed a new trend: companies hold their own press parties, sometimes in San Francisco, often in New York.

I seldom go to these things, which gen-

erally turn out to be long on hype and short on information. However, when Microsoft and Apple announced a New York joint press conference to be attended by Apple's Steve lobs and Microsoft's William Gates. I was a bit intrigued. I was going to Atlanta for COMDEX three days later anyway. A week before the press conference. Pam Edstrom of the Waggener Group PR firm called to ask if I'd be coming. Just as I picked up the phone, a carpenter began hammering. The monitor screen flickered as someone else turned on a buzz saw. Suddenly it seemed like an excellent idea to be somewhere else.

The conference started at 10:30 a.m. in the Tavern on the Green in New York's Central Park. By my internal clock 10:30 was 7:30, a ghastly hour under any circumstances. Naturally I overslept. The front desk of the New York Athletic Club informed me that New York's taxi drivers were putting on a demonstration, and there were no cabs to be had. I'd have to walk to the conference, and there'd be no time for coffee or breakfast.

That didn't seem important. This was a press conference, right? The first rule for dealing with the press, particularly out-of-town press people, is to have lots of strong coffee. I walked briskly to the Tavern, arriving at 10:15—and found to my horror that although the PR staff had coffee, there wasn't any for the guests. There wouldn't be until after the press conference, at which time there would be an open bar and a free lunch.

I didn't think I'd live that long. As Barry Workman says, "The first cup of coffee recapitulates phylogeny." The prospect of listening to speeches without that first cup was more than I could bear. Fortunately, I found a sympathetic headwaiter, else I'd have nothing to report.

The moral ought to be clear: they can skip the open bar and free lunch, but it's cruel and unusual punishment to invite people to

(continued)

Jerry Pournelle holds a doctorate In psychology and is a science-fiction writer who also earns a comfortable living writing about computers present and future.

### **Program Editing with**

#### is More Productive and Less Frustrating

because it will work YOUR way: BRIEF elegantly integrates:

- A high-level, readable Macro Programming Language - allows customization for programming languages . . Complete, unlimited variables, etc
- · Edit multiple files of unlimited size (2 Meg is OK)
- · Multiple Windows on screen with different or same file, fragments, etc.
- A bona-fide <u>UNDO</u> stack (up to 300) of all operations: deletions, reading files, search, translate, more

FREE WITH ORDER: Best of BRIEF Macros" - includes Fortran, C. Calculator, Call before 11/30/85.

Only \$195

Full Refund if not satisfied in 30 days. CALL 800-821-2492.

- · Full "regular expression search" wild cards, complex patterns
- · A completely reconfigurable keyboard
- Keystroke macros for common typing sequences
- Suspend BRIEF to execute, exit to DOS - run another program (like a compiler, dir. XREF, DIFF, or DEBUG) then resume BRIEF session
- Compiler-specific support like auto Indent, syntax check, compile within BRIEF For PC. AT. and compatibles.

Solution ,Systems

335-8 Washington St., Norwell, MA 02061

# PROLOG-86

#### **Become Familiar in One Evening**

Thorough tutorials are designed to help learn the PROLOG language quickly. The interactive PROLOG-86 Interpreter gives immediate feedback. In a few hours you will begin to feel comfortable with it. In a few days you are likely to know enough to modify some of the more sophisticated sample programs

Sample Programs are Included like:

- an EXPERT SYSTEM
- a NATURAL LANGUAGE INTERFACE (it generates a dBASEII "DISPLAY" command)

**a GAME** (it takes less than 1 page of PROLOG-86)

#### PROTOTYPE Ideas and Applications QUICKLY

Serious development of experimental systems and prototypes is practical with the full syntax of PROLOG-86. 1 or 2 pages of PROLOG is often like 10 pages in "C"

Programming Experience is not required but a logical mind is. PROLOG-86 supports the de facto STANDARD.

RECENT IMPROVEMENTS: Access to MSDOS, on-line help, load Editor.

AVAILABILITY: All MSDOS, PCDOS systems.

FREE with order: "Best of Prolog-86 Programs"-contest entries include: a primate expert system, an automobile expert system, a blocks world natural language system, etc. Call before November 30.

> Only \$125.

Full refund if not satisfied during first 30 days.

335-B Washington St., Norwell, Mass. 02061 617-659-1571 800-821-2492

#### CHAOS MANOR

listen to any kind of speeches in the morning without plenty of coffee.

#### LOOK OUT LOTUS

The conference began with a fair amount of hype. My notebook says: 'Claims they will set new standards. Most advanced product available. Most etc. 'We sell lots of stuff, We're going to sell even more. Ten minutes of snow. I still don't know what the product is. More snow. Does he really believe anyone is interested? YE GODS!!!" Of course, it's possible that I wasn't vet fully awake.

Eventually we were told what we were going to see: Excel, a new spreadsheet for the Macintosh, Microsoft President John Shirley said it would be "the world's best spreadsheet." Somehow his saying that didn't surprise me.

In the midst of all the superlatives. Shirley showed an interesting chart. It didn't stay up long enough for me to copy it; I wish it had, because with it came the most interesting remark of the press conference. "Excel," Shirley said, "is an example of our new policy of producing appropriately integrated products." The accompanying chart contrasted Excel with fully integrated programs like Symphony and Ovation.

Next up was Microsoft's founder William Gates. "Why not do all-in-one fully integrated programs? Because there are limits," he began. "Hardware has improved wonderfully, but if you try to do everything at once you soon run up against the limits. We've found that what users really want are a common user interface so that the same command philosophy works with a variety of different kinds of programs; the ability to interchange data between programs; and the ability to run several programs at the same time."

Yeah, something like Concurrent DOS." I thought to myself. But he was certainly correct.

"Instead of trying to do it all in one program, we're using the new Macintosh Switcher program, which will be bundled with Excel," Gates continued.

'Switcher's not released, except to

(continued)

### THE PROGRAMMER'S SHOP

helps save time, money and cut frustrations. Compare, evaluate, and find products.

#### SERVICES

- Programmer's Referral List Dealer's Inquire Compare Products Newsletter Rush Order
- Evaluation Literature free Over 700 products
  BULLETIN BOARD 7 PM to 7 AM 617-826-4086

#### Free Literature - Compare Products

Evaluate products Compare competitors. Learn about new alternatives. One free call brings information on just about any programming need. Ask for any "Packet" or "Addon Packet". DAD. Modula ... AI. BASIC ... C. ... COBOL ... Editors. ... FORTH FORTRAN PASCAL ... UNIX/PC or Debuggers. Linkers, etc.

#### RECENT DISCOVERIES

LISP-86 - "COMMON" subset, tutorial, editor, PP, trace. Best to learn. All MSDOS. **Only \$95** 

#### ARTIFICIAL INTELLIGENCE

ARITY/PROLOG-full, debug, to ASM&C, 16 Meg use, windows, strings. With compiler \$1950. MSDOS \$495

ExperEASE - Expert system tool.

Develop by describing examples of how you decide. PCDOS \$625

ExperLISP - Interpreter: Common LISP syntax, lexical scoping, toolbox, graphics. Compiler. 512K MAC \$465

EXSYS - Expert System building tool. Full RAM, Probability. Why, serious, files PCDOS \$275

GC LISP - "COMMON LISP", Help. tutorial, co-routines, compiled functions, thorough. PCDOS Call

M Prolog - full, rich, separate work spaces. MSDOS \$725

PROLOG-86 - Learn fast. Standard, tutorials, samples of Natural Language. Exp. Sys. MSDOS Call

TLC LISP - "LISP-machine"-like. all RAM, classes, turtle graph., 8087, Compiler. CPM-86. MSDOS \$235

WALTZ LISP - "FRANZ LISP" - like, 611 digits, debugger, large programs. CPM80 MSDOS \$159

ACTIVE TRACE, DEBUGGER -

CADSAM FILE SYSTEM - full ISAM

BASICA, MBASIC, interactive,

MicroProlog - improved

in MBASIC source.

Data Manager - full source

InfoREPORTER - multiple

TRUE BASIC - ANSI

windows, reconfig.

Prof. Basic - Interactive, debug

Ask about ISAM, other addons for BASIC

**EDITORS FOR PROGRAMMING** 

BRIEF Programmer's Editor - undo,

Firs Time by Spruce - Improve productivity. Syntax directed for Pascal (\$235)

BASCOM-86 - Microsoft

BASIC

well liked

CB-86 - DRI

MSDOS \$235

**MSDOS \$ 79** 

**MSDOS \$150** 

**PCDOS** 

CPM86, MSDOS 419

PCDOS

8086 279

89

MSDOS 325

PCDOS 115

PCDOS 125

86/80 75

8086 159

PCDOS 195

PCDOS 119

PCDOS 95

C-terp Interpreter by Gimpel, full K&R, .OBJ and ASM interface. 8087 MSDOS \$255

CLANGUAGE

INSTANT C - Interactive development - Edit. Source Debug, run. Edit to Run - 3 Secs. MSDOS \$445

"INTRODUCING C" - Interactive C to learn fast. 500 page tutorial. examples, graphics PCDOS Cal

Wizard C - Lattice C compatible, full sys. III syntax, lint included, fast, lib. source. MSDOS \$419

 MSDOS C86-8087, reliable
 call

 Lattice C - the standard
 call

 Microsoft C 3.0 - new
 259

 RUN/C - Interpreter
 119

 Williams - debugger, fast
 call

 CPM80 - EcoPlus C-faster, SLR
 275

 BDS C - solid value
 125

MEGAMAX C - native Macintosh has fast compile, tight code, K&R. toolkit, .OBJ, DisASM MAC \$249

MACINTOSH Hippo Level 1 Consulalr's MAC C with toolkit Compare, evaluate, consider other Cs

#### C ADDONS

COMMUNICATIONS by Greenleaf (\$149) or Software horizons (\$139) includes Modem7, interrupts, etc. Source. Ask for Greenleaf demo.

C SHARP Realtime Toolkit-well supported, thorough, portable, objects, state sys. Source MANY \$600 Clndex + -full B+Tree, vari. length field. Source, no royal. MSDOS \$259

dbVista FILE SYSTEM - full indexing, plus optional record types, pointers. Source, no royalties. MSDOS \$450 Faster C Lattice & C86 users eliminate Link step. Normal 27 seconds. Faster C in 13 sec. MSDOS \$ 95

PC Lint - full C program checking and big, small model. All C's. MSDOS \$95

| CHelper: DIFF, xref, more      | 86/80 | 135 |
|--------------------------------|-------|-----|
| CTree - source, no royalties   | ALL   | 345 |
| CURSES by Lattice              | PCDOS |     |
| C Utilities by Essential       | MSDOS |     |
| dBC ISAM by Lattice            | 8086  | 229 |
| Greenleaf-∠u0+, fast.          | MSDOS | 149 |
| PHACT-up under UNIX, addons    | MSDOS | 225 |
| ProScreen - windows            | PCDOS | 275 |
| Turbo V - Greenleaf C, fast    | PCDOS | 159 |
| Windows for C - fast, reliable | MSDOS | 175 |

#### FORTRAN LANGUAGE

MacFORTRAN - full '77, '66 option. toolbox, debugger, 128K or 512K.
ASM-out option MAC \$349
BM/Fortran - Full '77, BIG ARRAYS

RM/Fortran - Full '77. BIG ARRAYS. 8087, optimize, back trace, debug. MSDOS \$459

| MS FORTRAN-86 - Improved. | MSDOS        | 239 |
|---------------------------|--------------|-----|
| DR Fortran-86 - full '77  | 8086         | 249 |
| PolyFORTRAN-XREF, Xtract  | <b>PCDOS</b> | 165 |

#### LANGUAGE LIBRARIES

MultiHALO Graphics-Multiple video boards, printers, rich. Animation, engineering business.

ANY MS language, Lattice, C86 \$195, for Turbo \$95.

Screen Sculptor - slick, thorough, fast, BASIC, PASCAL. PCDOS \$115
GRAPHMATIC - 3D, FTN, PAS
File MGNT: BTrieve - all lang, Micro: SubMATH - FORTRAN full MetaWINDOW - icons, cup
PANEL - many lang., terminals MSDOS 239

#### OTHERLANGUAGES

109

365

ASSEMBLER-ask about Turbo ASM (\$95), ED/ASM (\$95) - both are fast, compatible. or MASM (\$125), improvements.

BetterBASIC all RAM, modules. structure. BASICA - like PCDOS \$175

SNOBOL4 + -great for strings, patterns. MSDOS \$ 85

MacASM - full, fast, tools
Assembler & Tools - DRI 8086 149
PC FORTH - well liked MSDOS 95

#### SUPPORT PRODUCTS

PLINK 86 - a program-independent overlay linker to 32 levels for all MS languages. C86 and Lattice. \$315

| Multilink - Multitasking      | <b>PCDOS</b> | 265 |
|-------------------------------|--------------|-----|
| Pfinish - Profile by routine  | MSDOS        | 345 |
| Polylibrarian - thorough      | MSDOS        | 95  |
| PolyMAKE                      | PCDOS        | 95  |
| ZAP Communications - VT100,   |              |     |
| TEK 4010 emulation, full xfer | PCDOS        | 65  |

#### Epsilon - like EMACS PMATE - powerful VEDIT - well liked XTC - multitasking

or Ć (\$285). C Screen with source

COBOL

Microsoft Version II - upgraded. Full Lev. II, native, screens. MSDOS \$500

Dig Res-decent MSDOS 525

Macintosh COBOL - Full. MAC 459

MBP - Lev II, native, screen MSDOS 885

MicroFocus Prot.-full PCDOS call

Ryan McFarland-portable MSDOS 695

Call for a catalog, literature, and solid value

## 800-421-8006 THE PROGRAMMER'S SHOP™

128-B Rockland Street, Hanover, MA 02339 Mass: 800-442-8070 or 617-826-7531 985

#### DEBUGGERS

Periscope Debugger - load after "bombs", symbolic, "Reset Box", 2 Screen, own 16K. PCDOS \$279

Advanced Trace 86 Symbolic PCDOS 149
Atron Debugger for Lattice, MSFTN PCDOS 369
CI Probe for C86 MSDOS 200
Pfix Plus Debugger MSDOS 315
TRACE86 debugger ASM MSDOS 115

Note: All prices subject to change without notice Mention this ad. Some prices are specials Ask about COD and POs. All format's available UNIX is a trademark of Bell Labs.

| 1  | Exxon                |
|----|----------------------|
|    | General Motors       |
| 2  |                      |
| 3  | Mobil                |
| 4  | Ford Motor           |
| 5  | IBM                  |
| 6  | Texaco               |
| 7  | E.I. du Pont         |
| 8  | Standard Oil (Ind.)  |
| 9  | Standard Oil of Cal. |
| 10 | General Electric     |
| 11 | Gulf Oil             |
| 12 | Atlantic Richfield   |
| 13 | Shell Oil            |
| 14 | Occidental Petroleum |
| 15 | U.S. Steel           |
| 16 | Phillips Petroleum   |
| 17 | Sun                  |
| 18 | United Technologies  |
| 19 | Tenneco              |
| 20 | П                    |
| 21 | Chrysler             |
| 22 | Procter & Gamble     |
| 23 | R.J. Reynolds Ind.   |
| 24 | Getty Oil            |

| 25 | Standard Oil (Ohio) |
|----|---------------------|
| 26 | AT&T Technologies   |
| 27 | Boeing              |
| 28 | Dow Chemical        |
| 29 | Allied              |
| 30 | Eastman Kodak       |
| 31 | Unocal              |
| 32 | Goodyear            |
| 33 | Dart & Kraft        |
| 34 | Westinghouse Elec.  |
| 35 | Philip Morris       |
| 36 | Beatrice Foods      |
| 37 | Union Carbide       |
| 38 | Xerox               |
| 39 | Amerada Hess        |
| 40 | Union Pacific       |
| 41 | General Foods       |
| 42 | McDonnell Douglas   |
| 43 | Rockwell Int.       |
| 44 | PepsiCo             |
| 45 | Ashland Oil         |
| 46 | General Dynamics    |
| 47 | 3M                  |
| 48 | Coca-Cola           |

| 49 | Consolidated Foods    |
|----|-----------------------|
| 50 | Lockheed              |
| 51 | Georgia-Pacific       |
| 52 | Monsanto              |
| 53 | W.R. Grace            |
| 54 | Signal Companies      |
| 55 | Anheuser-Busch        |
| 56 | Nabisco Brands        |
| 57 | Johnson & Johnson     |
| 58 | Coastal               |
| 59 | Raytheon              |
| 60 | Honeywell             |
| 61 | Charter               |
| 62 | General Mills         |
| 63 | TRW                   |
| 64 | Caterpillar Tractor   |
| 65 | Aluminum Co. of Amer. |
| 66 | Sperry                |
| 67 | Gulf & Western Ind.   |
| 68 | Continental Group     |
| 69 | Bethlehem Steel       |
| 70 | Weyerhaeuser          |
| 71 | Ralston Purina        |
| 72 | Colgate-Palmolive     |

### 27 million Americans can't read. And guess who pays the price.

While American business is trying to stay competitive with foreign companies, it's paying an added penalty. The penalty of double-digit illiteracy.

Believe it or not, 27 million American adults can't read and write. Another 47 million are literate on only the most minimal level. That adds up to almost one third of our entire population...and probably a disturbing number of *your* employees.

What does illiteracy cost you? Get out your calculator. Illiterate adults make up 50%-75% of our unemployed. Every year they cost us an estimated \$237 billion in lost earnings. They swell our welfare costs by \$6 billion annually and diminish our tax revenues by \$8 billion.

Illiteracy costs you through your community, too. It robs the place where you work and live of its resources. It undermines the potential of the people who make your products and the people who buy them. No dollar figure can be assigned to this. But over the years, this may be the costliest loss of all.

What can your company do about this? It can join in local efforts to fight illiteracy. It can volunteer company dollars and facilities for better school and tutorial programs. It can invest in a more literate community.

The first step is to call the Coalition for Literacy at **1-800-228-8813** or fill out the coupon below. Do it today. You may find it's the greatest cost-saving measure your company has ever taken.

#### A literate America is a good investment.

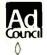

Calition for Literacy

|                  | discuss funding the Coalition for Literacy                                            |
|------------------|---------------------------------------------------------------------------------------|
| Place have       | discuss funding the Coalition for Literacy a representative contact me                |
| ricase riave     | a representance contact the                                                           |
| Name             |                                                                                       |
| Title            |                                                                                       |
| Company          |                                                                                       |
|                  |                                                                                       |
| City             | State Zip                                                                             |
| Phone            |                                                                                       |
| Please return to | Coalition for Literacy<br>Business Division<br>PO Box 81826<br>Lincoln, NE 68501-1826 |

#### CHAOS MANOR

some developers," thought I. Switcher—I haven't actually seen it operate yet—is said to do for the Macintosh what Concurrent DOS does for the PC, but do it smoother, and of course it employs "the Macintosh philosophy." Thinking about Switcher lost me a couple of Gates's sentences.

"...bringing out the world's best spreadsheet and bundling in the Macintosh Switcher program. That way users can run Excel and their favorite text editor, database, and communications program. They're not locked into one program," Gates was saying.

I glanced at my watch. Sixteen minutes since the conference started. I had a page of notes, but nothing worth writing about. Even the speakers sounded bored. Couldn't they see they were losing the audience? But of course they couldn't. Every 20 seconds a maniacal photographer with an incredibly noisy thyristor popped his flash; once I counted nine flashes in less than three minutes. I came to New York for this?

Then, suddenly, the Macintosh projector was fired up. "They've got a great projector." I wrote.

"Excel has 16,000 rows and 256 columns," Gates said. I perked up. There was an unmistakable change to his tone. He wasn't bored anymore.

Using a 512K-byte Macintosh and dual floppies, but no hard disk, Bill Gates put Excel through its paces. Numbers flashed up on the screen. Cells were recalculated. Now I was really interested. Those recalculations went *fast*. "The 68000 is fast." Gates said. "And Excel keeps track of the data structure so it recalculates only the relevant cells."

My next note says, "I guess I'm impressed."

I was, too. Do understand, I was watching a demonstration of a not-yet-released program running a live but well-rehearsed (there were photographs of the very same screens in the press kit) demonstration. The photographer maniac popped his flash so often that not only couldn't I reflect on what Gates was saying, I found it

(continued)

# WE THOUGHT YOU SHOULD KNOW

FROM

# QUANTEK

You can now purchase a fully compatible IBM AT type system, fully enhanced, priced far below competition.

Here is what you get for under \$3,300.00

- Microprocessor 80286 Memory 640Kb RAM
- Math co-processor socket for 80287
- System expansion eight I/O slots
- Hard disk drive 20 Mb (40 Mb optional)
- Floppy disk drive 1.2 Mb Serial ports
- Parallel ports Controller card
- Keyboard 84 keys
- Runs current IBM AT software packages

QUANTEK CORPORATION has earned one of the highest ratings in the industry. Our microprocessor boards are now receiving less than 1% rework. This track record permits us to give an unconditional six months warranty on the QUANTEK 2000 AT which is twice the competition.

Dealer and distributor inquiries invited.

Inquiry 307 for End-Users. Inquiry 308 for DEALERS ONLY

QUANTEK CORPORATION 17975 Main St. Irvine, CA 92714 (714) 250-1909

IBM is the registered trademark of International Business Machines.

# Why I recommend Logitech's Modula-2

Logitech Modula-2™ combines many of the best features of both C and Pascal. My product Time Line™ contains over a million bytes of source code. It is fast and indisputably powerful. I estimate that it would have taken 20 to 50 percent more time to develop in C, and would not be as reliable. I anticipate half the maintenance costs using Logitech Modula-2. Six years ago I was recommending C for serious programming. Today, I recommend Logitech Modula-2.

Andrew Layman, San Francisco, Ca. Author of Time Line, a project management program.

Further comments:

Access to the machine: Logitech Modula-2 gives you direct access to the hardware.

Speed: Logitech Modula-2 compiles to native machine code.

Strong Typing: Catches many programming errors that would slip past a C compiler.

Modularity: It is very easy to insulate one part of a program from changes in another.

Debugging: Logitech provides you with a runtime and a post-mortem debugger. Both are symbolic, and show source code, call chains, variables, modules, and raw memory.

Overlays: Your main program can bring overlays into memory. You do not even have to decide in advance which overlays or their order.

Version Control: The compiler, linker and loader all check that version of modules, programs and overlays are consistent.

Good Library: Includes modules for file I/O, string handling, real number math, operating system access, screen and keyboard, and you can substitute your own.

Modula-2 from Logitech is the proven, professionally supported native code compiler and cross compiler for VAX<sup>m</sup> and PC systems. For more information, call Christopher Cale at Logitech, 805 Veterans Blvd., Redwood City, CA 94063, (415) 365-9852. In Europe, call (41)(21)774545.

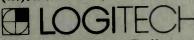

Logitech Modula-2—Logitech, Inc.; Time Line— Breakthrough Software Corporation; VAX—Digital Equipment Corporation. hard to follow his talk. On the other hand, after the conference when everyone else headed for the bar. If found Jabe Blumenthal, the Excel program manager, and got my own demonstration on a machine that I know was a normal 512K-byte Mac with floppies; and I was still impressed.

Excel is fast, it's simple to use, it has really impressive automatic charting capabilities, and, best of all, it turns macro building from a chore into child's play. That is: a macro is a userbuilt procedure. Lotus 1-2-3's macro capability is one of its most powerful but, alas, most difficult-to-learn features. Excel does things differently. You can cause Excel to remember exactly what you're doing, including things like "increment date," and give that set of procedures a name. You have now built a macro. You can run the whole complex pattern again simply by invoking the name. The example Gates showed was updating monthly sales data: input the new data and invoke the macro. The months are incremented, everything is shifted over a column, charts are prepared, averages taken, etc. In my own private play with Jabe Blumenthal. I built a financially meaningless but highly complex macro involving extensive calculations. It worked fine.

Something else impressed me. Bill Gates likes the program, not because it's going to make him a lot of money (although I'm sure it will do that), but because it's a neat hack.

Excel may just do for the Macintosh what VisiCalc did for the Apple II. Assuming that it works as I saw it. Excel will certainly make the Mac into a serious business machine. Spreadsheets are important to business. I'm told that about half the IBM PCs are sold with a copy of Lotus I-2-3. From everything I saw, I'd rather have Macintosh with Excel than the PC with Symphony. I'd even prefer it to my CompuPro with SuperCalc.

#### WHAT DO WE WANT, ANYWAY?

I don't usually write so much about an unreleased product, but John Shirley's remark about "appropriate integration," followed by Gates's com-

ment on limits, set me to thinking. What do we—as users—really want out of these machines, and what limits our getting it? I've in no way reached any final conclusions, but I do have some thoughts.

I believe Bill Gates was right when he said that fully integrated software is a dead end. Even without machine limitations it's going to be difficult to sell full integration to users. There's just too much to learn. Old hands looking for an improved text editor may not care to change spreadsheets. Newcomers almost certainly won't want to learn about spreadsheets. databases, text editors, and communications all at once; heck. I'm reluctant to take on such a formidable task myself. It's better to learn by accretion.

When we look at the individual parts of integrated programs, the situation is even worse. Perhaps you could have "the world's best spreadsheet" in your integrated package; perhaps you could even add "the world's best communications program"; but what do you do about text editors and databases? You can't include "the world's best text editor" because there isn't one. World's best at what? I know of at least five text editors that could claim to be "world's best" for one or another use, and while WordStar isn't "world's best" on any one feature, it's on so many machines, and comes in second with so many features, that it's a contender overall. The same is true with database programs. Several are good enough, and a couple are superb in one way or another—Savvy. for example, is wonderful for people who can't spell and can't remember precisely how things were stored—but if there's one that deserves the title of "world's best" at every application, I don't know which one it is. How, then, can an integrated software package have the "best" when you can't define what "best" means?

So. Fully integrated software isn't the answer, because users want to be able to pick and choose programs according to their particular needs. On

(continued)

# EASY COME.

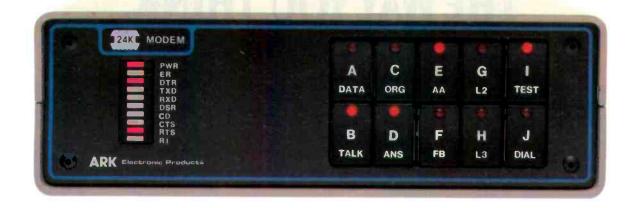

# EASY GO.

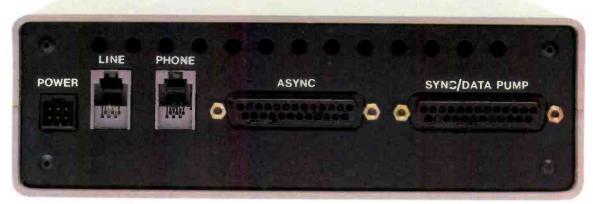

#### THE VERSATILE ARK 24K **Everything You Want in a Dial Modem**

With a flash of its front panel control, the ARK 24K can make simultaneous transition from low-speed applications to 2400 bps. And it's the only full-duplex dial modem on the market with separate Synchronous and Asynchronous connectors.\* It's fast, versatile, easy to install, and very easy to use. ARK engineers designed the 24K to bridge the gap between yesterday's terminal requirements and the PC requirements of the future. The ARK 24K...we've got you covered coming and going!

· Complete front-panel operation with help commands, continuous visual and audible monitoring of call progress, command, and online modes of operation as well as complete terminal and front-panel monitoring of both local and remote modem status.

- Full menu of automated dial services including auto dial from front panel or terminal, telephone directory, and tandem dialing.
- · ARQ error-free transmission based on MNP\*\*.
- Hayes<sup>™</sup> "AT" Mode Compatible.
- Universal Compatibility.

 Stand alone or rack mount. Nationwide on-site service available.

\$595 Order today. Call toll free: 800-228-0914

For free brochure, call (305) 724-5260, or write ARK Electronic Products, Inc., Dept. C, P.O. Box 2169, Melbourne, FL 32902-2169.

\*U.S. patent pending

"MNP is a proprietary product of MICROCOM, Inc. \*\*\*IBM is a registered trademark of International Business Machine Corp.

THE FIRST FAMILY OF DIAL MODEMS

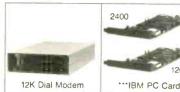

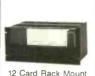

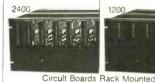

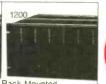

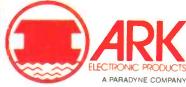

# SOLVE PROGRAMMING PROBLEMS THE WAY YOU THINK.

PURE AND SYMBOL.

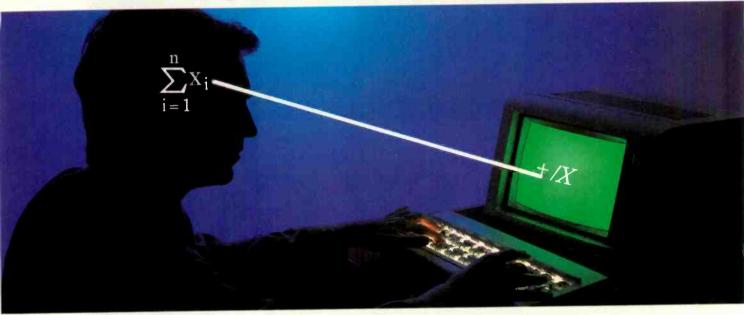

### APL★PLUS®PC IS THE ANSWER.

The shortest distance between two points is a straight line. But unfortunately, that's not the case in programming.

Most languages require you to go through an enormous number of steps before an idea becomes reality.

That's why the APL\*PLUS PC System is such a dramatic and exciting software tool for serious PC programmers and application developers.

Instead of requiring you to learn—and write—long-winded and complicated programs, APL is based on your instinctive ability to deal in symbols. And once you

begin using APL's quick notations, you'll find it the ideal programming environment for all your application needs.

The incredible shortcuts you get with APL will let you spend less time on drudgery, and more time creating. Intricate calculations and modeling on PC's are a snap.

And only with APL\*PLUS PC do you get:

- full-screen editing
- a built-in terminal emulator
- communications
- graphics primitives
- and report formatting.

Plus concise notation for programs like sorting, matrix inversions, string searching,

and more. And the complete package price is just \$595 with major credit cards accepted.

Act now, and we'll send you a free Convincer Kit. Contact your local dealer, or call 800-592-0050 (in Maryland, call 301-984-5123) to order your system, or for more information about our other APL\*PLUS products—from our UNIX<sup>TM</sup> version to the new streamlined Pocket APL<sup>TM</sup>

Or write STSC, Inc., 2115 East Jefferson St., Rockville, MD 20852.

You'll see how symbol PLUS \*WARE products are to use, the very first time you use them.

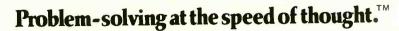

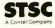

APL \* PLUS PC System requires 192K. A soft character set can be used for computers with IBM compatible graphics board. A character generator ROM or software is included for the IBM PC or selected compatibles.

PLUS \* WARE and Pocket APL are trademarks of STSC, Inc. APL \* PLUS is a registered service mark and trademark of STSC, Inc. UNIX is a trademark of AT&T Bell Laboratories.

the other hand, databases, text editors. spreadsheets, communications packages, and chart-making capabilities are interrelated. It makes little sense to have rudimentary capabilities for each function in each of five (or more) different programs, and it's sheer drudgery to learn how to do the same thing five different ways. Clearly, it would be better to have a good chart maker and pass it data from text editor, spreadsheet, or database; to use your favorite editor to write the text generated from a spreadsheet and be able to transfer both charts and spreadsheet calculations into the editor: and to be able to send the whole fershlugginer mess out through your favorite communications package. Full integration may be undesirable, but some measure of integration is still needed

Second, it's still easier to learn by accretion. Sure, I managed to learn CP/M. WordStar. WRITE, dBASE II. SuperCalc, and a myriad of other programs, but then I'm a computer enthusiast. Moreover, having invested all that time and energy into learning to do things in certain ways, I'm reluctant to spend the time it takes to learn a lot of the new programs. Of course I eventually bite the bullet because I'm naturally curious, but I sure do get tired of learning new ways to do the same old things. If programs did most things with the same commands and in a logical and consistent manner. reserving novelty for the uniquely new things the program does. I'd be happier and so, I suspect, would everyone else.

Finally, most of us might like to work on one thing at a time, but in the real world we tend to be interrupt-driven systems. Sit down to write, and the phone rings: someone wants someone else's telephone number. Start to work on a spreadsheet, and you're sure to remember a phone call you ought to make. Begin one task, and you'll find a sheet of paper reminding you of something that has to be taken care of right now.

It isn't so much that we want to be able to run more than one program at a time, but that we want to go back and forth among tasks without long waits and distractions. I don't like it much when the phone interrupts my writing, but it's sure a lot better for me-and thus for whomever has called me-if I can deal with the call quickly and easily without having to search for notepaper, address book, calendar, and the like.

Epson tried to integrate all those functions with Valdocs, and while the idea had merit, the execution was fatally flawed. It took too long to save off the last job and get to the next. and it wasn't easy to transfer data from one task to another. Even in Valdocs 2.0, they suggest that you integrate the chart maker with the text editor by means of scissors, paste, and a copy machine. Valdoes was an early attempt at integration. Even in conception it had one major flaw. If Valdocs couldn't do the job you wanted-and certainly it couldn't do everything-you had to exit the Valdocs environment and cope with an entirely different operating system unrelated to what you'd already learned

Another approach is typified by Borland's SideKick: use your favorite programs in conjunction with a set of utilities resident in high memory. The utilities can be called into a "window" on screen at any time. The job you're doing is interrupted for the moment, but as soon as you exit SideKick you're right back where you were when you called it. SideKick does an excellent job of handling notebook. calculator, phone book, and schedule. It can even pass data around within its parts. The new version has a limited capability to pass data among 'foreign' programs like Lotus 1-2-3 and WordStar. However, while Side-Kick's command structure is logical, it isn't necessarily related to the programs you want to use. I'd rather use SideKick, 1-2-3 or SuperCalc, XyWrite, dBASE II. and MITE than any of the integrated programs I've tried, but I really want a lot more integration than the combination gives me. The Side-Kick method is a good one, but it doesn't go far enough.

(continued)

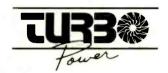

#### PROGRAMMER'S UTILITIES especially for Turbo Pascal on IBM PC/XT/AT and compatibles

MORE POWERFUL THAN UNIX UTILITIES!!!

These Ready-to-Use programs fully support Turbo Pascal versions 2.0 and 30, and PCDOS 2.X and 3.0. Here's what you get:

#### Pretty Printer

Standardize capitalization, indentation, and spacing of source code. Don't waste your own time! Several adjustable parameters to suit your tastes (works with any standard

Program Structure Analyzer

Find subtle problems the compiler doesn't: uninitialized and unused variables, modified value parameters, "sneaky" variable modification, redefined standard identifiers. Also generates a complete variable cross reference and an execution hierarchy diagram. Interactive or write to file (works with any standard Pascal source)

#### **Execution Timer**

Obtain a summary of time spent in each procedure and function of your program, accurate to within 200 microseconds. Also counts number of calls to each subprogram. Fully automatic

#### **Execution Profiler**

Obtain a graphic profile of where your program spends its time. Interactive, easy-to-use, Identify weak code at the instruction level. (Profiler and Timer for Turbo Pascal Source code enly.)

#### Command Repeater

Customize any operation by reading and parsing the standard input. Send up to 255 keystrokes to any executed program. Automatically generate DOS batch files.

#### Pattern Replacer

Find and REPLACE versatile regular expression patterns in any text file. Supports generalized wildcards, nesting, alternation, tagged words and more. Over a dozen programmer's applications included.

#### Difference Finder

Find differences between two text files, and optionally create an EDLIN script which rebuilds one from the other. Disregard white space, case, arbitrary characters and Pascal comments if desired

#### Super Directory

Replace PCDOS DIR command with extended pattern matching, sort capability, hidden file display, date filtering, and more

#### File Finder

Locate files anywhere in the subdirectory tree and access them with a single keystroke. Display the subdirectory tree graphically.

#### AVAILABLE IN SCURCE AND EXECUTABLE FORMAT

Executable: S55 COMPLETE including tax and shipping. Compiled and ready to run, includes 140-page printed user manual, reference card and one 51/4" DSDD disk, Ideal for programmers not using Turbo. NOT copy protected:

Source: \$95 COMPLETE including tax and shipping. Includes all of the above, and two additional DSDD disks. Disks include complete Turbo Pascal source code, detailed programmer's manual (on disk) and several bonus utilities Requires Turbo Pascal 2.0 or 3.0.

Requirements: PCDDS 2.X or 3.0. 192K RAM - programs run in less RAM with reduced capacity. Two drives or hard disk recommended.

#### TO ORDER:

VISA/MasterCard orders, call 7 days toll-free 1-800-538-8157 x830. Im California, call 1-800-672-3470 x830 any day. Or mail check/money order to:

> TurboPower Software 478 W. Hamilton Ave., Suite 196 Campbell, CA 95008

For technical questions, call 408-378-3672

# Thinking of the C Language?

# THINK COMPUTER INNOVATIONS

# C86 VERSION 2.3 with Source Level Debugging Support

The C language has rapidly become the development language of choice for applications ranging from Operating Systems to Accounting Packages. WHY? Its structured approach and extreme portability make it perfectly suited to today's fast-paced environment.

Of all of the C Compilers available for PC/MSDOS, more programmers choose COMPUTER INNOVATIONS' C86. WHY? Because it's part of a COMPREHENSIVE family of C products with an unparalleled reputation for performance, reliability, and stability.

#### C86 2.3 C COMPILER

C for PC/MSDOS began with C86 and today it remains perhaps the most solid, stable C Compiler available. Even competitor's ads show C86 as a consistent top level performer

Version 2.3 offers a host of new features including source level debugging support and a 40% boost in compilation speed. Call for complete specifications.

COST: \$395 UPDATE TO 2.3: \$35 Wold diskettes NOT COPY PROTECTED CALL ABOUT VOLUME DISCOUNTS

#### LEARN C INTERACTIVELY WITH INTRODUCING C

Intimidated by rumors about the difficulty of learning C? Need to train your staff quickly? INTRODUCING C can help. INTRODUCING C combines a thorough, self-paced manual with a unique C interpreter to provide a fast, efficient method of learning C. Designed for both professional and casual programmers, it provides a comprehensive understanding of Important C concepts such as standard K&R syntax and operators, full structures and unions, arrays, pointers, and data types. Requires IBM PC, XT, or AT with one dlsk drive and 192K bytes of memory. COST: S125 - NOT COPY PROTECTED COST: \$125 - NOT COPY PROTECTED

#### CI PROBE SOURCE DEBUGGER

Take advantage of C86 2.3 source level debugging support with CI PROBE. Cut down program development time and save money! CI PROBE is highly economical yet has the features of debuggers costing far more. COST: \$225 - NOT COPY PROTECTED

#### C-TERP C86 COMPATIBLE INTERPRETER

The C-TERP INTERPRETER is a full K&R implementation that allows you to write code The C-LEHP IN LEHPHETER is a full K&R implementation that allows you to write code and execute it immediately without the compile and link steps. Once you have your program running with C-TERP you can compile the code (without alterations) with C86 for fast, efficient executable files. C-TERP requires 256K, 512K is recommended. COST: C86 version - List Price: \$300, Special Computer Innovations Price \$250. Combined C86 & Lattice version - List Price: \$400, Special Computer Innovations

#### Start With Us, Stay With Us

Computer Innovations offers a complete range of products that let you enter the C environment and create applications with the most advanced set of development tools available. Unparalleled tech support assures that you're always at the height of productivity.

To order call: 800-921-0169

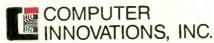

980 Shrewsbury Ave., Tinton Falls, NJ 07724 • (201) 542-5920

CTERP is a trademark of Gimple Software. Prices and specifications subject to change without notice

#### CHAOS MANOR

It seems clear to me that the best approach is to integrate software through the operating system. It's hardly a new idea. UNIX allows pipes, in which the output of one program can become the input of another, and boasts a bewildering array of utilities that programmers can call. Alas, UNIX is big, slow, and cumbersome. It's hard to use. UNIX has so many adherents, particularly among hackers, that it can't be ignored, but I'll be much surprised if UNIX is the answer to software integration.

The Macintosh operating system started out in the right direction. It may even get there. The problem was that the 128K-byte Macintosh had a number of silly limitations that Apple tried to pass off as features, when it was plain to all that they were bugs. If they could try to make you believe that, what else were they doing to

The 512K-byte Macintosh, especially with hard disk, is a different proposition. There really is a lot to like about the Macintosh operating system. Not only is it easy to learn, it provides a unifying approach to the command structure of any application program. The Macintosh operating system has an automatic means for transferring data from one program to another. Given that the Switcher operates as advertised-and Microsoft seems satisfied that it does—then the Microsoft/Macintosh path to integration looks pretty good.

That's fine for Macintosh. Those who have IBM PCs and PClones haven't anything like the Macintosh operating system just yet, but there are plenty of developments. Microsoft promises the often-announced Windows integration Real Soon Now. There are new signs of life at Digital Research. I'm not convinced that making the PC into a Macintosh look-alike is the right way to go, but there's another. Concurrent DOS is reaching out to engulf PC-DOS. It will then spread even further to integrate with UNIX. If AT&T can really develop a standard UNIX business shell, the PCommunity will be ready.

(continued)

# The Source Is Friendly.

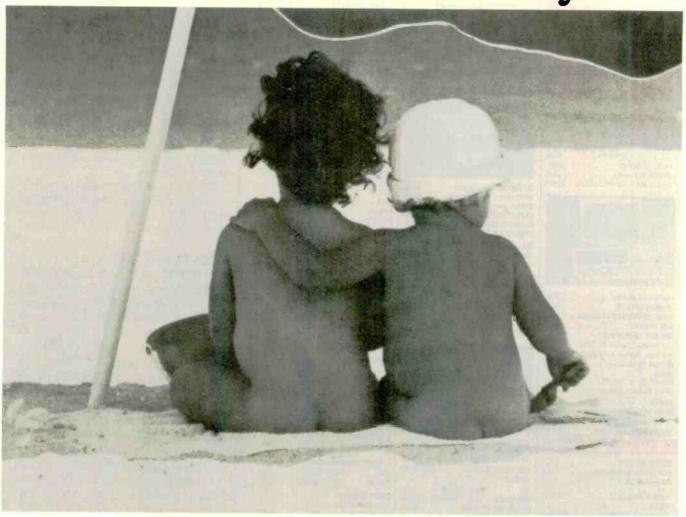

Many online information services claim to be "user friendly." But only one really lives up to that promise.

The Source.

You see, The Source is specifically designed to save you time online. With new, shorter menus. Simpler commands. And a user's manual so well-written and easy to understand, it's setting an industry standard.

The Source is also the only service that gives you introductory lessons and assistance. free of on-line charges. So you get up-to-speed on

our dime, not yours.

You get to the information you need in record

The Source is a service mark of Source Telecomputing Corp., a subsidiary of The Reader's Digest Assn., Inc. © 1985 Source Telecomputing Corp.

time, without frustration. Everything from the hour's headlines to travel reservations. From special interest groups to online stock trading. So you don't waste your valuable time. Or money.

Call 1-800-336-3366, send the coupon, or visit your nearest computer dealer.

And make friends with America's friendliest online information network.

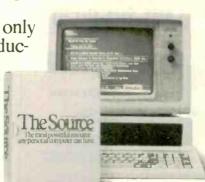

# I'd like to make friends with The Source.

Please send more information to:

Name

Address

7836315

Zip

Mail to: Source Telecomputing Corporation, 1616 Anderson Road, McLean, VA 22102

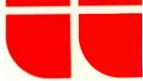

#### COMPUTERS

| IBM SYSTEM SPECIALS           |          |
|-------------------------------|----------|
| 256K, 2 Drives                | . \$Cal  |
| 256K, 1 Drive & 10 MB Hard    | . \$Cal  |
| IBM AT All Models             | . \$Call |
| CORONA 400 Series             | . \$Cal  |
| FUJITSU Micro 16s (8086/Z80A) | \$1995   |

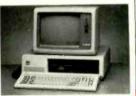

| KAYPRO All Models              | \$Call |
|--------------------------------|--------|
| LEADING EDGE PC                | \$Call |
| MORROW DESIGNS All Models      | \$Call |
| NCR All Models                 | \$Call |
| NEC APC-III PACKAGES           |        |
| w/2 Dr. Wordstar Pro Pk, 2050  | \$2299 |
| w/plotter, digitizer & AutoCAD | \$Call |
| SEEQUA Chameleon/Plus          |        |
| WANG                           |        |
| PC/APC Up to 21% off!          | \$Call |
| Office Assistant w/printer     | \$Call |
| ZENITH                         |        |
| ZF-151-52 w/Zenith Monitor     | SCall  |
| ZF-151-21 w/10 MB Hard Disk    |        |
| ZF-161-52 (Portable, 2 Dr)     |        |

| FOR IBM PC/AT/JR & C       | OMPAQ        |
|----------------------------|--------------|
| BLUE LYNX 3278             | \$Call       |
| DCA Irma/Irmaline/IrmaKey  | \$Call       |
| IDEAcomm 3278              | \$Call       |
| ANCHOR Mark XII            | \$239        |
| HAYES                      |              |
| Smartmodern 1200/2400      | \$385/\$Call |
| 1200B w/Smartcom II        | \$355        |
| NOVATION SmartCat Plus     |              |
| PRENTICE POPCOM            |              |
| C100/X100                  | \$249/\$265  |
| VEN-TEL 300/1200 Half Card |              |

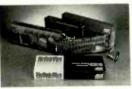

| Control of the Control of the Contro | 1000     |
|----------------------------------------------------------------------------------------------------|----------|
| AST RESEARCH INC.                                                                                                    |          |
| ADVANTAGE! (for AT)                                                                                                    | \$Call   |
| SIX PACK PLUS w/64K                                                                                                    | \$Call   |
| irCOMBO (exp to 512K)                                                                                                    | \$Call   |
| HERCULES Graphics Card                                                                                                    | \$299    |
| Color Card (RGB/Comp/Par)                                                                                                    | \$155    |
| PROMETHEUS Promodem External                                                                                                    | . \$315  |
| ORCHID PCTurbo 186 w/128K                                                                                                    |          |
| PARADISE SYSTEMS Multi-Display                                                                                                    |          |
| Modular Graphics Card                                                                                                    | \$269    |
| EVEREX Graphics Edge                                                                                                    |          |
| INTEL 8087/80287                                                                                                    | \$Call   |
| ABOVE Board (PC/AT)                                                                                                    | \$Çall   |
| QUADRAM                                                                                                    |          |
| EXPANDED QUADBOARD w/64K                                                                                                    |          |
| QUADMEG AT                                                                                                    | \$Call   |
| SIGMA DESIGNS Color 400                                                                                                    |          |
| /Mouse                                                                                                    | 9/\$575  |
| STB SYSTEMS Graphix Plus II                                                                                                    |          |
| Super Rio w/64K                                                                                                    |          |
| TALL TREE JRAM-2                                                                                                    | . \$Call |
| TANDON TM-100-2 (DSDD)                                                                                                    | . \$129  |
| TEAC FD-55B (Thinline DSDD)                                                                                                    |          |
| TECMAR Graphics Master                                                                                                    |          |
| Captain w/0K                                                                                                    |          |
| jrCaptain w/128K                                                                                                    | \$309    |

#### HARD DISK

| CORVUS 11.1 MB Omnidrive Starter Kit 45 MB Omnidrive                                                                                                    | \$4149   |
|----------------------------------------------------------------------------------------------------|----------|
| Trimline Combo (TLC)                                                                                                    | . \$Call |
| Annual Control of the Control of the |          |

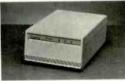

| INTERDYNE Tape Back Up       | \$Call |
|------------------------------|--------|
| IRWIN Internal Tape Back Up  | \$549  |
| IOMEGA Bernoulli 20 MB       |        |
| SEAGATE/RODIME               | \$Call |
| MAYNARD ELECTRONICS          |        |
| SYSGEN Archive               | \$Call |
| TALLGRASS                    |        |
| TG-5025 ! low low price !    | \$Call |
| TG-6180 (80 MB w/60 MB Tape) | \$5949 |

#### OOT MATRIX PRINTERS

| C-ITOH All | Models  |        | \$Call |
|------------|---------|--------|--------|
| MSP-10     | . \$329 | MSP-15 | \$489  |
|            |         | MSP-25 |        |

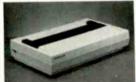

| LO-1500                 | . \$899<br>. \$350 | LX-80 .<br>FX-185 \$52 | . \$229<br>\$490 |
|-------------------------|--------------------|------------------------|------------------|
| 192<br>Okimate 20       |                    | ML 84P<br>Pacemark .   |                  |
| PANASONIC<br>STAR MICRO |                    | 11                     | \$249            |
| Gemini 15X              | . \$345            | SG-10                  | \$229            |
| SD-10/15                | . \$Call           | SR-15                  | \$619            |
| TOSHIBA<br>P1340        | \$559              | P351                   | \$1145           |

#### LETTER QUALITY BROTHER/DYNAX HR-15XL/HR-35 . \$359/\$729 **SCall** Twinriter 5 HEWLETT-PACKARD Laser Jet DIABLO 630 ECS/IBM \$1779 EPSON DX-10/SQ-2000 \$Call JUKI 6100/6300 \$415 2050 \$1069 8850 \$669 **ELF 360** \$1499 3550 **DUME** Sprint 1140/1155/1190 \$Call

SILVER REED EXP 500/550.

STAR MICRONICS Power Type

| PLOTTERS & DIGITIZERS                                               |          |
|---------------------------------------------------------------------|----------|
| GTCO All models. HITACHI Tiger Tablet II ENTER COMPUTER Six Shooter | . \$Call |

\$250/\$419

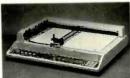

| THE REAL PROPERTY. |          |                      |
|--------------------|----------|----------------------|
| HOUSTON            |          |                      |
| PC-695             | \$645    | DMP-41/42 \$2369     |
| DMP-29             | \$1799   | DMP-51/52 \$3559     |
| DT-11 Digitia      | zer      | \$679                |
| TAXAN 710          | S        | \$Call               |
| ROLAND D           | XY-800/8 | 80 \$699/\$920       |
|                    |          | SummaSketch . \$Call |

#### **MONITORS & TERMINALS**

| AMDEK                        |        |
|------------------------------|--------|
| Video 300/300A/310A          | 30/155 |
| Color 500/710                | \$539  |
| PRINCETON GRAPHICS Max-12E   |        |
| HX-12/HX-12E/SR-12 \$469/519 | 9/599  |
| QUME All Models              | \$Call |
| ROLAND                       |        |
| MB-122G . \$155 MB-142       | \$Call |
| CB-141 \$269 CC-141          | \$559  |
| TAXAN                        |        |
| 115 \$115 116                |        |
| 420/L \$Call 440             |        |
| TELEVIDEO All Models         | \$Call |
| WYSE                         |        |
| WY-50 \$459 WY-350           | \$Call |
| ZENITH                       |        |
| ZVM-123A \$79 ZVM-124        | \$Call |
| ZVM-135 \$439 ZVM-136        | \$Call |
| Z-29A \$Call Z-49            | \$Call |
| FOR APPLE II/IIe             |        |

|                                                                                                    | 129<br>Call |
|----------------------------------------------------------------------------------------------------|-------------|
|                                                                                                    |             |
| DIGITAL RESEARCH CP/M Gold Card S                                                                                                    | 269         |
| FOURTH DIMENSION 16K RAM Card.                                                                                                    | \$55        |
| 80 Column Card (lie)                                                                                                    | \$55        |
| Mayes Micromodem IIe w/Smartcom I                                                                                                    | \$136       |
| MICROSOFT Softcard II                                                                                                    | 339         |
| MICROTEK Dumpling GX                                                                                                    | \$69        |
| NOVATION Apple Cat II                                                                                                    | 209         |
| 212 Apple Cat II (1200)                                                                                                    | 389         |
| ORANGE MICRO Grappler +                                                                                                    |             |
| Dairoton diappior                                                                                                    | 3145        |
| · Ot I happings of the contract of the contract of the contrac | \$Call      |
| MACINTOSH DRIVEI CALL FO                                                                                                    | R SS        |
|                                                                                                    |             |

#### MISCELLANEOUS

| RAM CHIPS                       |               |
|---------------------------------|---------------|
| 64K SET \$9 256K SET            | <b>\$Call</b> |
| call for quantity pricing       |               |
| DOUBLE-SIDED DISKETTES          |               |
| 3M \$27 Dysan                   | \$30          |
| Maxell \$25 Wabash              | \$19          |
| PRINT BUFFERS                   |               |
| OUADRAM Microfazer              |               |
| Parallel/ Parallel 16K          | \$139         |
| 64K \$185 128K                  | \$239         |
| Serial/Serial, Ser/Par, Par/Ser |               |
| 8K \$139 64K                    | \$159         |
| INT, STRUCT, ShuffleBuffer 32K. |               |
| ACT Printer Optimizer           | . \$Call      |
| SURGE PROTECTORS                |               |
| EPD/CURTIS All models           | \$Call        |
| NETWORX Wire Tree/Plus          |               |
| KENSINGTON Masterpiece          |               |
| EMERGENCY POWER SYSTEMS         |               |
| SDLA Mini UPS                   | . \$Call      |
| TrippLite BC425-FC (425 Watts)  |               |
| SWITCHBOXES                     |               |
| DATASPEC All configurations     | . \$Call      |
| COMPUTER ACCESSORIES            |               |
| Data Directors (All Models)     | . \$Call      |

#### CUSTOMER SERVICE

401-781-0020

800-843-4302

217 Broadway, Suite 615, NY, NY 10007

HOURS 9 - 8 EST, MONDAY-SATURDAY Personal Ck (2 Weeks To Clear), Cashier's Ck, Money Order Accepted. APO Orders Add 6% (mlnimum \$7), Add 3%

For Net Terms, All Returned Non-Defective Merchandise Are Subject To A 20% Restocking Charge, GenTech Reserves the Right to Change Advertised Prices.

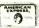

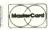

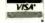

There's another dark horse in the wings. The Modula-2 operating system, which grew from the same inspiration as Macintosh's operating system (namely, the work of Alan Kay at the Xerox Palo Alto Research Center), keeps popping up in unexpected places.

We don't as yet have an acceptable software-integrating operating system. but maybe we won't have to wait forever to get one.

#### DOES IT MATTER?

One final thought. One way to "integrate" programs is not to bother: do you really care whether your program has been interrupted and remains resident in memory as opposed to saving your work on disk, calling in a new program, and reinvoking the original when it's wanted again? Or that in order to transfer data from one program to another, you must go through a disk file? Of course, we do care when disk access is slow; but what if it were nearly instantaneous?

Indeed, that's pretty nearly what I do now. Despite the advanced machines available. I still do all my writing on Zeke II, a CompuPro Z80. This is partly sloth but mostly my attachment to my (alas, no longer available) Archive Hall-effect keyboard and my memory-mapped video brought out on an ancient but incredibly reliable Hitachi 14-inch monitor. (It was a 15-inch monitor when I bought it. but the measurement standards seem to have changed.) I suppose that some day I'll change to another system, but so far I've no overwhelming temptation to do so.

What makes this ancient system tolerable is a megabyte of RAM (random-access read/write memory) disk. Mine happens to be CompuPro's M-Drive/H, but I've also used Semi-Disk without noticeable difference. The result is that I can save this entire column in about 2 seconds. It takes about 20 seconds to save the column, exit the editor, and bring in my address book or a small database. I've also written filter programs that convert one kind of file to another, so

(continued)

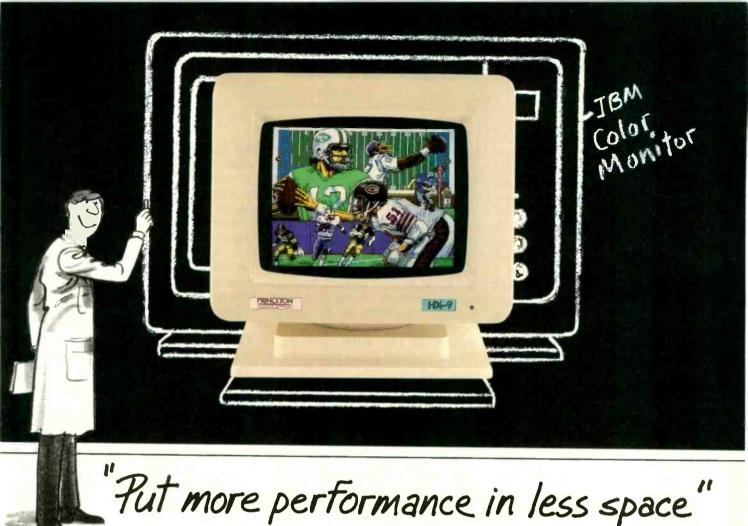

#### Look into the new Princeton HX-9 Series

See high-resolution RGB color with the Princeton HX-9 and HX-9E Color Monitors.

Observe exceptionally sharp high resolution graphics and text created by color phosphor dots which are within a mere .28mm of one another.

Enjoy Princeton performance on a 9-inch screen in less desk space than most any other monitor on the market today.

#### Display images of clearly superior quality

Flicker-free technology enables you to view colorful images with clear, sharp definition. Dark-glass, nonglare screens further enhance viewing clarity.

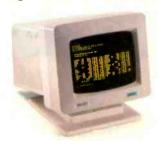

A built-in green/amber switch allows you to switch from multicolor to either a green or amber mode. It's like owning both a color and a monochrome monitor.

The Princeton HX-9 Color Monitor is perfect for viewing up to 16 vivid colors with the IBM Color/Graphics Monitor Adapter (or equivalent).

And, the enhanced member of the HX-9 Series, the Princeton HX-9E Color Monitor, offers one big extra: It also allows you to use the IBM Enhanced Graphics Adapter (or equivalent) to view up to 64 brilliant colors.

What's more, they tilt. They swivel. Both have a builtin base to adjust your monitor to a comfortable viewing angle.

#### Princeton quality is built in

Both monitors in the Princeton HX-9 Series are manufactured to provide years of reliable use. Verified by tough quality-control procedures. And backed by a full one-year warranty.

#### Visit your local computer store today

See the HX-9 Series and all other products bearing the world-respected Princeton name. To find the Princeton dealer nearest you, call: 800-221-1490 (Extension 404). 609-683-1660 (NJ only), Telex: 821402 PGS PRIN.

Princeton Graphic Systems, 601 Ewing Street, Bldg. A, Princeton, NJ 08540.

GRAPHIC SYSTEMS

that the output of one program can become the input for the next; by using the CP/M Submit utility I can do highly complex operations, and given the RAM disk they go fast. It's not integration or anything like it, and I do indeed miss the SideKick utilities; but the speed of the RAM disk takes a lot of the sting out of nonintegration.

The major problem with the RAM disk is that everything goes away during a power failure. However, memory isn't the only thing that's getting cheaper each year. So is the uninterruptible power supply (UPS); at COMDEX I saw more than one UPS that would be better than adequate to run Zeke II for half an hour or longer, plenty long enough to protect work in progress. There are still plenty of incentives for integration, but with a RAM disk and a UPS I can afford to sit back and wait until something really excellent comes along.

#### POOR WHAT?

While we're on the subject of integration, there is a program called Write-Hand-Man (WHM) from Poor Person's Software. The name is a play on Side-Kick, of course. WHM attempts to do for CP/M 2.2 systems what SideKick does for the IBM PC. The problem is that CP/M systems are already hurting for available memory; using up another 6K to 8K bytes for a resident demon can present problems. Word-Star doesn't particularly notice the loss, but WRITE and other text editors that work only on text resident in

memory certainly do.

Another problem is the trigger character. Few CP/M keyboards can generate anything other than ASCII (American Standard Code for Information Interchange) characters 00 through 127, which means that only 32 control characters are available. Many of these, such as carriage return and horizontal tab, already have accepted meanings, leaving even fewer available characters to do special things, such as moving the cursor around. To use WHM, you must choose something your terminal can make that you won't normally use. Poor Person's Software suggests ASCII null (00), which is Control-@. Whatever you select can never be used for anything else while you're running WHM.

WHM gives you a notebook, a phone book, and a two-week appointment calendar. It also gives you the option of running any other program that you've written and assembled and left on the disk as a .REL file. If you want to write your own application programs, you'll need a relocating assembler like RMAC or M80. (If this means nothing to you, don't worry about it.)

WHM is ingenious and works as intended. The manual is only about eight pages long. Most of the information is more useful to hackers than to users. You have to read through all of it, then go back and start over, before you get all the information needed to install the program. Even so, I'd guess

that all but the most naive users would be able to get WHM installed provided they don't mind making a few mistakes and doing some experimentation.

There was a time when I would eagerly have welcomed WHM; but, in fact, I've found that the loss of memory when I'm writing is too high a price to pay for the limited convenience. It's possible that I'm spoiled. I also have plenty of RAM disk.

#### TERMINAL ADVICE

A book I wish I'd had years ago is David Stephens's A Programmer's Guide to Video Display Terminals (Atlantis Publishing Company, POB 56967, Dallas, TX 75220). It's priced a bit high at \$30, and it's hardly light reading; but if you need it, you need it bad.

The book is mostly tables of control codes. What sequence erases to end of line for the Teletype 5420 terminal? What homes the cursor? How do you clear the screen on the Ann Arbor Guru terminal? It's all here, page after page of information in readable form. Terminal manuals are notoriously poor, written by graduates of that secret school that teaches the black art of incomprehensible technical writing. This book tables the information in a sane and clear-cut way. It's even indexed several times in ways that bring together terminals with similar command structures.

You can also get the data in the book on disk; write Atlantis Publish-

(continued)

#### **OUT GRAPHIC** No need for color monitor or graphics board. Make graphs on dot matrix printers. Easy to Use. No Programming. CP/M 2.2, 3, 80, or 86, MS-DOS or PC-DOS. Excellent Manual. Most disk formats. Computers 19.8% Printers 25.4% Data Plotter™ Line Graphs & Scatterplots . . . . \$69 Bar Graphs & Pie Charts. . . . . . \$69 Both for \$99 Add \$3 shipping. Lark \$8 outside US and Canada Software ™ Specify type of Printer. 131 N. Leverett Rd. SALES IN (413) 773-8687 Visa, M/C Leverett, MA 01054

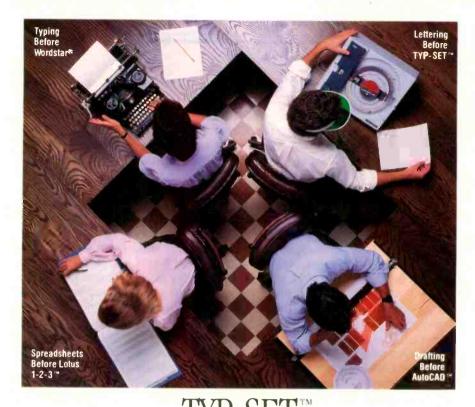

# TYP-SET The Ultimate Software Solution for Lettering

TYP-SET™ is the ultimate, easy-to-use, high resolution graphic arts quality lettering software for making presentation material. With an IBM PC or compatible microcomputer and almost any plotter, you can create beautiful graphics using different lettering styles, spacing and shading. By yourself, you can easily create report graphics, overhead projections and signs of almost any size on many kinds of materials.

CAN YOUR LETTERING MACHINE CREATE CHARACTERS THIS BIG?

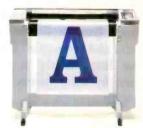

TYP-SET™ generates graphic art quality lettering in many font styles.

TYP-SET's characters are designed mathematically to produce presentation quality lettering without distortion or loss of resolution

Lettering can be produced in any size from .05 inches to 72 inches without any loss of aesthetic quality, spaced proportionally with automatic kerning or spaced for columnized alignment.

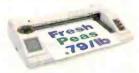

QUICKLY PRODUCE AD LAYOUTS OR ART WORKUPS? Text can be mirrored and reversed with spacing controlled

to create gapped or overlapped lettering.

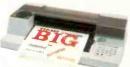

CREATE BUSINESS CHARTS THAT STILL LOOK GOOD ON THE SCREEN?

be presented as designed or in condensed, extended or italicized styles with concatenated text made up of mixed fonts.

All fonts can

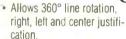

 INCLUDES SIX DIFFERENT FONTS.

SGI101 HVL LIGHT

SGIISS BHB BLACK

SGI112 AGM MEDIUM

SGI121 CIUB IBOILID

SG1140 FUB BLACK

SGI145 L3M MIZDIUM

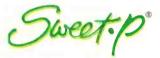

Enter Computer, Inc. 6867 Nancy Ridge Drive San Diego, Ca. 92121 (800) 227-4375 (800) 227-4371 (CA) (619) 450-0601 TLX-181740

"Wordstar is a registered trademark of MicroPro International; Lotus, Lolus Development Corp; AutoCAD, Autodesk; TYP-SET Enter Computer, Inc.

#### TYP-SET™ FEATURES

- IBM compatible.
- Video or plotter output selectable.
- Interfaces to Sweet-P, Hewlett Packard and most popular plotters for hard copy output on paper or transparencies.
- Fully menu-driven for easy operation.
- High quality lettering from .05 inches to 72 inches without distortion or loss of aesthetic quality.
- Automatic or selectable line and character spacing.

DISTRIBUTORS: SOFTSEL COMPUTER PRODUCTS - EASTERN U.S. (800) 645-7779 (201) 575-5245 - CENTRAL U.S. (800) 645-7775 (312) 773-8888 - WESTERN U.S. (800) 645-7778 (213) 412-1700 - CANADA (800) 268-0450 (416) 629-2222 - GEORGIA PRYOR CORPORATION. DECATUR (404) 987-0300 - ILLINOIS PRYOR CORPORATION. CHICAGO (312) 736-0855 - PRYOR CORPORATION. PEORIA (309) 688-9585 - ZENITH DATA SYSTEMS. NORTHLAKE (312) 562-7300 - MARYLAND PRYOR CORPORATION. COLUMBIA (301) 992-0040 - NEW JERSEY PRYOR CORPORATION. EAST RUTHERFORD (201) 935-2525 - NORTH CAROLINA ALLISON-ERWIN, CHARLOTTE (704) 334-8621 - OHIO PRYOR CORPORATION. POWELL (614) 436-8281 - PENNSYLVANIA PRYOR CORPORATION. LEETSDALE (412) 741-2920 - TENNESSEE MULTI COMPUTER PRODUCTS, COOKVILLE (615) 523-7777 - TEXAS AMCAD, Inc., CARROLLTON (214) 323-0700 - WISCONSIN PRYOR CORPORATION. MADISON (608) 273-2050

ing for information. Anyone serious about writing install programs to put software on a variety of terminals can't afford to be without both book and disk. Highly recommended for programmers.

#### CHEAP GRAPHICS

Hackers are probably familiar with the public-domain program GRAF 1.0. For \$35 (well, it says \$29.95 + \$5 shipping and handling), Dr. Donald Brittain, who wrote the original GRAF, will sell you GRAF 2.0, which does considerably more. The GRAF programs plot bar and line graphs on Epson and Epson-compatible printers if you have one for a Z80 CP/M machine. GRAF 2.0 needs a full 64K bytes of memory. Time was when those were serious limitations, but no longer. However, it won't work on the older CompuPro 8/16 or the Zenith Z-100, which both use an 8085 rather than a Z80 for their 8-bit processor. It seems to work fine with the new CompuPro 286 with the Z80 SPUZ slave board.

Printers supported include the Epson MX-80 with Graftrax, RX-80, and FX-80; the C.Itoh ProWriter (shades of the past!); and the Okidata with Plug 'n Play chips (but not unmodified Okidata). The version I have comes in the Kaypro 5¼-inch disk format; you can also get it on 8-inch IBM single-sided single-density disks. Specify printer and disk format when ordering (there's no install program).

Writing the above paragraph takes me back to the days when nothing was compatible with anything else, even though CP/M had become the standard operating system. Things are supposed to be much better now. I wonder.

Anyway, GRAF 2.0 is simple enough to use and produces charts and graphs that are good enough for academic reports and the like. Dot matrix is dot matrix, of course; this isn't going to be print-quality work. It's more than good enough for term papers though.

GRAF 2.0 has a lot of convenient features, such as automatic scaling and labeling of graph axes, disk storage of graphs, overlay capability, and ways to take data from other programs. The manual is well written. This is one of those programs that does a job well without fuss or bother. If you need line or bar graphs and don't want to spend much money, this is the program to get. Recommended.

#### BLINKERS

Thanks. After my tirade about the Texas Instruments Professional's blinking cursor, I received more than 50 letters with fixes for it. Some of them got pretty elaborate, with full-screen

(continued)

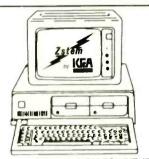

### VT100 \$150°

\*plus your IBM PC

! Now with KERMIT!

Use your IBM PC jr/XT/AT, or compatible with ZSTEMpc-VT100 Smart Terminal Emulator.

Connect to PDP-11, DEC-10, VAX for on-line data input or editing.
Use with ALL-IN-1, EDT, WORD-11, DEC CALC

Transfer files from your host for input to spreadsheet/word processing or local modification prior to transfer back to the host.

- 132-columns by windowing no additional hardware
  - Double High / Double Wide Characters
  - Complete VT100 line graphics
     Smooth Scrolling
    - International Font Support
    - Full Keyboard softkey / MACROS
      - Single Key DOS Access •
- Bidirectional file transfer including XMODEM and KERMIT
  - Baud rates to 38.4 KB with high throughput •
  - Color/graphics, monochrome, and EGA adaptor support

Call today: VISA and MasterCard accepted Quantity and dealer discounts available 30 day money back guarantee AIR MAIL POSTAGE included for US & Canada

#### **KEA Systems Ltd.**

2150 West Broadway, Suite 412 Vancouver, B.C. CANADA V6K 4L9 Technical Support (604) 732-7411

Order desk (800) 663-8702 Toll Free TELEX 04-352848 VCR COMPUSERVE 72177, 506

Trademarks IBM PC jr, XT, AT — IBM Corporation, VT100, PDP DEC. VAX — Digital Equipment Corp. ZSTEMpc — KEA Systems Ltd.

# Computers For The Blind

Talking computers give blind and visually impaired people access to electronic information. The question is how and how much?

The answers can be found in "The Second Beginner's Guide to Personal Computers for the Blind and Visually Impaired" published by the National Braille Press. This comprehensive book contains a Buyer's Guide to talking microcomputers and large print display processors. More importantly it includes reviews, written by blind users, of software that works with speech.

Send orders to:

National Braille Press Inc., 88 St. Stephen Street, Boston, MA 02115 (617) 266-6160

NBP is a nonprofit braille printing and publishing house.

### Powerful MS-DOS Software.

For the IBM°-PC, XT, AT & compatibles with MS-DOS/PC-DOS 2.0 or higher.

Only **\$3995** Each

# COBOL

**ALL NEW!** We believe this is the fastest COBOL compiler on any micro; for example, we have compiled 4500 statements per minute on an IBM-AT. Utah COBOL is based on ANSI-74 standards with powerful level 2 features, including compound conditionals & full CALL CANCEL. Speed and simplicity are certain to make it a favorite in the classroom as well as with professional programmers. Package includes diskette, 165-page manual, many examples & 16 complete COBOL source code programs. \$39.95.

COBOL Application Package, Book 1: \$9.95.

# PASCAL<sub>TM</sub>

Has many advanced features including: 14 digit precision, BCD math (no round-off errors), floating point +63-64, TRACE debugging, Arrays up to 8 dimensions, 64K strings, External procedures & Dynamic Module loading. Package includes diskette & 134-page mannual. \$39.95.

# PILOT

Written by Prof. J. Starkweather, the language's creator, Utah PILOT exceeds all PILOT-73 standards. And it has an integrated full-screen text editor for easy program development. Ideal for classroom instruction, business training & home study. Package includes diskette, 129-page manual & 10 sample programs. \$39.95.

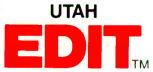

A full-screen, video-display text editor designed specifically for computer program text preparation. Completely user-changable, it can be configured to almost any terminal & takes only 12K disk space. Package includes diskette & 58-page manual. \$39.95.

UTAH BASIC\*\* \$39.95
Package includes diskette & 239-page manual.

BIGPRINT™ DISKETTE \$19.95
Great for making signs. Requires 132-print position printer.

UTAH software requires 128K RAM (i.e., 90K user RAM) an IBM-PC, XT, AT, PCjr, or compatible (16-bit) microcomputer with MS-DOS or PC-DOS Operating System, Rev. 2.0 or higher. For 8-bit CP/M-80 systems, ask about our **NEVADA** Software Series.

MS is a trademark of Microsoft Corp. IBM is a registered trademark of International Business Machines, Corp. Utah COBOL, Utah BASIC, Utah PASCAL, Utah PILOT, Utah EDIT, BIGPRINT, & Ellis Computing, Inc. are trademarks of Ellis Computing, Inc. © 1985 Ellis Computing, Inc.

| SATISFACTION GUARANTEED. If for any reason you're not completely satisfied, just return the Utah package within 15 days                       | Send my UTAH order to:                                    |
|----------------------------------------------------------------------------------------------------|-----------------------------------------------------------|
| in good condition, with the sealed diskette unopened—and we'l refund your money. There's absolutely no risk to you, so why wait?—order today. | CARD NO EXP                                               |
| wait:-order today.                                                                                                    | SIGNATURE                                                 |
| Please send me these UTAH Software packages (IBM-PC diskette):                                                                                | SHIP TO NAME                                              |
| ☐ COBOL ☐ BASIC ☐ EDIT ☐ PASCAL ☐ PILOT ☐ BIGPRINT                                                                                            | STREET                                                    |
| Send me(how many) software packages: TOTAL \$                                                                                                 | CITY/STATE/ZIP                                            |
| Utah COBOL Application Book 1; BIGPRINT:                                                                                                    | COLUNTRY                                                  |
| California residents add sales tax (6% or 61/2%)                                                                                              | COUNTRY                                                   |
| HANDLING/SHIPPING: no shipping charge within U.S.;  Overseas add \$10 for first package, \$5 each additional.                                 | Order now from: ELLIS COMPUTING, INC. 3917 Noriega Street |
| ☐ Check ☐ VISA ☐ MasterCard                                                                                                    | San Francisco, CA 94122                                   |
| Checks must be in U.S. Dollars, drawn on a U.S. bank.                                                                                         | Phone (415) 753-0186                                      |
| (Sorry, no C.O.D.s.) Enclosed: TOTAL \$                                                                                                    | SINCE 1977                                                |
|                                                                                                    | - FILIS COMPUTING™                                        |

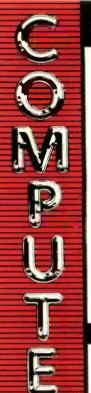

- ∠ THE BEST PRICES!
- Next day shipping on all in stock items
- Free easy access order inquiry.
- ✓ Orders from outside Pennsylvania and Nevada save state sales tax.
- Free technicial support with our factory trained technical staff.
- There is no limit and no deposit on C.O.D. orders.
- There's no extra charge for using your credit card. Your card is not charged until we ship.
- No waiting period for cashiers checks
- We accept purchase orders from qualified corporations. Subject to approval.
- Educational discounts available to qualified institutions.
- ✓ FREE CATALOG MEMBERSHIP.

#### ORDER LINE

1-800-233-8950

In PA 1-800-242-4215

**CUSTOMER SERVICE** & TECH SUPPORT 1-717-327-1450

Dept. A109

#### MAILING ADDRESS

Computer Mail Order

Dept. A109

477 East Third Street Williamsport, PA 17701

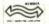

MEMBER DIRECT MARKETING ASSOCIATION

#### **CREDIT CARDS**

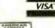

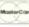

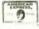

Inquiry 79

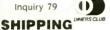

Add 3%, minimum \$5.00 shipping and handling on all orders. Larger shipments may require additional

All items subject to availability and price change.

Returned shipments may be subiect to a restocking fee.

#### CANADIAN ORDERS

1-800-268-3974

Ontario/Quebec

1-800-268-4559 Other Provinces

1-416-828-0866 In Toronto

TELEX: 06-218960

2505 Dunwin Drive. Mississauga, Ontario Canada L5L1T1

All prices shown are for U.S.A. orders. Call The Canadian Office for Canadian prices.

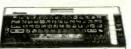

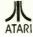

#### COMPUTERS

#### 130XE 128K.....CALL 520ST 520K SystemCALL 800XL 64K.....CALL

| 850 Interface\$119.            | UU |
|--------------------------------|----|
| 1010 Recorder\$47.             | 99 |
| 1020 Color Printer\$69.        | 99 |
| 1025 Dot Matrix\$179.          | 00 |
| 1027 Letter Quality\$239.      | 00 |
| 1030 Direct Connect Modem\$59. | 99 |
| 5049 Atari Visicalc\$45.       | 99 |
| 8036 Atari Writer\$24.         | 99 |
|                                |    |

#### **BOARDS FOR ATARI**

| Axlon 32K          | \$39.99            |
|--------------------|--------------------|
| Axlon 48K (400)    | \$69.99            |
| Axlon 128K         | \$269.00           |
| Bit 3 Full View 80 | \$169.00           |
|                    | THE REAL PROPERTY. |

| Atari 800-48K \$69.   | 99      |
|-----------------------|---------|
| Atari 835 Modem\$     |         |
| 4011 Star Raiders     | \$5.99  |
| 4022 Pac Man          | .\$5.99 |
| 8026 Dig Dug          | \$5.99  |
| 8030 Donkey Kong      | .\$5.99 |
| 8044 Joust            | .\$5.99 |
| 4013 Astroids         | .\$5.99 |
| 8130 Caverns of Mars. | \$5.99  |
| 4020 Centipede        | .\$5.99 |
| 4025 Defender         |         |
|                       |         |

#### SPECIALS

| Atari 835 Modem\$29.99     |
|----------------------------|
| 4011 Star Raiders\$5.99    |
| 4022 Pac Man\$5.99         |
| 8026 Dig Dug\$5.99         |
| 8030 Donkey Kong\$5.99     |
| 8044 Joust\$5.99           |
| 4013 Astroids\$5.99        |
| 8130 Caverns of Mars\$5.99 |
| 4020 Centipede\$5.99       |
| 4025 Defender\$5.99        |
| 8030 E.T\$5.99             |
| 8039 Eastern Front\$5.99   |

| 4011 | Star Raiders   | \$5.99  |
|------|----------------|---------|
| 4022 | Pac Man        | \$5.99  |
| 8026 | Dig Dug        | \$5.99  |
| 8030 | Donkey Kong    | \$5.99  |
| 8044 | Joust          | \$5.99  |
| 4013 | Astroids       | \$5.99  |
| 8130 | Caverns of Mar | s\$5.99 |
| 4020 | Centipede      | \$5.99  |
| 4025 | Defender       | \$5.99  |
| 8030 | E.T            | \$5.99  |
| 8039 | Eastern Front  | \$5.99  |
|      |                |         |

| 4011 | Star Raiders   | \$5.9   | 9 |
|------|----------------|---------|---|
| 4022 | Pac Man        | \$5.9   | 9 |
| 8026 | Dig Dug        | \$5.9   | 9 |
| 8030 | Donkey Kong    | \$5.9   | 9 |
| 8044 | Joust          | \$5.9   | 9 |
| 4013 | Astroids       | \$5.9   | 9 |
| 8130 | Caverns of Mai | rs\$5.9 | 9 |
| 4020 | Centipede      | \$5.9   | 9 |
| 4025 | Defender       | \$5.9   | 9 |
| 8030 | E.T            | \$5.9   | 9 |
| 8039 | Eastern Front. | \$5.9   | 9 |
|      |                |         |   |

#### HOME COMPUTERS

C128 Computer...

C1660 Auto Modem

DPS 1101 Daisy Printer ...

#### APPLE

| APPLE IIe       | CALL |
|-----------------|------|
| APPLE IIC       | CALL |
| MacINTOSH       | CALL |
| IIc LCD Display | CALL |
|                 |      |

#### **MacIntosh Software** Lotus Jazz...

| MICROSOIT EXCELLENCE                    |
|-----------------------------------------|
| Microsoft Business Pak\$375.00          |
| Living Videotext                        |
| ThinkTank 512\$159.00                   |
| Manhatten Ready, Set, Go\$79.99         |
| Creighton Development                   |
| Mac Spell                               |
| Monogram Dollars & Sense\$99.99         |
| Peachtree Back to Basics - GL\$109.00   |
| PFS File & Report (New Version)\$129.00 |

#### ( commodore

SNEW

\$59.99

\$339.00

\$13.99

\$15.99

\$2.00

Appl

C-64

3

| C1571 (Disk Drive for C128)<br>C1902 (RGB 13" Monitor for C1 |          |
|--------------------------------------------------------------|----------|
| C1670 (Modem for C128)                                       | SNEW     |
|                                                              |          |
| SX-64 Portable                                               | \$399.00 |
| Commodore Plus 4                                             | \$199 00 |
| CBM 64                                                       | \$149.00 |
| C1541 Disk Drive                                             | \$199.00 |
| C1530 Datasette                                              | \$39.99  |
| M-801 Dot Matrix Printer                                     | \$169.00 |
| MCS 803 Dot Matrix                                           | \$179.00 |
| C1702 Color Monitor                                          | \$199.00 |

| HACHOK               |          |
|----------------------|----------|
| /olksmodem           | \$59.99  |
| /olksmodem 300/1200  | \$189.99 |
| Mark XII (1200 Baud) | \$259.00 |
| Signalman Express    | \$299.00 |
| ightning 2400 Baud   | \$399.00 |
|                      |          |

#### Hayes

| Smartmodem 300   | .\$139.00 |
|------------------|-----------|
| Smartmodem 1200  | .\$389.00 |
| Smartmodem 1200B | .\$359.00 |
| Smartmodem 2400  |           |
| Micromodem IIe   | \$249.00  |
| Smart Com II     | \$89.99   |
| Chronograph      | \$199.00  |
| Transet 1000     | CALL      |
|                  |           |

#### AST

Reach 1200 Baud Half Card....\$399.00

#### me MICROBITS MPP-1000E AD/AA (Atari). MPP-1064 AD/AA (C-64).

#### Novation 55

| 110101011             |                 |
|-----------------------|-----------------|
| Smart Cat Plus        | \$319.00        |
| l-Cat                 | \$99. <b>99</b> |
| Novation 2400         | CALL            |
| Apple Cat II          | \$229.00        |
| 212 Apple Cat II      | \$379.00        |
| Apple Cat 212 Upgrade | \$229.00        |
| Macmodem              | \$319.00        |

#### QUADRAM

| Quadmodem II  |           |
|---------------|-----------|
| 300/1200      | .\$339.00 |
| 300/1200/2400 | \$499.00  |

#### TELELEARNING

C64 300 Baud.....(Closeout)... ...\$39.99

#### GRAPHICS

#### **™**Koala

| BM             | 589.99  |
|----------------|---------|
| Apple/Franklin | \$79.99 |

#### ■Polaroid

\$1299.00

#### PORTABLE COMPUTERS

Silcon Beach Airborn...

#### HEWLETT PACKARD

| 4100                      | \$109.93 |
|---------------------------|----------|
| 41CX                      |          |
| HP 71B                    | \$419.99 |
| HP 11C                    | .\$62.99 |
| HP 12C/15C/16C            | \$89.99  |
| HP 75D                    | \$999.99 |
| HPIL Module               | \$98.99  |
| HPIL Cassette or Printer. | \$359.99 |
| Card Reader               | \$143.99 |
| Extended Function Module  | \$63.99  |
| Time Module               | \$63.99  |
|                           |          |

We stock the full line of **HP** calculator products

#### NEC

CALL

PC-8401

PC-1350...

| PC-8201 Portable Computer | \$289.00 |
|---------------------------|----------|
| PC-8231 Disk Drive        | \$599.00 |
| PC-8221A Thermal Printers | \$149 00 |
| PC-8281A Data Recorder    | \$99 99  |
| PC-8201-06 8K RAM Chips   | \$105 00 |
|                           |          |

#### SHARP .....\$159.99

| PC-1261                       | \$159.99 |
|-------------------------------|----------|
| PC-1260                       | \$109.99 |
| PC-1500A                      | \$165.99 |
| PC-1250A                      | \$88.99  |
| CE-125 Printer/Cassette       | \$128.99 |
| CE-150 Color Printer Cassette | \$171.99 |
| CE-161 16K RAM                | \$134.99 |

#### DISKETTES

|       | IIIdXE          |         |
|-------|-----------------|---------|
| 31/2" | SS/DD           | \$39.99 |
| 31/2" | DS/DD           | \$54.99 |
| 51/4" | MD-t w/Hardcase | \$17.99 |
| 51/4" | MD-2 w/Hardcase | \$23.99 |
| 51/4" | MD-2-HD for AT  | \$44.99 |
|       | Verba           | atim.   |

#### \$21.99 51/4" SS/DD 51/4" DS/DD \$29 99 \$24.99 Disk Analyzer

#### Elephant 51/4" SS/SD. Elephant 51/4" SS/DD.

| Elephant 51/4 DS/DD      | .\$16.99 |
|--------------------------|----------|
| Elephant Premium DS/DD   | .\$23.99 |
|                          |          |
| 51/4" DS/DD Floppy Disks |          |
| (Box of 10)              | .\$25.99 |

#### DISK HOLDERS

#### INNOVATIVE CONCEPTS

|              | 10            |         |
|--------------|---------------|---------|
| Flip-in-File | 50            | \$17.99 |
| Flip-In-File | 50 w/lock     | \$24.99 |
| Flip-în-File | (400/800 ROM) | \$11.99 |
|              | AMARAY        |         |
| 50 Disk Tu   | ub 51/4"      | \$9.99  |

| 1 | AMARAY                  |
|---|-------------------------|
|   | 50 Disk Tub 51/4"\$9.99 |
|   | 30 Disk Tub 3½"\$8.99   |
|   | Synthesistick/2         |
|   | Wood Disk HoldersCALL   |

#### DRIVES

#### HARD ALLOY

PC Stor CALL IBEAssociates

| 5 meg Removable/Internal\$1399.00                                                                              |
|----------------------------------------------------------------------------------------------------|
| 10 meg Fixed/Internal \$1249 00                                                                                |
| 15 meg 5 Removable/10 Fixed\$2149.00                                                                           |
| 10 meg Fixed/Internal\$1249 00<br>15 meg 5 Removable/10 Fixed\$2149.00<br>25 meg 5 Removable/20 Fixed\$2499.00 |

#### I-MEGAT

| 10 Meg Bernoulli Box | \$2099.00 |
|----------------------|-----------|
| 20 meg Bernoulli Box | \$2599.00 |
| 5 meg "MacNoulli"    | \$1599.00 |
|                      |           |

#### TALLGRASS TECHNOLOGIES

12. 25. 35. 50. 80 meg (PC) from \$1499.00

#### FLOPPY INITALIC

|    |    |   |  |  | 1 | Ų | L | 3 | ۹ | U | L | , | ĺ | L, | è | l | ď | ) |  |  |  |  |
|----|----|---|--|--|---|---|---|---|---|---|---|---|---|----|---|---|---|---|--|--|--|--|
| le | G  | T |  |  |   |   |   |   |   |   |   |   |   |    |   |   |   |   |  |  |  |  |
| i  | GT |   |  |  |   |   |   |   |   |   |   |   |   |    |   |   |   |   |  |  |  |  |
| Ļ  | GT |   |  |  |   |   |   |   |   |   |   |   |   |    |   |   |   |   |  |  |  |  |
|    |    |   |  |  |   | _ |   |   |   |   |   |   |   |    |   |   |   |   |  |  |  |  |

| C-64 GT         | <b>\$259</b> .00 |
|-----------------|------------------|
| A1.5 Apple.     | \$199.00         |
| A2 Apple        |                  |
| 7.150           |                  |
| SD1 C-64 Single | \$219.00         |
| SD2 C-64 Dual   | \$469.00         |
|                 |                  |

\$209.00

\$239.00

|  | Single |
|--|--------|
|  | Tando  |

|     |         | landon |          |
|-----|---------|--------|----------|
| 20K | 51/4 '' | (PC)   | \$119.00 |

#### TEAC 320K 5W". \$109.00

**IBM PC SYSTEMS** Configured to your specification.

| MONITORS                                                       | PRINTERS                                                           |
|----------------------------------------------------------------|--------------------------------------------------------------------|
| AMDEK                                                          | 24111211                                                           |
| 300 Green\$129.00                                              | CANNON CALL                                                        |
| 300 Amber\$139.00                                              | LBP-8A1 LaserCALL                                                  |
| 310 Amber IBM-Plug\$169.00                                     |                                                                    |
| Color 300 Composite\$199.00<br>Color 500 Composite/RGB\$389.00 | <b>OCITIZEN</b>                                                    |
| Color 600 Hi-Res (640x240)\$399.00                             | MSP-10 (80 col.)\$349.00                                           |
| Color 700 Hi-Res (720x240)\$499.00                             | MSP-15 (132 col.)\$499.00<br>MSP-20 (80 col.)\$489.00              |
| Color 710 Long Phosphor\$579.00                                | MSP-25 (132 col.)                                                  |
| NAD                                                            | E                                                                  |
| 12" Amber/Green Composite\$99.99                               | C.ITOH                                                             |
| 12" Amber/Green TTL(ea.) \$119.00                              | Prowriter 7500                                                     |
|                                                                | Prowriter 8510P\$299.00 Prowriter 8510 NLQ\$329.00                 |
| NEC                                                            | Prowriter 1550P\$469.00                                            |
| JB 1260 Green                                                  | F10-40P Starwriter\$869.00                                         |
| JB 1270 Green \$139.00                                         | F10-55 Printmaster\$1049.00 C                                      |
| JB 1275 Amber\$149.00                                          | COCODG                                                             |
| JB 1280 G TTL/1285 A TTL\$149.00                               | <b>COFONG</b> C Si                                                 |
| JC 1410 RGB\$669.00                                            |                                                                    |
| PRINCETON                                                      | DIABLO                                                             |
| MAX-12E Amber\$189.00                                          | D25 Daisywheel \$599.00 Si                                         |
| HX-9 9" RGB\$469.00                                            | 630-109 Daisywheel\$1749.00                                        |
| HX-9E Enhanced\$519.00                                         | D801F DaisywheelCALL To                                            |
| HX-12 12" RGB\$469.00<br>HX-12E Enhanced\$559.00               | d <b>a</b> isywriter c                                             |
| SR-12 Hi-Res\$599.00                                           | 2000. \$749.00 M                                                   |
| SR-12 P Enhanced\$649.00                                       | Ne Ne                                                              |
| * TAXAN                                                        | EPSON                                                              |
| 115 12" Green Mono\$119.00                                     | LX-80, LX-90, FX-85, FX-185                                        |
| 116 12" Amber Mono\$119.00                                     | JX-80, DX-10, DX-20, SQ 2000 Th                                    |
| 121 Green TTL                                                  | HS-80. Homewriter 10CALL                                           |
| 122 Amber TTL\$149.00<br>420 HI-Res RGB (IBM)\$429.00          | JUKT Sy                                                            |
| 440 Ultra Hi-Res RGB\$559.00                                   | 00001 11 0 11                                                      |
| QUADRAM                                                        | 6100 Letter QualityCALL M.                                         |
| QUADRAMIÇÃ                                                     | 6300 Letter QualityCALL Cr                                         |
| 8400 Quadchrome I\$479.00                                      | NEC Mi                                                             |
| 8410 Quachrome II\$429.00<br>8420 Amberchrome\$179.00          | 8027 Transportable\$299.00 R:                                      |
| 8500 Quad Screen\$1499.00                                      | 2000 Series\$699.00 R:                                             |
| _                                                              | 3000 Series \$1099.00 CI                                           |
| Trum                                                           | 8000 Series                                                        |
| ZVM 1220/1230\$99.99                                           | ELF 360                                                            |
| ZVM 1240 IBM Amber\$139.00<br>ZVM 130 Color\$269.00            |                                                                    |
| ZVM 131 Color\$249.00                                          | OKIDATA W                                                          |
| ZVM 133 RGB\$429.00                                            | 84, 182, 192, 193, 2410CALL Okimate 10 (Specify C64/Atari)\$189.00 |
| ZVM 135 RGB/Color\$459.00<br>ZVM 136 RGB/Color\$599.00         | Okimate 10 (Specify C64/Atarijs189.00 Mill Okimate 20 (IBM)        |
| 1220, 1230, 1240CALL                                           | Mu                                                                 |
| INTERFACES                                                     | OLYMPIA Int                                                        |
| INTERPACES                                                     | Needlepoint Dot Matrix                                             |
| PERPHERALS                                                     | Compact 2\$369.00                                                  |
| Graphcard                                                      | Pe                                                                 |
| Microbuffer II +\$169.00                                       | Panasonic Pe                                                       |
| Microbuffer 32K\$189.00                                        | KX1092 \$389.00                                                    |
| QUADRAM                                                        | KX1093\$479.00                                                     |
| Microfazerfrom \$139.00                                        | QUADRAM WY                                                         |
| Efazer (Epson)from \$79.99                                     | Quadjet \$399.00 Pro                                               |
| Orange Micro                                                   | Quadjet \$399.00 Pro                                               |
| Grappler CD (C64)\$99.99                                       | SILVER-REED W                                                      |
| Grappler + (Apple)\$89.99                                      | 500 Letter Quality\$279.00 Pro                                     |
| Grappler 16K + (Apple)\$159.00                                 | 550 Letter Quality\$419.00                                         |
| DIGITAL DEVICES                                                | 770 Letter Quality\$759.00 En                                      |
| Ape Face (Atarl)\$49.99                                        | Siècole                                                            |
| U-Print A (Atari) \$54.99                                      | SG-10C (C64 Interface).\$NEW AC                                    |
| U-A16/Buffer (Atarl)                                           | SB/SD/SG/SR SeriesCALL                                             |
| U-Print C (C64) \$49.99                                        | Ea                                                                 |
| P-16 Print Buffer. \$74.99<br>U-Print II Apple IIc. \$89.99    | TEXAS INSTRUMENTS                                                  |
| O T THE II Apple IIC                                           | T1865\$1049.00 Op                                                  |

1340 (80 column)..

P351 (132 column).

\$69.99

.\$69.99

me MICROBITS

MicroStuffer 64K Print Buffer...\$109.00

MPP-1150 Parallel (Atari)...

MP-1150XL (Atari 1200XL).

| Call for Best Price! IBM-PC, IBM-PC, IBM-XT  SOFTWARE FOR IBM  CALLIAL  Electric Desk IBM-PC                                                                                                    | Cell for Book Brigal              |                                                                                                    |
|----------------------------------------------------------------------------------------------------|-----------------------------------|----------------------------------------------------------------------------------------------------|
| SOFTWARE FOR IBM                                                                                                    |                                   |                                                                                                    |
| C                                                                                                    | IBM-PC, IBM-PC II, IBM-A1, IBM-A1 | TI OHOO DUAL FORADIE                                                                                                    |
| Control   Control   Cont                                                                                             | COSTWARE FOR IDA                  |                                                                                                    |
| Electric Desk   BM-PC                                                                                                    | SUFTWARE FUR IDM                  | PC40022 10 meg Desktop                                                                                                    |
| Electric Desk IBM.PC. \$199.00 ASHT(N) TATE \$369.00 BORRADO Turbo Pascal 3.0 \$369.00 Sidekick \$339.90 CENTRAL POINT Copy II Pc-Backup \$29.90 DECISION RESOURCES Charmaster \$259.00 Signmaster \$29.90 Signmaster \$259.00 Signmaster \$259.00 Signmaster \$259.00 Signmaster \$259.00 Signmaster \$259.00 Total Project Manager \$29.00 Total Project Manager \$20.00 Total Project Manager \$20.00 Total Project Manager \$20.00 Total Project                     | () 11 17 11                       | ITT                                                                                                    |
| Framework                                                                                                    |                                   |                                                                                                    |
| Turbo Pascal 3.0   \$369.00                                                                                                    | Electric Desk IBM-PC\$199.00      |                                                                                                    |
| Framework   S369.00     GBase III   BORIAND     Turbo Pascal 3.0   \$49.99     Sideklck   \$39.99     CENTRAL POINT   \$29.99     DECISION RESOURCES   \$19.00     Sidemaster   \$259.00     Sigmaster   \$259.00     Sigmaster   \$259.00     FOX & GELLER   \$19.00     FOX & GELLER   \$1                 | ASLITE IN LITATE                  | 256K. 10 meg Hard Drive Sys                                                                                                    |
| Sidekick   S39.99   CENTRAL POINT   Copy II PC-Backup   S29.99   DECISION RESOURCES   Chartmaster   S259.00   Sigmaster   S29.99   MBC 675 Portable   MBC 511 10 meg   MBC 680 Desktop   PC-151-52 Dual Desktop   PC-151-53 20 Dual Desktop   PC-151-53 20 Dual Desktop   PC-151-53 20 Dual Desktop   PC-151-53 20 Dual Desktop   PC-151-53 20 Dual Desktop   PC-151-53 20 Dual Desktop   PC-151-53 20 Dual Desktop   PC-151-53 20 Dual Desktop   PC-161-53 20 Dual Desktop   PC-161-53 20 Dual Portable   MBC 81 19 Doal Desktop   PC-161-53 20 Dual Desktop   PC-161-52 Dual Desktop   PC-161-52 Dual Desktop                                                                                                | Framework\$369.00                 | - SANYO                                                                                                    |
| Sidekick   S39.99   CENTRAL POINT   Copy II PC-Backup   S29.99   DECISION RESOURCES   Chartmaster   S259.00   Sigmaster   S29.99   MBC 675 Portable   MBC 511 10 meg   MBC 680 Desktop   PC-151-52 Dual Desktop   PC-151-53 20 Dual Desktop   PC-151-53 20 Dual Desktop   PC-151-53 20 Dual Desktop   PC-151-53 20 Dual Desktop   PC-151-53 20 Dual Desktop   PC-151-53 20 Dual Desktop   PC-151-53 20 Dual Desktop   PC-151-53 20 Dual Desktop   PC-161-53 20 Dual Desktop   PC-161-53 20 Dual Portable   MBC 81 19 Doal Desktop   PC-161-53 20 Dual Desktop   PC-161-52 Dual Desktop   PC-161-52 Dual Desktop                                                                                                | dBase III\$369.00                 |                                                                                                    |
| Sidekick   S39.99   CENTRAL POINT   Copy II PC-Backup   S29.99   DECISION RESOURCES   Chartmaster   S259.00   Sigmaster   S29.99   MBC 675 Portable   MBC 511 10 meg   MBC 680 Desktop   PC-151-52 Dual Desktop   PC-151-53 20 Dual Desktop   PC-151-53 20 Dual Desktop   PC-151-53 20 Dual Desktop   PC-151-53 20 Dual Desktop   PC-151-53 20 Dual Desktop   PC-151-53 20 Dual Desktop   PC-151-53 20 Dual Desktop   PC-151-53 20 Dual Desktop   PC-161-53 20 Dual Desktop   PC-161-53 20 Dual Portable   MBC 81 19 Doal Desktop   PC-161-53 20 Dual Desktop   PC-161-52 Dual Desktop   PC-161-52 Dual Desktop                                                                                                | BORLAND                           |                                                                                                    |
| Sidekick                                                                                                    | Turbo Pascal 3.0 \$49.99          | 1                                                                                                    |
| CENTRAL POINT   Copy II P-C-Backup   S29.90     DECISION RESOURCES   Chartmaster   S259.00     Signmaster   S279.00     FUNK SOFTWARE   S169.00     FUNK SOFTWARE   S169.00     FUNK SOFTWARE   S19.90     Sideways   S39.99     SI liurvard Software Inc.     Harvard Project Manager   S209.00     Total Project Manager   S209.00     Human Edge   S119.00     Negolation Edge   S119.00     Negolation Edge   S119.00     Symphony   S439.00     1-2-3   MECA SOFTWARE     Managing Your Money   S109.00     Living Vibeorexx   S89.99     Microstia Romote   S29.00     Clout 2.0   S129.00     WordStar 2000   S299.00     WordStar 2000 + S309.00     WordStar 2000 + S309.00     Peachheat 5000                                                                                                    | Sideklick \$39.99                 |                                                                                                    |
| DECISION RESOURCES Chartmaster                                                                                                    |                                   |                                                                                                    |
| Chartmaster                                                                                                    | Copy II PC-Backup\$29.99          |                                                                                                    |
| Signmaster                                                                                                    |                                   | MBC 880 Desktop.                                                                                                    |
| Signmaster                                                                                                    |                                   | ZEMIN                                                                                                    |
| Sideways                                                                                                    |                                   |                                                                                                    |
| Sideways   Sideways                                                                                              |                                   | PC-151-62 Dual Deskton                                                                                                    |
| Sideways   S39.99                                                                                                    |                                   |                                                                                                    |
| Stiarvard Software   Inc.                                                                                                    |                                   |                                                                                                    |
| Harvard Project Manager                                                                                                    | & Hurrard Softman In              |                                                                                                    |
| Total Project Manager                                                                                                    | Harvard Project Manager \$200.00  |                                                                                                    |
| Communication Edge                                                                                                    | Total Project Manager \$269.00    | Z-200 (AT)                                                                                                    |
| Communication Edge                                                                                                    | Human Edge <sup>IM</sup>          | 1/1 (Portable)                                                                                                    |
| Negotilation Edge                                                                                                    | Communication Edge \$00.00        | 138 (Transportable)                                                                                                    |
| Negolation Edge                                                                                                    | Management Edge\$119.00           | 148 (UeskTop)                                                                                                    |
| Sales Edge                                                                                                    | Negotiation Edge\$139.00          | THE RESERVE OF THE PARTY OF THE PARTY OF THE |
| Volkswriter Duluxe.   \$159.00                                                                                                    | Sales Edge\$119.00                | MULTIFUNCTION                                                                                                    |
| Six Pack Plus   Mega Plus   II.                                                                                                    | LIFETREE                          |                                                                                                    |
| Symphony                                                                                                    | Volkswriter Duluxe\$159.00        | AST                                                                                                    |
|                                                                                                    |                                   | Six Pack Plus                                                                                                    |
| Advantage.AT   Graph Pak.                                                                                                    | Think Tank\$109.00                | Mega Plus II                                                                                                    |
| Managing Your Money                                                                                                    | Lotus                             | I/O Plus II                                                                                                    |
| Managing Your Money                                                                                                    | 5ympnony                          |                                                                                                    |
| Crosstalk XVI.   S89.99     Microstul Remote.   S89.99     Microstul Remote.   S89.99     Microstul Remote.   S89.99     Microstul Remote.   S89.99     Microstul Remote.   S89.99     R:Base 4000.   S259.00     R:Base 5000.   S399.00     Clout 2.0.   S129.00     WordStar 2000 + S309.00     WordStar 2000 + S309.00     Word S29.00     Word S29.00     WaltiMate Word Proc S29.00     WaltiMate Word Proc S29.00     WaltiMate Word Proc S29.00     WaltiMate Word Proc S29.00     Word S29.00     Word S29.00     Word S29.00     WaltiMate Word Proc S29.00     WaltiMate Word Proc S29.00     Wa                                                                                             | MECA SOFTWARE                     |                                                                                                    |
| Crosstalk XVI                                                                                                    | Managing Your Money \$109.00      |                                                                                                    |
| R:Base 4000. \$259.00 R:Base 5000. \$399.00 Clout 2.0. \$129.00 WordStar 2000. \$249.00 WordStar Professional. \$299.00 WordStar Professional. \$299.00 MultiPlan. \$129.00 Flight Simulator. \$39.99 MultiPlan. \$129.00 Intuit. NORTON Norton Utilities 3.0. \$59.99 World GL/AP/AR). \$219.00 PeachPack (GL/AP/AR). \$219.00 PeachPack (GL/AP/AR). \$219.00 PeachPack (GL/AP/AR). \$219.00 ROSEOFT Prokey. \$59.99 THE SOFTWARE GROUP Enable. \$339.00 SATELLITE SYSTEMS Word Perfect 4.0. \$219.00 SORCIM / IUS Accounting AP/AR/GL/INV/OE. (ea.) \$295.00 Super Profect. \$195.00 Super Profect. \$195.00 Super Profect. \$195.00 Super Profect. \$195.00 Super Profect. \$195.00 Super Profect. \$195.00 Super Profect. \$195.00 Super Profect. \$195.00 Super Profect. \$195.00 Super Profect. \$195.00 Super Profect. \$195.00 Super Profect. \$195.00 Super Profect. \$195.00 Super Profect. \$299.00 THOUGHTWARE Trigger. \$289.00 Sell, Sell, Sell Training. \$299.00                                                                                                    | MCDOCHE                           |                                                                                                    |
| R:Base 4000. \$259.00 R:Base 5000. \$399.00 Clout 2.0. \$129.00 WordStar 2000. \$249.00 WordStar Professional. \$299.00 WordStar Professional. \$299.00 MultiPlan. \$129.00 Flight Simulator. \$39.99 MultiPlan. \$129.00 Intuit. NORTON Norton Utilities 3.0. \$59.99 World GL/AP/AR). \$219.00 PeachPack (GL/AP/AR). \$219.00 PeachPack (GL/AP/AR). \$219.00 PeachPack (GL/AP/AR). \$219.00 ROSEOFT Prokey. \$59.99 THE SOFTWARE GROUP Enable. \$339.00 SATELLITE SYSTEMS Word Perfect 4.0. \$219.00 SORCIM / IUS Accounting AP/AR/GL/INV/OE. (ea.) \$295.00 Super Profect. \$195.00 Super Profect. \$195.00 Super Profect. \$195.00 Super Profect. \$195.00 Super Profect. \$195.00 Super Profect. \$195.00 Super Profect. \$195.00 Super Profect. \$195.00 Super Profect. \$195.00 Super Profect. \$195.00 Super Profect. \$195.00 Super Profect. \$195.00 Super Profect. \$195.00 Super Profect. \$299.00 THOUGHTWARE Trigger. \$289.00 Sell, Sell, Sell Training. \$299.00                                                                                                    | Crosstalk XVI \$80.00             |                                                                                                    |
| R:Base 4000. \$259.00 R:Base 5000. \$399.00 Clout 2.0. \$129.00 WordStar 2000 + \$309.00 WordStar 2000 + \$309.00 WordStar Professional. \$299.00 WordStar Professional. \$299.00  WordStar Professional. \$299.00  WordStar Professional. \$299.00  WordStar Professional. \$299.00  WordStar Professional. \$299.00  WordStar Professional. \$299.00  WordStar Professional. \$299.00  WordStar Professional. \$299.00  WordStar Professional. \$299.00  WordStar Professional. \$299.00  IRMA Print.  EVEREX.  Color Clus    ### Color Clus    ### Color Clus                                               | Microstuf Remote. \$89.99         | 5251/12 Remote                                                                                                    |
| R:Base 4000. \$259.00 R:Base 5000. \$399.00 Clout 2.0. \$129.00 WordStar 2000 \$249.00 WordStar 2000 \$249.00 WordStar 2000 \$299.00 WordStar Professional. \$299.00 WordStar Professional. \$299.00 MultiPlan. \$129.00 MultiPlan. \$129.00 MultiPlan. \$129.00 MultiPlan. \$129.00 Mouse. \$139.00 Flight Simulator. \$39.99 MultiPlan. \$129.00 MultiPlan. \$69.99 Morron Norton Utilities 3.0. \$59.99 Norton Norton Utilities 3.0. \$59.99 Professional Software Wordplus-PC w/Boss. \$249.00 ROSEOFT Prokey \$89.99 Professional Software Wordplus-PC w/Boss. \$249.00 ROSEOFT Prokey \$89.99 THE SOFTWARE GROUP Enable. \$339.00 SATELLITE SYSTEMS Word Perfect 4.0. \$219.00 SORCIM/IUS ACCOUNTING AP/AR/GL/INV/OE (ea.) \$295.00 Super Profect. \$195.00 Super Profect. \$195.00 Super Profect. \$195.00 Super Profect. \$195.00 Super Profect. \$299.00 THOUGHTWARE Trigger. \$289.00 Sell, Sell, Sell Training. \$299.00                                                                                                    | MICROPIA                          | 3780 Emulation Card                                                                                                    |
| RiBase 5000.   \$399.00   Clout 2.0.   \$129.00   IRMA 3270.   IRMA 3270.   IRMA 270.   IRMA 270.   IR                                                                                           | R:Base 4000 \$259.00              | BSC Bisync                                                                                                    |
| WordStar 2000 + \$309.00 WordStar 2000 + \$309.00 WordStar 2000 + \$309.00 WordStar Professional \$299.00 Mouse                                                                                                    | R:Base 5000. \$399.00             | dee                                                                                                    |
| WordStar 2000                                                                                                    | Clout 2.0. \$129.00               | IRMA 3270                                                                                                    |
| WordStar Professional. \$299.00 WordStar Professional. \$299.00 WordStar Professional. \$299.00 Word                                                                                                    | MicroPro                          | IRMA Print                                                                                                    |
| WordStar Professional. \$299.00 WordStar Professional. \$299.00 WordStar Professional. \$299.00 Word                                                                                                    | WordStar 2000\$249.00             | EVEREX                                                                                                    |
| Word Microsoft S239.00 Mouse \$139.00 Flight Simulator \$39.99 MultiPlan \$129.00  MultiMate Multi Mate Word Proc \$249.00 Intuit \$69.99 Intuit \$69.99 Norton Utilities \$3.0 \$59.99  Peachtext 5000 \$169.00 PeachPack (GL/AP/AR) \$219.00 PeachPack (GL/AP/AR) \$219.00 PeachPack (GL/AP/AR) \$54.99 Write/Graph/File/Plan \$54.99 Proof \$59.99 Proof \$59.99 Proof \$59.99 Professional Software Wordplus-PC w/Boss \$249.00 ROSESOFT Prokey \$89.99 THE SOFTWARE GROUP Enable \$339.00 SATELLITE SYSTEMS Word Perfect 4.0 \$219.00 SORCIM / BUS ACCOUNTING AP/AR/GL/INV/OE (ea.) \$295.00 Super Polect \$195.00 EasyWriter II System \$195.00 Super Project \$379.00 THOUGHTWARE Trigger \$289.00 Sell, Sell, Sell Training \$299.00  WaltiMate Word Proc Say 99.90 IDEAmiar 2PR 64K, C, S, F IDEAmiax - ZPR 64K, C, S, F IDEAmiax - MPR 128K IDEAmiax - MPR 128K IDEAmiax - MPR 128K IDEAmiax - ZPR 64K, C, S, F IDEAmiax - MPR 128K IDEAmiax - MPR 128K ID                                                                 | vvordStar 2000 +\$309.00          | Color Card (Graphics Edge)                                                                                                    |
| Mouse \$139.00 Flight Simulator \$39.99 MultiPlan \$129.00 MultiPlan \$129.00 MultiMate Multi Mate Word Proc. \$249.00 Intuit \$0.00 NOUMENON \$69.99 Norton Utilities 3.0. \$59.99 Peachtext 5000. \$169.00 PeachPack (GL/AP/AR) \$219.00 PeachPack (GL/AP/AR) \$219.00 PeachPack (GL/AP/AR) \$219.00 PeachPack (GL/AP/AR) \$219.00 Proof. \$59.99 Proof. \$59.99 Proof. \$59.99 Proof. \$59.99 Proof. \$59.99 Proof. \$59.99 Proof. \$59.99 Professional Software Wordplus-PC w/Boss \$249.00 ROSEOFT Prokey \$89.99 THE SOFTWARE GROUP Enable \$339.00 SATELLITE SYSTEMS Word Perfect 4.0. \$219.00 SORCIM/IUS ACCOUNTING AP/AR/GL/INV/OE (ea.) \$295.00 Super Project. \$195.00 Super Project. \$195.00 Super Project. \$195.00 Super Project. \$195.00 Super Project. \$195.00 Super Project. \$289.00 Sell, Sell, Sell Training \$299.00                                                                                                    | WordStar Professional\$299.00     | Magic Card                                                                                                    |
| MultiPlan. \$129.00  MultiMate  Multi Mate Word Proc. \$249.00 Intuit                                                                                                    | Word MICROSOFT, \$230.00          | HERCULES                                                                                                    |
| MultiPlan. \$129.00  MultiMate  Multi Mate Word Proc. \$249.00 Intuit                                                                                                    | Mouse \$139.00                    | Graphics                                                                                                    |
| MultiPlan. \$129.00  MultiMate  Multi Mate Word Proc. \$249.00 Intuit \$69.99 Intuit \$69.99 Norton Utilities \$3.0. \$59.99  Peachtext 5000. \$169.00 PeachPack (GL/AP/AR). \$219.00  PeachPack (GL/AP/AR). \$219.00  Write/Graph/File/Plan. \$74.99 Proof. \$59.99  Proof. \$59.99  Professional Software Wordplus-PC w/Boss. \$249.00  ROSESOFT Prokey \$89.99  THE SOFTWARE GROUP Enable \$339.00  SATELLITE SYSTEMS Word Perfect 4.0. \$219.00  SORCIM / BUS  Accounting AP/AR/GL/INV/OE (ea.) \$295.00 Super Calc III. \$195.00 EasyWriter II System \$195.00 Super Project. \$195.00 Super Project. \$195.00 Super Project. \$195.00 Super Project. \$195.00 Super Project. \$195.00 Super Project. \$195.00 Super Project. \$195.00 Super Roses \$379.00 THOUGHTWARE Trigger. \$289.00 Sell, Sell, Sell Training \$299.00                                                                                                    | Flight Simulator\$39.99           | Color                                                                                                    |
| Multi Mate Word Proc. \$249.00 Intuit. \$69.99 Intuit. \$69.99 Norton Utilities 3.0. \$59.99 Peachtext \$5000. \$169.00 PeachPack (GL/AP/AR). \$219.00 PeachPack (GL/AP/AR). \$219.00 PeachPack (GL/AP/AR). \$219.00 PeachPack (GL/AP/AR). \$219.00 PeachPack (GL/AP/AR). \$219.00 PeachPack (GL/AP/AR). \$219.00 PeachPack (GL/AP/AR). \$219.00 Professional Software Wordplus-PC w/Boss. \$54.99 Professional Software Wordplus-PC w/Boss. \$249.00 ROSEOFT Prokey. \$89.99 THE SOFTWARE GROUP Enable. \$339.00 SATELLITE SYSTEMS Word Perfect 4.0. \$295.00 SORCIM / HUS ACCOUNTING AP/AR/GL/INV/OE. (ea.) \$295.00 Super Polect. \$195.00 Super Polect. \$195.00 Super Polect. \$195.00 Super Polect. \$379.00 THOUGHTWARE Trigger. \$289.00 Sell, Sell, Sell Training. \$299.00                                                                                                    |                                   | #REL                                                                                                    |
| Multi Mate Word Proc.  NOUMENON  NOUMENON  NOTON  NOTON  Norton Utilities 3.0  Peachtext 5000. \$169.00  PeachPack (GL/AP/AR). \$219.00  PeachPack (GL/AP/AR). \$219.00  PeachPack (GL/AP/AR). \$219.00  PeachPack (GL/AP/AR). \$219.00  PeachPack (GL/AP/AR). \$219.00  PeachPack (GL/AP/AR). \$219.00  Porof. \$59.99  Professional Software  Wordplus-PC w/Boss. \$249.00  ROSEOFT  Prokey  THE SOFTWARE GROUP  Enable \$339.00  SATELLITE SYSTEMS  Word Profect 4.0. \$219.00  SORCIM / IUS  AP/AR/GL/INV/OE (ea.) \$295.00  Super Profect. \$195.00  Super Profect. \$195.00  Super Profect. \$195.00  Super Profect. \$195.00  Super Profect. \$195.00  Super Profect. \$195.00  Super Profect. \$195.00  Super Profect. \$195.00  Super Profect. \$195.00  Super Profect. \$289.00  Sell, Sell, Sell  Training \$299.00                                                                                                    | MultiMate                         | IDEAmay 700 64K C S E                                                                                                    |
| Intuit  NOTON  NORTON  Norton Utilities 3.0. \$59.99  Peachtext 5000. \$169.00 PeachPack (GL/AP/AR) \$219.00  PeachPack (GL/AP/AR) \$219.00  PeachPack (GL/AP/AR) \$219.00  PeachPack (GL/AP/AR) \$219.00  PeachPack (GL/AP/AR) \$219.00  Professional Software Wordplus-PC w/Boss \$249.00  ROSEOFT  Prokey \$89.99  THE SOFTWARE GROUP Enable \$339.00  SATELLITE SYSTEMS  Word Perfect 4.0. \$219.00  SORCIM / IUS  AP/AR/GL/INV/OE (ea.) \$295.00 Super Calc III \$195.00 Super Project. \$195.00 Super Project. \$195.00 Super Project. \$195.00 Super Project. \$195.00 Super Project. \$195.00 Super Project. \$195.00 Super Project. \$195.00 Super Project. \$195.00 Super Project. \$195.00 Super Project. \$195.00 Super Project. \$195.00 Super Project. \$195.00 Super Project. \$195.00 Super Project. \$289.00 Sell, Sell, Sell Training \$299.00                                                                                                    | Multi Mate Word Proc. \$249.00    | IDEAmini - YPR C S P                                                                                                    |
| Norton Utilities 3.0. \$59.99 Peachtext \$000. \$169.00 PeachPack (GL/AP/AR). \$219.00 PeachPack (GL/AP/AR). \$219.00 PeachPack (GL/AP/AR). \$219.00 PeachPack (GL/AP/AR). \$219.00 PeachPack (GL/AP/AR). \$219.00 PeachPack (GL/AP/AR). \$219.00 Professional Software Wordplus-PC w/Boss. \$249.00 ROSESOFT Prokey. \$89.99 THE SOFTWARE GROUP Enable. \$339.00 SATELLITE SYSTEMS Word Perfect 4.0. \$219.00 SORCIM / FUS Accounting AP/AR/GL/INV/OE (ea.) \$295.00 Super Calc III. \$195.00 EasyWriter II System. \$195.00 Super Project. \$195.00 Super Project. \$195.00 THOUGHTWARE Trigger. \$289.00 Sell, Sell, Sell Training. \$299.00  IDEA 5251.  MYLEX The Chairman. PARADISF Modular Graphics Card. Multi Display Card. Five Pack C, S. PLANTRONICS Color Plus. Captain Jr. 128K Graphics Master.  Quadport-AT Quaddport-AT Quaddport-AT Quad 512 + Liberty. QuadSprint. QuadClor 1 QuadColor 1 QuadColor 1 Quaddort. Expansion Chassis Memory. Quadmem. Jr. Chronagraph.                                                                                                    |                                   |                                                                                                    |
| Norton Utilities 3.0. \$59.99  Peachtext 5000. \$169.00 PeachPack (GL/AP/AR). \$219.00  Pistibilities 3.0. \$169.00 PeachPack (GL/AP/AR). \$219.00  Post ibilities 3.0. \$169.00 PeachPack (GL/AP/AR). \$219.00  Post ibilities 3.0. \$169.00 Post ibilities 3.0. \$169.00 Post ibilities 3.0. \$169                  | \$69.99                           | IDEAshare Software                                                                                                    |
| Peachtext 5000                                                                                                    |                                   | IDEA 5251                                                                                                    |
| Peachtext 5000. PeachPack (GL/AP/AR). \$219.00 PeachPack (GL/AP/AR). \$219.00 Peach (GL/AP/AR). \$219.00 Peach (GL/AP/AR). \$219.00 Peach (GL/AP/A                   | 27 Backer                         | MYLEX                                                                                                    |
| PeachPack (GL/AP/AR). \$219.00  Access. \$54.99 Write/Graph/File/Plan (ea). \$79.99 Proof. \$59.99 Proof. \$59.99 Professional Software Wordplus-PC w/Boss. \$249.00 ROSEOFT Prokey \$89.99 THE SOFTWARE GROUP Enable \$339.00 SATELLITE SYSTEMS Word Perfect 4.0. \$219.00 SORCIM/IUS ACCOUNTING AP/AR/GL/INV/OE (ea.) \$295.00 Super Calc III. \$195.00 Super Project. \$195.00 Super Project. \$195.00 Super Pro      | Software                          |                                                                                                    |
| Modular Graphics Card. Multi Display Card. Five Pack C, S.  PERSYST  Access. \$54.99  Write/Graph/File/Plan (ea), \$79.99  Report. \$74.99  Proof. \$59.99  Professional Software  Wordplus-PC w/Boss. \$249.00  ROSEOFT  Prokey \$89.99  THE SOFTWARE GROUP  Enable \$339.00  SATELLITE SYSTEMS  Word Perfect 4.0. \$219.00  SOCIM / IUS  Accounting  AP/AR/GL/INV/OE. (ea.) \$295.00  SuperCalc III. \$195.00  Super Project. \$195.00  Super Project. \$195.00  Super Project. \$195.00  SUPER STORMARE  Trigger. \$289.00  Sell, Sell Training \$299.00  White Display Card. Five Pack C, S.  PLANTRONICS  Color Plus.  Captain Jr. 128K.  Graphics Master.  Quadport-AT  Quadmeg - AT (128K). The Gold Quadboard.  Expanded Quadboard.  Expanded Quadboard.  Quad Sprint.  QuadColor 1  QuadColor 1  QuadColor 1  QuaddJr. Expansion Chassis Memory.  Quadmem. Jr.  Chronagraph.                                                                                                    |                                   | PARADISE                                                                                                    |
| Access. S54.99 Write/Graph/File/Plan (ea). \$79.99 Proof. \$59.99 Proof. \$59.99 Professional Software Wordplus-PC w/Boss. \$249.00 ROSEOFT Prokey \$89.99 THE SOFTWARE GROUP Enable \$339.00 SATELLITE SYSTEMS Word Perfect 4.0. \$219.00 SORCIM / IUS Accounting AP/AR/GL/INV/OE (ea.) \$295.00 Super Calc III \$195.00 Super Project. \$195.00 Super Project. \$195.00 Super Project. \$379.00 THOUGHTWARE Trigger. \$289.00 Sell, Sell, Sell Training \$299.00 Write/Graph/File/Plan (ea). \$79.00 Five Pack C, S. PLANTRONICS Color Plus. Captain - 64. Captain Jr. 128K Graphics Master.  Cuadport-AT Quadmeg - AT (128K). The Gold Quadboard. Expanded Quadboard. Cuad 512 + Liberty. QuadSprint. Quadclor 1. Quadclor 1. Quadclor 1. Quadclor 1. Quaddur. Expansion Chassis Expansion Chassis Memory. Quadmem. Jr. Chronagraph.                                                                                                    | PeachPack (GL/AP/AR)\$219.00      |                                                                                                    |
| Access \$54.99 Write/Graph/File/Plan (ea) \$79.99 Report \$74.99 Proof \$59.99 Proof \$59.99 Professional Software Wordplus-PC w/Boss \$249.00 ROSESOFT Prokey \$89.99 THE SOFTWARE GROUP Enable \$339.00 SATELLITE SYSTEMS Word Perfect 4.0 \$219.00 SOCIM / IUS Accounting AP/AR/GL/INV/OE (ea.) \$295.00 SuperCalc III \$195.00 Super Project \$195.00 Super Project \$195.00 Super Project \$379.00 THOUGHTWARE Trigger \$289.00 Sell, Sell Training \$299.00                                                                                                    | pjs:                              | Multi Display Card                                                                                                    |
| Access \$54.99 Write/Graph/File/Plan (ea). \$79.99 Proof \$59.99 Proof \$59.99 Professional Software Wordplus-PC w/Boss \$249.00 ROSESOFT Prokey \$89.99 THE SOFTWARE GROUP Enable \$339.00 SATELLITE SYSTEMS Word Perfect 4.0 \$219.00 SACCOUNTING AP/AR/GL/INV/OE (ea.) \$295.00 SuperCalc III \$195.00 SuperCalc III \$195.00 Super Project \$195.00 Super Project \$195.0 | IBM/APPLE                         | Five Pack C, S                                                                                                    |
| Write/Graph/File/Plan. (ea), \$79,99 Report. \$74,99 Proof. \$59,99 Professional Software Wordplus-PC w/Boss. \$249,00 ROSESOFT Prokey \$89,99 THE SOFTWARE GROUP Enable \$339,00 SATELLITE SYSTEMS Word Perfect 4.0. \$219,00 SORCIM/ IUS ACCOUNTING AP/AR/GL/INV/OE. (ea.) \$295,00 SuperCalc III. \$195,00 Super Project. \$195,00 Super Project. \$195,00 Super      | Access\$54.99                     | PERSYST                                                                                                    |
| Professional Software Wordplus-PC w/Boss                                                                                                    |                                   |                                                                                                    |
| Professional Software Wordplus-PC w/Boss. \$249.00 ROSESOFT Prokey \$89.99 THE SOFTWARE GROUP Enable \$339.00 SATELLITE SYSTEMS Word Perfect 4.0. \$219.00 SOFCIM / FUS ACCOUNTING AP/AR/GL/INV/OE. (ea.) \$295.00 SuperCalc III. \$195.00 Super Project. \$195.00 Super Project. \$195.00 Super Project. \$195.00 THOUGHTWARE Trigger. \$289.00 Sell, Sell, Sell Training \$299.00  Captain Jr. 128K Graphics Master.  QUADRAM Quadport-AT Quadmeng - AT (128K). The Gold Quadboard. Expanded Quadboard. Quad 512 + Liberty. QuadSprint. QuadLink QuadLink QuadLink QuaddJr. Expansion Chassis Expansion Chassis Memory. Quadmem. Jr. Quadmem. Jr. Chronagraph.                                                                                                    |                                   |                                                                                                    |
| Wordplus-PC w/Boss. \$249.00 ROSESOFT Prokey \$89.99 THE SOFTWARE GROUP Enable \$339.00 SATELLITE SYSTEMS Word Perfect 4.0. \$219.00 SORCIM / IUS Accounting AP/AR/GL/INV/OE (ea.) \$295.00 SuperCalc III \$195.00 Super Project. \$195.00 Super Project. \$195.00 Super Project. \$195.00 THOUGHTWARE Trigger. \$289.00 Sell, Sell, Sell Training \$299.00  Captain - 64. Captain Jr. 128K. Graphics Master  QUADRAM QUAdbort-AT Quadmeg - AT (128K). The Gold Quadboard. Expanded Quadboard. Quad 512 + Liberty. QuadSprint. QuadLink Quadcolor 1 QuadJr. Expansion Chassis. Expansion Chassis Memory. Quadmem. Jr. Quadmem. Jr. Chronagraph.                                                                                                    |                                   |                                                                                                    |
| Prokey \$89.99  THE SOFTWARE GROUP Enable \$339.00  SATELLITE SYSTEMS Word Perfect 4.0 \$219.00  SORCIM / BUS  AP/AR/GL/INV/OE (ea.) \$295.00  EasyWriter II System \$195.00  Super Project \$195.00  Counting \$195.00  EasyWriter II System \$195.00  Super Project \$195.00  THOUGHTWARE  Trigger \$289.00  Sell, Sell, Sell Training \$299.00  Captain Jr. 128K  Graphics Master  QUADRAM  Quador-AT  Quadboard.  Chaptain Jr. 128K  Graphics Master  QUADRAM  Quador-AT  Quadboard.  Chaptain Jr. 128K  Graphics Master  QUADRAM  Quador-AT  Quadboard.  Chaptain Jr. 128K  Graphics Master  Quador-AT  Quadboard.  Chaptain Jr. 128K  Graphics Master  Quador-AT  Quadboard.  Chaptain Jr. 128K  Graphics Master  Quador-AT  Quador-AT  Quad 512 +  Liberty.  QuadSprint.  QuadJr. Expansion Chassis  Expansion Chassis Memory.  Quadmem. Jr.  Chronagraph.                                                                                                    |                                   | Captala                                                                                                    |
| Prokey \$89.99 THE SOFTWARE GROUP Enable \$339.00 SATELLITE SYSTEMS Word Perfect 4.0. \$219.00 Accounting AP/AR/GL/INV/OE (ea.) \$295.00 SuperCalc III. \$195.00 Super Project \$195.00 Super Project \$195.00 Open Access \$379.00 THOUGHTWARE Trigger. \$289.00 Sell, Sell, Sell Training \$299.00  Thought Master.  Quadport-AT Quadport-AT Quadboard. The Silver Quadboard. Cuad 512 + Liberty. QuadSprint. QuadLink QuadLink QuadLink QuaddJr. Expansion Chassis. Expansion Chassis Memory. Quadmem. Jr. Chronagraph.                                                                                                    |                                   | Captain Ir 129K                                                                                                    |
| THE SOFTWARE GROUP Enable \$339.00 SATELLITE SYSTEMS Word Perfect 4.0. \$219.00 SORCIM/IUS ACCOUNTING AP/AR/GL/INV/OE (ea.) \$295.00 SuperCalc III \$195.00 EasyWriter II System \$195.00 Super Project. \$195.00 Open Access. \$379.00 THOUGHTWARE Trigger. \$289.00 Sell, Sell, Sell Training \$299.00                                                                                                    |                                   |                                                                                                    |
| Enable \$339.00 SATELLITE SYSTEMS Word Perfect 4.0. \$219.00 SORCIM / BUS ACCOUNTING AP/AR/GL/INV/OE (ea.) \$295.00 EasyWriter II System \$195.00 Super Project. \$195.00 Open Access. \$379.00 THOUGHTWARE Trigger \$289.00 Sell, Sell, Sell Training \$299.00  SATELLITE SYSTEMS Ouaddord-AT (128K). The Gold Quadboard. The Silver Quadboard. Expanded Quadboard. Quad 512 + Liberty. QuadSprint. QuadLink QuadLink QuadLink Quadcolor 1 Quaddur. Expansion Chassis Memory. Quadmem. Jr. Chronagraph.                                                                                                    |                                   | 15 A                                                                                                    |
| SATELLITE SYSTEMS Word Perfect 4.0. \$219.00 SORCIM / IUS Accounting AP/AR/GL/INVIOE (ea.) \$295.00 SuperCalc III. \$195.00 Super Project. \$195.00 Super Project. \$195.00 THOUGHTWARE Trigger. \$289.00 Sell, Sell, Sell Training. \$299.00  Cuadmen Jr. Chronagraph.                                                                                                    |                                   |                                                                                                    |
| ACCOUNTING AP/AR/GL/INV/OE (ea.) \$295.00 SuperCalc III                                                                                                    | SATELLITE SYSTEMS                 |                                                                                                    |
| ACCOUNTING AP/AR/GL/INV/OE (ea.) \$295.00 SuperCalc III                                                                                                    | Word Perfect 4.0\$219.00          | Quadmeg - AT (128K)                                                                                                    |
| Accounting AP/AR/GL/INV/OE(ea.) \$295.00 SuperCalc III                                                                                                    | SORCIM/IUS                        |                                                                                                    |
| Super Project. \$195.00  Super Project. \$195.00  Open Access. \$379.00  THOUGHTWARE  Trigger. \$289.00  Sell, Sell, Sell  Training. \$299.00  Coud \$12+  Liberty.  QuadSprint.  QuadLink  Quadclor 1  Quadcolor 1  Quadcolor 1  Quaddur. Expansion Chassis.  Expansion Chassis Memory.  Quadmem. Jr.  Chronagraph.                                                                                                    |                                   |                                                                                                    |
| EasyWriter II System\$195.00 Super Project\$195.00 SP1 Open Access\$379.00 THOUGHTWARE Trigger\$289.00 Sell, Sell, Sell Training\$299.00 Liberty QuadSprint QuadLink Quadcolor 1 QuadJr .€xpansion Chassis Expansion Chassis Memory Quadmem Chronagraph Chronagraph                                                                                                    | SuperCalc III                     |                                                                                                    |
| Super Project                                                                                                    |                                   |                                                                                                    |
| Open Access                                                                                                    |                                   |                                                                                                    |
| Open Access                                                                                                    |                                   | QuadLink                                                                                                    |
| THOUGHTWARE Trigger                                                                                                    | Open Access\$379.00               |                                                                                                    |
| Sell, Sell, Sell Quadmem. Jr                                                                                                    | THOUGHTWARE                       |                                                                                                    |
| Training \$299.00 Chronagraph                                                                                                    |                                   |                                                                                                    |
|                                                                                                    | Sell, Sell                        | Chronagraph                                                                                                    |
| Application                                                                                                    | Application \$299.00              |                                                                                                    |
|                                                                                                    | Application\$179.00               |                                                                                                    |

| Inquiry 79                                                                                                    |   |
|----------------------------------------------------------------------------------------------------|---|
| TIBLES                                                                                                    |   |
|                                                                                                    | 1 |
| TATA (                                                                                                    | E |
| Safari (7300)                                                                                                    | t |
| 6300CALL                                                                                                    |   |
| corona                                                                                                    |   |
| PPC400 Dual Portable\$1799.00                                                                                                    | F |
| PPCXT 10 meg Portable\$2399.00                                                                                                    | Е |
| PC40022 10 meg Desktop\$1999.00                                                                                                    | Е |
| ITT XTRA ITT                                                                                                    | Ь |
| 256K, 2 Drive SystemCALL                                                                                                    |   |
| 256K. 10 meg Hard Drive SystemCALL                                                                                                    |   |
| <b>⊗</b> SANYO                                                                                                    |   |
| MBC 550-2 Single Drive\$699.00                                                                                                    | F |
| MBC 555-2 Dual Drive\$969.00                                                                                                    | F |
| MBC 775 Portable \$1599.00                                                                                                    | Е |
| MBC 511 10 megCALL                                                                                                    | Е |
| MBC 675 PortableCALL                                                                                                    |   |
| MBC 580 DesktopCALL                                                                                                    | F |
| Titles                                                                                                    | F |
| PC-151-21 Single DesktopCALL                                                                                                    | F |
| PC-151-52 Dual DesktopCALL                                                                                                    | F |
| PC-151-53 10 meg DesktopCALL                                                                                                    | E |
| PC-161-21 Single PortableCALL                                                                                                    | Е |
| PC-161-52 Dual PortableCALL                                                                                                    | Е |
| Z-200 (AT)CALL                                                                                                    | Е |
| 171 (Portable)                                                                                                    | E |
| 148 (DeskTop)CALL                                                                                                    | E |
|                                                                                                    |   |
|                                                                                                    |   |
| MULTIFUNCTION CARDS                                                                                                    | ı |
| MULTIFUNCTION CARDS                                                                                                    |   |
| AST                                                                                                    |   |
| Six Pack Plus\$239.00                                                                                                    |   |
| Six Pack Plus \$239.00 Mega Plus II. \$269.00 // O Plus II. \$139.00                                                                                                    |   |
| Six Pack Plus. \$239.00<br>Mega Plus II. \$269.00<br>/O Plus II. \$139.00<br>Advantage-AT \$399.00                                                                                                    |   |
| Six Pack Plus. \$239.00 Wega Plus II. \$269.00 //O Plus II. \$139.00 Advantage-AT \$399.00 Graph Pak. \$599.00                                                                                                    |   |
| Six Pack Plus. \$239.00 Mega Plus II. \$269.00 /O Plus II. \$139.00 Advantage-AT \$399.00 Graph Pak. \$599.00 Monograph Plus. \$399.00                                                                                                    |   |
| Six Pack Plus. \$239.00  Mega Plus II. \$269.00  /O Plus II. \$139.00  Advantage-AT \$399.00  Graph Pak. \$599.00  Monograph Plus. \$399.00  Preview Mono. \$299.00                                                                                                    |   |
| Six Pack Plus. \$239.00  Mega Plus II. \$269.00  /O Plus II. \$139.00  Advantage-AT \$399.00  Graph Pak. \$599.00  Monograph Plus. \$399.00  Preview Mono. \$299.00                                                                                                    |   |
| Six Pack Plus                                                                                                    |   |
| Six Pack Plus. \$239.00  Mega Plus II. \$269.00  /O Plus II. \$139.00  Advantage-AT \$399.00  Graph Pak. \$599.00  Monograph Plus. \$399.00  PC Net Cards. \$379.00  25251/11 On-line \$799.00  \$2551/12 Remote \$579.00                                                                                                    |   |
| Six Pack Plus. \$239.00 Mega Plus II. \$269.00 /O Plus II. \$139.00 Advantage-AT \$399.00 Graph Pak. \$599.00 Monograph Plus. \$399.00 Preview Mono. \$299.00 PC Net Cards. \$379.00 \$251/12 Remote. \$579.00 3780 Emulation Card. \$639.00 8SC Bisync. \$489.00                                                                                                    |   |
| Six Pack Plus                                                                                                    |   |
| Six Pack Plus. \$239.00 Mega Plus II. \$269.00 /O Plus II. \$139.00 Advantage-AT \$399.00 Graph Pak. \$599.00 Monograph Plus. \$399.00 Preview Mono. \$299.00 PC Net Cards. \$379.00 \$251/12 Remote. \$579.00 \$38C Bisync. \$489.00 RMA 3270. \$879.00 S879.00 RMA 270. \$879.00                                                                                                    |   |
| Six Pack Plus. \$239.00 Mega Plus II. \$269.00 /O Plus II. \$139.00 Graph Pak. \$599.00 Graph Pak. \$599.00 Monograph Plus. \$399.00 Preview Mono. \$299.00 PC Net Cards. \$379.00 \$251/12 Remote. \$579.00 \$38C Bisync. \$489.00  RMA 3270. \$879.00  RMA 2970. \$879.00                                                                                                    |   |
| Six Pack Plus. \$239.00  Mega Plus II. \$269.00  /O Plus II. \$139.00  Graph Pak. \$599.00  Graph Pak. \$599.00  Monograph Plus. \$399.00  PC Net Cards. \$379.00  PC Net Cards. \$379.00  PC Net Cards. \$489.00  PC Net Cards. \$489.00 |   |
| Six Pack Plus. \$239.00 Mega Plus II. \$269.00 // O Plus III. \$139.00 Advantage-AT \$399.00 Graph Pak \$599.00 Preview Mono. \$299.00 PC Net Cards. \$379.00 \$251/11 On-line. \$799.00 \$251/12 Nemote. \$579.00 BY BO Emulation Card. \$639.00 BY BO Emulation Card. \$639.00 BY BO Emulation Card. \$879.00 BY BO Emulation Card. \$879.00 BY BO Emulation Card. \$879.00 BY BO Emulation Card. \$879.00 BY BO Emulation Card. \$879.00 BY BO Emulation Card. \$879.00 BY BO Emulation Card. \$879.00 BY BO Emulation Card. \$879.00 BY BO Emulation Card. \$879.00 BY BO Emulation Card. \$879.00 BY BO EMULATION \$999.00                                                                                                    |   |
| Six Pack Plus. \$239.00 Mega Plus II. \$269.00 // O Plus III. \$139.00 Advantage-AT \$399.00 Graph Pak \$599.00 Preview Mono. \$299.00 PC Net Cards. \$379.00 \$251/11 On-line. \$799.00 \$251/12 Nemote. \$579.00 BY BO Emulation Card. \$639.00 BY BO Emulation Card. \$639.00 BY BO Emulation Card. \$879.00 BY BO Emulation Card. \$879.00 BY BO Emulation Card. \$879.00 BY BO Emulation Card. \$879.00 BY BO Emulation Card. \$879.00 BY BO Emulation Card. \$879.00 BY BO Emulation Card. \$879.00 BY BO Emulation Card. \$879.00 BY BO Emulation Card. \$879.00 BY BO Emulation Card. \$879.00 BY BO EMULATION \$999.00                                                                                                    |   |
| Six Pack Plus. \$239.00 Mega Plus II. \$269.00 /O Plus II. \$139.00 Advantage-AT \$399.00 Graph Pak. \$599.00 Graph Pak. \$599.00 Preview Mono. \$299.00 PC Net Cards. \$379.00 \$251/11 On-line. \$799.00 \$251/11 On-line. \$799.00 \$3780 Emulation Card. \$639.00 BC Bisync. \$489.00  RMA 270. \$879.00 RMA Print. \$999.00  EEVEREX Color Card (Graphics Edge). \$299.00 Magic Card. \$199.00  HERCULES Graphics. \$299.00                                                                                                    |   |
| Six Pack Plus. \$239.00  Mega Plus II. \$269.00  /O Plus II. \$139.00  Graph Pak. \$599.00  Graph Pak. \$599.00  Monograph Plus. \$399.00  Preview Mono. \$299.00  PC Net Cards. \$379.00  \$251/12 Remote. \$579.00  \$38C Bisync. \$489.00  RMA 3270. \$879.00  RMA Print. \$999.00  EEVEREX  Color Card (Graphics Edge). \$299.00  Magic Card. \$199.00  HERCULES  Graphics. \$299.00  Color. \$159.00                                                                                                    |   |
| Six Pack Plus. \$239.00  Mega Plus II. \$269.00  /O Plus II. \$139.00  Graph Pak. \$599.00  Graph Pak. \$599.00  Monograph Plus. \$399.00  PC Net Cards. \$379.00  PC Net Cards. \$379.00  PC Net Cards. \$379.00  PC Net Cards. \$379.00  PC Net Cards. \$379.00  PC Net Cards. \$379.00  PC Net Cards. \$379.00  PC Net Cards. \$379.00  PC Net Cards. \$379.00  PC Net Cards. \$379.00  PC Net Cards. \$379.00  RMA 9270. \$639.00  RMA 9270. \$489.00  RMA Print. \$999.00  PC VEREX  Color Card (Graphics Edge). \$299.00  Magic Card. \$199.00  HERCULES  Graphics. \$299.00  Color. \$159.00                                                                                                    |   |
| Six Pack Plus                                                                                                    |   |
| Six Pack Plus                                                                                                    |   |
| Six Pack Plus                                                                                                    |   |
| Six Pack Plus                                                                                                    |   |
| Six Pack Plus                                                                                                    |   |

\$274.00

\$289.00 \$159.00

.\$389.00

\$369.00

\$239.00 \$339.00

\$469.00

\$119.00 .\$349.00 .\$449.00

\$239.00

\$219.00

\$229.00

\$309.00

\$499.00

\$399.00

.\$199.00

\$469.00

.\$199.00

\$199.00

.\$79.99

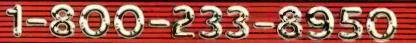

...\$589.00

.\$1169.00

TOSHIBA

Listing 1: A simple program to fix the TI Professional's blinking cursor.

| Lioting I |          | , , , , , , , , , , , , , , , , , , , , |                                                          |
|-----------|----------|-----------------------------------------|----------------------------------------------------------|
| OLUB.     | 05014511 |                                         | CURSE.COM                                                |
| CUR       | SEGMEN'  |                                         | THIS PROGRAM SETS THE CURSOR TO FULL NO BLINK AND CLEARS |
|           | ASSUME   | 100H<br>CS:CUR                          | THE SCREEN. CONVERT AS FOLLOWS                           |
|           | MOV      | AX.0100H                                | :USING DEBUG:                                            |
|           | MOV      | CX.000BH                                | : 1) RENAME FILE TO .COM                                 |
|           | INT      | 49H                                     | 2) LOAD DEBUG WITH FILE                                  |
|           | MOV      | 0AH,13H                                 | 3) AT-TYPE M 400 500 100                                 |
|           | INT      | 49H                                     | ; 4) MODIFY CX FOR SHORT LENGTH                          |
|           | INT      | 20H                                     | ; AT—TYPE RCX AT : TYPE 120                              |
| CUR       | ENDS     |                                         | ; 5) ISSUE W THEN Q                                      |
|           | END      |                                         |                                                          |

control capabilities.

Bruce Neild of Cheshire, Connecticut, sent in the simplest cursor fixer (see listing 1). It's not fancy, but bound into a start-up batch file it will make the cursor bearable. Mr. Neild reports that he's happy with his TI PC, but "One is hard-pressed to find advertisements in today's magazines that

say they also have the TI PC format. Oh, well, it keeps one from frivolous software purchases."

We can hope that will change. TI does seem anxious to provide support for software developers, and as I reported last month. I'm impressed with the natural-language links. TI also has an artificial-intelligence-based

decision-function generator I hope to report on Real Soon Now.

#### TRUE MADNESS

I've just spent one of the most frustrating hours of my life. I tried to get the new True BASIC to do something useful. I didn't succeed. My usual result was to get cryptic error messages that are not indexed in the manuals: ask for HELP; get the message "Can't help with that. Try HELP TOPICS:"; type in HELP TOPICS; and again get the message "Can't help with that. Try HELP TOPICS:"

My first experiment was to try a simple program:

10 FOR I = 1 TO 128 20 PRINT I, CHR\$(I)

30 NEXT 40 END

The result of that was "Illegal line number."

The index shows that line numbers are covered in the reference manual, not in the tutorial. Turning to the reference manual, I see that line numbers are said to be optional; I also see an example of a program that uses line numbers beginning with 100. Could that be it? I changed my little program's line numbers to 110, 120, etc. Ran program. Got "Illegal line number" message. Tried HELP. Got "Can't help with that. Try HELP TOPICS." This was not a message I particularly wanted.

At this point I was in zugzwang, because True BASIC has windows, but there is no obvious way to get from the command window to the editing window. The index isn't helpful on that, either. By fighting my way about—True BASIC uses function keys. but Control-C and the other things normal BASIC users are accustomed to do not do anything like what you expect—I managed finally to get some familiarity with the command system. For example, there is a way to get back to the command window: it's F2, the "history-window" key. The manual calls it a command window, but what the hell.

(continued)

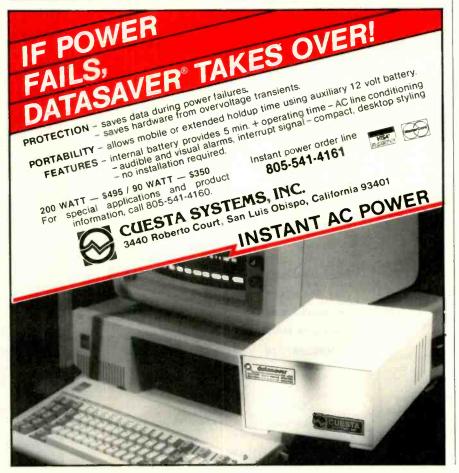

# IT'S NICE TO HAVE A WORKAHOLIC PERSONALITY AROUND THE OFFICE.

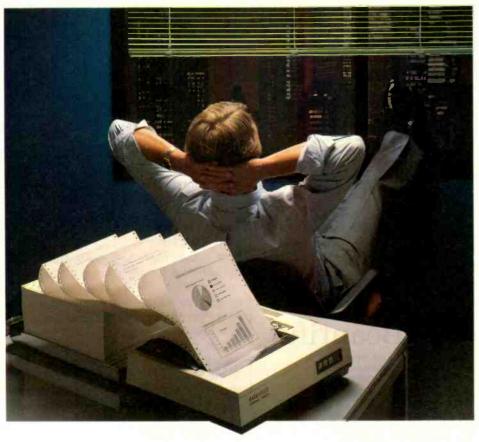

Relax.

When you need hard copy, leave the hard work to your office workaholic—a Datasouth printer. There's a high performance workaholic Datasouth for every hard copy job around your office.

Move mountains of words and data with a never-say-die DS 180 or a DS 220. Type out correspondence with a speedy DaisyWheel 36. Or get an allpurpose Personal Printer to work overtime next to your desktop PC.

And get personal support direct from Datasouth, toll-free.

Set up an interview with a high performance workaholic today. Call for the name of your nearest Datasouth distributor.

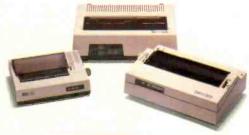

**Lasouth** 

TERS

AVAILABLE NATIONWIDE THROUGH OUR NETWORK OF SALES AND SERVICE DISTRIBUTORS Datasouth Computer Corporation Box 240947 • Charlotte, NC 28224 704/523•8500•Tlx 6843018 DASOU UW

CALL TOLL FREE: 1-800-222-4528 Ext. 504

Once I sort of figured out how to use the editor-most of the commands aren't particularly intuitive—I edited my little program to have no line numbers at all. Press F9, which is RUN. It didn't run, of course. I got the error message "Ending doesn't match beginning." After a moment's thought, I made 30 (well, the statement that

used to be 30) read NEXT I. That ran. Then I tried inserting some REMARK statements. They stopped the program. Try HELP. Couldn't help with that. Found out that True BASIC wants REM as the REMARK command. Incidentally, True BASIC doesn't recognize "?" as a synonym for PRINT. Anyway, I edited my REMARK to a

REM statement. Tried running the program. This stopped at the END statement with the message "Ending doesn't match beginning." No amount of spelunking in the indexes of the two manuals produced information useful in fixing the problem. Eventually I had to go to command level, type NEW, and begin all over again.

In other words, it doesn't matter whether or not you're familiar with BASIC on microcomputer systems; if you want to use True BASIC, you'll have to read, systematically, through the entire terminally chatty manual. Don't skip. Some important points are buried in casual paragraphs. Even then you won't discover everything. and some things it tells you aren't true. I never did find an explanation of why my END statement to a simple program produced "Ending doesn't match beginning.

I may have a broken version, but I don't think I do; once I figure out the syntax, the programs seem to run all right (except for line numbers, which I can't get it to accept at all). Broken or not, the editing features don't all work. The manual says that Backspace at a line marker will delete the line, but, in fact, I have found absolutely no way to delete lines. (I can delete all the text in a line with either Escape. to delete from cursor to line start, or Control-End, to delete from cursor to end of line: but the blank line marker remains no matter what I do. Goofy.) The manual says that the Delete key works. Mine doesn't, on either an IBM PC or a Zenith Z-160. The index is off by a page or so on most topics, too. You don't expect that sort of error in an Addison-Wesley publication.

True BASIC has about as dumb a licensing agreement as I've ever seen. The Addison-Wesley lawyers couldn't figure out whether they wanted to protect their product—product is a pretty apt name for this thing-by copyright law, contract law, or trade secret law; so they tried for all three. The resulting schizophrenia would be hilarious if they weren't so serious about it.

If you get True BASIC, be warned: (continued)

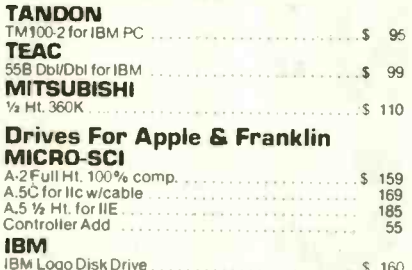

All the type in this ad was printed on an inexpensive dot matrix printer with Fancy Font, the program that works with almost any word processor to produce high resolution, proportionally spaced, letter quality printing.

No special hardware or installation is required, so you'll be using

Fancy Font as soon as you get it.
Fonts, including Roman, Sans Serif, Bold, Italic, Script, (Id English and more, from 8 to 24 points come standard with Fancy Font.

FLEXIBLE. Fancy Font comes with a complete set of over 1500 mathematical, foreign language and other special symbols. Hundreds of additional fonts in sizes from 6 to 72 points are

available, at a nominal additional charge, from our growing font library. You can edit any character and also create your own characters or

logos, up to 1 inch by 1 inch.

Powerful formatting features let you center, justify, wordwrap and type flush left or right, with or without running headers and footers even with different fonts and sizes on the same line.

COST EFFECTIVE. You buy Fancy Font from your local dealer or direct from us, the software developers, for only \$180.

You get near typeset quality at a small fraction of the time and cost

of using art or typesetting services.
Fancy Font runs on PCDOS, MSDOS and CP/M systems with Epson, Toshiba and compatible dot matrix printers.

You'll be turning out great looking reports, newsletters, presentations, letters, mathematical texts, overheads or invitations after getting your copy of Fancy Font. The applications are limited only by your imagination.

Call or write now to order Fancy Font or ask for additional information including actual samples and independent reviews.

1-800-351-0500 MasterCharge and Visa Accepted Soft Craft, Inc.

222 State Street, Madison, WI 53703 (608) 257-3300 Fancy Font is a registered trademark of SoftCraft, Inc.

# MASTER THE NEW ELECTRONICS WITH McGRAW-HILL'S

The fast, easy and low cost way to meet the challenges of today's electronic innovations. A unique learning series that's as innovative as the circuitry it explains, as fascinating as the experiments you build and explore.

From digital logic to the latest 32-bit microprocessor, the McGraw-Hill Contemporary Electronics Series puts you into the electronic picture one easy step at a time. Fifteen unique Concept Modules, sent to you one every 4-6 weeks, give you a handle on subjects like optoelectronics, robotics, integrated circuits, lasers, fiber optics and more.

Each Concept Module goes right to the heart of the matter. You waste no time on extraneous material or outdated history. It's a fast, efficient, and lively learning experience...a non-traditional approach to the most modern of subject matter.

#### Unique Interactive Instruction

With each module, you receive a McGraw-Hill Action Audio Cassette. Each tape is a dynamic discussion that drives home the key facts about the subject. Your learning

With your first module, you get this solderless breadboarding system. You'li use it throughout the series to build electronic circuits and bring concepts to life

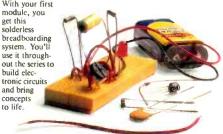

experience is reinforced through interaction with vividly illustrated text, audio cassettes, and actual electronic experiments. Indexed binders preserve backup material, notes, and tapes for convenient referral.

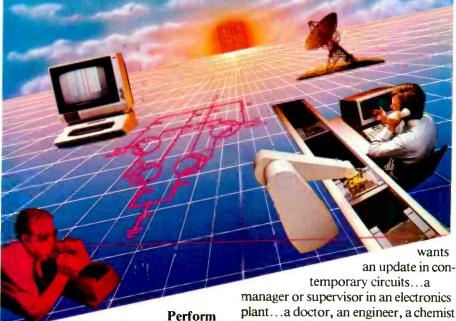

**Experiments** in Contemporary Electronics

Throughout your series, laboratory experiments reinforce every significant point. This essential experience

...dynamic, hands-on demonstrations of theory in practice... will help you master principles that apply all the way up to tomorrow's latest VLSI (Very Large Scale Integrated) circuitry.

In your very first module, you'll use integrated circuits to build a digital oscillator, verifying its operation with a light emitting diode (LED). You'll learn to identify passive and active components, understand concepts common to all electronic circuits.

#### For Anyone Interested in Electronics

The Contemporary Electronics Series is designed for anyone from hobbyist to professional. It's for you if you're looking for new fields of interest...if you're a teacher who

plant...a doctor, an engineer, a chemist who finds electronics playing an increasingly important role in your work. It's even for electronics engineers or technicians who feel their training needs freshening up. It's the quickest.

> most convenient, probably least expensive way to do it. And the only one that gives you hands-on experience.

#### 15-Day No-Risk Trial

To order your first module without risk, send the postage-paid card today. Examine it for 15 days under the terms of the order form and see how the Contemporary Electronics Series gets you into today's electronics. If card has been used, write us for ordering information.

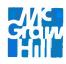

McGraw-Hill Continuing Education Center 3939 Wisconsin Ave. Washington, D.C. 20016

### Introducing the first IBM™ AT Compatible Kit!

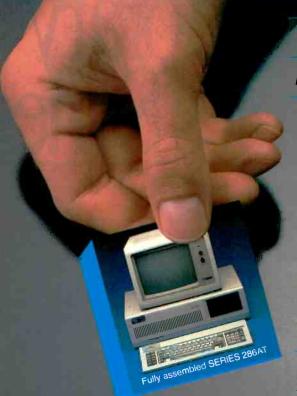

### **Building your own AT** is as easy as it looks.

Now, it's easy to have the IBM AT that you want by building your own from ADTEK's SERIES 286AT" com patible, board-level kit. Choose from a complete kit (chassis, motherboard, cables, disk controller, keyboard and enhancement boards) and add your own monitor and disk drives. Or buy just the parts you need for your project. Either way, all series 286AT products are hardware and software AT compatible.

But you won't be on your own. The ADTEK SERIES 286AT comes with illustrated, step by step instructions that even a beginner can follow. (Some basic knowledge of electronics will be helpful.) With just a few simple household tools you can put your new computer together in a Saturday afternoon. And you'll feel confident about your SERIES 286AT because every ADTEK product is protected by a full, one year factory

### And amazingly frugal.

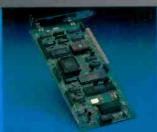

Fixed disk and floppy disk

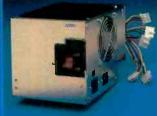

AT compatible, switchable power

If you're ready for AT power and speed but don't want to pay IBM's premium price, rest easy. A complete ADTEK SERIES 286AT kit is priced significantly less than a comparably assembled IBM AT. That's engineering excellence at a real bargain! Call or write today for a detailed brochure and price list on the SERIES 286AT and other fine ADTEK products.

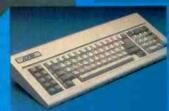

AT compatible keyboard. LED on cap, num and scroll lock keys.

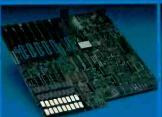

80286 motherboard, 256K standard memory, upgradable to 1M. Clock upgradable to 8MHz.

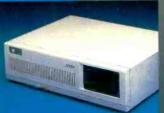

Fully AT compatible chassis, optional lock. Mounts standard floppy and fixed disk drives.

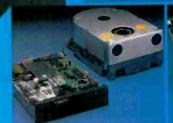

User supplied disk drives. Kit supplied with list of compatible

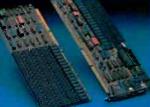

I/O expansion and user expandable memory cards.

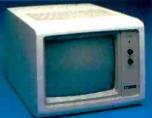

User supplied monitor. Kit supplied with list of recom-mended CRTs.

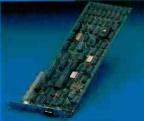

Video display and printer adaptor boards are fully interfaced with SERIES 286AT system.

Manutacturer of Personal Computers/Peripherals/Accessories

3001 LBJ Freeway

Suite 213 Dallas, Texas 75234

(214) 386-6554

in the unlikely event that you'd want to, you are not allowed to "reverse engineer, decompile, or disassemble the Software'

These are minor nits. The real question is: why do we need True BASIC at all?

True BASIC doesn't seem to do anything regular BASIC doesn't do, and what it does do isn't attacked in a logical or intuitive manner. Escape to delete to end of line? REM but never REMARK? And the most annoying misfeature of all: True BASIC produces no output at all if it encounters an error! If, for instance, you don't have an END statement, when you try to run the program, True BASIC thinks to itself for a while, produces no output at all, and finally the cursor appears at the end of the program with the message "No END statement." If you have syntax errors, the same thing happens. No output. Only error messages. No more hacking through by inserting print statements as diagnostics. True BASIC compiles to an intermediate code, similar to the publicdomain EBASIC and the earliest versions of CBASIC. It then interprets the intermediate code line by line. The result is that it's not as fast as truly compiled code, yet you don't have the convenience of line-by-line interpretation when writing code.

There are vast differences between True BASIC and what we microcomputer people have learned. They're supposed to be features. After all. True BASIC conforms to the standards set by the American National Standards Institute (ANSI), and indeed the Addison-Wesley press release proclaims rather proudly that True BASIC is the only microcomputer BASIC to be "true" to the ANSI standard. Why a standards institute would set standards so at variance with the versions of BASIC that microcomputer people really use is not known to me. I don't even know whom ANSI consults when they decide to set "standards." They sure didn't talk to anyone I know. Maybe they spent all their time with mini and mainframe people.

What I do know is that Microsoft BASIC is the microcomputer user's

standard BASIC. If it hadn't been for Bill Gates and his early BASIC, there probably wouldn't have been a microcomputer user movement. Microcomputers might have been captured by the academicians and high priests. and we'd have no choice but to live with their "standards": but that didn't happen. Microsoft BASIC and BASCOM are a powerful package. Alternatively, there's compiled CBASIC. Why learn yet another?

True BASIC has a few interesting features. There are MAT (matrix) operations; but since they're limited to add. subtract, and multiply, you'll have to write matrix-manipulation procedures before you can do any serious work with matrices. If you must write the more complex ones, it's no work to write the simple ones that come with True BASIC Still, True BASIC does have MAT commands. Also, the graphics capabilities are good (or at

least the manual says they are: I got tired of fighting with True BASIC's "features" after a couple of hours).

According to the press release the real attraction of True BASIC is its ability to do structured code. There are special features for this. All very well, but I don't see any control commands in True BASIC that we don't have in extended BASIC for microcomputers. In the old days of little machines with small memories, often without disk drives, there was a flurry of tiny BASICs and small, limited interpreters. There had to be; our early machines wouldn't run anything larger. Those were days when dialects of BASIC multiplied, and BASIC programs weren't transportable. Now, though, it's rare to find a BASIC that isn't an extended, disk version, BASIC programs aren't totally portable, but I've found that conversion is general-

(continued)

Operate your office PC from home ...

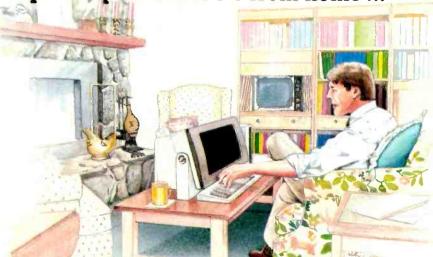

Use the power of your office-bound PC at home or on the road ... all you need is REMOTE.

Whatever PC power you may need, spreadsheet, DBMS, word processor, can be yours. All you need is a portable computer or terminal and a modem. REMOTE provides password protection for each user.

Leave your PC in the office ... but pack the power to go. REMOTE.

MICROSTUF!

1000 Holcomb Woods Parkway / Roswell, Georgia 30076

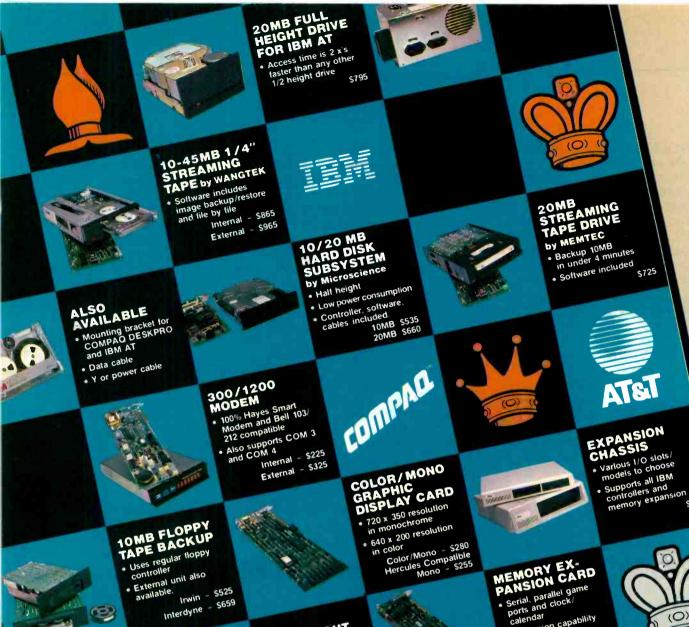

IBM. AT & T AND COMPAG ARE REGISTERED TRADEMARKS.

VISA OR MC

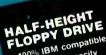

• 100% IBM compatible

360K byte capacity and 48 TPI

Expansion capability

Includes 64K memory

**S1**99

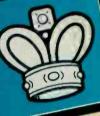

\$665

It's Your Move To Improve!

For years we have been selling our products through distributors hoping that they will provide better technical support and services to our customers. Lately, we find that most of them are not really technical and sensitive enough to satisfy our customer needs. In order to provide quality products and services at factory prices, we have decided to sell to you direct by passing distributors. Each of our products comes standard with an easy do-it-yourself installation guide. If you still have problems, our highly trained technical staff is only a phone call away to answer any of your questions. IN CANADA 416-842-3177

912 Barton Street, East, Suite 26 Hamilton, Ontario, Canada L8L3C2 To further back up our commitment for high quality and

Remember. No loss. No stalemate. Make your move to

improve. Call us at our hotline. IN USA CALL: 800-JEDEN US

IN CALIFORNIA CALL: 800-JEDEN CA For a free catalog, call 714-545-8108

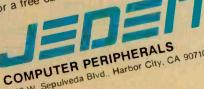

1318 W. Sepulveda Blvd., Harbor City. CA 90710

ly pretty simple. As an example, it took me less than an afternoon to translate Jay Forrester's World Dynamics model into Microsoft BASIC.

The fact is that all modern microcomputer BASICs have IF... THEN...ELSE. WHILE, multiline functions, declarations, and a form of CASE statement. My mad friend used to hate BASIC because it made top-down code structures impossible; but before he died, even MacLean admitted that modern microcomputer BASICs were plenty good enough. He muttered that Microsoft had extended the language to the point that it wasn't really BASIC any longer; but he quit complaining about command structure.

True BASIC offers little that we don't already have (except matrix operations), but it does do things differently from the way microcomputer people have learned them. For example: there's a method for making variables truly local, which is no bad thing. True BASIC's method is similar to the method used by CBASIC-but with an important difference. In True BASIC. in order to have true local variables you must define your functions outside the program, after the program END statement. (Like CBASIC, True BASIC has no procedures, but functions can do just about everything a Pascal procedure can do.) I fail to see how this is superior to the CBASIC method: in CBASIC, variables declared inside a function definition are local to the function, and those declared outside it (or not declared at all) are global; what could be simpler? I suppose it's a matter of preference, but I prefer my functions to be inside my program; and if I'm going to use a compiled BASIC, I want one that compiles to native code, not to some intermediate code that it then interprets. It's probably all prejudice on my part.

BASIC was written 20 years ago by John Kemeny and Thomas Kurtz, the authors of True BASIC. Surely they ought to know what BASIC should look like? Moreover, Dr. Thomas Kurtz chairs the Dartmouth Graduate Program in Computer and Information

Sciences and heads the ANSI committee on standards for BASIC. Perhaps that tells us something about the motivation of the standards committee? In any event, we can see what its chairman thought.

In the introduction to True BASIC. Kemeny and Kurtz say, "Today's personal computers are large and powerful machines that allow the implementation of a full modern BASIC. Yet the versions most widely used are what are called in the trade 'Street BASICa horrible dialect of a beautiful language. And since the authors of these languages violated the fundamental design principles of BASIC. Street BASIC' is heavily dependent on the hardware being used. The same BASIC program will not run on different personal computers; indeed, it typically does not run on two different models from the same manufacturer.

"The time has come to replace the

obsolete and often ugly implementation of BASIC with a well-designed, modern version."

In other words, little microcomputer user, you're terribly sick and don't even know it. Don't worry, though. The high priests are coming to save you.

It's funny that so few of us microcomputer users understand how badly we need help or how ugly our BASIC has become. Now we have The Word. Kemeny and Kurtz have called for "a rebirth known as True BASIC."

Perhaps they'll get it. Me, I think I'll pass up the opportunity to become a born-again True BASIC believer. I enjoy my Microsoft and CBASIC heresies.

#### GATO!

Years ago as a graduate student I worked on a U.S. Navy research proj-

(continued)

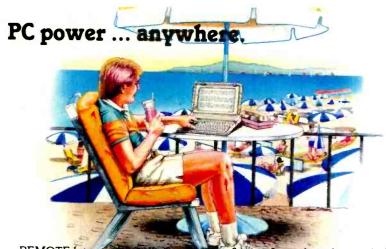

REMOTE lets you are all of a software from the other end of a telephone line ... wherever that might be!

All you need is a terminal or portable microcomputer, a modem, and a phone line. You can call into the host microcomputer, access it, and run most popular programs, including word processors, spreadsheets, and database managers. You'll see the program in operation just as if you were sitting in front of the host computer.

REMOTE's powerful electronic mail system rivals those found on mainframes, with full password protection. Why leave your PC power in the office ... when you can give it a call with REMOTE?

MICROSTUF)

1000 Holcomb Woods Parkway / Roswell, Georgia 30076

# At NEC, monitors and printers are not peripheral issues.

All too often, brand-name CPUs are "bundled" with mediocre peripherals—a practice that makes for profitable sales, but does nothing for the system's performance.

In Japan, where most computer peripherals are actually built, NEC is the largest personal computer company—by far. And NEC didn't make it to first place by offering second rate peripherals.

### The monitors with the broadcast video heritage.

While dozens of companies market display monitors, only a handful possess the tube technology and manufacturing capability to actually build them. NEC is one of the few. In fact, NEC's complete line of color and monochrome monitors reflects the professional and broadcast video

expertise that twice earned NEC Emmy Awards from the National Academy of Television Arts & Sciences.

### Winning the printer race takes both speed and endurance.

Ask people who really know about printers, and they'll tell you that NEC builds the best. They may also point out that NEC builds printers for other computer companies. And if you ask them to choose one word to sum up what makes NEC printers stand out, it will probably be "reliable." This is why NEC has become the printer of choice for the most demanding installations.

So before you buy a peripheral from any name company, make sure the company puts more into the peripheral than just its name.

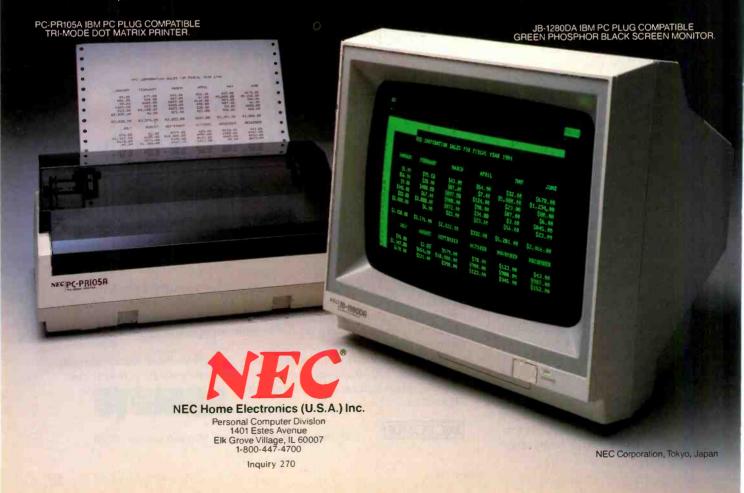

ect at the University of Washington. The principal investigator was Dr. Paul Horst, but our immediate superior was Dr. August Dvorak, professor of sociology, inventor of the Dvorak keyboard, and uncle of the columnist John Dvorak, Dr. Dvorak was a Naval Reserve captain and had been skipper of a Gato-class submarine in World War II.

I'd read Run Silent. Run Deep (and seen the movie), of course, but otherwise I knew nothing of submarines. When Dr. Dvorak was in a chatty mood, he tended to talk about his keyboard rather than telling war stories; but once in a while he'd spin a yarn. Submarine duty was pretty exciting in those days. I suppose it takes a special kind of sailor to go to sea in a ship designed to sink

Anyway, that explains why I was interested when I saw a game simulation of World War II Gato-class submarine warfare.

My first reaction to Gato was dismay. When you start the game. things happen fast. "I'm a Star Fleet Admiral. I don't know anything about this wet Navy stuff." I protested, but it didn't do me any good. The enemy continued to move, and my ship was just sitting there. The enemy ships were moving fast.

Like many games of this type. Gato is a combination strategic and arcade game. You have to think up what to do while you're doing something else. This kind of game gives me mixed emotions. Compressing a four-hour battle into five minutes certainly puts you under considerable pressure, but it isn't very realistic. On the other hand, true realism would be boring: you don't want to spend hours on a single attack. I do wish I could slow the game down a bit. Even at the beginner level the action is a bit fast. You can stop the game for a while to plan things out, but if you do, you can't see any of the displays; as soon as you look at the chart, or your own speed and heading, or anything else, things start moving again. You get used to the command structure after a few plays, but it's still pretty hectic.

Don't get me wrong, though. I like

the game. I must. I've certainly wasted enough time with it. The PC version is in color. The Macintosh version is more fun. Maybe I'm getting used to the Mac? Recommended.

#### SPRING COMDEX

Spring COMDEX in Atlanta this year was a mixed bag. I didn't find much to write about, but I did see a number of items that look pretty good. I use COMDEX as an opportunity to meet people, see interesting items, and look for things to review later.

One long-awaited item was a big display of new Atari computers. They look pretty good for the price, but Atari isn't shipping them yet, and I long ago gave up being much impressed by items on a showroom bench. Also, it's difficult to see how there's going to be much software for them, since Atari was charging pretty stiff prices for early development-system copies of the machine. I'd have thought Atari would want to get a lot of those machines out in the hands of the hackers, but Atari's policy made venture capitalists out of the software developers.

Another hot item was the Zenith Advanced PC, an 80286-based IBM PC AT clone. (Alex promptly dubbed it the ZAT, a name that I suspect will stick despite all effort on Zenith's part.) I think I'm going to like the ZAT. I've been impressed with other Zenith equipment. We'll see when I get one here. By the time it comes, I ought to have the construction people out of my hair.

#### READ THAT MANUSCRIPT

One of the more interesting items at COMDEX was the Omni-Reader by Oberon. This is a gizmo into which you can insert a page of typescript.

(continued)

System service by REMOTE control.

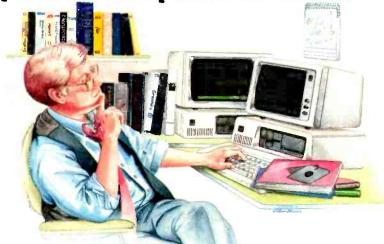

System troubleshooting's enough of a headache without adding travel to it. REMOTE can cut your service travel ... to nothing flat.

REMOTE lets you access and operate a distant system via modem. You can troubleshoot the system from top to bottom, update or revise software and data files ... all without leaving your office!

Boost your system support efficiency and your bottom line ... all you need is REMOTE!

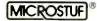

1000 Holcomb Woods Parkway / Roswell, Georgia 30076

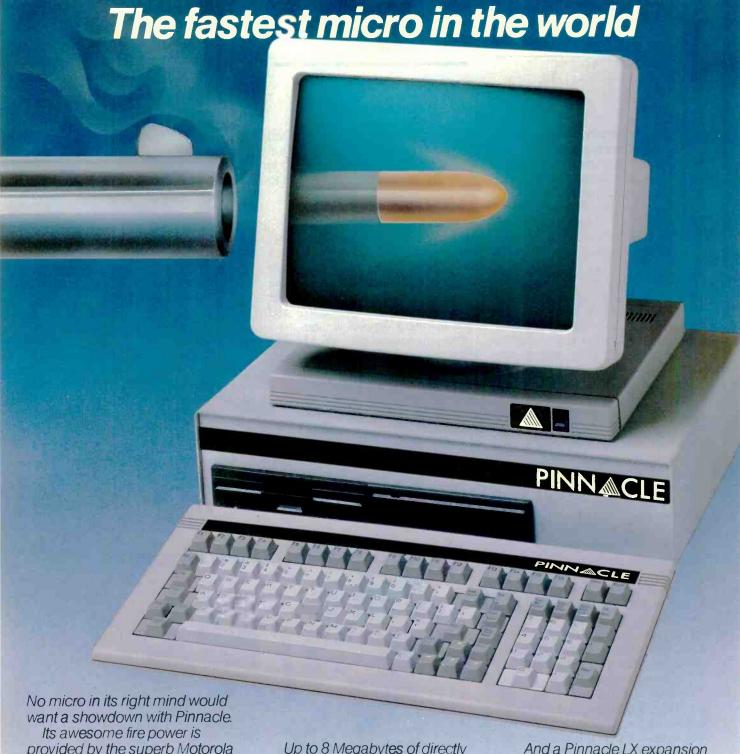

Its awesome fire power is provided by the superb Motorola 68000 charging along at 12MHZ with no wait states (giving about 3MIPS).

And Pinnacle's ammo belt is just bristling with high powered options to give rapid fire to all seven users.

P-System, Unix, CP/M-68K, Mosys, BOS, Mirage, Tripos all obey instantly – along with their armies of applications.

Up to 8 Megabytes of directly addressable RAM and 110 Megabytes of Winchester storage dance when Pinnacle barks its sharp orders.

And that's just for starters.
There's also the Pinnacle IX with
TWO 68000's, DMA, and Memory
Management hardware. Ideal for
disk intensive operating systems
like Unix and Pick

And a Pinnacle LX expansion chassis allowing nine 68000 processors to network 56 users.

A micro's gotta do what a micro's

A micro's gotta do what a micro gotta do.

And starting at under \$4000 Pinnacle's just the fastest there is.

# PINN CLE The accessible peak of performance

US DISTRIBUTORS Pinnacle Systems Inc. 10410 Markinson Road, Dallas, Texas 75238. Tel. (214) 340-4941. Telex 88-8442

ELECTRONIC MANUFACTURING/SERVICE Lamtech Electronics Corporation, 620 Easy Street, Garland, Texas. Tel. (214) 272-3504

INTERNATIONAL SYSTEMS GROUP ISG Pinnacle, Dallas, Texas. Tel. (214) 340-4941. (Distributor enquiries invited).

VERTICAL MARKET SYSTEMS VMS Pinnacle, Dallas, Texas. Tel (214) 340-4941.

EUROPEAN DISTRIBUTORS TDI Pinnacle Ltd, 29 Alma Vale Road, Bristol BS8 2HL, England. Tel. (0272) 742796. Telex 444653.

UNIX is a Registered Trade Mark of Bell Labs. CP/M-68K is a Registered Trade Mark of Digital Research.

then by drawing a mouse-like gadget across the paper line by line, get the text into machine-readable form. I wrote several books back before Ezekial, my friend who happened to be my first Z80, came into my life. It would be nice to get those books onto disk so they could be painlessly revised. The Omni-Reader looked like a godsend.

Alas, it's not quite that simple. The Omni-Reader accepts only certain typefaces. Fortunately, 12-pitch Letter Gothic from a Selectric is one of them. since that's what I wrote all my early books in. (I didn't then realize that it's better to use 10-pitch and save your editor's eyes than 12-pitch and save paper. Live and learn.) However, the Omni-Reader is a bit tricky. You have to move the reader across each line at a fairly constant speed; wait; try again if you went too fast; and in general deal with the text line by line. After a while it gets easier, because you get a feel for how fast to drag the reader and thus don't make as many mistakes.

After that it's faster than retyping. Not a lot faster, but enough so that it would probably be worth using to get my early books into machine-readable form-except that any editorial changes made in manuscript, and all rewrite in galley, would have to be entered by hand anyway. The Omni-Reader can't read the finished book because typesetters deliberately vary the spacing between characters, and this bothers the heck out of the Omni-Reader. By the time I've compared the typescript to the printed material. I've used up the time the Omni-Reader saved. Simpler to hire someone to type directly from the printed matter.

The result is that it's hard to see what to use the Omni-Reader for. One possibility would be in an office that has both typewriters and computers: letters written on a typewriter could later be read into the machine. I do wonder, though, if it wouldn't be better to write the letters on a computer to begin with. On the other hand, if you want to put letters that you've received from someone else into machine-readable form. Omni-Reader

would save you considerable time.

There are versions of Omni-Reader for both Macintosh and PClones. The machine reads manuscripts written in Courier 10 and 12; Letter Gothic: and Prestige Elite. Oberon promises additional font selections on disk in the near future.

It's a neat gadget. I'm very fond of

the concept. It's well made. It's just that it's not that much faster than retyping, and after the novelty wears off-say, after about five pages-not much more fun. The Omni-Reader works as advertised, and Oberon has been very careful not to make unjustified claims for it. It's a pity that

#### Here are 87 reasons to Save 30% to 43% buy at Elek-Tek, not to off Manufacturer Suggested Ret. prices on mention the fastest EPSON • Okidata • Star • DIABLO · TOSHIBA · COMPEX · delivery anywhere. **EPSON®** LX 80 \$ 230 [·MEGA RX 100+ 350 350 **BERNOULLI BOX** 11. FX 185 490 1. 5 meg Drive CALL DX10 Daisy Wheel 10CPS DX20 Daisy Wheel 20CPS 13 230 for MacIntosh . . . . . . \$ 1375 CALL Cartridges for above . . . . . 43 10 meg Drive for IBM-PC/XT/ 15. Comrex II Comsiter AT & compatibles . 1790 STAR 20 meg Drive for IBM-PC/XT/ 16. SG 10 SD 10/15 **EPSON** AT & compatibles . . 2490 17. CALL FX 85 10 meg Drive w/ Auto Boot for SR 10/15 CALL IBM-PC/XT & compatibles . . . 1890 OTHER PRINTERS OKI 20 meg Drive w/ Auto Boot for Olympia Compact 2 \$ 350 IBM-PC/XT & compatibles . . . 2590 19. Oki 182 CALL Olympia Compact RO CALL 10 meg cartridges for above Oki 192/193 20. CALL Toshiba P351 (3 pak special) CALL Toshiba P1340 560 PRODUCTS FOR IBM-PC 26. Amdek 310A 33. Generic Multi 40. Hayes 1200B Amber Monito \$ 150 Multifunction Board, 64K 34. Orchid Tech. modem w/software 379 Other Amdek Monitors 41. AT&T 4000 PC Turbo 186 Zenith Monitors CALL CALL 300/1200 Ext. Modem 335 AST Six Pak + Paradise 42. Hayes 1200 Multifunction Board, 64K 249 Modular Graphics Card 275 399 29. AST Six Pak + (loaded) Hercules 43. Haves 2400 309 Multifunction Board 384K Monochrome Card 329 599 30. AST Megaplus II Hercules Color 44. US Robotics Courier 2400 Multifunction Board, 64K 270 Color Graphic Card 170 460 31. Quadram Quadboard 38. Novation 4905911 45. US Robotics Telpac Multifunction Board 0K 195 CALL 32. Quadram Quadboard 39. Novation 4905921 46. TEAC FD55B Multi Board, 64K/384K 210/267 Internal Modern w/software CALL 95 47. Preh Keyboard 13 prog. keys. heavy duty 175 DISKETTES Dyşan 3M maxell SONY MEMOREX 31/2" SSDD 28.00 25.00 25.00 25.00 DSDD 37.00 37.00 37.00 5¼ " SSDD 1700 14.00 14.50 11.50 11.50 DSDD 21.00 18.00 18.00 16.00 12.50 14.00 SSDD96TPI 24.00 DSDD96TPI 37.00 29 00 29.00 5%" DSDDHD 45 00 39.00 40.00 (For IBM AT) 8" SSDD" 25.00 29.00 25.00 8" DSDD" Call for Quantity pricing for 10 boxes or more. **3M DATA CARTRIDGES** 82. DC100A ..... . . \$ 14.00 84. DC300XI \$ 21.00 86. DC600A . . . . . . . . . \$ 23.50 83. DC300A 87. DC1000 . . . . . . . . . . . . . . . . . 15.00 22.00 Call for Quantity pricing for 10 cartridges or more CALL TOLL FREE 800-621-1269 EXCEPT Illinois, Alaska Corp. Accts. Invited. Min. Ord. \$15.00. Visa or MasterCard by Mell or Phone. Mel Cashier's Check, Mon. Ord., Personal Check (2 wts. to clear) Add \$4.00 1st item. (AK, HI, PR., Cansada add \$10.00 their item) \$1.00 es. add shipp. 8 hand!. Shipments to E. address add 7% tast. Prices subj. to change. WRITE for the catalog. RETURN POLICY. Detections Only. Most products repaided within 30 days of numbers with identification mechanisms under participating inclination participating inclination participating inclination participating inclination of the second participation of the second participation of the second part Identical merchandise only. Computer and large peripherals replaced only when detective on art. ALL ELEK-TER MERCHANDISE IS BRAND NEW FIRST QUALITY AND COMPLETE. Delivery sub-

TEK, inc.

6557 N. Lincoln Ave. (312) 631 7800

Chicago, IL 60645 (312) 677 7660

someone hasn't developed an easy way to scan books. Oh, well.

If you have a need for an optical encoder that reads typescript line by line, then this one certainly does the job.

#### WINDING DOWN

I suppose one game of the month is Gato (although the boys continue to

rise through the ranks in Cygnus's Star Fleet 1). The other game of the month isn't really a game. That is. Blue Chip Software, makers of the neat stockmarket game Tycoon, have a financial-planning simulation called Squire that can teach some valuable lessons about retirement funds, tax shelters, and the like. The version I have is for MS-DOS,' I expect there is, or shortly

will be, a Macintosh version as well. If you don't have a feel for compound interest and the effects of taxation on wealth accumulation, you owe it to yourself to get this one.

Two other interesting games for the IBM PC are Incunabula and By Fire and Sword, both from Avalon Hill. Both can be fun played solitaire but are really better if there are multiple players. Incunabula starts with clansmen struggling to build a civilization while avoiding destruction at the hands of nomads and raiders. Accumulate enough wealth and you can invest in various arcana such as architecture, mathematics, or music. By Fire and Sword is a game of medieval combined-arms armies, diplomacy, and treachery. Both of them snaffled off more of my time than I could afford.

The books of the month are Stock Selection: Buying and Selling Stocks Using the IBM PC by Jeremy C. Jenks and Robert W. Jenks (Wiley, 1984, \$17.95. \$67.90 with programs) and The Serious Assembler by Charles M. Crayne and Dian Girard (Baen Books, 1985). Fair warning: the latter book is a Pournelle Users Guide. It's also the best intermediate-level book on IBM PC assembly-language programming I've come across. If you're seriously thinking of doing such programming, look at this one. It has useful programs as examples. The Jenks book has a revealing discussion of the real world of Wall Street, as well as common sense on using computers and some good practical programs. Fair warning: if you buy the lenks book and end up losing your shirt, it's not my fault.

With any luck, next month's column comes from my new office. I can dream, can't !?

Jerry Pournelle welcomes readers' comments and opinions. Send a self-addressed, stamped envelope to Jerry Pournelle, clo BYTE Publications, POB 372, Hancock, NH 03449. Please put your address on the letter as well as on the envelope. Due to the high volume of letters, Jerry cannot guarantee a personal reply.

#### ITEMS DISCUSSED

| By Fire and Sword \$25           | Borland International             |
|----------------------------------|-----------------------------------|
| INCUNABULA                       | 4585 Scotts Valley Dr.            |
| Avalon Hill Company              | Scotts Valley, CA 95066           |
| 4517 Harford Rd.                 | (408) 438-8400                    |
|                                  | (400) 470 0400                    |
| Baltimore, MD 21214              | SOUIRE \$49.95                    |
| (301) 254-5300                   | Blue Chip Software                |
|                                  |                                   |
| Excel (includes Apple's          | 6740 Eton Ave.                    |
| Switcher)                        | Canoga Park, CA 91303             |
| Microsoft                        | (818) 346-0730                    |
| 10700 Northup Way                | 640.05                            |
| POB 97200                        | STAR FLEET I\$49.95               |
| Bellevue. WA 98009               | Cygnus                            |
| (800) 426-9400                   | POB 57825                         |
|                                  | Webster, TX 77598                 |
| GATOPrice unavailable            | (800) 622-4070                    |
| Spectrum HoloByte Inc.           | (credit card orders)              |
| 2006 Broadway. Suite 301         | (713) 486-4163                    |
| Boulder, CO 80302                | (check or COD orders)             |
| (303) 433-0191                   |                                   |
|                                  | TRUE BASIC                        |
| GRAF 2.0\$29.95                  | Addison-Wesley Publishing Company |
| Microcomputer System Consultants | Jacob Way                         |
| 301 North Harrison St.           | Reading, MA 01867                 |
| CN 5279. Suite 228               | (617) 944-3700                    |
| Princeton, NJ 08540              |                                   |
|                                  | VALDOCS 2.0                       |
| MACINTOSH                        | for QX-10 (OEM product) \$49.9!   |
| 128K bytes\$2195                 | Epson America Inc.                |
| 512K bytes\$2795                 | 2780 Lomita Blvd.                 |
| Apple Computer                   | Torrance, CA 90505                |
| 20525 Mariani Ave.               | (213) 539-9140                    |
| Cupertino, CA 95014              |                                   |
| (408) 973-2222                   | WRITE-HAND-MAN\$49.9              |
|                                  | Poor Person's Software            |
| OMNI-READER \$699                | 3721 Starr King Circle            |
| Oberon International             | Palo Alto. CA 94306               |
| 5525 MacArthur Blvd.             | (415) 493-3735                    |
| Suite 630, LB48                  |                                   |
| Irving. TX 75038                 | ZENITH ADVANCED PC                |
| (214) 257-0097                   | (1.2 megabytes)\$399              |
|                                  | Zenith Data Systems               |
| SIDEKICK                         | 1000 Milwaukee Ave.               |
| copy-protected \$54.95           | Glenview, IL 60025                |
| copy-protected                   |                                   |

\$84.95

(312) 391-7000

not copy-protected...

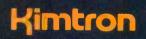

# MULTI-USER SOLUTION for IBM PC, XT, AT

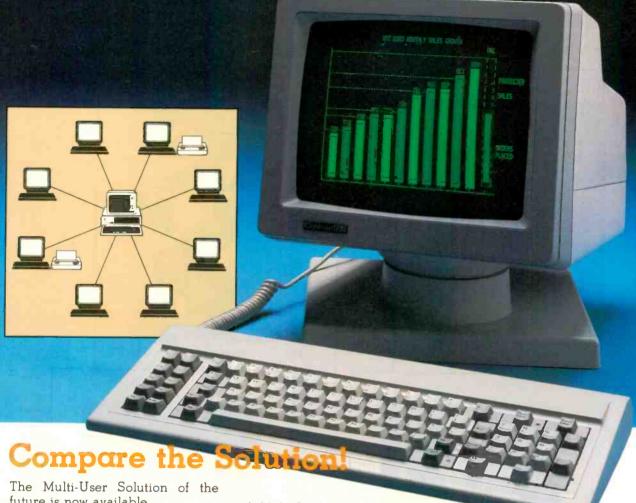

future is now available.

system while maintaining display, keyboard and software compatibility.

ication between users. It is the PC's. intelligent alternative.

and Multi-Processor implementa-Convert your IBM PC, XT, AT or tion under PC DOS, MS DOS, Compatibles to a true multi-user UNIX, XENIX, CPM 86, Multilink, Concurrent PC DOS, and other compatible multi-user operating systems.

Since the KT-7/PC display is the Kimtron's multi-user solution may same as your PC monochrome be tailored for cost effectiveness: with its look-alike as low as \$1095 for an additional keyboard, operators will feel user, and for speeds more than ten they're using an IBM PC and can times faster than LAN. You can add also use the same software manual. one or as many as 31 additional Kimtron's multi-user solution in- users per PC. Kimtron delivers the cludes file and record locking, future now by allowing an evershared data access, and commun- widening network of multi-user

The KT-7/PC may be comple-The KT-7/PC supports Time mented with one (or more) I/O Sharing, Enhanced Time Sharing Card, Memory Card, 8086 Speed

Enhancer Card, 80286 AT Card, 8088 Multi-Processor Card, 80186 Speed Enhancer Card, 68000 Card, and related software.

For more information about Kimtron's Multi-User Solution, or general video data terminals for other mini or micro multi-user systems, call your local computer dealers, distributors or Kimtron Corporation Today!

(408) 286-8790 TWX 910-338-0237

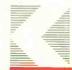

1705 Junction Court Building #160 San Jose, CA 95112

NOTE: IBM PC, XT, AT, PC DOS, MS DOS, UNIX, XENIX, CPM 86, Multi-Link, Concurrent PC DOS are registered trademarks of IBM Corporation, Microsoft Corp., Bell Labs., Digital Research Inc., Software Link Inc.

### Announcing 4 New Collector Edition

# BYTE COVERS

The 4 Byte covers shown below are the newest additions to the Collector Edition Byte Cover series. Each full color print is 11" x 14", including a 1 1/2" border, and is part of an edition strictly limited to 500 prints. Each print is a faithful reproduction of the original Byte painting, printed on museum quality acid free paper, and is personally inspected, signed and numbered by the artist, Robert Tinney. A Certificate of Authenticity accompanies each print.

Collector Edition Prints are carefully packaged flat to avoid bending, and are shipped first class within one week of receipt of order. The price of each print is \$30. All 4 prints are available as a set (Set 21-24) for only \$100.

Other Collector Edition Byte Covers are also available from Robert Tinney Graphics. For a color brochure, or to order one or more of the prints shown, please check the appropriate box in the coupon below.

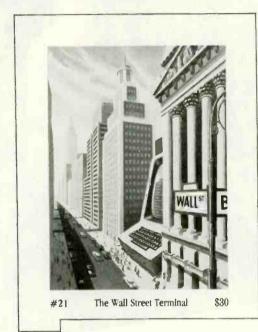

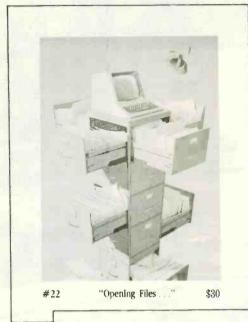

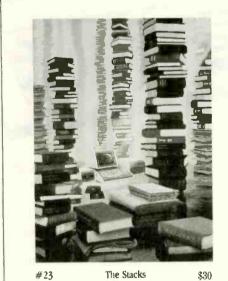

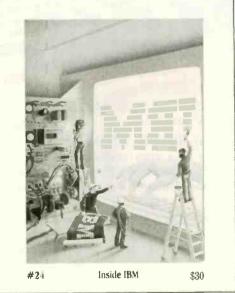

Mail this coupon to: I have enclosed check or money order. Please send me the following Prints (\$30), or Sets (\$100). ☐ Visa MasterCard robert tinney graphics 1864 N. Pamela Drive TITLE & PRINT NO. AMOUNT QTY. Card No. Baton Rouge, LA Exp. Date: FOR VISA OR MASTERCARD ORDERS SHIP MY PRINTS (OR BROCHURE) TO: or for more information CALL 1-504-272-7266 Address City: Daytime or Evenings Please send me your color brochure. State:

We specialize in Purchase Orders from Universities and Fortune 500 Companies.

# MODEMS

| Hayes 2400 Baud          | \$579.95 |
|--------------------------|----------|
| Hayes 1200               | 359.95   |
| Hayes 1200 Internal PC   | 349.95   |
| Micro Modem IIE or IIC   | 159.95   |
| Promodem 1200B for PC    | 279.95   |
| Promodem 1200 RS232      | 289.95   |
| Promodem 1200 for MAC    | 339.95   |
| Promodem 1200A for Apple | 339.95   |
| Options · each           | 74.95    |
| US Robotics 2400 Baud    | 539.95   |
|                          |          |

# MONITORS

| Amdek 300G or 300A | \$134.95 |
|--------------------|----------|
| Amdek 310A         | 144.95   |
| PGS MAX-12         | 169.95   |
| PGS HX-12, 640x280 | 439.95   |
| PGS SR-12, 720x480 | 599.95   |
| Scan Doubler       | 189.95   |
|                    |          |

# TAXAN 425

RGB w/Color or Grn Screen, 640x280

\$559.95 Taxan 440, 720x400

# PRINTERS

EPSON LX80

100 CPS with NLQ Mode

Epson 185, 8K Buf., 15" Car. \$469.95 Epson 85, 8K Buf., 160cps

OKIDATA ML192

160 CPS with NLQ Mode

\$369<sup>95</sup>

Okidata 182, Parallel \$219.95 579.95 Dkidata 193

### TERMS:

We accept P.O.'s, MC, VISA, AE (add 5%), COD and Prepay. Minimum shipping \$4.00.

# IBM COMPUTERS

PC SYSTEM

256K Memory 2 · 360K Drives *\$1499°*5

PC-XT SYSTEM

Hardisk, 1-360K Drive

256K Memory, 10Mb \$2195<sup>95</sup>

PC-AT SYSTEM

Unenhanced

\$3195<sup>95</sup>

Enhanced by DG

\$3**995**95

# We Will Not Be Undersold!

# MULTIFUNCTION with

On Card · Parallel Port, Serial Port, Gameport, 384K Installed, Software & AST Compatible

# IBM VIDEO CARDS

\$159.95 Hercules Color Hercules Graphic 299.95 DG Monochrome Card

with Parallel Port

119.95 **DG** Color Graphics 99.95

# **EXPANSION CARDS**

AST Sixpack w/84K \$224.95 379.95 AST Advantage 128K IBM Monochrome

209.95 Adaptor 99.95 IBM Disk Controller

# **COMPAQ COMPUTERS**

| Portable 286             | Call    |
|--------------------------|---------|
| Compaq 286 Deskpro       | Call    |
| Compaq Deskpro 1         | 1729.95 |
| Compaq Deskpro 2         | 2149.95 |
| Compaq Deskpro 3         | 3695.95 |
| Portable, 2 Drives, 256K | 1895.95 |
| Compaq Plus              | 3395.95 |

DIVISION OF CAL UNITED Mail Orders To: 8726 S. Sepulveda, Suite A132, Los Angeles, CA 90045

With Over 20 Years Experience in the Electronics Field

41256, 200nS

\$ .89ea. 4.89ea

# PRIME 64K MEMORY SETS

1 Yr Guarantee, Set of Nine with Instructions

8087-2 (8MHz) 8087-3 (5MHz) \$109.95 99.95

# <u> aeeessa</u>

IBM PC Cable (6' Shielded) RS232 Modem Cable

\$17.95 17.95

# *5¼ DBL SIDE DISKS*

Comes with Reinforced Hubs. 1 Yr Gar. & Sleeves.

White supply lasts. ISDBAR 4 Receptacle \$49.95

ISDBAR 8 Receptacle 59.95 Switch Box, Parallel or Serial 59.95

Apple 1/2 High, Ready To Go \$109.95 Apple Full Ht, Ready To Go 119.95

# TEAC 55B or TANDON TM100-2

360K IBM Compatible

Incl. Manual & Mounting Instructions - Same Price

10 Megabyte External HD 20 Mb Internal w/Contrl For Tape Back-up

and 1 Yr Warranty.

\$699.95 599.95

*10 MEGABYTE* HARD DISK SYS

Complete w/Manual, Controller Card, Mounting Bracket

TOLL FREE ORDER LINE

800-523-1041 INSIDE CALIFORNIA 213-416-9696

# C·H·A·O·S M·A·N·O·R M·A·I·L

Editor's note: Due to space limitations, we are able to publish only a sampling of the great amount of mail lerry receives each month.

#### WILL YOU STILL LOVE IT WHEN THE COMMODORE IS 64?

Dear Jerry

I've been reading your column for several years. I'll agree wholeheartedly that anybody who writes every day needs a computer.

What I do question are your comments about "toy" computers. For what it's worth. I put out a 64-page quarterly magazine, a number of freelance articles a year, speeches, special pamphlets, and the equivalent of an average paperback book in other publications a year on a Commodore 64

In fact, circulation, mailing lists, billing, payroll, bookkeeping, and a tournament record of about 500 competitors in 35 events is kept on the 64

I've got a \$50 word processor that keeps up with my writing gusts and has more formatting potential than most "professional" programs and can even be used with 80column software. (I'd love faster disk speed, but what's 5 extra minutes a day waiting for a disk compared to tripling the price of the hardware and quadrupling the cost of software?)

What's more, we have three workstations (C-64s) with disk drives, two printers, and interchangeable software and files. Anytime machines are run 8 to 10 hours a day they may go down-so we have backups on line all the time. I can replace any component other than printers for less than

Mouse technology? Icons? 80-column hardware and superfast disks? I'd love it. But I seriously question that it would be a significant enough increase in productivity to be as worthwhile as a printer buffer or two.

Yes. I think also that we're probably using the little Commodores to near potential. But until dollars justify changing and until Apples or Oranges or Big Blues can offer a better per-dollar value. we'll stick with what we have.

> MILO DAILEY Memphis. TN

I guess I both agree and disagree. It is possible to do productive work with primitive equipment, and indeed the worst computer system is likely to be better than the best nonelectronic typewriter. On the other hand, ballpoint pens are preferable to quill pens.

I can live without icons, but surely you do not mean that a writer will not be more productive when enduring less evestrain? Or that writing time is less valuable than time spent waiting for disk access?

A penny saved is a penny earned; but those who save pennies seldom become wealthy. I'll bet you a fair amount that a few thousand spent on updating your equipment will make those three workstations as productive as six would be using what you have.

Stay well.-lerry

#### TRANSFERRING FILES

In reference to Mark E. Cornell's letter regarding use of the SAVE command to transfer files from the NEC PC-8201A ("NEC PC-8201A," February, page 359), 1 routinely use this command to transfer files from my NEC to an S-100 system running ASCOM. The form is SAVE COM:abcdef, where a is the data-transmission rate, b is the parity, etc. This method of transferring a BASIC program can save many minutes over the alternative of using Telcom.

The only trouble I have encountered was in transferring from the S-100 to the NEC at 19.2 kbps. In this case, I lose an occasional byte, even with XON/XOFF protocol.

I'm not sure what the source of the problem is for Mr Cornell's application. Perhaps it is the form of the SAVE command that he used. I am not familiar with the one he gives in his letter. If the form I have given above still does not resolve the problem. I suggest that he check his cable grounds (pins 1 and 7) and make sure XON/XOFF protocol is activated on both the NEC and the Kaypro.

Incidentally, I give you an "F" on this one, Jerry—you didn't do your homework. The use of SAVE is documented in the NEC manual under SAVE and OPEN. Mr. Cornell's letter deserved a few minutes of your time to consult the manual and suggest some alternatives a bit more meaningful than your response of "Alas, I think you have no choice but to save your programs in ASCII and use Telcom."

> CORT COOPER Ponca City, OK

Guilty as charged, but with an explanation: as I said. I don't use Percy, our NEC PC-8201A, except for writing while on trips: so I've not had reason to investigate some of his other capabilities.

Thanks.—lerry

#### KEYBOARDS

Dear Jerry.

In reading your columns, which I enjoy greatly, I get the impression that you are not altogether satisfied with the IBM keyboard but that you are reluctant to switch to the Key Tronic 5151, despite its superior layout, because you dislike the light feel.

My 5151 was shipped with 1.5-ounce springs in the keys, although I have been told by the manufacturer that they have since switched to 2-ounce springs. In any event, it was a simple matter to remove the light springs and install a new set of 3-ounce springs supplied by the manufacturer, along with a tool for removing them.

As a result, the 5151 has an altogether different feel, much more like the IBM. As a professional writer, I can attest that the change has given me the best of both

worlds.

ANDREW J. GLASS Washington. DC

I'm glad to hear that Key Tronic has made some improvements. It turns out that I wasn't the only one who found that the original 5151 had a "dead" feeling.

Alas, for the moment the Wico Smartline Smartboard keyboard has made the question moot. Beyond the Wico is a new keyboard under development by Texas Instruments: if the production model is anywhere near as good as the prototype I've seen, nothing will be able to touch it. Of course, Key Tronic isn't going to sit still either.

Best.-|erry ■

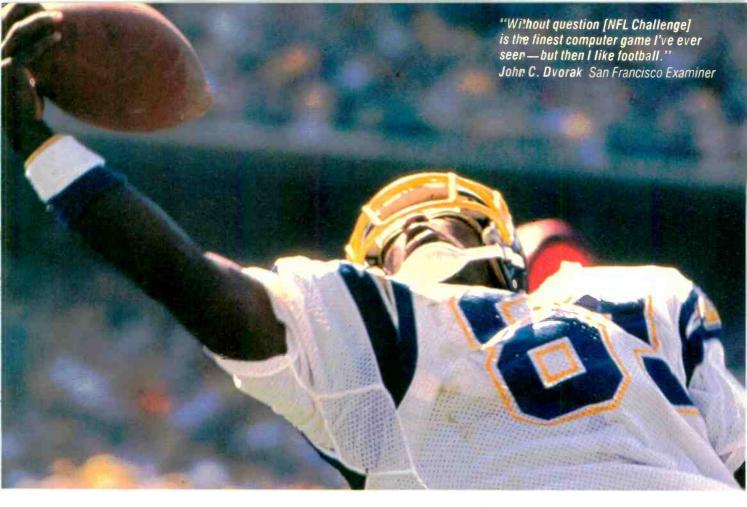

# Put the NFL at your fingertips.

Hands-on pro football excitement is as close as your keyboard with NFL Challenge from Xor. This is the officially licensed NFL action computer game with offensive plays and defensive sets based on the ones in NFL playbooks, plus complete updatable rosters for all 28 NFL teams. All impressively packaged.

Every game can be the Super Bowl when you take the field with Xor NFL Challenge software. Feel the pressure as you choose starting lineups, drive downfield against the clock, and go head-to-

head, down-by-down against the league's most innovative offenses and formidable defenses. It's the most intense computer simulation of the pro football experience ever devised.

Xor's NFL Challenge requires IBM® PC or PC/XT with DOS 2.0, 256K bytes of memory, monochrome monitor with IBM® monochrome card or RGB color monitor with IBM® color graphics adapter. Also runs on the IBM® PC/AT.

With NFL Challenge from Xor. you have 50-yard line seats for every game!

# Ordering Information

NFL Challenge will be in short supply. To kick off your NFL season, send us \$99.95, or if you're in a hurry-up offense. order by major credit card:

# 1-800-NFL-CHAL

(in MN call (612) 938-0005)

ADD \$6.00 for shipping to all U.S. cities. Minnesota residents: add 6% sales tax.

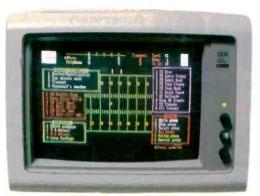

IBM is a registered trademark of International Business Machines. NFL Challenge is a trademark of NFL Properties, Inc. © 1985, All rights reserved.

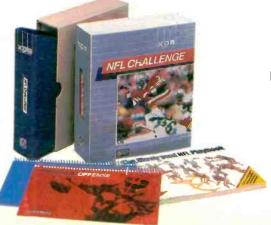

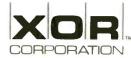

5421 Opportunity Court Minnetonka, Minnesota 55343 (612) 938-0005

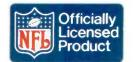

# The ARC turbo personal computer combines 8088-2 turbo speed and 640K memory to take you further, faster....

➤ The system's foundation is the four-layered 8088-2 X-turbo motherboard. It's processing speed is 50% faster than the PC's and with 640K on-board memory you get high speed and maximum memory on one board.

More CPU speed means you can reduce the valuable time you now waste waiting for your PC to record, retrieve and process data.

The 640K on-board memory makes it easier to design your own customized testing programs and eliminates all those time-consuming memory/diskette data transfers. Any excess memory can be used for RAMdisk or spool programs.

The X-turbo was designed to be used in conjunction with all PC compatible software, which means access to nearly all the most popular software packages.

➤ The 7-Plus, multifunction card provides a complete solution to your most essential hardware add-on requirements. It includes a parallel printer port, a serial port a floppy disk controller and a fully system integratable clock/calendar. And even more. The RAMdisk Plus and Spool Plus software.

➤ The ARC turbo keyboard supports 100 full-function, fingersized keys, a spacious display, a separate cursor control panel, and LED displays for power, turbo, caps and numeric.

➤ A monochrome or color/graphics card completes the system.

➤ The X-turbo itself is built around four layers instead of the standard two, making the board itself, and the system as a whole more stable and less susceptible to power loss. So along with the unsurpassed speed you get a quality you can always rely on. And our seal of confidence — a one year warranty.

➤ This system will give you more processing speed, memory, function concentration, and reliability than any comparable system. And cost you less. For more information on where to try out an ARC turbo, contact ARC at the address below.

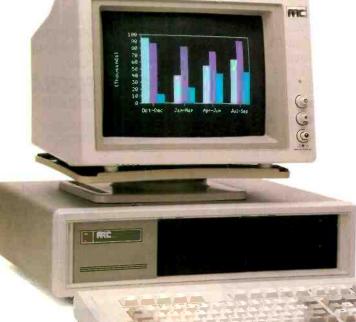

American
Research
Corporation

THE TECHNOLOGICAL BRIDGE TO YOUR FUTURE

2001 W. CHESTNUT ST., ROOM 103 ALHAMBRA, CA 91803 TEL: (818) 289-8742 TLX: 285653

Inquiry 17 for End-Users. Inquiry 18 for DEALERS ONLY.

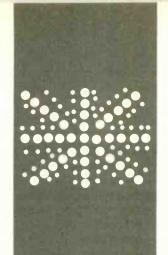

# B·Y·T·E U.K.

# Seventh Anniversary of Microcomputing

A brief history of U.K. computing and a look at the Husky Hunter

BY DICK POUNTAIN

his being the 10th anniversary issue of BYTE, I have been asked to offer a condensed history of personal computing in Britain.

I became involved with computers in 1977 when a friend, who was a mathematics teacher, told me that he'd just seen a demonstration of a "personal computer" (the Commodore PET) that fit on the top of a desk. I recall asking him "Why would anyone want a computer?" The answer became obvious to me a short while later when I purchased a programmable calculator (a Casio fx-201p) to help with printcosting computations. Within weeks I was addicted to programming, on a device with 127 bytes of memory and no editing facilities. I even wrote games for it.

Personal computing started in the U.K. about three years behind the U.S., so, strictly speaking, we can celebrate only our seventh anniversary. U.S. personal computers began to arrive in Britain in 1977, but those first machines (Altair, South West Technical Products, and Sol) were just too expensive to create a hobbyist following.

In 1978 the PET, the Apple II, the TRS-80 Model 1, and the Exidy Sorcerer arrived, but at £500 and upward, they were still too expensive for the average hobbyist. Their entry prices had profound significance, though. At over £1000 the Apple II was so expensive that the cheaper, all-in-one PET became the dominant machine in Britain. Germany, and Scandinavia, keeping Commodore comfortably afloat during those lean years when Apple was cleaning up in the U.S.

The real pioneers of personal computing in the U.K. needed something much cheaper. The U.K. computer industry was born in the form of kit computers, such as the Nascom 1, the Science of Cambridge Mk 14, and later the UK101, which sold for £200 and under. They were single-boards. with typically 2K to 4K bytes of RAM (random-access read/write memory), a hexadecimal keypad (the Nascom's ASCII

IAmerican Standard Code for Information Interchange keyboard was quite a luxury), and a machine-code monitor in ROM (readonly memory). Having built the kit, you then had to write the system software—starting with an assembler if you were feeling lazy.

To service those intrepid hackers, the first U.K. personal computing magazine, Personal Computer World, was published in 1978.

The first packaged U.K. home computers, the Acorn Atom and the Sinclair ZX80. arrived in 1980. Both were offered in kit or prebuilt form, had BASIC in ROM, and introduced a second generation of slightly less crazed hackers to computing.

The Atom was a 6502-based machine with 2K bytes of memory, expandable to 12K bytes, and monochrome output to a television set including "high-resolution" graphics. It grew out of a system of singleboard modular computers that had launched Acorn into the industrialcontroller market the previous year. The Atom's success put Acorn on the road to the BBC Micro.

Sinclair Research and its founder, Clive Sinclair (now Sir Clive Sinclair), were already known for dramatic interventions in the lowcost consumer-electronics market. Earlier products had included a £25 programmable calculator (when everyone else charged over £100), the infamous Black Watch digital-watch kits, and a range of miniature hi-fi equipment produced 15 years before the Japanese got there.

To the ZX80 fell the honor of breaking the magic £100 price barrier. This tiny sliver of white plastic contained a Z80 with 1K byte of RAM, integer BASIC, and television and cassette interfaces, and it hinted at the era of mass-market computers. A year later it was replaced by the ZX81 with floatingpoint BASIC and an astonishing price of just £70, or £50 if you wanted to solder it yourself. Inside the ZX81 were just 4 chips compared to 21 in the ZX80; the uncommitted logic array had arrived in the home.

(continued)

Dick Pountain is a technical author and software consultant living in London, England, He can be contacted clo BYTE, POB 372. Hancock, NH 03449

# This machine is designed to keep all data and programs in nonvolatile CMOS RAM and to download to a desk computer back at "base camp."

Another year later Sinclair followed up with the 48K-byte color Spectrum at £125 and proceeded to multimillionairedom. The Spectrum (marketed for a while in the U.S. as the Timex Sinclair 2000) still dominates the games-playing home market in the U.K., with hundreds of thousands of sales. Only recently has the Commodore 64 come close to challenging it in sales and volume of software.

Meanwhile Acorn produced the BBC Micro to the BBC's (British Broadcasting Company's) specifications for a computer that could be used in conjunction with an educational television series. (The competition for that BBC contract had been bitter.) The BBC Micro, with its fast 2-MHz 6502 and fine color graphics, quickly became established as a favorite school and college computer. Despite its high price, it also became the machine that serious hobbvists aspired to, filling the slot left open by Apple's relative marketing failure in the U.K.

Unfortunately, Acorn rode that basic design too long. Announced enhancements were continually delayed, resulting in Acorn's near collapse and rescue in March of this year by Olivetti.

Another prominent U.K. manufacturer, ACT, started by selling PET software and importing the CompuThink Minimax CP/M machine. ACT then took the wind out of IBM's European sales by importing Chuck Peddle's Victor 9000 as the ACT Sirius, and

now manufactures and markets the Apricot range of microcomputers with considerable success.

The threatened Japanese invasion never quite happened in the U.K., though Sharp made some impact here in the early 1980s with its PET competitor, the MZ-80K. I did all my serious learning on a Sharp MZ-80B running CP/M 2.2; after all those quirky home computers with their proprietary operating systems (often incompatible between versions), it was a real liberation. Suddenly compilers for all the interesting languages (except Smalltalk) were within reach.

It seems only right to pay tribute to some of those who fell by the wayside. Quite a few interesting and some downright cranky machines have come and gone in our seven years of personal computing. There was the Newbrain, half the size of an NEC lap-held computer, with its built-in display and battery pack that never quite arrived. With a very advanced specification for its time (Z80, indefinitely expandable RAM and ROM, graphics), it was to be the BBC Micro until production difficulties decreed otherwise.

Then there was the Jupiter Ace, a tiny ZX80 look-alike with a rubber keyboard and FORTH instead of BASIC in ROM. The fact that FORTH is not a beginner's language killed it, though it still has its fans and bankrupt stock still surfaces occasionally for about £30.

There was the Dragon 32 with its estimable 6809 processor and an upgrade path to the OS-9 operating system. It was the best value for the money for six months in 1982. What about the Oric, whose very name was an invitation to prepare the headline "Alas, poor Oric..."? It became the most popular home microcomputer in France. And there was the Lynx, remembered chiefly as the first computer whose BASIC had floating-point line numbers.

#### INDESTRUCTIBLE COMPUTING

This condensed history of U.K. personal computing leads me rather nicely into my next topic. It is prob-

ably not well known that the first lapheld computer was made—and is indeed still made—in the U.K.

The reason that the machine, the Husky from Husky Computers Ltd.. is not more widely known is that it's not aimed at the mass market. It is a *ruggedized* computer intended for military or outdoor scientific and engineering uses. It made quite an impression (literally) when Husky's representative hurled a Husky Hunter onto my floor to demonstrate its tolerance of abuse; I doubt that a Tandy or an NEC would appreciate such treatment.

The first Husky was manufactured in 1981 and captured some attention by virtue of the press photos of it being run over by an Army truck. Since then the design has been refined and diversified, though the basic elements remain the same. It is available in the U.S. from Sarasota Automation Inc. (1500 North Washington Blvd., Sarasota, FL 33577).

The Husky is driven by a CMOS (complementary metal-oxide semi-conductor) Z80-compatible chip, the National Semiconductor C800, clocked at 4 MHz, and uses the CP/M operating system.

Husky's designer made a very important decision right from the beginning. For use in rough or hazardous environments, no mechanical mass-storage device is sufficiently robust or reliable. This machine is designed to keep all data and programs in nonvolatile CMOS RAM and to download to a desk computer back at "base camp" using a built-in serial link.

This decision required the provision of plenty of RAM; from the first, the Huskies had a paged-memory system of 144K bytes. In 1981 memory was considerably more expensive than it is now, and this guaranteed a high unit cost of over £1000.

Users who needed a machine of the Husky's ruggedized quality were not deterred by the price, and the orders rolled in from day one. Users include regional water authorities (for on-site reservoir-volume calculations), the Greater London Council (for welfare-benefit calculations), various airlines,

(continued)

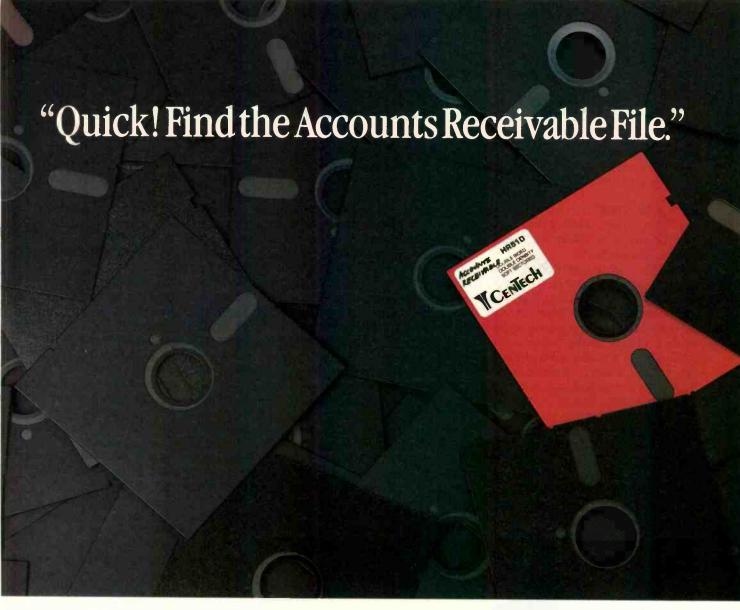

# You just experienced one of the benefits of CenTech Color Diskettes.

They're easy to find.

Now you can locate everything from Accounts Receivable to Payroll: and you can do it at the speed of color.

CenTech Color Diskettes are the logical solution to data organization. They come in 13 useful colors, to give you more color coding possibilities.

Designed, engineered, and manufactured in America to specifications and standards that exceed those developed by the industry. CenTech diskettes are exceptionally consistent in accepting and maintaining data.

CenTech is a registered name of Cenna Technology, Inc.

Every diskette is tested, certified, and warrantied to be 100% error free and free of manufacturing defects, or we will replace it at no charge.

Cost competitive, color diskettes by CenTech. Engineered to surpass the best the world has to offer.

Ask for CenTech Color Diskettes by name at your dealer, or become a dealer yourself by calling toll free: (800) 255-3999, or write CenTech, 185 Cottage Avenue, Sandy, Utah 84070. Telex: 499-6093

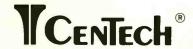

The Colorful Solution to Data Organization™

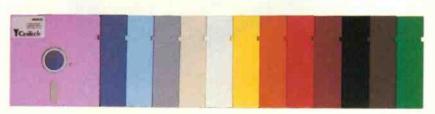

© 1985 Cenna Technology, Inc.

the British Army, and a Canadian logging company that uses them for counting and cataloging trees.

### HUSKY HUNTER

The latest model, which I borrowed for this article, is called the Husky Hunter (see photo 1).

The first feature you notice is its size: it's almost exactly half the size of a conventional A4-size lap-held microcomputer. This small format precludes the use of a full-size typewriter keyboard, so the Hunter is not a machine for portable word processing. Instead it has a calculator-style button keyboard, with an undersize, noncentral space bar.

The second thing you notice is its construction. Like all Huskies, the Hunter has a cast light-alloy casing of a thickness that would not be out of place in a hand grenade; the computer, nevertheless, weighs only 1.2 kilograms and can be easily held in one hand. The removable bottom of the case is secured by 12 recessed Allen bolts and sealed with a rubber gasket, which makes the whole thing watertight.

While Husky does not recommend that you use the Hunter underwater, it will certainly stand up to being accidentally dropped into a tropical torrent. Another feature is an internal humidity indicator in the corner of the display. This warns you if moisture enters the case, which is normally kept dry by silica gel.

The battery compartment holds four AA penlight batteries (good for 50 hours) and is capped by a huge allov screw plug with another rubber gasket. The removable batteries are backed up by an internal rechargeable battery that protects stored data in the event of a low-battery condition occurring in the field. The manual warns that power loss could be experienced in the proximity of "nuclear events." but I feel that damage to the "warmware" would concern me more in such circumstances.

Since the Hunter's case is hermetically sealed. Husky gives instructions for releasing over- or underpressure conditions, for instance, if you're in orbit, or in a diving bell, by momentarily loosening the battery plug.

A sturdy wrist strap for carrying the Hunter attaches to either side of the case by a swivel mounting. The case is not perforated by the various I/O (input/output) connectors found on ordinary computers. A single 25-pin male "D" connector for the serial link is recessed and sealed into the otherwise unbroken metal surface.

The 40-character by 8-line LCD (liquid-crystal display) lies beneath a flush plastic window that appears to be more than 1/4 inch thick. The viewing angle can be adjusted from the keyboard, thus eliminating another source of holes in the case. This display provides a window onto a virtual 80-character by 24-line standard CP/M screen, but it can also present 240- by 64-dot high-resolution graphics from BASIC.

The Hunter contains 48K bytes of ROM firmware, including a text editor, communications program, BASIC interpreter, and the file manager DEMOS, which is fully compatible with CP/M 2.2 but works from a RAMdisk emulator instead of a floppy disk.

You select the ROM programs from the menu presented when you turn on the computer by pressing the number keys in conjunction with a function-shift key. The bottom line of the display shows you the functionkey assignments. Ordinary CP/M programs are run from a ">" prompt as usual.

A 54K-byte transient program area is supported for CP/M programs, with the rest of the memory, up to 208K bytes, devoted in 48K-byte pages to virtual disk-file storage.

The BASIC, which looks much like a very extended Microsoft version 5. does not run under CP/M and therefore has the entire 54K bytes free for programs. It does, however, use the same file store as CP/M programs.

The text editor is a full-screen editor

(continued)

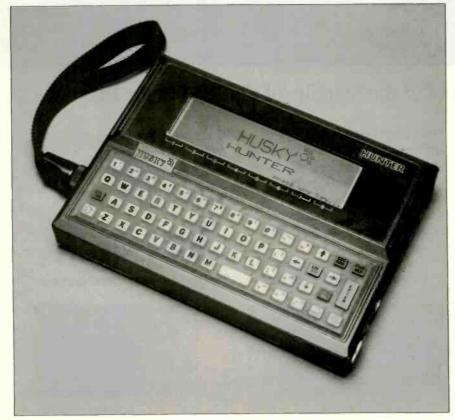

Photo 1: The Husky Hunter.

New from McGraw-Hill.

**X-VIEW 86** 

Lets you observe the internal operations of DOS application software.

Memory Map - Serveroce Count

Provide Canomal Prepo Branch Stadded Diagono Diagono Dia

M aybe you've never put it into words. But you know the feeling.

It's the frustration that gets you every time you analyze, debug, test, port, or convert DOS application software.

To do the job right, you need something no one has invented.

You've got to see what's going on inside the software, how it's acting and reacting.

You need something that gives you x-ray vision.

Now you've got it. X-VIEW 86™, new from McGraw-Hill, lets you observe the internal operations of DOS application software.

Developed, tested, and refined in the highly respected technical labs of Future Computing, it helps you generate a thorough, reliable technical analysis. Much faster than what you could produce on your own.

The data X-VIEW 86 gathers will help you

- ☐ find code hotspots
- □ improve program performance
- □ discover and eliminate unwanted side-effects
- □ find bugs in areas beyond DEBUG's reach
- □ port or convert software

Future Computing Incorporated is a unit-of McGraw Hill Information Systems Company. This powerful new tool — we call it a software analyzer — is an affordable \$59.95.

It runs on any member of the IBM PC family — or any operationally compatible machine that has at least 64 Kbytes of memory. You use it with PC-DOS DEBUG 2.0 or 2.1.

Single-stroke commands allow you to interrupt the application program

- □ on any processor I/O access
- on any processor interrupt instruction
- when its execution reaches a specified address
- when it uses a specified memory location In addition, you can:
- □ automatically collect
  - memory map references
  - I/O space references
  - interrupt usage
  - instruction set usage
  - segment usage information
- start execution at a specified address
- □ display analysis results on screen

X-VIEW 861. A new kind of software. For developers and engineers with vision.

1-800-221-VIEW. Texas call 1-800-233-VIEW

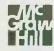

Inquiry 15.1

IBM is a registered trademark and PC-DOS is a trademark of International Business Machines Corporation.

#### 

Dos Applicatio

**X-VIEW 86** 

DOS Debug

# Fees & Payment Information

X-VIEW 86" is \$59.95. All orders are subject to acceptance by McGraw-Hill Inc. Prices are subject to change without notice.

☐ Check enclosed (Make check

without notice.

Check enclosed (Make check payable to McGraw-Hill Inc. Orders paid by check are subject to delay.)

A.E. | M.C. | VISA | D.C.

| Company        |                                   |     |
|----------------|-----------------------------------|-----|
| Address        |                                   |     |
| City           | StateZip                          |     |
| Phone (        | )                                 |     |
| Qty            |                                   | Am1 |
|                | \$59.95                           |     |
|                | Shipping (\$2.00 per copy)        |     |
|                | Texas sales tax (\$3.67 per copy) |     |
|                | Total                             |     |
| Signature      |                                   |     |
| Name on card   |                                   |     |
| Credit card no | Expiration de                     | ate |

with simple functions such as FIND—quite adequate for small documents, though the keyboard militates against touch-typing.

Both file-transfer and asynchronous terminal programs are included and can be operated at up to 4800 bits per second. A special disk program is available to transfer data to and

from an IBM PC or a Sirius/Victor. A permanent clock/calendar is included. offering a typical accuracy within two seconds per day.

I found operating the Hunter to be just like using a full-size CP/M machine with a single drive. It ran standard dBASE II satisfactorily. The keyboard takes some getting used to because

it is small and requires very positive keypressing to work. The LCD quality is neither better nor worse than that on the Tandy Model 100.

Husky supplied me with a sample of a real application program that had been developed in BASIC for an overseas airline. It acts as a portable cash register for in-flight refreshment sales, with the unusual twist that it can accept payment in a mixture of different currencies. The Hunter has an autorun feature that lets you set up such programs as turnkey applications. You can use the function keys to avoid typing commands on the small keyboard; 16 such functions are available.

# The Line Tamer™ UPS speaks for itself.

Its on-board micro and RS-232 port let it talk with your computer for power system monitoring and control. And its energy-efficient design slashes your operating cost.

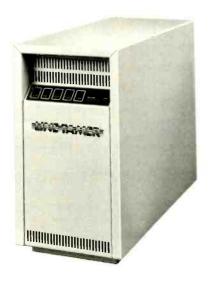

A conventional UPS calls for the battery and inverter to run constantly, wasting up to 40% of the power used. The Line Tamer Uninterruptible Power System for microcomputers is up to 80% efficient because it bypasses the battery and inverter during normal operation. Its unique design will save you money without sacrificing the performance of an on-line UPS.

The built-in Line Tamer Power Conditioner cleans and regulates AC power, removing spikes, transients, noise, overvoltages and undervoltages. When a blackout occurs, or line frequency varies beyond specified tolerances, the battery and inverter activate in phase, with no break in the sine wave output to your equipment.

The on-board microprocessor and RS-232 port let the Line Tamer UPS alert you automatically in the event of a power emergency, so you can begin an orderly shutdown. Among the user-defined warning and alarm parameters are High or Low Battery Voltage, Over or Undervoltage, Overtemperature and Battery Capacity.

It also keeps you informed of System Status, including Number of Power Outages, Number of Minutes on Inverter, Number of Hours on System, Number of Overloads, and Battery Time Remaining.

The Line Tamer UP\$ also features five front panel LED's for System Ready, Inverter On, Charger On, AC Present and Alarm. An audible alarm backs up the LED and automatic interrupts.

The complete specifications for the Line Tamer UPS for microcomputers speak well, too. For your copy, call or write Shape Magnetronics today.

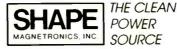

901 DuPage Avenue, Lombard, IL 60148 Phone 1 312 620-8394 • TWX 910-991-2352

Line Tamer is a trademark of Shape Magnetronics, Inc.

### SPECIAL HUSKIES

In addition to the Hunter. Husky manufactures several special-purpose variants based on the same architecture. Each of these is packaged in a somewhat larger case (still of thick cast alloy) with a membrane keyboard for complete sealing and lack of moving parts. Husky has discovered that such membrane keyboards are easier to operate when wearing protective gloves.

The Husky SP (Special Performance) has a larger memory (352K bytes) and twice the battery life of the Hunter. It's intended mainly for running expert-system programs with large RAM requirements.

The Husky IS (Intrinsically Safe) is certified to meet the stringent standards for electrical safety laid down in the U.K. for the petrochemical, gas, oil, and mining industries. It uses the RS-422 interface for serial communication, with lower voltages—hence less spark risk—than the RS-232C.

The Husky A/D (Analog/Digital) has eight channels of A/D conversion built in and is intended for data logging at remote sites. It also features autoanswer modem handling so that you can interrogate and control it over a telephone line.

The military-specification Husky M-208 claims to be the first general-purpose computer in the world to meet DEF-STAN 66-31/1 and 07-55 standards for resistance to vibration.

(continued)

Attention Earth. The BDS Laser Invasion is proof that all 8-page/minute laser engines are not created equal. BDS Corporation is the planet's largest manufacturer of devices using the Dataproducts printer mechanisms. And now, at the risk of causing permanent brain damage to anyone with a large stock of ordinary laser or daisy wheel printers, we are proud to annouce our first laserprinter, the BDS Laser 630/8.

OFFICE-READY AT \$3495, BATTERIES NOT INCLUDED
As the designation "630/8" implies, the new BDS laserprinter is Diablo 630-compatible and operates at 8 pages per minute. At \$3495, this is exactly what you need for a clean landing in your office and word-processing environment. No software conversions. No retraining all the secretaries. No more cumbersome sound-proofing enclosures or long walks to the printing room (the BDS laserprinter is quiet enough to sit next to you in a public library). And no surprises. Like paying \$4750 by the time you add all the options you really need for your office.

Now, however, the distance between BDS and the other laser/

daisy competition really starts opening up.

You'll start out using your standard word-processing software. Even before you teach people how to imbed typefont-changing codes into their text, they'll be able to customize documents via the intelligent control panel.

For example, they may want to change magnification factors Like blowing up text size for speeches and overheads, reducing for text compaction, or printing sideways for spreadsheets. And the BDS laserprinter will remember these new settings even after a power failure (we don't even need batteries, because we use non-volatile memory)!

Nine typefonts are provided in the basic configuration. Complete, for \$3495. With optional font cartridges, up to sixteen typefonts may be simultaneously online for use in any document.

Competitive distance becomes parsecs with the BDS open architecture. One of the optional font cartridges allows custom or user-defined typefonts to be downloaded from the host computer. Which ought to create a brisk third-party business for suppliers of corporate logos, bar codes and special-purpose character sets.

The final leap into hyperspace, and ahead of the competition, is achieved with dual-porting. Two computers can connect to the laserprinter, via one parallel and one serial interface. Yep. \$3495.

For the office which hasn't yet standardized on a local area network, two independent workstations can be connected. Eventually, one of the laser ports can connect to a LAN printer server, while the other can connect to a Diablo-compatible host supermini or PC.

All of the above capabilities combine to open up vast possibilities. Both for today and tomorrow.

#### TAKE THIS AD TO YOUR LEADER

If you're a Fortune 1000-size company, we can Federal Express your BDS Laser 630/8 the same day you call us with your purchase order

Corporation 800 Maude Ave Mtn. View, CA 94043 (415)964-2115 Australia (03)690-1222 UK(734)730025

number. If you're a smaller company, we'll launch a communica-tion probe in your direction, that will give you the name of our nearest, authorized dealer.

Oh. We don't mind landing the BDS unit next to the other, inferior daisy wheels or lasers you may already have. Of course, after running them side by side, you may want to shoot your old printer straight out of (no pun intended) a cannon.

Inquiry 33

# ASER WARS

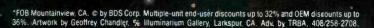

shock, and temperature, and its appearance suggests that it might be the only object to survive World War III. It uses a military-standard 19-way bayonet socket for serial communication; the British Army uses it to test guided-weapon systems in the field.

Although Husky emphasizes the use of RAM storage in the field, the company supplies both a disk drive and a digital-tape data recorder for backup and archiving data from the computers. The disk unit uses 3-inch floppy disks.

#### **SUMMARY**

The Husky Hunter makes every other computer that I've handled feel quite flimsy. It isn't suitable for word processing, but is intended to run CP/M applications in outdoor or other hazardous environments that could quickly destroy a conventional plastic lap-held portable.

Huskies are not really computers for the office-bound. They go better with travel-stained jungle boots and a tin of mosquito repellent. Nevertheless. it amuses me to think that it might someday become chic to saunter around with a khaki M-208 on a shoulder strap.

In short, the Husky computers are serious tools: not everyone needs one, but if you do, you really need one.

## SHIPPING ON **ORDERS OVER \$100**

#### HEWLETT-PACKARD 10 Series Scientific Financial Scientific Compute Science Solutions Books Solutions ... Real Estate 15.00 15.00 15.00 15.00 32.95 15.00 HP-12C HP-12C

|                                                          | 40 Series 40 Series 40 Series                                                                                                    |                                                                       |
|----------------------------------------------------------|----------------------------------------------------------------------------------------------------|-----------------------------------------------------------------------|
| HP-41CV<br>HP-41CX                                       | Scientific                                                                                                    | \$ 169.95<br>\$ 239.95                                                |
| 82059D<br>82104A<br>82120A<br>82160A<br>82181A<br>92266A | assorphical and assorphical and assorphical an | \$ 16.00<br>\$ 150.15<br>\$ 28.00<br>\$ 96.25<br>\$ 60.00<br>\$ 39.95 |
| 41-14005                                                 |                                                                                                    | \$ 28.00<br>28.00<br>28.00<br>28.00<br>\$ 36.00<br>\$ 39.95           |

| HEWLETT-PACKARD 70 Series                                                    |                                                                                                    |                                                                                                  |
|------------------------------------------------------------------------------|----------------------------------------------------------------------------------------------------|--------------------------------------------------------------------------------------------------|
| HP-71B<br>HP-75D                                                             | Handheld Computer.                                                                                                    | \$ 389.95<br>\$ 858.75                                                                           |
| 82400A<br>82401A<br>82420A<br>82441A<br>82483A<br>82490A<br>92198A<br>82489A | Peripherals Caro Reader HP-II. Interdace 4K Memory Moules FORTH Assembler Surveying 44/71 Translator Pac. IL 80 Column Interl. Statistics Pac. | \$ 127.05<br>\$ 96.25<br>\$ 60.00<br>\$ 115.50<br>\$ 115.50<br>\$ 96.25<br>\$ 250.25<br>\$ 96.25 |

| Ţ | E | RMS: |
|---|---|------|
|   | _ | -    |

Free Shipping on orders over \$100. NO ADDITIONAL CHARGE for credit cards. MD residents add 5% sales lax. Credit references required for open account. Allow 2 weeks for personal checks.

|        | Thinkjet               |        |
|--------|------------------------|--------|
| 2225B  | Namkjet Printer        | 379.00 |
|        | Accessories            |        |
| 82199A | Rotlery Pack           | 39.95  |
| 92261A | Ink Cartridge          | 7.95   |
| 92261N | Fanfold Paper (2500 \$ | 44.95  |
| 922615 | Printer Stand          | 39.95  |
| 82167B | IL Cable (1 meter) \$  | 6.40   |

| HEWLETT-PACKARD  Additional Items                                                    |                                                                                                    |                                                                                                    |
|--------------------------------------------------------------------------------------|----------------------------------------------------------------------------------------------------|----------------------------------------------------------------------------------------------------|
| 7470A<br>82143A<br>82161A<br>82164A<br>82166C<br>82168A<br>9114A<br>92192A<br>82162A | 2-Pen Plotter Thermal Printer Cassette Drive iL/183-232 Interface IL Interface KIt Acoustic Couple 7-10K Disc Drive Box of 10 Discs III—PrinteL | \$ 843.15<br>\$ 295.00<br>\$ 423.00<br>\$ 227.15<br>\$ 304.15<br>\$ 389.95<br>\$ 625.00<br>\$ 55.20<br>\$ 346.50 |

| TEXAS INSTRUMENT                                |                                                                                                |                                           |
|-------------------------------------------------|------------------------------------------------------------------------------------------------|-------------------------------------------|
| TI-3511<br>TI-5511<br>BA-35<br>BA-11<br>TI-5310 | Scientific # \$ Programable Scien \$ Student Financial \$ Principal # \$ Printing Financial \$ | 15.79<br>32.95<br>16.29<br>32.95<br>99.95 |

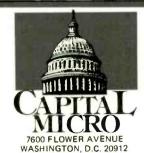

(800) 544-4442

Call Collect (301) 565-3595

|                                                                                  | EPSON T                                                                                                    |                                                             |
|----------------------------------------------------------------------------------|----------------------------------------------------------------------------------------------------|-------------------------------------------------------------|
| LX-80<br>LX-90<br>HS-80<br>FX-85<br>JX-80<br>RX-100<br>FX-185<br>LQ1500<br>HI-80 | 100cps & NLQ<br>100cps & NLQ<br>Inkjet<br>60cps Dot Mafrii<br>Color Dot Mafrii<br>100cps Dot Matrix<br>160cps Dot Matrix<br>NLQ Dot Matrix<br>Plotter | CALL<br>CALL<br>\$ 469.00<br>\$ 369.00<br>CALL<br>\$ 895.00 |
| DX-10<br>DX-20                                                                   | Daisywheel                                                                                                    | CALL                                                        |
| QX-16                                                                            | Computer                                                                                                    | CALL                                                        |

|                                      | PRINTERS                                                                                                    |
|--------------------------------------|----------------------------------------------------------------------------------------------------|
| İ                                    | Diablo                                                                                                    |
| D-25<br>D-80<br>630ESC               | 25 cps Daisywheel. \$ 550.00<br>80 cps Dalsywheel. \$2195.00<br>45 cps Dalsywheel. \$1679.00                               |
| 1                                    | Okidata                                                                                                    |
| ML182<br>ML192<br>Okl20<br>ML193     | 120cps Dot Matrix                                                                                                    |
|                                      | Brother                                                                                                    |
| HR-35<br>2024L<br>CF100              | 200cps & NLQ \$ 825.00                                                                                                    |
|                                      | Panasonic                                                                                                    |
| KXP1090<br>KXP1091                   |                                                                                                    |
| 1                                    | Citizen                                                                                                    |
| MSP-10<br>MSP-15<br>MSP-20<br>MSP-25 | 160cps Dot Matrix\$ 299.00<br>160cps Wide Carriage\$ 439.00<br>200cps Dot Matrix\$ 439.00<br>200cps Wide Carriage\$ 569.00 |

|                                   | XEROX                                                                |                                                               |
|-----------------------------------|----------------------------------------------------------------------|---------------------------------------------------------------|
| 1020<br>1025<br>610<br>620<br>640 | Copier (11cpm) Copier (21cpm) Memorywriter Memorywriter Memorywriter | \$1295.00<br>\$1795.00<br>\$ 750.00<br>\$1195.00<br>\$3675.00 |

An unbelievable number of software companies will try to tell you their word processors are easy to use. But one look at even the simplest command calls their bluff.

The boldface feature, for instance. This "simple" command can require up to six keystrokes on some systems. You could spend months learning to use them. And that's no exaggeration.

Boldfacing with our system requires only one keystroke: b to boldface. Just as c will copy text, d will delete it, and e will end the edit.

Our system is Final Draft. And we spent months designing it to be the best system on today's market. Best because our edit commands are alphabetically-assigned so that you can remember them easily. Best because we have only 35 commands, not 305. Best because you can learn our system the first day and master it the second.

But let's not distort the facts: Final Draft isn't just simple. It's powerful. Features like the thesaurus, floating footnotes, canned paragraphs and automatic red-lining are no myth.

There's only one thing about Final Draft that's hard to believe: the price. It's \$395.

So if you're tired of hearing one boldface lie after another, just heed this simple truth: Final Draft is a great word processor.

#### FINAL DRAFT "

The word processor from CYMA/McGraw-Hill. Call 800-292-CYMA.

Inquiry 98 for End-Users. Inquiry 99 for DEALERS ONLY.

# IT'S A BOLDFACE LIE

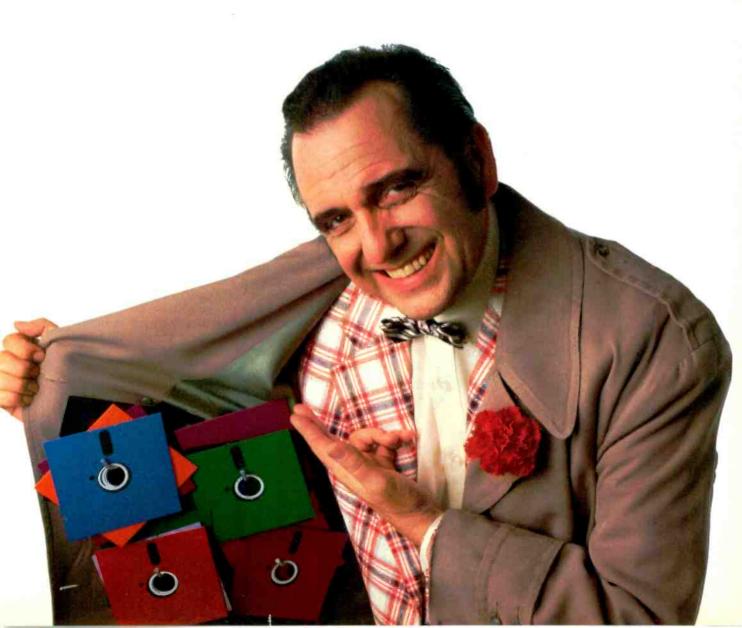

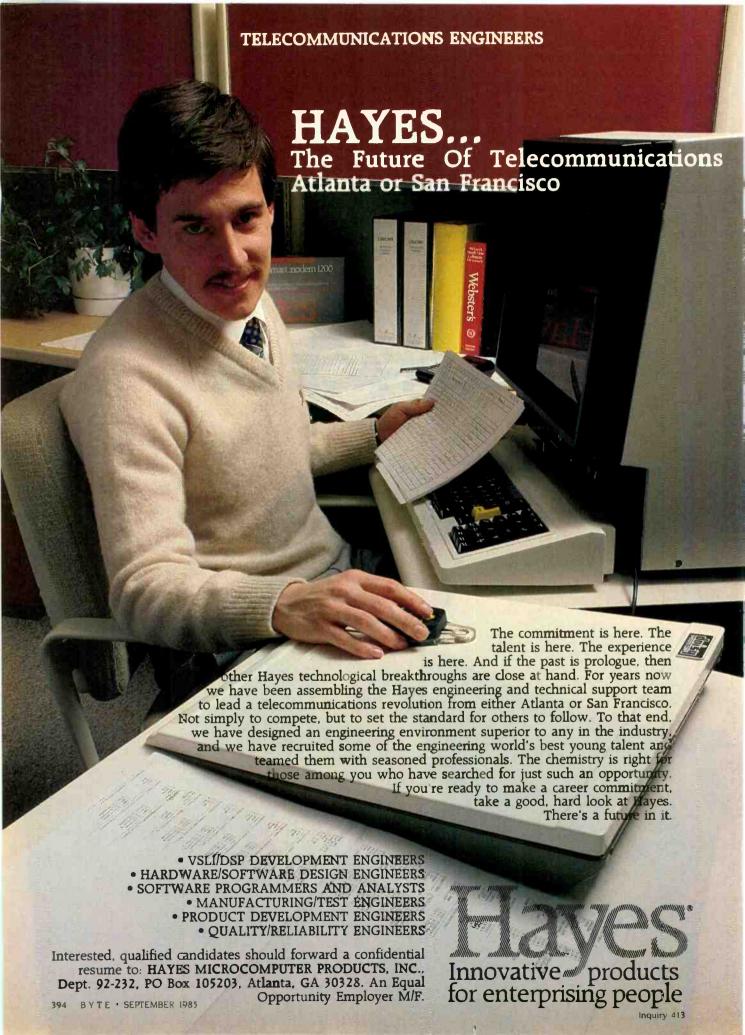

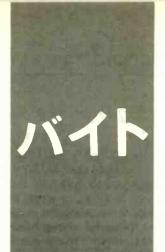

# B.Y.T.E J.A.P.A.N

# A History of Japan's Microcomputers

TLCS-12 μCOM-4, -8, & -16 **NEC 700** 

TK-80

MZ-80

PC-8001

And a new idea: A software vending machine

BY WILLIAM M. RAIKE

hen Gregg Williams, a senior technical editor at BYTE, mentioned that the September BYTE was going to be the 10th anniversary issue and suggested that I devote this column to the history of microcomputers in Japan, my first reaction was "Great idea!" My next thought was "Where on earth can I find any information about that?" Luckily. thanks to Asao Ishizuka at BYTE's Japaneselanguage sister publication, Nikkei BYTE, 1 located a gold mine of computer-related reference material. It's a small, out-of-theway library in Tokyo's Gotanda district that's operated as a public service by the Fujitsu people. Besides having all kinds of technical books and catalogs, the periodical files yielded just what I was looking for.

You can trace the ancestry of most of today's personal computers back to Intel's original 4-bit microprocessor, the 4004, which first appeared in November 1971. Intel's 8-bit 8008 microprocessor appeared the next year, followed by the landmark 8080 in 1973. In 1975, Zilog introduced the Z80, still in use today.

It didn't take the Japanese long to develop their own microprocessors. Toshiba developed Japan's first microprocessor chip. the TLCS-12. Announced in May 1973, only a year and a half after the Intel 4004 appeared in the U.S., the TLCS-12 was a 12-bit microprocessor that was intended primarily for industrial control applications. OEM (original equipment manufacturer) samples of the TLCS-12, including a circuit board in kit form, cost well over a thousand dollars. NEC announced its  $\mu$ COM-4 in September 1973, followed in late 1974 by the 8-bit  $\mu$ COM-8 and the 16-bit  $\mu$ COM-16. If you really want to be picky, though, you can call 1972 the year of the first Japanese microprocessor; in the spring of 1972 NEC started shipping its NEC 700 series to Japanese manufacturers. Although the 700 series consisted of a set of two specialpurpose LSI (large-scale integration) chips instead of a one-chip microprocessor, the

two chips together were functionally equivalent to the Intel 4004

Although other Japanese manufacturers introduced microprocessors of their own in the mid-1970s, NEC has consistently led the way in Japanese microcomputer technology. It started an intensive VLSI (very-large-scale integration) research program in 1975. In 1976, responding to the MITS Altair kit that appeared in the U.S. the previous year, NEC introduced a microcomputer kit for Japanese hobbyists, the TK-80

In the late 1970s, as interest in microcomputers continued to grow everywhere, hobbyist-oriented microcomputer shows began to appear. In 1977 in Tokyo, 36 companies participated in what was apparently Japan's first microcomputer show. Although the featured products were mostly kits, chips, memories, interface boards, and the like, 35,000 people attended the show. During the same period, office computers began to appear at business shows, along with peripheral equipment like printers that

could print Japanese characters.

Meanwhile, personal computers like the early TRS-80s, Apples, and PETs were being introduced in the U.S.—and marketed in Japan soon afterward. Predictably, after a lag of a year or two, the first Japanese personal computers appeared. In 1979 Sharp introduced the first machine in its MZ-80 series. Based on the Z80 processor, it was a single unit containing a keyboard, display, and cassette tape drive, and it came supplied with a version of BASIC. An external dual-floppy-disk-drive unit was available, but it cost about \$1200 extra. The same year, NEC introduced its PC-8001, the computer that was to begin its dominance of the Japanese personal computer market. Despite competition from its own newer models, NEC has continued to modernize the design of the PC-8001 and recently introduced the PC-8001 Mk II SR, which is software-compatible with the original machine. The original PC-8001, like its newer

(continued)

William M. Raike, who has a Ph.D in applied mathematics from Northwestern University, has taught operations research and computer science in Austin, Texas, and Montereu. California. He holds a patent on a voice scrambler and was formerly an officer of Cryptext Corporation in the United States. In 1980, he went to Japan looking for 64K-bit RAMs. He has been there ever since as a technical translator and a software developer. He can be contacted clo BYTE, POB 372, Hancock. NH 03449.

cousin, has a separate display. Most people use cassette tapes for external storage, but you can buy external disk drives. It can even run the CP/M operating system.

Both the Sharp and NEC machines came with versions of BASIC, like Hitachi's ill-fated (and glacially slow) BASIC Master series. They were sold mostly to technically oriented hobbyists, although games soon began to proliferate.

The Japanese-language display and processing capabilities of these early machines ranged from rudimentary to nonexistent. Perhaps mostly for that reason, the explosive growth in applications software that took place in

the U.S. in the early 1980s didn't happen in Japan. Hobbyist-oriented hardware has continued to dominate the Japanese personal computer scene. In the last two or three years the availability of fast, powerful, cheap hardware with extensive Japanese-language capability has begun to change that, and competition is now mushrooming in Japanese-language applications software. Some of it is homegrown and some, like dBASE II, Multiplan, SuperCalc, and others, is imported under license with Japanese-language features added.

I think that the most important aspect of Japanese microcomputer history is what didn't happen here in the early 1980s. As regular readers of BYTE Japan know, the powerful influence of the IBM Personal Computer (PC) and compatibles on the U.S. personal computer market has been absent in Japan. Although NEC is the leader in Japanese personal computers, largely as a result of the PC-9801 series, its leadership is not undisputed, and competitors choose to compete technologically rather than to imitate like the IBM PC clones-apologies to Apple and the Mac. There are two sides to this coin: The lack of hardware standardization makes it tougher for software vendors to develop third-party applicationsoftware packages (although computer manufacturers sometimes offer inducements to cooperating vendors). but, at the same time, consumers get the chance to buy much more powerful and up-to-date hardware at very low prices. When I visit the U.S., people are impressed when they hear, for example, that Japanese users can buy computers (such as the latest NEC or Fujitsu machines) that run two to four times faster than the IBM PC. These computers are based on the 8086-2 or 80186 microprocessors, have a half-megabyte of RAM (randomaccess read/write memory) and a couple of 1-megabyte floppy-disk drives. run MS-DOS or CP/M-86, support the full Japanese language, have impressive color graphics capabilities, and are available for about \$1300. A built-

(continued)

# You're in Good Company When You Program in BetterBASIC

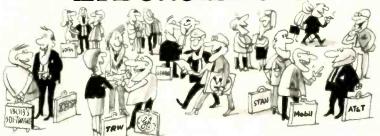

All of these companies rely on BetterBASIC to write their software programs. They have found that BetterBASIC combines the features they need from BASIC, Pascal, C and Forth in one familiar environment. Some of these features include the following.

**640K** Now you can use the full memory of your PC to develop large programs.

**STRUCTURED** Create well organized programs using procedures and functions that are easily identified and understood and completely reusable in future programs.

MODULAR Use procedures and functions grouped together to form "library modules." INTERACTIVE BetterBASIC acts like an interpreter, responding to the users' commands in an Immediate mode. However, each

statement is actually compiled as it is entered.

EXTENSIBLE Create your own

BetterBASIC modules which contain

BetterBASIC extensions

(ideal for OFM)

(ideal for OEMs). **COMPILED** Each line of the program is

compiled as it is entered

into the computer's memory rather than interpreted at runtime. The optional Runtime System generates EXE. files.

**BetterBASIC** Runs on IBM PC, IBM PC/XT and compatibles.

CALL 1-800-225-5800 (In Canada: 416-469-5244) Order BetterBASIC now, or write Summit Software Technology, Inc. TM, P.O. Box 99, Babson Park, Wellesley, MA 02157. Prices are listed below.

BetterBASIC: \$199 Runtime System: \$250 8087 Math Module: \$99

Order the BetterBASIC sample disk which includes a demo, a tutorial, compatibility issues and more. Only \$10.

MasterCard, VISA, P.O. Checks, Money Order, C.O.D. accepted.

BetterBASIC is a registered trademark of Summit Software Technology. Inc.

IBM PC and IBM PC/XT are registered trademarks

are registered tracements of International Business Machines Corp. Tandy Is a registered trademark of Tandy Corp. Illustrated above are registered trademarks of the following companies: Mobil Oil Corp.; A T & T. General Electric Co.: Westinghouse Electric Corp.: TRW. Inc.

ALSO AVAILABLE FOR THE TANDY 2000, 1200 AND 1000

# **Tools That Make Your Job Easier**

For PCDOS/MSDOS (2.0 and above/128K) • IBM PC/Compatibles, PC Jr., Tandy 1000/1200/2000, & others For CPM80 2.2/3.0 (Z80 required/64K) • 8" SSSD, Kaypro 2/4, Osborne I SD/DD, Apple II, & others

# **MIX EDITOR**

Programmable, Full/Split Screen Text Processor

Introductory Offer 29<sup>95</sup>

# **Great For All Languages**

A general purpose text processor, the MIX Editor is packed with features that make it useful with any language. It has auto indent for structured languages like Pascal or C. It has automatic line numbering for BASIC (255 character lines). It even has fill and Justify for English.

# Split Screen

You can split the screen horizontally or vertically and edit two files simultaneously.

# **Custom Key Layouts**

Commands are mapped to keys just like WordStar. If you don't like the WordStar layout, it's easy to change it. Any key can be mapped to any command. You can also define a key to generate a string of characters, great for entering keywords.

# **Macro Commands**

The MIX Editor allows a sequence of commands to be executed with a single keystroke. You can define a complete editing operation and perform it at the touch of a key.

# **Custom Setup Files**

Custom keyboard layouts and macro commands can be saved in setup files. You can create a different setup file for each language you use.

# **MSDOS Features**

Execute any DOS command or run another program from inside the editor. You can even enter DOS and then return to the editor by typing exit.

# MIX C COMPILER

Full K&R Standard C Language Unix Compatible Function Library

Introductory Offer 39<sup>95</sup>

# Complete & Standard

MIX C is a complete and standard implementation of C as defined by Kernighan and Ritchie. Coupled with a Unix compatible function library, it greatly enhances your ability to write portable programs.

# The Best C Manual

MIX C is complemented by a 400 page manual that includes a tutorial. It explains all the various features of the C language. You may find it more helpful than many of the books written about C.

# **Fast Development**

MIX C includes a fast single pass compiler and an equally fast linker. Both are executed with a simple one line command. Together they make program development a quick and easy process.

### **Fast Execution**

The programs developed with MIX C are fast. For example, the often quoted prime number benchmark executes in a very respectable 17 seconds on a standard IBM PC.

# **Standard Functions**

In addition to the functions described by K&R, MIX C includes the more exotic functions like *setjmp* and *longjmp*. Source code is also included.

# **Special Functions**

MIX C provides access to your machine's specific features through BDOS and BIOS functions. The CHAIN function lets you chain from one program to another. The MSDOS version even has one function that executes any DOS command string while another executes programs and returns.

# **Language Features**

- Data Types: char, short, int, unsigned, long, float, double (MSDOS version performs BCD arithmetic on float and double-no roundoff errors)
- Data Classes: auto, static, extern, register
- Struct, Union, Bit Fields (struct assignment supported)
- Typedef, Initialization
- All operators and macro commands are supported

| Orde     | ers Only: Call | Toll Free     | 1-800-523-9520,       | (Texas only 1-80        | 0-622-4070) |
|----------|----------------|---------------|-----------------------|-------------------------|-------------|
| MIX Edit | or \$29.95 +   | shipping (\$5 | USA/\$10 Foreign) Ter | kas residents add 6% sa | les tax     |
| MIX C    | \$39.95 +      | shipping (\$5 | USA/\$25 Foreign) Ter | kas residents add 6% sa | les tax     |
| 17       | MartinCont     | C 1 a         |                       | -                       |             |

Visa \_\_\_\_MasterCard \_\_\_\_Card # \_\_\_\_\_\_Exp. Date \_\_\_\_\_

COD \_\_\_ Check \_\_\_\_Money Order \_\_\_\_ Disk Format \_\_\_\_\_

Computer \_\_\_\_\_\_Operating System: MSDOS \_\_\_ PCDOS \_\_\_ CPM80 .\_\_

30 DAY MONEY BACK GUARANTEE

in 10-megabyte hard-disk drive brings the price up to about \$2400.

# OH, BROTHER— A SOFTWARE VENDING MACHINE

Brother Industries makes some really neat products. My little EP-44 portable electronic typewriter/serial printer has worked perfectly since the day I bought it, and the newest model, the WP-600 portable word processor I wrote about last month, promises to be even better. This month I walked into the showroom lobby of Brother's headquarters in the Kyobashi district of Tokyo, near the Ginza, to get a look at Brother's latest brainchild, the SV-2000 Software Vending System. Brother has no plans to export it, but I think it's the most intriguing software marketing idea I've seen in a long

In Japan, when you want to buy a new computer game, you go to a

Made of molded
white plastic, the
SV-2000 Software
Vending System looks

like a telephone booth

without sides.

computer-software store that has rack after rack displaying hundreds of cassettes and floppy disks, just like a record store. The stores have no way to demonstrate most of the games, and new games are being published constantly. Word of mouth and magazine reviews can popularize only a few products, so buying new games

can be an expensive gamble, even apart from the risk that the media you buy (the tapes or disks) might be defective.

Brother has come up with its SV-2000 Software Vending System as a new marketing approach. Made of molded white plastic, the SV-2000 looks like a telephone booth that has only a front, a back, a ceiling, and a floor-no sides. It reminds me of one of those arcade-type race-car driving games, except that you sort of slouch/ stand against the back of the booth. The front of the booth has a display screen, a Start button, two cursor buttons, a Confirm button, a Cancel button, and slots for inserting coins, tape cassettes, floppy disks, and credit cards, as well as a printer slot. The booth works like a terminal: It's connected via telephone lines to a mainframe computer located somewhere else. The remote system controls the

# Last year the experts tested the top-of-the-line Toshiba 3-in-One printer. Here's what they said.

When Toshiba America called to see if there were problems testing their printers, I responded, 'You bet—I can't get the P1351 off Bill Machrone's desk long enough to get its picture taken!' It's that good.

(Bill Machrone is the editor of PC Magazine.)

PC Magazine November 27, 1984

It is setting new standards for quality and performance in the dot matrix arena.

Computers & Electronics Magazine
November 1984

interaction with the user, handles the financial transaction, and downloads selected software from its database onto the user's own tape or floppy disk inserted into the appropriate slot; the media (blank tapes or disks) are not sold through the SV-2000.

After pressing the Start button, a menu display asks you to specify which type of computer you own; you select a game from the next menu. Right now, the system covers only a handful of the NEC personal computer models. I would have thought it worthwhile to provide for the MSX computer family, in which there are dozens of models, all compatible with each other. Presumably, if the system is successful, Brother will extend it to additional types of computers.

After you pick a game, using the cursor buttons to select a title from the menu, the SV-2000 displays a demonstration screen from the apAfter you pick a game, the SV-2000 displays

a demonstration

screen to give you

some idea of what

the game is all about.

propriate game to give you some idea of what the game is all about. If you want to buy the game, you press the Confirm button and follow the instructions for depositing money or a credit card and inserting your blank tape or disk into the appropriate slot. The SV-2000 prints the appropriate information onto a blank label you insert into the printer slot and then downloads the game onto your tape or disk. Typically, it takes about 3 minutes to download the software.

So far, the only SV-2000 booths in existence are the ones in the Brother headquarters in Tokyo and in Nagoya. but since the booth is so compact and plugs into an ordinary power outlet. Brother hopes to arrange with software manufacturers to install them in computer-software shops and in videotape and record stores. Brother expects the booths to cost somewhere between \$8000 and \$12,000 each.

#### COMING UP

Next month I'll tell you about the Tokyo Microcomputer Show, where I had a chance to see the NEC PC-98XA and PC-9801U2, the 286 XENIX System V, and a new Hitachi drive.

# Imagine what they will say about its successor.

The New Toshiba P351 3-in-One printer. They could say that inside the sleek new Toshiba P351 you'll find the ultimate 3-in-One printer. Because it offers a combination of:

Letter-quality printing. Perfectly translated graphics. And speed. (100 cps letter. And draft speed improved to 288 cps.)

They could say you'll appreciate the 24-pin dot matrix head that gives the P351 its exemplary letter and graphic

They could say the new P351 gives you an almost unlimited number of ways to express yourself. With both downloadable software fonts and new plug-in font cartridges.

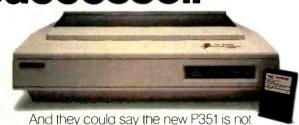

only the best looking printer in the \$1,000 to \$2,000 range. But also the most reliable.

Of course, we're not putting words in their mouths. Just the ultimate 3-in-One printer in their hands. And yours. For complete information call 1-800-457-7777.

In Touch with Tomorrow

Operator 32.

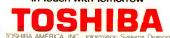

# Your System/Controller should fit you like a good suit.

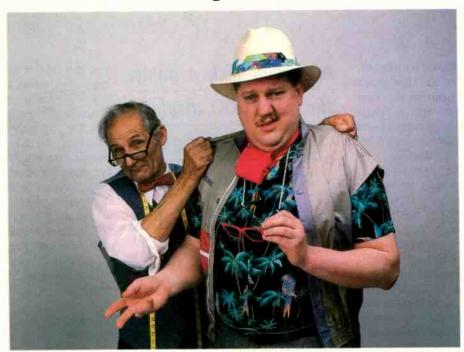

# LET MICROMINT CUSTOM FIT YOU

Whether it's suits or system controllers, you can't buy off the rack when you need a custom fit.

That's why Micromint individualizes its system controllers to meet your particular needs and budget. What's most important to you? Software compatibility? Speed? Everything on one board? Economical computing power?

#1: "I want software compatibility."

#### Solution:

THE SB180 COMPUTER/CONTROLLER

The SB180, only 4" by 7½", offers a Z80 compatible CPU running at 6MHz, 256K bytes of RAM, up to 32K bytes of ROM, two serial ports, a parallel port, Z80/6800 I/O expansion bus, and an industry standard 765A-compatible disk controller for up to four disk drives — any combinations of 3½", 5½" or 8" drives. The SB180 is based on the Hitachi HD64180 CPU, a microcoded CMOS chip which provides high performance, reduced system cost, and low power operation while maintaining complete compatibility with the large base of standard CP/M software.

SB180-1 SB180-5 w/8K ROM monitor. . \$369.00 w/8K ROM monitor, BIOS source and

Z-system . . . . . . . . \$418.00

#2:"I need speed."
Solution:

THE Z8 FORTH SYSTEM/CONTROLLER

The Z8 FORTH System/Controller is only 4" by 4½" and includes a custom masked Z8 version of the FORTH

language with a full screen editor, cassette I/O driver primitives, EPROM programmer primitives, and other utility words. It also contains up to 4K bytes of RAM or EPROM, an RS-232 serial port with selectable baud rates, and two parallel ports. Additional Z8 peripheral boards include memory expansion, a smart terminal board, serial and parallel I/O, real time clock an A/D converter, and an EPROM programmer. It's perfect for data reduction and high speed control applications.

BCC21 w/utilities . . . \$225.00

#3: "Let me have an entire development system on one board."

#### Solution:

THE BCC52 SYSTEM/CONTROLLER

The BCC52 is a new stand alone single board microcomputer which is bus compatible with the Micromint BCC11 /BCC21 Z8 System/Controllers and expansion boards. The BCC52 features the Intel 8052AH-BASIC microprocessor which includes a ROM resident 8K byte floating point BASIC inter-

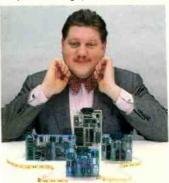

For a System Controller suited to your needs, give us a call.

preter with extensions for process control work. It contains sockets for up to 48K bytes of RAM/EPROM, an "intelligent" 2764/128 EPROM programmer, 3 parallel ports, a serial terminal port, and a serial printer port.

BCC52 . . . \$239.00

#4: "Give me lots of economical computing power."

#### Solution:

THE BCC11 BASIC SYSTEM/CONTROLLER

The Z8 BASIC System/Controller is nearly identical to the FORTH System/Controller but contains a tiny BASIC interpreter, up to 6K bytes of RAM and EPROM, an RS-232 serial port with switch selectable baud rates, and two parallel ports. Add a power supply and terminal to start programming in BASIC or machine language. Programs can be transferred to 2732 EPROMS with the optional EPROM programmer for auto-start applications. It can also use any of the expansion boards mentioned under the Z8 FORTH System/Controller.

BCC11 . . . \$149.00

Additional information on peripheral boards and OEM pricing is available.

Order Toll Free 1-800-635-3355 In Connecticut call: 1-871-6170

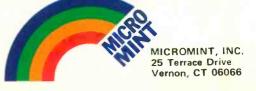

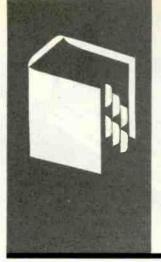

# A·C·C·O·R·D·I·N·G T·O W·E·B·S·T·E·R

# West Coast Faire, Mac Stuff, and the Amiga

Computer Faire Ericsson Portable

AT&T UNIX PC

Mac RAM Upgrades

BMUG

Apple

Amiga

**TeamMate** 

BY BRUCE WEBSTER

his month's column will include some commentary and have less of a product-review emphasis. Trips out of town have kept me away from the computers. Also, the pipeline of hardware and software dried up for a while, leaving me with little to talk about. However, Brenda McLaughlin of BYTE's West Coast office has worked hard to fill up the pipeline again, and I now have enough to keep me busy for some time. Look for lots of products to be covered during the next few months.

#### WEST COAST COMPUTER FAIRE

I went up to San Francisco for the Tenth West Coast Computer Faire, now run by Prentice-Hall. Jim Warren sold it to that company two years ago. The Faire is legendary for the number of major firms that got their start there. Apple and Digital Research are a few of them. A friend of mine delights in telling of an experience at one of the first Faires. He bought an early copy of CP/M (for \$75) from a small booth staffed by Gary Kildall. (As far as I know, my friend still uses that version of CP/M on his IMSAI 8080.) This was my fourth Faire in a row, but it was my first as something other than an exhibitor, and I was looking forward to really enjoying it.

My impression after a day or so was that Warren sold out just in time. The Faire is shrinking. It may not be dying, but it is no longer the important trade show it was two short years ago. Without the giant booths from IBM, Apple, and AT&T, the Faire would have looked like any other small, local, enduser show. The move to the Moscone Center didn't help that impression; a large chunk of the main floor was unused, adding to the impression of the Faire's shrunken size.

Several reasons can be given for the Faire's diminishing stature, but they all sound like cliches: the rise of COMDEX, the invasion of microcomputers at NCC, the proliferation of specialized computer shows (like the Mac-World Expo), the maturing of the industry. A less-mentioned reason is that many exhibitors last year were outraged by high drayage fees

(the cost to move goods and equipment on and off the exhibit floor) and hostile behavior from members of the labor force. I know of several exhibitors who swore that they would not come back this year, and they didn't. The result is the same: The Faire—and the industry—just aren't as much fun as they used to be, at least for those directly involved.

End users, on the other hand, are still having a great time. Some terrific bargains were to be found at the Faire. I bought 128K bytes (18 64K-bit chips) of RAM (random-access read/write memory) for my SixPakPlus board for only \$21; 256K-bit chips were selling for as little as \$5.50 in quantity one. I drooled a long time over a 21-megabyte internal hard disk for my Compag that was selling for just \$675 (with controller and cable). Complete computer systems were going at low prices. One example was a 512K-byte Macintosh with an external disk drive and an Imagewriter printer for \$2594. Modems, printers, monitors, and graphics cards were selling for no-margin prices. I'm not sure if the vendors made any money, but I saw a lot of happy buyers walking out with large boxes and bags.

Some interesting products were on display. Ericsson, a Swedish company specializing in ergonomic (body-friendly) IBM PCcompatibles, showed a portable compatible with one 51/4-inch disk drive, 2-56K bytes of RAM, parallel and serial ports, and a plasma display for just \$2995. If you're not aware of how expensive plasma displays usually are, here's one clue: IBM was showing one that hooks up to the IBM PC and that has about four times the resolution of the Ericsson (i.e., double the width and double the height). The IBM unit cost \$3000 by itself. Ericsson is supposed to be sending an evaluation unit: if and when it shows up, I'll let you know just how nice it is

AT&T—which has generally failed to live up to anyone's expectations as to how it would do in the computer market—displayed the UNIX PC (formerly known as the 7300). This is a 68000-based box with windows, lots of

Bruce Webster is a charter member of the PMS Commandos and a consulting editor for BYTE. He can be contacted c/o BYTE, 425 Battery St., San Francisco, CA 94111.

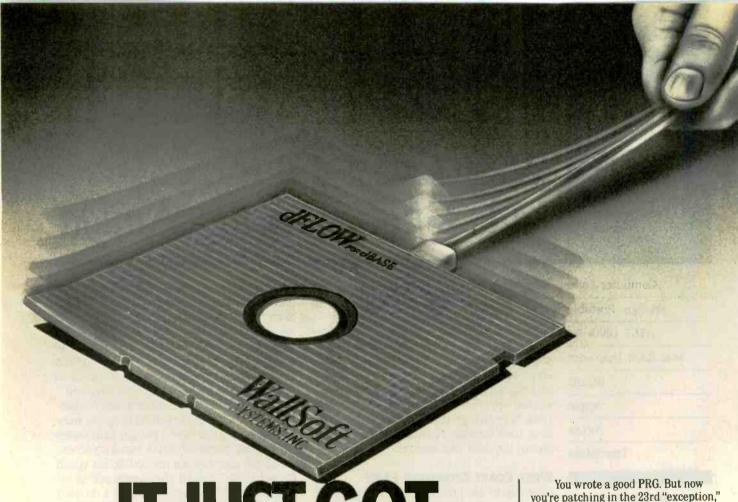

# IT JUST GOT TOUGHER TO BUG dBASE **PROGRAMMERS**

you're patching in the 23rd "exception," your indentation is shot and one little ENDIF is missing.

dFLOW CAN HELP

Ask dFLOW for a quick error check. Call up your PRG's control flow diagram, and watch that open IF statement stand out.

You've made the fix. Now have dFLOW re-indent your source and print a flow diagram. And if that isn't enough, dFLOW will cross-reference your full system and give you a variable concordance.

#### **SWATS BUGS FAST**

dFLOW is so fast that, from floppy, you can read and check a 100 line PRG in seven seconds plus 14 keystrokes-DOS to DOS. And it's menu driven, so there's no need to read the manual. Unless of course, you want to run dFLOW in batch.

dFLOW has a suggested retail price of \$129, and comes with a six-month, money back guarantee. Call for your free demo disk. (800) 23d-Flow. In New York, (212) 406-7026. Visa, MC, AE, DC.

WallSoft

dBASE is a registered trademark of Ashton Tate. © 1985, WallSoft Systems, Inc., 233 Broadway, New York, NY 10279. RAM, a hard disk, telecommunications hardware, and the UNIX operating system. The windows are an attempt to make UNIX palatable; however, without sufficient third-party software (ever UNIX's bane), there still won't be much demand for the machine. Again, an evaluation unit is supposed to arrive in a few months; I'll let you know more when I get it.

A number of interesting Macintosh products were there. Everyone and her sister seems to be offering RAM upgrades for the Macintosh, mostly because Apple still insists on charging the ridiculous amount of \$700 for its 512K-byte upgrade. Competition is heavy; most firms are charging about \$300, which is still high, given recent drops in 256K-bit chip prices. The current winner for biggest upgrade is Levco, which offers a 2-megabyte upgrade for less than \$1000; the actual cost is dependent upon current chip prices. A friend of mine sat down at one of the 2-megabyte Macs, set up a 1.4-megabyte RAM disk (with the Assimilation Process software), and still had a full 512K-byte workspace left over. Not too shabby. (However, some dark clouds are on the horizon for Mac owners using third-party or do-it-yourself upgrades; see the "Mac RAM Upgrade Alert" section below.)

A variation on the Mac RAM disk is available from Western Automation Laboratories. This company is producing the external DASCH (disk acceleration/storage control hardware) RAM disk, something the Mac could have used a year ago. Several sizes are available, ranging from 500K bytes to 2 megabytes: ironically, the low-end (500K-byte) \$500 drive is probably your best value, since you could buy a 10-megabyte hard disk for less than the price of the high-end RAM disk (\$2000 for 2 megabytes).

A large number of users groups had booths, another indication that the Faire had a hard time selling its floor space to dealers and manufacturers. I gladly joined the Berkeley Macintosh Users Group (BMUG) (1422A Walnut St., Suite 153, Berkeley, CA 94709, (415) 849-9114); for \$17, I got a 120-page "newsletter" (printed on a LaserWriter) and a disk of public-domain software. Another users group—Atari—had probably the most crowded booth at the Faire. They had two Atari 520STs (the Jackintosh) up and running for handson demonstrations, one running GEM (Digital Research's Mac-like environment) and the other running FORTH. more evidence that the machine is for real.

This, of course, is the spot where I should stop and pontificate about the future of the West Coast Computer Faire. However, most of you can guess (and "guess" is the right word) just as well as I can where things are going, and with just as much validity, so I'll skip the dramatics and move on to the next topic.

#### MAC RAM UPGRADE ALERT

It is now late April, and I just found out that this column won't see print until September. I wish it were otherwise,

because I've recently come across some very disturbing news. A very reliable source has told me that a major ROM (read-only memory) upgrade for the Macintosh will happen this fall, about the time you read this. The new ROM will be 128K bytes (the current one is 64K bytes) and will incorporate fixes and changes to the operating system and Toolbox, support doublesided disks, and so on. This has been confirmed from other sources and is hardly disturbing news. However, this same source told me that Apple was instructing all its dealers not to perform the ROM upgrade on any Mac that has been upgraded or modified in any way other than the official Apple 512K-byte upgrade (board swap). In other words, if you were not willing to pay the \$700 Apple wanted, but instead have done it yourself or gone to a third party, you are out of luck.

(continued)

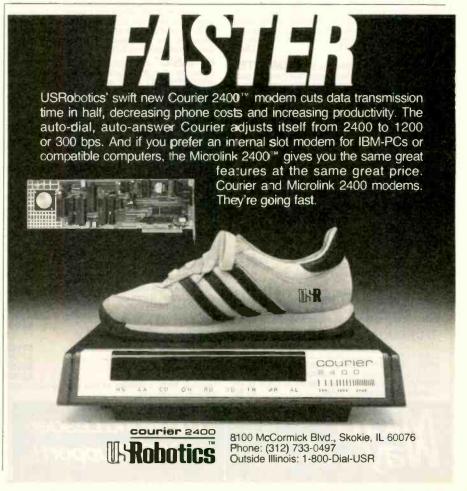

# MICROWAY'S 8087 RUNS 1-2-3 11.

MicroWay is the world's leading retailer of 8087s and high performance PC upgrades. We stock a complete selection of 8087s that run at 5 and 8mhz. All of our coprocessors are shipped with a diagnostic disk and the best warranty in the business - one year! We also offer daughterboards for socketless computers such as the NEC PC and PCjr, and a board which increases the clock speed of the 80287 from 4 to 6 mhz. Our NUMBER SMASHER™ includes 512K ram. It will run the IBM PC at clock speeds up to 10mhz and achieves a throughput of 1 megaflops

with 87BASIC/INLINE, Intel Fortran, or Microsoft Fortran. Software reviewers consistently cite MicroWay software as the best in the industry! Our customers frequently write to thank us for recommending the correct software and hardware to meet their specific needs. They also thank us for our same day shipping! In addition to our own products which support the 8087 and 80287, we stock the largest supply of specialized software available any where. For information call us at

617-746-7341

## **FASTBREAK**

MicroWay's software turns on your 8087 during 1-2-3™ execution. Recalculations run up to 36 times faster. When used with the NUMBER SMASHER\* it can provide a total increase in 1-2-3\* execution speed of up to 79 to 1. FASTBREAK provides you with the unique capability for running other programs on top of 1-2-3. These programs can be written in BASIC, PASCAL, Fortran or C and can access the current values in your 1-2-3 work-

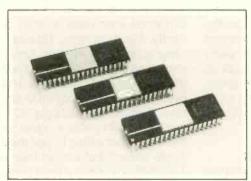

# 87 Support

For the IBM PC, PC XT,

NUMBER SMASHER™ The World's Fastest Accelerator Card for the IBM PC, XT, and Compatibles! Includes an 8086 and 8087 pair tested to 10mhz, and 512K bytes of high speed ram. Compatible with all software, operating systems and hardware! Your program speed is increased by a factor of 2.5 to 4.0. Floating point programs run up to 2.8 times faster on the PC than on an 80287 equipped PC AT

MATRIXPAK™ manages a MEGABYTE! Written in assembly language, our runtime package accurately manipulates large matrices at very fast speeds. Includes matrix Inversion and the solution of simultaneous linear equations. Callable from MS Fortran 3.3, 87MACRO, and 87BASIC/INLINE each \$150

87FFT™ Written in assembly language, performs Forward and Inverse FFTs on real and complex arrays which occupy up to 512K bytes of RAM. Also does convolutions, auto correlations, hamming, complex vector multiplication, and complex to radial conversions. Callable from MS For-tran, 87MACRO, C, TURBO PASCAL or 87BASIC/INLINE ..

87FFT-2™ performs two-dimensional FFTs Ideal for image processing. Requires 87FFT \$100

GRAPHICS PACKAGES

Grafmatic for MS Fortran or Pascal ..... Plotmatic for Grafmatic. MultiHalo (one language) \$189

DFixer - Eliminates the AT hard disk problem! A disk which thoroughly checks PC or AT hard disks for bad sectors and updates the MS DOS file allocation table accordingly.

87DEBUG\* - a professional debugger with 8087 support, a sophisticated screen-oriented macro command processor, and trace features which include the ability to skip tracing through branches to calls and software and hardware 

87 BASIC/INLINE™ converts the output of the IBM Basic Compiler into optimized 8087 inline code which executes up to seven times faster than 87BASIC. Supports separately compiled inline subroutines which are located in their own segments and can contain up to 64K bytes of code. This allows programs greater than 128K!
Requires the IBM Basic Compiler and Macro
Assembler. Includes 87BASIC \$200

87BASIC™ includes patches to the IBM Basic Compiler and both runtime libraries for USER TRANSPARENT 8087 support. Provides super fast performance for all numeric operations including trigonometrics, transcendentals, addition subtraction, multiplication, and division.... \$150

**87MACRO** our complete 8087 software development package. It contains an object library of numeric functions including transcendentals, trigonometrics, hyperbolics, encoding, decoding and conversions which take full advantage of the 8087's capabilities. 87MACRO will save you man years in development time! For the IBM or MS Macro Assembler, Version 1.0, 2.0, or

OBJ → ASM - a multipass object module translator and disassembler. Produces assembly language listings which include public symbols, external symbols, and labels commented with cross references. Ideal for understanding and patching object modules and libraries for which source is not available.....\$200

RTOS - REAL TIME OPERATING SYSTEM RTOS is a multi-user, multi-tasking real time operating system. It includes a configured version of Intel's iRMX-86, LINK-86, LOC-86, LIB-86, OH-86, and MicroWay's 87DEBUG. Runs on the IBM-PC XT, PC-AT and COMPAQ. \$40

**INTEL COMPILERS**<sup>1</sup> FORTRAN-86....PASCAL-86.... PL/M-86. ASM-86. \*Requires RTOS or IRMX-86. All Intel compiler names and iRMX-86 TM Intel Corp.

The World Leader in 8087 Support!

| ι, | PC AT and Compatibles.                                                    |                |            |
|----|---------------------------------------------------------------------------|----------------|------------|
|    | 8087 5mhz. Including DIAGNOSTICS and one-year For IBM PC and compatibles. | \$10<br>warra  | )9<br>inty |
|    | <b>8087-3 5mhz</b> For the Tandy 1200.                                    | \$17           | 75         |
|    | 8087-2 8mhz<br>For Wang, AT&T, DeskPro, NEC, Leadin                       | \$17           |            |
|    | For the IBM PC AT and Compaq Deski                                        | \$19<br>Pro 28 |            |
|    | 007T I M 0 I                                                              | 40-            |            |

| For the IBM PC AT and Compaq DeskPro 286.                |  |
|----------------------------------------------------------|--|
| 287Turbo™ 6 mhz \$375                                    |  |
| 64K RAM Set \$7                                          |  |
| 256K RAM Set \$49                                        |  |
| 256K CMOS RAM Set \$49                                   |  |
| 128K RAM Set PC AT \$150                                 |  |
| AST Advantage™\$439                                      |  |
| JRAM-2™ (ØK)\$169                                        |  |
| JRAM™ AT (ØK)\$229                                       |  |
| MAYNSTREAM™ 60 meg \$1695                                |  |
| FORTRAN, C and BASIC Microsoft Fortran Version 3.3 \$229 |  |
| Microsoft Fortran Version 3.3 \$229                      |  |

| JRAM-2 (UK)                         |        |
|-------------------------------------|--------|
| JRAM™ AT (ØK)                       | \$229  |
| MAYNSTREAM™ 60 meg                  | \$1695 |
| FORTRAN, C and BASIC                |        |
| Microsoft Fortran Version 3.3       |        |
| IBM Professional Fortran            | 545    |
| Ryan-McFarland Fortran              | 399    |
| FORLIB+ or STRINGS and THINGS       |        |
| Lattice C                           | 299    |
| Microsoft C Version 3.0.            | 299    |
| C86FLOAT87                          | 279    |
| FLOAT87                             | 150    |
| IBM Basic Compiler Version 2.0      | CALL   |
| 87BASIC/INLINE                      | 200    |
| Summit BetterBASIC™                 | 175    |
| Summit 8087 Module                  |        |
| True Basic                          | 105    |
| MACRO ASSEMBLERS                    |        |
| IBM Assembler with Librarian V. 2.0 |        |
| Microsoft Assembler Version 3.0     | 125    |
| PASCAL and APL                      |        |
| Microsoft Pascal Version 3.3        | 199    |

| Boriand Turbo with 8087 Support                                  | 15  |
|------------------------------------------------------------------|-----|
| STSC APL PLUS/PC                                                 | 0   |
| Pocket APL                                                       | 5   |
| COSMOS Revelation                                                | 0   |
| SPSS/PC                                                          |     |
| FASTBREAK and NUMBER SMASHER are trademarks                      | of  |
| After-Miles Inc. 1 at a good 4 C C and to do not 4 a off at a Da | - 1 |

P.O. Box 79 Kingston, Mass. 02364 USA (617) 746-7341

I would like to dismiss this information as another crazy rumor, but I can't. First, my original source is someone who should know and claims to get this straight from Apple. Second, I have since heard the same news from two or three independent sources. Third it fits in too well with other events at Apple, such as Steve lobs forcing Frog Designs (the firm that did the IIc design) to stop all work on Steve Wozniak's new product, even though that product does not appear to be in any way competitive with Apple.

Apple shot itself in the foot last fall with the overpriced 512K-byte upgrade and has let the wound fester by keeping the price too high. This policy punished those who did the most to help the Mac succeed: Those who bought the Mac in its first few months. paying too much money for a machine with too little memory and almost no software. If Apple carries through on this latest plan, it will be hurting those same people again. What an irony! Apple (especially Steve Jobs) takes pains to paint itself as the "people's alternative" to IBM; yet IBM has shown more consideration for PCjr owners than Apple has for Mac owners.

All these problems and incidents make it appear as though Apple is in danger of self-destructing. I truly don't want that to happen; I prefer more competition in the field, not less. Besides that, I have a sentimental attachment to the company. The first computer I ever owned (though just for a few months) was an Apple II; the second was a Macintosh; and I bought a He late last year. So it saddens me to see the direction the company is going. Apple may have shot itself in the foot last year, but it now appears determined to shoot itself in the head.

#### **AMIGA**

Among its other faults. Apple has been shamelessly neglecting the Apple II family, and specifically the Apple IIe. When the llc came out a year ago. Apple cut the price of the IIe and slowed production, figuring the machine would die of its own accord. Instead, He sales jumped dramatically, easily outselling the IIc. People would

see the IIc ads, come into the computer store, and walk out with a lie, Why? Because the Ile had slots, while the IIc (like the Mac) was a closed machine. The lie is a chameleon: With the right set of boards, you can make it look like and do just about anything. Case in point: The nicest development system I've ever used, including mainframes and minis, was an Apple IIe with 128K bytes of RAM, an Accelerator IIe card (3.5-megahertz 65C02), and two Axlon 320K-byte RAM disks (configured as four 160K-byte floppy disks). Apple's response to the increased He sales was to cut back on production and raise its price (while discounting the IIc). Even so, it wasn't until late 1984 that the Ilc finally started outselling the Ile.

What does this have to do with the Amiga? Well, several machines are competing in the low-end market: the Atari 520ST, the Apple IIc, the Mac (to a lesser extent), and the Amiga. Guess how many of these are easily expandable? Just one: the Amiga. Guess which machine will probably end up being the Apple II of the late eighties? I don't think the IIc will, nor the Mac, and the ST is a tightly closed, nonexpandable box. My vote is for the Amiga. From what I can see, the Amiga's graphics, sound, 68000 processor, memory map (allowing up to 8 megabytes of RAM). and expansion bus give it the potential of a long and successful life. There's always the chance that Apple will, indeed, come out with a souped-up Apple II next year, but even with the Western Design Center chips (65816. etc.) and the nifty 31/2-inch Duodisk (1.6 megabytes of storage), it will probably be too little, too late.

#### **UPDATES**

I talked last month about TeamMate, the repackaged version of Jack2-a (continued)

14:11 USRcbotics' new high-speed Courier 2400™ modem responds to the industry standard AT command set - so it works with any of today's popular telecom software, including our own Telpac™. Courier reports the length of each call, lets you automatically repeat a command, and provides an on-screen summary of its settings. Courier even adjusts to phone line conditions to assure nearly perfect performance on every call. This smarter modem is clearly a wise choice. courier 1 1 1 1111110000000 AR AL courier 240 E100 McCormick Blvd., Skokie, IL 60076 Phone: (312) 733-0497 Outside Illinois: 1-800-Dial-USR

# **YOU'LL FIND** A LOT MORE THAN PROMISES BEHIND THE TDK NO-RISK DISK.

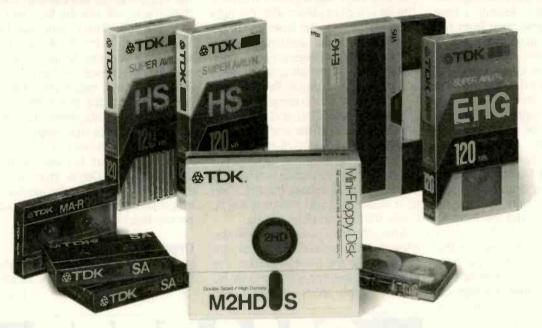

Think for a moment about all the floppy disk advertising that's trying to program your buying habits. You hear one promise after another. Well, at TDK, we also make a lot of promises. But we back them with far more than transparent conversation.

Take for instance our proud position as the world's largest manufacturer of magnetic media. Over the past fifty years, our technological superiority and innovativeness have spawned what is today's state-of-the-art audio and

video recording tape.

And, as you can imagine, everything we've learned over the years about oxide formulations, film bases ... etc., has been invaluable in helping us perfect our disk technology. In fact, all our disks are made with such a wealth of expertise that they meet or exceed the most rigid industry standards

Whether you choose our 8-inch, 5.25-inch High Density, 5.25-inch standard or 3.5-inch floppy disks, you'll be assured of absolutely flawless performance no matter how often they're used. We also offer a lifetime replacement warranty—an added assurance you'll probably never need.

So, if you're looking for a disk that offers the utmost in reliability, make yourself a promise. Don't risk your valuable information with anything less

than the TDK No-Risk Disk.

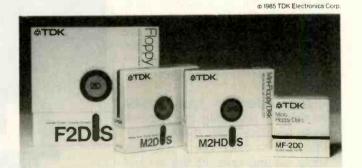

# ENO-RISK DISK. 公丁

# ITEMS DISCUSSED

.....\$1295

AMIGA .

Commodore/Amiga 983 University Ave. Los Gatos, CA 95030 (408) 395-6616 ATARI 520ST ..... \$799 Atari Inc. 1265 Borregas Ave. POB 3427 Sunnyvale, CA 94088 (408) 748-2000 ATET UNIX PC 10-megabyte hard disk ..... \$5590 20-megabyte hard disk . . . . \$6590 American Telephone and Telegraph 1 Speedwell Ave. Morristown, NJ 07960 (201) 898-2000 DASCH MAC RAM DISK 500K bytes . . . . . . . . . . . . \$495 2 megabytes ..... .....\$1785 Western Automation Laboratories POB 3438 Boulder CO 80307 (303) 449-6400 ERICSSON ERGO-SCREEN PORTABLE ..... \$2995 Friesson Greenwich Office Park 1 Greenwich, CT 06836 (800) 367-3746 MONSTER MAC UPGRADE without RAM \$499.95 with 1' megabyte \$624.95 with 1.5 megabytes \$749.95 with 2 megabytes .....\$874.95 installation charge .....\$100 Levco Enterprises

6160 Lusk Blvd.. #C-203 San Diego, CA 92121 (619) 457-2011

SofTech Microsystems 16875 West Bernardo Dr. San Diego, CA 92127

TEAMMATE ...

(617) 451-1230

. . . . . . . . . . . . \$69.95

\$500 product-released by SofTech Microsystems at \$69.95 for the IBM PC. Since then, I've had a chance to play with it. It has an easy-to-use, easy-tograsp user interface and appears to be a truly integrated package, i.e., not just a few programs strung together by data-transfer modules. Unfortunately. I've never used Framework, Symphony, lazz. Ovation (sorry, bad joke), or even (gasp!) Lotus 1-2-3, so I don't have much basis for comparison. On the other hand, at this low of a price you can hardly lose. I think it would be great for small businesses for small departments in large businesses) that need a package to do invoices, financial reports, letters, and the like. All in all, it looks like a real bargain.

#### IN THE QUEUE

As I said at the start, I've been receiving a steady stream of hardware and software from the San Francisco office.

A number of C compilers, for both the Mac and the IBM PC, have shown up. and my education in C is lurching forward. The GEM Programmer's Toolkit has come from Digital Research; maybe now my attendance at the GEM seminar will pay off. Sunol Systems has sent a disk-server network, with interfaces for the Compag. Apple II, and Macintosh, but I haven't got it up and running yet. Two new languages for the Mac have arrived: ExperLisp, a compiling LISP from ExperTelligence, and Rascal (real-time Pascal), an I/O-oriented language developed at Reed College. Several information-management packages for the Mac are showing up as well, including Filevision and TimeBase. And Brenda just informed me yesterday that more boxes are on the way. Getting through all this may kill me, but, hey, I knew the job was dangerous when I took it. Take care, and I'll see you on the bit stream.

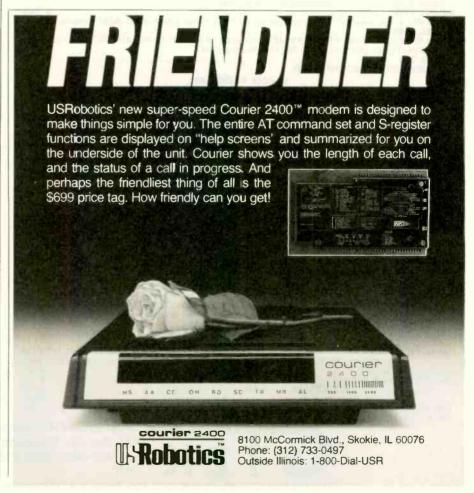

You would think when IBM needs **EPROM Programmers they would choose** the best and the most expensive. They don't. They only choose the best.

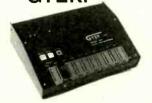

MODEL 7956 (w/RS-232 option) ....

MODEL 7956 (stand alone) \$ 979
GTEK's outstanding Gang Programmer with
intelligent algorithm can copy 8 EPROMS at a
time! Use the 7956 in a production environment when you need to program a large number of chips. Programs all popular chips through the 27512 EPROMS; supports CMOS EPROMS through the 27C256; supports EEPROMS through the X2864A; supports Intel's 2764A & 27128A chips. The 7956 will also program single chip processors.

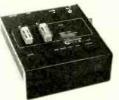

**MODEL 7324** 

The 7324 has a built-in compiler. It programs all MMI, National and TI 20 & 24 pin PALS. It

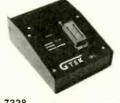

**MODEL 7228** GTEK's 7228 has all the features of the 7128, plus Intelligent Programming Algorithms! It supports the newest devices available through 512K bits. The 7228 programs 6 times as fast as standard algorithms. It programs the 2764 in one minute! Supports CMOS EPROMS through the 27C256; supports EEPROMS through the X2864A; supports Intel's 2764A & 27128A chips. Supports Tektronics, Intel, Motorola and other

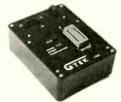

cost-ratio of any unit. It supports the newest

| has non-volatile memory and operates stand-              | devices available through 256Kbits.      |
|----------------------------------------------------------|------------------------------------------|
| alone or via RS-232.                                     |                                          |
| MODEL 7322                                               |                                          |
| Same as Model 7324 but operates only via RS-             |                                          |
| MODEL 7316                                               |                                          |
| This PAL PROGRAMMER programs Series 20 I                 | PALs. It has a built-in PALASM compiler. |
| MODEL 7283                                               | \$1199                                   |
| This BI-POLAR PROM PROGRAMMER progra                     |                                          |
| stand-alone (for production) or RS-232 (for development) | opment):                                 |
| MODEL 705                                                | \$ 299                                   |
| 68705V3, R3, P3 PROGRAMMER.                              |                                          |
| EDBOM DB                                                 | CAR C DAI                                |

#### EPROM. PROM & PAL PROGRAMMERS

- These features are standard from GTEK -

Compatible with all RS-232 serial interface ports • Auto select baud rate • With or without hand-shaking • Bidlrectional Xon/Xoff • CTS/DTR supported • Read pin compatible ROMS • No personality modules • Intel, Motorola, MCS86 Hex formats • Split facility for 16 bit data paths • Read program, formatted list commands • Interrupt driven—program and verify real time while sending data • Program single byte block or whole EPROM • Intelligent diagnostics discern bad and/or unerased EPROM • Verify erasure and compare commands • Busy light • Complete with Textool zero insertion force socket and integral 120 VAC power (240 VAC/50Hz available) •

# UTILITY PACKAGES

GTEK's PGX Utility Packages will allow you to specify a range of addresses to send to the programmer, verify erasure and/or set the EPROM type. The PGX Utility Package includes GHEX, a utility used to generate an Intel HEX file.

PALX Utility Package—for use with GTEK's Pal Programmers—allows transfer of PALASM\* source file or ASCII HEX object code file.

Both utility packages are available for CPM, MS-DOS, PC-DOS, ISIS and TRSDOS operating systems. Call for pricing.

# CROSS ASSEMBLERS

These assemblers are available to handle the 8748, 8751, Z8, 6502, 68X and other microprocessors. They are available for CPM and MS-DOS computers. When ordering, please specify processor and computer types.

| ACCESSORIES                    |                               |  |
|--------------------------------|-------------------------------|--|
| Model 7128-L1,L2, L2A          | Erasers DE4 \$80; PE14T \$129 |  |
| (OEM Quantity) \$259.          | C25 \$349; C50 \$599          |  |
| Model 7128-24 \$329.           | U/V Eraser DE-4               |  |
| Cross Assemblers CPM-80 \$200. | RS-232 Cables \$ 30.          |  |
| MSDOS; CPM 86 \$250.           | 8751 Adapter\$174.            |  |
|                                | 8755 Adapter \$135.           |  |
| PGX Utilities Call for pricing | 48 Family Adapter \$ 98.      |  |
| PALX Call for pricing          |                               |  |

"All you CPM people who wanted to move to IBM, but couldn't... now you can — and bring your CPM software with you!"

From GTEK, the leader in development hardware and software. comes the CPM user's dream.

The majority of advances being made in the computer

industry today are being made for PC-DOS and MS-DOS machines.

If you are a CPM user who wanted to convert to these operating systems but didn't because you had to abandon or rewrite your CPM programs, now you can make your move without losing or rewriting a single program!

The dream from GTEK is a package that makes your PC-DOS (IBM PC, XT, AT) or MS-DOS (IBM clones like COMPAQ, Leading Edge, Televideo) machines think they're being run by an 8080 or Z80 microprocessor with CPM!

The GTEK package contains a CPEmulator<sup>™</sup> and **CPM Conversion** Utility that allows you to read and write popular CPM disk formats such as Kaypro and Osborne.

If you've been using CPM on any of these machines you can now move to PC-DOS or MS-DOS operating systems.

Kaypro · Osborne · Heath/ Zenith • Radio Shack •
Epson • DEC • IBM • Morrow • Xerox • HP • Sanyo
• Intertec • Cromenco •
Televideo • Compupro.

How easy is it to use? Two steps. (1) Use the Conversion Utility to copy the CPM program to an MS-DOS or PC-DOS diskette. (2) Use the Bind Utility to attach the CPEmulator to your program. And that's it. It's ready to run.

You won't see any difference when you run the CPM program! Now all the work you did in CPM is still valuable when you change to your PC-DOS or MS-DOS machine.

And here's the happy ending to the dream. The CPEmulator is just \$199.

> Call GTEK's CPM Hotline... 1-601-467-9019

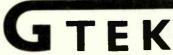

Development Hardware/Software P.O. Box 289, Waveland, MS 39576 601/467-8048; telex 315-814 (GTEK UD)

GTEK, PALASM, CPM, MS-DOS, PC-DOS, ISIS, TRSDOS, & CPEmulator are registered trademarks.

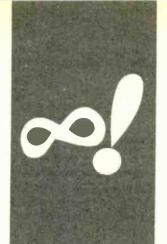

# M·A·T·H·E·M·A·T·I·C·A·L R.E.C.R.E.A.T.I.O.N.S

# $\pi$ , e, and All That

# Sneaking up on transcendental numbers

BY ROBERT T. KUROSAKA

God made integers, all else is the work of man. -Kronecker

his famous quote of Leopold Kronecker serves as the starting point for this month's column. The integers (the whole numbers) can be used to construct other numbers.

We can construct rational numbers by dividing one integer by another. When we do so, we get either a terminating decimal (1/4=0.25) or a nonterminating, repeating decimal (7/18=0.388888 . . . ). Repeating, or cyclic, decimals are a fascinating study I may explore in a future column.

#### IRRATIONAL NUMBERS

We can also construct numbers that are both nonterminating and nonrepeating. It is a rather amazing notion that a string of digits may go on forever without having to establish a pattern. It's such an odd notion that the ancient Greeks originally did not believe it possible—or even imaginable. When it was established that the square root of 2 was such a number, the Greeks called this kind of number irrational. The root meaning of irrational is "without ratio," or unable to be expressed as a fraction. The Greeks found such numbers irrational not only in the sense of "non-ratio-able" but also in the sense of "nonsensical."

The differences between rational and irrational numbers are substantial. It can be shown that no more rational numbers exist than do whole numbers, but irrational numbers outnumber rational numbers. This fact, which is often presented as a paradox, is not especially surprising when you look at how we have constructed rational numbers. They are built up out of whole numbers and can be expressed as integer fractions. As I said above, irrational numbers cannot be so expressed.

#### TWO TYPES

There are two different kinds of irrational numbers. The first, like the square root of

2, is called an algebraic irrational number. In algebra, we are restricted to some basic operations: addition, subtraction, multiplication, division, raising to a power, and taking roots. An algebraic number is one that can be obtained by a finite number of algebraic operations.

An alternate definition states that an algebraic number is one that is a solution of a polynomial equation. By definition, a polynomial is an expression that has rational coefficients and integer exponents. For example, the square root of 2 is one of the solutions of  $x^2-2=0$ . Similarly,  $2+\sqrt{5}$  is a solution of the equation  $x^3 - 5x^2 + 3x + 1$ =0. There are many algebraic numbers.

However, there exists a second class of irrational numbers that are not algebraic." They are not solutions of any polynomial equation, nor can they be calculated by a finite number of algebraic operations. These numbers, higher in the constructivist hierarchy of real numbers, are called transcendental numbers. Not only are you unable to write down the decimal value of a transcendental number, you are unable to explicitly write down how to calculate it. Oddly, some of these numbers are familiar to us. Among them can be found e. the base of natural logarithms, and  $\pi$ , or pi.

In this column, I'll look at some surprisingly ordinary hiding places for these extraordinary numbers. I'll also take a look at some ways of approximating the values of them. A well-known, but still amazing. equivalence is worth a quick mention. I have mentioned e and  $\pi$ . There is yet another number that is not irrational but imaginary (it's hard to keep your prejudices out of numbers). That number is, of course, i, the square root of -1, which stands at the door to complex numbers. Between  $\pi$ , e, and i, we seem to have the numerical equivalent of a circus freak show. But put them all together in the form of eir, and you end up with the ordinary number - 1!

Perhaps the most extraordinary aspect of (continued)

Robert T. Kurosaka teaches mathematics in the Massachusetts State College system. He invites your correspondence clo BYTE. POB 372, Hancock, NH 03449.

transcendental numbers is that, although there are infinitely many of them, only  $\pi$  and e are immediately recognized by most educated people as transcendental. What makes these two the celebrities of the transcendental set? We'll try to get a sense of that as we proceed.

#### PI AND COFFEE

Enough. On to the business at hand. The transcendental number  $\pi$  is equal to 3.1415926535. . . This value can be easily memorized by learning this exchange: "May I have a large container of coffee?" "Cream and sugar?" Count the number of letters in each word and get the sequence: 3, 1, 4, 1, 5, 9, 2, 6, 5, 3, 5.

Pi occurs in circles and circular figures—ellipses, cycloids, and so on—but it also turns up in highly improbable situations. For example, if we calculate the area between the curve  $y=1/\sqrt{1-x^2}$  and the x-axis for x=-1 to 1 (see figure 1), we find two surprises. First, the area is finite; second, the area is  $\pi$  square units.

If we consider the curve y = 1/x from x = 1 to  $\infty$  (see figure 2a), we are not surprised to find that its length is infinite, nor that the area between the curve and the x-axis is infinite. If we revolve the curve about the x-axis, forming a long funnel (see figure 2b), its surface area is also infinite (ho hum!). However, we get a pi in the face

when we calculate the *volume* of this funnel: It is exactly  $\pi$  cubic units. The paradox is truly mind-boggling. We cannot paint the inner surface of the funnel—there isn't enough paint in the universe—but we can fill it!

#### **BUFFON'S PROBLEM**

In 1760. Comte Georges-Louis Leclerc de Buffon devised an empirical method for determining the value of  $\pi$ . Parallel lines, spaced equally at a distance d, are drawn on a sheet of paper. A needle of length l, where l is less than d, is tossed onto the paper. Now consider the probability of the needle crossing one of the parallel lines. The "Buffon needle theorem" assures us that this probability is  $2l/\pi d$ .

We can recreate this classic experiment by computer simulation. Using a needle exactly half the length of the distance between the lines (l=d/2), the ratio of tosses to crosses should approach  $\pi$ .

I had hoped to tell you about an Italian mathematician, Lazzerini, who performed this experiment in 1901. I was disappointed to find that three books that discuss him give contradictory information and inaccurate arithmetic. One book gives 3400 tosses and 1082 crosses and notes that 3400/1082 differs from  $\pi$  by less than one-tenth of one percent. So far, so good. Another source gives 3407

tosses but not the number of crosses, yet it claims 3.1415929 as the ratio. (Can you find the number of crosses?) The third book gives 3408 tosses and 2169 crosses, using a needle equal in length to the distance between the lines. That author attains a certain measure of immortality by actually publishing the "fact" that (2×3408/2169=3.1415929. Two of the authors hint broadly that Lazzerini's results have been looked upon with suspicion all these years—and small wonder!

You may already know that 355/113, or 3.1415929 ..., has been noted as the "best" rational approximation of  $\pi$  because it provides eight-digit accuracy using only three-digit numbers. The fraction is easily memorized once you note the pattern 113355. Its discovery is credited to a Chinese mathematician. Tsu Ch'ung-chih, about the year 480.

Back to Buffon. In figure 3, the lines are d units apart. The needle has length d/2; the half-needle, d/4. When tossed at random, the needle will land with its midpoint a random distance x from the left-hand line and will make a random angle a with the horizontal. We want to know whether the left half of the needle crosses line 1 or the right half crosses line 2. We may therefore limit our attention to one-half of the needle, d/4, and ask whether the

(continued)

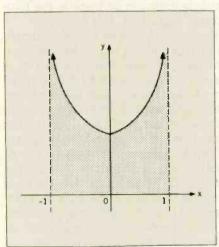

Figure 1: Area under  $y = \frac{1}{\sqrt{1-x^2}}$ .

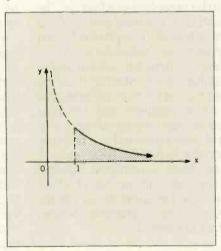

Figure 2a: Graph of  $y = \frac{1}{\chi}$  on  $[1, \infty)$ .

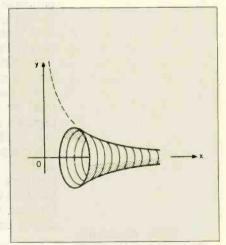

Figure 2b: The funnel formed by revolving 2a around the x-axis.

# BUY A 1200 BPS MODEM FOR UNDER \$200!

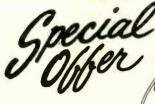

INFOMATE 212PC \$149

# **FEATURES:**

- 1200/300/110 bps, full duplex
  Internal card for IBM
- Internal card for IBM PC/XT or compatibles
- Bell 212A and 103 compatible
- CROSSTALK software compatible
- MODEM-MATE software included
- Auto-dial, Auto-answer
- Tone or rotary dialing, auto-selected
- Call progress monitoring
- 8 diagnostic test modes
- Asynchronous data format
- 1 year limited warranty

The INFOMATE 212PC comes complete with MODEM-MATE software and will run other popular programs such as CROSSTALK and PC TALK III. The 212PC plugs into any of the computer's full size expansion slots and communicates with all commonly used 1200 or 300 bps modems.

Yes, it's true! Cermetek is selling your choice of two 1200 bps modems for under \$200. There's no catch! We want you to take advantage of this spectacular deal and find out what communications can do for your computer. It's as simple as that.

# CROSSTALK SOFTWARE ONLY \$95!

Now you can purchase CROSSTALK software, with your INFOMATE modem, for \$100 under the retail value. This version of CROSSTALK will run on IBM PC's or compatibles with 96K of memory, 1 disk drive, and PC DOS 1.1 or 2.X. You may only purchase CROSSTALK software with one of the INFOMATE modems and this offer is limited to one software package per modem.

#### ORDER TODAY!

Offer expires 10/31/85. Offer is limited to quantities on hand.

# **INFOMATE MODEMS**

by Cermetek Microelectronics 1308 Borregas Avenue Sunnyvale, CA 94088-3565 (800) 862-6271 (In California call 408/752-5000) **INFOMATE** 199SA \$199

# **FEATURES:**

- 1200/300/110 bps, full duplex
- Bell 212A and 103 compatible
- Stand alone modem

for use with any computer or terminal with and RS-232C port

- CROSSTALK software compatible
- · Auto-dial, Auto-answer
- Auto-speed, Auto-parity selection
- Tone or rotary dialing
- Asynchronous or synchronous operation
- 1 year limited warranty

Please allow 4 weeks for delivery

The INFOMATE 199SA is an intelligent stand alone modem, compatible with CROSS-TALK software, and allows you to communicate with all commonly used 1200 or 300 bps modems.

| This is a deal I can't pass up! I would like to order:                                                     |
|----------------------------------------------------------------------------------------------------|
| The INFOMATE 212PC for \$149.00 The INFOMATE 199SA for \$199.00 CROSSTALK software for IBM PCs for \$95.00 |
| Please send the above checked items to:                                                                    |
| Name                                                                                                    |
| Address                                                                                                    |
| CityStateZip                                                                                               |
| Daytime phone ()                                                                                           |
| My check is enclosed for \$                                                                                |
| Please charge my purchase on my:                                                                           |
| VISAMASTERCARD                                                                                             |
| Acct. No.                                                                                                  |
| Signature                                                                                                  |
| Exp. date                                                                                                  |
| Calif. residents add 64% sales tax. All orders must add \$4.00 per                                         |

In Buffon's needle experiment, the transcendental number  $\pi$  emerges from operations involving only integers (tosses and crosses) and straight lines.

projection of d/4 onto the x-axis is greater than or equal to x (in which case the left half of the needle intersects line 1) or is greater than or equal to d-x (in which case the right half of the needle intersects line 2). Listing 1 presents a program that performs the simulation for us. [Editor's note: The listings in this article are available for downloading via BYTEnet Listings. The telephone number is (617) 861-9774.

I find something less than satisfying about this program. In Buffon's experiment,  $\pi$  emerges from operations involving only integers (needle tosses and crosses) and straight lines. The pleasure we take in it is akin to that we get when a magician pulls a rabbit out of a hat. In our simulation program, however, we use the number 1.57079633 in generating our angle measurement. As you may have noticed, this is nothing other than  $\pi/2$ to nine-digit accuracy. In our program, we see the magician put the rabbit into the hat before the show begins.

### GETTING TO FIRST BASE

Perhaps we can do better with e. the base of natural logarithms, which is equal to 2.718281828459045 This value can also be memorized. After mastering the initial 2.7, recite "Jackson, Jackson wore a pair of 45s until he was 90." Andrew Jackson was elected president of the United States in 1828; hence, two 1828s. Since he "wore a pair of 45s," the question arises, "Shouldn't the next digits be 454590?" The reply is, "He wouldn't wear both guns on one hip, would he?" This silly story was given to me by my good friend and colleague John C. Jacobs. As all good mnemonics do. its sheer absurdity hard-wired the information into my brain.

#### CHECK YOUR EULER

The number e turns up unexpectedly in a classic problem called The Careless Hatcheck Girl. This absentminded woman checked n hats for n men during a banquet. At the end of the evening, she returned the hats randomly to the men. What is the probability that no man received his own

This seems to be a problem in elementary probability. The hats can be distributed in n! (n factorial) ways. We must find the number of ways that n hats can be arranged so that no hat is given to its owner (the number of complete permutations). This is not an elementary task.

The derivation of the complete permutation formula is complicated and uses some rare and exciting techniques. I will make it available to interested readers on request. The formula is given here without proof. The probability of a complete permutation of n objects is

 $1/2! - 1/3! + 1/4! - 1/5! + \dots + (-1)^n/n!$ 

(continued)

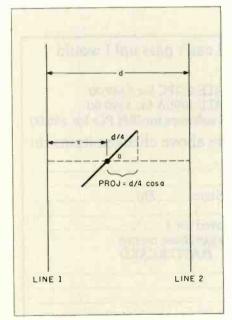

Figure 3: The geometry of the Buffon needle experiment.

```
Listing 1: The Buffon needle experiment in BASIC.
                      BUFFON'S NEEDLE EXPERIMENT
20
                            BY BOB KUROSAKA
30
40
50
   PRINT "THIS PROGRAM APPROXIMATES THE NUMBER PI"
60
    PRINT "BY SIMULATING BUFFON'S NEEDLE-DROPPING EXPERIMENT."
   PRINT : PRINT
   REM USE THE COMPUTER CLOCK TO SEED THE RANDOM-NUMBER
    GENERATOR.
100 SEED = VAL (RIGHT$(TIME$,2))
110 RANDOMIZE(SEED)
120 INPUT "NUMBER OF TRIALS"; TRIALS
130 FOR I = 1 TO TRIALS
         ANGLE = 1.57079633#*RND(1)
140
150
         X = RND(1)
         PROJ = .25 * COS(ANGLE)
160
         IF PROJ > = X OR PROJ > = 1 - X THEN CROSSES = CROSSES + 1
170
180 NEXT I
190 PRINT "NUMBER OF CROSSES:";CROSSES
200 PRINT "THE CALCULATED APPROXIMATION OF PI FROM THIS
    IS:";TRIALS/CROSSES
210 END
```

Blaise Computing Inc. Introduces the PERFORMANCE PACKAGE™ for Turbo Pascal programmers.

# Turbo Pascal program PASCAL PASCAL

TURDO ASYNCH, you can be in constant touch with the world without ever leaving the console. Rapid transit at its best. Turbo ASYNCH is designed to let you incorporate asynchronous communication capabilities into your Turbo Pascal application programs, and it will drive any asynchronous device via the RS232 ports, like printers, plotters, modems or even other computers. Turbo ASYNCH is fast, accurate

♦ Initialization of the COM ports allowing you to set all transmission options. ♦ Interrupt processing. ♦ Data transfer between circular queues and communications ports. ♦ Simultaneous buffered input and output to both COM ports. ♦ Transmission speeds up to 9600 Baud. ♦ Input and output queues as large as you wish. ♦ XON/XOFF protocol.

and lives up to its specs. Features include ...

The underlying functions of Turbo ASYNCH are carefully crafted in assembler for efficiency, and drive the UART and programmable interrupt controller chips directly. These functions, installed as a runtime resident system, require just 3.2K bytes. The interface to the assembler routines is written in Turbo Pascal.

The Turbo Pascal PERFORMANCE PACKAGE\*\* is for the serious Turbo Pascal programmer who wants quality tools to develop applications. Every system comes with a comprehensive User Reference Manual, all source code and useful sample programs. They require an IBM PC or compatible, utilizing MS-DOS version 2.0 or later. There are no royalties for incorporating PERFORMANCE PACKAGE functions into your applications.

Turbo POWER TOOLS and Turbo ASYNCH sell for \$99.95 each, and they may be ordered directly from Blaise

Computing, Inc. TO ORDER, call (415) 540-5441

Turbo POWER TOOLS is a

POWER TOOLS

designed specifically to complement Turbo Pascal on IBM and compatible computers. Every component in Turbo POWER TOOLS is precision engineered to give you fluid and responsive handling, with all the options you need packed into its clean lines. High performance and full instrumentation, including...

◆ Extensive string handling to complement the powerful Turbo Pascal functions. ◆ Screen support and window management, giving you fast direct access to the screen without using BIOS calls. ◆ Access to BIOS and DOS services, including DOS 3.0 and the IBM AT. ◆ Full program control by allowing you to execute any other program from within your Turbo Pascal application. ◆ Interrupt service routines written entirely in Turbo Pascal. Assembly code is not required even to service hardware interrupts like the keyboard or clock

Using Turbo POWEP TOOLS, you can now "filter" the keyboard or even DOS, and create your own "sidekickable" applica ions.

Name:
Shipping Address:
State:

City: Exp. Date

Intro Pas at it a tracement of sorial International, Turno POMER TOOLS, Turb ASYNCH and PERFORMANCE PACKAGE an Indiamails of Blasse Comporting line. ISM is a registeries tracemails of International Business Machines Corporation MS-DOS is a trademant of Microsoft Capporation.

Zip:

BLAISE COMPUTING INC.

2034 BLAKE STREET

BERKELEY, CA 94704

(415) 540-5441

SEPTEMBER 1985 · BYTE 413

Many of you may recognize the pattern and rhythm of this formula-it is the first n terms of the Maclaurin series for  $e^x$ , where x = -1. That is, as the number of hats increases, the probability of a complete permutation approaches 1/e.

In our program (see listing 2), we will simulate the permutations of n hats. For n = 12, there are 176,214,841 complete permutations out of a possible 12!, or 479,001,600 permutations. The probability is 0.3678794413 . . . , and its reciprocal is 2.7182818274 . . . . accurate to the eighth decimal place. As in Buffon's needle experiment, the program allows us to repeat the experiment any number of times. It will randomly permute the n hats and count the number of complete permutations that occur. Then it will print the results and the ratio of number of trials to number of complete permutations, which should approximate e. In this program, we have managed to effect our simulation without sneaking

# The transcendental numbers $\pi$ and e seem to be woven into the very fabric of mathematics.

the answer into the program beforehand.

#### WINDING DOWN

It is both amazing and amusing that  $\pi$ , which is found in that most symmetric figure, the circle, should be a nonterminating, nonrepeating decimal number-a most unattractive number. Yet  $\pi$  is somehow fundamental to mathematics. All angles are measured in radians ( $2\pi$  radians equal 360 degrees); otherwise, awkward adjustment factors must be introduced. The same holds true for e. As an undergraduate, I wondered what could possibly be "natural" about natural logarithms. Yet calculus demonstrated that e is the most convenient base of all. The symmetry of e is perhaps more abstract than that of  $\pi$ . For the curve defined by e<sup>x</sup>, the slope of the tangent at the y-axis is 45 degrees. But this is also a fundamental kind of symmetry. All other bases would require adjustment factors.

It appears that  $\pi$  and e are constantly lurking in the shadows, snickering as we trip over them. More seriously, these two powerful numbers seem to be woven into the very fabric of mathematics.

In closing, I want to at least mention my favorite irrational number: the golden mean,  $\phi = (1 + \sqrt{5})/2 =$ 1.6180339887 .... As you can see, it is an algebraic irrational number, not a transcendental number. But it also turns up in surprising places. One hiding place is the Fibonacci sequence: 1, 1, 2, 3, 5, 8, 13, 21, ..., a purely additive sequence of integers. I leave you with the challenge of discovering  $\phi$  in that sequence.

#### Listing 2: The BASIC hatcheck girl simulator.

```
THE TRANSCENDENTAL HATCHECK GIRL
20
30
                           BY BOB KUROSAKA
   . . . . . . . . . . . .
40
50 CLS
60 PRINT "THIS PROGRAM APPROXIMATES THE NUMBER 'e' BY A MONTE
    CARLO SIMULATION'
70 PRINT "OF A HATCHECK GIRL WHO RANDOMLY RETURNS HATS TO
    CUSTOMERS.
80 PRINT :PRINT
90 INPUT "HOW MANY HATS SHOULD I USE"; N.HATS
100 DIM HAT (N.HATS)
110 RANDOMIZE (VAL (RIGHT$(TIME$,2)))
120 INPUT "NUMBER OF SIMULATIONS TO RUN", N. TRIALS
130 CLS
140
150 REM RUN THE SIMULATION N.TRIALS TIMES
170 FOR TRIAL = 1 TO N.TRIALS
180
         REM ASSIGN THE HATS TO THEIR RIGHTFUL OWNERS
190
200 '
           FOR OWNER = 1 TO N.HATS
210
              HAT(OWNER) = OWNER
220
           NEXT OWNER
230
240
         OWNER = 1:FOUL.UP$ = "PERFECT"
250
         REM RANDOMLY RETURN THE HATS. IF NO ONE GOT THE RIGHT
260
             HAT, ADD ONE TO THE COMPLETE PERMUTATION COUNTER
             (COMP.PERM).
270 '
         WHILE OWNER < = N.HATS AND FOUL.UP$ = "PERFECT"
280
290
              RECIPIENT = INT(RND(1)*N.HATS) + 1
              IF HAT(RECIPIENT) < >0 THEN HAT(RECIPIENT) = 0 ELSE 290
300
310
              IF RECIPIENT = OWNER THEN FOUL.UP$ = "IMPERFECT"
320
              OWNER = OWNER + 1
         WEND
330
         IF FOUL.UP$ = "PERFECT" THEN COMP.PERM = COMP.PERM + 1
340
350 NEXT TRIAL
360 PRINT "WITH A TOTAL OF"; N.HATS; "HATS AND"; N.TRIALS; "
    SIMULATIONS,"
370 PRINT "THE HATCHECK GIRL GAVE EVERYONE THE WRONG
    HAT"; COMP. PERM; "TIMES"
380 PRINT "THE APPROXIMATION OF e THIS GIVES IS"; N.TRIALS/COMP.PERM
390 END
```

# Store this in your memory: buy two packs of Xerox Floppy **Diskettes** and get one pack free.

It's true. When you buy two packs of our new 31/2" micro diskettes or selected 51/4" diskettes, you'll receive an additional pack absolutely free.\* It's our way of introducing you to our superior new floppies.

Try them out on your IBM-PC, PC-AT, Macintosh, Compaq, AT&T, ITT, Olivetti, HP or on our own PC's and word processors. You'll see how superior they are, both in quality and performance. And they're packed in a durable library case as well.

To get your free diskettes (or for more information) simply call 1-800-822-2200 Dept. 20 and order any of the items specified below:

☐ 11R66003: 51/4" double-sided/double density diskettes (10 per pack) for your IBM-PC or IBMcompatible PC

Team Xero

- ☐ 8R2467: 51/4" high density diskettes (10 per pack) for your IBM-AT
- 8R2466: 31/2" single-sided micro diskettes (5 per pack) for your Apple Macintosh

This offer ends December 31, 1985 and is limited to five free packs per customer.

So remember, call 1-800-822-2200 Dept. 20 and order your free diskettes today. That's a pretty memorable offer!

\*Your free pack will be of comparable or lesser value than the two you purchase XEROX® is a trademark of XEROX CORPORATION.

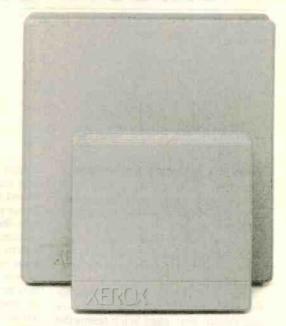

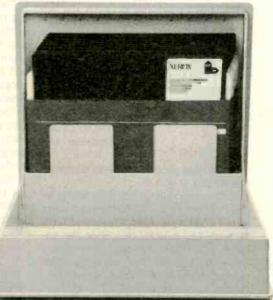

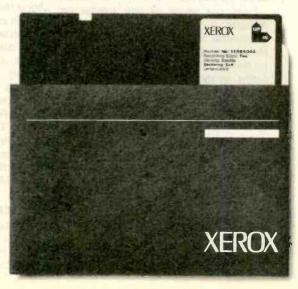

# C·I·R·C·U·I·T C·E·L·L·A·R F·E·E·D·B·A·C·K

# Conducted by Steve Ciarcia

#### TI-99/4A MÉMORY EXPANSION

Dear Steve

I own a TI-99/4A home computer. I am presently using a cassette for additional storage. I would like to build my own memory-expansion board and/or floppy-controller board because the built-in 16K bytes of the 99/4A is too small for what I want to do.

I read your article "Build the Disk-80: Memory Expansion and Floppy-Disk Control" (March 1981, page 36). It seems the first thing I need to do is define the I/O pins on the edge connector. However, TI's documentation does not describe these pins in any way. I am reluctant to dismantle my computer, which would allow me to trace the 9900's I/O lines to the edge connector, because TI used a somewhat bizarre construction that shields the main PC board.

DAVID GEHLY Littleton, MA

You're right about the bizarre construction of the TI-99/4A.

Before attempting any interfacing to the TI-99/4A, you should obtain a copy of the TI-99/4A Console Technical Data Manual. The manual describes the address locations to be used for memory and I/O additions. You can obtain this manual from Texas Instruments Inc., Dealer Parts Department, POB 53, Lübbock, TX 79408.

I am not aware of any articles on building a memory expansion or a floppy-disk interface for the TI-99/4A. However, a good source of information on the TI-99/4A is the series of articles being written for Computer Shopper magazine by Randy Holcomb called "Randy's Ravings." These articles cover many of the technical aspects of the TI-99/4A and the peripherals available for the system. You can probably obtain this type of information by writing to Randy Holcomb at Computer Shopper, 407 South Washington Ave., POB F, Titusville, FL 32781.—Steve

#### **CALL-STATUS MONITORING**

Dear Steve.

I have built a 6809 single-board computer to use as a household controller/

burglar alarm. The program flow follows your outline in "Build a Computer Controlled Security System for Your Home" (January through March 1979) exactly and runs like a charm.

Accessory boards add BSR lightingsystem control and inputs for a wireless alarm receiver similar to the one you used in your articles. An SC-01 speech synthesizer will deliver a message upon acknowledgment of an alarm condition to any phone number(s) I choose.

The only problem I'm having is monitoring the status of a phone call from the computer. If the computer calls a number and it's busy, it will go ahead and deliver the message regardless. The same thing will happen if the call wasn't switched properly by the phone company and never gets through.

Your article in a recent BYTE detailed the frequencies of the tones to monitor (dial tone, busy, ringirig). I haven't had any luck using NE567 tone decoders, possibly due to the slow response at lower frequencies.

Could you please tell me how to monitor the progress of these status tones? Does anyone make a chip that performs this function?

STEPHEN J. BLAIR APO San Francisco

I am glad to hear that you are getting such good performance from my computer-controlled security system, and I hope the following information will help you in expanding the system.

Special chips are available that recognize dial tones, busy signals, ringing tones, and recorder tones (commonly known as call-progress tones). The January BYTE detailed the information that you are looking for in the Circuit Cellar Feedback column.

See "Do I Have Circuits?" on page 414 for complete information on the chips you need. Also see "Build the Touch-Tone Interactive Message System" (March, page 98).—Steve

#### SEARCHING FOR BOOKS

Dear Steve.

I want to build my own computer, but I need help in obtaining good books on the subject. You see, English books on computers are rare here, must be ordered (which takes centuries!), and once ordered must be bought even if the book turns out to be a lemon.

I am interested in what operating systems I can run on a Z80, what software is available, and which controllers (for disk. video, etc.) I can interface to it. I would also appreciate any information on I6-bit computers, since I cannot go into my local bookstore and browse through books of this kind in English.

D. KOOHDOR Bern, Switzerland

The books below should be helpful. Practical Interfacing Techniques for Microprocessor Systems by James W. Coffron and William E. Long (Prentice-Hall. 1983). Written for the serious hobbyist who is exploring interfacing techniques for the first time, it is a very complete yet clear description of the requirements to interface memory and peripheral devices to a microprocessor.

Microprocessor Interfacing Techniques by Rodnay Zaks and Austin Lesea (Sybex. 1979). This book covers much of the same material as the above-mentioned book but complements it by extending the discussion to cassette tape recorders and floppy-disk drives.

A more advanced but clearly written book that covers many of the topics you mentioned is Microcomputer Interfacing by Harold S. Stone (Addison-Wesley, 1982). In addition to many practical examples, the book also features state-of-the-art information so that an appreciation of the sophistication of new devices can be obtained.—Steve

Over the years I have presented many different projects in BYTE. I know many of you have built them and are making use of them in many ways.

I am interested in hearing from any of you telling me what you've done with these projects or how you may have been influenced by the basic ideas. Write me at Circuit Cellar Feedback. POB 582, Glastonbury. CT 06033, and fill me in on your applications. All letters and photographs become the property of Steve Ciarcia and cannot be returned.

# WE WROTE THE BOOK ON HIGH PERFORMANCE.

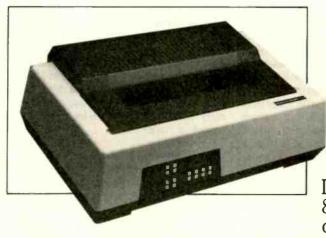

## **VOLUME I**

The Datasouth DS 180. The original high performance matrix printer. The printer that won international acclaim as the most rugged and dependable ever made.

And the printer made even better in the DS 180 Plus. Improved by enhancements like an 8-bit support capability and a new sounddampening design.

The DS 180 Plus. The latest edition of the book we wrote on High Performance. And that's only half the story.

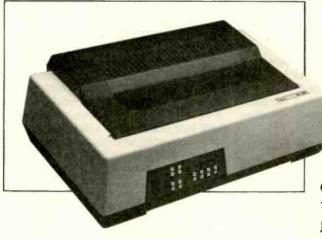

## **VOLUME II**

The DS 220. The multi-mode matrix printer that brought Datasouth dependability to a variety of applications.

With servo-controlled logic and high speed tabbing to deliver faster data processing. Word processing copy to rival daisy-wheels. And high resolution dot addressable graphics.

The DS 220. The latest word in high performance multi-mode matrix printing.

From the company that wrote the whole book.

south

AVAILABLE NATIONWIDE THROUGH OUR NETWORK OF SALES AND SERVICE DISTRIBUTORS Datasouth Computer Corporation Box 240947 • Charlotte, NC 28224 704/523-8500 • Tlx 6843018 DASOU UW

CALL TOLL FREE: 1-800-222-4528 Ext. 505

#### Conducted by Sol Libes

Verbatim recently demonstrated a prototype 3½-inch erasable optical disc to prospective OEMs. It stores 47 megabytes (unformatted). That's not much as optical-disc drives go, but the current opticals are all write-once, read-only. Verbatim is reportedly shooting for third-quarter 1987 production with an OEM price of \$300 and \$20 to \$30 for the removable discs.

OEM prices for 10-megabyte hard-disk drives are now well below \$200, with 20megabyte drives below \$300. Prices are expected to go even lower in the next 12 months as Japanese and Korean makers start competing with U.S. vendors. Even prices on larger drives should be affected in what some feel will be a bloodbath for U.S. hard-drive makers. . . . Within two weeks of Lotus shipping Jazz, some West Coast dealers were advertising 40 percent discounts on the product.... Now that IBM is beginning to ship PC network systems, dealers are finding that many popular software products, such as Lotus 1-2-3. Framework, and dBASE, do not work properly in a network environment. No doubt these vendors will have to bring out special versions of their software for these system users. . . . Several Lotus 1-2-3 clones are shortly expected to hit the market and sell for a fraction of the cost of the real thing; expect Lotus to announce a new, greatly enhanced version. The question now is: Will users go for expensive bells and whistles or low-cost compatibility?

Table 1: Top 10 microcomputer manufacturers as compiled by Datamation magazine. Revenues are for 1984, in millions of dollars.

| 1. IBM              | \$4000.0             |
|---------------------|----------------------|
| 2. Apple Computer   | 1897.9               |
| 3. Commodore        |                      |
| International       | 1129.5               |
| 4. Hewlett-Packard  | 510.0                |
| 5. Sperry           | 503.4                |
| 6. Tandy            | 402.8                |
| 7. Convergent       |                      |
| Technologies        | 361.7                |
| 8. Compag Computer  | 329.0                |
| 9. Ing. C. Olivetti | <mark>_289</mark> .6 |
| 10. NEC             | 258.9                |
|                     |                      |

Experts are predicting that 1986 will be the year of the low-cost 31/2-inch hard disk. Just as no manufacturer would think of introducing a computer without at least one floppy drive, all new systems will contain a hard-disk drive. The reason is that prices for 31/2-inch drives should be far lower than the current 51/4-inch units. Using a small fraction of the parts employed in current hard-disk drives, occupying less than a third of the space (say goodbye to separate controller cards and expensive cabling) and less than a quarter of the weight, the smaller drives are expected to provide a greatly improved level of reliability.

Rumor has it that AT&T is getting ready to enter the optical-storage arena via a cheap wallet-size card holding 2 megabytes or more of data. The product is probably an option for AT&T's 6300 and 7300 desktop systems.

#### THE TOP TEN

Do you know the top 10 microcomputer makers? Without looking at table 1, take paper and pencil and write their names. Now look at the list in table 1 compiled by Datamation magazine (June 1985, page 38).

#### APPLE BYTES & PITS

Apple recently showed its first quarterly loss ever and is experiencing severe belt-tightening as it, and the industry as a whole, attempts to weather a slackening of growth in the personal computer industry. Apple laid off 1200 employees in June, only a month after laying off 1600 employees. It has trimmed about 40 percent of its staff, closed three plants, and consolidated operations.

Working on the cutting edge of technology, as Apple has traditionally done, is a good strategy in a young, rapidly growing market. As the personal computer industry matures and supply catches up with demand, marketing becomes more important than technology. The pioneers either reorient their efforts from product innovation to product selling or fail to compete. Apple now appears to be going through that transition and remolding its operation into the IBM-type marketing-oriented computer maker.

Apple is expected to introduce several new products that will upgrade the power of the venerable Apple II. Anticipated this fall are plug-in cards that can increase the unit's memory up to 1 megabyte in 256K-byte chunks and a 3½-inch disk drive that stores nearly a megabyte. Also expected early next year is the 16-bit microprocessor upgrade.

#### IBM WATCHING

Even IBM is feeling the current recession in the computer business. IBM president John Akers recently said that business for the first nine months of 1985 will not measure up to the same period last year and profits for the year will be lower than last year.

Did you know that IBM has 394.930 employees and, according to *Datamation* (June 1985, page 42), the average revenue per employee was \$112,200 for last year? That makes IBM one of the most profitable computer companies in the world.

According to PC Week magazine (June 11, 1985, page 1). IBM's highly automated production line enables the company to make a 55 percent profit on each PC sold. A \$2520 PC with 256K bytes of RAM, a 360K-byte floppy drive, a disk controller, and a monochrome-display controller card costs IBM about \$700 to produce.

IBM is now marketing the JX in Australia. The JX is made in Japan and has been on sale there for almost a year. It runs MS-DOS; contains two 360K-byte 3½-inch floppies, 512K bytes of RAM, and a cartridge slot; and is not expandable. The unit is seen as a lower-cost, Japanese version of the PCjr. There are rumors that IBM is seriously considering marketing the unit in the U.S. (after selling out its current inventory of PCjrs).

Incidentally, after the recent backlash to (continued)

BYTELINES, news and speculation about personal computing, is conducted by Sol Libes, the author of numerous books and articles on computers. He is the founder of the Amateur Computer Group of New Jersey and a coorganizer of the Trenton Computer Festival. He edits and publishes Micro/Systems Journal, a bimonthly publication for system programmers and integrators. He can be contacted clo BYTE, POB 372, Hancock, NH 03449.

# HARD-NOSED DATABASE \$99.

## If You Liked DBase III, You'll Flip Over TAS™

Hard-nosed business owners have been asking for the power of DBase III<sup>TM</sup> and RBase 5000, but without the high price. That's why Business Tools, Inc. created TAS, to

Compare TAS with DBase III and RBase 5000. You'll see why we think TAS is a better "Hard-Nosed" value than DBase or RBase. TAS includes a data dictionary. TAS includes a true procedural language. TAS includes a run-time compiler. Plus

run-time compiler. Plus TAS supports multi-user record and file locking.

TAS lets you to develop your own professional menudriven business applications. And not just simple ones either. TAS applications can hold up to 17 million records. And because TAS compiles them, they run fast.

# But Why Is It Only \$99?

We could have priced TAS at \$695 like the other guys, it's well worth it. But we happen to believe "Hard-Nosed" business people are looking for real software value today, so that's what we've given you.

## Take It From Hard-Nosed Phil Mickelson

If anyone's "Hard-Nosed" about good software, it's Phil. In 1982, he created The Sensible Solution™

The following are registered trademarks of these companies: TAS. Accounting Solution, Business Tools Inc; RBase 5000. Microrim Inc; DBase III, Ashton Tate Inc; CP/M

and MP/M, Digital Research Inc; IBM PC/XT/AT, International Business Machines Corp; Compaq, Compaq

Computer Corp; AT&T 6300, AT&T Information Systems Inc; Tandy 1000, 1200, 2000, Tandy Corp; MS-DOS, Microsoft

Corp; The Sensible Solution trademark rights are claimed

by O'Hanion Computer Systems Inc.

#### **BUSINESS TOOLS**

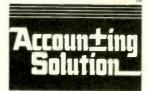

Copyright 1985, Business Tools, Inc.

(relational database). Now he's taken the next big step by creating TAS, the affordable software for your business. And it's backed with Phil's reputation and personal service.

## TAS™ Runs On These CPUs

TAS is available for the IBM PC/XT/AT,<sup>TM</sup> Compaq,<sup>TM</sup> AT&T 6300,<sup>TM</sup> Tandy 1000, 1200, 2000, and most MS-DOS,<sup>TM</sup> CP/M, and MP/M, systems.

# Get TAS™ Accounting Software for \$249

But why stop with just a database? For just \$249, you get TAS Relational Database/Language plus General Ledger, Accounts Receivable and Accounts Payable. And for \$399 you get all the above plus Inventory, Sales Order Entry, Purchase Order Entry, and Payroll.

Source code Included FREE! So you can even modify the accounting to fit your business.

|                         | TAS™      | DBASE<br>III | RBASE<br>5000 |
|-------------------------|-----------|--------------|---------------|
| Multi-User              | Yes       | No           | Optional      |
| Data Dictionary         | Yes       | No           | Yes           |
| Procedural Language     | Yes       | Yes          | Yes           |
| Compi <mark>le</mark> r | Yes       | No           | Yes           |
| Records Per File        | Unlimited | Unlimited    | Unlimited     |
| Files Open              | 16        | 10           | 40            |
| Fields Per File         | Unlimited | 128          | 400           |
| File Size               | Unlimited | Unlimited    | Unlimited     |
| Record Size (Fixed)     | 10,254    | 4,000        | 1,530         |
| Field Size              | 254       | 254          | 1,530         |
| Prices                  | \$99      | \$696        | \$700         |

## Call Today 1-800-648-6258

Call our Toll-Free Hotline. Use your VISA or MasterCard to order today.

Outside Washington call 1-800-648-6258. Washington residents call 1-206-644-2015.

Dealer Inquiries Welcome.

| VISA        | MasterCard |
|-------------|------------|
| Carrier and |            |

| TA CIM                      |                    |
|-----------------------------|--------------------|
| "Affordable Software For Yo | ur Business Needs" |
| "Affordable Software For 10 | Quantity           |

| - outer syst                | - outer system: |  |
|-----------------------------|-----------------|--|
| Describe your computer syst | □ 16 bH         |  |
| a pit                       | March           |  |
| PC.DOS                      | □ CP/M-86       |  |

□ CP/M, MP/M
Disk size is:
□ 5½\* □ 8\*

Computer name/model is:

Name:
Street
City: Zip:
State:

Business Tools, Inc. 4038-B 128th Ave. SE Bellevue, WA 98006

| uantity  | anguage                                                                                   | - 401-524       | 19    |
|----------|-------------------------------------------------------------------------------------------|-----------------|-------|
| TAS      | Database/Language 12 Accounting (TAS. (1) 13 Accounting (Level 2) 13 Accounting (Level 2) | SL. AH, AFT DAY | ~\$39 |
| 1 eve    | 2 Accounting                                                                              | SO, PO, INV, FA | , .   |
|          |                                                                                           | -               |       |
|          | (WA add 78% tax)                                                                          |                 |       |
| Subtotal | #1CA-\$4.00)                                                                              |                 | -     |

Subrium (USA - \$4.00 )

Total Enclosed:

Payment: USA UMC Bank Draft Check

(All amounts are payable in U.S. tunds only.)

(All amounts are payable
Credit Card Expiration Date:
Card Number:

Signature:

IBM's announced cessation of PCir production. IBM adopted the policy of not commenting as to whether any product is in production. It will only confirm whether or not the product is being shipped.

IBM is also rumored to be planning the introduction of several coprocessorequipped ATs, in addition to the alreadyannounced desktop 36. These are expected to include a UNIX (Berkeley 4.2) unit based on the National Semiconductor 32032 32-bit microprocessor and an 801 unit for the scientific market. These machines would be sold by IBM's advanced dealer program available only to large chains.

CONTINUOUS-SPEECH INPUT SYSTEM Kurzweil Applied Intelligence Inc. (411 Waverly Oaks Rd., Waltham, MA 02154) has introduced the first commercial voice input system capable of handling continuous speech. It can learn speech from many users in several languages with a 1000-word vocabulary (a 10,000-word betatest unit is expected later this year). The company claims 100 percent accuracy. Units that are currently on the market work only with interrupted speech, have smaller vocabularies, and have far less accuracy.

The unit is a board-level product that will sell to OEMs for as low as \$3000 in quantity. PC, multibus, and RS-232C versions already exist in which the unit acts as a keyboard input device. The unit is speakeradaptive and performs better the more it "talks" with the same user.

Called the KVS-3000, the unit comprises three boards, an input analog-to-digital converter with signal conditioning, an acoustic pattern processor recognizing 3000 utterances, and a speech processor (using a 68000) that assembles recognized strings of speech and handles I/O to the host system.

#### CD-ROM UPDATE

At the recent Consumer Electronics Show in Chicago in June, Activenture Inc. (Pacific Grove, CA) demonstrated the first compact disc containing the complete text for an encyclopedia. It used less than a quarter of the 550-megabyte storage capacity of the 434-inch-diameter disc (using the Sony/Philips standard). Activenture showed an improved retrieval system that allowed retrieval of data in less than 3 seconds. The technique employed an index file as large as the 60-megabyte data

And Reference Technology Inc. (Denver. CO) announced the availability of the first CD-ROM drive with an IBM PC interface and software driver. The unit lists for \$1535 plus \$100 for the software. National Decision Systems (Encinitas, CA) announced a 1-gigabyte disk for that drive that contains marketing and demographic databases previously stored on a large minicomputer.

Both Sony and Philips are shipping evaluation samples of the bare drives to OEM customers. It is believed that these include Atari, Commodore, IBM, and Apple. Atari is already promising such a unit for its new ST computers with an expected selling price of \$500.

#### CREDIT-CARD SOFTWARE

Mitsubishi Plastics Industries Ltd. in cooperation with Hudson Soft Ltd., both (continued)

# YOU CAN'T TRANSFER FILES FROM APPLE TO IBM ...

# **WRONG!**

A "wireless file transfer" package for the IBM PC® to Apple Il and back, and back again. Turnover is a firmware board which fits into any slot in the IBM PC® or compatible, and software running under MS-DOS®. No modems, no serial links, no hassles, no problems. TURNOVER™ will format Apple CP/M®, Apple DOS 3.3, Pro Dos, Apple III and P-System disks. Leave your IBM and Apple computers where they are. Put Your Apple Disk In Your IBM-PC and transfer your file to a PC-DOS disk. Allows for modifications to text and data files. It's a simple, inexpensive, fast high performance alternative to complicated serial links and modems.

See your dealer or call for information. (213) 938-0857

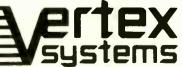

6022 W. Pico Blvd., Los Angeles, CA 90035

p-System Is a trademark of SofTech Microsystems, Inc. APPLE is a registered trademark of APPLE Computers, Inc. MS-DOS is a registered trademark of Microsoft IBM PC & PC·DOS are registered trademarks of International Business Machines Corporation

# Avocet turns an ordinary PC into an extraordinary development system. And saves you \$20,000 in the process.

Now, there's a way to see all your best microprocessor designs take root, easily and effectively. Avocet cross-assemblers, simulators,

| Avocet<br>Cross-<br>assembler | Target<br>Micro-<br>processor | CP/m*-80 | CP/M-86<br>IBM PC,<br>MSDOS* |
|-------------------------------|-------------------------------|----------|------------------------------|
| XASM04                        | 6804                          | \$250.00 | \$250.00                     |
| XASM05                        | 6805                          | 200.00   | 250.00                       |
| XASM09                        | 6809                          | 200.00   | 250.00                       |
| XASM18                        | 1802/1805                     | 200.00   | 250.00                       |
| XASM48                        | 8048/8041                     | 200.00   | 250.00                       |
| XASM51                        | 8051                          | 200.00   | 250.00                       |
| XASM65                        | 6502/65C02                    | 200.00   | 250.00                       |
| XASM68                        | 6800/01,6301                  | 200.00   | 250.00                       |
| XASM75                        | NEC 7500                      | 500.00   | 500.00                       |
| XASM85                        | 8085                          | 250.00   | 250.00                       |
| XASM400                       | COP400                        | 300.00   | 300.00                       |
| XASMF8                        | F8/3870                       | 300.00   | 300.00                       |
| XASMZ8                        | <b>Z</b> 8                    | 200.00   | 250.00                       |
| XASMZ80                       | <b>Z</b> 80                   | 250.00   | 250.00                       |
| NEW!                          |                               |          |                              |
| XASM6811                      | 68HC11                        | 250.00   | 250.00                       |
| NEW!                          |                               |          |                              |
| XASM180                       | HD64180                       | 250.00   | 250.00                       |
| XMAC682                       | 68200                         | 595.00   | 595.00                       |
| XMAC68K                       | 68000/68010                   | 595.00   | 595.00                       |

emulators and EPROM programmers turn your personal computer into a sophisticated development system. No more waiting for the continually overloaded mainframe. Or, wondering how to pay for a \$20,000 dedicated development system. Avocet products save time and money, and provide the most flexible development system available.

Avocet allows you to develop software for practically any microprocessor without switching development systems. And equally important, Avocet development tools are easy to install and easy to use. We provide you with everything you need to develop microprocessor software, from data entry through assembly, debugging and final EPROMs.

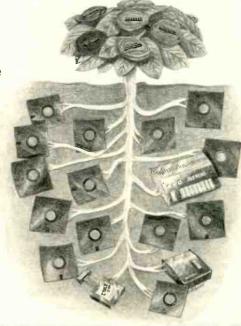

# Now "debug" on your PC. Avocet has realistic answers for users who want low cost

debugging capability.
Until now, engineers
have been very much
on their own in the
area of testing. But
now Avocet simulators

and emulators virtually eliminate the frustrating and often costly "crash and burn" method.

## New AVSIM family of full screen simulators.

Avocet's new software simulator/ debuggers let you test your code in a crashproof, interactive environment, without additional hardware. Your PC's screen becomes a "window" into the simulated target CPU. Extensive break point, I/O, and interrupt facilities make AVSIM a truly useful development tool. Price \$299.

## New TRICE in-circuit emulator.

At last, an affordable in-circuit

emulator! With the self-powered TRICE, you can examine target memory and register, set break points, single-step, trace and more; TRICE recognizes 34 different commands. Its serial interface lets you control emulation and download code from your terminal or PC. Priced from \$498.

## AVPROM programmer works with any PC.

The AVPROM programs over 37 different devices, including EPROMs through 27512, CMOS and E<sup>2</sup> PROMS, and MPU/EPROM combos, using fast "adaptive" algorithms. Intelligent, self-contained units work with any personal computer, using Avocet's GDX driver software... from \$429. Gang programmers from \$979.

To find out more about Avocet software development tools and accessories, call us toll-free:

## 1-800-448-8500

(In the U.S. except Alaska and Hawaii.)

VISA and Mastercard accepted. Most popular disc formats now available—please specify. Shipping and handling additional—call for exact quotes. OEM INQUIRIES INVITED. Avocet Systems Inc., P.O. Box 490-B9, Rockport, Maine 04856, (207) 236-9055. Telex: 467210 AVOCET CI.

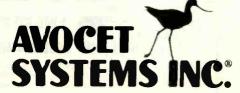

of Japan, has introduced a new way to distribute software. The software is contained in a plastic credit-card-like package about twice the thickness of a standard credit card. The card contains either a 1-megabyte masked ROM or a 256K-byte programmable ROM or EEPROM. The 32 plated traces at one end of the card form the edge-card connector. You can insert the card into your personal computer's interface adapter.

The first software card to be introduced contains a game and costs \$19.20. An adapter for MSX-based systems costs \$5. An adapter for Commodore 64 systems

is expected shortly.

Matsushita Electric Works Ltd. (Osaka, Japan) has already constructed an experimental automatic blood-pressure measuring system that writes data to an EEPROM-type card. The card is then inserted into an interface adapter connected to a personal computer for read-out and analysis.

Hudson Soft is planning to install vending machines with cards that are programmed when a purchaser buys an item.

The purchaser will probably be able to use a credit card to buy the card.

#### MICROCODE COPYRIGHT DISPUTE

A court battle with far-reaching implications is in progress. Intel Corp. is suing NEC charging that NEC's new V series of microprocessors violates its microcode copyright. Microcode determines the fundamental instruction set for a processor.

NEC claims that it did not copy Intel's microcode for the 8086 16-bit microprocessor, that microcode is not protected anyway, and that Intel is harassing NEC's customers with this suit. A win for Intel will greatly strengthen the position of companies with proprietary computer architectures. A loss will let competitors freely emulate computer designs.

#### MSX UPDATE

Over one million Z80-based MSX systems were sold in the last 12 months in the Far East and Europe. Over a dozen companies manufacture consumer-oriented MSX

Now the developers of MSX (Microsoft

and ASCII Japan) are promising to shortly release MSX-2, supporting 31/2-inch floppies and a 512- by 512-pixel 256-color display, with a base price below \$400. Preproduction models are expected to be shown at the October Japan electronics show. And IBM is known to be taking a very close look at MSX.

As yet, MSX has not made any inroads in the U.S., primarily because of the high \$200 to \$300 retail price and lack of floppy disks.

#### THE ONE-STOP SHOP

Where else but in Silicon Valley can you make a quick trip to an all-night market for a quart of milk or loaf of bread and also pick up some EPROMs, a PC or two, some memory chips, or a copy of Lotus 1-2-3 at discount prices? If you are in Sunnyvale. California, head for Fry's Electronics, a part of the Fry's Food and Drug supermarket chain advertised as the place for "fast, one-stop shopping for the Silicon Valley professional," where you can get your three Cs: computers, components, and convenience foods.

#### West of Rockies 1-800-621-6221 Central & East 1-800-654-4058 *Dysan* [maxell] **BONUS** erbatin **Datalife** Disks-10 pk 54 Disks \$ **Q** 95 per box 51 Datalife 54 Disks 51 Disks SSIDE 1395 S-SIDE 14 95 S-SIDE 1695 S-SIDE 1495 D-DEN. 1495 D-SIDE 1995 D-SIDE 1995 D-SIDE 1995 D-SIDE 2195 Verbatim. S-SIDE 2495 Kits 495 Refills 895 S-SIDE 2495 S-SIDE 2895 S-SIDE 2495 D-SIDE 3095 Media Mate D-SIDE 3895 D-SIDE 3095 D-SIDE 3095 HIGH 3995 **895**<sub>ea</sub> 200 Shipping 3 Disks 32 Datalife HIGH 5195 3 Disks S-SIDE 2795 S-SIDE **2895** 100 Disk S-SIDE 2895 **Bulk Pack** 8" Disks 8" Datalife 8" Disks D-SIDE 4295 **5**00 S-SIDE 1995 S-SIDE 1995 S-DEN. 1995 S-SIDE 2195 8"Disks J SS DD SIDE 2495 S-SIDE 2295 S-SIDE 2395 SSIDE 2595 00

DISIDE 2895 D-SIDE 2895 D-SIDE 2795 1-800-621-6221 P.O. Box 1213 City, NV. 89005 ONNECTION 1-800-654-4058 P.O. Box 1674

TERMS: MinImum 20 disks or \$35% — VISA or MasterCard accepted COD orders add 2% for special handling SHIPPING: 3½ a 5½ Diskettes; Add 3% for every 100 Diskettes or any fraction thereof. 8 Diskettes; Add 4% for every 100 Diskettes or any fraction thereof. We ship UPS; orders requiring other delivery methods add shipping, plus 2% of total order.

## a message to our subscribers

From time to time we make the BYTE subscriber list available to other companies who wish to send our subscribers material about their products. We take great care to screen these companies, choosing only those who are reputable, and whose products, services, or information we feel would be of interest to you. Direct mail is an efficient medium for presenting the latest personal computer goods and services to our subscribers.

Many BYTE subscribers appreciate this controlled use of our mailing list, and look forward to finding information of interest to them in the mail. Used are our subscribers' names and addresses only (no other information we may have is ever given)

While we believe the distribution of this information is of benefit to our subscribers, we firmly respect the wishes of any subscriber who does not want to receive such promotional literature. Should you wish to restrict the use of your name, simply send your request to the following address.

> BYTE Publications Inc. Attn: Circulation Department, 70 Main St., Peterborough, NH 03458

D-SIDE 2695

## OTHER COMPANIES PROMISE THE IDEAL LOCAL AREA NETWORK. BUT AT&T HAS IT TODAY.

If you're tired of waiting for a way to build your company's information network, AT&T offers a ready solution.

It's called AT&T Information Systems Network (ISN), the versatile, cost-effective local area network that's available now.

#### RUN AS ONE.

Think of the time, effort and money you'll save as ISN links together terminals, workstations, personal computers, minicomputers, and mainframes to give your company a cohesive, efficient information network. And ISN links to your PBX as well. So your people can share information, resources, data bases and files with the efficiency of a single system. And be more productive by getting the information they need when they need it.

Also, ISN is easy to run. Its unique centralized administration and control capability lets you monitor network performance, pinpoint malfunctions, take corrective action, and prevent unauthorized access to information, all from one control console. And its open architecture gives you the flexibility to design a network that links AT&T's products and those from other manufacturers across any number of locations.

#### THE FAST TRACK.

ISN not only puts your data on a fast track, it puts your business on one too. It's cost effective for as few as 50 connections, and can expand to several thousand. Easy and inexpensive to install, ISN uses optical fiber to move data fast. And with copper wire connections to your workstations, moves and changes are no longer a problem.

Add to this the fact that ISN is backed by the largest, most experienced sales and service force in the industry, and it's clear that the AT&T Information Systems Network is the right choice for your company.

It's the network that's up and running before

some others even get started.

For more information, call your AT&T Information Systems Account Executive, or 1-800-247-1212, Ext. 191.

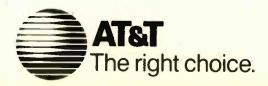

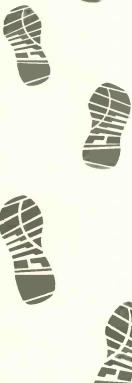

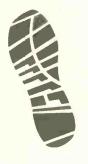

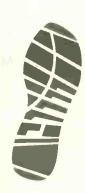

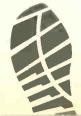

(continued from page 32)

#### **DEFENDING THE MAC**

The continuing saga of "The Macintosh Controversy" in your Letters column has become an interesting study in machine partisanship, arousing strong emotional responses in BYTE readers.

As an owner of both the Mac and the Tandy 1000, I can't resist joining the fray to add some opinions based on my own personal and professional experience. As a video/film producer, I can say that both systems are proving themselves increasingly useful in my profession, and for quite different reasons. The Tandy drives a video character generator and interfaces with an editing system, while the Mac does an outstanding job of creating images and text for preparing storyboards—and with Multiplan, it has no problem with complex cost-estimate spreadsheets. In short, both do their discrete jobs very well.

As for "arcane icons," anyone who travels overseas learns to appreciate them quickly-especially in the Orient. I have found the combination of icons, mouse, and keyboard on the Mac a joy to use. It's difficult to understand how an exhilarating experience like working the Mac can be called "an exercise in frustration," unless the reference is to the 128K-byte version. Mr. Monteith prefers the DeskMate word processor to MacWrite, he says (see "Iconoclasm and the Mac," June, page 16). That is truly baffling. DeskMate is okay for simple letters but suffers severe formatting limitations, while I have used Mac-Write to design attractive advertisements and flyers ready for printing.

The Mac may never find its niche in the big-business environment—so much the worse for my 10 shares of Apple Computer stock-but it has earned my gratitude for being so innovative and remarkably versatile.

> PAUL COHEN Westport, CT

#### INSTALLING MICROS IN CHINA

While schoolchildren in America discuss the merits of the latest home computer improvements, business and government leaders in China are just beginning to learn about microcomputer technology. As China moves to develop its economy and embraces more Western-style business practices, its leaders are looking for ways to improve productivity. Microcomputer technology is one area they are exploring with great interest.

Several professors from Rensselaer Polytechnic Institute recently had the opportunity to establish the first microcomputer lab in China and to introduce approximately 180 Chinese middle-level managers, bureaucrats, and educators to the uses of microcomputers in management. We were part of a six-month, graduate-level management-education program sponsored by the National Center for Industrial Science and Technology Development at the Dalian Institute of Technology, Dalian. China. Its graduates are expected to return to their places of employment and lead others in implementing new technology and management methods.

By American standards, our lab was quite spartan. We had 20 IBM Personal Computers, along with printers and software "installed" on benches in one of the classrooms. During scheduled lab times. three students had to share each workstation, and power outages took their toll on the amount of our productive computer time. Nevertheless, the computerswith their "Made in Taiwan" labels-were a constant source of discussion and excitement

Although many of our students had had college-level scientific training, only about 4 percent used a computer regularly. Almost 75 percent had never used a computer before. We provided lectures (delivered by us in English with sequential translation into Chinese), computer lab exercise, and opportunities for students to use the lab on their own for additional hands-on experience.

By administering questionnaires both before and after the students used the PCs, we were able to get an indication of how their perceptions about microcomputers changed through actual exposure to them. Not surprisingly, those who used the PCs most often identified the most potential uses for them and were the most optimistic about when their organizations might adopt micros. We have no doubt that as microcomputers become more available in China, they will fuel their own development.

We were somewhat more surprised to discover that factors of age. prior experience with computers, and ability to understand English did not seem to influence their perceptions. Since the computer displays, manuals, and software were in English, we had expected language to present problems. On the contrary, we found that at least two-thirds of our students had a reading proficiency in English—often required by their jobs. Even those who were not proficient in English seemed to adapt to the computer quickly. While having computers with Chineselanguage support would probably enhance their attractiveness. from our experience it is not necessary to the adoption of microcomputer technology by the Chinese

There are other barriers, however, such as the lack of trained personnel and an infrastructure to service the computers. In that regard, microcomputers have several distinct advantages over minicomputers and mainframe computers. They are comparatively inexpensive, giving an enterprise the potential to own more than one. They are small and easy to transport to the regional service centers that would be available first. And they are less complex. making it easier for Chinese personnel to learn to service and maintain them.

As China decides when and if it will adopt microcomputer technology, perhaps the most significant consideration will be the uses its leaders perceive for the micros. China has one-quarter of the world's population and a government policy of full employment, so the country's leaders may not be interested initially in many of the computer applications common to the West, such as automation of clerical tasks. They are more likely to be attracted by computer applications in complex planning tasks such as budgeting. forecasting, inventory control, production scheduling, and scientific research. Again, microcomputers have the advantage because many of these applications in Chinese enterprises are on a scale that could be handled by a personal computer with a hard disk

By concentrating on the computer's ability to aid in management projections and decisions, we believe China could benefit enormously from an investment in microcomputers. The interest is there, the micros are affordable, and personal computers are simple enough to be put into use immediately, even as China develops its own infrastructure for computer service and technology.

DANIEL P. ORNE AND WILLIAM A. WALLACE Rensselaer Polytechnic Institute Troy, NY

#### MORE MAC FEEDBACK

After reading Bruce Webster's review of "The Macintosh" (August 1984, page 238) and letters in BYTE, I went to a computer store for a test drive, all of which leads me to agree with those who say that the Macintosh is the computer "for the rest of them.

Two further points: The Mac's real in-(continued) SHIPPING

# SOURCE

## AST SixPakPlus

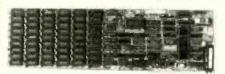

w/384K

\$229

PC's & AT's

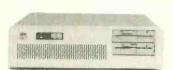

**AST** Advantage! *W128K....* \$399

Call For Current Prices...

## Memory

## 64K Chip Set

9 chips per set, 1 year

256K Chip Set

9 chips per set, 1 year \$39

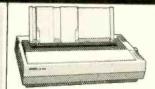

FX85.... \$379

LX80

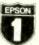

Number one. And built like it.

FX185... **\$499** 

LQ1500. **\$929** W/Parallel Interface

Intel

Math Co-Processor

\$98 8087

80287 \$219

## Mercury Hard Disks

for the IBM PC

✓ Complete Kits

**\$**395 10 MB

\$495 20 MB

\$795 30 MB

\$475 COMPAQ ° 10 MB Hard Disk Kit...

PC Source

Add-on Boards for IBM PC

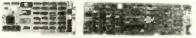

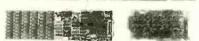

Call For Details...

## TEAC 55B

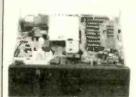

Half Height Double Sided

**\$99** 

#### MINUTE ADMAN "

#### Total Power Protection!

- Blackouts
- Surges
- Interruptions Spikes
  Brownouts FMI/REI Noise Brownouts

#### Minuteman 250

250 watts output power capability.

\$339

Minuteman 500

500 watts output power capabilty

\$549

360K Floppy Drive for the IDM AT

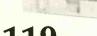

Qtv. 5 \$99

#### CORPORATE AND INSTITUTIONAL ACCOUNTS

Our national accounts division is dedicated to providing the prompt professional service required to keep your business running smoothly. We accept P.O.'s on a net terms basis, offer same day shipping, free fully insured UPS, ground shipment. We offer a full-time technical staff to answer any questions that might arise and to make fast repairs if needed. Call our national accounts staff today. We make your job easier.

#### **OUR POLICY**

We accept Mastercard & Visa (with no Surcharge!), money orders, certified checks, personal checks (allow 10 days for processing), COD, Company/Institutional P.O.'s and wire transfers. We do not charge your card until we ship. We pay shipping (UPS ground, fully insured) on

Add6.1/8 sales tax if Texas resident. Prices are subject to change. All equipment carries a new factory warranty. Any return item must be accompanied by a return authorization number.

Call Toll Free (800) 643-0992 10904 Marhle Road

Austin, TX 78750

Within Texas (512) 331-6700

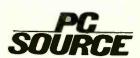

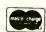

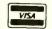

novation is that it is not a computer! At least, most are not using it as one; it is an expensive drafting aid. Also, the degree of "proprietariness" in the Mac (ROMs, custom chips, disk format) means that true clones will not appear to drive the price down and the performance up, as has happened with the IBM PC and the Apple II. The Mac will remain as limited and as expensive as it is today, and the Stride 420 will remain the best 68000 computer, as evidenced by the number of blatant clones emerging (not to be advertised by me). Please note I am not a Stride employee, just a satisfied and partisan customer.

P. MATSON Reno. NV

#### MORE STRUCTURE, NOT LESS

From his letter. I fear that Erwin S. Strauss ("Toward a Less Structured Approach," May, page 458) has not fully understood structured programming. Structured programming has never been an attempt to have "fewer lines, fewer statements, fewer variables"; although he is correct that it is supposed to be easier to read and understand.

His examples are too small to say anything about structured programming. Any discipline, or no discipline, will work for sufficiently short programs: if you can hold the program in your head as you're writing it, you don't need any help. But if the program is too large to know entirely, if you're not the only person working on it, if you expect to change it three years from now to run on a different computer, you must be able to understand it from reading the code.

The essence of structured programming is that a program should be composed of small building blocks, each with some clear and understandable function, connected in an understandable way. Repeat this as often as you want: The building blocks of one level are themselves composed of smaller subprograms. The advantage of this is that you, the programmer, can understand the program (or any subprogram) on its own ground; you need to know what the subprograms do, but not how they do it.

Most languages have primitive operations, like input and output; would you want to have to know how your OPEN statement does disk accesses before you could use it? Probably not. The ideal structured program treats any complicated operation—the ones that you wrote yourself—the same way. You don't want to have to think about how your B-tree algorithm

works except during the algorithm; the rest of the program should treat it as a magical amulet that does disk lookups.

This has a number of advantages. It's easier to write programs. You can write the top level of a program as if in an ultrahighlevel language with commands that do precisely what you want. Then write each of those commands as a subroutine in a slightly lower-level language, and so on, until you're writing in the real computer language. For example, the top level of a spreadsheet might be

Initialize\_Everything
LOOP
Display\_The\_Changes\_That\_Affect\_
The\_Screen
Get\_A\_Command
If The Command\_Is\_Quit THEN
EXIT
ELSE
Do\_The\_Command
END\_IF
END\_LOOP
Finish\_Up

That is the main routine.

It is also easier to debug programs. With a moderate amount of care, each of the commands is independent of all the others except those that it calls (strictly, that it or any of its callees, recursively, calls). If you want to rewrite your Get\_A\_Command, fixing bugs or adding features or moving it to another machine, you will know that your changes won't damage any of the rest of the program. You don't have that guarantee in a nonstructured program; it is quite likely that you will have to make changes in all the rest of the code.

Structured programming encourages modifying parts of the code to make them work better and be friendlier. When the details of entering a command can confound the screen-refresh routine. I'm going to hesitate a long time before I touch the command-reader. If they're separate. I won't worry. Also, when I change things in the command-reader, a lot of its subroutines will still be useful; I'll already have most of the tools I need.

In fact, structured programming is a way of avoiding discipline on a small scale. When I wrote the body of the spreadsheet, I didn't think in any especially structured way or make any particular attempt to make it easy to understand. It's only II lines of code and not very dense at that; there's not enough there to have trouble with

If every routine is too small and too easy to understand to have trouble with, where

are you going to have trouble? (That's way, way oversimplified, but it has the right idea. You will still have bugs—there are always bugs—but they're easier to fix.)

I cannot understand Mr. Strauss's objection to structured programming from his letter. In one paragraph, he seems to think that "one of the costs of structure is insensitivity to the end user." In another. 'structured programming is a fine thing in a production-type environment." This seems to imply that it is a fine thing for widely distributed programs to be insensitive to the end user, but local and temporary programs should be friendly. I rather doubt that he intended this. Saying that "debugging can come later" is rather peculiar; it is very easy to write a program that does great things-except that it doesn't work.

The quality of a program doesn't have anything to do with its programming discipline. Designing the program (especially the part the user sees) and writing it should be as separate as possible; in his example, the style of printing the index should have been chosen at leisure by the designer, not on the fly by the programmer. I guess that Wirth didn't do this; shame on him.

I suggest that anyone critiquing structured programming (or anything else) critique the discipline itself, rather than a vague impression of it.

BARD BLOOM Cambridge, MA

#### CAN THIS PUZZLE BE SOLVED?

It certainly is no secret that this world contains more than its share of frustrations. However, I'd sooner take on writing a program in BASIC to calculate to the last digit of pi than try to solve the Rubik's Cube on the cover of your June issue. How can this puzzle be solved with two blue squares in the middle?

Suzie R. Magallanes Scotts Valley, CA

Gregg Williams replies:

Thanks for allowing me to say "I told you so." When Robert Tinney came up with his Rubik's Cube idea for the June BYTE cover (I was the theme editor). I told him he'd better base his painting on a real Rubik's Cube. Otherwise. I told him, there'd probably be some inconsistency in the image he came up with, and some BYTE reader would surely find it. When he declined to do so. I found a few edgeand corner-cube errors, but I completely overlooked the fact that each center

(continued)

# REAL-TIME INNOVATION

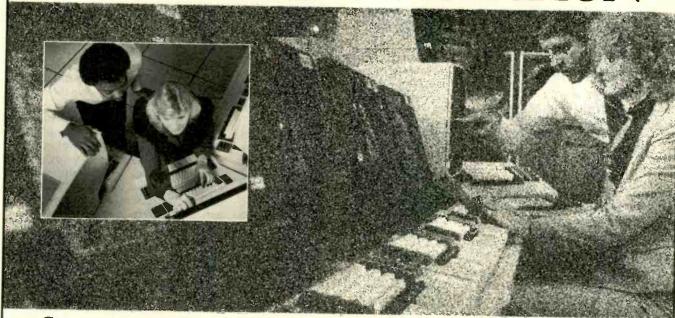

Computer professionals work with advanced equipment and technologies at Northrop Advanced Systems Division.

Northrop Advanced Systems Division is advancing aviation into the 21st century by successfully interfacing human creativity with powerful sophisticated computer systems. Here, utilizing latest and often revolutionary equipment and techniques, our innovative Information Resource Management (IRM) organization attracts the nation's finest computer professionals. Join our team and work in one of the world's most advanced high technology environments.

Our facilities are ideally situated midway between Los Angeles and Orange County in Southern California. We have immediate openings for the following:

- IBM Equipment Configuration Specialists
- **Database Specialists**
- IMS Systems Programmers
   MVS Systems Programmers
- **Performance Specialists**
- Scientific Programmers/Analysts (Engineering, Manufacturing and Logistics applications)
- Change Management
- Systems Analysts
- Network Design Specialists
- Sr. Communications Analysts
- Network Control Analysts
- Computer Aided Design (CAD) Specialists
- Data Control Systems Specialists

#### Relocation assistance is available.

Northrop provides our employees a competitive, comprehensive benefits package. Please send your resume to: Bill Hargen, Computer Systems Employment Office, Dept. B 686, P.O. Box 1138, Pico Rivera, CA 90660-9977.

PROOF OF U.S. CITIZENSHIP REQUIRED. Northrop is an Equal Opportunity Employer M/F/H/V.

# NORTHROP

We're within your reach.

**Advanced Systems Division** Aircraft Group

face must be a different color! Thanks for confirming my high opinion of the BYTE reader.

#### PAYING EXTRA FOR MANUALS

Yesterday, the disk I use for word processing gave me a system error number 10. However, when I tried to find the English translation of this error message, I discovered that the manufacturer had not bothered to document any error messages, so as to "enhance" the user-friendliness of its manuals.

No, this was not some Japanese import. It was that bastion of user-friendliness. Apple Computer.

I later learned that Apple did in fact document the Macintosh system errors in a separate manual, which costs an additional \$100. No other personal computer company in the world would charge me for an essential reference manual after I'd spent \$4000 on a computer system. It appears that Apple should take some lessons from its more experienced com-

petitor. IBM. IBM documented all possible error messages for the IBM PC in its standard manual and charges only \$39 for its technical reference manual for true hackers.

RICHARD SINGER Berkeley, CA

#### YET ANOTHER GEM

I found "Public-Domain Gems" by John Markoff and Ezra Shapiro (March, page 207) to be both interesting and valuable, but I want to point out one gem that they overlooked.

No Visible Support Software (Box 1344. Berkeley. CA 94704) distributes a public-domain FORTH called F83 that fully observes the FORTH 83 standard. F83 was written by Henry Laxen and Michael Perry

and is available for a variety of microprocessors. including a version that runs under PC-DOS. (In the DOS version, all I/O goes through DOS, except cursor positioning and clear screen, which go through BIOS.)

F83 from No Visible Support costs \$25 for disk and handling (the software is free). The source disk sent to the purchaser is compacted by means of a Huffman code; the unpacking program is on the disk and produces two disks' worth of code. The code is also found on various bulletin boards; the most recent version of F83 is version 2.1.

Because F83 is an exceptionally clean and powerful implementation, it is becoming widely used as the basis for a variety of languages and products.

MICHAEL HAM Santa Cruz, CA

#### COMPUTERS IN JAPAN

As far as I can tell from sources who are familiar with Japan, the personal computer boom has soured in Japan. While the major contenders try in vain to stir interest among buyers with new product offerings. NEC is still strengthening its "full nelson" on the market (nearing 70 percent share, with Fujitsu taking up second with some 20 percent).

The home/game market that the MSX technology was supposed to spark is stale: all the talk of "new media" and "INS" still seems to elude the family market. The remaining game machines are now in the \$45 range, rather than the \$360-to-\$450 range of the MSX machines.

Sord—Japan's Apple and crown prince of that country's fledgling venture business—is in deep trouble with a devastated earnings picture and deep internal rifts in management. Its proprietary PIPS operat-

ing system has been more or less abandoned. Sord's forthcoming \$600 large-screen LCD word-processing portable may be its last hurrah as a player in the export market.

Apple-Japan. along with its partner Canon Hanbai in Japan, has run into trouble with its attemps to develop functional kanji firmware for the Macintosh; attempts to generate kanji character sets on the Mac would end up entirely incompatible with the existing Mac operating system. The project seems to have been shelved, and Apple is resigned to marginal sales performance. But even the unmodified Macs were selling for astronomical prices—698,000 yen list (\$3150).

The Japanese have so far found computers best suited to the office environment (with suitable clerical staff to operate them). Their impact has unquestionably been solid and is still widening. If and when the Japanese "invasion" ever arrives in the U.S., it will be in integrated OA systems (word-processing, optical filing, facsimile). But even then, the software requirements for the U.S. and Japanese office environments are virtually incompatible. In the long run, we may see a strong presence in Japan only by IBM (with its successful 5550 series) and, conversely, in the U.S. only by the local subsidiaries of NEC and Fujitsu. The Sharps, Epsons, Mitsubishis, Sords, and Kay Nishis are not likely to remain as long-term competitors.

I may well be wrong on a number of counts, so I look forward to reading more updates in BYTE on the Japanese situation.

PETER E. FUCHS.
The Program on U.S.-Japan Relations
The Center for International Affairs
Harvard University
Cambridge. MA

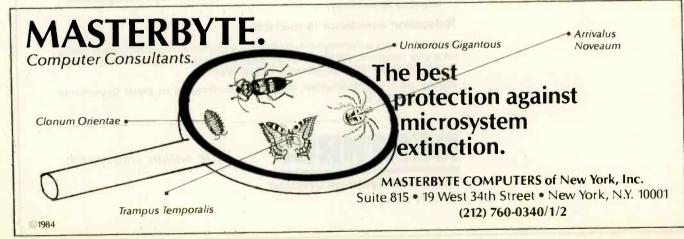

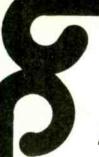

# Lyco Computer **Marketing & Consultants**

LOWEST PRICES!

SUPER SAVINGS!

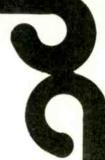

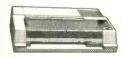

| AXIOM   |         |      |  |
|---------|---------|------|--|
| GP550AT | (Atari) | 239  |  |
| GP55000 | (U-64   | 239  |  |
| GP550PC |         | 229  |  |
| GP55UAP | (Apple) | 269  |  |
| GP700AP | (Atari) |      |  |
|         | (Apple) | 439  |  |
| GPIONAT | (Atari) | CALL |  |

| GP100AT (At   | -64)     |
|---------------|----------|
| C. I          | ТОН      |
| PROWRITER     | 8510AP27 |
| 8510BPI       | 30       |
| 8510SP        | 37       |
| 8510SCP       | 44       |
| 7500AP        | 46       |
| 7500AR        | 24       |
| 1550AP +      | 43       |
| 1000BCP       | 46       |
| F10-40P or S. | 85       |
| F10-55P or S  |          |
| F10 Sheet Fe  | eder 24  |

| SA | VE |
|----|----|
|----|----|

ON THESE

Juki 6100. RS232 Serial Board. 610C Tractor. 6100 Sheet Feeder. Juki 6300.

## **PRINTERS**

| CARDCO<br>32K BUFFER. (C-64)59                                                                                                    |
|----------------------------------------------------------------------------------------------------|
| CITIZEN  MSP-15 449  MSP-25 569  Sheetidr (10/20) 189  Sheetidr (15/25) 199                                                                                             |
| CORONA<br>LP300 Laser Printer 2699<br>200361 Toner Cartridge 89                                                                                                    |
| EPSON  LX80 (NEW) 225 FX80 + 349 FX100 + 479 JX80 Color 489 RX100 - 369 HOMEWRITER 10 (New) CALL CR220 (C-64) 159 LQ1500 Par 999 LQ1500 Ser 1059 HI80 Color Plotler 379 |

| OKIDATA                             |                              |
|-------------------------------------|------------------------------|
| Okimate 10                          | CALL<br>CALL<br>215<br>.349  |
| 92P<br>93P<br>84P<br>92 Imagewriter | .565<br>.349<br>.565<br>.645 |
| 1BM versions also                   |                              |
| BROTHER                             |                              |

| ns also |                                 |  |
|---------|---------------------------------|--|
| HER     | 359                             |  |
|         | 359<br>839<br>839<br>949<br>189 |  |

|                | LE | GEN | D                        |  |
|----------------|----|-----|--------------------------|--|
| 80<br>80<br>85 |    |     | 199<br>225<br>265<br>299 |  |

| וטו  | GH                | AL   | DEV  | ICE: | 5  |
|------|-------------------|------|------|------|----|
| 32K  | BUF<br>BUF<br>BUF | FER. |      |      | 75 |
| P13. | T                 |      | HIBA |      | 59 |

| Microstuffer                               | 99                          |
|--------------------------------------------|-----------------------------|
| DIABLO                                     |                             |
| D25<br>630API<br>630ECS<br>D801F<br>P32CQ1 | 1599<br>1759<br>2395<br>699 |

**MICROBITS** 

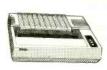

| PANASONIC   |      |
|-------------|------|
| 1091        | 239  |
| 1090        | .185 |
| 1093        | 375  |
| 3151 Letter | 429  |
| 4K Buffer   | 65   |
|             |      |

| SILVER RE          | ED   |
|--------------------|------|
| EXP400<br>EXP500   | 249  |
| EXP550<br>EXP770   | 409  |
| LA! IIV            | 749  |
| STAR MICRO         | NICS |
| <b>SG-10</b>       | 215  |
| SD-10              | 375  |
| SR-10              | 445  |
| SR-15<br>Powertype | 585  |
| SB-10              | CALL |
| SG-10C-64 (NEW)    |      |

## **MONITORS**

| SAKATA                                     |     |
|--------------------------------------------|-----|
| SG1000 12 Green                            | 99  |
| SA1000 12 Amber                            | 109 |
| SG1500 12 Green TTL<br>SA1500 12 Amber TTL | 119 |
| SC100 13 Color Comp                        | 209 |
| SC200 13 RGB                               | 389 |
| STSI Tilt Stand.                           | 29  |

|          | ZENITH           |
|----------|------------------|
| ZVM '    | 122A Amber       |
| Z\/8/I · | 123G Groon       |
| ZVM .    | 124 Amber IBM    |
| ZVM '    | 131 Color        |
| ZVM      | 133 RGB          |
| ZVM 1    | 135 Composite    |
| ZVM 1    | 136 Hi Res Color |
|          |                  |
|          | PANASONIC        |
| DT 120   | OPPOS            |

| ZVI | M  | 13       | 5 C | i<br>di | Res | C  | e           | <br>58 |
|-----|----|----------|-----|---------|-----|----|-------------|--------|
| T   | 13 | <b>P</b> | AI  | N/A     | Con | ON | IIC<br>site | 29     |

| JB-1260<br>JB-1201<br>JC 1215<br>JC 1216<br>JC1460 (<br>JB-1205 | Green<br>Color<br>RGB<br>Color |       | . 135<br>. 235<br>. 375<br>. 265 |
|-----------------------------------------------------------------|--------------------------------|-------|----------------------------------|
| PRINCE<br>MAX-12 R<br>HX-12 R                                   | Amber                          | GRAPH | IICS                             |

|                            | _     |
|----------------------------|-------|
| AMDEK                      |       |
| 300 Green                  | 125   |
| 300 Amber<br>310 Amber IBM | 139   |
| Color 300 Audio            | 155   |
| Color 500 Corr posite      | 369   |
| Color 600                  | 429   |
| Color 700                  | 495   |
| Color 710                  | 569   |
| X-TRON                     |       |
| Composite Green            | n 185 |

| TAXAN                                                                                                    |                                                      |
|----------------------------------------------------------------------------------------------------|------------------------------------------------------|
| 115 12 Green Composite<br>116 12" Amber Composite<br>121 12" Green TTL<br>122 12" Amber TTL<br>220 14" Color Composite<br>410 12" RGB H. Res IBM<br>420 12" RGB Super Hi IBM<br>440 12" RGB Ultra Hi Res<br>Tilt Stand | CALL<br>135<br>145<br>259<br>329<br>409<br>569<br>35 |

## MODEMS

| HAY                                                      | ES                     |                                     |
|----------------------------------------------------------|------------------------|-------------------------------------|
| ARTMODEM<br>ARTMODEM<br>ARTMODEM<br>ARTMODEM<br>CROMODEM | 1200B<br>1200B<br>2400 | .139<br>.379<br>.349<br>.599<br>135 |

| ANCHOR        |     |
|---------------|-----|
| /olksmodem:   |     |
| Volksmodem 12 | 186 |

| NO   | VATI   | ON  |
|------|--------|-----|
| 1200 | MS-DOS | ext |

| 11017711011              |
|--------------------------|
| IBM-300/1200 MS-DOS ext  |
| IBM-300/1200 CPM-86 ext  |
| IBM 300 1200/2400 ext    |
| IBM 3.J/1200/2400 MS-DOS |
| IBM MS-DOS int           |
| BM CPM-86 in:            |
| Macmodem 300/1200        |
| Macmodem 300/1200/2400   |
| Apple Cat II             |
| Jpgrade Apple Cat II     |
| Cat 300 Acoustic         |
| I-Ca: RS232              |
|                          |

| TELE LEARN                                       | ING      |
|--------------------------------------------------|----------|
| Total Telecommunications<br>(C-64)               | 20       |
| AP-250 (300 Baud Apple)<br>IB-250 (300 Baud IBM) | 69<br>69 |

| WESTRIDGE MODEM (C-64)<br>MITEY MO MODEM (C-64)<br>Compuserve | .59<br>.69 |
|---------------------------------------------------------------|------------|

## DISKETTES

| SKC (Box 10                                                      | )               |                |                                            |  |  |
|------------------------------------------------------------------|-----------------|----------------|--------------------------------------------|--|--|
| 5% SSDD<br>5% DSDD                                               | 13 75<br>15 75  | 12 99<br>14 99 | 500<br>11 99<br>14 25                      |  |  |
| ELEPHANT (                                                       | Bo: 10          | 0)             |                                            |  |  |
| 51d SSSD<br>51d SSDD<br>51d SSDD<br>Premium SSDD<br>Premium OSDD |                 |                | 11 99<br>12 99<br>14 99<br>13.95<br>.15.95 |  |  |
| MAXELL (Box 1)                                                   |                 |                |                                            |  |  |
| 5'a MD-1<br>5'a MD-2                                             | 16 75.<br>22 99 | 15 25          | 14.75                                      |  |  |

## DRIVES

| MSD<br>SD1 Drive (C-64) 229<br>SD2 Drive (C-64) 469 |
|-----------------------------------------------------|
| INDUS GT ATARI. 215 GT COMMODORE 235                |

### IBM-PC COMPATABLE

PARADISE

Multi-Display Card... Modular Graphics Card. Five-Oak.

Lotus 1.2.3 Symphony

Zenith

Leading Edge

Call

#### **OMEGA**

10 Meg Bernoulli Box (IBM), 1899 5 Meg Bernoulli Box (MAC), 1499

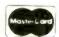

TO ORDER

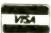

CALL TOLL FREE

800-233-8760

or send order to

Lyco Computer PO Box 5038

## RISK FREE POLICY

In-stock items shipped within 24 hours of order. No deposit on C.O.D. orders. Free shipping on prepaid cash orders within the continental U.S. Volume discounts available. PA residents add sales tax. APO. FPO. and international orders add \$5.00 plls 3% for prigrity mail service. Advertised prices show 4% discount for cash, add 4% for MasterCard or Visa Personal checks require 4 weeks' clearance before shipping. Ask about UPS Blue and Red label shipping. All merchandise carried under manufacturer's warrarty. Free catalog with order. All Items subject to change without notice.

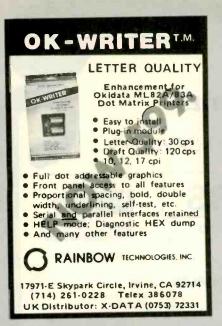

Inquiry 312

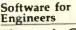

#### Electronic Circuit Analysis

- Nonlinear transient, DC, AC analysis
- Worst Case, Monte-Carlo
- Frequency, time dependent parts \$450.

#### Logic Simulation System

- · Full delay analysis
- (min, max, typical, load dependent) Ability to save simulation results
  - \$395.

#### Both have:

- · Built in editor, fully interactive Macros (unlimited)
- Large circuits

For MS-DOS, 192k minimum

Tatum Labs 33 Main Street Newtown, CT 06470 (203) 426-2184

Inquiry 363

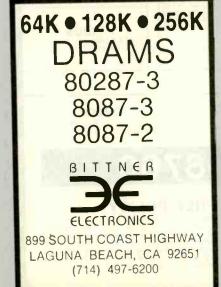

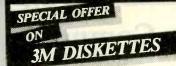

Everything that goes into a 3M diskette is manufactured and/or controlled by specifications set by 3M. And to help introduce you to the quality of 3M, we're running a special on their full range of information processing products including-

• 3M Diskettes • 3M Mag Tape

• 3M Data Cartridges

PLUS! Specials on many other products in our full range discount catalog of computer supplies. Call, write, or utilize reader service to obtain your FREE catalog with special offer coupon enclosed. If it's worth remembering, it's worth 3M.

Simply #1 in Service & Reliability

YBEN COMPUTER SYSTEMS (313) 589-3440

1050 E. Maple Rd. Troy, MI 48083

Inquiry 226

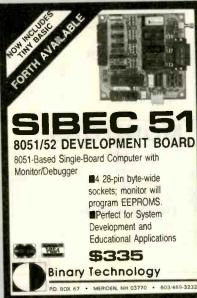

Inquiry 34

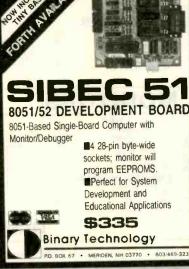

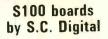

| model     | description              | price |
|-----------|--------------------------|-------|
| • 256KB,  | 256k Dynamic Ram with    |       |
| memory    | mapping, 8b data         | \$325 |
| • 256KM.  | 512k Dynamic Ram, 8/16b  |       |
| data, pa  | rity, 8mhz operation     | \$375 |
| • 128KS.  | Static ram 128kb         | \$349 |
| Eprom,    | -N with no ram           | \$169 |
| ● FDC1, F | Floppy controller, 765,  |       |
|           | erial, moni/boot         | \$325 |
|           | t1, 4serial, centronics, |       |
| Sasi, int | terrupts, clocks         | \$345 |
| ● 80286   | CPU, 6, 8mhz, from       | \$350 |
| ● 8086 C  | PU, 8, 10mhz clock       | \$325 |
| • Z80 CP  | U, 6, 8mhz, with memory  |       |
|           | g, addressable 4mbytes   | \$249 |
|           |                          |       |

DEALER PRICING AVAILABLE

S.C. Digital, Inc.

1240 N. Highland Avenue, Suite 4 Aurora, Illinois 60506 312-897-7749

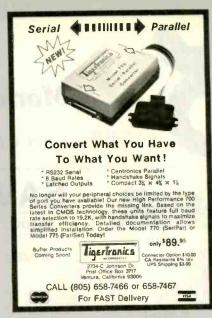

Inquiry 136

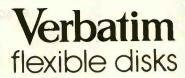

Call Free (800) 235-4137 for prices and information. Dealer inquiries invited. C.O.D. and charge cards accepted.

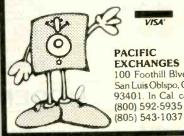

VISA"

**EXCHANGES** 100 Foothill Blvd. San Luis Obispo, CA 93401. In Cal. call (800) 592-5935 or

Inquiry 282

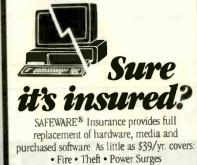

• Earthquake • Water Damage • Auto Accident

For information or immediate coverage call:

1-800-848-3469

In Ohio call 1-614-262-0559

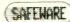

SAFEWARE, The Insurance Agency Inc.

#### NEW SYSTEMS

#### VersaBraille II

Telesensory Systems has introduced the Versa-Braille II system, a portable, disk-based electronic information processor for the blind. This braille computer lets you electronically store, process, and retrieve information. A special telephone modem can link VersaBraille II to other computers.

VersaBraille II consists of a standard 31/2-inch microfloppy-disk system and a braille display that substitutes for a video monitor. Its memory holds up to 30,000 characters; disk support boosts the unit's capacity to 77,000 characters. This is adequate for many word-processing procedures, such as formatting, high-speed searching, and inserting, deleting, and relocating text. The system can simultaneously output braille and print information.

VersaBraille II is fully programmable. Menus guide the user to each of the system's programs. The manufacturer provides special software that converts VersaBraille II into a four-function calculator with algebraic logic, floating decimal point, square root, and percent. Plans for other software packages include a 50,000-word spelling checker, a two-way braille translator, and a language interpreter.

The price of a VersaBraille II system is \$6995 plus shipping and handling. For more information, contact Telesensory Systems Inc., 455 North Bernardo Ave., POB 7455, Mountain View, CA 94039-7455, (415) 960-0920. Inquiry 615.

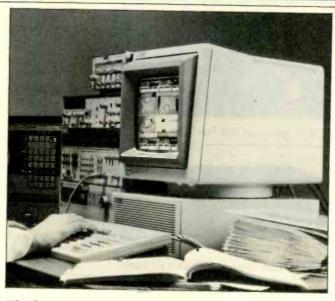

HP's Series 300 technical workstation.

#### Hewlett-Packard's Series 300

The Series 300 technical workstations from Hewlett-Packard expand the HP 9000 family. A modular design lets you choose the CPU, display, systems software, programming language, and peripherals.

For an entry-level to midrange system, you can choose a 10-MHz Motorola 68010. If you require high-speed processor performance, a 32-bit 16.6-MHz 68020 is available. With both CPU configurations, you get 1 megabyte of RAM, expandable to 7½ megabytes.

Low-resolution display choices include two 12-inch monitors with 512 by 400 pixels in black and white or color. You can also choose a 19-inch color or 17-inch monochrome high-resolution monitor with a 1024- by 768-pixel display.

The Series 300 runs most Series 200 applications software. Packages are available for word processing, spreadsheets, database management, project management, and graphics. You can choose an integrated word-processing/spreadsheet/ database package or programs for electrical and mechanical engineering. BASIC 4.0, Pascal 3.1, and HP-UX are also available

Peripheral options include digitizer tablets, mice, mass-storage subsystems, printers, and plotters. Two IEEE-802.3 standard cabling options allow linking up to 30 systems over a distance of 185 meters or up to 100 computers over a distance of 500 meters. Series 300 network software provides file transfer, file access, and directory access within the HP 9000 system.

Series 300 prices start at \$3500. A typical system ranges from \$5500 for an entry-level configuration to \$55,000 for a high-end system. Contact your local Hewlett-Packard sales office. Inquiry 616.

# AT-Compatible In icro Five's Se

Micro Five

icro Five's Series 5000 is compatible with the IBM PC AT. It features an 8-MHz 16-bit Intel 80286 and 150-nanosecond interleaved memory with no wait states. You can select 6-or 8-MHz 80286 operation. An optional 80287 numeric coprocessor is available.

DMA controllers let the hard-disk subsystem read and write a track of data on a single disk revolution.

Average disk-access time is 30 milliseconds.

Available with the Series 5000 are MS-DOS 3.1 and XENIX 3.2, which supports up to 16 users. You can also get GW-BASIC 3.1 and a virtual-disk program.

The Series 5000 Model 100 has 512K bytes of memory, a 1.2-megabyte floppy-disk drive, an RS-232C serial port, a Centronics parallel printer port, a clock/calendar with battery backup, and an AT-compatible keyboard. The Model 200 has the same features plus a 27-megabyte formatted 51/4-inch hard disk. Both models have nine expansion slots.

Options include memory expansion to 2 megabytes on the motherboard and 15 megabytes for the system; disk-drive formatting capacities of 27, 45, 62, or 116 megabytes; 60-megabyte 514-inch streaming-tape backup; 360K-byte floppy-disk drive; and up to five three-port 1/O cards.

Series 5000 list prices are \$3395 for the Model 100 and \$5215 for the Model 200. Contact Micro Five Corp., POB 5011, 3560 Hyland Ave., Costa Mesa, CA 92626, (714) 957-1517, Inquiry 617.

(continued)

#### ADD-INS

#### FFT Coprocessor Card

he Ariel PC FFT card performs fast Fourier transforms by executing a single program line in interpreted and compiled BASIC. IBM Pascal and FORTRAN. Lattice C. and Turbo Pascal. The card's disk-based assembly-language driver routines make the host/peripheral interface transparent to the user. PROM-resident algorithms include forward and inverse FFT, hamming window, and power spectral density.

The PC FFT transforms 16-bit integer data arrays of up to 2048 complex points in less than 20 milliseconds The pipelined architecture lets you fit all the hardware necessary to perform complex signal-processing algorithms inside the computer. The PC FFT's low power consumption lets you install two or more FFT processors in a single host.

The PC FFT card plugs into the IBM PC, XT, AT, or compatible computers and costs \$1850. Contact Ariel Corp., Suite 84, 600 West 116th St., New York, NY 10027. (212) 662-7324. Inquiry 618.

#### Apple EPROM Programmer

pparat's Apple 28-pin A Prom Blaster is a menudriven EPROM programmer that will burn the following EPROMS: 2764, 2764A. 27128, 27128A, 27256. 27C256, and 27512

The Prom Blaster has an edit function for the data buffer and can move system memory into the data buffer. It provides 121/2- or

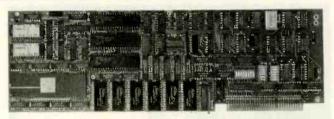

PC FFT coprocessor card from Ariel

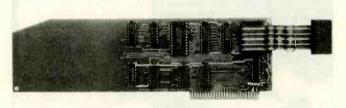

Writable ROM Board from Douglas Electronics.

21-volt programming voltage and +5 or +6 volts for Vcc

The Apple 28-pin Prom Blaster is \$119. It requires 48K bytes of RAM and one floppy-disk drive. Contact Apparat Inc., 4401 South Tamarac Parkway, Denver, CO 80237, (800) 525-7674; in Colorado, (303) 741-1778. Inquiry 619.

#### Interface Breadboard for IBM. Commodore

roup Technology has put together the BG-Board, an interface breadboard that lets you construct circuits and use BASIC programs to control the flow of information between a microcomputer and external devices. BG-Board provides access to your machine's data, control, and address buses so you can build interfaces for monitoring home appliances, analytical instruments, security systems, and so on.

Interface cards called CableCards let you use the BG-Board with an IBM PC. Commodore 64, or VIC-20. CableCards are also available for the TRS-80 Models I. III. and 4 and the Apple II+ and IIe.

The BG-Board is buffered to protect the microcomputer if a wiring error occurs. It provides up to eight decoded address outputs in either the device- or the memory-addressing models. You can address up to 256 I/O devices by using BASIC software. A built-in logic probe permits detection of logic levels and pulse edges.

The Model BG-101A assembled interface breadboard for the IBM PC. Commodore 64, or VIC-20 sells for \$280; the Model BG-101K kit is \$205. For more information, contact Group Technology Ltd., POB 87. Route 1 Box 83. Check. VA 24072, (703) 651-3153. Inquiry 620.

#### Apple II Writable ROM

he Writable ROM Board from Douglas Electronics lets an Apple II, II+. or lie function as a 2K-byte

ROM. The board fits into an expansion slot on the Apple and connects to the ROM socket on a destination computer or device with a 12-inch 24-pin jumper cable.

To test a program, you use software to switch the WROM Board to its RAM mode, copy the program to the board, and switch the board back to ROM mode. The destination computer sees the program as on board in ROM. You execute the program by pressing the destination computer's reset button. For further editing. repeat the process. After you debug the program, a ROM is burned.

You can also use the WROM Board to program a 2816A EEPROM. When you program the EEPROM. you can place it in the destination computer's PROM socket, letting the remote machine function independently.

Model 5010-DE-12 Writable ROM Boards are \$95. Contact Douglas Electronics Inc.. 718 Marina Blvd., San Leandro, CA 94577, (415). 483-8770. Inquiry 621.

#### Single-board 80286 Computer

ranstec Technology's Hydra SBC is based on the Intel iAPX 286 microprocessor. It includes 1 megabyte of on-board RAM expandable to 4 megabytes. from 16K to 256K bytes of ROM an on-board floppydisk controller, an SCSI interface, four serial ports, and one bidirectional parallel port. An 80287 numeric coprocessor is optional.

Graphics resolution is as high as 1024 by 768 pixels. Graphics features include panning, smooth scrolling, and programmable character

#### ADD-INS

sizes or fonts. A 4-color display is standard; with an optional card, you can display 16 colors from a 4096-color palette.

The Hydra SBC's operating system is Concurrent DOS 3.3 with GSX. The board, with 512K bytes of memory and the operating system. sells for \$1500. Contact Transtec Technology. Unit 5. Ida Complex. Macken St.

Dublin 2, Ireland; tel: 718521/719800. Inquiry 622.

#### Videotaping Graphics Board

N ew Media Graphics' PC-VideoGraph is an addon board for the IBM PC, XT. and AT that allows videotaping of computer-generated graphics and text. The PC-VideoGraph has a 6845 microprocessor and 128K bytes of display memory. It runs IBM graphics and text-generation software and operates in a 640- by 400-pixel mode. The board can display 16 colors; with dittering, it can display up to 136 colors simultaneously.

Demonstration software and graphics libraries for

BASIC, Pascal, FORTRAN, and C are included. A light pen, mouse, touchscreen, and interactive paint and font software are among PC-VideoGraph's options.

Single-quantity price for PC-VideoGraph is \$695. Contact New Media Graphics Corp.. 279 Cambridge St.. Burlington. MA 01803. (617) 272-8844. Inquiry 623.

#### PERIPHERALS

#### Bus and Modem Support for Integral PC

ewlett-Packard has introduced two options for its Integral PC: the HP 82904A bus expander and the HP 82915A 300/1200-bps modem.

The bus expander plugs into one of the Integral PC's two I/O ports with a I-meter cable and expansion interfaces. It has its own power supply and provides five extra ports. Price for the bus expander is \$1295.

The serial modem is an asynchronous, full-duplex interface that features autodial and auto-answer modes. You install it in one of the Integral PC's I/O ports and can connect it to a telephone network with a standard modular jack. Built-in communications software lets you switch from 300 to 1200 bps, provides autodialing, and uses menudriven configurations. The modem's protocol is UMODEM.

List price for the HP 82915A serial modem is 5595. Contact your local Hewlett-Packard dealer or sales office. Inquiry 624.

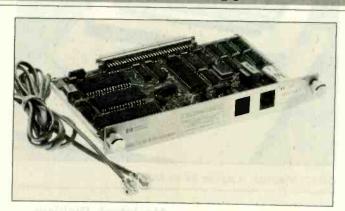

The HP 82915A modem for the Integral PC.

#### MIDI Processor

inton Instruments'
MIDIC is a MIDI processor that contains its own software in ROM. It has a MIDI 1.0 specified interface with an optoisolator for minimum data corruption and an RS-232C/423-compatible interface for connection to a computer. You can use the computer to select commands from a menu. MIDIC's expansion socket allows for software extensions or custom packages.

The MIDIC 1.1 software has two modes of operation. In the process mode, you can insert MIDIC in the data stream of a MIDI equipment setup and process the data as directed by the setups. All setups can be uploaded and down-

loaded between MIDIC and a host computer. In the interface mode, MIDIC can buffer and convert MIDI codes in 8-bit binary or ASCII hexadecimal format. Both modes permit automatic generation of active sensing clocks and MIDI timing clocks. Tempo is variable from 30 to 279 crotchets per minute.

MIDIC costs £300; with a battery backup, it is £350. For more information, contact Hinton Instruments, 168 Abingdon Rd., Oxford OXI 4RA, England; tel: Oxford (0865) 721731. Inquiry 625,

# Portable Battery and Case for Laptops

The Prairie Power portable battery system helps to extend continuous usage of laptop computers. LEDs on the charger indicate when the unit is charging and when the battery is full. The charging unit also allows for emergency power backup.

The battery is a sealed lead-acid unit that has Department of Transportation approval for air transport. Custom cables are included in the package.

Prairie Power's water-resistant carrying case (17 by 13 by 5 inches) features a removable insert panel that you can use as a laptop workstation. It holds the battery, charger, and computer, and it has a padded pocket with room for acoustic cups, cables, a small recorder, or 3½-inch disk drive.

The complete ensemble sells for \$169. Components are available separately. Contact Prairie Power Systems Inc., 768 Twelve Oaks Center, 15500 Wayzata Blvd., Wayzata, MN 55391, (800) 435-8721; in Minnesota, (612) 475-1793. Inquiry 626.

(continued)

#### PERIPHERALS

# Interface for Home

-10's Powerhouse interface for the Apple IIe and IIc and the Commodore 64 provides automatic control of electrical devices in the home. It has its own 80C48 processor, on-board ROM, RAM chip, and realtime clock. Its battery backup can sustain the unit without AC power for more than 100 hours. X-10 Powerhouse sends signals over AC wiring to control up to 72 lights and appliances plugged into System X-10 modules, which are plugged into 120-volt outlets.

The interface comes with a home-control software package that uses a colorgraphics interactive approach to programming. After you complete installation and programming, you can disconnect the Powerhouse from the computer. The interface will continue to run the control system according to the program.

The X-10 Powerhouse (interface, software, and connecting cable) retails for about \$120. Contact X-10 Inc., 185A Legrand Ave., Northvale, NJ 07647, (201) 784-9700. Inquiry 627.

#### RS-232C to IEEE-488 Controller

The CmC RG interface lets any personal computer control the IEEE-488 bus. You can connect up to 15 IEEE-488 devices to one RS-232C port by using the interface. In the CmC RG's transparent mode, an IEEE-488 device looks like an RS-232C device to the computer.

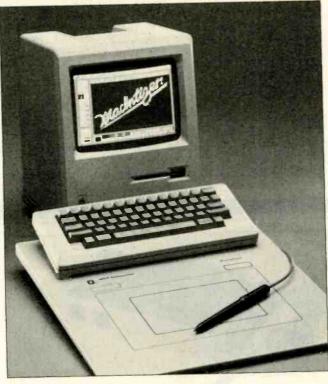

GTCO's Macintizer, a digitizer for the Mac.

You can configure this interface for talk and listen commands for all primary and secondary addresses. You can also use a talk-only mode with any listen-only device. The CmC RG understands simple ASCII commands and works with any computer language.

The CmC RG comes with case, power supply, and standard IEEE-488 and RS-232C connectors. The RG4 is for device number 4 only and costs \$495; the RGA supports devices 0 to 30 and costs \$695. Contact Connecticut microComputer, POB 186. Brookfield, CT 06804. (203) 354-9395. Inquiry 628.

#### Macintosh Digitizer

The Macintizer from GTCO Corp. plugs directly into the Macintosh's mouse port and operates without any modification to the Mac's operating system or applications software. GTCO says this electromagnetic digitizer requires no preventive maintenance and will not skip (as a mouse can). It consists of an electronic work surface and a handheld stylus.

The Macintizer works in an absolute coordinate mode, so pointing to the center of the tablet always puts the arrow in the center of the screen. You can use the digitizer to trace maps, drawings, and other nonmetallic material. The Macintizer's surface has two work areas that provide a one-to-

one screen correspondence and a 33 percent reduction. An optional mouse cable is available.

The Macintizer sells for \$599. Contact GTCO Corp.. 1055 First St., Rockville, MD 20850, (301) 279-9550. Inquiry 629.

#### IBM PC Memory Machine

eachtree Technology's Memory Machine for the IBM PC is an external dual-drive subsystem that resides between the PC and its monitor. You can choose from several combinations of disk drives, including 51/4-inch Winchester drives. removable Winchester cartridge drives, and backup tape-drive systems. Various configurations provide up to 20 megabytes of fixed-drive and 60 megabytes of tapedrive capacity.

The Memory Machine contains a power supply, cooling fan. overload power-surge protector, and multifunction power director. Its five front-panel power switches and 15-amp three-prong connectors let you supply power to five other peripherals.

Sold as a kit, the Memory Machine's two drives, cables, and instructions cost \$3695. Contact Peachtree Technology Inc., 3020 Business Park Dr., Norcross, GA 30071, (404) 662-5158. Inquiry 630.

#### SOFTWARE · APPLE

#### Musical Speech System

he Voice Master is a digital speech/voice recognition system for the Apple II line. Commodore 64, or Commodore 128. But it's also a music-synthesis program that converts humming and whistling into a music score. The package consists of a hardware module, a headset/microphone, system software, and

The system basically works as a digital tape machine, recording the user's voice as digital information and storing it in vocabulary files on a disk. Each file can contain up to 64 distinct words. sounds, or phrases. The user can control the recording rate, playback speed, and volume.

The accompanying Voice Harp program lets you compose music in real time by humming or whistling; it converts your vocal input into musical output. As you hum or whistle notes, they scroll by on the display in standard musical notation. In editing mode, you can play back and rearrange or change notes. In performance mode, you can change octaves and add chords. When you finish, you can save your composition and print out the score.

The Voice Master costs \$89.95. Sound Master, an optional plug-in card for the Apple II+ and IIe, provides three-part harmony and sound effects: it costs \$39.95. A Voice Master for the Atari 800XL, 65XE, and 130XE reportedly will be available soon. Contact Covox Inc., 675-D Conger St., Eugene, OR 97402, (503) 342-1271 Inquiry 631.

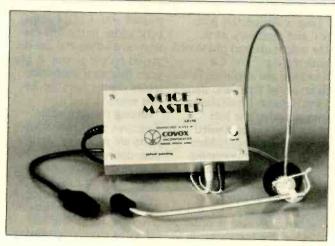

Covox's speech system for Apple 11s and Commodores.

#### Knowledge Integration Toolkit

acKIT Level I, a pro-VI gram for the 512K-byte Macintosh, is designed to serve as an introduction to knowledge engineering and help you build expert systems. It features a backwardchaining inference engine, a production rule compiler, a, question generator, and a graphics window.

You code your pertinent knowledge into production rules using English and a word processor (MacWrite will do). Employing a backchaining method, MacKIT starts with conclusions, finds rules that support the conclusions, and tries to verify the premise by searching the knowledge base for relevant facts. The process continues until the conclusions are verified or disproved.

MacKIT is written in Mac-FORTH. It costs \$149. Contact Knowledge System Environments Inc., 201 South York Rd., Dillsburg, PA 17019. (717) 766-4496. Inquiry 632.

#### **Expert-Systems Building Tool for Mac**

xperTelligence has E developed a microcomputer version of OPS5, a tool for building expert systems. ExperOPS5 runs on the 512K-byte Macintosh and features a forward-chaining inference engine coupled with a pattern-matching algorithm. It also has an interface designed to provide complete access to Exper-Lisp, the vendor's LISP development environment for the Mac.

ExperOPS5 has a suggested retail price of \$325 and requires an add-on floppy-disk or hard-disk drive and ExperLisp software (\$495). Contact Exper-Telligence Inc., 559 San Ysidro Rd., Santa Barbara, CA 93108. (805) 969-7874. Inquiry 633.

#### Mac Meets Juki

uki's LetterPrint kit gives Macintosh users the option of sending output to Juki 6100 and 6300 letterquality printers. The software is capable of driving MacWrite word-processing functions directly onto the Juki printer.

The kit contains a disk and instructions. It has a suggested retail price of \$75. A connector cable costs \$20 more. Contact Juki Office Machine Corp., Printer Division, 299 Market St., Saddle Brook, NJ 07662, (800) 932-0590; West Coast, (800) 325-6134; in California, (800) 435-6315 Inquiry 634:

#### Alternatives for **Iconoclasts**

D BI Software's Icon Switcher lets you alter Macintosh icons or fashion ones of your own design. The program comes with 20 icons and a tutorial and has a suggested retail price of \$19.99

PBI sells additional sets of icons at \$19.99 each. Icon Library #1 is a collection of business and utilities images. Icon Library #2 consists of "fun and games" icons. Icon Switcher can change the images in both

Contact PBI Software Inc. 1155B-H Chess Dr., Foster City, CA 94404, (415) 349-8765.

Inquiry 635.

#### Spelling Checker for Appleworks

S pellworks proofreads documents prepared with the Appleworks wordprocessing program. It has a 90,000-word dictionary and checks spelling at a rate of 10 words per second.

The spelling checker retails for \$49.95. Contact Advanced Logic Systems Inc., 1195 East Argues Ave., Sunnyvale. CA 94086. (408) 730-0306. Inquiry 636.

(continued)

#### SOFTWARE . IBM PC

# Scientific Subroutine Library

Wiley Professional Software's BASICA Library consists of 114 pretested and precompiled mathematical and statistical subroutines. The subroutines perform tasks involving the most commonly used complex number operations in such areas as matrices with real or complex elements, polynomials, differential equations, analysis of variance, solution of equations, and general statistics.

BASICA Library comes on three disks containing source code, compressed source code, and test programs and results. System requirements are an IBM PC, XT. AT. or compatible with at least 128K bytes, a double-sided disk drive, and PC-DOS or MS-DOS 1.1 or later. The price is \$125. Contact Wiley Professional Software. John Wiley & Sons Inc., 605 Third Ave., New York, NY 10158, (212) 850-6788. Inquiry 637.

# Fourier Transforms with Graphics

lligator Transforms has A released a package that performs one- and twodimensional Fourier transforms and displays the results graphically. Fourier Perspective can handle onedimensional real or complex data sets up to 8192 points and two-dimensional arrays as large as 128 by 128. Reported typical times are 0.5 seconds for a 256-point 1-D transform and 11 seconds for a 64 by 64 2-D transform with an 8087 math coprocessor. The program can also plot individual rows.

Fourier Perspective plots real and imaginary parts. The amplitude and phase of both the input and the transform are available. Twodimensional input and transform files can be displayed with a hidden line plot. which removes concealed segments, or a nonhidden line plot. No programming or compiling is necessary. The package contains utilities that let you create arbitrary input data files and checkerboard data in order to center the transforms in the frequency domain.

The software runs on the IBM PC, XT, AT, and compatibles and requires DOS 2.0 or later, at least 192K bytes of memory, two disk drives, and a graphics card. Options are a screen-dump utility and an 8087 math coprocessor. List price is \$99. Contact Alligator Transforms, POB 271505, Houston, TX 77277, (713) 665-3855. Inquiry 638.

#### Table-based Cross-Assembler

cross-8 from Universal Cross-Assemblers uses a flexible instruction-table structure to produce code for most microprocessors and microcontrollers with an 8-bit data word and an address word of 16 bits or less. You can specify the format of the hexadecimal machine-language file as Intel, Motorola, or Tektronix 8-bit format.

You can prepare the assembly-language source file using any ASCII text editor. Cross-8 ignores the most-significant bit of all ASCII characters. It selects the corresponding processor instruction file by using the CPU directive within the source code.

Assembly errors are

marked with 1 of 14 alphabetic codes in the first column of a listing and are displayed on the screen. A program that sorts instruction tables checks them for format errors.

Among the assembler directives that Cross-8 supports are processor declaration; define byte, data storage, and word; end of assembly; and hexadecimal output format declaration. A 30-page manual contains instructions for writing new tables or modifying existing

Cross-8 is about 25K bytes long and requires 17 bytes per label and 35 bytes for each instruction in the table. For IBM PCs and compatibles with PC-DOS and MS-DOS 2.0 (or higher), at least 128K bytes of RAM is recommended; an Apple II+ or lle with CP/M-80 needs at least 48K bytes. The program costs \$99.95 in U.S. funds and \$129.95 in Canadian. Contact Universal Cross-Assemblers, POB 384. Bedford, Nova Scotia B4A 2X3, Canada. Inquiry 639.

# Software Emulates Intel 8051 Family

Hirech Equipment's 8051SIM emulates Intel's 8051 family of microprocessors and provides some of the debug and test facilities of an in-circuit emulator. The menu-driven program accepts Intel .HEX files and features a "hex calculator" mode.

You initiate a typical session after the assembly of an 8051 program by invoking the emulator with the name of the object file. The display is formatted as several windows into the

central processor, and the main menu is displayed. You can single-step or trace (with breakpoints) your program while watching the effects on the screen.

The package is available for IBM PC XTs with PC-DOS and Z80 machines with CP/M for \$199. Contact HiTech Equipment Corp., 9560 Black Mountain Rd., San Diego, CA 92126, (619) 566-1892. Inquiry 640.

#### BASIC Matrix Commands

esigned to enhance BASIC on the IBM PC. Matrix 100 provides matrixmanipulation capabilities that you can call with a single statement for each operation. Besides the standard operations, the package has commands to invert matrices, solve equations, perform multiple regression, and obtain LU and OR factors.

Matrix 100 also has source code for an interactive linear programming package and an eigenvalue solver for real symmetric matrices.

According to Stanford Business Software, its program calculates up to 100 times faster than BASIC. In double precision, Matrix 100 with the optional 8087 support is reportedly 25 times faster than the standard package.

Matrix 100 runs on any IBM PC with BASIC or BASICA and at least 128K bytes of RAM (192K bytes is recommended). It costs \$80. With 8087 support, it costs \$125. Additional compiler support raises the price to \$250. Contact Stanford Business Software Inc., Suite 215, 4151 Middlefield Rd., Palo Alto, CA 94303, (415) 424-9499.

Inquiry 641.

#### SOFTWARE . OTHER COMPUTERS

#### Locus of Root Solver

ocipro provides controlsystem and electronic engineers with a means of quickly determining closedloop system stability from open-loop transfer functions. The stand-alone program solves the locus of roots for systems up to the 26th order and 10 loop elements.

Output data can be vectored to a line printer or to data files. All program inputs are free-format and menu-driven.

Locipro, priced at \$72.95. is available for PC-DOS, MS-DOS. CP/M-80, and TRSDOS machines in 121 different disk formats. Contact BV Engineering, Suite 207, 2200 Business Way, Riverside, CA 92501, (714) 781-0252. Inquiry 642.

#### Cross-Reference Generator

alsoft Engineering has developed a cross-reference generator that's designed to work with most programming languages. UCRF comes with configuration files for BASIC, C Pascal, Modula-2, FORTRAN. COBOL, IBM Macro Assembler, and dBASE II. You can modify these files to accommodate specific language implementations or develop new files to support other languages.

UCRF accepts multiple input files from anywhere on disk and produces program and cross-reference listings with page numbers, userdefined title lines, and date and time stamp. Full directory and path support are provided for input and output.

The program can be operated either from the DOS

command line or activated from batch files to automate the compilation/assembly and listing of groups of program modules. UCRF handles symbol lengths of up to 128 characters and automatically folds long input lines.

Minimum system requirements are 128K bytes of RAM, one disk drive, and PC-DOS 2.0 or higher\_ UCRF costs \$39.95. Contact Dalsoft Engineering, 3565 High Vista, Dallas, TX 75234, (214) 247-7695. Inquiry 643.

#### Low-Cost Video Digitizer

video-digitizer system A for the TRS-80 Color Computer and the Commodore 64 uses a composite standard NTSC videoinput source—a video camera, video-cassette recorder, or videodisc player-to construct graylevel images in less than 5 seconds. The package, consisting of software, assembly plans, documentation, and a blank printed circuit board, costs \$39.95. You must supply the other components.

The Color Computer version provides a resolution of 256 by 192 pixels in selectable gray levels of three. five, or seven shades. The joystick and cassette ports are used for interfacing.

The Commodore 64 ver-

sion provides resolution of 160 by 200 pixels with gray levels of four, six, or eight shades. Interface is via the user I/O port.

Both versions are menudriven. Brightness and contrast are adjustable.

Contact Kinney Software Dept. B. 121 North Hampton Rd., Donnelsville, OH 45319. (513) 882-6527. Inquiry 644.

#### Design Tool for 68000, 68008

rion Instruments has O developed a disassembler/debugger program for products based on Motorola's 68000 and 68008. The package, called DDB68K, runs on Orion's Universal Development Laboratory (UDL).

UDL is a compact development system that integrates a 48-channel busstate analyzer, an 8-bit and a 16-bit real-time emulator. an EPROM programmer, and a stimulus generator. The system interfaces with any MS-DOS or CP/M machine and enables software and hardware debugging of more than 30 processors.

DDB68K augments the trace-analyzer features of UDL with multiple breakpoints and single-step capabilities. Hexadecimal or binary files can be directly downloaded into the internal emulation memory of

UDL. The software permits the execution of a program from emulated memory or target-system memory (RAM or ROM) with the capability of memory patching.

The internal registers of a processor can be displayed or modified. A debugged program can be stored on disk or burned directly into an EPROM. The standard UDL supports operation of the 68000 up to 10 MHz: optionally, it can support up to 13 MHz.

DDB68K costs \$395. The standard UDL is \$2995. Contact Orion Instruments Inc. 6th Floor, 702 Marshall St., Redwood City, CA 94063. (415) 361-8883

Inquiry 645.

#### LISP Interpreter

LISP is a LISP inter-C preter written in C and running on MS-DOS systems. It has more than 40 built-in functions for list manipulation, arithmetic, and relational and Boolean operations. The package contains what Westcomp calls a "modest" library of LISP functions.

Complete source code for the interpreter is included (C86 by Computer Innovations was the compiler used). With the information in the manual, a user can add in almost any combination of functions, windows, graphics, and so on.

The package costs \$150 and consists of documentation, CLISP source code. run-time program, and LISP routines. Contact Westcomp, Suite 229, 517 North Mountain Ave., Upland, CA 91786-5016, (714) 982-1738. Inquiry 646. ■

-Compiled by Dennis Barker and Lynne M. Nadeau

WHERE DO NEW PRODUCT ITEMS COME FROM?

The new products listed in this section of BYTE are chosen from the thousands of press releases, letters, and telephone calls we receive each month from manufacturers, distributors, designers, and readers. The basic criteria for selection for publication are: (a) does a product match our readers' interests? and (b) is it new or is it simply a reintroduction of an old item? Because of the volume of submissions we must sort through every month, the items we publish are based on vendors' statements and are not individually verified. If you want your product to be considered for publication (at no charge), send full information about it, including its price and an address and telephone number where a reader can get further information, to New Products Editor, BYTE. 425 Battery St., San Francisco, CA 94111.

## THE BUYER'S MART

#### A Directory of Products and Services

THE BUYER'S MART is a new monthly advertising section which enables readers to easily locate suppliers by product category. As a unique feature, each BUYER'S MART ad includes a Reader Service number to assist interested readers in requesting information from participating advertisers.

RATES: 1x-\$350 3x-\$325 6x-\$300 Prepayment must accompany each insertion.

AD FORMAT: Each ad will be designed and typeset by BYTE. Advertisers must

furnish typewritten copy. Ads can include headline (23 characters maximum), descriptive text (250 characters maximum), plus company name, address and telephone number. Do not send logos or camera-ready artwork.

DEADLINE: Ad copy is due 2 months prior to issue date. For example: December issue closes on October 1. Send your copy and payment to THE BUYER'S MART, BYTE magazine, 70 Main Street, Peterborough, NH 03458. For more information call Karen Burgess at BYTE 603-924-9281.

#### **ACCESSORIES**

#### SOFTWARE PACKAGING, DISKS

Cloth binders & slips like IBM's. Vinyl binders, boxes, and folders-many sizes. Disk pages, envelopes, & labels Low qty. imprinting. Bulk & branded disks. Much More! Low prices. Fast service. Call or write for FREE CATALOG.

Anthropomorphic Systems Limited

376-B East St. Charles Road Lombard, IL 60148 (312) 629-5160

Inquiry 702

#### MAINTENANCE PRODUCTS

FOR THE MAINTENANCE & OPERATION OF COMPUTERS AND COMPUTER ROOM EQUIPMENT

CRT Cleaner • Hood Cleaner • Anti Static Keyboard Duster • Anti Glare • Print Off Internal Cleaner • Head & Disc Cleaner

ROCKWELL CHEMICAL TURNPIKE - MINEC 516-742-0500 MINEOLA, N.Y. 11501 22 JERICHO TURNPIKE

Inquiry 736

#### STANDS & COVERS

Quality, Selection & Low Prices

Acrylic Printer Stands 80/132 col T/B feed From \$29.95 + S&H

Custom, Antistatic Vinyl PC & Printer Covers From \$10.95 + S&H

SGW

P.O. Box 29249 San Diego, CA 92129 619-755-8324

Inquiry 737.

#### KEY TRONIC 5151 TEMPLATES

Keyboard overlays for the Key Tronic™ 5151 keyboard. A one-sided template with all the commands and functions controls to your favorite software like Lotus, WordPerfect 4.0, etc. Priced at \$14.20 each + \$1.80 shp/hdl

INTERSTATE SOFTWARE, INC.

P.O. Box 40398 - Raleigh, NC 27629

(919) 266-5608

#### BLANK FUNCTION KEY TEMPLATES

Write convenient commands next to your function keys on re versible plastic templates Styles to fit IBM-PC, Compatibles, HP-150, Keytronics 5151, and others. Custom also available

\$4.95 Pkg. of 3 (Plus \$1 s&h) 1-800-231-5413

In CA 1-800-523-5441

Free catalog of other helpful products available by circling number below on inquiry card.

#### **ACCESSORIES**

#### ADAPT-A-DISC

With an ADAPT-A-DISC coupler, any economical disk drive compatible with the Apple II+ or Ile can be put to work as an EXTERNAL disk drive

COMPUTER ACCENTS, INC.

P.O. Box 5307 / Kingwood, TX 77325 (713) 664-9727

#### **BOOKS / DISKS / VIDEOS**

#### We Wrote THE BOOKS

The Book of KnowledgeMan (BK/DISK)
The Book of KnowledgeMan vol. 2 (BK/DISK)
The Book of RhowledgeMan vol. 2 (BK/DISK)
The Book of R:base (BK/DISK)
NEWI The Book of DOS-WINDOS (disk only)
-The best DOS manual, and its on diskl
\$49.95 (+ 4 S&H + 250 in MA)
VISA / MC / PO / CHK

ALL-HANDS-ON PRESS house Lane — Chelmsford, MA 01824 (617)-458-1130

#### LANGUAGE VIDEO

Want to learn the hottest new language? Use the best and most professional video training package! Complete 5 hour video production. Learn all aspects of C from basics through pointers.

INTRO. OFFER \$495 (+ 12 S&H + 25 in MA) (EXP. 9/6/85) VISA / MC / PO / CHK

ALL-HANDS-ON PRESS
3 Courthouse Lane — Chelmsford, MA 01824 (617)-458-1130

Inquiry 735

#### COMMUNICATION

#### BARR/HASP RJE ADD-ON BOARD

For use in IBM PC, PC XT, PC AT. Use as a 2400 LPM Printstation or 4800 BAUD Dial-Up Workstation.
Supports MVS/JES, CDC/NOS, VM/RSCS.

\$890

BARR SYSTEMS, INC. 800-BARR-SYS or 904-371-3050

Inquiry 703

#### CONTRACTS

#### FOR ENTREPRENEURS

Legal contracts for hardware/software developers. Employee agreement, non-disclosure form, contracts for sale (hardware and/or software), consulting, development, hardware & software maintenance, non-competition, project delivery & more.

\$50 Waters Publishing 8235 Douglas - Suite 1000 Dallas, TX 75225 (214) 369-8108

#### **DISK CONVERSION**

#### **CONVERSION SERVICES**

Convert any 9 track magnetic tape to or from over 200 formats including 31/2", 51/4", 8" disk formats & word processors. Disk to disk conversions also (312) 459-6010 available. Call for more info.

#### Pivar Computing Services, Inc.

47 W. Dundee Road

Wheeling, IL 60090

Inquiry 730

#### CHANGING WORD PROCESSORS?

We convert to and from: XEROX, DEC, IBM, LANIER, WANG, PC-DOS, WORDSTAR, MULTIMATE, STRAIGHT ASCII, MICOM. Also most CP/M systems. LOWEST PRICE

DATA CONVERSION INC.

6310 Caballero Bivd. • Buena Park, CA 90620 (714) 522-7762 (800) 824-4851 in CA.

#### **DUPLICATING SERVICES**

#### WESTERN TRANSDATA, INC.

Why risk duplicating your important programs on your computer, when our equipment is designed solely to duplicate disks & verify their perfection 100%? Over 600 formats. 3½", 5½" & 8" Plus serialization, copy protection, labeling, packaging, shrink-wrapping and fast, personalized service.

WESTERN TRANSDATA, INC.

1701 E. Edinger Ave. A-7 Santa Ana, CA 92705 714/547-3383 (collect)

Inquiry 750.

#### **GRAPHICS SOFTWARE**

#### ATTENTION ENGINEERS

Easy-to-use graphics software for the IBM PC, XT, AT, and compatibles. Full 2-D and 3-D screen graphing capabilities including contours. No programming needed! Interface to pen-plotter. \$195

OMNIPLOT [S]
OMNIPLOT [P] \$195

**MICROCOMPATIBLES** 301 Prelude Drive \* Silver Spring, MD 20901 (301) 593-0683

Inquiry 726

#### THE DRAWING TABLET

Draw lines, circles, parallelograms, arcs. Paint with 100 different brush sizes in four shades. Block functions with the ability to replace, overlay, Inlay. Save to disk or printer. Store symbols in libraries. Text capability. Only \$49.95 + 3.00 s&h.

#### K SOFTWARE HOUSE

Rt. 2, Box 83B1 Unionville, TN 37180 (615) 294-5090

Inquiry 720

#### **GRAPHICS SOFTWARE**

#### GRAPHICS PRINTER SUPPORT

AT LAST! Use the PrtSc key to make quality scaled B&W or color reproductions of your display on any dot matrix, Inkjet, or laser printer. GRAFPLUS sup-ports all versions of PC or MS-DOS with IBM, Tec-mar, and Hercules graphics boards \$59.95

Jewell Technologies, Inc. 4302 SW Alaska St., Suite 207 Seattle, WA 98116 (206) 937-1081

#### PLOTTER SOFTWARE

For the IBM PC or APPLE computer and the Hewlett Packard or Houston Instrument plotter. The DGI Signmaker will make text slides for presentations. The DGI ORGANIZATION will graphically show your organization and quickly make updated charts.

Decision Graphics, Inc. P.O. Box 2776-B, Littleton, Colorado 80161 Phone (303) 796-0341

Inquiry 709

#### HARDWARE

#### 1/2 IN. 9 TRACK COUPLER

READ and WRITE 1/2 in. magnetic tape with formatted 9 track drives. Runs all speeds and densities in PC, XT, & AT running MS-DOS or IBM XENIX. Data transfers up to 904K bytes/second. Couplers start at \$880. Complete sub-systems start at \$2995.

Overland Data, Inc. 5644 Kearny Mesa Rd., Ste. A. San Diego, CA 92111 (619)-571-5555 and TELEX 754923 OVERLAND

Inquiry 728

#### \* MODEM SALE \* \*

MAJOR BRANDS FOR IBM PC & APPLE III

es compatible plug-ins: IBM 300/1200 baud

\$ 79 ... w/sw \$109

APPLE 300 baud TRANSEND CORP.

For info: 408-435-0701
To order: 1-800-227-2400 x959
In CA: 1-800-772-2666 x959 Credit cards accepted 30 day MONEY BACK GUARANTEE.

Inquiry 746

#### PROM/PAL BIPOLAR PROGRAMMER

IBM PC
EPROM PROG—\$250, PAL OPTION—\$250, MP OPTION—\$100, BIPOLAR OPTION—\$350

\*MS-DOS, CP/M-86 Software handles 2716 through 27256
EPROM \* 18, 20 and 24 pins BLPOLAR PROMS \* From MMI, SIG, HAR, TI & AMD \* 20 and 24 pins PAL from MMI, AMD, NAT 8 TI \* Also 8741/48/49/51 MP

Advanced Microcomputer Systems Inc. 2780 S.W. 14th St. • Pompano Beach, FL 33069 (305) 975-9515

Inquiry 701

#### TURBOCHARGER FOR IBM

- Increases processing speed over 300%
- → Full software compatibility with PC and XT.
- Supports Intel 10 MHz 8087 coprocessor

#### Everett/Charles® Marketing Services

6101 Cherry Avenue Fontana, CA 92335

800-443-1860 Callf 800-821-0589

#### **HARDWARE**

## POWERLINE GREMLINS?? POWER FAILURES??

The MEIRICK STANDBY POWER SYSTEM is the TOTAL SOLUTION to your powerline problems.

240 watt system - \$365; 400 watt system - \$495;

800 watt system - \$795

MEIRICK Inc., POWER SYSTEMS DIV. Box 298, Frisco, CO 80443 303-668-3251

Inquiry 725

#### HARDWARE SECURITY

#### SECURITY SAM

BOLT-THROUGH-TABLE" LOCK SYSTEM provides high security for personal computers at low cost. Group keying, quantity and educational discounts available. Now for IBM PC, XT, AT, A, II, & Zenith 150, Ideal for schools, Retail \$99.

SAM SYSTEMS INC. P.O. Box 2339 Hammond, Ind. 46323 219-844-2327

Inquiry 738

#### SOFTWARE

#### MILP88-MIXED INTEGER LP

A general purpose system for solving mixed integer linear programs with up to 45 integers, 255 constraints 1255 variables. Solves problems by applying the branch and bound method. Menu-driven with many useful features similar to LP88. Requires 192K, \$99 with 8087 support, user's guide. VISA/MC.

(703) 549-5469

POB 15328, Alexandria, VA 22309

Inquiry 7t1

#### LP88-Linear Programming

A powerful menu-driven system for solving linear programs wi up to 255 constraints & 2255 variables. Features include interactive & batch operation, spreadsheet-style input & editing, storage of problems & bases, Simplex Algorithm restart, report generator, sensitivity analysis Req. 192K \$99 w/8087 support user's guide Visa/MC.

Eastern Software Products P.O. Box 15328, Alexandria, VA 22309 (703) 549-5469

Inquiry 712

#### \* FORECASTING \* MODELING \* PLANNING \* Compatible with IBM PC & Apple II

MICRO-BJ\*
Jenkins ARIMA Identity, estimate, forecast \$295.00

NUAMETRICS\*
• Econometrics package \$195.00

XTRAPOLATOR\*

• Automatic forecasting \$195.00

PROFESSIONALS CHOICE Link to Lotus, Visicalc ing Multiple order discounts 50% off Apple II orders

STRATIX

P.O. Box 4413 • Burlingame, CA 94011 (415) 697-0573 **MC/VISA** 

Inquiry 743

#### TURN ON YOUR PRINTER

Eleven printer fonts and printer control menu. Includes Italics, Script, Correspondence. Optional Fonts Scientific, Russian, Greek and Hebrew (\$20 @) Okidata 92, 93, Epson FX80, 100, Star Micronics, MS DOS, CPM-80.º CUSTOM CHARACTER SET \$4650

WOODSMITH SOFTWARE Rt. 3-Box 550A, Nashville, IN 47448 (812) 988-2137

Inquiry 749.

#### SOFTWARE

#### RATS!

RATS is a fast, accurate & complete regression package with unsurpassed POWER. Has both time-series & cross section analysis. Includes Box-Jenkins, logit & probit. Spectral analysis & graphics also available. Requires 256K RAM, IBM PC or compatible, \$200. MC/Visa.

**VAR** Econometrics

P.O. Box 19334, Minneapolls, MN 55419 (612) 822-9690

Inquiry 747.

#### MY WORD!® is just \$35.00

Complete word processing plus sort, add rows & columns, mergeprint, quickprint, macros, math, micro-justify, use all 256 char. Source: add \$35. 150 page printed manual. 30-day money-back guarantee. IBM PC or compatible, 128K, one drive, any printer.

T.N.T. SOFTWARE, INC.

34069 Hainesville Road, Round Lake, IL 60073 (312) 223-8595

Imquiry 745

#### PERSONAL RESEARCH STATISTICS

APPLE & IBM program will calculate totals, means (averages), standard deviations, medians, averages and much more. Calculates a least square linear regression when drawing scatter graphs. Data totals, displays, prints, \$199.00 VISA/MC/COD CALL FOR FREE ELECTRONIC MAIL BOXES

SOFTWEST PROGRAMMING 08418 E. CHAPMAN - SUITE 156 ORANGE, CALIFORNIA 92667

TEL (714) 380-9437 • TELEX 6502502780 MCI • E-MAIL 250-2780

Inquiry 741,

#### DATA REPORTER I

APPLE & IBM program can create any database. Manipulate data quickly and easily. No programming knowledge necessary. Data is processed in RAM and on disk. Sorts in less than 5 seconds. Search less than 3 seconds. \$99.00 VISA/MC/COD/CHECK

CALL FOR FREE ELECTRONIC MAIL BOXES

SOFTWEST PROGRAMMING 4418 E. CHAPMAN - SUITE 156 ORANGE, CALIFORNIA 92667

TEL (714) 380-9437 • TELEX 6502502780 MCI • E-MAIL 250-2780

Inquiry 742.

#### CP/M Calls from CB80

Access the FULL power of CP/M or MP/M direct from your CB80 progs. Execute BDOS or XDOS calls. Get such info as user or CP/M version number, time of day, directory, etc. BDOSMASTER consists of CB80 Basic code to be TNCLUDED\* n your prog and a module for use by LK80. Complete package

Practical Solutions, Inc. 134 S. Central Ave., Valley Stream, NY 11580 FOR INFO. CALL 1-516-561-0566

TO ORDER: 1-(800)-227-3800, ext. 9B3

Inquiry 732

#### **PortaAPL**

APL for the Macintosh is here! \$275 + \$10 S&H Demo \$10

#### Portable Software

60 Aberdeen Ave. • Cambridge, MA 02138 (617) 547-2918

## THE BUYER'S MART-

#### SOFTWARE

#### CBTREE FOR C PROGRAMMERS

Provides enhanced file handling calls directly into C programs. Maintains balanced B-trees, supports unlimited number of keys, data records, and key lengths. Fast, Flexible, Efficient. No royalties. Source Code Included. New Low Price: \$99

#### PEACOCK SYSTEMS, INC.

2009 Hileman Road Falls Church, VA 22043 (703) 893-0118

Inquiry 729

#### Dr. HALO II \$139.00

Dr. HALO II, the paint program designed for busi ness. Merge word processing files and graphics; draw, cut and paste, use 20 fonts to create your presentation/report. Runs on: IBM PCs, compatibles; most input devices, graphics cards and printers.

Media Cybernetics, Inc. 7050 Carroll Ave. • Takoma Park, MD 20912 (301) 270-0240 (800) 446-HALO

Inquiry, 724

#### dWINDOW for dBASE II

9K assembly language program adding windowing syntax to dBASE: create database windows—retrieve data full screen at a time—programmable window structure—256 character & color attributes—exe-cutable DOS commands under dBASE program control-\$165 + \$4 s&h.

#### LIBERTY BELL PUBLISHING

Suite 150 Portland, OR 97201 4640 SW Macadam (503)-221-1806

Inquiry 723

#### ➤ SCIENTIFIC CALCULATOR ◄

Pop-up emulation of the HP-11C plus direct insertion of results in foreground program, 17 digits, 512 program steps, number base conversions, and more. Mouse support included. 8087 or Standard versions \$49.95 + 3.00 s&h.

#### K SOFTWARE HOUSE

Unionville, TN 37180. Rt. 2, Box 83B1 (615) 294-5090

Inquiry 721

#### THE GREENLEAF C FUNCTIONS

Library of over 200 C functions has every capability of the IBM PC for all popular C Compilers, all memory models. Strength in DOS, Disk, Printer, Color Text, Extended Keyboard, and Time/Date. Also has video effects, cursor, equipment interfaces, and serial I/O. \$185.

#### Greenleaf Software Inc.

1411 LeMay Drive, Suite 101, Dept. B. Carrollton, TX 75007

(214) 446-8641

Inquiry 716.

#### CROSS ASSEMBLERS with 'UNIVERSAL" LINKER and POWERFUL LIBRARIANS for IBM PC MS-DOS

Full featured for most microprocessors

ENERTEC, INC. BOX 1312, Lansdale, PA 19446

215-362-0966

#### SOFTWARE

#### FOOTNOTES FOR \$6995

Complete word processor for Apple II or IBM does automatic footnoting, alphabetical indexing, table of contents, etc. With optional spelling checker-9995. VISA or Mastercard. 15 day money-back guarantee.

#### SOF/SYS, Inc.

4306 Upton Ave. S., Minneapolis, MN 55410 (612) 929-7104

#### HP-PC HYPER-CALCULATOR

MS-DOS emulation of HP-11C programmable scientific calculator available inside any program, permits data return. Program & data disk storage, indirect addressing, alpha prompts, printing, HELP, 100 registers, 1000 program steps, utility programs, \$39,95.

#### SUNDERLAND SOFTWARE ASSOCIATES

P.O. BOX 7000-64 REDONDO BEACH, CA 90277 (213) 540-2567

Inquiry 744

#### PIK'r data editor

CONVERT Mainframe Reports! A very easy-to-use editor lets you scan ASCII report files and extract only the data you need. Data assembled and edited in full screen cut & paste environment, then written out for Lotus, dBASE, Multiplan, etc.

#### SAMKHYA Corp.

47 Sixth St., Suite 3 P.O. Box 142, Petaluma, CA 94953 (800) 442-0012 U.S. (800) 442-5544 CA

#### PERSONAL FINANCIAL STATEMENT

THE PROGRAM'S UNIQUE FEATURE IS THE ABILITY TO USE THE PRINTOUT FOR LOAN APPLICATIONS. Use when submitting one's financial statement to a financial institution when applying for a mortgage loan, personal note, or installment loan, CPA Tested. IBM Version: \$89.00 Apple Version: \$69.00

**KISS Computer Company** "Keep It Simple. ..Software"

P.O. Box 1341, Cape Coral, FL 33910 813-481-2092

#### PC-Write™ Shareware

Fast, friendly, flexible word processor and text editor for IBM PC. Easy to use. Advanced features like macros, split screen, footnotes, mailmerge. Many good reviews, thousands sold All software, manual on disk \$10. OK to copy Register for full manual, support, source \$75

(206) 282-0452 Visa/MC 219 First N. #224J, Seattle, WA 98109

#### DATA ENTRY SYSTEM

Heads-down data entry with two-pass verification for the PC/XT/AT & compatibles. Loaded with features like: Auto dup & skip, verify bypass, range checks & table lookups. Fully menu driven only \$395.

Call for free 30 day trial period.

#### COMPUTER KEYES

6519 193 SW, Lynnwood WA 98036 (206) 776-6443

Inquiry 706.

#### SOFTWARE

#### **ENHANCE YOUR PRINTER!!**

Print in a variety of fonts and sizes with your Epson (or compatible) printer. Prints SIDEWAYS too. Great for letters, spreadsheets, ... even signs and banners!

Create your own fonts to print, DigiCon Print Package-\$49.95 (for IBM PC)

#### Digital Concepts, Inc.

P.O. Box 8345, Pittsburgh, PA 15218 (412) 823-8314

Inquiry 710.

#### IBM DOS DEBUGGER WITH SOURCE

PC-Test Symbolic Debugger so friendly you hardly need the manual. Multi-window memory display, text file browse, port I/O, screen save, 16 breakpoints, loop breaker. With optional commented source novices can tearn/developers can customize. \$39 or \$129 (w/SRC) + \$4 shipping

#### AJM ASSOCIATES

10917 Northridge Square, Cupertino, CA 95014 (408) 996-7249

#### PLEDGE REPORT for Churches/Fraternal Organizations

\* stores pledge amounts and payment increment 'calculates and points a monthly delinquency list alphabetically 'maintains up to 20 separate accounts 'statements are formatted to a business-sized window envelope, ready for mailing \* statements may be cumulative or itemized, or any combination of both 
\* many more features \$495.00
DEMO PROGRAM—\$29.95 for more information write

CHILCOAT MICROWORKS
17813 Plumtree Lane, Yorba Linda, CA 92686
(714) 528-5276

Inquiry 704.

#### UTILITIES

#### THE C UTILITY LIBRARY

Make C program development easy on PC & AT 300 documented, tested functions: pop-up windows, tast graphics, data-entry, time/date math, much more, SOURCE (85% in C) included. NO ROYALTIES. Most compilers, memory models.

Essential Software, Inc. P.O. Box 1003, Maplewood, N.J. 07040 (914) 762-6605

Inquiry 714

#### MEDIA MASTER PLUS

READ, WRITE, and FORMAT over 60 CP/M disks and rrun most CP/M-80 programs on your IBM PC! Two program package includes ZP/EM, a CP/M-80 emulator program that transforms your IBM PC into a 1-2 MHZ CP/M 2.2 computer. \$59.95 + \$3.00 S/H (CA 6%)

INTERSECTING CONCEPTS, INC. 4573 Heatherglen Ct. Ste. Moorpark, CA 93021 (805) 529-5073

Inquiry 717

#### UTILITIES

• Turbo-Plus™ (Version 3) \$59.95 · HardRunner™ \$39.95

NoBlink/Accelerator™ \$39.95

TO FIND OUT MORE ABOUT OUR PRODUCTS SEE OUR ADD ON PAGE 113.

#### NOSTRADAMUS INC.

5320 South 900, East Salt Lake City, Utah 84117 (801) 261-0769

# What the world really needs is a 99 cent Double Sided, Double Density Diskette with a LIFETIME WARRANTY!

# And DISK WORLD! has it.

**Introducing Super Star Diskettes:** the high quality diskette with the lowest price and the best LIFETIME WARRANTY!

In the course of selling more than a million diskettes every month, we've learned something: higher prices don't necessarily mean higher quality.

In fact, we've found that a good diskette manufacturer simply manufactures a good diskette...no matter what they charge for it. (By way of example, consider that none of the brands that we carry has a return rate of greater than

1/1,000th of 1 percent!)
In other words, when people buy a more expensive diskette, they aren't necessarily buying higher quality.
The extra money might be going toward flashier adver-

tising, snazzier packaging or simply higher profits But the extra money in a higher price isn't buying better

quality.
All of the good manufacturers put out a good diskette

#### How to cut diskette prices ... without cutting quality.

Now this discovery posed a dilemma: how to cut the price of diskettes without lowering the quality.

There are about 85 companies claiming to be "diskette"

manufacturers.

Trouble is, most of them aren't manufacturers.

Rather they are fabricators or marketers, taking other company's components, possibly doing one or more steps of the processing themselves and pasting their labels on the finished product.

The new Eastman Kodak diskettes, for example, are one of these. So are IBM 5¼" diskettes. Same for DYSAN, Polaroid and many, many other familiar diskette brand names. Each of these diskettes is manufactured in whole or in part by another company!

So, we decided to act just like the big guys. That's how we would cut diskette prices...without lowering the

We would go out and find smaller companies to manufacture a diskette to our specifications...specifications which are higher than most...and simply create our own "name brand" diskette.

Name brand diskettes that offered high quality at low

# DISKETTES SSDD DSDD Qty. 50

Super Star diskettes are sold in multiples of 50 only. Diskettes are shipped with white Tyvec sleeves, reinforced hubs, user ID labels and write-protect tabs.

#### Boy, did we get lucky. Our Super Star Diskettes are the same ones you've been using for years...without knowing it.

In our search for the low priced, high quality diskette of our dreams, we found something even more interesting.

We found that there are several manufacturers who give a hoot about the consumer market for their diskettes. They don't spend millions of dollars in advertising trying to get you, the computer user to use their

Instead, they concentrate their efforts on turning out the highest quality diskettes they can because they sell them to the software publishers, computer manufacturers and other folks who (in turn) put their name on them...and sell them for much higher prices to you!

After all, when a software publisher or computer manu-

facturer or diskette marketer puts their name on a diskette. they want it to work time after time, everytime. (Especially software publishers who have the nasty habit of copy protecting their originals!)

#### Super Star Diskettes. You already know how good they are. Now you can buy them...cheap.

Well, that's the story.

Super Star diskettes don't roll off the boat from Pago-Pago or emerge from a basement plant just east of

Super Star diskettes have been around for years...and you've used them for years as copy-protected software driginals, unprotected originals. Sometimes, depending on which computer you own, the system master may have been on a Super Star diskette. And maybe more than once, you've bought a box or two or more of Super Star diskettes without knowing it. They just had some "big" company's name on them.

Super Star Diskettes are good. So good that a lot of major software publishers, computer manufacturers and other diskette marketers buy them in the tens or hundreds of thousands.

We buy them in the millions And than we sell them to you Cheap.

#### When every little bit counts, it's Super Star Diskettes.

You've used them a hundred times...under different names.

Now, you can buy the real McCoy, the same diskette that major software publishers, computer manufacturers and diskette marketers buy...and call their own.

We simply charge less

#### Super Special!

Order 50 Super Star Diskettes and-we'll be happy to sell you an Amaray Media-Mate 50 for only shipping included. less than the suggested retail price of \$15.95

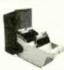

Regular DISK WORLD! price: \$9.69 ea. + \$2.00 Shpng.

## DISKETTE STORAGE CASES

#### **DISK CADDIES**

The original flip-up holder for 10 54" diskettes. Beige or Grey only

\$1.65 ea. + .20 Shpng.

#### **DISKETTE 70 STORAGE**

Dust-free storage for 70 514 diskettes. Six dividers included An excellent value

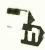

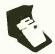

\$11.95 ea. +\$3.00 Shpng.

HOURS Human: 8AM-6PM Central Time, Monday through Friday Answering Machine: 6PM-8AM, All Times MCI MAIL: 24 hours a day.

#### **HOW TO ORDER:**

ORDERS ONLY: 1-800-621-6827 (In Illinois: 1-312-256-7140)

INQUIRIES: 1-312-256-7140

FOR FASTEST SERVICE, USE NO-COST MCI MAIL Our address is DISKWORLD. It's a FREE MCI MAIL letter. No charge to you. (Situation permitting, we'll ship these orders in 24 hours or less.)

SHIP tress cross in 24 mouts or less.)

SHIPPING: 5¼" & 3½" DISKETTES—Add \$3.00 per each 100 or fewer diskettes. OTHER ITEMS: Add shipping charges as shown in addition to other shipping charges PAYMENT: VISA, MASTERCARD and Prepaid orders accepted. COD ORDERS: Add additional \$3.00 special handling charge. APO, FPO, AK, HI & PR ORDERS: Include shipping charges as shown and additional \$5 of total order amount to cover PAL and insurance. We ship only to United States addresses, except for those listed above. TAXES: Illinois residents, add 8% sales tax.

MINIMUM ORDER: \$35.00 or 20 diskettes

## The Super Star LIFETIME WARRANTY!

Super Star Diskettes are unconditionally warranted against defects in original material and workmanship so long as owned by the original purchaser. Returns are simple: just send the defective diskettes with proof of purchase, postage-paid by you with a short explanation of the problem, and we'll send you the replacements. (Incidentally, coffee stained diskettes and diskettes with staples driven through them don't qualify as "defective".)

WE WILL MEET OR BEAT ANY NATIONALLY
ADVERTISED PRICE ON THE SAME PRODUCTS AND QUANTITIES SUBJECT TO THE SAME TERMS AND CONDITIONS.

> 629 Green Bay Road Wilmette, Illinois 60091

# CCT-4 SYSTEM SERIES

The latest CCT implementation of the new generation Intel 16-Bit Processor technology. This means extreme speed, unequaled power, and the ultimate in reliability, and of course, the innovators at CCT behind it.

This series in the CCT line exploits the speed and power of the Intel 80286 and Zilog Z-80H (8MHz), on the 286Z CPU board. This combination, along with CompuPro DMA controllers and I/O boards, yields a dramatic improvement in system throughput speeds, from basic CP/M operation, up to large powerful multi-user/multi-tasking machines. The CCT-4 represents the most advanced hardware presently available in a microcomputer to run the thousands of CP/M type software programs on the market, and with CONCURRENT DOS 8-16 and the CompuPro PC Graphics board (when available), all software written for the IBM PC machines. This series is for the serious business/scientific user.

State-of-the-art power in it's basic form. Consists of CCT-286Z CPU board and CCT-M256 (256K), along with Com-CCT-4A puPro: Enclosure 2 Desk (21 slot MF), Disk 1A, System Support 1, Interfacer 4, the CCT-2.4 floppy drive system, and 

Single-user/hard disk power. As the 4A, except priced without the CCT-2.4, to add in your choice of CCT hard/floppy CCT-4B \$4,375.00 combination drive subsystem, at the published pricing. Plus cost of selected drive subsystem (Example: CCT-4B Mainframe with CCT-10/1 = \$6,548.00)

Multi-user/hard disk power. As the 4B, with the CCT-M512 (512K static RAM board) instead of M256; Interfacer 3 in-CCT-4C stead of Interfacer 4; SF-400 instead of SF-200, plus Concur. DOS 8-16 O.S. (6 user system) \$6,075.00 (Example: CCT-4C Mainframe with CCT-40/1 = \$9,248.00)

Limited Time Offer - FREE Supercalc 86 with any CCT-4 The above systems include all necessary cabling, assembly, testing, minimum 20 hour burn-in,

and the CCT unconditional 12 month direct warranty.

CCT introduces it's 512K static RAM board. IEEE Standard 12MHz. 512K in one slot! Introductory Price: \$1,799 CCT-M512 256K version of M512 upgradeable to full 512K. Perfect 256K RAM board for any CompuPro system . . . . . \$949

CUSTOM COMPUTER TECHNOLOGY / BOX 4160 / SEDONA, ARIZONA 86340 TOLL FREE ORDERING: 800-222-8686 / For technical support / service: 602-282-6299

## UNTRONICS CO.,INC.

12603 Crenshaw Blvd., Hawthorne, CA 90250

1-800-421-5775 (Order Only [213] 644-1140 (CA Order & Into ) STORE HOURS Mon -Fr 9 am to 6 pm

MONOCHROME

☐ HIGH-RES CHARACTER ☐ 720(H) x 348(V) ☐ 80 x 25 TEXT MODE ☐ RUN LOFUS 1-2-3 ETC.

GRAPHIC CARD

WITH PARALLEL PRINTER PORT

MULTI-FUNCTION

TERMS VISA MASTERCARD COD ICash o Check Required) Check (Allow 2-3 Weeks for Clearing) Shipping & MiC \$3.00 for 3 Lbs. plus 50c for each add Lb. Calif residehts add Calif Sales Tax \$10.00 Minimum Order IBM and Apple are registered trade marks of IBM & Apple

\_\_\_\_\_

## SUN-XT COMPUTER

(IBM PC/XT COMPATIBLE)

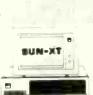

RAM EXPANDABLE TO 640 K

- USES MS & PC-DOS **OPERATING** SYSTEMS
- ☐ RUN LOTUS 1-2-3. FLIGHT SIMULATOR SYNPHONY, DBASE II & III.AUTO CAT. WORD STAR, MULTI-PLAN ... ETC.

(DOES NOT RUN PROG REQUIRE ROM BASIC.)

- ☐ CPU BOARD W/256 K RAM
- □ COMPUTER CABINET
- ☐ FULL FUNCTION KEYBOARD
- ☐ 135 W/POWER SUPPLY
- ☐ 2 DSDD DISK DRIVES
- ☐ FDC W/CABLE
- TTL MONITOR (AMBER OR GREEN)
- ☐ MONOCHROME GRAPHICS CARD W/PARALLEL PRINTER PORT.

(IN KIT VERSION) ONLY \$959.00

DEALER & OEM INQUIRES INVITED!

#### SUN-XT CPU

- BOSS CPU (8087 OPTION)
  RAM EXPANDABLE TO 640K
  FULLY IBM COMPATIBLE
  DIMENSION BAME AS IBM PC/XT
- NO RAM INCLUDED
  - \$195.00

#### FLOPPY DISK

#### CONTROLLER

- BTANDARD COUBLE SIDE DOUBLE DENSITY

  RUN 2 INTERNAL &
  2 EXTERNAL
- WITH CABLE

B BLOT BACK PANEL

COMES WITH MOUNTING BRACKET & HARDWARE

COLOR GRAPHIC CARD

"SAM SUNG"

MONOCHROME MONITOR

12" AMBER DR GREEN
1000 LINES AT CENTER
20MHZ BAND WIDTH
SEPARATE TITL SIGNAL INPUT
DUAL INTENSITY GIGNAL LEVEL
HIGH PERFORMANCE SHARP
IMAGES \$105.00

FITS ISM POWER SUPPLY

RGB & COMPOSITE VIDEO
640 x 200 HIGH-RES
320 x 200 LD-RES
80 x 25 TEXTMODE
LIGHT PEN INTERFACE

IBM STYLE CABINET

#### \$59.00

\$59.00

\$99.00

\$105.00

### BOARD RAM EXPANDABLE TO 384(0 K) BERIAL/PARALLEL PORT CLOCK CALENDAR W/BATTERY BACKUP

- GAME PORT
- SPOOL & RAM DISK

#### \$159.00

\$149.00

- MULTI-I/O BOARD D FLOPPY DISK DRIVE CONTROLLER
- PARALLEL PRINTER PORT
- SERIAL IAO PORT (OPTION: DUEL)
  CLOCK CALENDAR W/BATTERY
  BACKUP
  GAMEPORT

#### \$169.00 RGB COLOR MONITOR

- 14" DISPLAY DB-8 CONNECTOR 840 x 240 HIGH-RES 2500 CHARACTERS (80 x 32) RGB TTL LEVEL, INTENSITY
- SIGNAL
- O.38 mm DOT PITCH
  H-8CANNING 14.5K-17.8KHZ

#### \$365.00

#### **FULL FUNCTION**

## KEYBOARD

- 83 KEY FULL FUNCTION
   POWER, CAPB, NUM LIGHT INDICATOR
- MECHANICAL TYPE SWITCH

\$79.00

135W POWER SUPPLY

\$97.00 150W POWER SUPPLY

\$119.00 MONO GRAPHIC (W/O PARALLEL PP

\$99.00 10MB HARD DISK W/CONT

\$495.00

20MB HARD DISK W/CONT

\$699.00

ASYNC RB232 \$59.00

PARALLEL PRINTER CARD \$39.00

TEAC 558 DISK DRIVE \$89.00

HARD DISK DRIVE CONTROLLER 10MB OR 20MB)

\$199.00 84K RAM KIT (9 EA)

\$8.50/KIT 256K RAM KIT (9 EA)

\$39.00/KIT APPARAT EPROM BLASTER (FOR IBM)

\$129.00 CITIZEN MSP-10 PRINTER

\$319.00

TOSHIBA 1340 PRINTER \$599.00

DSDD 51/4 DISKETTE

\$13.95/per 10 ea PARALLEL PRINTER CABLE

\$15.00

## **TOLL-FREE ORDERING:** 800-222-8686

FOR TECHNICAL SUPPORT/ **SERVICE / IN ARIZONA:** 602-282-6299

# CCT CUSTOM COMPUTER TECHNOLOGY **TECHNOLOGY**

1 CCT PLAZA — P.O. BOX 4160 — SEDONA, ARIZONA 86340

Purchase your Hardware and Software directly from an OEM / Systems Integrator. Take advantage of our buying power! We stock a full line of Board Level Components, Software and Peripherals. Call for your needs. We'll give you the Lowest Prices, and the Technical Support and Know-How we are quickly becoming well-known for. Satisfied Customers Nationwide. The Nation's Custom Systems House for Business, Education and Science. Call for a system quote. CCT implements tomorrow's technology today!

# FOREMOST QUALITY • ADVANCED SUPPORT • REASONABLE COST

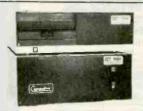

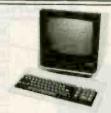

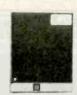

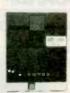

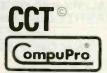

#### 80286 NOW!

CCT-286Z is our model designation. for the MI-286 dual processor board from Macrotech. It features the super high speed combination of Z-80H and 80286, with provision for the 80287 math chip. Directly replaces 8085/88 and 8086 CPUs running CP/M, MP/M Concurrent DOS, and MS-DOS, at throughput increases of 3X to 5X!

SPECIAL PRICE-\$895 80287 Option - Installed - \$250

**SEE THE CCT-4 SERIES USING THIS BOARD DETAILED ON THE FACING PAGE** 

#### **NEW—TRUE** IBM PC INTERFACE **ULTRA HI-RES GRAPHICS!**

CCT S-100/PC is a break-through for the Science/Business user, Mini-enclosure accepts PC & compatable boards and directly connects to your S-100 system, running PC-DOS or Concurrent DOS. Hercules<sup>TM</sup> Graphics System—Coming this May!

#### !! THE BEST OF BOTH WORLDS!!

#### LIBERTY TERMINALS · Superior Reliability ·

110-14" GREEN-80/132 Column \$499 110-14" AMBER \$519 200-14" GREEN-80/132 Super Deluxe \$569 200-14" AMBER \$589

#### **OKIDATA PRINTERS - Top Quality**

82 - 80 Col. . CALL 83 - 132 Col. . CALL 92 - 80 Col. . CALL 93 - 132 Col. . CALL 84 - 132 Col/200cps—Top of the line . . CALL For Serial Interfaces-Add......CALL

TOSHIBA P351 - 288 CPS/24 PIN - \$1499

DIABLO - Letter Quality Series Model 620 . . \$969 Model 630 . . \$1799

WE HAVE ALL SOFTWARE—CALL

## **\$ ACROSS THE BOARD PRICE REDUCTIONS \$**

# INDUSTRIAL GRADE CCT DISK DRIVE SYSTEMS ROLLS ROYCES OF THE INDUSTRY

S-100 HARD DISK SUBSYSTEMS

Professionally engineered ST-506 type systems for the business market S-100 Computer user. Includes industry top quality drives, CompuPro Disk 3 DMA controller, all cabling, A&T, formatted, burned-in. Provisions for up to two hard disks in each system. We include operating system update. CP/M 80, CP/M 86, CP/M 8-16, MP/M 8-16, CP/M 68K. (/1 Systems are CCT innovated hard/floppy combinations, with Mitsubishi DSDD 8" drive.) 12 month warranty.

| CCT-10 (11 + MEG) \$1499          | CCT-10/1  | \$2049 |
|-----------------------------------|-----------|--------|
| CCT-20 (22 + MEG) \$2019          |           | \$2569 |
|                                   | COT 4014  | \$3049 |
|                                   | 007       |        |
|                                   |           | \$4249 |
|                                   | CCT-90/1  | \$5459 |
| 001-123 (123+141EQ) (146M) \$6098 | CCT-125/1 | \$6649 |

# 10 MEG REMOVABLE CARTRIDGE DRIVE SYSTEM for hard disk back-up — DMA using Disk 3 controller. Super fast/Ultra reliable — Available April

#### **FLOPPY SYSTEMS** CCT-2.4 • Dual 8" DSDD

Mitusbishi 2.4 Megabyte in Extra Heavy horizontal enclosure, removeable filter air system, all cabling, A&T, Burned in. The fastest system available: \$1229

CCT-5 • 514" DSDD IBM Compatible Tandon 320K. Extra Heavy Cabinet accommodates two drives, hard or floppy. All cabling, A&T. Burned-in. Perfect for our PC-DOS Package.

CCT-8/5 • FULL IBM COMPATABILITY

One Mitsubishi 8" DSDD (1.2 Meg)/One 5-¼" DSDD (360K) IBM Drive

Both 3ms step rate — For Concurrent DOS and PC DOS

**★ SUPER PRICES ★ COMPUPRO COMPONENTS ★ IN STOCK ★** 

CPU-Z - \$229 • Disk 1A - \$399 • Disk 1A w/CP/M - \$499 CPU 8086/10 - \$359 • SPU-Z - ? CPU 8085/88 - \$229 CPU 286 - \$849 CPU 68K - 10Mhz - \$359

PC Graphics - \$399 • Dlsk 3 - \$459 • RAM 22 (256K) - \$1179 RAM 23/64K - \$279/128K - \$469 NEW → M-Drive/H - 512K - \$469 / 2 Meg - \$1989

Enclosure 2 Desk - \$699/Rack - \$749 • Interfacer 3 - \$409 • Interfacer 4 - \$289 • System Support 1 - \$299 Concurrent DOS 8-16 (CCTCMX) - \$309 • CP/M 80 (CCTHMX) - \$125 • CP/M 86 (CCTTMX) - \$175 CP/M 8-16 (CCTTMX) - \$199 • CP/M 68K (CCTCX) - \$279 • Operating System Updates/Remakes - \$30

16 Blt Upgrade Kit: CP/M 86, RAM 23, System Support 1, Cable \$729 CP/M 8-16 - Kit - \$753

#### CCT-1 — ENTRY LEVEL S-100 BUSINESS SYSTEM

• Enclosure 2-Desk-21 Slot Mainframe •

• Interfacer 4 - 3 Serial/2 Parallel I/O •

- CPU 8085/88 6Mhz 8085/8Mhz 8088 Disk 1A - DMA Floppy Disk Controller RAM 23 - 64K Static RAM - 12Mhz
- CCT-2.4-Dual 8" Mitsubishi DSDD Drive System - 2.4 Megabytes .
- CP/M 80 2.2 HMX CCT Modified •
- All Cabling, Complete CCT Assembly, Testing, and Minimum 20 Hour Bum-in •

SPECIAL PRICE

\$1029

RUNS ALL STANDARD 8" CP/M SOFTWARE - INCLUDES OUR EXCLUSIVE 12 MONTH DIRECT WARRANTY

Prices & availability subject to change. All products new, and carry full manufacturer's warranties. Call for catalog. Free technical help to anyone. All products we sell are CCT individually tested and set up for your system - Plug-in & Go! Arizona residents add sales tax. CCT. Trademark — Custom Computer Technology; MS-DOS. Trademark — Microsoft; IBM. Trademark International Business Machines; CompuPro® Trademark — W.J. Godbout; CP/M® MP/M® Trademarks — Digital Research; HERCULES™ Trademark — Hercules ComputerTechnology

**CHOICE OF MAJOR OEM MANUFA** SEARCH LABS ETC. THOROUGHL **ELD PROVEN DES** RODUCTION IGH VOLUME

- FULL IBM PC-XT\* COMPATIBILITY! FULL MEGA-BYTE RAM CAPACITY
- ON MOTHERBOARD!

**THOUSANDS** SOLD **WORLD WIDE!** 

DEALERS AND OEM MANUFACTURERS QUANTITY DISCOUNTS AVAILABLE

Standard Kevboard Interface (Full PC compatible)

Hardware Reset (Overcomes reset flaw in PC)

**Power Connector** (Full IBM\* pinout compatible)

8088 Processor (Same as PC)

8087 Numeric **Processor** (Same as PC)

Peripheral **Support Circuits** (Same as PC)

Configuration **Switches** (Same as PC)

Speaker/Audio Port (Same as PC)

Wire Wrap Area To facilitate special custom applications!

Triple-tested, fully socketed and assembled with IC's.

Includes highest quality PC board with gold plating, silk screen, solder mask

Board Size 10.5 inch X 13.5 inch

## **Eight Compatible**

Connectors (Full PC compatible) (compatible with all IBM-PC\* plug-in cards)

I/O Interface

#### Special J1 Interface

(Allows horizontal mounting of compatible expansion cards for easy bus expansion and custom configuring) (Board has 62 pin gold plated compatible connector)

**Extended ROM** Capability

(Runs all compatible PC ROMS) (Jumper programmable to accommodate all popular 8K, 16K, 32K and 64K ROM chips and NEW EE ROMS! VPP power pin available for EP ROM burning!) (External VPP voltage required)

#### Full Mega-Byte Ram Capacity! On board!

(With parity) □ 256K Bytes using 64K chips ☐ 1 Mega Bytes using 256K chips

MegaBoard Products On Display at the following locations:

Hawaiian Industrial Instruments 1154 Fort Street Mall, Suite 200 Honolulu, Hawaii 96813 808 533-4132 Electronics Projects Inc. 30 Airport Blvd

Mobile, Alabama 36608

FREE! Displaytel" Exclusive. Our Commitment to Microcomputer

FREE Intel 8088 Data Book with each Mega-Board™Order!

Only

\$499.95

Fully Socketed

and Assembled

256k RAM

ATISFACTION

ORDER NOW!!!

Mega-Board™

214-607-1DTC

Immediate shipment!

Fast, friendly service

Most instock items shipped same or next day!

10 Day money back guarantee if not completely satisfied!

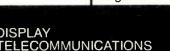

Education!

InterFirst Place 8445 Freeport Parkway, Suite 445 P.O. Box 27 Irving, Texas 75062 (214) 607-1382 Telex 510600176 DTC UD

\*IBM and IBM PC are trademarks of International Business Machines

DISPLAY

CORPORATION

1984 Display Telecommunications Corporation

SIMULATORS - CROSS ASSEMBLERS PROGRAMMERS - SIM51 and SIM48 Software Simulators run on IBM-PC, CP/M-80, MS-DOS. Designed for validation & debugging application software. Simulation includes all on chip functions plus expanslon chips. \$250, one year FREE updates. Formats: PC-DOS 2.x DSDD, CP/M-80 8" SSSD, many 51/4" formats. Cross Assemblers and EPROM pgmrs also available. Logical Systems Corp. 6184 Teall Station, Syr., NY 13217. (315) 457-9416.

ogical Systems

Inquiry 221

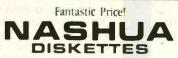

**FIVE YEAR WARRANTY** 

each Otv. 100

51/4" SS/DD or DS/DD, your choice, with hub ring and Tyvek sleeve, bulk packaged, no labels. Shipping extra. For quantity 50, add 10¢ each.

Get the same low price our highvolume duplication customers get!

CALL TOLL FREE 800-321-4668

in Colorado, 303-234-0871

ALF Products Inc. - Denver, CO

#### Advanced DOS Utilities

status/set/reset lite attributes
"caps" a pipe (eg. sort < file-x : cap (ile-x) displays free disk space on current drive DEREE displays tree disk space on current drive is a feet dump utility (for printing, quickful) displays number of diskettes needed to "Bold" file(s) expands keyboard buffer for type-ahead fings file(s) in file system displays next available and total available memory renames, file(s) into another directory OKNUM displays fast lines in file
displays current time and date (for .BAT nies)
"lees" a pipe (eg. sort < file-y . tee z > file-y)
displays tree diagram below current directory delays execution for specified interval is an advanced version of DOS copy (for archibing)

Most utilities are recursive. Each has been tested under DOS 2.x/3.x (including DOS 3.1) on the IBM\*\* PC/XT/AT The price for all 16 utilities, postpaid is

\$59 for unprotected binarles (sources are available) \$10 for manual only

For quickest response, order with VISA/MC by calling

#### 800-621-2283 ext 912 In TX: 800-442-5321 ext 912

Or send check/money order to address below

TX orders add 6 1/8% sales tax

PC Network Specialists, Inc. Dept. B59, 13109 Chandler Drive Dallas, TX 75243 214-373-2386

Inquiry 287

#### (ING OF THE ELECTRONICS JUNGLE"

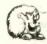

LEO ELECTRONICS, INC P.O Box 11307 TORRANCE, CA 90510-1307 PHONE 213/212-6133 or outside CA 800/421-9565 TLX 291 985 LEO UR FAX 213 212-6106

WE NOW CARRY

#### WE WILL BEAT ANY PRICE ON MEMORY EXPANSION CHIPS

UPGRADE YOUR IBM OR OTHER PC WITH MORE RANDOM ACCESS MEMORY.

| AMS                                                                    | EACH                                 | SALE PRICING:                                                                                                    |
|------------------------------------------------------------------------|--------------------------------------|----------------------------------------------------------------------------------------------------|
| 1256-150ns<br>164-150ns<br>164-200ns<br>128-150ns (IBM/AT)<br>M6116P-3 | 4 25<br>1 20<br>1 10<br>6 75<br>2 50 | If these prices are not the lowest in this publication, we will meet any legitamate" price. "Continue prime chip pricing on quality merchandre. |
|                                                                        |                                      |                                                                                                    |

EPROMS AND MATH

\$2.80 27128 \$4.50 2.80 27256 9.00 3.00 6087 CALL 3.30 80287 CALL Disk drives, power supplie 384K Multifunction boards Color/graphics boards, and CALL FOR BROCHURE

lor C O D C

CALL FOR VOLUME PRICING

inquiry 215

Dramatic advances are being made in scientific tools for personal computers. Jandel Scientific specializes in software and peripherals for:

- · Planimetry, digitizing
- Interactive Statistics
- Dynamic System Simulation
- · Computer-generated lecture Slides
- · And more.

Call us and let our technical advisors help you find the product you need. Or write or call for our FREE catalog.

CALL TOLL-FREE 800-874-1888 IN CALIF. CALL 415-331-3022

landel Scientific

2656 Bridgeway, Sausalito, CA 94965

BULK

rend" or "cut-rate". Our their names, but when their names, but when the them as premium disks ed, quaranteed 100%. "ION BUARANIE". AST 48 HOUR SHIPPING!

10/72(ea, 100/70(ea, 500/67(ea 10/82(ea, 100/80(ea, 500/77(ea 10/91(ea, 100/89(ea, 500/86(ea

NO SLEEVE/LABEL/BOX SS/DD-35tk (Apple) 100/64¢ea, 500/61¢ea, 1000/58¢e SS/DD-5tandard 100/74¢ea, 500/71¢ea, 1000/68¢e DS/DD-(19M, etc.) 100/83¢ea, 500/80¢ea, 1000/77¢e IC SALE! 27128 \$3...4116-200 16/82...ZBOA-PID.SID1.2 \$2

Pay by MC-Visa-Amer-COD or send check with order. Include %3 for shipping & handling \*%2 if COD. On ALL orders include daytime phone & street address. Hinimum order %15. Money-back 30 day satisfaction guarantee!

(800)343-0472 IN MASS-

UNITECH 20B HURLEY ST. CAMBRIDGE, MA 02141 FREE CATALOG listing 1000's of items

# all. DISCEN Solve your PC compatibility problems with DISCON, the complete turnkey system with CPU, software, terminal and four disc drives. DISCON can format, read and write hundreds of MS-DOS and CP/M 8", 5¼" and 3½" floppy diskette formats. Programs, data bases and documents can be transferred directly disc-to-disc.

Pacifica Technology 11696 Sorrento Valley Rd., Sulte A San Diego, CA 92121 619-453-2945

Inquiry 283

## Robot **Experimenter**<sup>™</sup>

The only monthly magazine dedicated to designing, constructing, and using personal and educational robots

Experimenter's will find all the diagrams and software necessary to construct their own robots.

Early issues contain articles on inexpensive infrared ranging systems, single-chip microcomputer controllers, simple pneumatic control systems, voice & vision systems, and Al program design techniques for microcomputers.

Subscribe now and receive our introductory rate of \$18 for 12 issues (offer good until 1 October 1985).

To subscribe, send name and address along with \$18 in check or money order. If you prefer to use MasterCard or Visa, Include your card number and expiration date.

> 174 Concord St. Suite 31 PO Box 458 Peterborough, NH 03458-0458 603/924-3843

Inquiry 317

#### PRINTER RIBBONS

Lowest Prices! Highest Quality! In Stock!

|                                                   | G1) 0    | G19 12   |  |
|---------------------------------------------------|----------|----------|--|
| Appie Imagewriter & DMP                           | 4.50 ea. | 3.95 ea. |  |
| BMC-BX80                                          | 6.50 ea. | 5.95 ea. |  |
| C Itoh Prowriter                                  | 4.50 ea. | 3.95 ea. |  |
| Diablo Hytype II M/S                              | 3./5 ea. | 3 25 ea. |  |
| Diablo 630 M/S                                    | 3.75 ea. | 3.25 ea. |  |
| Epson RX-FX-MX-80                                 | 3.95 ea. | 3.50 ea  |  |
| Epson RX-FX-MX-100                                | 5.50 ea. | 4.95 ea. |  |
| Epson LQ 1500                                     | 7 15 ea. | 6.95 ea. |  |
| Gemini 10-10X-15-15X                              | 1.95 ea. | 1.45 ea. |  |
| Nec 5500/7700 M/S                                 | 3.75 ea. | 3.10 ea  |  |
| Nec 8023A                                         | 4.50 ea. | 3.95 ea. |  |
| Okidata 80/82/83/92/93                            | 1 % ea.  | 1.6 ea.  |  |
| Panasonic KXR-P1090/91/92                         | 8.50 ea. | 7.95 ea. |  |
| Radio Shack DMP-2100                              | 6.95 ea. | 6.50 ea  |  |
| Tally Spirit 80 M/S                               | 6.50 ea. | 5.95 ea. |  |
| Toshuba P1340/1350                                | 6.95 ea. | 6 50 ea  |  |
| Tate                                              | 5 50 ea  | 4 % ea   |  |
| FREE Shipping on orders 150 • In Continental U.S. |          |          |  |

add 3 under 150 order) Visa

M.C.

Order Ioli FREE 1-800-821-5339 C.R.E. Wholesale P.O. Box.361 North Salt Lake, Utah 84054 (801) 531-7139

# CompuSave

Call Toll Free: 1-800-624-8949

WE ACCEPT MAJOR CHARGE CARDS

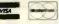

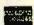

## ARIZONA RESIDENTS CALL (602) 967-3532 SUPER SPECIAL

#### **PRINTERS**

| ABATI            |      |
|------------------|------|
| LQ20             | 215  |
| All Other Models |      |
| CITIZEN          |      |
| MSP10            | 250  |
| MSP15            | 365  |
| All Other Models | CALL |
| EPSON            |      |
| LX80             | 215  |
| All Other Models | CÀLL |
| JUKI             |      |
| 6100             | 355  |
| 6300             | 668  |
| All Other Models | CALL |
| PANASONIC        |      |
| 1090             | 170  |
| 1091             | 235  |
| 1092             | 348  |
| All Other Models | CALL |
| SILVER-REED      |      |
| EXP 400          | 228  |
| All Other Models | CALL |

#### CALL FOR PRICES

- ARATI
- DATA PRODUCTS DIABLO
- AMDEX ANADEX
- NEC
- CIE
- OKIDATA OUME
- · C. ITOH COMREX

ANCHOR

STAR MICRONICS

248

TRACTORS. SHEET FEEDERS. SWITCH BOXES, INTERFACES & BUFFERS ALSO AVAILABLE

#### MODEMS

Singleman Express.....

| VOIKSIIIOUEIB          | MLL   |
|------------------------|-------|
| HAYES                  |       |
| 1200/External          | 365   |
| 1200B/IBM (W/Software) | . 355 |
| All Other Models       | CALL  |
| PROMETHEUS             |       |
| Promodem 1200/External | . 300 |
| All Other Models       | CALL  |
| CALL FOR PRICES        |       |

- AST NOVATION
- · QUBIE
- RACAL-VAOIC
- VEN-TEL US ROBOTICS

#### TOSHIBA P351 DOT MATRIX PRINTER

- 288 cps
- 100 cps NLQ

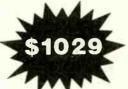

- 4K Buffer
- IBM Compatible

#### UNLIMITED SELECTION OF DOWNLOADABLE FONTS

Tractor and Sheet Feeder.....

#### **BOARDS**

| AST                       |       |
|---------------------------|-------|
| Six Pac Plus W/64K        | . 219 |
| Advantage W/128K          | 380   |
| All Other Types           | CALL  |
| HERCULES                  |       |
| Color Card                | 143   |
| Monochrome Graphics Card. | 290   |
| All Other Types           | CALL  |
| ORANGE MICRO              |       |
| Grappler +                | 70    |
| All Other Types           | CALL  |
| PARADISE                  |       |
| Multi Display Card        | 192   |
| All Other Types           | CALL  |
| QUADRAM                   |       |
| Quadboard W/OK:           | 180   |
| All Other Types           | CALL  |
|                           |       |

#### CALL FOR PRICES

- · ARM
- MICROTEX
- AMDEK
- CARDCO
- MPC
- · STB
- PERSYST

#### MICROSOFT

#### **ACCESSORIES**

# CABLES

| Shielded Printer Cables | 17   |
|-------------------------|------|
| All Other Types         | CALL |
| DISKETTES               |      |
| Bonus SS/DD (Oty 50)    | 45   |
| Bonus DS/DO (Qty 50)    | 57   |
| Verbatim SS/DD (Qty 50) | 77   |
| Verbatim DS/DD (Qty 50) | 97   |
| Maxell                  | CALL |
| IBM-AT, Apple Macintosh | CALL |

#### **TERMINALS**

| ALTOS            |      |
|------------------|------|
| AL II            | 759  |
| AL III           | 590  |
| AMPEX            |      |
| 210 G            | 355  |
| 230 G            | 442  |
| QUME             |      |
| QVT 101 G        | 293  |
| QVT 102 G        | 413  |
| All Other Models | CALL |
| TELEVIDEO        |      |
| 914              | 539  |
| All Other Models |      |
| WYSE             |      |
| WY 50            | 428  |
| WY 75            |      |
| All Other Models |      |
|                  |      |

#### CALL FOR PRICES

- · ADDS
- · DIGITAL
- · ALLOY · CIE
- HAZELTINE
- VISUAL
- · C. ITOH
- ZENITH

#### **WE ALSO CARRY**

- . RAM And Coprocessor Chips
- . Power Supplies And Backups
- Power Surge Protectors
- . Houston And Other Plotters
- . Kurta And Other Digitizers
- . Key Tronic And other Keyboards
- · Printer And Other Stands

#### SOFTWARE-ALL TYPES

LOW PRICES.....CALL

## COMPUTERS

#### **ALTOS**

| 586-40 Multiuser System. | 6295 |
|--------------------------|------|
| All Other Models         | CALL |
| IBM                      |      |

PC W/256K/1 Drive....... 1520 All Other Models ..... CALL

#### WYSE

WY 1100-1 PC/2 Drives. . . . 1305

All Other Models ..... CALL

#### CALL FOR PRICES

- APPLE
- TELEVIDEO
- COMPAQ
- 7FNITH

#### **DISK DRIVES**

#### FLOPPY AND HARD ORIVES FOR

#### APPLE, IBM AND COMPATIBLES · ABATI • MITSUBISHI

- · ALPHA OMEGA NEC
  - QUADRAM
- QUBIE
- APPLE AST
  - RANA
- RODINE
- . CONTROL OATA SEAGATE
- CORVUS • GAMMA
- TALLGRASS
- IOMEGA
  - TANCON
- MICROSCI TEAC

LOW PRICES..... CALL

#### **MONITORS**

#### 300-G/Monochrome ....

| 310-A/Monochrome    | 142 |
|---------------------|-----|
| Color 300/Composite | 201 |
| All Other Models    | ALL |
| PRINCETON           |     |
| MAX-12/Monochrome   | 168 |
| HX-12/RGB Color     | 448 |
| All Other Models C  | ALL |

#### TAYAN

| 121-G/Monochrome | 119  |
|------------------|------|
| 122-A/Monochrome | 124  |
| All Other Models | CALL |

#### CALL FOR PRICES

- · APPLE COMREX
- SAMSUNG TELEVIDEO
- IBM
- WYSE QUADRAM
- ZENITH

## ORDER LINE HOURS: MONDAY-FRIDAY, 8AM-6PM/SATURDAY 9AM-2PM

Send Orders & Payments To: CompuSave, 3010 S. 48th Street, Suite 8, Phoenix, AZ 85040. For Customer Service & Other Information Call Mon-Fri (602) 967-3533.

Prices reflect a cash discount of 3% to 5%. Prices and availability are subject to change without notice. Merchandise is shipped in factory cartons with manufacturer's warranty. Minimum shipping charge is \$4. Pay by wire, cashier's check, money order, or charge. Business or personal checks delay shipment 2 weeks. CompuSave is a Division of Adlanko Corporation. (85-9) Inquiry 73

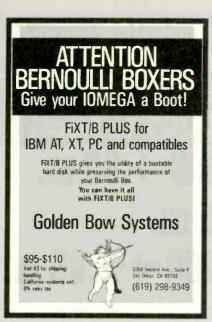

Inquiry 159

### Use the Power of Your Computer

... to automatically look up city, state and county information based on zip code. Table of 48,000 zips allows significant savings on data entry, error corrections and file maintenance. This set of floppy disks, including easy instructions, is just \$149. Most popular 51/4" and 8" formats are available. Hard disk required. Call or write for free information

#### **DCC Data Service**

1990 M Street, N.W., Suite 610 Washington, D.C. 20036

202-452-1419

Inquiry 111

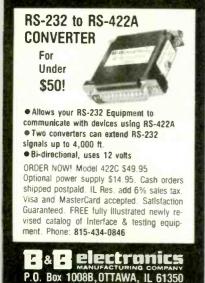

Pinwriter P-2 (180 cps). . \$ 485 (w/Interface & Tractor) Pinwriter P-3 (180 cps). . \$ 685

(w/Interface & Tractor) Pinwriter P-5 (290 cps). .\$ 925

(w/Interface & Cut Sheet Guide) ELF 360 (16 cps).....\$ 380

2010/15/30/50 (20 cps)..\$ 605 3510/15/30/50 (35 cps)..\$ 960 8810/15/30/50 (55 cps) \$1365

QUALITY PRINTERS 8415 Cement City Rd. Brooklyn, Michigan 49230 Phone: 517-592-3749

Inquiry 305

## **EPROM PROGRAMMER**

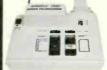

APROTEK 1000

\$265.00

COMPLETE WITH PERSONALITY

117 AC POWER-RS232 BAUD BATES - HANDSHAKE TO HOST ALLOWS READ, WRITE, VERIFY & COPY

Comes complete with CPM, IBM and Apple BASIC Driver Program Listings. Driver Programs on Disk only \$20.00.

Programs the following 5 Volt 24 or 28 pin devices: 2716 series through 27256, 25xx series 68764 plus others. Please Specify Personality Module desired with order. Additional Personality Modules only \$15.00 ea. Full 1 year warranty

ORDER: CALL 1-800/962-5800 OR WRITE

APROTEK 1071-A AVENIDA ACASO CAMARILLO, CA 93010 Info: (805) 987-2454

\$4.00 Shipping-USA VISA or MC Add 3%

Inquiry 23

#### FINALLY !

"No-Stretch" Viewing

#### ANGLED PRINTER STAND

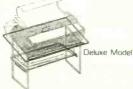

Standard & Deluxe Models available Deluxe fits over Disk Drive 80/132 column available Priced from \$21.95

#### COMPUTER MEDIA MARKETING

Dept. B-9 P.O. Box 614 Katy, Texas 77492 713/392-2385

Dealer Inquiries Welcome

Softerm PC emulates over 30 popular terminals including the:

• DEC VT102, VT220

 Data General D200, D410 • IBM 3101-20 (block mode)

Hewlett-Packard 2622A

Honeywell VIP7801, VIP7803

Guaranteed Compatibility Call for free product brief \$195 MC-VISA-COD For the IBM PC/XT/AT, DG1, NEC. Wang PC, TI Pro, Gridcase, Tandy

#### **SEIFTRONICS**

3639 New Getwell, Suite 10 Memphis, TN 38118 901-683-6850

Inquiry 336

#### PC/TEK 4010

- EM100-4010 for IBM PC, XT, AT
  - · Tektronix 4010 emulation
  - VT102 emulation

  - Picture files
  - · High resolution hardcopy
  - Supports IBM, IBM Enhanced, Hercules and Tecmar
- EM100 for IBM PC, XT, AT
  - · VT102 emulation
  - · File Transfer

\$149

\$249

132 Column modes

· Color Support

#### FREE VT220 UPDATE

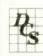

Diversified Computer Systems, Inc.

3775 Iris Ave., Suite IB Boulder, CO 80301 (303) 447-9251

Trademarks: VT100 - Digital Equipment, IBM PC, XT - IBM Corp.

Inquiry 121

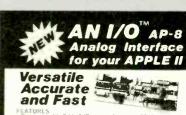

Programmable 8-bit A/D conversion up to 50 Khz
Programmable 8-bit D/A conversion up to 100 Khz
Programmable 8-bit D/A conversion up to 100 Khz
Programmable 1-bit stinuti or time output
Variable input arrangement for AC coupled, DC coupled, or esistor scaled input
Precision institumentation any with variable gain at input
Precision saniple and hold for A/D conversion
Versatlle five pole variable bandwidth fifter for anti-aliasing
input, and independent five pole variable bandwidth output
Disk boll words the water reconstruction. Storage scope.
FFT power spectrum, function generator, and more

IDEAL for:
Acoustic signal sampling and synthesis
Acoustic signal sampling and synthesis
Educational tool for teaching digital signal processing and active filtering techniques
Research in digital processing of speech, teleconsumnication, and blo-information studies
And many other real-world interlace needs for Apple II, II+, and IIe Computers

INTRODUCTORY OFFER 299.00 (including software)

FOR ORDER OR INFO
Please Contact
CANETICS, Inc
P.O. Box 70549
Pasadena, CA 91107

Offer good until October 15, 1985 REG \$349.00

(818) 584-0438

# **DISK WORLD!** is proud to introduce the lowest-priced, LIFETIME-WARRA diskettes ever ND NAME PRODUCT to boot! **And they're BRA** 5.25'' SSDD $\rightarrow$ .79 ea. 5.25'' DSDD $\rightarrow$ .89 ea. 5.25'' DSDD-HD $\rightarrow$ \$2.35 ea.

Boxed in 10's with heavy-duty cardboard sleeves, user ID labels, reinforced hubs (where appropriate) and write-protect tabs.

3.50'' SSDD  $\rightarrow$  \$2.25 ea. 3.50'' DSDD  $\rightarrow$  \$2.65 ea.

#### Introducing Wabash Pinnacle Series Diskettes.

Two years ago, if you'd told me I'd be writing this ad, I would

have laughed.

At that time, Wabash diskettes were synonymous with

Just saying that quality control was poor would be charitable.
So much was wrong that DISK WORLD wouldn't sell them.

#### That was yesterday.

Kearney-National Inc., a \$202-mllllon division of a much larger company, came into Wabash.
Out went the old management, the old methods, the old production techniques...and in went a lot of new people, ideas, production lines and some really imaginative thinking

#### The end result.

Today, I'm proud to offer you the Wabash Pinnacle Series of diskettes at the prices shown.

#### This isn't evolution in diskette manufacturing: it's revolution. Here's what you get.

Wabash Pinnacle diskettes are

certified 100% Error Free are coverd by a LIFETIME WARRANTY

meet or exceed all industry specifications (by quite some distance)

and are simply the best value in diskettes available today

#### The torture test.

Considering Wabash's earlier dubious reputation, I wasn't exactly a true believer when their Director of Marketing came into my office with samples.

So I took a box at random, selected a disk, bent the thing every which way and slipped it into my IBM-PC. It formatted. It booted. It stored and retrieved data.

#### That wasn't enough.

I gave samples of the diskettes to Curt Rostenbach and, in turn, to Tom Streit, both hackers of long experience and members of the Waukegan (Illinois) Apple Users Group. Tom really went at it

He took a quartz-halogen lamp, aimed it at the diskette until it started to smoke (and met)...and then formatted, booted the diskette and stored and refrieved data!

The same terribly (and intentionally) mutilated diskette ran

on an ITT, Corona and IBM.

Curt was nicer. He simply bent the diskette every which way ... and it still

#### formatted, booted and ran on his Apple The best buy I've ever seen.

DISK WORLD!, Inc. sells more flexible magnetic media by

mall-order than anyone else in the world.

I, as President of the corporation, won't tolerate a product with a failure rate of more than 1/1000th of 1 percent.

I also don't like companies who try to milk a "quality" or

"premium" image for a higher price like Dysan and Verbatim did...until they failed.

As President of DISK WORLD!, Inc., my motto is simple: "the best diskette for the least amount of money."

#### Wabash is it.

Right now, there is no better value than the Wabash Pinnacle Series of diskettes.

Granted, you have to buy a hundred at a time, but so what? Split the order with friends, relatives, co-workers or even your

The key thing is to get the most diskette for the money.

(Incidentally, as a corporation, we put our money where our

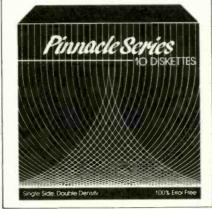

mouth is. Dur first order for Wabash Pinnacle Diskettes was 1.5-million units.

That's an awful lot of faith and confidence

But, then again, I have the diskette that Tom Streit literally melted...and kept on running. The truth about \$1.00 or less diskettes.

More and more ads are popping up offering diskettes for \$1.00 or less

By the same token, more and more people who were selling used cars a few months ago are now selling diskettes by mall. We dld a little survey of current ads for diskettes advertised for a dollar or less and dld some analysis of the market and here's what we found as it applies to 5.25" DSDD diskettes "supposedly" selling for a dollar or less.

|                   |            | ACTUAL   |              |
|-------------------|------------|----------|--------------|
|                   | ADVERTISED | PRICE    |              |
| VENDOR:           | LOW PRICE: | PER 100: | MFGR.:       |
| Unitech           | .89 ea.    | .92 ea.  | Unspecified. |
| Datatech          | .99 ea.    | .99 ea.  | Unspecified. |
| Computer Club     | .95 ea.    | .98 ea.  | Unspecified. |
|                   | .99 ea.    | 1.02 ea. | Unspecified. |
| Communications    |            |          |              |
| & Electronics     | .49 ea.    | .80 ea.  | Unspecified. |
| Precision Data    | .89 ea.    | .93 ea.  | Unspecified. |
| Diskette Connec.  | .93 ea.    | .93 ea.  | Unspecified. |
| Comp Soft Serv.   | .77 ea.    | .77 ea.  | Unspecified. |
|                   |            | + shpa.  |              |
| Computer/Computer | .99 ea.    | .99 ea.  | Unspecified. |
| DISK WORLD        | .89 ea.    | .92 ea.  | Wabash       |
|                   |            |          | Ωatatech     |

#### The real truth about \$1.00 or less diskettes.

It costs all diskette manufacturers about the same to produce a diskette. Some may charge more because they want to project a "premium quality" image, ala the late, lamented Dysan who bought their basic media from 3M.

Some charge less because they sell a sub-standard product...and we're not foolish enough to name names here.

But here's the truth about the \$1.00 or less diskette market.

It falls into four categories:

1. The DISK WORLD's of the universe who simply are so big that they can buy first quality product in massive quantities and choose to pass on the savings to you. (Precision Data and Diskette Connection on **BRAND NAME** products also fall into this category.)

2. The people who buy "cosmos"...stuff from major manufacturers that usually hits quality control standards, but is cosmetically blemished and thus can't be packaged and sold

under the manufacturer's own name.

3. "Duplicator Quality". Uncertified media, usually below and facturer's own standards and frequently below ANSI and IBM standards. Sold on an "as-is" basis with the understandight at the manufacturer's name will never be divulged. Usually about a 20% reject rate...as compared to DISK WORLD's standard of less than 1/1000th of 1% reject/return rate. Next to garbage, this is the source of most diskettes advertised at a dollar or less.

dollar or less.

They may work, and then again they may not. (Frankly, the odds at the Blackjack table in Las Vegas are more in your favor.)

4. Garbage. Stuff that shouldn't be sold at all. But some manufacturers are hurting for cash, so they sell it anyway. (After all, they want to meet their payroll. Look what happens when you don't; you become a Dysan or Verbatim. Lots of history, but no money.) More and more garbage is being dumped into the market as manufacturers become pressed for cash and are motivated into selling anything and everything. cash and are motivated into selling anything and everything they can manufacture. (Read the article in FORBES about Verbatim and its "Bonus" brand.)

Finally, the Taiwanese counterfeiters are moving into the act.

Perfect duplicates of the packaging of major manufacturers with one exception: the quality isn't there.

#### The Critical Factor.

Only DISK WORLD!, Inc. offers fully brand-identified, LIFETIME-WARRANTY product for less than a dollar. Every one else offering 5.25" product for less than a buck

doesn't tell you who makes it.

And that ought to tell you a lot right there.

#### Ordering & Shipping Instructions

tiples of 100 only. Shipping charges are \$3.00 per 100, regardless of type or size.

regardless of type or size.

PAYMENT: VISA, MASTERCARD and PREPAID orders accepted. Corporations rated 3A2 or better and government and quasi-government open accounts are accepted on a NET 15 basis.

C.O.D. orders are subject to a \$5.00 special handling charge. (Sorry for the increase, but too many people have been refusing C.O.D. orders or using bad checks. It's a classic example of a few "bad eggs" making life more

expensive for everyone else.)

APO, FPO, AK, HI & PR ORDERS: Include shipping as shown and an additional 5% of the total amount of the order to cover PAL and insurance.

No other non-continental U.S. orders are accepted. TAXES: Illinois residents only, add 7%.

All orders subject to acceptance Not responsible for typographical errors.

ORDERS ONLY: 1-800-621-6827 (In Illinois: 1-312-256-7140) **INQUIRIES & INFORMATION** 

1-312-256-7140 FOR FASTEST SERVICE, USE MCI MAIL:

Just address "DISKWORLD" (24-hour shipping on any item in stock if you order via MCI MAIL.)

ORLD!

629 Green Bay Road Wilmette, Illinois 60091

#### **Maxell** Disks LIFETIME WARRANTY

TIRED OF WAITING FOR SERVICE AND PRICE? 9 out of 10 SURVEYED DISK BUYERS PREFERRED

#### NORTH HILLS #1 IN SERVICE AND PRICE 1-800-328-3472

Formatted and hard sectored disks in stock-Dealer inquiries invited. COD, VISA, MASTERCARD All orders shipped within 24 hrs.

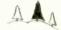

#### NORTH HILLS CORP. INTERNATIONAL

3564 Rolling View White Bear Lake, MN. 55110 MN. call collect-612-770-0485

9-TRACK MAG. TAPE SUBSYSTEM

FOR THE IBM PC/XT/AT

#### Get the Proportional Printing Program which Really Works!

Get type-set quality true proportional spaced printing from unmodified Word-Star and NewWord document files. PropStar prints on most daisy-wheel printers with ps type-wheels including Diablo, Qume, NEC, Brother, Juki, S-R, C.Itoh and many others.

PropStar is a stand-alone program, not a patch to your w.p. program, it maintains correct letter spacing, never crowds capitals (even on short lines), gives higher quality print than modified WordStar. PropStar supports most of the common WordStar and NewWord print enhancements. No installation patching required. For CP/M-80 systems on 8" and 5-1/4" media, also for MS-DOS systems on 5-1/4" PC media. Only \$ 49.95, Visa & M/C o.k. Specify computer and printer. Dealers wanted.

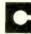

CIVIL

COMPUTING CORPORATION

2111 Research Drive, Suite Livermore, California 94550

14151-455-8086

Inquiry 64

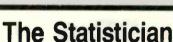

#### CPM IBM-PC TRS-DOS **XENIX**

- Multiple Regression Stepwise Ridge
  - All Subsets
- Time Series Analysis
- Descriptive Statistics Transformations
- \* Survey Research \* Nonparametrics
- \* X-Y Plots
- · ANOVA
- Backward Elimination \* Random Samples
  - \* Data Base \* Search & sort
  - \* Hypothesis tests

Please call TOLL FREE 1-800-334-0854 (Ext. 814)

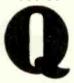

for more information or write: Quant Systems Box 628 Charleston, SC 29402 VISA-M/C Accepted

Inquiry 178 Inquiry 306

IBEX

\$4757

#### PC/XT USERS!

BEX offers a 9-track, IBM form tape subsystem for the IBM PC, B 42 M-Bytes on a single

B IBM format 1600 cpi

Software for PC-DOS, MS-DOS.

- COGTREE Utilities by \$129.95 Cogitate ■ LYNC by Norton-Lamber . . . \$199.95 DATAFLEX by Data Access...Varies RM/COBOL by Ryan/ McFarland Universe by Omnitrend....\$ 98.50 Blue Macl by Cogitate .... \$599.00 CadPower + by Trilex ..... \$995.00 Softext Teaching Aids..... \$ 95.00 PrintSet by Cogitate..... \$ 79.95 CogiTAPE by Cogitate ..... CALLII Anti-Static Products..... Varies Uninterruptible Power Backups. Varies
- COGITATE

"A Higher Form of Software" 24000 Telegraph Road (313) 352-2345/Telex 386581

VISAIMASTERCARD ACCEPTED Dealer Inquiries Welcomed

#### IBM Enhancements

Monochrome/Graphic/Printer Card \$169.00 runs Lotus 1-2-3, 64K, 720 x 348) 384K MultiFunction Card \$139.00 (Parallel/Serial/Game/Clock/Calendar/384K) Floppy Disk Controller Card (w/cable)\$69.00 384K RAM Card (w/64K) \$99.00

Switching Power Supplies
192.5 w for IBM AT.
Call

130 w for PC/XT \$109.00 Internal replacement,

4 drive connectors. ETRI, fan 12V/4.5A 5V/15A 110V/220V

Case for AT . Call Case for PC/XT (Fliptop or Slide) Game Card (2 Joystick Ports) 5151 Compatible Keyboard

Distributors/Dealers/OEM Inquiries Invited

\$64.00

Call 408-249-4512 Telex 172412

Supreme Company S. Winchester Blvd., F166 San Jose, CA 95128

MARYMAC INDUSTRIES INC.

800-231-3680

#### Radio Shack TRS-80's **Epson Printers**

People you Trust to give you the very best!

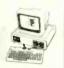

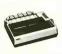

Discount Prices

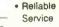

· Lowest

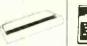

 Quality **Products** 

"World's largest independent authorized Tandy dealer."

22511 Katy Fwy., Katy (Houston) Texas 77450 (713) 392-0747 Telex 774132

Inquiry 232

#### ROSE **DATA SWITCHES**

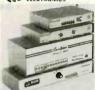

SHARE computers, printers ny parallel or serial device ELIMINATE cable swapping INEXPENSIVE way to network COMPATIBLE with all computers.

Businesses, Schools, Homes

WE ALSO OFFER:
Data Buffers, Line Drivers,
Modems, Protocol Converters,
Parallel - Serial Converters,
Cables, Computers, Printers,
Disk Drives, and more.

AUTOMATIC -CARETAKER is ideal for a business school to share a printer or modem among many computers.

Operation is fully automatic with no software required.

Parallel or Serial 4 channels - \$295 8 channels - \$395

MANUAL - HARDSWITCH is operated with the flip of a switch. 2:2 and 2:4 models allow simultaneous commun-

loation.

Serial 1:2 - \$59 1:4 - \$ 99 2:2 - \$109 2:4 - \$169

Parallel 1:2 - \$99 1:4 - \$159 2:2 - \$189 2:4 - \$279

LED and spike protection on serial models add \$20:

LED and spike protection on serial models and \$20.

CODE ACTIVATED - PORTER connects one computer to multiple peripherals. A software code selects the peripheral. Parallel or Serial - 4 channels - \$295 - 6 channels - \$395

Buffer option - 64K - \$100 - 256K - \$250

REMOTE - TELEPATH connects multiple computers to multiple peripherals. A selector at each computer or terminal chooses up to 4 peripherals and displays busy status.

4-4 - \$495 - 48 - \$795 - selector - \$39.

ROSE ELECTRONICS (713) 240-7673
P.O. BOX 742571
MC & VISA Accepted
HOUSTON, TX 77274
CALL US FOR ALL YOUR INTERFACE NEEDS

Inquiry 319

#### **DATA ACQUISITION TO GO** INTERFACE FOR ANY COMPUTER

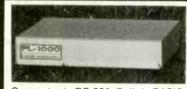

Connects via RS-232. Built-in BASIC. Stand alone capability. Expandable. Battery Option. Basic system: 16 ch. 12 bit A/D, 2 ch. D/A, 32 bit Digital I/O. Expansion boards available. Direct Bus units for many computers.

SPECIALISTS IN PORTABLE APPLICATIONS (201) 299-1615

P.O. Box 246, Morris Plains, NJ 07950

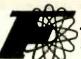

## FORTRON CORPORATION

3797 YALE WAY, FREMONT, CA 94538

FOR YOUR IBM PC, XT, AT OR COMPATIBLES

- Dealer & OEM Are Invited -

INFORMATION & CALIF. RES. [415] 490-8171

ORDER TOLL FREE: [800] 821-9771

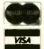

#### POWER SUPPLIES

#### For PC/AT

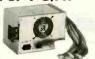

169.00

#FC 5192. 200 WATTS [max.]

- +5V/19.8A, +12V/7.3A
- -5V/1A, -12V/1A 110/230 VAC Switchable
- Come with 4 Drives Connector
- (UL) Pending
- ONE YEAR WARRANTY
- Fully Tested in U.S.A.

#FC-130 40 130 Watt power supply for PC/XT

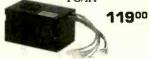

- Fully Tested in U.S.A.
- Good for Faraday, DTC Megaboard, and other PC/XT compatibles
- Back side on-off switch
- Use cabinet FC 630
- 110/230 VAC convertible
- (U) Pending

#### 140 W.(MAX) POWER SWITCHER

#FC 135-40

Fully Tested in U.S.A.

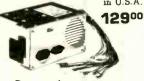

- Direct replacement to IBM PC power supply
- High air flow, low noise fan
- U Pending
- Outstanding quality, 1 vr. warranty

#### KEYBOARD

#### #FC 527

- . IBM® PC AT key layout
- Enlarge return & shift key
- · Capacitance low profile key switch

PC/AT ..... 129.00

#### #FC 427

- IBM® PC/XT compatible
- · Light on num. & caps lock keys

PCXT..... 99.00

#### #FC 630 A-T

#### **COMPUTER CHASSIS**

#FC-630 A-2

#### #FC-630 A

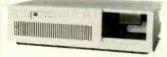

IBM® PC/AT identical dimension

plastic panel Completed hardware and accessories

Use our power supply FC-5192 and keyboard FC 527

Heavy duty metal frame & front

139,00

- 99.00
- IBM® PC/XT identical dimension
- Righthand side on-off switch position
- Hardwares included
- 7 & 8 slot rear panels. Good for 0.75" or 1" apart slot connectors
- Use FC 135 40 power supply

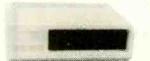

79.00

- Rear side on-off switch position Good for Faraday, DTC megaboard and other compatibles
- 6 or 8 slot on rear panel
- Use FC-130-40 power supply

#### IBM PC, XT ADD-ON CARDS

## FC 230 Floppy Disk Controller

- Drives 4×51/4" FDD IBM fully
- compatible w/cable

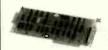

Monochrome/Graphic with

720 × 348 Graphic mode

Printer Port, CT-6040

80 × 25 Text mode

59.00

#### DTC 5150 BX Hard Disk Controller

- Up to 2 Hard
- Disk Drives Fully Buffered
- I/O Bus Built-in ECC

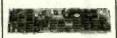

199.00

#### FC 530 Monochrome Controller w/Printer port

- 8×25 Screen
- 9 x 14 Character Box
- 7×9 Character
- TTL level of output

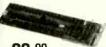

99.00

#### FC 940 RS232C/ REAL TIME CLOCK

• To 9600 Baud Battery Back-up

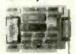

69.00 49.00 Clock Only

#### Get a Full Function PRINTER at 99.00 (Listed 199.00)

- Comes 25-36 pin cable adapter
- with: 4 Batteries
  - 1 roll paper

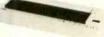

- 111/4 "×41/2 "×13/4" • 2.2 pounds weight
- Dot Matrix Thermal Printer
- 80 Standard Character/Line
- 40 cps (DC 6V) 50 cps (AC)
- · Battery Back-up
- Centronic Type Parallel Interface

#### • 384K Multifunction Card ..... 119.00 Can run Lotus 1-2-3 64K Graphic Display memory Monitor & printer interface

MORE. . . . .

RS232 to RS232 Cable ...

Color Graphic Card with • FC 830 (512K Memory Exp. .... 89.00 Card QK)

## MONITOR

Monochrome 109.00

- 12". TTL Level
- 1000/800 Lines 2000 (Characters)

#### 149.00

CABLES Floppy Drive Cable ..... 9 Pin D Type to 25 Pin D Type for PCAT ...... 29.00 • Printer Cable 25 Pin D Type to Centronics ..... 19.00 

#### DRIVES

51/4" FLOPPY

Teac/Panasonic DS/DD

95.00 (Drive Only)

#### 10 MEG

Teac. 1/2 Height 489.00

(w/Cable Controller)

#### 20 MEG

Teac. 1/2 Height 659.00

(w/Cable

- 55 db noise

#### Limited Stock On Hand!

## I.C.

64K RAM (150 ns) ..... 800/9 pcs. Piggy back 128K RAM for PC/AT ..... 5350/9 pcs. 256K RAM (150 ns) .... 4400/9 pcs. 150/ect. 2764

#### TERMS:

- Minimum handling & shipping \$6.00 Please call for actual charges.
- CA Res. add 6.5% tax
   A RMA NO. is required for return merchandise, unauthorized return
- goods will be refused. Restocking charge 15%
- Prices subject to change without notice
- 6. Not responsible for typos

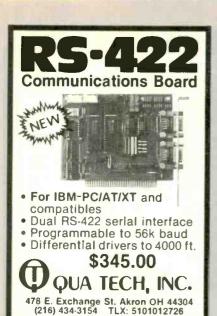

Inquiry 304

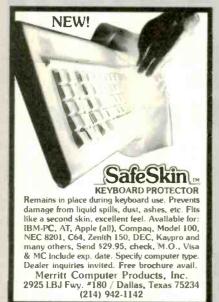

Inquiry 237

## AMBER CRTs ☐ Ideal for word processing and programming, yet last enough for games

- ☐ Eliminates strobe flicker, and eye fatigue ☐ Made with Lead/Stron-
- tium impregnated glass that stops X-ray
- Available in slow decay green or medium decay "European Amber" (the standard in Europe)
- ☐ High-contrast double dark face glass that also cuts II V radiation
- ☐ Tube face is etched to stop glare

Now, you can easily up-grade your monitor to ex-ceed European standards for persistence and color with the installation of a Lang-ley-St. Clair Soft-View\*\* CRT! Available for the TRS-80, TeleVideo Kaypro Heath, CDEC, Zenith, CDEC, Apple III and a ride variety of other

TO ORDER: **CALL 800** 221-7070

Call now to order your Soll-View CRT from Lang-ley-St. Clair — \$99.95 Plus \$7 for packing and UPS Shipping (\$17 for Over-seas, Parcel Post or UPS Blue Label). Add sales tax where applicable. Visa/Mas-terCard orders welcomed.

and graphics

☐ Warranted for one full year against manufactur

ing defects or tube Comes with a 30-day

noney back guarantee

☐ Easily installed (comes

with premounted

hardware)

• Langley-St. Clair Instrumentation Systems, Inc. 132 W. 24th St. New York, NY 10011 In New York call 212 989-6876

#### **NOW C HERE! CROSS SOFTWARE** for the NS32000 Also Available for IBM PC INCLUDES: \* Cross Assembler \* \* Cross Linker \* \* Debugger \* \* N.S. ISE Support \* \* Librarian \* \* Pascal Cross Compiler \* \* C Cross Compiler \* U.S. prices start at \$500 SOLUTIONWARE Sunnyvale, Calif. 94089 408/745-7818 + TLX 4994264

Inquiry 344

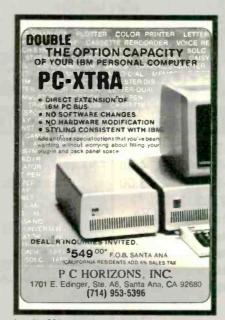

Inquiry 281

#### FREE SOFTWARE FROM THE PUBLIC DOMAIN

User Group Software Isn't copyrighted, so no fees to payl 1000's of CP/M and IBM software programs in COM and source code to copy yourself! Games, business, utilities! All FREE!

|                              | Hent | Buy  |
|------------------------------|------|------|
| IBMPC-SIG 1-370 Disksides    | 400. | 800. |
| IBMPC-BLUE 1-116 Disksides   | 145. | 375. |
| SIG/M UG 1-222 Disksides     | 130. | 625. |
| CP/M UG 1-92 Disksides       | 45.  | 250. |
| PICO NET 1-34 Disksides      | 25.  | 100. |
| KAYPRO UG 1-39 Disksides     | 45.  | 90.  |
| EPSON UG 1-39 Disksides      | 45.  | 90.  |
| Commodore CBM 1-28 Disksides | 25   | 65   |

Public Domain User Group Catalog Disk \$5 pp. (payment In advance, please)
Rental is for 7 days after receipt, 3 days grace to

return. Use a credit card, no disk deposit.

Shipping, handling & insurance \$9.50 per library. (619) 941-0925 Orders & Technical (9 to 5) (619) 727-1015 24 Hr. 3 Min. Info Recording Have your credit card ready!

National Public Domain Software

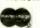

BBB

1533 Avohill Dr. Vista, CA 92083

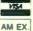

AM EX

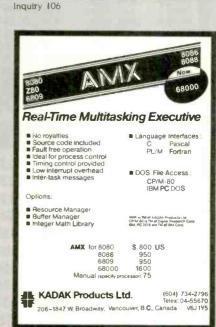

USR Courler 300/1200/2400

USR Password 300/1200

USR IBM 300/1200 IBM Int.

Anchor Express 300/1200

Hayes 1200B IBM int.

DATA BROKERS

Anchor Volksmodem 12 300/1200

Anchor Mark XII 300/1200 .
Anchor Mark X 300.
Hayes 1200 The standard .....

BROKERS .... THE Roundbottom Rd.

Cermetek Security w/callback security \$599
Cermetek 1200PC IBM int. \$349

\$460

\$229

\$279

\$179

\$220

\$ 99

\$399

\$379

\$349 \$559

OH 45244

THE MODEM EXPERTS

Cinti.,

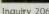

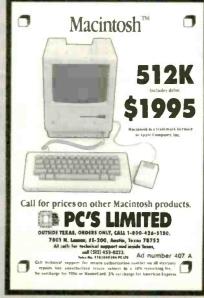

Inquiry 268 Inquiry 289

## 100% GUARANTEED ICs - MONEY BACK!

## SPECIAL 64K DRAM

4164 .45 .90 4416

**FULLY FUNCTIONAL** WITH SLIGHTLY SHORTER LEADS 200ns or FASTER

## 1-800-245-2235

That's right! . . . 100% money-back guaranteed iCs at prices never before possible! Krueger Technology's unique patented iC removal process is the key to our ability to sell so low. The fact is, it costs less to retrieve and refurbish an iC from an obsolete PC board than manufacture a new one. Since we maintain an inventory in excess of six million iCs and process over 100,000 iCs per day (over thirty million in the past ten years) we can supply you with most, if not all of your iC needs. Until this year our vast inventory of iCs was available to only manufacturers and distributors. The phenomenal growth of the catalog market has allowed us to open our inventory to you. You can now buy direct and cut out all middlemen.

Call today and discover what seven of the ten largest computer manufacturers already know . . . "The Krueger Alternative".

#### **SPECIALS**

.50 2114-300ns FDC1793 5.00 74LS322 .50 6116-120ns 1.75 8080A .75 Z80ASI0/0 3.75

#### **MICROPROCESSORS**

| 2901    | 3,00  | 8039   | 2.00   |
|---------|-------|--------|--------|
| 2903    | 5,00  | 8080A  | .75    |
| 68000-8 | 18.00 | 8085   | 2.00   |
| 68008-8 | 18.00 | 8086   | 4.00   |
| Z8001   | 7.50  | 8086-2 | 5.00   |
| 80186-3 | 15.00 | 8088   | 7.50   |
| 8031    | 5.00  | 8X300  | 6.00   |
| 8035    | 2.00  | 8741A  | \$5.00 |

#### ADC/DAC

| ADC08XX | 3.50 |
|---------|------|
| DAC08XX | 1.50 |
| DAC80   | 8.00 |

#### **CONTROLLERS/UARTS**

| 1691 | 5.25  | 2661    | 4.00 |
|------|-------|---------|------|
| 1771 | 6.50  | 5027    | 3.00 |
| 1791 | 10.00 | 5037    | 5.00 |
| 1793 | 5.00  | 7201    | 4.50 |
| 1795 | 10.00 | 765     | 4.00 |
| 1797 | 10.00 | COM8116 | 5.00 |
| 2651 | 4.00  | 3250    | 4.00 |

#### SOUND CHIPS

| 76477    | 2.00 |
|----------|------|
| AY3-8910 | 2.00 |
| AY3-8912 | 2.00 |

#### 82XX PERIPHERALS

| 8202    | 14.00 | 8259 | 2.00  |
|---------|-------|------|-------|
| 8212    | 1.00  | 8272 | 4.00  |
| 8216    | 1.00  | 8273 | 10.00 |
| 8224    | 3.00  | 8274 | 9.00  |
| 8228    | 3.00  | 8275 | 9.00  |
| 8237    | 3.00  | 8276 | 15,00 |
| 8237A-5 | 4.00  | 8279 | 3.50  |
| 8243    | 1.50  | 8281 | 7.50  |
| 8251    | 2.00  | 8283 | 5.50  |
| 8253    | 2.00  | 8284 | 2.00  |
| 8254    | 4.00  | 8288 | 4.00  |
| 8255    | 2.00  | 8291 | 20.00 |
| 8257    | 2,00  | 8292 | 21.00 |

#### TMS 9900 SERIES

| The second second secon |       |
|----------------------------------------------------------------------------------------------------|-------|
| 9901                                                                                                    | 1.50  |
| 9918                                                                                                    | 20.00 |
| 9927                                                                                                    | 5.00  |
| 9980                                                                                                    | 10.00 |
| ALL OTHER GOXX SERIES                                                                                                    | 3.00  |

#### DYNAMIC RAMS

| 4164 120                                    | 1.75        |
|---------------------------------------------|-------------|
| 4164-120ns                                  |             |
| 4164-150ns                                  | .95         |
| 4164-200ns                                  | .85         |
| 4164-250ns                                  | .65         |
| 4416-150ns                                  | 1.50        |
| 4116-150ns                                  | 75          |
| 4116-200ns                                  | .35         |
| 4116-250ns                                  | .25         |
| THE RESERVE OF THE PERSON NAMED IN COLUMN 1 | THE RESERVE |

#### STATIC RAMS

| 6264-150ns       | 6.00 |
|------------------|------|
| 6116-150ns       | 1.25 |
| 6116-200ns       | .90  |
| 6116-250ns       | .65  |
| 1420-55ns        | 2.00 |
| 2147, 2148, 2149 | 2.00 |
| 2114-300ns       | .50  |
| 2114-FASTER      | .80  |

## 1-800-245-2235

#### **EPROMS**

| 27128-250ns                             | 5.00 |  |
|-----------------------------------------|------|--|
| 27128-350ns                             | 4.00 |  |
| 27128-450ns                             | 3.00 |  |
| 2764, 2732, 2                           | 716  |  |
| 250ns                                   | 3.50 |  |
| 300ns                                   | 3.00 |  |
| 350ns                                   | 2.75 |  |
| 450ns                                   | 2.25 |  |
| 650ns                                   | 1.75 |  |
| 1702                                    | 1.50 |  |
| 2708                                    | 2.00 |  |
| 68766                                   | 6.00 |  |
| 68708                                   | 4.00 |  |
| CMOS version at double the above prices |      |  |

Series EPROMS

25 Series EPROMS are

the same price as 27

| ECL            |      |
|----------------|------|
| ANY 10K LOGIC  | 1.00 |
| ANY ECL RAM    | 3.00 |
| ANY 100K LOGIC | 5.00 |

#### **Z80 SERIES** 2 5 MH7

| CPU, CTC, PIO                                  | 1.00 |
|------------------------------------------------|------|
| DMA, DART, SIO                                 | 3.00 |
| 4.0 MHZ (A)                                    |      |
| CPU, CTC, PIO                                  | 2.00 |
| DMA, DART, SIO                                 | 4.50 |
| 6.0 MHZ (B)                                    |      |
| CPU, CTC, PIO                                  | 3.00 |
| DMA, DART, SIO                                 | 9.00 |
| THE PERSON NAMED IN COLUMN 2 IS NOT THE OWNER. |      |

#### MISCELLANEOUS

| The state of the state of the s |      |
|----------------------------------------------------------------------------------------------------|------|
| 0026                                                                                                    | 1.50 |
| 1488                                                                                                    | .50  |
| 1489                                                                                                    | .50  |
| 3232                                                                                                    | 1.00 |
| 3242                                                                                                    | 4.00 |
| 3470                                                                                                    | 1.50 |
| 3486                                                                                                    | 1.00 |
| 3487                                                                                                    | 1.50 |
| CASXXX                                                                                                    | 1.00 |
| MC4024                                                                                                    | 2.00 |
| MC4044                                                                                                    | 2.00 |
| 555                                                                                                    | .35  |
| 75XXX                                                                                                    | .50  |
| 8131                                                                                                    | 2.25 |
|                                                                                                    |      |
| 8136                                                                                                    | 4.00 |
| 8303                                                                                                    | 3.00 |
| 8304                                                                                                    | 1.75 |
| 88XX                                                                                                    | .50  |
| 8TXX                                                                                                    | .50  |
| 9602                                                                                                    | .75  |
| 96LS02                                                                                                    | 1.50 |

#### 74 SERIES

| 74XX    | .25 | 74SXX    | .35 |
|---------|-----|----------|-----|
| 741XX   | .35 | 74S1XX   | .45 |
| 742XX   | .50 | 74S2XX   | .60 |
| 743XX   | .50 | 74S3XX   | .60 |
| 74LSXX  | .25 | 74ALSXX  | .35 |
| 74LS1XX | .35 | 74ALS1XX | .45 |
| 74LS2XX | .50 | 74ALS2XX | .60 |
| 74LS3XX | .50 | 74ALS3XX | .60 |
|         |     |          |     |

| 74FXX  | .35 |
|--------|-----|
| 74F1XX | .45 |
| 74F2XX | .60 |
| 74F3XX | .60 |

#### **CMOS**

| ANY | 4000 | SERIES | .25 |
|-----|------|--------|-----|
| ANY | 4500 | SERIES | .50 |

#### 6500/6800 SERIES

| ANY 65XX  | 2.00 |
|-----------|------|
| ANY 65XXA | 2.50 |
| ANY 65XXB | 3.00 |
| ANY 68XX  | 2.00 |
| ANY 68AXX | 2.50 |
| ANY 68BXX | 3.00 |
| 6810      | .75  |

#### **OUR POLICY**

Delivery: Orders normally shipped within 2 business days. Add \$3 for UPS ground-\$# & under, Add \$4 for UPS blue (air), 2# & under, for each additional air pound add \$1. Arizona residents add 6% sales tax.

Payment: Visa, MC, cashiers check, ceroffied check, money order, personal check accepted. [Allow 10 days for personal checks to clear.) No surcharge on credit card orders. CODs welcome with cash, certified check, cashiers check or money order. Add \$3 COD handling charge.

Pricing: Prices subject to change without notice. All items limited to stock on hand, We reserve the right to limit quantities.

2219 South 48th Street • Tempe, AZ 85282

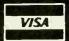

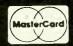

800-245-2235 In Arizona 602-438-1570

HOURS: 7a.m.-5:30p.m. (MOUNTAIN TIME) Monday Thru Friday

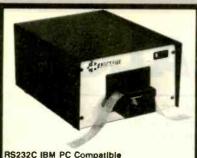

RS232C IBM PC Compatible Paper Tape Transmitter/Model 612

Stops and starts on character at all speeds, uses manual control or X-on, X-off 90-260 volt, 50-60 Hz power. 50-9600 baud, up to 150 char/sec synchronous or asynchronous gated internal or external clock, RS 232C, current loop or parallel output, reads 5-8 level tape, 7-11 frames per character, even or odd parity. Desk top or rack mount.

Addmaster Corporation, 415 Junipero Serra Drive, San Gabriel, CA 91776, (818) 285-1121 Telex 674770 Addmaster SGAB

Inquiry 8

### SAVE TIME AND MONEY WITH LOW COST PI-SWITCH BOXES.

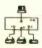

Starting at \$59.95

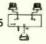

- ·Quickly shares your computer among multiple terminals, printers, moderns, etc. with just a flick of the wrist.
- Compact black & beige aluminum enclosure features a high quality rotary switch with rear mounted connectors.
- •Serial RS-232 Models have fem. 25-Pin Conn. (Lines 1-7 & 20)

PI-02-S switches 2 to 1 . . . . . . . . . . . . . . . \$59.95 PI-05-S switches 5 to 1 Parallel models have fem. 36-Pin cent. conn. PI-04-P switches 4 to 1 154.95

- Dealers, schools & custom inquiries welcome. One Year Warrantee, COD, VISA, M/C.
- •Shipping UPS \$2 00/ea AIR \$4 00/ea
- SAB LINK

7301 NW 41 St. MIAMI, FL 33166 (305) 592-6092

Inquiry 323

P.D.Q. CABLES 3021 PURDUE ROAD DAYTON, OHIO 45420 No higher quality omputer cables on he market today!!

METALIZED HOODS FULLY SHIELDED POSITIVE STRAIN RELIEF 100% GUARANTEED

IBM PARALLEL CENTRONICS ---IBM SERIAL PRINTER CABLE---\$19.00
IBM SERIAL FOR MODEM----\$19.00
STRAIGHT PARALLEL CENTPONICS-\$29.00
R\$232C----\$19.00

F THERE IS A CABLE NEEDED, P.D.Q. CAN CONSTRUCT AND GUARANTEE IT!

CALL (513)254-8**755** 

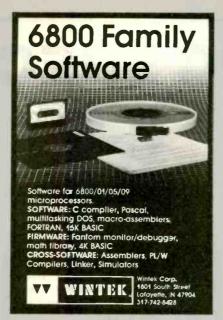

Inquiry 392

### Call For **DEALER'S ADVANTAGE** Add-on Products for IBM PC®

10 Mb Hard Olsk Kit (with controller) 20 Mb Hard Disk Kit (with controller) Floppy Controller Card 250 Color Graphics Card (RGB and NTSC Comp.) \$95 Monochrome Graphics Card Mamory Care with 256K \$150. MINIMUM OF TEN BOARDS

100 Bulk Olskettes OS/DO

IBM is a registered trademark of International Business Machines, Inc.

### CRANE Associates, Inc

3928 S. Sepulveda Blvd., Ste. 12 Culver City, CA 90230 (213) 390-9840

Inquiry 95

### PROMPT DELIVERY!!! Us SAME DAY SHIPPING (USUALLY)

OUTSIDE OKLAHOMA: NO SALES TAX 8087-3 MATH \$125.00 8087-2 COPROCESSORS 150.00 DYNAMIC RAM 256K 256Kx1 120 ns \$ 4.49 256K 256Kx1 150 ns 2.95 150 ns 64K 64Kx1 1.0 TO IS **EPROM** 27C256 32Kx8 250 ns \$17.50 27256 32Kx8 250 ns 9.10 27128 16Kx8 250 ns 3.30 5.25 2.95 27064 8Kx8 200 ns 8Kx8 250 ns 2764 2732A 4Kx8 250 ns 2.75 STATIC RAM 6264LP-15 8Kx8 150 ns \$4.75 6116LP-3 2Kx8 150 ns 1.95

OPEN 6% DAYS: WE CAN SHIP VIA FED-EX ON SAT

MasterCard/VISA or UPS CASH COD Factory New, Prime Parts MICROPROCESSORS UNLIMITED 24,000 S. Peoria Ave BEGGS, OK. 74421 (918) 267-4961

Prices shown above are for July 30, 1985 in current prices. Please subject to change. Please expact higher or owns to is supply if demand and our changing coals. Singaring if insurance are shown Orders received by 6 PM CST can usually be delivered by you he will be supply to the control of the coal of the coal of

### Universal Machine Independent Assembler

A unique software development

system.
The only assembler capable of generating machine code for any 8or 16-bit micro using; a universal set of instructions, including procedural, the manufacturer's or user defined instructions.

The first assembler to implement a proposed AL Standard, applicable to any computer; simplifies learning AL, reduces development time, offers limited portability.

Simple enough for a beginning programmer, sophisticated enough for experienced computer professionals. For CP/M or PC-DOC - \$195

VOCS

P.O. Box 3705 Mpls., MN 55403

Inquiry 385

### DATA ACQUISITION and control for ANY computer

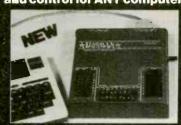

The Model 1232 communicates via RS-232, anc has 8 analog inputs ( $\pm 4$  VDC; 12 bits), 8 digital inputs and outputs, and a 2000 point buffer. Suitable for field data logging or lab use, the 1232 costs only \$690. The 8-b t system (0-5 VDC) is \$490. Detailed manual, \$6. Phone our applications engineer at 617-899-8629 or write:

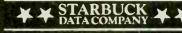

225 Crescent St., Waltham, MA 02154

Inquiry 348

### Crescent Com, Inc.

### **CONTACT US TODAY!** Remarkably LOW Prices-**Very Competitive**

- IBM PC, XT, AT and peripherals
- ALL APPLES including "Fat" MAC and peripherals
- COMPAQ Computers
- · Most Popular Software

Call TOLL-FREE 1-800-325-1287 California Only 1-800-492-3003 Telex 855771

Crescent Com, Inc.

3517 Ryder Street Santa Clara, CA 95051 408-738-2480

# IBM PC SPECIALS!

IBM PC, 256K, One Half Height 320K Disk Drive DS/DD. Persvst Color Card With Printer Port, Taxan Green Monitor, DOS 2.1, PLUS a 10MB Hard Disk Sub System All For:

\$2599.

IBM PC, 256K, Two Half Height Drives DS/DD, Persyst Color Card With Printer Port, Taxan Green Monitor, DOS 2.1, 130 Watt Power Supply, 10MB Hard Disk Sub System, PLUS 10MB Tape Back Up System All For:

\$3499.

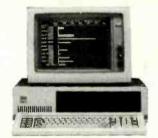

IBM PC, 256K, Two Half Height Drives DS/DD, Persyst Color Card With Printer Port, Taxan Green Monitor, DOS 2.1, 130 Watt Power Supply PLUS a 10MB Hard Disk Sub System All For:

**\$2899.** 

IBM PC, 256K, Two Half Height Drives DS/DD, Persyst Color Card With Printer Port, Taxan Green Monitor, DOS 2.1, 130 Watt Power Supply, 20MB Hard Disk Sub System All For:

\$3299.

IBM PC, 256K, Two Half Height Drives DS/DD, Persyst Color Card With Printer Port, Taxan Green Monitor, DOS 2.1, 130 Watt Power Supply, 20MB Hard Disk Sub System, PLUS 10MB Tape Back Up System All For:

\$3899.

### MONITORS

| AMDEK 300 Green             | \$135.00   |
|-----------------------------|------------|
| AMDEK 300 Amber             | _ \$149.00 |
| AMDEK 310 Amber W/TTL Plug  | _ \$165.00 |
| PGS HX-12                   | _ \$465.00 |
| PGS MAX-12                  | _ \$185.00 |
| PGS SR-12                   | _ \$625.00 |
| TAXAN #115 Green Composit   | _ \$125.00 |
| TAXAN #116 Amber Composit   | _ \$135.00 |
| TAXAN #121 Green W/TTL Plug | _ \$149.00 |
| TAXAN #122 Amber W/TTL Plug | _ \$159.00 |
| TAXAN #425 COLOR MONITOR    | _ \$449.00 |
| TAXAN #440 COLOR MONITOR    | _ \$569.00 |
| IBM MONOCHROME DISPLAY      | _ \$260.00 |
| IBM COLOR DISPLAY           | _ \$590.00 |
|                             |            |

### PRINTERS

| OKIDATA 182            | \$235.00  |
|------------------------|-----------|
| OKIDATA 192            | \$385.00  |
| OKIDATA 193            | \$599.00  |
| OKIDATA 83A            | \$555.00  |
| OKIDATA 92P            | \$385.00  |
| OKIDATA 93P            | \$599.00  |
| OKIDATA 84P            |           |
| OKIDATA 235OP          | \$1925.00 |
| OKIDATA 2410P          | \$1899.00 |
| NEC 3550               | \$1550.00 |
| NEC PINWRITER 80 Col.  | \$699.00  |
| NEC PINWRITER 130 Col  |           |
| EPSON LX 80            | \$249.00  |
| EPSON FX 80            | \$399.00  |
| EPSON FX 100           | \$525.00  |
| EPSON RX 100           | \$399.00  |
| EPSON JX 80            |           |
| EPSON LQ 1500          |           |
| COMREX CR 420          |           |
| TOSHIBA 351            |           |
| STAR MICRONICS SG 10   | \$259.00  |
| STAR MICRONICS SG 15   |           |
| CITIZEN PRINTER MSP-10 |           |
| CITIZEN PRINTER MSP-15 |           |
| CITIZEN PRINTER MSP-20 |           |
| CITIZEN PRINTER MSP-25 |           |
| JUKI LQ 6100           | \$425.00  |
| JUKI LQ 6300           | \$745.00  |
| BROTHER HR-25          | \$665.00  |
| BROTHER HR-35          |           |
| DYNAX DX 15XL          | \$389.00  |
|                        |           |

| HAYES SMART MODEM 1200   | \$459.00 |
|--------------------------|----------|
| HAYES SMART MODEM 300    | \$209.00 |
| HAYES 1200B PLUG IN CARD | \$399.00 |
| HAYES 2400 BAUD MODEM    | \$714.00 |
| POP COM 1200 EXTERNAL    | \$375.00 |
| AST REACH MODEM          | \$389.00 |
| QIC MODEM INTERNAL       | \$275.00 |
|                          |          |

### DRIVES

| TANDON TM-100-2 DS/DD  | \$155.00 |
|------------------------|----------|
| TOSHIBA SLIMLINE DS/DD | \$139.00 |
| TEAC SLIMLINE DS/DD    | \$139,00 |

### HARD DISKS

| 10MB SUB SYSTEM INTERNAL | \$750.00    |
|--------------------------|-------------|
| EXTERNAL                 | \$925.00    |
| 20MB SUB SYSTEM INTERNAL | \$975.00    |
| EXTERNAL                 | \$1150.00   |
| 40MB SUB SYSTEM INTERNAL | _ \$1295 00 |
| EXTERNAL                 | \$1475.00   |

### HARD DISKS & TAPE BACK-UP UNITS (EXTERNAL)

| 40MD LIADD DICK     |           |
|---------------------|-----------|
| 10MB HARD DISK      |           |
| W/10MB TAPE BACK UP | \$1250.00 |
| 20MB HARD DISK      |           |
| W/10MB TAPE BACK UP | \$1475.00 |
| 40MB HARD DISK      |           |
| W/10MB TAPE BACK UP | \$1795.00 |

### MULTIFUNCTION BOARDS

| AST I/O MINI CARD, 1-SER \$1        | 50.00 |
|-------------------------------------|-------|
| AST SIX PACK 64K, 1-SER., 1-PAR \$2 | 65.00 |
| AST PREVIEW\$3                      | 09.00 |
| AST ADVANTAGE CARD                  |       |
| 128K FOR AT \$4                     | 95.00 |
| ALR CHALLENGER CARD                 |       |
| 128K FOR AT\$3                      | 95.00 |
| PERSYST COLOR                       |       |
| PRINTER ADAPTER\$1                  | 79.00 |
| PERSYST MONOCHROME                  |       |
| PRINTER ADAPTER\$1                  | 99.00 |
| PERSYST BOB CARD\$3                 | 95.00 |
| HERCULES COLOR                      |       |
| PRINTER ADAPTER\$1                  | 79.00 |
| HERCULES GRAPHIC                    |       |
| PRINTER ADAPTER\$3                  | 25.00 |
| STB GRAPHIC PLUS II\$3              |       |
| IBM COLOR GRAPHIC ADAPTER \$2       |       |
| IBM MONO PRINTER ADAPTER\$2         |       |
| GENOA SPECTRUM GRAPHIC CARD \$3     |       |
| ORCHID TURBO-186, 128K \$9          | 75.00 |
| ORCHID DAUGHTER                     |       |
| TURBO-186, 128K\$2                  | 19.00 |

### **GENERAL**

| MAXELL DISKETTES MD2       | \$35.00/box |
|----------------------------|-------------|
| MAXELL MD2-HDM FOR AT      | \$65.00/box |
| CONTROL DATA DISKETTES     | \$30.00/box |
| KEYTRONIC KEYBOARD KB 5151 | \$189.00    |

Many other products available, Please call for Low, Low Prices!

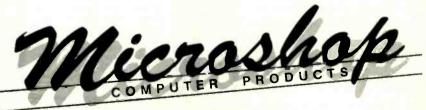

(714) 838-7530

2640 Walnut Avenue, Unit K, Tustin, California 92680

Prices & availability subject to change without notice - IBM is a registered trademark of IBM Corporation

Get the ProDOS™ advantage for

all your Aztec C65" programs

VIX is a UNIX like operating system designed to run Manx's Aztec C65 software under ProDOS. With VIX, programs running under the SHELL will run under ProDOS Including c65, cci, as65, asl, In, mklib and others. System Includes:

- Standard utilities: cat, cp, date, I, mkdir, ren, rm and stty.
- An improved library written in 6502 assembly.
- A fast screen editor with undelete, autoindent, work wrap and more.
- Source code to entire system except

Balanced binary tree data base library- \$75 b-tree with source-\$350

VIX - \$49.95 + \$3.50 shipping

Eclipse Systems

223 Matthew Road Merion Station, Pa. 19066 (215) 664-2419

Inquiry 130

## PC EXPANSIONS

| AST SixPakPlus (64k)         | \$259 |
|------------------------------|-------|
| SixPakPlus (384k)            |       |
| MegaPlus (64k)               |       |
| Advantage (128k).            |       |
| Advantage (1.5M)             |       |
| I/O Plus                     |       |
| PCnet - starter kit          |       |
| Quadboard (64k).             |       |
| Quadboard (384k)             |       |
| Quadmeg-AT (128k)            |       |
| Quadmeg-AT (2M)              |       |
| Quadport-AT:                 | \$105 |
| HERCULES graphics board      | \$319 |
| Color Card with PP           | \$159 |
| HAYES Modems: 2400           | Scall |
| Smartmodem 1200              |       |
| Smartmodem 1200B             |       |
| Set of 9 chips (64k)         |       |
| 256k chips (each)            |       |
| 8087 chip                    |       |
| Maynard Disk Controller      | \$100 |
| Sandstar Series.             |       |
| Internal Hard Disks from     |       |
| MaynStream tape backup from. |       |
| Qume 142A.                   |       |
| Teac FD55B                   |       |
| Tandon TM100-2               |       |
| CDC 9409.                    |       |
| Verbatim Datalife disks (10) |       |
|                              |       |

### **VLM Computer Electronics** 10 Park Place • Morristown, NJ 07960 (201) 267-3268 Visa, MC, Check or COD

### BAR CODE READER IBM PC/XT COMPATIBLE (AND MOST CLONES) . CONNECTS BETWEEN KEYBOARD AND THE PC NO CARD SLOT REQUIRED/SIMPLE INTERCONNECT NO CUSTOM SOFTWARE DRIVERS REQUIRED HIGH FIRST READ RATE READS DOT MATRIX & PRINTED BAR CODE LABELS CODE 3 OF 9. INTERLEAVED 2 OF 5. UPO AUTOMATIC BAR CODE SELECTION AUGIO AND VISUAL INDICATORS READS HIGH, MED, AND LOW DENSITY LABELS • SWITCH SELECTABLE OPTIONS \$495 ea. PC/MS DOS BAR CODE PRINTING SOFTWARE \$79 ea.

Inquiry 16

### 3M Diskettes Lifetime Warranty

AMERICAN MICROSYSTEMS P.O. BOX 830551, RICHARDSON, TX. 75980

(817) 834-9659

MASTERCARD AND VISA ACCEPTED

TIRED OF WAITING FOR SERVICE AND PRICE? 9 out of 10 SURVEYED DISK BUYERS PREFERRED

NORTH HILLS #1 IN SERVICE AND PRICE 1-800-328-3472

Formatted and hard sectored disks in stock-Dealer inquiries invited. COD, VISA, MASTERCARD All orders shipped within 24 hrs.

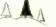

NORTH HILLS CORP. INTERNATIONAL

3564 Rolling View Dr. White Bear Lake, MN. 551-10 MN. call collect-612-770-0485

LAST I.A PULL IMPLEMENTATION of the original ELIZA program is a variable to run on your microcomputer! eared at MIT in 1966. ELIZA has become the world's most deletrates (fixial intelligence demonstration program. ELIZA is a non-directive cychotherapati who analyzes each statement as you type if in and ther ponds with her own comment or question—and her remarks are

ned to run on a large mainframe, ELIZA has never before tible to personal computer users except in greatly stripped ons lacking the sophistication which made the original progr

account microcomputer version possessing the FULL power a go of expression of the original is being offered at the introducts a col only \$25. And if you want to find out how whe does if for tea to do more), we will include the complete SOURCE PROGRAM \$20 additions.

Order your copy of ELLZA today and you'll never again wonder how respend when you hear someone say, "Okay, let's see what this c

ELIZA IS AVAILABLE IN THE FOLLOWING FORMATS:

- i)) inch disk for the 48K Apple II, II Plus. IIe or IIC i25 for Protected Version—345 for Applesoft Source Version
- 2 5% inch disk for the 64K IBM Personal Computer \$25 for Protected Version—\$45 for IBM Disk BASIC Source Version
- 3. 5½ inch disk or tape cassette for the Commodore 64 (specify which) \$25 for Protected Version—\$45 for C-64 BASIC Source Version
- Standard 8 inch single density disk for all CP/M based compute \$25 for ELIZA COM—\$45 with Microsoft BASIC-80 Source
- 5% inch disk for most CP/M based computers (specify computer) \$25 for ELIZA.COM—\$45 with Microsoft BASIC-80 Source

Please add \$2.00 shipping and handling to all orders [California residents please add 6% sales (ax)]

ARTIFICIAL INTELLIGENCE RESEARCH GROUP

921 North La Jolla Avenue, Dept. 8 Los Angeles, CA 90046 (213) 656-7368 (213) 654-2214 MC, VISA and checks accepted

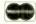

Inquiry 26

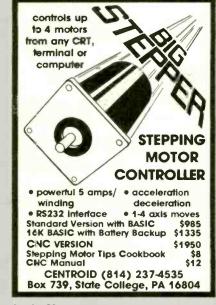

Inquiry 58

### DATAFLEX

- Multi-user Database!
- Powerful!
- Multiple Operating System Compatibility!
- Attractive Dealer Pricina!
- Full Dealer Support! Datallex is a trademark of Data Access Dealer Inquiries Invited

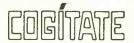

24000 Telegraph Road Southfield, Michigan 48034 USA (313) 352-2345

# **FLEXYDISKS**

\$1.11 ea SS / DD Soft \$1.29 ea. DS / DD High Density \$3.15 ea. \$3.05 ea (IBM - AT) 3.5 / SS

\$2.10 ea. Micro In Stock - Immediate Shipment. Mastercard, VISA, Check or Money Order.

Add \$3.00 shipping charges per each 100 or part. Add \$2.50 additional for C.O.D. shipments. N.J. residents add 6% sales tax.

Data Exchange Dept. B. P.O. Box 993

178 Route 206 South Somerville, N.J. 08876

(201) 874-5050

### NEW LOCKIT II

- Password Protected Subdirectories
- Hides files-makes files Read-Only
- Runs on any PC or compatible with Hard Disk under DOS 2.0 or Higher-
- Easy to use only \$79.95

### OCKIT

- Password Enabled Boot-up
- For IBM PC or PC/XT
- Optional Hard-Disk-Only Boot.
- Invulnerable! \$129.95

### PC RESET/QUICKO

- Reset without turning off power
- Eliminate turn-on & Reboot wait
- Saves time, frustration & damage to PC & PC/XT \$89.95

Specify PC or XT, MC/VISA

SECURITY MICROSYSTEMS CONSULTANTS

16 Flagg Place Suite 102B S.I., NY 10304

(718) 667-1019

# PRIORITY

# **ELECTRONICS**

ONE

**TANDON 55-2** 

51/4" - 40 Track **Double Sided** 1/2-Height Drive

S69 Each \$79 FOR 2 OR MORE EACH

BUTN0552 (Sh. wt. 3 lbs.)

### 51/4" Floppy Disk **Drive Cabinet**

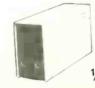

DRIVES NOT INCLUDED

Dual 1/2-Height

5V @ 1A 12V @ 1.5A

BUJMR2SV5 (7 lbs.)

565

### M DRIVE®/H™

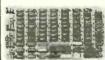

VIASYN/ CompuPro

 Increase System Speed 3500%! Auto Format
 Auto Size IEEE 696/S-100

199 fa S450 fa

FOR 2 OR MORE

BUGBTA072 List Price: \$695.00

### HERCULES Video Cards

**High-Res Monochrome Graphics Card** \$399 BUHECGC

**NEW** Color Graphics Card \$179 XT-Compatible!

20Mbyte Add-On Hard Disk For Your IBM PC and Compatibles

Comes Complete With Half High Disk Drive, Controller, & Cables

INTERNAL EXTERNAL

**BUPRIPCSUB201** Include \$5.00 (Internal), \$9.00 (External) for Shipping

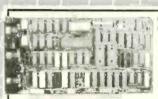

### VIASYN/CompuPro

Bit-mapped graphics

 PC Compatible monochrome and RGB text graphics

**BUGBTA356** List: \$495.00

### **WYSE 50**

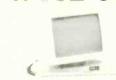

FOR 2 OR MORE

BUWYS50 LIST PRICE: \$695.00 (Shipping weight 32 lbs.)

IRVINE

18241 Mc Durmott,

Irvine, CA 92714

(714)660-1411

### 25 Pin D Connectors

MALE

**FEMALE** 

BUCNDOB25P 50: \$1 each

BUCNDOB25S 50: \$1.50 each

100: 95¢ each 100: \$1.25 each 1000: 90¢ each 1000: \$1 each

SHIELDED HOODS

100 pcs 25 pcs 1000 pcs \$1.20 \$1.10 \$1.00

each each

BUCNDP25HS · Order in exact multiples of quantities show

### VIASYN/CompuPro

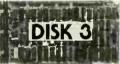

INTELLIGENT DMA HARD DISK CONTROLLER FOR ST500-**COMPATIBLE DRIVES** 

**S499** 

BUGBTA087 Retail: \$595.00

### VISA

### PRIORITY

ONE

### **ELECTRONICS**

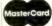

Mail Your Order To: 9161 Deering Ave., Chatsworth, CA 91311

INDUSTRIAL: (818)709-5111 RETAIL: (818)709-5464

SAN JOSE

452 W. Trimble Rd., San Jose, CA 95131

(408)946-7010

MINIMUM PREPAID ORDER \$25.00. Terms U.S. VISA, MC, BAC, Check, Money Order, U.S. Funds ONLY. CA residents add 6%, 61/2%, or 7% Sales Tax, depending on your local rates. Include MINIMUM SHIPPING & HANDLING of \$3.00 for the first 3 lbs., plus 50¢ for each additional pound (25¢ if within Calif.) Plus 25¢ per \$100.00 value of your order for

insurance. Orders over 70 lbs. sent freight collect. Just in case, include your phone number. Prices subject to change without notice. We will do our best to maintain prices through September 1985. Credit card orders will be charged appropriate freight. We are not responsible for typographical errors

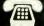

ORDER TOLL FREE (800)423-5922 (NOW IN CALIF. TOO!!)

# MBASIC programmers

save Time & Money with
Help Message System™
B-Plus Tree Sub-System™
Screen Builder System™
EZ Screen™

Priced as low as \$59 each Money Back Guarantee Not Copy Protected No Royalty

### STERLING CASTLE

702 Washington Street Suite 174 Marina Del Rey, CA 90291 (213)306-3020

Inquiry 351

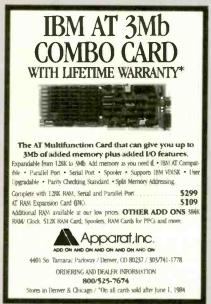

Inquiry 22

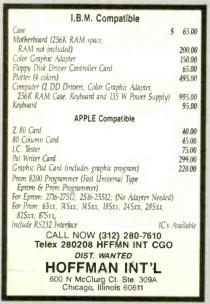

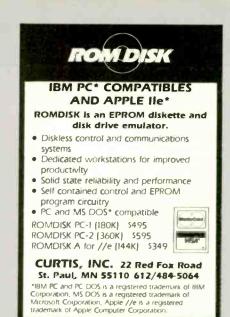

Inquiry 97

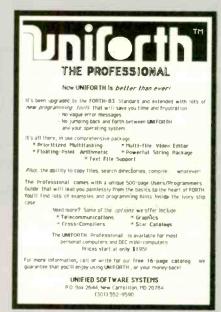

Inquiry 374

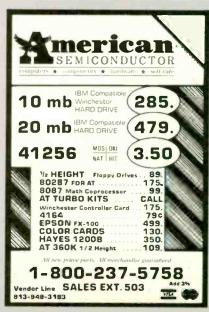

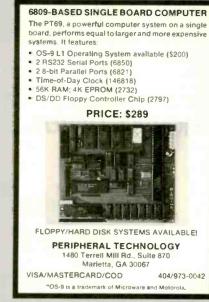

Inquiry 291

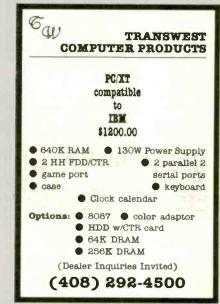

Inquiry 369

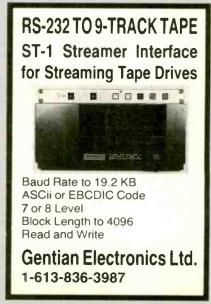

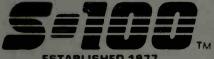

### S-100 DIV./696 CORP. 14455 NORTH 79th ST. SCOTTSDALE, AZ 85260

Inquiry 321 for End-Users. Inquiry 322 for DEALERS ONLY.

### SALES 800-528-3138 CUST. SERVICE/TECH. 602-991-7870 TELEX 9103806778 SONEHUND

### Computer Systems

Please call w/your System Requirements so that we may quote the configuration that best fits your needs. III XT-256 w/ Dual 1/2 HT DRVS, 256K, 8 slots, Mono. Monitor, PRT Ports. PC-DOS \$1,189 INTERCONTINENTAL MICRO SYSTEMS CALL

### MORROW PIVOT II

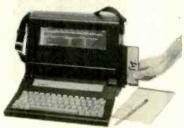

MORROW PIVOT I & II Portable 11.5 Lb w/4 HR Battery IBM Compatability, Expansion Capability, S/W & More Call For Our Dual Drive Lumicon Screen Special MORROW MD3 MDT70 & HR15-XL Printer MORROW MD11 MDT70 & HR15-XL Printer \$2,295 ZENITH Z-158 PC-DESKTOP SYSTEM: 2DRVS. 256K, S&P Ports, Includes MD-DOS, MS-WORD, MULTIPLAN 5 & 8 MHz Switch \$ ¢1 849 640K RAM OPTION / 1/2 HT 10Mb TAPE \$99/\$495 2 FLOPPY & 10Mb Drives / 20Mb Drives \$2,449/\$2,589 VIASYN 816/286 W 40Mb & Tape VIASYN 816/C-H40 w/ 5¼" & 8" FLPY'S VIASYN 816/10-H40 w/ Two 5¼" FLPY'S \$8,095 \$6,795 \$5,395 CALL FOR OTHER SYSTEM CONFIGURATIONS

### S-100 Bus Boards

If you purchased before calling us, you probably paid too much! We stock ACKERMAN DIGITAL, ADVANCED DIGITAL, CCS, VIASYN, CROMEMCO, DUAL, ELECTROLOGICS, INTERCONT. MICRO, KONAN, MULLEN, PICKLES & TROUT, SYNTECH DATA, TARBELL, TECMAR, TRANSEND, VECTOR ELEC A few Of This Month's SPECIALS Are: COMPUPRO/VIASYN RAM 22, 256K STATIC COMPUPRO/VIASYN RAM 23, 128K STATIC \$415 DUAL NEW BOARD SPECIALS CALL MACROTECH 256-ST / 512 Static VRAM \$695/\$1,195
MACROTECH ADIT-4 Intelligent I/O \$699
MACROTECH MI-286 80286/Z80H DUAL PROC. \$879 MACROTECH MSR-II 1Mb DYNAMIC RAM \$989 VECTOR RAM 17 64K Static Ram (VIASYN) \$319 VECTOR INTERFACER I Duai Serial (VIASYN) \$209 VECTOR INTERFACER II 3 Para., 1 Serial \$229

### Mainframe & Drive Enclosures

INTEGRAND 1100 7 Slots and 2 X 8" Drives \$475 MICROWARE 521011 Dual Hor. 1/2 Ht. 51/4" FLPY PARA DYNAMICS 3820S PRONTO \$1,150

### Floppy Disk Drives

MITSUBISHI 2894 STD./2896 1/2 HT. 8" \$395/\$369 MITSUBISHI 4853 HALF HT. 5%" 96TPI DSDD \$139 \$109 TANDON 100-2A IBM-PC Compatible TEAC FD55B/MITSUBISHI 4851/EPSON SD-521

### Hard Disk Subsystems

PC-INSIDER/PC-OUTSIDER H.D. SERIES FOR IBM 10 to 116 Formatted with Controller & All Cables Hardware & P/S or PC Style Cabinet from \$529 from \$529 WANGTEK 60Mb 1/2 HT Steaming Tape in PC \$1,200 CALL For DLR &/or QTY. PRICES on HARD DISKS:

### MITSUBISHI Mepotor RODIME MICROPOLIS QUANTUM Amcodyne

\$-100 BUS SUBSYSTEMS Supporting Turbodos, Concur. Dos. CP/M 80 & 816 Operating SystemsCALL TAPE BACK-UP 10Mb 5¼" ½ HT \$539

### PC-Slave Boards

ADVANCED DIGITAL PC-SLAVE W/256K, 8 MHz 8088 CPU, 2 S Ports, RTNX S/W-For Multi-User PC \$865 ALLOY PC-SLAVE/16 256K to 768K RAM \$759

### **PC-Multifunction Boards**

We have a Good Selection of MultIfunction and Memory Boards for PC, XT, AT, JR, AT & T, and PC Portables LASER DISK I/O FLPY CTRL, S, P & G Ports, CLK-CAL Ram-Disk & Print Spool/MS-DOS \$175/\$40 STB BIG BYTE 64K \$155 STB GRANDE BYTE/PC-AT 128K \$249 \$330 STB RIO GRANDE/PC-AT 128K 2 S, P, & G STB RIO PLUS II/PC & XT 64K \$240 TECMAR CAPTAIN UNPOP. w/ Treasure Chest TECMAR JR. CAPTAIN 128K w/Treasure Chest \$160 \$289 TECMAR EXPANSION CHASSIS With 8 Slots \$675 TECMAR MAESTRO Unpopulated For PC/AT \$335 TECMAR WAVE 64K Fits XT Short Stot \$179

### PC-Video/Graphics Boards

STB GRAPHICS PLUS II / MONO PLUS II \$240/\$155 STB CHAUFFER No Video Drivers Needed TECMAR GRAPHICS MASTER/TENDER \$439/\$189

### Graphics & Cad

PFS Graph CALL VECTRIX HIGHEST QUALITY FOR YOUR PC OR THROUGH SERIAL PORT. VECTRIX VX384A Stand Alone RS232 Co-proc. VECTRIX VX1301 13" RGB Analog Monitor VECTRIX VX1901 19" RGB Analog Monitor CALL CALL VECTRIX VX/PCB 512 Col./Pall. of 16,800,000 VECTRIX VXTB 11"X11" Graphics Tablet CALL

### PC-Scientific/Industrial Boards

| TECMAR | BASE BOARD 96 Digital I/O Lines | \$219 |
|--------|---------------------------------|-------|
| TECMAR | DADIO D to A Up to 24 Devices   | \$249 |
| TECMAR | IEEE-488 Board                  | \$249 |
| TECMAR | LABMASTER w/ TM40 PGL Option    | \$865 |

### **Monitors & Terminals**

LINK 125 WYSE 50 Compat. 14" GRN or AMB LINK 125/PC w/ PC Emulating Video & Keybd CALL TATUNG CM- 322 640X200 RGB-SATISFACTION GUARANTEED, It Puts Competition to Shame! \$395 \$395 TATUNG CM-1360 Like 1322 with Green & Amb Switch PLEASE ASK ABOUT OUR "HOT SPARES" LOANER POLICY \$4 Amber TATUNG CM-1370 720X480 RGB w/GRN Switch Long Persist Phos. Works w/ STB's SUPER RES 400 \$499
TATUNG MM-1222G/A HI Res 12 "TTL(IBM) \$119/125
TAXAN MONITORS Call for Low Prices TAXAN MONITORS

Call for Low Prices
TECMAR 640X480 RGB, GRN Switch Long Phos \$519 ZENITH ZVM123A (Green) 122A (Amber) \$85/\$89 ZENITH ZVM135 HI-RES RGB w/ Green Switch \$449

### **Printers & Plotters**

BROTHER HR-10 12CPS Daisy w/ TRAC., S&P \$265 BROTHER HR-15-XL 17 CPS Daisywheel S or P BROTHER HR-35 36 CPS Dalsywheel S or P \$699 BROTHER TWINRITER Dot Matrix & Daisy \$869 CITIZEN MSP-25 200/50 CPS 15" ULTRA QUIET \$569 EPSON LX80, RX100+, FX80+, FX100+, LQ1500 CALL HOUSTON INST. PLOTTERS & DIGITIZERS CALL OKIDATA New 182 Quiet 120 CPS & 60 CPS

### Networking & Switch Boxes

GILTRONIX MANUAL AND AUTOMATIC SWITCHING UNITS to Fit all of Your SHARED Printer, Terminal, Modem, and Other Peripheral Needs. From \$79 INTERCONT. MICRO LAN-PC/LANS-100 \$469/\$359 VIASYN NET // for 816/10 SYS. \$425 \$425 VIASYN NET 101-96 for S-100 BUS

### Printer Buffers

HANZON 12315 64-256K UDB S&P In&Out from \$259 PRACTICAL PERIPH. MICROBUFFERS CALL

### Modems

HAYES SMART MODEM 1200 / 2400 PRENTICE POPCOM w/ PFS Access C150/X150 \$315 PROMETHEUS PROMODEM 1200 Hayes Compatible w/ Built-In PWR Supply-RS232 Stand Alone Unit \$289 OPTIONS FOR PROMODEM 1200 ARE: PROCESSOR/64K MEMORY/DISPLAY \$75/\$35/\$79

PROMETHEUS 1200A / B / M \$295/\$265/\$329
U.S. ROBOTICS COURIER / PASSWORD \$499/\$209
U.S. ROBOTICS S-100 Board 300/1200 \$295 U.S. ROBOTICS PC MODEM w/ Telpac Software \$249 U.S. ROBOTICS PC MULTI-MODEM \$459

### Software

We have Access to all Well Known Brands - ORDER CORRECTLY - SOFTWARE IS NOT RETURNABLE!

### Accounting

CORE SOFTWARE'S FASTRAK: A DATA FLEX Application for all Your Accounting Needs Supporting All Networks & Operating Systems

### Spreadsheets & Integrated Pkgs.

| CALL        |
|-------------|
| \$299/\$429 |
| \$319       |
| \$209       |
|             |

### Operating Systems & Utilities

BORLAND SideKick Windows & Calculator COMPUPRO/VIASYN CPM at Affordable Prices CROMEMO COMPLETE LINE GOOD ECONOMIES **DIGITAL RESEARCH** Complete line up to 35% Off

### Language And Tools

BD SOFTWARE "C" Compiler 8" SS SD 8 BIT \$95 COMPUTER INNOVATIONS C-86 "C" Compiler \$299 COMPUVIEW VEDIT/VEDIT-PLUS \$115/\$169 DIGITAL RESEARCH Most Products in Stock CALL LATTICE "C" Compiler (Ask About Options)
MICROSOFT Complete Line \$299 CALL

### Data Base Managers

ASHTON-TATE dBASE II & III BEST PRICE DATAFLEX FILE/RECORD Locking Multi-User CALL
PFS FILE/REPORT CALL

### Communications

| MYCROFT LABS MITE AND MITE PLUS | From \$79 |  |
|---------------------------------|-----------|--|
| MICROSTUF CROSS TALK-XVI        | \$98      |  |
| PFS Access                      | CALL      |  |

### Word Processors

MICROPRO WORDSTAR, Etc. NEWSTAR NEWWORD w/ Money Back Guar \$129 OASIS THE WORD PLUS Spell Check, CP/M86 \$89 CALL/CALL PFS WRITE/PROOF

### Diskettes & Cartridges

3M TAPE CARTRIDGES 300XL & 600A In Stock\$29.95 DYSAN DISKETTES Low Prices From \$19.50 DYSAN Hard Disk Cartridges 51/4" & 8" \$99/\$150 FUJI FILM FLOPPY DISKS Low Prices From \$16.50

### Power Solutions

FORTRON PC/XT Replacement P/S 140 Watt \$149 SAFT SPS1000VA/SINE WAVE 1mSEC Switch CALL SOLA MINI UPS 750 Watt Sine Wave HIGH INRUSH (4500 Watt) 100% Batt. Op. w/o Switch-Over CALL
TRIPPLITE BC-425-FC 425 Watts 15-20 Minutes \$439
TRIPPLITE ISOBAR Line Suppressor-Filters from \$40 TRIPPLITE SB-1000 Watt w/80 Amp/Hr. Battery \$695

### Testing Devices & Software

| DATACOM TRI-STATE RS232 V.24 Breakout | \$199   |
|---------------------------------------|---------|
| DYSAN Floppy Analyzers                | CALL    |
| FLUKE 77 DVM w/ Holster               | \$119   |
| RID-DYMEK FLPY DRV DIAGNOSTIC DISKET  | TE \$30 |

### Chips

We Have Some of the LOWEST PRICES in the Nation! 64K, 256K, 8087 & 80287

### **Hobby Corner**

| APPLE PASCAL                                 | \$95   |
|----------------------------------------------|--------|
| CCS 2810 280 CPU w/ Serial Port              | \$209  |
| DIGIAC 64K Dram w/o Ram. Works for N.S. Hori | z \$89 |
| ITHACA BDS 64K, 6 SIO w/ I, XPU, Pascal from | \$100  |
| MICROSOFT SOFTCARD APPLE II or II+ CP/M      | \$95   |
| MORROW A811 8" SSDD Add-On Drive             | \$495  |
| NORTHSTAR ADVANTAGE 8/16 UPGD. w/ 64K        | \$229  |
| NORTHSTAR ADVANTAGE G/MSDOS w/ CP/M          | \$195  |
| PMMI MM-103 S-100 BD. 300-600 Baud Modem     | \$149  |
| S-100 EPROM BOARD 16K                        | \$89   |
| SYNTECH DATA PROM 100 KIT                    | \$89   |
| TRANSEND VB3A (24) Kit Video Board           | \$295  |
|                                              |        |

**FULL DEALER SUPPORT** VISIT OUR SHOWROOM HRS. 8:30 AM - 5:00 PM M-F All merchandise new. Advertised prices are cash prepaid only. MC, Visa & P.O's from qualifiled firms - add 3%. Wires, COD's (\$5 min. fee) with Cashiers Check/MO, & APO's accepted. Shipping: minimum \$4 first 3 lbs. Tax: AZ RES ONLY add 6% sales lax. All returns subject to 20% restocking fee or credit towards future purchase. Retail prices slightly higher.

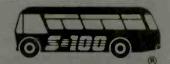

Incredible value!

51/4" SSDD

51/4" DSDD Qty. 50

These are poly-bagged diskettes packaged with Tyvek sleeves. reinforced hubs, user identification labels and write-protect tabs NASHUA Corporation is a half-billion dollar corporation and a cognized leader in magnetic media.

SOFT SECTOR ONLY! Sold in multiples of 50 only!

OR ORDERS ONLY: 1-800-621-6827 Illinois: 1-312-256-7140)

INFORMATION & INQUIRIES: 1-312-256-7140

HOURS: 8AM-5PM Central Time, Monday-Friday WE WILL BEAT ANY NATIONALLY ADVERTISED PRICE ON THE SAME PRODUCTS AND QUANTITIES!

DISK WORLD!, Inc. 629 Green Bay Road • Wilmette, Illinois 60091

DISK WORLD

**Authorized Distributor** 

### ATHANA DISKETTES The great unknown!

- 514" SSDD Qty. 50 51/4" DSDD →

You've used these diskettes hundreds of times...as copy-protected originals on some of the most popular software packages. They're packed in poly-bags of 25 with Tyvek sleeves, reinforced hubs, user identification labels and write-protect tabs

### LIFETIME WARRANTY!

SOFT SECTOR ONLY! Sold in multiples of 50 only.

FOR ORDERS ONLY: 1-800-621-6827 Illinois: 1-312-256-7140)

INFORMATION & INQUIRIES: 1-312-256-7140

HOURS: 8AM-5PM Central Time, Monday-Friday WE WILL BEAT ANY NATIONALLY ADVERTISED PRICE ON THE SAME PRODUCTS AND QUANTITIESI DISK WORLD!, Inc.. 629 Green Bay Road • Wilmette, Illinois 60091 629 Green Bay Road • Wilmi

DISK WORLD!

**Authorized Distributor** 

ATHANA MAGNETIC MEDIA

# STORAGE CASES

**AMARAY MEDIA-MATE 50: A REVOLUTION** IN DISKETTE STORAGE

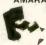

Every once in a white, someone takes the symple and makes it elegant! This unit holds 50 5¼" diskettes, has grooves for easy stacking, inside nipples to keep diskettes from slipping and several other features. We like it! \$9.69 ea. Shpng.

DISKETTE 70 STORAGE: STILL A GREAT BUY. Dust-free storage for 70 5%" diskettes Six dividers included. An excellent value. DISK CADDIES \$11.68 Shong The original flip-up holder for 10 5%" diskettes. Beige or grey only. \$1.65 ea.

FOR ORDERS ONLY

INFORMATION & 1-800-621-6827 INQUIRIES: Illinois: 1-312-256-7140) 1-312-256-714 HOURS: 8AM-5PM Central Time, Monday-Friday 1-312-256-7140

WOUNS SAM-PPM CENTRA I I I I I I ME, MONDAY-FIDAY
WE WILL BEAT ANY NATIONALLY ADVERTISED PRICE
ON THE SAME PRODUCTS AND QUANTITIES!
DISK WORLD!, Inc.
629 Green Bay Road • Wilmette, Illinois 60091

The value leader in

### **FANTASTIC LOW PRICES ON**

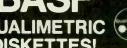

Qty. 20

DSDD Qty. 20

5%" SSDD-96TPI - \$1.46 ea 51," DSDD-96TPI - \$1.75 ea

PACKED IN CARDBOARD CASES!

BASF QUALIMETRIC DISKETTES have a LIFETIME WARRANTY with Tyvek sleeves, reinforced hubs, user identification

bels and write-protect tabs.
SOFT SECTOR ONLY! MINIMUM ORDER: 20 DISKETTES BASF 5%"HIGH DENSITY FOR IBM PC-AT DSDD-HD — \$3.14 ea. BASF 3.5" MICRO-FLOPPIES

5SSDD-135 TPI - \$2.34 ea. 1-800-621-6827

INFORMATION & INQUIRIES 1-312-256-7140

HOURS: 8AM-5PM Central Time, Monday-Friday WE WILL BEAT ANY NATIONALLY ADVERTISEO PRICE ON THE SAME PRODUCTS AND QUANTITIES!

Authorized Reseller Information Processing BASF

### DISK WORLD! **Ordering & Shipping** Instructions

Shipping: 5%\* & 3.5" DISKETTES—Add \$3.00 per each 100 or fewer diskettes. Other Items: Add shipping charges as shown in addition to other shipping charges. Payment: VISA and MASTER-CARD accepted. COD Orders: Add additional \$3.00 Special Handling charge. APO, FPO, AK, HI & PR Orders: Include shipping charges as shown and additional 5% of total order amount to cover PAL and insurance. Taxes: Illinois residents only, add 7% sales tax.

Prices subject to change without notice. This ad supercedes all other ads.

Not responsible for typographical errors

MINIMUM TOTAL ORDER: \$35 00

1-800-621-6827 (In Illinois: 1-312-256-7140)

INQUIRIES 1-312-256-7140

HOURS: 8AM-5PM Central Time Monday-Friday

WE WILL BEAT ANY NATIONALLY ADVERTISED PRICE ON THE SAME PRODUCTS AND QUANTITIES!

DISK WORLD!, Inc. 629 Green Bay Road • Wilmette, Illinois 60091

### DISK **WORLD!**

### at extraordinary prices!

Brand new ribbons, manufactured to Original Equipment Manufacturer's specifications, in housings. (Not re-inked or spools only.)

LIFETIME WARRANTY!

\$3.58 ea. + 25¢ Shpng. \$4.95 ea. + 25¢ Shpng. Epson MX-70/80 Epson MX-100 \$1.48 ea. + 25¢ Shpng. \$3.66 ea. + 25¢ Shpng. Okidata Micro83 Okidata Micro84

FOR ORDERS ONLY INFORMATION & INQUIRIES: 1-312-256-7140 1-800-621-6827 1-312-256-7140)

HOURS 8AM-5PM Central Time, Monday-Friday WE WILL BEAT ANY NATIONALLY ADVERTISED PRICE ON THE SAME PRODUCTS AND QUANTITIES! DISK WORLD!, Inc.

629 Green Bay Road • Wilmette, Illinois 60091

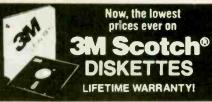

The best deal on 3M diskettes vou've ever seen!

FLIP N' FILE 15 with every order for 5.25" SSDD and DSDD.

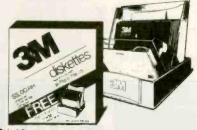

\$1.42 ea. - 5.25" SSDD with FREE Flip n' File 15 5.25" DSDD with FREE Flip n' File 15 - \$1.74 ea.

### 100% LIFETIME WARRANTY

This is a Super Special promotion, It was supposed to end around the end of May.

But we decided to buy more than 1.000,000 3M diskettes packed in the FREE Flip n' File 15's...and give you the benefits of this terrific value.

One word of warning: this offer is limited only to supplies on hand. Once these supplies are used up, the prices stay the same...but there's no free Flip n' File.

The last time we ran an offer like this, everything was sold out in about six weeks.

So don't wait. Order now.

### Other 3M diskettes:

(Flip n' File offer does not apply.) 5.25" SSDD-96TPI \$2.06 ea. \$2.57 ea.

5.25" DSDD-96TPI 5.25" DSDD-HD for

IBM PC/AT \$3.93 ea.

3.50" SSDD-135TPI for

Apple Mac \$2.86 ea.

### DATA CARTRIDGES

100% certified 3M data cartridges DC-1000 \$13.90 ea.

DC-300XLP \$19.83 ea. DC-600A ..... \$22.13 ea.

> Sold in cases of 10 only. Add \$5.00 shipping per 10

DISK NORLD!

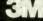

# **DISK DRIVES**

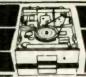

### Tandon TM 100-2

★ 360K ★ Full Height

### **Apple Compatible Drives**

| Micro Sci               |              |
|-------------------------|--------------|
| A-2<br>Controller       | \$ 159<br>60 |
| Controller              | 00           |
| CCU                     |              |
| FD525A Slimline for IIE | \$ 129       |
| FD525C for IIC          | 139          |

| Hard Disk<br>10 Meg w/cont. & pwr supply                                                                      | S    | 995             |
|----------------------------------------------------------------------------------------------------|------|-----------------|
| 51/4" Disk Drives<br>Teac<br>FD55A, 160K<br>FD55B, 360K<br>FD55F, Quad Density<br>All Teac's are Half Heights | S    | 99<br>99<br>129 |
| Tandon TM100-2, 360K TM101-4, Quad Density                                                                    | S    | 99<br>269       |
| Mitsubishi<br>4851, 360K ½ Height<br>4853, Quad Den. ½ Height                                                 | 5    | 129<br>139      |
| Hard Disk 10 Meg w/IBMController                                                                              | . \$ | 499             |
| Sanyo                                                                                                    |      |                 |

### 8" Disk Drives Siemens FDD-100-8 Sql Side FDD-200-8 Dbl Side Tandon 848-1E, Sgl Side, ½ Ht. 848-2E, Dbl Side, ½ Ht. S 279 379 Mitsubishi M2894-63, Dbl./Dbl. M2896-63, Dbl. / Dbl. 1/2 Ht. 51/4" & 8" **Power Supply & Cabinets** JMR 51/4" Single Cabinet w/pwr All have 6 month Warranty JMR 8" Sgl. Cabinet w/pwr & fan Dual w/pwr for 2 thinlines

# PRINTERS

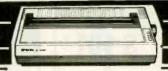

Dual w/pwr & fan

### **Brother HR-15XL**

\* 18cps
\* Letter Quality
\$349

| Toshiba | \$ 559<br>1095 |
|---------|----------------|
|         |                |
|         | Toshiba        |

 Brother Dist. by Dynax

 HR15XL, 12 cps
 \$ 349

 HR25, 25 cps
 549

 HR35, 36 cps
 769

### Epson

1/2 Height 360K ..... \$ 89

LX-80 RX-100 + FX-80 + We Will FX-185 + Beat ALL Pricing JX-80

We are an Authorized Dealer

### Okidata

A B SWITCHBOX

### PRINTER INTERFACES

Fourth Dimension Card & Cable (For Apple)

Microtek
Dumpling GX (Grappler Compatible) \$ 75
Dumpling GX exp to64K
Dumpling GX 16K w/16K exp to 64K 160

\$ 45

 Okidata Options

 Tractor for 82 & 92
 \$ 59

 Serial Interface
 85

 Orange Micro

 Grappler +
 \$ 84

 Grappler + w/16K
 149

Epson Accessories
Epson Serial Interface \$ 99
Letter Writer NLQ Kit 59
LX-80 or FX-80 Tractor 39

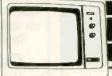

# **MONITORS**

### Taxan 425

★ Hi-Res Color★ IBM Compatible

\$389

# Amdek 300G, Hi-Res Green \$ 125 300A, Hi-Res Amber 134 310A, Monochrome Amber 158 300 Hi-Res Color Comp. 249 500 RGB Composite 399

DVM Board for Apple RGB 119

Taxan

425 Color RGB \$ 389
440 Ultra Hi-Res 519

Stand

Tilt & Turn Stand \$ 15

### **Princton Graphics**

Computer Components
Unlimited

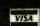

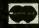

No Surcharge for Credit Cards All Prices Reflect a Cash, Pre-Paid Discount This Ad Supersedes All Others Customer Service & Technical (213) 618-0487

> Sales Desk (800) 847-1718 Outside California

> (213) 618-0477 Inside California

# **SYSTEMS**

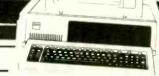

### **IBM XT**

★ One 360K Drive ★ One 10 Meg Hard Disk

\$2495

### **IBM AT**

Enhanced

\$4295

| INC AMELIA   |   |   |  | • |  |   |  |  |  |  | - 4 | 200  |
|--------------|---|---|--|---|--|---|--|--|--|--|-----|------|
| IIE cpu      |   |   |  |   |  |   |  |  |  |  |     |      |
| Macintosh .  |   | , |  |   |  | 4 |  |  |  |  |     | 1895 |
| lic Portable | 4 |   |  |   |  |   |  |  |  |  |     | 899  |

Portable (PC compatible) 2, 360K Drives 256K of Memory Compaq + w/10 Meg Deskpro 1 Deskpro 2

Compag

3300 1945 Deskpro 3 Deskpro 4 Call

IBM

PC 256K, 2 Drives XT w / 10 Meg, 256K Additional Memory 64K \$1499 2495 6.50 AT Standard Config. Call Call Add \$50 for Configurations & Testing

### **Hayes 1200B**

- ★ 1200 Baud
- ★ Internal for IBM
- ★ Hardware Only

### Hayes

| licro Modem IIE   | . \$ | 169 |
|-------------------|------|-----|
| 00 Baud           |      | 169 |
| 200B IBM Internal |      | 349 |
| 200               |      | 379 |
| 400 Baud          |      | 599 |
|                   |      | 500 |

### Anchor Automation

| Allelioi Adeolliacioni      |   |     |
|-----------------------------|---|-----|
| Mark XII, 1200 Baud         | S | 225 |
| Mark X, 300 Baud Standalone |   | 149 |
| Express 1200 Baud           |   | 269 |

| Profficuleus             |     |
|--------------------------|-----|
| Promodem                 | 299 |
| Pro 1200A Apple Int w/sw | 329 |
| Pro 1200B IBM Int w/sw   | 299 |
| Pro Mac w / cable & sw   | 379 |
| No. C Cable              | 12  |
| Alpha Disp.              | 89  |
| Options Proc.            | 89  |
|                          |     |

**U.S. Robotics** 

Password \$ 219 Courier 2400 Baud 569

# & APPLE ACCY'S

### 64K Upgrades

- ★ Nine 4164, 200ns
- 1 Year Warranty Nine to a Set

S6.50

### **APPLE EXTRAS**

| ALS                         |     |
|-----------------------------|-----|
| ZEngine\$                   | 119 |
| CPM 3.0 Card                | 240 |
| CCU                         |     |
| RF Modulator\$              | 9   |
| Fan w/Surge                 | 34  |
| 16K Mem. Card 1 yr war \$   | 45  |
| Micro Max                   |     |
| Viewmax 80, 80 col. card    | 135 |
| Viewmax 80E (F for IIE) 64K | 120 |
| Micro Soft                  |     |
| Premium Soft Card IIE       | 369 |
| Soft Card (Z80) w/64K       | 279 |
| Micro Tek                   |     |
| Serial Interface            | 89  |

### **IBM EXTRAS**

### **Ast Research**

| SIX PACK + W/S              | Ø | 4 | ĸ |  |  |   |  |  |  | . > | 299 |
|-----------------------------|---|---|---|--|--|---|--|--|--|-----|-----|
| Color Card<br>Graphics Card |   |   |   |  |  | , |  |  |  |     |     |

### Helix Technology Memory Board 0-K to 512K .... (0-K)\$ 119

| IBM                |       |
|--------------------|-------|
| Monochrome Adapter | C 210 |

| Monochrome Adapter | 219<br>225 |
|--------------------|------------|
| Paradise Systems   |            |
| Multi-display Card | 329        |
| New Modular Card   | 260        |

### Quadram Quadlink

### 64K Upgrade **AT Upgrade** 64K of Mem. . . \$6.50 200ns.

| Daraliel  |  |  |  | ı | P | C | 1 | 1 | Ŧ | 5 |  |  |  |  | _ | 70 |   |
|-----------|--|--|--|---|---|---|---|---|---|---|--|--|--|--|---|----|---|
| Parallel. |  |  |  |   |   |   |   |   |   |   |  |  |  |  | Þ | 79 | 2 |
| Serial    |  |  |  |   |   | ŀ | Ė | j |   |   |  |  |  |  |   | 75 | j |
|           |  |  |  |   |   |   |   |   |   |   |  |  |  |  |   |    |   |

| CCU                 |     |    |
|---------------------|-----|----|
| Color Graphics Card | . 5 | 1  |
| Everex              |     |    |
| Graphics Edge       | 5   | 31 |

### \$ 329 260 5 Pack Multifunction. 5 349

| olor orapilics | Laiu |      |   | 1.13 |
|----------------|------|------|---|------|
| raphics Edge   | EVE  | erex | c | 320  |

### **Retail Hours:**

10 a.m. - 6 p.m. Mon.-Fri. 10 a.m. - 3 p.m. Sat.

All merchandise new. We accept MC, Visa, Wire Transfer, COD Call, Certified Check, P.O.'s from qualified firms, APO accepted. Shipping, Minimum \$4.50 first \$ pounds. Tax: California Res Only add 6½% Sales tax. All returns subject to 15% restocking charge. Advertised prices for Mail Order only. Retail prices slightly higher.

Prices Subject to Change.

### Par & Ser Ports W/64K exp 384K

| Clock, Calendar, Sftwr & Manuals<br>w/384K | . \$ | 155<br>209 |
|--------------------------------------------|------|------------|
| 8087's                                     |      | -00        |
| 8087-2<br>8087-3                           | . 5  | 129        |
| 8087-6                                     |      | 115        |

### 51/4" DISKETTES

### CCU

| Dbl/Dblreinforced hub 13 100 for 110 Not Bulk Packed |  | 100 for 100<br>100 for 110 |
|------------------------------------------------------|--|----------------------------|
|------------------------------------------------------|--|----------------------------|

|          |  |  |  | С | )1 | ٧ | S | а | r | ì |      |             |
|----------|--|--|--|---|----|---|---|---|---|---|------|-------------|
| Sgl/Dbl. |  |  |  |   |    |   |   |   |   |   | \$33 | 100 for 300 |
| DbI/DbI  |  |  |  |   |    |   |   |   |   |   |      |             |

### Verbatim 526 100 for 240

### Dbl/Dbl 36 100 for 340 8" Diskettes Available — Call

### **DISK ACCESSORIES**

| 8" or 51/4" Head Cleaning Kit                | S   | 9   |
|----------------------------------------------|-----|-----|
| Flip Tub<br>51/4" Holds 60 disks, plexiglass | . 5 | . 9 |

### **Customer Service Hours:**

10 a.m. - 4 p.m. Mon.-Fri. John Aurentz (213) 618-0487

### **Mail Order Hours:**

8 a.m. - 6 p.m. Mon.-Fri. 10 a.m. - 3 p.m. Sat. (800) 847-1718 (213) 618-0477

(Outside California) (Inside California)

Hawthorne, CA 90250

### 16129 Hawthorne Blvd., Suite E Lawndale, CA 90260

Inquiry 68

**MAIL ORDER:** P.O. Box 1936

**RETAIL STORES:** 

11976 Aviation Blvd.

Inglewood, CA 90304

# Computers to

# MAJOR LIQUIDATION

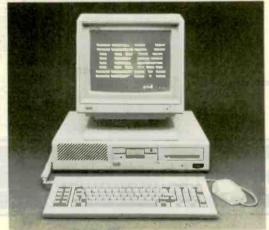

Retail Value \$5000

Save up to 60%

ACP PRICE NOW ONLY!

198500

Color 14" RGB Included 10 Mb Hard Disk

ACP is proud to make this one-time special offer for a complete IBM PC™ Compatible Computer System. This is by far the most significant bargain that we at ACP have offered in our 10 year history. This

system was successfully designed and manufactured to exceed IBM's PC™ in terms of quality, expansion modularity and capability, aesthetic appearance, and performance.

The system design utilizes the latest in state-of-the-art technology including:

- Ergonomic CRT Design with Tilt Screen
- Professional Molded Packaging and Design
- VLSI Large Scale Integration Circuit Design High Quality 100 Watt Switching Supply
  - Complete Integrated System
  - Microsoft Compatible Mouse Function

The system is not a Taiwan or Korean knock-off. Each component is specifically designed and specified to meet the highest performance and reliability standards in the Industry. It represents the best that Japanese craftsmen have to offer and you will be equally proud to own one of your own. ACP has a limited quantity of these systems in several different configurations. IBM PC-DOS™ v1.1/2.1, MS-DOS™ v2.11 and Concurrent v3.1 compatible. We have found no known incompatibility with any IBM PC application. Our technical staff has 8.5 Megabytes of various MS-DOS software packages installed including Lotus 1-2-3 and Flight Simulator. Each system comes complete with a 90 day warranty.

### ACP Base System Consists of:

- (1) 360K DD/DS Floppy Disk Drive
- · Mouse with Software
- 256K Memory Expandable to 640K on the Motherboard
- Deluxe Keyboard with LEDs
- · Serial Port and Parallel Port
- · Color or Monochrome Controller
- 4.77MHz, 8088 CPU
- 100 Watt Switching Supply w/Fan
- Three Expansion Slots
- Optional 6 Slot Expansion Chassis with Power Supply (add \$399)

|   |          | SYSTEM CONFIGURATION                                                  | Est IBM List* Your Price |
|---|----------|-----------------------------------------------------------------------|--------------------------|
| 1 | SYSTEM A | Base System (see left) PC with 360K Floppy, Keyboard & Mouse.         | \$2100.00 \$995.00       |
|   | SYSTEM B | Base System (see left) plus Add'l 360K Floppy Drive                   | \$2295.00 \$1099.00      |
|   | SYSTEM C | Base System plus 12" Green Monitor with Detachable Tilt/Swival Base.  | \$2575.00 \$1399.00      |
|   | SYSTEM D | Base System plus 12" Color Monitor with Detachable Tilt/Swival Base.  | \$2995,00 \$1599.00      |
|   | SYSTEM E | Base System plus Clr Monitor, 10Mb<br>Hard Disk and Boot Diagnostics. | \$5000.00 \$1985.00      |
|   | SYSTEM F | Base System plus 80 Col. x 25 Line<br>LCD Screen                      | N/A \$1299.00            |

Base System A (as above) \$995.00 -Assumes required add-in boards to provide same capacity

IBM PC is a trademark of IBM Corp

### LOP PRINTER SPECIAL

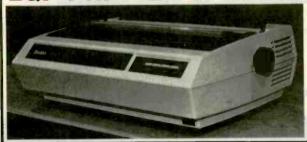

Major Manufacturer Daisy Wheel Model 620 Letter Quality Printer with Serial Interface.

Perfect for IBM PC and Compatibles. Prints 25cps and comes with 90 day warranty.

List \$1495

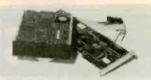

10 Mb \$449.00

HARD DISK

w/Controller for IBM PC and Compatibles.

> At This Price, Supply Is Limited.

### PC UPGRADE SPECIAL

SET OF (9) 64K RAMS

**SET OF (9) 256K RAMS** 

128K PIGGYBACKS

### **IBM Brand ASYNCH**

INTERFACE CARD

List \$100

ACP \$49.95

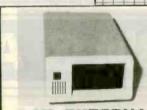

### 5 Mb EXTERNAL

Sharp IBM Look-a-like w/contr. for IBM PC. Sub-Sys Price:\$429.00 External Enclosure Add \$195.00

internal w/controller

Sub-System Price:

\$299.00

### **DELUXE JOYSTICK** \$11.95

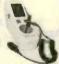

Compatible w/Atari 2600, 400, 800, VIC-20/ 64 and Apple. Apple requires optional cable adapter. Add \$2.95

### APPLE DISK DRIVE \$115.00

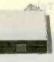

High quality 1/2 high drive for Apple II, II+. lle or lic. Apple lic requires optional cable adapter. Add \$10.00

Inquiry 12

Advanced Computer

| 1 |           |                                                                                                    | -                                | ts.                                                                                                    |                            |
|---|-----------|----------------------------------------------------------------------------------------------------|----------------------------------|----------------------------------------------------------------------------------------------------|----------------------------|
| • | •         |                                                                                                    | <b>AI</b>                        | TOU E                                                                                                    | FF                         |
| + | +         |                                                                                                    |                                  | TOLL FF                                                                                                    |                            |
| 1 |           |                                                                                                    |                                  | 800-854-                                                                                                    | 8230 l                     |
| I |           | UPS POWER SUPPLY DRIVE CABINET                                                                                                    | 5                                | 6800 CMOS Calif. Resid                                                                                                    |                            |
| + |           | Back Up Power for your IBM, IBM Style Hard disk with power supply and fan                                                                                                    | \$195.00                         | 68000 \$19.95   6810 \$ 2.85   6850 \$ 3.25   4000 \$ 26  4000 \$ 85  4000 \$7.00  4000 8                                                                                                    |                            |
| + |           | UPS-PC 200 Watts \$277.00   UPS-XT 425 Watts 455.00   UPS-XT 1000 Watts 975.00   Outlier Olisk w/power sup & ten Outlier Olisk w/power sup & ten Outlier Olisk w/power sup & ten Outlier Olisk w/power sup & ten Outlier Outlier Outlie | 295 00                           | 6800 2 90 6821 2 90 6860 7 90 4002 22 4030 33 4066 33 4407 110 74-336-6                                                                                                    | 3813                       |
|   |           | A-B PRINTER SWITCH Dual 5%" Full Meight horizontal mg Dual 5%" Thinline wipower sup & 6                                                                                                    | unt 99.00<br>in 60.00            | 0 8809E 850 6845 1195 68047 22.95 4008 95 4034 1.81 4077 38 6411 79 OUR                                                                                                    | / 12                       |
| + |           | An AB Switch allows use of two printers with your compute system. We stock over 15 dill ferent configurations.  Single 5½" Thintine w/power sup & Single 5½" Thintine w/power sup & Single 5½" Thintine w/power sup & Single 5½".                                                                                                    |                                  | 4010 39 4037 195 4073 28 4814 118 PULICY                                                                                                    |                            |
| + |           | AB Switch (Centronice) AB Switch (DB25) 59 00 PERSYST CARE                                                                                                    | S                                | 8502A 8.90 8507 8.75 8532 9.50 4012 24 4041 75 4076 78 6518 119 •NO surcharge tor VISA o 6502B 9.50 6520 4.25 6551 11.50 4013 35 4027 35 4018 86 4020 75 •NO sales tax, •All shipm                                                                                                    |                            |
|   |           | COLOR VIDEO CARDS Persyst Mono Combo — NEW!                                                                                                    | \$335.00<br>335.00               | 8000 4015 39 4041 69 4081 20 4555 95 •Your card is Not charged                                                                                                    |                            |
| 1 |           | Plantronics Color Plus \$375.00 Persyst Bob Board Persyst Bob Board Persyst Shortport Color Parsyst Shortport Color                                                                                                    | 445 00<br>Cail                   | 8039 5.75 8216 1.96 8271 69.95 4018 79 4048 99 4086 95 80295 1.50 Same day FEDEX shipme                                                                                                    |                            |
| + | ++        | STB Graphics Plus 389.00 Persyst Minis Mono Persyst + 1 Time Spectrum w/54K Eversx Graphics Edge 345.00 Persyst 192k Rainbow DEC Card                                                                                                    | Call<br>179.95                   | 80C85A 9 95 8228 3.40 8282 8.25 4021 69 4051 .75 4098 190 MIC14408 12.95 Government agencies, co                                                                                                    | rporate and                |
|   |           | Everex Graphics Edge 345.00 Persyst 192K Rainbow DEC Card                                                                                                    | 149.95                           | 8087-2 129.95 8237-5 15.96 8284 5.80 4023 25 4053 .75 4501 99 MC14411 11.95 Institutional PC's accepte                                                                                                    |                            |
| Ţ |           | SPECIAL BUY MODEM SPECIAL                                                                                                    |                                  | 8155 8 75 8250 10.50 8288 11.95 4027 45 4027 45 CALL FOR 73HC CALL FOR 73HC                                                                                                    | rer warranty.              |
| + | +         | Shugart BA 4004 14" 29Mb Nard Disk 1200 Baud, External, Sold fe                                                                                                    |                                  | 8185 26 95 8251A 5 95 8292 12 95 8202 23 95 8253 8,75 8741 27 95 74C00                                                                                                    |                            |
| + | +         | \$219.00                                                                                                    |                                  | 8205 3.25 83554 5.95 8749 24.50 74C00 8.29 74C74 189 74C78 189 74C78 189 74C   |                            |
|   |           | INTERSIL STD-BUS BOARDS TRANSISTORS/DIC                                                                                                    | DES<br>11/\$1.00                 | 2-80 27 5.75 8755A 34.95 74C04 29 74C00 1.15 74C240 1.89 74C901 59 74C08 35 74C08 35 74C08 35 74C08 35 74C08 1.15 74C244 1.89 74C992 4.45 74C10 36 MORE 74C M STOCK — ALSO NI CATALOO • ACP Retail Store pricing                                                                                                    | may vary.                  |
|   | $\square$ | ISB3100 Z80 CPU                                                                                                    | 11/1 00                          | Z80-CPU 2.25 2.75 6.95 LINEAR •We are not responsible for                                                                                                    |                            |
| + | +         | ISB3110 8085 CPU 200 79.95 2N2218A A5 TIP30A<br>ISB3216 16K CMOS RAM 810 99.95 2N2219A A5 TIP31A<br>ISB3218 16K Stafte RAM 200 39.95 2N2906 45 TIP32A                                                                                                    | 2/1 00<br>2/1 25<br>2/1 25       | Z80-CTC 250 3.75 9.25<br>Z80-CART 7.50 8.80 17.95 LM108AH 83.95 NE590 \$2.45 LM3909 98<br>Z80-CMA 8 00 8.95 17.95 LM300H 99 NE592 2.70 LM3914 \$2.95                                                                                                    |                            |
| 1 | Н         | ISB3220 16K CMOS RAM 750 119 95 2N2907 25 1N4148<br>ISB3330 280 PIO (D mating) 210 49 95 2N3055 .69 1N751                                                                                                    | 25/1 00<br>5/1 00                | 740-PIO 2.95 3.50 8.50 LM301N 35 LM709N 55 LM3915 2.95 7400 280-SIO/0 8.50 9.50 22.95 LM304H 1.89 LM709H 1.90 LM3016 2.95 7400 \$ 18 7448 \$ 68 74129 \$ 45 742                                                                                                    | 76 s 69                    |
|   | П         | ISB3331 Universal PIO   210 49 95   2N3565   4/1 00 1M4002   ISB3340 Opto Para Input   300 119.95   2N3638   4/1 00 1M4002   ISB3400 Floopy Controller   215 79.95   2N3772   1.69 MPO2232                                                                                                    | 12/1 00<br>10/1 00<br>1 49       | Z80-SiO/1 6:50 9:50 LM309H 95 LM710 68 MC40/24 3.75 7401 18 7447 65 74125 42 741 780-SiO/2 6:50 9:50 22 95 LM309H 4.75 LM711 .75 MC40/44 4:35 7402 18 7448 .68 74128 .44 741                                                                                                    | 77 69<br>79 1.34           |
| + | H         | IS83410 SASI (DMA) WINI Inter. 255 99 95 OPTD ISOLATOI                                                                                                    |                                  | LM308CN 65 LM723N 55 RC4136 1.19 7404 .18 7451 .19 74132 A8 741<br>28030 \$34.95   Z8031 \$34.95   Z8132 \$32.95   LM310CN 1.85   LM723H .75   RC4151 \$.75   7406 .98 7469 .19 74132 A8 741                                                                                                    | 81 1.75                    |
| + | +         | ISB3510 Opto-leo Input   270   119,96   ISB3520 SPST Relay   150   69 95   MCT-2   5 9   4N33   ISB3521 DPDT Relay   190   89 95   MCT-6   1.39   4N35                                                                                                    | \$ 89<br>1.25                    | Z8530 34 95 Z8002 34 95 Z8021 37.95 LM316N 6.2 LM73.3 96 CM3022 2.75 7406 49 7459 25 7442 2.95 7441 48 744 2.95 744 LM316N 1.45 LM730 1.85 CM3030 1.75 7407 49 25 7442 2.95 7444 2.95 744 2.95 7   | 85 225                     |
|   | П         | ISB3600 Arithmetic 375 149 95 MCT-66 55 4N37<br>ISB3610 EPROM Programer 260 79.95 MCA-255 1.89 4N36<br>ISB3700 Sync/Async 245 69 95 4N26 .65 TIL.117                                                                                                    | 1.25<br>98<br>79                 | UPO785 \$24.95   1797   \$21.95   6843   \$28.95   LM318H   1.55   LM741N   A0   CN3059   2.85   7409   19   7470   29   74144   2.95   741   7472   74144   7472   74144   7472   74144   7472   74144   7472   74144   7474   7474   7474   7474   7474   7474   7474   7474   7474   7474   7474   7474   7474   7474   7474   7474   7474   7474   7474   7474   7474   7474   7474   7474   7474   7474   7474   7474   7474   7474   7474   7474   7474   7474   7474   7474   7474   7474   7474   7474   7474   7474   7474   7474   7474   7474   7474   7474   7474   7474   7474   7474   7474   7474   7474   7474   7474   7474   7474   7474   7474   7474   7474   7474   7474   7474   7474   7474   7474   7474   7474   7474   7474   7474   7474   7474   7474   7474   7474   7474   7474   7474   7474   7474   7474   7474   7474   7474   7474   7474   7474   7474   7474   7474   7474   7474   7474   7474   7474   7474   7474   7474   7474   7474   7474   7474   7474   7474   7474   7474   7474   7474   7474   7474   7474   7474   7474   7474   7474   7474   7474   7474   7474   7474   7474   7474   7474   7474   7474   7474   7474   7474   7474   7474   7474   7474   7474   7474   7474   7474   7474   7474   7474   7474   7474   7474   7474   7474   7474   7474   7474   7474   7474   7474   7474   7474   7474   7474   7474   7474   7474   7474   7474   7474   7474   7474   7474   7474   7474   7474   7474   7474   7474   7474   7474   7474   7474   7474   7474   7474   7474   7474   7474   7474   7474   7474   7474   7474   7474   7474   7474   7474   7474   7474   7474   7474   7474   7474   7474   7474   7474   7474   7474   7474   7474   7474   7474   7474   7474   7474   7474   7474   7474   7474   7474   7474   7474   7474   7474   7474   7474   7474   7474   7474   7474   7474   7474   7474   7474   7474   7474   7474   7474   7474   7474   7474   7474   7474   7474   7474   7474   7474   7474   7474   7474   7474   7474   7474   7474   7474   7474   7474   7474   7474   7474   7474   7474   7474   7474   7474   7474   7474 | 91 67                      |
| - |           | ISB3711 Univ. Sync/Aaync 245 69 95 4N27 .85 SPX33<br>ISB3720 REMOACS 315 149.95 4N28 69 4N25                                                                                                    | 29<br>5/1.00                     | 179 2275 2793 32.95 1691 8.95 LM320(see VRs) LM220(see VRs) LM247 8.5 CN3005 1.69 7411 24 7473 33 7474 7.149 745 1795 21.50 2795 32.96 2443 8.95 LM324N 55 LM34N 55 CN300 110 7412 8.9 7474 34 7446 1.19 741 7195 21.50 2797 27.95 9216 12.96 LM39N 95 LM74N 1.15 CN3008 1.00 7412 38 7474 34 7446 1.19 741 7195 21.50 2797 27.95 9216 12.96 LM39N 95 LM1014 1.15 CN3008 1.00 7413 34 7475 96 74150 109 741                                                                                                    | 94 .87                     |
| + | ++        | ISB3830 12 8H A/O 720 269 95 LED LAMPS                                                                                                    |                                  | CRT CONTROLLERS LM340 198 LM1303 190 CA3082 180 7414 4.99 7478 3.5 7415 55 741 CA3083 1.55 7418 49 7479 3.60 74152 67 741                                                                                                    | 96 .75                     |
|   |           |                                                                                                    | 99 100<br>.09 \$ .08<br>17 15    | B845 \$1199 \$275 \$28.50 TMS9918 \$39.50 LMSBON 55 MC1330 165 C43098 .80 7417 49 7400 .89 74153 33 741 88845 1799 7220 34.95 B8350 39.95 LMSBON 29 MC1350 1.18 C43089 8.95 7420 19 7442 95 74154 1.19 741 8740 8740 8740 8740 8740 8740 8740 8740                                                                                                    | 99 1.15                    |
|   |           | .01uF MONOLITHIC CAPACITOR 100/11/25 Jumbo Yellow<br>1 uF MONOLITHIC CAPACITOR 100/14/96 Mini Size Red                                                                                                    | .17 .15<br>.10 09                | 6847 1150 5027 17.95 6845 14.95 LM370N 4.95 MC1358 1.85 CA3130 1.29 7422 45 7485 55 74158 59 742 46505 14.75 5037 21.95 8002 19.95 LM373N 3.95 MC1372 8.75 CA3140 1.15 7423 58 7486 35 74158 75 7428 75 7428 7   | 51 .75                     |
| + | +         | CORCOM EMI FILTER Mini Size Green Mini Size Yellow                                                                                                    | 19 16<br>19 16                   | UARTS/USARTS                                                                                                    | 79 75                      |
|   | $\forall$ | STD CORCOM 3 Conductor Fifter \$4.50 SPECIAL VALUE Une Cord for above — 8 foot 1,49 Une Cord 2 Conductor — 8 foot 35 MCM88705 EPROM                                                                                                    | \$9.95                           | 16029 \$3.95 2350 \$8.95 (866403 \$8.75 Leaseout 105 Leaseout 3.45 (14580) 3.95 (1450) 10.50 10.50 | 34 2 90<br>35 2 90         |
|   | П         | Line Cord 3 Conductor — 6 foot 95 8118/2016-150mS DB-25F Male DB-25S Female                                                                                                    | 10/19 95<br>10/17.50<br>10/19 95 | EPROMS LM383N 1.95 LM1872 5.45 L1361 80 7437 25 7495 50 74164 69 7427 LM384N 1.75 LM1877 3.20 L1363 99 7428 20 7408 60 7437 25 7496 60 7437 25 7496 60 7437 25   | 8 149                      |
| + | +         | 0ver 10,000 in 81eck 27180C-450mS                                                                                                    | 10/29 95<br>10/24 50             | 1702 (1mS) \$ 3.90   2732A4 (450nS) \$ 4.50   LM386N 89   LM386N 89   LM386N 120   LM387N 120   LM386N 120   LM387N 120   LM386N 120   LM387N 120   LM386N 120   LM387N 120   LM386N 120   LM387N 120   LM386N 120   LM386N 120   LM386N 120   LM386N 120   LM387N 120   LM386N 120   LM386N 120   LM | 66 55<br>17 55             |
|   | +         | Torin 3" TA-300 Fan NEW! \$9.95 2784-450mS 1270F FAN NEW! 12.95 CALL ACP FOR ALL 1                                                                                                    | 10/29 95<br>OUR                  | 27% (450nS) 3.75 278 (450nS) 8.95 LM392N 69 ULN2003 1.49 TL071CP 79 7442 .45 74109 37 74172 4.75 7435 7436 (450nS) 3.75 278 (450nS) 4.50 LM723N .48 XR2206 3.75 TL072CP 1.35 7443 1.15 74116 1.45 74173 4.9 7430 74172 4.75 7435 7437 4.97 7437 4.97 7437 4.97 7437 4.97 7437 4.97 7437 4.97 7437 4.97 7437 4.97 7437 4.97 7437 7437 4.97 7437 4.97 7437 7437 4.97 7437 4.97 7437 4.97 7437 4.97 7437 4.97 7437 4.97 7437 7437 4.97 7437 4.97 7437 4.97 7437 4.97 7437 4.97 7437 4.97 7437 4.97 7437 4.97 7437 4.97 7437 4.97 7437 4.97 7437 4.97 7437 4   | 0 145                      |
| I |           | Finger Guards added 1.49 VOLUME IC REQUIREN                                                                                                    | ENTS                             | 2516 (5V) 5.50 2784 (2005) 8.50 NE531 2.85 XR2208 2.40 TI091CP 59 7445 .86 74122 .44 74175 69 TMS2716 7.50 TMS2764 (450nS) 9.9 NE535 3 XR2208 2.40 TI091CP 59 7445 .86 74122 .44 74175 69                                                                                                    | 0 225                      |
| + | 11        | IC SOCKETS EDGE CONNECTO                                                                                                    | RS                               | TMS2332 5.60 MCM88764 (450n5) 19.95 NE556 65 LM2877P 2.00 T: 494 4.10 74LS00 2732 (450n5) 4.60 MCM88766 (350n5) 21.95 NE556 149 LM2878P 2.25 TI 496 1.65 74LS00 5.22 74LS00                                                                                                    | \$ .74                     |
|   |           |                                                                                                    | 99 100                           | 2732 (200nS) 8 00 27128 (280nS) 15 95 NE564 2 85 LM2901 99 MC3423 1.49 74LS01 22 74LS114 39 74LS248 CMDS FREDMS 27023 80 MC3453 4 95 74LS02 22 74LS122 .45 74LS249                                                                                                    | 96                         |
|   |           | 14 Pin ST/LP 15 .11 8-100 WW 4<br>16 Pin ST/LP 17 .12 44 Pin ST 2                                                                                                    | 75 4.10<br>75 2.60               | 27C16 58.95 27C84 12.95 LM567 85 LM2917 2.85 MC3458 12.97 74LS04 24 74LS124 2.75 74LS253 MC3459 3.75 74LS05 25 74LS125 49 74LS257                                                                                                    | 59<br>59<br>59             |
| + | +         | 20 Pin ST/LP 28 28 72 Pin ST 6                                                                                                    | 75 4.25<br>50 6.10<br>25 8.95    | 2101 (450nS) \$1.89   MK4118 \$4.95   AE57  2.90   LM3905 1.15   MC3470 7.95   74LS09 28 74LS132 59 74LS259                                                                                                    | 59<br>2 95<br>59           |
| + | +         | 24 Pin ST/LP 29 27 D-SUBMINIATUR                                                                                                    |                                  | 2102-1 (450nS) 79 TMM2016-15 (150n) 3.95 VOLTAGE REGULATORS 74LS13 30 74LS130 .59 74LS281 21L02-2 (250nS) 1.39 TMM2016-15 (150n) 3.95 74LS281 74LS130 .59 74LS281 21L02-2 (250nS) 1.39 TMM2016-15 (150n) 3.95 74LS281 74LS130 .59 74LS286                                                                                                    | 2.49<br>55                 |
| 1 |           | 40 Pin ST/LP 48 42 DB255 (Female \$3 MP In ST/LP 48 42 DB25P (Male) 2                                                                                                    | 10 \$2.90<br>40 2.29             | 2111 (450nS) 2.75 HM6118P-4 (200nS) 4.75 6, 12. 15, 24V 5.05 12. 15, 24V 1.05 12. 15, 24V 1   | 1,45<br>3 29<br>59         |
| - | -         | WIREWRAP (GOLD) 1-99 100 DE375 (Female) \$5<br>8 Pin WW/3L \$ .49 \$ .40 DE379 (Male) 5                                                                                                    | 95 \$5.75<br>25 5.10             | 2114L-4 (450n) J.69 8/12:50 HM6118LP-4 (LP) 3:60 78MG/79MG 1.49 LM317HJX 125/3.86 74LS20 26 74LS153 56 74LS283 2114L-3 (300n) 1.79 8/13:30 HM6118LP-3 (LP) 3:95 78HG5MC 8.75 LM323K 4.85 74LS21 29 74LS154 1.49 74LS290                                                                                                    | 68<br>88                   |
| - |           | 14 Pin WW/3L .82 49 Hood \$1.75 Mtg HzW \$ 16 Pin WW/3L .85 55 DD60S (Female) \$8                                                                                                    | .99<br>95 \$8 65                 | 2114L 2 (200n) 1 89 8/13 90 HM6116LP-2 (LP) 3 95 7805K Also 12,15, 24V. 1.29 LM337K 8.75 74LS28 29 74LS155 69 74LS283 12,15, 24V. 1.29 LM338K 8.75 74LS28 29 74LS156 69 74LS283 69 74LS283 12,15, 24V. 1.29 LM338K 8.75 74LS28 29 74LS158 69 74LS283 12,15, 24V. 1.29 LM338K 8.75 74LS28 29 74LS158 69 74LS283 12,15, 24V. 1.29 LM338K 8.75 74LS28 29 74LS158 12,15, 24V. 1.29 LM338K 8.75 74LS28 29 74LS158 12,15, 24V. 1.29 LM338K 8.75 74LS28 29 74LS158 12,15, 24V. 1.29 LM337K 12,15, 24V. 1.29 LM337K 12,15, 24V. 1.29 L   | 78<br>98<br>88             |
| 1 |           | 20 Pin WW/3L 99 96 Hood \$3.25 Mhg H/W \$<br>22 Pin WW/3L 1,19 1,13                                                                                                    | 99                               | 404-3 (300nS) 3.75 HM6264LP-15 (LP) 18 95 8. 12. 18. 24V . 79 LM360K 4.75 74LS28 29 74LS189 .59 74LS324 4044 2 (200nS) 4.35 74LS189 (38nS) 1.85 74LS307 25 74LS307 25 74LS307 26 74LS307 26 74LS307 26 74LS307 27 24LS307 27 24LS307 27   | 1.75                       |
| - |           | 28 PIN WW/3L 1.49 1.39<br>40 PIN WW/3L 1.89 1.75 IDC 36 PIN Male                                                                                                    | \$8.95                           | UPD-10 (100nS) 3.75 93418 (50nS) 3.95 SPECIAL PURPOSE CHIPS 74LS33 53 74LS181 69 74LS346 74LS33 53 74LS182 .69 74LS346 .69 74LS346 .69 74LS345 .69 74LS345 .69 74L   | 1 95<br>1 25<br>1 25       |
| - | -         | TEXTOOL/ZIF ZERO INSERTION SOIder 36 Pin Female Solder 36 Pin Maie Solder 36 Pin Female Solder 36 Pin Female                                                                                                    | 9.49<br>7.49<br>8 95             | DYNAMIC RAMS  BR1941 11:50 5832 3.75 78e77 3.75 74LS38 39 74LS184 69 74LS383 4070 21:50 AY52376 11:50 78e88 8.75 74LS40 25 74LS40 25 74LS40 30 74LS363 4070 21:50 AY52376 11:50 78e88 8.75 74LS40 25 74LS40 50 74LS40 47 ALS40 47 AL   | 1 29<br>.48<br>48          |
|   |           | (We Stock All Types of Sockets) (CALL TOLL FREE FOR IDC                                                                                                    |                                  | 1103 (300nS) 79 TMS4416 (150nS) 87.75 8116 10.50 2513-0010 9.50 A718910 7.95 74LS47 .74 74LS168 1.15 74LS367 411842 (150nS) 1.29 8 9 9 5 41254-150 (150n) 8.95 5307 10.50 2513-0012 9.50 A718912 7.95 74LS48 74 74LS168 1.15 74LS368                                                                                                    | 45<br>,45                  |
|   |           | IDC CONNECTORS                                                                                                    |                                  | 411894 (260nS) 1.119 8 829 4128-200 (200n) 7.95 MC4024 3.75 UPD7201 27.95 S8293 36.96 74LS51 25 74LS170 1.40 74LS373 41694 (260nS) 1500 1500 1500 1500 1500 1500 1500 150                                                                                                    | 1 39                       |
| - |           | IDC TYPE ACP NO NUMBER OF CONTA                                                                                                    |                                  | 4164N-200 (200n); 1.49 9/10 00 MM5/280 (300nS) 1.85 88167 12.25 MC15908 2.95 (M13800N 1.96 74LS73 39 74LS75 67 74LS377 12.25 MC15908 2.95 (M13800N 1.96 74LS73 39 74LS75 67 74LS377 12.25 MC15908 2.95 (M13800N 1.96 74LS73 39 74LS75 12.25 MC15908 2.95 (M13800N 1.96 74LS73 39 74LS75 12.25 (M13800N 1.96 74LS73 39 74LS75 12.25 (M13800N 1.96 74LS73 39 74LS75 12.25 (M13800N 1.96 74LS73 3   | 1 38<br>1 95               |
|   |           | 10 20 26 34 41<br>Solder Header IDHxxS 79 1 20 1 65 2 10 2 4                                                                                                    |                                  | DATA AQUISITION 74L576 39 74L5190 85 74L5390 74L5190 74L576 39 74L5191 85 74L5390 74L576 39 74L5191 85 74L5390 74L578 39 74L5191 85 74L5390 74L578 39 74L5192 77 74L5390 74L578 39 74L5192 77 74L5390 74L578 39 74L5192 77 74L5390 74L5390 74L578 39 74L5192 77 74L5390 74L5390 74L578 39 74L5192 77 74L5390 74L578 39 74L5192 77 74L5390 74L578 39 74L5192 77 74L5390 74L578 39 74L5192 77 74L5390 74L578 39 74L578 39 74L578 3   | 45<br>1 18<br>1 15         |
|   |           | Rt Angle Solder Header   IDHxxSR                                                                                                    | -                                | DISK SPECIAL (IBM PC DSDD) ADC0800 \$14.95 ADC0800 4.75 1-408.6 \$1.95 74LS83 59 74LS83 77 74LS395 ADC0800 4.75 1-408.8 2.85 74LS85 69 74LS194 69 74LS399                                                                                                    | 1 15<br>1 47               |
| - | +         |                                                                                                    | 5 2 10                           | \$ 1 00 "BM PC9" WOW! ADC0809 4.45 DAC1020 7.95 Duc08 7.95 74LS90 54 74LS198 79 74LS688 ADC0818 14.25 DAC1022 5.85 Duc01 6.95 74LS92 54 74LS197 79 74LS670                                                                                                    | 2 95<br>1,75<br>2.29       |
| - |           |                                                                                                    | 5 8.25                           | PACKAGE Tyres Cover Supply Limited AU7523JN 1.99   LF353N 1.99   LF3201N 1.99   74L593 75   74L593 75   74L593 75   74L593 75   74L593 75   74L594 95   61L595                                                                                                    | 1.45                       |
|   |           |                                                                                                    | 0 3.95                           | 5W" DISKETTES 1 801 10 801 64K IDCDADE 0 40540 00 741,5107 39 741,5243 95 81,598                                                                                                    | 1,45<br>1,45<br>2 66       |
| - |           | Wirewrap Header IDHxxW 1.80 2.90 3.75 4.25 4.9                                                                                                    | 5 6.50                           | VERBATIN 559-01 DSDD (8M) 27 95 249 199 256K RAMS (Set of 9) \$45.00 748.512 39 748.5286 4.55 258.5289 4.55 258.5289                                                                                                    | 3 50                       |
|   | H         | Rt Angle W/W Header IDMxxWR 1.99 3.10 4.10 4.20 4.6                                                                                                    | 0 7 15                           | MAXELL MD-2 DS/DD (18M) 24 95 22 95 MAXELL DISKS for AT (88bp) 45 95 43 95 CABLES/ACCESSORIES 74505 29 74574 8.56 745150 8.99 74526 74802 29 74526 19 745160 249 74526                                                                                                    | 0 \$1.19                   |
|   |           | NOTE: To order insert number of contacts in place of xx in ACP part num                                                                                                    |                                  | ACP SS/DO (All)  14 95 12 95   BM PARALLEL (Sheeded)  1529 95   74506 55 745161 1 89 74528  ACP SS/DO (All)  14 96 12 95   BM SERIAL (Sheeded)  24 95   74506 4.5 74511 1 19 74528                                                                                                    | 7* 1.95<br>8* 1.95         |
|   |           | DRDER QUANTITY OF SOpce (mixed) AND TAKE AN ADDITIONAL 10%                                                                                                    | OFF.                             | ACP DS/DD (IBM) 17.95 15.99 KEYBOARD EXTENSION 9.95 74505 39 745114 55 745185 1.19 74537 35 1745174 1.49 74537 35 1745174 1.49 74537   | 3 2.09<br>4 2.09<br>7 1.95 |
|   | +         | OKIDATA PRINTERS Onimate 20 Cotor Printer \$139.00                                                                                                    |                                  | VERDALING 37 MF350 (MAL) 32.00 29.00 TOSAS GERMAN GERMAN FRANCH 13" MF35 (MAL) 32.00 29.00 TOSAS GERMAN FRANCH 13" MF35 (MAL) 32.00 29.00 TOSAS GERMAN FRANCH 13" MF35 (MAL) 32.00 29.00 TOSAS GERMAN FRANCH 13" MF35 (MAL) 32.00 29.00 TOSAS GERMAN FRANCH 13" MF35 (MAL) 32.00 29.00 TOSAS GERMAN FRANCH 14" MF35 (MAL) 32.00 29.00 TOSAS GERMAN FRANCH 14" MF35 (MAL) 32.00 29.00 TOSAS GERMAN FRANCH 14" MF35 (MAL) 32.00 29.00 TOSAS GERMAN FRANCH 14" MF35 (MAL) 32.00 29.00 TOSAS GERMAN FRANCH 14" MF35 (MAL) 32.00 29.00 TOSAS GERMAN FRANCH 14" MF35 (MAL) 32.00 29.00 TOSAS GERMAN FRANCH 14" MF35 (MAL) 32.00 TOSAS GERMAN FRANCH 14" MF35 (MAL) 32.00 TOSAS GER   | 1: 8.95                    |
|   |           | Ptug-N-Print for Okidata 20 69.00 Okidata 84 (200cps, Parallel) Okidata 182 (120cps, Graphics) 259.00 Okidata 64 (200cps, Seriel)                                                                                                    | \$799.00<br>949.00               | VERBATIM 8 SSIDD  74820 36 74821 199 74841  74820 36 748136 69 748241 199 74847  74820 36 748136 139 748242 199 74847                                                                                                    | 4* 4,95                    |
|   |           | Okidata 192 (160cps, Graphics) 349 00 Tractor for Okidata 192 Okidata 193 (160cps, 16" Paper) 549,00 Tractor for Okidata 92                                                                                                    | 44 00<br>54 00                   | DYSAN 8" OS/DO 48 95 47 95 IBM PC+ AMD7910 74530 89 745243 199 74557 74530 89 745241 199 74557                                                                                                    | 3: 2.95<br>1: 2.95         |
| H | -         | Okidate 92 (160cps, Graphics) 349:00 2K Serial Board for Okidate 92/193 (160cps, 15" Paper) 599:00 Extra Ribbon Extra Ribbon                                                                                                    | 69.00<br>99.00<br>5.00           | 519 DISK 319 DISK HEAD CLEANING TUB 117-519 of 8 0 0 0 0 0 0 0 0 0 0 0 0 0 0 0 0 0 0                                                                                                    | 3. 4.95<br>2.49            |
|   | -         |                                                                                                    | 7.50                             | \$8.95 \$14.95 \$9.95 Table 119 74584 39 745157 39 745259 1.10 74594 CALL FOR 74HC                                                                                                    |                            |
|   | -         | * * * * * * * * * * * * * * * * * * * *                                                                                                    | 1                                |                                                                                                    |                            |

Products Inc.

Mail Order: P.O. Box 17329 Irvine, CA 92713 Retail: 1310 B E. Edinger, Santa Ana, CA 92705

COMPUTER PRODUCTS. Inc.

ORDER TOLL FREE

(800) 538-8800

(CALIFORNIA RESIDENTS)

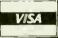

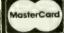

### STATIC RAMS

| 2101        | 256 x 4 | 450ns |      | 1.90  |
|-------------|---------|-------|------|-------|
| 2102        | 1 K x 1 | 450ns |      | .79   |
| 21021-4     | 1K x 1  | 450ns |      | .89   |
| 21021-2     | 16 x 1  | 250ms |      | 1.29  |
| 2111        | 256 x 4 | 450ns |      | 2.29  |
| 2112        | 256 x 4 | 450ns |      | 2.29  |
| 2114        | 1K x 4  | 450ns |      | .99   |
| 2114-25     | 1K x 4  | 250ms |      | 1.10  |
| 2114L-4     | 1K x 4  | 450as |      | 1.20  |
| 2114L-3     | 1K x 4  | 300ms |      | 1.30  |
| 2114L-2     | 1Kx4    | 200ms |      | 1.40  |
| 2147        | 4K x 1  | 5588  |      | 3.95  |
| 5101        | 256 x 4 | 450ns | CMOS | 3.90  |
| TMS4044-4   | 4K x 1  | 450ns |      | 2.95  |
| TMS4044-3   | 4K x 1  | 300ns |      | 3.45  |
| TMS4044-2   | 4K x 1  | 200ms |      | 3.95  |
| MK4118      | 1K x 8  | 250mm |      | 8.95  |
| TMM2016-20  | 2K x 8  | 200ms |      | 2.49  |
| TMM2016-15  | 2 K x B | 150ms |      | 2.99  |
| TMM2016-10  | 2K x 8  | 10Ges |      | 4.49  |
| HM6116-4    | 2 K 1 8 | 200ms | CMOS | 2.49  |
| HM6116-3    | 2 K x B | 150ms | CMDS | 2.99  |
| HM6116-2    | 2K x 8  | 120ms | CMOS | 5.49  |
| HM6116LP-4  | 2K x 8  | 200ms | CMOS | 2 99  |
| HM6116LP-3  | 2K x 8  | 150ms | CMOS | 3.49  |
| HM6116LP-2  | 2K x 8  | 120ms | CMOS | 6,49  |
| 2-6132      | 4K x 8  | 300ms |      | 29.95 |
| HM6264P-15  | 8K x 8  | 150ms | CMOS | 5.95  |
| HM6264LP-15 | 8 K x 8 | 150ms | CMOS | 6.95  |
| HM6264LP-12 | 8K x 8  | 120ms | CMOS | 8.95  |
|             |         |       |      |       |

### DYNAMIC RAMS

| UP0411   | 4K x 1  | 300ns |    | 1.9  |
|----------|---------|-------|----|------|
| MM5280   | 4K x 1  | 300ms |    | 1,95 |
| MK4108   | 8K x 1  | 200ms |    | .45  |
| MM5298   | 8K x 1  | 250ms |    | .45  |
| 4116-20  | 16K x 1 | 200ms |    | .71  |
| 4116-15  | 16K r 1 | 150ns |    | .9   |
| 4116-12  | 16K x 1 | 120ma |    | 1.49 |
| 2118     | 16K x 1 | 150es | 5v | 3.9  |
| 4164-25  | 64K x 1 | 250as | 5v | .5   |
| 4164-20  | 64K x 1 | 20008 | 5v | .6   |
| 4164-15  | 64K x 1 | 150ns | 5v | .71  |
| 41256-20 | 256 x 1 | 200ms |    | 3.8  |
| 41256-15 | 256 I 1 | 150mm |    | 3.9  |
|          | EDD(    | 2440  |    |      |
|          |         |       |    |      |

### **EPROMS**

| 1702      | 256 x 8 | 1 115  |     | 3.95  |
|-----------|---------|--------|-----|-------|
| 2708      | 1K x 8  | 450ms  |     | 2.49  |
| 2758      | 1K 1 8  | 450ma  |     | 5.90  |
| 2716      | 2K = 8  | 45 Ons | 5v  | 2.95  |
| 2716-1    | 2 K 1 B | 350ms  | 5v  | 3.95  |
| TMS2516   | 2K x 8  | 450ns  | 51  | 3.95  |
| TM\$2716  | 2K x 8  | 450ns  |     | 6.95  |
| TMS2532   | 4K x 8  | 450ms  | 5 v | 3.95  |
| 2732      | 4K x 8  | 450ns  | 5v  | 2.95  |
| 2732 A-4  | 4K x 8  | 450ns  | 214 | 2.95  |
| 2732 A-35 | 4K x 8  | 350ns  | 214 | 3.95  |
| 2732 A    | 4K x 8  | 250as  | 214 | 5.95  |
| 2732 A-2  | 4K I 8  | 200ms  | 214 | 8.95  |
| 2764      | 8K x 8  | 450as  | 5v  | 3.95  |
| 2764-25   | 8K x 8  | 250mx  | 5v  | 4.95  |
| 2764-20   | 8K x 1  | 200ms  | 5v  | 5.95  |
| TMS2564   | 8K x 8  | 450ns  | 5v  | 9.95  |
| MCM68764  | BK # 8  | 450ms  | 5v  | 17.95 |
| MCM68766  | 8K x 8  | 350ns  | 51  | 19.95 |
| 27128-45  | 16K x 8 | 450ns  | 5v  | 5.00  |
| 27128-30  | 16K x 8 | 300ns  | 5v  | 5.50  |
| 27128-25  | 16K x 8 | 250ns  | 5v  | 8.00  |
| 27256-25  | 32K x 8 | 250ns  | 144 | 9.95  |
|           |         |        |     |       |

| 74LS00             |      |                      |              |                    |      |  |  |  |  |  |  |
|--------------------|------|----------------------|--------------|--------------------|------|--|--|--|--|--|--|
| 74LS00             | .23  | 74L8125              | .48          | 74LS260            | .51  |  |  |  |  |  |  |
| 74LS01             | .24  | 74LS126<br>74LS132   | .48          | 74LS266<br>74LS273 | 1.4  |  |  |  |  |  |  |
| 74LS02<br>74LS03   | .24  | 74LS132              | .58          | 7418275            | 3.30 |  |  |  |  |  |  |
| 74LS04             | .23  | 74LS136              | .38          | 74L3279            | .4   |  |  |  |  |  |  |
| 74LS05             | .24  | 74LS137              | .98          | 74L3280            | 1.9  |  |  |  |  |  |  |
| 74LS08             | .27  | 74LS138              | .54          | 74L\$283           | .6   |  |  |  |  |  |  |
| 74LS09             | .28  | 74LS139              | .54          | 74L\$290           | .8   |  |  |  |  |  |  |
| 74LS10             | .24  | 74LS145              | 1.15         | 74LS293            | .8   |  |  |  |  |  |  |
| 74LS11             | .34  | 74L3147              | 2.45         | 74LS295            | .91  |  |  |  |  |  |  |
| 74L312             | .34  | 74LS148              | 1.30         | 74LS298            | .8   |  |  |  |  |  |  |
| 74LS13             | .44  | 74LS151<br>74LS153   | .54          | 74LS299<br>74LS323 | 3.4  |  |  |  |  |  |  |
| 74L314<br>74L315   | .58  | 74LS154              | 1.85         | 7418324            | 1.7  |  |  |  |  |  |  |
| 741320             | 24   | 74L3155              | .68          | 74L8352            | 1.2  |  |  |  |  |  |  |
| 74L321             | .28  | 7413156              | .68          | 74L8353            | 1.2  |  |  |  |  |  |  |
| 74L322             | .24  | 74LS157              | .64          | 74L\$363           | 1.3  |  |  |  |  |  |  |
| 74L326             | .28  | 74LS158              | .58          | 74LS364            | 1.9  |  |  |  |  |  |  |
| 74LS27             | .28  | 74LS160              | .68          | 74L8365            | .4   |  |  |  |  |  |  |
| 74LS28             | .34  | 74LS161              | .64          | 74LS366            | .4   |  |  |  |  |  |  |
| 74LS30             | .24  | 74LS162              | .68          | 74LS367            | 4    |  |  |  |  |  |  |
| 74L832             | .28  | 74LS163              | .64          | 74LS368<br>74LS373 | 1.3  |  |  |  |  |  |  |
| 74LS33<br>74LS37   | .54  | 74L\$164<br>74L\$165 | .68          | 74LS374            | 1.3  |  |  |  |  |  |  |
| 74LS38             | .34  | 74LS168              | 1.90         | 74L\$377           | 1.3  |  |  |  |  |  |  |
| 74LS40             | .24  | 74LS168              | 1.70         | 74LS378            | 1.1  |  |  |  |  |  |  |
| 741842             | .48  | 74LS169              | 1.70         | 74LS378            | 1.3  |  |  |  |  |  |  |
| 74LS47             | .74  | 74LS170              | 1.45         | 74LS385            | 1.8  |  |  |  |  |  |  |
| 74LS48             | .74  | 74LS173              | .68          | 74LS386            | .4   |  |  |  |  |  |  |
| 74L349             | .74  | 74LS174              | .54          | 74LS390            | 1.1  |  |  |  |  |  |  |
| 74LS51             | .24  | 74LS175              | .54          | 74LS393            | 1.1  |  |  |  |  |  |  |
| 74LS54             | .28  | 74LS181<br>74LS189   | 2.10<br>8.90 | 74L8395<br>74L8399 | 1.1  |  |  |  |  |  |  |
| 74LS55<br>74LS63   | 1.20 | 74LS190              | .88          | 74LS424            | 2.9  |  |  |  |  |  |  |
| 74LS73             | .38  | 74LS191              | .88          | 7418447            | .3   |  |  |  |  |  |  |
| 74LS74             | .34  | 74L3192              | .78          | 74L3490            | 1.9  |  |  |  |  |  |  |
| 74L375             | .38  | 74L3193              | .78          | 74LS824            | 3.9  |  |  |  |  |  |  |
| 74LS76             | .38  | 7418194              | .68          | 74LS640            | 2.1  |  |  |  |  |  |  |
| 74LS78             | .48  | 74LS195              | .68          | 74LS645            | 2.1  |  |  |  |  |  |  |
| 74LS83             | .59  | 74LS196              | .78          | 74LS668            | 1.6  |  |  |  |  |  |  |
| 74LS85             | .68  | 74LS197              | .78          | 74LS669            | 1.8  |  |  |  |  |  |  |
| 74LS86             | .38  | 74LS2Z1<br>74LS240   | .88          | 74LS670<br>74LS674 | 9.6  |  |  |  |  |  |  |
| 74LS90<br>74LS91   | .54  | 7418241              | .98          | 74LS682            | 3.1  |  |  |  |  |  |  |
| 74LS92             | .54  | 74LS242              | .98          | 74LS683            | 3.1  |  |  |  |  |  |  |
| 74LS93             | .54  | 74LS243              | .98          | 74LS684            | 3.1  |  |  |  |  |  |  |
| 74LS95             | .74  | 74L3244              | 1.25         | 74LS685            | 3.1  |  |  |  |  |  |  |
| 74LS96             | .88  | 74LS245              | 1.45         | 7418688            | 3.1  |  |  |  |  |  |  |
| 74LS107            | .38  | 74LS247              | .74          | 74L3689            | 3.1  |  |  |  |  |  |  |
| 74LS109            | .38  | 74L3248              | .98          | 74LS783            | 23.9 |  |  |  |  |  |  |
| 74L8112            | .38  | 74LS249              | .98          | 811395             | 1.4  |  |  |  |  |  |  |
| 74LS113<br>74LS114 | .38  | 74LS251<br>74LS253   | .58          | 81L396<br>81L397   | 1.4  |  |  |  |  |  |  |
| 74LS112            | .44  | 74LS253              | .58          | 811398             | 1.7  |  |  |  |  |  |  |
| 74LS123            | .78  | 74L3258              | .58          | 25LS2521           | 2.7  |  |  |  |  |  |  |
| 74L8124            | 2.85 | 7418259              | 2.70         | 25L\$2569          | 4.2  |  |  |  |  |  |  |
|                    |      |                      |              |                    |      |  |  |  |  |  |  |

### We will try to BEAT All Competitor's Prices **CALL for Quote!**

### DISC CONTROLLERS

| 1691 | 6.90  | 2795    | 38,90 |
|------|-------|---------|-------|
| 1771 | 14.90 | 2797    | 38.90 |
| 1791 | 22.90 | 6843    | 33.90 |
| 1793 | 22.90 | 8272    | 19.90 |
| 1795 | 22.90 | M88876  | 22.90 |
| 1797 | 22.90 |         |       |
| 2143 | 6.90  | M B8877 | 22.90 |
| 2791 | 38.90 | MC3470  | 4.90  |
| 2793 | 38.90 | UP0765  | 19.90 |
|      |       |         |       |

### CRT CONTROLLERS

| 6845  | 11.90 | CRT5027  | 18.9  |
|-------|-------|----------|-------|
| 6847  | 10.90 | CAT5037  | 28.9  |
| 68047 | 23.90 | OP8350   | 38.9  |
| 68B45 | 18.90 | H046505  | 11.9  |
| 7220  | 38.90 | MC1372   | . 6.9 |
| B275  | 28.90 | TMS9918A | 38.9  |

### **UV ERASERS**

**QUV-T8/1** \$49.95 **ECONOMY Model** 

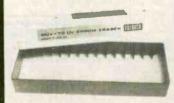

- Erases 15 EPROMS in 20 minutes
  - Plastic Enclosure

| 0500                                  | 650               |                                      |                  |
|---------------------------------------|-------------------|--------------------------------------|------------------|
| 6500                                  | 4.90              | 6500 A                               | 5,90             |
| 504                                   | 6.90              | 6520A                                | 5.90             |
| 504<br>505<br>507<br>520              | 9.90              | 6522A                                | 9.90<br>10.90    |
| 520                                   | 4.30              | 6532A                                | 12.90            |
| 5522                                  | 4.90<br>9.90      |                                      | 10.90            |
| 545                                   | 9.90              | 6500 B                               | 7.90             |
| 5551                                  | 9.90              |                                      | 1.30             |
| 1 MHz                                 | 68                | 00<br>68800                          |                  |
| 6800                                  | 2.90              | 2 MHz                                |                  |
| 6802                                  | 7.90              | 68800                                | 9.90             |
| 6803<br>6808                          | 12.90             | 68802                                |                  |
| 6809E                                 | 8.90              | 68809<br>68809E                      | 11.90            |
| 6909<br>6810                          | 2.30              | 68B10                                | 5.90             |
| 6820                                  | 4.30              | 68821                                | 5.90             |
| 6828                                  | 13.90             | 68840                                |                  |
| 6840                                  | 11.90             | 68850                                |                  |
| 6844                                  | 24.90             | 68000                                |                  |
| 6845                                  | 11.90             | 68000-8                              |                  |
| 6850                                  | 2.90              | 68047                                | 23.90            |
| 6852                                  | 5.90<br>7.90      | 68488                                |                  |
| 686Z                                  | . 10.90           | 68652                                |                  |
| 6875<br>6880                          | . 6.90<br>. 1.90  | 68764                                | 17.95            |
| 6883                                  |                   | 68766                                |                  |
|                                       | 80                | 00                                   |                  |
| 8031                                  | 14.90             | 8253                                 | 6.90             |
| 8035                                  | 5.90              | 8253-5                               | 7.90             |
| 8039<br>INS-8060                      | 16.90             | 8255-5                               | 4.45<br>4.90     |
| 8039<br>INS-8060<br>INS-8073<br>8080A | 29.90             | 8255-5<br>8257                       | 7.90             |
| 0080                                  | 4.30              |                                      | 5.90             |
| 8085A-2                               | . 11.90           | 07 33-3                              | 0.30             |
| 8086 MHz)                             | . 24.90<br>124.95 | 8272                                 | 19.90            |
| 8087-2 (8MHz)<br>8088                 | 199.95            |                                      |                  |
| 8088                                  | . 19.90           | 8275                                 | 6.90             |
|                                       |                   | 8279-5                               | 1.90             |
| 8100                                  |                   | 8283                                 | 6.45             |
| 8131<br>8155                          | 2.90              | 8284                                 | . 4.90<br>. 6.45 |
| 8155-2                                | . 7.90            | 8287                                 | 6.45             |
| 8156<br>8185                          | . 6.90<br>. 28.90 | 8288                                 | . 12.90          |
| 8185-2                                | 38.90             | 8292                                 | 12.90            |
| 8200                                  |                   | 8300                                 |                  |
| 8202                                  | 23.90             | 8303                                 | 2.90             |
| 8203<br>8205                          | 2.90              | 8307                                 | 2.90             |
| 8212                                  | . 1.75            | 830B<br>8310                         | 3.90             |
| 8214                                  | 1.75              | 8311                                 | . 3.90           |
| 8224                                  |                   | 8700                                 |                  |
| 8226<br>8228                          | 3.45              | 8741                                 | 28.90            |
| 8228<br>8237                          | 12.90             | 8748                                 | 28.90            |
| 8237                                  | . 14.90           | 8755                                 | 23.90            |
| 8243<br>8250                          | . 4.45<br>9.90    | 80000                                |                  |
| 8251                                  | 3.90              | 80186-6                              | . 99.90          |
| 8251A                                 | 4.45              | 80188                                |                  |
| 14 - 75                               |                   | 80                                   |                  |
| Z-80                                  |                   | Z80A-DMA                             | 8.95             |
| Z80-CTC                               | . 1.95            | Z80A-P10                             | 2.45             |
| Z80-DART                              | 7.95              | Z80A-S10/0                           | 9.95             |
| Z80-PIO                               | 1.95              | Z80A-S10/2                           | 9.95             |
| Z80-PI0<br>Z80-SI0/0<br>Z80-SI0/1     | 8.95              | Zanv-zinia                           | 9.90             |
| Z80-S10/2<br>Z80-S10/9                | 8.95              | Z-80 E                               |                  |
|                                       |                   | Z808-CPU<br>Z808-CTC                 | 8.95             |
| Z-80                                  |                   | Z808-P10                             | 8.95             |
| ZBOA-CPU                              |                   | Z808-P10<br>Z808-OART<br>Z808 \$10/0 | . 18.95<br>28.95 |
| Z80A-CTC<br>Z80A-OART                 | . 2.45<br>. 7.95  | Z80 S10/2                            | 28.95            |
|                                       |                   |                                      |                  |

# MEMOR

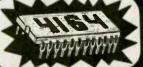

4164 200ns 69¢ each!

### DIP SWITCHES

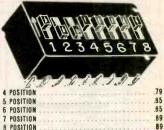

### ZIF SOCKETS

6 POSITION 7 POSITION

B POSITION

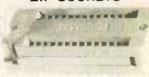

|    |     |     |   |    |   |   |   |   |   |    |   |   |   |   |   |   |   |   |   |    |   |   |   |    |   |     |   |   |   |   | 4.89 |
|----|-----|-----|---|----|---|---|---|---|---|----|---|---|---|---|---|---|---|---|---|----|---|---|---|----|---|-----|---|---|---|---|------|
|    |     |     |   |    |   |   |   |   |   |    |   |   |   |   |   |   |   |   |   |    |   |   |   |    |   |     |   |   |   |   | 4.89 |
|    |     |     |   |    |   |   |   |   |   |    |   |   |   |   |   |   |   |   |   |    |   |   |   |    |   |     |   |   |   |   | 5.89 |
| 28 | pin | ZIF |   |    | * | - |   |   |   | ۰  |   |   |   |   |   |   |   |   |   |    |   |   |   |    |   |     |   |   |   | ٠ | 6.89 |
| 40 | pin | ZIF |   |    |   |   |   |   |   |    |   |   |   |   |   |   |   |   |   |    |   |   |   |    |   |     |   |   |   |   | 9.89 |
| ZI | F:  | = T | E | () | ( | T | ( | ) | C | )( | L | ( | 2 | 2 | 9 | r | 0 | 1 | r | 1: | 3 | 0 | r | ti | c | ) ( | n | f | 5 | 0 | rce) |

### IC SOCKETS

|   |     |     | (1 to 9 | 99) | )   |    |  |  |         |
|---|-----|-----|---------|-----|-----|----|--|--|---------|
| 8 | pin | \$T | .12     | 8   | pin | WW |  |  | <br>.58 |
| 4 | pin | \$T | .14     | 14  | pla | WW |  |  | <br>.68 |
| 6 | pln | ST  | .16     | 16  | pin | WW |  |  | <br>.68 |
| 8 | pin | ST  | .19     | 18  | pin | WW |  |  | <br>.98 |
| 0 | pie | \$T | .28     | 20  | pin | WW |  |  | 1.04    |
| 2 | pin | \$T | .29     | 22  | pia | WW |  |  | 1.34    |
| 4 | pin | \$T | .29     | 24  | pin | WW |  |  | 1.44    |
| 8 | eln | ST  | .39     | 28  | pla | WW |  |  | 1.64    |
|   |     | \$T |         |     |     | WW |  |  |         |
|   |     |     |         |     |     |    |  |  |         |

### WW = Wirewrap

### CRYSTAL CLOCK OSCILLATORS

| PART NO. | FREQUENCY    | PRICE |
|----------|--------------|-------|
| 1.000    | 1.0000 MHz   | 6.99  |
| 1.843    | 1.8432 M Hz  | 6.99  |
| 2.000    | 2.0000 MHz   | 6.99  |
| 4.000    | 4.0000 MHz   | 5.99  |
| 8.000    | 6,0000 MHz   | 6.99  |
| 10.000   | 10.0000 MHz  | 6.99  |
| 16.000   | 16.0000 MHz  | 6.99  |
| 18.432   | 18,4320 MHz  | 6.99  |
| 19660    | 19.6608 MHz  | 6.99  |
| 20.000   | 20.0000 M Hz | 6.99  |
| 32.000   | 32.0000 MHz  | 6.99  |
|          |              |       |

|                                                                                                    | CRYST                                                                       | TALS                                                                                                    |                                              |
|----------------------------------------------------------------------------------------------------|-----------------------------------------------------------------------------|----------------------------------------------------------------------------------------------------|----------------------------------------------|
| 1.8432 MHz .<br>2.0000 MHz .<br>2.0972 MHz .<br>2.4576 MHz .<br>3.2768 MHz .<br>3.5795 MHz .<br>3.0000 MHz .<br>3.9160 MHz .<br>3.9160 MHz . | 2.69<br>2.69<br>1.95<br>1.95<br>1.95<br>1.95<br>1.95<br>1.95<br>1.95<br>1.9 | 8.0000 MHz<br>10.0000 MHz<br>10.7386 MHz<br>12.0000 MHz<br>14.3182 MHz<br>15.0000 MHz<br>16.0000 MHz<br>17.4300 MHz<br>18.0000 MHz<br>18.0300 MHz<br>18.4320 MHz<br>19.6608 MHz | 1.95<br>1.95<br>1.95<br>1.95<br>1.95<br>1.95 |
| 5.2429 MHz<br>5.7143 MHz<br>5.0000 MHz<br>5.1440 MHz<br>5.4000 MHz<br>5.5536 MHz                                                             | 1.95<br>1.95<br>1.95<br>1.95<br>1.95<br>1.95                                | 20.0000 MHz                                                                                                    | 1.99<br>1.99<br>1.99<br>1.99                 |
|                                                                                                    | 32.768 KHz.                                                                 | 9 9                                                                                                    |                                              |

### **VOLTAGE REGULATORS**

| 78M05!JC      | .34  | 7824K      | 1.34 |
|---------------|------|------------|------|
| 7805T         | .74  | 7905K      | 1.44 |
| 7808T         |      | 7912K      | 1.44 |
| 7812T         | .74  | 7915K      | 1.44 |
| 7815T         | .74  | 7942K      | 1.44 |
| 7824T         | .74  | 78L05      | .68  |
| 7905T         | .84  | 78L12      | .68  |
| 7908T         | .84  | 78L15      | .68  |
| 7912T         | .84  | 79L05      | .78  |
| 7915T         | .84  | 79L12      | .78  |
| 7924T         | .84  | 79L15      | .78  |
| 7805K         | 1.34 | 78H05K     | 9.90 |
| 7812K         | 1.34 | 78H12K     | 9.90 |
| 7815K         | 1.34 | UA8\$40    | 1.90 |
| UE.T = TO-220 | K =  | TO-3 L=TO- | 92   |

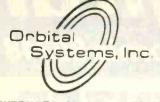

### EXTENDED 80-Column Card for APPLE IIe

- 64K to 128K Upgrade
- 2-Year Warranty

\$69.95

### Z-80 (CP/M) CARD APPLE II+, IIE

- Compatible w/all Apple CP/M
- Lifetime Warranty

69.95

LOGICAL DEVICES, INC. LOGICAL

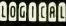

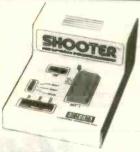

### Low Cost EPROM Programmer The "SHOOTER" ... \$395.00

- 32K, upgradable to 128K bit memory Built-in Serial RS232 port
- Program and verify 2716 thru 27256
- Intelligent, fast programming
- Up/download Hex, Binary, ASCII etc.
- Serial RS232 interface compatible

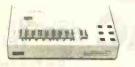

### PROMPRO-8 64K version . . . \$689.00

- Powerful EPROM/Micro development programmer
- Keypad simulations
   256K memory buffer option

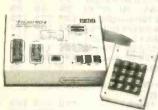

### GANGPRO-8™......\$995.00

Sophisticated capability to program and verfly 8 EPROMS or EEPROMS at once. Can be 
configured to program any of the standard 
single voltage 2K, 4K, 8K or 16K EPROMS 
or EEPROMS. Separate power circuitry for 
each of 8 ZIF sockets with isolation, overvoltage and overcurrent protection. 4-digit 
alpha-numeric display, self-contained with 
Power supply.

- High through-put
- Reliable, user-friendly
- Intelligent algorithm
  Program and verify 2716 thru 27256
  Stand alone (RS232 option \$185)

# APPLE & IBM

### APPLE ACCESSORIES

Parallel Printer Card ..... 49.95 80-Col. card for Apple 11+... 149.95 80-Col. card for Apple He. . . 129.95 Checkmate 80-Column Card... 69.95 Serial Card (communication) . . . 69.95 Clock Calendar card. . . . . . . 79.95 Cooling Fan ..... 38.95 Power Supply ..... 69.95 Joystick ...... 29.95 Joystick Adapter Apple Ic. . . 14.95 Disk Drive Futi Height ..... 169.95 Disk Drive1/2 Height ..... 169.95 Controller Card ...... 49.95 Apple Paddles ......... 5.95 16K Card ..... 39.95 16K Bare Board ..... 13.95 Paddie Adappie ..... 29.95 Koala Touch Pad ..... 99.00 Magic Touch Pad w/Joystick ... 79.95 Keytronic Keyboard...... 219.00 Apple Keyboard (Taiwan). . 149.95

### micromax

INNOVATORS IN MICRO-COMPUTER TEC INOLOGY

VIEWMAX-80 149.95

The right 80-column card for your Apple II+

- Soft video switch
- Built-in inverse video
- Shift key support
- · 2 year parts & labor warranty

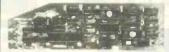

### VIEWMAX-80e 129.95

Most advanced 80-column extended video card for

### Apple lie

- Expands memory up to 192K
- Double high resolution
- 2 year parts & labor warranty

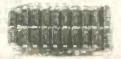

### DISK DRIVES Apple and IBM compatible

| Apple full height | 159.95 |
|-------------------|--------|
| Apple half height | 129.95 |
| Teac 558          | 115.95 |
| Tandon TM100-2    | 149.95 |

### APPLE or IBM JOYSTICK

\$29.95

Compatible for either: APPLE II and APPLE IIe OR

IBM-PC, JR., & IBM-XT MULTIFUNCTION CARD

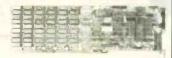

- 64K to 334K RAM
- Clock Calendar
- Parallal Part
- Software included
- Serial Port
- 1-Year Warranty

\$199.00

### MEMORY CARD

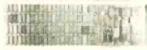

- Expandable to 512K
- · Fully compatible with IBM software
- Fully compatible w/IBM diagnostic utilities
- Serial Pert Available
- 1-Year Warranty

\$149.00

# MEMORY

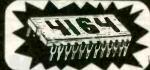

4164 200ns 69¢ each!

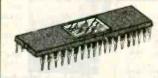

8087-3 (5 MHz) ...... 124.95

8087-2 (8 MHz) ...... 199.95

NO LABEL: ( SOFT SECTOR W/HUB RINE 25 per package

SS/DD...24.75 or .99 ea.

DS/DD...28.75 or 1.19 ea.

2-YEAR WARRANTY ON ALL BULK DISKETTES

### 1985 THE IC MASTER -

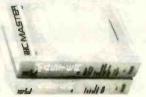

Your ticket to fast and easy IC selections

\$89.95

**DB25 Connectors** 

MALE ..... 1.75 FEMALE..... 1.95

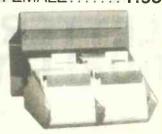

### The Flip Sort PLUS™

The new Flip Sort PLUS" adds new dimensions to storage. Its smoked acrylic elegance holds over 100 diskettes with all the features you expect from the Flip Sort Family-\$24.95

### **CALL or WRITE** for our **FULL CATALOG**

TERMS: Minimum order \$10.00 For shipping and handling include \$2.50 for UPS ground or \$3.50 for UPS Blue (air). For each additional air pound, add \$1.00. California residents must include 6% sales tax; L.A., S.F., S. Cruz & S. Mateo counties include 6.5% sales tax and Santa Clara include 7% sales tax. All items subject to availability and prices are subject to change. Typographical errors are not our responsibility.

responsibility.

No additional charge for Master-card or Visa. We reserve the right to substitute manufacturers and to limit quantities.

CALL for **VOLUME** Ouotes NEW HOURS: M - F 7:30 am - 5:00 pm

VISIT OUR RETAIL STORE 2100 De La Cruz Blvd. Santa Clara, CA 95050

(408) 988-0697 ALL MERCHANDISE IS 100% GUARANTEED

Telex: 756440

# California Digital

17700 Figueroa Street • Carson, California 90248

# F10 DAISY WHEEL PRINTER

\$499, LETTER

DUALI

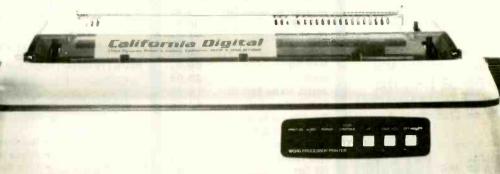

The TEC F-10 Daisy Wheel printer is the perfect answer to a reasonablly priced 40 character word processing printer. While this printer is "extremely" similar to C.ltoh's F-10/40 Starwriter printer. Legal counsel for the C.ltoh Company have advised us that we should refrain from referring to the TEC printer as a Starwriter.

This 40 character per second printer auto installs with Wordstar and Perfect Writer. Features extensive built-in word processing functions that allow easy adaptability and reduced software complexity. Industry standard Centronics interface provides instant compatibil-

ity with all computers equiped with a parallel printer port. The TEC F-10 accepts paper up to 15 inches in width.

These printers were originally priced to sell at over \$1400. Through a special arrangment California Digital has purchase these units from a major computer manufacturer and is offering these printers at a fraction of their original cost.

Options available include tractor feed, buffered memory and an assortment of printer cables for a variety of computers.

### UltraLink 1200

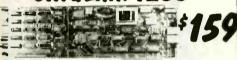

The UltraLink is a Hayes compatible 300/1200 modem designed for the IBM/PC market place. The UltraLink adds a voice/data demension to your PC. Manufacturers original suggested price on this modem is \$795. California Digitals price \$159.

### DUAL SHUGART SUBSYSTEM \$239

The dual Shugart subsystem features two SA465 (96 tpi) 51/4" double sided disk drives. Also supplied within the subsystem is 50 watt power supply and a shielded signal cable.

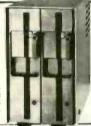

### MEMORY

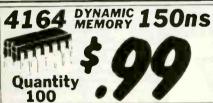

### DYNAMIC MEMORY

|                             |               | 1-31  | 32 +  | 100 + |  |
|-----------------------------|---------------|-------|-------|-------|--|
| 4164 150ns, 64K 128 refresh | ICM-4164150   | 1,39  | 1,19  | .99   |  |
| 41256 150ns. 256K           | ICM-41256150  | 6.95  | 6.50  | 6,25  |  |
| 4116 150ns, 16K             | ICM-4116150   | 1.75  | 1.65  | 1,45  |  |
| 4116 200ns.16K              | ICM-4116200   | 1,75  | 1.65  | 1,45  |  |
| 4128 for IBM/AT             | ICM-4128150   | 6,95  | 6.75  | 6.35  |  |
| DP8409 dynamic controller   | ICT-8409      | 39.00 | 35.00 | 29.00 |  |
| STA                         | TIC MEMORY    |       |       |       |  |
| 21L02 200ns, 1K static      | ICM-21L02200  | 1.49  | 1.29  | 1,15  |  |
| 21L02 450ns. 1K static      | ICM-21L02450  | 1.29  | 1.15  | .99   |  |
| 2112 450ns. 2K static       | ICM-2112450   | 2.99  | 2.85  | 2.75  |  |
| 2114 300ns, 1K x 4          | ICM-2114300   | 1.95  | 1.85  | 1.75  |  |
| 4044TMS 450ns. 4K x 1       | ICM-4044450   | 3,49  | 3.25  | 2.99  |  |
| 5257 300ns. 4K x 1          | ICM-5257300   | 2.50  | 2.25  | 1.99  |  |
| 6116 P4 200ns. 2K x 8       | ICM-6116200   | 3.95  | 3.85  | 3.70  |  |
| 6116 P3 150ns, 2K # 8       | ICM-6115150   | 4.55  | 4.35  | 4.15  |  |
|                             | <b>EPROMS</b> |       |       |       |  |
| 2708 450ns, 1K x 8          | ICE-2708      | 4.95  | 4.75  | 4.55  |  |
| 2716 450ns, 2K # 8          | ICE-2716      | 4.50  | 4.25  | 3.97  |  |
| 2716TMS 450ns Tri-voltage   | ICE-2716TMS   | 7.95  | 7.85  | 7.25  |  |
| 2732 450ms, 4K x 8          | ICE-2732      | 4.50  | 3.75  | 3.55  |  |
| 2764 350ns. 8K x 8          | ICE-2764      | 5.95  | 5.75  | 6.25  |  |
| 27128 350ns. 16K # 8        | ICE-27128     | 7 95  | 7.35  | 6.95  |  |

# Shugart 604 WINCHESTER

These 6.7 Megabyte drives are new units recently released by the Shugart division of Xerox. The Shugart 604 is fully 506 industry compatible. Each drive is tested before shipment and is supplied with a 90 day warranty. SHU-604

Five Inch Winchester Hard Disk Drives 859 FUJITSU M2235AS 27 Meg. RODIME RO-208 53 Meg. 1589 1493 3895 MAXTOR XT10140 140 Meg. 3785 SHUGART 712 13 Meg. 1/2 Ht 495 465 SHUGART 604 6.7 Meg. 89 99 419 395 TANDON 502 10 Meg. 675 TANDON 503 19 Meg. 695 695 SEAGATE 225 25 Meg.

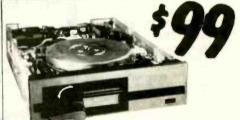

# TEAC 55B 48 TPI

One Two Ten

### Five Inch Double Sided Drives

| TEAC FD55B half height        | 99  | 95  | 89  |  |
|-------------------------------|-----|-----|-----|--|
| TEAC FD55F 96 TPI, half ht.   | 119 | 115 | 109 |  |
| CONTROL DATA 9409 PC          | 169 | 159 | 155 |  |
| SHUGART SA455 Half Height     | 99  | 95  | 89  |  |
| SHUGART SA465 1/2 Ht. 96TPI   | 99  | 95  | 89  |  |
| TANDON 100-2 full height      | 129 | 125 | 119 |  |
| TANDON 101-4 96TPI full ht.   | 199 | 189 | 179 |  |
| MITSUBISHI 4851 half height   | 139 | 135 | 129 |  |
| MITSUBISHI 4853 96/TPI1/2 Ht. | 155 | 149 | 139 |  |
| MITSUBISHI 4854 8" elec.      | 295 | 285 | 275 |  |
| QUME 142 half height          | 119 | 105 | 99  |  |
|                               |     |     |     |  |

### Eight Inch Single Sided Drives

| SIEMENS FDD 100-8<br>TANDON 848E-1 Half Height |        |    | 109<br>349 |  |
|------------------------------------------------|--------|----|------------|--|
| <b>Eight Inch Double Side</b>                  | d Driv | es |            |  |

SHUGART SA851R 495 485 475 QUME 842 "QUME TRACK 8" 319 313 313 TANDON 848E-2 Half Height 459 447 435 REMEX RFD-4000 219 219 209 MITSUBISHI M2896-63 ½ Ht. 459 449 409

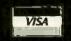

Shipping: First five pounds \$3.00, each additional pound \$.50. Foreign orders: 10% shipping, excess will be refunded. California residents add 6½% sales tax. 

© COD's discouraged. Open accounts extended to state supported educational institutions and companies with a strong "Dun & Bradstreet" rating.

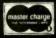

# California Digital 17700 Figueroa Street • Carson, California 90248

SUNRISE COMPUTER

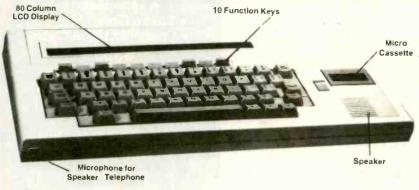

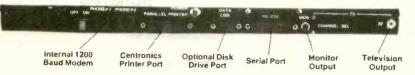

Optional Printer

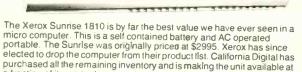

a fraction of its original cost. This portable features a built in 80 column liquid crystal display, along with both RF monitor and television outputs. The internal 300/1200 baud modem includes an auto dial telephone assembly. The units has both centronics parallel and a serial port programmable to 19,200 baud.

The self contained micro cassette is capable of capturing data from the keyboard as well as doubling as an recorder for dictating messages.

An optional dual floppy disk drive module, pictured above, is available for only \$219. (when purchased with the Sunrise 1810). Also available, for \$59 is an 80 column printer that mounts in the drive module. The Sunrise features a CP/M operating system which allows the operator to use any CP/M program in Xerox 51/4" disk format and over 5000 CP/M programs available in public domain.

| MA I HIX PHIN LEHS                                      |            |        |  |
|---------------------------------------------------------|------------|--------|--|
| Star Gemini-SG10 120 char/sec                           | STR-SG10   | 239.0  |  |
| Star Gemini-SG15, 100 char /sec. 15. paper              | STR-SG15   | 389.0  |  |
| Star Gemini Delta 10, 160 Char/sec                      | STR D10    | 3590   |  |
| Critzen MSP/10FT 160 char/sec                           | CIT MSP10  | 289 0  |  |
| Toshiba P1351 192 charrisec letter quality              | TOS 1351   | 1495 0 |  |
| Okidata 182A serial & parallel 912" paper               | OKI-182A   | 257 0  |  |
| Okidata 192A parallel interface, 160 charisec           | OKI 192A   | 345 0  |  |
| Oxidata 84P parallel 15 paper                           | OKI-84P    | 789 0  |  |
| Epson LX-80 10 120 Char/sec                             | EPS-LX80   | 239 0  |  |
| Epson FX80FT, 10 160 char /sec with graphtrax           | EPS-FX80   | 369 0  |  |
| Epson RX100 15 withGraphtrax                            | EPS-RX100  | 389 0  |  |
| Epson FX100FT 15" J F0 char /sec with graphtrax         | EPS-FX100  | 489.0  |  |
| Epson LO1500, 15" corespondence quality                 | EPS-LQ1500 | 895.0  |  |
| Eason JX80 Color printer                                | EPS-JX80   | 519.0  |  |
| Prownter 8510 parallel 91 paper                         | PRO-8510P  | 329 0  |  |
| Dataproducts 8-600-3 band printer 600 LPM               | DPS-B600   | 6985 0 |  |
| Printronia P300 high speed printer 300 lines per minute | PEX-P300   | 3995 0 |  |
| Printronia Pb00 ultra high speed 600 lines per minute   | PTX-P600   | 5795 0 |  |
|                                                         |            |        |  |

| WORD PROCESSING PR                                                                                                    | INTERS                                                                             |                                                     |
|----------------------------------------------------------------------------------------------------|------------------------------------------------------------------------------------|-----------------------------------------------------|
| Stanwirler F10 parallel -10 charrisec<br>NEC8810 -55 char second serial interface<br>NEC8830 -55 chair sec par Interface<br>NFC3550 popular printer designed for me: BM/PC<br>NFC3550 - beasing for IBM/PC 20 charrisec part.                                                  | PRO-F10P<br>NEC-8810<br>NEC-8830<br>NEC-3550<br>NEC-2050                           | 499 (<br>1659 (<br>1659 (<br>1599 (                 |
| Siver Reed £ KP500, 13 chairsec naf incirace<br>Swer Reed £ KP550 17 Chairsec part interhads.<br>Disblo 630-40 chairsec, serial<br>Habblo 620, proportional spacing, horz & vert tab 20 cps<br>Julius 5000, 40 chair-sec<br>Corrier, CR2 56 buffer proportional spacing, par I | SRD-EXP500<br>SRD-EXP550<br>DBL-630<br>DBL-620<br>JUK-6100<br>JUK-6300<br>CRX-CR2P | 319 (<br>429 (<br>1569 (<br>769 (<br>399 (<br>395 ( |

| Freedom 160 split screen; detatchable keybuild         |           |         |
|--------------------------------------------------------|-----------|---------|
| necdom 100 spin screen, detaichable keybt ing          | LIB-F100  | 495 0€  |
| Dume 102 gr- en phosphor terminal                      | QUM-102   | 539.00  |
| Ampex Dialos,ue 125 green screen                       | APX-D125G | 675.00  |
| Ampex Dialouge 175 amber screen, two page, func, keys  | APX-O175A | 719.00  |
| Nyse 50, 14 green phosphor                             | WYS-50    | 495 00  |
| Myse 300, Eight color display, split acreen            | WYS 300   | 1159 00 |
| enith 29 lerminal VT52 compatible detaich the keyboard | ZTH-Z29   | 765 00  |
| elevidro 910 Plus, block morie                         | TVI-910P  | 575.00  |
| elevideo 925, detatchable kryboard, 22 function keys   | TVI-925   | 759.00  |
| eleviden 950, graphic char split screen, 22 func       | TVI-950   | 950.00  |
| nevideo 970 14 green 13.º column, European             | TVI-970   |         |
| great is country European                              | 191-970   | 1095.00 |

UNIVERSAL

**SMARTEAM 1200** 

| MARK                                                      |            |        |
|-----------------------------------------------------------|------------|--------|
| Hayes Smartmodem 2400 baud modem                          | HYS-2400   | 599.00 |
| Fujitsu 2400 / 1200 baud auto everything                  | FUJ-1935D  | 439.00 |
| Team 1200 Hayes Compatible                                | TEM SM1200 | 189.00 |
| UltraLink 1200 data and voice on same line                | UTL-1200A  | 159.00 |
| CTS 212AH 1200 baud, auto dial                            | CTS-212AH  | 259.00 |
| Terminal software for CTS 212AH                           | CTS-212SFT | 35.00  |
| Prometheus 1200 super leatures                            | PRM-P1200  | 319 00 |
| Prometheus 1200B internal PC                              | PRM P1200B | 279.00 |
| Signalman Mark 12, 1200 baud, Hayes compatible            | SGL MK12   | 239 00 |
| Signalman Mark VI, 300 baud internal PC                   | SGL MK6    | 59.00  |
| Hayes Smart Modern 1200 baud, auto answer, auto dial      | HYS-212AD  | 429 00 |
| Hayes 1200B for use with the IBM/PC, 1200 baud            | HYS-1200B  | 399 00 |
| Hayes Smartmodern, 300 baud only, auto-answer, auto-dial- | HYS-103AD  | 229 00 |
| Hayes Micromodem II, 103 Apple direct connect             | HYS-MM2    | 279 CO |
| Hayes Chronograph, time & date                            | HYS-CHR232 | 199 00 |
| Penfil 300/ 1200 industrial quality                       | PEN-12AD   | 395 QD |
| Universal Data 103JLP, line power, auto enswer            | UDS-103LP  | 39 QD  |
| Universal Data 212LP, full 1200 baud duplex, line power   | UDS-212LP  | 119 00 |
| Universal Data 212A, 1200 baud, industrial Line           | UDS-212A   | 179 00 |

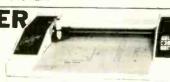

Comscriber I is the ideal solution to make short work of translat

The Comrex Comscriber I is the ideal solution to make short work of translating financial and numeric data into a graphic presentation. Many ready to trun programs such as Lotus 1-2-3: Visi-on and Apple business graphics already support this plotter. The Comscriber I leatures programmable paper sizes up to 81% by 120 inches, 6 inch per second plot speed and 0.004" step size. Easy to Implement Centronics interface allows the Comscriber I immediate use with the printer port of most personal computers. The Comscriber I is manufactured for Comrex by the Enter Computer Corporation. The plotter is marketed by Heath Kit and also sold under Enters own. Sweet P" Label. This is your opportunity to purchase a plotter which was originally priced at \$795 for only \$219. Also available is a support package which included semonstration software. Interface cable, a multicolor pen assortment and a variety of paper and transparency material.

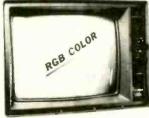

NEC RGB

The NEC JC-14010 is a 13 medium/high resolution RGB monitor suitable for use with the Sanyo MBC-550/555 or the IBM/PC. The monitor features a resolution of 400 dots by 240 lines. Colors available are Red. Green, Blue, Yellow, Cyarf, Magenta, Black and White. The NEC monitor cames the Litton-Miorore label and was originally scheduled for use in their "Office of the Endure" equipment. A change in Monroe's marketing strategy has made these units excess inventory which were sold to California Digital. We are oftening these "new" RGB monitors at a fraction of their original cost. Sanyo compatible NEC-1401/PC.

**TOLL FREE ORDER LINE** (800) 421-5041

**TECHNICAL & CALIFORNIA** (213) 217-0500

# Giant System Sale 200 Systems Must Go!

### **PERSONAL SYSTEMS**

| FERIODIANA OTOTAL                                                                                                    |
|----------------------------------------------------------------------------------------------------|
| APPLE                                                                                                    |
| Apple Professional System incl: Apple IIE, 128K, Tilt                                                                    |
| Monitor Duo Disk, 80 col. card                                                                                           |
| Monitor, Duo Disk, 80 col. card                                                                                          |
|                                                                                                    |
| Fat Mac 512K, same as above                                                                                              |
| Annielic 989                                                                                                    |
| Apple IIc w/Monitor & Stand 1059                                                                                         |
| IBM                                                                                                    |
| IBM PC Bare w/Cont. & 64K                                                                                                |
| IBM PC 64K 1 Drive 1475                                                                                                  |
| IBM PC 64K, 1 Drive                                                                                                    |
| IBM DC 128K 1 Drive 1495                                                                                                 |
| IBM PC 256K 2 Drives 1599*                                                                                               |
| IBM PC 256K, 2 Drives 1599* IBM XT, 10 Meg, Floppy & 128K 2695* IBM XT, Bare w/256K & IBM Floppy 1999* IBM AT Base 3125* |
| IBM XT. Bare w/256K & IBM Floppy                                                                                         |
| IBM AT Base                                                                                                    |
| IBM AT Enhanced 4199*                                                                                                    |
| *Call For Current IBM Prices                                                                                             |
|                                                                                                    |
| SANYO                                                                                                    |
| MBC 550-2 w/1 320K Drive & stlwr                                                                                         |
| MBC 555-2 w/2 320K Drives & 990                                                                                          |
|                                                                                                    |
| 775 Portable Call<br>Serial Port for Sanyo 69                                                                            |
| Sanyo Video Board                                                                                                    |
| Sanyo video board                                                                                                    |
| COMPAG                                                                                                    |
| 256K, w/2 · 320K Drives                                                                                                  |
| Desk Top Model 1                                                                                                    |
| Desk Top Model 2         1999           Desk Top Model 3         3795           Desk Top Model 4         4495            |
| Desk Top Model 3                                                                                                    |
|                                                                                                    |
| Call about 286's                                                                                                    |
| COFTIMADE                                                                                                    |
| SOFTWARE                                                                                                    |
| LOTUS DEVELOPMENT CORP.                                                                                                  |
| Lotus 1.2.3 \$ 299                                                                                                    |
|                                                                                                    |
| Symphony 434  Jazz 399                                                                                                   |
|                                                                                                    |
| ASHTON TATE                                                                                                    |
| D Base II                                                                                                    |
| D Base III                                                                                                    |
| Framework 429                                                                                                    |
|                                                                                                    |
| PRINTER SWITCHBOX                                                                                                    |
| SPS 2 Social \$ 69                                                                                                    |
| Sh3-2 Selial                                                                                                    |
| SRS-4 Serial                                                                                                    |
| SCN-2 Parallel 105                                                                                                    |
| 30144 Faralles                                                                                                    |
| Run 2 to 4 Printers off 1 Computer                                                                                       |
|                                                                                                    |
| ACCESSORIES                                                                                                    |
|                                                                                                    |
| out Matricing                                                                                                    |
| COMPUSERVE                                                                                                    |
| Starter Kit Includes: Intopiex, Electronic Conference                                                                    |
| ing. Professional Forums and Much More \$ 39                                                                             |
| Executive                                                                                                    |
|                                                                                                    |
|                                                                                                    |
|                                                                                                    |
|                                                                                                    |

20% to 40% OFF LIST ALWAYS

| OKIDATA                                                                                                    |            |
|----------------------------------------------------------------------------------------------------|------------|
| ML182P 120 cps                                                                                                   | 219        |
| ML182 IBM Graphics Comp                                                                                          | 219        |
| ML182S 10" Carriage                                                                                              | 359        |
| ML192P, 160 cps                                                                                                  | 359        |
| ML192S, 160 cps                                                                                                  | 419        |
| ML192S, 160 cps                                                                                                  | 499        |
| ML1931BM Graphics Comp                                                                                           | 499        |
|                                                                                                    | 569<br>655 |
| ML84P. 200 cps                                                                                                   | 655        |
| ML84S, 200 cps                                                                                                   | 775        |
| Okimate 20                                                                                                    | 129        |
| Interface Module for OKI 20                                                                                      | 79         |
| EPSON We are an Authorized Dealer                                                                                |            |
| LX80, 120 cps NLQ                                                                                                | Call       |
| FX80 + , 160 cps 10" carr                                                                                        | Call       |
| FX80 + , 160 cps 10" carr.<br>JX80<br>RX100                                                                      | Call       |
| RX100                                                                                                    | Call       |
| LQ1500                                                                                                    | Call       |
| SQ2000                                                                                                    | Call       |
| QUME                                                                                                    |            |
| Letterpro 20P Prop. Spc. Enh Prnt                                                                                | \$ 399     |
| Sprint 1140 + , 2K, 40 cps,<br>132 col. width                                                                    | 1229       |
| STAR MICRONICS                                                                                                   |            |
| SG10Ft 120 cps corr qual                                                                                         | \$ 229     |
| SG15F1, 120 cps, corr. qual.                                                                                     | 389        |
| SG15F1, 120 cps, corr. qual.<br>SD10F1, 160 cps, corr. qual.<br>SD15F1, 160 cps, corr. qual.                     | 359        |
| SD15Ft, 160 cps, corr. qual.                                                                                     | 475        |
| SR10Ft, 200 cps, corr. qual.                                                                                     | 629        |
| SR15F1, 200 cps, corr, qual.<br>SB10 Dralt, 144 cps, NLQ 60 cps                                                  | 795        |
| Powertype, 18 cps Bi-Di                                                                                          | 359        |
| CITOU                                                                                                    |            |
| 7500 AP, Parallel                                                                                                | .\$ 219    |
| 7500 EP, IBM Compatible                                                                                          | 265        |
| 8510 AP Parallel                                                                                                 | 299        |
| 7500 AP, Parallel 7500 AP, Barallel 7500 AR, Serlal 8510 AP, Parallel 8510 AP+ NLO Mode 8510 BPI, IBM Compatible | . 319      |
| 8510 BPI, IBM Compatible                                                                                         | 319        |
| 1550 P. Parallel                                                                                                 | 440        |
| 1550 BP + NLQ Mode<br>1550 EP, IBM Compatible                                                                    | 440        |
| 1550 BCD. Serial                                                                                                 | 499        |
| BROTHER                                                                                                    |            |
| HR25, 25 cps<br>HR35, 36 cps                                                                                     | .\$ 629    |
|                                                                                                    | . 839      |
| DYNAX                                                                                                    | \$ 379     |
| DX15XL By Brother, 20 cps                                                                                        |            |
| 6100, L.Q. 18 cps w/proportional spc                                                                             | . \$ 369   |
| 6300.40 cps                                                                                                    |            |
| TOSHIBA                                                                                                    |            |
| P1340 P                                                                                                    | \$ 575     |
| P1340 S                                                                                                    | 1229       |
| P351 P, Faster than 1351 P351 P/S. Faster & more versatile                                                       | 1250       |
| PANASONIC                                                                                                    |            |
| 1091 w/Tractor, 120 cps, 1 yr. war                                                                               | . \$ 259   |
| 1092. 10" car., 180 cps                                                                                          | 439        |
| 1093. 15" car. 160 cps                                                                                           | 609        |
| SC-1200, 120 cps FT & Graphics                                                                                   | \$ 215     |
| SC-1200L 120 cps w/NLQ                                                                                           | 245        |
| SC-1200L. 120 cps w/NLQ                                                                                          | 295        |
| SC-1500L/1, 180 cps NLQ & IBM comp                                                                               | 335        |
| SC.55001 /1 15" NLO & IBM comp                                                                                   | . 475      |

PRINTERS

### **SYSTEM**

### **EXECUTIVE COMPAG**

- Compaq Desktop w/640K
  - Two 360K Disk Drives
    - 10 meg Hard Disk
      - Tape Backup
  - Taxan Green Monitor
  - Epson FX185 w/Cable **\$3995**

### COMPAG STARTER

- Compaq Desk Top I128K
- 1 Dbl/Dbl Disk Drive
- Taxan Amber #116 **\$1899**

"THE COMPANY

## PRINTER ACCESSORIES

| ,,,,,,,,,,,,,,,,,,,,,,,,,,,,,,,,,,,,,,,                                                                                              |      |                                       |
|----------------------------------------------------------------------------------------------------|------|---------------------------------------|
| DRANGE MICRO                                                                                                    |      | 0.5                                   |
| Grappler +<br>Buffered Grappler + . 16K exp. 64K                                                                                     | . \$ | 85<br>150                             |
| TOSHIBA                                                                                                    |      |                                       |
| Bi-Directional Trac 1351/351                                                                                                    | 149  | /155<br>50                            |
| MICROTEK Dumpling GX (same as Grappler + )                                                                                           |      | 69<br>135<br>147<br>12                |
| FOURTH DIMENSION Par. Card & Cable for Apple                                                                                         | . \$ | 47                                    |
| OKIDATA Plug and Play for IBM Okigraph I for 82A Okigraph I for 83A Tractor for 182                                                  |      | 49<br>49<br>49<br>39                  |
| JUKI Bi-Directional Tractor, 6100/6300 \$ Serial Interface                                                                           | 125  | 5/135<br>65                           |
| BROTHER Tractor for DX-15 Tractor for HR25 Tractor for HR35 Cut Sheet Feeder for DX15 Cut Sheet Feeder for HR25/35 Keyboard for DX15 |      | 99<br>129<br>129<br>175<br>199<br>165 |
| STAR MICRONICS Graphstar. Apple Interface Serial to Parallel Converter Universal Commadore Serial Interface Card                     |      | 69<br>79<br>59<br>59                  |
| CABLES IBM PC to Parallel Printer Serial Cable Cent. to Cent. M/M or M/F                                                             |      | 18<br>18<br>18                        |

### We Stock What We Sell!!

Very Quite - 1 Yr. Warranty

IF YOU SEE IT ADVERTISED FOR LESS, CALL COMPUTER CONNECTION FIRST FOR LOWEST QUOTE!

GIVE US A CHANCE TO BEAT THE COMPETITION'S ADVERTISED PRICE.

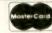

### NO SURCHARGE FOR CREDIT CARDS

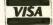

We accept VISA, MasterCard, COD (w/deposit), Certified Checks or Wire Transfers. Minimum Shipping Charge \$4.00. Some items subject to back order. California Res. add 6½% Sales Tax. All returns are subject to a 15% restocking charge and must be authorized by store manager within 10 days. Prices subject to change without notice. This Ad supersedes all others.

# We Are Overstocked

## No Reasonable Offer Refused

### **SPECIALS**

### **EXECUTIVE IBM**

- IBM AT w/512K
- 33 meg Hard Disk
  - 1.2 meg Floppy
- Monochrome Monitor Card
  - Parallel & Serial Ports
    - Amdek V310A

\$4695

### **IBM STARTER**

- IBM PC w/256K
- Two 360K Disk Drives
  - Color Card
  - Taxan, Amber #116

\$1799

THAT DELIVERS"

ACCESSORIES

### APPLE & FRANKLIN **ACCESSORIES**

| ACCESSUMIES                                                                                                 |                  |
|----------------------------------------------------------------------------------------------------|------------------|
| Kensington System Saver \$ Fan for Apple II & IIE w/surge \$                                                | 69<br>45         |
| APPLE Super Serial Card Monitor II 80 Col. Card                                                             | 139<br>159<br>65 |
| ASTAR RF Modulator\$                                                                                        | 17               |
| MICRO-SCI 64K, 80 Col. Card                                                                                 | 85<br>75         |
| ADVANCED LOGIC SYSTEMS 2 Engine 2.2 CPM/3.0                                                                 | 115              |
| MICROMAX                                                                                                    |                  |
| Viewmax 80e, 128K extended 80 col. card for Apple IIE w/64K \$ Viewmax 80, 80 Col. Card for Apple II & II + | 124              |
| MICROTEK                                                                                                    |                  |
| Serial Int. for Apple                                                                                       | 75               |
|                                                                                                    |                  |

### DISKETTES

| DISKETTES                                                                                                    |                      |
|----------------------------------------------------------------------------------------------------|----------------------|
| PC DISKETTES           Sgl./Dbl.(Box of 10)         \$           Dbl./Dbl. (Box of 10)         \$                                                                                                    | 5 1                  |
| COMPUTER CONNECTION                                                                                                    |                      |
| SgI/Dbl. (Box of 10)   SDJ/Dbl. (Box of 10)   SSJ/Dbl. (Box of 10)   SSJ/Dbl. w/Disk Container (10)   Dbl./Dbl. w/Disk Container (10)   Bulk 50 & Up — SgI/Dbl.   1.2   Bulk 50 & Up — Dbl./Dbl.   1.3 | 1<br>2<br>2<br>25 ea |
| All Diskettes come w/5 Year Warranty                                                                                                    |                      |

### **IBM PC ACCESSORIES**

| IBM                                                      |       |
|----------------------------------------------------------|-------|
| IBM Mono Card w/Printer Port                             | 24    |
| IBM Mono Monitor                                         | 26    |
| IBM Dos 3.1                                              | 6     |
|                                                          | 8     |
| AST RESEARCH                                             |       |
| Six Pak + w/Sldekick\$                                   | 25    |
| PARADISE                                                 |       |
| Modular GraphicsCard\$                                   | 26    |
| Multi Display                                            | 249   |
| Module A Paralell or Serial                              | 7!    |
| Module B                                                 | 189   |
| 5 Pack                                                   | 175   |
| PC PEACOCK                                               |       |
| Color Graphics Card w/Par: Printer Port, Comp            | oat   |
| w/All IBM Software, 2 yr. war                            | 199   |
| 64K MEMORY UPGRADE                                       |       |
| 64K (9 chlps) 200 ns, 90 day war                         | 15    |
| QUADRAM                                                  |       |
| Quad Color 1 Board                                       | . 70  |
|                                                          | 199   |
| Quadlink 3000 Run Apple sftwr on IBM                     | 329   |
|                                                          | 743   |
| VUTEK                                                    |       |
| Vutek - CPS Board, RGB & Composite w/Par, & S            | er.   |
| Ports, 2 Yr. War.                                        | 99    |
| Color Card (Herc. comp.)  Monographic Card (Herc. comp.) | 75    |
|                                                          | . / J |
| TECHMAR                                                  |       |
| Graphics Master                                          | 149   |
| PERSYST BOARD                                            |       |
| Bob Hi-Res Display Adp                                   | 65    |
| KEYTRONICS                                               |       |
| KB5151\$ 1                                               | 75    |
|                                                          | , ,   |
| HERCULES                                                 |       |
| Monochrome Graphics Card                                 | 45    |
| Color Card w/Printer Port                                | 85    |
| ORCHID                                                   |       |
| Blossom, like Six Pak + w/Network capabilities \$ 2      | 45    |
| DATA PLUS                                                |       |
| 384K Mem. Board w/OK                                     | 15    |
| XT Short Card, 384K Mem. 1                               |       |
|                                                          | 99    |
|                                                          | 00    |
| MICROTEK                                                 |       |
| Monochrome Text Card Par & Ser                           |       |
| Color Graphics Card                                      | 65    |
| Serial Port for IBM                                      | 75    |
|                                                          |       |
| MODELLO                                                  |       |
| MODEMS                                                   |       |
| ANCHOR                                                   |       |
| Mark YII                                                 | 47    |

| ANCHOR  Mark XII. S Volksmodem XII, 5 yr. warranty Express 1200.                                                    | 18                              |
|----------------------------------------------------------------------------------------------------|---------------------------------|
| HAYES MICRO 300 Baud Smart Modem \$ 1200 Baud Smart Modem \$ 1200 B for IBM PC \$ 2400 Baud Modem \$ Micro ModemflE | 14:<br>38:<br>37:<br>64:<br>14: |
| BIZCOMP Intelli Modem ST                                                                                            | 299<br>339<br>369               |

### HARD DISK DRIVES

| RODIME<br>10 meg. w/cont. 1 yr. warr.  |          |     | \$ 595 |
|----------------------------------------|----------|-----|--------|
| SEAGATE<br>10 meg. w/cont. 1 yr. warr. |          |     |        |
| ALPHA OMEGA                            |          |     | \$ 625 |
| 20 meg w/cont                          |          |     | 1395   |
| 20 meg for AT                          |          |     | 699    |
| TALL GDASS                             | n vvarra | nty |        |

\$2795

25 meg. w/55 meg Tape B.U.

| DISK DRIVES                                                                             |                         |
|-----------------------------------------------------------------------------------------|-------------------------|
| TANDON TM100-2 for IBM PC                                                               | 95                      |
| 55B Dbl/Dbl for IBM                                                                     | 99                      |
| V <sub>2</sub> Ht. 360K S                                                               | 110                     |
| MICRO-SCI A-2FUIHH. 100% comp. \$ A-5C for lic w/cable A-5 % Ht, for IIE Controller Add | 159<br>169<br>185<br>55 |
| IBM Logo Disk Drive                                                                     | 160                     |

### **DISPLAY MONITORS**

QUADRAM

| Amber chrome IBM compatible | 169  |
|-----------------------------|------|
| AMDEK                       |      |
| V300G                       | 119  |
| V300A                       | 129  |
| V310A for IBM PC            | 149  |
| Color 300                   | 235  |
| Color 600                   | 399  |
| Color 710                   | 545  |
| TAXAN                       | 545  |
|                             |      |
| Composite #115. Green       |      |
| Composite #116. Amber       | 120  |
| IBM Green Monochrome #121   | 129  |
| IBM Amber Monochrome #122   | 139  |
| RGB IBM w/Cable #420        | 389  |
| RGB Super Hi-Res. #415      | 393  |
| RGB Super Hi-Res. #440      | 499  |
| RGE Comp. Med. Res. #220    | 245  |
| PRINCETON GRAPHICS          |      |
| HX-12 for use with IBM PC   | 425  |
| Max 12 Amber for IBM        | 175  |
| SR 12 Super Hi-Res          | 575  |
| Soon Doubles                | - 05 |

**MOST ORDERS** SHIPPED SAME DAY

### MAIL ORDER & WAREHOUSE:

17121 South Central, Unit L Carson, California 90746

CUSTOMER SERVICE:

(213) 635-5065 Mon.-Fri. 9 a.m. to 3 p.m.

**ORDER LINE** [800] 732-0304

(213) 635-2809

Mon.-Fri. 7 a.m. to 6 p.m. Saturday 11 a.m. to 3 p.m.

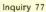

### IBM PC-XT 172996 \$9299E MEGABYTE BOARD \$34995 With 64K Installed for IBM PC \$529% \$62995 For Your IBM PC-AT NTEL/LOTUS For Your IBM PC 128K 1 MB 1449% 512K I MB 256K 512K

1159995 MEGABYTE CARD TALLTREE JRAM-2/JRAM-3 139995 4 MB 54995 1 MB

158995 132995 149995 362998 \$ 19995 JRAM-2 Without Memory 1 MB JRAM-3 2 MB JRAM-3 2 MB JRAM-2 1 MB JRAM 2 256K JRAM-3

\$299 \$449 \$549 LIST and diagnostic software package. 256K JADE Expando RAM 384K JADE Expando RAM 64K JADE Expando RAM OK JADE Expando RAM

# AST for IBM PC

| JADE | \$249.95 | 1319,95 | 1349.95 | 129,85 | \$309,95 |
|------|----------|---------|---------|--------|----------|
| LIST | \$395    | \$695   | \$945   | \$165  | \$399    |
|      |          |         |         |        |          |
|      | 64K      | 256K    | 384K    |        |          |
|      | ak Plus  | ak Plus | ak Plus | Olite  | Preview  |
| 1    | Six B    | ×       | Six     | 10/    | Prev     |

**FOR YOUR IBM** 

°199

JADE RGB w/Parallel & Serial 299 JADE TTL Monochrome720x348 \$299

JADE RGB w/Parallel Port

**COLOR CARD** 

# POWER SUPPLY Drop-in replacement For your IBM PC

**IBM Video Boards** 

\$249 \$199 135 Watt 150 Watt

Name Brands, Fast Service, & Satisfaction

10 Megabyte, 256K, Serial Port

\$2895

# Multifunction Card s 16995 For Your IBM PC JADE ExpandoRam

**Expansion Boards** 

or Your IBM-AT

s4 69 bs \$259.95 194,95 \$518.95 Up to 384K, parallel printer port, RS-232 serial port, game port, clock/calendar, RAM disk/printer buffer

| LIST | \$395    | \$695     | 8946      | \$165    | \$399   |
|------|----------|-----------|-----------|----------|---------|
|      | Plus 64K | Plus 256K | Plus 384K | S        |         |
|      | Six Pak  | Six Pak   | Six Pak   | I/O Plus | Preview |

# 35/150 WATT

s11995 s9995

ecmar Graphics Master

Hercules Graphic

Hercules Color

Paradise Graphics Card

Quadcolor II Quadcolor I

Everex Graphics Edge

# 10 MEGABYTE Hard Disk System

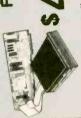

Enhanced With 20 Megabyte

BM PC-A

s48995 IBM PC FOR YOUR

patible. External model includes cabinet & and mounting hardware, totally PC/XT com-Complete with controller card, data cable.

|           |          |                                    | _                    | _                     | _                   | _                  | -                 | _                 | -                 |                       |                     |
|-----------|----------|------------------------------------|----------------------|-----------------------|---------------------|--------------------|-------------------|-------------------|-------------------|-----------------------|---------------------|
| JADE      | \$489.95 | s699.95                            | \$879.95             | 1049.95               | s666s               |                    |                   | 2                 |                   | 1199.95               | 1                   |
| LIST      | 1350     | s1585                              | \$1765               | s1897                 | 1800                | \$2060             | \$3298            | :3388             | \$1000            | \$2980                | ١                   |
|           | doily 1  | 10 MEGABYTE Internal 72 11911 1585 | le le                | les                   | 101                 | 100                | 100               | 100               | Tabe              | Tabe                  |                     |
|           |          | E Intern                           | E Extern             | I F Intern            | TE EXIET            | TE Intell          | TE EXIE           | TE Interi         | TE EXIET          | 1 E /2                | M/ IO               |
| bower and |          | EGABYT                             | 10 MEGABYTE External | 15 MEGABYTE INTELLIBE | 15 MEGABYTE EXTERNA | MEGABYTE INTELLIBE | MEGABYTE EXIETING | MEGABYTE Internal | MEGABYTE EXIETIES | 10 MEGABY LE 72 INST. | 20 MB Disk W/ 10 MB |
| book      |          | 10 M                               | 10 M                 | 15 N                  | 15 R                | 20 N               | 20 N              | 33                | 33                | 10                    | 20                  |

\$129,95

1299,95 \$449.95 139,95 895.95

54145 5154 595

3.0 MB AST Adavantage-AT 128K AST Advantage-AT

Quadport-AT 1S, 1P

128K Upgrade Kit

20 Megabyte Hard Disk

# **JADE 1200**

| Tue of in | ractio   |                                                      | JAD      | 11790     | \$2398    | \$449     | \$299                        |
|-----------|----------|------------------------------------------------------|----------|-----------|-----------|-----------|------------------------------|
| 4-1-      | ibleara  |                                                      | LISI     | \$349     | \$399     | 6695      | 668                          |
| (         | Compa    | d.                                                   |          | 1         |           | 10        | N PC                         |
|           | dem 1200 | approve                                              |          | ) Externa | d for IBN | 5 Externa | Copylink Software for IBM PC |
|           | martmo   | ice. FCC                                             |          | 00 BAUL   | 00B Car   | 00 BAU    | Softwar                      |
|           | HAYESS   | of the pr                                            |          | JADE 12   | JADE 12   | JADE 24   | Copylink                     |
| JADE      | 96.68    | 39.95                                                | \$499,95 | \$209.95  | 96 60     | \$319.95  | \$349.95                     |
|           |          | 89.95 HAYES Smartmodem 1200 Compatible at a fraction | so so    |           |           |           |                              |

# HAYES SMARTMODEM

Guaranteed

CHOICE \$ 16995 HAYES Smartmodem 300 HAYES Micromodem Ile HAYES Smartmodem IIc

SAVE 15 200

# **Smartmodems**

|          |                   | 1                                             |  |
|----------|-------------------|-----------------------------------------------|--|
| \$2495   | 135               | Modem Cable                                   |  |
| 56.66s   | \$149             | HAYES Smartcom II                             |  |
| \$299,95 | \$399             |                                               |  |
| s169,95  | 8399              | HAVES Smartmodem IIc                          |  |
| s169,95  | \$299             | HAYES Micromodem He                           |  |
| s199.95  |                   | HAYES Chronograph                             |  |
| s169,95  | 9289              | HAYES Smartmodem 300                          |  |
| \$359.95 |                   | HAYES 1200B for IBM PC                        |  |
| \$339,95 | rtcom II 5539     | HAYES 1200B w/o Smartcom II                   |  |
| \$389.95 | 6695 00           | HAYES Smartmodem 1200                         |  |
| \$629,95 | 6685 00           | HAYES Smartmodem 2400                         |  |
| JADE     | LIST              | interface programmable                        |  |
| ig RS232 | e or putse dialin | dial modem, touch tone or pulse dialing RS232 |  |
| wer/auto | onnect auto-ansv  | Sophisticated direct-connect auto-answer/auto |  |
|          |                   |                                               |  |

# AS Low AS \$14995

|      | LIST                            | JADE 1449 95 |
|------|---------------------------------|--------------|
|      |                                 |              |
|      | ProModem 1200 RS-232 495        |              |
|      | ProModem 1200A for Apple \$449  | \$349.95     |
| JE . | ProModem 1200 for Macintosh 495 | \$349.95     |
| 000  | Alpha/num Display Option 99     | 56 6Ls       |
| 95   | Options Processor               | 56.6Ls (     |
| 95   | 64K Mem Expansion for Above     | 19,95        |
| 95   | Modem Cable                     | \$2495       |

# Mouse By MOUSE SYSTEMS

\$129.95 \$69.95 5139.95 1 59.95 \$195 \$220 FIELD MOUSE (mate or female) \_ \$175 PC PAINT Software \_ \$99 PC MOUSE with Pop-ups PC MOUSE with Paint

**256K RAM Chip** 

(error detection) and one year warranty. We ship High speed RAM upgrade kit with FREE! parity thousands of these kits to satisfied customers every

| JAD | 14.9<br>899.9                                       |  |
|-----|-----------------------------------------------------|--|
| 121 | s395                                                |  |
|     | 64K RAM Chip Kit For PC<br>128K RAM Chip Kit For AT |  |

For cable add \$1900

LIST PRICE '699

### 349.95 \$235.95 299.95 1214.95 JADE LIST \$269 395 Quadboard No RAM Quadboard 64K

| Cuadillik | , <b>6</b> 80 | 50 |
|-----------|---------------|----|
| TEAG .    | L             |    |

# isk Drive for IBM PC

Four IBM Expansion Slots

Deluxe Keyboard 90 Day Warranty

Parallel and Serial Ports

600 x 400 HI-Res Video 110 Watt Power Supply 256K Expands to 512K

> \$299 \$240 Double-sided, double density TANDON 100-2 TEAC 55B

1119,95 199.95

| 6+3 |           |
|-----|-----------|
|     | EVTRONIFE |

| KEYTRONICS                       |        | HHH HHH |
|----------------------------------|--------|---------|
|                                  | LIST J | JADE    |
| KB5150 Improved IBM Keyboard     | \$209  | 159,95  |
| KB5151 Deluxe IBM Keyboard       | 299 11 | 89,88   |
| KB5152B & KB5152V Also Available |        |         |

| _   |
|-----|
|     |
|     |
|     |
|     |
|     |
|     |
| 60  |
|     |
|     |
| -   |
| _   |
|     |
|     |
|     |
|     |
|     |
|     |
| - 6 |
|     |
|     |
|     |
|     |
|     |
|     |
| 17  |
| _   |
|     |
|     |
|     |
|     |
|     |
|     |
|     |
|     |

SALE PRICE 119.95 LIST PRICE 5293

Place Orders Toll Free!

(800) 421-5500 (800) 262-1710 (213) 973-7707 Los Angeles Area Continental U.S.A. Inside California

| Microsoft Word                 |         |        | LIST<br>\$495 | AL<br>521 |
|--------------------------------|---------|--------|---------------|-----------|
| Microsoft Mouse, RS-232 Serial | RS-232  | Serial | 199           | \$12      |
| Microsoft Mouse, IBM Buss      | IBM Bus | 88     | \$199         | \$12      |

| i    | 2        | Ÿ        | J        |  |
|------|----------|----------|----------|--|
| JADE | \$319,95 | \$129.95 | \$129.95 |  |
| 2    | 195      | 66       | 66       |  |

| 1000 | \$319,95 | \$129.95 |    |  |
|------|----------|----------|----|--|
|      | 35       | 6        | 66 |  |

Printer Parallel Cable For IIc

Half Height Disk Drive Full Height Disk Drive

**AXAN 415** 

RGB COLOR

640 x 260, .38 Dot Pitch

HIGH RESOLUTION

Disk Drive for Apple IIc

### s149.95 \$230 650

High Resolution

Video Monitors

Amdek 300G

Amdek 300A Amdek 310A

\$449.95 1179.95 \$399,95 589,95 \$179,95 \$449.95 \$629,95 199.95 799 299

### Taxan 440 Ultra Hi-res RGB Taxan TV Tuner for Monitor PGS HX-12 640x240 PGS SR-12 720x480 PGS Scan-Doubler Amdek Color 500 Amdek Color 600 Amdek Color 710 PGS MAX-12

56 66Ss s8 6 8s

### \$50.95 139,95 \$145,95 \$39,95 \$119.95 149,95 \$59.95 se 66s 129.95 s139,95

\$219

64K 80 Column Card for Ile Best 80 Column Card II/II+ Fan with Surge Protection

16K RAM Card ALS Z Engine

Printer Card & Cable

\$275

64K Buffered Grappler+ w/16K

Grappler Plus

# 256K of RAM Maximum on Main Board to 640K on Main Board • 140 Watt Power Supply 256K of RAM Expands

• 4.77 or 7 MHz Clock

• 8 Expansion Slots

 Deluxe Keyboard 90 Day Warranty

# 63 Watt Power Supply • 5 Expansion Slots • 4.77 MHz Clock • IBM Keyboard

90 Day Warranty

256K of RAM, Two 360K Disk Drives & Disk Controller

# OPTION #3 295

Includes Two 360K Disk Controller Disk Drives &

DPTION #1 Two 360K Drives 256K of RAM Color Card

**10 MEGABYTE PORTABLE** 

10 MB Hard Disk

512K of RAM

s1995 One 360K Drive

Amdek 300

JADE XPC - 1595 BM PC

### 10 Megabyte of Hard Disk Parallel & Serial Ports 130 Watts of Power One 360K Drive 640K of RAM

OPTION #2

256K of RAM

- \$2295 Faxan RGB Monitor JADE XPC BM PC.

Color Card

Parallel & Serial Ports Faxan RGB Monitor Two 360K Drives BM PC \$2995

s1995 JADE XPC

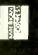

**Products** Computer

4901 W. Rosecrans Ave. Box 5046 Hawthorne. CA 90251-5046

# **EPSON Printers**

FX-85 & FX-185 **NEW EPSON** 

**Call For Low, Low Prices** 

3399.95 \$29,95 56. 66s se 65s \$39.95 \$49.95 149 219 LIST LetterWriter NLQ Kit for FX 2K Serial Board for RX/FX NLQ Board for RX/FX -Q-1500 Sheet Feeder LQ-1500 Tractor LX-80 Tractor FX-80 Tractor

5

60 CPS, Near Letter Quality, & Graphics

56 66s 34 64CT \$ 600 9 653× 58 64C \$ 665x 43.664 40 646s 544 95 \$54.95 se 69 s \$ . G#1 1399 966 120 2K Serial Board for 192/193 OKI 193 160 cps, 15" paper PLUG-N-PRINT for OK! 20 **OKIMATE 20** Color printer OKI 93 160 cps, 15" paper OKI 182 120 cps. graphics OKI 192 160 cps, graphics OKI 92 160 cps. graphics 2K serial Board for 92/93 OKI 84 200 cps, parallel OKI 84 200 cps. serial Tractor for OKI 192 Tractor for OKI 92 Extra Ribbon

Each In bulk packages of 125 Double-density **Double-sided** Diskettes

|                                |                             |                              |                             |                           | _                          |                          |
|--------------------------------|-----------------------------|------------------------------|-----------------------------|---------------------------|----------------------------|--------------------------|
| JADE                           | 16,50                       | 19.50                        | \$49.50                     | 339.50                    | 849.50                     | 30€                      |
| LIST                           | \$34                        | \$42                         | 69s                         | 69s                       | 889                        |                          |
| Includes envelopes and labels. | Single-sided double-density | Double-sided, double-density | Double-sided, 1,2 MB for AT | 314" Single-sided for Mac | 31/2 Double-sided for DG/1 | Bulk Diskettes as low as |

Continental U.S. 800-421-5500 800-262-1710 Inside California

or Customer Service call: For Technical Inquiries 213-973-7707

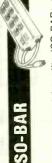

\$44.95 \$59.95 Emergency back-up power to save your computer These industrial quality ISO-BARs contain surge \$279.95 suppression circuitry and built-in noise filters plus a JADE system. A must for every computer system. 683 LIST UNINTERRUPTABLE POWER SUPPLY 6 Socket, 1 Filter ISO-BAR 4 Socket, 2 Filter ISO-BAR 8 Socket, 4 Filter ISO-BAR 15 amp circuit breaker. 200 Watt UPS

> > s459,95

425 Watt UPS

| s6.565             |                       | JADE |
|--------------------|-----------------------|------|
| 1000 Watt UPS 1179 | Printer Accessories 4 | LIST |

| LIST JADE | 554 \$19.95   | \$40 \$19.95            | \$30 \$24.95         | as low as\$4.99 | 39 819.95       |
|-----------|---------------|-------------------------|----------------------|-----------------|-----------------|
|           | C style cable | Standard parallel cable | BS-232C serial cable | hhons           | Apple IIc cable |

# SHUGART 851R Double-sided, Double-density

Printers On Sale!

Letter

JADE 8" DISK DRIVE LIST **\$249**95 905 905 LIST

# STARWRITER"F-10 WHY PAY \$1149 FOR A C. ITOH

When Our 40 CPS Letter-Quality Daisywheel From The Same Manufacturer

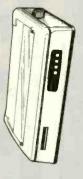

49995

Fully bi-directional switch allows your computer to run either of two printers, or allows two computers to share one printer, standard parallel switch box. A-B Printer Switch C. Itoh's best-selling ProWriter and StarWriter StarWriter is a Trademark of C. Itoh Digital Products, Inc.

| C. IIII a peak seminal results                          |                          | TO   | ADE     |
|---------------------------------------------------------|--------------------------|------|---------|
| printers are now available with parallel interfaces for |                          |      | 1 0     |
| Annie & IBM or a serial interface for Apple IIC.        | Printer Switch           |      | 269.33  |
| MacIntosh, Data General, etc. Full one year             | year Extra Cable         | 240  | \$29.95 |
| manufacturers warranty.                                 | JADE Data Curitches      |      |         |
| ProWriter 7500 FT 105 CDS \$289                         | \$209.96 Uala Syvilainas |      |         |
| 0.                                                      | 59 996                   | LIST | JADE    |
|                                                         | SA20 % SERIAL A-B Switch | s129 | 56.6Ls  |
| Prowriter II 1550 FT 120 Cps 019                        | 7                        | 129  | \$6.6Zs |
| CITIZEN Brintone                                        | SERIAL A-B-C-D Switch    | 175  | \$89.95 |
| CHIZEN Frincers                                         | PARALLEL A-B-C-D Switch  | s175 | s6.66s  |

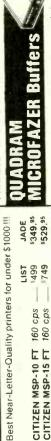

| Expar  | ndable to 64K (parallel model expan | ds to 512K) |
|--------|-------------------------------------|-------------|
| 8<br>X | Parallel in/Parallel out \$169      | 139,95      |
| 64K    |                                     | \$164.95    |
| 128K   |                                     | \$269.95    |
| 8K     |                                     | s169.95     |
| 94K    |                                     | s199,95     |
| 8K     |                                     | s169.95     |
| 64K    |                                     | s199.95     |
| 8K     |                                     | s169.95     |
| 64K    | Serial in/Serial out                | s199,95     |
|        | Expa<br>8                           | =           |

\$949

CITIZEN Serial Option

5749 669 499

CITIZEN MSP-10 FT 160 cps CITIZEN MSP-15 FT 160 cps CITIZEN MSP-20 FT 200 cps CITIZEN MSP-25 FT 200 CDS

|                              | 4.5                                         |
|------------------------------|---------------------------------------------|
|                              | - 100/4                                     |
| ı                            | 100                                         |
| ı                            |                                             |
|                              |                                             |
| 1                            |                                             |
| 1                            |                                             |
| 1                            |                                             |
|                              |                                             |
|                              | a.                                          |
| 1                            |                                             |
| ľ                            | CE IA                                       |
| I                            | 111                                         |
| -                            | عناد                                        |
| 5                            |                                             |
| -                            |                                             |
| ž                            |                                             |
| 0                            |                                             |
| 5                            | SE                                          |
| 100                          |                                             |
| Ö                            |                                             |
| 1                            | OE                                          |
| Š                            | CRO                                         |
|                              |                                             |
| OTAL SCHOOL IN SCHOOL SCHOOL |                                             |
| ò                            |                                             |
| -                            |                                             |
| n                            | N 40 40 10                                  |
| 2                            | \$599.95<br>1299.95<br>\$689.95<br>\$949.95 |
| ő                            | 599<br>299<br>689<br>949                    |
| 1269                         | ₹ 5 8 g                                     |
|                              | 69                                          |

1850 935 1299

2340

TOSHIBA P1340 180 CPS

DIABLO 630 40 CPS JUKI 6100 18 CPS

TOSHIBA P351 288 CPS

T.I. 855 150 CPS T.I. 865 150 CPS

COMREX CR-11e 20 CPS

|   | sems                                           | JADI | \$229.                       | \$249.                       | \$229.   | \$249                    | 149              |
|---|------------------------------------------------|------|------------------------------|------------------------------|----------|--------------------------|------------------|
|   | S & MOC                                        | LIST | s299                         | \$349                        | \$299    | \$349                    | 179              |
|   | Printer                                        |      |                              |                              |          |                          |                  |
|   | Stand alone Microbuffers for Printers & Modems |      | el out                       | el out_                      | int      | int                      |                  |
|   | icrobuf                                        |      | 32K Parallel in/Parallel out | 64K Parallel in/Parallel out | Serial   | SAK Serial in/Serial out | loard _          |
| - | Alone M                                        |      | i laller                     | rallel                       | rial in/ | In leis                  | 64K Add-on Board |
|   | Stand                                          |      | SOK Pa                       | 64K Pa                       | 32 XCE   | SAK Se                   | 64K Ac           |
|   | 1                                              | ì    |                              | JADE                         | \$22095  | -                        | _                |
|   | 1                                              |      |                              | A                            | 5        | 1 5                      | 3 6              |

LIST

**STAR Printers** 

\$299 \$499 \$499

SG-10 120 CPS SG-15 120 CPS POWERTYPE 18 CPS

B 95 95

**Computer Products** 

Minimum prepaid order \$15.00 California rooidonts add 61/2% tay. Export customers nutside the US or Ganada please add 10% to all prices. **Prices and availibility subject to change without notice**. Shipping and handling charges via UPS Ground 50¢/1b. UPS Air \$1.00/1b. **minimum charge \$3.00** We accept cash, checks, credit cards, or purchase orders from qualified firms and institutions.

### 68701/705 PROGRAMMER

28 and 40 PIN Packages

- Single Switch Operation
- ●LED Status Displays
- Copies from 2732
- Self Contained

Many features are included to insure trouble free operation. Can be used with Logical Devices PP8 or Prompro-XP to eliminate the need for the intermediate **FPROM** 

SEE OUR AD ON PAGE 144.

LOGICAL DEVICES, INC Order Toll Free 1-800-EE1-PROM

Inquiry 220

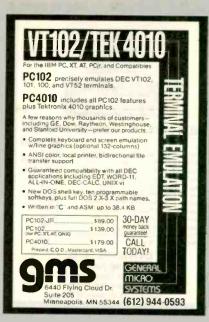

Inquiry 152

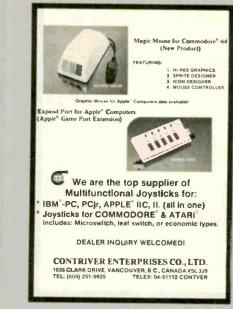

Inquiry 91

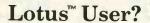

Free Mail Order Catalog for Lotus Software users, includes:

- Lotus Programs
- Lotus Enhancement Software
- Books and Training Aids
- Hardware and Utilities

We are a unique mail order company specializing in Lotus related products.

4-5-6 WORLD Dept. A-108 P.O. Box 22657 Santa Barbara, CA 93121 (800) 524-5678 Toll Free (805) 564-2424 In California

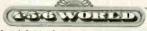

Your definitive Lotus enhancement source

Inquiry 2

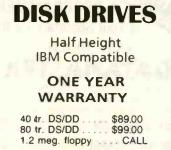

**Enclosures and mounting kits** Special bracketed pair pricing

STOCK # 2 DAY

### ALLIED MICRO DEVICES

2809 Boardwalk, Ann Arbor, MI 48104 (313) 996-1282:TX 2907707 AMEL \*Manufactured by SANYO

Inquiry 13

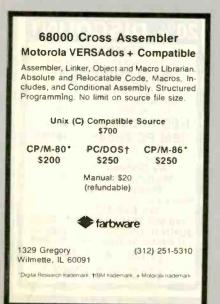

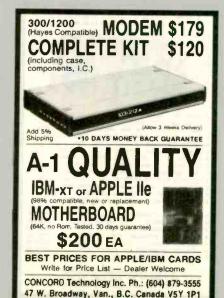

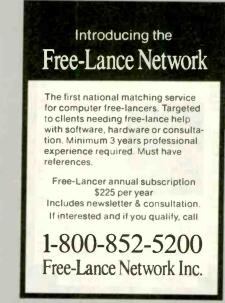

Inquiry 150

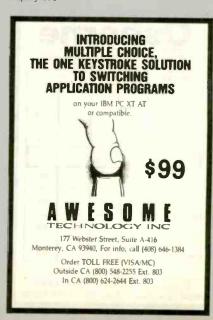

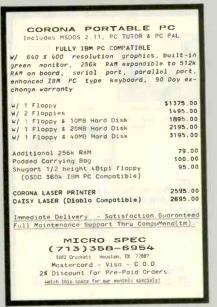

Inquiry 245

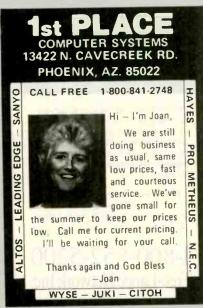

Inquiry 402

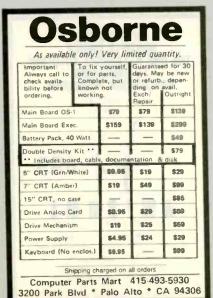

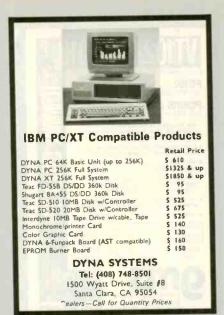

Inquiry 126

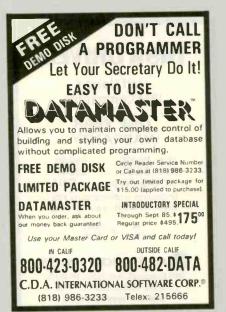

Inquiry 46

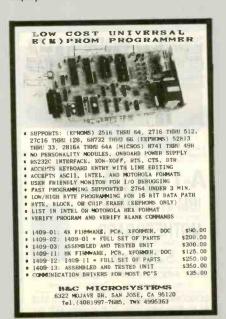

### **PROFESSIONAL** CONTOURING

Mainframe Contour Mapping for your PC

Not just another gridding package, and no polynomials running wild. TRIMAP is the PC implementation of sophisticated contouring algorithms used in multikilobuck geophysical/geological packages over the last 10 years. It honors all data points (gridding packages can't) and does not introduce artificial search parameters. Runs under MS-DOS with 256K and supports HP 7475A, HP 7580 and other plotters. Your valuable data deserves TRIMAP's professional quality.

**ONLY \$800** 

### CONTOURSOFT CORP.

Phone (403) 420-6017 (Head Office) or write 3212 West 133 Avenue Broomfield, Colorado 80020

Inquiry 419

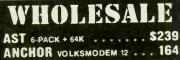

JUKI 6300 . . . . . . . . . . . 639

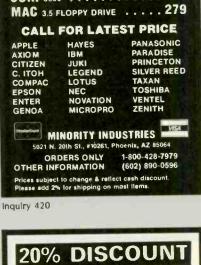

### **SEMIDISK** S-100 EQUIPMENT Incl. MACROTECH, LOMAS, IMS, INTERCONTINENTAL MICRO DIGITAL GRAPHICS SYSTEMS NEC APC III IBM PC Compatible IBM PC Enhancements (at varying discounts) ncl. Emerald Sys., ALLOY, AST, QUAD, etc We Discount Software Modems, Printers, CRTS

Plotters & Digitizers Prices & avail. subject to change without notice WE EXPORT Telex: 710 588 2844 (OWENSASSOC)

JOHN D. OWENS ASSOCIATES, INC 12 Schubert St. Staten Island, NY 10305 (718) 448-6298

(718) 448-6283

Inquiry 422

# products nternational de accorded to the action of the state of the state of th 714/898-0840

# BACK TO SCHOOL SPECIAL New Hayes SmartModem Compatible! Finally a price breatthrough on a Hayes competible, external 300/1200 \*\*Renatthrough on a Hayes competible and 1225.00. \*\*Runs the popular Hayes communications software Hayes communications software Hayes communicati

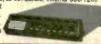

Our volume purchase of these excellent Selectric type keyboards will bring the features you have been wanting down to a price you can't resist. So many features you'll love it!! . Single key reset

Separate numeric keypad · Separate "Arrow" keypad · Dimple marked "5", F, & J keys

KEY-1051-00 Selectric KEY-1050-00 Standard 89.00

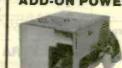

POW-1040-00 135 watt .... \$ 99,00 POW-1044-00 150 watt .... \$115.00

### TURBO MOTHERBOARD

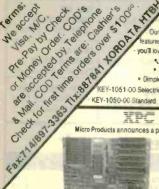

Micro Products announces a powerful new IBM XT type motherboard. 4 layers for superior reliability & speed. Turbo mode allows 75% higher thru-put by increasing system clock to 7 MHz under software control. Designed to use new 256K RAM chips or 64K chips, 640K memory expansion does not require use of valuable card slots. Many outstanding features com bined with our new 7 PAK Multifunction board make previously expensive options standard features at a LOW LOW Cost BOA-6078-00 Supplied with 0K

### SUPER 12 PAK MULTI-FUNCTION

This one is really loaded! Features: One Parallel Port, One RS232-C Serial Port, One Game Port, Real-Time Clock / Calendar with Battery Back-up, Expandable to 384K of Parlty-checked Memory, Supplied 0K Memory, all cables, PrintSpooler and RAM Disk Software.

BOA-6335-00 Additional (9) 64K Memory Chips KIT-8000-00

\$ 10.00

### Do it Yourself!

hree ways to begin - an Empty cabinet - a "Basic" a Full system - all that you assemble yourself! CABINET ONLY

Siot CAB-3068-00 ....

ablnet, Keyboard, Power Supply, Motherbrd w/0K YS-8000-00 . . . \$525.00

This is OUR Junior!

essor

YS-8100-00

Ise this "Driveless" workstation for low-cost Networking eatures: • 4-slot IBM<sup>TM</sup> compatible Motherboard 128K Standard Memory • 8088,8087 Math Co-pro-

Optional Floppy Drive with Controllers

ull System w/Keyboard, Mono Monitor, Video Display ard, 256K 1 RAM Drive SYS-8725-00 \$895.00

\$475.00

### \$139500 Add-On H.D. & Tape

Monochrome Video Card •

# Complete System! XPC

NEW 17,000 in Service! 10 Meg H.D.

Features!

RAM Disk ■Game Port

■640K cpcty

■ PrintSpooler

■Turbo mode! 4.77MHz

to 7MHz! Ser.Par

**■**Clock

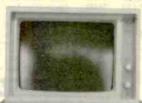

20 Meg Color Complete System!

\$199500

\$255000

40 Meg w/Tape

\$303500

### Software

XWORD

XBASIC

XBASE • XCALC

· XCOM

### 40 Meg \$1695 105 Meg \$4195 20 Meg \$1295 26 Meg \$1395 140 Meg \$4695

10 Meg \$1095

### Add-On Hard Disk

Two ways to go. The Internal system is cheaper because It does not need a P/S & Chassis. The same P/S & Chassis can be used for a t0 Meg Tape Back-up on your XTI 40 Megabyte

10 Megabyte \$525 int/\$695 ext 20 Megabyte \$650 int/\$795 ext 26 Megabyte

\$795 Int/\$895 axt

1195 int/1295 ext 105 Megabyte \*3795 Int/\*3995 ext 140 Megabyte \$4395 Im/\$4695 art

10 or 20 Megebyte on the top, your choice of Hard Disk on the bottom. Super appearance! Requires one slot in your PC for

SASI Interface and an ex-

tension connector on the floppy card. Everything

else is supplied by us.

Add-On 20 Meg Tape If your IBM-AT needs a lit-

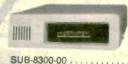

tle help in the Back-up category, you won't be able to beat this price! Cables, software and evecything \$595.00

# enough room here - Call for Catalo

Check These Standard Features: Full-Size, Feather-Touch, Capacitance Keyboard, 10 Function Keys, Calculator-Type Numeric Keypa • Parallel & Serial I/O • Real Time Clock • Game Port • 2-Silmline 5% \* DS/DD 48 TPI 360K Drives •

• Up to 32K of EPROM (full 8K supplied) • Supports PC-DOS • MS-DOS • CP/M-86 •

· Power Supply Hard-Disk-Ready, no need to add-on additional power ·

· High resolution 12" Monitor, Green Screen, 22 MHz bandwidth ·

### **PROM LASER**

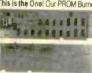

This is the One! Our PROM Burner allows reading, storing-to-disk, recalling, and burning. Hi-speed alogrithmes burns 2764 in 45 seconds! Also handles 2716, 2732, 27128, 27256. Features: Zero insertion force sockets: On-board Voltage Generator: No Interference with normal computer operations BOA-8640-00

\$199.00

### We want your DRIVE business!

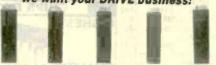

Shugart 360K TEAC 36CK NEC 10meg Tulin 26meg Memtek meg 18500 \$9500 \*34500 \$695°

### MICCELL ANEQUE COC CANEDO

| MISCELLANEOUS SSS SAVERS                                                 | 5  |       |
|--------------------------------------------------------------------------|----|-------|
| PAK Multifunction Floppy, RTC, 2 Serial, 1 Parallel, Game, RAM DI        | sk |       |
| IOA-6250-00 §                                                            | 11 | 89.00 |
| 4K Memory Chips (9) NEC for IBM KIT-8000-00                              |    | 10.00 |
| 56K DRAM Memory Chips (9) = 256K KIT-9000-00                             |    | 45.00 |
| dd-On Memory, (up to 512K) supplied 0K BOA-6350-00                       |    | 99.00 |
| loppy Controller, Controls up to four drives, 51/4 " 48/96 TPI           |    |       |
| OA-6100-00                                                               |    | 95.00 |
| onochrome Graphics Card, (Hercules type) (1-2-3 compatible) 720h         | X  | 348v  |
| UA-6150-00                                                               |    | 75.00 |
| olor Graphics Cord, 320 x 200 Res. Color, 640 x 200 Monochrome           |    |       |
| OA-6200-00                                                               | 1  | 45.00 |
| lock Calendar Board, fits in "short slot" w/battery Back-up              |    |       |
| OA-6375-00                                                               |    | 55.00 |
| ard Olsk Controller, standard ST-506 Interface for DOS 2.1 & 3.1         |    | 5.77  |
|                                                                          | 16 | 55.00 |
| 10 1 1200 Baud Modern Internal w/PC Talk III Communications Soft         |    |       |
| DA-8725-00 \$ snochrome Monitor, 22MHz bandwidth, composite Input or TTL | 2  | 10.00 |
| ON-1725-00 Green/Comp 99.00 MON-1700-00 Amber/Comp                       | 40 | 34.00 |
|                                                                          |    | 04.00 |
| MONTH TO THE TOTAL OF MONTH TO THE MINDENT IL                            | 16 | 00.00 |

### INTERNATIONAL ORDERS

Micro Products is ready to serve your needs in several countries. Each Office has Sales Literature, Local Pricing, Inventory and Technical Service available to support your needs. There are no problems with U.S. Export Forms.

### USA OFFICE

15392 Assembly Lane, Unit A Huntington Beach, CA 92649 Tel: 714 / 898-0840 TIX: 887841 XORDATA HTBH

AMSTERDAM OFFICE uilding 70, 4th Floor 1117 ZH Schiphol-East

Tel: (020) 45 26 50 - Tix: 18306 AUSTRALIAN OFFICE

Irwin Street, Bellevue W. Australia 6056 Tel: 274-3701

8 IBM expansion slots
 • RAM Disk
 • Print Spoole
 • Full 640K capacity on-board
 • 8088 16-bit CPU

Amsterdam, The Netherlands

### MARACAIBO OFFICE Av. 3F Esq. Catle 81

Centro Com. Maelga - Local #5 Maracaibo Venezuela 4001-A Tel: 061-913328 - Thr: 62344 PEMIN

### BOMBAY OFFICE

311 Sindhi Lane Nanubhai Desai Ad. Bombay 400-004 India Tel: 357172 - Tix: 011-2868

CANADA OFFICE 264 Principale, St. Blaise, Quebec, Canada J0J1W0

Tel: 541/291-3118

### Now XPC-XT in a Kit! Completely XT Compatible

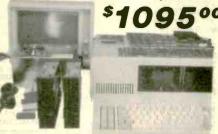

Why didn't anybody think of it before? If you have a phillips screwdriver and 1 - 2 hours available, SAVE yourself a bundle of MONEY! Nowhere will you beat this deal on a complete 8 slot ready-to-assemble and run XT compatible.

- Cabinet
- 2-360K Shugart Drives • 135 watt Power Supply • Floppy Controller &
- Keyboard
- Cable · Mono Video Card
- · 8 Slot Motherboard • 256K RAM
- TTL Amber Monitor

• 15392 Assembly Lane

IBM XT 10 + 10 IBM PC 20 + 20 IRM PC 256k 1 or 2 floppies 256k. 1 or 2 floopies 256k, 2 floppies 10MB HD & 10MB Backup 20MB HD & 20MB Backup IRM XT 20 + 20 IBM XT IBM PC 10 MB 256k. 1 or 2 floppies 256k, 2 floppies 256k, 1 or 2 floppies 20MB HD & 20MB Backup IBM AT 20 MB IBM XT 10 MB IBM PC 20 MB 512k 1 or 2 floppies 256k, 1 or 2 floppies 256k, 1 or 2 floppies IBM AT 30 MB IRM XT 20 MB IBM PC 30 MB 512k 1 or 2 floppies 256k, 1 or 2 floppies 256k, 1 or 2 floppies

IBM PC 10 + 10

256k, 1 or 2 floppies

10MB HD & 10MB Backup

IBM AT 40 MB IRM XT 30 MB 512k, 1 or 2 floppies 256k, 1 or 2 floppies

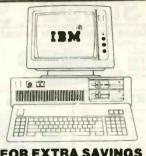

FOR EXTRA SAVINGS

Call for the latest prices for your custom configuration. All systems are configured and tested at no extra cost and come only with Compumall's 90 day warranty

IBM AT 20 + 20 512k, 1 or 2 floppies 20MB HD & 20MB Backup

IBM AT 30 + 60 512k, 1 or 2 floppies 30MB HD & 60MB Backup

IBM AT 40 + 60 512k, 1 or 2 floopies 40MB HD & 60MB Backup

PORTABLE 256k, 1 or 2 floppies

256k, 1 or 2 floppies

\$169/\$419/\$499

\$419/\$499/\$549

\$699 \$999

trom \$299

from \$299

\$339

\$799

\$179

CALL

CALL

from \$259

COMPAG

COMPAQ

Backup Available COMPAG DESKPRO 40 MB PORTABLE 10 MB

Backup Available

COMPAG

COMPAG

COMPAG

COMPAG

DESKPRO 10 MB

640k. 1 or 2 floppies

PORTABLE 286 **Custom Configurations** 

COMPAG DESKPRO 10 + 10 DESKPRO 286 **Custom Configurations** 10MB HD & 10MB Backup

IRM XT COMPATIBLE DESKPRO 20 MB **Custom Configurations** Backup Available

COMPAG

IRM AT COMPATIBLE DESK PRO 30 MB **Custom Configurations** 

> IBM COMPATIBLES ARE YOUR LOW COST ALLTERNATIVE

### WITH YOUR BEST QUOTES CALL US MONITORS MODEMS FLOPPY/HARD DISKS

|   | * PRIC                                                                                                    | - |
|---|----------------------------------------------------------------------------------------------------|---|
|   | PRINTERS                                                                                                    |   |
|   | EPSON Daisy Wheel DX-10/DX-15 . CALL<br>FX-85+ NLO . \$339 FX-185+ NLO . \$459<br>Sht Fdr FX-85/FX-185 . \$249/\$299<br>NLO Uporade Kit for FX-80/FX-100 . CALL                                                                                                    | C |
| ı | FX-85+NLQ\$339 FX-185+NLQ\$459<br>Sht Fdr FX-85/FX-185\$249/\$299                                                                                                    |   |
|   | NLQ Upgrade Kit for FX-80/FX-100 CALL LX-80/HI-80/IX-80 \$219/\$359/\$469                                                                                                    | C |
|   | LX-80/HI-80/JX-80 \$219/\$359/\$469<br>Tractor LX-80/FX-80/HI-80 \$50/\$60/\$70                                                                                                    | ı |
|   | LQ Tract/Sing/Dual Sht Fdr \$70/\$450/\$750                                                                                                    |   |
|   | LX-90 w/Par Interface & Tractor\$279 OKIDATA                                                                                                    |   |
|   |                                                                                                    |   |
|   | 193-P/193-IBM                                                                                                    |   |
|   | 192 Tractor \$70 84 Sht Fdr \$390<br>TDSHIBA 1340P \$499                                                                                                    |   |
| ١ | OKIMATE 20 W/IBM Plug & Print  182-P/182-IBM 192-P/192-IBM  193-P/193-IBM 84-P/84-IBM  192 Fractor \$70 84 Sht Fdr \$390  TOSHIBA 1340P \$499  351 Tractor/Sht Fdr \$190/\$790  JUME 6100/\$200/6300 \$349/\$549/\$679                                                                                                    | H |
| ı | JUKI 6100/6200/6300 \$349/\$549/\$679                                                                                                    | 1 |
| l | 6X00 Tractor/Sht Fdr                                                                                                    |   |
| 1 | BROTHER TOO LOW TO QUOTE                                                                                                    | 1 |
| ŀ | HR-15 Trac/Kybrd/Sht Fdr \$110/\$160/\$190                                                                                                    |   |
| ı | HR-25/35 Tractor/Sht Fdr \$120/\$200                                                                                                    | 1 |
| ı | 2024L L0/Graphlcs-24 pin, 160/80 cps \$899<br>2024L Sht Edr-Narrow/Wide \$220/\$290                                                                                                    | 1 |
| ١ | TWINRITER 5 World's First Dot Matrix &                                                                                                    |   |
| 1 | TWINRITER 5 Trac/Sht Fdr \$150/\$250                                                                                                    | 1 |
| ١ | TOSHIBA 351P "REDUCED" 5-18975 351 Tractor/Sht Fdr \$190/\$5790 JUMI 6100/6200/6300 \$349/\$549/\$679 6X00 Tractor/Sht Fdr \$150/\$250 5510P (160cps) \$369 5510 Color Kit \$150/\$250 BROTHER TOO LOW TO QUOTE HR-10/HR-15XL TOO LOW TO QUOTE HR-15 Trac/Kybrd/Sht Fdr \$110/\$160/\$190 HR-25P/HR-35P \$439/\$639 HR-25/35 Tractor/Sht Fdr \$110/\$160/\$190 2024 L D/ Graphics-24 pin, 160/80 cps \$899 2024L Sht Fdr-Narrow/Wide \$220/\$290 TWINRITER 5 World's First Dot Matrix & Dalsy Wheel combined in ONE Best Price TWINRITER 5 Trac/Sht Fdr \$150/\$250 C #104 Prow/iter Jr w/NLO \$219 8510BPI \$309 8518SEP+NLO \$379                                                                                                    |   |
| ١ | 8510SCEP+NLQ \$449 1550-EP \$429                                                                                                    |   |
|   | 24LOP \$949 A10-30SP \$439                                                                                                    |   |
| 1 | 1550SEP+NLU 5019 24L0P 5949 A10-30SP \$439 Y10-20P \$379 A10 Tractor \$160 F10-40P \$869 F10-55P \$1069 F10 Tractor/Sht Fdr \$190/\$290 CX-4800P 4 Pen Plotter \$429 <b>QUME</b> LetterPro 20P (20 cps) \$399                                                                                                    | 1 |
| 1 | F10 Tractor/Sht Fdr \$190/\$290<br>CX-4800P 4 Pen Plotter \$429                                                                                                    | L |
| 1 | QUME Letter Pro 20P (20 cps) \$399                                                                                                    |   |
| ١ | SPRINT 1140 + /1155 + \$1299/\$1399                                                                                                    |   |
| 1 | OUME Letter Pro 20P (20 cps) \$399  20P Trac/Sht Fdr \$150/\$390  SPRINT 1140 + /1155 + \$1299/\$1399  SPRINT Interface Module \$80  SPRINT Trac/Sht Fdr \$210/\$690  PANASONIC KX-P3151 L0 (22cps) \$459                                                                                                    | 1 |
| 1 | PANASONIC KX-P3151 LO (22cps)\$459<br>KX-P1090/91/92/93\$179/\$249/\$349/\$449                                                                                                    |   |
| Į | STAR Power Type/SB-10 \$329/CALL \$239/\$389                                                                                                    | 1 |
| ١ | SD-10/SD-15 (160cps) \$349/\$459                                                                                                    | 1 |
| ١ | NEC PINWRITER P-2/P-3 \$499/\$699                                                                                                    |   |
| ١ | Sht Fdr for P-2/P-3\$350/\$420<br>2050/3550/8850\$649/\$999/\$1399                                                                                                    | 1 |
|   | SPINWRITER Trac/Sht Fdr\$190/\$790                                                                                                    | 1 |
| ı | DIABLO Advantage D-25 \$499                                                                                                    |   |
|   | Trac/Mech Single Bin Sht Fdr\$230/\$470                                                                                                    |   |
|   | CITIZEN: 18 months manufacturer warranty MSP-10/15 (160/40cps) \$299/\$449                                                                                                    |   |
|   | MSP-20/25 (200/50cps) \$439/\$589                                                                                                    |   |
|   | SPRINT Trac/ShI Fdr \$210/\$690  PANASONIC KX-P3151 LO (22cps) \$459  KX-P1090/91/92/93 \$179/\$249/\$349/\$449  STAR Power Type/SB-10 \$329/CALL  SG-10/SG-15 (120cps) \$239/\$389  SD-10/SD-15 (160cps) \$349/\$459  SR-10/SR-15 (200cps) \$499/\$599  NEC PINWRITER P-2/P-3 \$499/\$699  ShI Fdr for P-2/P-3 \$499/\$699  ShI Fdr for P-2/P-3 \$499/\$699  SPINWRITER Trac/ShI Fdr \$190/\$790  ELF 360 Par (16cps) \$419  DIABLO Advantage D-25 \$499  G30 API \$1599 630 ECS-IBM \$1799  Trac/Mech Single Bin ShI Fdr \$230/\$470  CITIZEN: 18 months manufacturer warrantly  MSP-10/15 (160/40cps) \$299/\$449  MSP-20/25 (200/50cps) \$439/\$598  ShI Fdr (Specity Model) \$229  LEGENO CP-VII \$899 1200 \$259  880/1080/1380/1385 \$199/\$219/\$259/\$319  ANADEX \$620B/9625B-PLUS \$1199/\$1299  ANADEX \$620B/9625B-PLUS \$1399  MSP-50/DP6500 \$2299/\$2569  Anadex Tractor/ShI Fdr \$150/\$950  SLIVER REED Dalsywheel - 50 cps \$419 |   |
|   | 880/1080/1380/1385\$199/\$219/\$259/\$319<br>ANADEX 9620B/9625B-PLUS\$1199/\$1299                                                                                                    |   |
|   | 9725B COLOR \$1399<br>WP6000/DP6500 \$2299/\$2569                                                                                                    |   |
|   | Anadex Tractor/Sht Fdr \$150/\$950                                                                                                    | 1 |
|   | 400/500/550/770 \$189/\$269/\$379/\$669                                                                                                    | , |
|   | TELEVIDEO 750 Dalsywheel-50 cps CALL                                                                                                    |   |

| FEOFF IMARID BIORG                                                                                                    |                                                                                                    |
|----------------------------------------------------------------------------------------------------|----------------------------------------------------------------------------------------------------|
| COC/MITSUBISHI/PANASONIC/TANOON/TEAC Half Ht DSDD 'REDUCED' \$90- Free Mounting Kit with 2 Drives COC/TANDON Full Ht DSDD \$\$99- HARO DISKS for IBM PC/XT 10 MB Int w/Controller 'REDUCED' \$449-                                                                                                    | SR-12 w/Scan Doubler<br>SR-12 w/Sigma 400                                                                                                    |
| 10 MB Ext w/Controller REDUCED \$649- 20 MB Int w/Controller REDUCED \$599- 30 MB Ext w/Controller REDUCED \$799- 33 MB Ext w/Controller REDUCED \$499- 33 MB Ext w/Controller REDUCED \$449- 44 MB Int w/Controller REDUCED \$449- 44 MB Ext w/Controller REDUCED \$449- 44 MB Ext w/Controller REDUCED \$4249- 70 MB Int or Ext w/Controller CALL 140 MB Int or Ext w/Controller CALL HARD DISKS/BACKUP FOR IBM PC AT CALL BACKUP for IBM PC/XT 10 MB Int/Ext REDUCED \$499/\$669- 20 MB Int/Ext REDUCED \$499/\$669- 20 | COLOR 410 \$289<br>COLOR 420 \$359<br>COLOR 425 \$359<br>COLOR 440 W/TAXAN 555<br>COLOR 440 W/Sigma 400<br>COLOR 440 W/Sigma 400<br>COLOR 440 W/Sigma 400<br>COLOR 300G/300A/310A(M)<br>COLOR 300/500/600<br>710 \$489 W/Tecmar Gr |
| TALL GRASS NEW PC/T FORMAT   25/35 MB w/60 MB Backup                                                                                                    | PERSYST BOB Board PERSYST w/TAXAN 440 QUADRAM Quadcolor I Gold Quadboard: Multifun                                                                                                    |

### MULTI-FUNCTION CARDS

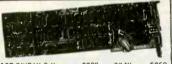

| The Control of the Control of the Co |                    |           |           |
|----------------------------------------------------------------------------------------------------|--------------------|-----------|-----------|
| AST SIXPAK O-K                                                                                                    | \$229              | 384K      | \$259     |
| Rampage!                                                                                                    | . Advantag         | ge O-K    | \$379     |
| ORCHID Blossom                                                                                                    | O-K \$169          | 384K      | \$199     |
| Conquest for 1B                                                                                                    | M PC/XT (up to     | 2MB)      | CALL      |
| Cram-RAM for IE                                                                                                    | BM XT short slot ( | up to 2MB | ) CALL    |
| Eccell for IBM                                                                                                    | AT (up to 4MB)     |           | CALL      |
| TECMAR Captain                                                                                                    | 0-K . \$169        | 384K      | . \$199   |
| MAESTRO AT                                                                                                    | w/Treasure Che     | st B      | est Price |
| INTEL Above Boa                                                                                                    | rd (up to 4MB)     |           | CALL      |
| PARADISE 5-Pag                                                                                                    | k Ö-K . \$159      | 384K      | \$189     |
| BT6 Plus w/64k                                                                                                    | \$175              | 384k.     | \$199     |
| MF-100 O-K                                                                                                    | \$179              | 384k.     | \$209     |
| Par, Ser & Ga                                                                                                    | me Ports, Clock    | (/Cal     |           |
| QUADBOARD O-K                                                                                                    | \$189              | 384K.     | \$219     |
| Silver Quadboa                                                                                                    | rd: 0-K to 640k    |           | CALL      |
| Gold Quadboard                                                                                                    | d: Multifunction   | & Color   | CALL      |
| Quadmeg-AT (u                                                                                                    | ip to 4 MB)        |           | CALL      |
| Quadport-AT/E                                                                                                    | xpansion Kit       |           | CALL      |
| INSTALL RAM &                                                                                                    |                    |           |           |
|                                                                                                    |                    |           |           |

| - 6  | SH- 12 W/ Scall Doublet                                                                                                    |
|------|----------------------------------------------------------------------------------------------------|
| H    | SR-12 w/Sigma 400 \$999 Tayan COMPOSIT 115 Green / 116 Amber \$129                                                                                  |
| 1    | TAXAN COMPOSIT 115 Green/116 Amber\$129                                                                                                    |
| -    | MONO 121 Gr/122 Amb\$139/\$149                                                                                                    |
| 1    | COLOR 410 \$289 COLOR 411 \$299                                                                                                    |
| L    | COLOR 420 \$359 COLOR 420L . \$369                                                                                                    |
| -    | MONO 121 G/122 Amb \$139/\$149<br>COLOR 410 \$289 COLOR 411 \$299<br>COLOR 420 \$359 COLOR 420L \$369<br>COLOR 425 \$369 COLOR 440 \$489            |
| ). [ | COLOR 440 w/TAXAN 555 RGB Card \$749                                                                                                    |
| 1.   | COLOR 440 w/Persyst BoB Brd \$799                                                                                                    |
| ).   | COLOR 440 w/Sigma 400 \$939                                                                                                    |
| 1.   | COLOR 440 w/TAXAN 555 RGB Card \$749<br>COLOR 440 w/Persyst 808 Brd \$799<br>COLOR 440 w/Sigma 400 \$929<br>COLOR 440 w/Sigma 400 & PC Mouse \$1039 |
|      | AMDEK 300G/300A/310A(M) \$139/\$149/\$159                                                                                                    |
|      | COLOR 300/500/600 \$239/\$349/\$419                                                                                                    |
|      | 710. \$489 w/Tecmar Graphics Master. \$899                                                                                                    |
| =    | QUADRAM AMBERCHROME                                                                                                    |
| 9    | ROLAND MB-142 14" Mono B/W Best Price                                                                                                    |
| 9    | TECMAR Color. \$529 w/Graphics Master. \$939                                                                                                    |
| L    | TILT/SWIVEL Monitor Pedestal \$30                                                                                                    |
|      |                                                                                                    |
| 9    | DISPLAY CARDS                                                                                                    |
| 9    |                                                                                                    |
| L    | HERCULES MonoGraphics \$279 Color \$149                                                                                                    |
| 0    | HERCULES COMPATIBLE MonoGraphics \$199                                                                                                    |
| 9    | EVEREX The Edge                                                                                                    |
| 9    | Graphics Edge Even Better Price                                                                                                    |
| 9    | AST Monograph Plus \$339/\$369                                                                                                    |
| L    | Preview for Mono Graphics \$279<br>Graphpack w/64k \$549<br>PERSYST Short Color/Mini Mono \$159/CALL                                                |
|      | Graphpack w/64k                                                                                                    |
|      |                                                                                                    |

Color Combo: Multifunction & Color

Mono Combo: Multifunction & Mono

Gold Quadboard: Multifunction & Color

REDUCED

ORCHIO Turbo Graphics Controller TECMAR Graphics Master \$429 \$939 G Master w/TECMAR Color Monitor . . . G Master w/AMDEK 710 Color Monitor \$899 GENOA Spectrum Best Price MYLEX Chairman SIGMA COLOR 400 (specify Monitor) \$479 \$999 COLOR 400 W/PGS SR-12 COLOR 400 W/TAXAN 440 \$939 3 Button PC Mouse w/PC Paint Add \$100 CHIPS ETC. HIGHEST Major

Brands QUALITY! .\$7 10+ Sets 50+ .\$5 64K RAM Set. 10 + Sets . \$33 10 + Sets . \$28 128K RAM Set . \$35 50+ \$30 50+ \$25 REDUCED £110 CALL 8087-2 for COMPAQ REDUCED REDUCED' 80287-3 for IBM AT ORCHIO PCturbo w/128k . \$549-640k \$699

QUADRAM QUADSprint MICROWAY'S Fastbreak / # Smasher

REDUCED

CALL

COMPANY POLICY: Min. order \$100. Phose & availability subject to change. We ship UPS only. Shipping handling charges vary, Phose reflect cash discount on prepaid orders. Add 1% for COU orders, 3% for MC/VISA & 5% for AMPX. COO requires cashins reduced with merchandise soid is new and all sales are final. Potused shipments subject to 20% charge (Min \$50). Products shipped in tactory carlors come with manufacturer warranty. For others, including IBM systems, call lech support for return airly. If or warranty repairs, Non-describe terms returned as detective subject to 10% service charge (Min \$50). More responsible for hardware or software criticalishifty of any product. No open acid PO's or foreign orders. No showroom, demonstrations or walk-in sales. Personal or company checks take 3 weeks to clear. FOR ADVANCE BNYMENTS or PICKUP. PLEASE CALL FIRST FOR WORKORDER #.

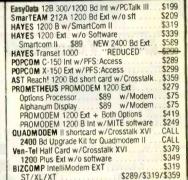

### SPECIAL ITEMS

CALL CALL

CALL

WATSON Integrated Voice Data Modem

RIXON Complete Line. U.S. ROBOTICS Complete Line

DCA: IRMA, IRMAlette, IRMAline, IRMAprint Emulates 3278, 3279 CXI: PCOX Emulates 3274, 3278, 3279 FORTE: PJ Card Emulates 3278, 3279, 3287 3270PC, 278RJE, 3780RJE (Specify) AST 3780, 5251/11, 5251/12, BSC, SNA, PCOX ORCHIO PCnet Plus Complete Line CALL OBERON OMNI READER Optical Character Reader CALL w/IBM Interface Software \$1249 POLAROID Palette. General Parametric's VideoShow CALL CHORUS PHOTOBASE/PC-EYE

### MISC. ADD ONS \$25 \$10 CABLE Parallel, 6tt. Serial, 6 ft Keyboard Extension, 6 ft FLOPPY Drive Controller \$109 FLOPPY Controller w/P,S,G & Clock/Cal \$199 FLOPPY & HD Controller REDUCED HAYES Transet 1000 ..... REDUCED MOUSE SYSTEMS PC Mouse w/PC Paint \$200 \$129 \$129/\$139 Bus/Serial \$15

MICROSOFT MOUSE w/PC Paintbrush KEYTRONIC KB 5151. \$165 AT Upgrade Kit. CALL KB 5153T w/Touch Pad ... AB/ABC/ABCO Switch Boxes COMPUTER ACCESSORIES P 1-2-3
POWER DIRECTOR P2(5)... \$89 P12(6)
KENSINGTON Master Piece (5 outlets)
KENSINGTON Universal Printer Stand \$299 \$129 \$89 PC Keyboard Storage Drawer.
STANDBY PWR SUPPLY w/surge protection \$99 \$269 300 Watts. CALL 200 Watts. 800 Watts (Sine Wave) \$679 TILT/SWIVEL Monitor Pedestal \$89/\$129 PWR SUPPLY 130/150 Watts

> CALL FOR OUR WEEKLY UNADVERTISED SPECIALS

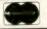

AMERICAN

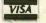

CALL \$20

WHEN ORDERING PLEASE REFER TO AD #B804

CAMARILLO, CA 93010

AB/ABC/ABCO Switch Boxes

KENSINGTON Universal Printer Stand

# JUST IN TIME FOR OUR 6 YEAR ANNIVERSARY, **JDR HAS JUST**

# SLASHED ' ON OUR MOST POPULAR ITEMS!

# FOR EXAMP

### INTEGRATED CIRCUITS

4164 79¢ 200ns 41256<sub>200ns</sub>\$3.19

272562500\$9 95

|          | 02   | DUIIS TO  | 5    |
|----------|------|-----------|------|
| 8088     | 7.95 | MSM5832   | 2.95 |
| 8251     | 1.95 | UPD765    | 4.95 |
| 8253     | 1.95 | 74LS00    | .16  |
| 8255     | 1.95 | 74LS74    | .24  |
| 8284     | 2.95 | 74LS244   | .69  |
| 8288     | 4.95 | 4011      | .19  |
| 68000    | 9.95 | LM555     | .29  |
| 6821     | 1.95 | 7805T     | .49  |
| 6845     | 4.95 | CRYSTALS  | 1.95 |
| Z80A-CPU | 1.89 | OSCILLATO | 4.95 |

### CONNECTORS

| <b>DB25S</b> | RS232 FEMALE     | \$1.50 |
|--------------|------------------|--------|
| DB25P        | RS232 MALE       | \$1.25 |
| 25 PIN       |                  | 65¢    |
|              | EDGECARD FOR IBM | \$1.95 |
|              | IC SOCKET        | 12¢    |
| GENDE        | R CHANGER        | \$7.95 |

### **100 CPS PRINTER** PARALLEL & SERIAL INPUT

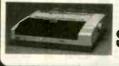

\$149.95

### IBM COMPATIBLE CARDS

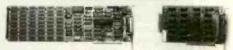

|                         | 100 100  |
|-------------------------|----------|
| 348K MUTIFUNCTION CARD  | \$129.95 |
| 1200 BAUD MODEM CARD    | \$195.00 |
| COLOR GRAPHICS CARD     | \$99.95  |
| MONOCHROME/PRINTER CARD | \$129.95 |
| FLOPPY DISK CONTROLLER  | \$59.95  |

### IBM COMPATIBLE CASE

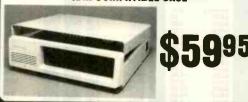

### NASHUA DS/DD DISKETTES

**BOX OF 10** 

BULK QTY 50

**BULK QTY 250** 

300 BAUD MODEM FOR APPLE OR IBM SOFTWARE INCLUDED

### PRINTER GABLE FOR IBM

DB25 TO CENTRONICS

### **TEAC DRIVES**

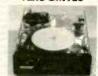

FD-55B \$89.95 FD-55F \$99.95

### DRIVE CASE

WITH POWER SUPPLY FITS TWO 51/4" 1/2 HT. FDDs

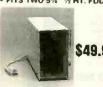

\$49.95

### MONITORS

TAXAN RGB \$289.95 MONOCHROME FOR IBM \$99.95

### HALF HEIGHT DRIVE FOR APPLE

# Microdevices

1224 S. Bascom Avenue, San Jose, CA 95128 800-538-5000 • 800-662-6279 (CA) • (408) 995-5430 FAX (408) 275-8415 • Telex 171-110

RETAIL STORE - 1256 S. BASCOM AVENUE HOURS: M-W-F, 9-5 TU-TH, 9-9 SAT, 10-3

PLEASE USE YOUR CUSTOMER NUMBER WHEN ORDERING

TERMS: Minimum order \$10.00. For shipping and handling include \$2.50 for UPS Ground and \$3.50 for UPS Air. Orders over 1 lb. and foreign orders may require additional shipping charges - please contact our sales department for the amount. CA: residents must include applicable sales lax. All merchancise is warranted for 90 days unless otherwise stated. Prices are subject to change without notice. We are not responsible for typographical errors. We reserve the right to limit quantities and to substitute manufacturer. All merchandise subject to prior sale.

# SPECIAL THANKS TO ALL THE FOLKS AT BYTE MAGAZINE

|             | STATIC | RAMS              |       |
|-------------|--------|-------------------|-------|
| 2101        | 256x4  | (450ns)           | 1:95  |
| 5101        | 256x4  | (450ns)(CMOS)     | 3.95  |
| 2102-1      | 1024×4 | (450ns)           | .89   |
| 2102L-4     | 1024x1 | (450ns)(LP)       | .99   |
| 2102L-2     | 1024x1 | (250ns)(LP)       | 1.45  |
| 2125        | 1024x1 | (45ns)            | 1.95  |
| 2111        | 256x4  | (450ns)           | 2.49  |
| 2112        | 256×4  | (450ns)           | 2.99  |
| 2114        | 1024×4 | (450ns)           | .99   |
| 2114L-4     | 1024x4 | (450ns)(LP)       | 1.09  |
| 2114L-2     | 1024x4 | (200ns)(LP)       | 1.49  |
| 2114L-15    | 1024x4 | (150ns)(LP)       | 1.95  |
| TC5514      | 1024x4 | (650ns)(CMOS)     | 4.95  |
| 2141        | 4096x1 | (200ns)           | 2.95  |
| 2147        | 4096x1 | (55 ns)           | 3.95  |
| 2148        | 1024x4 | (70ns)            | 4.95  |
| TMS4044-4   | 4096x1 | (450ns)           | 1.95  |
| TMS4044-2   | 4096x1 | (250ns)           | 2.95  |
| UPD410      | 4096x1 | (100ns)           | 3.95  |
| MK4118      | 1024x8 | (250ns)           | 9.95  |
| TMM2016-150 | 2048x8 | (150ns)-          | 1.69  |
| TMM2016-100 | 2048×8 | (100ns)           | 2.49  |
| HM6116-4    | 2048x8 | (200ns)(CMOS)     | 1.79  |
| HM6116-3    | 2048x8 | (150ns)(CMOS)     | 1.89  |
| HM6116-2    | 2048x8 | (120ns)(CMOS)     | 2.95  |
| HM6116LP-4  | 2048x8 | (200ns)(CMOS)(LP) | 1.89  |
| HM6116LP-3  | 2048×8 | (150ns)(CMOS)(LP) | 1.99  |
| HM6116LP-2  | 2048x8 | (120ns)(CMOS)(LP) | 2.95  |
| TC5516      | 2048×8 | (250ns)(CMOS)     | 3.95  |
| Z-6132      | 4096×8 | (300ns)(QSTAT)    | 19.95 |
| HM6264P-15  | 8192x8 | (150ns)(CMOS)     | 4.75  |
| HM6264LP-15 | 8192×8 | (150ns)(CMOS)(LP) | 4.95  |
| HM6264LP-12 | 8192x8 | (120ns)(CMOS)(LP) | 5.95  |
| LP=Low po   | Wer    | Qstat=Quasi-Sta   | tic   |
|             | DYNAM  | IIC DAMS          |       |

### **DYNAMIC RAMS**

| TMS4027        | 4096x1          | (250ns)         | .95<br>1.95 |
|----------------|-----------------|-----------------|-------------|
| 2107           | 40 <b>96</b> x1 | (200ns)         |             |
| MM5280         | 4096×1          | (300ns)         | 1.95        |
| TMS4050        | 4096x1          | (300ns)         | 1,95        |
| UPD411         | 4096x1          | (300ns)         | 1.95        |
| TMS4060        | 4096x1          | (300ns)         | 1.95        |
| MK4108         | 8192x1          | (200ns)         | .19         |
| MM5298         | 8192x1          | (250ns)         | .19         |
| 4116-250       | 16384x1         | (250ns)         | .49         |
| 4116-200       | 16384x1         | (200ns)         | .69         |
| 4116-150       | 16384x1         | (150ns)         | .89         |
| 4116-120       | 16384x1         | (120ns)         | 1.49        |
| 2118           | 16384x1         | (150ns)(5v)     | 1.95        |
| MK4332         | 32768x1         | (200ns)         | 6.95        |
| 4164-200       | 65536x1         | (200ns)(5v)     | .79         |
| 4164-150       | 65536x1         | (150ns)(5v)     | .89         |
| 4164-120       | 65536x1         | (120ns)(5v)     | 1.95        |
| MCM6665        | 65536x1         | (200ns)(5v)     | 1.95        |
| TMS4164        | 65536x1         | (150ns)(5v)     | 1.95        |
| 4164-REFRESH   |                 | (150ns)(5V)(REF | RESH) 2.95  |
| TMS4416        | 16384x4         | (150ns)(5v)     | 4.95        |
| 41128-150      | 131072x1        | (150ns)(5v)     | 5.95        |
| 41256-200      | 262144×1        | (200ns)(5v)     | 3.19        |
| 41256-150      | 262144x1        | (150ns)(5v)     | 3.29        |
| 5v=Single 5 Vo |                 | REFRESH=Pir     |             |
| DA Suidia D AC | ur aubbia       | THE NESTTER     |             |

6500

1.0 MHZ

2.0 MHZ

3.0 MHz

CLOCK CIRCUITS MM5369 1.95 MM5369-EST1.95 MM58167 12.95 MM58174 11.95 MSM5832 2.95

6.95

6502A 6520A 6522A 6532A 6545A 6551A

6502B

Z-80

2.5 MHZ

4.0 MHZ

Z80A-CPU 1.89 Z80A-CTC 1.95 Z80A-DART 5.95 Z80A-DMA 5.95 Z80A-PIO 1.95 Z80A-SIO/0 5.95 Z80A-SIO/2 5.95 Z80A-SIO/9 5.95

B.O MHZ

Z80B-CPU 4.95 Z80B-CTC 8.95 Z80B-PIO 8.95 Z80B-DART 14.95 Z80B-S10/0 12.95 Z80B-S10/2 12.95

ZIL08

Z80-CPU Z80-CTC Z80-DART Z80-DMA Z80-PIO Z80-SIO/0 Z80-SIO/1 Z80-SIO/2 Z80-SIO/9

| EPROMS          |              |                      |       |  |
|-----------------|--------------|----------------------|-------|--|
| 1702            | 256x8        | (1us)                | 4.95  |  |
| 2708            | 1024×8       | (450ns)              | 3.95  |  |
| 2758            | 1024x8       | (450ns)(5V)          | 4.95  |  |
| 2716-6          | 2048x8       | (650ns)              | 2.29  |  |
| 2716            | 2048×8       | (450ns)(5V)          | 2.49  |  |
| 2716-1          | 204888       | (350ns)(5V)          | 3.95  |  |
| TMS2516         | 204888       | (450ns)(5V)          | 3.95  |  |
| TMS2716         | 2048x8       | (450ns)              | 6.75  |  |
| TMS2532         | 4096x8       | (450ns)(5V)          | 3.95  |  |
| 2732            | 4096x8       | (450ns)(5V)          | 2.49  |  |
| 2732A           | 4096×8       | (250ns)(5V)(21V PGM  | 2.69  |  |
| 2732A-2         | 4096×8       | (200ns)(5V)(21V PGM  | 4.95  |  |
| 27C64           | 8192×8       | (250ns)(5V)(CMOS)    | 7.95  |  |
| 2764            | 8192x8       | (450ns)(5V)          | 2.29  |  |
| 2764-200        | 8192×8       | (200ns)(5V)          | 4.95  |  |
| TMS2564         | 8192×8       | (450ns)(5V)          | 8.95  |  |
| MCM68764        | 8192x8       | (450ns)(5V)(24 pin)  | 16.95 |  |
| MCM68766        | 8192×8       | (350ns)(5V)(24 pin)  | 17.95 |  |
|                 | 16384×8      | (250ns)(5V)          | 3.49  |  |
| 27128<br>27C256 | 32768×8      | (250ns)(5V)(CMOS)    | 15.95 |  |
|                 | 32768×8      | (250ns)(5V)          | 9.95  |  |
| 27256           | ale Sunnhy 2 | 1V PGM=Program at 21 | Volts |  |
| DA Studie 2 A   | on supply 2  |                      |       |  |

### \*\*\*\*HIGH-TECH\*\*\* NEC V20 µPD70108 \$2095 REPLACES 8088 TO SPEED UP IBM PC 10-40%

- HIGH SPEED ADDRESS CALCULATION IN HARDWARE
- PIN COMPATIBLE WITH 8088 SUPERSET OF 8086/8088 INSTRUCTION
- \* LOW POWER CMOS

### \*\*\*\*SPOTLIGHT\*\*\*

- \* COMPUTER MANAGED INVENTORY -VIRTUALLY NO BACK ORDERS!
- \* VERY COMPETITIVE PRICES
- \* FRIENDLY STAFF
- \* FAST SERVICE MOST ORDERS SHIPPED WITHIN 24 HOURS!

8200

\$2003 \$205 \$205 \$214 \$214 \$216 \$226 \$228 \$227 \$237 \$255 \$255

\* WE ACCEPT VISA AND MASTERCARD

8000

80286 80287

UARTS

AY5-1013 AY3-1015 PT1472 TR1602 2350 2651 IM6402 IM6403 UPD7201 INS8250

129.95 229.95

| ı | CKIZIN     | IF9  |  |
|---|------------|------|--|
| ı | 32.768 KHz | .95  |  |
|   | 1.0 MHz    | 2.95 |  |
|   | 1.8432     | 2.95 |  |
|   | 2,0        | 1.95 |  |
| 8 | 2.097152   | 1.95 |  |
| ı | 2.4576     | 1.95 |  |
| ı | 3.2768     | 1.95 |  |
| п | 3.579545   | 1.95 |  |
| ı | 4.0        | 1.95 |  |
| ı | 4.032      | 1.95 |  |
| п | 5.0        | 1.95 |  |
| п | 5.0688     | 1.95 |  |
| П | 5.185      | 1.95 |  |
|   | 5,7143     | 1.95 |  |
|   | 6.0        | 1.95 |  |
|   | 6.144      | 1.95 |  |
|   | 6.5536     | 1.95 |  |
|   | 8.0        | 1.95 |  |
|   | 10.0       | 1.95 |  |
|   | 10.738635  | 1.95 |  |
|   | 12.0       | 1.95 |  |
|   | 14.31818   | 1.95 |  |
|   | 15.0       | 1.95 |  |
|   | 16.0       | 1.95 |  |
|   | 17.430     | 1.95 |  |
|   | 18.0       | 1.95 |  |
|   |            |      |  |

## BIT RATE

20.0 22.1184 24.0 32.0

| GENERATURO |       |  |  |
|------------|-------|--|--|
| MC14411    | 9.95  |  |  |
| BR1941     | 4.95  |  |  |
| 4702       | 9.95  |  |  |
| COM5016    | 16.95 |  |  |
| COM8116    | 8.95  |  |  |
| MM5307     | 4.95  |  |  |
|            |       |  |  |

### CRT

| CUMINUL   | TEU9  |
|-----------|-------|
| 6845      | 4.95  |
| 68845     | 8.95  |
| 6847      | 11.95 |
| 68047     | 12.95 |
| HD46505SP | 6.95  |
| MC1372    | 2.95  |
| 8275      | 26.95 |
| 7220      | 19.95 |
| CRT5027   | 12.95 |
| CRT5037   | 9.95  |
| TMS9918A  | 19.95 |
| DP8350    | 39.95 |

|        | 100   |
|--------|-------|
| DIS    | K     |
| CONTRO | LLERS |
| 1771   | 4.95  |
| 1791   | 9.95  |
| 1793   | 9.95  |
| 1795   | 12.95 |
| 1797   | 12.95 |
| 2791   | 19.95 |
| 2793   | 19.95 |
| 2795   | 29.95 |
| 2797   | 29.95 |
| 6843   | 19.95 |
| 8272   | 4.95  |
| UPD765 | 4.95  |
| MB8876 | 12.95 |
| MB8877 | 12.95 |
| 1691   | 6.95  |
| 2143   | 6.95  |
|        |       |

| MISC.  |     |
|--------|-----|
| 99531  |     |
| 005 22 | - 1 |

| TMS99531     | 9.95  |
|--------------|-------|
| TMS99532     | 19.95 |
| ULN2003      | .79   |
| 3242         | 7.95  |
| 3341         | 4.95  |
| MC3470       | 1.95  |
| MC3480       | 8.95  |
| MC3487       | 2.95  |
| 11C90        | 13.95 |
| 95H90        | 7.95  |
| 2513-001 UP  | 6.95  |
| 2513-002 LOW | 9.95  |
| AY5-2376     | 11.95 |
| AY5-3600 STD | 11.95 |
| AY5-3600 PRO | 11.95 |
|              |       |

### CRYSTAL

| OGGIERATORO |      |        |      |  |
|-------------|------|--------|------|--|
| 1.0MHz      | 5.95 | 8.0    | 4.95 |  |
| 1.8432      | 5.95 | 10.0   | 4.95 |  |
| 2.0         | 5.95 | 12.0   | 4.95 |  |
| 2.4576      | 5.95 | 12,480 | 4.95 |  |
| 2.5         | 4.95 | 15.0   | 4.95 |  |
| 4.0         | 4.95 | 16.0   | 4.95 |  |
| 5.0688      | 4.95 | 18.432 | 4.95 |  |
| 6.0         | 4.95 | 20.0   | 4.95 |  |
| 6.144       | 4.95 | 24.0   | 4.95 |  |

|         | 74L | 800      |     |
|---------|-----|----------|-----|
| 74LS00  | .16 | 74LS191  | .45 |
| 74LS01  | .18 | 74LS192  | .69 |
| 74LS02  | .17 | 74LS193  | .65 |
| 741503  | .18 | 74LS194  | .69 |
| 74LS04  | .16 | 74LS195  | .6  |
| 74LS05  | .18 | 74LS196  | .5  |
| 74LS08  | .18 | 74LS197  | .5  |
| 74LS09  | .18 | 74LS221  | .5  |
| 741.510 | .16 | 7415240  | .6  |
| 74LS11  | .22 | 74LS241  | .6  |
| 74L512  | .22 | 74LS242  | .6  |
| 74LS13  | .26 | 74LS243  | .6  |
| 74LS14  | .39 | 74LS244  | .6  |
| 74LS15  | .26 | 74LS245  | .7  |
| 741520  | .17 | 74LS247  | .7  |
| 74LS21  | .22 | 74LS248  | .6  |
| 74LS22  | .22 | 74LS249  | .9  |
| 74LS26  | .23 | 74LS251  | .4  |
| 74LS27  | .23 | 74LS253  | .4  |
| 74L327  | .23 | 741 6256 | 1 7 |

| LS27    | .23  | 74LS253            | .49  |
|---------|------|--------------------|------|
| L528    | .26  | 74LS256            | 1.79 |
| LS30    | .17  | 74LS257            | .39  |
| LS32    | .18  | 74LS258            | .49  |
| LS33    | .28  | 74LS259            | 1,29 |
| LS37    | .26  | 74LS260            | .49  |
| ILS38   | .26  | 74L\$261           | 1.49 |
| ILS40   | .17  | 74LS266            | .39  |
| ILS42   | .39  | 74LS273            | .79  |
| LS47    | .59  | 74L\$275           | 1.95 |
| LS48    | .69  | 74LS279            | .39  |
| 4LS49   | .69  | 74LS280            | 1.98 |
| 4LS51   | .17  | 74LS283            | .59  |
| 4LS54   | .22  | 74L\$290           | .89  |
| 4LS55   | .22  | 74LS293            | .89  |
| 4LS63   | .89  | 74L\$295           | .69  |
| 4LS73   | .29  | 74L\$298           | 1.49 |
| 4LS74   | .24  | 74LS299            | 3.95 |
| 4L\$75  | .29  | 74L\$322           | 2.49 |
| 4L\$76  | .29  | 74LS323            | 1.75 |
| 4L578   | .49  | 74LS324<br>74LS348 | 1.29 |
| 4LS83   | .49  | 74LS348            | 1.29 |
| 4LS85   | .22  | 74LS352            | 1.29 |
| 4L\$86  |      | 74LS363            | 1.35 |
| 4L\$90  | .39  | 74LS364            | 1.95 |
| 4LS91   | .49  | 74LS365            | .39  |
| 4L592   | .39  | 7415366            | .39  |
| 4LS95   | .49  | 74LS367            | .39  |
| 41596   | .49  | 74L\$368           | .39  |
| 4LS107  | .34  | 74LS373            | .79  |
| 4L\$109 | .36  | 74LS374            | .79  |
| 4LS112  | .29  | 74LS375            | .95  |
| 4LS113  | .34  | 74LS377            | .79  |
| 4LS114  | .34  | 74L5378            | 1.18 |
| 4L5122  | .45  | 74LS379            | .95  |
| 4LS123  | .49  | 74LS385            | 3.90 |
| 41.0124 | 2.75 | 741 6786           | AE   |

| /4L3 123 | .43  |           | 3.30 |
|----------|------|-----------|------|
| 74LS124  | 2.75 | 74L\$386  | .45  |
| 74L\$125 | .39  | 74L\$390  | 1.19 |
| 74LS126  | .39  | 74LS393   | .79  |
| 74LS132  | .39  | 74LS395   | 1.19 |
| 74LS133  | .49  | 74LS396   | 1.89 |
| 74LS136  | .39  | 74LS399   | 1.49 |
| 74LS137  | .99  | 74LS424   | 3.95 |
| 74LS138  | .39  | 74LS447   | .95  |
| 74LS139  | .39  | 74LS490   | 1.95 |
| 74LS145  | .99  | 74L\$540  | 1.49 |
| 74LS147  | .99  | 74L\$541  | 1.49 |
| 74LS148  | .99  | 74LS624   | 1.95 |
| 74LS151  | .39  | 74L\$640  | .99  |
| 74LS153  | .39  | 74LS645   | .99  |
| 74LS154  | 1.49 | 74L\$668  | 1.49 |
| 74L\$155 | .59  | 74LS669   | 1.29 |
| 74LS156  | .49  | 74LS670   | .89  |
| 74L\$157 | .35  |           | 4.95 |
| 74LS158  | .29  | 74LS682   | 3.20 |
| 74LS160  | .29  | 74LS683   | 3.20 |
| 74LS161  | .39  | 74LS684   | 3.20 |
| 74L\$162 | .49  | 74LS685   | 3.20 |
| 74LS163  | .39  | 74L\$688  | 2.40 |
| 74LS164  | .49  | 74LS689   | 3.20 |
| 74L\$165 | .65  | 74LS783   |      |
| 74L\$166 | .95  | 81LS95    | 1.49 |
| 74L\$168 | .95  | 81LS96    | 1.49 |
| 74L\$169 | .95  | 81LS97    | 1.49 |
| 74LS170  | .85  | 81LS98    | 1.49 |
| 74LS173  | .49  | 25LS2518  |      |
| 74LS174  | .39  | 25LS2521  |      |
| 74LS175  | .39  | 25L\$2538 |      |
| 74LS181  | 1.49 | 25LS2569  |      |
| 74L\$189 | 4.95 | 26L\$31   | 1.95 |
| 74L\$190 | .49  | 26L532    | 1.95 |
|          |      |           |      |

# IDR Microdevices

4.95 5.95 7.95 7.95 3.95 4.95 14.95 8.95 3.95 7.95

1224 S. Bascom Avenue, San Jose, CA 95128 800-538-5000 • 800-662-6279 (CA) • (408) 995-5430 FAX (408) 275-8415 • Telex 171-110

RETAIL STORE - 1256 S. BASCOM AVENUE HOURS: M-W-F, 9-5 TU-TH, 9-9 SAT, 10 TU-TH, 9-9 SAT, 10-3

PLEASE USE YOUR CUSTOMER NUMBER WHEN ORDERING

### **ALL MERCHANDISE 100% GUARANTEED**

© COPYRIGHT 1985 JDR MICRODEVICES, INC. THE JDR MICRODEVICES LOGO IS A REGISTERED TRADEMARK OF JDR MICRODEVICES. JDR MICRODEVICES AND JDR INSTRUMENTS ARE TRADEMARKS OF JDR MICRODEVICES. IBM IS A TRADEMARK OF INTERNATIONAL BUSINESS MACHINES.

APPLE IS A TRADEMARK OF APPLE COMPUTER.

### **ORDER TOLL FREE** 800-662-6279 (CA)

|              | -    | 7/             | 100  | -              |            |
|--------------|------|----------------|------|----------------|------------|
| 7400         | .19  |                |      | 100            |            |
| 7400         | .19  | 7483<br>7485   | .50  | 74172          | 5.95       |
| 7402         | .19  | 7486           | .59  | 74173          | .75        |
| 7403         | .19  | 7489           | 2.15 | 74174<br>74175 | .89        |
| 7404         | .19  | 7490           | .39  | 74176          | .89        |
| 7405         | _25  | 7491           | .40  | 74177          | .75        |
| 7406         | .29  | 7492           | .50  | 74178          | 1.15       |
| 7407         | .29  | 7493           | .35  | 74179          | 1.75       |
| 7408         | .24  | 7494           | .65  | 74180          | .75        |
| 7409         | .19  | 7495           | .55  | 74181          | 2,25       |
| 7410         | .19  | 7496           | .70  | 74182          | .75        |
| 7411         | .25  | 7497           | 2.75 | 74184          | 2.00       |
| 7412         | .30  | 74100          | 2.29 | 74185          | 2.00       |
| 7414         | .49  | 74105          | 1.14 | 74189          | 2.99       |
| 7416         | .25  | 74107          | .30  | 74190          | 1.15       |
| 7417         | .25  | 74110          | .45  | 74191          | 1.15       |
| 7420         | .19  | 74111          | .55  | 74192          | .79        |
| 7421         | .35  | 74116          | 1.55 | 74193<br>74194 | .79        |
| 7422         | .35  | 74120          | 1.20 | 74194          | .85        |
| 7423         | .29  | 74121          | .29  | 74196          | .85<br>.79 |
| 7425         | .29  | 74122          | .45  | 74197          | .75        |
| 7426         | .29  | 74123          | .49  | 74198          | 1.95       |
| 7427         | .29  | 74125          | .45  | 74199          | 1.35       |
| 7428         | .45  | 74126          | .45  | 74221          | 1.35       |
| 7430         | .19  | 74128          | .55  | 74246          | 1.35       |
| 7432         | .29  | 74132          | .45  | 74247          | 1,25       |
| 7433         | .45  | 74136          | .50  | 74248          | 1.85       |
| 7437         | .29  | 74141          | .65  | 74249          | 1,95       |
| 7438<br>7439 | .29  | 74142          | 2.95 | 74251          | .75        |
| 7440         | .79  | 74143          | 5.95 | 74259          | 2,25       |
| 7442         | .49  | 74144          | 2.95 | 74265          | 1.35       |
| 7443         | .65  | 74147          | .60  | 74273          | 1.95       |
| 7444         | .69  | 74148          | 1,20 | 74276          | 1,25       |
| 7445         | .69  | 74150          | 1.35 | 74278<br>74279 | 3.11       |
| 7446         | .89  | 74151          | .55  | 74283          | 2.00       |
| 7447         | .89  | 74152          | .65  | 74284          | 3.75       |
| 7448         | .89  | 74153          | .55  | 74285          | 3.75       |
| 7450         | .19  | 74154          | 1.49 | 74290          | .95        |
| 7451         | .23  | 74155          | .75  | 74293          | 1,29       |
| 7453         | .23  | 74156          | .65  | 74298          | .85        |
| 7454         | .23  | 74157          | .55  | 74351          | 2.25       |
| 7460         | .23  | 74159          | 1.65 | 74365          | .65        |
| 7470         | .35  | 74160          | .85  | 74366          | .65        |
| 7473         | .29  | 74161          | .69  | 74367          | .65        |
| 7474         | .33  | 74162<br>74163 | .85  | 74368          | .65        |
| 7475         | .45  | 74163          | .69  | 74376          | 2,20       |
| 7476         | .35  | 74165          | .85  | 74390          | 1.75       |
| 7480         | .59  | 74166          | 1.00 | 74393<br>74425 | 1.35       |
| 7481         | 1.10 | 74167          | 3.75 | 74425          | 3.15       |
| 7482         | .95  | 74170          | 1.65 | 74420          | 2.55       |
| -            |      |                |      |                | 2.00       |
|              |      |                |      |                |            |
| -            |      |                |      |                |            |
|              |      | 740            | 0.0  |                | -          |

|      |      | 14     | 100  |        |      |   |      | CI   | MOS    |      |
|------|------|--------|------|--------|------|---|------|------|--------|------|
| 7400 | .19  | 7483   | .50  | 74172  | 5.95 | - | 4000 | .25  | 4528   |      |
| 7401 | .19  | 7485   | .59  | 74173  | .75  |   | 4001 | .19  | 4529   | 2.5  |
| 7402 | .19  | 7486   | .35  | 74174  | .89  |   | 4002 | .22  | 4531   | 2.5  |
| 7403 | .19  | 7489   | 2.15 | 74175  | .89  | - | 4006 | .69  | 4532   | 1.9  |
| 7404 | .19  | 7490   | .39  | 74176  | .89  |   | 4007 | .22  | 4538   |      |
| 7405 | .25  | 7491   | .40  | 74177  | .75  |   | 4008 | .89  | 4539   | 1.9  |
| 7406 | .29  | 7492   | .50  | 74178  | 1.15 |   | 4009 | .39  | 4541   | 1.2  |
| 7407 | .29  | 7493   | .35  | 74179  | 1,75 | - | 4010 | .39  | 4543   | - 1  |
| 7408 | .24  | 7494   | .65  | 74180  | .75  |   | 4011 | .19  | 4553   | 5.7  |
| 7409 | .19  | 7495   | .55  | 74181  | 2,25 |   | 4012 | .25  | 4555   | .9   |
| 7410 | .19  | 7496   | .70  | 74182  | .75  | - | 4013 | .35  | 4556   | .9   |
| 7411 | .25  | 7497   | 2.75 | 74184  | 2.00 |   | 4014 | .69  | 4558   | 2.4  |
| 7412 | .30  | 74100  | 2.29 | 74185  | 2.00 |   | 4015 | .29  | 4560   | 4.2  |
| 7413 | .35  | 74105  | 1.14 | 74189  | 2.99 | - | 4016 | .29  | 4569   | 3.4  |
| 7414 | .49  | 74107  | .30  | 74190  | 1.15 |   | 4017 | .49  | 4581   |      |
| 416  | .25  | 74109  | .45  | 74191  | 1.15 | м | 4018 | .69  | 4582   | 1.9  |
| 7417 | .25  | 74110  | .45  | 74192  | .79  |   | 4019 | .35  | 4584   | 1.9  |
| 420  | .19  | 74111  | .55  | 74193  | .79  | - | 4020 | .59  | 4585   | .6   |
| 421  | .35  | 74116  | 1.55 | 74194  | .85  | - | 4021 | .69  |        | .7   |
| 422  | .35  | 74120  | 1.20 | 74195  | .85  | - | 4022 | .69  | 45151  | 12.9 |
| 423  | .29  | 74121  | .29  | 74196  | .79  |   | 4023 | .25  | 4702   | 12.9 |
| 425  | .29  | 74122  | .45  | 74197  | .75  |   | 4024 | .49  | 4724   | 1.5  |
| 426  | .29  | 74123  | .49  | 74198  | 1.95 |   | 4025 | .25  | 74C00  | .2   |
| 427  | .29  | 74125  | .45  | 74199  | 1.35 |   | 4026 | 1.49 | 74C02  | .29  |
| 428  | .45  | 74126  | .45  | 74221  | 1.35 |   | 4027 | .39  | 74C04  | .29  |
| 430  | .19  | 74128  | .55  | 74246  | 1.35 |   | 4028 | .65  | 74008  | .29  |
| 432  | .29  | 74132  | .45  | 74247  | 1.25 |   | 4029 | .69  | 74C10  | .29  |
| 433  | .45  | 74136  | .50  | 74248  | 1.85 |   | 4030 | .39  | 74C14  | .59  |
| 437  | .29  | 74141  | .65  | 74249  | 1,95 | - | 4034 | 1.45 | 74C20  | .29  |
| 438  | .29  | 74142  | 2.95 | 74251  | .75  | - | 4035 | .69  | 74C30  | .29  |
| 439  | .79  | 74143  | 5.95 | 74259  | 2,25 |   | 4040 | .69  | 74C32  | .35  |
| 440  | .19  | 74144  | 2.95 | 74265  | 1.35 |   | 4041 | .75  | 74C42  | 1.19 |
| 442  | .49  | 74145  | .60  | 74273  | 1.95 | - | 4042 | .59  | 74C48  | 1.79 |
| 443  | .65  | 74147  | 2.49 | 74276  | 1.25 | - | 4043 | .85  | 74C73  | .65  |
| 444  | .69  | 74148  | 1.20 | 74278  | 3.11 | _ | 4044 | .69  | 74 C74 | .59  |
| 445  | .69  | 74150  | 1.35 | 74279  | .75  |   | 4045 | 1.98 | 74C76  | .80  |
| 446  | .89  | 74151  | .55  | 74283  | 2.00 | _ | 4046 | .69  | 74C83  | 1.95 |
| 447  | .89  | 74152  | .65  | 74284  | 3.75 |   | 4047 | .69  | 74C85  | 1.49 |
| 448  | .89  | 74153  | .55  | 74285  | 3.75 |   | 4048 | .69  | 74C86  | .35  |
| 450  | .19  | 74154  | 1.49 | 74290  | .95  |   | 4049 |      | 74CB9  | 4.50 |
| 151  | .23  | 74155  | .75  | 74293  | 1,29 |   | 4050 | .29  | 74C90  | 1.19 |
| 453  | .23  | 74156  | .65  | 74298  | .85  |   | 4051 | .69  | 74093  | 1.19 |
| 154  | .23  | 74157  | .55  | 74351  | 2.25 |   | 4052 |      | 74C95  | .99  |
| 160  | .23  | 74159  | 1.65 | 74365  | .65  |   | 4053 | .69  | 74C150 | 5.75 |
| 170  | .35  | 74160  | .85  | 74366  | .65  |   | 4056 | .69  | 74C151 | 2.25 |
| 172  | .29  | 74161  | 69   | 74367  |      |   | 4060 | 2.19 | 74C154 | 3,25 |
| 173  | .34  | 74162  | .85  | 74368  | .65  |   | 4066 | .69  | 74C157 | 1.75 |
| 174  | .33  | 74163  | .69  | 74376  | .65  |   |      | .29  | 74C160 | 1.19 |
| 175  | .45  | 74164  | .85  | 74390  | 2,20 |   | 4068 | .39  | 74C161 | .99  |
| 76   | .35  | 74165  | .85  | 74393  | 1.75 |   | 4069 | .19  | 74C162 | 1.19 |
| 180  | .59  | 74166  | 1.00 | 74425  | 1.35 |   | 4070 | .29  | 74C163 | .99  |
| 81   | 1.10 | 74167  | 3.75 | 74426  | 3.15 |   | 4071 | .22  | 74C164 | 1.39 |
| 82   | .95  | 74170  | 1.65 | 74490  | .85  |   | 4072 | .22  | 74C165 | 2.00 |
| _    |      |        | 1.05 | 74430  | 2.55 |   | 4073 | .22  | 74C173 | .79  |
|      |      |        |      |        |      |   | 4075 | .25  | 74C174 | .99  |
|      |      |        |      |        |      |   | 4076 | .59  | 74C175 | .99  |
|      |      |        |      |        |      |   | 4077 | .29  | 74C192 | 1.49 |
|      |      | 748    | 00   |        |      |   | 4078 | .29  | 74C193 | 1.49 |
|      |      | 743    | VÜ   |        |      |   | 4081 | .22  | 74C195 | 1.39 |
| 500  | 29   | 745134 | .50  | 745241 | 1.49 |   | 4082 | .22  | 74C200 | 5.75 |
| 502  | .29  | 745135 | .89  | 745244 | 1.49 |   | 4085 | .79  | 74C221 | 1.75 |
| 503  | .29  | 745138 | .79  | 745251 | 79   |   | 4086 | .89  | 74C240 | 1.89 |
|      |      |        |      |        |      |   |      |      |        |      |

| 1              |       |         |       | -       |       | 4075    | .25   | 74C174 |     |
|----------------|-------|---------|-------|---------|-------|---------|-------|--------|-----|
|                |       |         |       |         |       | 4076    | .59   | 74C175 | 5 . |
| 1              |       |         |       |         |       | 4077    | .29   | 740192 | 1.  |
|                |       |         |       |         |       | 4078    | .29   | 74C193 |     |
|                |       | 748     | :00   |         |       | 4081    | .22   | 74C195 | 1.: |
| 74500          | 29    | 745134  |       |         |       | 4082    | .22   | 74C200 |     |
| 74502          | .29   | 745134  | .50   | 745241  | 1.49  | 4085    | .79   | 74C221 | 1,  |
| 74502          | .29   | 745135  | .89   | 745244  | 1.49  | 4086    | .89   | 74C240 | 1.1 |
| 74504          | .29   |         | .79   | 748251  | .79   | 4093    | .49   | 74C244 | 1.8 |
| 74505          | .29   | 745139  | .79   | 745253  | .79   | 4094    | 2.49  | 74C373 | 1.5 |
| 74508          | .35   | 745140  | .55   | 74\$257 | .79   | 4098    | 1.49  | 74C374 |     |
| 74509          |       | 745151  | .79   | 74\$258 | .95   | 4099    | 1.45  | 74C901 |     |
| 74510          | .40   | 745153  | .79   | 74\$260 | .79   | 14409   | 12.95 | 74C902 | . 8 |
| 74510          | .29   | 745157  | .79   | 745273  | 2,39  | 14410   | 8.95  | 74C903 | .1  |
| 74511          | .35   | 745158  | .95   | 745274  | 19,95 | 14411   | 9.95  | 74C905 |     |
|                | .35   | 745161  | 1.29  | 745275  | 19.95 | 14412   | 6.95  | 74C906 |     |
| 74520          | .29   | 745162  | 1.95  | 745280  | 1.95  | 14419   | 4.95  | 74C907 |     |
| 74522          | .35   | 745163  | 1,29  | 745283  | 3,29  | 14433   | 14.95 | 74C908 | 2.0 |
| 74530          | .29   | 745168  | 3,95  | 745287  | 1.69  | 14490   | 4.95  | 74C909 | 2.7 |
| 74532          | .35   | 745169  | 3.95  | 745288  | 1.69  | 4502    | .95   | 74C910 | 9.9 |
| 74537<br>74538 | .69   | 745174  | .79   | 745289  | 2.95  | 4503    | .49   | 74C911 | 8.9 |
|                | .69   | 745175  | .79   | 745299  | 2.95  | 4507    | .99   | 74C912 | 8.9 |
| 74540          | .29   | 745180  | 11.95 | 745301  | 6.95  | 4508    | 1.49  | 740914 | 1.9 |
| 74551          | .35   | 745181  | 3.95  | 745373  | 1.69  | 4510    | .69   | 74C915 | 1.1 |
| 74564          | .40   | 745182  | 2.95  | 745374  | 1.69  | 4511    | .69   | 74C917 | 8.9 |
| 74565          | .40   | 745188  | 1.95  | 745381  | 7.95  | 4512    | .79   | 74C918 | 2.7 |
| 74574          | .49   | 745189  | 1.95  | 745387  | 1.95  | 4514    | .99   | 740922 | 4.4 |
| 74585          | .95   | 745194  | 1.49  | 745399  | 2.95  | 4515    | 1.79  | 74C923 | 4.9 |
| 74586          | .35   | 745195  | 1.49  | 745412  | 2.98  | 4516    | .79   | 74C925 | 5.9 |
| 745112         | .50   | 745196  | 1.49  | 745470  | 6.95  | 4518    | .85   | 74C926 | 7.9 |
| 745113         | .50   | 745197  | 1.49  | 745471  | 4.95  | 4519    | .79   | 74C927 | 7.9 |
| 745114         | .55   | 745201  | 6.95  | 745472  | 4.95  | 4520    | .79   | 74C928 | 7.9 |
| 745124         | 2.75  | 745225  | 7.95  | 745474  | 4.95  | 4521    | 4.99  | 80C95  | .8  |
| 745132         | 1.24  | 74\$226 | 3.99  | 745570  | 2.95  | 4522    | .79   | 80C96  | .9  |
| 745133         | .45   | 748240  | 1.49  | 745571  | 2.95  | 4526    | .79   | 80C97  | .9  |
|                |       |         |       | 745573  | 2.95  | 4527    | 1.95  | 80C98  | 1.2 |
|                |       | 1       |       |         |       | Sec.    |       |        |     |
| OP             | TO-IS | OLATOR  | 25    |         | DATA  | ACQUIS  | HOLES |        | 90  |
|                |       |         |       |         |       | - NOUVI | 71176 | _      |     |

|   | 00           | )-5  | 38               | 3-5         |
|---|--------------|------|------------------|-------------|
|   |              |      | 108              |             |
|   | 4000         |      |                  |             |
|   | 4000         | .25  | 4528<br>4529     | .79         |
|   | 4002         | .19  | 4529             | 2.95        |
|   | 4006         | .69  | 4532             | 1.95        |
|   | 4007         | .22  | 4538             | .95         |
|   | 4008         | .89  | 4539             | 1.95        |
| ı | 4009         | .39  | 4541             | 1.29        |
| ı | 4010         | .39  | 4543             | .99         |
| ı | 4011         | .19  | 4553             | 5.79        |
| ı | 4013         | .25  | 4555             | .95         |
| ı | 4014         | .69  | 4556<br>4558     | .95<br>2.45 |
| ı | 4015         | .29  | 4560             | 4.25        |
| ı | 4016         | .29  | 4569             | 3.49        |
| ı | 4017         | .49  | 4581             | 1.95        |
| ı | 4018         | .69  | 4582             | 1.95        |
| ı | 4019         | .35  | 4584             | .69         |
| ı | 4020         | .59  | 4585             | .75         |
| ı | 4021         | .69  | 45151            | 12.95       |
| ı | 4023         | .25  | 4702<br>4724     | 12.95       |
| ı | 4024         | .49  | 74C00            | 1.50        |
| ı | 4025         | .25  | 74C02            | .29         |
| ı | 4026         | 1.49 | 74C04            | .29         |
| ı | 4027         | .39  | 74C08            | .29         |
| ı | 4028         | .65  | 74C10            | .29         |
| ı | 4029         | .69  | 74C14            | .59         |
| ı | 4030         | 1.45 | 74C20            | .29         |
| ı | 4035         | .69  | 74C30<br>74C32   | .29         |
| ı | 4040         | .69  | 74C42            | 1,19        |
| ı | 4041         | .75  | 74C48            | 1.79        |
| ı | 4042         | .59  | 74C73            | .65         |
| ı | 4043         | .85  | 74C74            | .59         |
| ı | 4044         | .69  | 74C76            | .80         |
|   | 4045<br>4046 | 1.98 | 74C83            | 1.95        |
|   | 4046         | .69  | 74C85<br>74C86   | 1.49        |
|   | 4048         | .69  | 74C89            | 4.50        |
|   | 4049         | 29   | 74090            | 1.19        |
|   | 4050         | .29  | 74093            | 1.19        |
|   | 4051         | .69  | 74C95            | .99         |
|   | 4052         | .69  | 74C150           | 5.75        |
|   | 4053         | .69  | 74C151           | 2.25        |
|   | 4056<br>4060 | 2.19 | 74C154           | 3,25        |
|   | 4066         | .69  | 74C157<br>74C160 | 1.75        |
|   | 1068         | .39  | 74C160           | 1.19        |
|   | 1069         | .19  | 74C162           | 1.19        |
|   | 1070         | .29  | 74C163           | .99         |
|   | 1071         | .22  | 74C164           | 1.39        |
|   | 1072         | .22  | 74C165           | 2.00        |
| 4 | 1073         | .22  | 74C173           | .79         |

|       |         | -       |         |       |      | 4075   | .25   | 74C1  | 174 .9  |
|-------|---------|---------|---------|-------|------|--------|-------|-------|---------|
|       |         |         |         |       |      | 4076   | .59   | 74C1  | 175 .9  |
|       |         |         |         |       | - 1  | 4077   | .29   | 74C1  | 92 1.4  |
|       | 744     |         |         |       |      | 4078   | .29   | 74C1  |         |
|       | 748     | 100     |         |       |      | 4081   | .22   | 74C1  | 95 1.3  |
| .29   | 745134  |         | 4000    |       |      | 4082   | .22   | 74C2  | 00 5.7  |
| .29   |         | .50     | 745241  | 1.49  |      | 4085   | .79   | 74C2  | 21 1.7  |
| .29   | 745135  | .89     | 745244  | 1.49  |      | 4086   | .89   | 74C2  |         |
| .29   | 745138  | .79     | 745251  | .79   |      | 4093   | .49   | 74C2  |         |
|       | 745139  | .79     | 745253  | .79   |      | 4094   | 2.49  | 74C3  |         |
| .29   | 745140  | .55     | 74\$257 | .79   |      | 4098   | 1.49  | 74C3  |         |
| .35   | 745151  | .79     | 74\$258 | .95   |      | 4099   | 1,45  | 74C9  |         |
| .40   | 745153  | .79     | 74\$260 | .79   |      | 14409  | 12.95 | 74C9  |         |
| .29   | 745157  | .79     | 745273  | 2,39  |      | 14410  | 8.95  | 7409  | 03 .8   |
| .35   | 745158  | .95     | 745274  | 19,95 |      | 14411  | 9.95  | 740   | 05 10.9 |
| .35   | 745161  | 1.29    | 745275  | 19.95 |      | 14412  | 6.95  | 74C9  | 06 .79  |
| .29   | 745162  | 1.95    | 745280  | 1.95  |      | 14419  | 4.95  | 74C9  |         |
| .35   | 745163  | 1,29    | 745283  | 3,29  |      | 14433  | 14.95 | 74C9  |         |
| .29   | 745168  | 3,95    | 745287  | 1.69  |      | 14490  | 4.95  | 7409  |         |
| .35   | 745169  | 3.95    | 745288  | 1.69  |      | 4502   | .95   | 7409  |         |
| .69   | 745174  | .79     | 745289  | 2.95  |      | 4503   | .49   | 7409  |         |
| .69   | 745175  | .79     | 745299  | 2.95  |      | 4507   | .99   | 74C9  |         |
| .29   | 745180  | 11.95   | 745301  | 6.95  |      | 4508   | 1.49  | 7409  |         |
| .35   | 745181  | 3.95    | 745373  | 1.69  |      | 4510   | .69   | 7409  |         |
| .40   | 745182  | 2.95    | 745374  | 1.69  |      | 4511   | .69   | 7409  |         |
| .40   | 745188  | 1.95    | 745381  | 7.95  |      | 4512   | .79   | 74C9  |         |
| .49   | 745189  | 1.95    | 745387  | 1.95  |      | 4514   | .99   | 7409  |         |
| .95   | 745194  | 1.49    | 745399  | 2.95  |      | 4515   | 1.79  | 74C9  |         |
| .35   | 745195  | 1.49    | 745412  | 2.98  |      | 4516   | .79   | 7409  |         |
| .50   | 745196  | 1.49    | 745470  | 6.95  | -    | 4518   | .85   |       |         |
| .50   | 745197  | 1.49    | 745471  | 4.95  | -    | 4519   | .79   | 74C92 |         |
| .55   | 745201  | 6.95    | 745472  | 4.95  |      | 4520   | .79   | 74092 |         |
| 2.75  | 745225  | 7.95    | 745474  | 4.95  |      | 4521   | 4.99  |       |         |
| 1.24  | 74\$226 | 3.99    | 745570  | 2.95  |      | 4522   | .79   | 80C95 |         |
| .45   | 748240  | 1.49    | 745571  | 2.95  |      | 4526   | .79   | 80C96 |         |
|       |         |         | 745573  | 2.95  |      | 4527   | 1.95  | 80C97 |         |
| _     |         | 3143-25 | 1 10013 | 2.55  |      | 4327   | 1.35  | 80C98 | 1.20    |
|       |         |         |         |       |      |        |       |       |         |
| TO IO | OLATOR  |         |         |       |      |        |       |       |         |
| 10-19 | OLATOR  | 19      |         | UAIA  | l Al | CQUIS  | 110.  |       | 900     |
| .69   | MCA-7   | 4,25    | ADC     |       | 5.55 |        | 0806  | 1.95  | 9304    |
| .69   | MCA-25  | 5 1.69  |         |       | 3.49 |        | 0808  |       |         |
| .69   | IL-1    | 1.25    |         |       |      |        |       | 2.95  | 9316    |
| .89   | ILA-30  | 1,25    |         |       | 4.49 |        | 1020  | 8,25  | 9328    |
| .89   | ILQ-74  | 3.25    |         |       | 4.95 |        | 1021  | 7.95  | 9334    |
| 1.19  | H11C5   | 1.25    | ADC     | 0817  | 9.95 | DAC    | 1022  | 5.95  | 9368    |
| .59   | TIL-111 | .99     | ADC     | 0831  | 8.95 | MC1    | 408L6 | 1.95  | 9401    |
| 1.29  | TIL-113 | 1,29    |         |       | 4.49 |        | 408L8 | 2.95  | 9601    |
|       |         |         |         | 0000  | 7,43 | IAIC I | TOOLS | 2,30  | 9602    |

|    |        |       | DUISTION |      |
|----|--------|-------|----------|------|
|    | C0800  | 15.55 | DAC0806  | 1.95 |
| A  | DC0804 | 3.49  | DAC0808  | 2.95 |
| A  | C0809  | 4.49  | DAC1020  | 8,25 |
| Al | DC0816 | 14.95 | DAC1021  | 7.95 |
| Al | DC0817 | 9.95  | DAC1022  | 5.95 |
| A  | C0831  | 8.95  | MC1408L6 | 1.95 |
| DA | AC0800 | 4.49  | MC1408L8 | 2,95 |
|    |        |       | 1        |      |

| LEDI                                                                                                    | DISPL                            | LVC                                      | -                                                                |
|----------------------------------------------------------------------------------------------------|----------------------------------|------------------------------------------|------------------------------------------------------------------|
| FND-357(359)<br>FND-500(503)<br>FND-507(510)<br>MAN-72<br>MAN-8940<br>TIL-313<br>MP5082-7760<br>MEX DISPL<br>TIL-311<br>MP5082-7340 | CC<br>CC<br>CA<br>CC<br>CC<br>CC | .362"<br>.5"<br>.3"<br>.3"<br>.8"<br>.3" | 1.49<br>1.49<br>.99<br>.99<br>1.99<br>.45<br>1.29<br>GIC<br>9.95 |
|                                                                                                    |                                  |                                          |                                                                  |

| HIGH SPEED CMOS                                                                                                    |
|----------------------------------------------------------------------------------------------------|
| A new family of high speed CMOS logic featuring the speed of law power Schortky (Bas typical gase propagation delay), combined with the advantages of CMOS: very low power consumption, superior noise immunity, and improved output drive. |
| 74HC00                                                                                                    |
| 74HC: Operate at CMOS logic levels and are ideal                                                                                                    |

|                    | 741           | 1600                |           |
|--------------------|---------------|---------------------|-----------|
| 74HC: 0            | perate at CMI | OS logic levels and | d are ide |
| for new, all-      | CMOS design   | 15                  |           |
| 74HC00             | .59           | 74HC166             | 2.9       |
| 74HC02             | .59           | 74HC174             | .9        |
| 74HC04             | .59           | 74HC175             | .9        |
| 74HC08             | .59           | 74HC193             | 1.2       |
| 74HC10             | .59           | 74HC194             | 1.0       |
| 74HC11             | .59           | 74HC195             | 1.0       |
| 74HC14             | .79           | 74HC238             | 1.3       |
| 74HC20             | .59           | 74HC240             | 1.8       |
| 74HC27             | .59           | 74HC241             | 1.8       |
| 74HC30             | .59           | 74HC242             | 1.8       |
| 74HC32             | .69           | 74HC243             | 1.8       |
| 74HC51             | .59           | 74HC244             | 1.85      |
| 74HC74             | .75           | 74HC245             | 1.89      |
| 74HC75             | .85           | 74HC251             | .89       |
| 74HC85             | .35           | 74HC257             | .85       |
| 74HC86             | .69           | 74HC259             | 1.39      |
| 74HC93             | 1.19          | 74HC273             | 1.89      |
| 74HC107            | .79           | 74HC299             | 4.99      |
| 74HC109            | .79           | 74HC367             | .99       |
| 74HC112            | .79           | 74HC368             | .99       |
| 74HC125            | 1.19          | 74HC373             | 2,29      |
| 74HC132<br>74HC133 | 1.19          | 74HC374             | 2.29      |
| 74HC138            | .69           | 74HC390             | 1.39      |
| 74HC138            | .99           | 74HC393             | 1.39      |
| 74HC148            | .99           | 74HC4017            | 1.99      |
| 74HC148            | 1.19          | 74HC4020            | 1.39      |
| 74HC153            | .89           | 74HC4024            | 1.59      |
| 74HC154            | .89           | 74HC4040            | 1.39      |
| 74HC157            | 2,49          | 74HC4049            | .89       |
| 74HC158            | .95           | 74HC4050            | .89       |
| 74HC161            | 1.15          | 74HC4060            | 1.29      |
| 74HC163            | 1.15          | 74HC4075            | .69       |
| 74HC164            | 1.25          | 74HC4511            | 2.39      |
| -110 104           |               | 74HC4538            | 2.59      |
|                    | 74HC          | TOO                 |           |

|               | 1.4.5        | /4/TC4538           | 2.09      |
|---------------|--------------|---------------------|-----------|
|               | 74H          | CTOO                |           |
| 74HCT-DE      |              | replacements for LS | -         |
| can be interm | word with To | LS in the same circ | I I L and |
| 74HCT00       | .69          |                     |           |
| 74HCT02       |              | 74HCT193            | 1.39      |
| 74HCT04       | .69          | 74HCT194            | 1.19      |
|               | .69          | 74HCT195            | 1.29      |
| 74HCT08       | .69          | 74HCT238            | 1.49      |
| 74HCT10       | .69          | 74HCT240            | 2.19      |
| 74HCT11       | .69          | 74HCT241            | 2.19      |
| 74HCT20       | .69          | 74HCT242            | 2.19      |
| 74HCT27       | .69          | 74HCT243            | 2.19      |
| 74HCT30       | .69          | 74HCT244            | 2.19      |
| 74HCT32       | .79          | 74HCT245            | 2.19      |
| 74HCT74       | .85          | 74HCT251            | 1.09      |
| 74HCT75       | .95          | 74HCT257            | .99       |
| 74HCT86       | .79          | 74HCT259            | 1.59      |
| 74HCT138      | 1.15         | 74HCT273            | 2.09      |
| 74HCT139      | 1.15         | 74HCT299            | 5.25      |
| 74HCT151      | 1.05         | 74HCT367            | 1.09      |
| 74HCT154      | 2.99         | 74HCT373            | 2.49      |
| 74HCT157      | 99           | 74HCT374            |           |
| 74HCT158      | .99          | 74HCT393            | 2.49      |
| 74HCT161      | 1.29         | 74HCT4017           | 1.59      |
| 74HCT164      | 1.39         |                     | 2.19      |
| 74HCT166      |              | 74HCT4020           | 1.59      |
| 74HCT174      | 3.05         | 74HCT4040           | 1.59      |
|               | 1.09         | 74HCT4060           | 1.49      |
| 74HCT175      | 1.09         | 74HCT4538           | 2.59      |

| FACE | INTER                                                                                  | SIL                                                                                                    |
|------|----------------------------------------------------------------------------------------|----------------------------------------------------------------------------------------------------|
| 1.29 | ICL7106                                                                                | 9.95                                                                                                    |
| 1.29 |                                                                                        | 12.95                                                                                                    |
| .89  |                                                                                        | 2.95                                                                                                    |
| .89  |                                                                                        | 4.95                                                                                                    |
| .59  |                                                                                        | 5.59                                                                                                    |
| .89  |                                                                                        | 15 95                                                                                                    |
| 2.95 |                                                                                        |                                                                                                    |
| 2.25 | XR2206                                                                                 | 3.75                                                                                                    |
| 1.99 | XR2207                                                                                 | 2.49                                                                                                    |
| .99  | XR2208                                                                                 | 1 79                                                                                                    |
| 1.65 | XR2211                                                                                 | 2.95                                                                                                    |
| 1.30 | XR2240                                                                                 | 1 95                                                                                                    |
|      | 1,29<br>1,29<br>.89<br>.89<br>.89<br>.59<br>.89<br>2,95<br>2,29<br>2,25<br>1,99<br>.99 | 1.29 ICL/710e 1.29 ICL/710e 1.29 ICL/76e0 89 ICL8038 1.59 ICM72078 8.99 ICM72078 2.95 2.25 XR220e 1.99 XR2207 XR2208 1.65 XR2211 |

| 9000  | SERIES | r | 8      | OUND  | CHIPS    |   |
|-------|--------|---|--------|-------|----------|---|
| 9304  | .95    | 7 | 6477   | 3.95  | AY3-8910 | 1 |
| 9316  | 1.00   |   | 6489   | 8.95  | AY3-8912 |   |
| 9328  | 1.49   |   | SI-263 | 39.95 | MC3340   | • |
| 9334  | 2.50   |   |        |       | SP1000   | 3 |
| 9368  | 3.95   |   |        |       | 0. 1000  | _ |
| 9401  | 9.95   |   |        |       |          |   |
| 9601  | .75    | • | -      |       | 107000   | _ |
| 9602  | 1.50   |   |        |       | ISTORS   |   |
| 9637  | 2.95   |   |        |       |          |   |
| 96502 | 1.95   |   | N918   | .50   | 2N3772   |   |

IC SOCKETS

| 95  |          |     |         |      |
|-----|----------|-----|---------|------|
| 95  | 2N918    | .50 | 2N3772  | 1.85 |
| -   | MPS918   | .25 | 2N3903  | .25  |
|     | 2N2102   | .75 | 2N3904  | .10  |
| U   | 2N2218   | .50 | 2N3906  | .10  |
|     | 2N2218A  | .50 | 2N4122  | .95  |
|     | 2N2219   | .50 | 2N4123  | .25  |
| 00  | 2N2219A  | .50 | 2N4249  | .25  |
| 10  | 2N2222   | .25 | 2N4304  | .75  |
| .09 | PN2222   | .10 | 2N4401  | .25  |
| 10  | MPS2369  | .25 | 2N4402  | .25  |
| .13 | 2N2484   | _25 | 2N4403  | 25   |
| 15  | 2N2905   | .50 | 2N4857  | 1.00 |
| 12  | 2N2907   | .25 | PN4916  | 25   |
| 15  | PN2907   | .13 | 2N5086  | .25  |
| 16  | 2N3055   | .79 | PN5129  | .25  |
| 22  | 3055T    | .69 | PN5139  | 25   |
| 49  | 2N3393   | 30  | 2N5209  | 25   |
|     | 2N3414   | 25  | 2N6028  | 35   |
| 49  | 2N3563   | 40  | 2N6043  | 1.75 |
| 52  | 2N3565   | .40 | 2N6045  | 1.75 |
| 58  | PN3565   | .25 | MPS-A05 | .25  |
| 90  | MP\$3638 | .25 | MPS-A06 | 25   |
| 98  | MPS3640  | .25 | MPS-A13 | .40  |
| 28  | PN3643   | .25 | MPS-A55 | .25  |
| 35  | PN3644   | .25 | MPU-131 | .99  |
| 49  | MPS3704  | .15 | TIP29   | .55  |
| 80  | MPS3706  | .15 | TIP31   | 49   |
|     |          |     | TIP32   | .19  |
|     |          |     | 111 32  | .43  |

| VOI TARE | REGULATORS |
|----------|------------|
| TOLINGE  | MERGENIANO |

| TO.   | 220 CAS | E PACKA | GE   |
|-------|---------|---------|------|
| 7805T | .49     | 7905 T  | .59  |
| 7808T | .49     | 7908T   | .59  |
| 7812T | .49     | 7912T   | .59  |
| 7815T | .49     | 7915T   | .59  |
| 7824T | .49     | 7924T   | .59  |
| TO    | -3 CASE | PACKAG  | E    |
| 7805K | 1.39    | 7905K   | 1.49 |
| 7812K | 1,39    | 7912K   | 1.49 |
| 7815K | 1.39    | 7915K   | 1.49 |
|       |         |         |      |

| 7824 | 7824K 1.39 |      | 7924K   | 1.49 |
|------|------------|------|---------|------|
|      | TO-92      | CASE | PACKAGE |      |
| 78L0 | 5          | .49  | 79L05   | .69  |
| 78L1 | 2          | .49  | 79L12   | .69  |
| 78L1 | 5          | .49  | 79L15   | .69  |

| 70210   | ~3     | ,       | 3512   | .69   |
|---------|--------|---------|--------|-------|
| OTH     | ER V   | OLTA    | E REC  | S     |
| 78M05C  | Svolt  | 1/2 amp | TO-220 | .29   |
| LM323K  | Svok   | 3amp    | TO-3   | 4.79  |
| LM338K  | Adj.   | 5amp    | TO-3   | 3.95  |
| 78H05K  | 5volt  | 5amp    | TO-3   | 7.95  |
|         | 12volt | 5amp    | TO-3   | 8.95  |
| 78P05K  | 5volt  | 10amp   | TO-3   | 14.95 |
| UA78540 | FAH    | RCHILD  | DIP    | 1.95  |

LINEAD

|                   | LII          | ILAK              |               |
|-------------------|--------------|-------------------|---------------|
| LM301             | .34          | NE570             | 2.95          |
| LM301H            |              | NE571             | 2.49          |
| LM307             | .40          | NE590             | 2.50          |
| LM308H            |              | NE592<br>LM709    | .98           |
| LM309H            | 1.95         | LM710             | .75           |
| LM309K            | 1.25         | LM711             | .79           |
| LM310             | 1.75         | LM723             | .49           |
| LM311             | .59          | LM723H            | .55           |
| LM311H            | 1.75         | LM733             | .98           |
| LM312H            | 3.49         | LM741<br>LM741N-  | .29           |
| LM317T            | .95          | LM741H            | 14 .35        |
| LM318             | 1.49         | LM747             | .69           |
| LM318H            | 1.59         | LM748             | .59           |
| LM319H            | 1.90         | LM1014            | 1.19          |
| LM319<br>LM320 as | 1.25         | LM1303            | 1.95          |
| LM320 B           | 1.65         | LM1310<br>MC1330  | 1.49          |
| LM323K            | 4.79         | MC1349            | 1.69          |
| LM324             | ,49          | MC1350            | 1.19          |
| LM329             | .65<br>3.95  | MC1350<br>MC1358  | 1.69          |
| LM331             | 3.95         | MC1372            | 6.95          |
| LM334             | 1.19         | LM1414            | 1.59          |
| LM335<br>LM336    | 1.40         | LM1458            | .49           |
| LM337T            | 1.89         | LM1488<br>LM1489  | .49           |
| LM337K            | 3.95         | LM1496            | .85           |
| LM338K            | 3.95         | LM1558H           | 3.10          |
| LM339             | .59          | LM1800            | 2.37          |
| LM340 se          |              | LM1812            | 8.25          |
| LM348<br>LM350K   | 4.95         | LM1830            | 3.50          |
| LM350T            | 4.60         | LM1871<br>LM1872  | 5.49          |
| LM358             | .59          | LM1877            | 3.52          |
| LM359             | 1.79         | LM1889            | 1,95          |
| LM376             | 3.75         | LM1896            | 1.75          |
| LM377             | 1.95         | ULN2003           | 1.75          |
| LM378<br>LM379    | 2.50         | XR2206            | 3.75          |
| LM3/9             | 4.50         | LM2877<br>LM2878  | 2.05          |
| LM380N-8          | 1.10         | LM2900            | 2.25          |
| LM381             | 1.60         | LM2901            | 1.00          |
| LM382             | 1.49         | MPQ2907           | 1.95          |
| LM383             | 1.95         | LM2917            | 1.95          |
| LM384<br>LM386    | 1.95         | MC3487<br>LM3900  | 2.95          |
| LM387             | 1.39         | LM3900            | 1.25          |
| LM389             | 1,35         | LM3909            | .98           |
| LM390             | 1.95         | LM3911            | 2.25          |
| LM392             | .59          | LM3914            | 2.39          |
| LM393<br>LM394H   | .45          | LM3915            | 2.39          |
| M399H             | 4.60<br>5.00 | LM3916<br>MC4024  | 2.39          |
| NE531             | 1.79         | MC4044            | 3.49°<br>3.99 |
| AF222             | .29          | RC4136            | 1.25          |
| NE556             | .49          | RC4151            | 3.95          |
| NE558             | 1,29         | LM4250            | 1.75          |
| NE564             | 1.95         | LM4500            | 3.25          |
| M565<br>M566      | .95          | RC4558<br>LM13600 | .69           |
| M567              | .79          | LM13700           | 1.49          |
| H=TO-5 (          | AN. K-       | TO-3, T=TO-2      | 20            |
|                   |              |                   |               |

|                  | K    | ua 💮    |      |
|------------------|------|---------|------|
| CA3023           | 2.75 | CA3083  | .99  |
| CA3039           | 1.29 | CA3086  | .80  |
| CA3046           | .89  | CA3089  | 1.95 |
| CA3059           | 2,90 | CA3096  | 1.69 |
| CA3060           | 2.90 | CA3130E | .99  |
| CA3065           | 1,29 | CA3140E | .79  |
| CA3080<br>CA3081 | .89  | CA3146  | 1.29 |
| CA3081           | .99  | CA3160  | 1.19 |
| CA3082           | .99  | CA3183  | .99  |
|                  | 1    | Π       |      |
| TL494            | 4.20 | 75365   | 1.95 |
| TL496            | 1.65 | 75450   | .59  |
| TL497            | 3.25 | 75451   | .39  |
| 75107            | 1.49 | 75452   | .39  |
| 75108            | 1.49 | 75453   | .39  |
| 75110            | 1.95 | 75454   | .39  |
| 75150            | 1.95 | 75477   | 1,29 |
| 75154            | 1.95 | 75491   | .79  |
| 75160            | 4.95 | 75492   | .79  |
| 75188<br>75189   | 1.25 | 75493   | .89  |
| /5189            | 1.25 | 75494   | .89  |
|                  | BI   | FET     |      |
| TL066            | .99  | LF347   | 2.19 |
| TL071            | .69  | LF351   | .59  |
| TL072            | 1.09 | LF353   | .59  |
| TL074            | 1.95 | LF355   | .99  |
| TL081            | .59  | LF356   | .99  |
| TL082            | .99  | LF357   | .99  |
| TL083            | 1.19 | LF411   | 1.29 |
| TL084            | 1.49 | LF412   | 1.99 |

8 PIN ST .11 .19 91 11 14 PIN ST .11 .19 91 NS T .11 .19 91 NS T .11 .19 PIN ST .12 .19 PIN ST .18 .19 PIN ST .18 .19 PIN ST .18 .19 PIN ST .18 .19 PIN ST .19 .24 PIN ST .22 .24 PIN ST .22 .24 PIN ST .22 .24 PIN ST .22 .24 PIN ST .22 .24 PIN ST .25 .25 PIN ST .25 .25 PIN ST .25 .25 PIN ST .25 .25 PIN ST .25 .25 PIN WW .59 .26 PIN WW .59 .27 PIN WW .59 .27 PIN W .27 PIN W .27 PIN W .2 **CALL FOR VOLUME** QUOTES

© COPYRIGHT 1985 JDR MICRODEVICES

RECT T13/4

DIFFUSED LEDS

JUMBO RED 11½
JUMBO GREEN 11½
JUMBO YELLOW 11½
MOUNTING HDW 11½
MINI RED 11
MINI GREEN 11
MINI GREEN 11
MINI YELLOW 11
RECT RED 2x5mm
RECT GREEN 2x5mm
RECT YELLOW 2x5mm

1-99 100-u .10 .09 .14 .12 .14 .12 .10 .09 .18 .15 .18 .15 .25 .22 .30 .27

# JDR Microdevices 1224 South Bascom Avenue, San Jose, CA 95128 (408) 995-5430

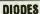

1N5402 KBUSA MDA990-2 VM48

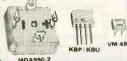

### TRANSISTOR MTG. HDW.

TO-220 SCREW ON .35 TO-220 CLIP ON .35 TO-3 SCREW ON .95 TO-220 10/1.00 TO-3 10/1.00 INSULATOR INSULATOR SCREW ON CLIP ON

### HARD TO FIND

"SNAPABLE" HEADERS

CAN EASILY BE SNAPPED APART TO
MAKE ANY SIZE HEADER,
ALL WITH .1" CENTERS

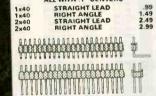

### **ELECTRONIC SOLDER**

- .025" DIAM. \* ROSIN CORE
- \* 60% TIN 40% LEAD \* 1 lb. SPOOL

\$9.95

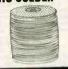

### DIP SWITCHES

7 POS 8 POS 10 POS .95 .95 1.29

### **SWITCHES**

SPDT MINI-TOGGLE ON-ON OPDT MINI-TOGGLE ON-ON DPDT MINI-TOGGLE ON-OFF-ON SPST MINI-PUSHBUTTON N.C. SPST TOGGLE ON-OFF BCD OUT 10 POSITION 6 PIN DIP

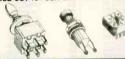

### SHORTING BLOCKS

GOLD CONTACTS SPACED AT .1"
CENTERS IDEAL FOR DISK DRIVES, OR ANY .1" HEADER

5/\$1.00

### 36 PIN CENTRONICS

IDCEN36 RIBBON CABLE MALE 6.95
IDCEN36/F RIBBON CABLE FEMALE 7.95
CEN36 SOLDER CUP MALE 4.95
CEN36PC RT ANGLE PC MNT MALE 4.95

### 25 PIN D-SUB GENDER CHANGERS \$7.95

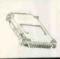

### SHIELDED ROUND CABLE . 11 CONDUCTOR

99¢/FOOT

### D-SUB ACCESSORIES

STAINLESS STEEL WALL PLATE SINGLE \$1.95 DOUBLE \$1.95

MOUNTING HARDWARE INCLUDES 

2 BOLTS, 2 NUTS. 4 WASHERS \$1.00/PAIR

SHELL

### CRIMP STYLE D-SUB CONNECTORS

CANA.

MALE SHELL 75¢ 9 PIN FEMALE SHELL MALE SHELL 90c 25 PIN FEMALE SHELL 95¢

CRIMP PINS 08¢ CRIMP PINS FEMALE 100

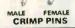

### BYPASS CAPACITOR SPECIALS

**CERAMIC DISC** .01 pt 50 VOLTS 100/\$5.00 .1 pt 12 VOLTS 100/\$6.50

MONOLITHIC

50 VOLTS 100/\$10.00 50 VOLTS 100/\$12.50

### MOINT DE CHOVES

|     | MOFRED W | LOUNKE | 9    |
|-----|----------|--------|------|
| 1µH | .75      | 22µH   | 1.00 |
| 3.3 | .75      | 47     | 1.00 |
| 10  | 1.00     | 68     | 1.00 |
| 15  | 1.00     | 100    | 1.25 |
| 18  | 1.00     | 220    | 1.25 |
|     |          | 270    | 1.25 |

EMI FILTER

MAJOR MANUFACTURER
LOW COST
FITS OUR LINE
CORD LC-HP \$4.95

### **TRANSFORMERS**

FRAME STYLE PLUG CASE STYLE

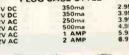

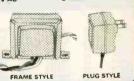

DIDDON GERLE

### DIP CONNECTORS

| DESCRIPTION                              | CONTACTS  |      |               |      |      |      | TS   |      |      |      |
|------------------------------------------|-----------|------|---------------|------|------|------|------|------|------|------|
|                                          | ORDER BY  | 8    | 8 14 16 18 20 |      |      |      |      | 24   | 28   | 40   |
| HIGH RELIABILITY TOOLED<br>ST IC SOCKETS | AUGATEST  | .62  | .79           | .89  | 1.09 | 1.29 | 1.39 | 1.49 | 1.69 | 2.49 |
| HIGH RELIABILITY TOOLED                  | AUGATXXWW | 1.30 | 1.80          | 2.10 | 2.40 | 2.50 | 2.90 | 3.15 | 3.70 | 5.40 |
| COMPONENT CARRIES                        | ICCxx     | .49  | .59           | .69  | .99  | .99  | .99  | .99  | 1.09 | 1.49 |
| RIBBON CABLE<br>DIP PLUGS (IDC)          | 1DPxx     |      | .95           | .95  |      |      |      | 1.75 |      | 2.95 |

FOR ORDERING INSTRUCTIONS SEE D-SUBMINIATURE BELOV

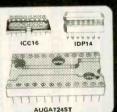

| RIBBUN GABLE |        |       |             |       |  |  |  |
|--------------|--------|-------|-------------|-------|--|--|--|
|              | SINGLE | COLOR | COLOR CODED |       |  |  |  |
| CONTACTS     | 1'     | 10'   | 1'          | 10"   |  |  |  |
| 10           | .18    | 1.60  | .30         | 2.75  |  |  |  |
| 16           | .28    | 2.50  | .48         | 4.40  |  |  |  |
| 20           | .36    | 3.20  | .60         | 5.50  |  |  |  |
| 25           | .45    | 4.00  | .75         | 6.85  |  |  |  |
| 26           | .46    | 4.10  | .78         | 7.15  |  |  |  |
| 34           | .61    | 5.40  | 1.07        | 9.35  |  |  |  |
| 40           | .72    | 6.40  | 1.20        | 11.00 |  |  |  |
| 50           | .89    | 7.50  | 1.50        | 13.25 |  |  |  |

### D-SUBMINIATURE

|              |             | ORDER BY  | CONTACTS |      |      |      |      |  |  |
|--------------|-------------|-----------|----------|------|------|------|------|--|--|
| DESCRIPTI    | DESCRIPTION |           | 9        | 15   | 25   | 37   | 50   |  |  |
|              | MALE        | DBxxP     | .82      | .90  | 1.25 | 1.80 | 3.48 |  |  |
| SOLDER CUP   | FEMALE      | ALE DBxxS |          | 1.15 | 1.50 | 2.35 | 4.32 |  |  |
| RIGHT ANGLE  | MALE        | DBxxPR    | 1.20     | 1.49 | 1.95 | 2.65 | ***  |  |  |
| PC SOLDER    | FEMALE      | DBxxSR    | 1.25     | 1.55 | 2.00 | 2.79 | ***  |  |  |
|              | MALE        | DBxxFWW   | 1.69     | 2.56 | 3.89 | 5.60 | ***  |  |  |
| WIRE WRAP    | FEMALE      | DBxx\$WW  | 2.76     | 4.27 | 6.84 | 9.95 | ***  |  |  |
| IDC          | MALE        | IDBxxP    | 2.70     | 2.95 | 3.98 | 5.70 |      |  |  |
| RIBBON CABLE | FEMALE      | IDBxxS    | 2.92     | 3.20 | 4.33 | 6.76 |      |  |  |
|              | METAL       | MHOODxx   | 1.25     | 1.25 | 1.30 |      |      |  |  |
| HOODS        | GREY        | HOODxx    | .65      | .65  | .65  | .75  | .95  |  |  |

ORDERING INSTRUCTIONS: INSERT THE NUMBER OF CONTACTS IN THE POSITION MARKED "XX" OF THE "ORDER BY" PART NUMBER LISTED. EXAMPLE: A 15 PIN RIGHT ANGLE MALE PC SOLDER WOULD BE DB15PR

# **DB375** *ቊቊኯኯኯኯኯኯ*ኯኯኯ ID8375

### TEXTOOL ZERO INSERTION FORCE SOCKETS AND RECEPTACLES

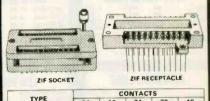

|                | CONTACTS |      |      |       |       |  |  |  |
|----------------|----------|------|------|-------|-------|--|--|--|
| TYPE           | 14       | 16   | 24   | 28    | 40    |  |  |  |
| ZIF SOCKET     | 4.95     | 4.95 | 5.95 | 6.95  | 9.95  |  |  |  |
| ZIF RECEPTACLE | 8.25     | 8.75 | 9.75 | 10.50 | 12.75 |  |  |  |

| IDC                       | CONNECTO      | DRS   |       |       |                                         |      |      | ACCESSORATE DE SOCIETA DE SOCIEDA DE SOCIEDA |
|---------------------------|---------------|-------|-------|-------|-----------------------------------------|------|------|----------------------------------------------------------------------------------------------------|
|                           | CONTACTS      |       |       |       | 7 2 2 2000 2000 2000 2000 2000 2000 200 |      |      |                                                                                                    |
| DESCRIPTION               | OROER BY      | 10    | 20    | 26    | 34                                      | 40   | 50   |                                                                                                    |
| SOLDER HEADER             | IDHxxS        | .82   | 1.29  | 1.68  | 2.20                                    | 2.58 | 3.24 |                                                                                                    |
| RIGHT ANGLE SOLDER HEADER | IDHxxSR       | .85   | 1.35  | 1.76  | 2.31                                    | 2.72 | 3.39 | 學面對學的發展的國際的學術來無數                                                                                                    |
| WW HEADER                 | IDHxxW        | 1.86  | 2.98  | 3.84  | 4.50                                    | 5.28 | 6.63 | IDS34                                                                                                    |
| RIGHT ANGLE WW HEADER     | IDHxxWR       | 2.05  | 3.28  | 4.22  | 4.45                                    | 4.80 | 7.30 | S.,,,,,,,,,,,,,,,,,,,,,,,,,,,,,,,,,,,,                                                                                                    |
| RIBBON HEADER SOCKET      | IDSxx         | .79   | .99   | 1.39  | 1.59                                    | 1.99 | 2.25 |                                                                                                    |
| RIBBON HEADER             | IDMxx         |       | 5.50  | 6.25  | 7.00                                    | 7.50 | -    |                                                                                                    |
| RIBBON EDGE CARD          | IDExx         | 1.75  | 2.25  | 2.65  | 2.75                                    | 3.80 | 3.95 |                                                                                                    |
| FOR ORDERING INSTRU       | CTIONS SEE D- | SUBMI | NIATU | RE AB | OVE                                     |      |      | IDE50                                                                                                    |

**ALL MERCHANDISE 100% GUARANTEED** 

62 PIN ST 100 PIN SOLDERTAIL 100 PIN WIREWRAP 72 PIN SOLDERTAIL 72 PIN WIREWRAP 62 PIN SOLDERTAIL 50 PIN SOLDERTAIL 44 PIN SOLDERTAIL 44 PIN WIREWRAP S-100 S-100 STD STD IBM PC APPLE STD STD

EDGECARD CONNECTORS

### 800-538-5000 800-662-6279 (CA) ORDER TOLL FREE

### CAPACITORS SILVER MICA **ELECTROLYTIC** 50V 50V 16V 16V 50V 16V ±5% TOLERANCE 120 180 220 12 22 27 30 33 39 47 56 65 68 82 .39 .39 .39 .39 .39 .35 .35 100V .40 .50 .50 .60 .60 .75 .75 .14 .14 .16 .14 .20 .25 .30 .50 .60 .75 .70 2.2 4.7 10 47 100 100 220 470 470 1000 2200 4700 .15 .15 .15 .18 .18 .23 .20 .25 .30 .60 .70 4.7 10 10 22 47 100 100 220 470 1000 2200 4700 100V 50V 15V 35V 25V 50V 16V 35V 16V MONOLITHIC 50V .14 .14 5 50V .15 .47 5 .18 32,000 A 25V 2.95 44,000 A 30V **TANTALUM** 3 95 .22, .27 .33 .47 .68 1.0 1.0 1.0 2.2 2.2 2.7 35 V 35 V 35 V 35 V 15 V 20 V 25 V 3.3, 4.7 4.7 4.7 6.8 6.8 10 10 10 .65 .55 .65 .85 .70 .75 .65 .80 .86 .90 1.00 1.35 .40 .45 .45 .35 .38 .40 .45 .45 .65 **CERAMIC DISC** 10V 25V 35V 15V 25V 10V 15V 20V 10pt 22 27 33 47 56 68 82 50V 50V 50V 50V 50V 50V 50V 50V 50V 50V 50V 50V 50V 50V 50V 50V .05 .05 .05 .05 .05 .05 .05 .05 .05 .05 .05 .05 .05 .07 .07 .07 820 820 .001µf .0015 .0022 .005 .01 .02 .05 35V 15V 25 V 35 V 10 V 15 V 50V 50V 50V 22

### RESISTOR NETWORKS

|          | LOIDION    | MEIWORKO |
|----------|------------|----------|
|          | SIPs       |          |
| 10 PIN   | 9 RESISTOR |          |
| 1-24     | 25 UP      |          |
| .69      | .45        | P40 1    |
| 8 PIN 7  | RESISTOR   |          |
| 1-24     | 25 UP      |          |
| .59      | .38        | PAI      |
| - [      | DIPs       |          |
| 14 PIN : | 7 RESISTOR |          |
| 1-24     | 25 UP      | 7        |
| .99      | .73        | 444444   |
| 16 PIN 8 | RESISTOR   | TITTITI  |
| 1-24     | 25 UF      | 7111111  |
| 1.09     | .82        | 4444444  |
| 14 PIN 1 | 3 RESISTOR | TTTTTTT  |
| 1-24     | 25 UP      | 711111   |

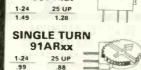

SINGLE TURNS

72PRxx

15 TURN

89PRxx

25 UP

1-24

AVAILABLE VALUES: 100, 500, 1K, 5K, 10K, 20K, 50K, 100K, 1 MEG. ORDERING INSTRUCTIONS: INSERT RESISTANCE VALUE IN PLACE OF "XXI" EXAMPLE: A 500 OHM 89 SERIES POTEN-TIOMETER WOULD BE 89PR500

TRIMMER POTENTIOMETERS

### PAGE WIRE WRAP WIRE

PRECUT AND STRIPPED Note: 1 inch of insulation is stripped on each end, 3.5" wire has only 1,5 inchs of

| madration. |      |       |
|------------|------|-------|
| LENGTH     | QUA  | NTITY |
| (INCHES)   | 100  | 500   |
| 2.5        | 1.60 | 4,70  |
| 3.0        | 1,60 | 4.70  |
| 3.5        | 1.65 | 5.00  |
| 4.0        | 1.75 | 5.40  |
| 4.5        | 1.80 | 5.75  |
| 5.0        | 1.85 | 6.10  |
| 5.5        | 1.90 | 6.50  |
| 6.0        | 2.00 | 6.85  |
| 6.5        | 2.30 | 7.80  |
| 7.0        | 2.40 | 8.20  |
| 8.0        | 2,60 | 8.95  |
| 9.0        | 2,70 | 9.80  |
| 10.0       | 2.90 | 10.50 |
|            |      |       |

### RESISTORS

1/4 WATT 5% CARBON FI\_M ALL STANDARD VALUES FROM 1 OHM TO 10 MEG. OHM

| 10 PIECES SAME VALUE   | .05  |
|------------------------|------|
| 50 PIECES SAME VALUE   | .025 |
| 100 PIECES SAME VALUE  | .02  |
| 1000 PIECES SAME VALUE | .015 |

### AVAILABLE VALUES: 100. 220, 330, 470, 680, 1K, 2.2K, 3.3K, 4.7K, 6.8K, 10K, 22K, 33K, 47K, 100K 16 PIN 14 LINE TERMINATOR

AVAILABLE IN ONLY 180/390 220/270, 220/330

16 PIN 15 RESISTOR

25 UP

1-24

| 1-24 | 25 UP | CATAGAAA |
|------|-------|----------|
| 1.49 | 1.05  |          |

### THUMBWHEEL POTS

THUMBxx 1-24 25 UP .45

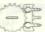

AVAILABLE VALUES: 1K, 2.5K, 5K, 10K, 25K, 50K, 100K, 250K, 500K ORDERING INSTRUCTIONS: SEE TRIMMER POTENTIOMETERS ABOVE

### MILEFIN FANC

| MOTTH TANO |               |                 |       |        |         |
|------------|---------------|-----------------|-------|--------|---------|
| MADE BY    | JDR #         | SIZE            | CFM T | VOLTS  | PRICE   |
| MASUSHITA  | MUFFIN-DC     | 3.18"sq x 1.25" | 16    | 12 VDC | \$16.95 |
| ROTRON     | MUFFIN-ROTROM | 3.15"sq x 1.66" | 34    | 115 AC | \$14.95 |
| ETRI       | MUFFIN-3      | 3.63"sq x 1.00" | 32    | 115 AC | \$12.95 |
| ETRI       | MUFFIN-4      | 4.70"sq x 1.52" | 55    | 115 AC | \$14.95 |
| TORIN      | MUFFIN.230    | 4 70"no # 1 50" | 1 60  | 220 40 | 04.05   |

### IC EXTRACTION TOOL

ONE PIECE METAL CONSTRUCTION EXTRACTS 8-24 PIN DEVICES

\$1.49

### PRECUT ASSORTMENT

IN ASSORTED COLORS 100ea: 5.5", 6.0", 6.5", 7.0" 250ea: 2.5", 4.5", 5.0" 500ea: 3.0", 3.8", 4.0" \$27.50

### SPOOLS

\$4.30 \$13.25 250 feet \$7.25 1000 feet \$21.95 Please specify color: Blue, Black, Yellow or Red

**WIRE WRAP PROTOTYPE CARDS** 

FR-4 EPOXY GLASS LAMINATE

WITH GOLD-PLATED EDGE-CARD FINGERS

BOTH CARDS HAVE SILK SCREENED LEGENDS AND INCLUDES MOUNTING BPACKET

S-100

**GENERAL PURPOSE** 

22/44 PIN EDGE-CARD (.156" SPACING! 22/44 PIN EDGE-CARD (156" SPAULING 4.5" x 6.0" BARE - NO FOIL PADS 4.5" x 6.0" VERTICAL BUS 4.5" x 6.0" SINGLE FOIL PADS 4.5" x 9.0" BARE - NO FOIL PADS 4.5" x 9.0" VERTICAL BUS 4.5" x 9.0" SINGLE FOIL PADS

38/72 PIN EDGE-CARD ( 1" SPACING)

4.5" x 6.0" BARE - NO FOIL PADS 4.5" x 6.0" SINGLE FOIL PADS 4.5" x 6.0" SINGLE FOIL PADS 4.5" x 9.0" BARE - NO FOIL PADS 4.5" x 9.0" VERTICAL BUS 4.5" x 9.0" SINGLE FOIL PADS

NO EDGE-CARD FINGERS 2.5" x 4.5" BARE - NO FOIL PADS 4.5" x 6.5" BARE - NO FOIL PADS 4.5" x 8.5" BARE - NO FOIL PADS 4.5" x 17.0" BARE - NO FOIL PADS 8.5" x 17.0" BARE - NO FOIL PADS

APPLE 

WITH \$5V AND GROUND PLANE ... \$27.95 AS ABOVE WITH DECODING LAYOUT \$29.95

### TWO LEVEL WIRE WRAP SOCKETS

|    |     |      | 1.99 | 100-UP |                                       |
|----|-----|------|------|--------|---------------------------------------|
| 8  | PIN | WW-2 | .40  | .35    | 1 A                                   |
| 14 | PIN | WW-2 | .45  | .39    |                                       |
|    |     | WW-2 | .45  | .39    |                                       |
|    |     | WW-2 | .75  | .59    | TAMES IN THE PERSON NAMED IN COLUMN 1 |
|    |     | WW-2 | .50  | .39    | 110 0 2 8 4 4 4 1                     |
|    |     | WW-2 | .69  | .75    |                                       |
| 28 | PIN | WW-2 | .89  | .75    | 11111111                              |

|    |     |      | 1.99 | 100-UP |                                        |
|----|-----|------|------|--------|----------------------------------------|
| 8  | PIN | WW-2 | .40  | .35    |                                        |
|    |     | WW-2 | .45  | .39    |                                        |
|    |     | WW-2 | .45  | .39    |                                        |
|    |     | WW-2 | .75  | .59    | 11 11 11 11 11 11 11 11 11 11 11 11 11 |
|    |     | WW-2 | .50  | .39    | 1100 0 2 8 4 6 6 7                     |
|    |     | WW-2 | .69  | .75    |                                        |
| 28 | PIN | WW-2 | .89  | .75    | 11111111                               |
|    |     |      |      |        |                                        |

THESE SOCKETS HAVE .50" LEADS JUST A LITTLE BIT SHORTEF THAN THE 3 LEVEL WIRE WRAP SOCKETS WITH .6" LEADS

| WW-2 | .50 | .39 | IIIIIII                  |
|------|-----|-----|--------------------------|
| WW-2 | .69 | .75 |                          |
| WW-2 | ,89 | .75 |                          |
| 100  | WE  |     | (Signal JOR Merrodovices |

IBM-PR2

IBM-PR1

P100-2

**EX-2 IC EXTRACTION TOOL** EXTRACTS 24-40 PIN DEVICES
HEAVY DUTY METAL CONSTRUCTION
GROUND LUGS FOR MOS EXTRACTION
EASY ONE HAND OPERATION \$12.7

OK INDUSTRIES

### IC INSERTION TOOLS

| INS-1416        | for 14-16 pin IC's         | \$5.15     |
|-----------------|----------------------------|------------|
| MOS-1416        | for 14-16 plin IC's        | \$10.92    |
| MOS-2428        | for 24-28 pan IC's         | 610.92     |
| MOS-40          | for 40 pin C's             | \$12.43    |
| MOS series Ins  | ertion tools have metal co | onstuction |
| and include are | unding has for "MADE an    | aliantiana |

### **BW-630 WIRE WRAP GUN**

BATTERY POWERED-USES 2 NI-CAD C CELLS(NOT INCLUDED) POSITIVE INDEXING ANTI-OVERWRAP DEV CE \$41.5

### WSU-30 WIRE WRAP TOOLS

WRAPS, STRIPS, AND UNWRAPS WSU-30M WRAPS AN EXTRA TURN OF INSULATION

### WSU-30 \$8.84/WSU-30M \$10.14

| AAIL  | IE WHAP IE WIL        | NALS      |
|-------|-----------------------|-----------|
| WWT-1 | SLOTTED               | 25/\$7.06 |
| WWT-2 | SINGLE SIDED          | 25/54.25  |
| WWT-3 | IC SOCKET             | 25/\$7.06 |
| WWT-4 | DOUBLE SIDED          | 25/2.80   |
|       | AND PRESIDENT TO A P. |           |

### WIRE DISPENSER

WITH 50' ROLL OF WIRE BUILT IN PLUNGER CUTS WIRE BUILT IN STRIPPER STRIPES 1" REFILLABLE

### WD-30 \$6.50 WD-30TRI \$9.50 Specify Blue, white. Yellow or Red Wth 50' of each; Red Blue and White

### SOCKET-WRAP I.D.TM

SLIPS OVER WIRE WRAP PINS IDENTIFIES PIN NUMBERS ON WRAP SIDE OF BOARD CAN WRITE ON PLASTIC; SUCH AS IC #

| PINS | PART#     | PCK. OF | PRICE |
|------|-----------|---------|-------|
| 8    | IDWRAP 08 | 10      | 1.95  |
| 14   | IDWRAP 14 | 10      | 1.95  |
| 16   | IDWRAP 16 | 10      | 1.95  |
| 18   | IDWRAP 18 | 5       | 1.95  |
| 20   | IDWRAP 20 | 5       | 1.95  |
| 22   | IDWRAP 22 | 5       | 1.95  |
| 24   | IDWRAP 24 | 5       | 1.95  |
| 28   | IDWRAP 28 | 5       | 1.95  |
| 40   | IDWRAP 40 | 5       | 1 95  |

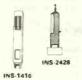

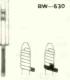

WSU-30/30M

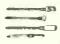

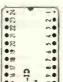

PLEASE ORDER BY NUMBER OF PACKAGES (PCK, OF)

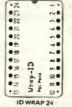

**CALL FOR VOLUME QUOTES** 

\$9,45 \$13.25 \$14.20

© COPYRIGHT 1985 JCR MICRODEVICES

P442-1 P442-3 P442-4

## JDR Microdevices 1224 South Bascom Avenue, San Jose, CA 95128 (408) 995-5430

### LITHIUM BATTERY

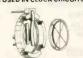

3 VOLT BATTERY BATTERY HOLDER

AAA CELLS AA CELLS C CELLS D CELLS 9 VOLT

AAA CELLS AA CELLS C CELLS D CELLS 9 VOLT

- 130 WATTS

PS-IBM-150

PS-100

PS-130

130 WATTS

. 100 WATTS

· SWITCH ON REAR . FOR USE IN OTHER IBM

TYPE MACHINES

90 DAY WARRANTY

. SWITCH ON REAR FOR USE IN OTHER IBM TYPE MACHINES

90 DAY WARRANTY

GE NICKEL-CADMIUM

RECHARGABLE BATTERIES

NI-CAD CHARGER PACKAGE

PRICE INCLUDES CHARGER (WALL PLUG).

BATTERIES ONLY

FOR IRM PC-XT COMPATIBLE

• FOR IBM PC-XT COMPATIBLE
• +12 @ 5.2A, +5 @ 16A
• -12 @ .5A. -5 @ .5A

ONE YEAR WARRANTY

+5V @ 15A, +12V @ 4.2A -5V @ .5A, -12V @ .5A · ONE YEAR WARRANTY

QTY. 2 QTY. 2 QTY. 2 QTY. 2 QTY. 1

PKG. 2 PKG. 1 PKG. 1 PKG. 1 PKG. 1

\$6.07 pr. \$3.03 ea. \$3.78 ea. \$3.78 ea. \$7.57 ea.

SWITCHING POWER SUPPLIES

\$99.95 \_ <>

\$129.95

\$89.95

\$99.95

s49.95

| RELAYS  |      |       |           |       |  |
|---------|------|-------|-----------|-------|--|
| VOLTAGE | CON  | TACTS | FITS      | PRICE |  |
| 5 VDC   | SPST | REED  | DIP       | 3.95  |  |
| 12 VDC  | DPDT | 2 AMP | DIP       | 3.95  |  |
| 6 VDC   | 6PDT | 3 AMP | RELAY SOC | 2.95  |  |
| 12 VDC  | 4PDT | 3 AMP | RELAY SOC | 3.95  |  |
| 24 VDC  | DPDT | 3 AMP | RELAY SOC | 3.95  |  |
| 48 VDC  | 4PDT | 3 AMP | RELAY SOC | 3.95  |  |
| 120 VAC | APDT | 3 AMP | RELAY SOC | 3.95  |  |

### RF MODULATOR ASTEC MODEL UM1082

PRESET TO CHANNEL 3
USE TO BUILD TV-COMPUTER

VOLT OPERATION

SIX FOOT LINE CORDS

LC-HP 3 CONDUCTOR WITH STANDARD FEMALE SOCKET 1.49

LC-CIR CIGARETTE LIGHTER PLUG

2 CONDUCTOR

3 CONDUCTOR

LC-2

LC-3

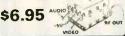

### MICRO CHART® INSTANT DATA CARDS ONLY \$5.95

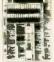

AND MORE
SOLID PLASTIC, LASTS A LIFETIME
PLANNED FOR INSTANT ACCESS TO DATA
TWO COMPREHENSIVE BY, x 11" SIDES
ATTRACTIVE TWO COLOR SHARP PRINTING
CLEARS WORKSPACE OF BOOKS AND MANUALS
NOTE: MPU CARDS COVER FULL INST. SET
(DESCR., HEX, CYCLE, FLAG), DISASSEMBLY,
ASCI, HEX, DEC, INTERRUPT STRUC, PINOUT,
DIAGRAMS, NOTES AND MORE

### **AVAILABLE TITLES**

8086 AND 8088 MPUs Z80 MPU MC-IBAS MC.7400

\$79.95

THE INDUSTRY STANDARD

BOSS AND 8088 MPUS
Z80 MPU
5502 (55xx)MPUS
8080A AND 8085A MPUS
8080A AND 8085A MPUS
8080A SINGLE CHIP MPU FAMILY
"C" LANGUAGE.
COMPREHENSIVE REFERENCE
FOR PROS AND BEGINNERS
FAST AND EASY INTRO TO BASIC
PROGRAMMING NOTIONS OF
PINOUTS AND INTRO TO BASIC
PROGRAMMING NOTIONS OF
PINOUTS AND INTRO TO BASIC
PROGRAMMING NOTIONS OF
PINOUTS AND INTRO TO BASIC
REG, H. L. LS. S)
BASIC OPERATION OF DIODES,
TRANSISTORS, THYRISTORS,
DP-AMPS AND MUCH MORE
WORDDSTAR, MAILMERGE
REFERENCE — TWICE THE INFO OF
KEYBOARD OWELAYS
HOW TO GENERALIZE ROM SMALL
SAMPLECH FOR Q. C. TESTING,
RAGORITHMS (PROGRAMS) IN
BASIC FOR SORTING, SEARCHING
PLOTTING, ETC. MC-COMP

\$17.95 s18.95

.39

.99

### MC-STAT

IC MASTER

# BUILD YOUR OWN 280 COMP CIRCUIT CELLAR VOLUMN 1 CIRCUIT CELLAR VOLUMN 2 CIRCUIT CELLAR VOLUMN 3 CIRCUIT CELLAR VOLUMN 4

IC-HP

### MICROCOMPUTER HARDWARE HANDBOOK FROM ELCOMP \$14.95 OVER 800 PAGES OF MANUFACTURER'S DATA SHEETS ON THE MOST COMMONLY USED IC.

**NEW BOOKS BY STEVE CIARCIA** 

BUILD YOUR OWN Z80 COMPUTER \$19.95

8080, 8085 & 8086/8 • MPU Support & Interface, 6800, 6500, Z80, 8200, etc.

LC-2

### CPU'S - 6800, 6500, Z80, 8080, 8085 & 8086/8

Voltage Regulators Memory-RAM, ROM, EPROM

### DATARASE EPROM ERASER

ERASES 2 EPROMS IN 10 MINUTES

ACT - NO DRAWER

THIN METAL SHUTTER
PREVENTS UV LIGHT
FROM ESCAPING

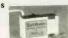

\$34.95

# A COMPLETE LISTING OF CURRENTLY MANUFAC-TURED INTEGRATED CIRCUITS FROM OVER 225 MANUFACTURES. IT INCLUDES A PART NUMBER MANUFACTURES. TO SECULDES A PART NUMBER SECRIFICATION AND APPLICATION NOTES ON THOUSANDS OF DEVICES. NATIONAL SEMICONDUCTOR DATABOOKS

CMOS DATABOOK LOGIC DATABOOK (2 VOL. SET) VOLTAGE REGULATOR OATABOOK TRANSISTOR DATABOOK

### **BEST SELLING BOOKS** OSBORNE

APPLE II USERS GUIDE
CRT CONTROLLER HANDBOOK
MS DOS USERS GUIDE
63000 ASM. PROGRAMMING
THE 8086 BOOK
UNDERSTANDING DBASE II \$18.95 \$9.95 \$16.95 \$19.95 \$18.95 \$22.95 SYBEX

UPROCESSOR INTERFACING TECH.
THE MS DOS HANDBOOK
THE RS232 SOLUTION
280 APPLICATIONS
PROGRAMMING THE 8086/8088

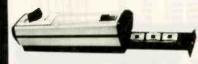

| Model   | Timer | Capacity | Intensity<br>(uW/Cm²) | Unit<br>Price |
|---------|-------|----------|-----------------------|---------------|
| PE-14   | NO    | 9        | 8,000                 | \$83.00       |
| PE-14T  | YES   | 9        | 8,000                 | \$119.00      |
| PE-24T  | YES   | 12       | 9,600                 | \$175.00      |
| PL-265T | YES   | 30       | 9,600                 | \$255.00      |

### \$39.95

· AS USED IN APPLE III . +5V @ 4A, +12V @ 2.5A -5V @ .25A, -12V @ .30A

· USE TO POWER APPLE TYPE SYSTEMS • +5V @ 4A, +12V @ 2.5A -5V @ .5A, -12V @ .5A

· APPLE POWER CONNECTOR

\* 15.5" x 4.5" x 2.0", .884 LBS.

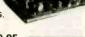

### PS-ASTEC . CAN POWER TWO 51/4" FDDS

+5V @ 2.5A, +12V @ 2A -12V @ .1A

\* +5V @ 5A IF +12V IS NOT USED \* 6.3" x 4.0" x 1.9", 1 LB.

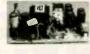

### PS-TDK \$29.95

• +5V @ 4A, +12V @ 2A • +12V @ 2.8A, -12V @ .30A • 6.2" x 7.4" x 1.7", 1.6 LBS.

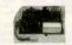

PS-PLUB SPACE SAVING DESIGN POWER SUPPLY HOUSED IN PLUG STYLE CASE

+5∨ @ 600ma +12V @ 200ma 12V @ 200ma

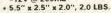

· UL APPROVED

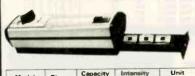

**EPROM ERASERS** 

| Model   | Timer | Capacity | Intensity<br>(uW/Cm²) | Unit<br>Price |
|---------|-------|----------|-----------------------|---------------|
| PE-14   | NO    | 9        | 8,000                 | \$83.00       |
| PE-14T  | YES   | 9        | 8,000                 | \$119.00      |
| PE-24T  | YES   | 12       | 9,600                 | \$175.00      |
| PL-265T | YES   | 30       | 9,600                 | \$255.00      |

### **WISH SOLDERLESS BREADBOARDS**

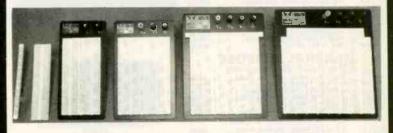

| PART      | DIMENSIONS   | DISTRIBUTION<br>STRIP(S) | POINTS | TERMINAL<br>STRIP(S) | POINTS | POSTS | PRICE |
|-----------|--------------|--------------------------|--------|----------------------|--------|-------|-------|
| WBU-D     | 38 x 6.50"   | 1                        | 100    |                      |        |       | 2.95  |
| WBU-T     | 1.38 x 6.50" |                          | ***    | 1                    | 630    | -00   | 6.95  |
| WBU-204-3 | 3.94 x 8.45" | 1                        | 100    | 2                    | 1260   | 2     | 17.95 |
| WBU-204   | 5.13 x 8.45" | 4                        | 400    | 2                    | 1260   | 3     | 24.95 |
| WBU-206   | 6.88 x 9.06" | 5                        | 500    | 3                    | 1890   | 4     | 29.95 |
| WBU-208   | 8.25 x 9.45" | 7                        | 700    | 4                    | 2520   | 4     | 39.95 |

**ALL MERCHANDISE 100% GUARANTEED** 

### ORDER TOLL FREE

BAL 3-WAY SWITCH BOXES

SERIAL OR PARALLEL
CONNECTS 3 PRINTERS TO 1
COMPUTER OR 3 COMPUTERS
TO 1 PRINTER
ALL LINES SWITCHED
HIGH QUALITY ROTARY SWITCH
MOUNTED ON PCB

GOLD CONTACTS STURDY METAL ENCLOSURE

# 800-538-5000 800-662-6279 (CA)

\$89.95

\$99.95

\$199.95

\$99 95

589 95

\$119.00

\$159.00 \$49.95

3

TEAC FD-55E

TANDON TM100-2

FLOPPY DISK DRIVES

TEAC

SHUGART

TANDON

MPI

SIEMENS 8" DISK DRIVES

FD-55B 1/2 HEIGHT OS /DE

FD-55 F 1/2 HEIGHT DS/QLAD

SA460 514" (80 TRACK) 05/QUAD

TM100-2 5%" (FOR IBM) DS/DD

MPI-B52 5%" (FOR IBM) DS/DD

FD100-8 SS/DD SA801 EQUIV

FD200-8 DS/OD SAB51 EQUIV.

CAR-APPLE

JFORMAT-2 SOFTWARE

### BAL PRINTER BUFFERS

- FREES COMPUTER FOR OTHER TASKS WHILE PRINTING LONG DOCUMENTS. STANDALONE DESIGN WORKS WITH ANY COMPUTER OR PRINTER.
- ALL MODELS FEATURE PRINT PAUSE

### SP120P PARALLEL \$139.95

- 64K UPGRADABLE TO 256K LED INDICATOR SHOWS VOLUME OF DATA IN BUFFER
- SP120S RS232 SERIAL \$159.95
- 64K UPGRADABLE TO 512K SIX SELECTABLE BAUD RATES FROM 600B 19,200B
- SP110 PARALLEL

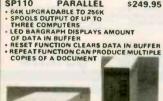

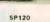

\$9.90

BOX OF 10

NASHUA DISKETTES

SP110

NASHUA DISKETTE SPECIALS

51/4" SOFT SECTOR DS/DD WITH HUB RINGS

89Cea

**BULK OTY 50** 

SWITCH-3P CENTRONICS PARALLEL SWITCH-3S RS232 PARALLEL

CABLE **DB25 TO** CENTRONICS

IBM PRINTER

SHIELDED

\$9.95

79¢ea

BULK QTY 250

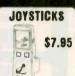

\$4.95

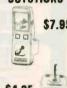

DISKETTE FILE

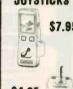

**DISK DRIVE CABINETS** 51/4" DRIVE ENCLOSURES

APPLE TYPE DRIVE CABINET WITHOUT POWER SUPPLY \$24.95 FULL HEIGHT 5'4" BEIGE DRIVE CABINET WITH POWER SUPPLY CAB-1FH5 \$69.95 DUAL SLIMLINE 5%" CABINET WITH POWER SUPPLY - VERTICAL MOUNT CAR-2SV5 \$49.95

SUPPORT FOR QUAD DENSITY DRIVES FROM TALL TREE SYSTEMS

8 INCH DRIVE ENCLOSURES BY JMR

CAB-2SV8 DUAL SUMLINE 8" DRIVE CABINET WITH POWER SUPPLY VERTICAL MOUNT \$209 95 DUAL FULL HEIGHT 8" DRIVE CABINET WITH POWER SUPPLY HORIZONTAL CAB-2FH8 \$219.95

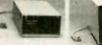

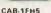

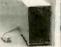

CAB-2SV5

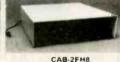

### DISKETTES

### NASHUA 51/4" N-MD2D N-MD2F N-MD2H

- DS/DD SOFT SECTOR DS/QUAD SOFT SECTOR DS/HIGH DENSITY FOR AT NASHUA 8"
- SS/DD SOFT SECTOR DS/DD SOFT SECTOR
- NASHUA 3.5" N-3.5SS 3.5" SS/DD FOR MACINTOSH \$32.95
- VERBATIM 51/4"
- V-MD1D V-MD2D V-MD110D SS/DD SOFT SECTOR DS/DD SOFT SECTOR SS/DD 10 SECTOR HARD \$23.95 \$29.95 \$23.95

### ATTRACTIVE STEEL CASE, WITH HINGED LID, FITS POPULAR PC/XT COMPATIBLE MOTHER BOARDS.

SWITCH CUT-OUT ON SIDE FOR PC/XT STYLE POWER SUPPLY CUT-OUT FOR 8 EXPANSION SLOTS ALL HARDWARE INCLUDED

IBM STYLE COMPUTER CASE

ONLY \$59.95

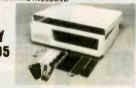

### IBM COMPATIBLE KEYBOARDS DKM-2000 \$79.95

- FULLY IBM COMPATIBLE

  83 KEY WITH CAPACITANCE TYPE SWITCHES
  LED STATUS INDICATORS
  FOR CAPS, NUMBER LOCK

  AUDIBLE CLICK

### KB-5151 \$99.95

- ENMANCED IBM
  COMPATIBLE
  SEPARATE CURSOR AND
  NUMERIC NE YPADS
  CAPS LOCK & NUMBER
  LOCK INDICATORS
  IMPROVED KEYBOARD LAYOUT

### CASE WITH KEYBOARD

FOR APPLE MOTHER-BOARD

- FUNCTION KEYS NUMERIC KEYPAD WITH CURSOR CCNTROL CAPS LOCK AUTO-REPEAT

**ONLY \$78.95** 

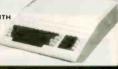

\$79.95

MODEL KB-1000

### EXTENDER CARDS

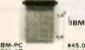

APPLE II APPLE III MULTIBUS

### **POWER STRIPS**

- UL APPROVED 15A CIRCUIT BREAKER \$12.95

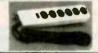

KEYBOARD-AP

- REPLACEMENT FOR
  APPLE II SEYBOARD
  CAPS LOCK KEY
  AUTO-RE PEAT
  ONE KEY ENTRY OF BASIC
  OR COMMANDS

\$49.95

35 MHz DUAL TRACE

OSCILLOSCOPE

### HIGH QUALITY TEST EQUIPMENT FROM JDR INSTRUMENTS

### 20 MHz DUAL TRACE OSCILLOSCOPE

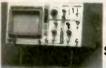

**MODEL 2000** \$389.00

CALL FOR VOLUME QUOTES

**MODEL 3500** \$549.00

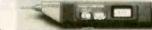

MODEL **DPM-1000** \$49.95

- \* BAND WIDTH OC: TD20 MHz [-3db) AC: 10 Hz TD 20MHz [-3db) AC: 10 Hz TD 20MHz [-3db) ON 20 RANGES COMPLETE MANUAL AND HIGH QUALITY HOOK-ON PROBES INCLUDED INPUT IMPEDANCE: 1 MEG DHM

  TV VIDEO SYNC FILTER

  X-Y AND 2 AXIS OPPRATION
  110/220 VOLT OPERATION
  10/220 VOLT OPERATION
  LOWED COMPONENT TESTER
  LP CONSUMPTION 19 WATTS
  BUILT-IN CALIBRATOR

- BUILT-IN CALIBRATOR AOTOMATIC DE TRIGGERED TIMEBASE
- BAND WIDTH DC: TO 35MHz (-3db)
  AC: 10 Hz TO 35MHz (-3db)
  SWEEP TIME 1 JSEC TO .5 SEC/DIV
  ON 21 RANGES
  PELAYED TRIGGER 100 mSEC TO 1 JSEC WITH
  INTENSIFIED AND DELAYED MDDES
  COMPLETE MAN JAL AND 1X 10X COMPENSATED
  HOOK-ON PROBES INCLUDES
  VARIABLE HOLD DEF FOR
  VIEWING COMPLEX WAVES
  TV VIDEO SYNC FILTER
  TRIGGERING OF CH-A. CH-B. ALTERNATING.
  LINE OR EXTERNAL
  X-Y AND Z AXIS OPERATION

AUTO RANGING, POLARITY AND DECIMAL

DIGITAL MULTIMETER PEN

- LARGE 3.5" CISPLAY

- LARGE 3.5" CISPLAY
  DATA HOLD SWITCH FREEZES READING
  FAST, AUDIBLE CONTINUITY TEST
  LOW BATTERY INDICATOR
  OVERLOAD PROTECTION
  DNLY 1½, x 3½ x x ½,
  DC VOLTS 1 mV-500V
  AC VOLTS 1 mV-500V
  J OHM 2 MEG OHM
  WEIGHS ONLY 2.3 OUNCES
  LOW PARTS COUNT-CUSTOM 80 PIN LSI INSURES
  RELJABILITY
- INCLUDES MANUAL BATTERIES, HARD CASE, AND ALLIGATOR CLIP

ORDER TOLL FREE

800-538-5000 800-662-6279 (CA)

### IBM COMPATIBLE INTERFACE CARDS ALL WITH A ONE YEAR WARRANTY

MULTIFUNCTION CARD

\$129.95

ALL THE FEATURES OF AST'S 6 PACK PLUS AT HALF THE PRICE

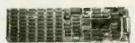

- O-348K RAM
  SERIAL PORT
  PARALLEL PORT
  GAME PORT
  SOFTWARE INCLUDED

PRINTER CABLE \$9.95

64K RAM UPGRADE 9/\$7.11

COLOR GRAPHICS ADAPTOR

\$99.95

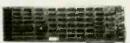

- FULLY COMPATIBLE WITH IBM COLOR CARD

   4 VIDEO INTERFACES: RGB,
  COMPOSITE COLOR, HI-RES
  COMPOSITE MONOCHROME,
  CONNECTOR FOR RF MODULATOR
   COLOR GRAPHICS MODE: 320 x 200
   MONO GRAPHICS MODE: 640 x 200
   LIGHT PEN INTERFACE

MONOCHROME GRAPHICS CARD \$129.95

FULLY COMPATIBLE WITH IBM MONOCHROME ADAPTOR AND HERCULES GRAPHICS CARD

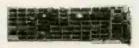

- LDTUS CDMPATIBLE
   TEXT MODE: 80 x 25
   GRAPHICS MODE: 720 x 348
   PARALLEL PRINTER INTERFACE
   OPTIDNAL SERIAL PORT!

FLOPPY DISK DRIVE ADAPTOR

\$59.95

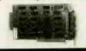

- INTERFACES UP TO FOUR STANOARD FDDs TO IBM PC OR COMPATIBLES
   INCLUDES CABLE FOR TWO INTERNAL DRIVES

### 1200 BAUD INTERNAL MODEM FOR IBM

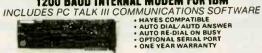

EASYDATA-12B

\$195

### 300 BAUD MODEM FOR APPLE OR IBM CLOSE-OUT

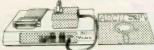

NDW ONLY

INCLUDES ASCII PRO-EZ SOFTWARE (A \$100 VALUE IN ITSELF) . AUTO DIAL/AUTO ANSWER

- FCC APPROVED
   BELL SYSTEMS 103 COMPATIBLE
   INCLUDES AC ADAPTOR

CABLE FOR APPLE IIC

### 100 CPS ESPRIT PRINTER

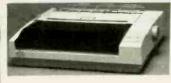

BEST

- 9 x 9 DOT MATRIX 100 CPS BIDIRECTIONAL FRICTION AND TRACTOR FEED PROPORTIONAL SPACING
- - CABLE TO IBM PC

PARALLEL AND SERIAL INTERFACES B CHARACTER SETS AND GRAPHICS

REPLACEMENT RIBBON CARTRIDGE SZ-44 \$11.95

### \$99.95 **130 WATTS**

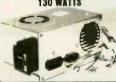

TEAC DISK DRIVES FOR **IBM PCs** 

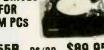

FD-55B DS/DD \$89.95 FD-55F DS/QUAD \$99.95

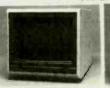

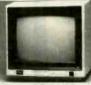

- MODEL 415
- 18 MHz BAND WIOTH
  640 x 262 PIXEL RESOLUTION
  16 COLORS WITH INTENSITY
  CONTROL
  12" BLACK MATRIX
  IBM AND LOTUS COMPATIBLE

- CABLE FOR IBM

MONITOR STAND

TILTS AND SWIVELS

\$12.95

APPLE COMPATIBLE INTERFACE CARDS

EPROM PROGRAMMER \$79.95

DUPLICATE OR BURN ANY
STANDARD 27st SERIES EPROM
EASY TO USE MENU-DRIVEN
SOFTWARE INCLUDED
MENU SELECTION FOR 2716, 2732,
2732, 2764 & 27128
MIGH SPEED WRITE ALGORITHM
LED INDICATORS FOR ACTIVITY
NO EXTERNAL POWER SUPPLY
REQUIRED
ONE YEAR WARRANTY

FULL TWO YEAR WARRANTY EXPAND YOUR 48K APPLE TO 64K USE IN PLACE OF APPLE LANGUAGE CARD

BARE PC CARO W/ INSTRUCTIONS \$9.95

QUICKLY TESTS MANY COMMON

ICs DISPLAYS PASS OR FAIL ONE YEAR WARRANTY TESTS: 4000 SERIES CMOS 74HC SERIES CMOS 7400; 74LS, 74L, 74H, 74S, SOME PROMS AND RAMS

16K RAMCARD

IC TEST CARD

MODEL **RP525** 

\$39.95

COMPOSITE COLOR

- MODEL SU-TOW

  TOP RATED FOR APPLE

  13" COMPOSITE VIDEO
  RESOLUTION: 2801 x 300V
  INTERNAL AUDIO AMPLIFIER
  ONE YEAR WARRANTY

  PERFECT COSMETIC MAILING
  FOR IBM PC
  IBM COMPATIBLE TIL INPUT
  IBM COMPATIBLE TIL INPUT
  INPUT
  INPUT
  P39 GREEN PHOSPHOR
  HI-RES 22 MHz BAND WIDTH
- - \$169.95

\$99.95

SAMWOO MONDCHROME

MODEL DM-216B

### DISK DRIVES

FOR APPLE COMPUTERS

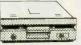

**BAL-525** \$99.95

- ½ HEIGHT-ALPS MECHANISM 100% APPLE COMPATIBLE FULL 1 YEAR WARRANTY

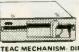

**BAL-500** \$129.95

- TEAC MECHANISM DIRECT DRIVE
  100% APPLE COMPATIBLE
  FULL 1 YEAR WARRANTY

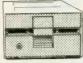

AP-135 \$129.95

- FULL HT. SHUGART MECHANISM DIRECT REPLACEMENT FOR APPLE DISK II
- DISK II SIX MONTH WARRANTY

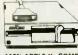

FOR APPLE HC AD-3C \$139.95

- 100% APPLE IIC COMPATIBLE, READY TO PLUG IN W. SMIELDED CABLE & MOLDED 19 PIN CONNECTOR FAST, RELIABLE SLIMLINE
- DIRECT DRIVE

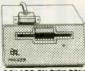

FOR MACINTOSH **MAC 535** \$299.95

3.5" ADD ON DISK DRIVE
 100% MACINTOSH COMPATIBLE
 SINGLE SIDED 400K BYTE STDRAGE
 HIGH RELIABILITY DRIVE FEATURES
 AUTO-BECT MECHANISM
 FULL ONE YEAR WARRANTY

### DISK DRIVE ACCESSORIES

DISK CONTROLLER CARD \$49.95 APPLE IIC ADAPTOR CABLE \$19.95 CONVERTS ORIVES FOR APPLE II AND IIs TO MATE WITH APPLE IIC

\$189.95

CLOSE-OUT SPECIAL WHILE SUPPLY LASTS

COMREX CR-1000 DUAL SLIMLINE DISK DRIVE FOR APPLE COMPUTERS

SPACE SAVING DESIGN STACK BETWEEN COMPUTER AND MONITOR

QUIET, RELIABLE ½ HEIGHT DRIVES
 TOTAL STORAGE CAPACITY: 286K BYTES
 AUTO-EJECT MECHANISM
 SHIELDED CABLE INCLUDED

INCLUDES CONTROLLER AND DOS 3.3 WITH DISK UTILITIES

**CALL FOR VOLUME QUOTES** 

### U·N·C·L·A·S·S·I·F·I·E·D A.D.S

WANTED: Nonprofit educational Institution seeks taxdeductible contribution of a disk-based microcomputer with printer (Apple. IBM, or TRS-80 preferred) for classroom use with handicapped students. RIsa K. Allen, Midway Elementary School, Milledgeville, GA 31061, (912) 452-2413. WANTED: Nonprofit school for disadvantaged adults

seeks tax-deductible donation of personal com-puters or stand-alone machines. Dr. Dodd, Omaha Opportunities Industrialization Center, 2724 North

24th St. Omaha. NE 68110, (402) 457-4222
WANTED: Catholic Social Services needs tax-deductible donation of IBM PC or equivalent with printer for spreadsheet, database word processing. and mailing llst to use in family-focused adolescent sexuality program. Gail Zettel, Catholic Social Services. Wayne County, 9851 Hamllton Ave., Detroit. MI 48202, (313) 883-2100.

WANTED: Tax-deductible contribution of operational word processor. Rev. Virginia Jones, Ashburnham Community Church. Ashburnham. MA 01430, (617)

827-5553.

WANTED: Hard-disk microcomputer, preferably a Vector Graphic, for a 501 (c) (3) nonprofit public policy research and education organization. Tax-deductible. API Education Fund. Suite 218. 806 15th St. NW. Washington. DC 20005.

NEEDED: Nonprofit educational group devoted to

Western mysticism and new science needs wordprocessing equipment (two or more terminals with printers). IBM PC-compatible or CP/M. Tax-deductible Contact Jim Holland. Friends of Creation

Spirituality, POB 19216, Oakland, CA 94619.

WANTED: Computer engineering student would like to exchange public-domain programs and information for the NCR Decision Mate V computer. Juan Fdo. Toro G., Apartado Aéreo 52020, Medellín, Colombia, South America.

WANTED: High-technology student needs Apple II or II+ public-domain software for education. Will send in return programs from my public-domain library. Would also like to buy a used graphic lightpen system. Joakim Lindberg. Hökvägen 20. 93143 Skellefteå, Sweden.

Skellettea, Sweden.

WANTED: Computer enthusiasts worldwide to exchange views and ideas. I am an Apple II user. Oscar Lau. PO. Box. 1133. Sibu, Sarawak, Malaysia.

FOR SALE: MPX-16 mIcrocomputer. IBM-compatible. Power supply. case. Micromint ST-1000 smart terminal board. 128K. support ROMs for terminal or IBM-type keyboard and keyboard adapter. two Tandon SS/DD disk drives in separate case with power supply, and more S1400. RIchard Bryant. 1631 Kings. supply, and more. \$1400. Richard Bryant, 1631 Kings

pr. #411. Bartlesville. OK 74006, (918) 335-0888.

FOR SALE: Auto-dial/auto-answer, direct-connect 300-bps modern for Apple. Bare PC board with EPROM and TMS99532: 550. Tab and Heath books. assorted electronic components: will sell or trade for back issues of BYTE, pre-1981 Radio-Electronics, or

for back issues of BYTE, pre-1981 Radio-Electronics, or Apple books, magazines, or hardware. Send list. Michael Schwarz, POB 146, Danville, WA 99121.

FOR SALE: TRS-80 Model 100 with 32K RAM, DC power supply, cassette (CCR-82) with cable and DC power supply, direct-connect modem cable, cigarette lighter DC adapter, and two cassette pallets. Books, manuals, and more. \$600 or best offer. Kenneth Humbard, POB 4-972. Anchorage, AK 99509, (907) 563-4376.

FOR SALE: Osborne I computer with tan case and SS/DD drives. Excellent condition, recently underwent preventive maintenance. \$500. Jeremy Kezer, (203) 535-2623.

WANTED: Persons wishing to correspond with in-dividual just learning BASIC on a Timex Sinclair 1000. Interested in exchanging information on practical usages new modes, and "living symbols." S. Steps. c/o POB 163777. Sacramento. CA 95816, FOR SALE: Early BYTE Issues, from number 1 to 1980. Also early Issues of Kilobaud and 80 MicroCommittee.

puting. Greg Ludwig, 910 Soo Blvd.. Rice Lake, WI 54868, (715) 234-2680.

FOR SALE: Alphacom printer, datasette, TV/monitor

for Commodore 64-compatible, and public-domain For Commodore 64-Compatible, and public-domain software: \$470. New; good condition. Wish to buy Commodore 64 disk drive and monitor in good condition. Nicole Taroin. 52-06 Skillman Ave. 2R, Woodside, New York, NY 11377, {718} 507-2484. FOR SALE: Intel SBC/Multibus System: SBC 80/20-4 board with 8080A CPU, clock, 4K RAM, 8K ROM, 48 I/O lines, RS-232C drivers and receivers; SBC 016A 16K RAM expander board; SBC 204 disk controller; Vector plugboard; mounted in Intel 4-slot card cage, manuals: \$850 plus shipping. Rich Myers, 3211 Standish, Cleveland, OH 44134, (216) 845-1015.

FOR SALE: Ohio Scientific C8P computer system. Includes 48K RAM, dual 8-Inch disk drives. Epson

MX-80 printer with serial interface card and ribbons RF (TV) converter. 12-inch black-and-white TV. all cables, manuals, and more. We will pay to ship in original cartons. Asking \$2000. Brad Chase or Tim

Iones POB 321, Epping, NH 03042, (663) 679-2404.
WANTED: Information, manuscripts, and reprints of articles dealing with software copyright protection, software law, and software piracy. D. C. Eshbaugh, Department of Anthropology, Arizona State University, Tempe, AZ 85287.

FOR SALE: Cromemco Z-2D 64K with dual 5-inch floppies. Spare 16K board and many other extras. No reasonable offer refused. Steve Robinson. Precept Ministrles. POB 23000, Chattanooga, TN

Precept Ministries. POB 23000. Chattanooga. TN 37422. (615) 892-6814.

FOR SALE: First three and a half volumes (missing volume 3. number 3) of 5-100 Microsystems magazine. First offer over \$60. C. Hill. Apt. #312, 27904 Pacific Highway S. Federal Way, WA 98003.

FOR SALE: S-100 Sol-20 computer: \$500. 64K static memory board: \$150. Morrow controller: \$150. 8-inch \$5/DD enclosed drives: each \$350. Sanyo 9-inch black-and-white monitor: \$75. Anderson Jacobson 841 Selectric with parallel interface: \$400. BYTE. 1978 through 1983: \$125. John Ross, 327 Chestnut St.. Batavia, IL 60510. (312) 879-2583.

WANTED: Broken Apple IIs. III+s. or Iles and broken peripheral devices (cards, drives, etc.). Good price; I will pay shipping. Gary Raabe. 4729 Broughton. Corpus Christi. TX 78415.

FOR SALE: Video-display terminal. Model ADM 1A, full keyboard with numeric pad, special function

full keyboard with numeric pad, special function keys. block and line transmit functions. Excellent condition, \$250. T. Kruckewitt, 7749 College Town Dr. #130. Sacramento. CA 95826, (916) 383-0782. FOR SALE: Used 192K-byte memory-expansion module for DEC Rainbow 100A (PCIXX-AB): \$200. Henry Suzukawa. 22266 Schoenborn. Canoga Park.

CA 91304

FOR SALE: IBM PC Portable with 256K, two DD/DS disk drives, serial port, and more. Excellent condition: \$2700. loe Decker, 93-95 Lake St., Rouses Point, NY 12979, (518) 297-7933.

FOR SALE: Big Board II with two Shugart SS/DD 600K drives, 15-inch monitor, and keyboard: \$850; two MDL DS/DD 260K disk drives by Black 727, page 1500.

MPI DS/DD 360K disk drives In a Heath Z-37 case and power supply: \$250; Centronics One parallel printer, Silver Paper: \$50. John Wytsma, 9 Pitch Plne Dr. Topsham. ME 04086. (207) 725-4209.

FOR SALE: Commodore 64 system. Includes 1541 disk drive. 1701 color monitor, 1525 dot-matrix printer. KoalaPad graphics tablet. 80-column card. other add-ons joysticks, etc. Light use: \$900 or best offer. Michael Feldman, 615 Finch Ave. W, Toronto, Ontario M2R 1N8. Canada, (416) 633-1750. FOR SALE: Motorola 68000 VERSAmodule computer system with 512K-byte RAM, universal I/O, universal disk, controller. 16-megabyte hard disk,

card cage, and power supplies; \$3000, Hugh Shane, 7 Green Meadow Rd., Pleasantville, NY 10570.

FOR SALE: Hewlett-Packard 87XM computer, 82905B

UNCLASSIFIED ADS MUST be noncommercial. from readers who have computer equipment to buy sell or trade on a onetime basis. All requests for donated computer equipment must be from nonprofit organizations. Programs to be exchanged must be written by the individual or be in the public domain. Ads must be typed double-spaced. contain 50 words or less, and include full name and address. This is a free service: ads are printed as space permits. BYTE reserves the right to reject any unclassified ad that does not meet these criteria. When you submit your ad (BYTE, Unclassified Ads, POB 372, Hancock, NH 03449), allow at least four months for it to appear.

printer, 82936A ROM drawer, 00087-15002 plotter

ROM, 00087-15012 electronic disk ROM, and more Perfect condition. J. A. Henebry, (518) 371-0423. WANTED: June and September 1981 BYTE. First response gets 56 check for each: you forward prepaid. Ed Niebuhr. 15 Springhill Lane. Lafayette. CA 94549, (415) 283-2644.

WANTED: Motorola MEX 68KECB 68000 education board. Don Lewis, 606 Hazel Ave., Folsom, PA 19033, (215) 586-5212.

FOR SALE: S-100 cards. IMSAI MPU-A: \$35, MPU-B: \$200. PIC-8: \$35. Processor Technology 8K static RAM: \$20. CUTS cassette interface: \$20. As is. John Lin. 5501 South Kenwood. Chicago. IL 60637. (312)

Lin. 5501 South Kenwood, Chicago, IL 00031, [312] 684-3689, evenings.

WANTED: Spectravideo 328 user seeks correspondence with other SV users. R. A. Fortune. 46 West 17th St., New York, NY 10011.

WANTED: Schematic/documentation on Vector Graphic Flashwriter IV card and Micropolis PCB transmitter and his receiver cards. Will reimburse. transmitter and bus receiver cards. Will reimburse costs. G. Carroll, 4915 Berryman Ave., Culver City, CA 90230, (213) 398-9110. WANTED: KIM-1 ROMs or complete board. The two

6530s must be in good working condition. Also interested in any information about dynamic memory controller chips Glenn Valenta, 1626 Connecticut Ave Joplin, MO 64801, (417) 782-3008

FOR SALE: Sage II with 128K, two 640K disk drives. FOR SALE: Sage II with 128K, two 640K disk drives. TeleVideo 925 green terminal, and more. Runs at 8 MHz. Perfect for programming. Like new. Asking \$2300 or best offer. Gordy Kastner. 4760 North Creosote Place. Tucson. AZ 85749. (602) 749-1739.
FOR SALE: Four Intel 86/12A CPU multibus boards with 16-bit 8086. 32K dual port memory. 24 digital ICO Lines. BS 2325 pages 5200 caches 5725 feets.

with 16-bit 8086, 32K dual port memory, 24 digital I/O lines, RS-232C port: \$200 each or \$725 for all.

Two TRS-80 Model Is, Level II, 16K CPU and monitor; expansion Interface, serial interface, and DD adapter; two SS/DD floppy drives; PROM programmer and 80 Miro. \$1000. Steve Wisel. \$472 Delhi Park, Cincinnati. OH 34238, (\$13) 922-6450.

FOR SALE: Smoke Signal Broadcasting 6809 2-MHz.
\$5550 with 4 membrus hard disk. DS/DD floppy.

SS-50 with 4-megabyte hard disk, DS/DD floppy. SS-50 with 4-megabyte hard disk, DS/DD floppy, 96K, and more. Best offer. Also DS/DD drive, SS-50 chassis. SwTPC boards, two terminals, and Epson MX-80 printer. Robert Field, 1228 Carlotta Ave., Berkeley, CA 94707. (415) 527-7962.

FOR SALE: Four floppy drives. TEC-FB501, half-height. SS/DD direct drive, like new: \$70 each or \$65 cash for two to four. Also four Shugart 8-inch 800-2.

each for two to four. Also, four Shugart 8-inch 800-2 drives: \$75 each or \$70 each for two to four. I pay shipping. Two Condor power supplies: \$25 each. Steve Gilley, POB 810. Hermosa Beach. CA 90254.

FOR SALE: Hayes Smartmodem, 300 bps: \$125. Rarely used. Overseas Crusades. 25 Corning Ave., Milpltas. CA 95035, (408) 263-1101 or David Nesmith, (408) 270-1185.

FOR SALE: Two IMSAI 5-100 housings, two 8080

CPUs. 4K static RAM, and two MIOs. Dual North Star drives with interface. Ithaca Audio Z80 CPU, CCC 64K dynamic RAM. Four Godbout 8K RAMs. Two video interfaces. Extender/probe. Monitor. 8-inch drive. Best offer. R. Trinko. 185 Walnut St. #3, New Orleans. LA 70118. [504] 464-3368 or 866-0233. WANTED: DDDC Disk Control Board: 32K, 48K, or

64K memory board and SMB2 I/O board for Technical Design Labs Xitan computer. William Leonard. 14956 Ronda Dr., San Jose, CA 95124, (408)

377-8582, evenings.

FOR SALE: IMSAI 8080 with ZPU processor board, 22-slot motherboard, 48K RAM, ROM monitor, one serial and three parallel I/O ports, cassette interface. Vistar GTX CRT, many extra boards, and more, Assembled and working. Asking \$1100. Steve Dover. 821 Laramie. Wilmette. IL 60091. (312) 251-4683. WANTED: Owners of true IBM-compatibles and users

groups worldwide for exchange of opinions and self-written or public-domain software. Languages: BASIC Pascal, assembler. Write In English, French,

Spanish, or Italian, Mario Manuzzi, Via Serraglio, 37. 1-47023 Cesena (FO). Italy.

WANTED LNW-80 users to exchange software (userwritten) and hardware modifications. Have written fast graphics printer dump that I'll supply source code for: also designed speech board and drive software I'll supply design for. Neil Breeden II, 2916 West 3875 S #4. West Valley City. UT 84119.

### BYTE'S ONGOING MONITOR BOX

| ARTICLE# | PAGE    | ARTICLE                             | AUTHOR(S)      | ARTICLE# | PAGE | ARTICLE AUTHOR(S)                           |
|----------|---------|-------------------------------------|----------------|----------|------|---------------------------------------------|
| 1        | 9       | Microbytes                          | staff          | 17       | 229  | EGO: A Homebuilt CPU.                       |
| 2        | 37, 431 | What's New                          |                |          |      | Part 1: The Software Kelley                 |
| 3        | 44      | Ask BYTE                            |                | 18       | 247  | The Quarter-Meg Atari 800XL Buchholz        |
| Á        | 57      | Book Reviews                        |                | 19       | 257  | A Parallel-to-Serial                        |
|          |         |                                     | Walker.        |          |      | Printer Port Adapter Austerlitz             |
|          |         |                                     | Edginton       | 20       | 263  | Add Function Keys                           |
| 5        | 86      | Ciarcia's Circuit Cellar: Build the | 6              |          |      | to Your Microcomputer                       |
|          | 00      | SB180 Single-Board Computer.        |                | 21       | 276  | The Kaypro 16                               |
|          |         | Part 1: The Hardware                | . Ciarcia      | 22       | 284  | The Osborne 3 Osgood                        |
| 6        | 104     | Programming Project:                |                | 23       | 291  | WordStar 2000                               |
|          | 104     | An Analysis of Sorts                | Amsterdam      | 24       | 297  | XyWrite II Plus                             |
| 7        | 116     | The DSI-32 Coprocessor Board.       |                | 25       | 305  | Filevision                                  |
|          | .10     | Part 2: The Software                | Marshall.      | 26       | 311  | DB Master for the Macintosh Jacques         |
|          |         | Tale 2. The Solital and Tale 1      | Scolaro, Rand, | 27       | 321  | Paradise Modular Graphics Card Krause       |
|          |         |                                     | King, Williams | 28       | 325  | The RAMDISK-64 Block                        |
| 8        | 129     | An Algorithm for Disk Caching       | 6.             | 29       | 331  | Keyport 717                                 |
| o .      | 12/     | with Limited Memory                 | . McKeon       | 30       | 347  | Computing at Chaos Manor: PCs.              |
| 9        | 141     | Astrophysical Number Crunching      | Cameron        |          |      | Peripherals, Programs, and People Pournelle |
| 10       | 154     | Two Generalized Floating-Point      |                | 31       | 385  | BYTE U.K.: Seventh Anniversary              |
| 10       | 123     | Representations                     | Salomon        |          |      | of Microcomputing Pountain                  |
| - 11     | 161     | Turbo Pascal Drives the Mouse       |                | 32       | 395  | BYTE Japan: A History of                    |
| 12       | 171     | IBM Compatibility for               |                |          |      | Japan's Microcomputers Raike                |
| 12       | .,,,    | the NEC APC III                     | Stein          | 33       | 401  | According to Webster: West Coast            |
| 13       | 183     | Build a Travesty Tree               |                |          |      | Faire. Mac Stuff. and the Amlga Webster     |
| 14       | 193     | Printing Pascal Graphics            |                | 34       | 409  | Mathematical Recreations:                   |
| 15       | 197     | 10th Anniversary Section            |                |          |      | π. e. and All That                          |
| 16       | 209     | Evolution of the Microprocessor     |                | 35       | 418  | BYTELINES Libes                             |

### **BOMB** Results

June's Seating Arrangements

Computing at Chaos Manor, composed by Jerry Pournelle "From the Living Room," wins June's top seating. Runner-up is Gregg Williams's "Debugging Techniques," followed by What's New in third. Steve Ciarcia's wrap-up on how to "Build the Home Run Control System, Part 3: The

Software" is fourth. Arthur Huston wins \$100 for placing fifth with "Structuring BASIC." In sixth: staff-written Microbytes. Ask BYTE. conducted by Steve Ciarcia, is next, and "Choosing a Programming Language" not only wins eighth but its author, Gary Elfring, wins \$50.

### BYTE ADVERTISING SALES STAFF:

### Dennis J. Riley, Advertising Sales Manager, 70 Main Street, Peterborough, NH 03458, tel. (603) 924-9281

NEW ENGLAND
ME. NH. VT, MA. RI.
EASTERN CANADA
Paul McPherson Ir. (617) 262-1160
McGraw-Hill Publications
575 Boylston Street
Boston. MA 02116

ATLANTIC NY. NYC. CT. NI (NORTH) Leah Goldman (212) 512-2096 McGraw-Hill Publications 1221 Avenue of the Americas— 39th Floor New York, NY 10020

Dick McGurk (203) 968-7111 McGraw-HIII Publications Building A—3rd Floor 777 Long Ridge Road Stamford. CT 06902

EAST
PA (EAST), NI (SOUTH),
MD, VA, W.VA, DE, D.C.
Daniel Ferro (215) 496-3833
McGraw-Hill Publications
Three Parkway
Philadelphia. PA 19102

SOUTHEAST NC. SC. GA. FL. AL. TN Maggie M. Dorvee (404) 252-0626 McGraw-Hill Publications 4170 Ashford-Dunwoody Road— Suite 420 Atlanta. GA 30319

MIDWEST
IL, MO, KS, IA, ND, SD, MN, WI, NB, IN
Bob Denmead (312) 751-3740
McGraw-Hill Publications
Blair Building
645 North Michigan Ave.
Chicago, IL 60611

GREAT LAKES. OHIO REGION MI. OH. PA. (ALLEGHENY). KY. ONTARIO. CANADA Mike Kisseberth (313) 352-9760 McGraw-Hill Publications 4000 Town Center—Suite 770 Southfield. MI 48075 SOUTH PACIFIC
SOUTHERN CA. AZ. NM. LAS VEGAS lack Anderson (714) 557-6292
McGraw-Hill Publications
3001 Red Hill Ave.
Building #1—Sulte 222
Costa Mesa. CA 92626

Karen Niles (213) 480-5243, 487-1160 McGraw-Hill Publications 3333 Wilshire Boulevard #407 Los Angeles. CA 90010

NORTH PACIFIC
HI, WA. OR. ID. MT. NORTHERN CA.
NV (except LAS VEGASI, W. CANADA
David lern (415) 362-4600
McGraw-Hill Publications
425 Battery Street
San Francisco. CA 94111

Bill McAfee (415) 964-0624 McGraw-Hill Publications 1000 Elwell Court—Suite 225 Palo Alto. CA 94303 SOUTHWEST, ROCKY MOUNTAIN UT. CO, WY, OK, TX. AR. MS. LA (214) 458-2400 McGraw-Hill Publications Prestonwood Tower—Suite 907 5151 Beltline Dallas. TX 75240

WEST COAST SURPLUS AND RETAIL ACCOUNTS Tom Harvey (805) 964-8577 3463 State Street—Suite 256 Santa Barbara. CA 93105

The Buyer's Mart Karen Burgess (603) 924-928 I BYTE Publications 70 Main Street Peterborough. NH 03458

Post Card Mallings National Bradley Browne (603) 924-6166 BYTE Publications 70 Main Street Peterborough. NH 03458

### International Advertising Sales Representatives:

Mr. Hans Csokor Publimedla Reisnerstrasse 61 A-1037 Vienna. Austria 222 75 76 84

Mrs. Gurit Gepner McGraw-Hill Publishing Co. PO Box 2156 Bat Yam. 59121 Israel 3 866 561 321 39

Mr. Fritz Krusebecker McGraw-Hill Publishing Co. Lleblgsträsse 19 D-6000 Frankfurt/Main 1 West Germany 69 72 01 81 Mrs. Maria Sarmiento Pedro Teixelra 8, Off. 320 Iberia Mart 1 Madrid 4, Spain 1 45 52 891

Mr. Andrew Karnig & Associates Finnbodavagen S-I31 31 Nacka. Sweden 8-44 0005

Mr. lean Christian Acis McGraw-Hill Publishing Co. 17 rue Georges Blzet F 75116 Paris France I 720 33 42 Mr. Arthur Scheffer McGraw-Hill Publishing Co. 34 Dover St. London WIX 3RA England 01 493 1451

Mr. Savio Pesavento McGraw-Hill Publishing Co. Via Flavio Baracchini I 20123 Milan, Italy 02 86 90 617

Seavex Ltd. 400 Orchard Road, #10-01 Singapore 0923 Republic of Singapore Tel: 734-9790 Telex: RS35539 SEAVEX Seavex Ltd. 503 Wilson House 19-27 Wyndham St. Central, Hong Kong Tel: 5-260149 Telex: 60904 SEVEX HX

Hiro Morita McGraw-Hill Publishing Co. Overseas Corp. Room 1528 Kasumigaseki Bldg. 3-2-5 Kasumigaseki. Chiyoda-Ku Tokyo 100, Japan 3 581 9811

# R.E.A.D.E.R S.E.R.V.I.C.E

| dae.    | ilry No.       | Doge No                       | lagulau N         |                                      | Dan Ma      |         |                                         |               |      |                                    |              |
|---------|----------------|-------------------------------|-------------------|--------------------------------------|-------------|---------|-----------------------------------------|---------------|------|------------------------------------|--------------|
|         |                | Page No.                      | Inquiry No        |                                      | Page No.    |         | Iry No.                                 | Page, No.     | Inqu | Iry No.                            | Page No      |
|         |                | MP. SYSTEMS 474               |                   | APUTER BOOK CLUB                     |             |         | FLAGSTAFF ENGINE                        |               |      | LEO ELECTRONICS                    |              |
|         |                |                               |                   | APUTER CONNECTION APUTER INNOVATION: |             |         | FORTH INC                               |               |      |                                    | 67           |
|         |                | H                             |                   | MPUTER MAIL ORDER                    |             |         | FORTRON, INC.                           |               |      | LOCKHEED-GETEX                     |              |
| 5       | AB COMPUTER    | RS 77                         |                   | APUTER MART                          |             |         | FOX SOFTWARE INC                        |               | 218  |                                    |              |
|         |                | 241                           |                   | APUTER MEDIA MARK                    |             |         | FREELANCE NETWO                         |               | 1    | LOGICAL DEVICES                    |              |
| 8       |                | ORP453                        |                   | PUTER PARTS MART                     |             | 152     | GENERAL MICRO SY                        | STEMS 473     | 221  |                                    |              |
| 9<br>10 |                | 370<br>CORP                   |                   | APUTER WAREHOUSE                     |             | 153     | GENERAL TECHNOL                         |               | 1113 |                                    |              |
| 11      |                | CORP                          |                   | PUTER WAREHOUSE                      |             | 154     | GENEST TECHNOLO                         |               | 222  | LOMAS DATA PRO                     |              |
|         |                | MP. PROD. 462, 463            |                   |                                      | 68          | 155     | GENEST TECHNOLOG<br>GENTIAN ELECTRON    |               | 224  | LOTUS DEVELOPM                     |              |
| 12      |                |                               |                   | CORD TECHNOLOGY                      |             |         | GIFFORD COMP SYS                        |               | 225  | LYBEN COMP. SYS.  LYBEN COMP. SYS. |              |
| 13      |                | DEVICES 473                   |                   | ROY-LAPOINTE                         |             |         | GOLD HILL COMPUT                        |               | 226  | LYBEN COMP. SYS                    |              |
|         | AMBER SYSTE    |                               | 89 CON            | ROY-LAPOINTE                         | 72, 73      |         | GOLDEN BOW SYSTE                        |               |      |                                    |              |
|         |                | CRONICS 162                   |                   | IROY-LAPOINTE                        |             |         | GTEK INC                                |               | 229  |                                    |              |
| 17      |                | CRO SYSTEMS 455<br>SEARCH 384 |                   | TOURSOFT CORP                        |             |         | HEE COMPUTRONIC                         |               | 230  | MARK WILLIAMS                      |              |
| 18      |                |                               |                   | TRIVER ENTERPRISES                   |             |         | HAMMER COMP. SYS                        |               | 231  | MARK WILLIAMS                      |              |
| 19      |                | MICONDUCTOR 457               |                   | VUS SYS. INC.                        |             |         | HARMONY VIDEO &                         |               | 232  | MARYMAC INDUST<br>MASTERBYTE COM   |              |
| 21      |                | UTERS INC 173                 |                   | MOS                                  |             |         | HAYES MICROCOMP.                        |               | 234  | MAXELL DATA PRO                    |              |
| 22      | APPARAT INC    |                               | 95 CRA            | NE ASSOCIATES                        | 453         |         | HAYES MICROCOMP                         |               | 235  | MAYNARD ELECTR                     |              |
|         |                | TER INC CII. I                |                   | SCENT COM. INC.                      |             |         | HEATH COMPANY                           |               |      | MCGRAW-HILL CEC                    |              |
| 22      |                |                               |                   |                                      | 366         |         | HERCULES COMPUTI                        |               | 151  |                                    |              |
|         | ARCTEC SYSTE   | MS                            | 97 CUR<br>415 CUS | TOM COMP. TECH.                      |             | 169     | HERCULES COMPUTE                        |               |      | FUTURE COMPUTIN                    |              |
|         |                | NIC PRODUCTS . 353            |                   | TOM COMP. TECH.                      |             | 171     | HEWLETT-PACKARD.<br>HEWLETT-PACKARD.    |               |      | MEGATEL COMPUT                     |              |
| 26      |                | L. RESRCH455                  |                   | A CORPORATION                        |             |         | HEWLETT-PACKARD                         |               |      | MERRITT COMP. PR                   |              |
|         | ATET INFORMA   | TION SYS 423                  |                   | A CORPORATION                        |             | 111     | HI TECH INT'L INC.                      |               | 239  | MICRAY ELECTRON                    |              |
|         |                | IATES 119                     |                   | SOFTWARE INC.                        |             | 174     | HOFFMAN INT'L                           |               |      | MICRO BUSINESS F                   |              |
| 29      | AVOCET         |                               |                   | EXCHANGE                             |             |         | HOOLEON COMPANY                         |               |      | MICRO BUSINESS F                   |              |
| 310     |                | HNOLOGY, INC. 473             | 102 DATA          |                                      |             |         | HOOLEON COMPANY                         |               |      | MICRO DATA BASE                    |              |
| 31      |                | IICS                          | 103 DATA          |                                      |             |         | HOUSTON INSTR/BAU                       |               |      | MICRO DESIGN INT                   |              |
|         |                | TEMS474                       | 105 DATA          |                                      |             |         | IBEX COMP CORP.                         | 12, 13        |      | MICRO MART. INC.                   |              |
| 32      | BAY TECHNICA   | L ASSOC23                     |                   | BROKERS                              |             |         |                                         | 270, 271      |      | MICRO PRODUCTS. MICRO SOLUTIONS    |              |
|         | BDS CORPORA    |                               |                   | COPY CORP                            |             |         | IBM/SMALL SYS. DIV.                     |               |      |                                    |              |
| 34      | BINARY TECHN   | IOLOGY 430                    |                   | SOUTH COMP. CORP.                    |             |         | IBS CORP.                               |               |      | MICROCOMPUTER A                    |              |
| 35      | BITTNER ELECT  | RONICS 430                    |                   | SOUTH COMP. CORP.                    |             |         | IBS CORP                                |               |      | MICROCOMPUTER A                    |              |
|         | BORLAND INT    | JTING INC 413                 |                   | NA COMM.                             |             |         | IC EXPRESS                              |               | 248  | MICROGRAFX                         |              |
|         | BORLAND INT    |                               |                   | DATA SERVICE  JXE COMP FORMS.        | 62          |         | INMAC                                   |               | 240  | MICROMINT INC.                     | 400          |
|         | BORLAND INT    |                               |                   | TAL RESEARCH COMI                    |             |         |                                         |               | 250  | MICROPROCESSORS<br>MICROSHOP       | 5 UNLTD 453  |
|         | BORLAND INT    |                               |                   | TALK                                 |             |         | INTERCONTN MICRO                        |               |      | MICROSHOP                          |              |
| 41      |                |                               |                   | MERCHANT                             |             |         | INTERCONTN. MICRO                       |               |      | MICROSOFT CORP.                    |              |
|         | BORLAND INT    |                               |                   | ETTE CONNECTION                      |             |         |                                         | 31            | 252  | MICROSTUF. INC                     |              |
|         | BYNAS DIV./UN  | LS INC                        |                   | WORLD! INC.                          |             |         | INTERFACE INC                           |               |      | MICROSTUF. INC.                    |              |
| 7.      |                | BER MESSAGE 422               |                   | WORLD! INC                           |             |         | INTERFACE TECH CO                       |               |      |                                    |              |
|         |                | BER SERVICE 342               |                   | AY TELECOMMNTNS                      |             |         | ITT INFORMATION SY                      |               |      | MICROWARE SYSTE<br>MICROWAY        |              |
| 45      | BYTEK COMP. S  | SYS. CORP 32                  |                   | RSIFIED COMPUTER :                   |             |         | ITT INFORMATION SY                      |               |      | MICROWAY                           |              |
|         | C WARE/DESME   |                               |                   | RSIFIED GROUP                        | 381         |         | IADE COMP. PROD                         |               |      | MINORITY HI-TECH                   |              |
|         | C.J. COMPUTER: | FTWARE 474                    |                   |                                      | 123         |         | IAMECO ELECTRONIC                       | CS 52, 53     | 1    | MIX SOFTWARE                       | 397          |
|         | C.J. COMPUTER: |                               |                   | AY COMP. PROD. INC JONES NEWS RETRII |             |         | IANDEL SCIENTIFIC                       |               | 260  | MOUNTAIN VIEW P                    | RESS261      |
|         |                | ALE                           |                   | JONES SOFTWARE                       |             |         | IC INFORMATION SYS                      |               | 261  | MTI SYSTEMS CORP                   | 48           |
|         |                | ER COMPONENT266               |                   | A SYSTEMS                            | 474         |         | IDR MICRODEVICES I                      |               |      | MULTITECH SYSTEM                   |              |
| 51      |                | ER COMPONENT266               | 127 DYN/          | ATECH                                | 239         |         | IDR MICRODEVICES I                      |               |      | NANTUCKET                          |              |
|         |                | 466, 467                      | 403 EAST          | DIGITAL CO. LTD                      | 186         |         | IDR MICRODEVICES I                      |               | 268  | NATL PUBLIC DOMA                   | AIN SFTW 451 |
|         |                | 1OUSE 54                      |                   | MAN KODAK CO                         |             |         | IDR MICRODEVICES I                      |               | 269  | NATIONAL INSTRUM                   | MENTS4       |
|         |                | MENT CORP. 333                |                   | PSE SYSTEMS                          |             |         | IDR MICRODEVICES I                      |               |      | NBS INC                            |              |
|         |                | 392                           | 132 ELEK          |                                      |             |         | JOHN D. OWENS                           |               |      | NEC HOME ELECTR<br>NEC INFORMATION |              |
|         |                |                               |                   | OR INC                               |             |         | JUKI INDUSTRY OF A                      |               |      | NEWSNET INC                        |              |
|         |                | OLOGY, INC 387                |                   | SFTW DEVELOPMEN                      |             |         | KADAK PRODUCTS LT                       |               |      | NORTH HILLS CORP                   |              |
| 58      | CENTROID COR   |                               |                   | COMPUTING. INC                       |             | 399     | KEA SYSTEMS LTD                         |               |      | NORTH HILLS CORP                   |              |
| 61      |                | ROELECTRONICS411              |                   | TRONICS                              |             |         | KIMTRON CORP                            |               | 273  | NORTHROP DEFENS                    | SE 427       |
|         |                | COMPANY 309<br>SYSTEMS 324    | 137 ENTE          | RTRONICS                             | 29          |         | KRUEGER TECHNOLO                        |               |      | NOSTRADAMUS INC                    |              |
|         |                | STRIES INC. 253               |                   | R COMPUTER                           |             |         | KRUEGER TECHNOLO<br>KUSTOM ELECTRONIC   |               |      | NRI SCHOOLS ELEC                   |              |
|         | CIVIL COMPUTI  |                               |                   | EX SYSTEMS                           |             |         | LABORATORY MICRO                        |               |      | OKIDATA                            |              |
|         |                | LITERACY 350                  | 141 EXPR          | ESS BUSINESS SOFTW                   | WARE 110    |         | LANGLEY-ST. CLAIR                       |               |      | ORION INSTRUMEN                    |              |
|         |                | RATION 295                    | 142 EXPR          | ESS SYSTEMS INC                      | 224, 225    |         | LARK SOFTWARE                           |               |      | ORYX SYSTEMS                       |              |
|         |                |                               |                   | WARE                                 |             |         | LATTICE. INC                            |               | 407  | ORYX SYSTEMS                       | 262          |
| 66      |                | USN. MACHINES 25              | 145 FLAG          | STAFF ENGINEERING                    | 223         | 214     | LEARNING TECHNOLO                       | OCY INST. 236 |      | ORYX SYSTEMS                       |              |
| 68      |                | S. UNLTD. 460, 461            |                   |                                      |             |         | •••••                                   |               |      | P.C. HORIZONS, INC.                |              |
|         |                | UTER CORP. 82, 83             | TO GET F          |                                      |             |         | ucts advertised in E                    |               |      | PACIFIC EXCHANGES                  |              |
|         | COMPETITIVE E  | DGE 234                       |                   |                                      |             |         | TIPS (if you are a                      |               |      | PACIFICA TECHNOLO                  |              |
| 71      |                | RP 425                        | or fill out       | the reader servi                     | ice card I  | Fither  | way full instructio                     | ns are pro-   |      | PANASONIC EXEC.                    |              |
| -       |                | 476                           | vided foll        | Owing this reader                    | r service i | indev   | which is provided                       | as an addi    |      | PASCOM                             | 63           |
|         |                |                               | tional ser        | vice by the publi                    | isher who   | ) accur | mes no liability fo                     | as all dudi-  | 286  | PC NETWORK                         | 194, 195     |
|         |                | AIRS INC 157                  |                   | S. *Correspond d                     |             |         |                                         | ellois of     |      | PC NETWORK SPECI                   |              |
|         |                |                               |                   |                                      |             | ,       | ,,,,,,,,,,,,,,,,,,,,,,,,,,,,,,,,,,,,,,, |               | 405  | PC'S LIMITED                       | 180, 181     |

| Inqui | ry No. Page No.            | Inquiry No. Page No.               | Inqui | ry No.                | Page No. | Inquiry   | No. Page No.                    |
|-------|----------------------------|------------------------------------|-------|-----------------------|----------|-----------|---------------------------------|
| 289   | PC'S LIMITED               | 327 SECURITY MICROSYS. CONSULT455  | 360   | T.S. MICROTECH INC    |          |           | VATCOM PRODUCTS INC 149         |
| 291   | PERIPHERAL TECHNOLOGY 457  | 328 SEMIDISK SYSTEMS329            | 361   | TALLGRASS TECH        |          |           | VESTERN COMPUTER 240            |
| 292   | PERSOFT INC8               | 329 SHAPE MAGNETRONICS 390         | 362   | TALLGRASS TECH        |          |           | VESTERN COMPUTER 240            |
| 293   | PERSONICS CORPORATION 109  | 330 SILICON SPECIALTIES 185        | 363   | TATUM LABS            |          |           | VINTEK CORP                     |
| 294   | PICKLES & TROUT 122        | 331 SILICON SPECIALTIES 185        | 364   | TDK ELECTRONICS       | 406      |           | VINTEK CORP                     |
| 295   | PINNACLE SYSTEMS. INC 376  | 332 SILICON VLY. LIQUIDATORS 252   | 365   | TECMAR INC.           |          |           | VRITING CONSULTANTS 188         |
| 296   | POLAROID CORP304           | 333 SLICER COMPUTERS 176           |       | TEKTRONIX INC.        |          |           | EROX CORP                       |
| 297   | PRINCETON GRAPHIC SYS 151  | SOFTCRAFT INC                      |       | TELEVIDEO SYSTEMS     | 170      |           | EROX CORP                       |
| 298   | PRINCETON GRAPHIC SYS 359  | * SOFTLINE CORP                    | 366   | THOMSON CONSUMER P    |          | 397 X     | OR CORP                         |
| 299   | PRIORITY ONE               | 336 SOFTRONICS 447                 | 367   | THREE M COMPANY       |          |           | 1.8. 4. 26                      |
| 301   | PROGRAMMER'S SHOP 349      | 338 SOFTWARE LINK, THE             | 136   | TIGERTRONICS          |          | * Corresp | pond directly with company.     |
| 302   | PS COMPUTERS               | 339 SOFTWARE LINK, THE 147         |       | TINNEY, ROBERT GRAPHI |          |           |                                 |
| 303   | OIC RESEARCH 338           | 340 SOFTWARE MASTERS 230           | 368   | TOSHIBA AMERICA INC.  |          |           |                                 |
| 304   | QUA TECH INC               | 341 SOFTWARE SOLUTIONS INC 125     | 369   | TRANSWEST COMP. PROL  |          |           |                                 |
|       | OUAID SOFTWARE LTD 250     | 342 SOLUTION SYSTEMS 348           | 370   | TURBOPOWER SOFTWAR    |          |           |                                 |
| 305   | QUALITY PRINTERS           | 343 SOLUTION SYSTEMS 348           | 371   | U.S. ROBOTICS         |          | IN ITERNI | ATIONIAL ADVEDTICING SECTION    |
| 306   | QUANT SYSTEMS449           | 344 SOLUTIONWARE CORP 451          | 372   |                       |          | INTERN    | NATIONAL ADVERTISING SECTION    |
| 307   | QUANTEK CORP 351           | 345 SONY CORP. OF AMERICA 114, 115 | 373   | U.S. ROBOTICS         |          |           | MEDICANI DUNING 6 EVDODT        |
| 308   | QUANTEK CORP               | • SOURCE TELECOMPUTING CORP.       | 263   | U.S. SERVEX           |          |           | MERICAN BUYING & EXPORT         |
| 309   | QUANTUM SOFTWARE 159       | OF AMERICA 357                     | 374   | UNIFIED SOFTWARE SYS. |          |           | 1-01 1001 1701                  |
| 311   | RADIO SHACK CIV            | 346 SPECTRUM SOFTWARE 187          | 417   | UNISOURCE             |          |           |                                 |
| 312   | RAINBOW TECHNOLOGIES 430   | 347 SPRUCE TECHNOLOGY CORP 182     | 375   | UNITECH               |          |           | CASIO                           |
| 313   | RAMADA INNS 269            | 348 STARBUCK DATA CO               | 410   | VAULT                 |          |           |                                 |
| 314   | RATIONAL SYSTEMS 323       | 350 STATSOFT 246                   | 376   | VENTEL INC.           | 27       |           | CRTH-SYSTEME 128F, 128H         |
| 315   | RELATIONAL DATABASE SYS 30 | 351 STERLING CASTLE                | 377   | VERTEX SYSTEMS        | 420      |           | GREY MATTER 128H                |
| 317   | ROBOT EXPERIMENTER 445     | 352 STRIDE MICRO                   | 379   |                       | 339      |           | CSYSTEMS 128H                   |
| 319   | ROSE ELECTRONICS           | 353 STRIDE MICRO                   | 380   |                       |          |           | F TECHNOLOGIES 1281             |
| 320   | S.C. DIGITAL               | 371 0100 1101                      | 381   | VIASYN CORP.          |          |           | MICRO MINT 128B                 |
| 321   | S-100 DIV. 696 CORP        |                                    | 383   |                       | 18       |           | MULTITECH INDUSTRIAL CORP. 128C |
| 322   | S-100 DIV. 696 CORP        |                                    | 303   | VLM COMPUTER ELECTR   |          |           | DLIVETTI 128D                   |
| 323   | SAB-LINK, INC              | 357 SUPERSOFT                      | 385   |                       | 453      |           | WINTECH CORP 128H               |
| 324   | SAFEWARE 430               | SYSGEN INC 249                     | 386   |                       | 402      | ,,,,      |                                 |
| 325   | SAMSUNG ELCTR DEVICES 145  | 359 SYSTEMS MANAGEMENT 267         | 387   |                       |          | No dome   | estic inquiries, please.        |
| 326   | SATELLITE SOFTWARE 290     | SYSTEMS MANAGEMENT 201             | 1 301 | WAREITOOJE DAIA FROD  | 0010.200 | 140 done. | Alle trispetries, presses       |

### SUBSCRIBERS ONLY!\* Use BYTE's Telephone Inquiry Processing System Using TIPS can bring product information as much as 10 days earlier. If you are a new subscriber or have lost your I.D. card, circle #1 on the Reader Service SEND FOR YOUR 1) Card; attach mailer label. We will immediately send your personal TIPS subscriber card. SUBSCRIBER I.D. CARD Write your Subscriber Number, as printed on your Subscriber I.D. Card, in boxes in Step 5 below. GET PREPARED 2) (Do not add 0's to fill in blank boxes) Write numbers for information desired in boxes in Step 7b below. 3) (Do not add 0's to fill in blank boxes.) CALL TIPS Now, on a Touch-Tone telephone dial: (413) 442-2668 and wait for voice commands. 4) When TIPS says: "Enter Subscriber Number" ENTER YOUR 5) (Enter by pushing the numbers and symbols [# or \* enclosed in the boxes] on telephone pad SUBSCRIBER AND ignoring blank boxes) ISSUE NUMBERS Enter 🗆 🗆 🗆 🗆 🗎 🕮 When TIPS says "Enter magazine code & issue code" Enter I # 9 5 # # 7a) When TIPS says "Enter (next) Inquiry Number" ENTER YOUR Enter one inquiry selection from below (ignore blank boxes) INQUIRIES b) Repeat 7a as needed (maximum 17 inquiry numbers) 4. □ □ 田田 9. □ □田田 13. □ □田田 17. □□田田 5. 🗆 🗆 🗎 🎚 End session by entering \* \* 9 1 # # **END SESSION** 8) Hang up after hearing final message 9) If you are a subscriber and need assistance, call (603) 924-9281

If you are not a subscriber fill out the subscription card found in this issue or, call BYTE Circulation 800-258-5485. \*Domestic and Canadian Subscribers Only!

# NEC PRINTERS. THEY ONLY STOP WHEN YOU WANT THEM TO.

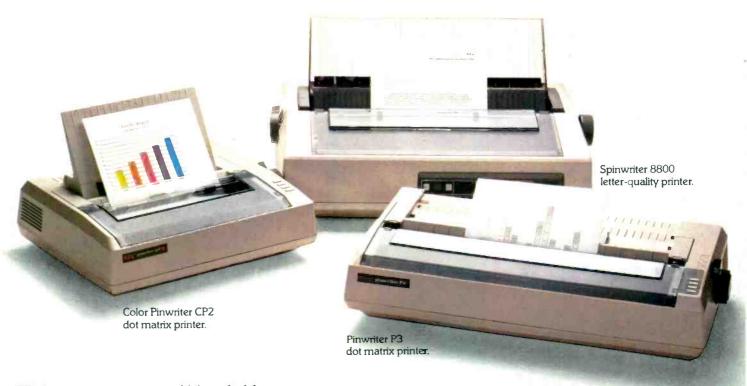

NEC printers are incredibly reliable.

In fact, with normal use, an NEC printer can run an average of 5 years before it needs a repair. And chances are, that repair will take only about 15 minutes.

To become that reliable, an NEC printer has to go through some of the most demanding

tests in the industry.

First, we test every single part before it goes into the printer. Then we test the printer itself.

Nothing is forgotten. Nothing is left to chance.

But reliability is only part of the story. There's much more. Our printers work with every popular PC. With more leading software programs. And with more forms handlers to make paperwork a snap.

So no matter what your printing needs—and no matter what size your budget—NEC has a printer for you. Our full line of Spinwriter® printers, for low to high speed letter quality printing. And our versatile Pinwriter™ and Color Pinwriter printers, for high resolution dot matrix printing.

To find out more about NEC printers, call 1-800-343-4418 (in Mass. 617-264-8635).

Or write: NEC Information Systems, Department 1610, 1414 Massachusetts Ave., Boxborough, MA 01719.

### NEC PRINTERS. THEY ONLY STOP WHEN YOU WANT THEM TO.

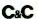

Computers and Communications

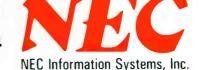

# Another Price Breakthrough from Radio Shack!

# FINALLY...A HIGH-PERFORMANCE 1200-BAUD MODEM FOR UNDER \$400

Save money on long-distance telephone service and on information network connect time with our high-performance DC-2212 Modem.

## Superior Performance for Less than Lesser Modems

You can find other modems with only some of the same features as the DC-2212 selling elsewhere for \$500, \$600 and more. But why pay that much? The DC-2212 (26-1176) is just \$399.95 and includes the features you need to save time and money. And the DC-2212 is compatible with any personal computer equipped with an RS-232C

communications interface (just add appropriate software and caple).

# Advanced Features for Convenient, High-Speed Data Communications

The DC-2212 is easy to use and will automatically dial or answer telephone calls, receive and transmit data and then hang up. Just connect the DC-2212 to a modular telephone jack for menu-driven, Bell 212A-compatible asynchronous or synchronous operation. The DC-2212 automatically selects 300 or 1200 baud operation to match incoming calls and lets you download

at 1200 baud to save time and money. The DC-2212 is fully compatible with Xenix systems and is perfect for use with any of our Video ex telecommunications software packages.

### See It Today

Step up to high-speed data communications with the DC-2212.

Available at over 1200
Red'o Shack Computer Centers and at participating Radio Shack stores and dealers.

### Radio Mack COMPUTER CENTERS

A DIVISION OF TANEY BORPORATION

Inquiry 3

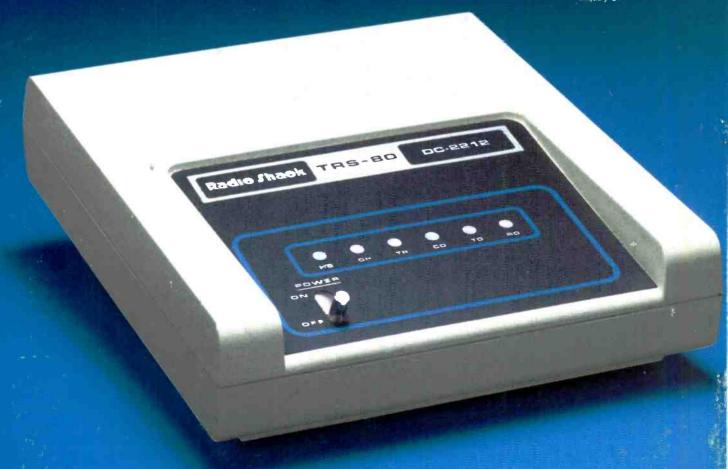